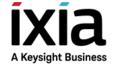

# TCL Development Guide

Version 1.0

Release 9.01

#### **Notices**

#### Copyright Notice

© Keysight Technologies 1997 - 2020

#### **Trademarks**

No part of this document may be reproduced in any form or by any means (including electronic storage and retrieval or translation into a foreign language) without prior agreement and written consent from Keysight Technologies, Inc. as governed by United States and international copyright laws.

#### Warranty

The material contained in this document is provided "as is," and is subject to being changed, without notice, in future editions. Further, to the maximum extent permitted by applicable law, Keysight disclaims all warranties, either express or implied, with regard to this manual and any information contained herein, including but not limited to the implied warranties of merchantability and fitness for a particular purpose. Keysight shall not be liable for errors or for incidental or consequential damages in connection with the furnishing, use, or performance of this document or of any information contained herein. Should Keysight and the user have a separate written agreement with warranty terms covering the material in this document that conflict with these terms, the warranty terms in the separate agreement shall control.

#### **Technology Licenses**

The hardware and/or software described in this document are furnished under a license and may be used or copied only in accordance with the terms of such license.

#### U.S. Government Rights

The Software is "commercial computer software," as defined by Federal Acquisition Regulation ("FAR") 2.101. Pursuant to FAR 12.212 and 27.405-3 and Department of Defense FAR Supplement ("DFARS") 227.7202, the U.S. government acquires commercial computer software under the same terms by which the software is customarily provided to the public. Accordingly, Keysight provides the Software to U.S. government customers under its standard commercial license, which is embodied in its End User License Agreement (EULA), a copy of which can be found at http://www.keysight.com/find/sweula or https://support.ixiacom.com/support-services/warranty-license-agreements. The license set forth in the EULA represents the exclusive authority by which the U.S. government may use, modify, distribute, or disclose the Software. The EULA and the license set forth therein, does not require or permit, among other things, that Keysight: (1) Furnish technical information related to commercial computer software or commercial computer software documentation that is not customarily provided to the public; or (2) Relinquish to, or otherwise provide, the government rights in excess of these rights customarily provided to the public to use, modify, reproduce, release, perform, display, or disclose commercial computer software or commercial computer software documentation. No additional government requirements beyond those set forth in the EULA shall apply, except to the extent that those terms, rights, or licenses are explicitly required from all providers of commercial computer software pursuant to the FAR and the DFARS and are set forth specifically in writing elsewhere in the EULA. Keysight shall be under no obligation to update, revise or otherwise modify the Software. With respect to any technical data as defined by FAR 2.101, pursuant to FAR 12.211 and 27.404.2 and DFARS 227.7102, the U.S.

government acquires no greater than Limited Rights as defined in FAR 27.401 or DFAR 227.7103-5 (c), as applicable in any technical data. 52.227-14 (June 1987) or DFAR 252.227-7015 (b)(2) (November 1995), as applicable in any technical data.

Safety Information

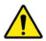

Do not proceed beyond a hazard notice until the indicated conditions are fully understood and met.

A **CAUTION** notice denotes a hazardous situation that, if not avoided, could result in minor or moderate injury.

A **WARNING** notice denotes a hazardous situation that, if not avoided, could result in death or serious injury.

## **Contact Us**

## **Ixia headquarters**

26601 West Agoura Road

Calabasas, California 91302

+1 877 367 4942 - Toll-free North America

+1 818 871 1800 - Outside North America

+1.818.871.1805 - Fax

www.ixiacom.com/contact/info

### **Support**

| Global Support       | +1 818 595 2599  | support@ixiacom.com         |
|----------------------|------------------|-----------------------------|
| APAC Support         | +91 80 4939 6410 | support-asiapac@ixiacom.com |
| EMEA Support         | +40 21 301 5699  | support-emea@ixiacom.com    |
| Greater China Region | +400 898 0598    | support-china@ixiacom.com   |
| Hong Kong            | +86 10 5732 3932 | support-china@ixiacom.com   |
| India Office         | +91 80 4939 6410 | support-india@ixiacom.com   |
| Japan Head Office    | +81 3 5326 1980  | support-japan@ixiacom.com   |
| Korea Office         | +82 2 3461 0095  | support-korea@ixiacom.com   |
| Singapore Office     | +656 494 8910    | support-asiapac@ixiacom.com |

## Contents

| Contact Us                                         | iv |
|----------------------------------------------------|----|
| Ixia headquarters                                  | iv |
| Support                                            | iv |
| About this Guide                                   | 1  |
| Purpose                                            | 1  |
| Manual Content                                     | 1  |
| Related Documentation                              | 2  |
| Technical Support                                  | 2  |
| Chapter 1 - Tcl API Overview                       | 3  |
| ScriptGen                                          | 4  |
| What's New in Version 9.01?                        | 5  |
| All Deprecated Commands and Options                | 5  |
| Chapter 2 - Quick Start                            | 15 |
| Installing the IxOS Tcl Client                     | 15 |
| UNIX Environment                                   | 16 |
| Environment Variables                              | 19 |
| UNIX Installation Notes                            | 20 |
| Windows Environment                                | 22 |
| Installing Platform Independent package - tarball  | 22 |
| IxSampleTcl Test Program                           | 23 |
| Chapter 3 - High-Level and Utility API Description | 33 |
| Initialization, Setup and Cleanup                  | 33 |
| Mapping and Port Lists                             | 34 |
| map                                                | 35 |
| ixCreatePortListWildCard                           | 36 |
| ixCreateSortedPortList                             | 37 |
| getAllPorts, getRxPorts and getTxPorts             | 37 |
| Including Source Code                              | 37 |
| ixSource                                           | 37 |
| Chassis and TclServer Connection                   | 37 |

| ixConnectToTclServer / ixDisconnectTclServer                                    | 37 |
|---------------------------------------------------------------------------------|----|
| ixProxyConnect                                                                  | 38 |
| ixConnectToChassis / ixDisconnectFromChassis                                    | 38 |
| Connect to a Virtual Chassis from a Linux Machine                               | 38 |
| ixGetChassisID                                                                  | 39 |
| user                                                                            | 39 |
| General Purpose Commands                                                        | 39 |
| ixWriteConfigToHardware                                                         | 39 |
| ixWritePortsToHardware                                                          | 40 |
| cleanUp                                                                         | 40 |
| cleanUp                                                                         | 40 |
| Port Ownership                                                                  | 40 |
| ixLogin / ixLogout                                                              | 40 |
| ixCheckOwnership                                                                | 40 |
| ixPortTakeOwnership / ixTakeOwnership / ixPortClearOwnership / ixClearOwnership | 41 |
| Data Transmission                                                               | 41 |
| Setup                                                                           | 42 |
| ixCheckLinkState                                                                | 42 |
| ixCheckPPPState                                                                 | 42 |
| ixSetPortPacketFlowMode / ixSetPacketFlowMode                                   | 42 |
| ixSetPortPacketStreamMode / ixSetPacketStreamMode                               | 43 |
| ixSetPortAdvancedStreamSchedulerMode / ixSetAd-<br>vancedStreamSchedulerMode    | 43 |
| ixSetPortTcpRoundTripFlowMode / ixSetTcpRoundTripFlowMode                       | 43 |
| disableUdfs                                                                     | 43 |
| Negotiation                                                                     | 44 |
| ixRestartPortAutoNegotiation / ixRestartAutoNegotiation                         | 44 |
| ixRestartPortPPPNegotiation / ixRestartPPPNegotiation                           | 44 |
| Start Transmit                                                                  | 44 |
| ixStartPortTransmit / ixStartTransmit / ixStopPortTransmit / ixStopTransmit .   | 44 |
| ixStartStaggeredTransmit                                                        | 45 |
| ixCheckPortTransmitDone / ixCheckTransmitDone                                   | 45 |

| ixStartPortCollisions / ixStartCollisions / ix                             | xStopPortCollisions / ixStopCollisions 45 |
|----------------------------------------------------------------------------|-------------------------------------------|
| ixStartPortAtmOamTransmit / ixStartAtmomOamTransmit / ixStopAtmOamTransmit | •                                         |
| ixClearScheduledTransmitTime / ixSetSch                                    | neduledTransmitTime46                     |
| ixLoadPoePulse / ixLoadPortPoePulse                                        | 46                                        |
| Calculation Utilities                                                      | 46                                        |
| calculateMaxRate                                                           | 46                                        |
| host2addr                                                                  | 47                                        |
| byte2IpAddr                                                                | 47                                        |
| dectohex                                                                   | 47                                        |
| hextodec                                                                   | 47                                        |
| Data Capture and Statistics                                                | 47                                        |
| Setup                                                                      | 48                                        |
| ixSetPortCaptureMode / ixSetCaptureMode                                    | e48                                       |
| ixSetPortPacketGroupMode / ixSetPacketG                                    | GroupMode48                               |
| ixSetPortDataIntegrityMode / ixSetDataIn                                   | tegrityMode48                             |
| ixSetPortSequenceCheckingMode / ixSetS                                     | equenceCheckingMode49                     |
| ixClearTimeStamp                                                           | 49                                        |
| ixClearPortStats / ixClearStats                                            | 49                                        |
| ixClearPortPacketGroups/ ixClearPacketG                                    | roups49                                   |
| ixResetSequenceIndex/ ixResetPortSeque                                     | nceIndex50                                |
| Capture Data                                                               | 50                                        |
| ixStartPortCapture / ixStartCapture / ixSt                                 | opPortCapture / ixStopCapture50           |
| ixStartPortPacketGroups / ixStartPacketGixStopPacketGroups                 | • • •                                     |
| Statistics                                                                 | 51                                        |
| ixCollectStats                                                             | 51                                        |
| ixRequestStats                                                             | 51                                        |
| ARP                                                                        | 51                                        |
| ixEnableArpResponse / ixEnablePortArpResp                                  | oonse51                                   |
| ixDisableArpResponse / ixDisablePortArpRe                                  | sponse52                                  |
| ixClearPortArpTable / ixClearArpTable                                      | 52                                        |
| ixTransmitPortArpRequest / ixTransmitArpR                                  | equest52                                  |

| Console Output and Logging           | 52  |
|--------------------------------------|-----|
| Error messages                       | 53  |
| ixErrorInfo                          | 53  |
| setIxErrorInfo                       | 53  |
| errorMsg                             | 53  |
| Console Output                       | 53  |
| ixPuts                               | 53  |
| Logging                              | 53  |
| logOn / logOff                       | 53  |
| logMsg                               | 54  |
| enableEvents                         | 54  |
| Port CPU Control                     | 54  |
| Issue Port CPU Commands              | 54  |
| issuePcpuCommand                     | 54  |
| Miscellaneous Commands               | 54  |
| Chapter 4 - Programming              | 57  |
| API Structure and Conventions        | 57  |
| Standard Sub-Commands                | 57  |
| Standard Return Codes                | 59  |
| Sequence of Steps                    | 60  |
| How to write efficient scripts       | 66  |
| Multi-Client Usage                   | 67  |
| Mpexpr versus Expr                   | 67  |
| Chapter 5 - IxTclHal API Description | 69  |
| Chassis, Cards and Ports             | 69  |
| Data Transmission                    | 107 |
| Data Capture and Statistics          | 143 |
| Interface Table                      | 160 |
| Port CPU Control                     | 173 |
| Appendix A: IxTclHAL Commands        | 179 |
| arp                                  | 179 |
| associationHeader                    | 185 |

| atmFilter                 | 186 |
|---------------------------|-----|
| atmHeader                 | 188 |
| atmHeaderCounter          | 191 |
| atmOam                    | 194 |
| atmOamActDeact            | 201 |
| atmOamAis                 | 203 |
| atmOamFaultManagementCC   | 204 |
| atmOamFaultManagementLB   | 205 |
| atmOamRdi                 | 206 |
| atmOamTrace               | 207 |
| atmPort                   | 210 |
| atmReassembly             | 212 |
| atmStat                   | 215 |
| autoDetectInstrumentation | 220 |
| basicLinkServices         | 224 |
| bert                      | 226 |
| bertErrorGeneration       | 233 |
| bertUnframed              | 237 |
| capture                   | 241 |
| captureBuffer             | 247 |
| card                      | 254 |
| cdlPreamble               | 297 |
| cfpPort                   | 299 |
| chassis                   | 301 |
| chassisChain              | 314 |
| collisionBackoff          | 316 |
| conditionalStats          | 317 |
| conditionalTable          | 320 |
| customOrderedSet          | 322 |
| dataIntegrity             | 222 |
|                           | 323 |
| dcc                       |     |

| dhcpV4DiscoveredInfo | 338 |
|----------------------|-----|
| dhcpV4Properties     | 340 |
| dhcpV4Tlv            | 342 |
| dhcpV6DiscoveredInfo | 343 |
| dhcpV6Properties     | 344 |
| dhcpV6Tlv            | 346 |
| discoveredAddress    | 347 |
| discoveredList       | 348 |
| discoveredNeighbor   | 349 |
| encHeader            | 351 |
| espHeader            | 352 |
| extendedLinkServices | 353 |
| fcEOF                | 358 |
| fcNameServer         | 359 |
| fcNameServerQuery    | 361 |
| fcoe                 | 363 |
| fcoeDiscoveredInfo   | 374 |
| fcoeNameServer       | 376 |
| fcoePlogi            | 377 |
| fcoeProperties       | 378 |
| fcPlogi              | 385 |
| fcPort               | 386 |
| fcProperties         | 389 |
| fcSOF                | 391 |
| fecError             | 392 |
| fibreChannel         | 398 |
| filter               | 417 |
| filterPallette       | 428 |
| fipTlv               | 440 |
| flexibleTimestamp    | 441 |
| forcedCollisions     | 443 |
| frameRelay           | 447 |

| gfp                              | 451 |
|----------------------------------|-----|
| gfpOverhead                      | 457 |
| gre                              | 458 |
| hdlc                             | 462 |
| icmp                             | 467 |
| icmpV6                           | 472 |
| icmpV6Error                      | 475 |
| icmpV6Informational              | 477 |
| icmpV6MulticastListener          | 478 |
| icmpV6NeighborDiscovery          | 479 |
| icmpV6OptionLinkLayerDestination | 482 |
| icmpV6OptionLinkLayerSource      | 483 |
| icmpV6OptionMaxTransmissionUnit  | 484 |
| icmpV6OptionPrefixInformation    | 486 |
| icmpV6OptionRedirectedHeader     | 487 |
| icmpV6OptionUserDefine           | 489 |
| icmpV6UserDefine                 | 490 |
| IFRHeader                        | 491 |
| igmp                             | 492 |
| igmpGroupRecord                  | 498 |
| interfaceEntry                   | 499 |
| interfaceIpV4                    | 504 |
| interfaceIpV6                    | 505 |
| interfaceTable                   | 506 |
| ip                               | 521 |
| ipAddressTable                   | 534 |
| ipAddressTableItem               | 536 |
| ipV6                             | 538 |
| ipV6Address                      | 554 |
| ipV6Authentication               | 559 |
| ipV6Destination                  | 561 |
| ipV6Fragment                     | 563 |

| ipV6HopByHop                     | 565 |
|----------------------------------|-----|
| ipV6OptionPAD1                   | 567 |
| ipV6OptionPADN                   | 568 |
| ipV6OptionJumbo                  | 569 |
| ipV6OptionRouterAlert            | 570 |
| ipV6OptionBindingUpdate          | 571 |
| ipV6OptionBindingAck             | 573 |
| ipV6OptionHomeAddress            | 574 |
| ipV6OptionBindingRequest         | 575 |
| ipV6OptionMIpV6UniqueIdSub       | 576 |
| ipV6OptionMIpV6AlternativeCoaSub | 577 |
| ipV6OptionUserDefine             | 578 |
| ipV6Routing                      | 579 |
| ipx                              | 581 |
| isl                              | 589 |
| kp4FecError                      | 592 |
| lasi                             | 598 |
| latencyBin                       | 601 |
| Icas                             | 602 |
| linkFaultSignaling               | 604 |
| macSecChannel                    | 608 |
| macSecRx                         | 609 |
| macSecTag                        | 611 |
| macSecTx                         | 615 |
| mii                              | 617 |
| milae                            | 622 |
| mmd                              | 625 |
| mmdRegister                      | 626 |
| mpls                             | 627 |
| mplsLabel                        | 631 |
| networkHeader                    | 632 |
| npivProperties                   | 637 |

| oamEventNotification       | 639 |
|----------------------------|-----|
| oamEventOrgTlv             | 641 |
| oamFrameTlv                | 642 |
| oamFramePeriodTlv          | 643 |
| oamHeader                  | 645 |
| oamInformation             | 649 |
| oamLocalInformationTlv     | 651 |
| oamLoopbackControl         | 653 |
| oamOrganizationSpecific    | 654 |
| oamOrganizationSpecificTlv | 654 |
| oamPort                    | 655 |
| oamRemoteInformationTlv    | 658 |
| oamStatus                  | 660 |
| oamSummaryTlv              | 662 |
| oamSymbolPeriodTlv         | 664 |
| oamVariableRequest         | 665 |
| oamVariableRequestTlv      | 666 |
| oamVariableResponse        | 667 |
| oamVariableResponseTlv     | 669 |
| opticalDigitalWrapper      | 670 |
| packetGroup                | 672 |
| packetGroupStats           | 688 |
| packetGroupThresholdList   | 696 |
| packetLengthInsertion      | 698 |
| pauseControl               | 701 |
| pcsLaneError               | 704 |
| pcsLaneStatistics          | 707 |
| pcpuCommandService         | 710 |
| poeAutoCalibration         | 714 |
| poePoweredDevice           | 716 |
| poeSignalAcquisition       | 725 |
| port                       | 728 |

| portCpu                   | 772 |
|---------------------------|-----|
| portGroup                 | 774 |
| ppp                       | 780 |
| pppStatus                 | 788 |
| prbsCapture               | 792 |
| protocol                  | 793 |
| protocolOffset            | 797 |
| protocolServer            | 798 |
| protocolPad               | 800 |
| ptp                       | 801 |
| ptpAnnounce               | 808 |
| ptpDelayRequest           | 811 |
| ptpDelayResponse          | 812 |
| ptpDiscoveredInfo         |     |
| ptpFollowUp               | 815 |
| ptpProperties             | 816 |
| ptpSync                   | 819 |
| qos                       | 820 |
| resourceGroupEx           | 825 |
| rip                       | 826 |
| ripRoute                  | 830 |
| rprFairness               | 832 |
| rprOam                    | 840 |
| rprProtection             | 843 |
| rprRingControl            | 846 |
| rprTlvBandwidthPair       | 850 |
| rprTlvIndividualBandwidth | 851 |
| rprTlvNeighborAddress     | 853 |
| rprTlvStationName         | 854 |
| rprTlvTotalBandwidth      | 856 |
| rprTlvVendorSpecific      | 857 |
| rprTlvWeight              | 859 |

| rprTopology             | 860  |
|-------------------------|------|
| sequenceNumberUdf       | 863  |
| serviceManager          | 866  |
| session                 | 868  |
| sfpPlus                 | 870  |
| sonet                   | 872  |
| sonetCircuit            | 879  |
| sonetCircuitList        | 881  |
| sonetCircuitProperties  | 888  |
| sonetError              | 889  |
| sonetOverhead           | 894  |
| splitPacketGroup        | 896  |
| srpArp                  | 899  |
| srpDiscovery            | 903  |
| srpIps                  | 907  |
| srpMacBinding           | 911  |
| srpUsage                | 912  |
| stackedVlan             | 914  |
| stat                    | 917  |
| statAggregator          | 966  |
| statGroup               | 969  |
| statList                | 970  |
| statWatch               |      |
| stream                  | 974  |
| streamExtractorFilter   | 996  |
| streamExtractorModifier | 1000 |
| streamQueue             | 1002 |
| streamQueueList         | 1004 |
| streamRegion            | 1006 |
| streamTransmitStats     | 1008 |
| tableUdf                | 1011 |
| tableUdfColumn          | 1017 |

| transceiver                                       | 1019         |
|---------------------------------------------------|--------------|
| tcp                                               | 1029         |
| tcpRoundTripFlow                                  | 1033         |
| timeServer                                        | 1038         |
| txLane                                            | 1043         |
| txRxPreamble                                      | 1045         |
| udf                                               | 1048         |
| udp                                               | 1058         |
| usb                                               | 1062         |
| version                                           | 1064         |
| VFTHeader                                         | 1066         |
| vlan                                              | 1067         |
| vsrError                                          | 1071         |
| vsrStat                                           | 1077         |
| weightedRandomFramesize                           | 1082         |
| xaui                                              | 1087         |
| xfp                                               | 1089         |
| Appendix B: Utility Commands                      | 1093         |
| byte2IpAddr                                       | 1093         |
| SYNOPSIS                                          | 1093         |
| DESCRIPTION                                       | 1093         |
| EXAMPLE                                           | 1093         |
| SEE ALSO                                          | 1093         |
| calculateFPS                                      | 1093         |
|                                                   |              |
| SYNOPSIS                                          |              |
|                                                   | 1093         |
| SYNOPSIS                                          | 1093<br>1093 |
| SYNOPSIS                                          |              |
| SYNOPSIS  DESCRIPTION  COMMAND                    |              |
| SYNOPSIS  DESCRIPTION  COMMAND  EXAMPLE           |              |
| SYNOPSIS  DESCRIPTION  COMMAND  EXAMPLE  SEE ALSO |              |

| COMMAND                 | 1094 |
|-------------------------|------|
| EXAMPLE                 | 1094 |
| SEE ALSO                | 1094 |
| calculateMaxRate        | 1094 |
| SYNOPSIS                | 1095 |
| DESCRIPTION             | 1095 |
| COMMAND                 | 1095 |
| EXAMPLE                 | 1095 |
| SEE ALSO                | 1095 |
| calculatePercentMaxRate | 1095 |
| SYNOPSIS                | 1095 |
| DESCRIPTION             | 1095 |
| COMMAND                 | 1095 |
| EXAMPLE                 | 1096 |
| SEE ALSO                | 1098 |
| cleanUp                 | 1098 |
| SYNOPSIS                | 1098 |
| DESCRIPTION             | 1099 |
| EXAMPLE                 | 1099 |
| SEE ALSO                | 1099 |
| clearAllMyOwnership     | 1099 |
| SYNOPSIS                | 1099 |
| DESCRIPTION             | 1099 |
| EXAMPLE                 | 1099 |
| SEE ALSO                | 1099 |
| dectohex                | 1099 |
| SYNOPSIS                | 1099 |
| DESCRIPTION             | 1099 |
| EXAMPLE                 | 1099 |
| SEE ALSO                | 1100 |
| disableUdfs             | 1100 |
| SYNOPSIS                | 1100 |

| DESCRIPTION    | 1100 |
|----------------|------|
| COMMAND        | 1100 |
| EXAMPLE        | 1100 |
| SEE ALSO       | 1100 |
| enableEvents   | 1100 |
| SYNOPSIS       | 1100 |
| DESCRIPTION    | 1100 |
| COMMAND        | 1100 |
| SEE ALSO       | 1100 |
| errorMsg       | 1100 |
| SYNOPSIS       | 1101 |
| DESCRIPTION    | 1101 |
| ARGUMENTS      | 1101 |
| -nonewline     | 1101 |
| arg            | 1101 |
| RETURNS        | 1101 |
| 0              | 1101 |
| 1              | 1101 |
| EXAMPLE        | 1101 |
| SEE ALSO       | 1101 |
| getErrorString | 1101 |
| SYNOPSIS       | 1101 |
| DESCRIPTION    | 1101 |
| EXAMPLE        | 1101 |
| SEE ALSO       | 1101 |
| getStatLabel   | 1102 |
| SYNOPSIS       | 1102 |
| DESCRIPTION    | 1102 |
| EXAMPLE        | 1102 |
| SEE ALSO       |      |
| hextodec       |      |
| SYNOPSIS       | 1102 |

| DESCRIPTION      | 1102 |
|------------------|------|
| EXAMPLE          | 1102 |
| SEE ALSO         | 1102 |
| host2addr        | 1102 |
| SYNOPSIS         | 1102 |
| DESCRIPTION      | 1102 |
| EXAMPLE          | 1102 |
| SEE ALSO         | 1103 |
| logMsg           | 1103 |
| SYNOPSIS         | 1103 |
| DESCRIPTION      | 1103 |
| ARGUMENTS        | 1103 |
| -nonewline       | 1103 |
| arg              | 1103 |
| RETURNS          | 1103 |
| 0                | 1103 |
| 1                | 1103 |
| EXAMPLE          | 1103 |
| SEE ALSO         | 1103 |
| logOff           | 1103 |
| SYNOPSIS         | 1103 |
| DESCRIPTION      | 1103 |
| STANDARD OPTIONS | 1104 |
| None             | 1104 |
| EXAMPLE          | 1104 |
| SEE ALSO         | 1104 |
| logOn            | 1104 |
| SYNOPSIS         | 1104 |
| DESCRIPTION      | 1104 |
| STANDARD OPTIONS | 1104 |
| filename         | 1104 |
| EXAMPLE          | 1104 |

|       | SEE ALSO               | 1104 |
|-------|------------------------|------|
| mpe   | expr                   | 1104 |
|       | SYNOPSIS               | 1104 |
|       | DESCRIPTION            | 1104 |
|       | COMMAND                | 1104 |
|       | EXAMPLE                | 1105 |
|       | SEE ALSO               | 1105 |
| shov  | vCmd                   | 1105 |
|       | SYNOPSIS               | 1105 |
|       | DESCRIPTION            | 1105 |
|       | COMMAND                | 1105 |
|       | command                | 1105 |
|       | EXAMPLE                | 1105 |
|       | SEE ALSO               | 1105 |
| user  |                        | 1105 |
|       | SYNOPSIS               | 1105 |
|       | DESCRIPTION            | 1105 |
|       | STANDARD OPTIONS       | 1106 |
|       | comments               | 1106 |
|       | productname            | 1106 |
|       | version                | 1106 |
|       | serial#                | 1106 |
|       | username               | 1106 |
|       | COMMAND                | 1106 |
|       | EXAMPLES               | 1106 |
|       | INTERNALCOMMANDS       | 1107 |
| Арреі | ndix C: High-Level API | 1109 |
| getA  | AllPorts               | 1109 |
|       | SYNOPSIS               | 1109 |
|       | DESCRIPTION            | 1109 |
|       | ARGUMENTS              | 1109 |
|       | mapName                | 1109 |

|       | RETURNS      | 1109 |
|-------|--------------|------|
|       | list         | 1109 |
|       | EXAMPLES     | 1109 |
|       | SEE ALSO     | 1109 |
| getR  | xPorts       | 1109 |
|       | SYNOPSIS     | 1110 |
|       | DESCRIPTION  | 1110 |
|       | ARGUMENTS    | 1110 |
|       | mapName      | 1110 |
|       | RETURNS      | 1110 |
|       | list         | 1110 |
|       | EXAMPLES     | 1110 |
|       | SEE ALSO     | 1110 |
| getT  | xPorts       | 1110 |
|       | SYNOPSIS     | 1110 |
|       | DESCRIPTION  | 1110 |
|       | ARGUMENTS    | 1110 |
|       | mapName      | 1110 |
|       | RETURNS      | 1110 |
|       | list         | 1110 |
|       | EXAMPLES     | 1110 |
|       | SEE ALSO     | 1110 |
| issue | ePcpuCommand | 1111 |
|       | SYNOPSIS     | 1111 |
|       | DESCRIPTION  | 1111 |
|       | ARGUMENTS    | 1111 |
|       | command      | 1111 |
|       | portList     | 1111 |
|       | RETURNS      | 1111 |
|       | 0            | 1111 |
|       | 1            | 1111 |
|       | EXAMPLES     | 1111 |

| SEE ALSO          | 1112 |
|-------------------|------|
| ixAbortPoeArm     | 1112 |
| SYNOPSIS          | 1112 |
| DESCRIPTION       | 1112 |
| ARGUMENTS         | 1113 |
| portList          | 1113 |
| RETURNS           | 1113 |
| 0                 | 1113 |
| 1                 | 1113 |
| EXAMPLES          | 1113 |
| SEE ALSO          | 1113 |
| ixAbortPortPoeArm | 1113 |
| SYNOPSIS          | 1113 |
| DESCRIPTION       | 1113 |
| ARGUMENTS         | 1113 |
| chassisID         | 1113 |
| cardID            | 1113 |
| portID            | 1113 |
| RETURNS           | 1113 |
| 0                 | 1113 |
| 1                 | 1114 |
| EXAMPLES          | 1114 |
| SEE ALSO          | 1114 |
| ixArmPoeTrigger   | 1114 |
| SYNOPSIS          | 1114 |
| DESCRIPTION       | 1114 |
| ARGUMENTS         | 1114 |
| portList          | 1114 |
| RETURNS           | 1114 |
| 0                 | 1114 |
| 1                 | 1114 |
| EXAMPLES          | 1114 |

| SEE ALSO            | 1114 |
|---------------------|------|
| ixArmPortPoeTrigger | 1114 |
| SYNOPSIS            | 1114 |
| DESCRIPTION         | 1115 |
| ARGUMENTS           | 1115 |
| chassisID           | 1115 |
| cardID              | 1115 |
| portID              | 1115 |
| RETURNS             | 1115 |
| 0                   | 1115 |
| 1                   | 1115 |
| EXAMPLES            | 1115 |
| SEE ALSO            | 1115 |
| ixCheckLinkState    | 1115 |
| SYNOPSIS            | 1115 |
| DESCRIPTION         | 1115 |
| ARGUMENTS           | 1115 |
| portList            | 1115 |
| RETURNS             | 1116 |
| 0                   | 1116 |
| 1                   | 1116 |
| EXAMPLES            | 1116 |
| SEE ALSO            | 1118 |
| ixCheckOwnership    | 1118 |
| SYNOPSIS            | 1118 |
| DESCRIPTION         | 1118 |
| ARGUMENTS           | 1118 |
| portList            | 1118 |
| RETURNS             |      |
| 0                   | 1118 |
| 100                 | 1118 |
| EXAMPLES            | 1118 |

|      | SEE ALSO             | 1120 |
|------|----------------------|------|
| ixCl | neckPPPState         | 1120 |
|      | SYNOPSIS             | 1120 |
|      | DESCRIPTION          | 1120 |
|      | ARGUMENTS            | 1120 |
|      | portList             | 1120 |
|      | message              | 1120 |
|      | RETURNS              | 1120 |
|      | 0                    | 1120 |
|      | 1                    | 1121 |
|      | EXAMPLES             | 1121 |
|      | SEE ALSO             | 1122 |
| ixCl | neckPortTransmitDone | 1122 |
|      | SYNOPSIS             | 1122 |
|      | DESCRIPTION          | 1122 |
|      | ARGUMENTS            | 1122 |
|      | chassisID            | 1122 |
|      | cardID               | 1123 |
|      | portID               | 1123 |
|      | RETURNS              | 1123 |
|      | 0                    | 1123 |
|      | numTxFrames          | 1123 |
|      | EXAMPLES             | 1123 |
|      | SEE ALSO             | 1125 |
| ixCl | neckTransmitDone     | 1125 |
|      | SYNOPSIS             | 1125 |
|      | DESCRIPTION          | 1125 |
|      | ARGUMENTS            | 1125 |
|      | portList             | 1125 |
|      | RETURNS              |      |
|      | 0                    |      |
|      | 1                    |      |
|      |                      |      |

| EXAMPLES            | 1125 |
|---------------------|------|
| SEE ALSO            | 1128 |
| ixClearArpTable     | 1128 |
| SYNOPSIS            | 1128 |
| DESCRIPTION         | 1128 |
| ARGUMENTS           | 1128 |
| ixClearArpTable     | 1128 |
| RETURNS             | 1128 |
| 0                   | 1128 |
| 1                   | 1129 |
| EXAMPLES            | 1129 |
| SEE ALSO            | 1130 |
| ixClearOwnership    | 1130 |
| SYNOPSIS            | 1130 |
| DESCRIPTION         | 1130 |
| ARGUMENTS           | 1130 |
| portList            | 1130 |
| takeType            | 1131 |
| RETURNS             | 1131 |
| 0                   | 1131 |
| 1                   | 1131 |
| EXAMPLES            | 1131 |
| SEE ALSO            | 1132 |
| ixClearPacketGroups | 1132 |
| SYNOPSIS            | 1132 |
| DESCRIPTION         | 1133 |
| ARGUMENTS           | 1133 |
| portList            | 1133 |
| RETURNS             | 1133 |
| 0                   | 1133 |
| 1                   | 1133 |
| EXAMPLES            | 1133 |

| SEE ALSO                | 1135 |
|-------------------------|------|
| ixClearPerStreamTxStats | 1135 |
| SYNOPSIS                | 1135 |
| DESCRIPTION             | 1136 |
| ARGUMENTS               | 1136 |
| portList                | 1136 |
| RETURNS                 | 1136 |
| 0                       | 1136 |
| 1                       | 1136 |
| EXAMPLES                | 1136 |
| SEE ALSO                | 1136 |
| ixClearPortArpTable     | 1136 |
| SYNOPSIS                | 1136 |
| DESCRIPTION             | 1136 |
| ARGUMENTS               | 1136 |
| chassisID               | 1136 |
| cardID                  | 1136 |
| portID                  | 1136 |
| RETURNS                 | 1137 |
| 0                       | 1137 |
| 1                       | 1137 |
| EXAMPLES                | 1137 |
| SEE ALSO                | 1138 |
| ixClearPortPacketGroups | 1138 |
| SYNOPSIS                | 1138 |
| DESCRIPTION             | 1138 |
| ARGUMENTS               | 1138 |
| chassisID               | 1138 |
| cardID                  | 1138 |
| portID                  | 1138 |
| RETURNS                 | 1139 |
| 0                       | 1139 |

|       | 1                                                                                                    | 1139                                 |
|-------|----------------------------------------------------------------------------------------------------|--------------------------------------|
|       | EXAMPLES                                                                                                    | 1139                                 |
|       | SEE ALSO                                                                                                    | 1140                                 |
| ixCle | earPortStats                                                                                                    | 1140                                 |
|       | SYNOPSIS                                                                                                    | 1140                                 |
|       | DESCRIPTION                                                                                                    | 1140                                 |
|       | ARGUMENTS                                                                                                    | 1140                                 |
|       | chassisID                                                                                                    | 1140                                 |
|       | cardID                                                                                                    | 1140                                 |
|       | portID                                                                                                    | 1141                                 |
|       | RETURNS                                                                                                    | 1141                                 |
|       | 0                                                                                                    | 1141                                 |
|       | 1                                                                                                    | 1141                                 |
|       | EXAMPLES                                                                                                    | 1141                                 |
|       | SEE ALSO                                                                                                    | 1142                                 |
| ixCle | arScheduledTransmitTime                                                                                         | 1142                                 |
|       |                                                                                                    |                                      |
|       | SYNOPSISixClearScheduledTransmitTime portList                                                                   | 1142                                 |
|       | SYNOPSISixClearScheduledTransmitTime portList  DESCRIPTION                                                      |                                      |
|       |                                                                                                    | 1142                                 |
|       | DESCRIPTION                                                                                                    | 1142                                 |
|       | DESCRIPTION                                                                                                    | 1142<br>1142<br>1142                 |
|       | DESCRIPTION                                                                                                    | 1142<br>1142<br>1142                 |
|       | DESCRIPTION  ARGUMENTS  portList  RETURNS                                                                       | 1142<br>1142<br>1142<br>1142         |
|       | DESCRIPTION  ARGUMENTS  portList  RETURNS  0                                                                    | 1142<br>1142<br>1142<br>1142<br>1142 |
|       | DESCRIPTION  ARGUMENTS  portList  RETURNS  0                                                                    | 1142<br>1142<br>1142<br>1142<br>1142 |
| ixCle | DESCRIPTION  ARGUMENTS  portList  RETURNS  0  1  EXAMPLES                                                       | 114211421142114211421142             |
| ixCle | DESCRIPTION  ARGUMENTS  portList  RETURNS  0  1  EXAMPLES  SEE ALSO                                             | 114211421142114211421143             |
| ixCle | DESCRIPTION  ARGUMENTS  portList  RETURNS  0  1  EXAMPLES  SEE ALSO  earStats                                   | 1142114211421142114211431143         |
| ixCle | DESCRIPTION  ARGUMENTS  portList  RETURNS  0  1  EXAMPLES  SEE ALSO  earStats  SYNOPSIS                         | 1142114211421142114211431143         |
| ixCle | DESCRIPTION  ARGUMENTS  portList  RETURNS  0  1  EXAMPLES  SEE ALSO  ParStats  SYNOPSIS  DESCRIPTION            | 11421142114211421142114311431143     |
| ixCle | DESCRIPTION  ARGUMENTS  portList  RETURNS  0  1  EXAMPLES  SEE ALSO  ParStats  SYNOPSIS  DESCRIPTION  ARGUMENTS | 11421142114211421142114311431143     |

|      | 1               | 1143 |
|------|-----------------|------|
|      | EXAMPLES        | 1143 |
|      | SEE ALSO        | 1145 |
| ixCl | earTimeStamp    | 1145 |
|      | SYNOPSIS        | 1145 |
|      | DESCRIPTION     | 1146 |
|      | ARGUMENTS       | 1146 |
|      | portList        | 1146 |
|      | RETURNS         | 1146 |
|      | 0               | 1146 |
|      | 1               | 1146 |
|      | SEE ALSO        | 1148 |
| ixC  | ollectStats     | 1148 |
|      | SYNOPSIS        | 1148 |
|      | DESCRIPTION     | 1148 |
|      | ARGUMENTS       | 1148 |
|      | rxList          | 1148 |
|      | statName        | 1148 |
|      | rxStats         | 1149 |
|      | totalStats      | 1149 |
|      | RETURNS         | 1149 |
|      | 0               | 1149 |
|      | 1               | 1149 |
|      | EXAMPLES        | 1149 |
|      | SEE ALSO        | 1151 |
| ixCo | onnectToChassis | 1151 |
|      | SYNOPSIS        | 1151 |
|      | DESCRIPTION     | 1152 |
|      | ARGUMENTS       | 1152 |
|      |                 |      |
|      | chassisList     | 1152 |
|      | cableLength     |      |

|      | 0                      | 1152 |
|------|------------------------|------|
|      | 1                      | 1152 |
|      | 2                      | 1152 |
|      | 3                      | 1152 |
|      | EXAMPLES               | 1153 |
|      | SEE ALSO               | 1153 |
| ixCo | nnectToChassisReadOnly | 1153 |
|      | SYNOPSIS               | 1153 |
|      | DESCRIPTION            | 1153 |
|      | ARGUMENTS              | 1153 |
|      | chassisIP              | 1153 |
|      | RETURNS                | 1154 |
|      | 0                      | 1154 |
|      | 1                      | 1154 |
|      | 2                      | 1154 |
|      | 3                      | 1154 |
|      | SEE ALSO               | 1154 |
| ixCo | nvertFromSeconds       | 1154 |
|      | SYNOPSIS               | 1154 |
|      | DESCRIPTION            | 1154 |
|      | ARGUMENTS              | 1154 |
|      | time                   | 1154 |
|      | hours                  | 1154 |
|      | minutes                | 1154 |
|      | seconds                | 1154 |
|      | RETURNS                | 1154 |
|      | none                   | 1154 |
|      | EXAMPLE                | 1155 |
|      | SEE ALSO               | 1155 |
| ixCo | nnectToTclServer       | 1155 |
|      | SYNOPSIS               | 1155 |
|      | DESCRIPTION            | 1155 |

|      | ARGUMENTS            | 1155 |
|------|----------------------|------|
|      | serverName           | 1155 |
|      | RETURNS              | 1155 |
|      | 0                    | 1155 |
|      | 1                    | 1155 |
|      | EXAMPLES             | 1155 |
|      | SEE ALSO             | 1156 |
| ixCo | nvertToSeconds       | 1156 |
|      | SYNOPSIS             | 1156 |
|      | DESCRIPTION          | 1156 |
|      | ARGUMENTS            | 1156 |
|      | hours                | 1156 |
|      | minutes              | 1156 |
|      | seconds              | 1156 |
|      | RETURNS              | 1156 |
|      | time                 | 1156 |
|      | EXAMPLE              | 1156 |
|      | SEE ALSO             | 1156 |
| ixCr | eatePortListWildCard | 1156 |
|      | SYNOPSIS             | 1156 |
|      | DESCRIPTION          | 1156 |
|      | ARGUMENTS            | 1157 |
|      | portList             | 1157 |
|      | excludeList          | 1157 |
|      | RETURNS              | 1157 |
|      | EXAMPLES             | 1157 |
|      | SEE ALSO             | 1158 |
| ixCr | eateSortedPortList   | 1158 |
|      | SYNOPSIS             | 1158 |
|      | DESCRIPTION          | 1158 |
|      | ARGUMENTS            | 1158 |
|      | portFrom             | 1158 |

|       | portTo               | 1158 |
|-------|----------------------|------|
|       | excludeList          | 1158 |
|       | EXAMPLES             | 1158 |
|       | RETURNS              | 1159 |
|       | SEE ALSO             | 1159 |
| ixDis | sableArpResponse     | 1159 |
|       | SYNOPSIS             | 1159 |
|       | DESCRIPTION          | 1159 |
|       | ARGUMENTS            | 1159 |
|       | portList             | 1159 |
|       | RETURNS              | 1160 |
|       | 0                    | 1160 |
|       | 1                    | 1160 |
|       | EXAMPLES             | 1160 |
|       | SEE ALSO             | 1162 |
| ixDis | sablePortArpResponse | 1162 |
|       | SYNOPSIS             | 1162 |
|       | DESCRIPTION          | 1162 |
|       | ARGUMENTS            | 1162 |
|       | chassisID            | 1162 |
|       | cardID               | 1162 |
|       | portID               | 1162 |
|       | write                | 1162 |
|       | RETURNS              | 1162 |
|       | 0                    | 1162 |
|       | 1                    | 1162 |
|       | EXAMPLES             | 1163 |
|       | SEE ALSO             | 1164 |
| ixDis | sconnectFromChassis  | 1164 |
|       | SYNOPSIS             | 1164 |
|       | DESCRIPTION          | 1164 |
|       | ARGUMENTS            | 1164 |

| chassis                 | 1164 |
|-------------------------|------|
| RETURNS                 | 1164 |
| 0                       | 1164 |
| EXAMPLES                | 1164 |
| SEE ALSO                | 1165 |
| ixDisconnectTclServer   | 1165 |
| SYNOPSIS                | 1165 |
| DESCRIPTION             | 1165 |
| ARGUMENTS               | 1166 |
| serverName              | 1166 |
| RETURNS                 | 1166 |
| 0                       | 1166 |
| EXAMPLES                | 1166 |
| SEE ALSO                | 1166 |
| ixEnableArpResponse     | 1166 |
| SYNOPSIS                | 1166 |
| DESCRIPTION             | 1166 |
| ARGUMENTS               | 1166 |
| тарТуре                 | 1166 |
| portList                | 1166 |
| RETURNS                 | 1167 |
| 0                       | 1167 |
| 1                       | 1167 |
| EXAMPLES                | 1167 |
| SEE ALSO                | 1169 |
| ixEnablePortArpResponse | 1169 |
| SYNOPSIS                | 1169 |
| DESCRIPTION             | 1169 |
| ARGUMENTS               | 1169 |
| mapType                 | 1169 |
| chassisID               | 1169 |
| cardID                  | 1169 |

| portID                                 | 1169 |
|----------------------------------------|------|
| write                                  | 1169 |
| RETURNS                                | 1170 |
| 0                                      | 1170 |
| 1                                      | 1170 |
| EXAMPLES                               | 1170 |
| SEE ALSO                               | 1171 |
| ixEnableIntrinsicLatencyAdjustment     | 1171 |
| SYNOPSIS                               | 1171 |
| DESCRIPTION                            | 1171 |
| ARGUMENTS                              | 1171 |
| portList                               | 1171 |
| enable                                 | 1172 |
| write                                  | 1172 |
| RETURNS                                | 1172 |
| 0                                      | 1172 |
| -1                                     | 1172 |
| -100                                   | 1172 |
| -101                                   | 1172 |
| EXAMPLES                               | 1172 |
| SEE ALSO                               | 1172 |
| ixEnablePortIntrinsicLatencyAdjustment | 1172 |
| SYNOPSIS                               | 1172 |
| DESCRIPTION                            | 1172 |
| ARGUMENTS                              | 1172 |
| chassisID                              | 1172 |
| cardID                                 | 1173 |
| portID                                 | 1173 |
| enable                                 | 1173 |
| write                                  | 1173 |
| RETURNS                                | 1173 |
| -0                                     | 1173 |

| -1                   | 1173 |
|----------------------|------|
| -100                 | 1173 |
| -101                 | 1173 |
| EXAMPLES             | 1173 |
| SEE ALSO             | 1173 |
| ixErrorInfo          | 1173 |
| SYNOPSIS             | 1173 |
| DESCRIPTION          | 1173 |
| EXAMPLES             | 1173 |
| SEE ALSO             | 1174 |
| ixGetChassisID       | 1174 |
| SYNOPSIS             | 1174 |
| DESCRIPTION          | 1174 |
| ARGUMENTS            | 1174 |
| chassisName          | 1174 |
| RETURNS              | 1174 |
| -1                   | 1174 |
| chassisID            | 1174 |
| EXAMPLES             | 1174 |
| SEE ALSO             | 1175 |
| ixGetLineUtilization | 1175 |
| SYNOPSIS             | 1175 |
| DESCRIPTION          | 1175 |
| ARGUMENTS            | 1175 |
| chassisID            | 1175 |
| cardID               | 1175 |
| portID               | 1176 |
| rateType             | 1176 |
| RETURNS              | 1176 |
| EXAMPLES             | 1176 |
| SEE ALSO             | 1176 |
| ixGlobalSetDefault   | 1176 |

| SYNOPSIS                              | 1176 |
|---------------------------------------|------|
| DESCRIPTION                           | 1176 |
| ARGUMENTS                             | 1176 |
| RETURNS                               | 1176 |
| EXAMPLES                              | 1176 |
| SEE ALSO                              | 1176 |
| ixInitialize                          | 1177 |
| SYNOPSIS                              | 1177 |
| DESCRIPTION                           | 1177 |
| ARGUMENTS                             | 1177 |
| chassisList                           | 1177 |
| cableLen                              | 1177 |
| logfilename                           | 1177 |
| client                                | 1177 |
| RETURNS                               | 1178 |
| 0                                     | 1178 |
| 1                                     | 1178 |
| 2                                     | 1178 |
| 3                                     | 1178 |
| 5                                     | 1178 |
| EXAMPLES                              | 1178 |
| SEE ALSO                              | 1179 |
| ixIsIntrinsicLatencyAdjustmentEnabled | 1179 |
| SYNOPSIS                              | 1179 |
| DESCRIPTION                           | 1179 |
| ARGUMENTS                             | 1179 |
| chassisID                             | 1179 |
| cardID                                | 1179 |
| portID                                | 1179 |
| RETURNS                               | 1179 |
| -0                                    | 1179 |
| -1                                    | 1179 |

|       | EXAMPLES             | 1179 |
|-------|----------------------|------|
|       | SEE ALSO             | 1179 |
| ixIs( | OverlappingIpAddress | 1179 |
|       | SYNOPSIS             | 1179 |
|       | DESCRIPTION          | 1180 |
|       | ARGUMENTS            | 1180 |
|       | ipAddress1           | 1180 |
|       | count1               | 1180 |
|       | ipAddress2           | 1180 |
|       | count2               | 1180 |
|       | RETURNS              | 1180 |
|       | 0                    | 1180 |
|       | 1                    | 1180 |
|       | EXAMPLES             | 1180 |
|       | SEE ALSO             | 1180 |
| ixIs  | SameSubnet           | 1180 |
|       | SYNOPSIS             | 1180 |
|       | DESCRIPTION          | 1181 |
|       | ARGUMENTS            | 1181 |
|       | ipAddress1           | 1181 |
|       | mask1                | 1181 |
|       | ipAddress2           | 1181 |
|       | mask2                | 1181 |
|       | RETURNS              | 1181 |
|       | 0                    | 1181 |
|       | 1                    | 1181 |
|       | EXAMPLES             | 1181 |
|       | SEE ALSO             | 1181 |
| ixIs\ | ValidHost            | 1181 |
|       | SYNOPSIS             | 1181 |
|       | DESCRIPTION          | 1182 |
|       | ARGUMENTS            | 1182 |

|       | ipAddress      | 1182 |
|-------|----------------|------|
|       | mask           | 1182 |
|       | RETURNS        | 1182 |
|       | 0              | 1182 |
|       | 1              | 1182 |
|       | EXAMPLES       | 1182 |
|       | SEE ALSO       | 1182 |
| ixIsV | /alidNetMask   | 1182 |
|       | SYNOPSIS       | 1182 |
|       | DESCRIPTION    | 1183 |
|       | ARGUMENTS      | 1183 |
|       | mask           | 1183 |
|       | RETURNS        | 1183 |
|       | 0              | 1183 |
|       | 1              | 1183 |
|       | EXAMPLES       | 1183 |
|       | SEE ALSO       | 1183 |
| ixIsV | /alidUnicastIp | 1183 |
|       | SYNOPSIS       | 1183 |
|       | DESCRIPTION    | 1183 |
|       | ARGUMENTS      | 1184 |
|       | ipAddress      | 1184 |
|       | RETURNS        | 1184 |
|       | 0              | 1184 |
|       | 1              | 1184 |
|       | EXAMPLES       | 1184 |
|       | SEE ALSO       | 1184 |
| ixLoa | adPoePulse     | 1184 |
|       | SYNOPSIS       | 1184 |
|       | DESCRIPTION    | 1184 |
|       | ARGUMENTS      | 1184 |
|       | portList       | 1184 |

| write              | 1185 |
|--------------------|------|
| RETURNS            | 1185 |
| 0                  | 1185 |
| 1                  | 1185 |
| EXAMPLES           | 1185 |
| SEE ALSO           | 1185 |
| ixLoadPortPoePulse | 1185 |
| SYNOPSIS           | 1185 |
| DESCRIPTION        | 1185 |
| ARGUMENTS          | 1185 |
| chassisID          | 1185 |
| cardID             | 1185 |
| portID             | 1185 |
| write              | 1185 |
| RETURNS            | 1186 |
| 0                  | 1186 |
| 1                  | 1186 |
| EXAMPLES           | 1186 |
| SEE ALSO           | 1186 |
| ixLogin            | 1186 |
| SYNOPSIS           | 1186 |
| DESCRIPTION        | 1186 |
| ARGUMENTS          | 1186 |
| ixiaUser           | 1186 |
| RETURNS            | 1186 |
| 0                  | 1186 |
| 1                  | 1186 |
| EXAMPLES           | 1186 |
| SEE ALSO           | 1186 |
| ixLogout           | 1187 |
| SYNOPSIS           | 1187 |
| DESCRIPTION        | 1187 |

|      | ARGUMENTS           | 1187 |
|------|---------------------|------|
|      | None                | 1187 |
|      | RETURNS             | 1187 |
|      | 0                   | 1187 |
|      | 1                   | 1187 |
|      | EXAMPLES            | 1187 |
|      | SEE ALSO            | 1187 |
| ixMi | iConfig utilities   | 1187 |
|      | SYNOPSIS            | 1187 |
|      | DESCRIPTION         | 1188 |
|      | ARGUMENTS           | 1188 |
|      | cardID              | 1188 |
|      | chassisID           | 1188 |
|      | clock               | 1188 |
|      | enable true   false | 1188 |
|      | equalizationValue   | 1188 |
|      | portID              | 1188 |
|      | peSetting           | 1188 |
|      | threshold           | 1189 |
|      | RETURNS             | 1189 |
|      | 0                   | 1189 |
|      | 1                   | 1189 |
|      | EXAMPLES            |      |
|      | SEE ALSO            | 1189 |
| ixPo | ortClearOwnership   | 1189 |
|      | SYNOPSIS            | 1189 |
|      | DESCRIPTION         | 1189 |
|      | ARGUMENTS           | 1189 |
|      | chassisID           | 1189 |
|      | cardID              | 1189 |
|      | portID              | 1189 |
|      | takeType            |      |

| RETURNS             | 1190 |
|---------------------|------|
| 0                   | 1190 |
| 1                   | 1190 |
| EXAMPLES            | 1190 |
| SEE ALSO            | 1191 |
| ixPortTakeOwnership | 1191 |
| SYNOPSIS            | 1191 |
| DESCRIPTION         | 1191 |
| ARGUMENTS           | 1191 |
| chassisID           | 1191 |
| cardID              | 1191 |
| portID              | 1191 |
| takeType            | 1191 |
| RETURNS             | 1191 |
| 0                   | 1191 |
| 1                   | 1191 |
| EXAMPLE             | 1192 |
| SEE ALSO            | 1193 |
| ixProxyConnect      | 1193 |
| SYNOPSIS            | 1193 |
| DESCRIPTION         | 1193 |
| ARGUMENTS           | 1193 |
| tclSrv              | 1193 |
| chassisList         | 1193 |
| cableLen            | 1193 |
| logfilename         | 1193 |
| RETURNS             | 1193 |
| 0                   | 1193 |
| 1                   | 1194 |
| 2                   | 1194 |
| 3                   | 1194 |
| 5                   | 1194 |

|       | EXAMPLES             | 1194 |
|-------|----------------------|------|
|       | SEE ALSO             | 1195 |
| ixPut | s                    | 1195 |
|       | SYNOPSIS             | 1195 |
|       | DESCRIPTION          | 1195 |
|       | ARGUMENTS            | 1195 |
|       | -nonewline           | 1195 |
|       | arg                  | 1195 |
|       | RETURNS              | 1195 |
|       | 0                    | 1195 |
|       | 1                    | 1195 |
|       | EXAMPLE              | 1195 |
|       | SEE ALSO             | 1195 |
| ixRed | questStats           | 1195 |
|       | SYNOPSIS             | 1196 |
|       | DESCRIPTION          | 1196 |
|       | ARGUMENTS            | 1196 |
|       | portList             | 1196 |
|       | RETURNS              | 1196 |
|       | 0                    | 1196 |
|       | 1                    | 1196 |
|       | EXAMPLES             | 1196 |
|       | SEE ALSO             | 1196 |
| ixRes | setPortSequenceIndex | 1196 |
|       | SYNOPSIS             | 1196 |
|       | DESCRIPTION          | 1196 |
|       | ARGUMENTS            | 1196 |
|       | chassisID            | 1196 |
|       | cardID               | 1196 |
|       | portID               | 1197 |
|       | RETURNS              | 1197 |
|       | 0                    | 1197 |

| EXAMPLES                                                                                                    |      |
|----------------------------------------------------------------------------------------------------|------|
| SEE ALSO                                                                                                    |      |
| ixResetSequenceIndex                                                                                          |      |
| SYNOPSIS                                                                                                    |      |
| DESCRIPTION                                                                                                   |      |
| ARGUMENTS                                                                                                    |      |
| portList                                                                                                    |      |
| RETURNS                                                                                                    | 1199 |
| 0                                                                                                    | 1199 |
| 1                                                                                                    | 1199 |
| EXAMPLES                                                                                                    |      |
| SEE ALSO                                                                                                    |      |
| ixRestartAutoNegotiation                                                                                      | 1201 |
| SYNOPSIS                                                                                                    |      |
| DESCRIPTION                                                                                                   | 1201 |
| ARGUMENTS                                                                                                    |      |
| portList                                                                                                    |      |
| RETURNS                                                                                                    | 1201 |
| 0                                                                                                    | 1201 |
|                                                                                                    |      |
| 1                                                                                                    | 1201 |
| 1EXAMPLES                                                                                                    |      |
| EXAMPLES                                                                                                    |      |
| EXAMPLES                                                                                                    |      |
| EXAMPLES  SEE ALSO  ixRestartPortAutoNegotiation                                                              |      |
| EXAMPLES                                                                                                    |      |
| EXAMPLES  SEE ALSO  ixRestartPortAutoNegotiation  SYNOPSIS  DESCRIPTION                                       |      |
| EXAMPLES  SEE ALSO  ixRestartPortAutoNegotiation  SYNOPSIS  DESCRIPTION  ARGUMENTS                            |      |
| EXAMPLES  SEE ALSO  ixRestartPortAutoNegotiation  SYNOPSIS  DESCRIPTION  ARGUMENTS  chassisID                 |      |
| EXAMPLES  SEE ALSO  ixRestartPortAutoNegotiation  SYNOPSIS  DESCRIPTION  ARGUMENTS  chassisID                 |      |
| EXAMPLES  SEE ALSO  ixRestartPortAutoNegotiation  SYNOPSIS  DESCRIPTION  ARGUMENTS  chassisID  cardID  portID |      |

| 1                                | 1202 |
|----------------------------------|------|
| EXAMPLES                         | 1202 |
| SEE ALSO                         | 1202 |
| ixRestartPortPPPAutoNegotiation  | 1202 |
| SYNOPSIS                         | 1202 |
| DESCRIPTION                      | 1203 |
| ARGUMENTS                        | 1203 |
| chassisID                        | 1203 |
| cardID                           | 1203 |
| portID                           | 1203 |
| RETURNS                          | 1203 |
| 0                                | 1203 |
| 1                                | 1203 |
| EXAMPLES                         | 1203 |
| SEE ALSO                         | 1203 |
| ixRestartPPPNegotiation          | 1203 |
| SYNOPSIS                         | 1203 |
| DESCRIPTION                      | 1203 |
| ARGUMENTS                        | 1203 |
| portList                         | 1203 |
| RETURNS                          | 1204 |
| 0                                | 1204 |
| 1                                | 1204 |
| EXAMPLES                         | 1204 |
| SEE ALSO                         | 1204 |
| ixSetAdvancedStreamSchedulerMode | 1204 |
| SYNOPSIS                         | 1204 |
| DESCRIPTION                      | 1204 |
| ARGUMENTS                        | 1204 |
| portList                         | 1204 |
| write                            | 1204 |
| RETURNS                          | 1205 |

| 0                                  | 1205 |
|------------------------------------|------|
| 1                                  | 1205 |
| EXAMPLES                           | 1205 |
| SEE ALSO                           | 1207 |
| ixSetAutoDetectInstrumentationMode | 1207 |
| SYNOPSIS                           | 1207 |
| DESCRIPTION                        | 1207 |
| ARGUMENTS                          | 1207 |
| portList                           | 1207 |
| write                              | 1207 |
| RETURNS                            | 1207 |
| 0                                  | 1207 |
| 1                                  | 1207 |
| EXAMPLE                            | 1207 |
| SEE ALSO                           | 1208 |
| ixSetCaptureMode                   | 1208 |
| SYNOPSIS                           | 1208 |
| DESCRIPTION                        | 1208 |
| ARGUMENTS                          | 1208 |
| portList                           | 1208 |
| write                              | 1208 |
| RETURNS                            | 1208 |
| 0                                  | 1208 |
| 1                                  | 1208 |
| EXAMPLES                           | 1208 |
| SEE ALSO                           | 1210 |
| ixSetDataIntegrityMode             | 1210 |
| SYNOPSIS                           | 1210 |
| DESCRIPTION                        | 1211 |
| ARGUMENTS                          | 1211 |
| portList                           | 1211 |
| write                              | 1211 |

|      | RETURNS            | 1211 |
|------|--------------------|------|
|      | 0                  | 1211 |
|      | 1                  | 1211 |
|      | EXAMPLES           | 1211 |
|      | SEE ALSO           | 1213 |
| ixSe | etPacketFlowMode   | 1213 |
|      | SYNOPSIS           | 1213 |
|      | DESCRIPTION        | 1213 |
|      | ARGUMENTS          | 1213 |
|      | portList           | 1213 |
|      | write              | 1214 |
|      | RETURNS            | 1214 |
|      | 0                  | 1214 |
|      | 1                  | 1214 |
|      | EXAMPLES           | 1214 |
|      | SEE ALSO           | 1216 |
| ixSe | etPacketGroupMode  | 1216 |
|      | SYNOPSIS           | 1216 |
|      | DESCRIPTION        | 1216 |
|      | ARGUMENTS          | 1216 |
|      | portList           | 1216 |
|      | write              | 1216 |
|      | RETURNS            | 1216 |
|      | 0                  | 1216 |
|      | 1                  | 1216 |
|      | EXAMPLES           | 1216 |
|      | SEE ALSO           | 1219 |
| ixSe | etPacketStreamMode | 1219 |
|      | SYNOPSIS           | 1219 |
|      | DESCRIPTION        | 1219 |
|      | ARGUMENTS          | 1219 |
|      | nortl ist          | 1219 |

| write                                | 1219 |
|--------------------------------------|------|
| RETURNS                              | 1219 |
| 0                                    | 1219 |
| 1                                    | 1219 |
| EXAMPLES                             | 1219 |
| SEE ALSO                             | 1221 |
| ixSetPortAdvancedStreamSchedulerMode | 1222 |
| SYNOPSIS                             | 1222 |
| DESCRIPTION                          | 1222 |
| ARGUMENTS                            | 1222 |
| chassisID                            | 1222 |
| cardID                               | 1222 |
| portID                               | 1222 |
| write                                | 1222 |
| RETURNS                              | 1222 |
| 0                                    | 1222 |
| 1                                    | 1222 |
| EXAMPLES                             | 1222 |
| SEE ALSO                             | 1224 |
| ixSetPortCaptureMode                 | 1224 |
| SYNOPSIS                             | 1224 |
| DESCRIPTION                          | 1224 |
| ARGUMENTS                            | 1224 |
| chassisID                            | 1224 |
| cardID                               | 1224 |
| portID                               | 1224 |
| write                                | 1224 |
| RETURNS                              | 1224 |
| 0                                    | 1224 |
| 1                                    | 1224 |
| EXAMPLES                             | 1224 |
| SEE ALSO                             | 1226 |

| ixSetPortDataIntegrityMode | 1226 |
|----------------------------|------|
| SYNOPSIS                   | 1226 |
| DESCRIPTION                | 1226 |
| ARGUMENTS                  | 1226 |
| chassisID                  | 1226 |
| cardID                     | 1226 |
| portID                     | 1226 |
| write                      | 1226 |
| RETURNS                    | 1226 |
| 0                          | 1226 |
| 1                          | 1226 |
| EXAMPLES                   | 1227 |
| SEE ALSO                   | 1228 |
| ixSetPortPacketFlowMode    | 1228 |
| SYNOPSIS                   | 1228 |
| DESCRIPTION                | 1228 |
| ARGUMENTS                  | 1228 |
| chassisID                  | 1228 |
| cardID                     | 1228 |
| portID                     | 1228 |
| write                      | 1228 |
| RETURNS                    | 1229 |
| 0                          | 1229 |
| 1                          | 1229 |
| EXAMPLES                   | 1229 |
| SEE ALSO                   | 1230 |
| ixSetPortPacketGroupMode   | 1230 |
| SYNOPSIS                   | 1230 |
| DESCRIPTION                | 1230 |
| ARGUMENTS                  | 1231 |
| chassisID                  | 1231 |
| cardID                     | 1231 |

| portID                        | 1231 |
|-------------------------------|------|
| write                         | 1231 |
| RETURNS                       | 1231 |
| 0                             | 1231 |
| 1                             | 1231 |
| EXAMPLES                      | 1231 |
| SEE ALSO                      | 1233 |
| ixSetPortPacketStreamMode     | 1233 |
| SYNOPSIS                      | 1233 |
| DESCRIPTION                   | 1233 |
| ARGUMENTS                     | 1233 |
| chassisID                     | 1233 |
| cardID                        | 1233 |
| portID                        | 1233 |
| write                         | 1233 |
| RETURNS                       | 1233 |
| 0                             | 1233 |
| 1                             | 1233 |
| EXAMPLES                      | 1233 |
| SEE ALSO                      | 1235 |
| ixSetPortSequenceCheckingMode | 1235 |
| SYNOPSIS                      | 1235 |
| DESCRIPTION                   | 1235 |
| ARGUMENTS                     | 1235 |
| chassisID                     | 1235 |
| cardID                        | 1235 |
| portID                        | 1235 |
| write                         | 1235 |
| RETURNS                       |      |
| 0                             | 1235 |
| 1                             |      |
| EXAMPLES                      |      |

| SEE ALSO                      | 1237 |
|-------------------------------|------|
| ixSetPortTcpRoundTripFlowMode | 1237 |
| SYNOPSIS                      | 1237 |
| DESCRIPTION                   | 1237 |
| ARGUMENTS                     | 1237 |
| chassisID                     | 1237 |
| cardID                        | 1237 |
| portID                        | 1237 |
| write                         | 1237 |
| RETURNS                       | 1237 |
| 0                             | 1237 |
| 1                             | 1237 |
| EXAMPLES                      | 1238 |
| SEE ALSO                      | 1239 |
| ixSetScheduledTransmitTime    | 1239 |
| SYNOPSIS                      | 1239 |
| DESCRIPTION                   | 1239 |
| ARGUMENTS                     | 1239 |
| portList                      | 1239 |
| duration                      | 1239 |
| RETURNS                       | 1239 |
| 0                             | 1239 |
| 1                             | 1240 |
| EXAMPLES                      | 1240 |
| SEE ALSO                      | 1240 |
| ixSetSequenceCheckingMode     | 1240 |
| SYNOPSIS                      | 1240 |
| DESCRIPTION                   | 1240 |
| ARGUMENTS                     | 1240 |
| portList                      | 1240 |
| write                         | 1240 |
| RETURNS                       | 1240 |

| 0                               | 1240 |
|---------------------------------|------|
| 1                               | 1240 |
| EXAMPLES                        | 1241 |
| SEE ALSO                        | 1242 |
| ixSetTcpRoundTripFlowMode       | 1243 |
| SYNOPSIS                        | 1243 |
| DESCRIPTION                     | 1243 |
| ARGUMENTS                       | 1243 |
| portList                        | 1243 |
| write                           | 1243 |
| RETURNS                         | 1243 |
| 0                               | 1243 |
| 1                               | 1243 |
| EXAMPLES                        | 1243 |
| SEE ALSO                        | 1245 |
| ixSimulatePhysicalInterfaceDown | 1245 |
| SYNOPSIS                        | 1245 |
| DESCRIPTION                     | 1245 |
| ARGUMENTS                       | 1246 |
| TxRxArray                       | 1246 |
| RETURNS                         | 1246 |
| Code                            | 1246 |
| EXAMPLES                        |      |
| SEE ALSO                        | 1246 |
| ixSimulatePhysicalInterfaceUp   | 1246 |
| SYNOPSIS                        | 1246 |
| DESCRIPTION                     | 1246 |
| ARGUMENTS                       | 1246 |
| TxRxArray                       | 1246 |
| RETURNS                         | 1246 |
| Code                            | 1246 |
| EXAMPLES                        | 1246 |

|       | SEE ALSO                        | 1247 |
|-------|---------------------------------|------|
| ixSir | mulatePortPhysicalInterfaceDown | 1247 |
|       | SYNOPSIS                        | 1247 |
|       | DESCRIPTION                     | 1247 |
|       | ARGUMENTS                       | 1247 |
|       | chassisID                       | 1247 |
|       | cardID                          | 1247 |
|       | portID                          | 1247 |
|       | RETURNS                         | 1247 |
|       | Code                            | 1247 |
|       | EXAMPLES                        | 1247 |
|       | SEE ALSO                        | 1247 |
| ixSir | mulatePortPhysicalInterfaceUp   | 1247 |
|       | SYNOPSIS                        | 1247 |
|       | DESCRIPTION                     | 1247 |
|       | ARGUMENTS                       | 1248 |
|       | chassisID                       | 1248 |
|       | cardID                          | 1248 |
|       | portID                          | 1248 |
|       | RETURNS                         | 1248 |
|       | Code                            | 1248 |
|       | EXAMPLES                        | 1248 |
|       | SEE ALSO                        | 1248 |
| ixSo  | urce                            | 1248 |
|       | SYNOPSIS                        | 1248 |
|       | DESCRIPTION                     | 1248 |
|       | ARGUMENTS                       | 1248 |
|       | dirFileName                     | 1248 |
|       | RETURNS                         | 1248 |
|       | None                            | 1248 |
|       | EXAMPLES                        | 1248 |
|       | SEE ALSO                        | 1248 |

| ixStartAtmOamTransmit | 1249 |
|-----------------------|------|
| SYNOPSIS              | 1249 |
| DESCRIPTION           | 1249 |
| ARGUMENTS             | 1249 |
| portList              | 1249 |
| RETURNS               | 1249 |
| 0                     | 1249 |
| 1                     | 1249 |
| EXAMPLES              | 1249 |
| SEE ALSO              | 1249 |
| ixStartCapture        | 1249 |
| SYNOPSIS              | 1249 |
| DESCRIPTION           | 1250 |
| ARGUMENTS             | 1250 |
| portList              | 1250 |
| RETURNS               | 1250 |
| 0                     | 1250 |
| 1                     | 1250 |
| EXAMPLES              | 1250 |
| SEE ALSO              | 1252 |
| ixStartCollisions     | 1252 |
| SYNOPSIS              | 1252 |
| DESCRIPTION           | 1253 |
| ARGUMENTS             | 1253 |
| portList              | 1253 |
| RETURNS               | 1253 |
| 0                     | 1253 |
| 1                     | 1253 |
| EXAMPLES              | 1253 |
| SEE ALSO              | 1255 |
| ixStartPacketGroups   | 1256 |
| SYNOPSIS              |      |

|       | DESCRIPTION           | 1256 |
|-------|-----------------------|------|
|       | ARGUMENTS             | 1256 |
|       | portList              | 1256 |
|       | RETURNS               | 1256 |
|       | 0                     | 1256 |
|       | 1                     | 1256 |
|       | EXAMPLES              | 1256 |
|       | SEE ALSO              | 1259 |
| ixSta | artPortAtmOamTransmit | 1259 |
|       | SYNOPSIS              | 1259 |
|       | DESCRIPTION           | 1259 |
|       | ARGUMENTS             | 1259 |
|       | chassisID             | 1259 |
|       | cardID                | 1259 |
|       | portID                | 1259 |
|       | RETURNS               | 1259 |
|       | 0                     | 1259 |
|       | 1                     | 1259 |
|       | EXAMPLES              | 1259 |
|       | SEE ALSO              | 1260 |
| ixSta | artPortCapture        | 1260 |
|       | SYNOPSIS              | 1260 |
|       | DESCRIPTION           | 1260 |
|       | ARGUMENTS             | 1260 |
|       | chassisID             | 1260 |
|       | cardID                | 1260 |
|       | portID                | 1260 |
|       | RETURNS               | 1260 |
|       | 0                     | 1260 |
|       | 1                     |      |
|       | EXAMPLES              |      |
|       | SEE ALSO              |      |
|       |                       |      |

| ixStartPortCollisions   | 1262 |
|-------------------------|------|
| SYNOPSIS                | 1262 |
| DESCRIPTION             | 1262 |
| ARGUMENTS               | 1262 |
| chassisID               | 1262 |
| cardID                  | 1262 |
| portID                  | 1262 |
| RETURNS                 | 1263 |
| 0                       | 1263 |
| 1                       | 1263 |
| EXAMPLES                | 1263 |
| SEE ALSO                | 1265 |
| ixStartPortPacketGroups | 1265 |
| SYNOPSIS                | 1265 |
| DESCRIPTION             | 1265 |
| ARGUMENTS               | 1265 |
| chassisID               | 1265 |
| cardID                  | 1266 |
| portID                  | 1266 |
| RETURNS                 | 1266 |
| 0                       | 1266 |
| 1                       | 1266 |
| EXAMPLES                | 1266 |
| SEE ALSO                | 1268 |
| ixStartPortTransmit     | 1269 |
| SYNOPSIS                | 1269 |
| DESCRIPTION             | 1269 |
| ARGUMENTS               | 1269 |
| chassisID               | 1269 |
| cardID                  | 1269 |
| portID                  | 1269 |
| RETURNS                 | 1269 |

| 0                        | 1269 |
|--------------------------|------|
| 1                        | 1269 |
| EXAMPLES                 | 1269 |
| SEE ALSO                 | 1271 |
| ixStartStaggeredTransmit | 1271 |
| SYNOPSIS                 | 1271 |
| DESCRIPTION              | 1271 |
| ARGUMENTS                | 1271 |
| portList                 | 1271 |
| RETURNS                  | 1271 |
| 0                        | 1271 |
| 1                        | 1271 |
| EXAMPLES                 | 1271 |
| SEE ALSO                 | 1274 |
| ixStartTransmit          | 1274 |
| SYNOPSIS                 | 1274 |
| DESCRIPTION              | 1274 |
| ARGUMENTS                | 1274 |
| portList                 | 1274 |
| RETURNS                  | 1274 |
| 0                        | 1274 |
| 1                        | 1274 |
| EXAMPLES                 | 1274 |
| SEE ALSO                 | 1276 |
| ixStopAtmOamTransmit     | 1277 |
| SYNOPSIS                 | 1277 |
| DESCRIPTION              | 1277 |
| ARGUMENTS                | 1277 |
| portList                 | 1277 |
| RETURNS                  | 1277 |
| 0                        | 1277 |
| 1                        | 1277 |

| EXAMPLES           | 1277 |
|--------------------|------|
| SEE ALSO           | 1277 |
| ixStopCapture      | 1277 |
| SYNOPSIS           | 1277 |
| DESCRIPTION        | 1278 |
| ARGUMENTS          | 1278 |
| portList           | 1278 |
| RETURNS            | 1278 |
| 0                  | 1278 |
| 1                  | 1278 |
| EXAMPLES           | 1278 |
| SEE ALSO           | 1280 |
| ixStopCollisions   | 1280 |
| SYNOPSIS           | 1280 |
| DESCRIPTION        | 1281 |
| ARGUMENTS          | 1281 |
| portList           | 1281 |
| RETURNS            | 1281 |
| 0                  | 1281 |
| 1                  | 1281 |
| EXAMPLES           | 1281 |
| SEE ALSO           | 1283 |
| ixStopPacketGroups | 1283 |
| SYNOPSIS           | 1284 |
| DESCRIPTION        | 1284 |
| ARGUMENTS          | 1284 |
| portList           | 1284 |
| RETURNS            | 1284 |
| 0                  | 1284 |
| 1                  | 1284 |
| EXAMPLES           | 1284 |
| SEE ALSO           | 1287 |

| ixStopPortAtmOamTransmit | 1287 |
|--------------------------|------|
| SYNOPSIS                 | 1287 |
| DESCRIPTION              | 1287 |
| ARGUMENTS                | 1287 |
| chassisID                | 1287 |
| cardID                   | 1287 |
| portID                   | 1287 |
| RETURNS                  | 1287 |
| 0                        | 1287 |
| 1                        | 1287 |
| EXAMPLES                 | 1287 |
| SEE ALSO                 | 1287 |
| ixStopPortCapture        | 1288 |
| SYNOPSIS                 | 1288 |
| DESCRIPTION              | 1288 |
| ARGUMENTS                | 1288 |
| chassisID                | 1288 |
| cardID                   | 1288 |
| portID                   | 1288 |
| groupId                  | 1288 |
| create                   | 1288 |
| destroy                  | 1288 |
| RETURNS                  | 1288 |
| 0                        | 1288 |
| 1                        | 1288 |
| EXAMPLES                 | 1288 |
| SEE ALSO                 | 1290 |
| ixStopPortCollisions     | 1290 |
| SYNOPSIS                 | 1291 |
| DESCRIPTION              | 1291 |
| ARGUMENTS                | 1291 |
| chassisID                | 1291 |

| (        | cardID          | 1291 |
|----------|-----------------|------|
| 1        | portID          | 1291 |
| RE       | TURNS           | 1291 |
| (        | 0               | 1291 |
|          | 1               | 1291 |
| EX       | AMPLES          | 1291 |
| SE       | E ALSO          | 1294 |
| ixStopPo | ortPacketGroups | 1294 |
| SY       | NOPSIS          | 1294 |
| DE       | SCRIPTION       | 1294 |
| AR       | GUMENTS         | 1294 |
|          | chassisID       | 1294 |
|          | cardID          | 1294 |
| 1        | portID          | 1294 |
| RE       | TURNS           | 1294 |
| (        | 0               | 1294 |
|          | 1               | 1294 |
| EX       | AMPLES          | 1294 |
| SE       | E ALSO          | 1297 |
| ixStopPo | ortTransmit     | 1297 |
| SY       | NOPSIS          | 1297 |
| DE       | SCRIPTION       | 1297 |
| AR       | GUMENTS         | 1297 |
| •        | chassisID       | 1297 |
| •        | cardID          | 1297 |
| 1        | portID          | 1297 |
| RE       | TURNS           | 1298 |
| (        | 0               | 1298 |
|          | 1               | 1298 |
| EX       | AMPLES          | 1298 |
| SE       | E ALSO          | 1299 |
| ixStopTr | ansmit          | 1300 |

| SYNOPSIS                 | 1300 |
|--------------------------|------|
| DESCRIPTION              | 1300 |
| ARGUMENTS                | 1300 |
| portList                 | 1300 |
| RETURNS                  | 1300 |
| 0                        | 1300 |
| 1                        | 1300 |
| EXAMPLES                 | 1300 |
| SEE ALSO                 | 1303 |
| ixTakeOwnership          | 1303 |
| SYNOPSIS                 | 1303 |
| DESCRIPTION              | 1303 |
| ARGUMENTS                | 1303 |
| portList                 | 1303 |
| takeType                 | 1303 |
| RETURNS                  | 1304 |
| 0                        | 1304 |
| 1                        | 1304 |
| EXAMPLES                 | 1304 |
| SEE ALSO                 | 1305 |
| ixTransmitArpRequest     | 1305 |
| SYNOPSIS                 | 1305 |
| DESCRIPTION              | 1305 |
| ARGUMENTS                | 1305 |
| portList                 | 1305 |
| RETURNS                  | 1305 |
| 0                        | 1305 |
| 1                        | 1305 |
| EXAMPLES                 |      |
| SEE ALSO                 |      |
| ixTransmitPortArpRequest |      |
| SYNOPSIS                 |      |

| DESCRIPTION                              | 1308 |
|------------------------------------------|------|
| ARGUMENTS                                | 1308 |
| chassisID                                | 1308 |
| cardID                                   | 1308 |
| portID                                   | 1308 |
| RETURNS                                  | 1308 |
| 0                                        | 1308 |
| 1                                        | 1308 |
| EXAMPLES                                 | 1308 |
| SEE ALSO                                 | 1310 |
| ixUtils                                  | 1310 |
| SYNOPSIS                                 | 1310 |
| DESCRIPTION                              | 1310 |
| COMMANDS                                 | 1310 |
| EXAMPLES                                 | 1310 |
| SEE ALSO                                 | 1310 |
| ixWriteConfigToHardware                  | 1310 |
| SYNOPSIS                                 | 1311 |
| DESCRIPTION                              | 1311 |
| ARGUMENTS                                | 1311 |
| portList                                 | 1311 |
| -verbose   -noVerbose                    | 1311 |
| -writeProtocolServer   -noProtocolServer | 1311 |
| RETURNS                                  | 1311 |
| 0                                        | 1311 |
| 1                                        | 1311 |
| EXAMPLES                                 | 1311 |
| SEE ALSO                                 | 1313 |
| ixWritePortsToHardware                   | 1313 |
| SYNOPSIS                                 | 1314 |
| DESCRIPTION                              | 1314 |
| ARGUMENTS                                | 1314 |

| portList                                 | 1314 |
|------------------------------------------|------|
| -verbose   -noVerbose                    | 1314 |
| -writeProtocolServer   -noProtocolServer | 1314 |
| RETURNS                                  | 1314 |
| 0                                        | 1314 |
| 1                                        | 1314 |
| EXAMPLES                                 | 1314 |
| SEE ALSO                                 | 1314 |
| map                                      | 1314 |
| SYNOPSIS                                 | 1315 |
| DESCRIPTION                              | 1315 |
| STANDARD OPTIONS                         | 1315 |
| type maptype                             | 1315 |
| COMMAND                                  | 1315 |
| EXAMPLES                                 | 1316 |
| INTERNALCOMMANDS                         | 1316 |
| SEE ALSO                                 | 1316 |
| Appendix D: IxTcl Server Usage           | 1317 |
| IxTcl Server                             | 1317 |
| Installation and Invocation              | 1317 |
| IxTcl Server Usage                       | 1317 |
| Options                                  | 1318 |
| Advanced Usage                           | 1320 |
| Appendix E: Reserved Keywords            | 1323 |
| Index                                    | 1345 |

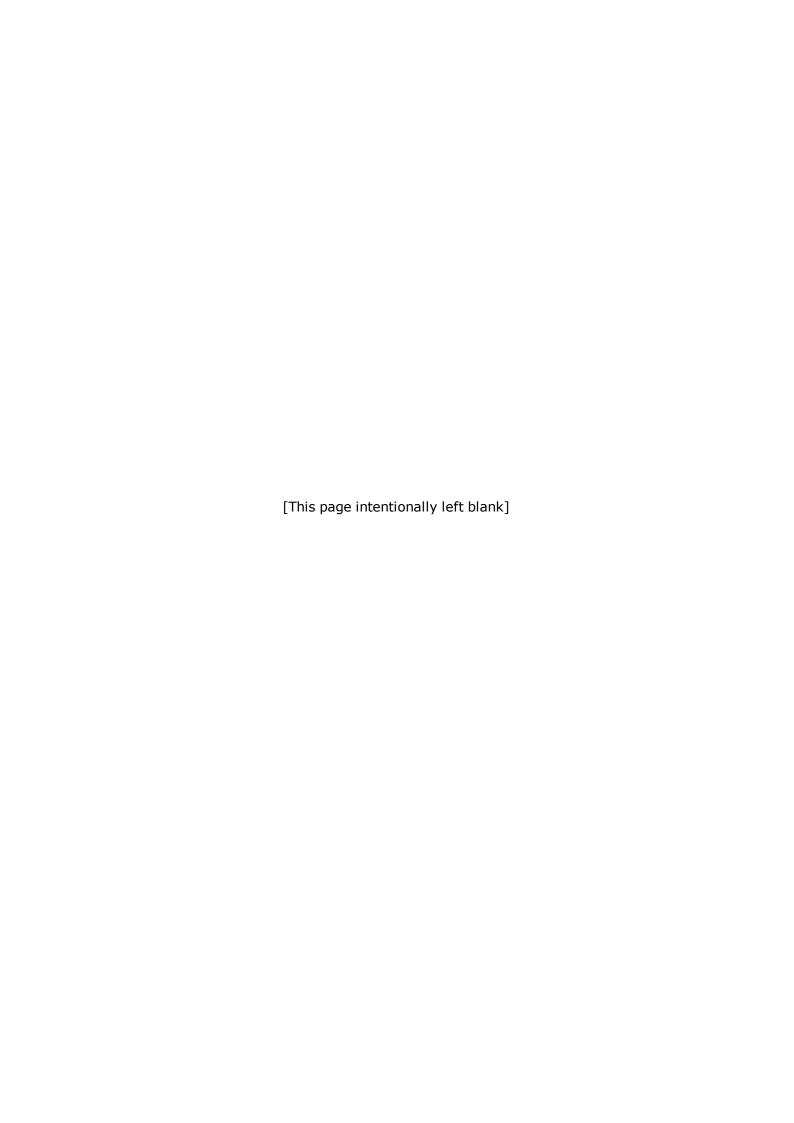

### **About this Guide**

The information in this section is provided to help you navigate this guide and make better use of its content. A list of related documentation is also included.

The Third-Party Software License document is included with the download package.

### **Purpose**

This guide describes the structure and conventions of the IxExplorer Tcl API and provides detailed information on all API commands. Information is provided on protocol support and indicates the commands, sub-commands, options, and statistics that apply to each protocol.

#### **Manual Content**

This guide contains the following sections:

| Section                                           | Description                                                                                                    |
|---------------------------------------------------|----------------------------------------------------------------------------------------------------|
| About this Guide                                  | Provides information on this guide, including its purpose, content, and related documentation. Also explains how to contact technical support.                                                                  |
| Chapter 1, Tcl API Overview                       | Provides a brief overview of the Tcl API and the features that are new to this release.                                                                                                    |
| Chapter 2, Quick Start                            | An overview of a complete, useful Tcl example program. Using this, the basic flow of programming and operation can be viewed.                                                                                   |
| Chapter 3, High-Level and Utility API Description | Organizes the High-Level and Utility APIs into related discussion groups and describes how to use them at a high level.                                                                                         |
| Chapter 4, <i>Programming</i>                     | Explains the basic structure and operation of all of the Tcl Commands.                                                                                                    |
| Chapter 5, IxTclHal API Description               | Organizes the APIs into related discussion groups and describes how to use them at a high level.                                                                                                    |
| Appendix A, IxTclHAL Commands                     | An alphabetical set of reference sheets for all non-protocol related Tcl Commands.                                                                                                    |
| Appendix B, Utility Commands                      | An alphabetical set of reference sheets for additional test related commands.                                                                                                    |
| Appendix C, High-Level API                        | Commands which perform a combination of functions against a number of ports.                                                                                                    |
| Appendix D, IxTcl Server Usage                    | Explains the usage of Tcl Server.                                                                                                    |
| Appendix E, Reserved Keywords                     | Provides the keywords that are used in IxOS setup. These keywords should not be used as variable names in customer scripts, failing which they will conflict with code execution and exhibit unwanted behavior. |

#### **Related Documentation**

The following guides may help you learn more about Tcl API for IxExplorer. The guides are available on the CD shipped with the application, as well as on the Ixia website at www.ixiacom.com.

*IxExplorer User Guide*. Details the usage of the IxExplorer GUI for operation with an Ixia chassis and Ixia load modules.

Ixia Platform Reference Guide. Provides a detailed list of all currently supported Ixia chassis and Ixia load modules, as well as general information regarding various technologies covered by Ixia products.

*IxServer User Guide*. Details the usage of the IxServer GUI for operation on an Ixia chassis.

## **Technical Support**

You can obtain technical support for any Ixia product by contacting Ixia Technical Support by any of the methods mentioned on the inside cover of this guide. Technical support from Ixia's corporate headquarters is available Monday through Friday from 06:00 to 18:00, Pacific Standard Time (excluding American holidays). Technical support from Ixia's EMEA and India locations is available Monday through Friday, 08:00 to 17:00 local time (excluding local holidays).

# **Chapter 1 - Tcl API Overview**

The Ixia Tcl Command library provides full access to the Ixia hardware platform. Configurations can be sent to the hardware and various programs can be created and executed on the system. Tcl scripting allows automation of testing procedures when tens to thousands of ports are involved. Ixia's Tcl Command Library is built using a combination of commands that are written in Tcl and commands that are implemented in C/C++. The figure below shows the location of the C++ API Client (IxTclHAL) in the overall picture of the Ixia hardware platform.

NOTE TCL version 8.5 and 8.6 are supported.

Figure:System Overview Diagram

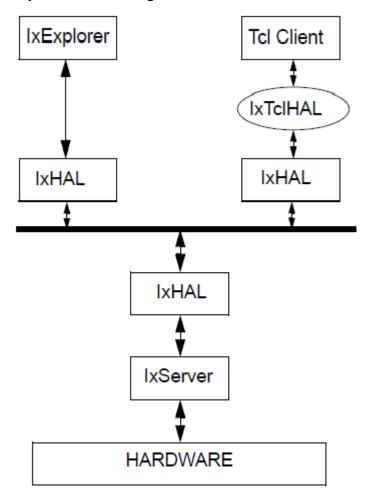

The IxServer module resides on the computer connected to the test hardware and is responsible for control and operation of the hardware. A single IxServer module exists per chassis.

The IxHAL (Hardware Abstraction Layer) is a C++ based application that provides a higher level abstraction of the Ixia hardware. Working with IxServer, it operates the hardware chassis, cards and ports. When the test software (IxExplorer, IxAutomate (formerly IxScriptMate), Tcl based applications) reside on a different computer than the test hard-

ware, an additional IxHAL copy resides on the remote machine. These two copies act in concert to provide a single interface to upper layers of software.

IxHAL serves as a buffer for configuration information, saving and buffering this data until it receives a command to transfer the data to or from the hardware through IxServer. The IxExplorer software, for example, uses its copy of IxHAL to hold configuration data until it is transferred to the hardware.

In the case of Tcl applications, the Tcl Command Library is a set of Tcl commands that are used to configure the traffic generation, capture and statistics parameters on the Ixia hardware platform. Tcl applications use these commands to configure test parameters and then use a 'set' option to transfer the information into IxHAL. A 'write' option causes IxHAL to send the information to the hardware. To retrieve status, captured data and statistics the application uses a 'get' option which retrieves the information from IxHAL into IxTclHAL. A 'cget' option retrieves these values for use in Tcl applications.

Discussions of Tcl commands can be found in the following chapters:

- IxTclHal API Description: A discussion of the Tcl commands in IxTclHAL.
- Appendix A IxTclHAL Commands: A complete description of the Tcl Command Library.
- Appendix B Utility Commands: A number of additional provided utility commands.a number of additional Tcl commands that are used in most tests.
- Appendix C High-Level API: A number of additional Tcl commands that are used in most tests.

Custom applications or test scripts can be written using Ixia's Tcl Command Library. For Windows users, as in standard Tcl/Tk packages, Ixia provides a Dynamic Link Library (DLL) file for Windows 2000/XP that may be loaded into a standard Tcl shell or Wish Console. The DLL gives access to the IxTclHal Command library.

For Unix users, the IxTclHal package connects to an instance of a TclServer on a Ixia chassis, where the DLL is used.

After installing the Tcl Client on the workstation, the Tcl package can be loaded by launching the Tcl Shell (double-clicking the *Wish Console* icon on the Desktop) and typing in the following command:

```
%package require IxTclHal
```

Now all the Ixia Tcl commands are available. If a new script is to be written, this should be the first line of the script file. The package command can also be used inside a previously written script, which could be loading other Tcl extensions such as Expect, Tcl-DP.

# **ScriptGen**

ScriptGen is an auxiliary Tcl tool that is installed as part of the Tcl Client package. It's purpose is to create a Tcl program which reflects the configuration of a particular port. ScriptGen is run from a Wish Console and the resulting program is written to disk and shown in the console window. The configuration of the port may have been established through the use of any of the following Ixia tools: IxExplorer, IxAutomate (formerly IxScriptmate), or TCL API. The operation of ScriptGen is described in Appendix A of the IxExplorer User Guide.

### What's New in Version 9.01?

There are no new changes in the TCL Development Guide for the 9.01 release.

## **All Deprecated Commands and Options**

The following table lists the commands, sub-commands and options which have been deprecated through the lifetime of the IxOS Tcl API. Refer to the appropriate guide release to determine the reason for the deprecation.

Note that the Usability column displays whether the command is a placeholder or it should not be used. The explanation of these options is as follows:

- Placeholder: The command or option has been coded to return a set value so as not to break previous scripts.
- Do not use: The command can still be used, but we do not recommend as it might break scripts in future releases.

Table: All deprecated commands and options

| Command                                 | Sub-commands                              | Options                                                                              | First<br>deprec-<br>ated<br>release | Usability   |
|-----------------------------------------|-------------------------------------------|--------------------------------------------------------------------------------------|-------------------------------------|-------------|
| <many com-<br="">mands&gt;</many>       | decode - chassis, card, port are required |                                                                                      | 3.70                                | Placeholder |
| atmHeader                               |                                           | ATM encap-<br>sulation options<br>that do not<br>begin with<br>atmEn-<br>capsulation | 3.80                                | Placeholder |
| calculateFPS<br>cal-<br>culateFrameRate | All                                       | All                                                                                  | 5.10                                | Do not use  |
| calculateGapBytes                       | All                                       | All                                                                                  | 3.80                                | Do not use  |
| captureFilterError                      |                                           | errOversize,<br>errUndersize,<br>errFragment                                         | 5.10                                | Do not use  |
| card                                    | getInterface                              |                                                                                      | 3.70                                | Do not use  |
|                                         |                                           | (type) cardUSB                                                                       | 5.20                                | Do not use  |
|                                         |                                           | txC-<br>lock-<br>DeviationLan                                                        | 5.30SP-                             | Do not use  |
|                                         |                                           | txC-<br>lock-<br>DeviationWan                                                        | 5.30SP-                             | Do not use  |
| chassis                                 |                                           | baseAd-<br>dressMask                                                                 | 5.00                                | Do not use  |
| chassis                                 | write                                     |                                                                                      | 4.10                                | Do not use  |

| Command                 | Sub-commands | Options                                                                                                    | First<br>deprec-<br>ated<br>release | Usability                         |
|-------------------------|--------------|----------------------------------------------------------------------------------------------------|-------------------------------------|-----------------------------------|
|                         | writeAll     |                                                                                                    | 4.10                                | Do not use                        |
| filterPallette          |              | type1, type2<br>typeMask1,<br>typeMask2                                                                                          | 3.65                                | Do not use                        |
| filterPallette          | config       | -pattern1 "080201' used to work, but no longer. In 5.0 and up, must be specified as fil- terPallete config -pattern1 '08 02 01'. |                                     | Use space<br>between hex<br>bytes |
| frameRelay              | dlciCore     |                                                                                                    | 4.10                                | Do not use                        |
| interfaceEntry          |              | atmMode                                                                                                    | 3.80                                | Placeholder                       |
|                         |              | ATM encap-<br>sulation options<br>that do not<br>begin with<br>atmEn-<br>capsulation                                             | 3.80                                | Placeholder                       |
| interfaceTable          | all          | sendArpClear [description] (only the description part of the command is deprecated)                                              | 5.00                                | Do not use                        |
| ipAd-<br>dressTableItem |              | ATM encap-<br>sulation options<br>that do not<br>begin with<br>atmEn-<br>capsulation                                             | 3.80                                | Do not use                        |
| isl                     |              | encapSA,<br>encapDA                                                                                                    | 3.80                                | Do not use                        |
|                         |              | hsa                                                                                                    | 4.10                                | Do not use                        |
| ixInitialize            | All          | All                                                                                                    | 3.80                                | Do not use                        |
| ixIsInstalled           | All          | All                                                                                                    | 3.80                                | Do not use                        |
| licenseMan-<br>agement  |              |                                                                                                    | 5.00                                | Do not use                        |
| port                    |              | dataScrambling lineScrambling                                                                                                    | 3.70                                | Do not use                        |
|                         |              | portFeaturePack                                                                                                    | 4.10                                | Do not use                        |

|                |                           |                                                                   | First                      |             |
|----------------|---------------------------|-------------------------------------------------------------------|----------------------------|-------------|
| Command        | Sub-commands              | Options                                                           | deprec-<br>ated<br>release | Usability   |
|                |                           | etFlow-<br>ImageFile                                              |                            |             |
|                |                           | portPosFraming<br>portEth-<br>ernetFraming                        | pre<br>3.65                | Do not use  |
|                |                           | rateMode                                                          | 3.65                       | Do not use  |
|                |                           | sonetInterface                                                    | 3.70                       | Do not use  |
|                |                           | sonetOperation                                                    | 3.70                       | Do not use  |
|                |                           | useRe-<br>coveredClock                                            | 3.65                       | Do not use  |
|                |                           | (portMode)<br>portUsbMode                                         | 5.20                       | Do not use  |
|                |                           | (type) portUs-<br>bUsb<br>portUsbEthernet<br>port10100Us-<br>bSh4 | 5.20                       | Do not use  |
|                | getInterface              |                                                                   | 3.70                       | Placeholder |
| portGroup      | get                       |                                                                   | pre<br>3.65                | Do not use  |
| protocol       |                           | dutStripTag                                                       | 3.65                       | Placeholder |
| protocoloffset | enable                    |                                                                   | 4.10                       | Placeholder |
| sonet          | B1, B2, B3                |                                                                   | 3.50                       | Do not use  |
|                | errorDuration             |                                                                   | 3.50                       | Do not use  |
|                | insertBipErrors           |                                                                   | 3.50                       | Do not use  |
|                | lossOfFrame               |                                                                   | 3.50                       | Do not use  |
|                | lossOfSignal              |                                                                   | 3.50                       | Do not use  |
|                | periodicB1, B2, B3        |                                                                   | 3.50                       | Do not use  |
|                | periodicLossOfFrame       |                                                                   | 3.50                       | Do not use  |
| protocolServer |                           |                                                                   |                            |             |
|                | enableBgp4CreateInterface |                                                                   | 7.51                       | Do not use  |
|                | enableBgp4Service         |                                                                   | 7.51                       | Do not use  |
|                | enableIgmpCreateInterface |                                                                   | 7.51                       | Do not use  |
|                | enableIgmpQueryResponse   |                                                                   | 7.51                       | Do not use  |
|                | enableIsisCreateInterface |                                                                   | 7.51                       | Do not use  |
|                | enableIsisService         |                                                                   | 7.51                       | Do not use  |
|                | enableLdpService          |                                                                   | 7.51                       | Do not use  |
|                | enableMldService          |                                                                   | 7.51                       | Do not use  |
|                | enableOspfCreateInterface |                                                                   | 7.51                       | Do not use  |

| Command | Sub-commands                            | Options     | release | Usability   |
|---------|-----------------------------------------|-------------|---------|-------------|
|         | enableOspfService                       |             | 7.51    | Do not use  |
|         | enableOspfV3Service                     |             | 7.51    | Do not use  |
|         | enablePimsmService                      |             | 7.51    | Do not use  |
|         | enableRipCreateInterface                |             | 7.51    | Do not use  |
|         | enableRipService                        |             | 7.51    | Do not use  |
|         | enableRipngService                      |             | 7.51    | Do not use  |
|         | enableRsvpCreateInterface               |             | 7.51    | Do not use  |
|         | enableRsvpService                       |             | 7.51    | Do not use  |
| stat    | enableUsbExtendedStats                  |             | 4.00    | Placeholder |
|         |                                         | usb*        | 4.00    |             |
|         |                                         | counterVal  | 5.10    | Do not use  |
|         |                                         | counterRate | 5.10    | Do not use  |
|         | enableOspfStats                         |             | 7.51    | Do not use  |
|         | ospfTotalSessions                       |             | 7.51    | Do not use  |
|         | ospfFullNeighbors                       |             | 7.51    | Do not use  |
|         | ospfSessionFlap                         |             | 7.51    | Do not use  |
|         | enableIsisStats                         |             | 7.51    | Do not use  |
|         | enableRsvpStats                         |             | 7.51    | Do not use  |
|         | isisSessionsConfiguredL1                |             | 7.51    | Do not use  |
|         | isisSessionsUpL1                        |             | 7.51    | Do not use  |
|         | isisNeighborsL1                         |             | 7.51    | Do not use  |
|         | isisSessionFlapL1                       |             | 7.51    | Do not use  |
|         | isisSessionsConfiguredL2                |             | 7.51    | Do not use  |
|         | isisSessionsUpL2                        |             | 7.51    | Do not use  |
|         | isisNeighborsL2                         |             | 7.51    | Do not use  |
|         | isisSessionFlapL2                       |             | 7.51    | Do not use  |
|         | isisL1DBSize                            |             | 7.51    | Do not use  |
|         | isisL2DBSize                            |             | 7.51    | Do not use  |
|         | isisRBridgesLearned                     |             | 7.51    | Do not use  |
|         | isisMacGroupRecordsLearned              |             | 7.51    | Do not use  |
|         | isisIpV4GroupRecordsLearned             |             | 7.51    | Do not use  |
|         | isisIpV6GroupRecordsLearned             |             | 7.51    | Do not use  |
|         | isisTrillRbridgeChannelEchoTx           |             | 7.51    | Do not use  |
|         | isisTrillRbridgeChannelEchoRx           |             | 7.51    | Do not use  |
|         | isisTrillRbridgeChan-<br>nelEchoReplyTx |             | 7.51    | Do not use  |
|         | isisTrillRbridgeChan-                   |             | 7.51    | Do not use  |

| Command | Sub-commands                 | Options | First<br>deprec-<br>ated | Usability  |
|---------|------------------------------|---------|--------------------------|------------|
|         |                              |         | release                  |            |
|         | nelEchoReplyRx               |         |                          |            |
|         | rsvpIngressLSPsConfigured    |         | 7.51                     | Do not use |
|         | rsvpIngressLSPsUp            |         | 7.51                     | Do not use |
|         | rsvpEgressLSPsUp             |         | 7.51                     | Do not use |
|         | rsvpSessionFlap              |         | 7.51                     | Do not use |
|         | rsvpIngressSubLSPsConfigured |         | 7.51                     | Do not use |
|         | rsvpIngressSubLSPsUp         |         | 7.51                     | Do not use |
|         | rsvpEgressSubLSPsUp          |         | 7.51                     | Do not use |
|         | IdpSessionsUp                |         | 7.51                     | Do not use |
|         | IdpSessionsConfigured        |         | 7.51                     | Do not use |
|         | IdpSessionFlap               |         | 7.51                     | Do not use |
|         | enableLdpStats               |         | 7.51                     | Do not use |
|         | stpSessionFlap               |         | 7.51                     | Do not use |
|         | enableStpStats               |         | 7.51                     | Do not use |
|         | IdpBasicSessionsUp           |         | 7.51                     | Do not use |
|         | enableOspfV3Stats            |         | 7.51                     | Do not use |
|         | ospfV3SessionsConfigured     |         | 7.51                     | Do not use |
|         | ospfV3SessionsUp             |         | 7.51                     | Do not use |
|         | ospfV3SessionFlap            |         | 7.51                     | Do not use |
|         | rxIgmpFrames                 |         | 7.51                     | Do not use |
|         | txIgmpFrames                 |         | 7.51                     | Do not use |
|         | pimsmRoutersConfigured       |         | 7.51                     | Do not use |
|         | pimsmRoutersRunning          |         | 7.51                     | Do not use |
|         | pimsmNeighborsLearned        |         | 7.51                     | Do not use |
|         | pimsmSessionFlap             |         | 7.51                     | Do not use |
|         | enablePimsmStats             |         | 7.51                     | Do not use |
|         | enableMldStats               |         | 7.51                     | Do not use |
|         | rxMldFrames                  |         | 7.51                     | Do not use |
|         | txMldFrames                  |         | 7.51                     | Do not use |
|         | eigrpRoutersConfigured       |         | 7.51                     | Do not use |
|         | eigrpRoutersRunning          |         | 7.51                     | Do not use |
|         | eigrpNeighborsLearned        |         | 7.51                     | Do not use |
|         | eigrpNeighborDeleted         |         | 7.51                     | Do not use |
|         | enableEigrpStats             |         | 7.51                     | Do not use |
|         | bfdRoutersConfigured         |         | 7.51                     | Do not use |
|         | bfdRoutersRunning            |         | 7.51                     | Do not use |
|         | bfdSessionsConfigured        |         | 7.51                     | Do not use |
|         | bfdSessionsAutoConfigured    |         | 7.51                     | Do not use |

| Command | Sub-commands                          | Options | release | Usability  |
|---------|---------------------------------------|---------|---------|------------|
|         | bfdAutoConfiguredSessionsUp           |         | 7.51    | Do not use |
|         | bfdSessionsUp                         |         | 7.51    | Do not use |
|         | bfdSessionFlap                        |         | 7.51    | Do not use |
|         | enableBfdStats                        |         | 7.51    | Do not use |
|         | cfmBridgesConfigured                  |         | 7.51    | Do not use |
|         | cfmBridgesRunning                     |         | 7.51    | Do not use |
|         | cfmMepsConfigured                     |         | 7.51    | Do not use |
|         | cfmMepsRunning                        |         | 7.51    | Do not use |
|         | cfmSessionFlap                        |         | 7.51    | Do not use |
|         | cfmMasConfigured                      |         | 7.51    | Do not use |
|         | cfmMasRunning                         |         | 7.51    | Do not use |
|         | cfmRemoteMepsLearned                  |         | 7.51    | Do not use |
|         | cfmTrunksConfigured                   |         | 7.51    | Do not use |
|         | cfmTrunksRunning                      |         | 7.51    | Do not use |
|         | enableCfmStats                        |         | 7.51    | Do not use |
|         | lacpFramesReceived                    |         | 7.51    | Do not use |
|         | lacpFramesSent                        |         | 7.51    | Do not use |
|         | lacpMarkerFramesReceived              |         | 7.51    | Do not use |
|         | lacpMarkerFramesSent                  |         | 7.51    | Do not use |
|         | lacpMarkerResponseReceived            |         | 7.51    | Do not use |
|         | lacpMarkerResponseSent                |         | 7.51    | Do not use |
|         | lacpSessionState                      |         | 7.51    | Do not use |
|         | lacpSessionFlap                       |         | 7.51    | Do not use |
|         | enableLacpStats                       |         | 7.51    | Do not use |
|         | oamLinksConfigured                    |         | 7.51    | Do not use |
|         | oamLinksRunning                       |         | 7.51    | Do not use |
|         | oamSessionFlap                        |         | 7.51    | Do not use |
|         | oamInformationPDUsSent                |         | 7.51    | Do not use |
|         | oamInformationPDUsReceived            |         | 7.51    | Do not use |
|         | oamEventNotificationPDUsSent          |         | 7.51    | Do not use |
|         | oamEventNo-<br>tificationPDUsReceived |         | 7.51    | Do not use |
|         | oamVariableRequestPDUsSent            |         | 7.51    | Do not use |
|         | oamVari-<br>ableRequestPDUsReceived   |         | 7.51    | Do not use |
|         | oamVari-<br>ableResponsePDUsSent      |         | 7.51    | Do not use |
|         | oamVari-<br>ableResponsePDUsReceived  |         | 7.51    | Do not use |

| Command | Sub-commands                             | Options | First<br>deprec-<br>ated<br>release | Usability  |
|---------|------------------------------------------|---------|-------------------------------------|------------|
|         | oamLoopbackControlPDUsSent               |         | 7.51                                | Do not use |
|         | oamLoop-<br>backControlPDUsReceived      |         | 7.51                                | Do not use |
|         | oamOrgSpecificPDUsSent                   |         | 7.51                                | Do not use |
|         | oamOrgSpecificPDUsReceived               |         | 7.51                                | Do not use |
|         | enableOamStats                           |         | 7.51                                | Do not use |
|         | mplsTpCccvConfigured                     |         | 7.51                                | Do not use |
|         | mplsTpCccvUp                             |         | 7.51                                | Do not use |
|         | mplsTpCccvDown                           |         | 7.51                                | Do not use |
|         | enableMplsTpStats                        |         | 7.51                                | Do not use |
|         | elmiUniCConfigured                       |         | 7.51                                | Do not use |
|         | elmiUniCRunning                          |         | 7.51                                | Do not use |
|         | elmiUniNConfigured                       |         | 7.51                                | Do not use |
|         | elmiUniNRunning                          |         | 7.51                                | Do not use |
|         | elmiUniSessionFlap                       |         | 7.51                                | Do not use |
|         | elmiSessionOperational                   |         | 7.51                                | Do not use |
|         | elmiCheckTx                              |         | 7.51                                | Do not use |
|         | elmiCheckRx                              |         | 7.51                                | Do not use |
|         | elmiFullEnquiryTx                        |         | 7.51                                | Do not use |
|         | elmiFullEnquiryRx                        |         | 7.51                                | Do not use |
|         | elmiFullStatusTx                         |         | 7.51                                | Do not use |
|         | elmiFullStatusRx                         |         | 7.51                                | Do not use |
|         | elmiFullEnquiryContinuedTx               |         | 7.51                                | Do not use |
|         | elmiFullEnquiryContinuedRx               |         | 7.51                                | Do not use |
|         | elmiFullStatusContinuedTx                |         | 7.51                                | Do not use |
|         | elmiFullStatusContinuedRx                |         | 7.51                                | Do not use |
|         | elmiAsyncStatusTx                        |         | 7.51                                | Do not use |
|         | elmiAsyncStatusRx                        |         | 7.51                                | Do not use |
|         | enableElmiStats                          |         | 7.51                                | Do not use |
|         | IIdpSent                                 |         | 7.51                                | Do not use |
|         | IIdpReceived                             |         | 7.51                                | Do not use |
|         | IIdpRxAgeout                             |         | 7.51                                | Do not use |
|         | bgpTotalSessions                         |         | 7.51                                | Do not use |
|         | bgpTotalSessionsEstablished              |         | 7.51                                | Do not use |
|         | bgpSessionFlap                           |         | 7.51                                | Do not use |
|         | eth-<br>ernetOAMIn-<br>formationPDUsSent |         | 7.51                                | Do not use |

| Command | Sub-commands                                       | Options                                                     | First<br>deprec-<br>ated<br>release | Usability                                                                                        |
|---------|----------------------------------------------------|-------------------------------------------------------------|-------------------------------------|--------------------------------------------------------------------------------------------------|
|         | eth-<br>ernetOAMIn-<br>formationPDUsReceived       |                                                             | 7.51                                | Do not use                                                                                       |
|         | eth-<br>ernetOAMEventNo-<br>tificationPDUsReceived |                                                             | 7.51                                | Do not use                                                                                       |
|         | eth-<br>ernetOAMLoop-<br>backControlPDUsReceived   |                                                             | 7.51                                | Do not use                                                                                       |
|         | ethernetOAMOrgPDUsReceived                         |                                                             | 7.51                                | Do not use                                                                                       |
|         | eth-<br>ernetOAMVari-<br>ableRequestPDUsReceived   |                                                             | 7.51                                | Do not use                                                                                       |
|         | eth-<br>ernetOAMVari-<br>ableResponsePDUsReceived  |                                                             | 7.51                                | Do not use                                                                                       |
|         | eth-<br>ernetOAMUn-<br>supportedPDUsReceived       |                                                             | 7.51                                | Do not use                                                                                       |
|         | enableIgmpStats                                    |                                                             | 7.51                                | Do not use                                                                                       |
|         | enableBgpStats                                     |                                                             | 7.51                                | Do not use                                                                                       |
|         | enableIcmpStats                                    |                                                             | 7.51                                | Do not use                                                                                       |
|         | enableEthernetOamStats                             |                                                             | 7.51                                | Do not use                                                                                       |
| stream  |                                                    | fir                                                         | 3.70                                | Do not use                                                                                       |
|         |                                                    | fcs options:<br>good, alignErr,<br>dribbleErr, bad,<br>none | 3.80                                | Do not use                                                                                       |
|         |                                                    | rateMode:useGa<br>p, usePer-<br>centRate                    | 3.80                                | useGap deprecated in favor of ifg; usePer- centRate deprecated in favor of per- centPack- etRate |
|         | setGaps                                            |                                                             | 5.10                                | Do not use                                                                                       |
|         | setIFG                                             |                                                             | 5.10                                | Do not use                                                                                       |
|         | setLoopCount                                       |                                                             | 5.20                                | Do not use                                                                                       |

| Command                      | Sub-commands   | Options                                    | First<br>deprec-<br>ated<br>release | Usability                                                                                                    |
|------------------------------|----------------|--------------------------------------------|-------------------------------------|----------------------------------------------------------------------------------------------------|
|                              | setNumFrames   |                                            | 5.20                                | Do not use                                                                                                    |
| streamQueue                  |                | aal5BitRate                                | 3.80                                | Do not use                                                                                                    |
| tcp                          |                | options                                    | 5.10                                | Do not use                                                                                                    |
| timeserver                   |                | timeSource<br>(some options)               | 4.00                                | Do not use                                                                                                    |
|                              |                | e1T1Status                                 | 4.00                                | Do not use                                                                                                    |
|                              |                | timeOfDay                                  | 4.00                                | Do not use                                                                                                    |
| udf                          |                | counterType                                | 5.10                                | on boards<br>and modes<br>that support<br>udfSize,<br>countertype<br>is deprec-<br>ated in favor<br>of udfSize |
| usb                          | Entire command | Entire command                             | 4.00                                | Placeholder                                                                                                    |
| weightedRan-<br>domFramesize |                | randomType:<br>UUNet and<br>Lucent options | 3.80                                | Do not use                                                                                                    |
| fcoeProperties               |                | enableKeep-<br>Alives                      | 5.70                                | Do not use                                                                                                    |

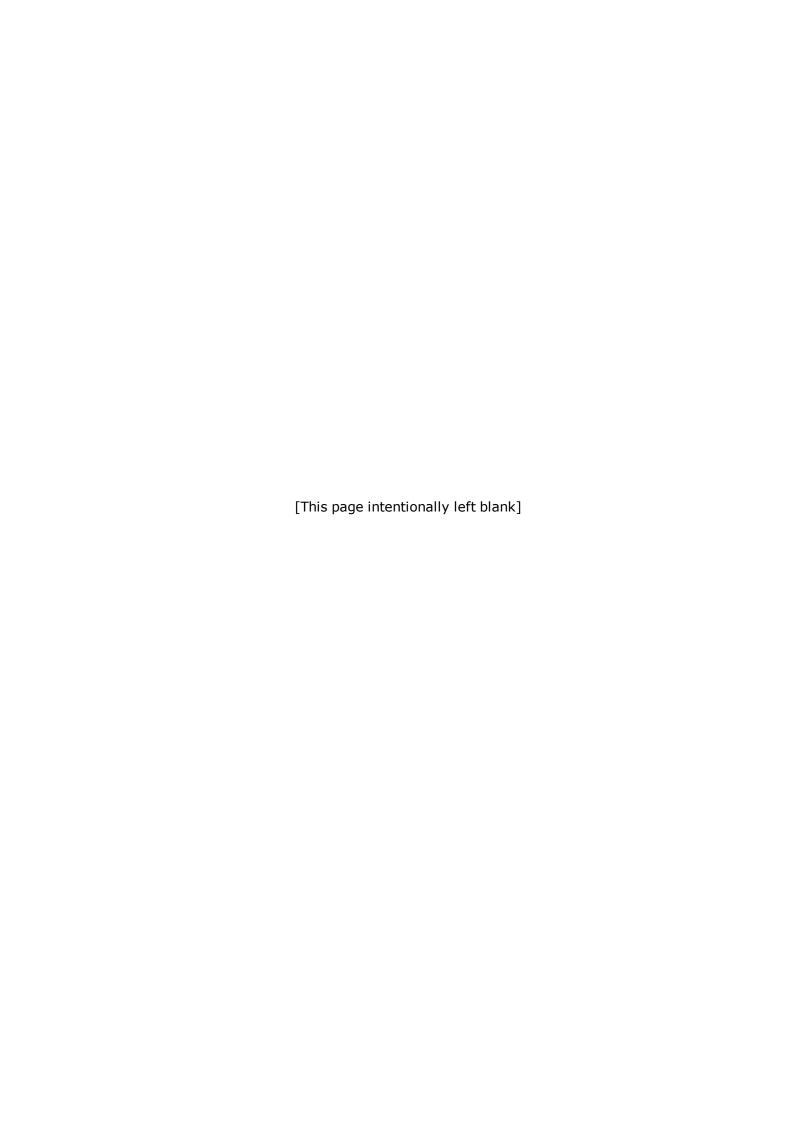

# **Chapter 2 - Quick Start**

# **Installing the IxOS Tcl Client**

This chapter provides a quick means of getting started with the Tcl API. An example test is presented and explained.

The IxOS Tcl Client provides an interface between an Ixia Tcl client application and Ixia IxOS Tcl functions. It runs on the Unix / Linux host.

The Windows version of IxOS Tcl Client is included with the IxOS software package; the Unix/Linux version is supplied as a separate a self-extracting archive (.bin) file. You can download it from Ixia's website, www.ixiacom.com.

There are several versions of the IxOS Tcl Client. The correct file to install depends on the set up of the UNIX/Linux machine. *Table:Tcl Client Install Files* details the files and their use.

#### **Table:Tcl Client Install Files**

| Install File            | Purpose                                  |
|-------------------------|------------------------------------------|
| IxOS#.##<br>FreeBSD.bin | For FreeBSD operating system.            |
| IxOS#.##Linux.bin.      | For Linux platforms older than Redhat 9. |
| IxOS#.##Linux64.bin     | For Linux 64 bit installer.              |

The versions of UNIX/Linux operating systems that are supported are:

- Mandrake 7.2, RedHat 6.2, RedHat 7.0, RedHat 9.0
- RedHat Enterprise 4.0

Other versions of Linux may operate properly, but are not officially supported.

To install the IxOS TCL Client, do the following:

- 1. Download the self-extracting archive that contains the Unix/Linux Tcl client.
- 2. Use the following command to make the archive file executable:

```
chmod +x <archive file name>
```

```
EXAMPLES chmod +x IxOS#.##Linux.bin
```

(where #.## is the version number)

3. Execute the archive to extract the installation files and begin the installation:

```
./<archive file name>
```

```
EXAMPLES ./IxOS#.##Linux.bin
```

The installation is a typical InstallShield installation. The installer prompts you to select the version of the Tcl Client you want to install.

4. Select the version and click **Next**.

The installer also prompts you to select the path where the Tcl Client is installed. The default path is the current folder.

5. Accept the default installation path or enter an alternative, then click **Next**.

NOTE

For 64-bit Linux systems, you should use the ixos6.60.XXX.XXXLinux64.bin. The installation is the same as described in the previous procedure.

### **UNIX Environment**

On UNIX system, when IxOS client is installed, an ixwish file is created under "bin dir". This ixwish file sets up the environment variables needed to run the IxOS client, and starts the wish shell.

The contents of the file are shown below. The highlighted lines are the environment variables that are set according to the user's installation. To use Tcl libraries not supplied by IxOS, you should change the TCL\_HOME and TCLver variables to point to the correct libraries.

### For Tcl:

```
#!/bin/sh
# Environment variables here are all caps if saved and exported
# Upper and lower case if used temporarily to set other variables
IXIA HOME=/opt/ixia/tcl/8.5.17.0
# USER MAY NEED TO CHANGE THESE IF USING OWN TCL LIBRARY
TCL HOME=/opt/ixia/tcl/8.5.17.0
TCLver=8.5
# USER NORMALLY DOES NOT CHANGE ANY LINES BELOW
IxiaLibPath=$IXIA HOME/lib
IxiaBinPath=$IXIA HOME/bin
TCLBinPath=$TCL HOME/bin
PATH=$IxiaBinPath:.:$TCLBinPath:$PATH
TCLLIBPATH="$IxiaLibPath $TCLLIBPATH";
LD LIBRARY PATH=$IxiaLibPath:$LD LIBRARY PATH
for FOLDER in `find $IxiaLibPath -type f -name tclIndex | rev | cut -d/
-f2- | rev`
do
TCLLIBPATH="$TCLLIBPATH $FOLDER"
LD LIBRARY PATH=$FOLDER:$LD LIBRARY PATH
done
for FOLDER in `find $IxiaLibPath -type f -name pkgIndex.tcl | rev | cut
-d/-f2-|rev
do
TCLLIBPATH="$TCLLIBPATH $FOLDER"
```

```
LD_LIBRARY_PATH=$FOLDER:$LD_LIBRARY_PATH

done

IXIA_RESULTS_DIR=/tmp/Ixia/Results

IXIA_LOGS_DIR=/tmp/Ixia/Logs

IXIA_TCL_DIR=$IxiaLibPath

export IXIA_HOME TCLLIBPATH

export LD_LIBRARY_PATH IXIA_RESULTS_DIR

export IXIA_LOGS_DIR IXIA_TCL_DIR IXIA_SAMPLES

export IXIA_TCL_DIR PATH

$TCLBinPath/tclsh8.5 ${@+"$@"}
```

### For Perl:

```
#!/bin/sh
# Environment variables here are all caps if saved and exported
# Upper and lower case if used temporarily to set other variables
IXIA HOME=/opt/ixia/tcl/8.5.17.0
# USER MAY NEED TO CHANGE THESE IF USING OWN TCL LIBRARY
TCL HOME=/opt/ixia/tcl/8.5.17.0
TCLver=8.5
# USER NORMALLY DOES NOT CHANGE ANY LINES BELOW
IxiaLibPath=$IXIA HOME/lib
IxiaBinPath=$IXIA HOME/bin
TCLBinPath=$TCL_HOME/bin
PATH=$IxiaBinPath:.:$TCLBinPath:$PATH
TCLLIBPATH="$IxiaLibPath $TCLLIBPATH";
LD LIBRARY PATH=$IxiaLibPath:$LD LIBRARY PATH
PERL5LIB=/opt/ixia/perl/5.18.1.1800/lib:$PERL5LIB
for FOLDER in `find $IxiaLibPath -type f -name tclIndex | rev | cut -d/
-f2- | rev`
do
LD LIBRARY PATH=$FOLDER:$LD LIBRARY PATH
done
for FOLDER in `find $IxiaLibPath -type f -name pkgIndex.tcl | rev | cut
-d/-f2-|rev
do
```

```
LD_LIBRARY_PATH=$FOLDER:$LD_LIBRARY_PATH

done

IXIA_RESULTS_DIR=/tmp/Ixia/Results

IXIA_LOGS_DIR=/tmp/Ixia/Logs

IXIA_TCL_DIR=$IxiaLibPath

export IXIA_HOME TCLLIBPATH

export LD_LIBRARY_PATH IXIA_RESULTS_DIR

export IXIA_LOGS_DIR IXIA_TCL_DIR IXIA_SAMPLES

export IXIA_TCL_DIR PATH PERL5LIB

PERL_DL_NONLAZY=1 /opt/ixia/perl/5.18.1.1800/bin/perl -I /op-
t/ixia/perl/5.18.1.1800/lib $@
```

### For Python:

```
#!/bin/sh
# Environment variables here are all caps if saved and exported
# Upper and lower case if used temporarily to set other variables
IXIA HOME=/opt/ixia/tcl/8.5.17.0
# USER MAY NEED TO CHANGE THESE IF USING OWN TCL LIBRARY
TCL HOME=/opt/ixia/tcl/8.5.17.0
TCLver=8.5
# USER NORMALLY DOES NOT CHANGE ANY LINES BELOW
IxiaLibPath=$IXIA HOME/lib
IxiaBinPath=$IXIA HOME/bin
TCLBinPath=$TCL HOME/bin
PATH=$IxiaBinPath:.:$TCLBinPath:$PATH
TCLLIBPATH="$IxiaLibPath $TCLLIBPATH";
LD_LIBRARY_PATH=$IxiaLibPath:$LD_LIBRARY PATH
for FOLDER in `find $IxiaLibPath -type f -name tclIndex | rev | cut -d/
-f2- | rev`
do
TCLLIBPATH="$TCLLIBPATH $FOLDER"
LD LIBRARY PATH=$FOLDER:$LD LIBRARY PATH
done
for FOLDER in `find $IxiaLibPath -type f -name pkgIndex.tcl | rev | cut
-d/-f2-lrev
```

```
do

TCLLIBPATH="$TCLLIBPATH $FOLDER"

LD_LIBRARY_PATH=$FOLDER:$LD_LIBRARY_PATH

done

IXIA_RESULTS_DIR=/tmp/Ixia/Results

IXIA_LOGS_DIR=/tmp/Ixia/Logs

IXIA_TCL_DIR=$IxiaLibPath

export IXIA_HOME TCLLIBPATH

export LD_LIBRARY_PATH IXIA_RESULTS_DIR

export IXIA_LOGS_DIR IXIA_TCL_DIR IXIA_SAMPLES

export IXIA_TCL_DIR PATH

LD_LIBRARY_PATH=/opt/ixia/python/2.7.6/lib:$LD_LIBRARY_PATH /op-t/ixia/python/2.7.6/bin/python/2.7.6/
```

PIT Notes: The Platform Independent tgz packages do not contain Perl, Python or Tcl interpreters. The Ixia dependencies (mpexpr, snit, tclx) are also not included. Download the all-in-one language packages and dependencies installer for Linux x86 and x64 to use with any app PIT installer from the Ixia website.

### **Environment Variables**

This section describes the environment variables that are set during installation.

| Environment Variable | Description                                                                                                    |  |  |
|----------------------|----------------------------------------------------------------------------------------------------|--|--|
| TCLLIBPATH           | Contains the paths to the tcl packages (located in /op-t/ixia/ixos-api/ <version>/lib/<packetname>). This variable is set by ixtcl or ixwish. The paths are separated by a single space.</packetname></version>                 |  |  |
| LD_LIBRARY_PATH      | This is a colon-separated set of directories where libraries are searched before the standard set of directories. The script adds the paths to the libraries required by the packages to the existing settings of the variable. |  |  |
| IXIA_RESULTS_DIR     | Results of all Ixia tests are placed in this directory.                                                                                                    |  |  |
| IXIA_LOGS_DIR        | Run-time Logs of all Ixia tests are placed in this directory.                                                                                                    |  |  |
| IXIA_SAMPLES         | The Samples files are located under this directory.                                                                                                    |  |  |
| PERL5LIB             | This is a colon-separated list of directories in which you must look for Perl library files before searching them in the standard library and the current directory.                                                            |  |  |
| PERL_DL_NONLAZY      | The value is set to "1" to have Perl resolve all undefined symbols when it loads a dynamic library.                                                                                                    |  |  |

### **UNIX Installation Notes**

To run the GUI installer, your client computer must be configured with an operational X-windows server computer.

Be sure to set your DISPLAY environment variable to the host name or IP address of the client computer on which you want the installer GUI to display. The following examples explain the setting of the DISPLAY environment variable using various shells. If you need environment configuration assistance beyond this, consult your System Administrator.

```
// enable connections to X Server
xhost + or xhost [remote hostname]

// set DISPLAY environment variable
// determine shell
echo $SHELL

// depending on what shell you use - Bourne shell (bsh or sh),
// Bash (bash- Bourne shell again), C shell (csh) or Korn shell (ksh);
// set DISPLAY environment variable:

// bash:
export DISPLAY=hostname:0

// bsh or ksh:
DISPLAY=hostname:0
export DISPLAY
// csh:
setenv DISPLAY hostname:0
```

If you are updating an existing installation, be sure to run the installer as the same user who initially installed the software.

Always run the uninstaller before removing any files manually.

If you are installing as the root user using an install location in a network-mounted file system, ensure that you have write permission to the file system.

To install the Tcl Client on Linux computer, perform the following steps: (note that the binary file name 'IxOS<version>Linux.bin' is used in the following example. In most cases, the file name is different.)

- 1. Download either the ZIP, BIN or TAR file from the Ixia Web site.
- 2. Extract and copy all folders and files from the ZIP, BIN or TAR file into the lib folder of the IxOS client installation.
- 3. Copy the IxOS<version>Linux.bin file to the Linux system.
- 4. Change the file's attribute to make it executable. Example: chmod +x IxOS<version>Linux.bin
- 5. Execute the IxOS installer file (use the –i gui option if your Linux version supports a graphical user interface). Example: ./IxOS<version>Linux.bin
- 6. When the installer prompts you, select Tcl version 8.5 (required).
- 7. Follow the rest of the instructions to complete the installation.
- 8. Follow the installation prompts to complete the installation.
- 9. After installation, set the following variables (note that the following examples match the sample installation; they must be altered to match your installation.)

```
export IXIA_HOME=/opt/ixia/tcl/8.5.17.0
IXIA_VERSION=6.91.XXX.XXX
export TCLLIBPATH=$IXIA HOME/lib
```

10. Alternatively, specify the following environment variable to specify the location the log, sample, and results files for IxOS:

```
IXIA_LOGS_DIR=/tmp/Ixia/Logs
IXIA_RESULTS_DIR=/tmp/Ixia/Results
IXIA_SAMPLES=/tmp/Ixia//samples
IXIA_TCL_DIR=$IxiaLibPath
```

11. If the Tcl option was installed with an IxOS installation, add Ixia's bin and lib folder to the PATH and LD\_LIBRARY\_PATH variable to use it. For example:

```
IxiaLibPath=$IXIA_HOME/lib
IxiaBinPath=$IXIA_HOME/bin
PATH=$IxiaBinPath:.:$TCLBinPath:$PATH
LD LIBRARY PATH=$IxiaLibPath:$LD LIBRARY PATH
```

If the installation fails, check that there is enough disk space on the system by using the *df* -*ak* command.

There must enough space in the /tmp folder (to extract the files), and in the target folder (where files are to be installed). If the /tmp directory does not have enough space, specify the directory by setting IATEMPDIR environment and specifying the path to the folder where you have enough free space. The following example shows the use of the options:

```
export IATEMPDIR=<tempdir>
./IxOSx.xx.XXX.XXXLinux.bin
```

### Windows Environment

On Windows operating system, the IxiaWish.tcl file is installed as part of the IxOS client installation. The path to the IxiaWish.tcl file is similar to this: C:\Program Files\Ixia\IxOS\<version>\TclScripts\bin\IxiaWish.tcl

This IxiaWish.tcl file sets up the environment variables needed to run the IxOS Tcl client. When Tcl 8.5 wish is started, IxiaWish.tcl is sourced to set up the IxTclHAL environment as part of the startup.

Alternatively, you can use a third-party wish like ActiveTcl, and set up the environment for accessing the IxOS Tcl package by sourcing the file named in the path above.

# **Installing Platform Independent package - tarball**

To install tarball, perform the following steps:

- 1. Create a folder tarball inside the root directory.
- 2. Copy the *IxOSTclClient.tar.gz* inside the tarball and then extract it as *tar -zxvf IxOSTclClient.tar.gz*.
- 3. Two folders lib and TclDevelopmentGuide.pdf are created.
- 4. Create folders tcl8.5 and mpexpr-1.1 inside lib.
- 5. Create another folder activetcl inside tarball.
- 6. Copy the tar file *ActiveTcl8.5.17.x.xxxxxx-linux-x86\_64-threaded.tar.gz* to the *activetcl* folder.
  - Linux 64 bit and 32 bit installers use Tcl version 8.5.17.
- 7. Extract the above tar file as tar -zxvf ActiveTcl8.5.17.x.xxxxxx-linux-x86\_64-threaded.tar. A folder ActiveTcl8.5.17.x.xxxxxx-x86\_64-threaded gets created.
- 8. Copy the contents of *tcl8.5* folder located in */root/tar-ball/activetcl/ActiveTcl8.5.17.x.xxxxxxx-linux-x86\_64-threaded/payload/lib* to *tcl8.5* folder located in */root/tarball/lib*.
- The environment variables and installation paths are not the mandatory ones. You can install the libraries in any folder on your computer.
- 9. Copy the contents of the *mpexpr-1.1* folder located inside the IxOS installation directory */root/ixos1/lib* to *mpexpr-1.1* folder located inside */root/tarball/lib*.
- 10. Set the environment file as:
  - # /bin/bash Environments:
    # Source this file to setup environment variables
    IXIA\_HOME=/root/tarball
    TCL\_LIBRARY=/root/tarball/lib/tcl8.5
    LD\_LIBRARY\_PATH=/root/tarball/
    lib:\$IxiaLibPath:\$TclLibPath:\$LD\_LIBRARY\_PATH
    IXIA\_TCL\_DIR=/root/tarball/lib
    TCLLIBPATH="\$LOCAL\_TCLLIBPATH /root/tarball/lib"
    IXIA\_SAMPLES=/root/tarball/lib/ixTcl1.0

```
IXIA_VERSION=6.60
export TCLLIBPATH IXIA_HOME TCL_LIBRARY LD_LIBRARY_PATH
export IXIA SAMPLES IXIA TCL DIR IXIA VERSION
```

### **Connect to IxServer**

To connect to IxServer, perform the following steps:

- 1. Source the environment file for tarball.
- ixConnectToTclServer < chassis-name >
- 3. ixConnectToChassis < chassis-name >

# **IxSampleTcl Test Program**

The IxSampleTcl.tcl file is included just below, along with comments which explain the test.

```
######
# IxTclHAL Version :5.20.0.165
# Product version :5.20.0 Build 165#
# File: IxSampleTCL.tcl
# Copyright © 1997 - 2009 by IXIA
# All Rights Reserved.
# The following is an example of how streams, ports and filters are con-
figured,
# data capture started, transmission started and statistics collected.
# The chassis is connected to first, streams are created, filters are
# then capture is started on Rx port and transmisssion is started on Tx
port.
# After the transmition is complete, some statistics are collected and
# displayed
# to standard out.
# Note: This test requires two ports which should be connected via loop-
back
# cable.
```

```
######
# This package is required to have access to the Ixia Tcl commands
package req IxTclHal
set userName IxiaTclUser
set hostname localhost
set retCode $::TCL OK
# If on unix/linux, we must connect to the tclServer. This would need to
# uncommented and a tclServer host name would need to be supplied. :
# NOTE: IxTclServer should not run on the chassis.
#if {[isUNIX]} {
# set retCode [ixConnectToTclServer $hostname]
# }
ixPuts "\n\tIxia Tcl Sample Script"
# Log in user
ixLogin $userName
ixPuts "\nUser logged in as: $userName"
set recCode [ixConnectToChassis $hostname]
if {$retCode != $::TCL OK} {
return $retCode
set chasId [ixGetChassisID $hostname]
set card 1
#added line below on July 2 to make ports selectable instead of hard-
wired
set port1 3
set port2 4
\# Assume transmit from port 1 to port 2 on same card for this example
set portList [list [list $chasId $card $port1] [list $chasId $card
$port2]]
# Decide on some mac & ip addresses - lots of ways to do this, this is
```

```
# example
set macAddress(sa, $chasId, $card, $port1) [format "be ef be ef %02x %02x"
$card $port1]
set macAddress(sa, $chasId, $card, $port2) [format "be ef be ef %02x %02x"
$card $port2]
set macAddress(da,$chasId,$card,$port1) $macAddress(sa,$chasId,$-
card, $port2)
set macAddress(da, $chasId, $card, $port2) $macAddress(sa, $chasId, $-
card, $port1)
set ipAddress(sa, $chasId, $card, $port1) [format "199.17.%d.%d" $card
set ipAddress(sa,$chasId,$card,$port2) [format "199.17.%d.%d" $card
$port2]
set ipAddress(da, $chasId, $card, $port1) $ipAddress(sa, $chasId, $-
card, $port2)
set ipAddress(da, $chasId, $card, $port2) $ipAddress(sa, $chasId, $-
card, $port1)
# Take ownership of the ports
if [ixTakeOwnership $portList] {
return $::TCL ERROR
proc clearOwnershipAndLogout {} {
global portList
ixClearOwnership $portList
# Log off user
ixLogout
cleanUp
# Display version information
ixPuts "\nIxTclHAL Version :[version cget -ixTclHALVersion]"
ixPuts "Product version : [version cget -productVersion]"
ixPuts "Installed version :[version cget -installVersion]\n"
```

```
# Set ports to factory defaults. Dumps out on error.
ixPuts "Setting ports to factory defaults..."
foreach item $portList {
scan $item "%d %d %d" chasId card port
if [port setFactoryDefaults $chasId $card $port] {
errorMsg "Error setting factory defaults on $chasId.$card.$port]."
clearOwnershipAndLogout
return $::TCL ERROR
# Writes port properties in hardware
if {[ixWritePortsToHardware portList]} {
clearOwnershipAndLogout
return $::TCL_ERROR
}
# Check the link state of the ports
if {[ixCheckLinkState portList]} {
clearOwnershipAndLogout
return $::TCL ERROR
ixPuts "Configuring streams..."
ixGlobalSetDefault
protocol config -ethernetType ethernetII
protocol config -name ip
# Set up some generic stream config items that are shared on all streams
# generated.
stream config -numFrames 10
stream config -rateMode streamRateModePercentRate
stream config -percentPacketRate 42
```

```
foreach item $portList {
scan $item "%d %d %d" chasId card port
set frameSize 64 ;# we will make 20 streams w/incr. framesizes
ip config -sourceIpAddr $ipAddress(sa, $chasId, $card, $port)
ip config -destIpAddr $ipAddress(da,$chasId,$card,$port)
#####debug lines added by cz june 26#####
puts "debug info source IP address for port $port is:$ipAddress
(sa,$chasId,$card,$port)"
puts "debug info destination IP address for port $port is:$ipAddress
(da, $chasId, $card, $port) "
#####debug####
if [ip set $chasId $card $port] {
logMsg "Error setting IP on $chasId,$card,$port"
set retCode $::TCL ERROR
break
stream config -sa $macAddress(sa,$chasId,$card,$port)
stream config -da $macAddress(da,$chasId,$card,$port)
######debug lines added by cz june 26#####
puts "debug info source MAC for port $port is:$macAddress(sa,$chasId,$-
card, $port) "
puts "debug info destination MAC for port $port is:$macAddress
(da,$chasId,$card,$port)"
#####debug####
stream config -dma advance
set udfPattern [lrange [stream cget -da] 2 end]
######debug lines added by cz june 26#####
puts "udfPattern is :$udfPattern"
```

```
#####debug####
udf config -enable true
udf config -offset 42
udf config -initval $udfPattern
udf config -countertype c32
udf config -maskselect {00 00 00 00}
udf config -maskval {00 00 00 00}
udf config -random false
udf config -continuousCount false
udf config -repeat 1
if [udf set 4] {
errorMsg "Error setting UDF 4"
set retCode $::TCL ERROR
break
# Configure 20 streams on Tx port
for {set streamId 1} {$streamId < 20} {incr streamId} {</pre>
stream config -name "Stream $streamId - IP sample stream"
stream config -framesize $frameSize
incr frameSize 42
if [stream set $chasId $card $port $streamId] {
errorMsg "Error setting stream $chasId, $card, $port.$streamId -
$ixErrorInfo"
set retCode $::TCL ERROR
break
}
incr streamId -1
# Set last stream to STOP
stream config -dma stopStream
if [stream set $chasId $card $port $streamId] {
errorMsg "Error setting stream $chasId, $card, $port.$streamId -
$ixErrorInfo"
```

```
set retCode $::TCL ERROR
break
#### TK change
set rxUdfPattern [lrange $macAddress(sa, $chasId, $card, $port) 2 end]
# Set the filter parameters
filterPallette config -pattern2 $rxUdfPattern
filterPallette config -patternOffset2 [udf cget -offset]
filter config -userDefinedStat2Pattern pattern2
filter config -userDefinedStat2Enable true
filter config -userDefinedStat2Error errGoodFrame
filter config -captureTriggerEnable true
filter config -captureFilterEnable true
if [filterPallette set $chasId $card $port] {
errorMsg "Error setting filter pallette for $chasId, $card, $port."
set retCode $::TCL ERROR
break
if [filter set $chasId $card $port] {
errorMsg "Error setting filters on $chasId,$card,$port."
set retCode $::TCL ERROR
break
}
# Dump out now if there were any errors.. maybe you want to throw
instead of a
# return.
if {$retCode != $::TCL OK} {
clearOwnershipAndLogout
return $retCode
}
```

```
# Writes all the configuration on ports in hardware
# NOTE: This does NOT take link down, so no point in checking link state
# afterward and no need for any delays
# Also note that this is an example of a throw instead of a return
if [ixWriteConfigToHardware portList] {
return -code error
# Zero all statistic counters on ports
if [ixClearStats portList] {
return -code error
ixPuts "Start capture..."
if [ixStartCapture portList] {
return -code error
ixPuts "Start transmit..."
if [ixStartTransmit portList] {
return -code error
# Let it transmit for a bit; if this were a real test, we might want to
wait for
# approx. the total transmit time. Since it's not, 1 sec is sufficient
# streams we've created.
after 1000
# Checks whether transmission is done on a group of ports
if {[ixCheckTransmitDone portList] == $::TCL_ERROR} {
clearOwnershipAndLogout
return -code error
} else {
ixPuts "Transmission is complete."
# Stop capture on ports - not really necessary, as any read of capture
will
# automatically stop capture
```

```
ixPuts "Stop capture..."
if [ixStopCapture portList] {
clearOwnershipAndLogout
return -code error
}
# This api will request stats from all ports in the portList - it's
really
# efficient and the best way to collect stats when you have multiple
ports to
# contend with.
ixRequestStats portList
foreach item $portList {
scan $item "%d %d %d" chasId card port
if {[statList get $chasId $card $port]} {
ixPuts "Error getting stats for $chasId,$card,$port"
set retCode $TCL ERROR
break
}
# note that if a stat is not supported on a particular port type, the
caet
# will throw so it is best to protect that in the following fashion:
if [catch {statList cget -scheduledFramesSent} numTxFrames ] {
set numTxFrames 0
ixPuts "WARNING: -scheduledFramesSent not supported on
$chasId, $card, $port. Value set to 0"
}
if [catch {statList cget -userDefinedStat2} numRxFrames ] {
set numRxFrames 0
ixPuts "WARNING: -userDefinedStat2 not supported on $chasId,$card,$port.
Value set to 0"
}
if [captureBuffer get $chasId $card $port 1 $numRxFrames] {
```

```
ixPuts "Error getting captureBuffer on $chasId $card $numRxFrames"

set retCode $::TCL_ERROR

#break removed by cz on July 2nd 2009

#break
}

ixPuts "Port: $chasId,$card,$port"

ixPuts -nonewline "Speed: [stat getLineSpeed $chasId $card $port]\t"

ixPuts -nonewline "Frames sent: $numTxFrames\t"

ixPuts -nonewline "Frames Rcvd: $numRxFrames\t"

ixPuts "Number of packets captured : [captureBuffer cget -numFrames]\n"
}

ixPuts "\nSample test complete.\n"

clearOwnershipAndLogout
```

# **Chapter 3 - High-Level and Utility API Description**

This chapter presents a description of the High-Level API commands organized by major topics, as mentioned in the following list:

- Initialization, Setup and Cleanup—basic overhead to set up the test.
- Port Ownership—commands to control port ownership and sharing.
- Data Transmission—setup for data transmission.
- Data Capture and Statistics—setup for data capture and statistics.
- Console Output and Logging—output messages to the console and log files.

This chapter provides an overview of the high-level API functions and utility commands. The full details of the commands described herein may be found in the following appendices:

- Appendix B Utility Commands includes complete descriptions of each of the Utility commands.
- Appendix C High-Level API includes complete descriptions of each of the high-level commands.

The high-level commands are characterized by one or more of the following characteristics:

- They perform a combination of IxTclHAL commands.
- They perform one or more IxTclHAL commands over a range of ports.
- They control test operation sequences

Arguments to the high-level APIs are passed in one of the following two ways:

- **By value**: Denoted by (By value) in the Appendix C description. By value arguments are either a constant or a \$variable reference. For example: 32, {{1 1 1} {1 2 1}} or \$portList
- **By reference**: Denoted by (By reference) in the Appendix C description. By reference arguments must be references to variables, without the '\$'. For example, pl after set pl {{1 1 1} [1 1 2}} or one2oneArray.

Read the individual description pages in the Appendices to determine which arguments are passed by reference and by value.

# **Initialization, Setup and Cleanup**

The commands in this section relate to overhead operations necessary to prepare for data transmission, capture and statistical analysis. The commands covered in this section are the following:

- Mapping and Port Lists
  - map
  - ixCreatePortListWildCard
  - ixCreateSortedPortList
  - getAllPorts, getRxPorts and getTxPorts
- Including Source Code

- ixSource
- Chassis and TclServer Connection
  - ixConnectToTclServer / ixDisconnectTclServer
  - ixProxyConnect
  - ixConnectToChassis / ixDisconnectFromChassis
  - ixGetChassisID
  - user
- General Purpose Commands
  - ixWritePortsToHardware
  - ixWriteConfigToHardware
- cleanUp
  - cleanUp

## **Mapping and Port Lists**

Four types of traffic mappings are common in TCL tests, as shown in *Figure:Traffic Mappings*.

- 1. One-to-one mapping: One transmit port is mapped to one receive port. For example, port 1 of the Ixia chassis transmits to port 1 of the DUT, which forwards traffic back on its port 2 to Ixia chassis port 2.
- 2. One-to-many mapping: One transmit port is mapped to multiple receive ports. For example, port 1 of the Ixia chassis transmits to port 1 of the DUT, which forwards back on its ports 2, 3, and 4 to Ixia chassis ports 2, 3, and 4.
- 3. *Many-to-one mapping*: Multiple transmit ports mapped to a single receive port. For example, ports 1, 2, and 3 of Ixia chassis transmit to ports 1, 2, and 3 of the DUT, which forwards back on its port 4 to Ixia chassis port 4.
- 4. *Many-to-many mapping*: Multiple transmit ports are mapped to multiple receive ports. For example, port 1 of the Ixia chassis transmits to port 1 of the DUT, which forwards back on its ports 2, 3, and 4 to Ixia chassis ports 2, 3, and 4; at the same time, port 2 of the Ixia chassis transmits to port 2 of the DUT which forwards back on its ports 1, 3, 4 to Ixia chassis ports 1, 3, and 4; and so on. In this mapping, all ports transmit to and receive from all other ports in the system.

The traffic mapping is a logical collection of ports and configurations stored in memory. It simplifies the identification of transmit and receive ports during the configuration of streams and filters.

Figure:Traffic Mappings

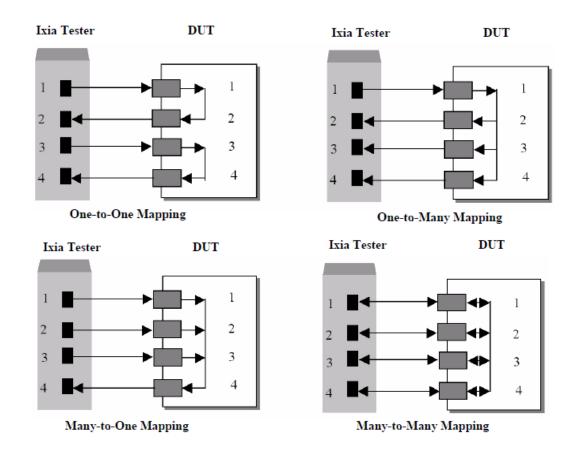

Tcl programmers find it convenient to configure their ports using the map utility command in one of the following four global arrays:

- one2oneArray: Sets up one transmit and one receive port for traffic flow. The transmit/receive port pair that has been configured once cannot be used in a different port pair. That is, each port pair is mutually exclusive.
- *one2manyArray*: Sets up one transmit port and multiple receive ports. Each group of transmit and its multiple receive ports is mutually exclusive with other groups.
- many2oneArray: Sets up multiple transmit ports and one receive port. Each group of multiple transmit ports and its receive port is mutually exclusive with other groups.
- many2manyArray: Sets up multiple transmit ports and multiple receive ports. Any port may transmit and receive to any other port in any group of ports.

### map

The map command is used to define any of the four basic array types. Refer to "map" for full details. The important options and sub-commands of this command are:

### Table:map Options

| Member | Usage                                                                                                |
|--------|----------------------------------------------------------------------------------------------------|
| type   | The type of mapping; one of <i>one2one</i> , <i>one2many</i> , <i>many2one</i> or <i>many2many</i> . |

#### **Table:map Sub-Commands**

| Member | Usage                                                                     |
|--------|---------------------------------------------------------------------------|
| add    | Adds a new transmit port - receive port pair to the mapping.              |
| del    | Deletes a transmit port - receive port pair from the mapping.             |
| new    | Clears the current map and creates a new map as described in type, above. |
| show   | Shows the current map configuration.                                      |

Any of the four global arrays may be used in most of the high-level commands where a *portList* is called for as mentioned in the following list:

- one2oneArray
- one2manyArray
- many2oneArray
- many2manyArray

The command uses the part of the array appropriate to the command; for example, <code>ixStartTransmit</code> uses only the transmit ports of the array. Alternatively, any command that calls for a *portList* may construct an array of ports and use it as an argument. Two alternative forms are defined in the following list:

- {{1 1 1} {1 1 2} {1 1 3} {1 1 4}}: four ports: chassis 1, card 1, ports 1-4
- {1,1,1 1,1,2 1,1,3 1,1,4}: four ports: chassis 1, card 1, ports 1-4. Specifications are separated by spaces.

### ixCreatePortListWildCard

Port lists may of course be created by hand. For example:

```
{{1 1 1} {1 1 2} {1 1 3} {1 1 4}}
```

The ixCreatePortListWildCard command can be used to build a sorted list containing wild card characters (\*) to indicate all cards and/or all ports. For example,

A wild card cannot be used for chassis ID. Also, if a combination of a list element containing wild cards and port numbers are used, then the port list passed **must** be in a sorted order. The format of this command is as follows:

### ixCreatePortListWildCardOptions portList [excludePortList]

where *portList* is the list of ports (with wildcards) to be included, and *excludePortList* is a list of ports, which may not contain wildcards, which should be omitted from the returned list.

Refer to "ixCreatePortListWildCard" for full details of this command.

### ixCreateSortedPortList

The ixCreateSortedPortList command can be used to construct a port list for a range of ports—from a port on a single card to another port on a different card. For example:

```
ixCreateSortedPortList {1 1 1} {1 5 4} {{1 3 2}}- all ports between
chassis 1 card 1 port 1 and port 4 on card 5, excluding card 3 port 2.
```

The format of this command is as follows:

### ixCreateSortedPortList portFrom portTo exclude

where *portFrom* is the first port in the range and *portTo* is the last port in the range. These are individual port specifications–not a list of lists as in other commands. *exclude* is a list of lists indicating individual ports to be omitted from the list; an empty list is expressed as *{{}*}.

Refer to "ixCreateSortedPortList" for full details of this command.

## getAllPorts, getRxPorts and getTxPorts

These three utility command all serve to retrieve the ports associated with a map array. The three commands are the following:

- "getAllPorts": Returns all of the ports associated with an array.
- "getRxPorts": Returns just the receive ports associated with an array.
- "getTxPorts": Returns just the transmit ports associated with an array.

# **Including Source Code**

### **ixSource**

The ixSource command is very useful in sourcing large number of .tcl files from a folder or a number of individual files. It may be called with either a single folder name or a set of full path names. In the former case, all the .tcl files within the folder are sourced and in the latter case, each of the individual files are sourced. The format of this command is as follows:

ixSource {fileNames | directoryName}

where *fileNames* is any number of files to be sourced and *directoryName* is the folder name where all the files under that folder are going to be sourced.

Refer to "ixSource" for full details on this command.

### Chassis and TclServer Connection

Several commands are available to initialize connection to the chassis chain to be used for testing. Provisions are included to connect to TclServer from Unix platforms.

When connecting to a TCL Server or IxServer specifically on a Native IxOS Chassis, IPv6 address can be provided as follows: ixConnectToChassis aa:bb:cc::d

### ixConnectToTclServer / ixDisconnectTclServer

It can be used from a Unix client to connect to a host that runs the TclServer, or disconnect from the server. The format of this command is as follows:

#### ixConnectToTclServer serverName

#### ixDisconnectTclServer

where *serverName* is the hostname or IP address of the Windows based machine hosting the IxTclServer.

Refer to "ixConnectToTclServer" and "ixDisconnectTclServer" for a full description of this command.

## **ixProxyConnect**

The ixProxyConnect command combines the functions of ixTclSrvConnect and IxConnectToChassis. The format of this command is as follows:

ixProxyConnect chassisName chassisList [cableLen [logfilename]]

where *chassisName* is the hostname or IP address of a host running TclServer which is used from Unix clients, *chassisList* is a list of all of the chassis in the chain - either IP addresses or host names that can be resolved through DNS, *cableLen* is the length of cables that connects the chassis, and *logfilename* is the file to create to store log messages.

Refer to "ixProxyConnect" for a full description of this command.

## ixConnectToChassis / ixDisconnectFromChassis

The ixConnectToChassis command is called from IxConnectToChassis. It connects to a list of chassis given the host names or IP addresses. The format of these commands are as follows:

#### ixConnectToChassis chassisList [cableLen]

#### ixDisconnectFromChassis

where *chassisList* is a list of all of the chassis in the chain - either IP addresses or host names that can be resolved through DNS and *cableLen* is the length of cables that connects the chassis.

Refer to "ixConnectToChassis" and "ixDisconnectFromChassis" for a full description of these commands.

#### Connect to a Virtual Chassis from a Linux Machine

The ixConnectToChassis command is used to connect to a Virtual Chassis from a Linux machine, as shown in the following sample script. Before connecting to the IxVM Linux Chassis, do the following:

- Copy the file, IxOSApiPIT.tar.gz in your linux machine. It is a platform dependent Tcl.
- Run the command, tar -xf IxOSApiPIT.tar.gz to extract the file in the folder where you have the tar file
- You can install and run the Ixia tcl.sh command that is given below

```
[root@localhost ~]# cd /opt/ixia/ixos/6.90.0.410
[root@localhost 6.90.0.410]# tclsh
% source IxiaWish.tcl
6.90.0.410
```

```
% package req IxTclHal
6.90
% ixConnectToChassis 10.205.19.17
Connecting to Chassis 1: 10.205.19.17 ...
0
%
```

NOTE

It is mandatory to source the *IxiaWish.tcl* script which will tell *tclsh* the path from where the IxTclHal package needs to be loaded.

### **ixGetChassisID**

This command obtains the chassis ID of a chassis given its hostname or IP address. This command is needed after using *ixConnectToChassis* or *ixProxyConnect* to obtain automatically assigned chassis IDs. The format of the command is:

### ixGetChassisID chassisName

where *chassisName* is the hostname or IP address of the chassis. Refer to "ixGetChassisID" for a full description of this command.

#### user

This command has no effect on test operation. Rather it provides a means of storing global information about the user and the DUT. The only sub-commands available are config and cget. The important options of this command are mentioned in the following table:

#### **Table:user Options**

| Member      | Usage                                   |
|-------------|-----------------------------------------|
| productname | Name of the DUT being tested.           |
| version     | Version number of the product.          |
| serial#     | Serial number of the product.           |
| username    | The name of the user running the tests. |

Refer to "user" for a full description of this command.

# **General Purpose Commands**

The following two commands are invaluable tools for committing large amounts of configuration information to the hardware.

# ix Write Config To Hardware

This command commits the configuration of streams, filters, and protocol information on a group of ports to hardware. The format of the command is as follows:

### ixWriteConfigToHardware portList

where *portList* is a list of ports to apply the command to. Refer to "*ixWriteConfigToHardware*" for full description of this command.

### ixWritePortsToHardware

In addition to performing all of the functions of *IxWriteConfigToHardware*, this command commits the configuration of ports such as MII properties on 10/100 interface (speed, duplex modes, auto-negotiation), port properties on Gigabit interfaces, and PPP parameters on Packet over SONET interfaces on a group of ports to hardware. Link may drop as a result of this command's execution. The format of the command is as follows:

### ixWritePortsToHardware portList

where *portList* is a list of ports to apply the command to. Refer to "*ixWritePortsToHard-ware*" for full description of this command.

## cleanUp

## cleanUp

The *cleanUp* command may be used to reset the Ixia hardware and to undo the effects of the *package require IxTclHal* command. The state of the wish shell is reset back to its initial state with respect to Ixia software execution. Refer to "*cleanUp*" for full description of this command.

# **Port Ownership**

Ports on chassis may be shared among a number of users. The following commands in this section control user login and port sharing:

- ixLogin / ixLogout
- ixCheckOwnership
- ixPortTakeOwnership / ixTakeOwnership / ixPortClearOwnership / ixClearOwnership

An additional utility command is available to clear all port ownership for the current user. This is as follows:

clearAllMyOwnership

# ixLogin / ixLogout

The ixLogin command registers a name to associate with port ownership and the ixLogout command dissociates ownership. The format of these commands are as follows:

#### ixLogin ixiaUser

#### ixLogout

where ixiaUser is the name of the current user.

Refer to "ixLogin" and "ixLogout" for full details on these commands.

# **ixCheckOwnership**

The ixCheckOwnership command is used to check for the availability of a number of ports before taking ownership. The format of this command is as follows:

### ixCheckOwnership portList

where *portList* is a list of ports, which may contain wildcards. The ixCheckOwnership command requires that the list be passed by value. For example,

```
set p1 {{1 1 1} {1 1 2}}
ixCheckOwnership $p1
```

A value of 0 is returned if all of the ports are available. Refer to "ixCheckOwnership" for a full description of this command.

# ixPortTakeOwnership / ixTakeOwnership / ixPortClearOwnership / ixClearOwnership

The ixPortTakeOwnership and ixTakeOwnership commands take ownership of a single port or list of ports, respectively. The ixPortClearOwnership and ixClearOwnership commands give the ports back. The format of these commands are as follows:

ixPortTakeOwnership chassisID cardID portID [takeType]

ixTakeOwnership portList [takeType]

ixPortClearOwnership chassisID cardID portID [takeType]

ixClearOwnership [portList [takeType]]

where chassisID, cardID and portID define an individual port, portList is a list of ports and takeType may be force to force the taking or release of ownership regardless of ownership by another user. The port list must be passed by value as in the ixCheckOwnership command. A call to ixClearOwnership without any arguments clears all ports owned by the currently logged on user.

Refer to "ixPortTakeOwnership", "ixTakeOwnership", "ixPortClearOwnership" and "ixClearOwnership" for complete descriptions of these commands.

### **Data Transmission**

The data transmission commands relate the preparation for, or the transmission of data to the DUT. Several utility commands, which calculate frequently used values, are detailed as well. The commands covered are as follows:

- Setup
  - ixCheckLinkState
  - ixCheckPPPState
  - ixSetPortPacketFlowMode / ixSetPacketFlowMode
  - ixSetPortPacketStreamMode / ixSetPacketStreamMode
  - ixSetPortAdvancedStreamSchedulerMode / ixSetAdvancedStreamSchedulerMode
  - ixSetPortTcpRoundTripFlowMode / ixSetTcpRoundTripFlowMode
  - disableUdfs
- Negotiation
  - ixRestartPortAutoNegotiation / ixRestartAutoNegotiation
  - ixRestartPortPPPNegotiation / ixRestartPPPNegotiation

- Start Transmit
  - ixStartPortTransmit / ixStartTransmit / ixStopPortTransmit / ixStopTransmit
  - ixStartStaggeredTransmit
  - ixCheckPortTransmitDone / ixCheckTransmitDone
  - ixStartPortCollisions / ixStartCollisions / ixStopPortCollisions / ixStopCollisions
  - ixStartPortAtmOamTransmit / ixStartAtmOamTransmit / ixStopPortAtmOamTransmit / ixStopAtmOamTransmit
  - ixClearScheduledTransmitTime / ixSetScheduledTransmitTime
  - ixLoadPoePulse / ixLoadPortPoePulse
- Calculation Utilities
  - calculateMaxRate
  - host2addr
  - byte2IpAddr
  - dectohex
  - hextodec

## **Setup**

### **ixCheckLinkState**

The ixCheckLinkState command checks the link state on a group of ports. This command should be called early in the script to ensure that all links are up before any traffic is transmitted to the DUT. The format of the command is as follows:

### ixCheckLinkState portList

where *portList* is the set of ports to check. A success value of *0* is returned if all of the ports have link.

Refer to "ixCheckLinkState" for a complete explanation of this command.

#### **ixCheckPPPState**

The ixCheckPPPState command checks the state on a group of POS ports. This command should be called early in the script to ensure that all POS ports are up before any traffic is transmitted to the DUT. The format of the command is as follows:

### ixCheckPPPState portList

where *portList* is the set of ports to check. A success value of *0* is returned if all of the ports have link.

Refer to "ixCheckPPPState" for a complete explanation of this command.

# ixSetPortPacketFlowMode / ixSetPacketFlowMode

These commands set the mode of the indicated ports to flow mode as opposed to stream mode. The format of these commands are as follows:

ixSetPortPacketFlowMode chassisID cardID portID [write]

ixSetPacketFlowMode portList [write]

where *chassisID*, *cardID*, and *portID* identifies a single port and *portList* identifies a number of ports. The *write* argument commits the settings to the hardware immediately.

Refer to "ixSetPortPacketFlowMode" and "ixSetPacketFlowMode" for a complete explanation of these commands.

### ixSetPortPacketStreamMode / ixSetPacketStreamMode

These commands set the mode of the indicated ports to stream mode as opposed to flow mode. The format of these commands are as follows as follows:

ixSetPortPacketStreamMode chassisID cardID portID [write]

### ixSetPacketStreamMode portList [write]

where *chassisID*, *cardID*, and *portID* identifies a single port and *portList* identifies a number of ports. The *write* argument commits the settings to the hardware immediately.

Refer to "ixSetPortPacketStreamMode" and "ixSetPacketStreamMode" for a complete explanation of these commands.

# ixSetPortAdvancedStreamSchedulerMode / ixSetAdvancedStreamSchedulerMode

These commands set the mode of the indicated ports to advanced stream scheduler mode. The format of these commands are as follows:

ixSetPortAdvancedStreamSchedulerMode chassisID cardID portID [write]

### ixSetAdvancedStreamSchedulerMode portList [write]

where *chassisID*, *cardID*, and *portID* identifies a single port and *portList* identifies a number of ports. The *write* argument commits the settings to the hardware immediately.

Refer to "ixSetPortAdvancedStreamSchedulerMode" and "ixSetAdvancedStreamSchedulerMode" for a complete explanation of these commands.

# ixSetPortTcpRoundTripFlowMode / ixSetTcpRoundTripFlowMode

These commands set the mode of the indicated ports to TCP round trip flow mode as opposed to flow or stream mode. The format of these commands are as follows:

ixSetPortTcpRoundTripFlowMode chassisID cardID portID [write]

### ixSetTcpRoundTripFlowMode portList [write]

where *chassisID*, *cardID*, and *portID* identifies a single port and *portList* identifies a number of ports. The *write* argument commits the settings to the hardware immediately.

Refer to "ixSetPortTcpRoundTripFlowMode" and "ixSetTcpRoundTripFlowMode" for a complete explanation of these commands.

#### disableUdfs

The disableufs command disables one or more UDFs. The format of the command is as follows:

disableUdfs udfList

where *udfList* is a list of values in the range 1-4. For example, *{1 2 3 4}*. A call to *stream set* is needed to write these values to the hardware.

Refer to "disableUdfs" for a full description of this command.

## **Negotiation**

## ixRestartPortAutoNegotiation / ixRestartAutoNegotiation

These commands are used to restart auto-negotiation on a port or list of ports. The format of these commands are as follows:

ixRestartPortAutoNegotiation chassisID cardID portID

### ixRestartAutoNegotiation portList

where *chassisID*, *cardID*, and *portID* identifies a single port and *portList* identifies a number of ports.

Refer to "ixRestartAutoNegotiation" and "ixRestartPortAutoNegotiation" for complete descriptions of these commands.

## ixRestartPortPPNegotiation / ixRestartPPPNegotiation

These commands are used to restart PPP negotiation on a port or list of ports. The format of these commands are as follows:

ixRestartPortPPPNegotiation chassisID cardID portID

### ixRestartPPPNegotiation portList

where *chassisID*, *cardID*, and *portID* identifies a single port and *portList* identifies a number of ports.

Refer to "ixRestartPortPPPAutoNegotiation" and "ixRestartPortPPPAutoNegotiation" for complete descriptions of these commands.

### **Start Transmit**

# ixStartPortTransmit / ixStartTransmit / ixStopPortTransmit / ixStopTransmit

These commands are used to start and then stop transmission on a single port or a group of ports. The ixStartCapture or ixStartPortCapture should be used before these commands. The format of these commands are as follows:

ixStartPortTransmit chassisID cardID portID

ixStartTransmit portList

ixStopPortTransmit chassisID cardID portID

#### ixStopTransmit portList

where *chassisID*, *cardID*, and *portID* identifies a single port and *portList* identifies a number of ports.

Refer to "ixStartPortTransmit", "ixStartTransmit", "ixStopPortTransmit" and "ixStopTransmit" for complete descriptions of these commands.

## ixStartStaggeredTransmit

This command performs the same function as <code>ixStartTransmit</code>, but staggers the time from one port's start to the next by 25 - 30ms. The format of this command is as follows:

### ixStartStaggeredTransmit portList

where *portList* identifies a number of ports to start staggered transmission on.

Refer to "ixStartStaggeredTransmit" for a complete descriptions of this command.

### ixCheckPortTransmitDone / ixCheckTransmitDone

These commands poll a single port or list of ports to determine when all data has been transmitted to the DUT. This command does not return until transmission is complete on all the ports referenced. **Note**: These commands should be called no earlier than one second after starting transmit with ixStartTransmit or ixStartPortTransmit. We recommend that an after 1000 statement be included after each start transmit. The format of these commands are as follows:

### ixCheckPortTransmitDone chassisID cardID portID

### ixCheckTransmitDone portList

where *chassisID*, *cardID*, and *portID* identifies a single port and *portList* identifies a number of ports.

Refer to "ixCheckPortTransmitDone" and "ixCheckTransmitDone" for a complete explanation of these commands.

# ixStartPortCollisions / ixStartCollisions / ixStopPortCollisions / ixStopCollisions

These commands are used to start and then stop generation of forced collisions on a single port or list of ports. The forcedCollisions command should be used before these commands to set up the parameters for collision generation. The format of these commands are as follows:

ixStartPortCollisions chassisID cardID portID

**ixStartCollisions** *portList* 

ixStopPortCollisions chassisID cardID portID

### ixStopCollisions portList

where *chassisID*, *cardID*, and *portID* identifies a single port and *portList* identifies a number of ports.

Refer to "ixStartPortCollisions", "ixStartCollisions", "ixStopPortCollisions" and "ixStopCollisions" for complete descriptions of these commands.

# ixStartPortAtmOamTransmit / ixStartAtmOamTransmit / ixStopPortAtmOamTransmit / ixStopAtmOamTransmit

These commands are used to start and then stop ATM OAM message transmit on a single port or list of ports. The atmoam command should be used before these commands to set up the parameters for collision generation. The format of these commands are as follows:

ixStartPortAtmOamTransmit chassisID cardID portID

ixStartAtmOamTransmit portList

ixStopPortAtmOamTransmit chassisID cardID portID

ixStopAtmOamTransmit portList

where *chassisID*, *cardID*, and *portID* identifies a single port and *portList* identifies a number of ports.

Refer to "ixStartAtmOamTransmit", "ixStopPortAtmOamTransmit", "ixStartPortAt-mOamTransmit" and "ixStopPortAtmOamTransmit" for complete descriptions of these commands.

### ixClearScheduledTransmitTime / ixSetScheduledTransmitTime

These commands are used to reset and set the transmit duration for ports that support that feature. Streams may be programmed for continuous transmit and these commands used to limit the overall test to a period of time.

Refer to ixClearScheduledTransmitTime and ixSetScheduledTransmitTime, for complete descriptions of these commands.

## ixLoadPoePulse / ixLoadPortPoePulse

These commands are used to send a pulse on Power over Ethernet modules.

Refer to ixLoadPoePulse and ixLoadPortPoePulse, for complete descriptions of these commands.

### **Calculation Utilities**

### calculateMaxRate

The calculateMaxRate command calculates the maximum frame rate for a port, based on the frame size and preamble size. The format of the command is as follows:

**calculateMaxRate** chassis card port [frameSize preambleOrAtmEncap]

where *chassis*, *card*, *port*: a port of the type that you wish the maximum frame rate calculated for;

frameSize: The size of the frame (default = 64);

preambleOrAtmEncap: The size of the preamble, or the ATM encapsulation used for ATM cards. The values for ATM encapsulation may be found in the encapsulation option of the atmHeader command. (default = 8).

# host2addr

This command converts an IP address in dotted notation to a list of hex bytes. The format of the command is as follows:

#### host2addr IPaddr

where *IPaddr* is the address in dotted notation. The result is a list of four hex byte values.

Refer to "host2addr" for a full description of this command.

# byte2IpAddr

This command converts a list of four hex bytes into an IP address in dotted notation. The format of the command is as follows:

## byte2IpAddr hexIPaddr

where *hexIPaddr* is the address as a list of four hex byte values. The result is a dotted notation.

Refer to "byte2IpAddr" for a full description of this command.

# dectohex

This command converts a decimal number to hexadecimal notation. The format of the command is as follows:

#### dectohex decnum

where decnum is the decimal value. The result is in hexadecimal notation.

Refer to "dectohex" for a full description of this command.

#### hextodec

This command converts a hexadecimal number to decimal notation. The format of the command is as follows:

#### hextodec hexnum

where *hexnum* is the hexadecimal value. The result is in decimal notation.

Refer to "hextodec" for a full description of this command.

# **Data Capture and Statistics**

The commands in this section relate to setup for data capture, initiating data capture and collection of statistics. Although this section follows the one on data transmission, all capture setup and initiation should be done **before** any data transmission is started. The commands covered in this section are as follows:

- Setup
  - ixSetPortCaptureMode / ixSetCaptureMode
  - ixSetPortPacketGroupMode / ixSetPacketGroupMode
  - ixClearTimeStamp

- ixClearPortStats / ixClearStats
- ixClearPortPacketGroups/ ixClearPacketGroups
- ixResetSequenceIndex/ ixResetPortSequenceIndex
- Capture Data
  - ixStartPortCapture / ixStartCapture / ixStopPortCapture / ixStopCapture
  - ixStartPortPacketGroups / ixStartPacketGroups / ixStopPortPacketGroups / ixStopPacketGroups
- Statistics
  - ixCollectStats

# **Setup**

The data capture and statistics setup commands should be performed before any data capture operations are started.

# ixSetPortCaptureMode / ixSetCaptureMode

These commands sends a message to the IxServer to set the receive mode of a single port or list of ports to Capture mode. This mode must be used when traffic is to be captured in the capture buffer. This mode is mutually exclusive with the Packet Group receive mode. The format of these commands are as follows:

ixSetPortCaptureMode chassisID cardID portID [write]

ixSetCaptureMode portList [write]

where *chassisID*, *cardID*, and *portID* identifies a single port and *portList* identifies a number of ports. The *write* argument commits the settings to the hardware immediately.

Refer to "ixSetPortCaptureMode" and "ixSetCaptureMode" for a full description of these commands.

# ixSetPortPacketGroupMode / ixSetPacketGroupMode

These commands send a message to the IxServer to set the receive mode of a single port or list of ports to Packet Group mode. This mode must be used when real-time latency metrics are to be obtained. This mode is mutually exclusive with the Capture receive mode, for some modules. The format of these commands are as follows:

ixSetPortPacketGroupMode chassisID cardID portID [write]

ixSetPacketGroupMode portList [write]

where *chassisID*, *cardID*, and *portID* identifies a single port and *portList* identifies a number of ports. The *write* argument commits the settings to the hardware immediately.

Refer to "ixSetPortPacketGroupMode" and "ixSetPacketGroupMode" for a full description of these commands.

# $ix Set Port Data Integrity Mode \ / \ ix Set Data Integrity Mode \\$

These commands send a message to the IxServer to set the receive mode of a single port or list of ports to Data Integrity mode. The format of these commands are:

ixSetPortDataIntegrityMode chassisID cardID portID [write]

## ixSetDataIntegrityMode portList [write]

where *chassisID*, *cardID*, and *portID* identifies a single port and *portList* identifies a number of ports. The *write* argument commits the settings to the hardware immediately.

Refer to "ixSetPortDataIntegrityMode" and "ixSetDataIntegrityMode" for a full description of these commands.

# ixSetPortSequenceCheckingMode / ixSetSequenceCheckingMode

These commands send a message to the IxServer to set the receive mode of a single port or list of ports to Sequence Checking mode. The format of these commands are as follows:

## ixSetPortSequenceCheckingMode chassisID cardID portID [write]

## ixSetSequenceCheckingMode portList [write]

where *chassisID*, *cardID*, and *portID* identifies a single port and *portList* identifies a number of ports. The *write* argument commits the settings to the hardware immediately.

Refer to "ixSetPortSequenceCheckingMode" and "ixSetSequenceCheckingMode" for a full description of these commands.

# **ixClearTimeStamp**

The ixClearTimeStamp command sends a message to the IxServer to synchronize the timestamp on a group of chassis. This feature is useful for calculating latency on ports across chassis. The format of this command is as follows:

## ixClearTimeStamp portList

where portList identifies a number of ports.

Refer to "ixClearTimeStamp" for a full description of this command.

# ixClearPortStats / ixClearStats

These commands clear all of the statistics counters on a single port or list of ports (except for the stats in the Latency/Sequence view). The format of these commands is as follows:

## ixClearPortStats chassisID cardID portID

#### ixClearStats portList

where *chassisID*, *cardID*, and *portID* identifies a single port and *portList* identifies a number of ports.

Refer to "ixClearPortStats" and "ixClearStats" for a full description of these commands.

# ixClearPortPacketGroups/ ixClearPacketGroups

These commands clear all of the packet group counters on a single port or list of ports. The format of these commands is as follows:

# ixClearPortPacketGroups chassisID cardID portID

#### ixClearPacketGroups portList

where *chassisID*, *cardID*, and *portID* identifies a single port and *portList* identifies a number of ports.

Refer to "ixClearPacketGroups" and "ixClearPortPacketGroups" for a full description of these commands.

# ixResetSequenceIndex/ ixResetPortSequenceIndex

These commands send a message to the IxServer to reset the sequence index of a single port or a list of ports. The format of these commands are as follows:

ixResetPortSequenceIndex chassisID cardID portID [write]

## ixResetSequenceIndex portList [write]

where *chassisID*, *cardID*, and *portID* identifies a single port and *portList* identifies a number of ports. The *write* argument commits the settings to the hardware immediately.

NOTE

The *ixResetSequenceIndex* command should be used before you start any traffic transmission.

Refer to "ixResetSequenceIndex" and "ixResetPortSequenceIndex" for a full description of these commands.

# **Capture Data**

# ixStartPortCapture / ixStartCapture / ixStopPortCapture / ixStopCapture

These commands start and stop port capture on a single port or on a group of ports. The format of these commands is as follows:

ixStartPortCapture chassisID cardID portID ixStartCapture portList ixStopPortCapture chassisID cardID portID ixStopCapture portList

where *chassisID*, *cardID*, and *portID* identify a single port and *portList* identifies a number of ports.

Refer to "ixStartPortCapture", "ixStartCapture", "ixStopPortCapture" and "ixStopCapture" for complete descriptions of these commands.

# ixStartPortPacketGroups / ixStartPacketGroups / ixStopPortPacketGroups / ixStopPacketGroups

These commands start and stop calculation of real-time latency metrics on a single port or on a group of ports. Both packet groups and wide packet groups count the number of frames received per packet group ID (PGID) and calculate the minimum, maximum and average latencies. The format of these commands is as follows:

ixStartPortPacketGroups chassisID cardID portID ixStarts portList ixStopPortPacketGroups chassisID cardID portID ixStopPacketGroups portList

where *chassisID*, *cardID*, and *portID* identifies a single port and *portList* identifies a number of ports.

Refer to "ixStartPacketGroups", "ixStartPacketGroups", "ixStopPortPacketGroups" and "ixStopPacketGroups" for complete descriptions of these commands.

# **Statistics**

# **ixCollectStats**

This command gathers the same specified statistic from a number of ports and places the results in a return array. The format of this command is as follows:

# ixCollectStats portList statName RxStats TotalStats

where *portList* identifies a number of ports to collect statistics from, *statName* is the name of the statistic to collect, *RxStats* is the returned array of statistics and *TotalStats* is the returned total number of frames (that is, the sum of *RxStats*). *statName* must match one of the standard options defined in the *stat* command ("*stat*"). *RxStats* is an array whose indices are the ports over which the statistics were collected.

Note that the *RxStats* indices are separated by commas and not spaces as in other array references used with maps. Also recall that most of the statistics collected are 64-bit values, as indicated in the *stat* command. Calculations on these values should be performed using the *mpexpr* command.

Refer to "ixCollectStats" for a full description of this command.

# **ixRequestStats**

This command requests that the statistics associated with a list of ports or a port map be retrieved at the same time. The statistics are then read using the *statList* command. The format of the command is as follows:

#### ixRequestStats portList

where portList identifies a map name or list of ports.

#### **ARP**

All of the commands in this section require that the *ip* command be used on the port(s) before any ARP command.

# ixEnableArpResponse / ixEnablePortArpResponse

These commands enable ARP response to ARP requests on a single port or list of ports. The format of these commands is as follows:

#### ixEnablePortArpResponse chassisID cardID portID

## ixEnableArpResponse portList

where *chassisID*, *cardID*, and *portID* identifies a single port and *portList* identifies a number of ports.

Refer to "ixEnableArpResponse" and "ixEnablePortArpResponse" for a full description of these commands.

# ixDisableArpResponse / ixDisablePortArpResponse

These commands disable ARP response to ARP requests on a single port or list of ports. The format of these commands is as follows:

## ixDisablePortArpResponse chassisID cardID portID

## ixDisableArpResponse portList

where *chassisID*, *cardID*, and *portID* identifies a single port and *portList* identifies a number of ports.

Refer to "ixDisableArpResponse" and "ixDisablePortArpResponse" for a full description of these commands.

# ixClearPortArpTable / ixClearArpTable

These commands clear all of the statistics counters on a single port or list of ports. The format of these commands is as follows:

# ixClearPortArpTable chassisID cardID portID

# ixClearArpTable portList

where *chassisID*, *cardID*, and *portID* identifies a single port and *portList* identifies a number of ports.

Refer to "ixClearStats" and "ixClearPortStats" for a full description of these commands.

# ixTransmitPortArpRequest / ixTransmitArpRequest

These commands signal the protocol server to start transmission of ARP requests as indicated through the *arpServer* command on a single port or list of ports. The format of these commands is as follows:

#### ixTransmitPortArpRequest chassisID cardID portID

## ixTransmitArpRequest portList

where *chassisID*, *cardID*, and *portID* identifies a single port and *portList* identifies a number of ports. Refer to "ixTransmitPortArpRequest" and "ixTransmitArpRequest" for a full description of these commands.

# **Console Output and Logging**

The commands in this section relate to textual output to the console and to the operation of the log file. The commands covered in this section are as follows:

- Console Output
  - ixPuts
- Logging
  - logOn / logOff
  - logMsg
  - enableEvents

# **Error messages**

## **ixErrorInfo**

Refer to "ixErrorInfo" for a full description of this global variable. The \$::ixErrorInfo global variable holds the text associated with the error return from most TCL API commands. For example:

ixPuts \$::ixErrorInfo

## setIxErrorInfo

This command expects a string as parameter (msg) and does not return anything. The string (msg) is set as the value of ixErrorInfo.

# errorMsg

The errorMsg command outputs its arguments to the error file with or without a newline. The format of the command is as follows:

errorMsg [-nonewline] arg...

where *-nonewline* indicates that a newline should not be appended to the output and *arg...* is any number of arguments, which is concatenated and logged.

Refer to "errorMsg" for a full description of this command.

# **Console Output**

## **ixPuts**

Refer to "ixPuts" for a full description of this command. The ixPuts command outputs its arguments to the console window with or without a newline. The format of the command is as follows:

ixPuts [-nonewline] arg...

where *-nonewline* indicates that a newline should not be appended to the output and *arg...* is any number of arguments, which is concatenated and printed.

# Logging

# logOn / logOff

These commands enable and disable logging. The logon command also defines the name of the log file. The format of these commands are as follows:

logOn filename

logOff

where *filename* is the name of the log file to be created.

Refer to "logOn" and "logOff" for a full description of these commands.

# logMsg

The logMsg command outputs its arguments to the log file with or without a newline. The format of the command is as follows:

logMsg [-nonewline] arg...

where *-nonewline* indicates that a newline should not be appended to the output and *arg...* is any number of arguments, which is concatenated and logged.

Refer to "logMsg" for a full description of this command.

## enableEvents

This command enables or disables the creation of a separate log file to hold errors and warnings produced by API calls. The log file created includes the time and date of creation and is held in *C:\Program Files\Ixia*. This feature is enabled by default on Windows-based machines and disabled by default on Unix-based machines.

Refer to "enableEvents" for a full description of this command.

# **Port CPU Control**

The API commands related to controlling code and command execution on port CPUs is documented in *Port CPU Control*. This section discusses a high-level API command which may be used as a replacement for the *pcpuCommandService*.

# **Issue Port CPU Commands**

# **issuePcpuCommand**

The *issuePcpuCommand* command executes a Linux command on a set of ports. Refer to *issuePcpuCommand* for a complete description of this command. The format of this command is as follows:

#### **issuePcpuCommand** portList command

where *portList* is a TCL list of ports passed in by reference and *command* is the text of the command to be executed, which must use an absolute path. For example, '/bin/ls'. No filename expansion is performed on the command. For example, '/bin/ls /bin/ix\*' finds no matches. This, and the restriction on absolute path, may be avoided by executing the command through a *bash* shell, as in the following example:

set portList [list [list 1 1 1] [list 1 1 2]]

issuePcpuCommand portList "/bin/bash -c 'ls -l /bin/ix\*'"

The result of the command's execution indicates whether the command was sent to the ports or not. No indication is given that the ports actually ran successfully on the ports. The individual port by port result of the command can be retrieved by using the *getFirst* / *getNext* functions of *pcpuCommandService*.

# **Miscellaneous Commands**

Several additional commands are available. The commands in this category are described in the following table:

# **Table:Miscellaneous Commands**

| Command                   | Arguments                                    | Usage                                                                     |
|---------------------------|----------------------------------------------|---------------------------------------------------------------------------|
| ixIsOverlappingIpAddress  | ipAddress1<br>count1<br>ipAddress2<br>count2 | Determine whether two IP address ranges overlap.                          |
| ixIsSameSubnet            | ipAddress1<br>mask1<br>ipAddress2<br>mask2   | Determine whether two IP subnets over-<br>lap.                            |
| ixIsValidHost             | ipAddress<br>mask                            | Determines whether the host part of a masked address is valid.            |
| ixIsValidNetMask          | mask                                         | Determines a net mask validity.                                           |
| ixIsValidUnicastIp        | ipAddress                                    | Determines Unicast IP address validity.                                   |
| ixConvertFromSeconds      | time<br>hours<br>minutes<br>seconds          | Consvert <i>time</i> into <i>hours, minutes</i> and <i>seconds.</i>       |
| <i>ixConvertToSeconds</i> | hours<br>minutes<br>seconds                  | Converts a number of hours, minutes and seconds into a number of seconds. |

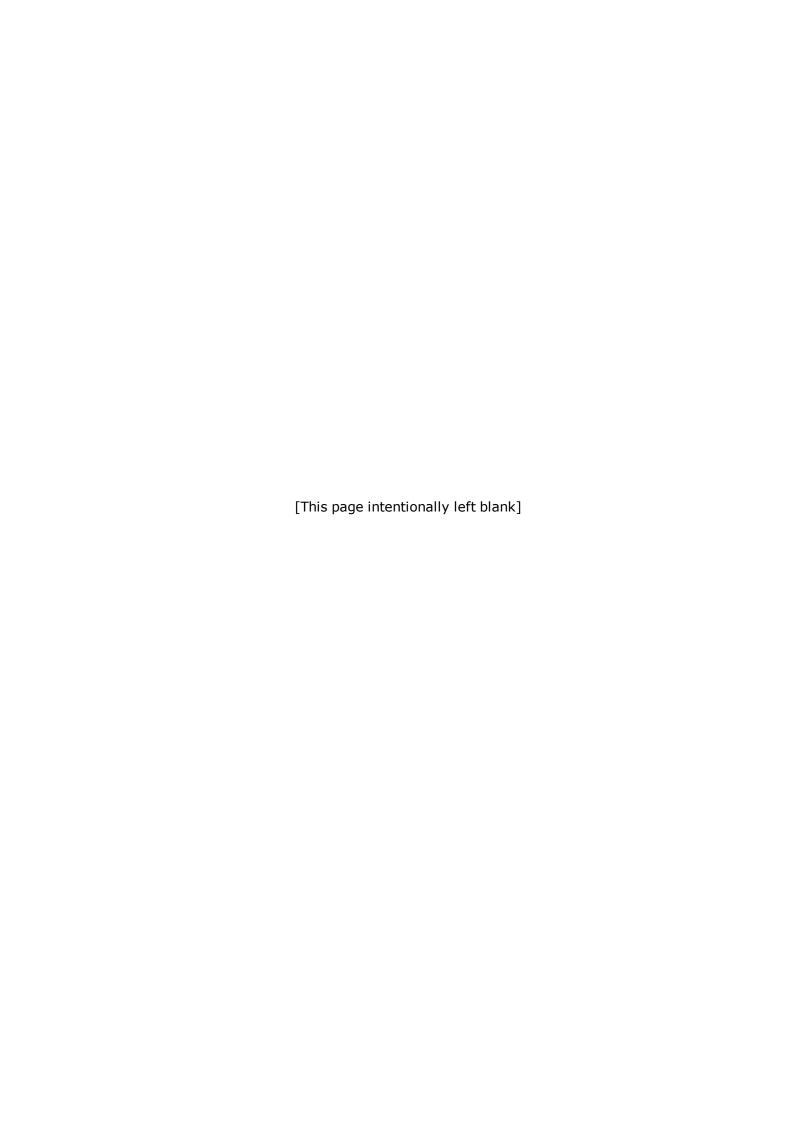

# **Chapter 4 - Programming**

# **API Structure and Conventions**

This chapter discusses general structure of the Ixia Tcl commands and suggested programming sequence.

Most of the Tcl commands have the following same basic structure:

- A number of configuration options that are used to set test and other parameters.
- A standard set of options that push the data options toward the hardware and read information back from the hardware.
- Additional command specific options used to perform special settings or operations.

# **Standard Sub-Commands**

The standard sub-commands that come with most commands are mentioned in the following table:

#### **Table:Standard Options**

| Method     | Usage                                                                                                    |
|------------|----------------------------------------------------------------------------------------------------|
| config     | Sets a specified value to a specific option, which is most often a desired hardware setting. The value is stored in an object in IxTclHAL temporarily.                                                                                                    |
| cget       | Gets a specified option's value, which was stored in the IxTclHAL object.                                                                                                    |
| set        | Information is transferred from the IxTclHAL object to the IxHal software layer, but not sent to the hardware. The $set$ method takes as arguments the chassis ID, card number and port number being addressed.                                                                                                    |
| write      | Information previously transferred to the IxHal software layer is sent to the hardware. The write method takes as arguments the chassis ID, card number and port number being addressed. Although each class provides its own write method, it is usually more convenient to call ixWriteConfigToHardware, which sends all outstanding set's to the hardware at the same time. |
| get        | Information from the hardware is read out to the IxHal layer and into the member variables. In many cases, the IxHal layer holds more information than is represented in a single set of member variables and additional methods are needed to obtain more data. The get method takes as arguments the chassis ID, card number and port number being addressed.                |
| setDefault | Default values for the members are set.                                                                                                    |
| decode     | A captured frame is analyzed and appropriate member variables are set to reflect the contents of the frame.                                                                                                    |

In general, hardware parameters may be saved through the use of a 'config' and 'set' option and then retrieved at any later time by a 'get' option followed by a 'cget' option. This is because the IxHal level maintains memory of all of the settings. This relationship of methods is illustrated in *Table:Standard Options*.

Note that a single instance of each command exists, with a set of associated data variables, called *standard options*. The standard options from one command are often used in another. For example, the <code>ipAddressTable</code> command uses the standard options from the <code>ipAddressTableItem</code> command. The most recent standard options from the

ipAddressTableItem command are used by the ipAddressTable command. Ensure that the standard options from dependent commands are set immediately before being used. Intervening commands may interfere.

The values defined in the tables for each of the API commands may be used in the following ways:

• As an argument to a *config* command. For example:

```
port config -masterSlave portMaster -and
port config -masterSlave $::portMaster
```

are valid. In the first case, the port config command figures out the value of portMaster (0). In the second case, the global variable \$::portMaster (which is defined in the IxTclHal package) is used to determine a value of 0. The :: qualifier indicates that the variable is defined in the global context.

• As a variable used for comparison. For example:

```
port get 1 1 1
set msValue [port cget -masterSlave]
if [$msValue == $::portMaster] ...
```

Here the \$:: form must be used to refer to the value of portMaster

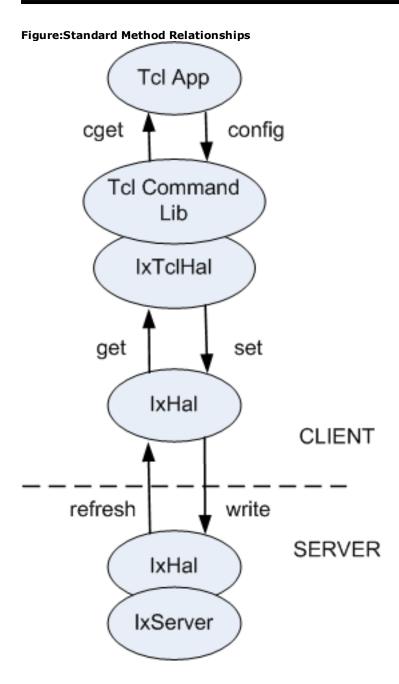

# **Standard Return Codes**

All commands in the TCL API use a common set of return codes. These codes are listed in *Table:TCL API Return Codes*. These codes are global TCL variables, which may be referred with a preceding `\$' (for example, \$ixTcl\_ok) in a global context or a preceding `\$::' (for example, \$::ixTcl\_ok) in any context. The symbolic codes should be used in preference to literal values.

Table:TCL API Return Codes

| Code                             | Value | Usage                        |
|----------------------------------|-------|------------------------------|
| ixTcl_ok<br>TCL_ OK              | 0     | No error, successful return. |
| ixTcl_generalError<br>TCL_ ERROR | 1     | An error has occurred.       |

| Code                           | Value | Usage                                                                                 |
|--------------------------------|-------|---------------------------------------------------------------------------------------|
| ixTcl_ver-<br>sionMismatch     | 2     | The software version for the TCL API does not match that used on a connected chassis. |
| ixTcl_<br>chassisTimeout       | 3     | A timeout occurred while connecting to a chassis.                                     |
| ixTcl_notAvailable             | 100   | A port may not exist or may be in use by another user.                                |
| ixTcl_unsup-<br>portedFeature  | 101   | The port does not support a feature.                                                  |
| ixTcl_outOfMemory              | 102   | The TCL execution has run out of main memory.                                         |
| ixTcl_addedAsDis-<br>abled     | 103   | The entry was added, but was disabled due to quantity or volume constraints.          |
| ixTcl_notLicensed              | 104   | Not licensed                                                                          |
| ixTcl_noWriteRe-<br>quired     | 200   | Writing not required                                                                  |
| ixTcl_inval-<br>idChassisChain | 201   | Invalid chassis chain                                                                 |
| ixTcl_hard-<br>wareConflict    | 202   | When adding a load module, a duplicate load module serial number was encountered.     |

# **Sequence of Steps**

The following sequence of steps should be followed to write a successful Tcl script:

1. Load the IxTclHal package.

The IxTclHal package contains all the Ixia Tcl Library commands. After loading this package, these commands are made available in the test script. The format of using the package command is as follows:

```
package require IxTclHal
```

Note that this adds a large number of commands to Tcl, which causes the '?' command (list available commands) to take up to a minute to execute.

2. Connect to the chassis on which the test is to be executed.

After loading the package, the chassis has to be connected to where the test is going to be executed. The following commands are used to connect and set up the chassis parameters:

```
chassis add <hostname or IPv4/IPv6 address>
chassis config -id <chassisID>
chassis set <hostname or IPv4/IPv6 address>
```

The chassis add command connects to the chassis. The chassis config -id command associates a numeric ID with the chassis. The chassis set command sets the ID of the chassis in IxHAL. It is important to assign a chassisID to the chassis as it is used in the map command. If multiple chassis are to be used, then multiple chassis add commands must be given and each chassis should be assigned a unique ID.

Alternatively, the following sequence could be used:

```
ixConnectToChassis <hostname or IPv4/IPv6 address>
set chassisID [ixGetChassisID <hostname or IPv4/IPv6 address>]
```

The ixConnectToChasssis takes care of all three steps in the previous example, assigning a chassis ID on its own. The call to ixGetChassisID is needed to retrieve the assigned chassis ID for future use.

## 3. Set up the traffic mapping

This is an optional step. The mechanism for setting up traffic mapping is provided only for convenience. You may use your own methods for storing this information.

Before any test can be executed, it is important to specify the flow of traffic, that is, the transmit and receive ports. The mapping for these ports is specified using the map command as follows:

```
map config -type one2one; # or one2many, many2one, many2many
map add <TxChassisID> <TxCardID> <TxPortID> <RxChassisID>
<RxCardID> <RxPortID>
```

This command stores the transmit chassis, card, port and receive chassis, card, port combinations in a Tcl array within the scope of the Tcl script. There are four types of mappings, as mentioned in the following list:

- a. One to One mapping
- b. One to Many mapping
- c. Many to One mapping
- d. Many to Many mapping

For the mappings specified in a), b), c), and d) above, the chassis, card, port combinations are stored in Tcl arrays one2oneArray, one2manyArray, many2oneArray and many2manyArray, respectively.

Each Transmit/Receive combination in one2oneArray is unique. That is, there is only one Receive port for each Transmit port. The Receive port may also be set as Transmit port. Similarly, for the one2manyArray, any Transmit port cannot be used as a Receive port for a different set, and for the many2oneArray, any Receive port cannot be used in a different set of the many-to-one map. The many2manyArray can contain any combination of transmit and receive ports. A port can be assigned to be a Receive port for any number of Transmit ports and can also act as a Transmit port for several Receive ports.

#### Table:Traffic Map Array

| Array Type    | Format                                                                                                    |
|---------------|----------------------------------------------------------------------------------------------------|
| one2oneArray  | <pre>one2oneArray(txChassis,txCard,txPort) {{rxChassis rxCard rxPort}}</pre>                                                    |
| one2manyArray | one2manyArray(txChassis,txCard,txPort) {{rxChassis1 rxCard1 rxPort1} {rxChassis2 rxCard2 rxPort2} {rxChassisN rxCardN rxPortN}} |
| many2oneArray | many2oneArray(rxChassis,rxCard,rxPort) {{txChassis1 txCard1 txPort1}                                                            |

| Array Type     | Format                                  |  |
|----------------|-----------------------------------------|--|
|                | {txChassis2 txCard2 txPort2}            |  |
|                | {txChassisN txCardN txPortN}}           |  |
|                | many2manyArray(txChassis,txCard,txPort) |  |
| many2manyArray | {{rxChassis1 rxCard1 rxPort1}           |  |
| many2manyArray | {rxChassis2 rxCard2 rxPort2}            |  |
|                | {rxChassisN rxCardN rxPortN}}           |  |

The *map* command is very useful when writing scripts. Upon closer inspection, it is apparent that the Transmit ports in the traffic flow are all stored as elements of the arrays (except for *many2oneArray*) and the Receive ports are stored as values (Tcl Lists) of these arrays. This method of storage allows a great deal of flexibility when this information is needed. In Tcl, the command [array names one2oneArray], for example, gives access to all the Transmit ports and to access the Receive port, \$one2oneArray(\$txChassis,\$txCard,\$txPort) gives the list with the Receive chassis, card, port combination.

#### 4. Set up test related parameters

The test related information such as duration of test, number of trials, configuration of learn frames and IP/IPX addresses may be set up next.

# 5. Configure the port parameters

The port parameters such as speed, duplex, loopback and auto-negotiation must be set in IxHAL and then in hardware (by sending the message to IxServer). The following steps should be followed to configure the ports:

```
port config -autonegotiate true
port config -duplex full
port config -numAddresses 1
port config -MacAddress {00 01 02 03 04 05}
port set $chassisID $cardID $portID
port write $chassisID $cardID $portID
```

The addresses for the ports are assigned in this step. Note that for the Tcl scripts, the addresses are assigned to ports but they are actually configured in the streams (see step 6). This is due to the fact that when executing tests that send and receive traffic from switches and routers, addresses are assigned to physical ports. The concept of streams is invisible to the switches and routers. The MAC address is assigned to the port using the *port config -MacAddress* command. The source and destination IP addresses are assigned to ports using the *ip* command. Similarly, the IPX network and node addresses and sockets are assigned to ports using the *ipx* command. The following example shows the assignment of IP addresses to a port:

```
ip config -sourceIpAddr 198.18.1.100
ip config -destDutIpAddr 198.18.1.1
ip config -destClass classC
ip config -sourceClass classC
```

```
ip set $chassisID $cardID $portID
```

## 6. Configure the streams on the transmit ports

The traffic is sent in streams, which contain the frame characteristics. Multiple streams may be created per port. The important parameters in the stream are frame size, inter-frame gap, frame data type, the number of frames to be transmitted, the source and destination MAC addresses in each frame and whether they are incrementing, decrementing or fixed. When configuring the protocol related parameters such as MAC, IP or IPX addresses, the protocol configuration is not be written to hardware until a *stream set* command is used. In addition, the User Defined Fields (UDFs) can be configured to overlay a 1 to 4 byte custom pattern over the specified frame data. Examples of usage for UDFs include setting up filters on the receive ports for a particular UDF pattern, allowing an incrementing IP address or IPX socket, and adding a sequence ID to the frame.

The following code shows stream configurations:

```
stream config -numFrames 10000
stream config -name "MyStream"
stream config -dma stopStream
# Calculate the inter-frame gap using the utility command, cal-
culateGap
stream config -ifg [calculateGap $rate $framesize $preambleSize
$speed]
# get the transmit chassis, card, port combination from the Tcl
# array created by the map command by using [array names <mapAr-
ray>].
# For example, the txChassis,txCard,txPort combination for the
first
# set in the one2oneArray can be obtained as follows:
# set txMap [lindex [array names one2oneArray] 0]
# scan $txMap "%d %d %d" txChassis txCard txPort
port get $txChassis $txCard $txPort
set txPortMacAddress [port cget -MacAddress]
# The source MAC address of the port is set in the stream
stream config -sa $txPortMacAddress
# The destination MAC address of this transmit port can be obtained
```

```
# from the receive port by using:
# set rxMap $<mapArray> ($txChassis $txCard $txPort)
# scan rxMap "%d %d %d" rxChassis rxCard rxPort
port get $rxChassis $rxCard $rxPort
stream config -da [port cget -MacAddress]
# overwrite 4 bytes of the frame data at offset 42 with magic
# pattern "BE EF" using UDF 4
udf config -offset 42
udf config -enable true
udf config -countertype c8x8
udf config -initval "BE EF"
udf set 4
# set the current stream configuration in IxHAL as the first stream
# on this port
stream set $txChassis $txCard $txPort 1
```

# 7. Configure the filters parameters on receive ports

The filters are used to count or capture desired format of frames. To capture the frames, the capture trigger and capture filter parameters have to be enabled. Two counters, User Defined Statistics Counter 1 and User Defined Statistics Counter 2, can be enabled to count frames that match the defined constraints. The UDF values that are set using the stream command can be filtered upon and counted using these counters. To define the constraints on these counters, the filterPallette command can be used to specify up to two Destination MAC addresses, two Source MAC addresses and up to two patterns.

```
# Enable the User Defined Statistics Counter 1, Capture
# trigger and capture filter counters
filter config -userDefinedStat1Enable true
filter config -captureFilterEnable true
filter config -captureTriggerEnable true

# set the User Defined Statistics Counter 1 to count frames
# that have destination MAC address "00 01 02 03 04 05"
filter config -userDefinedStat1DA "00 01 02 03 04 05"
```

```
# set the capture filter counter to capture frames
# that have pattern "BE EF"
filter config - captureFilterPattern "BE EF"

# set up the filter pallette
filterPallette config -DA1 "00 01 02 03 04 05"
filterPallette config -pattern1 "BE EF"
filterPallette config -patternOffset1 42

# obtain the receive chassis, card, port combination and set the
# filter and filter pallette on the receive port
filter set $rxChassis $rxCard $rxPort
filterPallette set $rxChassis $rxCard $rxPort
```

# 8. Write the configuration into hardware

After the stream and filter configurations are set in IxHAL, a message must be sent to IxServer to commit these configurations to hardware. Every command has a write sub-command that writes that command related information into the hardware. However, it is inefficient to commit to hardware after updating every parameter as it might effect the performance of system. A more efficient method of writing to hardware is to update all the IxHAL objects first and send out one message to IxServer. For example, after all the chassis, ports, filters and stream information is set up in IxHAL, a message can be sent to the IxServer requesting it to write every configuration on a chassis.

We recommend one of the following two methods of writing to hardware:

a. If a traffic map was set-up in step (3):

```
ixWriteConfigToHardware <map>
```

Here the <map> is one of one2oneArray, one2manyArray, many2oneArray or many2manyArray.

b. If a traffic map was not set-up in step (3):

```
set portlist {{1 1 1} {1 1 2} {1 1 3} {1 1 4}}
ixWriteConfigToHardware portlist
```

The portlist variable is a list of lists, each member containing three elements: chassis, card, and port.

Note that <code>ixWriteConfigToHardware</code> does not send port configuration changes (for example, mii settings, port speed or auto-negotiation) to the hardware. If changes have been made to these parameters, use <code>ixWritePortsToHardware</code>. However, this may result in a loss of link, depending on the changes that have been made.

9. Start the transmission

Now that the configuration is set in hardware, transmission of the streams on all the involved ports is started. A utility command startTx is provided that starts the transmission on all the ports simultaneously. StartTx command is called with the array created by the map command (one2oneArray, one2manyArray, many2oneArray, or many2manyArray) as an argument. This command uses the portGroup command to add all the Transmit ports in the array to a group with a given ID. This group ID is then used to send a message to the IxServer to start transmission at the same time.

# 10. Validate the received frames on receive ports

Usually, only frames that were transmitted must be counted to obtain reasonable results. The DUT may be transmitting management frames periodically, which should not be counted in the validating scheme of the test. As discussed earlier, the UDFs and filters are used in streams to achieve this. The statistics counters such as the User Defined Statistics Counters are used to count the valid frames and calculations may be performed to get desired results. Frames may also be captured that may be decoded and counted.

#### 11. Output results

Finally, the results may be obtained from the statistics or frames captured in the capture buffer and stored in any desired format.

# How to write efficient scripts

A script is a logical sequence of operations that are sequentially executed. However, a script is an application program that must be designed carefully just like a normal C or C++ program. Because a Tcl script does not need to be compiled as in a C/C++ code, it is actually more difficult to get the best optimized code for a Tcl script.

Also, compared to a GUI application where events take place very slowly (clicking on buttons using a mouse), a script passes through the same events very quickly. This speed of execution may cause time synchronization problems with the IxServer application on the chassis. Therefore, it is very important to implement the sequence of events in a very intelligent way so as to achieve the most optimized execution of these events.

Before writing any script, it helps to first design the logic of the test using flow-charts or similar methods. More importantly, the logic should first be implemented in the IxExplorer GUI application to test the algorithm of the script. Therefore, it is of paramount importance that you understand the concepts of streams, filters, UDFs, capture buffers, and so on before writing any script. These are described in the *Ixia Reference Guide*.

It is important to follow the sequence of steps outlined in "Sequence of Steps" The following list provides the reasons:

1. It is important to configure the Port Properties in the very beginning of the script. For example, on a 10/100 card, there is an autonegotiation parameter. If this parameter is to be turned on, then during the auto-negotiation process, the link goes down and it takes a small amount of time to come up again. If there are a number of ports involved, the setting of port properties can take a long time. Therefore, we recommend that the ports be set first. This is done using the port set and port write commands. Do not implement this step in the middle of the script since it only slows down the total time of execution of the test.

- To send and receive traffic on the ports, the transmit and receive port mappings must be defined and the port numbers stored in a structured array or list. This way, when streams and filters are to be configured, this array or list only needs to be looped through.
- 3. Before creating streams on the transmit ports, decide how many streams are needed to achieve the traffic profile to be used. It is possible that only one stream is needed in most cases. If not certain, use the IxExplorer GUI application to create the stream and transmit frames on it. Try to avoid creating streams for every iteration of the test. Sometimes it is easier to create all the necessary streams and simply disable the unneeded ones during the iterations.
- 4. To verify the filters, use the IxExplorer GUI to first mimic the situation. Use magic numbers in the payload of the frames wherever possible so that only the frames involved in the test are received. The magic numbers eliminate the inclusion of loopback, management frames or Spanning Tree BPDUs, for example, forwarded by the DUT.
- 5. If your script is running in a small loop and requesting data very quickly from IxServer, it is possible IxServer is not be able to keep up with the requests. If your script must request statistics or other data in a small for or while loop, consider using delays using the Tcl after command.

# **Multi-Client Usage**

It is occasionally helpful to run IxExplorer at the same time as the Tcl Development environment. IxExplorer can provide instant visual verification. When doing so, it is important to perform a Chassis Refresh operation in IxExplorer after executing the following Tcl setup commands:

- ixSetCaptureMode
- ixSetPacketFlowMode
- ixSetPacketGroupMode
- ixSetPacketStreamMode
- ixSetPortCaptureMode
- ixSetPortPacketFlowMode
- ixSetPortPacketGroupMode
- ixSetPortPacketStreamMode
- ixWriteConfigToHardware
- ixWritePortsToHardware

# **Mpexpr versus Expr**

Statistics and other values used in the Ixia Tcl environment are 64-bit as opposed to 32-bit values. It is important to use mpexpr, as opposed to expr, to calculate expressions and maintain 64-bit accuracy. The 64-bit values are indicated in the individual descriptive pages for the following commands:

- captureBuffer
- packetGroupStats
- portGroup

• stat

# Chapter 5 - IxTclHal API Description

This chapter presents an organized description of the IxTclHAL API commands based on major topics. The main topics covered are the following:

- Chassis, Cards and Ports: Basic overhead to set up the test and the hardware.
- Data Transmission: Setting up streams and flows to be applied to ports.
- Data Capture and Statistics: Setting up conditions to capture received data and statistics.
- *Interface Table*: Setting up interfaces and IP addresses.
- Port CPU Control: Setting up and executing code and commands on port CPUs.

All of the commands are covered within these sections, but only the most significant options and sub-commands are discussed. Not all of the options, nor all of the sub-commands can be assumed to be discussed in this chapter. In particular, if not otherwise noted the get, cget, config, set, setDefault, decode and write sub-commands are assumed to exist and to perform standard functions.

Appendix A - IxTclHAL Commands includes complete descriptions of each of the IxHal commands.

# **Chassis, Cards and Ports**

These commands included in this section are related to the setup of tests, before any data is applied. As discussed in the *Ixia Reference Guide*, Ixia equipment is organized as a chain of individual chassis connected by Sync-In/Sync-Out wires. The **chassisChain** command is used to hold information about the chain as a whole. One copy should be instantiated for the lifetime of the program. The **chassis** command is used to define and add chassis to the chain. Each chassis has two very important options: **id**, which is referenced elsewhere in referring to all levels of hardware, and **name**, which is the IP hostname/address used to communicate with the hardware. **chassisChain** sub-command **broadcastTopology** should be called after all the chassis have been added to the chain. Although each individual chassis, card and port has an individual write method, **ixWriteConfigToHardware** is a convenient means of writing to all chassis, in synchronization.

With the advent of the IXIA 100, the means by which geographically distributed chassis chains may be synchronized has been expanded. This is controlled by the **timeServer** command.

Cards reside within chassis and the card command is provided to access several read-only version variables for the card.

Ports are the principal focus of setup programming in the TCL API. All of the port's characteristics are visible and changeable through port and its associated commands.

The following commands are included in this section:

- session: Used to control user login and sharing.
- version: Provides version information about the running software.
- chassisChain: Controls the handling of the chassis chain that contains one or more chassis.

- timeServer: Allows the selection of the timing source for a chassis.
- chassis: Handles a card that contains one or more ports.
- card: Handles a card that contains one or more ports.
- *port*: Controls the basic features of a port. Subsidiary commands are used for special port features.
  - MII: This set of commands controls access to the MII registers associated with some ports.
    - mii: Controls basic access.
    - miiae: Controls extended access.
    - mmd: Controls access to MMI devices.
    - *mmdRegister*: Controls access to MMD registers.
  - xaui: 10GE XUAI configuration.
  - Packet over Sonet: This set of commands controls SONET related parameters.
    - sonet: Controls basic sonet parameters.
    - sonetError: Allows errors to be inserted in SONET streams.
    - sonetOverhead: Controls SONET overhead parameters.
    - *dcc*: Controls placement of DCC bytes in the SONET overhead.
    - RPR: Controls SRP encapsulation and SRP specific control messages.
    - ppp and pppStatus: Controls and monitors point to point protocol operation.
    - hdlc: Controls HDLC header formatting.
    - frameRelay: Controls frame relay header formatting.
    - bert and bertErrorGeneration: Controls bit error rate testing (BERT) and error generation.
    - bertUnframed: Controls unframed bit error rate testing.
  - ATM: This set of commands controls ATM specific parameters.
    - atmPort: Controls port general parameters
    - atmHeader: Controls ATM header parameters.
    - atmHeaderCounter: Controls variations of the VPI and VCI values in an ATM header.

## • 10GE

- Link Fault Signaling: This set of commands controls link fault signal insertion.
  - linkFaultSignaling: Controls the insertion process.
  - *customOrderedSet*: Defines custom signal messages.
- *txRxPreamble*: Controls the preamble transmit and receive settings.
- Optical Digital Wrapper / FEC: Enables use of the optical digital wrapper and FEC errors.
  - opticalDigitalWrapper: Enables the wrapper.
  - fecError: Inserts errors for FEC error detection.
- CDL Support: Use of Cisco Converged Data Layer (CDL)
  - *cdlPreamble*: Controls the contents of the CDL preamble.

- xfp: XFP settings associated with UNIPHY-XFP ports.
- lasi: LASI settings associated with XENPAK ports.
- portGroup: A collection of ports, which allows simultaneous action across the set of ports.

# session

**session** is an optional command used to control sharing of ports on one or more chassis. It should be used where there is any possibility of multiple users sharing chassis. **session -login** is used to log-in and **portGroup -setCommand** is used to take ownership of ports.

The important options and sub-commands of this command are listed in the table below.

#### **Table:session Options**

| Member        | Usage                                       |
|---------------|---------------------------------------------|
| userName      | The user's name after login.                |
| captureBuffer | Sets the capture buffer request size in MB. |
| SegmentSize   |                                             |

#### **Table:session Sub-Commands**

| Member | Usage                                     |
|--------|-------------------------------------------|
| login  | Logs a user in for purposes of ownership. |
| logout | Logs out the current user.                |

# version

**version** provides access to assorted pieces of version information for the Tcl software. Note that on Unix systems, a connection to the chassis must have occurred before version information is available. *version for full details and ixConnectToChassis for connection information*.

# chassisChain

A single instance of this command should be instantiated and not destroyed for the entirety of the test process. It is the container that holds all of the individual chassis designations and their connections. See the *Ixia Reference Guide* for a discussion of chassis chains. *chassisChain for full details.* 

The important options and sub-commands of this command are listed in the table below.

#### Table:chassisChain Options

| Member    | Usage                                       |
|-----------|---------------------------------------------|
| startTime | The delay time before port transmit starts. |

#### Table:chassisChain Sub-Commands

| Member            | Usage                                                     |
|-------------------|-----------------------------------------------------------|
| broadcastTopology | Must be called after the last chassis has been added with |
|                   | chassis.add.                                              |

# timeServer

The **timeServer** command handles the means by which chassis chains are coordinated. See the *Ixia Reference Guide* for a discussion of timing sources. Refer to *timeServer for details*. A chassis chain may use any of the following time sources:

- Internal: Internally generated by the chassis.
- GPS Server: Generated by the GPS within an IXIA 100 chassis.
- SNTP Server: Generated by a network available SNTP (Simple Network Time Protocol) server.
- CDMA Server: Generated by the CDMA unit within an IXIA 100 chassis.

The important options and sub-commands of this class are listed in the table below.

#### **Table:timeServer Command Options**

| Member        | Usage                                                                             |
|---------------|-----------------------------------------------------------------------------------|
| timeSource    | The choice of time source.                                                        |
| sntpClient    | For the SNTP choice, the location of the SNTP server.                             |
| antennaStatus | For the GPS unit, the antenna's connection status.                                |
| gpsStatus     | For the GPS unit, the locked/unlocked status of the GPS.                          |
| gpsTime       | For the GPS unit, the GPS read time, in seconds.                                  |
| pllStatus     | For the GPS unit, the status of the phased locked loop that is driven by the GPS. |
| qualityStatus | For the GPS unit, the quality of the received GPS signal.                         |
| state         | For the GPS unit, the current state of the GPS.                                   |

# chassis

**chassis** is used in the definition of a chassis and addition of the chassis to the chassis chain. See the *Ixia Reference Guide* for a discussion of chassis. *chassis for full details*.

The important options and sub-commands of this command are mentioned in the following table:

#### **Table:chassis Options**

| Member   | Usage                                                                                                    |
|----------|----------------------------------------------------------------------------------------------------|
| id       | The identification number given to the chassis. This is used in most commands to associate with ports.                                                                                       |
| name     | This is the IP hostname or IP address of the chassis, which is used to actually communicate with the chassis. Use 'localhost' if you are running your TCL application on the chassis itself. |
| sequence | The sequence of a chassis in a chain.                                                                                                    |

#### Table:chassis Sub-Commands

| Member | Usage                                                                                                    |
|--------|----------------------------------------------------------------------------------------------------|
| add    | Adds a new chassis to the chain.                                                                                     |
| export | Writes a data file with all card and port configurations to a file which may be used with the <i>import</i> command. |
| import | Reads and installs a previously written file from the export sub-command.                                            |

# card

The card command retrieves several card characteristics. See the *Ixia Reference Guide* for a discussion of load modules. Refer to *card* for full details. The important options and sub-commands of this command are mentioned in the following table:

#### Table:card Options

| Member       | Usage                            |
|--------------|----------------------------------|
| fpgaVersion  | The FPGA version on the card.    |
| hwVersion    | The card's hardware version.     |
| portCount    | The number of ports on the card. |
| type         | The type of the card.            |
| typeName     | The name of the type of card.    |
| serialNumber | The serial number of the card.   |
| appsId       | The application ID.              |

#### **Table:card Sub-Commands**

| Member | Usage                                                                |
|--------|----------------------------------------------------------------------|
| write  | Card specific properties are written to the card, without any stream |
|        | or port properties.                                                  |

# port

The port command controls the basic aspects of port setup. Some port and protocol specific attributes are included in this command, while other aspects are covered by additional commands in this section. See the *Ixia Hardware & Reference Guide* for a discussion of port hardware characteristics.

Specifically, the following port types have the indicated additional commands that may be used to control additional port features:

- 10/100 and 10GE XAUI/XGMII Mii:mii, miiae, mmd, and mmdRegister.
- 10GE Xaui: xaui, linkFaultSignaling, customOrderedSet, and txRxPreamble.
- Packet over Sonet (POS): sonet, sonetError, sonetOverhead, dcc, ppp and pppStatus, hdlc, frameRelay.
- POS/BERT (Bit Error Rate Testing): bert and bertErrorGeneration.
- ATM: atmPort, atmHeader, and atmHeaderCounter.

Note that the elements options <code>DestMacAddress</code>, <code>MacAddress</code> and <code>numAddresses</code> are stored as convenience for use by other sub-commands. Do not destroy the <code>port</code> instance until you are completely done with the port. <code>port</code> for full details.

73

The important options and sub-commands of this command are mentioned in the following table:

# **Table:port Options**

| Category | Member                                                        | Usage                                                                                                    |
|----------|---------------------------------------------------------------|----------------------------------------------------------------------------------------------------|
| Basic    | name                                                          | The name associated with the port.                                                                                              |
|          | owner                                                         | The name of the owner of the port.                                                                                              |
|          | type                                                          | (Read-only) The type of the Ixia port. Both speeds and interface types are described.                                           |
|          | loopback                                                      | Controls whether the port is in loopback mode or not.                                                                           |
|          | flowControl                                                   | Enables flow control on the port.                                                                                               |
|          | linkState                                                     | (Read-only) The current state of the link with the DUT.                                                                         |
|          | portMode                                                      | For ports that support multi-mode operation, the current operational mode.                                                      |
| Transmit | transmitMode                                                  | Controls the following basic transmission mode of the port:                                                                     |
|          |                                                               | Packet stream  Packet flow                                                                                                    |
|          |                                                               | Packet flow  TCD Report Trains                                                                                                  |
|          |                                                               | • TCP Round Trip                                                                                                    |
|          |                                                               | Advanced Scheduler     To the Country (2007)                                                                                    |
|          |                                                               | Bit Error Rate Testing (BERT)  A CONTENT OF LODE 1. (6)                                                                         |
|          |                                                               | Mix of SONET DCC and SPE traffic.                                                                                               |
|          | enableRepeatableLast-<br>RandomPattern<br>lastRandomSeedValue | For ports that the support repeatable random feature, this allows streams that used random values to repeat their values again. |
|          | transmitClockDeviation                                        | For ports that support the frequency offset feature, a transmit frequency deviation.                                            |
|          | preEmphasis                                                   | For ports that support pre-emphasis, a percentage pre-emphasis value.                                                           |
| Receive  | receiveMode                                                   | Controls the following basic receive mode of the port:                                                                          |
|          |                                                               | • Capture                                                                                                    |
|          |                                                               | PacketGroup                                                                                                    |
|          |                                                               | TCP Round Trips                                                                                                    |
|          |                                                               | Data Integrity                                                                                                    |
|          |                                                               | First Time Stamp                                                                                                    |
|          |                                                               | Sequence Checking                                                                                                    |
|          |                                                               | Bit Error Rate Testing (BERT)                                                                                                   |
|          |                                                               | SONET DCC                                                                                                    |
|          |                                                               | Wide packet group                                                                                                    |
|          |                                                               | PRBS packets                                                                                                    |

| Category                 | Member                                                                                              | Usage                                                                                                    |
|--------------------------|----------------------------------------------------------------------------------------------------|----------------------------------------------------------------------------------------------------|
| Addressing               | DestMacAddress                                                                                      | The destination MAC address. Note that port holds this and the next two values as a convenience only for use in other commands. Do not destroy the port instance until you are done using the port. |
|                          | MacAddress                                                                                          | The first source MAC address.                                                                                                    |
|                          | numAddresses                                                                                        | The number of source addresses assigned to the port.                                                                                                    |
| Flows                    | usePacketFlowImageFile                                                                              | Controls whether the port is used in stream mode or flow mode. If set to flow mode, then the packetFlowFileName member should be set.                                                               |
|                          | packetFlowFileName                                                                                  | The name of the file containing the packet flow information.                                                                                                    |
| Pause Con-<br>trol       | directedAddress                                                                                     | The address the port listens to for a directed pause message.                                                                                                    |
|                          | multicastPauseAddress                                                                               | The address the port listens to for a multicast pause message.                                                                                                    |
| For:<br>10/100<br>Ports  | autonegotiate                                                                                       | Sets auto-negotiate mode for the port.                                                                                                    |
|                          | duplex                                                                                              | Controls half / full duplex mode for the port.                                                                                                    |
|                          | advertise100FullDuplex<br>advertise100HalfDuplex<br>advertise10FullDuplex<br>advertise10HalflDuplex | These four elements control what speeds and duplex are advertised during autonegotiation.                                                                                                    |
|                          | speed                                                                                               | 10 or 100 Mbps.                                                                                                    |
| For:<br>Gigabit<br>Ports | rxTxMode                                                                                            | Basic mode for the port are the following:  Normal  Loopback Simulate cable disconnect                                                                                                    |
|                          | aremovedvertise1000FullDuplex                                                                       | Controls whether gigabit full duplex is advertised during auto negotiation.                                                                                                    |
|                          | advertiseAbilities                                                                                  | Sets the following type elements advertised during negotiation:  None Send only Send and Receive Send and/or Receive                                                                                |
|                          | ignoreLink<br>negotiateMasterSlave                                                                  | Causes the port to ignore the link.  Indicates whether master/slave mode should be negotiated.                                                                                                    |

| Category          | Member        | Usage                                                                                                    |
|-------------------|---------------|----------------------------------------------------------------------------------------------------|
|                   | masterSlave   | If master/slave mode is being negotiated, then this is the indicates the ports desire (master or slave). Otherwise this is the value associated with the link. |
|                   | timeoutEnable | Enables autonegotiation timeout.                                                                                                    |
| For:<br>POS Ports | rxCrc         | Indicates whether a 16 or 32 bit CRC is to be used on the receive side of the port.                                                                            |
|                   | txCrc         | Indicates whether a 16 or 32 bit CRC is to be used on the transmit side of the port.                                                                           |

## **Table:port Sub-Commands**

| Member             | Usage                                                                                                    |
|--------------------|----------------------------------------------------------------------------------------------------|
| getFeature         | Determines whether a specific feature is present in the <i>featureList</i> for the port.                                                                                                    |
| isValidFeature     | Determines if a port feature is available for the port.                                                                                                    |
| isActiveFeature    | Determines whether a port is currently configured correctly to use a feature.                                                                                                    |
| reset              | Deletes all streams from a port. Current configuration is not affected. Note: In order for <b>port reset</b> to take effect, <b>stream write</b> or <b>ixWriteConfigToHardware</b> commands should be used to commit the changes to hardware. |
| setDefault         | Sets the port to default values.                                                                                                    |
| setFactoryDefaults | Sets a consistent set of default values for the port type. The port mode for dual PHY ports is reset to the default.                                                                                                    |
| setModeDefaults    | Sets a consistent set of default values for the port type and the current mode of the port. The mode of the port is not affected.                                                                                                    |
| setParam           | Operates as in config, but sets a single option.                                                                                                    |
| setPhyMode         | For dual PHY ports, which may operate over copper, fiber, or SGMII, this command allows the mode to be selected.                                                                                                    |

#### NOTE

The *setDefault* sub-command sets all options at default values, as indicated in *port*. These values are a consistent setting for 10/100 ethernet cards and may or may not be appropriate for other cards. In general, the sequence:

```
port setDefault
port set $chassis $card $port
```

#### fails.

The setFactoryDefaults sub-command, which relates to a particular port, sets all options at default values appropriate for the type of port. The sequence:

```
port setFactoryDefaults $chassis $card $port
port set $chassis $card $port
```

always succeed. For multi-type boards, for example, OC192/10GE WAN,

| NOTE | the board type is forced to one particular setting and may not be appro- |
|------|--------------------------------------------------------------------------|
|      | priate.                                                                  |
|      | The setModeDefaults sub-command, however, leaves the mode of multi-      |
|      | type boards while performing the same operation as setFactoryDefaults.   |

#### **MII**

The MII commands are available for 10/100 MII and 10GE XAUI/XGMII ports only. The following commands are included in this set:

- *mii*: Reads and writes values to 'old-style' MII PHYs defined in IEEE 802.3. One internal and two external MII PHYs may be managed, mixed with MII AE PHYs.
- *miiae*: Defines, reads and writes to 'new-style' MII AE PHYs defined in IEEE 802.3ae. One internal and two external MII AE PHYs may be managed, mixed with MII PHYs. Each MII AE PHY may consist of 32 MMDs (MDIO Manageable Devices), each with up to 64k devices. The MMDs are defined and managed with the *mmd* command and the registers within those devices are managed by the *mmdRegister* command.
- mmd: Defines, reads and writes the devices associated with MII AE PHYs.
- *mmdRegister*: Sets the parameters associated with MMD registers.
- *ixMiiConfig utilities*: A set of high level commands used to set several common Ser-Des functions on 10GE XAUI/XGMII ports.

#### mii

mii for full details. The important options and sub-commands of this command are mentioned in the following table:

## Table:mii Options

| Member                        | Usage                                                                        |
|-------------------------------|------------------------------------------------------------------------------|
| enableManualAuto<br>Negotiate | If set, causes the port to auto-negotiate when the MII registers are written |
| miiRegister                   | The MII register number to read/write.                                       |
| phyAddress                    | Physical address of the MII register location1 for the default.              |
| readWrite                     | The read/write properties of the register are as following:                  |
|                               | Disabled                                                                     |
|                               | Read-Only                                                                    |
|                               | Read-Write                                                                   |
| registerValue                 | The value of the selected register.                                          |

#### Table:mii Sub-Commands

| Member | Usage                                                                                                    |
|--------|----------------------------------------------------------------------------------------------------|
| get    | This method should be called first, before any cget operations. The register number indicated in miiRegister is read into readWrite and registerValue. |
|        | After get is used, this method allows a different register (as indexed by milRegister) to be made available in readWrite and registerValue.            |

| Member | Usage                                                                                                    |
|--------|----------------------------------------------------------------------------------------------------|
| set    | Sets the values from readWrite and registerValue to be written to the MII register indexed by milRegister. |
| write  | Sends all modified MII registers to the hardware.                                                          |

# miiae

miliae for full details. The important options and sub-commands of this command are mentioned in the following table:

#### **Table:miiae Options**

| Member     | Usage                                          |
|------------|------------------------------------------------|
| phyAddress | Physical address of the MII register location. |

#### **Table:miiae Sub-Commands**

| Member          | Usage                                                                                                    |  |
|-----------------|----------------------------------------------------------------------------------------------------|--|
| clearAllDevices | Removes all associated devices from the MII.                                                                                                    |  |
| addDevice       | Adds a device defined in the mmd command to the MII.                                                                                                    |  |
| delDevice       | Removes a single MMD from the MII.                                                                                                    |  |
| getDevice       | Retrieves the information about a single MMD in the MII. The data about the device is available through the use of the ${\tt mmd}$ and ${\tt mmdRegister}$ commands. |  |
| set             | Sets the devices associated with one of the three supported PHYs: Internal, External1, or External2.                                                                 |  |
| get             | Gets the devices associated with one of the three supported PHYs: Internal, External1, or External2.                                                                 |  |

# mmd

mmd for full details. The important options and sub-commands of this command are mentioned in the following table:

#### **Table:mmd Options**

| Member  | Usage                                                |
|---------|------------------------------------------------------|
| address | Address of the MMD device within its associated MII. |
| name    | Arbitrary name of the MMD device.                    |

#### **Table:mmd Sub-Commands**

| Member            | Usage                                                          |  |
|-------------------|----------------------------------------------------------------|--|
| clearAllRegisters | Removes all associated registers from the MMD device.          |  |
| addRegister       | Adds a register defined in the mmdRegister command to the MMD. |  |
| delRegister       | Removes a single register from the MMD.                        |  |

| Member      | Usage                                                                                                    |
|-------------|----------------------------------------------------------------------------------------------------|
| getRegister | Retrieves the information about a single register in the MMD. This must have been preceded by an milae getRegister command. The data about the device is available through the use of the mmdRegister command. |

# mmdRegister

mmdRegister for full details. The important options of this command are:

#### **Table:mmdRegister Options**

| Member        | Usage                                      |  |
|---------------|--------------------------------------------|--|
| address       | Address of the register location.          |  |
| name          | Arbitrary name of the register.            |  |
| readWrite     | The read/write properties of the register: |  |
|               | Disabled                                   |  |
|               | Read-Only                                  |  |
|               | Read-Write                                 |  |
| registerValue | The value of the selected register.        |  |

# xaui

xaui for full details.

The important options of this command are:

#### Table:xaui Options

| Member    | Usage                                                         |
|-----------|---------------------------------------------------------------|
| clockType | Determines whether to use an internal or external clock.      |
| podPower  | Determines whether 5V power is to be applied to the at pin 4. |
| userPower | Determines whether 5V power is to be applied to the at pin 5. |

# **Packet over Sonet**

The next set of commands allow for the setting of all PoS specific values. If the default values associated with a task are correct, then the corresponding command need not be used. See the *Ixia Reference Guide* for a discussion of SONET/POS load module characteristics.

## sonet

See the *Ixia Reference Guide* for a general discussion. *sonet* for full details. The important options of this command are:

#### **Table:sonet Options**

| Category       | Member            | Usage                                                                                                    |
|----------------|-------------------|----------------------------------------------------------------------------------------------------|
| Header         | header            | Sets the type of PoS header:                                                                                           |
|                |                   | HDLC ppp: Further settings can be made through<br>the use of <i>hdlc</i> , <i>ppp</i> and <i>pppStatus</i> commands.   |
|                |                   | Cisco HDLC: Further settings can be made<br>through the use of the <i>hdlc</i> , <i>ppp and pppStatus</i><br>commands. |
| Interface      | interfaceType     | Sets the type and speed of the sonet interface:                                                                        |
|                |                   | • OC3, OC12 or OC48.                                                                                                   |
|                |                   | STM1c, STM4c or STM16c.                                                                                                |
| Transmit       | dataScrambling    | Controls data scrambling in the sonet framer.                                                                          |
|                | lineScrambling    | Controls line scrambling in the sonet framer.                                                                          |
| CRC            | rxCrc             | Sets the receive CRC mode: 16 or 32 bit mode.                                                                          |
|                | txCrc             | Sets the transmit CRC mode: 16 or 32 bit mode.                                                                         |
| APS            | apsType           | Sets the Automatic Protection Switching mode to linear or ring topology.                                               |
|                | customK1K2        | Enables or disables customer K1K2 bytes.                                                                               |
|                | k1NewState        | Allows the K1 byte code value to be sent in the Sonet frame.                                                           |
|                | k2NewState        | Allows the K2 byte code value to be sent in the Sonet frame.                                                           |
| Path Signal    | C2byteExpected    | The received path signal label.                                                                                        |
|                | C2byteTransmit    | The path signal label to be transmitted.                                                                               |
| Error Handling | lineErrorHandling | Enables line error handling.                                                                                           |
|                | pathErrorHandling | Enables path error handling.                                                                                           |

#### NOTE

The *setDefault* sub-command sets all options at default values, as indicated in *sonet*. These values are a consistent setting for an OC12 card and may or may not be appropriate for other cards. In general, the sequence:

```
sonet setDefault
sonet set $chassis $card $port
```

#### fails

The *port setFactoryDefaults* command, which relates to a particular port, sets all *sonet* options at default values appropriate for the type of port. The sequence:

```
port setFactoryDefaults $chassis $card $port
sonet set $chassis $card $port
```

always succeeds.

#### sonetError

This command allows the parameters associated with a variety of simulated SONET errors to be programmed. The errors that are programmed may be inserted once, periodically or continuously. See the *Ixia Reference Guide* for a general discussion. *sonetError for full details. The important options and sub-commands of this command are mentioned in the following table:* 

## **Table:sonetError Options**

| Member                    | Usage                                                                                               |
|---------------------------|----------------------------------------------------------------------------------------------------|
| insertionMode             | Controls whether an individual error is inserted periodically or continuously.                      |
| errorPeriod<br>errorUnits | The frequency with which periodic errors are inserted, which may be expressed in seconds or frames. |
| consecutiveErrors         | The number of consecutive errors to be inserted at a time.                                          |

#### **Table:sonetError Sub-Commands**

| Member        | Usage                                                                                                    |  |
|---------------|----------------------------------------------------------------------------------------------------|--|
| setError      | Parameters associated with a particular error type are set in IxHal. A set command is needed to get these values into the hardware. |  |
| getError      | Reads back the values associated with a particular error type into the options described above.                                     |  |
| start<br>stop | Starts and stops periodic/continuous error insertion as programmed.                                                                 |  |
| insertError   | Inserts a particular error for a single instance. setError and set must be used before this command.                                |  |

#### sonetOverhead

This command allows the J0/J1 values of the Sonet overhead to be programmed and read back. *sonetOverhead for full details. The important options of this command are mentioned in the following table:* 

# Table:sonetOverhead Options

| Member            | Usage                                      |
|-------------------|--------------------------------------------|
| enableJ0Insertion | Enable the insertion of J0 trace messages. |
| enableJ1Insertion | Enable the insertion of J1 trace messages. |
| traceMessageJ0    | The J0 trace message, as a hex string.     |
| traceMessageJ1    | The J1 trace message, as a hex string.     |

## dcc

This command allows the selection of the DCC byte placement and CRC type. See the *Ixia* Reference Guide for a general discussion.dcc for full details. The important options of this command are mentioned in the following table:

# **Table:dcc Options**

| TCL Development Guide, Release 9.01 | 81 |
|-------------------------------------|----|
|                                     |    |

| Member        | Usage                                                                 |  |
|---------------|-----------------------------------------------------------------------|--|
| crc           | The type of CRC used in the DCC stream                                |  |
| overheadBytes | The placement of the DCC bytes in the line or section overhead bytes. |  |
| timeFill      | The time fill byte to be used.                                        |  |

#### **RPR**

Ixia's Resilient Packet Ring (RPR) implementation is available on selected POS load modules. RPR is a proposed industry standard for MAC Control on Metropolitan Area Networks (MANs) and is defined in IEEE P802.17/D2.1. RPR networks consist of two counter rotating *ringlets*, with nodes called *stations* support MAC clients that exchange data and control information with remote peers on the ring. Up to 255 stations can be supported by RPR networks.

RPR is enabled on a port by selecting the appropriate SONET header encapsulation in the *sonet* command:

```
sonet config -header sonetRpr
```

Once enabled, RPR Fairness packets may be set up and transmitted on a regular basis using the *rprFairness* command.

For all other RPR messages and encapsulated packets, the *rprRingControl* command should be used set up the RPR header.

All IP and ARP packets are automatically encapsulated after the SONET header has been set to RPR. Three commands are used to provide RPR topology discovery, protection and other maintenance:

- *rprProtection*: Provides information related to protection switching, which allows packets to be re-routed or dropped in case of link or station failure.
- *rprOam*: Provides echo and other Operations, Administration and Maintenance (OAM) controls and information.
- *rprTopology*: Provides topology and bandwidth information between nodes to support bandwidth allocation and other functions.

All three message types are added to a stream using their respective *set* sub-commands. A *stream* set command then makes them ready for transmission.

# rprRingControl

The *rprRingControl* command is used to set up the content of RPR header used by all RPR packets, except the RPR Fairness Frames, which are set up in the rprFairness command. The options are divided into Base Control and Extended Control options. *rprRingControl for full details*. The important options of this command are mentioned in the following table:

#### Table:rprRingControl Options

| Туре | Option         | Usage                                                 |
|------|----------------|-------------------------------------------------------|
| Base | packetType     | Indicates whether the RPR packet is an idle, control, |
|      |                | fairness or data frame.                               |
|      | ringIdentifier | Which ringlet the packet should be transmitted on.    |
|      | serviceClass   | The class of service that the packet belongs to.      |

| Туре     | Option                       | Usage                                                                                                    |
|----------|------------------------------|----------------------------------------------------------------------------------------------------|
|          | ttl                          | The time-to-live for the RPR packet.                                                                                                    |
|          | enableFairnessEligible       | Whether the packet is eligible for throttling in the fairness algorithm.                                                                    |
|          | enableOddParity<br>parityBit | Controls parity for Fairness frames.                                                                                                    |
|          | enableWrapEnable             | Whether the packet is eligible for wrapping in the case of a failure.                                                                       |
| Extended | extendedFrame                | Indicates that the frame was sent from and to MAC addresses that are not stations. The other fields are then provided as part of the frame. |
|          | ttlBase                      | The TTL of the original packet prior to encapsulation.                                                                                      |
|          | floodingForm                 | Whether the frame should be flooded or not and if so to which ringlets.                                                                     |
|          | strictOrder                  | Whether strict ordering on packets should be preserved.                                                                                     |
|          | passedSource                 | Indicates that a wrapped packet has passed its source.                                                                                      |

# rprFairness

The *rprFairness* command is used to set up the content of RPR Fairness messages sent periodically from a node. The RPR Fairness Algorithm (FA) is used to manage congestion on the ringlets in an RPR network. Fairness frames are sent periodically to advertise bandwidth usage parameters to other nodes in the network to maintain weighted fair share distribution of bandwidth. The messages are sent in the direction opposite to the data flow; that is, on the other ringlet. *rprFairness for full details. The important options of this command are mentioned in the following table:* 

#### **Table:rprFairness Options**

| Member                       | Usage                                                                                                    |
|------------------------------|----------------------------------------------------------------------------------------------------|
| <ring control=""></ring>     | The <i>rprFairness</i> command maintains a separate copy of the <i>Base</i> options discussed in <i>rprRingControl</i> . See that section for details. |
| enableTransmit               | Enables the transmission of RPR Fairness messages.                                                                                                    |
| controlValue                 | The normalized advertised fair rate value.                                                                                                    |
| messageType                  | Specifies single or multi-point choke message.                                                                                                    |
| repeatInterval               | The frequency of fairness message transmission.                                                                                                    |
| rxAgingInterval              | A timeout value for receipt of Fairness messages from other nodes.                                                                                     |
| rxMacAddress<br>txMaxAddress | The receive and transmit MAC addresses to use in Fairness messages.                                                                                    |

## rprProtection

The *rprProtection* command is used to build RPR protection messages. Protection messages provide wrapping status information and indicates of a station's desires with respect to wrapping. *rprProtection for full details. The important options of this command are mentioned in the following table:* 

#### **Table:rprProtection Options**

| Member                                         | Usage                                                                |
|------------------------------------------------|----------------------------------------------------------------------|
| wrapPreferred                                  | A station's ability and/or preference to support wrapping.           |
| jumboPreferred                                 | A station's ability and/or preference to support jumbo frames.       |
| protectionRequestEast<br>protectionRequestWest | ,                                                                    |
| sequenceNumber                                 | Use to ensure proper interpretation of Protection messages.          |
| wrappingStatusEast<br>wrappingStatusWest       | The wrapping status for traffic received on the East/West interface. |

# **rprOam**

The **rprOam** command is used to build RPR OAM (Operations, Administration, Management) messages. These messages are sent between stations to determine the operational status of the connection. Following are the types of messages:

- Echo request and response frames: To determine connectivity.
- Flush frames: To prevent mis-ordering of frames.
- Vendor specific frames: For carrying a vendor's OAM information.

rprOam for full details. The important options of this command are mentioned in the following table:

### Table:rprOam Options

| Member                 | Usage                                                                                                    |
|------------------------|----------------------------------------------------------------------------------------------------|
| typeCode               | Indicates the type of message: flush, echo request, echo response, or vendor specific.                                                                                     |
| requestProtectionMode  | The requested protection mode for the station.                                                                                                    |
| requestRinglet         | Controls which ringlet the receiving station should respond on.                                                                                                    |
| responseProtectionMode | As in requestProtectionMode, but for a response.                                                                                                    |
| responseRinglet        | As in requestRinglet, but for a response.                                                                                                    |
| vendorOui              | For a vendor specific message, the vendor's OUI designation. The user data for the message should be established using <a href="mailto:stream">stream</a> background data. |

#### rprTopology

The *rprTopology* command is used to build RPR topology messages. RPR topology messages consist of a set of TLV (type-length-value) settings constructed through the use of the *rprTlvIndividualBandwidth and rprTlvBandwidthPair*, *rprTlvWeight*, *rprTlvTotalBandwidth*, *rprTlvNeighborAddress*, *rprTlvStationName*, and *rprTlvVendorSpecific* commands, followed by a call to the *addTlv* command for that type.

A TLV is added to a topology message by configuring the TLV with the appropriate command from the list above and then adding it to the topology message with *rprTopology* addTlv type, where type indicates which of the TLVs to use. A TLV may be retrieved from a topology message through the use of getFirstTlv / getNextTlv. These commands return the name/pointer of the command that was used to configure the TLV. This is typically used in the following sequence of commands:

set tlvCmd [rprTopology getFirstTlv]

\$tlvCmd config ...

Each of the TLV commands also has a type option which uniquely identifies the type of the TLV.

The individual TLVs are set up using the commands in the following sections. *rprTopology* for full details. The important sub-commands of this command are mentioned in the following table:

#### Table:rprTopology Sub-Commands

| Member                    | Usage                                                        |
|---------------------------|--------------------------------------------------------------|
| addTlv                    | Adds a TLV to the list associated with the Topology message. |
| clearAllTlvs              | Removes all TLVs in the list.                                |
| getFirstTlv<br>getNextTlv | Cycles through the list of TLVs.                             |
| delTlv                    | Deletes the currently addressed TLV.                         |

# rprTlvIndividualBandwidth and rprTlvBandwidthPair

The *rprTlvIndividualBandwidth* command is used to set up the content of an RPR Individual Bandwidth TLV for use in an RPR topology message. This TLV is added to a topology message by use of the *rprTopology addTlv rprIndividualBandwidth* command.

This command's data is constructed by adding <code>rprTlvBandwidthPairs</code>. Bandwidth pairs are constructed through the use of the <code>rprTlvBandwidthPair</code> command and then added to this command with the <code>rprTlvIndividualBandwidth</code> addBandwidthPair command. Each bandwidth pair corresponds to the reserved bandwidth between this node and a node a number of hops away from this node. The first item in the pair represents the reserved bandwidth on ringlet 0 and the second represents the reserved bandwidth on ringlet 1.

Bandwidth pairs must be added in order; that is, the node one hop away, followed by the node two hops away, etc.

rprTlvIndividualBandwidth and rprTlvBandwidthPair for full details. The important sub-commands of the rprTlvIndividualBandwidth command are:

#### Table:rprTlvIndividualBandwidth Sub-Commands

| Member                                        | Usage                                                        |
|-----------------------------------------------|--------------------------------------------------------------|
| addBandwidthPair                              | Adds a TLV to the list associated with the Topology message. |
| clearAllBandwidthPairs                        | Removes all TLVs in the list.                                |
| getFirstBandwidthPair<br>getNextBandwidthPair | Cycles through the list of TLVs.                             |
| delBandwidthPair                              | Deletes the currently addressed TLV.                         |

The important options of the *rprTlvBandwidthPair* command are mentioned in the following table:

#### Table:rprTlvBandwidthPair Options

| Member     | Usage                                           |
|------------|-------------------------------------------------|
| bandwidth0 | The bandwidth requirements of the two ringlets. |
| bandwidth1 |                                                 |

### rprTlvWeight

The *rprTlvWeight* command is used to set up the content of an RPR Weight TLV for use in an RPR topology message. This TLV is added to a topology message by use of the *rprTo-pology addTlv rprWeight* command. rprTlvWeight for full details. The important options of the this command are mentioned in the following table:

#### Table:rprTlvWeight Options

| Member         | Usage                                  |
|----------------|----------------------------------------|
| weightRinglet0 | The weight values of the two ringlets. |
| weightRinglet1 |                                        |

#### rprTlvTotalBandwidth

The *rprTlvTotalBandwidth* command is used to set up the content of an RPR Total Bandwidth TLV for use in an RPR topology message. This TLV is added to a topology message by use of the *rprTopology addTlv rprTotalBandwidth* command. *rprTlvTotalBandwidth for full details. The important options of the this command are:* 

# Table:rprTlvTotalBandwidth Options

| Member            | Usage                                                            |
|-------------------|------------------------------------------------------------------|
| bandwidthRinglet0 | The total reserved class A0 bandwidth value of the two ringlets. |
| bandwidthRinglet1 |                                                                  |

### rprTlvNeighborAddress

The *rprTlvNeighborAddress* command is used to set up the content of an RPR Neighbor Address TLV for use in an RPR topology message. This TLV is added to a topology message by use of the *rprTopology addTlv rprNeighborAddress* command. *rprTlvNeighborAddress for full details. The important options of the this command are mentioned in the following table:* 

## ${\bf Table:} {\bf rprTlvNeighborAddress\ Options}$

| Member          | Usage                                                            |
|-----------------|------------------------------------------------------------------|
| neighborMacEast | The total reserved class A0 bandwidth value of the two ringlets. |
| neighborMacWest |                                                                  |

#### rprTlvStationName

The *rprTlvStationName* command is used to set up the content of an RPR Station Name TLV for use in an RPR topology message. This TLV is added to a topology message by use of the *rprTopology addTlv rprStationName* command. *rprTlvStationName* for full details. The important options of the this command are mentioned in the following table:

### Table:rprTlvStationName Options

| Member      | Usage                    |
|-------------|--------------------------|
| stationName | The name of the station. |

#### rprTlvVendorSpecific

The *rprTlvVendorSpecific* command is used to set up the content of an RPR Vendor Specific TLV for use in an RPR topology message. This TLV is added to a topology message by use

of the rprTopology addTlv rprVendorSpecific command. rprTlvVendorSpecific for full details. The important options of the this command are mentioned in the following table:

#### Table:rprTlvVendorSpecific Options

| Member      | Usage                                                          |
|-------------|----------------------------------------------------------------|
| companyId   | The IEEE/RAC company identifier.                               |
| dependentId | The company dependent part of the identifier                   |
| vendorData  | The vendor specific data associated with the topology message. |

### **GFP**

The Generic Framing Protocol is only available for certain ports, this may be tested through the use of the *port isValidFeature... portFeatureGfp* command. The GFP framing mode is enabled by setting the *sonet header* option to *sonetGfp*. The GFP header and other options are set in the *gfp* and *gfpOverhead* commands. The *filter* and *filterPallette* commands have access to GFP HEC and CRC error conditions. Additional GFP specific statistics are available in the *stat* command.

# gfp

The *gfp* command is used to set all GFP framing parameters. The important options of the this command are mentioned in the following table:

#### Table:gfp Options

| Member                                               | Usage                                               |
|------------------------------------------------------|-----------------------------------------------------|
| enablePli<br>pli                                     | Set the payload length indicator.                   |
| payloadType                                          | Indicates the type of payload that is encapsulated. |
| fcs                                                  | The type of FCS to include.                         |
| channelId                                            | The channel ID for management packets.              |
| coreHecErrors<br>typeHecErrors<br>extensionHecErrors | Controls the inclusion of HEC errors in packets.    |

# **gfpOverhead**

The *gfpOverhead* command is used to set several operation parameters. The important options of the this command are mentioned in the following table:

#### Table:gfpOverhead Options

| Member                         | Usage                                |
|--------------------------------|--------------------------------------|
| enablePayloadScrambling        | Enables payload scrambling.          |
| enableSingleBitErrorCorrection | Enables single bit error correction. |
| deltaSyncState                 | Controls state machine transitions.  |

# ppp and pppStatus

ppp allows for programming of the Point to Point protocol header, while pppStatus can be used to retrieve the current status and values of the PPP negotiation. The options of the two objects are integrated together in the next table. Items from pppStatus are indicated

| TCL Development Guide, Release 9.01 | 87 |
|-------------------------------------|----|
|                                     |    |

in <u>underline</u> mode. See the *Ixia Reference Guide* for a general discussion. *ppp and pppStatus* for full details. The important options of this command are mentioned in the following table:

# Table:ppp/pppStatus Options

| Category               | Member                                          | Usage                                                                                       |
|------------------------|-------------------------------------------------|---------------------------------------------------------------------------------------------|
| Basic                  | enable                                          | Enables ppp negotiation.                                                                    |
| Negotiation            | activeNegotiation                               | Enables the active negotiation process.                                                     |
|                        | enableAccmNegotiation                           | Enables asynchronous control character negotiation.                                         |
|                        | enableIp                                        | Enables IP address negotiation                                                              |
|                        | enableIpV6                                      | Enables IPV6 address negotiation                                                            |
|                        | enableLqm                                       | Enables line quality monitoring negotiation.                                                |
|                        | enableOsi                                       | Enable OSI over PPP negotiation                                                             |
|                        | enableMpls                                      | Enable MPLS over PPP negotiation                                                            |
| IP Addresses           | ipState                                         | The current state of IPCP negotiation                                                       |
|                        | localIpAddress                                  | The local port's IP address.                                                                |
|                        | peerIpAddress                                   | The peer's IP address.                                                                      |
| IPv6 Inter-<br>face ID | localIpV6IdType<br>localIpV6Negotiation<br>Mode | The negotiation mode and options.                                                           |
|                        | ipV6State                                       | The current state of IPV6 CP negotiation                                                    |
|                        | localIpV6Iid                                    | Suggested IPV6 address to be used for the Interface ID.                                     |
|                        | localIpV6MacBasedIid                            | Suggested MAC address to be used for the Interface ID.                                      |
|                        | peerIpV6IdType<br>peerIpV6Negotiation<br>Mode   | The negotiation mode and options.                                                           |
|                        | peerIpV6Iid                                     | Suggested IPV6 address to be used for the Interface ID.                                     |
|                        | peerIpV6MacBasedIid                             | Suggested MAC address to be used for the Interface ID.                                      |
| Retries                | configurationRetries                            | The number of configuration requests to try.                                                |
|                        | terminationRetries                              | The number of termination requests to try.                                                  |
| Magic Num-<br>ber      | useMagicNumber                                  | Enables the use of a magic number in the negotiation to discover looped back connections.   |
|                        | magicNumberNegotiated                           | The magic number negotiated between the peers.                                              |
|                        | useMagicNumberRx/Tx                             | Enable negotiation and use of the magic number in the receive direction/transmit direction. |
|                        | rx/txMagicNumberStatus                          | The status and value of transmit and receive magic number negotiation.                      |

| Category                | Member                      | Usage                                                                         |
|-------------------------|-----------------------------|-------------------------------------------------------------------------------|
| Maximum<br>Receive Unit | rxMaxReceiveUnit            | Maximum frame size in the receive direction.                                  |
|                         | txMaxReceiveUnit            | Maximum frame size in the transmit direction.                                 |
| LQM                     | IqmReportInterval           | The desired LQM interval to be used during LQM negotiation                    |
|                         | IqmQualityState             | The current state of the LQM negotiation                                      |
|                         | lqmReportIntervalRx/Tx      | The negotiation LQM receive/transmit port interval                            |
|                         | IqmReportPacketCounterRx/Tx | The number of LQM packets received/transmitted                                |
| OSI                     | rxAlignment<br>txAlignment  | The desired byte alignment for reception/transmission used during negotiation |
|                         | osiState                    | The current state of OSI negotiation                                          |
|                         | rxAlignment<br>txAlignment  | The negotiated byte alignment for reception/transmission                      |
| MPLS                    | mplsState                   | The current state of MPLS negotiation                                         |

#### hdlc

hdlc sets the three values associated with the HDLC header. See the *Ixia Reference Guide* for a general discussion."hdlc" for full details. The options and sub-commands of this command are mentioned in the following table:

### **Table:hdlc Options**

| Member   | Usage                                                                |
|----------|----------------------------------------------------------------------|
| address  | The one-byte address field, one-byte control field and two-byte pro- |
| control  | tocol field.                                                         |
| protocol |                                                                      |

### **Table:hdlc Sub-Commands**

| Member   | Usage                                                     |
|----------|-----------------------------------------------------------|
| setCisco | Sets the header variables to the Cisco defaults in IxHal. |
| setppp   | Sets the header variables to the ppp defaults in IxHal.   |

# frameRelay

frameRelay controls Frame Relay specific parameters. sonet config -header must be configured for the correct Frame Relay headers first. See the *Ixia Reference Guide* for a general discussion. "frameRelay" for full details. The values set here are within the Frame Relay header. Note that stream get must be called before this command's get sub-command. The important options of this command are mentioned in the following table:

# **Table:frameRelay Options**

| Member      | Usage                             |
|-------------|-----------------------------------|
| addressSize | The address length in the header. |

| TCL D | evelopment Guide, Release 9.01 | 89 |
|-------|--------------------------------|----|
|       |                                |    |

| Member                                    | Usage                                                      |
|-------------------------------------------|------------------------------------------------------------|
| becn                                      | Sets the backward congestion notification bit.             |
| commandResponse                           | Sets the command or response bit.                          |
| control                                   | Sets the control information bit.                          |
| discardEligibleBit                        | Sets the discard eligible bit.                             |
| dlci                                      | DLCI core indicator bit in the Frame Relay address field.  |
| counterMode<br>repeateCount<br>maskSelect | Parameters used to vary the DLCI between frames.           |
| dlciCoreValue                             | Frame Relay address field.                                 |
| etherType                                 | The ethernet type of protocol to use.                      |
| extensionAddress<br>0/1/2/3               | Extension address bit 0/1/2/3.                             |
| fecn                                      | Sets the forward congestion notification bit.              |
| nlpid                                     | The network layer identifier for the upper-layer protocol. |

# bert and bertErrorGeneration

The <code>bert</code> command configures a BERT capable port. The pattern which is transmitted and/or received is programmed. <code>bertErrorGeneration</code> is used to insert errors into a transmitted stream. Received errors are available through the use of the <code>stat</code> command. See the <code>Ixia Reference Guide</code> for a general discussion.

Some of the BERT capable cards support channelized BERT operation. Where available, a *level* parameter indicates which channel is to be controlled. For example, an OC192 channel can be channelized into 4 OC48 channels and each OC48 channel can be channelized into 4 OC12 channels. Each channel selection at each level is represented as a digit in a dot ('.') separated string notation. For example, the 2<sup>nd</sup> OC48's 3<sup>rd</sup> OC12 channel is represented as 2.3. This is illustrated in *Figure:Channelized Bert Label Usage*.

#### Figure:Channelized Bert Label Usage

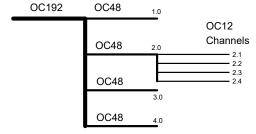

Note that the OC48 channels may be referred to and operated on using a final .0 digit, as in 3.0.

The important options of the bert command are mentioned in the following table:

#### **Table:bert Options**

| Member          | Usage                                                         |
|-----------------|---------------------------------------------------------------|
| txRxPatternMode | Couples the expected receive pattern with the transmitted, or |
|                 | leaves it independent                                         |

| 90 | TCL Development Guide, Release 9.01 |
|----|-------------------------------------|
|    |                                     |

| Member                                                   | Usage                                                                                                    |
|----------------------------------------------------------|----------------------------------------------------------------------------------------------------|
| txPatternIndex<br>txUserPattern<br>enableInvertTxPattern | Determines the transmitted pattern from one of a set or pre-pro-<br>grammed patterns or a user supplied pattern. The pattern may be<br>inverted or not.                                                                               |
| rxPatternIndex<br>rxUserPattern<br>enableInvertRxPattern | If the receive pattern is independently programmed form the transmitted pattern, determines the expected receive pattern from one of a set or pre-programmed patterns or a user supplied pattern. The pattern may be inverted or not. |

The important options and sub-commands of the <code>bertErrorGeneration</code> command are mentioned in the following table:

#### Table:bertErrorGeneration Options

| Member                 | Usage                                                                                                    |
|------------------------|----------------------------------------------------------------------------------------------------|
| errorBitRate<br>period | Determines the frequency, in bits, with which errors are inserted. The choice may be from a pre-programmed set or set to an arbitrary value. |
| burstCount             | The number of errors inserted at a time.                                                                                                    |
| burstWidth             | The number of errors to insert at a time.                                                                                                    |
| burstPeriod            | The number of good bits between error insertions.                                                                                            |
| bitMask                | A 32-bit mask indicating which bits within a 32-bit word are to be errored.                                                                  |

#### Table:bertErrorGeneration Sub-Commands

| Member               | Usage                                                                                                    |
|----------------------|----------------------------------------------------------------------------------------------------|
| startContinuousError | Starts the continuous insertion of programmed errors.                                                                                                    |
| stopContinuousError  | Stops the continuous insertion of errors.                                                                                                    |
| insertSingleError    | Inserts a single instance of the programmed error.                                                                                                    |
| channelize           | Channelizes an OC48 channel down into four OC12 channels. A port must first have been set to channelized mode by setting the <i>port</i> command's <i>transmitMode</i> setting to <i>portTxModeBertChannelized</i> . |
| isChannelized        | Determines whether a level is channelized already.                                                                                                    |
| unChannelize         | Unchannelizes an OC48 channel.                                                                                                    |

# bertUnframed

The *bertUnframed* command is used to configure line speed and other operational characteristics for an unframed BERT port. The important options of this command are mentioned in the following table:

## **Table:bertUnframed Options**

| Member    | Usage                                                                 |
|-----------|-----------------------------------------------------------------------|
| dataRate  | The data rate at which data is transmitted.                           |
| operation | The type of operation: Normal, diagnostic loopback, or line loopback. |

## **ATM**

The next set of commands relates to ATM type cards. See the *Ixia Reference Guide* for a general discussion. Note that different types of ATM encapsulation result in different length headers, as per Table: ATM Header Length as a function of Encapsulation

Table:ATM Header Length as a function of Encapsulation

| Encapsulation                            | Header Length |
|------------------------------------------|---------------|
| LLC Snap Routed                          | 8             |
| LLC Bridged Ethernet / 802.3             | 10            |
| LLC Bridged Ethernet / 802.3 No FCS      | 10            |
| LLC Encapsulated PPP                     | 6             |
| VC Muxed PPP                             | 2             |
| VC Muxed Routed                          | 0             |
| VC Muxed Bridged Ethernet / 802.3        | 2             |
| VC Muxed Bridged Ethernet / 802.3 No FCS | 2             |

The data portion of the packet normally follows the header, except in the case of the two LLC Bridged Ethernet choices, where 12 octets of MAC address and 2 octets of Ethernet type follow the header. The offsets used in the <code>dataIntegrity</code>, <code>filter</code>, <code>flexibleTimestamp</code>, <code>ip</code>, <code>ipV6Fragment</code>, <code>packetGroup</code>, <code>protocolOffset</code>, <code>qos</code>, <code>tableUdfColumn</code>, <code>tcp</code>, <code>udf</code>, and <code>udp</code> is with respect to the beginning of the AAL5 packet and must be adjusted by hand to account for the header.

#### **atmPort**

atmPort for full details. The atmPort command is used to configure the basic operational characteristics for an ATM port. The important options of this command are mentioned in the following table:

#### **Table:atmPort Options**

| Member                    | Usage                                                                                                    |
|---------------------------|----------------------------------------------------------------------------------------------------|
| interfaceType             | Sets the port to UNI (user-network interface) or NNI (network-network interface).                                                                                                    |
| enableCoset               | Enables or disables the use of the Coset algorithm with the Header Error Control byte.                                                                                                    |
| enablePattern<br>Matching | Enables or disables the use of the <i>atmFilter</i> command to control capture and statistics. Enabling this feature reduces the maximum number of VCCs that may be used from 16K to 12K. |
| fillerCell                | Designates which of two types of cells is transmitted during idle periods:  • Idle Cell (VPI/VCI = 0 and CLP = 1)  • Unassigned Cell (VPI/VCI = 0 and CLP = 0)                            |
| packetDecodeMode          | The mode in which to decode received packets: Frame or cell.                                                                                                    |
| reassemblyTimeout         | The period of time to wait for a cell on a channel.                                                                                                    |
| sourceLocationId          | The source location ID.                                                                                                    |

## atmHeader

atmHeader for full details. The atmHeader command is used to configure the 5-byte ATM header inserted in packets within streams. Note that stream get must be called before this command's get sub-command. The important options of this command are mentioned in the following table:

#### **Table:atmHeader Options**

| Member                                   | Usage                                                                                                    |
|------------------------------------------|----------------------------------------------------------------------------------------------------|
| vpi/vci<br>enableAutoVpiVci<br>Selection | Sets the Virtual Path Identifier (VPI) and Virtual Circuit Identifier (VCI) for the header. The <i>enableAutoVpiVciSelection</i> control sets these to 0/32. |
| genericFlowControl                       | The Generic Flow Control value, used for device control signalling.                                                                                          |
| enableCL                                 | Controls the congestion loss bit of the payload type.                                                                                                    |
| cellLossPriority                         | The cell's priority, when cells must be dropped. A value of 0 has a higher priority than 1.                                                                  |
| hecErrors                                | The number of bit errors to insert in the HEC byte.                                                                                                    |
| encapsulation                            | The type of ATM encapsulation to be used.                                                                                                    |
| aal5Error                                | Force the insertion of AAL5 errors.                                                                                                    |
| enableCpcsLength cpcsLength              | Allows the CPCS PDU length to be set.                                                                                                    |
| header                                   | A read-only 5-byte header value, set from the other options.                                                                                                 |

# **atmHeaderCounter**

atmHeaderCounter for full details. The atmHeaderCounter command is used to configure the counter parameters that allow the value of the ATM header's VPI and VCI fields to vary. The VPI and VCI values are separately controlled using the same command. Following are the types of counters available:

- Fixed: A single value is used throughout.
- Counter: An incrementing counter is applied.
- Random: A masked set of bits are randomly set.
- Table: A table of values is repetitively used.

The important options and sub-commands of this command are mentioned in the following table:

#### Table:atmHeaderCounter Options

| Member                      | Usage                                                                                                    |
|-----------------------------|----------------------------------------------------------------------------------------------------|
| type                        | The type of counter used: Fixed, counter, random, or table.                                                                                                    |
| mode<br>repeatCount<br>step | If a <i>counter</i> type is used, then this indicates whether the counter counts up or down continuously or for a particular count. The step size is also specified. |
| maskselect<br>maskvalue     | If the <i>random</i> type is used, this indicates which bits of the value are fixed and to what values.                                                              |

| Member       | Usage                                                                  |
|--------------|------------------------------------------------------------------------|
| dataItemList | If the table type is used, then this is the table of values to be used |
|              | round-robin.                                                           |

#### Table:atmHeaderCounter Sub-Commands

| Member | Usage                                             |
|--------|---------------------------------------------------|
| set    | Sets the options for either the VPI or VCI value. |
| get    | Gets the options for either the VPI or VCI value. |

#### atm0am

The **atmOam** command is used to configure multiple ATM OAM messages to be transmitted on an ATM port. The basic parameters for all OAM messages are configured in the options of this command. Additional parameters that are particular to a specific OAM message are taken from the following additional commands: atmOamActDeact, atmOamAis, atmOamFaultManagementCC, atmOamFaultManagementLB or atmOamRdi.

Once configured, the OAM message for a VPI/VCI pair is added to the list associated with this command with the *add* sub-command. Transmission of the OAM messages is initiated with the *start* sub-command and stopped with the *stop* sub-command.

Trace information, if enabled with the enableTrace option is retrieved using the atmOamTrace command.

Refer to *atmOam* for full details. The important options and sub-commands of this command are mentioned in the following table:

#### Table:atmOam Options

| Member        | Usage                                                |
|---------------|------------------------------------------------------|
| enableTx      | Enable the use of this list element.                 |
| enableCC      | Enable continuous checking.                          |
| enableLB      | Enable loopback.                                     |
| enableTrace   | Enable collection of trace messages for the VPI/VCI. |
| functionType  | The type of the OAM message.                         |
| endPointsType | The type of endpoints: Segment or end-to-end.        |
| cellFlowType  | The cell flow type: F4 or F5.                        |

#### Table:atmOam Sub-Commands

| Member                      | Usage                                                          |
|-----------------------------|----------------------------------------------------------------|
| select                      | Select the particular port to operate on.                      |
| add                         | Add an OAM message to the list for a particular VPI/VCI pair.  |
| removeAll<br>del            | Delete all or a particular list entry.                         |
| getFirstPair<br>getNextPair | Iterate through the list entries.                              |
| start<br>stop               | Start and stop the transmission and reception of OAM messages. |

#### atmOamActDeact

The *atmOamActDeact* command holds command specific options for the activation/deactivation message. Refer to "atmOamActDeact" for full details. The important options of this command are mentioned in the following table:

## Table:atmOamActDeact Options

| Member                        | Usage                                                         |
|-------------------------------|---------------------------------------------------------------|
| enableTxContinuous<br>txCount | Controls continuous or counted message transmission.          |
| action                        | The direction of the action: One way or bi-directional.       |
| correlationTag                | The correlation tag.                                          |
| defectLocation                | The defect location.                                          |
| messageId                     | The particular message: Activate/Deactivate Confirmed/Denied. |

#### **atmOamAis**

The *atmOamAis* command holds command specific options for the AIS message. Refer to *atmOamAis* for full details. The important options of this command are mentioned in the following table:

#### Table:atmOamAis Options

| Member             | Usage                                                |
|--------------------|------------------------------------------------------|
| enableTxContinuous | Controls continuous or counted message transmission. |
| txCount            |                                                      |

# atmOamFaultManagementCC

The atmOamFaultManagementCC command holds command specific options for the Fault Management Continuous Checking message. Refer to atmOamFaultManagementCC for full details. The important options of this command are mentioned in the following table:

#### Table:atmOamFaultManagementCC Options

| Member             | Usage                                                |
|--------------------|------------------------------------------------------|
| enableTxContinuous | Controls continuous or counted message transmission. |
| txCount            |                                                      |

# atmOamFaultManagementLB

The atmOamFaultManagementLB command holds command specific options for the Fault Management Loopback message. Refer to atmOamFaultManagementLB for full details. The important options of this command are mentioned in the following table:

## Table:atmOamFaultManagementLB Options

| Member                        | Usage                                                |
|-------------------------------|------------------------------------------------------|
| enableTxContinuous<br>txCount | Controls continuous or counted message transmission. |
| correlationTag                | The correlation tag.                                 |
| loopbackIndication            | The loopback indication: Reply or request.           |

| Member               | Usage                       |
|----------------------|-----------------------------|
| loopbackIndicationId | The loopback indication ID. |
| sourceLocationId     | The source location ID.     |

#### atmOamRdi

The *atmOamRDI* command holds command specific options for the RDI message. Refer to *atmOamRdi* for full details. The important options of this command are mentioned in the following table:

#### Table:atmOamRdi Options

| Member                        | • Usage                                              |
|-------------------------------|------------------------------------------------------|
| enableTxContinuous<br>txCount | Controls continuous or counted message transmission. |
| defectLocation                | The defect location.                                 |

# atm0amTrace

The **atmOamTrace** command is used to retrieve ATM OAM messages. These are collected for any OAM message in which the *enableTrace* option was set to true when *atmOam* add was called.

Messages are collected into a circular buffer of <code>maxNumTrace</code> messages in size. Newest entries replace oldest entries as necessary. The <code>get chassis card port</code> sub-command is used to retrieve all of the message. The other <code>get</code> commands are used to look at particular entries.

Refer to *atmOamTrace* for full details. The important options and sub-commands of this command are mentioned in the following table:

#### Table:atmOamTrace Options

| Member                                  | Usage                                               |
|-----------------------------------------|-----------------------------------------------------|
| maxNumTrace                             | The maximum number of traces to hold in the buffer. |
| numTrace                                | The number of traces in the buffer.                 |
| traceString                             | The entire trace message as a single string.        |
| functionType timeStamp txRxType vci vpi | The components of the message.                      |

#### Table:atmOamTrace Sub-Commands

| Member              | Usage                           |
|---------------------|---------------------------------|
| get ch card port    | Get the trace messages.         |
| get index           | Get a particular trace message. |
| clear               | Clear the message buffer.       |
| getFirst<br>getNext | Iterate through the messages.   |

# Circuit

The following commands support the Virtual Concatenation feature for 2.5G and 10G MSM cards.

# sonetCircuit

The *sonetCircuit* command holds all the circuits. Refer to *sonetCircuit* for full details. The important options and sub-commands of this command are mentioned in the following table:

#### Table:sonetCircuit Options

| Member                   | Usage                                                                                             |
|--------------------------|---------------------------------------------------------------------------------------------------|
| txActiveTimeslot<br>List | Configure the active tx members. (default= "")                                                    |
| rxActiveTimeslot<br>List | Configure the active rx members. (default= "")                                                    |
| txIdleTimeslotList       | Configure the idle tx members. (default= "")                                                      |
| rxIdleTimeslotList       |                                                                                                   |
| name                     | Configure the circuit name. (default = "")                                                        |
| direction                | Configure the direction. (default = circuitBidirectionSymmetrical)                                |
| txType                   | Configure the tx payload speed. (default = circuitPayloadRateSTS1mv)                              |
| rxType                   | Configure the rx payload speed. (default = circuitPayloadRateSTS1mv)                              |
| enableTxLcas             | Enable the Lcas on transmit side. $(default = FALSE)$                                             |
| enableRxLcas             | Enable the Lcas on receive side. (default = FALSE)                                                |
| index                    | Read only. This parameter is used to view the circuit index assigned by hardware. $(default = 0)$ |

#### Table:sonetCircuit Sub-Commands

| Member                    | Usage                                                                                                    |
|---------------------------|----------------------------------------------------------------------------------------------------|
| cget<br>option            | Returns the current value of the configuration option given by <i>option</i> .                                                                                          |
| config<br>option<br>value | Modify the configuration options of the port. If no <i>option</i> is specified, returns a list describing all of the available options (see STANDARD OPTIONS) for port. |
| setDefault                | Sets to IxTclHal default values for all configuration options.                                                                                                    |

## sonetCircuitList

The *sonetCircuitList* command holds all the circuits. Refer to *sonetCircuitList* for full details. The important options and sub-commands of this command are mentioned in the following table:

#### Table:sonetCircuitList Options

| TCL Development Guide, Release 9.01 |   |
|-------------------------------------|---|
|                                     | 1 |

| Member      | Usage                                                               |
|-------------|---------------------------------------------------------------------|
| numCircuits | Read only. This parameter is used to display the number of existing |
|             | circuits in the circuit list.                                       |

#### Table:sonetCircuitList Sub-Commands

| Member                      | Usage                                                                                                    |
|-----------------------------|----------------------------------------------------------------------------------------------------|
| add                         | Adds a new circuit and verifies that the circuit can be added.                                                                                                    |
| cget option                 | Returns the current value of the configuration option given by option.                                                                                                  |
| clearAllCircuits            | Remove all the circuits from the Sonet circuit list.                                                                                                    |
| config <i>option value</i>  | Modify the configuration options of the port. If no <i>option</i> is specified, returns a list describing all of the available options (see STANDARD OPTIONS) for port. |
| del <i>circuitID</i>        | Deletes the circuit with the given ID.                                                                                                    |
| get circuitID               | Gets the existing circuit with the given circuit ID.                                                                                                    |
| getFirst                    | Gets the first circuit from the Sonet circuit list.                                                                                                    |
| getNext                     | Gets the next circuit from the Sonet circuit list.                                                                                                    |
| select chasID cardID portID | Select the port where the IxTclHal configurations is set to local IxHal.                                                                                                |
| set <i>circuitID</i>        | Modify the existing circuit with the given circuit ID.                                                                                                    |
| setDefault                  | Sets to IxTclHal default values for all configuration options.                                                                                                    |

# sonetCircuitProperties

The *sonetCircuitProperties* command is used to configure circuit properties after the circuit is added. The Sonet properties for the circuit is configured here.

Refer to *sonetCircuitProperties* for full details. The important options of this command are mentioned in the following table:

#### Table:sonetCircuitProperties Options

| Member         | Usage                                                                                         |
|----------------|-----------------------------------------------------------------------------------------------|
| transmitMode   | This parameter is used to configure the transmit mode. (default = circuitTxModePacketStreams) |
| payloadType    | This parameter is used to configure the Sonet header payload type. (default = sonetHdlcPppIp) |
| dataScrambling | This parameter is used to configure the Sonet dataScrambling payload type. (default = false)  |
| C2byteTransmit | This parameter is used to configure the Sonet C2byteTransmit . $(default = 22)$               |
| C2byteExpected | This parameter is used to configure the Sonet C2byteExpected. (default = 22)                  |
| rxCrc          | Used to configure Rx CRC.                                                                     |
| txCrc          | Used to configure Rx CRC.                                                                     |

| Member | Usage                                                                      |
|--------|----------------------------------------------------------------------------|
| index  | Read only. This parameter is used identify the circuit with associated ID. |

## Table:sonetCircuitProperties Sub-Commands

| Member                                 | Usage                                                                                                    |
|----------------------------------------|----------------------------------------------------------------------------------------------------|
| cget option                            | Returns the current value of the configuration option given by option.                                                                                                  |
| config option value                    | Modify the configuration options of the port. If no <i>option</i> is specified, returns a list describing all of the available options (see STANDARD OPTIONS) for port. |
| get chassis ID cardID portID circuitID | Gets the existing circuit properties with the given circuit ID.                                                                                                    |
| set chassis ID cardID portID circuitID | Modify the existing circuit properties with the given circuit ID.                                                                                                    |
| setDefault                             | Sets to IxTclHal default values for all configuration options.                                                                                                    |

# lcas

The *lcas* command sets up LCAS configuration for receive and transmit. This enables configuring the LCAS debug/trace messages. Refer to *lcas* for full details. The important options and sub-commands of this command are mentioned in the following table:

## **Table:Icas Options**

| Member        | Usage                                                                   |
|---------------|-------------------------------------------------------------------------|
| rsAck         | Configure the timeout value for Rs_Ack(s) for Rx Lcas. (default = 10)   |
| holdOff       | Configure the hold off timeout for Rx Lcas. (default = 10)              |
| waitToRestore | Configure the wait to restore timeout for the Rx Lcas. $(default = 10)$ |

#### **Table:Icas Sub-Commands**

| Member                                 | Usage                                                                                                    |
|----------------------------------------|----------------------------------------------------------------------------------------------------|
| cget option                            | Returns the current value of the configuration option given by option.                                                                                                  |
| config option value                    | Modify the configuration options of the port. If no <i>option</i> is specified, returns a list describing all of the available options (see STANDARD OPTIONS) for port. |
| get chassis ID cardID portID circuitID | Gets Lcas information for the existing circuit with the given circuit ID.                                                                                               |
| set chassis ID cardID portID circuitID | Modify Lcas information for the existing circuit with the given circuit ID, if Lcas is enabled in sonetCircuit.                                                         |
| setDefault                             | Sets to IxTclHal default values for all configuration options                                                                                                    |

## **10GE**

# **Link Fault Signaling**

Link fault signalling is implemented on several of the 10GE cards. In addition to several additional statistics which track local and remote faults, the link fault signalling implementation allows local and remote faults to be inserted into transmissions. The following commands are used to control link fault signalling:

• *linkFaultSignaling*: Control over fault insertion

• customOrderedSet: Definition of custom fault insertion signals

# linkFaultSignaling

The *linkFaultSignaling* command is used to a series or continuous stream of link fault signals. The series/stream consists of good and bad period, where the bad periods may send local, remote or custom errors. Errors are called ordered sets; two, named A and B, are available for insertion. The important options and sub-commands of this command are mentioned in the following table:

#### Table:linkFaultSignaling Options

| Member                             | Usage                                                                                                    |
|------------------------------------|----------------------------------------------------------------------------------------------------|
| enableLoopContinuously loopCount   | Enables continuous looping or sets a count for a series.                                                                                                    |
| sendSetsMode                       | Specifies whether ordered set A and/or B is used in the error insertion.                                                                                                    |
| orderedSetTypeA<br>orderedSetTypeB | For each of the two ordered set types, indicates whether the type should insert a local error, a remote error or a custom ordered set. Custom ordered sets are defined through the use of the <i>customOrderedSet</i> command. |
| contiguousErrorBlocks              | The number of contiguous 66-bit blocks with errors to insert.                                                                                                    |
| contiguousGoodBlocks               | The number of contiguous 66-bit blocks without errors to insert between bad blocks.                                                                                                    |

#### Table:linkFaultSignaling Sub-Commands

| Member              | Usage                               |
|---------------------|-------------------------------------|
| startErrorInsertion | Starts the error insertion process. |
| stopErrorInsertion  | Stops the error insertion process.  |

## customOrderedSet

The *customOrderedSet* command is used to define the byte-by-byte contents of a link fault signaling error message. Two sets are maintained: set type A and B. The important options of this command are mentioned in the following table:

#### Table:customOrderedSet Options

| 100 | TCL Development Guide, Release 9.01 |
|-----|-------------------------------------|
|     | ·                                   |

| Member      | Usage                                                    |
|-------------|----------------------------------------------------------|
| blockType   | The type of the error block.                             |
| syncBits    | The value of the sync bits.                              |
| byte1-byte7 | The contents of the remaining bytes in the 66-bit block. |

## txRxPreamble

The *txRxPreamble* command is used to set the options related to preamble transmit and receive operation on 10GE LAN ports. The important options of this command are mentioned in the following table:

#### Table: txRxPreamble Options

| Member             | Usage                                                                                    |
|--------------------|------------------------------------------------------------------------------------------|
| rxMode             | The receive mode for the port: SFD detect, by byte count, or the same as <i>txMode</i> . |
| txMode             | The transmit mode for the port: SFD detect or by byte count.                             |
| enableCiscoCDL     | Enables the use of Cisco CDL headers instead of the Ethernet header.                     |
| enableCDLStats     | Enables the collection of CDL statistics and capture.                                    |
| enablePreambleView | Enables the inclusion of preamble data in the <i>stream</i> packetview.                  |

# **Optical Digital Wrapper / FEC**

The optical digital wrapper provides for generic framing as specified in ITU-T G.709. At the present time, only FEC error insertion is enabled.

# opticalDigitalWrapper

This command enables the use of the wrapper. The important options of this command are mentioned in the following table:

#### Table:opticalDigitalWrapper Options

| Member         | Usage                                   |
|----------------|-----------------------------------------|
| enableFec      | Enables the use of the wrapper and FEC. |
| enableStuffing | Enables the use of stuffing.            |
| payloadType    | The emulated payload type.              |

## fecError

Forward Error Correction (FEC) is a method of communicating data that corrects errors in transmission on the receiving end. Prior to transmission, the data is put through a predetermined algorithm that adds extra bits specifically for error correction to any character or code block. If the transmission is received in error, the correction bits are used to check and repair the data. This feature is only available for certain port types; this may be tested through the use of the *port isValidFeature... portFeatureFec* command. FEC insertion must be enabled through the use of the *Optical Digital Wrapper / FEC* command.

| TCL Development Guide, Release 9.01 | 101 |
|-------------------------------------|-----|
|                                     |     |

The fecError command allows you to inject FEC errors into transmitted data. The following modes are controlled by the injectionMode option:

- Single: A single instance of an error is inserted.
- Rate: Errors are inserted at one of a set of pre-determined rates as controlled by the *errorRate* option.
- Burst: Continuous bursts of errors is inserted as determined by the *subrow*, *burstS-ize*, *offset*, *errorBits* and *numberOfRowsToSkip* options.

Single errors are inserted with the *injectError* sub-command and the *start* and *stop* commands are used to start and stop rate and burst error insertion. The important options and sub-commands of this command are mentioned in the following table:

## **Table: fecError Options**

| Member                                                           | Usage                                                                    |
|------------------------------------------------------------------|--------------------------------------------------------------------------|
| injectionMode                                                    | Indicates whether a single error, error rate or burst is to be inserted. |
| errorRate                                                        | Indicates the continuous error rate when rate error insertion is used.   |
| burstSize<br>errorBits<br>numberOfRowsToSkip<br>offset<br>subrow | Options which control the insertion of error bursts.                     |

#### Table: fecError Sub-Commands

| Member      | Usage                                                                   |
|-------------|-------------------------------------------------------------------------|
| start       | Starts the error insertion process for rate and burst insertion modes.  |
| stop        | Stop the error insertion process for rate and burst insertion modes.    |
| injectError | Injects a single error, when the injection mode is set to single error. |

# **CDL Support**

Cisco Converged Data Layer (CDL) support is enabled through the use of the *txRxPreamble* enableCiscoCDL option. When this option is set the *cdlPreamble* command is used to set up the CDL preamble. The *txRxPreamble* enableCDLStats option controls the collection of CDL statistics and preamble capture. The *txRxPreamble* enablePreambleView option controls the format of the *stream* packetView. When CDL mode is active, the *filter* command is able to filter on CDL header errors.

#### cdlPreamble

The *cdlPreamble* command configures the CDL Preamble that is enabled through the use of the *txRxPreamble* enableCiscoCDL option. The important options and sub-commands of this command are mentioned in the following table:

#### **Table: cdlPreamble Options**

| Member                                | Usage                                                                         |
|---------------------------------------|-------------------------------------------------------------------------------|
| oam                                   | Packet type and OAM information                                               |
| messageChannel                        | The in-band message channel                                                   |
| applicationSpecific                   | Application specific data                                                     |
| enableHeaderCrcOverwrite<br>headerCrc | Allows the precalculated header to be overridden.                             |
| startOfFrame<br>cdlHeader             | Read-only reflections of the start of frame byte and the entire CDL preamble. |

#### **Table: cdlPreamble Sub-Commands**

| Member | Usage                     |
|--------|---------------------------|
| decode | Decodes a captured frame. |

# xfp

UNIPHY-XFP cards have two additional options that control monitoring of LOS (Loss of Signal) and module ready status. *xfp for full details. The important options of this command are mentioned in the following table:* 

## Table:xfp Options

| Member                         | Usage                                                                                                    |
|--------------------------------|----------------------------------------------------------------------------------------------------|
| enableMonitorLos               | Enables the port to monitor Loss of Signal. In this case, the Loss of Signal status is used to determine Link State.                                           |
| enableMonitorModuleReadySignal | Enables the port to monitor whether the module is ready. In this case, no transmit, received or statistics operations are performed until the module is ready. |

## lasi

10GE XENPAK cards have an additional link alarm status interrupt (LASI) set of registers which control the interrupt operation. *lasi for full details. The important options of this command are mentioned in the following table:* 

## **Table: lasi Options**

| Member                                                              | Usage                                                                                    |
|---------------------------------------------------------------------|------------------------------------------------------------------------------------------|
| enableMonitoring                                                    | Enables the monitoring of the LASI status registers so as to clear the interrupt signal. |
| enableAutoDetected<br>OUIDeviceAddress                              | Enables the automatic detection of a devices OUI address.                                |
| ouiDeviceAddress                                                    | The OUI device address of the LASI status registers.                                     |
| controlRegister<br>rxAlarmControlRegister<br>txAlarmControlRegister | The values of the registers which control LASI operation.                                |

# **Power Over Ethernet**

The Power over Ethernet (PoE) ports are controlled by the following commands:

| TCL Development Guide, Release 9.01 | 103 |
|-------------------------------------|-----|
|-------------------------------------|-----|

- poePoweredDevice- sets up and applies voltage and current to emulate a PoE powered device.
- poeAutoCalibration- sets up and controls port calibration.
- *poeSignalAcquisition* sets up and controls the ability to measure time and amplitude values on the PoE signal.

# poePoweredDevice

The poePoweredDevice command is used to setup the parameters by which a PoE Powered Device (PD) is emulated on a port. The port can emulate a device that uses either Alternative A and/or Alternative B. This is controlled by the relayControl option. The emulated class is controlled by the enableClassSignature and signatureValue options; the classType indicates the calculated class based on the signature value. The emulated detection signature is controlled by the enableDetectionSignature, rsig, csig and enableCsig10uF options. The emulated Alternating Current Maintain Power Signature (ACMPS) is controlled by the enableAcMpsSignature, rpd, cpd and enable CpdAdd10uF options.

Once the PSE (Power Sourcing Equipment) has classified the emulated PD, it should provide power to the port. The power requirements of the emulated port are controlled by the <code>steadyStateLoadControl</code>, <code>controlledCurrent</code>, <code>controlledPower</code> and <code>idleCurrent</code> options. Transient load variations may be inserted through the use of the <code>enableTransientLoadControl</code>, <code>transientLoadControl</code>, <code>pulseWidth</code>, <code>duty</code>, <code>pulsedCurrent</code> and <code>slewRate</code> options. Pulses are applied through the use of the <code>portGroup</code> <code>setCommand</code> sub-command, with an <code>loadPoEPulse</code> value or through the high-level <code>ixLoadPoePulse</code> and <code>ixLoadPortPoePulse</code> commands; if <code>enableTransientLoadControl</code> is <code>true</code> and <code>transientLoadControl</code> is set to <code>poeLoadControlSinglePusle</code>, then a pulsed current as indicated by <code>pulsedCurrent</code> and <code>slewRate</code> is injected for the period indicated by <code>pulseWidth</code>.

The voltage thresholds that are used by the PD to detect state transitions may be set by the *vOperate*, *vOff*, *vClassify*, *vDetect* and *vNoop* options. The important options and subcommands of this command are mentioned in the following table:

## Table: poePoweredDevice Options

| Member                                                                    | Usage                                                   |
|---------------------------------------------------------------------------|---------------------------------------------------------|
| relayControl                                                              | Indicates which device Alternatives should be emulated. |
| enableClassSignature<br>signatureValue<br>classType                       | Control the setting of the class signature.             |
| enableDetectionSignature<br>rsig<br>csig<br>enableCsigAdd10uF             | Controls the setting of the detection signature.        |
| enableAcMpsSignature<br>rpd<br>rpdRangeControl<br>cpd<br>enableCpdAdd10uF | Controls the setting of the ACMPS signature.            |

| Member                                                                                                    | Usage                                             |
|----------------------------------------------------------------------------------------------------|---------------------------------------------------|
| steadyStateLoadControl<br>controlledCurrent<br>controlledPower<br>idleCurrent                             | Controls the steady state power requirements.     |
| enablePulseOnStart enableTransientLoadControl transientLoadControl pulseWidth duty pulsedCurrent slewRate | Controls the application of transient loads.      |
| vOperate vOff vClassify vDetect vNoop                                                                     | Controls the state transition voltage thresholds. |

#### Table: poePoweredDevice Sub-Commands

| Member     | Usage                              |
|------------|------------------------------------|
| setNominal | Sets nominal values for all types. |

# poeAutoCalibration

The *poePoweredDevice* command is used to initiate a PoE port calibration and/or determine the status of a calibration. Calibration of all PoE ports is performed at chassis power-up time.

A calibration is initiated by calling the *initiateCalibrate* sub-command. The calibration may take up to 20 seconds. The results of a calibration, either while it is preceding or after it has completed, can be determined by first calling *requestStatus*, waiting a second and then calling *get*. The status of the calibration is then available through the options in this command. Refer to *poeAutoCalibration* for complete details. The important options and sub-commands of this command are mentioned in the following table:

#### Table: poeAutoCalibration Options

| Member                | Usage                                                     |
|-----------------------|-----------------------------------------------------------|
| currentReadbackStatus | The current status of the auto-calibration for each item: |
| voltageReadbackStatus | One of testing, pass or fail.                             |
| iClassRangeStatus     |                                                           |
| iLoadRangeStatus      |                                                           |
| iPulseRangeStatus     |                                                           |

#### Table: poeAutoCalibration Sub-Commands

| Member            | Usage                           |  |
|-------------------|---------------------------------|--|
| initiateCalibrate | Starts the calibration process. |  |

| Member        | Usage                                                                        |  |
|---------------|------------------------------------------------------------------------------|--|
| requestStatus | Requests the status of the calibration.                                      |  |
| get           | Reads back the status of the calibration so that it may be read with cget's. |  |

# poeSignalAcquisition

The *poeSignalAcquisition* command is used to set up and capture the time between two signal transition events. The amplitude of the a signal may also be measured a fixed time after the first signal transition.

The startTriggerSource, startTriggerSlope and startTriggerValue are used to indicate the signal to be used for the first event, the slope that it should transition (positive or negative) and the value that should be matched. Similarly, the stopTriggerSource, stopTriggerSlope and stopTriggerValue are used to indicate the signal to be used for the second event. The enableTime, enableAmplitude and amplitudeMeasurementDelay options are used to condition the measurements made.

Arming of the signal acquisition is accomplished through the use of the *portGroup* command with the *armPoeTrigger* value, or the *ixArmPoeTrigger* and *ixArmPortPoeTrigger* high-level commands. The arming may be aborted through the use of the *portGroup* command with the *abortPoeTrigger* value, or the *ixAbortPoeArm* and *ixAbortPortPoeArm* high-level commands.

A number of statistics available through the *stat*, *statGroup*, *statList* and *statWatch* commands support operation of this command. The status of the arming may be read from the *statPoeTimeArmStatus* and *statPoeAmplitudeArmStatus* options. The status of the triggering may be read from the *statPoeTimeDoneStatus* and *statPoeAmplitudeDoneStatus* options. The time and amplitude values are visible in the *statPoeMonitorTime* and *statPoeMonitorAmplitudeDCVolts* and *statPoeMonitorAmplitudeDCAmps* options after a trigger has completed.

# portGroup

Port groups provide a means of creating a group of ports on which an action may be performed or command may be sent. A single instance of portGroup may be used to maintain a number of groups. *portGroup for full details. The important options and sub-commands of this command are mentioned in the following table:* 

#### **Table: portGroup Options**

| Member        | Usage                                                    |
|---------------|----------------------------------------------------------|
| lastTimestamp | The timestamp, a 64-bit number of nanoseconds, of when   |
|               | the last command was sent to the hardware as a result of |
|               | a setCommand method execution.                           |

#### **Table: portGroup Sub-Commands**

| Member | Usage                                                    |  |
|--------|----------------------------------------------------------|--|
| create | Creates a new port group, identified by a unique number. |  |

| Member                                 | Usage                                                                                                    |  |  |
|----------------------------------------|----------------------------------------------------------------------------------------------------|--|--|
| destroy                                | Destroys a port group.                                                                                                    |  |  |
| add                                    | Adds a port to a port group.                                                                                                    |  |  |
| del                                    | Deletes a port from a port group.                                                                                                    |  |  |
| canUse                                 | Tests to see whether the current user can use the ports in a group. That is, whether you own the ports or ports are being used by someone else.                                                                           |  |  |
| setCommand                             | Performs an action or sends a command to all of the ports in a group.                                                                                                    |  |  |
|                                        | Transmit commands:                                                                                                    |  |  |
|                                        | Start / stop                                                                                                    |  |  |
|                                        | Staggered start                                                                                                    |  |  |
|                                        | Pause                                                                                                    |  |  |
|                                        | • Step                                                                                                    |  |  |
|                                        | Clear time stamp                                                                                                    |  |  |
|                                        | Receive:                                                                                                    |  |  |
|                                        | Start / stop capture                                                                                                    |  |  |
|                                        | Reset statistics                                                                                                    |  |  |
|                                        | Start / stop latency                                                                                                    |  |  |
|                                        | Clear latency                                                                                                    |  |  |
|                                        | Protocols:                                                                                                    |  |  |
|                                        | Start/stop each of the protocols                                                                                                    |  |  |
|                                        | Others:                                                                                                    |  |  |
|                                        | Take / clear ownership                                                                                                    |  |  |
|                                        | Force take / clear ownership                                                                                                    |  |  |
| clear/set<br>Scheduled<br>TransmitTime | Clears or sets the maximum amount of time that a group of ports transmits. This is only valid for ports that support the portFeatureScheduledTxDuration feature, which may be tested with theport isValidFeature command. |  |  |
| write                                  | Sends port properties such as speed, duplex mode and autonegotiation to the hardware. All other values may be sent with writeConfig.                                                                                      |  |  |
| writeConfig                            | Sends streams, filter and capture parameters to the hardware.                                                                                                    |  |  |

# **Data Transmission**

# **Streams and Flows**

Streams and flows are the means by which data is applied to the DUT. Streams are generated 'on the fly' by the Ixia hardware. Flows are data arrays located on disk and associated with a port. Multiple streams are defined and associated with a port through the use of the *stream* command. *stream* provides for the transitions between streams, gaps, addressing and basic frame control. See the *Ixia Reference Manual* for a general discussion. The following additional commands are required for further packet header and data contents:

- stream: Construct streams.
- streamRegion: Controls common stream properties.
- weightedRandomFramesize: Advanced weighted random distributions of frame sizes
- flexibleTimestamp: Place the time stamp at different locations.
- udf: User Defined Fields, algorithmically or manually generated.
- tableUdf:: Table driven UDF.
- tcpRoundTripFlows:Generate packets for round trip flow analysis.
- packetGroup: Generate data for packet group latency measurements.
- dataIntegrity: Generate additional data integrity values.
- Sequence Checking: Generate data for additional sequence checking.
- forcedCollisions: Generate deliberate collisions.
- protocol: Establish basic protocol parameters.
- protocolOffset: Change the location of protocol headers in a packet.
- is1: Set up header parameters for Cisco ISL.
- vlan: Set up header parameters for VLANs.
- stackedVlan: Set up stacked VLANs (Q-in-Q).
- mpls and mplsLabel: Generate MPLS headers and control messages.
- The ipx command provides for the setting of IPX header elements. See ipx on page A-375 for full details. Note that stream get must be called before this command's get sub-command. The important options of this command are mentioned in the following table: Set up IPX header parameters.
- The name of the associated protocol object must be set to 'ip' and the appName must be set to 'arp' to successfully use this command. The arp command allows ARP packets to be constructed.arpfor full details. Generate ARP messages.
- IP: Set up IPv4 header parameters.
- ipV6: Set up IPv6 header parameters.
- tcp: Set up TCP/IP header parameters.
- udp: Set up UDP/IP header parameters.
- igmp: Generate IGMP messages.
- icmp: Generate ICMP messages.
- rip and ripRoute: Generate RIP messages.
- dhcp: Generate DHCP messages.
- pauseControl: Generate pause control packet.
- srpArp: Generate an SRP ARP packet.
- srpIps: Generate an SRP IPS (Intelligent Protection Switch) packet.
- srpDiscovery: Generate an SRP Discovery packet.
- srpMacBindin: Configure MAC bindings for Discovery packets.
- srpUsage: Set up periodic SRP Usage packet generation.
- streamQueueList: Manages the stream queues associated with ATM ports.
- streamQueue: For ATM ports, manages the streams in a stream queue.

- streamQueue: For ATM ports, manages the streams in a stream queue.
- npiv: To configure an unconnected NPIV interface.

#### stream

stream controls the basic structure of streams: stream to stream transition, inter-stream/-frame/burst gaps, and addressing. It also controls the common frame contents: size, base data pattern, checksum, and identity record. The other commands in this section may be used for specific protocols and header data. Multiple streams may be created and connected to each other through the use of their IDs. See the *Ixia Reference Guide* for a general discussion. *stream for full details*.

Some ports support the scheduled transmit duration feature, which may be tested with the *port isValidFeature* command. This feature allows a group of ports to run for a fixed number of seconds, or for the period indicated by its streams, which ever comes first. This feature is controlled with the *portGroup setScheduledTransmitTime* and *clearScheduledTransmitTime* commands.

The *setQueue* and *getQueue* sub-commands are used to set up streams within ATM ports. Queues are discussed in *streamQueueList* and *streamQueue*. ATM streams may have incrementing and/or random frame sizes, but only 16 of either type. All other streams are forced to fixed size.

| To modify the options of any command that contributes to the configuration of streams, it is always necessary to perform a <i>stream get</i> chassis card port stream command. |  |
|----------------------------------------------------------------------------------------------------|--|
|----------------------------------------------------------------------------------------------------|--|

The important options and sub-commands of this command are mentioned in the following table:

#### **Table: stream Options**

| Category    | Member | Usage                                   |
|-------------|--------|-----------------------------------------|
| Stream Con- | enable | This stream is enabled or not. Disabled |
| trol        |        | streams are skipped during trans-       |
|             |        | mission.                                |

| Category           | Member        | Usage                                                                                                    |
|--------------------|---------------|----------------------------------------------------------------------------------------------------|
|                    | dma           | The type of stream and relationship to another stream:                                                                  |
|                    |               | Continuous packet                                                                                                    |
|                    |               | Continuous burst                                                                                                    |
|                    |               | Stop after stream                                                                                                    |
|                    |               | Advance to next stream                                                                                                  |
|                    |               | Return to stream ID (labeled as gotoFirst for historical reasons)                                                       |
|                    |               | • Loop to stream ID (labeled as firstLoopCount for historical reasons)                                                  |
|                    |               | Fixed Count Burst                                                                                                    |
|                    | returnToId    | The stream ID to return to for the return to and loop to stream ID dma types.                                           |
|                    | loopCount     | This is the repeat count for the dma choice 'loop to stream ID'.                                                        |
|                    | numBursts     | The number of bursts, ignored for dma choices continuous packet and continuous burst.                                   |
|                    | numFrames     | The number of maximum frames in a stream, ignored for dma choice continuous packet.                                     |
|                    | priorityGroup | Specifies the priority group of the stream.                                                                             |
| Inter-Frame<br>Gap | gapUnit       | The choice of units for ifg, isg and ibg. The choices are mentioned as follows:                                         |
|                    |               | Nano-seconds                                                                                                    |
|                    |               | Micro-seconds                                                                                                    |
|                    |               | Milli-seconds                                                                                                    |
|                    |               | • Seconds                                                                                                    |
|                    |               | Clock ticks that vary with the port type                                                                                |
|                    | ifgType       | Indicates whether the inter-frame gap is a fixed value or random between a minimum (ifgMIN) and maximum value (ifgMAX). |
|                    | ifg           | The inter-frame gap expressed in gapUnit units.                                                                         |
|                    | ifgMIN        | The minimum gap generated for ifgType of random.                                                                        |
|                    | ifgMAX        | The maximum gap generated for ifgType of random.                                                                        |

| Category            | Member                   | Usage                                                                                                    |
|---------------------|--------------------------|----------------------------------------------------------------------------------------------------|
|                     | rateMode                 | Indicates whether to use the ifg value, percentage of the maximum transmission rate, frames per second or bits per second. |
|                     | percentPacket<br>Rate    | If rateMode indicates, then ifg is calculated based on a desired percentage of maximum transmission rate.                  |
|                     | fpsRate                  | If indicated by <i>rateMode</i> , the desired frames per second.                                                           |
|                     | bpsRate                  | If indicated by <i>rateMode</i> , the desired bits per second.                                                             |
|                     | framerate                | (Read-only) The actual rate, in frames per second that the stream transmits at.                                            |
| Inter-Burst<br>Gap  | enableIbg                | Enables the use of inter-burst gaps.                                                                                       |
|                     | ibg                      | The inter-burst gap expressed in gapUnit units.                                                                            |
| Inter-Stream<br>Gap | enableIsg                | Enables the use of inter-stream gaps.                                                                                      |
|                     | isg                      | The inter-stream gap expressed in gapUnit units.                                                                           |
| Addressing          | da                       | First destination MAC address assigned to the stream.                                                                      |
|                     | daMaskValue/daMaskSelect | Indicates which bits of the destination MAC address are to be manipulated and their initial values.                        |
|                     | numDA                    | The number of destination MAC addresses that is used.                                                                      |
|                     | daRepeatCounter          | Indicates how the destination MAC address is to be incremented or decremented from packet to packet.                       |
|                     | sa                       | First source MAC address assigned to the stream.                                                                           |
|                     | saMaskValue/saMaskSelect | Indicates which bits of the source MAC address are to be manipulated and their initial values.                             |
|                     | numSA                    | The number of source MAC addresses that is used.                                                                           |
|                     | saRepeatCounter          | Indicates how the source MAC address is to be incremented or decremented from packet to packet.                            |
|                     | enableSourceInterface    | Enables the use of the MAC and IP addresses from the interface table in lieu of the <i>sa</i> value.                       |

| Category   | Member                    | Usage                                                                                                    |
|------------|---------------------------|----------------------------------------------------------------------------------------------------|
|            | sourceInteraceDescription | The name of the interface on the port to                                                                                                    |
|            |                           | use.                                                                                                    |
| Frame Con- | frameSizeType             | The type of frame size calculation:                                                                                                    |
| trol       |                           | • Fixed size as indicated in frames-ize.                                                                                                    |
|            |                           | • Random size between frameS-<br>izeMin and frameSizeMax. Some<br>modules support more advanced<br>random frame sizes, weightedRan-<br>domFramesize. |
|            |                           | Incrementing packet to packet.                                                                                                    |
|            |                           | Automatically calculated, depending on protocol dependent contents.                                                                                  |
|            | framesize                 | The size of all frames if frameSizeType is fixed.                                                                                                    |
|            | frameSizeMin              | The minimum frame size if frames-izeType is random.                                                                                                  |
|            | frameSizeMax              | The maximum frame size if frames-izeType is random.                                                                                                  |
|            | frameType                 | The type field of the Ethernet frame.                                                                                                    |
|            | preambleSize              | Number of bytes in the frame preamble.                                                                                                    |
|            | patternType               | Dictates the type of data pattern manipulation:                                                                                                    |
|            |                           | increment/decrement bytes or words                                                                                                    |
|            |                           | random data                                                                                                    |
|            |                           | fixed repeating pattern chosen from dataPattern                                                                                                    |
|            |                           | fixed non-repeating pattern chosen     from dataPattern                                                                                              |
|            | dataPattern               | One of a number of fixed patterns of data, including all 1's and all 0's, plus a choice for a user specified pattern.                                |
|            | pattern                   | If dataPattern indicates a user specified pattern, this string specifies the contents.                                                               |
|            | fcs                       | The type of FCS error to be inserted into the frame (or none).                                                                                       |
|            | enableTimestamp           | Whether to insert a Frame Identity<br>Record into the last 6 bytes of the<br>packet.                                                                 |
| Misc       | asyncIntEnable            | Allow asynchronous interrupts required by the protocol server.                                                                                       |

| Category | Member     | Usage                                                                                                    |
|----------|------------|----------------------------------------------------------------------------------------------------|
|          | packetView | (Read-only) Shows the packets that are about to be transmitted. If the port's                                                                        |
|          |            | port.transmitMode is set to portTxPacketFlows, then this displays all of the packets to be transmitted. This data may be saved and used to specify a |
|          |            | port.packetFlowFileName.                                                                                                    |

#### **Table:stream Sub-Commands**

| Member                     | Usage                                                                                                    |
|----------------------------|----------------------------------------------------------------------------------------------------|
| setQueue                   | For use with ATM ports only. Sets the parameters for a stream within a stream queue. atmPort, atmHeader, streamQueueList, and streamQueue. |
| getQueue                   | For use with ATM ports only. Gets the parameters associated with a stream in a queue.                                                      |
| export import              | Write stream data to files and read it at a later time.                                                                                    |
| exportQueue<br>importQueue | As in export/import but for a particular queue on ATM ports.                                                                               |
| remove                     | Remove a stream from the port. stream remove chasID cardID portID streamID.                                                                |

All of the stream sub-commands include an additional, optional argument named sequenceType. For POS cards that support DCC, this controls whether the stream is used by the DCC or normal data (SPE) channel.

# streamRegion

The **streamRegion** command is used to manage several properties that apply to all streams. Refer to *streamRegion* for a full description of this command. The important options of this class are mentioned in the following table:

#### **Table: streamRegion Options**

| Member     | Usage                                                                                                    |
|------------|----------------------------------------------------------------------------------------------------|
| gapControl | For ports that have the <i>portFeatureGapControlMode</i> capability, this controls the manner in which minimum inter-packet gaps are enforced. |

# weightedRandomFramesize

The **weightedRandomFramesize** command is used to configure possible different modes of generating random frame sizes for a particular stream. The following command is used for ports which support this feature and where the port has been programmed for random stream generation with:

stream config -frameSizeType sizeRandom

The following basic types of random streams are available:

- Uniform: Identical to previous implementations of the random framesize feature. A
  uniform set of random values between a minimum and maximum value are generated. The min/max values are set in the stream command's frameSizeMIN and
  frameSizeMAX options.
- Pre-programmed: A number of pre-programmed distributions are available, corresponding to standard traffic models found in various applications. See the *ran-domType* option description below.
- Custom: A distribution may be custom programmed for a stream. Pairs of frame size-weights are added to a list. Frame sizes may be any value valid for the port. Weights may be any value, such that the total of all of the weights is less than 2048. Pairs are added to the list using the *addPair* sub-command.
- Gaussian: Up to four gaussian curves may be summed up to generate a random distribution. Each curve is specified in the center, and widthAtHalf options and set by the updateQuadGaussianCurve sub-command. The weight option controls the distribution of values among the four curves.

For the pre-programmed and custom choices, the weights for all of the frame sizes are added up. Each frame size is then given a proportion of the total number of frames as dictated by its weight value. For example, one of the pre-programmed distributions is 64:7, 594:4, 1518:1. In this case, the total of the weights is 12 (7+4+1). Frames are randomly generated such that 64-byte frames are 7/12 of the total, 594-byte frames are 4/12 of the total and 1518-byte frames are 1/12 of the total.

Note that *stream get* must be called before this command's *get* sub-command. Refer to *weightedRandomFramesize* for a full description of this command. The important options and sub-commands of this class are mentioned in the following table:

#### Table:weightedRandomFramesize Options

| Member                          | Usage                                                                |
|---------------------------------|----------------------------------------------------------------------|
| randomType                      | The type of random distribution: uniform, pre-programmed, or custom. |
| pairList                        | Read-only list of framesize-weight pairs that are being used.        |
| center<br>widthAtHalf<br>weight | The values associated with one of the four Gaussian curves.          |

#### Table: weightedRandomFramesize Sub-Commands

| Member                    | Usage                                                                 |
|---------------------------|-----------------------------------------------------------------------|
| addPair                   | Add a framesize-weight pair to the list.                              |
| delPair                   | Delete a pair from the list                                           |
| updateQuadGaussianCurve   | Sets the value for one of the four Gaussian curves.                   |
| retreiveQuadGaussianCurve | Retrieves the values associated with one of the four Gaussian curves. |

# flexibleTimestamp

The **flexibleTimestamp** command is used to configure the placement of the time stamp. It normally is placed just at the end of the packet, just before the CRC. Time stamp insertion is controlled by the *enableTimestamp* option of the *stream* command.

The following basic types of time stamp placement are available:

- Before CRC: Just before the CRC at the end of the packet.
- At Offset: At a particular offset within the packet.

The important options of this class are mentioned in the following table:

#### **Table: flexibleTimestamp Options**

| Member | Usage                                                                       |
|--------|-----------------------------------------------------------------------------|
| type   | The basic type of time stamp placement.                                     |
| offset | If 'at offset' is used, then this is the offset to place the time stamp at. |

#### **Frame Data**

## udf

Up to five User Defined Fields may be defined, which allow arbitrary data to be algorithmically constructed within the data portion of the frames. The <code>get stream</code> sub-command must be called before <code>get udf</code> sub-command and <code>set stream</code> sub-command must be called after <code>set udf</code> sub-command. See the <code>Ixia Reference Guide</code> for a general discussion. <code>udf</code> for full details. The important options of this command are mentioned in the following table:

**Table: udf Options** 

| Member      | Usage                                                                                                |
|-------------|----------------------------------------------------------------------------------------------------|
| enable      | Enable or disable this UDF definition.                                                               |
| counterMode | Indicates the type of counter:                                                                       |
|             | • up-down                                                                                            |
|             | • random                                                                                             |
|             | value list                                                                                           |
|             | • nested                                                                                             |
|             | range list                                                                                           |
|             | • IPv4.                                                                                              |
| offset      | The offset within the packet to place the UDF data. Also known as Byte Offset.                       |
| countertype | The size and shape of the UDF counter. One to four 32 to 8 bit counters. Also known as <i>Type</i> . |
|             | Note: On boards and modes that support udfSize, countertype is deprecated in favor of udfSize.       |

| Member                                     | Usage                                                                                                    |
|--------------------------------------------|----------------------------------------------------------------------------------------------------|
| random                                     | If set, all counters have random data.                                                                                                    |
| continuousCount                            | If set, all counters operate continuously.                                                                                                    |
| repeat                                     | If <i>continuousCount</i> is not set, this is the repeat count for all counters.                                                                                                    |
| updown                                     | A four-bit mask indicating whether each counter counts up or down.                                                                                                    |
| initval                                    | The initial value of the counter.                                                                                                    |
| maskselect/maskval                         | Together these indicate which initial value bits to use and increment/decrement.                                                                                                    |
| enableCascade                              | For PoS ports, enables a counter to continue with a count from stream to stream.                                                                                                    |
| cascadeType                                | Indicates whether to cascade from the previous stream or the previous value on this stream.                                                                                                    |
| step                                       | The increment step for Up or Down increment mode can be specified. (Default = 1).                                                                                                    |
| innerLoop<br>innerRepeat<br>innerStep      | Controls the inner loop for a nested counterMode.                                                                                                    |
| enableSkipZeros<br>AndOnes<br>skipMaskBits | Controls skipping over broadcast addresses for an IPv4 counterMode.                                                                                                    |
| valueList                                  | A list which holds the values to be used in value list mode.                                                                                                    |
| chainFrom                                  | Allows you to select what UDF the current UDF should chain from. When this option is employed, the UDF stays in its initial value until the UDF it is chained from reaches its terminating value. |
| bitOffset                                  | Origins from bit 0 (LSB) in the byte specified in <i>offset</i> (Byte Offset). The range is 0 to 7 bits.                                                                                          |
| udfSize                                    | Sets the UDF field size (in bits). This must be a value from 1-32 and is only supported on certain cards in certain modes.                                                                        |

## tableUdf

The *tableUdf* command is used to define tables of data that is applied at the same time as other UDFs. The *tableUdf* feature is only available for selected ports; the availability of the feature may be tested with the *port isValidFeature... portFeatureTableUDF* command.

The feature is enabled with the *enable* option. Tables consist of rows and columns. Columns define the locations within a packet that are to be modified, while rows hold the data that is simultaneously applied at the locations indicated by the columns. Columns are defined with *tableUdfColumn*; column attributes include the following:

- · Column name
- · Offset and size
- Data format; for example, IPv4 address.

Columns are then added to the table using the *addColumn* sub-command of this command. Once columns have been defined, data is added to the table, row by row, using the *addRow* sub-command.

Table UDF configurations, including row data, may be saved to disk using the *export* sub-command; a comma separated values (csv) file format is used. Table UDF configurations may be retrieved using the *import* sub-command.

The important options and sub-commands of this command are mentioned in the following table:

#### Table: tableUdf Options

| Member                | Usage                                          |
|-----------------------|------------------------------------------------|
| enable                | Enables the use of the table UDF.              |
| numColumns<br>numRows | Read-only indicates of the current table size. |

#### Table: tableUdf Sub-Commands

| Member                                          | Usage                                                                              |
|-------------------------------------------------|------------------------------------------------------------------------------------|
| addColumn                                       | Add a new column to the table from the data in the <i>tableUd-fColumn</i> command. |
| addRow                                          | Add a new row of data to the table.                                                |
| clearColumns<br>getFirstColumn<br>getNextColumn | Clear all columns and row data, access columns in the table.                       |
| clearRows<br>getFirstRow<br>getNextRow          | Clear all row data, access rows in the table.                                      |
| export import                                   | Save and retrieve table UDF data to the file system.                               |

## tableUdfColumn

The *tableUdfColumn* command is used columns used in table UDFs. Columns define the locations within a packet that are to be modified. Columns are defined with the options of this command and then added to a table using the *addColumn* sub-command of the *tableUdf* command. Column attributes include the following:

- Column name
- Offset and size: Data for multiple columns may not overlap
- Data format; for example, IPv4 address.

Column data for existing tables is retrieved with the *getFirstColumn* and *getNextColumn* sub-commands of the *tableUdf*; the values retrieved are available in this command. The important options of this command are mentioned in the following table:

# Table: tableUdfColumn Options

| TOLD 1 10:1 D1 001                  | 117 |
|-------------------------------------|-----|
| TCL Development Guide, Release 9.01 | 11/ |

| Member                     | Usage                                                                                                    |  |
|----------------------------|----------------------------------------------------------------------------------------------------|--|
| name                       | Name of the column                                                                                                    |  |
| offset                     | Offset in the packet to the start of the data.                                                                        |  |
| size                       | Size of the data within the packet. Columns in a table UDF may not overlap.                                           |  |
| formatType<br>customFormat | The format of the data expected for the column. This is applied by the <i>addRow</i> sub-command of <i>tableUdf</i> . |  |

# tcpRoundTripFlows

The *tcpRoundTripFlows* command sets up values to be used in measuring round-trip times. See the *Ixia Reference Guide* for a general discussion. *tcpRoundTripFlow* for full details.

The important options of this command are listed in the *Table: tcpRoundTripFlows options* below.

Table: tcpRoundTripFlows options

| Category  | Member        | Usage                                                                                                    |
|-----------|---------------|----------------------------------------------------------------------------------------------------|
| Data      | patternType   | Dictates the type of data pattern manipulation:                                                                                            |
|           |               | <ul> <li>increment/decrement bytes or words</li> </ul>                                                                                     |
|           |               | random data                                                                                                    |
|           |               | • fixed repeating pattern chosen from dataPattern                                                                                          |
|           |               | fixed non-repeating pattern chosen from     dataPattern                                                                                    |
|           | dataPattern   | One of a number of fixed patterns of data, including all 1's and all 0's, plus a choice for a user specified pattern.                      |
|           | pattern       | If dataPattern indicates a user specified pattern, this string specifies the contents.                                                     |
|           | framesize     | The number of bytes in each package.                                                                                                    |
| Addresses | macSA         | The source MAC address used for outbound packets.                                                                                          |
|           | macDA         | The destination MAC address used for outbound packets. This may be overridden through the use of useArpTable.                              |
|           | useArpTable   | If set, the ARP table is used instead to set the MAC address based on the destination IP address. gatewayIpAddr is used for the ARP query. |
|           | gatewayIpAddr | If useArpTable is set, this is the address of the gateway that responds to ARP requests.                                                   |
|           | forceIpSA     | If set, IpSA is used to set the outbound IP address.                                                                                       |
|           | IpSA          | Outbound IP source address.                                                                                                    |

# packetGroup

The packetGroup command sets up values to be used in measuring latency, classed by tagged groups of packets. See the *Ixia Reference Guide* for a description of this feature.

packetGroup for full details. To calculate latency values the fir object in the stream command should be set to true and the value of the port's receiveMode option should be set to portPacketGroup.

An additional feature available on some port types is the ability to collect latency measurements per packet group. The availability of this feature for a given port can be tested using the *port isValidFeature... portFeatureRxLatencyBin*. The port must be configured for wide packet groups (the *port's receiveMode* includes the *portRxModeWidePacketGroup* bit); the availability of this mode may be tested with *port isValidFeature... portFeatureRxWidePacketGroups*. No configuration is necessary on the transmit port; only the receive port must be configured to receive latency bin operation. This feature is enabled on the receive port with the *enableLatencyBins* option.

The latency measurements for each packet group may be collected in a set up to 16 continuous latency buckets. The first bucket always starts at 0 and the last bucket always ends at the maximum latency. The *packetGroup* interface allows for the specification of up to 15 time dividers between latency bins. For example, to specify five latency buckets for the following:

- 0 0.70ms
- 0.70ms 0.72ms
- 0.72ms 0.74ms
- 0.74ms 0.76ms
- 0.76ms max

one programs four dividing times:

- 0.70ms
- 0.72ms
- 0.74ms
- 0.76ms

This is done through the *latencyBins* option. No other setup is required for the receive side port. The latency statistics per latency bin are obtained through the use of the *pack-etGroupStats* command.

An additional feature available on some port types is the ability to measure latency as it varies over time. The availability of this feature for a given port can be tested using the port isValidFeature... portFeatureRxTimeBin. The port must be configured for wide packet groups (the port's receiveMode includes the portRxModeWidePacketGroup bit); the availability of this mode may be tested with port isValidFeature... portFeatureRxWidePacketGroups. No configuration is necessary on the transmit port; only the receive port must be configured to receive time bin operation. This feature is enabled on the receive port with the enableTimeBins option.

The latency over time for each packet group may be collected for a number of evenly spaced time periods, as indicated by the *numTimeBins* and *timeBinDuration* options. The number of packet groups used per time bin must also be specified in the *numP-qidPerTimeBin* option.

The product of *numPgidPerTimeBin* (which must be a power of 2) and the next higher power of 2 of the *numTimeBins* must be less than the total number of packet group IDs available for the port when not in time bin mode.

The latency statistics per time bin are obtained through the use of the *packetGroupStats* command. Time bins and latency bins may be used at the same time. The important options and sub-commands of this class are mentioned in the following table:

# Table: packetGroup Options

| Category     | Member                              | Usage                                                                                                    |
|--------------|-------------------------------------|----------------------------------------------------------------------------------------------------|
| Signature    | signatureOffset                     | Where to place the signature in each transmitted packet.                                                                                                    |
|              | signatureMask                       | Masks specific bits for signature matching.                                                                                                    |
|              | signature                           | The signature to be inserted at the signature offset.                                                                                                    |
|              | insertSignature                     | Whether to insert the signature or not.                                                                                                    |
| Packet ID    | groupIdMode                         | Allows the group ID offset to be placed at one of several common locations, or set to a custom location indicated in <i>groupIdOffset</i> and <i>groupIdMask</i> . |
|              | groupIdOffset                       | Where to place the group ID in each transmitted packet.                                                                                                    |
|              | enableGroupIdMask<br>groupIdMask    | Masks specific bits for group ID identification.                                                                                                    |
|              | groupId                             | The value to use as the packet group ID.                                                                                                    |
|              | maxRxGroupId                        | Displays the maximum number of PGIDs based on the port receive configuration.                                                                                      |
| Receive mode | preambleSize                        | The expected size of the received preamble.                                                                                                    |
|              | latencyControl                      | The type of latency measurement are as follows:  • cutThrough: First data bit in to first                                                                          |
|              |                                     | data bit out                                                                                                    |
|              |                                     | <ul> <li>storeAndForward: Last data bit in to first data bit out</li> </ul>                                                                                        |
|              |                                     | storeAndForwardPreamble: Last data<br>bit in to first preamble out                                                                                                 |
|              |                                     | <ul> <li>interArrivalJitter: The jitter between packet arrivals</li> </ul>                                                                                         |
|              | enableLatencyBins<br>latencyBinList | Enables and sets the latency bins dividers.                                                                                                    |
|              | enableTimeBins<br>enable128kBinMode | Enables and sets up the time bin parameters:                                                                                                    |
|              | numPgidPerTimeBin<br>numTimeBins    | Number of packet group IDs per time bin                                                                                                    |
|              | timeBinDuration                     | <ul><li>Number of time bins</li><li>The size of each time bin</li></ul>                                                                                            |

| Category        | Member                               | Usage                                                                                                    |
|-----------------|--------------------------------------|----------------------------------------------------------------------------------------------------|
|                 | enableFilterMask<br>headerFilterMask | Controls filtering of incoming packets to a specific pattern. Only filtered packets are used for packet group matching. |
| Sequence check- | sequenceChecking-                    | The mode of sequence checking:                                                                                          |
| ing             | Mode                                 | Based on out-of-sequence checking.                                                                                      |
|                 |                                      | <ul> <li>Based on multi-switched path loss and duplication checking.</li> </ul>                                         |
|                 | sequenceNumber-<br>Offset            | For out-of-sequence checking, where the sequence number is located.                                                     |
|                 | sequenceError-<br>Threshold          | For out-of-sequence checking, the threshold that is called an error.                                                    |
|                 | multiSwitchedPath-<br>Mode           | Controls the use of time stamps in multi-<br>switched path mode.                                                        |
| Header          | headerFilter                         | A value to be matched in the packet before signature matching occurs.                                                   |
|                 | headerFilter<br>Mask                 | A value used to mask the headerFilter.                                                                                  |

### **Table: packetGroup Sub-Commands**

| Member | Usage                                                        |
|--------|--------------------------------------------------------------|
| setTx  | Sets the packet group transmit characteristics for the port. |
| getTx  | Gets the packet group transmit characteristics for the port. |
| setRx  | Sets the packet group receive characteristics for the port.  |
| getRx  | Gets the packet group receive characteristics for the port.  |

# dataIntegrity

The dataIntegrity class sets up values to be used to check data validity. Seethe *Ixia Reference Guide* for a description of this feature. In order for data integrity to operate, port -receiveMode portRxDataIntegrity must be performed (and committed to the hardware). dataIntegrity for full details. The important options and sub-commands of this command are mentioned in the following table:

# Table: dataIntegrity Options

| Category     | Member          | Usage                                                                                       |
|--------------|-----------------|---------------------------------------------------------------------------------------------|
| Signature    | signatureOffset | Where to place the signature in each transmitted packet.                                    |
|              | signature       | The signature to be inserted at the signature offset.                                       |
|              | insertSignature | Whether to insert the signature or not.                                                     |
| Receive mode | enableTimeStamp | Enables the placement of a 48-bit timestamp just before the FCS value with a 20ns accuracy. |

#### Table: dataIntegrity Sub-Commands

| TCL Development Guide, Release 9.01 | 121 |
|-------------------------------------|-----|
|                                     |     |

| Member | Usage                                                          |
|--------|----------------------------------------------------------------|
| setTx  | Sets the data integrity transmit characteristics for the port. |
| getTx  | Gets the data integrity transmit characteristics for the port. |
| setRx  | Sets the data integrity receive characteristics for the port.  |
| getRx  | Gets the data integrity receive characteristics for the port.  |

# **Sequence Checking**

See the *Ixia Reference Guide* for a general discussion. There is no specific command that controls the operation of sequence checking. Instead, the following steps should be used to enable sequence checking:

- 1. Set the value of the port's receiveMode option to portRxSequenceChecking.
- 2. Set the location of the signature in the packet through the signatureOffset and signature members of the packetGroup command.
- 3. Set the location of the sequence check value through the <code>groupIdOffset</code> member of the <code>packetGroup</code> class.
- 4. Set the values to the hardware through the setTx sub-command of the TclPack-etGroup command.
- 5. The statistics values signature Errors and signature Values relate to signature checking. Refer to stat.

## **forcedCollisions**

Collisions may be forced on the data transmission from any port. Refer to the *Ixia Reference Guide* for the full discussion of this feature and to *forcedCollisions* for command details. The important options and sub-commands of this class are mentioned in the following table:

Table: forcedCollisions options

| Member                             | Usage                                                                                                   |
|------------------------------------|----------------------------------------------------------------------------------------------------|
| enable                             | Enables forced collisions.                                                                              |
| packetOffset                       | The offset from the beginning of packet to the start of the collision.                                  |
| collisionDuration                  | The duration of each collision                                                                          |
| consecutiveCollisions              | The number of consecutive collisions to generate.                                                       |
| consecutiveNonColliding<br>Packets | After each time that collisions have occurred, this is the number of packets that is not be modified.   |
| continuous                         | Indicates that collisions are to occur continuously.                                                    |
| repeatCount                        | For non-continuous operation, the number of times to repeat the cycle of collisions and non-collisions. |

#### **Protocols**

The following commands relate to protocol selection, header options and, in some cases, message formatting.

# protocol

Basic protocol parameters are set with the protocol command. protocol for full details. The important options of this command are mentioned in the following table:

#### **Table: protocol Options**

| Category        | Member            | Usage                                                                                          |
|-----------------|-------------------|------------------------------------------------------------------------------------------------|
| Protocol        | appName           | The protocol running on top of IP are the following: UDP, ARP, RIP, DHCP, DHCPv6, SRP, or PTP. |
|                 | name              | Protocol selected: MAC, IP, IPv4, IPv6, IPX, pauseControl, and FCoE.                           |
| Data Link Layer | enable802dot1qTag | Enables 802.1q single or stacked VLAN tagged frames.                                           |
|                 | enableISLtag      | Enables Cisco ISL tagged frames.                                                               |
|                 | enableMPLS        | Enables MPLS tagged frames.                                                                    |
|                 | enableMacSec      | Enable MacSec frame insertion in streams.                                                      |
|                 | enableOam         | Enable OAM frame insertion in streams.                                                         |
|                 | ethernetType      | Type of ethernet frame: EthernetII, IEEE802.3, IEEE802.3 Snap, or IEEE802.2                    |

# protocolOffset

The *protocolOffset* command allows the IP and other headers to be relocated from their default location to further into the packet. This allows additional headers to be inserted ahead of the protocol header, for example PPP headers. *protocolOffset* for full details. The important options of this command are mentioned in the following table:

#### **Table: protocolOffset Options**

| Member         | Usage                                                                       |
|----------------|-----------------------------------------------------------------------------|
| offset         | The new offset of the protocol header                                       |
| userDefinedTag | The contents of the space where the protocol header was previously located. |

## **fibreChannel**

The *fibreChannel* command supports FCoE header and trailer in streams. See *fibreChannel* for details.

#### fcoe

The fcoe command is used to configure Fibre Channel over Ethernet (FCoE) header and trailer packet. FCoE is a method of communicating data for streams and protocols. fcoe for details. Associated commands include fcoeDiscoveredInfo, fcoeProperties, "fibreChannel", and npivProperties.

| Т | CL Development Guide, Release 9.01 | 123 |
|---|------------------------------------|-----|
|   |                                    |     |

# **Data Link Layer**

#### isl

The *isl* command sets up the header for Cisco ISL messages. The *enableISLtag* option of the *protocol* command must be set. The data portion of the message, including the tunneled SA and DA may be created using stream. *isl* for full details.

The important options of this command are mentioned in the following table:

## **Table: isl Options**

| Member       | Usage                                                                                     |  |
|--------------|-------------------------------------------------------------------------------------------|--|
| isIDA        | The multicast address indicating to the receiver that this is an ISL formatted packet.    |  |
| frameType    | The type of frame being encapsulated are as follows:                                      |  |
|              | Ethernet                                                                                  |  |
|              | Token Ring                                                                                |  |
|              | • FDDI                                                                                    |  |
|              | • ATM                                                                                     |  |
| userPriority | Two bits of packet priority.                                                              |  |
| isISA        | (Read-only) The source MAC address. The upper three bytes are reflected in the hsa field. |  |
| vlanID       | The virtual LAN identifier.                                                               |  |
| bpdu         | Set for all Bridge Protocol Data Units that are encapsulated by the ISL packet.           |  |
| index        | For diagnostic purposes, the port index of the packet as it exits the switch.             |  |
| reserved     | The 'reserved' field of the packet.                                                       |  |

#### vlan

The *vlan* command sets up the header for VLAN specific messages. The *enable802dot1qtag* option of the *protocol* command must be set. The data portion of the message may be created using stream. *vlan* for full details. The important options of this command are mentioned in the following table:

## Table: vlan Options

| Member       | Usage                                                                                                 |
|--------------|----------------------------------------------------------------------------------------------------|
| userPriority | User priority level.                                                                                  |
| cfi          | Canonical format indicator bit.                                                                       |
| vlanID       | The VLAN identifier.                                                                                  |
| mode         | Indicates whether the VLAN tag is incremented/decremented or random between packets.                  |
| repeat       | For each new value of the VLAN ID, this is the number of times it is repeated before the next change. |
| step         | The step size between incremented/decremented values.                                                 |

| Member  | Usage                                                     |
|---------|-----------------------------------------------------------|
| maskval | This masks the values of the VLAN ID that may be changed. |

#### stackedVlan

The stackedVlan command is used to configure an ordered stack of VLAN entries. This command is only used when the enable802dot1qTag in the protocol command is set to true. Elements of the stack are constructed in the vlan command. The top two elements of the stack are always present and may be modified by using the setVlan sub-command. Other elements are added to the bottom of the stack using addVlan; they may later be modified with the setVlan sub-command.

The top two VLANs in a stack may be configured to increment or decrement their VLAN ID. They may either increment/decrement independently or operate in a special nested mode. To use nested mode, the top (outer) VLAN should be set to one of the non-nested increment/decrements modes and the second (inner) VLAN should be set to the nested increment or decrement mode. In this mode the inner VLAN's ID changes most rapidly.

stackedVlan for full details. The important sub-commands and options of this command are mentioned in the following table:

#### Table: stackedVlan Sub-Commands

| Member           | Usage                                                 |  |
|------------------|-------------------------------------------------------|--|
| addVlan          | Adds a VLAN specification to the bottom of the stack. |  |
| delVlan          | Deletes a specify VLAN from the list                  |  |
| setVlan          | Changes the values of a VLAN stack element in place.  |  |
| getFirst/getNext | Cycles through the stack of VLAN elements.            |  |

#### **Table: stackedVlan Options**

| Member   | Usage                                               |
|----------|-----------------------------------------------------|
| numVlans | The read-only count of the number of defined VLANs. |

## mpls

The enableMPLS member of the associated protocol command must be set to successfully use this command. The mpls command sets up the base information for MPLS specific messages. The data portion of the message may be created using mplslabel.mpls for full details. Note that stream get must be called before this command's get sub-command. The important options of this command are mentioned in the following table:

#### **Table: mpls Options**

| Member             | Usage                                  |
|--------------------|----------------------------------------|
| type               | The MPLS type: Unicast or multicast.   |
| forceBottomOfStack | Automatically set bottom of stack bit. |

| TCL Development Guide, Release 9.01 | 125 |
|-------------------------------------|-----|
|                                     |     |

# mplsLabel

The *enableMPLS* member of the associated *protocol* object must be set to successfully use this command. The *mplsLabel* command is used to generate MPLS labels. *mplsLabel* for full details. The important options of this command are mentioned in the following table:

## **Table: mpls Options**

| Member          | Usage                                           |  |
|-----------------|-------------------------------------------------|--|
| label           | The value of the label is one of the following: |  |
|                 | IPV4 Explicit Null                              |  |
|                 | Router Alert                                    |  |
|                 | IPV6 Explicit Null                              |  |
|                 | Implicit Null                                   |  |
|                 | Reserved                                        |  |
| experimentalUse | Sets the experimental use field.                |  |
| bottomOfStack   | Sets the bottom of stack bit.                   |  |

## **IPX**

The *ipx* command provides for the setting of IPX header elements. *ipx* for full details. Note that stream get must be called before this command's get sub-command. The important options of this command are mentioned in the following table:

## Table: ipx options

| Category | Member                                                                                                    | Usage                                                                                     |
|----------|----------------------------------------------------------------------------------------------------|-------------------------------------------------------------------------------------------|
| Source   | sourceNetwork                                                                                                    | The network number of the source node.                                                    |
|          | sourceNetworkCounterMode                                                                                                | Indicates whether the network number increments, decrements or receives a random setting. |
|          | sourceNetworkRepeatCounter                                                                                              | The number of times that the network number changes.                                      |
|          | sourceNetworkMaskValue<br>sourceNetworkMaskSelect                                                                       | Together these set the mask of network number bits that changes.                          |
|          | sourceNode<br>sourceNodeCounterMode<br>sourceNodeRepeatCounter<br>sourceNodeMaskValue<br>sourceNodeMaskSelect           | As in sourceNetwork for the sourceNode.                                                   |
|          | sourceSocket<br>sourceSocketCounterMode<br>sourceSocketRepeatCounter<br>sourceSocketMaskValue<br>sourceSocketMaskSelect | As in sourceNetwork for the sourceSocket.                                                 |

127

| Category    | Member                                                                                                 | Usage                                                                                      |
|-------------|----------------------------------------------------------------------------------------------------|--------------------------------------------------------------------------------------------|
| Destination | destNetwork destNetworkCounterMode destNetworkRepeatCounter destNetworkMaskValue destNetworkMaskSelect | As in sourceNetwork for the destNetwork.                                                   |
|             | destNode destNodeCounterMode destNodeRepeatCounter destNodeMaskValue destNodeMaskSelect                | As in sourceNetwork for the destNetwork.                                                   |
|             | destSocket destSocketCounterMode destSocketRepeatCounter destSocketMaskValue destSocketMaskSelect      | As in sourceNetwork for the destNetwork.                                                   |
| Misc        | length                                                                                                 | The total length of the IPX packet, including header. May be set if lengthOverride is set. |
|             | lengthOverride                                                                                         | Allows the length value to be changed.                                                     |
|             | packetType                                                                                             | The type of IPX packet.                                                                    |
|             | transportControl                                                                                       | The number of routers that the packet has passed through.                                  |

# **ARP**

The *name* of the associated *protocol* object must be set to 'ip' and the *appName* must be set to 'arp' to successfully use this command. The arp command allows ARP packets to be constructed. *arp for full details*.

The important options of this command are mentioned in the following table:

#### Table: arp options

| Category | Member             | Usage                                                |
|----------|--------------------|------------------------------------------------------|
| Basic    | operation          | The type of ARP operation is one of the following:   |
|          |                    | ARP Request                                          |
|          |                    | ARP Reply                                            |
|          |                    | Reverse ARP Request                                  |
|          |                    | Reverse ARP Reply                                    |
| Physical | hardwareAddrLength | (Read-only) The length of the hardware address.      |
|          | hardwareType       | (Read-only) The hardware type of the physical layer. |

| TCL Development Guide, Release 9.01 |  |
|-------------------------------------|--|
|-------------------------------------|--|

| Category    | Member             | Usage                                             |
|-------------|--------------------|---------------------------------------------------|
|             | protocolAddrLength | (Read-only) The length of the protocol addresses. |
|             | protocolType       | (Read-only) The type of network protocol address. |
| Source      | sourceHardwareAddr | The MAC address of the sender.                    |
|             | sourceProtocolAddr | The protocol address of the sender.               |
| Destination | destHardwareAddr   | The MAC address of the receiver.                  |
|             | destProtocolAddr   | The protocol address of the receiver.             |

## IP

The ip command allows IPv4 header values to be constructed. The name of the associated protocol object must be set to 'ip' to successfully use this command.

The source and destination addresses may be set from the result of a PPP negotiation through the use of the <code>enableDestSyncFromPpp</code> and <code>enableSourceSyncFromPpp</code> options. Note that it is necessary to wait until the PPP session has been negotiated before doing the following:

- performing a chassis refresh command
- performing a stream get command
- performing an ip get command
- reading the destAddr and sourceAddr values using ip cget

*ip* for full details. The important options of this command are mentioned in the following table:

## **Table: ip Options**

| Category | Member                                                                                     | Usage                                                                                                    |
|----------|--------------------------------------------------------------------------------------------|----------------------------------------------------------------------------------------------------|
| Header   | precedence delay throughput reliability cost reserved                                      | The parts of the Type of Service (TOS) byte.                                                                                                    |
|          | qosMode dscpMode dscpValue classSelector assuredForwardingClass assuredFowardingPrecedence | Allows the specification of the TOS byte using DSCP (DiffSrv).                                                                                  |
|          | totalLength                                                                                | The total length of the IP packet, including header. This may be overridden from the automatically calculated setting if lengthOverride is set. |

| Category    | Member                  | Usage                                                                                                    |
|-------------|-------------------------|----------------------------------------------------------------------------------------------------|
|             | lengthOverride          | Allows the totalLength of the packet to be overridden from the calculated setting.                                                   |
|             | identifier              | An identifier used to re-assemble fragments.                                                                                         |
|             | fragment                | Indicates whether this is a frag-<br>mented datagram.                                                                                |
|             | fragmentOffset          | For fragmented packets, the off-<br>set in the re-assembled datagram<br>where this packet's data belongs.                            |
|             | lastFragment            | Indicates that this is the last frag-<br>ment of the datagram.                                                                       |
|             | ttl                     | Time to live for packet, in seconds.                                                                                                 |
|             | ipProtocol              | The next level protocol contained in the data portion of the packet.                                                                 |
|             | useValidChecksum        | Indicates whether a valid or invalid checksum should be included in the header.                                                      |
|             | checksum                | (Read-only) The value of the header checksum. Only valid after stream.set is performed.                                              |
| Source      | sourceIpAddr            | The source IP address.                                                                                                    |
|             | sourceIpAddrMode        | Indicates how the IP address changes from packet to packet: Remains the same, increments/decrements host, network, or random values. |
|             | sourceIpAddrRepeatCount | The number of different source addresses generated.                                                                                  |
|             | sourceIpMask            | The source IP subnet mask.                                                                                                    |
|             | sourceCommand           | The command type for the source address: A, B, C, D, or no command.                                                                  |
|             | enableSourceSyncFromPpp | Sets the <i>sourceIpAddr</i> from the result of a PPP negotiation.                                                                   |
| Destination | destIpAddr              | The destination IP address.                                                                                                    |
|             | destIpAddrMode          | Indicates how the IP address changes from packet to packet: Remains the same, increments/decrements host, network, or random values. |
|             | destIpAddrRepeatCount   | The number of different destination addresses generated.                                                                             |

| Category | Member                | Usage                                                                              |
|----------|-----------------------|------------------------------------------------------------------------------------|
|          | destIpMask            | The destination IP subnet mask.                                                    |
|          | destClass             | The class type for the destination address: A, B, C, D, or no class.               |
|          | enableDestSyncFromPpp | Sets the <i>destIpAddr</i> from the result of a PPP negotiation.                   |
| Misc     | options               | Variable length options field.                                                     |
|          | destDutIpAddr         | The address of the device under test.                                              |
|          | destMacAddr           | The MAC address of the device under test. Received ARP frames modifies this value. |

## ipV6

The *ipV6* command allows IPv6 header values to be constructed. The name of the associated protocol object must be set to 'ipV6' to successfully use this command. *ipV6Address* is a convenience command which can be used to encode/decode and IPv6 address. *ipV6 for full details*.

The *ipV6* command also includes list of extension headers. Extension headers are built-in with the following specific objects:

- ipV6Authentication
- ipV6Destination
- ipV6Fragment
- ipV6HopByHop
- ipV6Routing

An extension header is added to a <code>ipV6</code> object by configuring the extension header with the appropriate command from the list above and then adding it to the group with <code>ipV6</code> <code>addExtensionHeader</code> type, where type indicates which of the extensions to use. An extension may be retrieved from an <code>ipV6</code> object through the use of <code>getFirstExtensionHeader</code> / <code>getNextExtensionHeader</code>. These commands return the <code>name</code> of the command that was used to configure the header extension. The type of the extension header can be determined from the <code>nextHeader</code> value from the <code>ipV6</code> command (for the first extension header) or from the <code>previous</code> extension header otherwise. This is typically used in the following sequence of commands:

```
set eHeader [ipV6 getFirstExtensionHeader]
set nextType [$eHeader cget -nextHeader]
```

In addition, if this is to be the header to a TCP, UDP or ICMP packet, then a separate call to *ipV6 addExtensionHeader* must be made with *tcp, udp* or *icmpV6* must be made. For example:

```
ipV6 addExtensionHeader tcp
```

Although it is the default, *ipV6 addExtensionHeader ipV6NoNextHeader* may be used to indicate that there is no header following this one.

Note that *stream get* must be called before this command's *get* sub-command.

The source and destination addresses may be set from the result of a PPP negotiation through the use of the <code>enableDestSyncFromPpp</code> and <code>enableSourceSyncFromPpp</code> options. Note that it is necessary to wait until the PPP session has been negotiated before doing the following:

- performing a chassis refresh command
- performing a stream get command
- performing an ipv6 get command
- reading the destAddr and sourceAddr values using ipv6 cget

The important options and sub-commands of this command are mentioned in the following table:

# Table: ipV6 Options

| Category    | Member                  | Usage                                                                                                    |
|-------------|-------------------------|----------------------------------------------------------------------------------------------------|
| Header      | trafficClass            | The traffic class of the ipV6 header.                                                                                                    |
|             | flowLabel               | The flow label of the ipV6 header.                                                                                                    |
|             | hopLimit                | The hop limit of the ipV6 header.                                                                                                    |
| Source      | sourceAddr              | The source ipV6 address.                                                                                                    |
|             | sourceMask              | The mask associated with the source address.                                                                                                    |
|             |                         | If the ipV6 address is user-defined, then the range of values for sourceMask is 1 to 128.                                                                                        |
|             | sourceAddrMode          | The manner in which to modify the source address between iterations: idle or increment/decrement network/host as well as address prefix dependent sub-components of the address. |
|             | sourceAddrRepeatCount   | The number of times to modify the address before restoring it to sourceAddr.                                                                                                    |
|             | sourceAddrStepSize      | The size of the increment for increment/decrement modes.                                                                                                    |
|             | enableSourceSyncFromPpp | Sets the <i>sourceAddr</i> from the result of a PPP negotiation.                                                                                                    |
| Destination | destAddr                | The destination ipV6 address.                                                                                                    |
|             | destMask                | The mask associated with the destination address.                                                                                                    |
|             |                         | If the ipV6 address is user-defined, then the range of values for destMask is 1 to 128.                                                                                          |

| TCL Development Guide, Release 9.01 | 131 |
|-------------------------------------|-----|
|                                     |     |

| Category | Member                | Usage                                                                                                    |
|----------|-----------------------|----------------------------------------------------------------------------------------------------|
|          | destAddrMode          | The manner in which to modify the destination address between iterations: idle or increment/decrement network/host. |
|          | destAddrRepeatCount   | The number of times to modify the address before restoring it to destAddr.                                          |
|          | destAddrStepSize      | The size of the increment for increment/decrement modes.                                                            |
|          | enableDestSyncFromPpp | Sets the <i>destAddr</i> from the result of a PPP negotiation.                                                      |
| Misc     | payloadLength         | (Read-only) The calculated length of the packet payload                                                             |
|          | nextHeader            | (Read-only) The type of the next pay-<br>load header                                                                |

## Table: ipV6 Sub-Commands

| Member                                            | Usage                                   |
|---------------------------------------------------|-----------------------------------------|
| clearAllExtensionHeaders                          | Removes all extension headers.          |
| addExtensionHeader                                | Adds a new extension header.            |
| getFirstExtensionHeader<br>getNextExtensionHeader | Iterates through the extension headers. |

# ipV6Authentication

The *ipV6Authentication* command is used to build an IPv6 authentication header to be added to an *ipV6* header using *ipV6* addExtensionHeader. *ipV6Authentication* for full details. The important options of this command are mentioned in the following table:

## Table: ipV6Authentication options

| Member              | Usage                                                                         |
|---------------------|-------------------------------------------------------------------------------|
| nextHeader          | (Read-only) The type of the next header in the IPv6 header.                   |
| authentication      | A variable length string containing the packets integrity check value (ICV).  |
| payloadLength       | The length of the authentication data, expressed in 32-bit words.             |
| securityParamIndex  | The security parameter index (SPI) associated with the authentication header. |
| sequenceNumberField | A sequence counter for the authentication header.                             |

# ipV6Destination

The *ipV6Destination* command is used to build an IPv6 destination header to be added to an *ipV6* header using *ipV6* addExtensionHeader. *ipV6Destination* for full details. The important options of this command are mentioned in the following table:

## Table: ipV6Destination options

| Member     | Usage                                                       |
|------------|-------------------------------------------------------------|
| nextHeader | (Read-only) The type of the next header in the IPv6 header. |

## ipV6Fragment

The *ipV6Fragment* command is used to build an IPv6 fragment header to be added to an *ipV6* header using *ipV6* addExtensionHeader. *ipV6Fragment* for full details. The important options of this command are mentioned in the following table:

#### Table: ipV6Fragment options

| Member         | Usage                                                                                                    |
|----------------|----------------------------------------------------------------------------------------------------|
| nextHeader     | (Read-only) The type of the next header in the IPv6 header.                                                                                                    |
| enableFlag     | Indicates whether there are more fragments to be received ( <i>true</i> ) or this is the last fragment ( <i>false</i> ).                                           |
| fragmentOffset | A 13-bit value which is the offset for the data contained in this packet, relative to the start of the fragmentable part of the original packet, in 8-octet units. |
| identification | A 32-bit value that uniquely identifies the original packet which is to be fragmented.                                                                             |

## ipV6HopByHop

The *ipV6HopByHop* command is used to build an IPv6 Hop by Hop header to be added to an *ipV6* header using *ipV6* addExtensionHeader. *ipV6HopByHop* for full details.

The important options of this command are mentioned in the following table:

#### Table: ipV6HopByHop options

| Member         | Usage                                                             |  |
|----------------|-------------------------------------------------------------------|--|
| getFirstOption | Read-only. Gets the first option configured in the packet.        |  |
| getNextOption  | Read-only. The type of the next option.                           |  |
| optionsList    | Displays a list of the Hop by Hop headers included in the packet. |  |

It is necessary to configure the Hop by Hop options before using this command, using the following Hop by Hop option commands:

- ipV6OptionPAD1
- ipV6OptionPADN
- ipV6OptionJumbo
- ipV6OptionRouterAlert
- ipV6OptionBindingUpdate
- ipV6OptionBindingAck

- *ipV6OptionHomeAddress*
- ipV6OptionBindingRequest
- ipV6OptionMIpV6UniqueIdSub
- ipV6OptionMIpV6AlternativeCoaSub
- ipV6OptionUserDefine

# ipV6Routing

The *ipV6Routing* command is used to build an IPv6 routing header to be added to an *ipV6* header using *ipV6* addExtensionHeader. *ipV6Routing* for full details. The important options of this command are mentioned in the following table:

#### Table: ipV6Routing options

| Member     | Usage                                                                                           |
|------------|-------------------------------------------------------------------------------------------------|
| nextHeader | (Read-only) The type of the next header in the IPv6 header.                                     |
| nodeList   | A list of 128-bit IPv6 addresses, which may be constructed with the <i>ipV6Address</i> command. |

## tcp

The name of the associated protocol object must be 'ip' and the ipProtocol member of the associated ip object must be set to 'tcp' to successfully use this command. The tcp command allows TCP header values to be constructed. tcp for full details. Note that stream get must be called before this command's get sub-command. The important options of this command are mentioned in the following table:

#### Table: tcp options

| Category | Member                    | Usage                                                                                     |
|----------|---------------------------|-------------------------------------------------------------------------------------------|
| Header   | offset                    | Offset from the beginning of the header to the packet data.                               |
|          | sourcePort                | Source port number.                                                                       |
|          | destPort                  | Destination port number.                                                                  |
|          | sequenceNumber            | Packet sequence number.                                                                   |
|          | acknowledgement<br>Number | Next byte that the receiver expects.                                                      |
|          | window                    | The number of bytes the recipient may send back, starting with the ack byte.              |
|          | urgentPointer             | Byte offset to urgent data with the packet.                                               |
|          | checksum                  | Read-only checksum after a decode operation.                                              |
| Flags    | urgentPointerValid        | Indicates whether the urgentPointer field is valid.                                       |
|          | acknowledgeValid          | Indicates whether the acknowledementNumber is valid.                                      |
|          | pushFunctionValid         | Request that the receiver push the packet to the receiving application without buffering. |
|          | resetConnection           | Resets the connection.                                                                    |

| Category | Member           | Usage                                                                 |
|----------|------------------|-----------------------------------------------------------------------|
|          | synchronize      | Indicates either a connection request or acceptance.                  |
|          | finished         | Indicates that this is the last packet to be sent for the connection. |
|          | useValidChecksum | Indicates whether a valid or specified checksum is to be used.        |

## udp

The name of the associated protocol object must be set to 'ip' and the appName member must be set to 'udp' to successfully use this command. The udp command is used to format UDP headers. udp for full details. Note that stream get must be called before this command's get sub-command. The important options of this command are mentioned in the following table:

### **Table: udp Options**

| Member                     | Usage                                                                                                    |
|----------------------------|----------------------------------------------------------------------------------------------------|
| sourcePort                 | Port of the sending process.                                                                                               |
| destPort                   | Port of the destination process.                                                                                           |
| length                     | Length of the datagram including the header. If lengthOverride is set, this value is used instead of the calculated value. |
| lengthOverride             | Allows the length parameter to be used to set the packet length.                                                           |
| enableChecksum             | Causes a valid or invalid checksum to be generated in the UDP header.                                                      |
| checksum                   | The actual value generated. Valid only after stream.set has been used.                                                     |
| enableChecksum<br>Override | Enables the setting of a checksum from checksum.                                                                           |
| checksumMode               | Indicates whether to use the correct checksum or it's invalid one's complement.                                            |

## igmp

The name of the associated protocol object must be set to 'ip' and the ipProtocol member of the associated ip object must be set to 'igmp' to successfully use this command. The igmp command is used to format IGMP messages. "igmp" for full details. Note that stream get must be called before this command's get sub-command. The options and sub-commands are mentioned in the following table:

#### **Table:igmp Options**

| Member  | Usage                                     |
|---------|-------------------------------------------|
| version | Which version of IGMP to use: 1, 2, or 3. |

| Member                                        | Usage                                                                                            |
|-----------------------------------------------|--------------------------------------------------------------------------------------------------|
| type                                          | The type of IGMP message to generate:                                                            |
|                                               | membership Query                                                                                 |
|                                               | <ul> <li>membership Report: type 1, 2, or 3.</li> </ul>                                          |
|                                               | DVMRP Message: Distance Vector Multicast Routing Protocol                                        |
|                                               | Leave Group                                                                                      |
| maxResponseTime                               | The maximum allowed response time.                                                               |
| groupIpAddress                                | The IP multicast address of the group being joined or left.                                      |
| mode                                          | Describes how groupIpAddress changes from one message to the next: idle, increment or decrement. |
| repeatCount                                   | The number of IGMP messages to send.                                                             |
| useValidChecksum                              | Use a valid or over-written checksum.                                                            |
| qqic<br>qrv<br>enableS<br>sourceIpAddressList | Options used for an IGMP v.3 group membership request.                                           |

#### **Table: igmp Sub-Commands**

| Member                                                      | Usage                                                                    |
|-------------------------------------------------------------|--------------------------------------------------------------------------|
| clearGroupRecords                                           | Clears the group records list.                                           |
| addGroupRecord                                              | Adds a group record from the <i>igmpGroupRecord</i> command to the list. |
| getFirstGroupRecord<br>getNextGroupRecord<br>getGroupRecord | Iterates through the group records or accesses one directly.             |

# igmpGroupRecord

The *igmpGroupRecord* command holds a Group Record to be included in an IGMPv.3 group membership report. "*igmpGroupRecord"* for full details. The *important* options of this command are mentioned in the following table:

# Table: igmpGroupRecord Options

| Member              | Usage                                                     |
|---------------------|-----------------------------------------------------------|
| type                | The type of the group record.                             |
| multicastAddress    | The multicast address that this group record pertains to. |
| sourceIpAddressList | A set of source IP addresses for the multicast group.     |

## icmp

The name of the associated protocol object must be set to 'ip' and the <code>ipProtocol</code> member of the associated <code>ip</code> object must be set to 'icmp' to successfully use this command. The <code>icmp</code> command is used to format ICMP messages. Any data not covered in the options below must be entered in the stream's data portion. "icmp'' for full details. Note that

| 136 | TCL Development Guide, Release 9.01 |
|-----|-------------------------------------|
|     |                                     |

stream get must be called before this command's get sub-command. The important options of this command are mentioned in the following table:

#### **Table: icmp Options**

| Member   | Usage                                                                                                    |
|----------|----------------------------------------------------------------------------------------------------|
| type     | The type of ICMP message to be sent.                                                                         |
| code     | The code for each type of message.                                                                           |
| checksum | (Read-only) The value of the checksum to be sent in the stream. This is only valid after stream.set is used. |
| id       | ID for each echoRequest type message.                                                                        |
| sequence | Sequence number for each <i>echoRequest</i> type message.                                                    |

#### rip

Note that the rip and ripRoute commands allow you to create RIP packets for transmission as part of a stream. They are not associated with the RIP aspect of the Protocol Server, described in rip. The name of the associated protocol object must be set to 'ip' and the appName member of the associated protocol object must be set to 'Rip' to successfully use this command. The rip command is used to configure the RIP header. Individual RIP route entries are associated with the ripRoute command and the use of Routelds. rip for full details. Note that stream get must be called before this command's get sub-command. The important options of this command are mentioned in the following table:

### **Table: rip Options**

| Member  | Usage                                          |
|---------|------------------------------------------------|
| command | The RIP command. One of the following options: |
|         | RIP Request                                    |
|         | RIP Response                                   |
|         | RIP Trace On/Off                               |
|         | RIP Reserved                                   |
| version | The RIP version: 1 or 2.                       |

# ripRoute

The ripRoute command is used to format RIP route messages. Header information is contained in the associated rip command. *ripRoute* for full details. The important options of this command are mentioned in the following table:

#### **Table: ripRoute Options**

| Member     | Usage                                                                             |
|------------|-----------------------------------------------------------------------------------|
| familyId   | Address family identifier.                                                        |
| routeTag   | Used to distinguish multiple sources of routing information.                      |
| ipAddress  | IP address of the entry.                                                          |
| subnetMask | Subnet mask for the entry.                                                        |
| nextHop    | For version 2 records only, the IP address of the next routing hop for the entry. |
| metric     | The cost of the route, from 1 to 16.                                              |

| Member             | Usage                                           |
|--------------------|-------------------------------------------------|
| authenticationType | The type of authentication to use.              |
| authentication     | Data associated with the authentication method. |

# dhcp

The name of the associated protocol object must be set to 'ip' and the appName member of the associated protocol object must be set to 'Dhcp' to successfully use this command. The dhcp command is used to format DHCP messages. Multiple options are entered into the message through repeated use of the setOption method.

Both DHCPv4 and DHCPv6 are supported.

A DHCP server may also be used to obtain an address for a port. Refer to *Using DHCP with Interfaces* for full details.

dhcp for full details. Note that stream get must be called before this command's get sub-command. The important options and sub-commands of this command are mentioned in the following table:

#### **Table: dhcp Options**

| Member           | Usage                                                      |
|------------------|------------------------------------------------------------|
| opCode           | Operation code:                                            |
|                  | DHCP Boot Request                                          |
|                  | DHCP Boot Reply                                            |
| hwType           | Hardware address type.                                     |
| hwLen            | Hardware address length.                                   |
| hops             | Set to 0 to indicate packet origin.                        |
| transactionID    | Random identifier for message pairing.                     |
| seconds          | Elapsed time since start of request.                       |
| flags            | Indicates broadcast or non-broadcast handling.             |
| clientIpAddr     | Client's IP address.                                       |
| yourIpAddr       | Your IP address.                                           |
| relayAgentIpAddr | Relay agent's IP address; used if booting through a proxy. |
| clientHWAddr     | Client's hardware address.                                 |
| serverHostName   | Optional server host name.                                 |
| serverIpAddr     | Server's IP address.                                       |
| bootFileName     | Boot file name to use.                                     |
| optionCode       | Code for optional data.                                    |
| optionDataLength | Length of the option data.                                 |
| optionData       | The actual data.                                           |

#### **Table: dhcp Sub-Commands**

| Member                          | Usage                                       |
|---------------------------------|---------------------------------------------|
| setOption                       | Sets an option value.                       |
| getOption                       | Gets a previously set option.               |
| getFirstOption<br>getNextOption | Gets options by iterating through the list. |

#### ptp

Precision Time Protocol (PTP) enables precise synchronization of clocks in measurement and control systems implemented with technologies such as network communication, local computing, and distributed objects. *ptp*for details. Associated commands include *ptpAnnounce*, *ptpDelayRequest*, *ptpDelayResponse*, *ptpDiscoveredInfo*, *ptpFollowUp*, *ptpProperties*, and *ptpSync*.

### pauseControl

The pauseControl command is used to format pause control messages. The important options of this command are mentioned in the following table:

#### Table: pauseControl Options

| Member             | Usage                                                                                                    |
|--------------------|----------------------------------------------------------------------------------------------------|
| da                 | The MAC address of the interface receiving the pause control message. 10GE cards may set this value.                                |
| pauseTime          | The pause time, measured in pause quanta units. (1 Pause Quanta = 512 bit times.) The valid range is 0 to 65535 pause quanta.       |
| pauseControlType   | Configure the priority control type, ieee 8023x or ieee 8021Qbb.                                                                    |
| pauseFrame         | Configure the hex byte priorities; 16 byte hex list.                                                                                |
| pfcEnableValueList | Use to configure the priority parameters using pair list, where each pair contains the enable/disable value and pause quanta value. |

# **srpArp**

The  $\mathtt{srpArp}$  command is used to format SRP based ARP messages for SONET cards. The SRP header options which are common to all of the SRP commands are mentioned in the following table:

**Table: SRP Header Options** 

| Member         | Usage                                                                         |
|----------------|-------------------------------------------------------------------------------|
| mode           | The type of packet: ATM cell, control message, usage message, or data packet. |
| parity         | The ability to insert a good or bad parity bit in the header.                 |
| priority       | The priority of the packet, from 0 through 7.                                 |
| ringIdentifier | Whether the packet is intended for the inner or outer loop.                   |
| ttl            | The time-to-live value.                                                       |

The important additional options for the srpArp command are mentioned in the following table:

#### Table: srpArp Options

| Member            | Usage                                           |
|-------------------|-------------------------------------------------|
| macDestAddress    | The destination MAC address for the ARP packet. |
| sourceDestAddress | The source MAC address for the ARP packet.      |

# srpIps

The <code>srpIps</code> command is used to format SRP Intelligent Protection Switching (IPS) messages for SONET cards. The SRP header options which are common to all of the SRP commands are shown in <code>Table:SRP Header Options</code>.

The additional options common to control messages (srpIps and srpDiscovery) are mentioned in the following table:

#### **Table: SRP Control Message Options**

| Member          | Usage                                                       |
|-----------------|-------------------------------------------------------------|
| controlChecksum | Whether to insert a good or bad checksum.                   |
| controlTtl      | The hop-count associated with the control message.          |
| controlVersion  | The protocol version number. Only 0 is currently supported. |

The important additional options for the srplps command are mentioned in the following table:

#### Table: srpIps Options

| Member                   | Usage                                                                          |
|--------------------------|--------------------------------------------------------------------------------|
| originatorMac<br>Address | The original packet author's MAC address                                       |
| pathIndicator            | Whether the IPS packet is sent to the adjacent node or around the entire ring. |
| requestType              | The type of IPS request.                                                       |
| statusCode               | The IPS state of the sending node.                                             |

## **srpDiscovery**

The srpDiscovery command is used to format SRP Discovery messages for SONET cards. The SRP header options which are common to all of the SRP commands are shown in Table: SRP Header Options. The additional options common to control messages are shown in Table: SRP Control Message Options.

The important additional options and sub-commands for the srpDiscovery command are mentioned in the following table:

#### **Table: srpDiscovery Options**

| Member         | Usage                                          |
|----------------|------------------------------------------------|
| topologyLength | The length of the topology data which follows. |

#### **Table: srpDiscovery Sub-Commands**

| Member                                                   | Usage                                                                 |
|----------------------------------------------------------|-----------------------------------------------------------------------|
| clearAllMacBindings                                      | Clears the MAC bindings associated with the discovery packet.         |
| addMacBinding                                            | Adds a MAC binding from the <i>srpMacBinding</i> command to the list. |
| getFirstMacBinding<br>getNextMacBinding<br>getMacBinding | Iterates through the MAC bindings or addresses one directly.          |

# **srpMacBinding**

The srpMacBinding command is used to format MAC bindings that are part of an SRP Discovery packets for SONET cards. The important additional options for the srpDiscovery command are mentioned in the following table:

#### Table: srpMacBinding Options

| Member         | Usage                                         |
|----------------|-----------------------------------------------|
| address        | The bound MAC address.                        |
| ringIdentifier | The ring to which the binding applies.        |
| wrappedNode    | Whether the node is currently wrapped or not. |

# srpUsage

The <code>srpUsage</code> command is used to format SRP Usage messages for SONET cards. The SRP header options which are common to all of the SRP commands are shown in <code>Table:SRP</code> <code>Header Options</code>. The important additional options for the <code>srpUsage</code> command are mentioned in the following table:

### Table: srpUsage Options

| Member             | Usage                                                                      |
|--------------------|----------------------------------------------------------------------------|
| rxMacAddress       | The source MAC address for the usage packet.                               |
| rxTimeout          | The receive timeout value.                                                 |
| rxTimeoutThreshold | The number of timeouts to wait before declaring the neighbor node as down. |
| txMacAddress       | The destination MAC address of the usage packet.                           |
| txRepeatInterval   | The interval at which usage packets are transmitted.                       |
| txUsageEnabled     | Enables the repeated transmission of usage packets.                        |
| txValue            | The data value to accompany the usage packet.                              |

## streamQueueList

See the Ixia Reference Guide for a general discussion. streamQueueList for full details. ATM streams are organized into up to 15 queues, each queue may contain a number of streams. Up to 4096 streams may be distributed across the 15 queues. All queues are transmitted in parallel. The streamQueueList command adds and deletes stream queues to a port. Stream queues may also be automatically created with the stream setQueue command. The important options and sub-commands of this class are mentioned in the following table:

#### Table: streamQueueList Options

| Member         | Usage                                                      |
|----------------|------------------------------------------------------------|
| avgDataBitRate | The average bit rate across all queues (read-only).        |
| avgCellRate    | The average cell rate across all queues (read-only).       |
| avgPercentLoad | The average percentage load across all queues (read-only). |
| avgFramerate   | The average framerate across all queues (read-only).       |

#### Table: streamQueueList Sub-Commands

| Member | Usage                                  |
|--------|----------------------------------------|
| select | Selects the port to operate on.        |
| clear  | Removes all stream queues from a port. |
| add    | Adds a stream queue to the port.       |
| del    | Deletes a stream queue from the port.  |

### streamQueue

streamQueue for full details. The streamQueue command sets the transmission rate for all of the streams in a queue. The important options and sub-commands of this class are mentioned in the following table:

#### **Table: streamQueue Options**

| Member                                                            | Usage                                                                                |
|-------------------------------------------------------------------|--------------------------------------------------------------------------------------|
| rateMode<br>percentMaxRate<br>aal5PduBitRate<br>cellBitRate       | Control for and different means by which the ATM bit rate may be configured.         |
| aal5FrameRate<br>aal5PayloadBitRate<br>aal5SduBitRate<br>cellRate | Read-only. The ATM bit rate expressed in alternate units.                            |
| enableInterleave                                                  | Controls whether a stream queue's cells may be interleaved with other stream queues. |

### Table:streamQueue Sub-Commands

| Member | Usage                             |
|--------|-----------------------------------|
| clear  | Removes all streams from a queue. |

#### npiv

The **npivProperties** command is used to configure an unconnected NPIV interface. (NPIV means N\_Port\_ID Virtualization). *npivProperties* for details.

# **Data Capture and Statistics**

Data is captured as a result of the use of the following commands:

*filter*: Sets up conditions under which data capture is triggered and filtered. filter sets up the conditions for collecting several user defined statistics.

filterPallette: Sets up address and pattern matches used in filter.

capture: Sets up basic sizing parameters for captured data.

captureBuffer: Provides access to the raw data and latency/jitter measurements.

*qos:* Sets up conditions under which QoS statistics are gathered.

atmReassembly: Registers particular ATM VPI/VCIs for stream reassembly.

atmFilter: Sets up ATM data and mask conditions and allows ATM data matches to be used for user defined statistics or capture trigger and filter.

Raw data and statistics are collected through the use of the following commands:

stat: Provides access to all of the port statistics.

statGroup, statList and statWatch: Provides access to average latency data and timestamps during packet group operation.

packetGroupStats: Provides access to statistics organized by groups of ports.

latencyBin: Holds latency bin information.

vsrStat: For 10Gigabit Ethernet VSR boards, provides access to global and per channel statistics.

vsrError: For 10Gigabit Ethernet VSR boards, provides for the insertion of VSR errors.

atmStat: For ATM boards, provides access to per VPI/VCI statistics.

streamTransmitStats: For certain types of board, per-stream transmit statistics.

See the Ixia Reference Guide and the Ixia Reference Guide for a general discussion.

## filter

filter sets up the conditions under which data capture is triggered and filtered. Conditions for the collection of user defined statistics (UDS) 1, 2, 5 and 6 are also specified. User defined statistics 5 and 6 are also known as async trigger 1 and 2. "filter" for full details.

There are six sets of eight options for the capture trigger and filter and the four user UDFs. The following contribute a prefix to the option name:

- captureTrigger...
- captureFilter...
- userDefinedStat1...
- userDefinedStat2...
- asyncTrigger1...
- asyncTrigger2...

The options for the suffix to these names are mentioned in the following table:

# **Table: filter Options**

| Member  | Usage                                                                                                    |  |
|---------|----------------------------------------------------------------------------------------------------|--|
| Enable  | Enables or disables the filter, trigger or statistic.                                                                                                    |  |
| DA      | Two destination address matches (DA1 and DA2) are set through the use of filterPallette. This member chooses which conditions relating to those addresses are required for a match:        |  |
|         | Any address                                                                                                    |  |
|         | • DA1                                                                                                    |  |
|         | Not DA1                                                                                                    |  |
|         | • DA2                                                                                                    |  |
|         | Not DA2                                                                                                    |  |
| SA      | Two source address matches (SA1 and SA2) are set up through the use of filterPallette. This member chooses which conditions relating to those addresses are required for a match:          |  |
|         | Any address                                                                                                    |  |
|         | • SA1                                                                                                    |  |
|         | Not SA1                                                                                                    |  |
|         | • SA2                                                                                                    |  |
|         | Not SA2                                                                                                    |  |
| Pattern | Two pattern matches (pattern1 and pattern2) are set up through the use of filterPallette. This member chooses which conditions relating to those pattern matches are required for a match: |  |
|         | Any address                                                                                                    |  |
|         | • pattern1                                                                                                    |  |
|         | Not pattern1                                                                                                    |  |
|         | • pattern2                                                                                                    |  |
|         | Not pattern2                                                                                                    |  |
|         | pattern1 and pattern2                                                                                                    |  |

| Member                       | Usage                                                                          |  |
|------------------------------|--------------------------------------------------------------------------------|--|
| Error                        | The error condition under which a match occurs including the following:        |  |
|                              | Anytime, without concern over errors.                                          |  |
|                              | Only for good packets                                                          |  |
|                              | Any of a number of other error conditions.                                     |  |
| FrameSizeEnable              | Enables or disables the size constraint as specified in the two entries below. |  |
| FrameSizeFrom<br>FrameSizeTo | The minimum and maximum frame size for a match.                                |  |

For example, at a minimum the *Enable* option of the *captureTrigger* command and the *Enable* option of the *captureFilter* command must be set for any data to be captured.

# **filterPallette**

filterPallete sets up address and data pattern matching criteria used in filter. "filterPallette" for full details.

There are four sets of two options for the source and destination addresses 1 and 2. These are mentioned in the following table:

## Table: filterPallete Options - DA/SA

| Member        | Usage                                         |  |
|---------------|-----------------------------------------------|--|
| DA1           | Destination address 1 data.                   |  |
| DAMask1       | Mask of valid bits for destination address 1. |  |
| DA2 / DAMask2 | Same for destination address 2.               |  |
| SA1 / SAMask1 | Same for source address 1.                    |  |
| SA2 / SAMask2 | Same for source address 2.                    |  |

There are two sets of four options for each of the two data patterns. These are mentioned in the following table:

#### Table: filterPallette Options - Pattern 1/2

| Member                               | Usage                                                                                                    |
|--------------------------------------|----------------------------------------------------------------------------------------------------|
| matchType1                           | The basic form of match performed. This is a one of a number of pre-programmed choices in which the packet type and data pattern are pre-programmed and/or specially interpreted. One additional choice allows for user specification of the data and type. |
| patternOffset1<br>patternOffsetType1 | If the user choice is made in <code>matchType1</code> , this is the offset of pattern 1 in the frame. For some port types, it is possible to specify where the offset is with respect to; for example, from the start of the IP header.                     |

| Member                                                   | Usage                                                                                                    |
|----------------------------------------------------------|----------------------------------------------------------------------------------------------------|
| pattern1                                                 | The data within the pattern to match for. For the pre-programmed choices in <code>matchType1</code> , this pattern has a special interpretation. |
| patternMask1                                             | The mask to apply against pattern1 to obtain a match.                                                                                            |
| patternOffset2<br>matchType2<br>pattern2<br>patternMask2 | The same as for pattern 1, but for pattern 2.                                                                                                    |

In addition the following options control matching on GFP errors:

### **Table: filterPallette Options**

| Member                                                                                  | Usage                                                                                  |
|-----------------------------------------------------------------------------------------|----------------------------------------------------------------------------------------|
| enableGfpBadFcsError<br>enableGfpeHecError<br>enableGfpPayloadCrc<br>enableGfptHecError | Enables or disables the use of a particular GFP error condition.                       |
| gfpErrorCondition                                                                       | Indicates whether the above enables need to all be present (AND'd) or just one (OR'd). |

# capture

capture sets up the basic parameters associated with the capture buffer usage.

The capture process itself is started through the use of the *portGroup setCommand startCapture* command, or the *ixStartCapture* high-level command. The capture is stopped with the use of the *portGroup setCommand stopCapture command*, or the *ixStopCapture* high-level command, or a *captureBuffer* get command. That is, the act of reading the capture buffer stops the capture process. The high-level command, *ixCheckTransmitDone*, may be used to wait until all ports have finished transmitting.

*capture* for full details. The important options of this command are mentioned in the following table:

#### **Table: capture Options**

| Member      | Usage                                                                                        |
|-------------|----------------------------------------------------------------------------------------------|
| sliceOffset | The offset within the frame from which to begin capturing data.                              |
| sliceSize   | The maximum number of octets per frame to capture. 8192 is the largest slice size supported. |
| nPackets    | (Read-only) The actual number of packets available in the capture buffer.                    |

# captureBuffer

captureBuffer allows the raw captured data to be obtained, or calculated latency data to be viewed. Data is held in the hardware until the get method is called, which copies the

| 146 | TCL Development Guide, Release 9.01 |
|-----|-------------------------------------|
|     |                                     |

captured data for a range of frame numbers into local computer memory. Following the use of <code>get</code>, <code>getframe</code> makes an individual frame available. Latency and deviation values may be calculated, subject to constraints through the use of <code>setConstraint</code> and <code>getStatistics</code>. Latency is defined as the difference between the transmit and receive times, in nanoseconds. Jitter is defined as the deviation of the latency. <code>captureBuffer</code> for full details.

The important options and sub-commands of this command are mentioned in the following table:

#### **Table: captureBuffer Options**

| Category                                | Member             | Usage                                                                                                    |
|-----------------------------------------|--------------------|----------------------------------------------------------------------------------------------------|
| Data                                    | frame              | (Read-only) The contents of the selected frame based on sliceSize.                                                                                               |
|                                         | length             | (Read-only) The total length of the frame, regardless of the slice captured.                                                                                     |
|                                         | numFrames          | The number of frames in the hardware's capture buffer. After setConstraints is called, this value is updated with the number of frames that met the constraints. |
|                                         | status             | The status of the frame: either no errors, or one of a number of possible error conditions.                                                                      |
|                                         | timestamp          | The arrival time of the captured frame in nanoseconds.                                                                                                    |
| ments latency minLater maxLate average[ | averageLatency     | (Read-only) The average latency of the frames in the retrieved capture buffer (in nanoseconds).                                                                  |
|                                         | latency            | (Read-only) The frame's latency (in nanoseconds).                                                                                                    |
|                                         | minLatency         | (Read-only) The minimum latency (in nano-<br>seconds) of the frames in the retrieved cap-<br>ture buffer.                                                        |
|                                         | maxLatency         | (Read-only) The maximum latency (in nano-<br>seconds) of the frames in the retrieved cap-<br>ture buffer.                                                        |
|                                         | averageDeviation   | (Read-only) The average deviation of the average latencies of the frames in the retrieved capture buffer.                                                        |
|                                         | standardDeviation  | (Read-only) The standard deviation of the average latencies of the frames in the retrieved capture buffer.                                                       |
| Constraints                             | enableEthernetType | Enables jitter calculations to occur only over those frames with the ethernet type indicated in ethernetType.                                                    |
|                                         | ethernetType       | If enableEthernetType is set, this is the ethernet type to match on.                                                                                             |

| Category | Member          | Usage                                                                                                    |
|----------|-----------------|----------------------------------------------------------------------------------------------------|
|          | enableFramesize | Enables jitter calculations to occur only over those frames with the frame size indicated in framesize.                     |
|          | framesize       | If enableFramesize is set, this is the frame size to match on.                                                              |
|          | enablePattern   | Enables jitter calculations to occur only over those frames with a pattern match as indicated in patternOffset and pattern. |
|          | patternOffset   | If enableFramesize is set, this is the expected offset within the frame for the pattern match.                              |
|          | patternOffset   | If enableFramesize is set, this is the expected pattern for the pattern match.                                              |

#### **Table: captureBuffer Sub-Commands**

| Member          | Usage                                                                                                    |  |
|-----------------|----------------------------------------------------------------------------------------------------|--|
| get             | Copies the data for a range of frame numbers from the hardware capture buffer.                                                             |  |
|                 | The high-level command, <i>ixCheckTransmitDone</i> , may be used to wait until all ports have finished transmitting.                       |  |
|                 | For cards like 10GE LSMXM(4), LavaAP40/100GE2P, HSE40GE, and FlexAP40GE, this sub-command stops the capture process if it is still active. |  |
| getframe        | Gets an individual frame's data.                                                                                                    |  |
| clearConstraint | Clears the constraint values for jitter calculation.                                                                                       |  |
| setConstraint   | Sets a new set of jitter calculation constraints.                                                                                          |  |
| getConstraint   | Gets the current set of jitter calculation constraints.                                                                                    |  |
| getStatistics   | Gets the jitter statistics for the current set of constraints.                                                                             |  |
| export          | Export the contents of a capture buffer for later import or usage by another program.                                                      |  |
| import          | Import a previously saved and exported capture buffer for analysis.                                                                        |  |

The following example imports a previously saved capture buffer and print out the number of bytes in each frame:

```
captureBuffer import d:/adrian.cap 1 1 1
set numRxPackets [captureBuffer cget -numFrames]
ixPuts "$numRxPackets packets in buffer"
for {set frame 1} {$frame <= $numRxPackets} {incr frame} {
captureBuffer getframe $frame
set capframe [captureBuffer cget -frame]
ixPuts "Frame $frame is [llength $capframe] bytes long"</pre>
```

}

| NOTE | For some load modules (that is, LSM10GE), it is advisable to request capturBuffer data in chunks. Unless both the chassis and client machines have sufficiently high available memory, they may be overloaded by cap- |
|------|----------------------------------------------------------------------------------------------------|
|      | tured data.                                                                                                    |

# qos

qos allows the user to set up the QoS counter filters and offsets. *qos for full details. The important options and sub-commands of this command are mentioned in the following table:* 

#### **Table: qos Options**

| Member                             | Usage                                                                                                    |
|------------------------------------|----------------------------------------------------------------------------------------------------|
| patternOffset<br>patternOffsetType | The offset in the frame where a particular pattern is matched before QoS counting occurs.                       |
| patternMatch                       | The value to look for at the patternOffset.                                                                     |
| patternMask                        | The mask to be applied in the pattern match.                                                                    |
| byteOffset                         | The offset in the packet where the priority value is located - to be used to increment the correct QoS counter. |

#### **Table: qos Sub-Commands**

| Member | Usage                                               |
|--------|-----------------------------------------------------|
| setup  | Sets the QoS counters for certain types of packets: |
|        | Ethernet II                                         |
|        | • 802.3 Snap                                        |
|        | • VLAN                                              |
|        | • ppp                                               |
|        | Cisco HDLC                                          |

# atmReassembly

The **atmReassembly** command is used to configure an ATM port to reassemble received data for particular VPI/VCIs. This is necessary if a receive port is to be used in an *atmStat* receive list or in *atmFilter*. Note that these commands automatically calls this command for the port, if it is not in the reassembly list. Except for receive ports using other than default encapsulation (*atmEncapsulationLLCRoutedCLIP*) in packet group mode, the *add* sub-command need never be called; the *del* and *removeAll* commands proves useful when changing a list. *atmReassembly* for details. The important options and sub-commands of this command are mentioned in the following table:

### Table: atmReassembly Options

| TCL Development Guide, Release 9.01 | 149 |
|-------------------------------------|-----|
| ·                                   |     |

| Member                                | Usage                                                                                                    |
|---------------------------------------|----------------------------------------------------------------------------------------------------|
| vpi                                   | The VPI and VCI to match.                                                                                              |
| vci                                   |                                                                                                    |
| encapsulation                         | The expected ATM encapsulation.                                                                                        |
| enableIpTcpUdpChecksum<br>enableIpQos | If set, indicates that packets with this VPI/VCI pair are to be used in collecting TCP/UDP Checksum or QoS statistics. |

#### **Table: atmReassembly Sub-Commands**

| Member                      | Usage                                                                            |
|-----------------------------|----------------------------------------------------------------------------------|
| add<br>del                  | Add or remove a particular VPI/VCI on a particular port to the reas sembly list. |
| removeAll                   | Remove all items from the reassembly list.                                       |
| getFirstPair<br>getNextPair | Cycles through the VPI/VCI pairs in the list.                                    |

# **atmFilter**

The **atmFilter** command is used to set up capture/filter values for use with ATM ports. The frame data from one or more VPI/VCIs may be used to set the User Defined Statistics 1/2 (UDS 1, UDS 2), capture trigger or capture filter. The settings for a particular VPI/VCI on a port are set up with the command options and then memorized through the *set* sub-command. *atmFilter* for details. The important options and sub-commands of this command are mentioned in the following table:

#### **Table: atmFilter Options**

| Member                                                    | Usage                                                                                   |
|-----------------------------------------------------------|-----------------------------------------------------------------------------------------|
| enable                                                    | Enables or disables the use of a particular entry.                                      |
| enableUds1<br>enableUds2<br>enableFilter<br>enableTrigger | Selects one or more uses for the filter setup.                                          |
| comparisonData<br>comparisonMask                          | Establishes the data that is matched to satisfy the count, trigger, or filter function. |

#### Table: atmFilter Sub-Commands

| Member | Usage                                                           |
|--------|-----------------------------------------------------------------|
| set    | Sets the options for a particular VPI/VCI on a particular port. |
| get    | Gets the options for a particular VPI/VCI on a particular port. |

#### stat

See the *Ixia Reference Guide* for a general discussion. Provides access to a wide range of statistics; the instantaneous value or rate is retrieved. *stat for full details. Statistics may be gathered in the following ways:* 

- Statistics in bulk, through the use of the stat get allStats <chassis> <card> <port> followed by calls to get the data using stat cget -statName.
- Rate statistics in bulk, through the use of the stat getRate allStats <chassis> <card> <port> followed by calls to get the data using stat cget -statName
- An individual statistic, through the use of the stat get statName <chassis> <card> <port>. The values is returned from the call.
- An individual rate statistic, through the use of the stat getRate statName <chassis> <card> <port>. The value is returned from the call.

Note also that most of the statistics are 64-bit values. mpexpr should be used to perform calculations on these values.

The important options and sub-commands of this command are mentioned in the following table:

#### **Table: stat Options**

| Member                    | Usage                                                                                                    |
|---------------------------|----------------------------------------------------------------------------------------------------|
| mode                      | Sets the mode of the counters:                                                                                                    |
|                           | Normal.                                                                                                    |
|                           | <ul> <li>QoS: Reuses eight of the counters for QoS values.</li> </ul>                                                                                                    |
|                           | <ul> <li>UDS 5,6: Reuses two of the counters for User Defined Statistics 5<br/>and 6.</li> </ul>                                                                                            |
|                           | <ul> <li>Checksum Errors: Reuses six hardware counters for IP, TCP, and<br/>UDP checksum errors.</li> </ul>                                                                                 |
|                           | Data Integrity: Reuses two counters for data integrity errors.                                                                                                    |
| <statistics></statistics> | The number and type of statistics is too large to mention here. <i>stat for a description of the stat command and the Ixia Reference Guide for description of all statistics available.</i> |

#### **Table: stat Sub-Commands**

| Member          | Usage                                                                   |
|-----------------|-------------------------------------------------------------------------|
| get             | Gets a particular statistic value or all statistics.                    |
| getRate         | Gets the frame rate for a particular statistic value or all statistics. |
| getCaptureState | Determines whether a port's capture buffer is active or idle.           |

| Member                  | Usage                                                                                                    |
|-------------------------|----------------------------------------------------------------------------------------------------|
| stat getLinkState 1 1 1 | Gets the link state for the chassis indexed 1, card indexed 1, and port indexed 1. It means, this command fetches the state of port 1 for the card 1. |
| getTransmissionState    | Determines whether a port is actively transmitting or idle.                                                                                           |
| set                     | Sets the port's statistics mode as indicated in the $\ensuremath{mode}$ member.                                                                       |

#### Table: getLinkState command for VM Ports

| State                      | Values | Explanation                                                                    |
|----------------------------|--------|--------------------------------------------------------------------------------|
| Connected and Link<br>Up   | 1      | Port up and running                                                            |
| Connected and Link<br>Down | 0      | Port link down                                                                 |
| Disconnected               | 57     | Port disconnected from the chassis                                             |
| IxOS Version Mis-<br>match | 73     | IxOS Version Mismatch between the Virtual Chassis and the Virtual Load Modules |
| Connect but No<br>License  | 66     | Connected but No Licenses Available (check license server)                     |

# statGroup, statList and statWatch

These commands provide alternate means for accessing statistics across a set of ports. statGroup, statList and statWatch for full details. These commands are more efficient means of collecting multiple statistics or statistics from a group of ports.

A group of port may be formed using *statGroup* and all of the valid statistics for the ports in the group are available through *statList*.

As an alternative, *statWatch* may be used to set up a number of statistics watch sets. Each statistics watch has a unique ID and holds a list of ports and statistics. Once a stat watch is started, the indicated set of statistics is regularly retrieved for the indicated set of ports. *statList* is used to read the actual statistics.

Note also that most of the statistics are 64-bit values. mpexpr should be used to perform calculations on these values. The important options and sub-commands of statGroup are mentioned in the following table:

#### **Table: statGroup Options**

| Member   | Usage                                     |
|----------|-------------------------------------------|
| numPorts | The current number of ports in the group. |

#### **Table: statGroup Sub-Commands**

| Member     | Usage                     |
|------------|---------------------------|
| setDefault | Resets the list to empty. |
| add        | Adds a port to the group. |

| 152 | TCL Development Guide, Release 9.01 |
|-----|-------------------------------------|
|     |                                     |

| Member                                      | Usage                                                                                                    |
|---------------------------------------------|----------------------------------------------------------------------------------------------------|
| del Deletes a specific port from the group. |                                                                                                    |
| •                                           | Retrieves all of the valid statistics for all of the ports in the group. The individual statistics are available through statList. |

The important options and sub-commands of *statList* are mentioned in the following table:

## **Table: statList Options**

| Member                    | Usage                                                                      |
|---------------------------|----------------------------------------------------------------------------|
| <statistics></statistics> | The number and type of statistics is too large to mention here. stat for a |
|                           | description of the stat command and the Ixia Reference Guide for           |
|                           | description of all statistics available.                                   |

#### **Table: statList Sub-Commands**

| Member  | Usage                                                                   |
|---------|-------------------------------------------------------------------------|
| get     | Gets a particular statistic value or all statistics.                    |
| getRate | Gets the frame rate for a particular statistic value or all statistics. |

The important sub-commands of *statWatch* are mentioned in the following table:

#### **Table: statWatch Sub-Commands**

| Member                     | Usage                                                          |
|----------------------------|----------------------------------------------------------------|
| create<br>destroy          | Creates and destroys a stat watch.                             |
| addPort<br>delPort         | Adds or deletes a port to a particular stat watch.             |
| addStat<br>delStat         | Adds or deletes a statistics to a particular stat watch.       |
| addStatRate<br>delStatRate | Adds or deletes a statistics rates to a particular stat watch. |
| start<br>stop              | Starts and stops the stat watch process.                       |

# packetGroupStats

The *packetGroupStats* command is used to retrieve the statistics associated with packet groups, such as minimum latency, maximum latency and average latency. Some of the statistics are only available on specific types of ports; an attempt to read an unavailable statistic results in a error. Refer to the *Ixia Reference Guide* for list of which statistics are available.

Three sub-commands are used to retrieve the actual statistics.

• packetGroupStats get chasID cardID portID [fromPGID toPGID]: This fetches a range of statistics for the indicated port. The range is dictated by the fromPGID to the toPGID; if omitted, all PGIDs are retrieved, starting with PGID 0.

| TCL Development Guide, Release 9.01   | 153 |
|---------------------------------------|-----|
| reg pererepriment databy release stor | 100 |

- packetGroupStats getGroup index: This fetches the statistics for a PGID that is PGID
   fromPGID + index, where fromPGID is the value from the last call to packetGroupStats get. That is, index = 0 refers to the fromPGID packet group ID.
- packetGroupStats getFrameCount index: Operates in the same manner as getGroup, with respect to the index parameter.

An additional feature available on some port types is the ability to collect latency measurements per packet group. The availability of this feature for a given port can be tested using the *port isValidFeature... portFeatureRxLatencyBin.* The port must be configured for wide packet groups (the *port's receiveMode* includes the *portRxModeWidePacketGroup* bit); the availability of this mode may be tested with *port isValidFeature... portFeatureRxWidePacketGroups.* (Note: When the port is in PRBS mode, all latency specific stats are removed.)

Latency bin dividing times must be set up with the <code>packetGroup</code>'s <code>enableLatencyBins</code>, <code>latencyBinList</code> option. Following a call to <code>packetGroupStats</code> <code>getGroup</code>, the <code>numLatencyBins</code> option is set and thse latency bin information is available through calls to <code>getFirstLatencyBin</code>, <code>getNextLatencyBin</code> and <code>getLatencyBin</code>. The latency information is available in the options of the <code>latencyBin</code> command. Note that there is one more latency bin available than the number of dividers set in <code>packetGroup</code>'s <code>latencyBinList</code>, due to the implicit creation of a latency bin from the last divider to the maximum possible latency value.

An additional feature available on some port types is the ability to measure latency over time, per packet group. The availability of this feature for a given port can be tested using the *port isValidFeature... portFeatureRxTimeBin.* The port must be configured for wide packet groups (the *port's receiveMode* includes the *portRxModeWidePacketGroup* bit); the availability of this mode may be tested with *port isValidFeature... portFeatureRxWidePacketGroups.* 

Time bins must be set up with the *packetGroup*'s *enableTimeBins*, *numPgidPerTimeBin*, *numTimeBins* and *timeBinDuration* options. Following a call to *packetGroupStats getGroup*, the *numTimeBins*, *numPgidPerTimeBin* and *timeBinDuration* options are set. Latency information for a particular time bin can be obtained by using the additional *timeBin* argument to the *getGroup* and *getGroupFrameCount* sub-commands.

packetGroupStats for full details. The important options and sub-commands are mentioned in the following table:

#### Table: packetGroupStats options

| Category     | Member                                                          | Usage                                                        |
|--------------|-----------------------------------------------------------------|--------------------------------------------------------------|
| Basic        | numGroups                                                       | The number of actual groups received.                        |
|              | totalFrames                                                     | The total number of frames used to calculate the statistics. |
| Latency      | averageLatency<br>minLatency<br>maxLatency<br>standardDeviation | The average/min/max latency for a group.                     |
| Latency Bins | numLatencyBins                                                  | The number of latency bins active.                           |

| Rates  bitRate byteRate frameRate  bitRate byteRate frameRate  byteRate frameRate  bitRate byteRate frameRate  byteRate frameRate  The bit rate.  The stats bitRate and byteRate are no able in Latency view when delay varia specified as with Latency Min Max Ave  both  To get the valid frame execute the packetGruget command twice. I case it is PG stat-s::packetGroupStats \$chassId \$cardId \$po \$ExpectedPgId . When execute this command first time, it returns the vacount. This is because rate is calculated as put difference in value be the current frame count the previous frame count the previous frame count frame count fr | Category    | Member           | Usage                                                                                                    |
|----------------------------------------------------------------------------------------------------|-------------|------------------|----------------------------------------------------------------------------------------------------|
| The stats bitRate and byteRate are no able in Latency view when delay varia specified as with Latency Min Max Ave execute the packetGringet command twice. It case it is PG stats: packetGroupStats \$chassId \$cardId \$po \$ExpectedPgId. When execute this command first time, it returns 0 you execute it the secution. This is because rate is calculated as publiference in value be the current frame count. This is because rate is calculated as publiference in value be the current frame count. This is because rate is calculated as publiference in value be the current frame count. This is because rate is calculated as publiference in value be the current frame count. This is because rate is calculated as publiference in value be the current frame count. This is because rate is calculated as publiference in value as 0 second time when you execute the value as 0 second time when you execute the command calculate the frame rate taking the difference the base value and the                                                                                                    | Time Stamps | -                | First and last time stamp for packets in the packet group.                                                                                                    |
| able in Latency view when delay varie specified as with Latency Min Max Ave execute the packet Gruget command twice. I case it is PG stats: packet Group Stats schass Id \$card Id \$po \$Expected PgId . When execute this comman first time, it returns 0 you execute it the sec time, it returns the vacount. This is because rate is calculated as p difference in value be the current frame couthe previous frame confirst time when you execute the packet Group Stats mand, it will return the value, which is the difference confirst time when you execute the value as 0 second time when you execute the command calculate the frame rataking the difference the base value and the                                                                                                    | Rates       | bitRate          | The bit rate.                                                                                                    |
| execute the packetGrouped command twice. It is PG states::packetGroupStates schassId \$cardId \$po \$ExpectedPgId . When execute this command first time, it returns 0 you execute it the sect time, it returns the vacount. This is because rate is calculated as p difference in value be the current frame cout the previous frame cout the previous frame cout the packetGroupStates mand, it will return the value, which is the difference in value and previous frame cout the previous frame cout the packetGroupStates mand, it will return the value, which is the difference of the value as Country or the value as Country or the value as Country or the value as Country or the value as Country or the value and the value and value and value and value and value and value and value and value and value and value and value and value and value and value and value and value and value and value an  |             | ,                | The stats bitRate and byteRate are not available in Latency view when delay variation is specified as with Latency Min Max Average.                                                                                                    |
|                                                                                                    |             |                  | execute the packetGroupStats get command twice. In this case it is PG stats::packetGroupStats get \$chassId \$cardId \$portId 0 \$ExpectedPgId . When you execute this command the first time, it returns 0. When you execute it the second time, it returns the valid count. This is because frame rate is calculated as per the difference in value between the current frame count. The first time when you execute the packetGroupStats command, it will return the base value, which is the difference between current frame count. So you get the value as 0. The second time when you execute the command, it will calculate the frame rate by taking the difference between the base value and the current value. |
| PRBS prbsBitsReceived prbsErroredBitgs mode prbsBerRatio Per-PGID stats available when port is                                                                                                    | PRBS        | prbsErroredBitgs | Per-PGID stats available when port is in PRBS mode                                                                                                    |

## Table: packetGroupStats Sub-Commands

| Member             | Usage                                                    |
|--------------------|----------------------------------------------------------|
| get                | Used to get the data for a range of group IDs into local |
|                    | memory.                                                  |
| getGroup           | Used to retrieve the latency for a particular group.     |
| getGroupFrameCount | Used to retrieve the number of frames for a group.       |

| TCL Development Guide, Release 9.01 |
|-------------------------------------|
|-------------------------------------|

| Member                                                   | Usage                                                                           |
|----------------------------------------------------------|---------------------------------------------------------------------------------|
| getFirstLatencyBin<br>getNextLatencyBin<br>getLatencyBin | Used to retrieve latency bin values to the <i>latencyBin</i> command's options. |

# **latencyBin**

This command holds the result of a *packetGroupStats getFirstLatencyBin/- getNextLatencyBin/getLatencyBin* call. *latencyBin for full details. The important options of this command are mentioned in the following table:* 

## Table: latencyBin options

| Category    | Member                           | Usage                                                                                                |
|-------------|----------------------------------|----------------------------------------------------------------------------------------------------|
| Basic       | startTime<br>stopTime            | The start and stop times of the latency bin.                                                         |
|             | numFrames                        | The number of frames in the bin.                                                                     |
| Latency     | minLatency<br>maxLatency         | The min/max latency for a bin.                                                                       |
| Time Stamps | firstTimeStamp<br>lastTimeStamp  | First and last time stamp for packets in the bin.                                                    |
| Rates       | bitRate<br>byteRate<br>frameRate | The bit rate. Note that this requires multiple calls to <i>get</i> before valid values are obtained. |

(Note: When the port is in PRBS mode, all latency specific stats are removed.)

## vsrStat

vsrStat is used to retrieve statistics for VSR equipped 10GE cards. *vsrStat for full details.* The important options and sub-commands of this command are mentioned in the following table:

### Table: vsrStat options

| Member                     | Usage                                                |
|----------------------------|------------------------------------------------------|
| tx                         | Global transmit/receive statistics.                  |
| rx                         |                                                      |
| rxCodeWordViolationCounter | Receive statistics available on a per-channel basis. |
| rxLossOfSychronization     |                                                      |
| rxOutOfFrame               |                                                      |
| rxCrcErrorCounter          |                                                      |

### **Table: vsrStat Sub-Commands**

| Member     | Usage                                                          |
|------------|----------------------------------------------------------------|
| get        | Used to get all of the global and per channel statistics       |
| getChannel | Used to fetch the channel specific statistics for one channel. |

| 156 | TCL Development Guide, Release 9.01 |
|-----|-------------------------------------|
|     |                                     |

# vsrError

vsrError is used to insert deliberate errors in VSR equipped 10Gigabit Ethernet cards. vsrStat for full details. The important options and sub-commands of this command are mentioned in the following table:

## Table: vsrError options

| Member                                                                                                    | Usage                                                      |
|----------------------------------------------------------------------------------------------------|------------------------------------------------------------|
| enableChannelSwap<br>enableDelimiterInsert<br>enableProtectSwitch<br>enableErorrCorrection                                                                                                    | Controls features related to error detection and recovery. |
| bipErrorMask<br>bipErrorFrameCount<br>bipInsertionMode                                                                                                    | Controls insertion of Section BIP errors.                  |
| crcErrorBlockCount<br>crcInsertionMode<br>crcChannelSelection                                                                                                    | Controls insertion of CRC errors.                          |
| frameDelimiterErrorMask frameDelimiterInsertionMode enableControlByte1 enableControlByte2Ch1To6 enableControlByte2Ch7To12 enableControlByte3 frameDelimiterControlByte1 frameDelimiterControlByte2Ch1To6 frameDelimiterControlByte2Ch7To12 frameDelimiterControlByte3 frameDelimiterControlByte3 frameDelimiterControlByte3 frameDelimiterControlByte3 | Controls insertion of frame delimiter errors.              |
| channelSkewMode channelSkewDelayTime channelSkewInsertionMode channelSkewChannelSelection                                                                                                    | Controls insertion of channel skew errors.                 |
| error8b10bCodeWordCount error8b10bCodeWordValue error8b10bInsertionMode error8b10bChannelSelection enableDisparityErrorCodeWord enableControlCharCodeWord                                                                                                    | Controls insertion of 8b/10b code word errors.             |

## **Table:vsrError Sub-Commands**

| Member      | Usage                                                             |
|-------------|-------------------------------------------------------------------|
| insertError | Momentarily inserts a single instance of a particular error type. |

| TCL Development Guide, Release 9.01 | 157 |
|-------------------------------------|-----|
|-------------------------------------|-----|

| Member | Usage                                 |
|--------|---------------------------------------|
| start  | Starts error insertion for all modes. |
| stop   | Stops error insertion.                |

## atmStat

The **atmStat** command is used to access statistics for particular VPI/VCI streams. VPI/VCIs for particular ports are added to a receive or transmit list with the *addRx* and *addTx* sub-commands. The statistics for all ports and VPI/VCIs in the lists is retrieved from the ports with the *get* sub-command. Individual statistics or rate statistics are accessed through the use of the *getStat* and *getRate* commands. The statistics are available in the command's options. *atmStatfor full details*. The important options and sub-commands of this command are mentioned in the following table:

### **Table: atmStat Options**

| Member                                                                                     | Usage                          |
|--------------------------------------------------------------------------------------------|--------------------------------|
| rxAtmCells<br>rxAal5Frames<br>rxAal5LengthErrors<br>rxAal5TimeoutErrors                    | Statistics for receive ports.  |
| txAtmCells<br>txAal5Bytes<br>txAal5Frames<br>txAal5ScheduledBytes<br>txAal5ScheduledFrames | Statistics for transmit ports. |
| vpi<br>vci                                                                                 | The current VPI/VCI pair.      |

## Table: atmStat Sub-Commands

| Member                                                             | Usage                                                                                                    |
|--------------------------------------------------------------------|----------------------------------------------------------------------------------------------------|
| addRx<br>addTx                                                     | Adds a VPI/VCI for a particular port to the receive or transmit list.                                                            |
| delRx<br>delTx                                                     | Deletes a VPI/VCI for a particular port from the receive or transmit list.                                                       |
| removeAllRx<br>removeAllTx                                         | Clears all VPI/VCI pairs from the receive or transmit list for a particular port.                                                |
| getFirstRxPair<br>getNextRxPair<br>getFirstTxPair<br>getNextRxPair | Cycles through the receive or transmit lists.                                                                                    |
| get                                                                | Gets all of the statistics for all VPI/VCI pairs for all ports. Must be followed by a call to <i>getStat</i> or <i>getRate</i> . |
| getStat                                                            | Gets the statistics for a particular VPI/VCI on a particular port.                                                               |
| getRate                                                            | Gets the rate statistics for a particular VPI/VCI on a particular port.                                                          |

## **streamTransmitStats**

The **streamTransmitStats** command may be used to retrieve the per-stream transmit statistics. This may be checked through the use of the *port isValidFeature...* portFeaturePerStreamTxStats command. Per-stream transmit stats are retrieved by the stream id <number> per configuration on the port. They vary per port per transmit mode.

| NOTE | The TXS8 supports 1 to 255 streams in packet stream transmit mode, and 1 to 128 streams in advanced mode. |
|------|----------------------------------------------------------------------------------------------------|
|      | StreamTransmitStats on ATM cards is limited to displaying statistics for 127 streams.                     |

Statistics for a block of streams are retrieved through the use of the *get* command. Statistics for disabled streams are set to 0. Statistics for a particular stream are retrieved into the options of this command through the use of the *getGroup* command.

The *getGroup* command uses a '1' based index into the block of streams fetched in the *get* command. For example, if *get* was used to fetch streams 101 through 200, then the statistics for stream 105 may be obtained by calling *getGroup* for index 5. The important options and sub-commands of this command are mentioned in the following table:

## Table: streamTransmitStats Options

| Member    | Usage                                                 |
|-----------|-------------------------------------------------------|
| numGroups | The number of groups retrieved by the <i>get</i> com- |
|           | mand.                                                 |

| Member                      | Usage                                                                                                    |
|-----------------------------|----------------------------------------------------------------------------------------------------|
| frameRate                   | The command returns the rate at which the frames are sent.                                                                                                    |
|                             | To get the valid frame rate, execute the streamTransmitStats get command twice. In this case it is Stream stats:streamTransmitStats get \$chassId \$cardId \$portId \$streamId. When you execute this command the first time, it returns 0. When you execute it the second time, it returns the valid count. This is because frame rate is calculated as per the difference in value between the current frame count and the previous frame count. The first time when you execute the streamTransmitStats command, it will return the base value, which is the difference between current frame count and previous frame count. So you get the value as 0. The second time when you execute the command, it will calculate the frame rate by taking the difference between the base value and the current value. |
| framesSent                  | The command returns the number of frames sent.                                                                                                    |
| theoreticalAverageFrameRate | Calculates the long-term average frame rate for each stream                                                                                                    |

## Table: streamTransmitStats Sub-Commands

| Member   | Usage                                            |
|----------|--------------------------------------------------|
| get      | Fetches a block of data for a number of streams. |
| getGroup | Accesses a particular stream's statistics.       |

# **Interface Table**

Several commands relate to the specification of interfaces and IP addresses.

- protocolServer: Enables various protocols.
- Interface Table: Constructs an table of interfaces, each interface contains a list of associated IPv4 and IPv6 addresses along with a MAC address.
- IP: Constructs an IP address to MAC address correspondence table.
- Interface Table versus IP Address Table: Discusses the differences and uses of the interface table versus the IP table.

• *sfpPlus*: Configures the small form-factor pluggable (SFP) transceiver interface, for NGY, and other 10GE load modules.

# protocolServer

The **protocolServer** command is used to enable various protocols. *protocolServer* for full details. The important options of this command are mentioned in the following table:

**Table: protocolServer Options** 

| Member             | Usage                  |
|--------------------|------------------------|
| enableArpResponse  | Enables ARP response.  |
| enablePingResponse | Enables Ping response. |

# **Interface Table**

The interface table is used to hold a number of logical interfaces that are associated with an Ixia port. Each interface may have none or more IPv4 and IPv6 addresses associated with a MAC address and optional VLAN ID.

Refer to the *IxNetwork Users Guide* for a discussion of the Ixia Protocol Server's testing model with respect to interfaces.

Following are the interface table related commands:

- interfaceTable: Holds a list of interfaces for a port.
- interfaceEntry: Holds a list of IPv4/IPv6 addresses associated with an interface.
- interfaceIpV4: An individual IPv4 address and related parameters.
- interfaceIpV6: An individual IPv6 address and related parameters.

In addition, the IP addresses associated with an interface as well as perceived neighbors may be accessed with the following commands:

- discoveredList
- discoveredAddress
- discoveredNeighbor

These commands, and the data that they maintain are arranged in a hierarchy, as shown in Figure: Interface Table Command Hierarchy.

### Figure:Interface Table Command Hierarchy

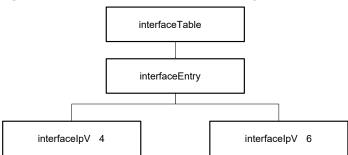

## interfaceTable

The *interfaceTable* command is used to configure interfaces associated with a port. Interfaces hold *interfaceEntry* elements, each of which includes multiple IPv4 and IPv6 addresses. Note that the *select* command must be used before any other sub-commands to indicate the chassis, card, and port in use. Refer to *"interfaceTable"* for full details. The typical series of operations are mentioned in the following table:

**Table: Typical Interface Table Operations** 

| Operation                        | Steps                                                                                                    |
|----------------------------------|----------------------------------------------------------------------------------------------------|
| add interface table items        | 1. Use the <i>select</i> sub-command of the <i>interfaceTable</i> command to select the port being modified.                                                                                                    |
|                                  | 2. Set IPv4 or IPv6 address values using the <i>interfaceIpV4</i> or <i>interfaceIpV6</i> command. DHCP may be configured in the <i>dhcpV4Properties</i> command. DHCPv6 may be configured in the <i>dhcpV6Properties</i> command. |
|                                  | 3. Use the <i>addItem</i> sub-command of the <i>interfaceEntry</i> command; which adds the address to an individual interlace entry.                                                                                               |
|                                  | 4. Repeat steps 2 and 3 to add IPv4 and/or IPv6 addresses to the interface.                                                                                                    |
|                                  | 5. Set the <i>enable, description, macAddress</i> and VLAN attributes for the interface entry.                                                                                                    |
|                                  | 6. Use the <i>addInterface</i> sub-command of the <i>interfaceTable</i> command to add the interface entry to the table.                                                                                                    |
|                                  | 7. Repeat steps 2 through 6 to add additional interfaces to the interface table for a port.                                                                                                    |
| look through inter<br>face table | -1. Use the <i>select</i> sub-command of the <i>interfaceTable</i> command to select the port being modified.                                                                                                    |
|                                  | 2. Use the <i>getFirstInterface</i> sub-command of the <i>interfaceTable</i> command to reference the first interface entry in the list.                                                                                           |
|                                  | 3. Use the <i>getFirstItem</i> sub-command of the <i>interfaceEntry</i> command to get to the first interface entry. Note that separate lists are maintained for IPv4 and IPv6 addresses.                                          |
|                                  | 4. Use the options in the <i>interfaceIpV4</i> or <i>interfaceIpV6</i> command to look at the IPv4 or IPv6 address data.                                                                                                    |
|                                  | 5. Use the <i>getNextItem</i> sub-command of the <i>interfaceEntry</i> command to position to the next address in the interface entry.                                                                                             |
|                                  | 6. Use the <i>getNextInterface</i> sub-command of the <i>interfaceTable</i> command to reference the next interface entry in the list.                                                                                             |
|                                  | 7. Repeat steps 3 and 4 to look through the IPv4/IPv6 addresses in the interface entry.                                                                                                    |
|                                  | 8. Repeat steps 6 to loop through all defined interfaces until an error is returned.                                                                                                    |

The important sub-commands of this command are mentioned in the following table:

Table: interfaceTable Sub-Commands

| Member                                                                                                    | Usage                                                                                                    |
|----------------------------------------------------------------------------------------------------|----------------------------------------------------------------------------------------------------|
| select                                                                                                    | Sets the chassis, card and port that are operated on by the remaining sub-commands. This sub-command must be used first.                                                                                                    |
| clearAllInterfaces                                                                                                    | Clears the interface table.                                                                                                    |
| addInterface                                                                                                    | Adds the interface entry described in the <i>inter-faceEntry</i> command to the interface table at the current table position.                                                                                                    |
| delInterface                                                                                                    | Deletes the interface table item at the current position or matched by a description.                                                                                                    |
| getInterface                                                                                                    | Finds the interface table item for a particular interface description.                                                                                                    |
| getFcoeDiscoveredInfo                                                                                                    | Gets the FCoE assigned address and other information which matches the specified description.                                                                                                    |
| getFirstInterface                                                                                                    | Positions to the first interface table item.                                                                                                    |
| getNextInterface                                                                                                    | Moves to the next interface table item.                                                                                                    |
| sendRouterSolicitation                                                                                                    | Sends a router solicitation request to the link. Routers on the link sends back router announcement messages that is accessible in the discovered table.                                                                                     |
| clearDiscoveredNeighborTable                                                                                                    | Clears all of the discovered neighbors.                                                                                                    |
| requestDiscoveredTable getDiscoveredList getDhcpV4DiscoveredInfo getDhcpV6DiscoverdInfo getFcoeDiscoveredInfo getPtpDiscoveredInfo | These commands are used in sequence to retrieve the discovered neighbor and address tables. This data is accessed through the discoveredList, dhcpV4DiscoveredInfo, dhcpV6DiscoveredInfo, fcoeDiscoveredInfo and ptpDiscoveredInfo commands. |
| sendArp                                                                                                    | Sends an ARP request to one or all enabled interfaces. Results are read back through <i>getDiscoveredList</i> .                                                                                                    |
| sendArpClear                                                                                                    | Clears the ARP table for one or all enabled interfaces.                                                                                                    |
| sendArpRefresh                                                                                                    | Re-reads the ARP data from the port CPU.                                                                                                    |
| setInterface                                                                                                    | Sets an interface entry in the interface to the specified description.                                                                                                    |

# interfaceEntry

Interface entries hold one or more IPv4 or IPv6 addresses; the *interfaceTable* takes care of keeping the actual list of interfaces. DHCP and DHCPv6 for IPv4 may also be enabled. *interfaceEntry for full details. The important options and sub-commands of this command are mentioned in the following table:* 

Table: interfaceEntry Options

| Member                                                                                                    | Usage                                                                                                    |
|----------------------------------------------------------------------------------------------------|----------------------------------------------------------------------------------------------------|
| enable                                                                                                    | Enables the use of the interface entry.                                                                                                   |
| enableDhcp                                                                                                    | Enables the use of DHCP for IPv4 addresses on the port. DHCP parameters are configured using the <i>dhcpV4Properties</i> command.         |
| enableDhcpV6                                                                                                    | Enables the use of DHCPv6 for IPv4 addresses on the port. DHCP parameters are configured using the <i>dhcpV6Dis-coveredInfo</i> command.  |
| enableFlogi                                                                                                    | Enable Fabric login (for FCoE protocol)                                                                                                   |
| description                                                                                                    | A description of the interface. This description is used for matching in the <i>interfaceTable's delItem</i> and <i>getItem</i> commands. |
| interfaceType                                                                                                    | The type of the interface: connected, routed, GRE, NPIV, or PTP.                                                                          |
| ipv6 gateway                                                                                                    | There can be one gateway per IPv6 interface.                                                                                              |
| macAddress                                                                                                    | The MAC address associated with the interface entry.                                                                                      |
| enableVlan                                                                                                    | Enable VLAN encapsulation for the interface.                                                                                              |
| vlanId                                                                                                    | If <i>enableVlan</i> is set, this is the ID used for the VLAN encapsulation.                                                              |
| eui64Id                                                                                                    | The EUI-64 ID associated with POS boards with IPv6 support.                                                                               |
| greSourceIpAddress<br>greDesIpAddress<br>enableGreChecksum<br>enableGreSequence<br>enableGreKey<br>greInKey<br>greOutKey | The settings for GRE headers, when interfaceType is GRE.                                                                                  |

## Table: interfaceEntry Sub-Commands

| Member        | Usage                                                                                                    |
|---------------|----------------------------------------------------------------------------------------------------|
| clearAllItems | Clears all IPv4/IPv6 addresses. Two separate lists are used for each of the IPv4 and IPv6 addresses.                        |
| addItem       | Adds an IPv4/IPv6 to the respective list in the entry. Two separate lists are used for each of the IPv4 and IPv6 addresses. |
| delItem       | Deletes the currently addressed item, or one that matches a particular address.                                             |
| getFirstItem  | References the first item in one of the lists.                                                                              |
| getNextItem   | References the next item in one of the lists.                                                                               |
| getItem       | Refers to a particular item matched by a particular address.                                                                |

# interfaceIpV4

The *interfaceIpV4* holds a single IPv4 address and related data. It is added to one of the lists in the *interfaceEntry* using the *interfaceEntry* addItem command. Refer to

| 164 | TCL Development Guide, Release 9.01 |
|-----|-------------------------------------|
|     |                                     |

*interfaceIpV4* for full details. The important options of this command are mentioned in the following table:

#### Table:interfaceIpV4 Options

| Member           | Usage                                                                   |
|------------------|-------------------------------------------------------------------------|
| ipAddress        | The IPv4 address.                                                       |
| gatewayIpAddress | The gateway address for the address.                                    |
| maskWidth        | The size of the mask for the address, counting from the high-order bit. |

## interfaceIpV6

The *interfaceIpV6* holds a single IPv6 address and data. It is added to one of the lists in the *interfaceEntry* using *interfaceEntry* addItem. Refer to *interfaceIpV6* for full details. The important options of this command are mentioned in the following table:

### Table:interfaceIpV6 Options

| Member    | Usage                                                                   |
|-----------|-------------------------------------------------------------------------|
| ipAddress | The IPv6 address.                                                       |
| maskWidth | The size of the mask for the address, counting from the high-order bit. |

## discoveredList

The discoveredList command must be preceded with use of three commands in the Interface Table command: sendRouterSolicitation, requestDiscoveredTable, and getDiscoveredList. The discoveredList command is used to look through two lists associated with an interface, as follows:

- Neighbor list: Contains a list of discovered neighbors, each of which contains a MAC address and a list of IP addresses.
- Address list: Contains the list of IP addresses associated with the interface.

The important sub-commands of this command are mentioned in the following table:

## Table:discoveredList Sub-Commands

| Member                              | Usage                                                                                                    |
|-------------------------------------|----------------------------------------------------------------------------------------------------|
| getFirstAddress<br>getNextAddress   | Loops through the IP addresses assigned to the interface. The IP address itself is accessed through the use of the <i>discoveredAddress</i> command.         |
| getFirstNeighbor<br>getNextNeighbor | Loops through the neighbors found for the interface. The neighbor's information itself is accessed through the use of the <i>discoveredNeighbor</i> command. |

## discoveredAddress

The *discoveredAddress* command holds an IPv4 or IPv6 address associated with an interface (as retrieved in *discoveredList*) or the IPv4/IPv6 address associated with a neighbor (as retrieved in *discoveredNeighbor*). Refer to *discoveredAddress* for full details. The important options of this command are mentioned in the following table:

#### Table: discoveredAddress Options

| Member    | Usage                     |
|-----------|---------------------------|
| ipAddress | The IPv4 or IPv6 address. |

# discoveredNeighbor

The *discoveredNeighbor* command holds an entry for each neighbor discovered as a result of router discovery or neighbor discovery announcements. Each neighbor entry has the following:

- MAC address: The MAC address of the discovered interface.
- Router flag: If the neighbor is a router.
- Address list: A list of IP addresses associated with the neighbor's interface, accessed with the *discoveredAddress* command.

The important options and sub-commands of this command are mentioned in the following table:

### Table: discoveredNeighbor Options

| Member     | Usage                                             |
|------------|---------------------------------------------------|
| macAddress | The MAC address associated with the neighbor.     |
| isRouter   | If true, indicates that the neighbor is a router. |

### Table: discoveredNeighbor Sub-Commands

| Member          | Usage                                                         |
|-----------------|---------------------------------------------------------------|
| getFirstAddress | Loops through the IP addresses associated with the neighbor.  |
| getNextAddress  | The IP address itself is accessed through the use of the dis- |
|                 | coveredAddress command.                                       |

# **Using DHCP with Interfaces**

A DHCP client may be enabled on intelligent ports and then used for the source addresses in stream traffic. The steps necessary to accomplish this are as follows:

- *interfaceEntry*: Set the *enableDhcp* flag to enable the use of DHCP.
- dhcpV4Properties: Set the DHCP negotiation properties.
  - dhcpV4TIv: Can be used to set up DHCP properties beyond those exposed in dhcpV4Properties.
- *interfaceTable*: Use *addInterface* to add the DHCP enabled interface to the port.

| 166 | TCL Development Guide, Release 9.01 |
|-----|-------------------------------------|
|     | •                                   |

- *ixWritePortsToHardware*: Or similar command to send the configuration to the port (s).
- *interfaceTable*: Use the *requestDiscoveredTable* followed by the *getDh-cpV4DiscoveredInfo* sub-commands to read back the assigned DHCP address. This information is available in the following commands:
  - dhcpV4DiscoveredInfo: Allows access to the assigned address and other common parameters.
  - *dhcpV4Tlv*: Allows access to all other parameters as TLVs.
- stream: Set the enableSourceInterface and sourceInterfaceDescription fields to specify that the MAC and IPv4 addresses should be taken from a particular interface entry.

# dhcpV4Properties

The *dhcpV4Properties* command allows you to set the most frequently used DHCP parameters to be used in negotiation with a DHCP server. The values in this command are applied to an *interfaceEntry* being added to the *interfaceTable*. Other DHCP parameters may be set with the *dhcpV4Tlv* command. Refer to *dhcpV4Properties* for full details. The important options and sub-commands of this command are mentioned in the following table:

### Table: dhcpV4Properties Options

| Member     | Usage                                                                                               |
|------------|----------------------------------------------------------------------------------------------------|
| clientId   | The client identifier. If "", then the MAC address of the interface is used.                        |
| serverId   | If specified, only the indicated DHCP server is used. Otherwise, any available DHCP server is used. |
| vendorId   | The vendor ID for the client.                                                                       |
| renewTimer | The client's desired renewal time. The lesser of this time and the DHCP server's response is used.  |

### Table: dhcpV4Properties Sub-Commands

| Member                              | Usage                                                                       |
|-------------------------------------|-----------------------------------------------------------------------------|
| addTlv                              | Associates the values in <i>dhcpV4Tlv</i> with this DHCP property set.      |
| getFirstTlv<br>getNextTlv<br>getTlv | Fetches a TLV value either by iterating through all the items, or by index. |
| delTlv<br>removeAllTlvs             | Removes a single TLV or all TLVs.                                           |

# dhcpV4DiscoveredInfo

The *dhcpV4DiscoveredInfo* command makes the frequently used DHCP parameters negotiated with a DHCP server available to you. Other DHCP parameters may be read with the *dhcpV4Tlv* command. Refer to *dhcpV4DiscoveredInfo* for full details. The important options and sub-commands of this command are mentioned in the following table:

### Table: dhcpV4DiscoveredInfo Options

| Member           | Usage                                                                                              |
|------------------|----------------------------------------------------------------------------------------------------|
| ipAddress        | The DHCP server assigned IPv4 address.                                                             |
| gatewayIpAddress | The DHCP server assigned gateway address.                                                          |
| prefixLength     | The prefix/mask length for the network associated with the <i>ipAddress</i> .                      |
| leaseDuration    | The server's desired renewal time. The lesser of this time and the client's desired value is used. |

### Table: dhcpV4DiscoveredInfo Sub-Commands

| Member      | Usage                                                             |
|-------------|-------------------------------------------------------------------|
| getFirstTlv | Fetches a TLV value either by iterating through all the items, or |
| getNextTlv  | by index.                                                         |
| getTlv      |                                                                   |

# dhcpV4Tlv

The *dhcpV4Tlv* command is used to set DHCP options used by the client in the DHCP negotiation and to read the results from the DHCP server. The client values are set with the *dhcpV4Properties addTlv* sub-command. The server values are read with the *dhcpV4DiscoveredInfo get\*Tlv* sub-commands. Refer to *dhcpV4Tlv* for full details. The important options of this command are mentioned in the following table:

### Table: dhcpV4Tlv Options

| Member                                                  | Usage                                  |
|---------------------------------------------------------|----------------------------------------|
| type                                                    | The type number of the DHCP parameter. |
| value The value of the DHCP parameter. The length is in |                                        |
|                                                         | from the length of this string.        |

# **Using DHCPv6 with Interfaces**

A DHCPv6 client may be enabled on intelligent ports and then used for the source addresses in stream traffic. The following steps are necessary to accomplish this:

- *interfaceEntry*: Set the *enableDhcpV6* flag to enable the use of DHCP.
- *dhcpV6DiscoveredInfo*: Set the DHCPv6 negotiation properties.
  - dhcpV6TIv: Can be used to set up DHCPv6 properties beyond those exposed in dhcpV6Properties.
- interfaceTable: Use addInterface to add the DHCPv6 enabled interface to the port.
- *ixWritePortsToHardware*: Or similar command to send the configuration to the port (s).
- interfaceTable: Use the requestDiscoveredTable followed by the getDh-cpV6DiscoveredInfo sub-commands to read back the assigned DHCPv6 address. This information is available in the following commands:

- dhcpV6DiscoveredInfo: Allows access to the assigned address and other common parameters.s
- dhcpV6Tlv: Allows access to all other parameters as TLVs.
- stream: Set the enableSourceInterface and sourceInterfaceDescription fields to specify that the MAC and IPv4 addresses should be taken from a particular interface entry.

# dhcpV6Properties

The *dhcpV6Properties* command allows you to set the most frequently used DHCPv6 parameters to be used in negotiation with a DHCP server. The values in this command are applied to an *interfaceEntry* being added to the *interfaceTable*. Other DHCP parameters may be set with the *dhcpV6Tlv* command. Refer to *dhcpV6Properties* for full details. The important options and sub-commands of this command are mentioned in the following table:

### Table: dhcpV6Properties Options

| Member                                                                                         | Usage                                                 |
|------------------------------------------------------------------------------------------------|-------------------------------------------------------|
| iaID The client identifier, which must be unique for the su that the interface is connected to |                                                       |
| іаТуре                                                                                         | The type of DHCPv6 address.                           |
| renewTimer                                                                                     | The requested value for the renewal time, in seconds. |

### Table: dhcpV6Properties Sub-Commands

| Member                              | Usage                                                                       |
|-------------------------------------|-----------------------------------------------------------------------------|
| addTlv                              | Associates the values in <i>dhcpV6Tlv</i> with this DHCP property set.      |
| getFirstTlv<br>getNextTlv<br>getTlv | Fetches a TLV value either by iterating through all the items, or by index. |
| delTlv<br>removeAllTlvs             | Removes a single TLV or all TLVs.                                           |

# dhcpV6DiscoveredInfo

The *dhcpV6DiscoveredInfo* command makes the frequently used DHCPv6 parameters negotiated with a DHCP server available to you. Other DHCPv6 parameters may be read with the *dhcpV6Tlv* command. Refer to *dhcpV6DiscoveredInfo* for full details. The important options and sub-commands of this command are mentioned in the following table:

### Table: dhcpV6DiscoveredInfo Options

| Member                | Usage                                                             |
|-----------------------|-------------------------------------------------------------------|
| discoveredAddressList | A list of discovered IP addresses.                                |
|                       | The rebind timer value specified by the DHCPv6 Server, in seconds |

| TCL Development Guide, Release 9.01 | 169 |
|-------------------------------------|-----|
|                                     |     |

| Member      | Usage                                                    |
|-------------|----------------------------------------------------------|
| iaRenewTime | The renew timer value specified by the DHCPv6 Server, in |
|             | seconds                                                  |

#### Table: dhcpV6DiscoveredInfo Sub-Commands

| Member      | Usage                                                             |
|-------------|-------------------------------------------------------------------|
| getFirstTlv | Fetches a TLV value either by iterating through all the items, or |
| getNextTlv  | by index.                                                         |
| getTlv      |                                                                   |

# dhcpV6Tlv

The *dhcpV6Tlv* command is used to set DHCPv6 options used by the client in the DHCPv6 negotiation and to read the results from the DHCP server. The client values are set with the *dhcpV6Properties addTlv* sub-command. The server values are read with the *dhcpV6DiscoveredInfo get\*Tlv* sub-commands. Refer to *dhcpV6Tlv* for full details. The important options of this command are mentioned in the following table:

#### Table: dhcpV4Tlv Options

| Member | Usage                                                                                   |
|--------|-----------------------------------------------------------------------------------------|
| type   | The type number of the DHCP parameter.                                                  |
| value  | The value of the DHCP parameter. The length is inferred from the length of this string. |

# **Using PTP with Interfaces**

Precision Time Protocol (PTP) enables precise synchronization of clocks in measurement and control systems implemented with technologies such as network communication, local computing, and distributed objects. *ptp* for details. Associated commands include *ptpAnnounce*, *ptpDelayRequest*, *ptpDelayResponse*, *ptpDiscoveredInfo*, *ptpFollowUp*, *ptpProperties*, and *ptpSync*.

# **Using Fibre Channel and FCoE**

## **fibreChannel**

The *fibreChannel* command supports FCoE header and trailer in streams. *fibreChannel* for details.

## fcoe

The fcoe command is used to configure Fibre Channel over Ethernet (FCoE) header and trailer packet. FCoE is a method of communicating data for streams and protocols. fcoe for details. Associated commands include fcoeDiscoveredInfo and fcoeProperties.

To configure an unconnected NPIV interface, see also *npivProperties*.

## IP

# **ipAddressTable**

The address table is a list of entries, each of which is described in the item command. The address table command is used to position within the list and elements are accessed with the list object. The typical series of operations are mentioned in the following table:

## **Table: Typical Address Table Operations**

| Operation                                           | Ste | ps                                                                                                    |
|-----------------------------------------------------|-----|----------------------------------------------------------------------------------------------------|
| add address table                                   | 1.  | Set values in the ipAddressTableItem command.                                                                                            |
| items                                               | 2.  | Use the set sub-command of the ipAddressTableItem command which transfers the data into a holding area.                                  |
|                                                     | 3.  | Use the addItem sub-command of the ipAddressTable command to move the data from the holding area to the actual list.                     |
|                                                     | 4.  | Repeat steps 1, 2 and 3 for each table item to be added.                                                                                 |
|                                                     | 5.  | Use the set sub-command of the ipAddressTable command to send the table to the hardware.                                                 |
| look through address table                          | 1.  | Use the get sub-command ipAddressTable command to transfer the data from the hardware to the object.                                     |
|                                                     | 2.  | Use the get sub-command of the ipAddressTableItem command to get the data into the ipAddressTableItem options.                           |
|                                                     | 3.  | Use the <code>getNextItem</code> sub-command of the <code>ipAddressTable</code> command to position to the next table item.              |
|                                                     | 4.  | Repeat steps 2 and 3 until an error is returned from step 3.                                                                             |
| find the address<br>table item for an<br>IP address | 1.  | Use the getItem sub-command of the ipAddressTable command to position the list to the correct entry.                                     |
|                                                     | 2.  | Use the get sub-command of the <code>ipAddressTableItem</code> command to get the data into the <code>ipAddressTableItem</code> options. |

atmOamRdi for full details. The important options and sub-commands of this command are mentioned in the following table:

## ipAddressTable Options

| Member         | Usage                                                       |
|----------------|-------------------------------------------------------------|
| defaultGateway | The IP address of where all non-overridden ARP requests are |
|                | sent. This is usually the address of the Device Under Test. |

## Table: ipAddressTable Sub-Commands

| Member  | Usage                                                                                                    |
|---------|----------------------------------------------------------------------------------------------------|
| clear   | Clears the IP address table.                                                                                                    |
| addItem | Adds the address table item as set by the last call to <code>ipAddressTableItem.set</code> to the address table at the current table position. |
| delItem | Deletes the address table item at the current position.                                                                                        |

| TCL Development Guide, Release 9.01 | 171 |
|-------------------------------------|-----|
|                                     |     |

| Member       | Usage                                                     |
|--------------|-----------------------------------------------------------|
| getItem      | Finds the address table item for a particular IP address. |
| getFirstItem | Positions to the first address table item.                |
| getNextItem  | Moves to the next address table item.                     |

# **ipAddressTableItem**

This command holds an individual table item; <code>ipAddressTable</code> takes care of keeping the actual list of address table items. <code>ipAddressTableItem</code> for full details. The important options and sub-commands of this command are mentioned in the following table:

## Table: addressTableItem Options

| Member                         | Usage                                                                                                    |
|--------------------------------|----------------------------------------------------------------------------------------------------|
| fromIpAddress<br>toIpAddress   | The IP address range.                                                                                                    |
| fromMacAddress<br>toMacAddress | The MAC address range.                                                                                                    |
| numAddresses                   | The number of consecutive addresses.                                                                                                    |
| enableUseNetwork<br>netMask    | Enables and sets the network mask to be applied to the IP addresses.                                                                                          |
| overrideDefaultGateway         | Override the default gateway address from the protocolServer object.                                                                                          |
| gatewayIpAddress               | If the gateway is overridden, this is the new gateway address value.                                                                                          |
| mappingOption                  | IP to MAC mapping: Either one IP to one MAC or many IP to one MAC.                                                                                            |
| enableVlan<br>vlanId           | Enable VLAN encapsulation for the routing protocols, using a specified VLAN ID. <i>Interface Table</i> for a list of protocols that may be VLAN encapsulated. |

### Table: addressTableItem Sub-Commands

| Member | Usage                                                  |
|--------|--------------------------------------------------------|
| get    | Gets the current item from the ipAddressTable command. |
| set    | Saves the current item for use by ipAddressTable.      |

# **Interface Table versus IP Address Table**

The interface table is a new means of associating IPv4 and IPv6 addresses with ports and eventually replaces the IP table. Observe the following rules:

- Write new tests using the interface table.
- Do not mix interface table and IP table usage for the same test. If interface tables are available, the software uses them exclusively. If no interface tables are present, the data in the IP table is used automatically.
- Interface tables must be used for some of the new, advanced protocol tests. These include the following:
  - RIPng
  - OSPF
  - ISIS
  - BGP when used with any TXS or 10GE
- Continue to use IP tables when a large number of IP addresses are used, for example in ARP testing.

# sfpPlus

The **sfpPlus** command is used to configure the small form-factor pluggable (SFP) transceiver interface that was added to NGY and other 10GE load modules. *sfpPlus for full details*.

The important options and sub-commands of this command are mentioned in the following table:

### Table: sfpPlus Options

| Member                             | Usage                                           |
|------------------------------------|-------------------------------------------------|
| enableMonitorLos                   | Enable monitor SFP Loss of Signal.              |
| enableMonitorModule<br>ReadySignal | Enable monitor SFP Module Ready Signal.         |
| enableAutomaticDetect              | Enable automatic detection of transceiver type. |
| type                               | Configure the transceiver type.                 |

## **Port CPU Control**

Three commands are available which relate to port CPU operation and are covered in the next three sub-sections.

| NOTE | When connecting to chassis via TCL Server, always import IxTclServices |
|------|------------------------------------------------------------------------|
|      | after running "ixConnectToTclServer" and "ixInitialize" commands.      |

## **Port CPU Control**

Each Ixia port that has a local CPU may be reset through the use of the *portCPU reset* command. Refer to *portCpu for a full description of this command.* 

The *port* command's *isValidFeature* sub-command may be used to determine if a given port has a CPU. Use the following sequence:

| TCL Development Guide, Release 9.01    |
|----------------------------------------|
| rez severeprirent editae, rerease sier |

```
if [port isValidFeature $chas $card $port portFeatureLocalCPU] {
   ... port has a CPU ...
}
```

The important sub-commands and options of this command are mentioned in the following table:

### Table: portCpu Sub-Commands

| Member | Usage                                                        |
|--------|--------------------------------------------------------------|
| reset  | Causes the port to reboot its operating system and return to |
|        | its initial state. Any optional loaded packages are removed. |
|        | The current port and stream configuration is not affected.   |

### Table: portCpu Options

| Member | Usage                                                  |
|--------|--------------------------------------------------------|
| memory | The amount of memory, expressed in MB, associated with |
|        | the port.                                              |

## **Issue Port CPU Command**

Most intelligent Ixia port runs the Linux Operating system. Any Linux command may be remotely executed by TCL programming. The *port* command's *isValidFeature* sub-command may be used to determine if a given port runs Linux. Use the following sequence:

```
if [port isValidFeature $chas $card $port portFeatureIxRouter] {
    ... port runs Linux ...
}
```

# pcpuCommandService

The pcpuCommandService command allows commands to be sent to a set of ports and executed simultaneously. Different commands may be executed on different ports.

Refer to *pcpuCommandService* for a full description of this command. The important sub-commands and options of this command are mentioned in the following table:

## Table: pcpuCommandService Sub-Commands

| Member           | Usage                                                                        |
|------------------|------------------------------------------------------------------------------|
| add              | Adds a command to a specific port's list.                                    |
| del              | Deletes a command from a specific port's list.                               |
| execute          | Sends commands to all ports and executes them.                               |
| getFirst/getNext | Cycles through list of ports and commands. Command results may be retrieved. |

### Table: pcpuCommandService Options

| Member                  | Usage                                                                                                    |
|-------------------------|----------------------------------------------------------------------------------------------------|
| chassisID/cardID/portID | The port being addressed.                                                                                   |
| command                 | The command to be executed (add) or executed (get).                                                         |
| input                   | Optional lines of text that is used as the command's standard input stream.                                 |
| output                  | The text from standard output from the executed command. A maximum of 1024 bytes is saved.                  |
| error                   | The text from standard error from the executed command. A maximum of 1024 bytes is saved.                   |
| result                  | The result code of a command's execution. In general zero means no error and a non-zero indicates an error. |

A high-level command, issuePcpuCommand, is also offered.

# serviceManager

Most intelligent Ixia ports run the Linux Operating system. Software may be developed for these ports using the guidelines documented in the *Ixia Linux SDK Guide*. Such software must be combined in a set of files called a *package* and downloaded to a set of ports. Software packages must have been previously placed on the chassis associated with any affected port, in the following folder:

C:\Program Files\Ixia\packages\

The following files constitute a package:

- A control file: This file, with the extension *ini*, allows different data files to be downloaded to the ports based on the type of port processor and operating system version. All *ini* files must be located in the *C:\Program Files\Ixia\packages*\ folder.
- Data files: One or more data files, each specifically compiled for a specific CPU type and/or operating system. Data files are typically organized in separate folders:

<package>/<package.tgz</pre>

For example, a package named *sample* which supports the PPC 405 and 750 processors would have the following files:

```
C:\Program Files\Ixia\packages\sample.ini
C:\Program Files\Ixia\packages\sample\ppc405\sample.tgz
C:\Program Files\Ixia\packages\sample\ppc750\sample.tgz
```

## **Control File Format**

Each package must have a control file named <package>.ini, where <package> is a unique name. The following types of statements are allowed in a control file:

• autoload. This is a single, optional statement:

```
autoload=1
```

If present, this indicates that the associated package is to be loaded onto all port CPUs and started as per the indicated by the packages *start.sh* file, discussed below.

| TCL Development Guide, Release 9.01 | 175 |
|-------------------------------------|-----|
| ·                                   |     |

This statement should only be used if it really necessary for a package to permanently reside on a port.

• package. A package statement is of the form:

```
package [name=value, [...]] path=<package path>
```

One or more *name=value* pairs may be used to qualify the condition under which a particular version of the software is used. The possible *name* values are:

- processor. This is matched against the type of CPU running on the port. The legal values are as follows:
  - ppc405: Power PC, model 405.
  - ppc750: Power PC, model 750.
  - sh4: Hitachi SH4.
- **platform**. This is matched against the version of IxOS software running on the port. The legal values take the following forms:
  - version: This version only.
  - -version: Up to and including this version.
  - version-: From this version on.

A *version* is of the form n.n[.n...]. That is, two or more decimal separated numbers. For example, 3.65 or 3.70.24.9.

An example ini file is shown below:

```
#sample.ini
```

package processor=ppc405, path=sample/ppc405/sample.tgz

package processor=ppc750, platform=3.65-3.70, path=sample/ppc750/sampleOld.tgz

package processor=ppc750, platform=3.80, path=sampleNew.tgz

## **Data Files**

The data files associated with a package are contained in a single gzipped tar file. The Linux command line to create such a package is as follows:

```
tar -czf <package>.tgz <file1> <file2> ...
```

The files in the tar file is unpacked on each processor to the following:

```
/opt/<package>
```

folder. The following types of files are contained in the tar file:

- **start.sh**: This file is mandatory and describes how to install and start the package. It is automatically run as soon as the package is downloaded to a port by /bin/sh start.sh from /opt/<package>. For example, if a tar file contained the following files:
  - start.sh
  - stop.sh
  - bin/sample
  - lib/libsample.so

Then an appropriate *start.sh* would be:

#start.sh

# Symlink to /bin and /lib

In -s ../opt/sample/bin/sample ../../bin

In -s ../opt/sample/lib/libsamble.so ../../lib

/bin/sample > /dev/console 2>&1

- stop.sh: This optional file is run by the service manager prior to deleting the package's files in /opt/<package>. This script should kill any processes that the start.sh script spawned and remove any files that were installed outside of /opt/<package>.
- **executable files**: Although the files may be organized in any manner, we suggest that the package's main executable be placed in a *bin* folder and that any library be placed in a *lib* folder.

# serviceManager

The serviceManager command is used to download and manage packages. Refer to serviceManager for a complete explanation of these sub-commands. Note the serviceManager command is valid in Windows based environments.

The important sub-commands of this command are mentioned in the following table:

#### Table: serviceManager Sub-Commands

| Member               | Usage                                                                                                    |
|----------------------|----------------------------------------------------------------------------------------------------|
| downloadPackage      | Downloads and starts a package to the ports associated with a port group. The port group is built using the <i>portGroup</i> commands. |
| deletePackage        | Stops and deletes a package from the ports associated with a port group.                                                               |
| getInstalledPackages | Returns a list of packages installed on a particular port.                                                                             |

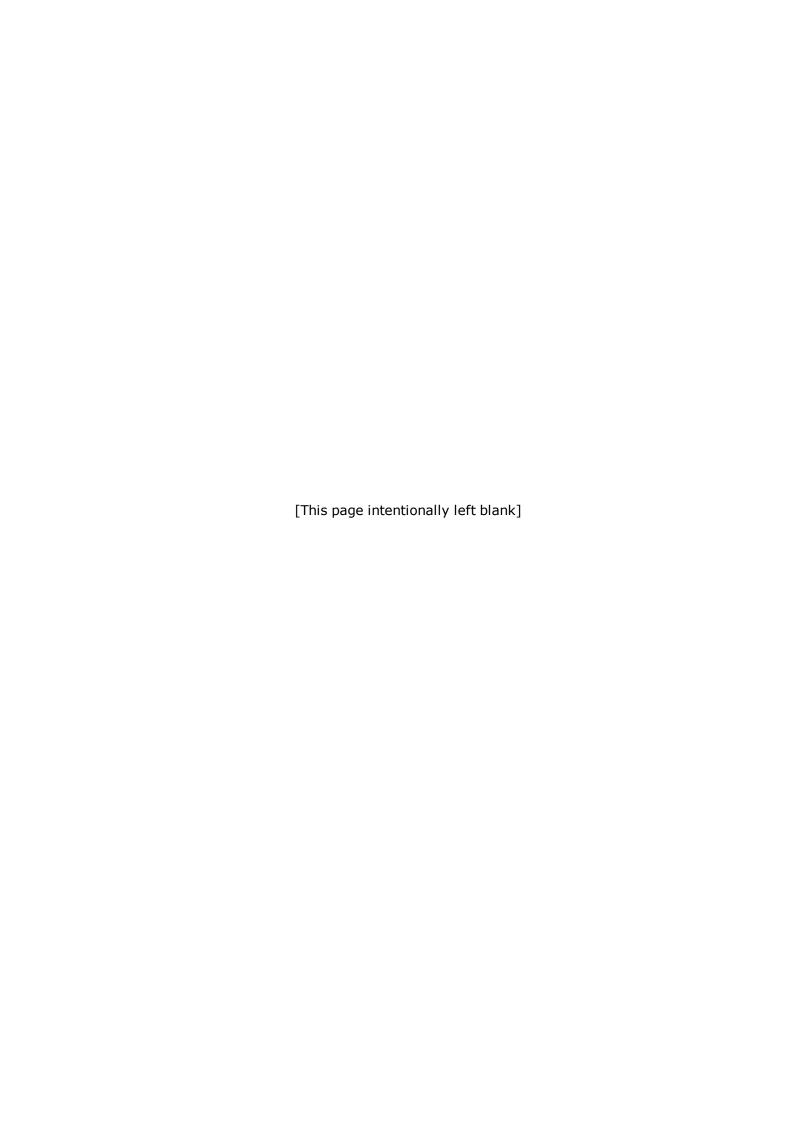

# **Appendix A: IxTclHAL Commands**

# arp

arp - configure the ARP parameters on a stream of a port.

## **SYNOPSIS**

arp sub-command options

## **DESCRIPTION**

The arp command is used to configure the ARP parameters on a stream of a port to transmit ARP frames. Any number of varying ARP frames may be generated.

## **STANDARD OPTIONS**

### destHardwareAddr

The MAC address of the interface receiving the ARP message. (default = 00 de bb 00 00 01)

## destHardware AddrMode

Indicates how the destHardwareAddr field is to vary between consequtive frames.

| Option                 | Value | Usage                                                         |
|------------------------|-------|---------------------------------------------------------------|
| arpIdle                | 0     | (default) no change                                           |
| arpIncrement           | 1     | increment by 1 for the count in destHard-wareAddrRepeatCount. |
| arpDecrement           | 2     | decrement by 1 for the count in destHard-wareAddrRepeatCount. |
| arpContinuousIncrement | 3     | increment by 1 continuously.                                  |
| arpContinuousDecrement | 4     | decrement by 1 continuously.                                  |

# destHardwareAddr RepeatCount

Indicates the repeat count for the destHardwareAddrMode increment and decrement options. (default = 0)

### destProtocolAddr

Protocol address of the station that is receiving the ARP message. (default = 127.0.0.1)

## destProtocolAddrMode

Indicates how the destProtocolAddr field is to vary between consequtive frames.

| Option                 | Value | Usage                                                        |
|------------------------|-------|--------------------------------------------------------------|
| arpIdle                | 0     | (default) no change                                          |
| arpIncrement           | 1     | increment by 1 for the count in destProtocolAddrRepeatCount. |
| arpDecrement           | 2     | decrement by 1 for the count in destProtocolAddrRepeatCount. |
| arpContinuousIncrement | 3     | increment by 1 continuously.                                 |
| arpContinuousDecrement | 4     | decrement by 1 continuously.                                 |

# destProtocolAddr RepeatCount

Indicates the repeat count for the destProtocolAddrMode increment and decrement options. (default = 0)

## hardwareAddrLength

Read-Only. Number of bytes in the hardware address. (default = 6)

## hardwareType

Read-Only. Indicates the hardware type that the physical layer of the network is using. Available option values are mentioned in the following table:

| Option             | Value | Usage                     |
|--------------------|-------|---------------------------|
| hwTypeEthernet     | 1     | (default) Ethernet 10 Mb  |
| hwTypeAmateur      | 3     | Amateur radio AX.25       |
| hwTypeProteon      | 4     | Proteon ProNET token ring |
| hwTypeChaos        | 5     | Chaos                     |
| hwTypeIEEE         | 6     | IEEE 802 networks         |
| hwTypeARCNET       | 7     | ARCNET                    |
| hwTypeHyperchannel | 8     | Hyperchannel              |
| hwTypeLocalTalk    | 11    | LocalTalk                 |

## operation

The type of operation the ARP process is attempting. Available options are mentioned in the following table:

| option      | Value | Usage                  |
|-------------|-------|------------------------|
| arpRequest  | 1     | (default) ARP request  |
| arpReply    | 2     | ARP reply or response  |
| rarpRequest | 3     | RARP request           |
| rarpReply   | 4     | RARP reply or response |

## protocolAddrLength

Read-Only. Number of bytes that each of the protocol addresses, source and target, contains in the ARP frame. (default = 4)

## protocolType

Read-Only. Indicates the type of network protocol address the local network (or subnet) is using. (default = 0x0800)

### sourceHardwareAddr

The MAC address of the sending ARP interface. (default = 00 de bb 00 00 00)

## sourceHardware AddrMode

Indicates how the sourceHardwareAddr field is to vary between consecutive frames.

| Option                 | Value | Usage                                                           |
|------------------------|-------|-----------------------------------------------------------------|
| arpIdle                | 0     | (default) no change                                             |
| arpIncrement           | 1     | increment by 1 for the count in sourceHard-wareAddrRepeatCount. |
| arpDecrement           | 2     | decrement by 1 for the count in sourceHard-wareAddrRepeatCount. |
| arpContinuousIncrement | 3     | increment by 1 continuously.                                    |
| arpContinuousDecrement | 3     | decrement by 1 continuously.                                    |

# sourceHardware AddrRepeatCount

Indicates the repeat count for the sourceHardwareAddrMode increment and decrement options. (default = 0)

## sourceProtocolAddr

Protocol address of the station that is sending the ARP message. (default =127.0.0.1)

## sourceProtocol AddrMode

Indicates how the sourceProtocolAddr field is to vary between consequtive frames.

| Option                 | Value | Usage                                                          |
|------------------------|-------|----------------------------------------------------------------|
| arpIdle                | 0     | (default) no change                                            |
| arpIncrement           | 1     | increment by 1 for the count in sourceProtocolAddrRepeatCount. |
| ArpDecrement           | 2     | decrement by 1 for the count in sourceProtocolAddrRepeatCount. |
| arpContinuousIncrement | 3     | increment by 1 continuously.                                   |
| arpContinuousDecrement | 3     | decrement by 1 continuously.                                   |

# sourceProtocolAddr RepeatCount

Indicates the repeat count for the sourceProtocolAddrMode increment and decrement options. (default = 0)

| TCL Development Guide, Release 9.01 | 181 |
|-------------------------------------|-----|
|                                     |     |

## **COMMANDS**

The arp command is invoked with the following sub-commands. If no sub-command is specified, returns a list of all sub-commands available.

```
arp cget option
```

Returns the current value of the configuration option given by option. Option may have any of the values accepted by the arp command.

```
arp config option value
```

Modify the configuration options of the arp. If no option is specified, returns a list describing all of the available options (see STANDARD OPTIONS) for arp.

```
arp decode capSlice chasID cardID portID
```

Decodes a captured slice/frame into the arp variables. If not an arp frame, returns TCL\_ ERROR. May be used to determine if the captured frame is a valid arp frame. Specific errors are as follows:

- · No connection to a chassis
- The captured frame is not an ARP frame

```
arp get chasID cardID portID
```

Gets the current configuration of the arp frame for port with id portID on card cardID, chassis chasID. from its hardware. Call this command before calling arp cget option value to get the value of the configuration option. Specific errors are as follows:

- · No connection to a chassis
- Invalid port number

```
arp set chasID cardID portID
```

Sets the configuration of the arp in IxHAL for port with id portID on card cardID, chassis chasID by reading the configuration option values set by the arp config option value command. Specific errors are as follows:

- No connection to a chassis
- · Invalid port number
- The port is being used by another user
- Configured parameters are not valid for this setting

```
arp setDefault
```

Sets to IxTclHal default values for all configuration options.

### **EXAMPLES**

```
package require IxTclHal
set host woodstock
set username user
# In this example, ports 1 and 2 of a card are directly connected
# together
# ArpDecrement 2 decrement by 1 for the count in
# sourceProtocolAddrRepeatCount.
# arpContinuousIncrement 3 increment by 1 continuously.
```

```
# arpContinuousDecrement 3 decrement by 1 continuously.
  # Port 1 transmits an ARP request and looks at the response packet
  # Port 2 uses its address table and protocol server to respond to
  # the arp
  # request
  # Check if we're running on UNIX - connect to the TCL Server which
  # must be running on the chassis
  if [isUNIX] {
  if [ixConnectToTclServer $host] {
  ixPuts "Could not connect to $host"
  return 1
  # Now connect to the chassis
  if [ixConnectToChassis $host] {
  ixPuts $::ixErrorInfo
  return 1
  set chas [chassis cget -id]
  set card 2
  set txPort 1
  set rxPort 2
  # Primary contents for port 2 arp table
  set txPortMAC {00 00 00 01 01 01}
  set rxPortMAC {00 00 00 01 01 02}
  set txIP {192.168.18.1}
  set rxIP {192.168.18.2}
  # An extra entry for Vlan demonstration
  set rxPortMAC2 {00 00 00 01 02 02}
  set rxIP2 {192.168.28.2}
  set portList [list [list $chas $card $txPort] [list $chas $card
$rxPort]]
  # Login before taking ownership
  if [ixLogin $username] {
  ixPuts $::ixErrorInfo
  return 1
  # Take ownership of the ports to use
  if [ixTakeOwnership $portList] {
  ixPuts $::ixErrorInfo
  return 1
  # Set up Transmit Port
  # Nothing special about the port setup
  port setFactoryDefaults $chas $card $txPort
  protocol setDefault
  protocol config -name ipV4
  protocol config -appName Arp
  protocol config -ethernetType ethernetII
  # Stream: 1 packet to broadcast address
  stream setDefault
  stream config -numFrames 1
  # A 1 packet stream can't go at 100%
  stream config -percentPacketRate 1
  stream config -rateMode usePercentRate
  stream config -sa $txPortMAC
  # Broadcast arp request
  stream config -da {ff ff ff ff ff ff}
  stream config -dma stopStream
  # Now set up the ARP request packet
  arp setDefault
```

```
arp config -sourceProtocolAddr $txIP
arp config -destProtocolAddr $rxIP
arp config -operation arpRequest
arp config -sourceHardwareAddr $txPortMAC
arp config -destHardwareAddr {ff ff ff ff ff ff}
if { [arp set $chas $card $txPort] } {
ixPuts "Error setting arp on port $chas $card $txPort"
return 1
if { [stream set $chas $card $txPort 1] } {
ixPuts "Error setting stream 1 on port $chas $card $txPort"
return 1
# Set up Receive Port for automatic ARP response
# Nothing special about the port setup
port setFactoryDefaults $chas $card $rxPort
protocol setDefault
protocol config -ethernetType ethernetII
# Add an address table item for IP/MAC
ipAddressTable setDefault
ipAddressTableItem setDefault
ipAddressTableItem config -fromIpAddress $rxIP
ipAddressTableItem config -fromMacAddress $rxPortMAC
if {[ipAddressTable addItem] } {
ixPuts "Error ipAddressTable addItem on $chas $card $rxPort"
return 1
# Add another with Vlan set
ipAddressTableItem config -fromIpAddress $rxIP2
ipAddressTableItem config -fromMacAddress $rxPortMAC2
ipAddressTableItem config -enableVlan true
ipAddressTableItem config -vlanId 2
if {[ipAddressTable addItem] } {
ixPuts "Error ipAddressTable addItem on $chas $card $rxPort"
return 1
if { [ipAddressTable set $chas $card $rxPort] } {
ixPuts "Error setting ipAddressTable on $chas $card $rxPort"
return 1
# Let the port respond to arp requests
protocolServer setDefault
protocolServer config -enableArpResponse true
if { [protocolServer set $chas $card $rxPort] } {
ixPuts "Error setting protocolServer on $chas $card $rxPort"
return 1
# Commit to hardware
if { [ixWritePortsToHardware portList] } {
ixPuts "Error ixWritePortsToHardware"
return 1
# Make sure link is up
after 3000
ixCheckLinkState portList
ixStartPortCapture $chas $card $txPort
ixStartPortTransmit $chas $card $txPort
after 1000
ixCheckPortTransmitDone $chas $card $txPort
ixStopPortCapture $chas $card $txPort
# Get the ARP response from the capture buffer
if { [captureBuffer get $chas $card $txPort] } {
```

```
ixPuts "Error getting captureBuffer on $chas $card $txPort"
return 1
if {[captureBuffer cget -numFrames] == 0} {
ixPuts "No packets received"
} else {
# and extract just the returned address
if { [captureBuffer getframe 1] } {
ixPuts "Error getframe"
return 1
set data [captureBuffer cget -frame]
set data [string range $data 84 94]
ixPuts "ARP response (IP in hex): $data"
# Let go of the ports that we reserved
ixClearOwnership $portList
# Disconnect from the chassis we're using
if { [ixDisconnectFromChassis $host] } {
ixPuts $::ixErrorInfo
return 1
# If we're running on UNIX, disconnect from the TCL Server
if [isUNIX] {
ixDisconnectTclServer $host
```

### **SEE ALSO**

ip, stream

# associationHeader

associationHeader-sets up Association Header over Fibre Channel.

### **SYNOPSIS**

associationHeader sub-command options

### **DESCRIPTION**

The Association Header is an optional header within the Data Field content. Its presence is indicated by bit 20 in the DF\_CTL field, located in the Frame Header, being set to one. The Association Header is 32-bytes in size. The Association Header is used to identify a specific process or group of Processes within a node associated with an Exchange.

## STANDARD OPTIONS

## originatorProcess Associator

It is the value used in the Association Header to identify an originator process or a group of processes within a node.

## responderProcess Associator

It is the value used in the Association Header to identify a responder process or a group of processes within a node.

## validity

Denotes the validity of the Association Header.

## **EXAMPLES**

See under fibreChannel

## **SEE ALSO**

fibreChannel

## atmFilter

atmFilter - set up capture filters based on ATM packet contents.

## **SYNOPSIS**

atmFilter sub-command options

## **DESCRIPTION**

The atmFilter command is used to set up capture/filter values for use with ATM ports. The frame data from one or more VPI/VCIs may be used to set the User Defined Statistics 1/2 (UDS 1, UDS 2), capture trigger or capture filter. The settings for a particular VPI/VCI on a port are set up with the STANDARD OPTIONS and then memorized by the set sub-command.

### STANDARD OPTIONS

## comparisonData

## comparisonMask

## enable true | false

If true, this entry is used. (default = false)

## enableUds1 true | false

If true, this entry is used as the user defined statistic 1 source. (default = false)

## enableUds2 true | false

If true, this entry is used as the user defined statistic 2 source. (default = false)

## enableFilter true | false

If true, this entry is used as the capture filter source. (default = false)

## enableTrigger true | false

If true, this entry is used as the capture trigger source. (default = false)

### **COMMANDS**

The atmFilter command is invoked with the following sub-commands. If no sub-command is specified, returns a list of all sub-commands available.

```
atmFilter cget option
```

Returns the current value of the configuration option given by option. Option may have any of the values accepted by the atmFilter command.

```
atmFilter config option value
```

Modify the configuration options of the atmFilter. If no option is specified, returns a list describing all of the available options (see STANDARD OPTIONS) for atmFilter.

```
atmFilter get chasID cardID portID vpi vci
```

Gets the options associated with a particular VPI/VCI on a port. Specific errors are as follows:

- No entry for the VPI/VCI port
- Port is not available
- ATM is not supported on this port

```
atmFilter set chasID cardID portID vpi vci
```

Sets the options associated with a particular VPI/VCI on a port. The port should be in the current reassembly list (*atmReassembly*) before setting the filter. Specific errors are as follows:

- No connection to the chassis
- Invalid port not available or in use
- Invalid VPI/VCI
- · Invalid filter parameters
- ATM feature is not supported on this port

```
atmFilter setDefault
```

Sets to IxTclHal default values for all configuration options.

## **EXAMPLES**

```
package require IxTclHal
set chassis 1
set card 42
set vpi 1
set vci 17
# Set port 1 to UDS1, match on Ox42 in the first 7 bits
atmFilter setDefault
atmFilter config -enable true
atmFilter config -enableUds1 true
atmFilter config -comparisonData {42}
atmFilter config -comparisonMask {01}
if [atmFilter set $chassis $card 1 $vpi $vci] {
ixPuts "Error in atmFilter set"
# Set port 2 to capture trigger, match on 8th bit on
atmFilter setDefault
atmFilter config -enable true
atmFilter config -enableTrigger true
atmFilter config -comparisonData {01}
atmFilter config -comparisonMask {FE}
if [atmFilter set $chassis $card 2 $vpi $vci] {
ixPuts "Error in atmFilter set"
```

## **SEE ALSO**

atmReassembly, atmStat

# atmHeader

atmHeader - configure ATM header parameters.

## **SYNOPSIS**

atmHeader sub-command options

### **DESCRIPTION**

The atmHeader command is used to configure the ATM header options which are used in streams configured with the *stream* command. Note that *stream* get must be called before this command's get sub-command.

Note that different types of ATM encapsulation result in different length headers, as discussed in the following table.

## **ATM Encapsulation Header Lengths**

| Encapsulation                       | Header Length |
|-------------------------------------|---------------|
| LLC Snap Routed                     | 8             |
| LLC Bridged Ethernet / 802.3        | 10            |
| LLC Bridged Ethernet / 802.3 No FCS | 10            |
| LLC Encapsulated PPP                | 6             |
| VC Muxed PPP                        | 2             |

| Encapsulation                            | Header Length |
|------------------------------------------|---------------|
| VC Muxed Routed                          | 0             |
| VC Muxed Bridged Ethernet / 802.3        | 2             |
| VC Muxed Bridged Ethernet / 802.3 No FCS | 2             |

The data portion of the packet normally follows the header, except in the case of the two LLC Bridged Ethernet choices, where 12 octets of MAC address and 2 octets of Ethernet type follow the header. The offsets used in the <code>dataIntegrity</code>, <code>filter</code>, <code>flexibleTimestamp</code>, <code>ip</code>, <code>ipV6Fragment</code>, <code>packetGroup</code>, <code>protocolOffset</code>, <code>qos</code>, <code>tableUdfColumn</code>, <code>tcp</code>, <code>udf</code>, and <code>udp</code> are with respect to the beginning of the AAL5 packet and must be adjusted by hand to account for the header.

The framesize of an ATM packet is set by a combination of the enableCpcsLength and cpc-sLength options in this command and the framesize option in the *stream* command. If enableCpcsLength is set to true, then the ATM frame's size is set from the cpcsLength value only. Otherwise, it is set from the *stream*'s framesize value and the cpcsLength value is calculated from that. Further, the *stream* getQueue command resets this command's enableCpcsLength option to false. It is important to correctly set the *stream*'s framesize value and this command's enableCpcsLength and cpcsLength options after each *stream* getQueue command and call atmHeader set before the next *stream* setQueue command.

## **STANDARD OPTIONS**

#### aal5Error

May be used to insert a bad AAL5 CRC.

| Option      | Value | Usage                          |
|-------------|-------|--------------------------------|
| aal5NoError | 0     | (default) No error is inserted |
| al5BadCrc   | 1     | Inserts an AAL5 CRC error.     |

## cellLossPriority

Sets the Cell Loss Priority, also abbreviated as CLPUsed to set the discard priority level of the cell. It indicates whether the cell should be discarded if it encounters extreme congestion as it moves through the network. Values of 0 and 1 are allowed, with 0 having a higher priority than 1. (default = 0)

## cpcsLength

If enableCpcsLength is true, then this is used as the length of the CPCS PDU. (default = 28)

# enableAutoVpiVci Selection true | false

If true, the vpi/vci values are forced to 0 and 32. (default = false)

## enableCL true | false

Indicates whether congestion has been experienced. (default = false)

| TCL Development Guide, Release 9.01 | 189 |
|-------------------------------------|-----|

# enableCpcsLength true |false

If true, the value of cpcsLength is used as the length of the CPCS PDU. The value of the framesize configured in the *stream* command is ignored. It is important to note that this value is always set to false by the *stream* getQueue command. (default = false)

## encapsulation

The type of header encapsulation.

| Option                                     | Value | Usage     |
|--------------------------------------------|-------|-----------|
| atmEncapsulationVccMuxIPV4Routed           | 101   |           |
| atmEncapsulationVccMuxBridgedEthernetFCS   | 102   |           |
| atmEncapsulationVccMuxBridgedEthernetNoFCS | 103   |           |
| atmEncapsulationVccMuxIPV6Routed           | 104   |           |
| atmEncapsulationVccMuxMPLSRouted           | 105   |           |
| atmEncapsulationLLCRoutedCLIP              | 106   | (default) |
| atmEncapsulationLLCBridgedEthernetFCS      | 107   |           |
| atmEncapsulationLLCBridgedEthernetNoFCS    | 108   |           |
| atmEncapsulationLLCPPPoA                   | 109   |           |
| atmEncapsulationVccMuxPPPoA                | 110   |           |
| atmEncapsulationLLCNLPIDRouted             | 111   |           |

## genericFlowControl

Generic Flow Control for use in UNI mode device control signalling. Uncontrolled equipment uses a setting of 0000. (default = 0)

### header

Read-only. The 5-byte calculated header value.

### hecErrors

Indicates the number of HEC errors to insert into the HEC byte. Values of 0 (no errors) through 8 (8 errors) are allowed. (default = 0)

## vci

The virtual circuit identifier. (default = 32)

### vpi

The virtual path identifier. (default = 0)

### **COMMANDS**

The atmHeader command is invoked with the following sub-commands. If no sub-command is specified, returns a list of all sub-commands available.

atmHeader cget option

Returns the current value of the configuration option given by option. Option may have any of the values accepted by the atmHeader command.

```
atmHeader config option value
```

Modify the configuration options of the atmHeader. If no option is specified, returns a list describing all of the available options (see STANDARD OPTIONS) for atmHeader.

```
atmHeader get chasID cardID portID
```

Gets the current configuration of the atmHeader for the port. Note that *stream* get must be called before this command's get sub-command. Call this command before calling atmHeader cget option value to get the value of the configuration option. Specific errors are as follows:

- · No connection to a chassis
- Protocol data has not been configured for this port through a stream set or protocol set

```
atmHeader set chasID cardID portID
```

Sets the configuration of the atmHeader in IxHAL for the port by reading the configuration option values set by the atmHeader config option value command. Specific errors are as follows:

- · No connection to a chassis
- Invalid port number
- · Port unavailable or in use
- Configured parameters are not valid for this setting
- ATM is not supported on this port

```
atmHeader setDefault
```

Sets to IxTclHal default values for all configuration options.

## **EXAMPLES**

See examples in *stream* 

## **SEE ALSO**

atmPort, stream, streamQueue, streamQueueList

## **atmHeaderCounter**

atmHeaderCounter - configure ATM counters for VPI and VCI values.

#### **SYNOPSIS**

atmHeaderCounter sub-command options

### **DESCRIPTION**

The atmHeaderCounter command is used to configure the ATM configure a counter that can set the VPI or VCI value to:

- Fixed: a single value is used throughout.
- Counter: an incrementing counter is applied.
- Random: a masked set of bits are randomly set.
- Table: a table of values is repetitively used.

The selection of VPI or VCI is performed in the set and get sub-commands.

#### STANDARD OPTIONS

#### dataItemList

If the type option is set to atmTableMode, then this TCL list is used for the set of values.  $(default = \{\})$ 

#### maskselect

If the type option is set to atmRandom, then this 16-bit mask indicates which bits are held constant. The constant values are indicated in the maskvalue option. (default =  $\{00\ 00\}$ )

## maskvalue

If the type option is set to atmRandom, then this 16-bit value indicates the values that the bits indicated in the maskselect option should have. (default =  $\{00\ 00\}$ )

## mode

If the type option is set to atmCounter, then this indicates what counter mode should be used.

| Option                 | Value | Usage                                                                                                    |
|------------------------|-------|----------------------------------------------------------------------------------------------------|
| atmIncrement           | 0     | (default) Increment the VPI/VCI value for the number of times indicated in the repeatCount option by the value indicated in the step option. After the repeatCount is exhausted, the value from the vpi or vci option in the atmHeader command is used. |
| atmContinuousIncrement | 1     | Continuously increment the VPI/VCI value by the value indicated in the step option.                                                                                                    |
| atmDecrement           | 2     | Decrement the VPI/VCI value for the number of times indicated in the repeatCount option by the value indicated in the step option. After the repeatCount is exhausted, the value from the vpi or vci option in the <i>atmHeader</i> command is used.    |
| atmContinuousDecrement | 3     | Continuously decrement the VPI/VCI value by the value indicated in the step option.                                                                                                    |

## repeatCount

If the type option is set to atmCounter and the mode option is set to atmIncrement or atmDecrement, then this is the number of time to increment the VPI/VCI value before repeating from the start value. (default = 1)

## step

If the type option is set to atmCounter, then this is the value added/subtracted between successive values. (default = 1)

## type

The type of counter to use on the VPI/VCI.

| Option       | Value | Usage                                                                                                    |
|--------------|-------|----------------------------------------------------------------------------------------------------|
| atmIdle      | 0     | (default) The VPI/VCI has a fixed value set in the <i>atmHeader</i> command's vpi or vci option.                                                                                                    |
| atmCounter   | 1     | The VPI/VCI value increments or decrements for a fixed number of repetitions or continuously, as dictated by the mode and repeatCount options. The step size is in the step option. The starting value is set in the value set in the <i>atmHeader</i> command's vpi or vci option. |
| atmRandom    | 2     | Selected bits of VPI/VCI value varies randomly. The mask of values that are fixed is in the maskselect option and their fixed values are in the maskvalue option.                                                                                                    |
| atmTableMode | 3     | The VPI/VCI values are selected round-robin from the data table in the dataItemList option.                                                                                                    |

### **COMMANDS**

The atmHeaderCounter command is invoked with the following sub-commands. If no sub-command is specified, returns a list of all sub-commands available.

#### atmHeaderCounter cget option

Returns the current value of the configuration option given by option. Option may have any of the values accepted by the atmHeaderCounter command.

```
atmHeaderCounter config option value
```

Modify the configuration options of the atmHeaderCounter. If no option is specified, returns a list describing all of the available options (see STANDARD OPTIONS) for atmHeaderCounter.

#### atmHeaderCounter get type

Gets the current configuration of the atmHeaderCounter for the VPI/VCI type indicated in the type argument. The choices are:

| Option | Value | Usage                    |
|--------|-------|--------------------------|
| atmVpi | 0     | (default) The VPI value. |
| atmVci | 1     | The VCI value.           |

|   | TCL Development Guide, Release 9.01 |  |
|---|-------------------------------------|--|
| ı |                                     |  |

Call this command before calling atmHeaderCounter cget option value to get the value of the configuration option. Specific errors are:

Invalid type

#### atmHeaderCounter set type

Sets the current configuration of the atmHeaderCounter for the VPI/VCI type indicated in the type argument. The choices are:

| Option | Value | Usage                    |
|--------|-------|--------------------------|
| atmVpi | 0     | (default) The VPI value. |
| atmVci | 1     | The VCI value.           |

## Specific errors are:

- Invalid type
- · Invalid parameter settings

#### atmHeaderCounter set Default

Sets to IxTclHal default values for all configuration options.

#### **EXAMPLES**

See examples in atmHeader.

#### **SEE ALSO**

atmPort, stream, streamQueue, streamQueueList

## atm0am

atmOam - configure ATM OAM messages to be transmitted

#### **SYNOPSIS**

atmOam sub-command options

#### **DESCRIPTION**

The atmOam command is used to configure multiple ATM OAM messages to be transmitted on an ATM port. The basic parameters for all OAM messages are configured in the options of this command. Additional parameters that are particular to a specific OAM message are taken from the following additional commands: <a href="https://atmOamActDeact">atmOamActDeact</a>, <a href="https://atmOamFaultManagementLB">atmOamFaultManagementLB</a> or <a href="https://atmOamFaultManagementLB">atmOamFaultManagementLB</a> or <a href="https://atmOamFaultManagementLB">atmOamFaultManagementLB</a> or <a href="https://atmOamFaultManagementLB">atmOamRai</a>.

Once configured, the OAM message for a VPI/VCI pair is added to the list associated with this command with the add sub-command. Transmission of the OAM messages is initiated with the start sub-command and stopped with the stop sub-command.

Trace information, if enabled with the enableTrace option is retrieved using the <a href="https://doi.org/10.2016/nc.2016/nc.2

## STANDARD OPTIONS

## cellFlowType

The cell flow type for the OAM message.

| Option   | Value | Usage              |
|----------|-------|--------------------|
| atmOamF4 | 0     | F4 flow.           |
| atmOamF5 | 1     | (default) F5 flow. |

## enableCC true | false

If true, enables continuous checking. (default = false)

## enableLB true | false

If true, enables loopback. (default = false)

## enableTrace true | false

If true, trace messages per registered VPI/VCI pair is enabled. (default = false)

## enableTx true | false

If true, the current OAM message is enabled for transmission. (default = true)

## endPointsType

The endpoint type.

| Option         | Value | Usage                 |
|----------------|-------|-----------------------|
| atmOamEndToEnd | 0     | (default) End to end. |
| atmOamSegment  | 1     | Segment.              |

## functionType

The OAM function to be performed.

| Option            | Value | Usage                                                                                                  |
|-------------------|-------|----------------------------------------------------------------------------------------------------|
| atmOamAis         | 0     | (default) AIS. Additional message options are obtained from the <i>atmOamAis</i> command.              |
| atmOamRdi         | 1     | RDI. Additional message options are obtained from the atmOamRdi command.                               |
| atmOamFaultMgmtCC | 2     | Fault Management CC. Additional message options are obtained from the atmOamFaultManagementCC command. |

| Option            | Value | Usage                                                                                                  |
|-------------------|-------|----------------------------------------------------------------------------------------------------|
| atmOamFaultMgmtLB | 3     | Fault Management LB. Additional message options are obtained from the atmOamFaultManagementLB command. |
| atmOamActDeactCC  | 4     | Activate-Deactivate. Additional message options are obtained from the atmOamActDeact command.          |

#### vci

Read-only. The VCI for the registered OAM cell for list entries retrieved by one of the get sub-commands. The VCI value is set in the add sub-command. (default = 0)

## vpi

Read-only. The VPI for the registered OAM cell for list entries retrieved by one of the get sub-commands. The VPI value is set in the add sub-command (default = 0)

#### **COMMANDS**

The atmOam command is invoked with the following sub-commands. If no sub-command is specified, returns a list of all sub-commands available.

```
atmOam add vpi vci
```

Adds the VPI/VCI pair to the OAM list for the indicated port. Based on the OAM type specified in functionType, additional message options are taken from one of the <a href="https://atmoamActDeact">atmOamActDeact</a>, <a href="https://atmoamFaultManagementCC">atmOamRdi</a> commands. Specific errors are:

- select has not been called
- · The port is in use by another user
- ATM is not supported on this port
- Invalid port
- The maximum number of ATM OAM entries has been exceeded.
- The VPI/VCI is already in the list.

```
atmOam cget option
```

Returns the current value of the configuration option given by option. Option may have any of the values accepted by the atmOam command.

```
atmOam config option value
```

Modify the configuration options of the atmOam. If no option is specified, returns a list describing all of the available options (see STANDARD OPTIONS) for atmOam.

```
atmOam del vpi vci
```

Removes the VPI/VCI pair from the OAM list for the indicated port. Specific errors are:

- · select has not been called
- The port is in use by another user
- ATM is not supported on this port
- The VPI/VCI pair is not in the list

#### atmOam get FirstPair

Accesses the first VPI/VCI pair in the list, whose values can be found in the STANDARD OPTIONS for this command and the functionType specific commands. Specific errors are:

- select has not been called
- No connection to the chassis
- ATM is not supported on this port
- · Invalid port
- . No pairs in the list.

```
atmOam get NextPair
```

Accesses the next VPI/VCI pair in the list, whose values can be found in the STANDARD OPTIONS for this command and the functionType specific commands. Specific errors are:

- · select has not been called
- · getFirstPair has not been called
- ATM is not supported on this port
- Invalid port
- No more pairs in the list.

```
atmOam removeAll
```

Removes all VPI/VCI pairs from the OAM list for the indicated port. Specific errors are:

- · select has not been called
- ATM is not supported on this port
- The port is in use by another user
- Invalid port

```
atmOam select chasID cardID portID
```

Accesses the indicated port. All other sub-commands uses this port. Specific errors are:

- No connection to the chassis
- · Invalid port specified
- Port is not available
- ATM OAM is not an available feature for the port

```
atmOam setDefault
```

Sets to IxTclHal default values for all configuration options.

```
atmOam start chasID cardID portID
```

Starts transmission of the ATM OAM messages on the indicated port. Specific errors are:

- No connection to the chassis
- ATM is not supported on this port
- The port is in use by another user
- Invalid port

```
atmOam stop chasID cardID portID
```

Stops transmission of the ATM OAM messages on the indicated port. Specific errors are:

- No connection to the chassis
- ATM is not supported on this port
- The port is in use by another user
- · Invalid port
- · Transmission has not been started

## **EXAMPLES**

```
package req IxTclHal
set host localhost
set username user
# Check if we're running on UNIX - connect to the TCL Server
# which must be running on the chassis
if [isUNIX] {
if [ixConnectToTclServer $host] {
ixPuts "Could not connect to $host"
return 1
}
# Now connect to the chassis
if [ixConnectToChassis $host] {
ixPuts $::ixErrorInfo
return 1
# Get the chassis ID to use in port lists
set chassId [ixGetChassisID $host]
set cardId 26
set portId 1
set portList [list [list $chassId $cardId $portId]]
# Login before taking ownership
if [ixLogin $username] {
ixPuts $::ixErrorInfo
return 1
# Take ownership of the ports we'll use
if [ixTakeOwnership $portList] {
ixPuts $::ixErrorInfo
return 1
if [port isValidFeature $chassId $cardId $portId $::portFeatureAtmPos]
port setFactoryDefaults $chassId $cardId $portId
port config -portMode portAtmMode
if {[port set $chassId $cardId $portId] } {
errorMsg "Error setting port on port $chassId $cardId $portId"
return 1
}
stat config -enableAtmOamStats $::true
if {[stat set $chassId $cardId $portId] } {
```

```
errorMsg "Error setting stats on port $chassId $cardId $portId"
  return 1
  atmOamTrace config -maxNumTrace 50
  if {[atmOamTrace set $chassId $cardId $portId]} {
  errorMsg "Error setting oam trace for port $chassId $cardId $portId"
  set retCode "FAIL"
  } else {
  errorMsg "Port $chassId:$cardId:$portId is not an ATM port"
  return 1
  ixWritePortsToHardware portList
  if {[atmOam select $chassId $cardId $portId]} {
  errorMsg "Error selecting atmOam on $chassId $cardId $portId."
  return 1
  atmOam removeAll
  atmOam setDefault
  atmOam config -functionType atmOamFaultMgmtLB
  atmOam config -cellFlowType atmOamF5
  atmOam config -endPointType atmOamSegment
  atmOam config -enableLB true
  atmOam config -enableCC true
  atmOam config -enableTrace true
  atmOam config -enableTx true
  atmOamFaultManagementLB config -enableTxContinuous false
  atmOamFaultManagementLB config -txCount 5
  \verb|atmOamFaultManagementLB| config -loopbackIndication | \verb|atmOamReply||
  atmOamFaultManagementLB config -correlationTag "11 11 11 11"at-
mOamFaultManagementLB config -loopbackLocationId "55 55 55 55 55 55 55
55 55 55 55 55 55 55 55"
  if [atmOam add 31 32] {
  ixPuts $::ixErrorInfo
  return 1
  }
  atmOam setDefault
  atmOam config -functionType atmOamAis
  atmOam config -cellFlowType atmOamF4
  atmOam config -endPointType atmOamEndToEnd
  atmOam config -enableLB true
  atmOam config -enableCC true
  atmOam config -enableTrace true
  atmOam config -enableTx true
  atmOamAis config -enableTxContinuous false
  atmOamAis config -txCount 6
  if [atmOam add 33 4] {
  ixPuts $::ixErrorInfo
  return 1
  }
  atmOam setDefault
  atmOam config -functionType atmOamRdi
  atmOam config -cellFlowType atmOamF4
  atmOam config -endPointType atmOamSegment
  atmOam config -enableLB true
  atmOam config -enableCC false
  atmOam config -enableTrace true
  atmOam config -enableTx true
  atmOamRdi config -enableTxContinuous false
  atmOamRdi config -txCount 8
  if [atmOam add 14 4] {
```

```
ixPuts $::ixErrorInfo
  return 1
  atmOam setDefault
  atmOam config -functionType atmOamFaultMgmtCC
  atmOam config -cellFlowType atmOamF4
  atmOam config -endPointType atmOamEndToEnd
  atmOam config -enableLB false
  atmOam config -enableCC true
  atmOam config -enableTrace true
  atmOam config -enableTx true
  \verb|atmOamFaultManagementCC| config -enableTxContinuous false|
  \verb|atmOamFaultManagementCC| config -txCount 4|
  if [atmOam add 37 4] {
  ixPuts $::ixErrorInfo
  return 1
  atmOam setDefault
  atmOam config -functionType atmOamActDeactCC
  atmOam config -cellFlowType atmOamF5
  atmOam config -endPointType atmOamSegment
  atmOam config -enableLB true
  atmOam config -enableCC false
  atmOam config -enableTrace false
  atmOam config -enableTx true
  atmOamActDeact config -enableTxContinuous false
  atmOamActDeact config -txCount 11
  atmOamActDeact config -messageId atmOamDeactivate
  atmOamActDeact config -action atmOamAB
  atmOamActDeact config -correlationTag 0x11
  if [atmOam add 1 2] {
  ixPuts $::ixErrorInfo
  return 1
  \verb"ixWriteConfigToHardware" portList
  set numTrace 10
  set maxNumTrace 50
  set numTracePerDirection [expr $numTrace/2]
  set oamTxFMLB 5
  set oamTxRDI 8
  ixCheckLinkState portList
  ixClearStats portList
  after 1000
  if {[atmOam start $chassId $cardId $portId]} {
  errorMsg "Error starting oam transmit on port $chassId $cardId
$portId"
  return 1
  after 3000
  atmOamTrace setDefault
  while {[atmOamTrace cget -numTrace] != $maxNumTrace } {
  if {[atmOamTrace get $chassId $cardId $portId]} {
  errorMsg "Error getting oam trace for port $chassId $cardId $portId"
  return 1
  after 1000
  if {[atmOamTrace getFirst]} {
  errorMsg "Error getting first trace for port $chassId $cardId $portId"
  return 1
```

```
stat get allStats $chassId $cardId $portId
set oamTxFMLB [stat cget -atmOamTxFaultMgmtLB]
set oamTxRDI [stat cget -atmOamTxFaultMgmtRDI]
# Now use the hight level APIs
if {[ixStartAtmOamTransmit portList ]} {
errorMsg "Error ixStartAtmOamTransmit"
return 1
if {[ixStopAtmOamTransmit portList ]} {
errorMsg "Error ixStopAtmOamTransmit"
return 1
# Let go of the ports that we reserved
ixClearOwnership $portList
# Disconnect from the chassis we're using
ixDisconnectFromChassis $host
# If we're running on UNIX, disconnect from the TCL Server
if [isUNIX] {
ixDisconnectTclServer $host
return 0
```

### **SEE ALSO**

atmOamActDeact, atmOamAis, atmOamFaultManagementCC, atmOamRdi, atmOamTrace, atmPort.

## atmOamActDeact

atmOamActDeact - configure an ATM OAM activation/deactivation message

### **SYNOPSIS**

atmOamActDeact sub-command options

#### **DESCRIPTION**

The atmOamActDeact command holds command specific options for the activation/deactivation message.

### STANDARD OPTIONS

#### action

The direction of the action.

| Option       | Value | Usage            |
|--------------|-------|------------------|
| atmOamNone   | 0     | (default) None.  |
| atmOamBA     | 1     | B to A           |
| atmOamAB     | 2     | A to B           |
| atmOamTwoWay | 3     | Both directions. |

## correlationTag

The correlation tag. (default = 00)

### defectLocation

## defectType

Read-only. The defect type, currently set to 0x6A.

# enableTxContinuous true | false

If true, the message is transmitted continuously. (default = true)

## messageId

The message ID.

| Option               | Value | Usage                           |
|----------------------|-------|---------------------------------|
| atmOamActivate       | 0     | Activate.                       |
| atmOamActConfirmed   | 1     | (default) Activation Confirmed. |
| atmOamRequestDenied  | 2     | Request Denied.                 |
| atmOamDeactivate     | 3     | Deactivate.                     |
| atmOamDeactConfirmed | 4     | Deactivation Confirmed.         |

## pmBlockSizeAB

Read-only. The A to B PM block size, 4 bits.

## pmBlockSizeBA

Read-only. The B to A PM block size, 4 bits.

## reserved

Read-only. The value of the reserved field, which may not be modified.

## txCount

If enableTxContinuous is false, the count of the number of times that the message is transmitted. (default = 0)

## **COMMANDS**

The atmOamActDeact command is invoked with the following sub-commands. If no sub-command is specified, returns a list of all sub-commands available.

```
atmOamActDeact cget option
```

Returns the current value of the configuration option given by option. Option may have any of the values accepted by the atmOamActDeact command.

```
\verb|atmOamActDeact| \textbf{config}| option| value
```

Modify the configuration options of the atmOamActDeact. If no option is specified, returns a list describing all of the available options (see STANDARD OPTIONS) for atmOamActDeact.

#### atmOamActDeact setDefault

Sets to IxTclHal default values for all configuration options.

### **EXAMPLES**

See examples under atmOam

## **SEE ALSO**

atmOam, atmOamAis, atmOamFaultManagementCC, atmOamFaultManagementLB, atmOamRdi, atmOamTrace, atmPort

## atmOamAis

atmOamAis - configure an ATM OAM AIS message

## **SYNOPSIS**

atmOamAis sub-command options

## **DESCRIPTION**

The atmOamAis command holds command specific options for the AIS message.

#### STANDARD OPTIONS

# enableTxContinuous true | false

If true, the message is transmitted continuously. (default = true)

## reserved

Read-only. The value of the reserved field, which may not be modified.

#### **txCount**

If enableTxContinuous is false, the count of the number of times that the message is transmitted. (default = 0)

#### **COMMANDS**

The atmOamAis command is invoked with the following sub-commands. If no sub-command is specified, returns a list of all sub-commands available.

```
atmOamAis cgetoption
```

Returns the current value of the configuration option given by option. Option may have any of the values accepted by the atmOamAis command.

```
atmOamAis configoption value
```

Modify the configuration options of the atmOamAis. If no option is specified, returns a list describing all of the available options (see STANDARD OPTIONS) for atmOamAis.

atmOamAis setDefault

Sets to IxTclHal default values for all configuration options.

#### **EXAMPLES**

See examples under atmOam

#### **SEE ALSO**

atmOam, atmOamActDeact, atmOamFaultManagementCC, atmOamFaultManagementLB, atmOamRdi, atmOamTrace, atmPort

## atmOamFaultManagementCC

atmOamFaultManagementCC - configure an ATM OAM Fault Management CC message

## **SYNOPSIS**

atmOamFaultManagementCC sub-command options

### **DESCRIPTION**

The atmOamFaultManagementCC command holds command specific options for the Fault Management CC message.

## **STANDARD OPTIONS**

# enableTxContinuous true | false

If true, the message is transmitted continuously. (default = true)

### reserved

Read-only. The value of the reserved field, which may not be modified.

#### **txCount**

If enableTxContinuous is false, the count of the number of times that the message is transmitted. (default = 0)

#### **COMMANDS**

The atmOamFaultManagementCC command is invoked with the following sub-commands. If no sub-command is specified, returns a list of all sub-commands available.

 $\verb|atmOamFaultManagementCC| cget | option|$ 

Returns the current value of the configuration option given by option. Option may have any of the values accepted by the atmOamFaultManagementCC command.

atmOamFaultManagementCC config option value

Modify the configuration options of the atmOamFaultManagementCC. If no option is specified, returns a list describing all of the available options (see STANDARD OPTIONS) for atmOamFaultManagementCC.

atmOamFaultManagementCC setDefault

Sets to IxTclHal default values for all configuration options.

## **EXAMPLES**

See examples under atmOam

## **SEE ALSO**

atmOam, atmOamActDeact, atmOamAis, atmOamFaultManagementLB, atmOamRdi, atmOamTrace, atmPort

## atmOamFaultManagementLB

atmOamFaultManagementLB - configure an ATM OAM Fault Management LB message

## **SYNOPSIS**

atmOamFaultManagementLB sub-command options

#### **DESCRIPTION**

The atmOamFaultManagementLB command holds command specific options for the Fault Management LB message.

## **STANDARD OPTIONS**

## correlationTag

The correlation tag. (default = "00 00 00 00")

# enableTxContinuous true | false

If true, the message is transmitted continuously. (default = true)

### loopbackIndication

The loopback indication.

| Option        | Value | Usage     |
|---------------|-------|-----------|
| atmOamReply   | 0     | (default) |
| atmOamRequest | 1     |           |

## loopbackIndicationId

|--|

#### reserved

Read-only. The value of the reserved field, which may not be modified.

#### sourceLocationId

#### txCount

If enableTxContinuous is false, the count of the number of times that the message is transmitted. (default = 0)

## **COMMANDS**

The atmOamFaultManagementLB command is invoked with the following sub-commands. If no sub-command is specified, returns a list of all sub-commands available.

```
atmOamFaultManagementLB cget option
```

Returns the current value of the configuration option given by option. Option may have any of the values accepted by the atmOamFaultManagementLB command.

```
atmOamFaultManagementLB config option value
```

Modify the configuration options of the atmOamFaultManagementLB. If no option is specified, returns a list describing all of the available options (see STANDARD OPTIONS) for atmOamFaultManagementLB.

```
atmOamFaultManagementLB set Default
```

Sets to IxTclHal default values for all configuration options.

#### **EXAMPLES**

See examples under atmOam

### **SEE ALSO**

atmOam, atmOamActDeact, atmOamAis, atmOamFaultManagementCC, atmOamRdi, atmOamTrace, atmPort

## atmOamRdi

atmOamRdi - configure an ATM OAM RDI message

## **SYNOPSIS**

atmOamRdi sub-command options

#### **DESCRIPTION**

The atmOamRdi command holds command specific options for the RDI message.

## STANDARD OPTIONS

### defectLocation

## defectType

Read-only. The defect type, currently set to 0x6A.

## enableTxContinuous

## true | false

If true, the message is transmitted continuously. (default = true)

#### reserved

Read-only. The value of the reserved field, which may not be modified.

#### **txCount**

If enableTxContinuous is false, the count of the number of times that the message is transmitted. (default = 0)

#### **EXAMPLES**

See examples under atmOam

## **SEE ALSO**

atmOam, atmOamActDeact, atmOamAis, atmOamFaultManagementCC, atmOamFaultManagementLB, atmOamTrace, atmPort

## **atmOamTrace**

atmOamTrace - configure ATM OAM messages to be transmitted

#### **SYNOPSIS**

atmOamTrace sub-command options

### **DESCRIPTION**

The atmOamTrace command is used to retrieve ATM OAM messages. These are collected for any OAM message in which the enableTrace option was set to true when *atmOam* add was called.

Messages are collected into a circular buffer of maxNumTrace messages in size. Newest entries replace oldest entries as necessary. The get chassis card port sub-command is used to retrieve all of the message. The other get commands are used to look at particular entries.

## STANDARD OPTIONS

### cellInformation

Read-only. Cell information for the trace cell.

## functionType

Read-only. The OAM function type.

| Option            | Value | Usage                  |
|-------------------|-------|------------------------|
| atmOamAis         | 0     | AIS.                   |
| atmOamRdi         | 1     | RDI.                   |
| atmOamFaultMgmtCC | 2     | Fault Management CC.   |
| atmOamFaultMgmtLB | 3     | Fault Management LB.   |
| atmOamActDeactCC  | 4     | Activate - Deactivate. |

### maxNumTrace

The maximum number of traces to be stored in the in-memory buffer. The buffer is used in a circular manner, with the most recent traces overwriting the oldest entries. (default = 256)

#### numTrace

Read-only. The number of trace messages currently in the list.

## timeStamp

Read-only. The timestamp of the trace message, in the format:

YYYY/MM/DD HH: MM: SS.SSS

## traceString

Read-only. The trace message as a complete string.

## txRxType

Read-only. An indication of whether the trace is from a transmission or reception.

| Option        | Value | Usage    |
|---------------|-------|----------|
| atmOamTraceTx | 0     | Transmit |
| atmOamTraceRx | 1     | Receive  |

### vci

Read-only. The VCI value from the trace message.

## vpi

Read-only. The VPI value from the trace message.

## **COMMANDS**

The atmOamTrace command is invoked with the following sub-commands. If no sub-command is specified, returns a list of all sub-commands available.

```
atmOamTrace cget option
```

Returns the current value of the configuration option given by option. Option may have any of the values accepted by the atmOamTrace command.

```
atmOamTrace config option value
```

Modify the configuration options of the atmOamTrace. If no option is specified, returns a list describing all of the available options (see STANDARD OPTIONS) for atmOamTrace.

```
atmOamTrace clear
```

Removes all trace messages from the list.

```
atmOamTrace get chasID cardID portID
atmOamTrace get traceIndex
```

In the first form, the trace list is retrieved. The first trace message is unpacked into the options of this command. Specific errors are:

- No connection to a chassis
- Invalid port number
- The port is being used by another user
- ATM is not a supported feature on this port
- There is no trace information to get

In the second form, the trace message at traceIndex is accessed and unpacked into the options of this command. The first message has a traceIndex of 0. A call to getNext accesses the message following traceIndex. Specific errors are:

• No trace message exists for the indicated traceIndex.

```
\verb|atmOamTrace| \textbf{get} First|
```

Accesses the first trace message in the list, whose values can be found in the STANDARD OPTIONS for this command. Specific errors are:

There are no trace messages.

```
atmOamTrace get Next
```

Accesses the next trace message in the list, whose values can be found in the STANDARD OPTIONS for this command. Specific errors are:

There are no more trace messages.

```
atmOamTrace set chasID cardID portID
```

Sets the configuration of the atmOamTrace in IxHAL for the port indicated. Specific errors are:

- No connection to a chassis
- Invalid port number
- The port is being used by another user
- ATM is not a supported feature on this port

atmOamTrace set Default

Sets to IxTclHal default values for all configuration options.

#### **EXAMPLES**

See examples under atmOam

### **SEE ALSO**

atmOam, atmOamActDeact, atmOamAis, atmOamFaultManagementCC, atmOamFaultManagementLB, atmOamRdi, atmPort

## atmPort

atmPort - configure ATM port parameters.

## **SYNOPSIS**

atmPort sub-command options

#### **DESCRIPTION**

The atmPort command is used to configure the ATM port common options.

## STANDARD OPTIONS

## enableCoset true | false

If true, enables the Coset algorithm to be used with the Header Error Control (HEC) byte. The code used for the HEC is a cyclic code with generating polynomial x8 + x2 + x + 1. If Coset is turned on, the result of the polynomial is XOR'd with 0x55 (Coset Leader). (default = true)

## enablePatternMatching true | false

If true, then the use of capture and filter based on ATM patterns is enabled in *atmFilter* and the maximum number of VCCs is reduced to 12, 288. (default = true)

## **fillerCell**

SONET frame transmission is continuous even when data or control messages are not being transmitted. This option allows the cell type that is transmitted during these intervals.

| Option            | Value | Usage                                                                  |
|-------------------|-------|------------------------------------------------------------------------|
| atmIdleCell       | 0     | (default) Idle cells are transmitted with VPI/VCI = $0/0$ and CLP = 1. |
| atmUnassignedCell |       | Unassigned cells are transmitted with VPI/VCI = $0/0$ and CLP = $0$ .  |

## interfaceType

The type of interface to emulate.

| Option          | Value | Usage                                |
|-----------------|-------|--------------------------------------|
| atmInterfaceUni | 0     | (default) User to network interface. |
| atmInterfaceNni | 1     | Network to network interface.        |

## packetDecodeMode

This setting controls the interpretation of received packets when they are decoded.

| Option         | Value | Usage                                   |
|----------------|-------|-----------------------------------------|
| atmDecodeFrame | 0     | (default) Decode the packet as a frame. |
| atmDecodeCell  | 1     | Decode the packet as an ATM cell.       |

## reassemblyTimeout

Sets the value for the Reassembly Timeout, which is the period of time (expressed in seconds) that the receive side waits for another cell on that channel - for reassembly of cells into a CPCS PDU (packet). If no cell is received within that period, the timer expires. (default = 10)

#### sourceLocationId

## transmitStatMode

This setting controls statistics are collected for the ATM port.

| Option            | Value Usage |                                                                     |  |
|-------------------|-------------|---------------------------------------------------------------------|--|
| atmPerVPIVCIStats | 0           | (default) Collect statistics for the whole port on a VCI/VPI basis. |  |
| atmDecodeCell     | 1           | Collect statistics for the port on a stream basis.                  |  |

### **COMMANDS**

The atmPort command is invoked with the following sub-commands. If no sub-command is specified, returns a list of all sub-commands available.

```
atmPort cget option
```

Returns the current value of the configuration option given by option. Option may have any of the values accepted by the atmPort command.

```
atmPort config option value
```

| TCL Development Guide, Release 9.01 | 211 |
|-------------------------------------|-----|
|                                     |     |

Modify the configuration options of the atmPort. If no option is specified, returns a list describing all of the available options (see STANDARD OPTIONS) for atmPort.

```
atmPort get chasID cardID portID
```

Gets the current configuration of the atmPort for the port. Call this command before calling atmPort cget option value to get the value of the configuration option. Specific errors are:

- No connection to a chassis
- Invalid port number
- ATM is not a supported feature on this port

```
atmPort set chasID cardID portID
```

Sets the configuration of the atmPort in IxHAL for port with id portID on card cardID, chassis chasID by reading the configuration option values set by the atmPort config option value command. Specific errors are:

- No connection to a chassis
- Invalid port number
- The port is being used by another user
- Configured parameters are not valid for this setting
- ATM is not a supported feature on this port

```
atmPort set Default
```

Sets to IxTclHal default values for all configuration options.

#### **EXAMPLES**

### **SEE ALSO**

atmHeader, atmOam, stream, streamQueue, streamQueueList

## atmReassembly

atmReassembly - configure ATM port to reassemble particular VPI/VCI streams

#### **SYNOPSIS**

atmReassembly sub-command options

#### **DESCRIPTION**

The atmReassembly command is used to configure an ATM port to reassemble received data for particular VPI/VCIs. This is necessary if a receive port is to be used in an *atmStat* receive list or in *atmFilter*. Note that these commands automatically calls this command for the port, if it is not in the reassembly list. Except for receive ports using other than default encapsulation (atmEncapsulationLLCRoutedCLIP) in packet group mode, the add sub-command need never be called; the del and removeAll commands proves useful when changing a list.

## STANDARD OPTIONS

# enableIpTcpUdp Checksum true | false

Enables the collection of TCP and UDP checksum statistics for packets that match this VCI/VPI. (default = 1)

# enableIpQos true | false

Enables the collection of QoS statistics for packets that match this VCI/VPI. (default = 1)

## encapsulation

The decode encapsulation to be used on received data when the port is in packet group mode. This is the only means by which the encapsulation may be set; calls from *atmStat* and *atmFilter* uses the default (atmEncapsulationLLCRoutedCLIP).

| Option                                     | Value | Usage     |
|--------------------------------------------|-------|-----------|
| atmEncapsulationVccMuxIPV4Routed           | 101   |           |
| atmEncapsulationVccMuxBridgedEthernetFCS   | 102   |           |
| atmEncapsulationVccMuxBridgedEthernetNoFCS | 103   |           |
| atmEncapsulationVccMuxIPV6Routed           | 104   |           |
| atmEncapsulationVccMuxMPLSRouted           | 105   |           |
| atmEncapsulationLLCRoutedCLIP              | 106   | (default) |
| atmEncapsulationLLCBridgedEthernetFCS      | 107   |           |
| atmEncapsulationLLCBridgedEthernetNoFCS    | 108   |           |
| atmEncapsulationLLCPPPoA                   | 109   |           |
| atmEncapsulationVccMuxPPPoA                | 110   |           |

## vci

Read-only. The current VCI.

### vpi

Read-only. The current VPI.

### **COMMANDS**

The atmReassembly command is invoked with the following sub-commands. If no sub-command is specified, returns a list of all sub-commands available.

atmReassembly add chasID cardID portID vpi vci

Adds the vpi/vci pair to the reassembly list for the indicated port. Specific errors are:

- The port is in use by another user
- ATM is not supported on this port
- Invalid port

- Invalid vci/vpi pair
- · Item already in the list

```
atmReassembly cget option
```

Returns the current value of the configuration option given by option. Option may have any of the values accepted by the atmReassembly command.

```
atmReassembly del chasID cardID portID vpi vci
```

Removes the vpi/vci pair from the reassembly list for the indicated port. Specific errors are:

- The port is in use by another user
- ATM is not supported on this port
- · Item is not in the list

```
atmReassembly getFirstPair chasID cardID portID
```

Accesses the first VPI/VCI pair in the list, whose values can be found in the STANDARD OPTIONS for this command. Specific errors are:

- · No connection to the chassis
- ATM is not supported on this port
- Invalid port
- No pairs in the list.

```
atmReassembly getNextPair chasID cardID portID
```

Accesses the next VPI/VCI pair in the list, whose values can be found in the STANDARD OPTIONS for this command. Specific errors are:

- No connection to the chassis
- ATM is not supported on this port
- · Invalid port
- · No more pairs in the list.

```
atmReassembly removeAll chasID cardID portID
```

Removes all vpi/vci pairs from the reassembly list for the indicated port. Specific errors are:

- · No connection to the chassis
- ATM is not supported on this port
- · The port is in use by another user
- Invalid port

```
atmReassembly setDefault
```

Sets to IxTclHal default values for all configuration options.

#### **EXAMPLES**

```
package require IxTclHal
set chassis 1
set card 42
```

```
set vpi 1
set vci 17
if [atmReassembly removeAll $chassis $card 1] {
ixPuts "Error in atmReassembly removeall"
if [atmReassembly removeAll $chassis $card 2] {
ixPuts "Error in atmReassembly removeall"
if [atmReassembly add $chassis $card 1 $vpi $vci] {
ixPuts "Error in atmReassembly add"
if [atmReassembly add $chassis $card 2 $vpi $vci] {
ixPuts "Error in atmReassembly add"
if [atmReassembly del $chassis $card 1 $vpi $vci] {
ixPuts "Error in atmReassembly del"
if [atmReassembly getFirstPair $chassis $card 1] {
ixPuts "No pairs in the list"
if [atmReassembly getNextPair $chassis $card 1] {
ixPuts "No more pairs in the list"
```

## **SEE ALSO**

atmFilter, atmStat

## atmStat

atmStat - access VPI/VCI specific statistics.

## **SYNOPSIS**

atmStat sub-command options

#### **DESCRIPTION**

The atmStat command is used to access statistics for particular VPI/VCI streams. VPI/VCIs for particular ports are added to a receive or transmit list with the addRx and addTx sub-commands. The statistics for all ports and VPI/VCIs in the lists is retrieved from the ports with the get sub-command. Individual statistics or rate statistics are accessed through the use of the getStat and getRate commands. The statistics are available in the STANDARD OPTIONS.

## **STANDARD OPTIONS**

#### rxAal5CrcErrors

Read-only. 64-bit value. The number/rate of received CRC errors.

#### rxAal5Frames

Read-only. 64-bit value. The number/rate of received CRC errors.

## rxAal5LengthErrors

Read-only. 64-bit value. The number/rate of received length errors.

#### rxAal5TimeoutErrors

Read-only. 64-bit value. The number/rate of received timeout errors.

#### rxAtmCells

Read-only. 64-bit value. The number/rate of received ATM cells.

## txAal5Bytes

Read-only. 64-bit value. The number/rate of transmitted AAL bytes.

#### txAal5Frames

Read-only. 64-bit value. The number/rate of transmitted AAL frames.

## txAal5ScheduledBytes

Read-only. 64-bit value. The number/rate of transmitted AAL bytes, not including idle cells.

## txAal5ScheduleFrames

Read-only. 64-bit value. The number/rate of transmitted AAL frames, not including idle cells.

### **txAtmCells**

Read-only. 64-bit value. The number/rate of received ATM cells.

#### vci

Read-only. The current VCI.

## vpi

Read-only. The current VPI.

#### COMMANDS

The atmStat command is invoked with the following sub-commands. If no sub-command is specified, returns a list of all sub-commands available.

```
atmStat addRx chasID cardID portID vpi vci
```

Adds the VPI/VCI for the indicated port to the receive list. If the 5-tuple is not in the current reassembly list (atmReassembly), then it is automatically added to the list with the default encapsulation (atmLlcSnapRoutedProtocol). The encapsulation is only used for ports in packet group mode to correctly identify the packet group ID. Receive ports with other than default encapsulation should first be added by atmReassembly and then added with this sub-command. Specific errors include:

- · Invalid port
- · VPI/VCI already exists
- The port is in use by another user
- · No chassis connection
- ATM is not supported on this port
- The maximum number of Rx stats has been exceeded

```
atmStat addTx chasID cardID portID vpi vci
```

Adds the VPI/VCI for the indicated port to the transmit list. Specific errors include:

- Invalid port
- · VPI/VCI already exists
- The port is in use by another user
- · No chassis connection
- ATM is not supported on this port
- The maximum number of Tx stats has been exceeded

```
atmStat cget option
```

Returns the current value of the configuration option given by option. Option may have any of the values accepted by the atmStat command.

```
atmStat config option value
```

Modify the configuration options of the atmStat. If no option is specified, returns a list describing all of the available options (see STANDARD OPTIONS) for atmStat.

```
atmStat delRx chasID cardID portID vpi vci
```

Removes the VPI/VCI for the indicated port from the receive list. The 5-tuple is not removed from the current reassembly list (*atmReassembly*). Specific errors include:

- The port is in use by another user
- · No chassis connection
- ATM is not supported on this port
- Invalid port
- Invalid VPI/VCI
- The item is not in the receive list

```
atmStat delTx chasID cardID portID vpi vci
```

Removes the VPI/VCI for the indicated port from the transmit list. Specific errors include:

- The port is in use by another user
- · No chassis connection
- ATM is not supported on this port
- Invalid port
- Invalid VPI/VCI
- · The item is not in the transmit list

```
atmStat get
```

Gets the statistics for all of the VCI/VPIs added to the command using addTx and addRx. Specific errors are:

- · Invalid port
- The port is in use by another user
- · No connection to a chassis
- ATM is not supported on this port

atmStat **getFirstRxPair** chasID cardID portID

Accesses the first VPI/VCI pair in the receive list, whose values can be found in the STANDARD OPTIONS for this command. Specific errors are:

- The port is in use by another user
- · No chassis connection
- ATM is not supported on this port
- Invalid port
- No pairs in the list.

atmStat **getFirstTxPair** chasID cardID portID

Accesses the first VPI/VCI pair in the transmit list, whose values can be found in the STANDARD OPTIONS for this command. Specific errors are:

- · The port is in use by another user
- No chassis connection
- ATM is not supported on this port
- Invalid port
- . No pairs in the list.

atmStat getNextRxPair chasID cardID portID

Accesses the next VPI/VCI pair in the receive list, whose values can be found in the STANDARD OPTIONS for this command. Specific errors are:

- The port is in use by another user
- · No chassis connection
- ATM is not supported on this port
- Invalid port
- No more pairs in the list.

atmStat **getNextTxPair** chasID cardID portID

Accesses the next VPI/VCI pair in the transmit list, whose values can be found in the STANDARD OPTIONS for this command. Specific errors are:

- · The port is in use by another user
- · No chassis connection
- ATM is not supported on this port
- Invalid port
- · No more pairs in the list.

atmStat getRate chasID cardID portID vpi vci

Makes all of the rate statistics for the particular VPI/VCI on the port available through the STANDARD OPTIONS of this command. Specific errors are:

- The port is in use by another user
- · No chassis connection
- The VPI/VCI pair is not included in either the receive or transmit list
- ATM is not supported on this port

```
atmStat getStat chasID cardID portID vpi vci
```

Makes all of the statistics for the particular VPI/VCI on the port available through the STANDARD OPTIONS of this command. Specific errors are:

- The port is in use by another user
- · No chassis connection
- The VPI/VCI pair is not included in either the receive or transmit list
- ATM is not supported on this port

```
atmStat removeAllRx chasID cardID portID
```

Removes all the VPI/VCI for the indicated port from the receive list. Specific errors include:

- · The port is in use by another user
- · No chassis connection
- ATM is not supported on this port
- Invalid port

Removes all the VPI/VCI for the indicated port from the transmit list. Specific errors include:

- The port is in use by another user
- · No chassis connection
- ATM is not supported on this port
- · Invalid port

```
atmStat set Default
```

Sets to IxTclHal default values for all configuration options.

## **EXAMPLES**

```
package require IxTclHal
set chassis 1
set card 42
set vpi 1
set vci 17
# Remove all TX and RX ports for port
atmStat removeAllRx $chassis $card 1
atmStat removeAllTx $chassis $card 1
atmStat removeAllRx $chassis $card 2
atmStat removeAllTx $chassis $card 2
# Add both ports to both lists
```

```
if [atmStat addRx $chassis $card 1 $vpi $vci] {
ixPuts "Error in atmStat addRx"
if [atmStat addRx $chassis $card 2 $vpi $vci] {
ixPuts "Error in atmStat addRx"
if [atmStat addTx $chassis $card 1 $vpi $vci] {
ixPuts "Error in atmStat addTx"
if [atmStat addTx $chassis $card 2 $vpi $vci] {
ixPuts "Error in atmStat addTx"
# .... run some traffic ...
# Get the statistics data for all the ports and VPI/VCI
if [atmStat get] {
ixPuts "Error in atmStat get"
after 2000
if [atmStat getStat $chassis $card 1 $vpi $vci] {
ixPuts "Error in atmStat getStat"
ixPuts "Port 1: [atmStat get -txAtmCells] cells transmitted, \
[atmStat get -rxAtmCells] received"
if [atmStat getRate $chassis $card 2 $vpi $vci] {
ixPuts "Error in atmStat getStat"
ixPuts "Port 2: [atmStat get -txAtmCells] cells transmitted/sec, \
[atmStat get -rxAtmCells] received/sec"
```

### **SEE ALSO**

atmFilter, atmReassembly

## autoDetectInstrumentation

autoDetectInstrumentation - configure auto-detection port parameters.

## **SYNOPSIS**

autoDectectInstrumentation sub-command options

#### **DESCRIPTION**

The autoDectectInstrumentation command is used to configure the auto detection receive mode port options.

## STANDARD OPTIONS

# enableSignatureMask true/false

Enables a mask of for the auto detect signature (default = false).

## enableTxAutomatic Instrumentation

Transmit side only. Enables/disables the transmit options necessary to generate autodetect instrumentation streams.

## signature

Sets the auto detect signature (default = 87 73 67 49 42 87 11 80 08 71 18 05)

## signatureMask

Sets the signature mask.

#### startOfScan

Sets an offset for where in the packet the auto detect should start looking for the signature (in bytes).

## enableMisdirected PacketMask true/false

Enables/disables misdirected packet detection (default = false).

# enableMisdirectedAISFilterIgnore true/false

Enables/disables ignore misdirected AIS filter (default = false).

## misdirectedPacketMask

Sets the misdirected packet mask (Default = '00 00 00 00 00 00 00 00 00 00 00 00')

# enablePRBS true/false

Enables the stream to transmit PRBS packets. (default = false) PRBS is enabled on a per-port basis for capture of PRBS packets. Note: This parameter is not supported by all load modules.

### **COMMANDS**

The autoDetectInstrumentation command is invoked with the following sub-commands. If no sub-command is specified, returns a list of all sub-commands available.

```
\verb"autoDetectInstrumentation" \verb"cget" option"
```

Returns the current value of the configuration option given by option. Option may have any of the values accepted by the autoDetectInstrumentation command.

 $\verb| autoDetectInstrumentation| \textbf{getCircuitTx}| chasID| cardID| portID| [circuitID] \\ streamID|$ 

Gets the current configuration of the stream with id streamID in the circuit with circuitID on port portID, card cardID, chassis chasID from its hardware.

```
autoDetectInstrumentation getQueueTx chasID cardID portID [queueID]
[streamID] [sequenceType]
```

Gets the current transmit auto detect instrumentation configuration of the ATM port with ID portID on card cardID, chassis chasID. This command uses the queue ID to specify the correct queue. The sequenceType optional argument indicates whether the settings apply to all modes or one of the modes.

| Option                    | Value | Usage                                |
|---------------------------|-------|--------------------------------------|
| streamSequenceTypeAll     | 0     | (default) apply to flows and streams |
| streamSequenceTypeStreams | 1     | apply to streams only                |
| streamSequenceTypeFlows   | 2     | apply to flows only                  |

Call this command before calling autoDetectInstrumentation cget option to get the value of the configuration option. Specific errors are:

- · No connection to a chassis
- · Invalid port number

autoDetectInstrumentation getRx chasID cardID portID

Gets the current receive auto detect instrumentation configuration of the port with ID portID on card cardID, chassis chasID. Call this command before calling autoDetectInstrumentation cget option to get the value of the configuration option. Specific errors are:

- No connection to a chassis
- · Invalid port number

autoDetectInstrumentation getTx chasID cardID portID [streamID
sequenceType]

Gets the current transmit auto detect instrumentation configuration of the port with ID portID on card cardID, chassis chasID. This command can also use the stream ID. The sequenceType optional argument indicates whether the settings apply to all modes or one of the modes.

| Option                    | Value | Usage                                |
|---------------------------|-------|--------------------------------------|
| streamSequenceTypeAll     | 0     | (default) apply to flows and streams |
| streamSequenceTypeStreams | 1     | apply to streams only                |
| streamSequenceTypeFlows   | 2     | apply to flows only                  |

Call this command before calling autoDetectInstrumentation cget option to get the value of the configuration option. Specific errors are:

- No connection to a chassis
- Invalid port number

autoDetectInstrumentation setCircuitTx chasID cardID portID [circuitD]
streamID

Sets the configuration of the stream with id streamID on its circuit circuitID on port portID, card cardID, chassis chasID in IxHAL by reading the configuration option values set by the autoDetectInstrumentation config option value command.

autoDetectInstrumentation set Defaults

Sets to IxTclHal default values for all configuration options.

autoDetectInstrumentation setQueueTx chasID cardID portID [queueID]
[streamID] [sequenceType]

Sets the transmit auto detect instrumentation configuration on the ATM port with ID portID on card cardID, chassis chasID by reading the configuration option values set by the autoDetectInstrumentation config option command. This command uses queue ID to specify which ATM queue on the port should be used. The sequenceType optional argument indicates whether the settings apply to all modes or one of the modes.

| Option                    | Value | Usage                                |
|---------------------------|-------|--------------------------------------|
| streamSequenceTypeAll     | 0     | (default) apply to flows and streams |
| streamSequenceTypeStreams | 1     | apply to streams only                |
| streamSequenceTypeFlows   | 2     | apply to flows only                  |

## Specific errors are:

- No connection to a chassis
- · Invalid port number
- · The port is being used by another user
- Configured parameters are not valid for this setting

autoDetectInstrumentation setRx chasID cardID portID

Sets the receive auto detect instrumentation configuration of the port with ID portID on card cardID, chassis chasID by reading the configuration option values set by the autoDetectInstrumentation config option command. Specific errors are:

- No connection to a chassis
- Invalid port number
- The port is being used by another user
- · Configured parameters are not valid for this setting

autoDetectInstrumentation setTx chasID cardID portID [streamID
sequenceType]

Sets the transmit auto detect instrumentation configuration of the port with ID portID on card cardID, chassis chasID by reading the configuration option values set by the autoDetectInstrumentation config option command. This command can also use the stream ID. The sequenceType optional argument indicates whether the settings apply to all modes or one of the modes.

| Option                    | Value | Usage                                |
|---------------------------|-------|--------------------------------------|
| streamSequenceTypeAll     | 0     | (default) apply to flows and streams |
| streamSequenceTypeStreams | 1     | apply to streams only                |
| streamSequenceTypeFlows   | 2     | apply to flows only                  |

| TCL Development Guide, Release 9.01 | 223 |
|-------------------------------------|-----|
|                                     |     |

Specific errors are:

- · No connection to a chassis
- · Invalid port number
- · The port is being used by another user
- · Configured parameters are not valid for this setting

#### **EXAMPLES**

```
package req IxTclHal
  set hostname woodstock
  if {[ixConnectToChassis $hostname]} {
  errorMsg "error connecting $hostname chassis"
  return "FAIL"
  set chassId [chassis cget -id]
  set cardId 2
  set portId 1
  set portList [list [list $chassId $cardId $portId ] ]
  if {[port get $chassId $cardId $portId]} {
  errorMsg "error getting port on $chassId $cardId $portId "
  if {[port isValidFeature $chassId $cardId $portId $::-
portFeatureAutoDetectRx] } {
  port config -enableAutoDetectInstrumentation $::true
  if {[port set $chassId $cardId $portId]} {
  errorMsg "error setting port on \
  $chassId $cardId $portId "
  autoDetectInstrumentation setDefault
  autoDetectInstrumentation config -startOfScan 26
  autoDetectInstrumentation config -signature \
  "33 44 44 44 44 44 44 44 44 44 44 66"
  autoDetectInstrumentation config \
 -enableSignatureMask $::true
  autoDetectInstrumentation config -signatureMask \
  "AA AA AA AA AA AA AA AA AA AA AA"
  \verb"autoDetectInstrumentation" setRx $chassId \setminus $$
  $cardId $portId
  ixWritePortsToHardware portList
  } else {
  errorMsg " portFeatureAutoDetectRx is not supported on \
  port $chassId $cardId $portId "
```

## **SEE ALSO**

## basicLinkServices

basicLinkServices-configure Basic Link Service protocols over fibre channel

## **SYNOPSIS**

basicLinkServices sub-command options

## **DESCRIPTION**

Basic Link Services are single frame, single sequence commands that are embedded in an unrelated exchange. Basic Link Services commands consist of only a single Basic Link\_Data frame and are interspersed or are a part of a Sequence for an Exchange performing a specific protocol other than Basic Link Service. Basic Link Service commands support low-level functions and login is not required prior to using such commands.

## STANDARD OPTIONS

## blsCommandCode

The Command Code list contains the Basic Link Service commands.

The options are:

| Option        | Usage                                                                                                    |
|---------------|----------------------------------------------------------------------------------------------------|
| basicAccept   | Basic Accept is a single frame Link Service Reply Sequence that notifies the transmitter of a Basic Link Service Request frame that the request has been completed.                                                          |
| basicReject   | Basic Reject is a single frame Link Service Reply Sequence that notifies the transmitter of a Basic Link Service Request frame that the request has been rejected.                                                           |
| abortSequence | Abort Sequence (ABTS) frame is used by the Sequence Initiator to request that the Sequence Recipient abort one or more Sequences and by the Sequence Recipient to request that the ABTS Recipient abort the entire Exchange. |

## basicAccept

The basicAccept options are:

| Option                                      | Usage                                                                                                    |
|---------------------------------------------|----------------------------------------------------------------------------------------------------|
| transferSequenceInitiative                  | If true, the Basic Accept Link Service Reply Sequence transfers the Sequence Initiative by setting the Sequence Initiative bit (Bit 16) to one in F_CTL on the last Data frame of the Reply Sequence.                                                                                  |
| abortingEntireExchange                      | If true, aborts the transfer of Sequence Initiative.                                                                                                    |
| hasInformationOnLastDeliverable<br>Sequence | If true, provides information about the last delivered Sequence Initiative.                                                                                                    |
| originatorExchangeId                        | The Originator assigns each new Exchange an Originator Exchange ID (OX_ID) unique to the Originator or Originator-Responder pair and embeds it in all frames of the Exchange.                                                                                                    |
| responderExchangeId                         | ResponderExchangeIdExchange Identifiers are used to uniquely identify an Exchange. The Responder assigns Responder ID (RX_ID) that is unique to the Responder or Responder-Originator pair and communicates it to the Originator before the end of the first Sequence of the Exchange. |

| Option                    | Usage                                                                                                    |
|---------------------------|----------------------------------------------------------------------------------------------------|
| lastDeliverableSequenceId | Sets the last deliverable Sequence Identifier assigned by the Sequence Initiator.                                                                                                    |
| sequenceIdValidity        | The value validating the Sequence Identifier.                                                                                                    |
| IowSequenceCount          | Indicates low Sequence Count. The sequence count (SEQ_CNT) is a two-byte field that indicates the sequential order of Data frame transmission within a single Sequence or multiple consecutive Sequences for the same Exchange. |
| highSequenceCount         | Indicates high Sequence Count.                                                                                                    |

## basicReject

The basicReject options are:

| Option                | Usage                                                                                                    |
|-----------------------|----------------------------------------------------------------------------------------------------|
| reasonCode            | The Basic Reject reason codes are invalidCommandCode, logicalError, logicalBusy, protocolError, and unableToPerformCommandRequest. |
| reasonCodeExplanation | The Basic Reject reason codes explanation are noAdditionalExplanation, invalidOxId-RxIdCombination, and sequenceAborted.           |
| vendorSpecificCode    | Specification of the referenced item is determined by the SCSI device vendor.                                                      |
|                       | The default value is 0.                                                                                                    |

## abortSequence

Abort Sequence (ABTS) frame is used by the Sequence Initiator to request that the Sequence Recipient abort one or more Sequences and by the Sequence Recipient to request that the ABTS Recipient abort the entire Exchange.

## **EXAMPLES**

See under fibreChanne

## **SEE ALSO**

fibreChanne

## bert

bert - configure Packet over Sonet cards for Bit Error Rate Testing.

## **SYNOPSIS**

bert sub-command options

#### **DESCRIPTION**

The bert command is used to configure the transmission and receive patterns for BERT testing. Deliberate errors may be inserted with the bertErrorGeneration command. Refer to the Ixia Reference Guide for a discussion on BERT testing in Ixia equipment.

bert commands operate on concatenated and channelized cards. Cards capable of channelization must be put in that mode by setting the port command's transmitMode setting to portTxModeBertChannelized. They can be further channelized by using the bert channelize sub-command. Channel selection in accomplished with the optional level argument in the set and get commands. bert and bertErrorGeneration for more details on level selection.

#### STANDARD OPTIONS

# enableInvertRxPattern enable / disable

If txRxPatternMode is set to independent, this indicates that the expected receive pattern is to be inverted. (default = disable)

# enableInvertTxPattern enable / disable

If set, indicates that the transmitted pattern is to be inverted. (default = disable)

# enableStats enable / disable

Only applicable when portFeatureBertList is active. If set, enables BERT lane statistics to be collected. (default = disable)

#### rxPatternIndex

If txRxPatternMode is set to independent, this indicates the expected receive pattern: one of a set of predefined patterns:

| Option                        | Value | Usage                                                            |
|-------------------------------|-------|------------------------------------------------------------------|
| bertPatternAllZero            | 8     | all zeroes are expected.                                         |
| bertPatternAlternatingOneZero | 9     | alternating ones and zeroes are expected.                        |
| bertPatternUserDefined        | 10    | the pattern indicated in rxUserPattern is expected, but inverted |
| bertPattern2_11               | 12    | the $2^11$ pattern as specified in ITU-T 0151 is expected.       |
| bertPattern2_15               | 13    | the $2^15$ pattern as specified in ITU-T 0151 is expected.       |
| bertPattern2_20               | 14    | the $2^2$ 0 pattern as specified in ITU-T 0151 is expected.      |
| bertPattern2_23               | 15    | the $2^23$ pattern as specified in ITU-T 0151 is expected.       |
| bertPattern2_31               | 11    | the $2^2$ pattern as specified in ITU-T 0151 is expected.        |

| TCL Development Guide, Release 9.01 | 227 |
|-------------------------------------|-----|
|                                     |     |

| Option                      | Value | Usage                                                                         |
|-----------------------------|-------|-------------------------------------------------------------------------------|
| bertPatternAutoDetect       | 32    | (default) the pattern is automatically detected by the receiver.              |
| bertPattern2_7              | 24    | the 2^7 pattern as specified in ITU-T 0151 is expected.                       |
| bertPattern2_9              | 24    | the 2^9 pattern as specified in ITU-T 0151 is expected.                       |
| bertPatternLowFreq          | 26    | a low frequency pattern                                                       |
| bertPatternHighFreq         | 27    | a high frequency pattern                                                      |
| bertPatternContinuousRandom | 28    | a continuous random pattern                                                   |
| bertPatternContinuousJitter | 29    | a continuous jitter pattern                                                   |
| bertPatternLaneDetect       | 31    | used to detect the lane pattern and how the lanes are connected between ports |

#### **rxUserPattern**

If the rxPatternIndex is set to user defined, then this is the expected pattern. If the pattern is shorter than the received data, then the pattern is repeated as necessary. If the pattern is not suitable for use (especially in unframed BERT), then a message is logged to the error file, along with a correct value. (default  $= 00\ 00\ 00\ 00$ )

### **txPatternIndex**

Indicates the pattern to be transmitted: one of a set of predefined patterns:

| Option                        | Value | Usage                                                            |
|-------------------------------|-------|------------------------------------------------------------------|
| bertPatternAllZero            | 8     | all zeroes are expected.                                         |
| bertPatternAlternatingOneZero | 9     | alternating ones and zeroes are expected.                        |
| bertPatternUserDefined        | 10    | the pattern indicated in rxUserPattern is expected, but inverted |
| bertPattern2_11               | 12    | the $2^11$ pattern as specified in ITU-T 0151 is expected.       |
| bertPattern2_15               | 13    | the $2^15$ pattern as specified in ITU-T 0151 is expected.       |
| bertPattern2_20               | 14    | the $2^2$ 0 pattern as specified in ITU-T 0151 is expected.      |
| bertPattern2_23               | 15    | the $2^2$ pattern as specified in ITU-T 0151 is expected.        |
| bertPattern2_31               | 11    | the $2^2$ pattern as specified in ITU-T 0151 is expected.        |
| bertPattern2_7                | 24    | the 2^7 pattern as specified in ITU-T 0151 is expected.          |
| bertPattern2_9                | 24    | the 2^9 pattern as specified in ITU-T 0151 is expected.          |
| bertPatternLowFreq            | 26    | a lowfrequency pattern                                           |
| bertPatternHighFreq           | 27    | a high frequency pattern                                         |
| bertPatternContinuousRandom   | 28    | a continuous random pattern                                      |

| Option                      | Value | Usage                       |
|-----------------------------|-------|-----------------------------|
| bertPatternContinuousJitter | 29    | a continuous jitter pattern |
| bertPatternLaneDetect       |       |                             |

#### txRxPatternMode

Indicates if transmit and receive patterns are tied together or not:

| Option              | Value Usage |                                                                                                    |  |  |
|---------------------|-------------|----------------------------------------------------------------------------------------------------|--|--|
| bertTxRxCoupled     | 0           | the rxPatternIndex, rxUserPattern and enabInvertRxPattern values are set from txPatternIndex, txUserPattern and enabInvertTxPattern. |  |  |
| bertTxRxIndependent | 1           | (default) transmit and receive patterns are set independently.                                                                       |  |  |

#### **txUserPattern**

If the txPatternIndex is set to user defined, then this is the transmitted pattern. If the pattern is shorter than the packet data size, then the pattern is repeated as necessary. (default =  $00\ 00\ 00\ 00$ )

#### **COMMANDS**

The bert command is invoked with the following sub-commands. If no sub-command is specified, returns a list of all sub-commands available.

bert cget option

Returns the current value of the configuration option given by option. Option may have any of the values accepted by the bert command.

bert channelize chasID cardID portID [level]

Causes the level indicated by the level parameter of the indicated port to be channelized. The first level of channelization occurs when the card is set in channelized mode using the port command's transmitMode variable to portTxModeBertChannelized. Second and subsequent levels may be channelized with this command. For example, in an OC192 Channelized BERT card, the first OC48 channel is known as 1.0. It may be channelized by using:

bert channelize 1 2 1 1.0

The level parameter is expressed as a floating point number for all load modules except the 10GE XAUI module, where it must always be an integer (for example, 1, 2, 3 or 4).

bert config option value

Modify the configuration options of the bert. If no option is specified, returns a list describing all of the available options (see STANDARD OPTIONS) for bert.

bert get chasID cardID portID laneNo [level]

Gets the current configuration of the bert for port with id portID on card cardID, chassis chasID from its hardware. If the card is channelized, then the optional level parameter must be used to select the appropriate channel. If the card is 40GE LSM XMV or 100GE LSM XMV, the laneNumber option is used to specify the BERT lane. Call this command before

calling bert cget option value to get the value of the configuration option. Specific errors are:

- · No connection to a chassis
- · Invalid port number

```
bert isChannelized chasID cardID portID [level]
```

Returns 1 if the requested channel for the indicated port is channelized and 0 otherwise.

```
bert set chasID cardID portID laneNo [level]
```

Sets the configuration of the bert in IxHAL for port with id portID on card cardID, chassis chasID by reading the configuration option values set by the bert config option value command. If the card is channelized, then the optional level parameter must be used to select the appropriate channel. The level parameter is expressed as a floating point number for all load modules except the 10GE XAUI module, where it must always be an integer (for example, 1, 2, 3 or 4). If the card is 40GE LSM XMV or 100GE LSM XMV, the laneNumber option is used to specify the BERT lane.

Specific errors are:

- No connection to a chassis
- · Invalid port number
- The port is being used by another user
- Bert is not supported for this port type (PoS only)
- Configured parameters are not valid for this setting

```
bert setDefault
```

Sets to IxTclHal default values for all configuration options.

```
bert unChannelize chasID cardID portID level
```

Causes the level indicated by the level parameter of the indicated port to be unchannelized. The level parameter is expressed as a floating point number for all load modules except the 10GE XAUI module, where it must always be an integer (for example, 1, 2, 3 or 4).

#### **EXAMPLES**

```
}
  # Now connect to the chassis
  if [ixConnectToChassis $host] {
  ixPuts $::ixErrorInfo
  return 1
  # Get the chassis ID to use in port lists
  set chas [ixGetChassisID $host]
  # Assuming that an OC48c BERT card is in slot 22
  set card 22
  set portList [list [list $chas $card 1]]
  # Login before taking ownership
  if [ixLogin $username] {
  ixPuts $::ixErrorInfo
  return 1
  # Take ownership of the ports we'll use
  if [ixTakeOwnership $portList] {
  ixPuts $::ixErrorInfo
  return 1
  # Check for missing card
  if {[card get $chas $card] != 0} \
  ixPuts "Card $card does not exist"
  return 1
  # Get the type of card and check if it's the correct type
  set cardType [card cget -type]
  if {[port isValidFeature $chas $card 1 portFeatureBert] == 0} \
  ixPuts "Card $card does not have Bert capability"
  return 1
  # Set the options to default values
  bert setDefault
  # In this example, we'll couple the transmit and receive side
  # To simulate the port connected to a device which sends its data
  # back to the port
  bert config -txRxPatternMode bertTxRxCoupled
  # Select inverted 2^20 pattern to transmit
  bert config -txPatternIndex bertPattern2 20
  bert config -enableInvertTxPattern enable
  bert set $chas $card 1
  ixWritePortsToHardware portList
  # Now we need to send a start transmit to the port to gather stat-
istics
  # and then read the statistics
  ixStartPortTransmit $chas $card 1
  after 1000
  # Stop statistics gathering
  ixStopPortTransmit $chas $card 1
  # Fetch the number of bits received
  stat get statBertBitsReceived $chas $card 1
  set received [stat cget -bertBitsReceived]
  ixPuts "$received bits were received after 1 second"
  # Bert error generation example
  bertErrorGeneration setDefault
  # Set for 10^4 errors
  bertErrorGeneration config -errorBitRate bert 1e4
  bertErrorGeneration set $chas $card 1
```

```
ixWritePortsToHardware portList
  # Enable statistics gathering
  ixStartPortTransmit $chas $card 1
  # Send the error continously for 10 seconds
  bertErrorGeneration startContinuousError $chas $card 1
  after 10000
  bertErrorGeneration stopContinuousError $chas $card 1
  \verb|ixStopPortTransmit| \$ chas \$ card 1
  # And get the number of errored bits
  stat get statBertBitErrorsReceived $chas $card 1
  set received [stat cget -bertBitErrorsReceived]
  ixPuts "$received bit errors were received after 10 seconds"
  \# Second section works with an OC192/10GE/BERT card in slot 51
  # In order to demonstrate channelized BERT operation
  set card 51
  set portList [list [list $chas $card 1]]
  # Check for missing card
  if {[card get $chas $card] != 0} \
  ixPuts "Card $card does not exist"
  return 1
  # Get the type of card and check if it's the correct type
  set cardType [card cget -type]
  if {[port isValidFeature $chas $card 1 portFeatureBert] == 0} \
  ixPuts "Card $card does not have Bert capability"
  return 1
  # Set port to chanelized
  port setFactoryDefaults $chas $card 1
  port config -transmitMode portTxModeBertChannelized
  port config -receiveMode portRxModeBertChannelized
  if [port set $chas $card 1] {
  ixPuts "Could not port set on $chas:$card:1"
  return 1
  # Set the options channelize the second OC48 channel
  bert setDefault
  if [bert channelize $chas $card 1 2.0] {
  ixPuts "Could not channelize $chas:$card:1 2.0"
  return 1
  # couple the transmit and receive side
  bert config -txRxPatternMode bertTxRxCoupled
  # Select alternating one, zero pattern
  bert config -txPatternIndex bertPatternAlternatingOneZero
  # Set the characteristics for the third OC12 channel on the second
OC48 channel
  if [bert set $chas $card 1 2.3] {
  ixPuts "bert set failed on $chas:$card:1 level 2.3"
  return 1
  # Use isChannelized to make sure this worked
  if {[bert isChannelized $chas $card 1 2.0] == 0 {
```

```
ixPuts "Channel 2.0 is not channelized"
  ixWritePortsToHardware portList
  # Now we need to send a start transmit to the port to gather stat-
istics
  # and then read the statistics
  ixStartPortTransmit $chas $card 1
  after 1000
  # Stop statistics gathering
  ixStopPortTransmit $chas $card 1
  # Fetch the number of bits received on the specific channel
  stat getBertChannel $chas $card 1 2.3
  stat get statBertBitsReceived $chas $card 1
  set received [stat cget -bertBitsReceived]
  ixPuts "$received bits were received after 1 second"
  # Bert error generation example
  bertErrorGeneration setDefault
  # Set for 10^4 errors
  bertErrorGeneration config -errorBitRate bert 1e4
  bertErrorGeneration set $chas $card 1
  ixWritePortsToHardware portList
  # Enable statistics gathering
  ixStartPortTransmit $chas $card 1
  ixPuts "Starting error generation"
  # Send the error continously for 10 seconds
  bertErrorGeneration startContinuousError $chas $card 1 2.3
  after 10000
  bertErrorGeneration stopContinuousError $chas $card 1 2.3
  ixStopPortTransmit $chas $card 1
  # And get the number of errored bits
  stat get statBertBitErrorsReceived $chas $card 1
  set received [stat cget -bertBitErrorsReceived]
  ixPuts "$received bit errors were received after 10 seconds"
  # Let go of the ports that we reserved
  ixClearOwnership $portList
  # Disconnect from the chassis we're using
  ixDisconnectFromChassis $host
  # If we're running on UNIX, disconnect from the TCL Server
  if [isUNIX] {
  ixDisconnectTclServer $host
```

#### **SEE ALSO**

**bertErrorGeneration** 

## bertErrorGeneration

bertErrorGeneration - configure the BERT Error Generation parameters on a Packet over Sonet port of a card on a chassis.

#### **SYNOPSIS**

bertErrorGeneration sub-command options

#### **DESCRIPTION**

The bertErrorGeneration command is used to configure the insertion of deliberate errors on a port. The port must previously have been setup using the *bert* command. Refer to the Ixia Reference Guide for a discussion on BERT testing in Ixia equipment.

bertErrorGeneration commands operate on concatenated and channelized cards. Cards capable of channelization must be put in that mode by setting the port command's transmitMode setting to portTxModeBertChannelized. They can be further channelized by using the bert channelize sub-command. Channel selection in accomplished with the optional level argument in the set and get commands. *bert* and *bertErrorGeneration* for more details on level selection.

#### **STANDARD OPTIONS**

#### bitMask

For OC-48 unframed BERT: a 32-bit mask, expressed as a list of four one-byte elements, which indicates which bit in a 32-bit word is to be errored. (default = 00000000 00000000 000000001)

#### **burstCount**

The number of times that the error is to be inserted. (default = 1)

#### **burstPeriod**

The number of bits between error insertions. (default = 128)

#### burstWidth

The number of bits in the error insertion; this should be set to 32 or less. (default = 128)

## continuousErrorInsert true/false

Inserts BERT errors continuously, at the rate selectd in the errorBitRate option. (default = false)

#### errorBitRate

During continuous burst rate situations, this is the error rate.

| Option   | Value | Usage                                     |
|----------|-------|-------------------------------------------|
| bert_1e2 | 0     | An error is inserted every 2^2 (4) bits.  |
| bert_1e3 | 1     | An error is inserted every 2^3 (8) bits.  |
| bert_1e4 | 2     | An error is inserted every 2^4 (16) bits. |
| bert_1e5 | 3     | An error is inserted every 2^5 (32) bits. |
| bert_1e6 | 4     | An error is inserted every 2^6 (64) bits. |

| Option           | Value | Usage                                                |
|------------------|-------|------------------------------------------------------|
| bert_1e7         | 5     | An error is inserted every 2^7 (128) bits.           |
| bert_1e8         | 6     | An error is inserted every 2^8 (256) bits.           |
| bert_1e9         | 7     | (default) An error is inserted every 2^9 (512) bits. |
| bert_1e10        | 8     | An error is inserted every 2^10 (1024) bits.         |
| bert_1e11        | 9     | An error is inserted every 2^11 (2048) bits.         |
| bert_UserDefined | 10    | An error is inserted every period bits.              |

#### period

If errorBitRate is set to bert\_UserDefined, then this is the number of bits between error insertions. (default = 4000000000)

#### **COMMANDS**

The bertErrorGeneration command is invoked with the following sub-commands. If no sub-command is specified, returns a list of all sub-commands available.

bertErrorGeneration cget option

Returns the current value of the configuration option given by option. Option may have any of the values accepted by the bertErrorGeneration command.

bertErrorGeneration config option value

Modify the configuration options of the bertErrorGeneration. If no option is specified, returns a list describing all of the available options (see STANDARD OPTIONS) for bertErrorGeneration.

bertErrorGeneration get chasID cardID portID laneNo [level]

Gets the current configuration of the bertErrorGeneration for port with id portID on card cardID, chassis chasID from its hardware. If the card is channelized, then the optional level parameter must be used to select the appropriate channel. The laneNo option is only applicable when portFeatureBertList is active.

Call this command before calling bertErrorGeneration cget option value to get the value of the configuration option. Specific errors are:

- · No connection to a chassis
- · Invalid port number

bertErrorGeneration insertSingleError chasID cardID portID laneNumber [level]

Inserts a single error into the BERT stream as specified by the STANDARD OPTIONS. If the card is channelized, then the optional level parameter must be used to select the appropriate channel. The laneNumber option is only applicable when portFeatureBertList is active, and is used to specify the BERT lane where the error is generated. Specific errors are:

- No connection to a chassis
- · Invalid port number

bertErrorGeneration **set** chasID cardID portID laneNo [level]

| TCL Development Guide, Release 9.01 |
|-------------------------------------|
| . == = =                            |

Sets the configuration of the bertErrorGeneration in IxHAL for port with id portID on card cardID, chassis chasID by reading the configuration option values set by the bertErrorGeneration config option value command. If the card is channelized, then the optional level parameter must be used to select the appropriate channel. The laneNo option is only applicable when portFeatureBertList is active.

#### Specific errors are:

- No connection to a chassis
- Invalid port number
- · The port is being used by another user
- Bert is not supported for this port type (PoS only)
- · Configured parameters are not valid for this setting

#### bertErrorGeneration setDefault

Sets to IxTclHal default values for all configuration options.

bertErrorGeneration **startContinuousError** chasID cardID portID laneNumber [level]

Continuously inserts errors into the BERT stream, as dictated by the STANDARD OPTIONS. If the card is channelized, then the optional level parameter must be used to select the appropriate channel. The laneNumber option is only applicable when portFeatureBertList is active, and is used to specify the BERT lane where the error is generated. Errors are inserted once every 2^errorBitRate bits. Specific errors are:

- No connection to a chassis
- · Invalid port number
- Bert is not supported for this port type (PoS only)

bertErrorGeneration **stopContinuousError** chasID cardID portID laneNumber [level]

Stops the continuous insertion of errors into the BERT stream. If the card is channelized, then the optional level parameter must be used to select the appropriate channel. The laneNumber option is only applicable when portFeatureBertList is active, and is used to specify the BERT lane where the error is generated.

#### Specific errors are:

- · No connection to a chassis
- Invalid port number
- Bert is not supported for this port type (PoS only)

#### **EXAMPLES**

See examples in bert

#### **SEE ALSO**

bert

## bertUnframed

bertUnframed - configure unframed BERT specific parameters on a port

#### **SYNOPSIS**

bertUnframed sub-command options

### **DESCRIPTION**

The bertUnframed command is used to configure line speed and other operational characteristics of an unframed BERT port.

#### STANDARD OPTIONS

#### dataRate

The particular data rate for the port. The choices available depend on the setting of the clockSelect option of the card command. Options include:

| Option                           | Value | Usage                                                                                                    |
|----------------------------------|-------|----------------------------------------------------------------------------------------------------|
| bertUnfrramedInvalidLine<br>Rate | 0     | (default)                                                                                                    |
| bertUnframedOc3                  | 1     | 155.52 Mbps (OC-3). Only valid if card - cardSelect = cardBertUnframedClockSonet.                                   |
| bertUnframedOc12                 | 2     | 622.08 Mbps (OC-12). Only valid if card - cardSelect = cardBertUnframedClockSonet.                                  |
| bertUnframedOc48                 | 3     | 2.488 Gbps (OC-48). Only valid if card - cardSelect = cardBertUnframedClockSonet.                                   |
| bertUnframedOc3WithFec           | 4     | 166.63 Mbps (OC-3 FEC). Only valid if card - cardSelect = cardBertUnframedClockSonetWithFEC                         |
| bertUnframedOc12WithFec          | 5     | 666.51 Mbps (OC-12 FEC). Only valid if card - cardSelect = cardBertUnframedClockSonetWithFEC                        |
| bertUnframedOc48WithFec          | 6     | 2.67 Gbps (OC-48 FEC). Only valid if card - cardSelect = cardBertUnframedClockSonetWithFEC                          |
| bertUnframedGigEthernet          | 7     | 1.25Gbps (Gigabit Ethernet). Only valid if card - cardSelect = cardBertUnframedClockGigE                            |
| bertUnframedFiberChannel1        | 8     | 1.062 Gbps (Fibre Channel). Only valid if card - cardSelect = cardBertUnframedClockFiberChannel                     |
| bertUnframedFiberChannel2        | 9     | 2.124 Gbps (2x Fibre Channel). Only valid if card - cardSelect = cardBertUnframedClockFiberChannel                  |
| bertUnframed1x                   | 10    | Use the external clock directly. Only valid if card - cardSelect = cardBertUnframedClockExternal                    |
| bertUnframed4x                   | 11    | Multiply the external clock rate by a factor of 4. Only valid if card - cardSelect = cardBer-tUnframedClockExternal |

| Option          | Value | Usage                                                                                                    |
|-----------------|-------|----------------------------------------------------------------------------------------------------|
| bertUnframed8x  |       | Multiply the external clock rate by a factor of 8. Only valid if card - cardSelect = cardBer-tUnframedClockExternal  |
| bertUnframed16x |       | Multiply the external clock rate by a factor of 16. Only valid if card - cardSelect = cardBer-tUnframedClockExternal |

### enableTransceiver BypassPllExClock

(default = 0)

### operation

The basic line operation.

| Option                             | Value | Usage                                               |
|------------------------------------|-------|-----------------------------------------------------|
| bertUnframedNormal                 | 0     | (default) Operate in normal transmit, receive mode. |
| bertUnframedDiagnostic<br>Loopback | 1     | Operate in diagnostic loopback mode.                |
| bertUnframedLineLoopback           | 2     | Operate in line loopback mode.                      |

### useRecoveredClock true | false

If true, use the clock recovered from the received data rather than the internally generated clock. (default = 0)

#### **COMMANDS**

The bertUnframed command is invoked with the following sub-commands. If no sub-command is specified, returns a list of all sub-commands available.

bertUnframed cget option

Returns the current value of the configuration option given by option. Option may have any of the values accepted by the bertUnframed command.

bertUnframed config option value

Modify the configuration options of the bertUnframed command. If no option is specified, returns a list describing all of the available options (see STANDARD OPTIONS) for bertUnframed.

bertUnframed **get** chasID cardID portID

Gets the current configuration for port with id portID on card cardID, chassis chasID. from its hardware. Call this command before calling bertUnframed cget option value to get the value of the configuration option. Specific errors are:

- · No connection to a chassis
- Invalid port number

bertUnframed **set** chasID cardID portID

Sets the configuration of the bertUnframed command in IxHAL for port with id portID on card cardID, chassis chasID by reading the configuration option values set by the bertUnframed config option value command. Specific errors are:

- No connection to a chassis
- · Invalid port number
- · The port is being used by another user
- Bert is not supported for this port type (PoS only)
- · Configured parameters are not valid for this setting

bertUnframed set Default

Sets to IxTclHal default values for all configuration options.

#### **EXAMPLES**

```
package require IxTclHal
set host localhost
set username user
# Check if we're running on UNIX - connect to the TCL Server
# which must be running on the chassis
if [isUNIX] {
if [ixConnectToTclServer $host] {
ixPuts "Could not connect to $host"
return 1
# Now connect to the chassis
if [ixConnectToChassis $host] {
ixPuts $::ixErrorInfo
return 1
# Get the chassis ID to use in port lists
set chas [ixGetChassisID $host]
# Assuming that a multi-rate unframed Bert card in slot 25
set card 25
set portList [list [list $chas $card 1]]
# Login before taking ownership
if [ixLogin $username] {
ixPuts $::ixErrorInfo
return 1
# Take ownership of the ports we'll use
if [ixTakeOwnership $portList] {
ixPuts $::ixErrorInfo
return 1
# Check for missing card
if {[card get $chas $card] != 0} \
ixPuts "Card $card does not exist"
return 1
# Get the type of card and check if it's the correct type
set cardType [card cget -type]
if {[port isValidFeature $chas $card 1 portFeatureBertUnframed] == 0}
```

```
ixPuts "Card $card does not have unframed Bert capability"
  return 1
  # Set the card clock select to Sonet FEC
  card setDefault
  card config -clockSelect cardBertUnframedClockSonetWithFEC
  if [card set $chas $card] {
  ixPuts "Can't card set for $chas:$card"
  return 1
  # Set the options to default values
  bertUnframed setDefault
  # Set the unframed speed to OC48c FEC rates and normal operation
  bertUnframed config -dataRate bertUnframedOc48WithFec
  bertUnframed config -operation bertUnframedNormal
  if [bertUnframed set $chas $card 1] {
  ixPuts "Could not bertUnframed set on $chas:$card:1"
  return 1
  # Now do the normal Bert testing things
  bert setDefault
  bert config -txRxPatternMode bertTxRxCoupled
  bert config -txPatternIndex bertPattern2 20
  bert config -enableInvertTxPattern enable
  if [bert set $chas $card 1] {
  ixPuts "Can't bert set on $chas:$card:1"
  return 1
  ixWritePortsToHardware portList
  # Now we need to send a start transmit to the port to gather stat-
istics
  # and then read the statistics
  ixStartPortTransmit $chas $card 1
  after 1000
  # Stop statistics gathering
  ixStopPortTransmit $chas $card 1
  # Fetch the number of bits received
  stat get statBertBitsReceived $chas $card 1
  set received [stat cget -bertBitsReceived]
  ixPuts "$received bits were received after 1 second"
  # Bert error generation example
  bertErrorGeneration setDefault
  # Set for 10^4 errors
  bertErrorGeneration config -errorBitRate bert 1e4
  bertErrorGeneration set $chas $card 1
  ixWritePortsToHardware portList
  # Enable statistics gathering
  ixStartPortTransmit $chas $card 1
  # Send the error continously for 10 seconds
  bertErrorGeneration startContinuousError $chas $card 1
  after 10000
  \verb|bertErrorGeneration| stopContinuousError $chas $card 1|
  ixStopPortTransmit $chas $card 1
  # And get the number of errored bits
  stat get statBertBitErrorsReceived $chas $card 1
  set received [stat cget -bertBitErrorsReceived]
  ixPuts "$received bit errors were received after 10 seconds"
  # Let go of the ports that we reserved
  ixClearOwnership $portList
  # Disconnect from the chassis we're using
```

```
ixDisconnectFromChassis $host
# If we're running on UNIX, disconnect from the TCL Server
if [isUNIX] {
ixDisconnectTclServer $host
}
```

#### **SEE ALSO**

bert, bertErrorGeneration, card, port

## capture

capture - configure the capture parameters on a port of a card on a chassis.

#### **SYNOPSIS**

capture sub-command options

#### **DESCRIPTION**

The capture command is used to configure the capture parameters and sets up the capture buffer. The afterTriggerFilter, beforeTriggerFilter, captureMode, continuousFilter, fullAction and triggerPosition options are associated with the circular buffer feature which is only available on some card types. Refer to the Ixia Hardware Guide for a list of which modules support the features.

The capture process itself is started through the use of the *portGroup* setCommand startCapture command, or the *ixStartCapture* high-level command. The capture is stopped with the use of the *portGroup* setCommand stopCapture command, or the *ixStopCapture* high-level command, or a *captureBuffer* get command. That is, the act of reading the capture buffer stops the capture process. The high-level command, *ixCheckTransmitDone*, may be used to wait until all ports have finished transmitting.

#### STANDARD OPTIONS

#### afterTriggerFilter

Controls the capture of data after triggering when operating in triggered mode (captureMode = captureTriggerMode). Available option values are:

| Option                                 | Value | Usage                                                                |
|----------------------------------------|-------|----------------------------------------------------------------------|
| captureAfterTriggerAll                 | 0     | capture all data after trigger.                                      |
| captureAfterTrigger<br>Filter          | 1     | (default) capture filtered data after trigger using filter settings. |
| captureAfterTrigger<br>ConditionFilter | 2     | capture filtered data after trigger as per the filter settings.      |

#### beforeTriggerFilter

Controls the capture of data prior to triggering when operating in triggered mode (captureMode = captureTriggerMode). Available option values are:

| Option                         | Value | Usage                                                            |
|--------------------------------|-------|------------------------------------------------------------------|
| captureBeforeTriggerAll        | 0     | capture all databefore trigger.                                  |
| captureBeforeTrigger<br>None   | 1     | (default) capture none of the data before trigger.               |
| captureBeforeTrigger<br>Filter | 2     | capture filtered data before trigger as per the filter settings. |

#### captureMode

Controls whether data capture is performed in a continuous or triggered mode. Available option values are:

| Option                    | Value | Usage                                                                                                    |
|---------------------------|-------|----------------------------------------------------------------------------------------------------|
| captureContinuous<br>Mode | 0     | capture data in the buffer continuously, regardless of trigger settings. Data may be filtered; see continuousFilter. When the buffer is full, begin storing new frames at the end of the buffer over-writing the previously stored frames. |
| captureTriggerMode        | 1     | (default) capture data only after triggered. After the buffer is full, do not capture any more frames.                                                                                                    |

#### continuousFilter

Controls whether data captured in continous mode (captureMode = captureContinuousMode) is filtered or not. Available option values are:

| Option                  | Value | Usage                                                      |
|-------------------------|-------|------------------------------------------------------------|
| captureContinuousAll    | 0     | (default) capture all data, regardless of filter settings. |
| captureContinuousFilter | 1     | capture only filtered data, as per filter settings.        |

# enableSmallPacket Capture true/false

Applies to OC12 cards only. Capture of packets of 48 bytes or less at full wire rates can be problematic and is usually treated as an error. This setting allows packets of 48 bytes or less in length to be captured. The data captured, however, may be corrupt. (default = false)

#### **fullAction**

Used for LM100Tx boards only. Controls the action of the buffer when it reaches the full status. Available option values are:

| Option | Value | Usage                                                                                                    |
|--------|-------|----------------------------------------------------------------------------------------------------|
| lock   | 0     | (default) after the buffer is full, do not capture any more frames                                                             |
| wrap   |       | when the buffer is full, start storing the new frames at the beginning of the buffer over-writing the previously stored frames |

#### **nPackets**

Read-only. Number of packets available or captured in the capture buffer.

#### sliceSize

The maximum number of octets of each frame that is saved in this capture buffer. For example, if a 1500 octet frame is received by the probe and this option is set to 500, then only 500 octets of the frame is stored in the associated capture buffer. If this option is set to 0, the capture buffer saves as many octets as is possible. If the sliceSize is set larger than the maximim hardware supported slice size, the maximum is used. (default = 8191)

#### triggerPosition

Controls the dividing line within the capture buffer between before trigger data and post trigger data. This control is only useful in triggered mode (captureMode = captureTriggerMode) and before trigger capture enabled (beforeTriggerFilter = captureBeforeTriggerAll or captureBeforeTriggerFilter). TriggerPosition is expressed as a percentage of the total buffer size. The beginning of the buffer with this percentage is used in a wrap-around mode for before trigger data and the remainder is filled up with triggered data. (default = 1.0)

# DEPRECATED STANDARD OPTIONS

#### COMMANDS

The capture command is invoked with the following sub-commands. If no sub-command is specified, returns a list of all sub-commands available.

```
capture cget option
```

Returns the current value of the configuration option given by option. Option may have any of the values accepted by the capture command.

```
capture config option value
```

Modify the configuration options of the capture. If no option is specified, returns a list describing all of the available options (see STANDARD OPTIONS) for capture.

```
capture get chasID cardID portID
```

Gets the current configuration of the capture for port with id portID on card cardID, chassis chasID. from its hardware. Call this command before calling capture cget option value to get the value of the configuration option. In order for this command to succeed, the port must either be unowned, or you must be logged in as the owner of the port. Specific errors are:

- No connection to a chassis
- Invalid port number

```
capture set chasID cardID portID
```

Sets the configuration of the capture in IxHAL for port with id portID on card cardID, chassis chasID by reading the configuration option values set by the capture config option value command. Specific errors are:

- No connection to chassis
- Invalid port number
- · The port is being used by another user
- Configured parameters are not valid for this setting

```
capture setDefault
```

Sets to IxTclaldefault values for all configuration options.

```
capture write chasID cardID portID
```

Writes or commits the changes in IxHAL to hardware for the capture related parameters on port with id portID on card cardID, chassis chasID. Before using this command, use the capture set. Specific errors are:

- No connection to a chassis
- · Invalid port numer
- The port is being used by another user
- · Network problem between the client and chassis

#### **EXAMPLES**

```
package require IxTclHal
set host techpubs-400
set username user
# Check if we're running on UNIX - connect to the TCL Server
# which must be running on the chassis
if [isUNIX] {
ixPuts "Could not connect to $host"
\\\\\\\\\\\\\\return 1
# Now connect t the chassis
if [ixConnectToChassis $host] {
ixPuts $::ixErrorInfo
return 1
# Get the chassis ID to use in port lists
set chas [ixGetChassisID $host]
# Assume that there's a four port 10/100 TXS card in this slot
# with port 1 looped to port 2
set card 1
set portlist [list [list $chas $card 1] [list $chas $card 2]]
set txPortList [list [list $chas $card 1]]
set rxPortList [list [list $chas $card 2]]
# Login before taking ownership
if [ixLogin $username] {
ixPuts $::ixErrorInfo
# Take ownership of the ports we'll use
if [ixTakeOwnership $portList] {
ixPuts $::ixErrorInfo
return 1}
# Reset Ports for Factory Defaults Stream Mode / Capture
port setFactoryDefaults $chas $card 1
port setFactoryDefaults $chas $card 2
port setDefault
if [port set $chas $card 1] {
```

```
ixPuts $::ixErrorInfo
return 1
if [port set $chas $card 2] {
ixPuts $::ixErrorInfo
return 1
# The number of frames to get in the capture buffer at one time
# It's better not to read all of the captured packets -
\# It might be very large and take a good deal of time and memory
set frameSlice 4000
# Put the time in the outbound stream
stream setDefault
stream config -sa {00 de ad be ef 00}
stream config -da {00 ba be fa ce 00}
stream config -dma stopStream
stream config -numFrames 50000
stream config -fir true
if [stream set $chas $card 1 1] {
ixPuts $::ixErrorInfo
if [ixWritePortsToHardware portlist] {
ixPuts $::ixErrorInfo
return 1
# Wait for Link
after 1000
if [ixCheckLinkState portList] {
ixPuts $::ixErrorInfo
return 1
if [ixClearStats rxPortList] {
ixPuts $::ixErrorInfo
return 1
if [ixStartCapture rxPortList] {
ixPuts $::ixErrorInfo
return 1
if [ixStartTransmit txPortList] {
ixPuts $::ixErrorInfo
return 1}
if [ixCheckTransmitDone txPortList] {
ixPuts $::ixErrorInfo
return 1
if [ixStopCapture rxPortList] {
ixPuts $::ixErrorInfo
return 1
# Get the number of frames captured
if [capture get $chas $card 2] {
ixPuts $::ixErrorInfo
return 1
set numFrames [capture cget -nPackets]
ixPuts "$numFrames frames captured"
# Set up jitter calculation for 64 byte packets only
\verb|captureBuffer| config - \verb|enableFrames| ize true|\\
captureBuffer config -framesize 64
```

```
captureBuffer setConstraint {
  ixPuts "Could not set captureBuffer constraints"
  # Only look at the first $frameSlice frames
  if {$numFrames > $frameSlice} {set numFrames $frameSlice}
  ixPuts "Frame\tTime\t\tLatncy\tData"
  \# Go through all of the frames frameSlice frames at a time
  for {set frameNo 1} {$frameNo <= $numFrames} \</pre>
  {incr frameNo $frameSlice} {
  set lastFrame [expr $frameNo + $frameSlice - 1]
  if {$lastFrame > $numFrames} {$lastFrame = $numFrames}
  \# Get the batch of frames
  if [captureBuffer get $chas $card 2 $frameNo $lastFrame] {
  ixPuts $::ixErrorInfo
  return 1
  set numCaptured [expr $lastFrame - $frameNo +1]
  ixPuts "Average latency is [captureBuffer cget -averageLatency]"
  \# Go through each frame in the capture buffer starting at 1
  for \{\text{set i 1}\}\ \{\text{$i < \text{$numCaptured}}\}\ \{\text{incr i}\}\ \{
  \# Note that the frame number starts at 1
  captureBuffer getframe $i
  # Get the actual frame data
  set data [captureBuffer cget -frame]
  # We'll only look at the first bunch of bytes
  set data [string range $data 0 50]
  # Get timestamp and latency too
  set timeStamp [captureBuffer cget -timestamp]set latency [cap-
tureBuffer cget -latency]
  set status 'Bad'
  ixPuts "Status is [format "%x" [captureBuffer cget -status]]"
  if {[captureBuffer cget -status] & $::cap10100DpmGoodPacket} {
  set status 'Good'
  ixPuts -nonewline [expr $frameNo + $i - 1]
  ixPuts -nonewline "\t$timeStamp"
  ixPuts -nonewline "\t$latency"
  ixPuts -nonewline "\t$status"
  ixPuts "\t$data"
  }
  # Let go of the ports that we reserved
  ixClearOwnership $portList
  # Disconnect from the chassis we're using
  ixDisconnectFromChassis $host
  # If we're running on UNIX, disconnect from the TCL Server
  if [isUNIX] {
  ixDisconnectTclServer $host
  return 0
```

#### **SEE ALSO**

captureBuffer

## captureBuffer

captureBuffer - view the capture frames in the captured buffer.

#### **SYNOPSIS**

captureBuffer sub-command options

#### **DESCRIPTION**

After the capture command is used to configure the capture buffer, the captureBuffer command is used to get a range of frames from the capture buffer. Jitter values are calculated on those frames that meet the constraint criteria. Three different types of constraint criteria are available; ethernet type, frame size and pattern. For example, if jitter is to be calculated only for 64 byte frames, then the framesize option must be set to 64 and the enableFramesize option set to true. Constraints must be set with setConstraint prior to a get.

NOTE

For some load modules (that is, LSM10GE), it is advisable to request *captureBuffer* data in chunks. Unless both the chassis and client machines have sufficiently high available memory, they may be overloaded by captured data.

When using the get command to retrieve the capture buffer, the capture operation is not stopped.

#### STANDARD OPTIONS

#### averageDeviation

Read-only. 64-bit value. The average deviation of the average latencies calculated by the command captureBuffer getStatistics.

#### averageLatency

Read-only. 64-bit value. The average latency (in nanoseconds) calculated by the command captureBuffer getStatistics.

#### enableEthernetType true/false

Enables the constraint used to calculate jitter statistics. If enabled, jitter is calculated only for frames whose frame type field matches the ethernet type set by the option ethernetType. Does not apply unless the command captureBuffer setConstraint is applied. (default = false)

## enableFramesize true/false

Enables this constraint used to calculate jitter statistics. If enabled, jitter is calculated only for frames whose size matches the framesize set by the command option framesize. Does

not apply unless the command captureBuffer setConstraint is applied. (default = false)

# enablePattern true/false

Constrain the jitter statistics calculations to frames in the capture buffer that match the ethernet pattern set by the pattern and patternOffset options. Does not apply unless captureBuffer setConstraint is applied. (default = false)

#### ethernetType

Constrain the jitter statistics calculations to frames in the capture buffer that match the ethernet type set by this option. A value such as {08 00} would be appropriate. Does not apply unless option enableEthernetType is set to true and captureBuffer setConstraint is applied. (default = "")

#### fir

Read-only. The frame identity record.

#### frame

Read-only. The contents of the selected frame based on the sliceSize parameter set by the capture command.

#### framesize

Constrain the jitter statistics calculations to frames in the capture buffer whose frame size matches the value set by this option. Does not apply unless the option enableFramesize is set to true and captureBuffer setConstraint is applied. (default = 64)

#### latency

Read-only. 64-bit value. The frame latency, calculated as the difference between the transmit time and receive time of the frame, in nanoseconds.

#### length

Read-only. The total length of the frame, regardless of the actual number of bytes in the capture buffer.

#### maxLatency

Read-only. 64-bit value. The maximum frame latency (in nanoseconds) calculated by the command captureBuffer getStatistics.

#### minLatency

Read-only. 64-bit value. The minimum frame latency (in nanoseconds) calculated by the command captureBuffer getStatistics.

#### numFrames

Read-only. The number of frames (or slices, a slice could contain a whole frame or a part of a frame) in the capture buffer. When captureBuffer setConstraint is called this value is

updated with the number of frames for each constraint.

#### pattern

Enables this constraint used to calculate jitter statistics. If enabled, jitter is calculated only for frames whose pattern matches the pattern in the frame at the offset set by the command option patternOffset. A value of the form {11 12 02 44} would be approprite. Does not apply unless the command captureBuffer setConstraint is applied. (default = "")

#### patternOffset

Used in conjunction with the pattern command. Does not apply unless the command capture Buffer setConstraint is applied. (default = 12)

#### standardDeviation

Read-only. 64-bit value. The standard deviation of the average latencies calculated by the command captureBuffer getStatistics.

#### status

Read-only. The status of the frame. Except where noted the following status values are used:

| Option                                | Value | Usage                                                                   |
|---------------------------------------|-------|-------------------------------------------------------------------------|
| capNoErrors                           | 0x00  | captured frame has no error                                             |
| capBadCrcGig                          | 0x01  | captured frame has a bad or missing CRC (gigabit only)                  |
| capSymbolErrorsGig                    | 0x02  | captured frame has symbol error (gigabit only)                          |
| capBadCrcAndSymbolGig                 | 0x03  | captured frame has a bad or missing CRC and symbol error (gigabit only) |
| capUndersizeGig                       | 0x04  | captured frame is undersize (gigabit only)                              |
| capBadCrcAndUndersizeGig              | 0x05  | captured frame has a bad or missing CRC and is undersize (gigabit only) |
| capBadCrcAndSymbolAnd<br>UndersizeGig | 0x07  | captured frame has a bad or missing CRC and is undersize (gigabit only) |
| capOversizeGig                        | 0x08  | captured frame is oversize with a valid CRC (gigabit only)              |
| capBadCrc                             | 0x41  | captured frame has a bad or missing CRC                                 |
| capBadCrcAndSymbolError               | 0x43  | captured frame has a bad or missing CRC and symbol error                |
| capUndersize                          | 0x44  | captured frame is undersize                                             |
| capFragment                           | 0x45  | captured frame is a fragment                                            |
| capOversize                           | 0x48  | captured frame is oversize with a valid CRC                             |
| capOversizeAndBadCrc                  | 0x49  | captured frame is oversize with a bad or missing CRC                    |
| capDribble                            | 0x50  | captured frame has a dribble error                                      |
| capAlignmentError                     | 0x51  | captured frame has alignment error (10/100 only)                        |
| capAlignAndSymbolError                | 0x53  | captured frame has alignment and symbol error                           |
| capGoodFrame                          | 0xC0  | captured frame is a valid frame with no errors (default)                |

| Option                | Value | Usage                                                                                  |
|-----------------------|-------|----------------------------------------------------------------------------------------|
| capBadCrcAndGoodFrame | 0xC1  | captured frame has a bad or missing CRC but otherwise valid frame                      |
| capErrorFrame         |       | captured frame has a general error other than one of the specified errors in this list |

The following status values are used for OC48 cards:

| Option                             | Value      | Usage                                                                                          |
|------------------------------------|------------|------------------------------------------------------------------------------------------------|
| capOc48Trigger                     | 0x40000000 | A status bit that indicates that the captured packet includes the bit that caused the trigger. |
| capOc48GoodPacket                  | 0x80000000 | captured frame is valid with no errors (                                                       |
| capOc48TruncatedPacket             | 0x80000001 | captured frame is a truncated packet                                                           |
| capOc48Integrity<br>SignatureMatch | 0x80000008 | captured frame's integrity signature matched                                                   |
| capOc48BadIntegrityCheck           | 0x80000010 | captured frame failed data integrity validation                                                |
| capOc48BadTCPUDPChecksum           | 0x80000020 | captured frame has a bad TCP or UDP check-<br>sum                                              |
| capOc48BadIPChecksum               | 0x80000040 | captured frame is valid with no errors                                                         |
| capOc48BadCrc                      | 0x80000080 | captured frame is valid with no errors                                                         |

The following status values are used for  $10/100 \, \text{TX}$  and  $10/100/1000 \, \text{TXS}$  cards:

| Option                             | Value      | Usage                                                                                          |
|------------------------------------|------------|------------------------------------------------------------------------------------------------|
| cap10100DpmTrigger                 | 0x40000000 | A status bit that indicates that the captured packet includes the bit that caused the trigger. |
| cap10100DpmGoodPacket              | 0x80000000 | captured frame is valid with no errors                                                         |
| cap10100DpmOversize                | 0x80000001 | capture frame is oversized.                                                                    |
| cap10100DpmUndersize               | 0x80000002 | capture frame is undersized.                                                                   |
| cap10100DpmIntegritySignatureMatch | 0x80000008 | captured frame's integrity signature matched                                                   |
| cap10100DpmBadIntegrity<br>Check   | 0x80000010 | captured frame failed data integrity validation                                                |
| cap10100DpmBadTCPUDP<br>Checksum   | 0x80000020 | captured frame has a bad TCP or UDP checksum                                                   |
| cap10100DpmBadIP<br>Checksum       | 0×80000040 | captured frame is valid with no errors                                                         |
| cap10100DpmBadCrc                  | 0x80000080 | captured frame is valid with no errors                                                         |

| Option               | Value      | Usage             |
|----------------------|------------|-------------------|
| capAtmEthernetBadCrc | 0x80000080 | Bad Ethernet CRC. |
| capAtmBadIPChecksum  | 0x80000040 | Bad IP checksum.  |

| 250 | TCL Development Guide, Release 9.01 |
|-----|-------------------------------------|
|     |                                     |

| Option                        | Value      | Usage                             |
|-------------------------------|------------|-----------------------------------|
| capAtmBadTCPUDPChecksum       | 0x80000020 | Bad TCP or UDP check-             |
|                               |            | sum.                              |
| capAtmBadIntegrityCheck       | 0x80000010 | Bad Data Integrity.               |
| capAtmIntegritySignatureMatch | 0x80000008 | Data integrity signature matched. |
| capAtmAal5BadCrc              | 0x80000004 | Bad AAL5 CRC.                     |
| cap AtmTimeout                | 0x80000002 | ATM timeout.                      |
| capAtmOversize                | 0x80000001 | ATM oversize packet.              |
| capAtmGoodPacket              | 0x80000000 | Good packet received.             |
| capAtmTrigger                 | 0x40000000 | Data capture was triggered.       |

## The following are generic capture error codes:

| Option                            | Value      | Usage                                                                                                  |
|-----------------------------------|------------|----------------------------------------------------------------------------------------------------|
| capGoodPacketGeneric              | 0x80000000 | Captured frame is valid with no errors.                                                                |
| capOversizeGeneric                | 0x80000001 | Captured frame is over-size.                                                                           |
| capUndersizeGeneric               | 0×80000002 | Captured frame is undersize.                                                                           |
| capIntegritySignatureMatchGeneric | 0x80000008 | Captured frame's integrity signature matched.                                                          |
| capBadIntegrityCheckGeneric       | 0x80000010 | Captured frames failed data integrity validation.                                                      |
| capBadTcpUdpChecksumGeneric       | 0x80000020 | Captured frame has a bad TCP or UDP checksum.                                                          |
| capBadIpChecksumGeneric           | 0x80000040 | Captured frame is valid with no errors.                                                                |
| capBadCrcGeneric                  | 0×80000080 | Captured frame is valid with no errors.                                                                |
| capSmallSequenceErrorGeneric      | 0×80000100 | Captured frame has small error in sequence.                                                            |
| capBigSequenceErrorGeneric        | 0×80000200 | Captured frame has big error in sequence.                                                              |
| capReverseSequenceErrorGeneric    | 0x80000400 | Captured frame has error in reverse sequence.                                                          |
| capInvalidFcoeFrame               | 0x80000800 | Captured fram has invalid Fcoe.                                                                        |
| capBadInnerIpChecksumGeneric      | 0×80001000 | Captured frame is valid with no errors.                                                                |
| capTransmitPacket                 | 0x80002000 | Captured frame is a transmit packet. Support for this status is enabled with kFeatureCaptureTxPackets. |

| Option            | Value      | Usage                    |
|-------------------|------------|--------------------------|
| capTriggerGeneric | 0x40000000 | Capture stopped due to a |
|                   |            | trigger condition.       |

#### timestamp

Read-only. 64-bit value. The arrival time of the captured frame in nanoseconds.

#### **COMMANDS**

The captureBuffer command is invoked with the following sub-commands. If no sub-command is specified, returns a list of all sub-commands available.

```
captureBuffer cget option
```

Returns the current value of the configuration option given by option. Option may have any of the values accepted by the captureBuffer command.

```
captureBuffer clear Constraint
```

Clears the constraints used to calculate the average, standard deviation and average deviation of the latencies of the captured frames in the capture buffer. Statistics is calculated on the entire buffer.

```
captureBuffer config option value
```

Modify the configuration options of the captureBuffer. If no option is specified, returns a list describing all of the available options (see STANDARD OPTIONS) for captureBuffer.

```
captureBuffer export fileName [encodeVersion]
```

Exports the current contents of the capture buffer from the last captureBuffer get command to the file indicated in fileName; fileName may include a full or relative path. The format of the file is dictated by the extension on the file (only the .cap and .enc file format is supported):

#### **File Formats (Export)**

| .txt | a text file suitable for import into a database.  a binary format for use with the captureBuffer import function or IxExplorer's File Import function.                                                                                                    |  |  |  |  |
|------|----------------------------------------------------------------------------------------------------|--|--|--|--|
| .cap |                                                                                                    |  |  |  |  |
| .enc | a binary format for use with NAI's Sniffer program.                                                                                                    |  |  |  |  |
|      | Note that when working with POS ports, the export function maps the POS frames to look like Ethernet data: the POS header is stripped off (4 bytes), the MAC address is padded out to 12 bytes with zeroes, a packet type identifier of $0 \times 0800$ (2 bytes, Ethernet) is added and the beginning of the MAC DA is overwritten with the POS header. |  |  |  |  |
|      | When a file is exported to .enc format, the CRC frame check sequence gets stripped away and is not present when the saved file is imported.                                                                                                    |  |  |  |  |

The optional second argument is used when the fileName's extension is .enc. The choices are:

| Option             | Value | Usage                        |
|--------------------|-------|------------------------------|
| capExportSniffer4x | 2     | (default) Sniffer 4.x format |

| 252 | TCL Development Guide, Release 9.01 |
|-----|-------------------------------------|
|     |                                     |

| Option             | Value | Usage              |
|--------------------|-------|--------------------|
| capExportSniffer1x | 3     | Sniffer 1.x format |

#### captureBuffer get chasID cardID portID fromFrame toFrame

Gets the group of captured frames from the capture buffer for chasID cardID portID, beginning with frame fromFrame through frame and puts it into local memory. Call this command before calling captureBuffer getframe frameNum to get the capture buffer from hardware. The capture cget -nPackets should be called before this command to determine how many frames are available in the capture buffer. In order for this command to succeed, the port must either be unowned, or you must be logged in as the owner of the port.

#### captureBuffer getConstraint contraintNum

Gets the constraints used to calculate the average, standard deviation and average deviation of the latencies of the captured frames in the capture buffer retrieved by captureBuffer get. The value returned is the constraint number. This constraint number can be used in "captureBuffer getConstraint" command to retrieve the constraint settings.

#### captureBuffer getframe frameNum

Gets the capture buffer data from local memory for frameNum. Call captureBuffer get chasID cardID portID fromFrame toFrame before calling this command.

#### captureBuffer getStatistics

Calculates the average, standard deviation and average deviation of the latencies of the captured frames in the capture buffer retrieved by captureBuffer get.

#### captureBuffer import fileName chasID cardID portID

Imports a file into the capture buffer indicated by chasID cardID portID from the file indicated in fileName; fileName may include a full or relative path. The format of the file is dictated by the extension on the file:

#### **File Extension Type**

| .cap a binary format for use with the captureBuffer import function or IxExplorer's Fil Import function. |                                                                                                    |
|----------------------------------------------------------------------------------------------------|----------------------------------------------------------------------------------------------------|
| .enc                                                                                                    | a binary format for use with NAI's Sniffer program.                                                                                                    |
|                                                                                                    | Note that when working with POS ports, the export function maps the POS frames to look like Ethernet data: the POS header is stripped off (4 bytes), the MAC address is padded out to 12 bytes with zeroes, a packet type identifier of 0x0800 (2 bytes, Ethernet) is added and the beginning of the MAC DA is overwritten with the POS header. |

#### captureBuffer setConstraint

Sets the constraints used to calculate the average, standard deviation and average deviation of the latencies of the captured frames in the capture buffer retrieved by captureBuffer get.

#### captureBuffer setDefault

Sets to IxTclHal default values for all configuration options.

| TCL Development Guide, Release 9.01 |  |
|-------------------------------------|--|
|                                     |  |

#### **EXAMPLES**

See examples under capture

#### **SEE ALSO**

capture

#### card

card - get version and type of card.

### **SYNOPSIS**

card sub-command options

#### **DESCRIPTION**

This command allows the user to view version and type information for the card.

#### **STANDARD OPTIONS**

#### cardFeatures

Read-only. The card feature command options include:

| Option                     |
|----------------------------|
| cardFeatureFrequencyOffset |
| cardFeature1GEAggregate    |
| cardFeature10GEAggregate   |
| cardFeatureClockMode       |
| cardFeaturePortClusters    |

#### cardOperationMode

Read-only. Use the sub-command writeOperationMode to set this mode (ASM XMV12X card only). Options include:

| Option                          | Value | Usage                                                             |
|---------------------------------|-------|-------------------------------------------------------------------|
| cardOperationModeNormal         |       | ASM XMV12X card, normal mode                                      |
| cardOperationMode1geAggregated  |       | ASM XMV12X card, 1GbE aggregated mode                             |
| cardOperationMode10geAggregated |       | ASM XMV12X card, 10GbE aggregated mode                            |
| writeOperationMode              |       | Mazuma 10G, writeOperationMode self mode chasID cardID argument 3 |

#### clockRxRisingEdge

For 10/100 RMII cards, received data is to be clocked on the rising edge. (default = 1)

#### clockSelect

For LSM10GXM8 cards, the currently selected clock. Options include:

| 254 | TCL Development Guide, Release 9.01 |
|-----|-------------------------------------|
|     |                                     |

| Option            | Value |
|-------------------|-------|
| cardClockInternal | 0     |
| cardClockExternal | 1     |

#### Other options include::

| Option          |  |
|-----------------|--|
| portGroup1Speed |  |
| portGroup2Speed |  |
| portGroup3Speed |  |
| portGroup4Speed |  |

### clockTxRisingEdge

For 10/100 RMII cards, xmit data is to be clocked on the rising edge. (default=1)

### **fpgaVersion**

Read-only. The current version of central FPGA image file on this card.

#### hwVersion

Read-only. The current hardware version of this card.

#### portCount

Read-only. Number of ports on this card; if no card present, returns 0.

#### serialNumber

Read-only. For load modules which possess a serial number, this is the serial number associated with the load module.

#### **txFrequencyDeviation**

For 10GE LSM XM (NGY) and LM 10/1000/1000 TXS4 cards: a frequency deviation to be applied to the transmit clock. Values are in parts per million and vary between -102 and 102. (default = 0)

#### type

Read-only. The type of the card selected. The following options are used, along with the name of the card found when using IxExplorer. The Ixia part number associated with each card can be found in the Ixia Hardware Guide.

| Option           | Val-<br>ue | Usage                      | IxExplorer Name    |
|------------------|------------|----------------------------|--------------------|
| cardNone         | 0          | No card present            |                    |
| card101004port   | 2          | 4 port 10/100 card         | 10/100             |
| cardGigabit2Port | 3          | 2 port gigabit card        | Gigabit            |
| card10100Mii     | 4          | 10/100 MII card            | 10/100 MII         |
| card10100RMii    | 5          | 10/100 Reduced<br>MII card | 10/100 Reduced MII |

| TCL Development Guide, Release 9.01 | 255 |
|-------------------------------------|-----|
|-------------------------------------|-----|

| Option                      | Val | Usage                                                   | IxExplorer Name                    |
|-----------------------------|-----|---------------------------------------------------------|------------------------------------|
| card100FxMultiMode          | 6   | 10/100 FX multi-<br>mode card                           | 100Base FX MultiMode               |
| cardGbic                    | 7   | 2 port GBIC card                                        | GBIC                               |
| cardPOS2Port                | 8   | 2 port POS card -<br>OC12c/OC3c                         | OC12c/OC3c POS                     |
| cardPosOc48                 | 9   | 1 port POS card                                         | OC48c POS<br>OC48c POS SRP/RPR/DCC |
| card10100Level3             | 10  | 4 port 10/100 level<br>3 card                           | 10/100-3                           |
| cardGigabitLevel3           | 11  | 2 port gigabit level<br>3 card                          | Gigabit-3                          |
| cardGbicLevel3              | 12  | 2 port level GBIC card                                  | GBIC-3                             |
| cardGigCopper               | 13  | 2 port gigabit over copper card                         | Gigabit                            |
| cardGigCopperLevel3         | 14  | 2 port level 3 gig-<br>abit over copper<br>card         | Gigabit-3                          |
| cardPosOc48Level3           | 18  | 1 port POS level 3 card                                 | OC48c POS-M                        |
| cardPosOc192Plm2            | 22  | 2 port POS OC 192<br>Fiber Optic Board                  | OC192c POS                         |
| cardPosOc192Plm1            | 23  | 1 port POS OC 192<br>Fiber Optic Board                  | OC192c POS                         |
| card100FxSingleMode         | 26  | 4 port 100 FX single-mode card                          | 100Base FX SingleMode              |
| cardPosOc48VariableClocking | 27  | 1 port POS card,<br>variable clocking<br>support        | OC48c POS VAR                      |
| cardGigCopperTripeSpeed     | 28  | 2 port<br>10/100/1000Copper<br>card                     | Copper 10/100/100                  |
| cardGigSingleMode           | 29  | 2port 1000 SX<br>Single-mode                            | Gigabit Single Mod                 |
| cardOc48Bert                | 36  | 1 port OC 48 card,<br>Bit Error Rate Test-<br>ing Only  | OC48c POS BERT                     |
| cardOc48PosAndBert          | 37  | 1 port OC 48 card,<br>POS and Bit Error<br>Rate Testing | OC48c POS POS/BERT                 |

|                            | Val |                                                              |                                                                                                    |
|----------------------------|-----|--------------------------------------------------------------|----------------------------------------------------------------------------------------------------|
| Option                     |     | Usage                                                        | IxExplorer Name                                                                                                    |
| card10GEWAN2               | 38  | 2 port 10 Gigabit<br>WAN card                                | OC192c POS OC192c POS/BERT OC192c VSR POS OC192c VSR POS/BERT 10GE WAN OC192c POS/BERT/10GE WAN SRP/ RPR/DCC 10GE BERT/WAN |
| card10GEWAN1               | 39  | 1 port 10 Gigabit<br>WAN card                                | As in card10GigWanPIm2                                                                                                    |
| card10GEXAUI1              | 46  | 1 port 10 Gigabit<br>LAN XUAI card                           | 10GE XAUI<br>10GE XAUI/BERT<br>10GE XAUI BERT                                                                              |
| card10GigLanXenpak1        | 50  | 1 port 10 Gigabit<br>Xenpak card                             | 10GE XENPAK<br>10GE XENPAK-M<br>10GE XENPAK/BERT<br>10GE XENPAK BERT<br>10GE XENPAK-MA/BERT                                |
| card10GigLanXenpak2        | 51  | 2 port 10 Gigabit<br>Xenpak card                             | As in card10GigLanXenpak1                                                                                                  |
| card10100Txs8              | 57  | 8 port 10/100 card                                           | 10/100 TX8<br>10/100 TXS8                                                                                                  |
| card10GELAN1               | 61  | 1 port 10 Gigabit<br>LAN XSBI card                           | 10GE LAN<br>10GE LAN-M                                                                                                    |
| card10100Tx2               | 67  | 2 port 10/100 card                                           | 10/100 TX2                                                                                                    |
| cardGbicSp                 | 68  | 1 port GBIC card                                             | GBIC-P1                                                                                                    |
| card1000Sfps4              | 69  | 4 port 1000 SFP interface card                               | 1000 SFP4<br>1000 SFPS4<br>1000 SFPS4-L                                                                                    |
| card1000Txs4               | 70  | 4 port 10/100/1000                                           | 10/100/1000 TX4<br>10/100/1000 TXS4<br>10/100/1000 TXS4-L                                                                  |
| cardSingleRateBertUnframed | 71  | 8 port singe rate unframed bert                              | Single-Rate Unframed BERT                                                                                                  |
| cardMultiRateBertUnframed  | 72  | 8 port multiple rate unframed bert                           | Multi-Rate Unframed BERT                                                                                                   |
| card10GEUniphy_MA          | 73  | 10GE/OC192 pro-<br>grammable PHY in<br>manufacturing<br>mode | 10G UNIPHY-MA                                                                                                    |
| card10GEUniphy             | 74  | 10GE/OC192 programmable PHY                                  | 10G UNIPHY                                                                                                    |

| Option                | Val-<br>ue | Usage                                                                  | IxExplorer Name                                                                                                    |
|-----------------------|------------|------------------------------------------------------------------------|----------------------------------------------------------------------------------------------------|
| cardOc12Pos32M        | 75         | Same as cardPOS2Port, but with 32MB of memory.                         | OC12c POS 32MB                                                                                                    |
| card40GigBertUnframed | 76         | 40GB Unframed<br>Bert                                                  | 40Gig Bert Unframed                                                                                                    |
| cardOc12Atm           | 77         | OC12 ATM                                                               | ATM 622 Multi-Rate-256MB                                                                                                    |
| card1000Txs24         | 79         | 24-port<br>10/100/1000 for<br>use in Optixia                           | 10/100/1000 TX24<br>10/100/1000 STXS24                                                                                                    |
| cardELM1000ST2        | 81         | Encryption Load<br>Module (2) port<br>dual-phy                         | 10/100/100 ELM ST2                                                                                                    |
| cardALM1000T8         | 83         | Auxiliary Function<br>Module                                           | 10/100/100 ALM T8                                                                                                    |
| card10GEXenpakP       | 84         | 1 port 10GE with<br>Xenpak interface<br>and enhanced pro-<br>cessor    | 10GE XENPAK-P                                                                                                    |
| card1000Stxs4         | 85         | Same as card1000Txs4, but with dual-phy mode (Copper, Fiber and SGMII) | 10/100/1000 STXS4                                                                                                    |
| card1000Stxs2         | 86         | Same as card1000Stxs4, but with 2 ports                                | 10/100/1000 STXS2                                                                                                    |
| card1000Stxs1         | 87         | Same as card1000Stxs4, but with 1 port                                 | 10/100/1000 STXS1                                                                                                    |
| card10GUniphyP        | 89         | Same as<br>10GEUniphy, but<br>with enhanced pro-<br>cessor             | 10G UNIPHY-P                                                                                                    |
| card10GELSM           | 90         | 10GE LSM                                                               | 10GE LSM<br>10GE LSM L2/L3                                                                                                    |
| card10GEMultiMSA      | 91         | 10GE Multi-MSA                                                         | 10GE Ethernet Multi-MSA<br>10GE Ethernet/BERT Multi-<br>MSA<br>10GE Ethernet Multi-MSA-M<br>10GE BERT Multi-MSA<br>10GE Ethernet/BERT Multi-<br>MSA-M |
| card10GUniphyXFP      | 92         | Same as<br>10GEUniphy, but<br>with XFP interface                       | 10G UNIPHY-XFP                                                                                                    |

|                               | Val-     |                                                                                                    |                     |
|-------------------------------|----------|----------------------------------------------------------------------------------------------------|---------------------|
| Option                        |          | Usage                                                                                                    | IxExplorer Name     |
| cardPowerOverEthernet         | 93       | 4 port Power over<br>Ethernet card                                                                                                    | Power Over Ethernet |
| card2.5MSM                    | 95       | 2.5 MSM (POS<br>OC48)                                                                                                    | 2.5 MSM             |
| cardMSM10GE                   | 96       | 10G MSM                                                                                                    | 10G MSM             |
| card10GELSMXL6                | 98       | 10GE LSM 6 ports                                                                                                    | LSM 10GEXL6-01      |
| cardAFMStreamExtractionModule | 10-<br>4 | Auxiliary Function<br>Module                                                                                                    | AFM1000SP- 01       |
| card10GELSMXM3                | 10-<br>5 | LSM10GXM3                                                                                                    | 10 GE XM3           |
| card1000XM12                  | 10-<br>6 | LSM1000XMS12-01                                                                                                    | 10/100/1000 XMS12   |
| cardLSMXMV16                  | 10-<br>7 | LSM1000XMV16-01                                                                                                    | 10/100/1000 XMV16   |
| cardXcellon-Ultra NP          | 11-0     | Xcellon-Ultra NP-01, Application Network Processor Load Module, 1-10G or 12-Port Dual- PHY (RJ45 and SFP) 10/100/1000 Mbps; for 941-0003 (XM2-02) or 941-0009 (XM12-02) chassis; On-Board Port Aggregation; 1GbE Fiber Ports REQUIRE SFP transceivers, options include SFP-LX or SFP-SX; and 10GbE port requires a XFP transceiver, options are either 948-0003 (XFP-850), XFP-1310, or XFP-1550 |                     |
| card10GELSMMacSec             | 11-<br>2 | LSM10GMS-01<br>(MacSec)                                                                                                    | 10GE LSM MACSec     |
| cardLSMXMVR16                 | 11-<br>3 | 16 port 256MB                                                                                                    | 10/100/1000 XMVR16  |
| cardLSMXMV16-02               | 11-<br>4 | 16 port 2GB                                                                                                    | 10/100/1000 XMV16   |
| cardLSMXMV1                   | 11-<br>5 | 12 port 1GB                                                                                                    | 10/100/1000 XMV12   |
| cardLSMXMVR12                 | 11-<br>6 | 12 port 256MB                                                                                                    | 10/100/1000 XMVR12  |

|                                | Val-     |                                                                                                    |                               |
|--------------------------------|----------|----------------------------------------------------------------------------------------------------|-------------------------------|
| Option                         |          | Usage                                                                                                    | IxExplorer Name               |
| cardLSMXMV8                    | 11-<br>7 | 8 port 1GB                                                                                                    | 10/100/1000 XMV8              |
| cardLSMXMVR8                   | 11-<br>8 | 8 port 256MB                                                                                                    | 10/100/1000 XMVR8             |
| cardLSMXMV4                    | 11-<br>9 | 4 port 1GB                                                                                                    | 10/100/1000 XMV4              |
| cardLSMXMVR                    | 12-<br>0 | 4 port 256MB                                                                                                    | 10/100/1000 XMVR4             |
| card10GELSMMacSec              | 11-<br>2 | MACSec                                                                                                    | 10GE LSM MACSec               |
| card10GELSMXM8                 | 12-<br>1 | NGY 8 port                                                                                                    | 10GE LSM XM8                  |
| cardVoiceQualityResourceModule | 12-<br>2 | VQM01XM                                                                                                    | Voice Quality Resource Module |
| card40GE100GELSM               | 12-<br>3 | 100 GB Ethernet                                                                                                    | 100GE LSM XMV                 |
| cardHSE100GETSP1               | 12-3     | HSE100GETSP1-01, 100- Gigabit Ethernet Load Module, 1-port, 2-slots, For OPTIXIAXM12-02 (941-0009) and OPTIXIAXM2-02 (941-0003) chassis with L2/3 data plane and performance testing, IEEE 802.3ba PCS test capability, and routing emulation support. REQUIRES the customer to provide Ixia a CFP transceiver that is capable of 100 Gb/s operation for integration and test by Ixia with its 100 GE, HSE100GETSP1-01 load module prior to shipment | HSE100GETSP1- 01              |
| card10GELSMXM4                 | 12-<br>4 | NGY 4 port                                                                                                    | 10GE LSM XM4                  |
| card10GELSMXMR8                | 12-<br>6 | NGY 8 port reduced features                                                                                                    | 10GE LSM XMR8                 |

|                  | Val-     |                                                                                                    |                 |
|------------------|----------|----------------------------------------------------------------------------------------------------|-----------------|
| Option           |          |                                                                                                    | IxExplorer Name |
| card10GELSMXMR4  | 12-<br>7 | NGY 4 port reduced features                                                                                                    | 10GE LSM XMR4   |
| card10GELSMXMR2  | 12-<br>8 | NGY 2 port reduced features                                                                                                    | 10GE LSM XMR2   |
| card10GELSMXM8XP | 12-<br>9 | NGY 8 port extra performance                                                                                                    | 10GE LSM XM8XP  |
| card10GELSMXM4XP | 13-<br>0 | NGY 4 port extra performance                                                                                                    | 10GE LSM XM4XP  |
| card10GELSMXM2XP | 13-<br>1 | NGY 2 port extra performance                                                                                                    | 10GE LSM XM2XP  |
| card10GELSMXM8S  | 13-<br>7 | NGY 8 port with SFP Plus                                                                                                    | 10GE LSM XM8S   |
| card10GELSMXM4S  | 13-<br>8 | NGY 4 port with SFP<br>Plus                                                                                                    | 10GE LSM XM4S   |
| card10GELSMXM2S  | 13-<br>9 | NGY 2 port with SFP<br>Plus                                                                                                    | 10GE LSM XM2S   |
| cardLSM10GXMR8S  | 14-0     | LSM10GXMR8S-01, 10 Gigabit Ethernet Load Module, Reduced L2/3 sup- port with limited L3 routing, 8-Port LAN/WAN, SFP+ interface; For OPTIXIAXM12-02 (941-0009) and OPTIXIAXM2-02 (941-0003) chassis; REQUIRES one or more SFP+ trans- ceiver options: 948-0013 10GBASE-SR, 948- 0014 SFP+10GBASE-LR, 948-0015 SFP+10GBASE-LR, 948-0015 SFP+10GSFP+Cu; NOTE: If OPTIXIAXM12-01 (941-0002) chassis is used with this item, see FRU- OPTIXIAXM12-01 (943-0005) | LSM10GXMR8S-01  |

| Option            | Val-<br>ue | Usage                                                                                                    | IxExplorer Name |
|-------------------|------------|----------------------------------------------------------------------------------------------------|-----------------|
| card10GELSMXMR8S  | 14-<br>0   | NGY 8 port reduced feature with SFP Plus                                                                                                    | 10GE LSM XMR8S  |
| card10GELSMXMR4S  | 14-<br>1   | NGY 4 port reduced feature with SFP Plus                                                                                                    | 10GE LSM XMR4S  |
| card10GELSMXMR2S  | 14-<br>2   | NGY 2 port reduced feature with SFP Plus                                                                                                    | 10GE LSM XMR2S  |
| cardNGYNP8        | 14-<br>9   | NGYNP 8 port with sfp plus transceiver                                                                                                    | NGY-NP8         |
| cardNGYNP4        | 15-<br>0   | NGYNP 4 port with sfp plus transceiver                                                                                                    | NGY-NP4         |
| cardNGYNP2        | 15-<br>1   | NGYNP 2 port with sfp plus transceiver                                                                                                    | NGY-NP2         |
| cardEthernetVM    | 15-<br>2   | For multi NIC Eth-<br>ernet VM ports                                                                                                    | Virtual Port    |
| cardLSM1000XMSP12 | 3          | LSM1000XMSP12-<br>01, Gigabit Eth-<br>ernet, Load Module,<br>12-Port Dual-PHY<br>(RJ45 and SFP)<br>10/100/1000 Mbps;<br>for 941-0003<br>(OPTIXIAXM2-02),<br>and 941-0009<br>(OPTIXIAXM12-02),<br>High Performance<br>chassis; 256MB per<br>port CPU memory;<br>1GbE Fiber Ports<br>REQUIRE SFP trans-<br>ceivers, options<br>include SFP-LX or<br>SFP-SX | LSM1000XMSP12   |
| cardFCMGXM8       | 15-<br>4   | 8 port FCM SFP+<br>card                                                                                                    | FCM GXM8        |

| Option           | Val-<br>ue | Usage                                                                                                    | IxExplorer Name |
|------------------|------------|----------------------------------------------------------------------------------------------------|-----------------|
| cardFCMGXM8S     | 15-<br>4   | FCMGXM8S-01, 8-<br>Port Fibre Channel<br>Load Module, with<br>2Gbps, 4Gbps, and<br>8Gbps support,<br>SFP+ interface;<br>Full stateful FCP<br>(SCSI) support and<br>REQUIRES one or<br>more Fibre Channel<br>SFP+ transceiver<br>options | FCMGXM8S- 01    |
| cardFlexAP10G16S | 16-<br>1   | Excellon-Flex 16<br>port full per-<br>formance 10G card                                                                                                    | FlexAP10G16S    |

| Option           | Val-<br>ue | Usage                              | IxExplorer Name |
|------------------|------------|------------------------------------|-----------------|
| cardFlexAP1040SQ |            | Xcellon-                           | FlexAP104016SQ  |
|                  | 2          | FlexAP10/4016SQ                    |                 |
|                  |            | 10/40 Gigabit Eth-                 |                 |
|                  |            | ernet Accelerated                  |                 |
|                  |            | Performance Load                   |                 |
|                  |            | Module, 16-Ports of                |                 |
|                  |            | SFP+ interfaces                    |                 |
|                  |            | and 4-ports of                     |                 |
|                  |            | QSFP+ 40 GE inter-                 |                 |
|                  |            | faces with full per-               |                 |
|                  |            | formance L2-7                      |                 |
|                  |            | support; for XG12                  |                 |
|                  |            | (940-0005) rack-                   |                 |
|                  |            | mount chassis                      |                 |
|                  |            | (6000W), XM12-02                   |                 |
|                  |            | (941-0009) High                    |                 |
|                  |            | Performance rack-                  |                 |
|                  |            | mount chassis                      |                 |
|                  |            | (4000W), and XM2-                  |                 |
|                  |            | 02 (941-0003) port-                |                 |
|                  |            | able desktop                       |                 |
|                  |            | chassis; REQUIRES                  |                 |
|                  |            | one or more SFP+                   |                 |
|                  |            | transceiver                        |                 |
|                  |            | options: 10GBASE-                  |                 |
|                  |            | SR/SW (948-0013),                  |                 |
|                  |            | or 10GBASE-LR/LW                   |                 |
|                  |            | (948-0014); NOTE:                  |                 |
|                  |            | If XM12-01 (941-                   |                 |
|                  |            | 0002) chassis is                   |                 |
|                  |            | used with this load                |                 |
|                  |            | module, the FRU-<br>OPTIXIAXM12-01 |                 |
|                  |            |                                    |                 |
|                  |            | (943-0005) power                   |                 |
|                  |            | supply upgrade kit                 |                 |
|                  |            | must be installed                  |                 |

|                    | Val- |                     |                 |
|--------------------|------|---------------------|-----------------|
| Option             |      | Usage               | IxExplorer Name |
| cardLSM1000XMVDC16 |      | LSM1000XMVDC16-     | LSM1000XMVDC16  |
|                    | 3    | 01 Gigabit Ethernet |                 |
|                    |      | Load Module, 16-    |                 |
|                    |      | Port Dual-PHY       |                 |
|                    |      | (RJ45 and SFP)      |                 |
|                    |      | 10/100/1000 Mbps;   |                 |
|                    |      | The load module is  |                 |
|                    |      | compatible with     |                 |
|                    |      | XGS12-SD rack-      |                 |
|                    |      | mount chassis       |                 |
|                    |      | bundle (940-0011),  |                 |
|                    |      | XGS12-HS rack-      |                 |
|                    |      | mount chassis       |                 |
|                    |      | bundle (940-0006),  |                 |
|                    |      | XG12 rackmount      |                 |
|                    |      | chassis (940-0005), |                 |
|                    |      | XM12 HP rack-       |                 |
|                    |      | mount chassis       |                 |
|                    |      | (941-0009), and     |                 |
|                    |      | XM2 desktop         |                 |
|                    |      | chassis (941-0003); |                 |
|                    |      | 1GB Port CPU        |                 |
|                    |      | memory, full fea-   |                 |
|                    |      | tured L2-L7 with    |                 |
|                    |      | FCoE enabled;       |                 |
|                    |      | Fiber Ports         |                 |
|                    |      | REQUIRE SFP trans-  |                 |
|                    |      | ceivers, options    |                 |
|                    |      | include SFP-LX,     |                 |
|                    |      | SFP-SX, and SFP-    |                 |
|                    |      | CU                  |                 |

|                    | Val- |                     |                 |
|--------------------|------|---------------------|-----------------|
| Option             |      | Usage               | IxExplorer Name |
| cardLSM1000XMVDC12 |      | LSM1000XMVDC12-     |                 |
|                    | 4    | 01 Gigabit Ethernet |                 |
|                    |      | Load Module, 12-    |                 |
|                    |      | Port Dual-PHY       |                 |
|                    |      | (RJ45 and SFP)      |                 |
|                    |      | 10/100/1000 Mbps;   |                 |
|                    |      | The load module is  |                 |
|                    |      | compatible with     |                 |
|                    |      | XGS12-SD rack-      |                 |
|                    |      | mount chassis       |                 |
|                    |      | bundle (940-0011),  |                 |
|                    |      | XGS12-HS rack-      |                 |
|                    |      | mount chassis       |                 |
|                    |      | bundle (940-0006),  |                 |
|                    |      | XG12 rackmount      |                 |
|                    |      | chassis (940-0005), |                 |
|                    |      | XM12 HP rack-       |                 |
|                    |      | mount chassis       |                 |
|                    |      | (941-0009), and     |                 |
|                    |      | XM2 desktop         |                 |
|                    |      | chassis (941-0003); |                 |
|                    |      | 1GB Port CPU        |                 |
|                    |      | memory, full fea-   |                 |
|                    |      | tured L2-L7 with    |                 |
|                    |      | FCoE enabled;       |                 |
|                    |      | Fiber Ports         |                 |
|                    |      | REQUIRE SFP trans-  |                 |
|                    |      | ceivers, options    |                 |
|                    |      | include SFP-LX,     |                 |
|                    |      | SFP-SX, and SFP-    |                 |
|                    |      | CU                  |                 |

| Option            | Val-<br>ue |                                                                                                    | IxExplorer Name |
|-------------------|------------|----------------------------------------------------------------------------------------------------|-----------------|
| cardLSM1000XMVDC8 |            | LSM1000XMVDC8- 01 Gigabit Ethernet Load Module, 8-Port Dual-PHY (RJ45 and SFP) 10/100/1000 Mbps; The load module is com- patible with XGS12- SD rackmount chassis bundle (940-0011), XGS12-HS rack- mount chassis bundle (940-0006), XG12 rackmount chassis (940-0005), XM12 HP rack- mount chassis (941-0009), and XM2 desktop chassis (941-0003); 1GB Port CPU memory, full fea- tured L2-L7 with FCoE enabled; Fiber Ports REQUIRE SFP trans- ceivers, options include SFP-LX, SFP-SX, and SFP- CU | LSM1000XMVDC8   |

| Option            | Val-<br>ue |                                                                                                    | IxExplorer Name |
|-------------------|------------|----------------------------------------------------------------------------------------------------|-----------------|
| cardLSM1000XMVDC4 |            | LSM1000XMVDC4- 01 Gigabit Ethernet Load Module, 4-Port Dual-PHY (RJ45 and SFP) 10/100/1000 Mbps; The load module is com- patible with XGS12- SD rackmount chassis bundle (940-0011), XGS12-HS rack- mount chassis bundle (940-0006), XG12 rackmount chassis (940-0005), XM12 HP rack- mount chassis (941-0009), and XM2 desktop chassis (941-0003); 1GB Port CPU memory, full fea- tured L2-L7 with FCoE enabled; Fiber Ports REQUIRE SFP trans- ceivers, options include SFP-LX, SFP-SX, and SFP- CU | LSM1000XMVDC4   |

|                  | N        |                                                                                                    |                 |
|------------------|----------|----------------------------------------------------------------------------------------------------|-----------------|
| Option           | Val-     | Usage                                                                                                    | IxExplorer Name |
| cardHSE40GEQSFP1 |          | HSE40GEQSFP1-01, 40-Gigabit Ethernet Load Module, 1-port, 1-slot with the QSFP pluggable interface for multimode fiber, 850nm, or QSFP copper cables for the OPTIXIAXM12-02 (941-0009) and OPTIXIAXM2-02 (941-0003) chassis with L2/3 data plane and performance testing, IEEE 802.3ba PCS and unframed BERT test capability, and routing emulation test support |                 |
| cardFCMGXM4      | 16-<br>8 | 4 port FCM SFP+<br>card                                                                                                    | FCM GXM4        |
| cardXDM10G32S    | 17-<br>0 | 32 port Ethernet<br>SFP+ card                                                                                                    | XDM10G32S       |

| Option           | Val- | Usage                | IxExplorer Name |
|------------------|------|----------------------|-----------------|
| cardXDM10G32S    |      | Xdensity,            | XDM10G32S       |
| Car and 1100323  | 0    | XDM10G32S, Ultra-    | 7511100323      |
|                  |      | high density, 10-    |                 |
|                  |      | Gigabit Ethernet     |                 |
|                  |      | load module with     |                 |
|                  |      | 32-ports of SFP+     |                 |
|                  |      | interfaces with L2-3 |                 |
|                  |      | data plane and lim-  |                 |
|                  |      | ited routing pro-    |                 |
|                  |      | tocol emulation      |                 |
|                  |      | support; for XG12    |                 |
|                  |      | (940-0005) Rack-     |                 |
|                  |      | mount chassis,       |                 |
|                  |      | XM12-02 (941-        |                 |
|                  |      | 0009) High Per-      |                 |
|                  |      | formance chassis     |                 |
|                  |      | and XM2-02 (941-     |                 |
|                  |      | 0003) portable       |                 |
|                  |      | chassis; REQUIRES    |                 |
|                  |      | one or more SFP+     |                 |
|                  |      | transceiver          |                 |
|                  |      | options: 10GBASE-    |                 |
|                  |      | SR/SW (948-0013),    |                 |
|                  |      | or 10GBASE-LR/LW     |                 |
|                  |      | (948-0014); NOTE:    |                 |
|                  |      | If XM12-01 (941-     |                 |
|                  |      | 0002) chassis is     |                 |
|                  |      | used with this load  |                 |
|                  |      | module, the FRU-     |                 |
|                  |      | OPTIXIAXM12-01       |                 |
|                  |      | (943-0005) power     |                 |
|                  |      | supply upgrade kit   |                 |
|                  |      | must be installed    |                 |
| cardFlexFE10G16S | 17-  | Excellon-Flex 16     | FlexFE10G16S    |
|                  | 1    | port reduced ver-    |                 |
|                  |      | sion 10G card        |                 |

| Option         | Val-<br>ue | Usage               | IxExplorer Name |
|----------------|------------|---------------------|-----------------|
| cardFlexFE40QP |            | Xcellon-            | FlexFE40QP      |
|                | 8          | FlexFE40G4Q 40-     |                 |
|                |            | Gigabit Ethernet    |                 |
|                |            | Full Emulation Load |                 |
|                |            | Module, 4-ports of  |                 |
|                |            | QSFP+ 40GE with     |                 |
|                |            | L2-3 support; for   |                 |
|                |            | XG12 (940-0005)     |                 |
|                |            | rackmount chassis   |                 |
|                |            | (6000W), XM12-02    |                 |
|                |            | (941-0009) High     |                 |
|                |            | Performance rack-   |                 |
|                |            | mount chassis       |                 |
|                |            | (4000W), and XM2-   |                 |
|                |            | 02 (941-0003) port- |                 |
|                |            | able desktop        |                 |
|                |            | chassis. NOTE: If   |                 |
|                |            | XM12-01 (941-       |                 |
|                |            | 0002) chassis is    |                 |
|                |            | used with this load |                 |
|                |            | module, the FRU-    |                 |
|                |            | OPTIXIAXM12-01      |                 |
|                |            | (943-0005) power    |                 |
|                |            | supply upgrade kit  |                 |
|                |            | must be installed.  |                 |
|                |            | (Note: not sup-     |                 |
|                |            | ported if IxOS 6.90 |                 |
|                |            | with 3.10 kernel is |                 |
|                |            | used)               |                 |

| Option                        | Val-<br>ue | Usage                | IxExplorer Name            |
|-------------------------------|------------|----------------------|----------------------------|
| cardXcellon-Lava AP40/100GE2P | 17-        | Xcellon-Lava         | Xcellon-Lava AP40/100GE 2P |
|                               | 9          | AP40/100GE2P         |                            |
|                               |            | 40/100 Gigabit Eth-  |                            |
|                               |            | ernet Accelerated    |                            |
|                               |            | Performance, dual-   |                            |
|                               |            | speed, load mod-     |                            |
|                               |            | ule, 2-ports, 1-slot |                            |
|                               |            | with CFP MSA inter-  |                            |
|                               |            | faces and full per-  |                            |
|                               |            | formance L2-7        |                            |
|                               |            | support, compatible  |                            |
|                               |            | with the XGS12-SD    |                            |
|                               |            | rack mount chassis   |                            |
|                               |            | (940-0011),          |                            |
|                               |            | XGS12-HS rack        |                            |
|                               |            | mount chassis        |                            |
|                               |            | (940-0006), XG12     |                            |
|                               |            | (940-0005) rack      |                            |
|                               |            | mount chassis,       |                            |
|                               |            | XM12-02 rack         |                            |
|                               |            | mount chassis        |                            |
|                               |            | (941-0009), and      |                            |
|                               |            | XM2-02 desktop       |                            |
|                               |            | chassis (941-0023).  |                            |
|                               |            | (Note: not sup-      |                            |
|                               |            | ported if IxOS 6.90  |                            |
|                               |            | with 3.10 kernel is  |                            |
|                               |            | used)                |                            |

| o.::                                  | Val- |                                                                                                    | 7. F. J N                                   |
|---------------------------------------|------|----------------------------------------------------------------------------------------------------|---------------------------------------------|
| Option  cardXcellon-LavaAP40/100GE2RP | ue   | Xcellon-Lava 40/100GE2RP, 40/100 Gigabit Ethernet Reduced Performance, dualspeed, load module, 2-ports, 1-slot with CFP MSA interfaces and full featured L1-3 data plane support and up to 100 routing protocol emulations per port. Compatible with the XGS12-SD rack mount chassis (940-0011), XGS12-HS rack mount chassis (940-0006), XG12 (940-0005) rack mount chassis, XM12-02 rack mount chassis (941-0009), and XM2-02 desktop | IxExplorer Name  Xcellon-LavaAP40/100GE 2RP |
| cardEIM10G4S                          | 18-0 | chassis (941-0023). EIM10G4S 10 Gigabit Ethernet ImpairNet Load Module, 4-Ports of SFP+ interfaces; for XG12 (940-0005) rackmount chassis (6000W), XM12-02 (941-0009) High Performance rackmount chassis (4000W), and XM2-02 (941-0003) portable desktop chassis                                                                                                    | EIM10G4S                                    |

| Option       | Val-<br>ue | Usage                                                                                                    | IxExplorer Name |
|--------------|------------|----------------------------------------------------------------------------------------------------|-----------------|
| cardEIM1G4S  |            | EIM1G4S 1 Gigabit<br>Ethernet ImpairNet<br>Load Module, 4-<br>Ports of SFP inter-<br>faces; for XG12<br>(940-0005) rack-<br>mount chassis<br>(6000W), XM12-02<br>(941-0009) High<br>Performance rack-<br>mount chassis<br>(4000W), and XM2-<br>02 (941-0003) port-<br>able desktop<br>chassis | EIM1G4S         |
| cardEIM40G2Q | 18-2       | EIM40G2Q 40 Gigabit Ethernet ImpairNet Load Module, 2-Ports of QSFP+ interfaces; for XG12 (940- 0005) rackmount chassis (6000W), XM12-02 (941- 0009) High Performance rackmount chassis (4000W), and XM2- 02 (941-0003) portable desktop chassis                                              | EIM40G2Q        |

|                 | Val- |                       |                 |
|-----------------|------|-----------------------|-----------------|
| Option          |      | Usage                 | IxExplorer Name |
| cardXM100GE4CXP | 19-  | Xcellon-Multis        | XM100GE4CXP     |
|                 | 1    | XM100GE4CXP 100-      |                 |
|                 |      | Gigabit Ethernet,     |                 |
|                 |      | single rate load      |                 |
|                 |      | module, 1-slot with   |                 |
|                 |      | 4-ports native CXP    |                 |
|                 |      | multimode fiber       |                 |
|                 |      | interfaces, L2-7 sup- | +               |
|                 |      | port, compatible      |                 |
|                 |      | with the XGS12-SD     |                 |
|                 |      | rack mount chassis    |                 |
|                 |      | (940-0011),           |                 |
|                 |      | XGS12-HS rack         |                 |
|                 |      | mount chassis         |                 |
|                 |      | (940-0006)XG12        |                 |
|                 |      | rack mount chassis    |                 |
|                 |      | (940-0005), XM12      |                 |
|                 |      | HP rack mount         |                 |
|                 |      | chassis (941-0024),   |                 |
|                 |      | and XM2 desktop       |                 |
|                 |      | chassis (941-0023).   |                 |
|                 |      | Requires one or       |                 |
|                 |      | more per port of      |                 |
|                 |      | the following: CXP    |                 |
|                 |      | 100GE pluggable,      |                 |
|                 |      | multimode optical     |                 |
|                 |      | transceiver (948-     |                 |
|                 |      | 0030) and MTP-MTP     |                 |
|                 |      | 24-fiber, mul-        |                 |
|                 |      | timode point-to-      |                 |
|                 |      | point 100GE cable,    |                 |
|                 |      | 3-meter (942-         |                 |
|                 |      | 0035), or point-to-   |                 |
|                 |      | point, multimode      |                 |
|                 |      | CXP 100GE Active      |                 |
|                 |      | Optical Cable         |                 |
|                 |      | (AOC), 3-meter        |                 |
|                 |      | [942-0052]. All are   |                 |
|                 |      | available from Ixia   |                 |

| Option                | Val-<br>ue | Usage                | IxExplorer Name           |
|-----------------------|------------|----------------------|---------------------------|
| cardPerfectStorm100GE | 19-        | The PerfectStorm     | PerfectStorm 100GE 1-port |
|                       | 4          | product family con-  | Load Module, CXP          |
|                       |            | sists of a new next  |                           |
|                       |            | generation XGS12     |                           |
|                       |            | chassis platform,    |                           |
|                       |            | an XGS integrated    |                           |
|                       |            | system controller    |                           |
|                       |            | for both IxLoad and  |                           |
|                       |            | BreakingPoint and    |                           |
|                       |            | load modules         |                           |
|                       |            | 8x10GE, 2x40GE       |                           |
|                       |            | and 1x100GE.The      |                           |
|                       |            | PerfectStorm10GE,    |                           |
|                       |            | 40GE, and 100GE      |                           |
|                       |            | load modules have    |                           |
|                       |            | two variants, fusion |                           |
|                       |            | (IxLoad and Break-   |                           |
|                       |            | ingPoint) and non-   |                           |
|                       |            | fusion (IxLoad       |                           |
|                       |            | only). The key fea-  |                           |
|                       |            | ture of Per-         |                           |
|                       |            | fectStorm            |                           |
|                       |            | 10GE/40GE/100GE      |                           |
|                       |            | NG cards is the      |                           |
|                       |            | fusion between       |                           |
|                       |            | IxLoad and Break-    |                           |
|                       |            | ingPoint applic-     |                           |
|                       |            | ations.              |                           |

| Option               | Val-<br>ue | Usage                                                                                                    | IxExplorer Name  |
|----------------------|------------|----------------------------------------------------------------------------------------------------|------------------|
| cardXM40GE12QSFP+FAN | 7          | Xcellon-Multis XM40GE12QSFP+F- AN 40-Gigabit Eth- ernet, load module, 1-slot with 12-ports of 40GE via mul- timode fan-out AOC cables, with L2-7 support. The load module is com- patible with the XGS12-SD rack mount chassis (940-0011), XGS12-HS rack mount chassis (940-0006), XG12 rack mount chassis (940-0005), XM12 HP rack mount chassis (941-0024), and XM2 desktop chassis (941-0023). Requires purchase of one or more mul- timode fiber Active Optical Cable (AOC) fan-out cables: CXP-to-3x40GE QSFP, 3-meter length (942-0054) or CXP-to-3x40GE QSFP, 5-meter length (942-0055). All media listed are available from Ixia | XM40GE12QSFP+FAN |

| Option                | Val- | Usage                                 | IxExplorer Name             |
|-----------------------|------|---------------------------------------|-----------------------------|
| cardPerfectStorm 40GE |      | The PerfectStorm                      | PerfectStorm 40GE Fusion 2- |
| CaldrellectStorm 40GL | 1    | product family con-                   |                             |
|                       | 1    | sists of a new next                   | port (PS40GLZNG)            |
|                       |      |                                       |                             |
|                       |      | generation XGS12                      |                             |
|                       |      | chassis platform,                     |                             |
|                       |      | an XGS integrated                     |                             |
|                       |      | system controller for both IxLoad and |                             |
|                       |      | BreakingPoint and                     |                             |
|                       |      | load modules                          |                             |
|                       |      | 8x10GE, 2x40GE                        |                             |
|                       |      | and 1x100GE.The                       |                             |
|                       |      | PerfectStorm10GE,                     |                             |
|                       |      | 40GE, and 100GE                       |                             |
|                       |      | load modules have                     |                             |
|                       |      | two variants, fusion                  |                             |
|                       |      | (IxLoad and Break-                    |                             |
|                       |      | ingPoint) and non-                    |                             |
|                       |      | fusion (IxLoad                        |                             |
|                       |      | only). The key fea-                   |                             |
|                       |      | ture of Per-                          |                             |
|                       |      | fectStorm                             |                             |
|                       |      | 10GE/40GE/100GE                       |                             |
|                       |      | NG cards is the                       |                             |
|                       |      | fusion between                        |                             |
|                       |      | IxLoad and Break-                     |                             |
|                       |      | ingPoint applic-                      |                             |
|                       |      |                                       |                             |
|                       |      | ations.                               |                             |

|                    | Val- |                                                                                                    |                 |
|--------------------|------|----------------------------------------------------------------------------------------------------|-----------------|
| Option             | ue   | Usage                                                                                                    | IxExplorer Name |
| cardXM100GE4CFP4   | 20-3 | XM100GE4CFP4 - Xcellon-Multis XM100GE4CFP4 100-Gigabit Eth- ernet, single rate load module, 1-slot with 4-ports with the native CFP4 physical interfaces, L2-3 support, com- patible with the XGS12-SD rack mount chassis (940-0011), XGS12-HS rack mount chassis (940-0006), XG12 rack mount chassis (940-0005), XM12 HP rack mount chassis (941-0009), and XM2 desktop chassis (941-0023) | XM100GE4CFP4    |
| cardXM100GE4QSFP28 | 7    | Xcellon-Multis XM100GE4QSFP28 100-Gigabit Ethernet, single rate load module, 1-slot with 4-ports with the native QSFP28 physical interfaces, L2-3 support, compatible with the XGS12-SD rack mount chassis (940-0011), XGS12-HS rack mount chassis (940-0006), XG12 rack mount chassis (940-0005), XM12 HP rack mount chassis (941-0009), and XM2 desktop chassis (941-0023)                | XM100GE4QSFP28  |

|                                | Val-    |                                |                     |
|--------------------------------|---------|--------------------------------|---------------------|
| Option                         |         | Usage                          | IxExplorer Name     |
| cardXM100GE4QSFP28+ENH+        | 20-     | UPG-XM-4x25GE is               | XM100GE4QSFP28+ENH+ |
| 25G+50G                        | 8       | the 4x25GE FIELD               | 25G+50G             |
|                                |         | UPGRADE option for             |                     |
|                                |         | the Xcellon-Multis             |                     |
|                                |         | QSFP28                         |                     |
|                                |         | XM100GE4QSFP28+                | †                   |
|                                |         | module (944-1117).             |                     |
|                                |         | This enables                   |                     |
|                                |         | 4x25GE capability              |                     |
|                                |         | on all four 100GE              |                     |
|                                |         | QSFP28 ports on                |                     |
|                                |         | the module. This is            |                     |
|                                |         | ONLY supported on              |                     |
|                                |         | the                            |                     |
|                                |         | XM100GE4QSFP28+                | †                   |
|                                |         | ENH (944-1117)<br>load module. |                     |
|                                |         |                                |                     |
|                                |         | This card also sup-            |                     |
|                                |         | ports 1x50G cap-<br>ability.   |                     |
|                                |         |                                |                     |
|                                |         |                                |                     |
|                                |         | option<br>is                   |                     |
|                                |         | REQUIR-                        |                     |
|                                |         | ED ON                          |                     |
|                                |         | FIELD                          |                     |
|                                |         | UPGRA-                         |                     |
|                                |         | DE                             |                     |
|                                |         | PURCH-                         |                     |
|                                |         | ASES of                        |                     |
|                                |         | the                            |                     |
|                                |         | 4x25GE                         |                     |
|                                |         | cap-<br>ability                |                     |
|                                |         | for the                        |                     |
|                                |         | Xcel-                          |                     |
|                                |         | lon-                           |                     |
|                                |         | Multis                         |                     |
|                                |         | XM100-                         |                     |
|                                |         | GE4QSF                         |                     |
|                                |         | P28+EN                         | †                   |
|                                |         | H load                         |                     |
|                                |         | module<br>with nat             |                     |
|                                |         | ive                            |                     |
|                                |         | QSFP28                         |                     |
|                                |         | 4x100G-                        |                     |
|                                |         | E phys-                        |                     |
|                                |         | ical                           |                     |
|                                |         | inter-                         |                     |
| TCL Development Guide, Release | 9.0     | faces.                         | 281                 |
|                                | · · · · | - The                          |                     |
|                                |         | 4x25GE                         |                     |

| Option                                      | Val-<br>ue | Usage                                                                                                    | IxExplorer Name                                                                               |
|---------------------------------------------|------------|----------------------------------------------------------------------------------------------------|-----------------------------------------------------------------------------------------------|
| CardNOVUS10/1GE32S                          |            | Novus 10/1 is a tri-<br>speed, high density<br>with up to 32 SFP+<br>ports per module,<br>multi-rate ethernet<br>load module                                                                                                    | NOVUS10/1GE32S                                                                                |
| CardNOVUS100GE8Q28+FAN+10-<br>G+25G+40G+50G | 21-<br>0   | Novus is a high<br>density 8-ports, nat-<br>ive QSFP28<br>100GE/50GE/40GE/-<br>25GE/10GE load<br>module                                                                                                    |                                                                                               |
| CardNOVUS10/1GE16DP                         | 21-        | Novus 10/1 is a tri-<br>speed, high density<br>with up to 16 dual-<br>PHY ports per mod-<br>ule, multi-rate eth-<br>ernet load module                                                                                                    | NOVUS10/1GE16DP                                                                               |
| cardLSM1000XMVAE16                          | 21-4       | LSM1000XMVAE16 Gigabit Ethernet Load Module, 16- Port Dual-PHY (RJ45 and SFP) 10/100/1000 Mbps; full featured L2-L7 with BroadRReach enabled (requires separate BroadRReach trans- ceivers); Fiber Ports REQUIRE SFP transceivers, options include SFP-LX, SFP-SX, and SFP-CU. This load module is compatible with the XGS12-SD rack mount chassis (940-0011) and XM2 desktop chassis (941-0023) | LSM1000XMVAE16 Gigabit Ethernet Load Module, 16-Port Dual-PHY (RJ45 and SFP) 10/100/1000 Mbps |

|                          | Val- |                             |                                       |
|--------------------------|------|-----------------------------|---------------------------------------|
| Option cardLSM1000XMVAE8 |      | Usage<br>LSM1000XMVAE8      | IxExplorer Name LSM1000XMVAE8 GIGABIT |
| Caldesimioooximvala      | 5    |                             | ETHERNET LOAD MODULE, 8-              |
|                          | ٦    | LOAD MODULE, 8-             | Port Dual-PHY (RJ45 and SFP)          |
|                          |      | Port Dual-PHY               | 10/100/1000 Mbps                      |
|                          |      | (RJ45 and SFP)              | 10/100/1000 Mbps                      |
|                          |      | 10/100/1000 Mbps;           |                                       |
|                          |      | full featured L2-L7         |                                       |
|                          |      | with BroadRReach            |                                       |
|                          |      |                             |                                       |
|                          |      | enabled (requires           |                                       |
|                          |      | separate BroadRReach trans- |                                       |
|                          |      |                             |                                       |
|                          |      | ceivers); Fiber             |                                       |
|                          |      | Ports REQUIRE SFP           |                                       |
|                          |      | transceivers,               |                                       |
|                          |      | options include             |                                       |
|                          |      | SFP-LX, SFP-SX,             |                                       |
|                          |      | and SFP-CU. This            |                                       |
|                          |      | load module is com-         |                                       |
|                          |      | patible with the            |                                       |
|                          |      | XGS12-SD rack               |                                       |
|                          |      | mount chassis               |                                       |
|                          |      | (940-0011) and              |                                       |
|                          |      | XM2 desktop                 |                                       |
|                          |      | chassis (941-0023)          |                                       |

|                           | Val-     |                                                                                                    |                       |
|---------------------------|----------|----------------------------------------------------------------------------------------------------|-----------------------|
| Option                    | ue       | Usage                                                                                                    | IxExplorer Name       |
| cardXMAVB10/40GE6QSFP+FAN | 21-6     | XMAVB10/40GE6QS-FP+FAN 40-GIGABIT ETHERNET LOAD MODULE, 1-slot with 6-ports of 40GE and 16-ports of 10GE via multimode fan-out cables, with full featured L2-7 control and data-plane support. This load module is compatible with the XGS12-SD rack-mount chassis (940-0011) and XM2 desktop chassis (941-0023). REQUIRES purchase of one or more QSFP+40GBASE-SR4 optical transceivers (948-0031) and MT 12-fiber MMF cable, 3-meter length (942-0041). All media listed are available from Ixia. Note: For 10GE fanout capability this module requires either factory upgrade option (905-1000) or field upgrade option (905-1001) | XMAVB10/40GE6QSFP+FAN |
| CardNOVUS10/1GE8DP        | 21-<br>9 | Novus 10/1 is a tri-<br>speed, high density<br>with up to 8 Dual-<br>PHY ports per mod-<br>ule, multi-rate Eth-<br>ernet load module                                                                                                    | NOVUS10/1GE8DP        |

|                              | Val-     |                                                                                                    |                          |
|------------------------------|----------|----------------------------------------------------------------------------------------------------|--------------------------|
| Option                       | ue       | Usage                                                                                                    | IxExplorer Name          |
| CardNOVUS10/5/2.5/1/100M16DP | 23-<br>5 | Novus 10/1 is a<br>five-speed, high<br>density with up to<br>16 dual-PHY ports<br>per module, multi-<br>rate ethernet load<br>module | NOVUS10/5/2.5/1/100M16DP |
| CardNOVUS10/5/2.5/1/100M8DP  | 23-<br>6 | Novus 10/1 is a five<br>speed, high density<br>with up to 8 Dual-<br>PHY ports per mod-<br>ule, multi-rate Eth-<br>ernet load module | NOVUS10/5/2.5/1/100M8DP  |

# typeName

Read-only. The name corresponding to the card type. One of the symbolic values shown under type.

# **DEPRECATED OPTIONS**

# clockType

The following options have been deprecated:

| Option                            | Value | Usage                                                                                       |
|-----------------------------------|-------|---------------------------------------------------------------------------------------------|
| cardBertUnframedClockSonet        | 0     | (default) 155.52 Mbps (OC-3), 622.08 Mbps (OC-12) and 2.488 Gbps (OC-48) data rates         |
| cardBertUnframedClockSonetWithFEC | 1     | 166.63 Mbps (OC-3 FEC), 666.51 Mbps (OC-<br>12 FEC) and 2.67 Gbps (OC-48 FEC) data<br>rates |
| cardBertUnframedClockFiberChannel | 2     | 1.062 Gbps (Fibre Channel) and 2.124 Gbps (2x Fibre Channel) data rates                     |
| cardBertUnframedClockGigE         | 3     | 1.25Gbps (Gigabit Ethernet) data rates                                                      |
| cardBertUnframedClockExternal     | 4     | Clock is externally supplied.                                                               |

# type

The following card type options have been deprecated:

| Option  | Value | Usage                   |
|---------|-------|-------------------------|
| cardUSB | 19    | 4 port 10 Mbps/USB card |

## txClockDeviationLan

For 10GE LSM XM8 cards. LAN transmit clock deviation in units of ppm, referred to as Frequency Offset in IxHal.

## txClockDeviationWan

For 10GE LSM XM8 cards. WAN transmit clock deviation in units of ppm.

| TCL I | Development Guide, Release 9.01 | 285 |
|-------|---------------------------------|-----|
|       |                                 |     |

#### **COMMANDS**

The card command is invoked with the following sub-commands. If no sub-command is specified, returns a list of all sub-commands available.

```
card config option value
```

Modify the configuration options of the card. If no option is specified, returns a list describing all of the available options (see STANDARD OPTIONS) for card.

```
card cget option
```

Returns the current value of the configuration option given by option. Option may have any of the values accepted by the card command.

```
card export fileName chasID cardID
```

Exports the current configuration of the card at slot cardID, chassis chasID into the file named fileName; fileName may include a full or relative path. If no extension is used in fileName, a ".crd" is added to the name. The file produced by this command may be used by the import sub-command. Specific errors are:

- · No connection to a chassis
- Invalid card

```
card get chasID cardID
```

Gets the current configuration of the card at slot cardID, chassis chasID. Call this command before calling card cget option value to get the value of the configuration option. If the card does not exist, an error is returned.

NOTE

Card ID starts from 1 and ends with the last card number that is present (if we have an XM12 with 12 slots and only card 3 and 4 are present, their IDs will be 3 and 4 respectively).

```
card getPortClusterCount chasID cardID
```

Gets the port cluster count.

```
card getFrontPanelMasterPort chasID cardID portClusterIndex
```

Gets the front panel master port.

```
card getCpuPortList chasID cardID portClusterIndex
```

Gets the CPU Port list.

```
card getFrontPanelPortList chasID cardID portClusterIndex
```

Gets the front panel port list.

```
card getPortClusterIndex chasID cardID portID
```

Gets the index of the port cluster.

```
card getAssociatedFrontPanelPorts chasID cardID cpuPortID
```

Gets the associated front panel ports.

```
card import fileName chasID cardID
```

Imports a saved card configuration found in the file fileName into the current configuration of the card at slot cardID, chassis chasID. fileName may include a full or relative path. If no extension is used in fileName, a ".crd" is added to the name. The file used by this command must have been produced by the export sub-command.

NOTE

This command should be followed by ixWritePortsToHardware to write the stream and protocol configurations to hardware, and card write to write the card parameters to hardware.

#### Specific errors are:

- No connection to a chassis
- · Invalid card
- The card is owned by another user
- fileName does not exist

#### card isActiveFeature chasID cardID feature

Determines whether a specific feature is active for the card at cardID, chassis chasID and that the card is properly configured/enabled to use that feature. A value of true (1) is returned if the feature is enabled and false (0) if the feature is not enabled. Feature may be one of the values from the isValidFeatures list.

```
card isCpuPort chasID cardID portID
```

Determines whether Port CPU is active.

```
card isFrontPanelMasterPort chasID cardID portID
```

Determines whether front panel of master port is active.

```
card isValidFeature chasID cardID feature
```

Determines whether a specific feature is valid for the card at cardID, chassis chasID with the card in its current mode. A value of true (1) is returned if the feature is valid and false (0) if the feature is invalid or the port is invalid. Feature may be one of the following values:

| Option                     | Value | Usage                                  |
|----------------------------|-------|----------------------------------------|
| cardFeatureFrequencyOffset | 131   | Frequency offset                       |
| cardFeature1GEAggregate    | 280   | ASM XMV12X card, 1GbE aggregated mode  |
| cardFeature10GEAggregate   | 281   | ASM XMV12X card, 10GbE aggregated mode |
| cardFeatureClockMode       | 313   | Clock mode                             |
| cardFeaturePortClusters    | 432   | Port clusters feature                  |

#### card **set** chasID cardID

Sets the current configuration of the card at slot cardID, chassis chasID by reading the configuration option values set by the card config option value command. Specific errors are:

- · No connection to a chassis
- Invalid parameters
- Network problem between the client and chassis

card set Default

Sets to IxTclHal default values for all configuration options.

```
card setFactoryDefaults chasID cardID
```

Sets factory default information. The specific card write sends only card specific information. Set "card write chasID cardID" after setting card setFactoryDefaults to get specific information.

```
card write chasID cardID
```

Writes the card properties of the card at slot cardID, chassis chasID by reading the configuration option values set by the card config option value command. No *stream* or *port* properties are written.

```
card writeOperationMode mode chasID cardID
```

Writes the mode for the card. See the option cardOperationMode. Note: This also writes the port configuration for all ports on the card (ASM XMV12X card only).

card addVMPort chasID cardID portID testNic promiscuous\_mode testMac
linkMTU lineSpeed

Example: card addVMPort 1 1 3 eth3 1 testMac linkMTU lineSpeed

Adds IxVM port on a virtual appliance.

The return values for the command are:

| Options                 | Values |
|-------------------------|--------|
| kPortOK                 | 0      |
| kPortIdExists           | 10     |
| kPortIdOutOfRange       | 11     |
| kPortOverlappingNIC     | 12     |
| kPortIdUnavailable      | 13     |
| kPortBuildTimeout       | 14     |
| kPortInvalidOnSingleNic | 15     |
| kPortRemoveTimeout      | 17     |

The parameters for the commands are:

| Option               | Value                       | Usage                                                                                                    |
|----------------------|-----------------------------|----------------------------------------------------------------------------------------------------|
| keepAliveTimeout     | any value in seconds (>= 3) | keepAliveTimeout value in seconds (>=3), indicating the Keepalive timeout between the Virtual Chassis and the Virtual Load Module. |
| testNic              |                             | The existing nic name of a virtual machine, used to generate traffic (port), Example: eth1.                                        |
| promiscuous_<br>mode | 0/1                         | Enables promiscuous mode on port (Promiscuous mode must be supported and enabled in hypervisor also, for this option to work).     |

| Option    | Value                                                                                                    | Usage                                                                                                    |
|-----------|----------------------------------------------------------------------------------------------------|----------------------------------------------------------------------------------------------------|
| testMac   |                                                                                                    | The MAC address of the port. This must match the MAC address of the interface with the name provided in testNic parram, can be added as 00:00:00:00:00:00, and is automatically taken from interface at add time. |
| linkMTU   | default = 1500                                                                                                    | A valid Ethernet MTU.                                                                                                    |
| lineSpeed | valid values: 100Mbps and 1000Mbps (new versions of IxOS limits the speed to this 2 values, using IxN and IxL user can also set the speed up to 50000 Mbps) | The virtual line speed at which the port will be capped, in software. Default = 1000. If an invalid value is entered speed will be set to 1000.                                                                   |

card setVMPortParameter chassisId cardId portId paramId

Sets the VM port parameters.

# Port parameters IDs:

| portTestNic        | 0                                                                                         |
|--------------------|-------------------------------------------------------------------------------------------|
| portProModetestNic | 1                                                                                         |
| portMac            | 2, //read only, change-<br>able only with<br>setVMPortParameters and<br>testNic set to "" |
| portLinkMTU        | 3                                                                                         |
| portLineSpeed      | 4                                                                                         |

The return values for the command are:

| Options             | Values |
|---------------------|--------|
| kPortOK             | 0      |
| kPortOverlappingNIC | 12     |
| kPortBuildTimeout   | 14     |

card **setVMPortParameters** chassisId cardId portId testNic promiscuousMode optionalMac linkMTU lineSpeed

Sets the VM port parameters. To use this function all parameters must be set. This function is faster than setting parameters one by one. If a parameter is not set, a default one is used. MAC address is always optional. To change test interface NIC based on MAC, setVMPortParameters function must be used and testNic set to "".

## Port parameter IDs:

| portTestNic        | 0 |
|--------------------|---|
| portProModetestNic | 1 |

| TCL Development Guide, Release 9.01 | 289 |
|-------------------------------------|-----|
|                                     |     |

| portMac       | 2, //read only, change-<br>able only with<br>setVMPortParameters and<br>testNic set to "" |
|---------------|-------------------------------------------------------------------------------------------|
| portLinkMTU   | 3                                                                                         |
| portLineSpeed | 4                                                                                         |

The return values for the command are:

| Options             | Values |
|---------------------|--------|
| kPortOK             | 0      |
| kPortOverlappingNIC | 12     |
| kPortBuildTimeout   | 14     |

card getVMPortParameter chassisId cardId portId paramId

Gets the current configuration of the VM port.

Port parameter IDs:

| portTestNic   | 0              |
|---------------|----------------|
| portProMode   | 1              |
| portMac       | 2, //read only |
| portLinkMTU   | 3              |
| portLineSpeed | 4              |
| portVMStatus  | 5, //read only |

Returns the current value of the configuration option given by *paramId*.

For the vmPortParameter portVMStatus (option No 5):

# Example:

card getVMPortParameter chassisId cardId portId 5 returns the following values:

| State                 | Values | Explanation                                                                                                    |
|-----------------------|--------|----------------------------------------------------------------------------------------------------|
| Uninitialized         | 1      | Initial port state, if<br>API returns this<br>value, it means that<br>the port is not fully<br>initialized; retry<br>later. |
| Connected and Link Up | 2      | Port is connected to the chassis.                                                                                           |
| Port Removed          | 3      | Set when remove port action failed                                                                                          |

| State                       | Values | Explanation                                                                                     |
|-----------------------------|--------|-------------------------------------------------------------------------------------------------|
| Invalid NIC                 | 4      | Set when there is no such NIC on the Virtual Load Module.                                       |
| Port Unknown<br>Error       | 5      | Generic error,-<br>something failed on<br>add, remove, update<br>port.                          |
| Disconnected                | 17     | Port is disconnected from the chassis.                                                          |
| Connected but<br>No License | 18     | Connected, but no licenses are available (check the license server).                            |
| IxOS Version<br>Mismatch    | 20     | IxOS Version mis-<br>match between the<br>Virtual Chassis and<br>the Virtual Load Mod-<br>ules. |

card createPartition chasID cardID phyPortList cpuPortList

Creates partition in port list CPU.

card queryPartition chasID cardID partitionID

Sends query for partition.

card deletePartition chasID cardID partitionID

Deletes partition in port list CPU.

card removeVMPort chasID cardID portID

Removes a Virtual Port from a Virtual Card that is attached to a Virtual Chassis.

card resetHardware chasID cardID

With this command, the chassis resets all the hardware, reboots port CPU, tests the local processor test, and rewrites the streams. This command does not modify existing port/stream configuration.

card getMaxResourceGroups chasID cardID

With this command, gets the maximum number of supported resource groups.

card addResourceGroup chasID cardID

Adds resource groups.

card createResourceGroups chasID cardID

Creates resource groups.

card deleteResourceGroups chasID cardID

Deletes resource groups.

```
card getConfiguredResourceGroupList chasID cardID
```

Gets and configures resource group list.

```
card setConfiguredResourceGroupList chasID cardID
```

Sets and configures resource group list.

```
card forceHotswap chassisID cardID
```

Deliberately forces hotswap of the card.

#### **Example:**

```
package require IxTclHal
ixConnectToChassis $ChassisId
TclScripts) 2 % card forceHotswap 1 2
```

## **Switch Mode**

The following commands enable the Xcellon-Multis card to switch mode:

#### For CXP Module:

```
card get 1 2
resourceGroupEx get 1 2 1( it can be 1 2 5, 1 2 6, and 1 2 7)
resourceGroupEx cget -activePortList #it displays current mode
resourceGroupEx config -activePortList {0 2 1} #for 100G mode
resourceGroupEx config -activePortList {0 2 5}{0 2 6}{0 2 7}} #for
40/10G mode
resourceGroupEx config -mode 8 #for 40G mode
resourceGroupEx config -mode 10 #for 10G mode
resourceGroupEx set 1 2 1( it can be 1 2 5, 1 2 6, and 1 2 7)
resourceGroupEx write 1 2 1 ( it will send message to and execute mode
switch )
```

## For QSFP Module:

```
card get 1 2
resourceGroupEx get 1 2 1
resourceGroupEx cget -activePortList #it displays current mode
resourceGroupEx config -activePortList {{0 2 1}{0 2 2}{0 2 3}} #for
40/10G mode
resourceGroupEx config -mode 8 #for 40G mode
resourceGroupEx config -mode 10 #for 10G mode
resourceGroupEx set 1 2 1
resourceGroupEx write 1 2 1 ( it will send message to and execute mode
switch )
```

## For QSFP28 2x25GE mode:

```
card get 1 2
resourceGroupEx get 1 2 9
resourceGroupEx config -mode 20
resourceGroupEx set 1 2 9
resourceGroupEx write 1 2 9
```

#### For QSFP28 1x50G mode:

```
card get 1 2
```

```
resourceGroupEx get 1 2 1
resourceGroupEx config -mode 19
resourceGroupEx set 1 2 1
resourceGroupEx write 1 2 1
```

#### For Novus, Novus-R and Novus-M 10G/25G Module:

```
resourceGroupEx get 1 1 9
resourceGroupEx config -activePortList [list {1 1 9} {1 1 10} {1 1 11}
{1 1 12}]
resourceGroupEx config -mode 25000 #For 25G
OR
resourceGroupEx config -mode 10000 #For 10G
resourceGroupEx set 1 1 9
resourceGroupEx write 1 1 9
```

#### For Novus and Novus-R 50GE module

```
resourceGroupEx get 1 1 41
resourceGroupEx config -activePortList [list {1 1 41} {1 1 42}]
resourceGroupEx config -mode 50000
resourceGroupEx set 1 1 41
resourceGroupEx write 1 1 41
```

## For Novus, Novus-R and Novus-M 40G/100G Module:

```
resourceGroupEx get 1 1 1
resourceGroupEx config -activePortList [list {1 1 1}]
resourceGroupEx config -mode 100000 #For 100G
OR
resourceGroupEx config -mode 40000 #For 40G
resourceGroupEx set 1 1 1
resourceGroupEx write 1 1 1
```

#### For QSFP-DD, QSFP-DD-R, and UPG-QSFP-DD-R modules:

```
resourceGroupEx get 1 1 1
resourceGroupEx config -activePortList "{1 1 1}"
resourceGroupEx config -mode 400000 #For 400G
OR
resourceGroupEx config -mode 200000 #For 200G
OR
resourceGroupEx config -mode 100000 #For 100G
OR
resourceGroupEx config -mode 50000 #For 50G
resourceGroupEx config -attributes "{bert}" #For BERT mode
OR
resourceGroupEx config -attributes "{dce}" #For DCM mode
resourceGroupEx set 1 1 1
resourceGroupEx write 1 1 1
```

## For CFP8, CFP8-R, and UPG-CFP8-R modules:

```
resourceGroupEx get 1 1 1
resourceGroupEx config -activePortList "{1 1 1}"
resourceGroupEx config -mode 400000
resourceGroupEx config -attributes "{bert}"
resourceGroupEx set 1 1 1
resourceGroupEx write 1 1 1
```

## For all variants of T400 QDD and T400 OSFP modules:

```
resourceGroupEx get 1 1 1
```

```
resourceGroupEx config -mode 400000 #For 400G
OR
resourceGroupEx config -mode 200000 #For 200G
OR
resourceGroupEx config -mode 400000 #For 100G
OR
resourceGroupEx config -mode 400000 #For 50G
OR
resourceGroupEx config -mode 400000
resourceGroupEx config -mode 400000
resourceGroupEx config -attributes "{bert}" #For BERT mode
resourceGroupEx set 1 1 1
resourceGroupEx write 1 1 1
```

NOTE

BERT mode is supported only for T400 QDD and T400 OSFP 400G speed modes

# **Capture Playback**

Capture Playback is a resource group mode on the Xcellon Multis load module that allows you to load a packet capture file into port hardware. Once the capture file is successfully loaded, you will be able to transmit all of the loaded packets.

Capture Playback supports the .pcap, .pcapng, and .enc capture file formats.

A sample workflow is provided as follows:

```
# setup some basic variables
set chassisName "user-chassis"
set chassID 1
set cardID 1
set mode40G CPB 12
set mode100G CPB 11
set continuousPackets 0
set burstPackets 1
set loopPackets 5
set capFile "sample.pcap"
# connect to the chassis
ixConnectToChassis $chassisName
# switch ports 1 and 2 into 100 Capture Playback mode
# NOTE: the mode switch process can take a substantial
# amount of time so prepare to wait at least several
# minutes for it to complete.
resourceGroupEx get $chassID $cardID 1
resourceGroupEx config -mode $mode100G CPB
resourceGroupEx set $chassID $cardID 1
resourceGroupEx write $chassID $cardID 1
resourceGroupEx get $chassID $cardID 2
resourceGroupEx config -mode $mode100G CPB
resourceGroupEx set $chassID $cardID 2
resourceGroupEx write $chassID $cardID 2
\# create a port group for ports 1 and 2
portGroup destroy 1
portGroup create 1
portGroup add 1 $chassID $cardID 1
portGroup add 1 $chassID $cardID 2
portGroup write 1
# configure capture playback for each port and set the
# transmit mode to burst mode.
# NOTE: that this is the configuration step for capture
# playback and it must come BEFORE the loading of the
```

```
# packet file.
capturePlayback get $chassID $cardID 1
capturePlayback config -framesPerSec 30
capturePlayback config -framesToBurst 9
capturePlayback config -transmitType $burstPackets
capturePlayback config -captureFileChassis $capFile
capturePlayback set $chassID $cardID 1
capturePlayback write $chassID $cardID 1
capturePlayback get $chassID $cardID 2
capturePlayback config -framesPerSec 30
capturePlayback config -framesToBurst 9
capturePlayback config -transmitType $burstPackets
capturePlayback config -captureFileChassis $capFile
capturePlayback set $chassID $cardID 2
capturePlayback write $chassID $cardID 2
# load the packet file for each port
capturePlayback load $chassID $cardID 1
capturePlayback load $chassID $cardID 2
# the port group that was created prior to configuring
# capture playback can now be used to send a burst
# of packets.
portGroup setCommand 1 $::sendNextBurstCP
# individual ports can be made to send a busrt of packets
capturePlayback sendNextBurst $chassID $cardID 1
capturePlayback sendNextBurst $chassID $cardID 2
```

# DEPRECATED COMMANDS

card getInterface chasID cardID

Gets the interface type of the card.

#### **EXAMPLES**

```
package require IxTclHal
set host localhost
set username user
# Check if we're running on UNIX - connect to the TCL Server
# which must be running on the chassis
if [isUNIX] {
if [ixConnectToTclServer $host] {
ixPuts "Could not connect to $host"
return 1
# Now connect to the chassis
if [ixConnectToChassis $host] {
ixPuts $::ixErrorInfo
return 1
# Get the chassis ID to use in port lists
set chas [ixGetChassisID $host]
# Login before taking ownership
if [ixLogin $username] {
ixPuts $::ixErrorInfo
return 1
# Get the chassis' number of cards
chassis getFromID $chas
set ncards [chassis cget -maxCardCount]
```

```
ixPuts "Chassis $chas, $ncards cards"
for {set i 1} {$i <= $ncards} {incr i} {</pre>
# Check for missing card
if {[card get $chas $i] != 0} {
continue
set portList [list [list $chas $i 1]]
# Take ownership of the ports we'll use
if [ixTakeOwnership $portList] {
ixPuts $::ixErrorInfo
return 1
# Get all of the card's characteristics
set fpgaVersion [card cget -fpgaVersion]
set hwVersion [card cget -hwVersion]
set portCount [card cget -portCount]
set type [card cget -type]
set typeName [card cget -typeName]
# And list them
ixPuts "Card $i: $typeName ($type), $portCount ports, \
fpga $fpgaVersion, hwVersion $hwVersion"
\# If the card is a 10/100 RMII, play with its settable parameters
if {$type == $::card10100RMii} {
card config -clockRxRisingEdge 0
card config -clockTxRisingEdge 1
if [card set $chas $i] {
ixPuts "Could not card set $chas $i"
ixWriteConfigToHardware portList
# Just for fun, we'll export the data associated with the first card
# and read it to any other cards of the same type
if {$i == 1} {
if {[card export cardfile $chas $i] != 0} {
ixPuts "Could not export"
} else {
set savedType $type
} elseif {$type == $savedType} {
if {[card import cardfile $chas $i] == 1} {
ixPuts "Could not import"
# Let go of the ports that we reserved
ixClearOwnership $portList
# Disconnect from the chassis we're using
ixDisconnectFromChassis $host
# If we're running on UNIX, disconnect from the TCL Server
if [isUNIX] {
ixDisconnectTclServer $host
\# Everest 10/40G Combo (assume chassis = 1; card = 6):
# Example to configure 2 resource groups in 40G mode and
# 1 resource group in 10G aggregation mode
# Check if the card supports resource group - kFeatureResourceGroup
set validRG [card isValidFeature 1 6 454]
# Check if the card is Everest 10/40G Combo - kFeatureEverest40GCombo.
set validEverestCombo [card isValidFeature 1 6 435]
# Get the max number of supported resource groups
set maxRG [card getMaxResourceGroups 1 6]
# Check if the card is Everest 10/40G Combo. Please note we have
```

```
# 5 ports in resource group for 40G combo, while we have 4 ports in
  # resource group for Everest 10G
  card get 1 6
  set numPorts [card cget -portCount] # 20 for combo; 16 for Everest 10G
  set portsPerRG [expr $numPorts / $maxRG]
  # step1: Add ports in resource group
  \# Set {1, 2, 3, 4, 17} and {9, 10, 11, 12, 19} to 40G mode
  \# Set {5, 6, 7, 8, 18} to 10G aggregation mode
  set rgPorts1 [list [list 1] [list 2] [list 3] [list 4] [list 17]]
  set rgPorts2 [list [list 5] [list 6] [list 7] [list 8] [list 18]]
  set rgPorts3 [list [list 9] [list 10] [list 11] [list 12] [list 19]]
  card addResourceGroup 17 40000 $rgPorts1 # active port 17, speed 40000
  card addResourceGroup 19 40000 $rgPorts3 # active port 19, speed 40000
  card addResourceGroup 5 10000 $rgPorts2 # active port 5, speed 10000
  # step2: Create Resource group with the configured groups
  # This call will push down the configuration in the server
  # This is a blocking call and will fail if any of the groups are
  # configured incorrectly or all the ports are not owned etc.
  card createResourceGroups 1 6
  # Get the configured Resource Groups list
  set configuredRGList [card getConfiguredResourceGroupList 1 6]
  return value: {17 40000 {1 2 3 4 17}} {5 10000 {5 6 7 8 18}} {19 40000
{9 10 11 12 19}}
  # Set the configured Resource Groups list
  # This api can be directly used to set one or more resource
  # groups in a card.
```

#### NOTE

## setConfiguredResourceGroupList can be directly fed the output

```
# from getConfiguredResourceGroupList
  set configuredRGList [card getConfiguredResourceGroupList 1 6]
  card setConfiguredResourceGroupList 1 6 $configuredRGList
  card setConfiguredResourceGroupList $chassis $card {{17 40000 {1 2 3 4}
17}} {18 40000 {5 6 7 8 18}} {19 40000 {9 10 11 12 19}} {20 40000 {13 14
15 16 20}}
  # Delete Resource Groups. This will put the ports in the RG in
  # normal 10G mode.
  set dList [list [list 17] [list 19] [list 9]]
  card deleteResourceGroups 1 6 $dList
  ***Note: For Everest 10G only speed 10000 is supported and resource
group contains 4 ports. All other steps are exactly same. Please look at
the example below:
  # step1: Add ports in resource group
  # Set {1, 2, 3, 4} and {9, 10, 11, 12} to 10G aggregation mode
  set rgPorts1 [list [list 1] [list 2] [list 3] [list 4]]
  set rgPorts3 [list [list 9] [list 10] [list 11] [list 12]]
  card addResourceGroup 1 10000 $rgPorts1 # active port 1, speed 10000
  card addResourceGroup 5 10000 $rgPorts3 # active port 5, speed 10000
```

#### **SEE ALSO**

chassis, port

## cdlPreamble

cdlPreamble - configure the transmit CDL preamble

#### **SYNOPSIS**

cdlPreamble sub-command options

#### DESCRIPTION

The cdlPreamble command is used to set the CDL preamble values when *txRxPreamble* enableCiscoCDL is set to true. It is also used to receive the decoded value from a captured frame.

#### STANDARD OPTIONS

# applicationSpecific

Four bytes of application specific data. For example, "0x11223344". (default = "5555555")

#### cdlHeader

# enableHeaderCrc Overwrite true | false

If true, then the value in headerCrc is used to overwrite the calculated value of the header CRC in the CDL preamble. (default = true)

#### headerCrc

If enableHeaderCrcOverwrite is true, then this value is used to replace the automatically calculated CRC.

# messageChannel

The in-band message channel, a one byte quantity. (default = 0x55)

#### oam

The packet type and OAM field, a one byte quantity. (default = 0x55)

## **startOfFrame**

Read-only. The Start of Frame indicator, always 0xFB.

# **COMMANDS**

The cdlPreamble command is invoked with the following sub-commands. If no sub-command is specified, returns a list of all sub-commands available.

```
cdlPreamble cget option
```

Returns the current value of the configuration option cdlPreamble by option. Option may have any of the values accepted by the cdlPreamble command, subject to the setting of the enableValidStats option.

```
cdlPreamble config option value
```

Modify the configuration options of the time server. If no option is specified, returns a list describing all of the available options (see STANDARD OPTIONS) for cdlPreamble.

```
cdlPreamble decode capFrame chasID cardID portID
```

Decodes a captured frame in the capture buffer and makes the values of the decoded header available in the options of this command. Specific errors are:

- · No connection to a chassis
- The captured frame is not a valid CDL packet

```
cdlPreamble get chasID cardID portID
```

Gets the current preamble configuration of the port with id portID on card cardID, chassis chasID. Call this command before calling cdlPreamble cget option to get the value of the configuration option.

```
cdlPreamble set chasID cardID portID
```

Sets the preamble configuration of the port with id portID on card cardID, chassis chasID by reading the configuration option values set by the cdlPreamble config option value command.

```
cdlPreamble set Default
```

Sets to IxTclHal default values for all configuration options.

#### **EXAMPLES**

```
set chasID 1
  set cardID 4
  set portID 1
  txRxPreamble setDefault
  txRxPreamble config -txMode preambleByteCount
  txRxPreamble config -rxMode preambleSameAsTransmit
  if [port isValidFeature $chasID $cardID $portID /
portFeatureCiscoCDL]
  txRxPreamble config -enableCiscoCDL true
  if [txRxPreamble set $chasID $cardID $portID] {
  ixPuts $::ixErrorInfo
  cdlPreamble config -oam 55
  cdlPreamble config -applicationSpecific {11 22}
  if [cdlPreamble set $chasID $cardID $portID] {
  ixPuts $::ixErrorInfo
  }
  }
```

#### **SEE ALSO**

stream, txRxPreamble

# cfpPort

cfpPort - configure the transmit CFP port.

#### **SYNOPSIS**

cfpPort sub-command options

#### DESCRIPTION

The cfpPort command is used to set the CFP port values.

#### STANDARD OPTIONS

#### getIxiaCfpAdapterType

.The cfpPort getIxiaCfpAdapter command returns the type of ixia cfp adapter currently plugged in. There are 3 different values returned:

- 0 (None) there isn't an ixia adapter plugged in. It's a cfp from another vendor, or no cfp.
- 1 (QSFP) there is an ixia adapter plugged in with a QSFP interface (it could be dual or single).
- 2 (CXP) these is an ixia adapter plugged in with a CXP interface.

#### getModuleId

Gets module identifier.

#### getVendor

Gets the vendor for CFP.

# **isIxiaCfpAdapter**

Signifies if Ixia gets CFP adapter.

## enableDualPortOperation

If true, enables dual port operation.

#### transmitClockDeviation

For ports that support the portFeatureFrequencyOffset feature, this is the transmit clock deviation expressed in parts per million (ppm). (default = 0). A 'cfpPort' in dual port mode has two 'ports' in single port mode it has one. When dual mode is enabled both ports on a dual adapter will have the same deviation. In single port mode the clock deviation is still programmed as a port property instead of a CfpPort property.

# **COMMANDS**

The cfpPort command is invoked with the following sub-commands. If no sub-command is specified, returns a list of all sub-commands available.

```
cfpPort set chassisId, cardId, portId
```

Singifies the set option for cfpPortID.

```
cfpPort get chassisId, cardId, portId
```

Signifies the get option for cfpPortID.

```
cfpPort write chassisId, cardId, portId
```

Signifies the write option for cfpPortID.

```
cfpPort forceEnablePort chassisId, cardId, portId
```

Signifies when port is forcefully enabled.

```
cfpPort isDualCfpPort chassisId, cardId, portId
```

Signifies if CFP port is dual or not.

#### **SEE ALSO**

# chassis

chassis - add a new chassis to the chain and configure it.

#### **SYNOPSIS**

chassis sub-command options

## **DESCRIPTION**

The chassis command is used to add a new chassis to a chain of chassis, configure an existing chassis or delete an existing one from the chain in use.

#### STANDARD OPTIONS

# baseIpAddress

The IP address that is used to get to the port CPUs. In IxExplorer, this is "IxRemoteIp" under Chassis Properties. (default = 10.0.0.0)

#### baseAddressMask

The mask address that is used to get the port CPUs.

## cableLength

Specifies the length of the cable between all chassis. Options include:

| Option      | Value | Usage   |
|-------------|-------|---------|
| cable3feet  | 0     | default |
| cable6feet  | 1     |         |
| cable9feet  | 2     |         |
| cable12feet | 3     |         |
| cable15feet | 4     |         |
| cable18feet | 5     |         |
| cable21feet | 6     |         |
| cable24feet | 7     |         |

#### hostname

Read-only. The hostname associated with the chassis, as specified in the last chassis add operation.

#### id

ID number given to the chassis. (default = 0)

## **ipAddress**

Read-only. The IPv4 address associated with the chassis.

# ip6Address

Read-only. The IPv6 address associated with the chassis.

#### **ixServerVersion**

Read-only. The installed IxOS version associated with the chassis.

## master true/false

Read-only. Specifies whether this chassis is a master of a slave in a chain. There can be only one master chassis in a chain. Note: The master is automatically assigned based on cable connections.

## maxCardCount

Read-only. Number of card can be installed on the chassis.

#### name

The given name of the chassis. (default = defaultChassis)

#### operatingSystem

Read-only. The operating system loaded on the chassis.

| Option           | Value | Usage                    |
|------------------|-------|--------------------------|
| chassisOSUnknown | 0     | Unknown operating system |
| chassisOSWin95   | 1     | Windows 95               |
| chassisOSWinNT   | 2     | Windows NT               |
| chassisOSWin2000 | 3     | Windows 2000             |
| chassisOSWinXP   | 4     | Windows XP               |
| chassisOSWin7    | 7     | Windows 7                |
| chassisOSLinux   | 7     | Linux                    |

## powerConsumption

The power consumption level of the port CPU.

## sequence

Specifies the sequence number of the chassis in the chain. The master must have a sequence number of 0 and other chassis should be incrementing. (default = 1)

# **syncInOutCountStatus**

Specifies the sync-in and sync-out count status.

# type

Read-only. Specifies the type of chassis. Possible values are:

| Option           | Value | Usage                                               |
|------------------|-------|-----------------------------------------------------|
| ixia1600         | 2     | 16 card chassis type                                |
| ixia200          | 3     | 2 card chassis type                                 |
| ixia400          | 4     | 4 card chassis type                                 |
| ixia100          | 5     | 1 card chassis type with GPS                        |
| ixia400C         | 6     | 1 card chassis with additional power and fans       |
| ixia1600T        | 7     | 16 card chassis type with additional power and fans |
| ixiaDemo         | 9     | 128 card chassis type used in demo server           |
| ixiaOptixia      | 10    | Optixia chassis                                     |
| ixiaOpixJr       | 11    | Ixia test board                                     |
| ixia400T         | 14    | 4 card chassis type                                 |
| ixia250          | 17    | 2 card chassis type                                 |
| ixia400Tf        | 18    | 4 card chassis type, special fan speed              |
| ixiaOptixiaXL10  | 20    | 10 card chassis type                                |
| ixiaOptixiaXM12  | 22    | 12 card chassis type                                |
| ixiaOptixiaXV    | 24    | virtual chassis (OptixiaXV)                         |
| ixiaOptixiaXG12  | 25    | 12-slot chassis                                     |
| ixiaOptixiaXGS12 | 26    | 12-slot chassis with high-speed backplane           |
| ixiaOptixiaXGH1  | 27    | A unified applications and security test platform   |
| ixiaOptixiaXGS2  | 28    | 2-slot chassis                                      |
| ixiaOptixiaXV1   | 29    | Ixia Virtual Test Appliance                         |

# typeName

Read-only. The printable chassis type name.

## **DEPRECATED OPTIONS**

## baseAddressMask

This option has been deprecated (with IxOS version 5.0).

# **COMMANDS**

The chassis command is invoked with the following sub-commands. If no sub-command is specified, returns a list of all sub-commands available.

| TCL Development Guide, Release 9.01 | 303 |
|-------------------------------------|-----|
| ·                                   |     |

#### chassis add sIPAddr

Adds a new chassis with sIPAddr (hostname or IP address) to the chain. Specific errors are:

- Error connecting to the chassis (timeout, invalid IP or hostname, or invalid port) (1)
- Version mismatch (2)
- The version was successfully negotiated, but a timeout occurred receiving the chassis configuration (3)
- Hardware conflict (4)

```
chassis cget option
```

Returns the current value of the configuration option given by option. Option may have any of the values accepted by the chassis command.

```
chassis config option value
```

Modify the configuration options of the chassis. If no option is specified, returns a list describing all of the available options (see STANDARD OPTIONS) for chassis.

```
chassis del sIPAddr
```

Deletes the chassis with sIPAddr (hostname or IP address) from the chain.

```
chassis export fileName sIPAddr
```

Exports the current configuration of the chassis sIPAddr (hostname or IP address) into the file named fileName; fileName may include a full or relative path. The file produced by this command may be used by the import sub-command. Specific errors are:

No connection to a chassis

```
chassis get sIPAddr
```

Gets the current configuration of the chassis with sIPAddr (hostname or IP address) from hardware. Call this command before calling chassis cget option value to get the value of the configuration option. Specific errors are:

No connection to a chassis

```
chassis getChassisPowerConsumption i IPAddr
```

Gets the chassis power consumption value.

```
chassis getChassisSyncInOutCount sIPAddr
```

Gets the sync-in and sync-out count of the chassis with sIPAddr (hostname or IP address) from the hardware.

```
chassis getFromID chasID
```

Gets the current configuration of the chassis with chasID from hardware. Call this command before calling chassis cget option value to get the value of the configuration option.

```
chassis import fileName sIPAddr
```

Imports a saved chassis configuration found in the file fileName into the current configuration of the chassis sIPAddr (hostname or IP address). fileName may include a full or

relative path. The file used by this command must have been produced by the export subcommand. A chassis write is necessary to commit these items to the hardware. You must have chassis-wide rights to use this command. Specific errors are:

- No connection to a chassis
- Network problem between the client and chassis
- User doesn't have chassis-wide rights.

chassis reboot chasID

Reboots the chassis. You must have chassis-wide rights to use this command. Specific errors are:

- No connection to a chassis
- Network problem between the client and chassis
- User doesn't have chassis-wide rights.

chassis refresh sIPAddr

Ensures that the data displayed is up to date. Specific errors are:

- No connection to a chassis
- Network problem between the client and chassis

chassis resetHardware sIPAddr

Resets the hardware by initializing all the registers and statistic counters. You must have chassis-wide rights to use this command. Specific errors are:

- No connection to a chassis
- Network problem between the client and chassis
- User doesn't have chassis-wide rights.

chassis saveIxsFile sIpAddr

Saves the current IxServer configuration to an IxServer.ixs file on the server The IxServer.ixs file is saved automatically when there is a orderly shutdown of IxServer. It may also be saved manually, by using this command, to ensure backup of the configuration without having to shut down the system, such as in service monitoring situations. If some unexpected shutdown occurs, the IxServer configuration is reloaded from the saved .ixs file on power-up.

The sIpAddr should be the IP address of the current chassis.

chassis **set** sIPAddr

Sets the entire configuration of the chassis, including baseIpAddress, in IxHAL with sIPAddr (hostname or IP address of the chassis) by reading the configuration option values set by the chassis config option value command. Specific errors are:

- No connection to a chassis
- Network problem between the client and chassis
- User doesn't have chassis-wide rights.

chassis **setBaseIp** sIPAddr

Sets only the base IP address for the chassis with sIPAddr (hostname or IP address of the chassis). In IxExplorer Chassis Properties, this is named 'IxRemoteIp'. You must have chassis-wide rights to use this command. Specific errors are:

- No connection to a chassis
- · Network problem between the client and chassis
- User doesn't have chassis-wide rights.

#### chassis **setDefault**

Sets to IxTclHal default values for all configuration options.

## chassis **setFactoryDefaults** sIPAddr

Sets the factory default values on the chassis. You must have chassis-wide rights to use this command. Specific errors are:

- · No connection to a chassis
- User doesn't have chassis-wide rights.
- User doesn't have chassis-wide rights.

#### chassis shutdown sIPAddr

Shuts down the chassis. You must have chassis-wide rights to use this command. Specific errors are:

- · No connection to a chassis
- Network problem between the client and chassis
- User doesn't have chassis-wide rights.

#### chassis addVirtualCard chassisIP cardIP cardId keepAliveTimeout

Adds virtual machine card to the chassis. You must have chassis-wide rights to use this command. Specific errors are:

- · No connection to a chassis
- · Network problem between the client and chassis
- User doesn't have chassis-wide rights.

The return values for the command are:

| Options            | Values | Description                                                                               |
|--------------------|--------|-------------------------------------------------------------------------------------------|
| kCardOK            | 0      | Virtual Card attach operation completed successfully.                                     |
| kCardIdExists      | 5      | Virtual Card ID is already present in the Virtual Chassis.<br>Choose a different card ID. |
| kCardIdOutOfRange  | 6      | Virtual Card ID is out of the supported range of [1,32]. Choose a valid card ID.          |
| kCardOverlappingIP | 7      | Virtual Card with the same IP is already attached to the chassis. Choose a different IP.  |
| kCardBuildTimeout  | 8      | Virtual Card attach operation has timedout.                                               |
| kCardIdUnavailable | 9      | Virtual Card ID is unavailable.                                                           |

The parameters for the commands are:

| Option               | Value                                                                                                    | Usage                                                                                                    |
|----------------------|----------------------------------------------------------------------------------------------------|----------------------------------------------------------------------------------------------------|
| keepAliveTimeout     | any value in seconds (>= 3)                                                                                                    | keepAliveTimeout value in seconds (>= 3), indicating the Keepalive timeout between the Virtual Chassis and the Virtual Load Module.                                                                           |
| testNic              |                                                                                                    | The existing nic name of a virtual machine, used to generate traffic (port), Example: eth1.                                                                                                    |
| promiscuous_<br>mode | 0/1                                                                                                    | Enables promiscuous mode on port (Promiscuous mode must be supported and enabled in hypervisor also, for this option to work).                                                                                |
| testMac              |                                                                                                    | The MAC address of port. This must match the MAC address of the interface with the name provided in testNic parram, can be added as 00:00:00:00:00:00, and is automatically taken from interface at add time. |
| linkMTU              | default = 1500                                                                                                    | A valid Ethernet MTU.                                                                                                    |
| lineSpeed            | valid values: 100Mbps and 1000Mbps (new versions of IxOS limits the speed to these 2 values. Using IxN and IxL, you can also set the speed up to 50000 Mbps). | The virtual line speed at which the port will be capped, in software. Default = 1000. If an invalid value is entered speed will be set to 1000.                                                               |

#### chassis removeVMCard chassisIP cardId

Removes virtual machine card from the chassis. You must have chassis-wide rights to use this command. Specific errors are:

- No connection to a chassis
- Network problem between the client and chassis
- User doesn't have chassis-wide rights.

## chassis **checkVMForDuplicate** chassisIP cardIP

Checks if a Virtual Load Module with the same IP is already attached to the chassis. You must have chassis-wide rights to use this command.

# Specific errors are:

- No connection to a chassis
- Network problem between the client and chassis
- User does not possess chassis-wide rights

The return values for the command are:

| Options      | Values |
|--------------|--------|
| kCardIPInUse | cardId |
|              | value  |

| Options         | Values |
|-----------------|--------|
| kCardIPNotInUse | 0      |

chassis forceHotswap chassisIPAddr cardID

Deliberately forces hotswap of the card.

# **Example:**

```
package require IxTclHal
ixConnectToChassis $ChassisId
TclScripts) 1 % chassis forceHotswap 10.205.27.99 2
```

chassis **setVMCardParameter** chassisId cardId paramId paramVal

Sets the Virtual Card parameter. You must have chassis-wide rights to use this command.

Specific errors are:

- No connection to a chassis
- Network problem between the client and chassis
- · User does not have chassis-wide rights.

#### Card parameter IDs:

| Parameter     | Value |
|---------------|-------|
| cardIp        | 0     |
| cardKeepAlive | 1     |

The return values for the command are:

| Options            | Values | Description                                                                              |
|--------------------|--------|------------------------------------------------------------------------------------------|
| kCardOK            | 0      | Virtual Card attach operation completed successfully.                                    |
| kCardOverlappingIP | 7      | Virtual Card with the same IP is already attached to the chassis. Choose a different IP. |
| kCardBuildTimeout  | 8      | Virtual Card attach operation has timedout.                                              |

 ${\tt chassis} \ \ \textbf{setVMCardParameters} \ \ chassisId \ \ managementIPAddr \ \ cardId \ \ keep-AliveTimeout$ 

Sets all the Virtual Card parameters. To use this function all parameters must be set. This function is faster than setting parameters one by one. If a parameter is not set, a default one is used.

You must have chassis-wide rights to use this command. Specific errors are:

- No connection to a chassis
- Network problem between the client and chassis
- User does not have chassis-wide rights.

The return values for the command are:

| Options | Values | Explantion                                            |
|---------|--------|-------------------------------------------------------|
| kCardOK | 0      | Virtual Card attach operation completed successfully. |

| Options            | Values | Explantion                                                                               |
|--------------------|--------|------------------------------------------------------------------------------------------|
| kCardOverlappingIP |        | Virtual Card with the same IP is already attached to the chassis. Choose a different IP. |
| kCardBuildTimeout  | 8      | Virtual Card attach operation has timedout.                                              |

#### chassis **getVMCardParameters** chassisId cardId paramId

Gets the current configuration of the Virtual Card. You must have chassis-wide rights to use this command.

#### Specific errors are:

- No connection to a chassis
- Network problem between the client and chassis
- User does not have chassis-wide rights.

#### Card parameter IDs:

| Parameter     | Value |
|---------------|-------|
| cardIp        | 0     |
| cardKeepAlive | 1     |
| cardVMStatus  | 2     |

Returns the current value of the configuration option given by *paramId*.

#### chassis **syncChassisStats** chassisId

Updates local hal with instantaneous chassis stats retrieved from chassis. Returns TCL\_OK on success and TCL\_ERROR on failure.

#### chassis **getChassisStats** chassisId

Returns a list with all the chassis stats names available for the chassis with chassisId. If the provided chassisId is invalid, a list containing "invalidChassis" is returned. Depending on the type of chassis, this API returns a list with different chassis stat names.

#### chassis **getChassisStatValue** chassisId chassisStatName

- Returns the stringified value of the chassisStatName, from chassis with id chassisId, or an error in case chassisStatName is not found.
- chassisStatName should be one of the chassis stats in the chassis stat list retrieved through "chassis getChassisStats chassisId"
- If chassisStatName is not a chassis stats, API returns: "N/A-invalidChassisStat:%s", where %s is changed with chassisStatName.
- If chassisStatName is a valid chassis stats, but is not a stat specific to the chassis with id chassisId , API returns "N/A-inexistentChassisStat:%s" , where %s is changed with chassisStatName
- If chassis with id chassisId is not found, API returns "N/A-inexistentChassis:%d.", where %d is with chassisId.

## **Example of API Usage/Output:**

```
(TclScripts) 19 % package req IxTclHal
8.20
(TclScripts) 20 % ixConnectToChassis loopback
```

```
Connecting to Chassis 1: loopback ...
  (TclScripts) 21 % chassis syncChassisStats 1
  0
  (TclScripts) 22 % set chassisStats [chassis getChassisStats 1]
  kPowerSupplyCurrentTotal kCPs1Status kCPs1VoltageIn kCPs1CurrentIn
kCPs1VoltageOut kCPs1CurrentOut kCPs1Temperature1 kCPs1Temperature2
kCPs1Temperature3 kCPs2Status kCPs2VoltageIn kCPs2CurrentIn
kCPs2VoltageOut kCPs2CurrentOut kCPs2Temperature1 kCPs2Temperature2
kCPs2Temperature3 kCPs3Status kCPs3VoltageIn kCPs3CurrentIn
kCPs3VoltageOut kCPs3CurrentOut kCPs3Temperature1 kCPs3Temperature2
kCPs3Temperature3
  (TclScripts) 23 % foreach item $chassisStats {
  set value [chassis getChassisStatValue 1 $item]
  puts "$item $value"
  }
  kPowerSupplyCurrentTotal 182.00 A
  kCPs1Status PSU ON
  kCPs1VoltageIn 224.25 V
  kCPs1CurrentIn 1.52 A
  kCPs1VoltageOut 11.98 V
  kCPs1CurrentOut 24.84 A
  kCPs1Temperature1 37 C
  kCPs1Temperature2 28 C
  kCPs1Temperature3 41 C
  kCPs2Status PSU ON
  kCPs2VoltageIn 224.25 V
  kCPs2CurrentIn 1.25 A
  kCPs2VoltageOut 11.98 V
  kCPs2CurrentOut 20.38 A
  kCPs2Temperature1 36 C
  kCPs2Temperature2 28 C
  kCPs2Temperature3 41 C
  kCPs3Status N/A
  kCPs3VoltageIn N/A
  kCPs3CurrentIn N/A
  kCPs3VoltageOut N/A
  kCPs3CurrentOut N/A
  kCPs3Temperature1 N/A
  kCPs3Temperature2 N/A
  kCPs3Temperature3 N/A
  (TclScripts) 24 % chassis syncChassisStats 1
  (TclScripts) 25 % foreach item $chassisStats {
  set value [chassis getChassisStatValue 1 $item]
  puts "$item $value"
  kPowerSupplyCurrentTotal 182.00 A
  kCPs1Status PSU ON
  kCPs1VoltageIn 225.25 V
  kCPs1CurrentIn 1.50 A
  kCPs1VoltageOut 11.98 V
  kCPs1CurrentOut 24.63 A
  kCPs1Temperature1 37 C
  kCPs1Temperature2 28 C
  kCPs1Temperature3 41 C
  kCPs2Status PSU ON
  kCPs2VoltageIn 225.50 V
  kCPs2CurrentIn 1.23 A
  kCPs2VoltageOut 11.98 V
  kCPs2CurrentOut 20.38 A
```

```
kCPs2Temperature1 36 C
  kCPs2Temperature2 28 C
  kCPs2Temperature3 41 C
  kCPs3Status N/A
  kCPs3VoltageIn N/A
  kCPs3CurrentIn N/A
  kCPs3VoltageOut N/A
  kCPs3CurrentOut N/A
  kCPs3Temperature1 N/A
  kCPs3Temperature2 N/A
  kCPs3Temperature3 N/A
  (TclScripts) 26 % ixConnectToChassis 10.215.134.151
  Connecting to Chassis 1: 10.215.134.151 ...
  (TclScripts) 27 % chassis cget id
  Invalid cget option for TCLChassis. Must be :{ -this -id -name -seri-
alNumber -cableLength -sequence -master -baseIpAddress -baseAddressMask
-syncInOutCountStatus -powerConsumption -powerManagement -inactiv-
ityTimeout -maxCardCount -type -typeName -ipAddress -operatingSystem -
hostName -ixServerVersion -chassisNumber }
   (TclScripts) 28 % chassis cget -id
  1
  (TclScripts) 29 % chassis syncChassisStats 1
  \cap
  (TclScripts) 30 % set chassisStats [chassis getChassisStats 1]
  kPowerSupplyCurrentTotal kPowerSupplyCurrentUsed kPs1Status kPs1Fault
kPs1Current kPs1Voltage kPs1StandbyCurrent kPs1StandbyVoltage kPs1AcRm-
sCurrent kPs1AcRmsVoltage kPs1Fan1Speed kPs1Fan2Speed kPs1Am-
bientTemperature kPs1HeatSink1Temperature kPs1HeatSink2Temperature
kPs2Status kPs2Fault kPs2Current kPs2Voltage kPs2StandbyCurrent
kPs2StandbyVoltage kPs2AcRmsCurrent kPs2AcRmsVoltage kPs2Fan1Speed
kPs2Fan2Speed kPs2AmbientTemperature kPs2HeatSink1Temperature
kPs2HeatSink2Temperature kPs3Status kPs3Fault kPs3Current kPs3Voltage
kPs3StandbyCurrent kPs3StandbyVoltage kPs3AcRmsCurrent kPs3AcRmsVoltage
kPs3Fan1Speed kPs3Fan2Speed kPs3AmbientTemperature kPs3HeatSink1Tem-
perature kPs3HeatSink2Temperature
  (TclScripts) 31 % foreach item $chassisStats {
  set value [chassis getChassisStatValue 1 $item]
  puts "$item $value"
  kPowerSupplyCurrentTotal 446.00 A
  kPowerSupplyCurrentUsed 194.33 A
  kPs1Status 0x81 , AC is Faulted
  kPs1Fault 0x0
  kPs1Current N/A
  kPs1Voltage N/A
  kPs1StandbyCurrent N/A
  kPs1StandbyVoltage N/A
  kPs1AcRmsCurrent N/A
  kPs1AcRmsVoltage N/A
  kPs1Fan1Speed N/A
  kPs1Fan2Speed N/A
  kPs1AmbientTemperature N/A
  kPs1HeatSink1Temperature N/A
  kPs1HeatSink2Temperature N/A
  kPs2Status OK
  kPs2Fault 0x0
  kPs2Current 98.19 A
  kPs2Voltage 12.16 V
  kPs2StandbyCurrent 1.02 A
```

```
kPs2StandbyVoltage 4.99 V
  kPs2AcRmsCurrent 5.17 A
  kPs2AcRmsVoltage 224.25 V
  kPs2Fan1Speed 11394 rpm
  kPs2Fan2Speed 11232 rpm
  kPs2AmbientTemperature 24 C
  kPs2HeatSink1Temperature 41 C
  kPs2HeatSink2Temperature 41 C
  kPs3Status OK
  kPs3Fault 0x0
  kPs3Current 96.14 A
  kPs3Voltage 12.13 V
  kPs3StandbyCurrent 1.20 A
  kPs3StandbyVoltage 4.98 V
  kPs3AcRmsCurrent 4.89 A
  kPs3AcRmsVoltage 223.81 V
  kPs3Fan1Speed 11016 rpm
  kPs3Fan2Speed 10719 rpm
  kPs3AmbientTemperature 23 C
  kPs3HeatSink1Temperature 37 C
  kPs3HeatSink2Temperature 36 C
  (TclScripts) 32 % set chassisStats [chassis qetChassisStats 2]
  invalidChassis
  (TclScripts) 33 % set chassisStats [chassis getChassisStats 1]
  kPowerSupplyCurrentTotal kPowerSupplyCurrentUsed kPs1Status kPs1Fault
kPs1Current kPs1Voltage kPs1StandbyCurrent kPs1StandbyVoltage kPs1AcRm-
sCurrent kPs1AcRmsVoltage kPs1Fan1Speed kPs1Fan2Speed kPs1Am-
bientTemperature kPs1HeatSink1Temperature kPs1HeatSink2Temperature
kPs2Status kPs2Fault kPs2Current kPs2Voltage kPs2StandbyCurrent
kPs2StandbyVoltage kPs2AcRmsCurrent kPs2AcRmsVoltage kPs2Fan1Speed
kPs2Fan2Speed kPs2AmbientTemperature kPs2HeatSink1Temperature
kPs2HeatSink2Temperature kPs3Status kPs3Fault kPs3Current kPs3Voltage
kPs3StandbyCurrent kPs3StandbyVoltage kPs3AcRmsCurrent kPs3AcRmsVoltage
kPs3Fan1Speed kPs3Fan2Speed kPs3AmbientTemperature kPs3HeatSink1Tem-
perature kPs3HeatSink2Temperature
  (TclScripts) 34 % chassis getChassisStatValue 1 alfa
  N/A-invalidChassisStat:alfa.
```

# **DEPRECATED COMMANDS**

chassis write chasID cardID portID

Do not use.

chassis add VMCard chassisIP cardIP cardId cardType keepAliveTimeout ixvm VCardExtType

Do not use.

# **EXAMPLES**

```
package require IxTclHal
# Set up two chassis in a chain
set host1 galaxy
set host2 localhost
# Remove all of the chassis in the chain
chassisChain removeAll
#-----
# Check if we're running on UNIX - connect to the TCL Server
# which must be running on the chassis
```

```
if [isUNIX] {
if [ixConnectToTclServer $host] {
ixPuts "Could not connect to $host"
return 1
# Now connect to the chassis
if [ixConnectToChassis [list $host1 $host2] {
ixPuts $::ixErrorInfo
return 1
# Check for a valid chain
if [chassisChain validChain] {
ixPuts "Chain has no master"
set masterSlave(0) slave
set masterSlave(1) master
# Get the type and capabilities of the chassis
chassis get $host1
set chas1 [chassis cget -id]
set type [chassis cget -type]
ixPuts -nonewline "Chassis $host1 (id $chas1) is type: "
switch $type \
$::ixia1600 {ixPuts -nonewline "IXIA 1600"} \
$::ixia200 {ixPuts -nonewline "IXIA 200"} \
$::ixia400 {ixPuts -nonewline "IXIA 400"} \
$::ixia100 {ixPuts -nonewline "IXIA 100"} \
$::ixia400C {ixPuts -nonewline "IXIA 400C"} \
$::ixia1600T {ixPuts -nonewline "IXIA 1600T"} \
$::ixiaDemo {ixPuts -nonewline "IXIA Demo"} \
$::ixiaOptIxia {ixPuts -nonewline "IXIA OptIxia"} \
$::ixiaOpixJr {ixPuts -nonewline "IXIA OpixJr"} \
default {ixPuts -nonewline "Unknown"}
set maxCards [chassis cget -maxCardCount]
ixPuts ", which can accommodate $maxCards cards"
chassisChain removeAll
# Add a chassis as the master
chassis setDefault
chassis config -id 1
chassis config -sequence 1
chassis add $host1
# And give it a name after the fact
chassis config -name "test-chassis"
chassis set $host1
# Make sure it's the master
chassis getFromID 1
set master [chassis cget -master]
ixPuts "$host1 is $masterSlave($master)"
chassis setDefault
chassis config -id 2
chassis config -sequence 2
chassis config -cableLength cable6feet
chassis add $host2
# Make sure it's not the master
chassis getFromID 2
set master [chassis cget -master]
ixPuts "$host2 is $masterSlave($master)"
# Release the chassis
chassis del $host1
chassis del $host2
# Disconnect from the chassis we're using
ixDisconnectFromChassis [list $host1 $host2]
```

```
# If we're running on UNIX, disconnect from the TCL Server
if [isUNIX] {
ixDisconnectTclServer $host
}
```

#### **SEE ALSO**

# chassisChain

chassisChain - configure an entire chassis chain

#### **SYNOPSIS**

chassisChain sub-command options

#### **DESCRIPTION**

The chassisChain command is used to write configuration parameters to all chassis in the chain.

#### STANDARD OPTIONS

# delayChassisStartTime

The number of seconds to delay test application after a start. (default = 5)

#### **COMMANDS**

The chassisChain command is invoked with the following sub-commands. If no sub-command is specified, returns a list of all sub-commands available.

```
chassisChain broadcastTopology
```

After a chassis is added to or deleted from a chain, it must broadcast its existence to the rest of the chassis in the chain. Note: This command doesn't return a value.

```
chassisChain cget option
```

Returns the current value of the configuration option given by option. Option may have any of the values accepted by the chassisChain command.

```
chassisChain config option value
```

Modify the configuration options of the chassisChain. If no option is specified, returns a list describing all of the available options (see STANDARD OPTIONS) for chassisChain.

```
chassisChain get
```

Gets the current configuration of the chassisChain. Call this command before calling chassisChain cget option value to get the value of the configuration option.

```
chassisChain set
```

Sets the Chassis Chain configuration by reading the configuration option values set by the chassisChain config option value command.

```
chassisChain setDefault
```

Sets to IxTclHal default values for all configuration options.

chassisChain removeAll

Removes or disconnects from all the chassis in the chain.

chassisChain validChain

Verify whether the chain is valid. A valid chain has at least one chassis assigned as a master. Specific errors are:

• There is no master in the chain

chassisChain write groupID

Writes or commits the changes in IxHAL to hardware for every chassis that is a member of groupID. Before using this command, use the set commands for streams, capture and filter parameters on each port. The advantage of using this command is that the entire chassis chain configuration can be written into hardware at one time instead of writing into hardware for each stream, capture and filters on each port. Specific errors are:

- A port group with the specified groupID has not been created
- · Network problem between the client and chassis

chassisChain enableStarTopology

This command is used if star topology is required. After a chassis chain exists and is valid, the chain topology can be specified.

By default the topology is daisy chain.

, , ,

chassisChain disableStarTopology

Disables the star topology of a chassis chain that was previously enabled with enableStarTopology command.

chassisChain isValidForStarTopology

Validates if the collection of chassis can be chained in a star topology. Returns 1 if the start topology can be formed.

chassisChain isValidForStarTopology

Validates if the collection of chassis can be chained in a star topology. Returns 1 if the start topology can be formed.

chassisChain isStarTopology

Verifies if the current chassis chain is configured as star topology. Returns 1 if the chassis is star.

#### **EXAMPLES**

See examples under *chassis* 

#### **SEE ALSO**

chassis, portGroup

# collisionBackoff

collisionBackoff - configure the collision backoff parameters for 10/100 ports

#### **SYNOPSIS**

collisionBackoff sub-command options

#### **DESCRIPTION**

The collisionBackoff command is used to configure the parameters for collision backoff operations for 10/100 ports.

#### STANDARD OPTIONS

#### collisionConstant

Each successive retry operates by selecting a time slot over a range that doubles with each retry  $(2, 4, 8, \dots 1024)$ . This value controls the maximum number of time slots used. The values are powers of 2 from 0 through 1024. (default = 10)

#### continuousRetransmit true / false

If set, when a collision occurs, continuously retransmit the packet until the maxRetryCount is exhausted. (default = false)

# maxRetryCount

The maximum number of retries for each packet. (default = 16)

#### random true / false

If set, when a collision occurs, wait a random amount of time before retrying the transmission. The maxRetryCount and collisionConstant values govern how often and long retries is attempted. (default = true)

#### **COMMANDS**

The collisionBackoff command is invoked with the following sub-commands. If no sub-command is specified, returns a list of all sub-commands available.

```
collisionBackoff cget option
```

Returns the current value of the configuration option given by option. Option may have any of the values accepted by the collisionBackoff command.

```
collisionBackoff config option value
```

Modify the Collision Backup configuration options of the port. If no option is specified, returns a list describing all of the available Collision Backoff options (see STANDARD OPTIONS) for port.

```
collisionBackoff get chasID cardID portID
```

Gets the current Collision Backoff configuration of the port with id portID on card cardID, chassis chasID. Call this command before calling collisionBackoff cget option value to get the value of the configuration option.

collisionBackoff setDefault

Sets to IxTclHal default values for all configuration options.

collisionBackoff **set** chasID cardID portID

Sets the Collision Backoff configuration of the port with id portID on card cardID, chassis chasID by reading the configuration option values set by the collisionBackoff config option value command.

#### **EXAMPLES**

See examples under *forcedCollisions* 

#### **SEE ALSO**

forcedCollisions

# conditionalStats

conditionalStats - works together with conditionalTable to configure and retrieve the flow detective stats from the port CPU.

## **SYNOPSIS**

conditionalStats sub-command options

#### **DESCRIPTION**

The conditionalStats command is used to define the methods and parameters of the main configuration and stat retrieval object.

#### STANDARD OPTIONS

#### **fromPGID**

First PGID in range to monitor.

#### **toPGID**

Last PGID in range to monitor.

#### fromStreamId

First stream ID in range to monitor.

# toStreamId

Last stream ID in range to monitor.

#### **COMMANDS**

The conditionalStats command is invoked with the following sub-commands. If no sub-command is specified, returns a list of all sub-commands available.

```
conditionalStats cget option
```

Returns the current value of the configuration option given by option. Option may have any of the values accepted by the conditionalStats command.

```
conditionalStats config option value
```

Modify the Conditional Stats configuration options of the port. If no option is specified, returns a list describing all of the available Conditional Stats options (see STANDARD OPTIONS) for port.

```
conditionalStats get chasID cardID portID conditionID
```

Gets the current Conditional Stats for the port with conditionID, id portID on card cardID, chassis chasID.

Note: Add a delay (4000 ms) before the conditional Stats get sub-command.

```
conditionalStats setDefault
```

Sets to IxTclHal default values for all configuration options.

```
conditionalStats set chasID cardID portID
```

Sets the Conditional Stats configuration of the port with id portID on card cardID, chassis chasID by reading the configuration option values set by the conditionalStats config option value command.

```
conditionalStats getrow rowIndex
```

Returns list of the form {colName1 value} {colName2 value} etc, with the first colName1 pre-defined as the index column. Error returns empty string.

```
conditionalStats start chasID cardID portID conditionID
```

Starts the collection of stats, based on the preset condition specified by conditional Table.

Note: Add a delay (4000 ms) after ixWriteConfigToHardware and before the conditionalStats start sub-command.

```
conditionalStats stop chasID cardID portID conditionID
```

Stops the collection of stats, based on the preset condition specified by conditionalTable.

## **EXAMPLES**

```
package req IxTclHal
set hostname loopback
if {[ixConnectToChassis $hostname] == $::TCL_ERROR} {
errorMsg "Error connecting to chassis"
return 1
}
# skipping all the stream config stuff here...
conditionalTable setDefault
conditaionlStats setDefault
```

```
set conditionId max 32
  conditionalTable config -columnNames {"Total Frames" "MaxLatency >
100000"}
  conditionalTable config -sortingExpression "minLatency < 100000"</pre>
  conditionalTable config -numResults 100
  if {[conditionalTable set $conditionId max]} {
  errorMsg "Error setting conditionalTable - $::ixErrorInfo"
  return "FAIL"
  set conditionId min 42
  conditionalTable config -columnNames {"Total Frames" "MinLatency <</pre>
1000"}
  conditionalTable config -sortingExpression "minLatency < 1000"</pre>
  conditionalTable config -numResults 100
  if {[conditionalTable set $conditionId min]} {
  errorMsg "Error setting conditionalTable - $::ixErrorInfo"
  return "FAIL"
  conditionalStats config -fromPGID 0
  conditionalStats config -toPGID 10000
  if {[conditionalStats set $chassis $card $port]} {
  errorMsg "Error configuring conditionalStats on port $chassis $card
$port"
  return "FAIL"
  ixClearStats portList
  ixStartTransmit portList
  if {[conditionalStats start $chassis $card $port $conditionId min]} {
  errorMsg "Error starting conditionalStats on port $chassis $card
$port"
  return "FAIL"
  # maybe wait for a bit to let some stats accummulate..?
  after 2000
  # when you're ready, read some stats but just for the first 5 rows,
let's say...
  set fromRowIndex 0
  set toRowIndex 5
  if {[conditionalStats get $chassis $card $port $conditionId]} {
  errorMsg "Error getting conditionalStats on port $chassis $card $port,
condition = $conditionId"
  break
  # row stats to be returned in the format:
  # {{rowIndex $rowNumber} {$colName1 $colValue1} {$colName2 $colValue2}
... {$colNameN $colValueN}}
  foreach {set row 0} {$row < [conditionalTable cget -numResults]} {incr</pre>
row} {
  set rowList [conditionalStats getRow $row]
  if {[llength $rowList]} {
  errorMsg "Hmm... no stats for $row..."
  break
  array set rowArray [join $rowList]
  foreach {columnName value} [join $rowList] {
  ixPuts -nownewline [format "%-30s\t" $name]
  ixPuts
  foreach columnName [array names $rowArray] {
  ixPuts -nonewline [format "%-30ld\t" $rowArray(columnName)]
```

```
ixPuts
}
after $abit
# so now you decide to look at stats from a different set of conditions...
# so I assume you have to stop & start different ones...?
if {[conditionalStats stop $chassis $card $port $conditionId_min]} {
   errorMsg "Error stopping conditionalStats on port $chassis $card
$port"
   return "FAIL"
}
if {[conditionalStats start $chassis $card $port $conditionId_max]} {
   errorMsg "Error starting conditionalStats on port $chassis $card
$port"
   return "FAIL"
}
```

#### **SEE ALSO**

conditionalTable

# conditionalTable

conditionalTable - works together with conditionalStats to configure and retrieve the flow detective stats from the port CPU.

#### **SYNOPSIS**

conditionalTable sub-command options

#### **DESCRIPTION**

The conditionalTable command is used to configure and manipulate the table of conditional stats (flow detective stats).

#### STANDARD OPTIONS

#### columnNames

List of the names of the columns to retrieve.

# enableAggregation

Enables/disables aggregation mode. Default = disabled.

## filterExpression

The expression used for filtering the results. PGIDs for which the filter returns 0 is not included in the results.

#### firstIndex

Only applies when in aggregation mode. The first bucket index to monitor. Default = 1.

#### firstResult

Either the first PGID to be reported (after sorting and filtering) or, if in aggregated mode, the first bucket to report.

#### **lastIndex**

Only applies when in aggregation mode. The last bucket index to monitor. A value of -1 means 'until the end' or 'all of them'.

#### mask

PGID mask to mask the filter PGIDs down further. Default = no mask.

#### numResults

Total number of results, or rows, to be reported (after sorting and filtering).

#### sort

Sorting direction::

| Option                         | Value | Usage                           |
|--------------------------------|-------|---------------------------------|
| conditionalTableSortDescending | 0     | (default) descending sort order |
| conditionalTableSortAscending  | 1     | ascending sort order            |

# sortingExpression

The expression used for sorting the PGIDs.

#### **COMMANDS**

The conditionalTable command is invoked with the following sub-commands. If no sub-command is specified, returns a list of all sub-commands available.

```
conditionalTable cget option
```

Returns the current value of the configuration option given by option. Option may have any of the values accepted by the conditionalTable command.

```
conditionalTable config option value
```

Modify the Collision Backup configuration options of the port. If no option is specified, returns a list describing all of the available Conditional Table options (see STANDARD OPTIONS) for port.

```
conditionalTable get requestID
```

Gets the conditional data associated with the parameter conditionID.

```
conditional Table setDefault
```

Sets to IxTclHal default values for all configuration options.

```
conditionalTable set requestID
```

Sets the conditional data associated with the parameter conditionID.

conditionalTable removeAll requestID

Removes all conditions.

#### **EXAMPLES**

See example under conditionalStats

#### **SEE ALSO**

conditionalStats

# customOrderedSet

customOrderedSet - configure a custom message for link fault signaling

## **SYNOPSIS**

customOrderedSet sub-command options

#### **DESCRIPTION**

The customOrderedSet used to define the contents of two types of custom ordered sets: type A or type B. These messages are inserted into a transmitted stream with the <code>linkFaultSignaling</code> command.

## **STANDARD OPTIONS**

#### blockType

The block type of the message. (default = 0x4B)

# byte1 - byte7

The remaining bytes of the message. (default = all 0's, except byte3=1)

#### **syncBits**

The sync bits for the message. (default = 2)

#### **COMMANDS**

The customOrderedSet command is invoked with the following sub-commands. If no sub-command is specified, returns a list of all sub-commands available.

```
customOrderedSet cget option
```

Returns the current value of the configuration option given by option. Option may have any of the values accepted by the customOrderedSet command.

```
customOrderedSet config option value
```

Modify the configuration options of the ordered set type. If no option is specified, returns a list describing all of the available options (see STANDARD OPTIONS) for port.

```
customOrderedSet get orderedSetType
```

Gets the current configuration of the indicated set, which should be one of.

| Option                   | Value | Usage       |
|--------------------------|-------|-------------|
| linkFaultOrderedSetTypeA | 0     | Set type A. |
| linkFaultOrderedSetTypeB | 1     | Set type B. |

customOrderedSet set orderedSetType

Sets the current configuration of the indicated ordered set, one of.

| Option                   | Value | Usage       |
|--------------------------|-------|-------------|
| linkFaultOrderedSetTypeA | 0     | Set type A. |
| linkFaultOrderedSetTypeB | 1     | Set type B. |

customOrderedSet setDefault

Sets to IxTclHal default values for all configuration options. Note: Both the type A and type B sets are cleared.

#### **EXAMPLES**

See examples under linkFaultSignaling

# **SEE ALSO**

*linkFaultSignaling* 

# dataIntegrity

dataIntegrity - configure the Data Integrity parameters.

#### **SYNOPSIS**

dataIntegrity sub-command options

# **DESCRIPTION**

The dataIntegrity command is used to configure the parameters for Data Integrity operations for Gigabit and OC-12/OC-48 ports. Data integrity values are additional checksums taken over a subset of a packet. In order for data integrity to operate, *receiveMode portRxDataIntegrity* must be performed (and committed).

Note that when using ATM ports, different types of ATM encapsulation result in different length headers, as discussed in *atmHeader*. The data portion of the packet normally follows the header, except in the case of the two LLC Bridged Ethernet choices, where 12 octets of MAC address and 2 octets of Ethernet type follow the header. The offsets used in this command are with respect to the beginning of the AAL5 packet and must be adjusted by hand to account for the header.

#### STANDARD OPTIONS

# enableTimeStamp true/false

For receive-mode only. Indicates that the received data integrity packets are expected to have a 48-bit timestamp before the FCS value. (default = false)

# insertSignature true/false

For transmit-mode only. Inserts the data integrity signature into the transmitted stream. (default = false)

## signature

In the transmitted packet, the signature uniquely identifies the transmitted packet as one destined for receive port data integrity filtering .. On the receive port, the signature is used to filter only those packets that have a matching signature. (default = '08 71 18 05')

# signatureOffset

The offset, within the packet, of the data integrity signature. (default = 40)

# floatingTimestampAndDataIntegrityMode

Enables adding timestamp as part of floating instrumentation header, and addresses similar issue in Data Integrity checking. (default = dataIntegrityNumberOfBytesFromEndOfFrame)

| Option                                   | Value | Usage                                                    |
|------------------------------------------|-------|----------------------------------------------------------|
| dataIntegrityNumberOfBytesFromEndOfFrame |       | (default) See<br>numBytesFromEndOfFrame option,<br>below |
| dataIntegrityPayloadLength               | 1     | See payloadLength option, below                          |

# numBytesFromEndOf Frame

Specify the number of padding bytes needed from the end of the frame. The number of padding bytes remains fixed with changing frame sizes. (default = 4)

#### payloadLength

Specify the fixed data integrity payload length. This length will not change with changing frame sizes. (default = 0)

#### **COMMANDS**

The dataIntegrity command is invoked with the following sub-commands. If no sub-command is specified, returns a list of all sub-commands available.

dataIntegrity cget option

Returns the current value of the configuration option given by option. Option may have any of the values accepted by the dataIntegrity command.

```
dataIntegrity config option value
```

Modify the Data Integrity configuration options of the port. If no option is specified, returns a list describing all of the available Data Integrity options (see STANDARD OPTIONS) for port.

```
dataIntegrity getCircuitTx chasID cardID portID [circuitID] streamID
```

Gets the current configuration of the stream with id streamID in the circuit with circuitID on port portID, card cardID, chassis chasID from its hardware.

```
dataIntegrity getQueueTx chasID cardID portID [queueID] streamID
```

Gets the current configuration of the stream with id streamID in the queue with queueID on port portID, card cardID, chassis chasID from its hardware.

```
dataIntegrity getRx chasID cardID portID
```

Gets the current receive Data Integrity configuration of the port with id portID on card cardID, chassis chasID. Call this command before calling dataIntegrity cget option value to get the value of the configuration option. Specific errors are:

- No connection to a chassis
- Invalid port number

```
dataIntegrity getTx chasID cardID portID streamID [streamType]
```

Gets the current transmit Data Integrity configuration of the stream with id portID on card cardID, chassis chasID, stream streamID.

In the first form, the queueID indicates the particular queue for load modules which use multiple queues, such as ATM cards.

In the second form, the type of stream (stream or flow) is selected. One of.

| Option                    | Value | Usage                                                                                      |
|---------------------------|-------|--------------------------------------------------------------------------------------------|
| streamSequenceTypeAll     | 0     | (default) Both streams and flows. This option can be used for ports that do not use flows. |
| streamSequenceTypeStreams | 1     | Stream only.                                                                               |
| streamSequenceTypeFlows   | 1     | Flow only.                                                                                 |

Call this command before calling dataIntegrity cget option value to get the value of the configuration option. Specific errors are:

- No connection to a chassis
- Invalid port number
- The stream does not exist

```
dataIntegrity setCircuitTx chasID cardID portID [circuitD] streamID
```

Sets the configuration of the stream with id streamID on its circuit circuitID on port portID, card cardID, chassis chasID in IxHAL by reading the configuration option values set by the dataIntegrity config option value command.

```
dataIntegrity setDefault
```

| T | CL Development Guide, Release 9.01 | 325 |
|---|------------------------------------|-----|
|   |                                    |     |

Sets to IxTclHal default values for all configuration options.

```
dataIntegrity setQueueTx chasID cardID portID [queueID] streamID
```

Sets the configuration of the stream with id streamID on its queue queueID on port portID, card cardID, chassis chasID in IxHAL by reading the configuration option values set by the dataIntegrity config option value command.

```
dataIntegrity setRx chasID cardID portID
```

Sets the receive Data Integrity configuration of the port with id portID on card cardID, chassis chasID by reading the configuration option values set by the dataIntegrity config option value command. Specific errors are:

- · No connection to a chassis
- · Invalid port number
- · The port is being used by another user
- · Configured parameters are not valid for this setting

```
dataIntegrity setTx chasID cardID portID streamID [streamType]
```

Sets the transmit Data Integrity configuration of the stream with id portID on card cardID, chassis chasID, and stream streamID by reading the configuration option values set by the dataIntegrity config option value command.

In the first form, the queueID indicates the particular queue for load modules which use multiple queues, such as ATM cards.

In the second form, the type of stream (stream or flow) is selected. One of.

| Option                    | Value | Usage                                                                                      |
|---------------------------|-------|--------------------------------------------------------------------------------------------|
| streamSequenceTypeAll     | 0     | (default) Both streams and flows. This option can be used for ports that do not use flows. |
| streamSequenceTypeStreams | 1     | Stream only.                                                                               |
| streamSequenceTypeFlows   | 1     | Flow only.                                                                                 |

After calling this command, the Data Integrity configuration should be committed to hardware using stream write or ixWriteConfigToHardware commands. Specific errors are:

- No connection to a chassis
- Invalid port number
- The port is being used by another user
- Configured parameters are not valid for this setting
- The stream does not exist

#### **EXAMPLES**

```
package require IxTclHal
# In this example we'll use an OC12c card with port 1 (transmit) is
# directly connected to port 2 (receive)
# Data integrity is transmitted with a time stamp and received and
checked
# by the receive port
set host galaxy
set username user
```

```
# Check if we're running on UNIX - connect to the TCL Server
  # which must be running on the chassis
  if [isUNIX] {
  if [ixConnectToTclServer $host] {
  ixPuts "Could not connect to $host"
  return 1
  # Now connect to the chassis
  if [ixConnectToChassis $host] {
  ixPuts $::ixErrorInfo
  return 1
  # Get the chassis ID to use in port lists
  set chas [ixGetChassisID $host]
  # Assumes that card 2 is a OC12c card with ports 1 and 2 directly con-
nected
  set card 2
  set txPort 1
  set rxPort 2
  # Useful port lists
  set portList [list [list $chas $card $txPort] \
  [list $chas $card $rxPort]]
  # Login before taking ownership
  if [ixLogin $username] {
  ixPuts $::ixErrorInfo
  return 1
  # Take ownership of the ports we'll use
  if [ixTakeOwnership $portList] {
  ixPuts $::ixErrorInfo
  return 1
  # Set up Transmit Port
  # Nothing special about the port
  port setFactoryDefaults $chas $card $txPort
  port setDefault
  port set $chas $card $txPort
  \ensuremath{\sharp} One port must use recovered clock and the other not
  sonet setDefault
  sonet config -useRecoveredClock true
  sonet set $chas $card $txPort
  # Stream: 100,000 packets
  stream setDefault
  stream config -numFrames 100000
  stream config -framesize 4148
  stream config -fir true
  stream config -dma stopStream
  stream config -percentPacketRate 100
  stream config -rateMode usePercentRate
  stream set $chas $card $txPort 1
  dataIntegrity setDefault
  dataIntegrity config -insertSignature true
  dataIntegrity setTx $chas $card $txPort 1
  # Set up the Receive Port
  # Set the receive mode to data integrity
  port setFactoryDefaults $chas $card $rxPort
  port setDefault
  port config -receiveMode portRxDataIntegrity
  port set $chas $card $rxPort
  # This port does not use recovered clock
```

```
sonet setDefault
sonet config -useRecoveredClock false
sonet set $chas $card $rxPort
# Enable receive mode DI and expect a time stamp
dataIntegrity setDefault
dataIntegrity config -enableTimeStamp true
dataIntegrity setRx $chas $card $rxPort
# Commit to hardware
ixWritePortsToHardware portList
# Make sure link is up
after 1000
ixCheckLinkState portList
# Clear stats on receive side and start transmitting
ixClearPortStats $chas $card $rxPort
ixStartPortTransmit $chas $card $txPort
after 1000
# Wait until done
ixCheckPortTransmitDone $chas $card $txPort
# Get the DI frames received and errors
stat get allStats $chas $card $rxPort
set diFrames [stat cget -dataIntegrityFrames]
set diErrors [stat cget -dataIntegrityErrors]
ixPuts "$diFrames Data Integrity Frames received, $diErrors errors"
\# Let go of the ports that we reserved
ixClearOwnership $portList
# Disconnect from the chassis we're using
ixDisconnectFromChassis $host
# If we're running on UNIX, disconnect from the TCL Server
if [isUNIX] {
ixDisconnectTclServer $host
```

#### **SEE ALSO**

# dcc

dcc - configure the dcc parameters on a port.

#### **SYNOPSIS**

dcc sub-command options

#### **DESCRIPTION**

The dcc command is used to configure the DCC (Data Communications Channel) parameters associated with a SONET port. The selection of where the DCC bytes are written (SOH or LOH), the type of CRC and the time fill byte to be used are controlled.

#### STANDARD OPTIONS

# crc

Selects the type of CRC generated in the DCC data. Available option values are:

| Option   | Value | Usage                |
|----------|-------|----------------------|
| dccCrc16 | 0     | (default) 16-bit CRC |
| dccCrc32 | 1     | 32-bit CRC           |

# overheadBytes

Selects the placement of DCC bytes in the SONET overhead. Available option values are:

| Option | Value | Usage                                             |
|--------|-------|---------------------------------------------------|
| dccSoh | 0     | (default) Data is placed in the section overhead. |
| dccLoh | 1     | Data is placed in the line overhead.              |

#### timeFill

Selects the type of fill byte to use. Available option values are:

| Option              | Value | Usage                                      |
|---------------------|-------|--------------------------------------------|
| dccTimeFillFlag7E   | 0     | (default) Fill blank time with 0x7E bytes. |
| dccTimeFillMarkIdle | 1     | Fill blank time with 0xFF bytes.           |

#### **COMMANDS**

The dcc command is invoked with the following sub-commands. If no sub-command is specified, returns a list of all sub-commands available.

#### dcc **cget** option

Returns the current value of the configuration option given by option. Option may have any of the values accepted by the dcc command.

```
dcc config option value
```

Modify the configuration options of the dcc. If no option is specified, returns a list describing all of the available options (see STANDARD OPTIONS) for dcc.

```
dcc get chasID cardID portID
```

Gets the current configuration of the dcc for port with id portID on card cardID, chassis chasID. from its hardware. Call this command before calling dcc cget option value to get the value of the configuration option. In order for this command to succeed, the port must either be unowned, or you must be logged in as the owner of the port. Specific errors are:

- No connection to a chassis
- · Invalid port number

```
dcc set chasID cardID portID
```

Sets the configuration of the dcc in IxHAL for port with id portID on card cardID, chassis chasID by reading the configuration option values set by the dcc config option value command. Specific errors are:

- No connection to a chassis
- Invalid port number
- The port is being used by another user
- Configured parameters are not valid for this setting

#### dcc setDefault

Sets to IxTclHal default values for all configuration options.

#### **EXAMPLES**

```
package require IxTclHal
set host localhost
set username user
# Check if we're running on UNIX - connect to the TCL Server
# which must be running on the chassis
if [isUNIX] {
if [ixConnectToTclServer $host] {
ixPuts "Could not connect to $host"
return 1
# Now connect to the chassis
if [ixConnectToChassis $host] {
ixPuts $::ixErrorInfo
return 1
# Get the chassis ID to use in port lists
set chas [ixGetChassisID $host]
set card 27
set port 1
set portList [list [list $chas $card $port]]
# Login before taking ownership
if [ixLogin $username] {
ixPuts $::ixErrorInfo
return 1
# Take ownership of the ports we'll use
if [ixTakeOwnership $portList] {
ixPuts $::ixErrorInfo
return 1
# Need to be in a DCC mode via port
port setFactoryDefaults $chas $card $port
\verb"port config -transmitMode portTxModeDccStreams"
if [port set $chas $card $port] {
ixPuts "Could not port set $chas $card $port"
# Set to 32-bit CRC and use of Line Overhead
dcc setDefault
dcc config -crc dccCrc32
dcc config -overheadBytes dccLoh
if [dcc set $chas $card $port] {
ixPuts "Could not dcc set $chas $card $port"
ixWriteConfigToHardware portList
# Let go of the ports that we reserved
ixClearOwnership $portList
# Disconnect from the chassis we're using
ixDisconnectFromChassis $host
# If we're running on UNIX, disconnect from the TCL Server
if [isUNIX] {
ixDisconnectTclServer $host
```

# **SEE ALSO**

port, stream

# dhcp

dhcp - configure the DHCP parameters on a stream of a port.

#### **SYNOPSIS**

dhcp sub-command options

#### **DESCRIPTION**

The dhcp command is used to configure the DHCP parameters. Refer to RFC 2131 and RFC 2132 for detailed descriptions of DHCP. Note that *stream* get must be called before this command's get sub-command.

#### STANDARD OPTIONS

#### **bootFileName**

Boot file name, null terminated string; "generic" name or null in DHCPDISCOVER, fully qualified folder-path name in DHCPOFFER.

#### clientHwAddr

# clientIpAddr

Client IP address. Only filled in if client is in BOUND, RENEW or REBINDING state and can respond to ARP requests. (default = 0.0.0.0)

#### flags

Available option values are:

| Option          | Value  | Usage                      |
|-----------------|--------|----------------------------|
| dhcpNoBroadcast | 0      | (default) Do not broadcast |
| dhcpBroadcast   | 0x8000 | Broadcast                  |

#### hops

Set to zero by client. (default = 0)

#### hwLen

Hardware address length. (default = 6)

## hwType

Hardware address types. Available option values are:

| Option           | Value | Usage                    |
|------------------|-------|--------------------------|
| dhcpEthernet10Mb | 1     | (default) Ethernet 10 Mb |
| dhcpEthernet3Mb  | 2     | Ethernet 3 Mb            |

| TCL Development Guide, Release 9.01 | 331 |
|-------------------------------------|-----|
|                                     |     |

| Option           | Value | Usage                     |
|------------------|-------|---------------------------|
| dhcpAmateur      | 3     | Amateur radio AX.25       |
| dhcpProteon      | 4     | Proteon ProNET token ring |
| dhcpChaos        | 5     | Chaos                     |
| dhcpIEEE         | 6     | IEEE 802 networks         |
| dhcpARCNET       | 7     | ARCNET                    |
| dhcpHyperchannel | 8     | Hyperchannel              |
| dhcpLanstar      | 9     | LanStar                   |
| dhcpAutonet      | 10    | Autonet short address     |
| dhcpLocalTalk    | 11    | LocalTalk                 |
| dhcpLocalNet     | 12    | LocalNet                  |
| dhcpUltraLink    | 13    | Ethernet                  |
| dhcpSMDS         | 14    | SMDS                      |
| dhcpFrameRelay   | 15    | Frame Relay               |
| dhcpATM1         | 16    | ATM                       |
| dhcpHDLC         | 17    | HDLC                      |
| dhcpFibreChannel | 18    | Fibre Channel             |
| dhcpATM2         | 19    | ATM                       |
| dhcpSerialLine   | 20    | Serial Line               |
| dhcpATM3         | 21    | ATM                       |

# opCode

Operation code. Available option values are:

| Option          | Value | Usage                   |
|-----------------|-------|-------------------------|
| dhcpBootRequest | 1     | (default) BOOTP request |
| dhcpBootReply   | 2     | BOOTP reply             |

# optionCode

The code field of the options section of the DHCP frame. Available codes are:

| Option               | Value | Usage     |
|----------------------|-------|-----------|
| dhcpPad              | 0     | (default) |
| dhcpEnd              | 255   |           |
| dhcpSubnetMask       | 1     |           |
| dhcpTimeOffset       | 2     |           |
| dhcpGateways         | 3     |           |
| dhcpTimeServer       | 4     |           |
| dhcpNameServer       | 5     |           |
| dhcpDomainNameServer | 6     |           |
| dhcpLogServer        | 7     |           |
| dhcpCookieServer     | 8     |           |
| dhcpLPRServer        | 9     |           |

| Option                     | Value | Usage |
|----------------------------|-------|-------|
| dhcpImpressServer          | 10    |       |
| dhcpResourceLocationServer | 11    |       |
| dhcpHostName               | 12    |       |
| dhcpBootFileSize           | 13    |       |
| dhcpMeritDumpFile          | 14    |       |
| dhcpDomainName             | 15    |       |
| dhcpSwapServer             | 16    |       |
| dhcpRootPath               | 17    |       |
| dhcpExtensionPath          | 18    |       |

# IP Layer Parameters per Host

| Option                        | Value | Usage |
|-------------------------------|-------|-------|
| dhcpIpForwardingEnable        | 19    |       |
| dhcpNonLocalSrcRoutingEnable  | 20    |       |
| dhcpPolicyFilter              | 21    |       |
| dhcpMaxDatagramReassemblySize | 22    |       |
| dhcpDefaultIpTTL              | 23    |       |
| dhcpPathMTUAgingTimeout       | 24    |       |

# IP Layer Parameters per Interface

| Option                     | Value | Usage |
|----------------------------|-------|-------|
| dhcpPathMTUPlateauTable    | 25    |       |
| dhcpInterfaceMTU           | 26    |       |
| dhcpAllSubnetsAreLocal     | 27    |       |
| dhcpBroadcastAddress       | 28    |       |
| dhcpPerformMaskDiscovery   | 29    |       |
| dhcpMaskSupplier           | 30    |       |
| dhcpPerformRouterDiscovery | 31    |       |
| dhcpRouterSolicitAddr      | 32    |       |
| dhcpStaticRoute            | 33    |       |

# Link Layer Parameters per Interface

| Option                    | Value | Usage |
|---------------------------|-------|-------|
| dhcpTrailerEncapsulation  | 34    |       |
| dhcpARPCacheTimeout       | 35    |       |
| dhcpEthernetEncapsulation | 36    |       |

# **TCP Parameters**

| Option                   | Value | Usage |
|--------------------------|-------|-------|
| dhcpTCPDefaultTTL        | 37    |       |
| dhcpTCPKeepAliveInterval | 38    |       |
| dhcpTCPKeepGarbage       | 39    |       |

| TCL Development Guide, Release 9.01 | 333 |
|-------------------------------------|-----|
|                                     |     |

# Application And Service Parameters

| Option                     | Value | Usage |
|----------------------------|-------|-------|
| dhcpNISDomain              | 40    |       |
| dhcpNISServer              | 41    |       |
| dhcpNTPServer              | 42    |       |
| dhcpVendorSpecificInfo     | 43    |       |
| dhcpNetBIOSNameSvr         | 44    |       |
| dhcpNetBIOSDatagramDistSvr | 45    |       |
| dhcpNetBIOSNodeType        | 46    |       |
| dhcpNetBIOSScope           | 47    |       |
| dhcpXWinSysFontSvr         | 48    |       |

# **DHCP Extensions**

| Option                 | Value | Usage                                                      |
|------------------------|-------|------------------------------------------------------------|
| dhcpRequestedIPAddr    | 50    |                                                            |
| dhcpIPAddrLeaseTime    | 51    |                                                            |
| dhcpOptionOverload     | 52    |                                                            |
| dhcpTFTPSvrName        | 66    |                                                            |
| dhcpBootFileName       | 67    |                                                            |
| dhcpMessageType        | 53    |                                                            |
| dhcpSvrIdentifier      | 54    |                                                            |
| dhcpParamRequestList   | 55    |                                                            |
| dhcpMessage            | 56    |                                                            |
| dhcpMaxMessageSize     | 57    |                                                            |
| dhcpRenewalTimeValue   | 58    |                                                            |
| dhcpRetryCountValue    | 4     | The configurable retry count of the DHCP Extention server. |
| dhcpRebindingTimeValue | 59    |                                                            |
| dhcpVendorClassId      | 60    |                                                            |
| dhcpClientId           | 61    |                                                            |
| dhcpXWinSysDisplayMgr  | 49    |                                                            |
| dhcpNISplusDomain      | 64    |                                                            |
| dhcpNISplusServer      | 65    |                                                            |
| dhcpMobileIPHomeAgent  | 68    |                                                            |
| dhcpSMTPSvr            | 69    |                                                            |
| dhcpPOP3Svr            | 70    |                                                            |
| dhcpNNTPSvr            | 71    |                                                            |
| dhcpWWWSvr             | 72    |                                                            |
| dhcpDefaultFingerSvr   | 73    |                                                            |
| dhcpDefaultIRCSvr      | 74    |                                                            |
| dhcpStreetTalkSvr      | 75    |                                                            |

| Option                     | Value Usage |
|----------------------------|-------------|
| dhcpSTDASvr                | 76          |
| dhcpAgentInformationOption | 82          |
| dhcpNetwareIpDomain        | 62          |
| dhcpNetworkIpOption        | 63          |

## optionData

The data in the options section of the DHCP frame. Option data may either be set as a single value (for example, 255.255.255.0), a stream of bytes (for example, {01 03 06 0F 2C 2E 2F 39}) or as a list of enumerated values (for example, [list dhcpSubnetMask dhcpGateways dhcpDomainNameServer]) (default = { })

## optionDataLength

The length of the data in the options section of the DHCP frame. (default = 0)

## relayAgentIpAddr

Relay agent IP address, used in booting by a relay agent. (default = 0.0.0.0)

#### seconds

Seconds elapsed since client began address acquisition or renewal process. (default = 0)

#### serverHostName

Optional server host name, null terminated string. (default ="")

## serverIpAddr

IP address of next server to use in bootstrap; returned in DHCPOFFER, DHCPACK by server. (default = 0.0.0.0)

#### transactionID

Random number chosen by client and used by the client and server to associate messages and responses between a client and a server. (default = 0)

## yourIpAddr

'your' (client) IP address. (default = 0.0.0.0)

## **COMMANDS**

The dhcp command is invoked with the following sub-commands. If no sub-command is specified, returns a list of all sub-commands available.

```
dhcp cget option
```

Returns the current value of the configuration option given by option. Option may have any of the values accepted by the dhcp command.

```
dhcp config option value
```

Modify the configuration options of the dhcp. If no option is specified, returns a list describing all of the available options (see STANDARD OPTIONS) for arp.

```
dhcp decode capFrame [chasID cardID portID]
```

Decodes a captured frame in the capture buffer and updates TclHal. dhcp getOption command can be used after decoding to get the option data. Specific errors are:

- No connection to a chassis
- The captured frame is not a valid DHCP packet

```
dhcp get chasID cardID portID
```

Gets the current configuration of the dhcp frame for port with id portID on card cardID, chassis chasID. from its hardware. Note that *stream* get must be called before this command's get sub-command. Call this command before calling dhcp cget option value to get the value of the configuration option. Specific errors are:

- No connection to a chassis
- Invalid port number

```
dhcp getFirstOption
```

The first option is retrieved. Specific errors are:

There are no more entries in the list.

```
dhcp getNextOption
```

The next option is retrieved. Specific errors are:

- getFirstOption has not been called yet.
- There are no more entries in the list.

```
dhcp getOption optionCodeType
```

Gets the option data for optionCodeType. Specific errors are:

• There is no option data for the optionCodeType.

```
dhcp set chasID cardID portID
```

Sets the configuration of the dhcp in IxHAL for port with id portID on card cardID, chassis chasID by reading the configuration option values set by the dhcp config option value command. Specific errors are:

- No connection to a chassis
- · Invalid port number
- The port is being used by another user
- The configured parameters are not valid for this port

## dhcp setDefault

Sets to IxTclHal default values for all configuration options.

```
dhcp setOption optionCodeType
```

Sets the option data for optionCodeType. Specific errors are:

• The configured parameters are not valid for this port

## **EXAMPLES**

```
package require IxTclHal
  # In this example we'll generate a DHCP response packet
  # with a number of option fields
  set host galaxy
  set username user
  # Check if we're running on UNIX - connect to the TCL Server
  # which must be running on the chassis
  if [isUNIX] {
  if [ixConnectToTclServer $host] {
  ixPuts "Could not connect to $host"
  return 1
  # Now connect to the chassis
  if [ixConnectToChassis $host] {
  ixPuts $::ixErrorInfo
  return 1
  # Get the chassis ID to use in port lists
  set chas [ixGetChassisID $host]
  # Assume card to be used is in slot 1
  set card 1
  set port 1
  set portList [list [list $chas $card $port]]
  # Login before taking ownership
  if [ixLogin $username] {
  ixPuts $::ixErrorInfo
  return 1
  # Take ownership of the ports we'll use
  if [ixTakeOwnership $portList] {
  ixPuts $::ixErrorInfo
  return 1
  # Put the port in loopback mode
  port setFactoryDefaults $chas $card $port
  port setDefault
  # Stream: 1 packet at 1%, with framesize large enough to hold all
options
  stream setDefault
  stream config -numFrames 1
  stream config -dma stopStream
  stream config -rateMode usePercentRate
  stream config -percentPacketRate 1
  stream config -framesize 512
  # Set up IP: udp with 494 byte packet
  ip setDefault
  ip config -ipProtocol udp
  ip config -totalLength 494
  ip set $chas $card $port
  # Set up protocol
  protocol setDefault
  protocol config -name ipV4
  protocol config -appName Dhcp
  # Set up UDP
  udp setDefault
  udp config -sourcePort bootpClientPort
```

```
udp config -destPort bootpServerPort
udp set $chas $card $port
# Setup DHCP with options
dhcp setDefault
dhcp config -opCode dhcpBootReply
dhcp config -hwType dhcpEthernet10Mb
dhcp config -hwLen 6
dhcp config -flags dhcpBroadcast
dhcp config -yourIpAddr 192.168.18.154
dhcp config -serverIpAddr 192.168.18.2
dhcp config -clientHwAddr {01 02 03 04 05 06}
# Options
dhcp config -optionData 255.255.255.0
dhcp setOption dhcpSubnetMask
dhcp config -optionData 192.168.18.254
dhcp setOption dhcpRouter
dhcp setOption dhcpGateways
dhcp config -optionData 192.168.18.2
dhcp setOption dhcpNameServer
dhcp config -optionData widgets.com
dhcp setOption dhcpDomainName
dhcp config -optionData {cc ee 22 11 33 ff}
dhcp setOption dhcpNetBIOSScope
dhcp config -optionData [list dhcpSubnetMask \
dhcpGateways \
dhcpDomainNameServer \
dhcpDomainName \
dhcpNetBIOSNameSvr \
dhcpNetBIOSNodeType \
dhcpNetBIOSScope]
dhcp setOption dhcpParamRequestList
dhcp set $chas $card $port
stream set $chas $card $port 1
port set $chas $card $port
ixWritePortsToHardware portList
# Let go of the ports that we reserved
ixClearOwnership $portList
# Disconnect from the chassis we're using
ixDisconnectFromChassis $host
# If we're running on UNIX, disconnect from the TCL Server
if [isUNIX] {
ixDisconnectTclServer $host
```

## **SEE ALSO**

capture, captureBuffer

# dhcpV4DiscoveredInfo

dhcpV4DiscoveredInfo - view discovered DHCP information

## **SYNOPSIS**

dhcpV4DiscoveredInfo sub-command options

## **DESCRIPTION**

The dhcpV4DiscoveredInfo command is used retrieve the DHCP negotiated values. The IP address, gateway address, prefix length and renewal timer are all visible in STANDARD OPTIONS; all other options are available as TLVs obtained by using getFirstTlv, getNextTlv and getTlv.

## STANDARD OPTIONS

## gatewayIpAddress

Read-only. The gateway address from the DHCP server.

## **ipAddress**

Read-only. The IP address from the DHCP server.

## prefixLength

Read-only. The prefix/mask length for the network, from the DHCP server.

#### **leaseDuration**

Read-only. The lease timer set by the DHCP server.

## **COMMANDS**

The dhcpV4DiscoveredInfo command is invoked with the following sub-commands. If no sub-command is used, returns a list of all sub-commands available.

```
dhcpV4DiscoveredInfo cget option
```

Returns the current value of the configuration option given by option. Option may have any of the values accepted by the dhcpV4DiscoveredInfo command.

```
dhcpV4DiscoveredInfo getFirstTlv
```

The first TLV is retrieved. The values are available in the *dhcpV4Tlv* command. Specific errors are:

There are no entries in the list.

dhcpV4DiscoveredInfo getNextTlv

The next TLV is retrieved. The values are available in the *dhcpV4Tlv* command. Specific errors are:

• There are no more entries in the list.

dhcpV4DiscoveredInfo getTlv index

The TLV at the specified index is retrieved. The index of the first entry is 1. The values are available in the *dhcpV4Tlv* command. Specific errors are:

- The index'd entry does not exist in the list.
- Invalid index.
- There are no entries in the list.

## **EXAMPLES**

See example under *interfaceTable* 

#### **SEE ALSO**

interfaceTable, interfaceEntry, dhcpV4Properties, dhcpV4Tlv

# dhcpV4Properties

dhcpV4Properties - describe/view DHCP properties for an interface entry

## **SYNOPSIS**

dhcpV4Properties sub-command options

## **DESCRIPTION**

The dhcpV4Properties command is used in two contexts:

- When a new *interfaceEntry* is added to the *interfaceTable*, the values from this command are associated with the entry.
- When an existing interface is retrieved with interfaceTable get\*Interface and the enableDhcp option in the interfaceEntry is true. The values associated with the interface entry are made available in this command.

Four standard DHCP options are set in the STANDARD OPTIONS below, others may be set as TLVs using *dhcpV4Tlv* and the addTlv sub-command.

## **STANDARD OPTIONS**

## clientId

The client identifier, which must be unique for the subnet that the interface is connected to. If this is not set, the MAC address of the protocol interface entry is used. (default = "")

## renewTimer

The requested value for the renewal time, in seconds. The actual value used in the lower of this value and the release time set by the DHCP server. (default = 0)

## relayAgentAddress

The IP address of the DHCPv4 relay agent. This is only valid for unconnected interfaces.

## relayDestination Address

The destination IP address for DHCPv4 relay messages. This is only valid for unconnected interfaces.

## retryCount

The configurable retry count of the DHCP server. (default = 4)

#### serverId

If specified as a non-zero value, DHCP negotiation only occurs with a particular server. This entry should be specified as an IPv4 address. (default = 0.0.0.0)

## vendorId

The vendor Id associated with the client. (default = "")

## **COMMANDS**

The dhcpV4Properties command is invoked with the following sub-commands. If no sub-command is specified, returns a list of all sub-commands available.

```
dhcpV4Properties addTlv
```

The DHCP TLV specified in *dhcpV4Tlv* is added to this property set. Specific errors are:

Invalid TLV parameters.

```
dhcpV4Properties cget option
```

Returns the current value of the configuration option given by option. Option may have any of the values accepted by the dhcpV4Properties command.

```
dhcpV4Properties config option value
```

Modify the configuration options of the dhcpV4Properties. If no option is specified, returns a list describing all of the available options (see STANDARD OPTIONS) for dhcpV4Properties.

```
dhcpV4Properties delTlv index
```

The TLV associated with this DHCP property set at the specified index is deleted. The index of the first entry is 1. The values are available in the *dhcpV4Tlv* command. Specific errors are:

- The index'd entry does not exist in the list.
- · Invalid index.

```
dhcpV4Properties getFirstTlv
```

The first TLV associated with this DHCP property set is retrieved. The values are available in the *dhcpV4Tlv* command. Specific errors are:

· There are no entries in the list.

```
dhcpV4Properties getNextTlv
```

The next TLV associated with this DHCP property set is retrieved. The values are available in the *dhcpV4Tlv* command. Specific errors are:

• There are no more entries in the list.

```
dhcpV4Properties getTlv index
```

The TLV associated with this DHCP property set at the specified index is retrieved. The index of the first entry is 1. The values are available in the *dhcpV4Tlv* command. Specific errors are:

• The index'd entry does not exist in the list.

dhcpV4Properties removeAllTlvs

Deletes all of the TLVs associated with this DHCP property set.

dhcpV4Properties setDefault

Sets to IxTclHal default values for all configuration options.

#### **EXAMPLES**

See example under *interfaceTable* 

## **SEE ALSO**

interfaceTable, interfaceEntry, dhcpV4DiscoveredInfo, dhcpV4Properties

# dhcpV4Tlv

dhcpV4Tlv - describe/view a single DHCP option

## **SYNOPSIS**

dhcpV4TIv sub-command options

## **DESCRIPTION**

The dhcpV4Tlv command is used in three contexts:

- When a new TLV (type-length-value) is added to a *dhcpV4Properties* set. Values are taken from the options in this command.
- When an existing TLV is retrieved with *dhcpV4Properties* get\*Tlv. The TLV values are visible in this command.
- When the negotiated DHCP options are retrieved with interfaceTable getDhcpV4DiscoveredInfo and the dhcpV4DiscoveredInfo command. The TLV values are visible in this command.

A TLV should include DHCP options defined in RFC 2132.

## STANDARD OPTIONS

#### type

The type of the DHCP option. One of the values defined in RFC 2132. (default = 0)

#### value

A string consisting of hexadecimal characters. Each pair of characters defines a byte value. The length of the TLV is set from the length of the value string, divided by 2.

(default = "")

## **COMMANDS**

The dhcpV4Tlv command is invoked with the following sub-commands. If no sub-command is specified, returns a list of all sub-commands available.

```
dhcpV4Tlv cget option
```

Returns the current value of the configuration option given by option. Option may have any of the values accepted by the dhcpV4Tlv command.

```
dhcpV4Tlv config option value
```

Modify the configuration options of the dhcpV4Tlv. If no option is specified, returns a list describing all of the available options (see STANDARD OPTIONS) for dhcpV4Tlv.

```
dhcpV4Tlv setDefault
```

Sets to IxTclHal default values for all configuration options.

## **EXAMPLES**

See example under *interfaceTable* 

## **SEE ALSO**

interfaceTable, interfaceEntry, dhcpV4DiscoveredInfo, dhcpV4Properties

## dhcpV6DiscoveredInfo

dhcpV6DiscoveredInfo - view discovered DHCPv6 information

## **SYNOPSIS**

dhcpV6DiscoveredInfo sub-command options

## **DESCRIPTION**

The dhcpV6DiscoveredInfo command is used retrieve the DHCPv6 negotiated values. Options are available as TLVs obtained by using getFirstTlv, getNextTlv and getTlv.

## STANDARD OPTIONS

## discoveredAddressList

Read-only. A list of discovered IP addresses.

#### iaRebindTime

Read-only. The rebind timer value specified by the DHCPv6 Server, in seconds.

#### iaRenewTime

Read-only. The renew timer value specified by the DHCPv6 Server, in seconds.

## **COMMANDS**

The dhcpV4DiscoveredInfo command is invoked with the following sub-commands. If no sub-command is used, returns a list of all sub-commands available.

```
dhcpV6DiscoveredInfo cget option
```

Returns the current value of the configuration option given by option. Option may have any of the values accepted by the dhcpV4DiscoveredInfo command.

```
dhcpV6DiscoveredInfo getFirstTlv
```

The first TLV is retrieved. The values are available in the *dhcpV6Tlv* command. Specific errors are:

• There are no entries in the list.

```
dhcpV6DiscoveredInfo getNextTlv
```

The next TLV is retrieved. The values are available in the *dhcpV6Tlv* command. Specific errors are:

• There are no more entries in the list.

```
dhcpV6DiscoveredInfo getTlv index
```

The TLV at the specified index is retrieved. The index of the first entry is 1. The values are available in the dhcpV6Tlv command. Specific errors are:

- The index'd entry does not exist in the list.
- Invalid index.
- There are no entries in the list.

dhcpV6DiscoveredInfo setDefault index

Sets the DHCPv6 values back to their defaults.

## **EXAMPLES**

See example under *dhcpV6Tlv* 

## **SEE ALSO**

interfaceTable, interfaceEntry, dhcpV6DiscoveredInfo, dhcpV6Tlv

# dhcpV6Properties

dhcpV6Properties - describe/view DHCP properties for an interface entry

#### **SYNOPSIS**

dhcpV6Properties sub-command options

#### **DESCRIPTION**

The dhcpV6Properties command is used in two contexts:

- When a new *interfaceEntry* is added to the *interfaceTable*, the values from this command are associated with the entry.
- When an existing interface is retrieved with *interfaceTable* get\*Interface and the enableDhcp option in the *interfaceEntry* is true. The values associated with the interface entry are made available in this command.

Standard DHCPv6 options are set in the STANDARD OPTIONS below, others may be set as TLVs using *dhcpV6Tlv* and the addTlv sub-command.

#### STANDARD OPTIONS

#### iaID

The client identifier, which must be unique for the subnet that the interface is connected to. If this is not set, the MAC address of the protocol interface entry is used. (default = "")

## iaType

The type of DHCPv6 address. Values are:

| Option                       | Value | Usage                                   |
|------------------------------|-------|-----------------------------------------|
| dhcpV6IaTypeTemporary        | 0     | A temporary IA address.                 |
| dhcpV6IaTypePermanent        | 1     | A permanent IA address.                 |
| dhcpV6IaTypePrefixDelegation | 2     | An address that carries a DHCPv6 prefix |

## relayLinkAddress

The IP address of the DHCPv6 relay link.

## relayDestination Address

The IP address for DHCPv6 relay messages.

## renewTimer

The requested value for the renewal time, in seconds. The actual value used in the lower of this value and the release time set by the DHCPv6 server. (default = 0)

## **COMMANDS**

The dhcpV6Properties command is invoked with the following sub-commands. If no sub-command is specified, returns a list of all sub-commands available.

dhcpV6Properties addTlv

The DHCPv6 TLV specified in *dhcpV6Tlv* is added to this property set. Specific errors are:

Invalid TLV parameters.

dhcpV6Properties cget option

Returns the current value of the configuration option given by option. Option may have any of the values accepted by the dhcpV6Properties command.

dhcpV6Properties config option value

| TCL Development Guide, Release 9.01 | 345 |
|-------------------------------------|-----|
| rec bevelopment duide, Release 9.01 | 343 |

Modify the configuration options of the dhcpV6Properties. If no option is specified, returns a list describing all of the available options (see STANDARD OPTIONS) for dhcpV4Properties.

dhcpV6Properties delTlv index

The TLV associated with this DHCPv6 property set at the specified index is deleted. The index of the first entry is 1. The values are available in the *dhcpV6Tlv* command. Specific errors are:

- The index'd entry does not exist in the list.
- · Invalid index.

dhcpV6Properties getFirstTlv

The first TLV associated with this DHCPv6 property set is retrieved. The values are available in the *dhcpV6Tlv* command. Specific errors are:

There are no entries in the list.

dhcpV6Properties getNextTlv

The next TLV associated with this DHCPv6 property set is retrieved. The values are available in the *dhcpV6Tlv* command. Specific errors are:

There are no more entries in the list.

dhcpV6Properties getTlv index

The TLV associated with this DHCPv6 property set at the specified index is retrieved. The index of the first entry is 1. The values are available in the *dhcpV6Tlv* command. Specific errors are:

The index'd entry does not exist in the list.

dhcpV6Properties removeAllTlvs

Deletes all of the TLVs associated with this DHCPv6 property set.

dhcpV6Properties setDefault

Sets to IxTclHal default values for all configuration options.

#### **EXAMPLES**

See example under interfaceTable

## **SEE ALSO**

interfaceTable, interfaceEntry, dhcpV6DiscoveredInfo, dhcpV6Properties

# dhcpV6Tlv

dhcpV6Tlv - describe/view a single DHCPv6 option

## **SYNOPSIS**

dhcpV6Tlv sub-command options

## **DESCRIPTION**

The dhcpV6Tlv command is used in three contexts:

- When a new TLV (type-length-value) is added to a *dhcpV6Properties* set. Values are taken from the options in this command.
- When an existing TLV is retrieved with *dhcpV6Properties* get\*Tlv. The TLV values are visible in this command.
- When the negotiated DHCP options are retrieved with interfaceTable getDhcpV4DiscoveredInfo and the dhcpV6DiscoveredInfo command. The TLV values are visible in this command.

A TLV should include DHCPv6 options defined in RFC 2132.

## STANDARD OPTIONS

## type

The type of the DHCPv6 option. One of the values defined in RFC 2132. (default = 0)

#### value

A string consisting of hexadecimal characters. Each pair of characters defines a byte value. The length of the TLV is set from the length of the value string, divided by 2. (default = "")

## **COMMANDS**

The dhcpV6Tlv command is invoked with the following sub-commands. If no sub-command is specified, returns a list of all sub-commands available.

```
dhcpV6Tlv cget option
```

Returns the current value of the configuration option given by option. Option may have any of the values accepted by the dhcpV6Tlv command.

```
dhcpV6Tlv config option value
```

Modify the configuration options of the dhcpV6Tlv. If no option is specified, returns a list describing all of the available options (see STANDARD OPTIONS) for dhcpV6Tlv.

```
dhcpV6Tlv setDefault
```

Sets to IxTclHal efault values for all configuration options.

## **EXAMPLES**

See example under interfaceTable

## **SEE ALSO**

interfaceTable, interfaceEntry, dhcpV6DiscoveredInfo, dhcpV6Properties

## discoveredAddress

discoveredAddress - access discovered IP addresses.

## **SYNOPSIS**

discoveredAddress sub-command options

#### DESCRIPTION

The discoveredAddress command holds an IPv4 or IPv6 address associated with an interface (as retrieved in discoveredList) or the IPv4/IPv6 address associated with a neighbor (as retrieved in *discoveredNeighbor*).

## STANDARD OPTIONS

## **ipAddress**

(Read-only) The retrieved IPv4 or IPv6 address, as a character string.

## **COMMANDS**

The discoveredList command is invoked with the following sub-commands. If no sub-command is specified, returns a list of all sub-commands available.

discoveredAddress cget option

Returns the current value of the configuration option given by option. Option may have any of the values accepted by the discoveredList command.

## **EXAMPLES**

See examples under *interfaceTable* 

#### **SEE ALSO**

## discoveredList

discoveredList - access discovered neighbors and interface addresses.

## **SYNOPSIS**

discoveredList sub-command options

#### **DESCRIPTION**

The discoveredList command must be preceded with use of three commands in the *inter-faceTable* command: sendRouterSolicitation, requestDiscoveredTable and getDiscoveredList. The discoveredList command is used to look through two lists associated with an interface:

- Neighbor list: contains a list of discovered neighbors, each of which contains a MAC address and a list of IP addresses.
- Address list: contains the list of IP addresses associated with the interface.

## **STANDARD OPTIONS**

## none

## **COMMANDS**

The discoveredList command is invoked with the following sub-commands. If no sub-command is specified, returns a list of all sub-commands available.

#### discoveredList getFirstAddress

Gets the first address associated with the interface, which can be accessed with the *discoveredAddress* command. Specific errors are:

- Required commands have not been called.
- The list is empty.

#### discoveredList getFirstNeighbor

Gets the data concerning the first discovered neighbor in the list, which can be accessed with the *discoveredNeighbor* command. Specific errors are:

- · Required commands have not been called.
- The list is empty.

## discoveredList getNextAddress

Gets the next address associated with the interface, which can be accessed with the *discoveredAddress* command. Specific errors are:

- getFirstAddress has not been called.
- · There are no more objects in the list.

## discoveredList getNextNeighbor

Gets the data concerning the next discovered neighbor in the list, which can be accessed with the *discoveredNeighbor* command. Specific errors are:

• getFirstNeighbor has not been called.

```
discoveredList getNeighbor ipAddress
```

Gets the data concerning the discovered neighbor in the list which has an interface address that matches ipAddress. The neighbor can be accessed with the command. Specific errors are:

- There is no object with this ID.
- Required commands have not been called.

## **EXAMPLES**

See examples under *interfaceTable* 

## **SEE ALSO**

# discoveredNeighbor

discoveredNeighbor - access discovered neighbors.

## **SYNOPSIS**

discoveredNeighbor sub-command options

#### **DESCRIPTION**

The discoveredNeighbor command holds an entry for each neighbor discovered as a result of router discovery or neighbor discovery announcements. Each neighbor entry has:

- MAC address: the MAC address of the discovered interface.
- Router flag: if the neighbor is a router.
- Address list: a list of IP addresses associated with the neighbor's interface, accessed with the *discoveredAddress* command.

## STANDARD OPTIONS

#### **isRouter**

(Read-only). Set to true if the neighbor is a router and false otherwise.

## macAddress

(Read-only). The retrieved MAC address, as a character string in the form XX:XX:XX:XX:XX.

## **COMMANDS**

The discoveredNeighbor command is invoked with the following sub-commands. If no sub-command is specified, returns a list of all sub-commands available.

```
discoveredNeighbor cget option
```

Returns the current value of the configuration option given by option. Option may have any of the values accepted by the discoveredNeighbor command.

```
discoveredNeighbor getFirstAddress
```

Gets the first address associated with the neighbor, which can be accessed with the *discoveredAddress* command. Specific errors are:

- · Required commands have not been called.
- The list is empty.

discoveredNeighbor getNextAddress

Gets the next address associated with the neighbor, which can be accessed with the *discoveredAddress* command. Specific errors are:

- getFirstAddress has not been called.
- There are no more objects in the list.

#### **EXAMPLES**

See examples under *interfaceTable* 

## **SEE ALSO**

discoveredList, discoveredAddress

## encHeader

encHeader-inserts Encapsulation Extended Header (ENC Header) in a fibre channel packet

## **SYNOPSIS**

encHeader sub-command options

#### **DESCRIPTION**

The Encapsulation Extended Header (ENC Header) is used to transmit frames between Inter-Fabric Routers when connected through an FC-SW-3 or FC-SW-4 compliant fabric. To preserve backward compatibility, the Inter-Fabric Routers appear as N\_Ports to the FC-SW-3 or FC-SW-4 compliant Fabric.

## STANDARD OPTIONS

## destinationId

The Destination ID (D\_ID) is a three-byte field (Word 0, Bits 23-0) that contains the address identifier of the destination Nx\_Port.

## routingControl

The R\_CTL field is a one-byte field that contains routing bits and information bits to categorize the frame function.

This field is set to the value 52h to identify the IFR\_Header.

#### sourceId

The Source ID (S\_ID) is a three-byte field that contains the address identifier of the source Nx\_Port.

## **csControlOrPriority**

CS\_CTL field is controlled by the CS\_CTL/Priority Enable bit (F\_CTL, bit 17).

#### frameControl

The Frame Control (F\_CTL) field (Word 2, Bits 23-0) is a three-byte field that contains control information relating to the frame content. If an error in bit usage is detected, a reject frame (P\_RJT) is transmitted in response with an appropriate reason code for Class 1, Class 2, and Class 6.

## type

The data structure type is a one-byte field that identifies the protocol of the frame content for Data frames.

## sequenceCount

The Sequence Count is a two-byte field that indicates the sequential order of Data frame transmission within a single Sequence or multiple consecutive Sequences for the same Exchange. The SEQ\_CNT of the first Data frame of the first Sequence of the Exchange transmitted by either the Originator or Responder is binary zero. The SEQ\_CNT of each subsequent Data frame in the Sequence is incremented by one.

#### dataFieldControl

Data Field Control (DF\_CTL) is a one-byte field that specifies the presence of optional headers at the beginning of the Data\_Field.

## sequenceId

The Sequence ID (SEQ\_ID) is a one-byte field (Word 3, Bits 31-24) assigned by the Sequence Initiator.

## responderExchangeId

The Responder Exchange\_ID is a two byte field assigned by the Responder that provides a unique, locally meaningful identifier at the Responder for an Exchange established by an Originator and identified by an OX\_ID.

## originatorExchangeId

The Originator Exchange\_ID (OX\_ID) is a two-byte field (Word 4, Bits 31-16) that identifies the Exchange\_ID assigned by the Originator of the Exchange.

#### parameter

The Parameter type has meanings based on frame type. For Link\_Control frames, the Parameter type is used to carry information specific to the individual Link\_Control frame. For Data frames with the relative offset present bit set to 1, the Parameter type specifies relative offset. For Data frames with the relative offset Present bit set to zero, the Parameter type is set and interpreted in a protocol specific manner that may depend on the type of Information Unit carried by the frame.

#### **EXAMPLES**

See under fhbreChannel

#### **SEE ALSO**

fibreChannel

# espHeader

espHeader-inserts Encapsulating Security Payload (ESP) header in a fibre channel packet

## **SYNOPSIS**

espHeader sub-command options

## **DESCRIPTION**

Encapsulating Security Payload (ESP) is a generic mechanism to provide confidentiality, data origin authentication, and anti-replay protection to IP packets. ESP is applied to Fibre Channel frames in transport mode.

## STANDARD OPTIONS

## sequenceNumber

It is an unsigned 32-bit field that contains a counter value that increases by one for each packet sent, as per the source address packet sequence number.

# securityParameter Index

It is a 32-bit value that is used by a receiver to identify the source address to which an incoming packet is bound. The SPI field is mandatory in an ESP header.

#### **EXAMPLES**

See under fibreChannel

## **SEE ALSO**

fibreChannel

## extendedLinkServices

extendedLinkServices-inserts Extended Link Services (ELS) protocols in a fibre channel module

## **SYNOPSIS**

extendedLinkServices sub-command options

#### **DESCRIPTION**

An Extended Link Service (ELS) request solicits a destination Nx\_Port to perform a function. An ELS reply is transmitted in response to an ELS request, unless otherwise specified. Each request or reply is composed of a single Sequence with the ELS\_Command code being specified in the first word of the Payload of the first frame of the Sequence.

## **STANDARD OPTIONS**

## fcElsProtocolType

The Extended Link Services protocol types are as follows:

| Option   | Usage                                              |
|----------|----------------------------------------------------|
| ElsFlogi | Sets Fabric Login (FLOGI) ELS Service Parameters.  |
| ElsPlogi | Sets Process Login (PLOGI) ELS Service Parameters. |

| TCL Development G | uide, Release 9.01 |
|-------------------|--------------------|
|                   | a.a.c,ccacc 2c=    |

| Option   | Usage                                                                        |
|----------|------------------------------------------------------------------------------|
| ElsFdisc | Sets the Discover F_Port Service (FDISC) ELS Service Parameters.             |
| ElsLsAcc | Sets the Link Service Accept (LS_ACC) ELS Service Parameters.                |
| ElsLogo  | Sets the Link Service Accept (LS_ACC) ELS Service Parameters.                |
| ElsScr   | Sets the State Change Registration (SCR) ELS Service Parameters.             |
| ElsLsRjt | Sets the Link Service Reject (LS_RJT) ELS Service Parameters.                |
| ElsRscn  | Sets the Registered State Change Notification (RSCN) ELS Service Parameters. |

## elsFlogi

The Fabric Login (FLOGI) ELS transfers Service Parameters from the initiating Nx\_Port to the FC\_Port associated with the D\_ID. The FLOGI frame provides the means by which an Nx\_Port requests Login with the Fabric. Login with the Fabric is required for all Nx\_Ports, regardless of the class supported. Communication with other Nx\_Ports is not attempted until the Fabric Login procedure is complete.

The options are as follows:

| Option               | Usage                                                                                                    |
|----------------------|----------------------------------------------------------------------------------------------------|
| bufferToBufferCredit | It is the limiting value for BB_Credit_CNT in the buffer-to-buffer flow control model.                                                                                                    |
|                      | If a Fabric is present, FLOGI initializes the buffer-to-buffer Credit.                                                                                                    |
| bbScNumber           | The Buffer-to-buffer State Change Number (BB_SC_N) field specifies the Buffer-to-buffer State Change Number. It indicates that the sender of the FLOGI frame is requesting 2BB_SC_N number of frames to be sent between two consecutive BB_SCs primitives, and 2BB_SC_N number of R_RDY primitives to be sent between two consecutive BB_SCr primitives. |
| receiveDataFieldSize | The field size of the data received from the FC_Port.                                                                                                    |
| portWWN              | The eight-byte field that identifies an FC_Port.                                                                                                    |
| nodeWWN              | The eight-byte name identifier associated with a node.                                                                                                    |
| eDTOV                | The EDTOV value.                                                                                                    |

## elsPlogi

The PLOGI ELS transfers Service Parameters from the initiating Nx\_Port to the FC\_Port associated with the D\_ID. The PLOGI frame provides the means by which an Nx\_Port requests Login with another Nx\_Port prior to other Data frame transfers.

| Option                                                                             | Usage                                                                  |
|------------------------------------------------------------------------------------|------------------------------------------------------------------------|
| bufferToBufferCredit It is the limiting value for BB_Credit_CNT in the buffer-to-b |                                                                        |
|                                                                                    | flow control model.                                                    |
|                                                                                    | If a Fabric is present, FLOGI initializes the buffer-to-buffer Credit. |

| Option               | Usage                                                                                                    |
|----------------------|----------------------------------------------------------------------------------------------------|
| bbScNumbe            | The Buffer-to-buffer State Change Number (BB_SC_N) field specifies the Buffer-to-buffer State Change Number. It indicates that the sender of the PLOGI frame is requesting 2BB_SC_N number of frames to be sent between two consecutive BB_SCs primitives, and 2BB_SC_N number of R_RDY primitives to be sent between two consecutive BB_SCr primitives. |
| receiveDataFieldSize | The field size of the data received from the FC_Port.                                                                                                    |
| portWWN              | The eight-byte field that identifies an FC_Port.                                                                                                    |
| nodeWWN              | The eight-byte name identifier associated with a node.                                                                                                    |
| eDTOV                | The EDTOV value.                                                                                                    |

#### elsFdisc

The Discover F\_Port Service Parameters (FDISC) ELS transfers Service Parameters from the initiating Nx\_Port to the Fx\_Port at well-known F\_Port\_ID. This provides the means for the exchange of Service Parameters and the assignment of an additional N\_Port\_IDs without changing service parameters.

The options are as follows:

| Option               | Usage                                                                                                    |
|----------------------|----------------------------------------------------------------------------------------------------|
| bufferToBufferCredit | It is the limiting value for BB_Credit_CNT in the buffer-to-buffer flow control model.                                                                                                    |
|                      | If a Fabric is present, FLOGI initializes the buffer-to-buffer Credit.                                                                                                    |
| bbScNumber           | The Buffer-to-buffer State Change Number (BB_SC_N) field specifies the Buffer-to-buffer State Change Number. It indicates that the sender of the PLOGI frame is requesting 2BB_SC_N number of frames to be sent between two consecutive BB_SCs primitives, and 2BB_SC_N number of R_RDY primitives to be sent between two consecutive BB_SCr primitives. |
| receiveDataFieldSize | The field size of the data received from the FC_Port.                                                                                                    |
| portWWN              | The eight-byte field that identifies an FC_Port.                                                                                                    |
| nodeWWN              | The eight-byte name identifier associated with a node.                                                                                                    |
| eDTOV                | The EDTOV value.                                                                                                    |

## elsLsAcc

The Link Service Accept (LS\_ACC) ELS reply Sequence notifies the originator of an ELS request that the ELS request Sequence has been completed. The Responder terminates the Exchange by setting the Last Sequence bit (Bit 20) in F\_CTL on the last Data frame of the reply Sequence. The first byte of the Payload contains 02h. The remainder of the Payload is unique to the ELS request.

| Option               | Usage                                                                  |  |
|----------------------|------------------------------------------------------------------------|--|
| bufferToBufferCredit | It is the limiting value for BB_Credit_CNT in the buffer-to-buffer     |  |
|                      | flow control model.                                                    |  |
|                      | If a Fabric is present, FLOGI initializes the buffer-to-buffer Credit. |  |

| TCL Development Guide, Release 9.01 |  |
|-------------------------------------|--|
|                                     |  |

| Option               | Usage                                                                                                    |
|----------------------|----------------------------------------------------------------------------------------------------|
| bbScNumber           | The Buffer-to-buffer State Change Number (BB_SC_N) field specifies the Buffer-to-buffer State Change Number. It indicates that the sender of the PLOGI frame is requesting 2BB_SC_N number of frames to be sent between two consecutive BB_SCs primitives, and 2BB_SC_N number of R_RDY primitives to be sent between two consecutive BB_SCr primitives. |
| receiveDataFieldSize | The field size of the data received from the FC_Port.                                                                                                    |
| portWWN              | The eight-byte field that identifies an FC_Port.                                                                                                    |
| nodeWWN              | The eight-byte name identifier associated with a node.                                                                                                    |
| eDTOV                | The EDTOV value.                                                                                                    |

## elsLogo

The LOGO ELS provides a method for explicitly removing service between two Nx\_Port\_IDs or between an N\_Port\_ID and a Fabric. Logout releases resources, identifiers, and relationships associated with maintaining service between an Nx\_Port\_ID and a destination Nx\_Port\_ID or Fabric.

The options are as follows:

| Option   | Usage                                             |  |
|----------|---------------------------------------------------|--|
| portId   | The unique address identifier of the FC Port.     |  |
| portName | The eight-byte field that identifies the FC Port. |  |

## elsScr

The State Change Registration (SCR) ELS requests the Fabric Controller or Nx\_Port to add the Nx\_Port that is sending the SCR Request to the list of Nx\_Ports registered to receive the RSCN ELS.

The options are as follows:

| Option               | Usage                               |  |
|----------------------|-------------------------------------|--|
| registrationFunction | The Registration Functions for SCR. |  |

## fcElsScrRegFunction

The Registration Functions for SCR ELS.

| Option                           | Usage                                                                                                    |
|----------------------------------|----------------------------------------------------------------------------------------------------|
| elsScrReserved                   | The reserved format with value 0.                                                                        |
| elsScrFabricDetectedRegistration | Register to receive all RSCN Requests issued by the Fabric Controller for events detected by the Fabric. |
| elsScrNxPortDetectedRegistration | Register to receive all RSCN Requests issued for events detected by the affected Nx_Port.                |
| elsScrFullRegistration           | Register to receive all RSCN Requests issued. The RSCN Request returns all affected N_Port_ID pages.     |
| elsScrClearRegistration          | Removes any current RSCN registrations.                                                                  |

## elsLsRjt

The Link Service Reject (LS\_RJT) notifies the transmitter of a Link Service request that the Link Service request Sequence has been rejected. A four-byte reason code is contained in the Data Field. Link Service Reject is transmitted for a variety of conditions that are unique to a specific Link Service request. For example, if the Service Parameters specified in a Login frame were logically inconsistent or in error, a P\_RJT frame would not be transmitted in response, but rather a Link Service Reject.

The options are as follows:

| Option             | Usage                        |
|--------------------|------------------------------|
| FcElsRjtReasonCode | The ELS LS_RJT reason codes. |

## **FcElsRjtReasonCode**

The ELS LS\_RJT reason codes.

The options are as follows:

| Option                         | Usage                                                                                                    |
|--------------------------------|----------------------------------------------------------------------------------------------------|
| elsRjtInvalidELSCommandcode    | The ELS_Command code in the Sequence being rejected is invalid.                                                                         |
| elsRjtLogicalError             | The request identified by the ELS_Command code and Payload content is invalid or logically inconsistent for the conditions present.     |
| elsRjtLogicalbusy              | The Link Service is logically busy and unable to process the request at this time.                                                      |
| elsRjtProtocolError            | This indicates that an error has been detected that violates the rules of the ELS Protocol that are not specified by other error codes. |
| elsRjtUnableToPerformCommand   | The Recipient of a Link Service command is unable to perform the request at this time.                                                  |
| elsRjtCommandNotSupported      | The Recipient of a Link Service command does not support the command requested.                                                         |
| elsRjtCommandAlreadyInProgress | The command progress is tracked.                                                                                                    |
| elsRjtVendorSpecificError      | The Vendor specific error bits may be used by Vendors to specify additional reason codes.                                               |

#### elsRscn

The Registered State Change Notification (RSCN) ELS is sent to registered Nx\_Ports when an event occurs that may have affected the state of one or more Nx\_Ports, or the ULP state within the Nx\_Port. The term, state, is used here to refer to any condition of an Nx\_Port that is considered important enough to notify other Nx\_Ports of a change in that state. The RSCN provides an indication of the change of state that is being reported.

| Option     | Usage                                                                        |
|------------|------------------------------------------------------------------------------|
| pageLength | The length in bytes of an affected Port_ID page. This value is fixed at 04h. |

| TCL Development Guide, Release 9.01 | 357 |
|-------------------------------------|-----|
|                                     |     |

| Option        | Usage                                                                       |  |  |
|---------------|-----------------------------------------------------------------------------|--|--|
| payLoadLength | The length in bytes of the entire Payload, inclusive of the word 0. This    |  |  |
|               | value is a multiple of 4 bytes. The minimum value of this field is 8 bytes. |  |  |
|               | The maximum value of this field is 1024 bytes.                              |  |  |

## **COMMANDS**

The extendedLinkServices command is invoked with the following sub-commands. If no sub-command is specified, returns a list of all sub-commands available.

```
extendedLinkServices setDefault option
```

Sets to IxTclHal default values for all configuration options.

```
extendedLinkServices set option
```

Sets the current configuration of the extendedLinkServices for the indicated port. Call this command before calling extendedLinkServices get option value to get the value of the configuration option.

```
extendedLinkServices get option
```

Gets the current configuration of the extendedLinkServices for the indicated port.

## **EXAMPLES**

See under fibreChannel

#### **SEE ALSO**

fibreChannel

## **fcEOF**

fcEOF-insert Fibre Channel End-of-Frame (EOF) delimiter. It is an Ordered Set that immediately follows the CRC.

## **SYNOPSIS**

fcEOF sub-command options

## **DESCRIPTION**

The End-of-Frame (EOF) delimiter is an Ordered Set that immediately precedes the frame content.

#### STANDARD OPTIONS

#### **fcEOFDelimiter**

The multiple EOF delimiters defined for Sequence control are as follows:

| Option   | Usage                                                                                                    |
|----------|----------------------------------------------------------------------------------------------------|
| fcEOFt   | The EOFt indicates that the Sequence associated with this SEQ_ID is complete. EOFt or EOFdt is used to properly close a Sequence without error. |
| fcEOFdt  | EOFdt is used to properly close a Sequence without error.                                                                                       |
| fcEOFa   | The EOFa terminates a partial frame due to a malfunction in a link facility during transmission.                                                |
| fcEOFn   | The EOFn identifies the end of frame when one of the other EOF delimiters indicating valid frame content is not required.                       |
| fcEOFni  | EOFni replaces an EOFn or EOFt, indicating that the frame content is invalid.                                                                   |
| fcEOFdti | EOFdti is used to properly close a Sequence without error.                                                                                      |
| fcEOFrt  | The EOFrt removes a dedicated connection through a Fabric. The connection is removed and terminated.                                            |
| fcEOFrti | Remove Terminate Invalid: The EOFrti replaces a recognized EOFrt delimiter on a frame of invalid frame content.                                 |

## **COMMANDS**

The fcEOF command is invoked with the following sub-commands. If no sub-command is specified, returns a list of all sub-commands available.

```
fcEOF setDefault option
```

Sets to IxTclHal default values for all configuration options.

```
fcEOF set option
```

Sets the current configuration of the fcEOF for the indicated port. Call this command before calling fcEOF get option value to get the value of the configuration option.

```
fcEOF get option
```

Gets the current configuration of the fcEOF for the indicated port.

### **EXAMPLES**

See under fibreChannel

## **SEE ALSO**

fibreChannel

## **fcNameServer**

fcNameServer-The FC Name Server command enables to setup the configurable parameters for the Name Server.

## **SYNOPSIS**

fcNameServer sub-command options

## **DESCRIPTION**

The fcNameServer command is used to send name server queries to the Fibre Channel module.

## STANDARD OPTIONS

## enableRnnId

## true/false

The RNN\_ID Name Server request is used to associate a Node Name with a given Port Identifier (default = true).

## enableRcsId

## true/false

The RCS\_ID Name Server request is used to record the Classes of Service that are supported by a given Port Identifier (default = false).

## enableRftId

## true/false

The RFT\_ID Name Server request is used to record the FC-4 TYPEs that are supported by a given Port Identifier (default = true).

## enableRpnId

## true/false

The RPN\_ID Name Server request is used to record the Port Name that is supported by a given Port Identifier (default = false).

# enableRptId

## true/false

The RPT\_ID Name Server request is used to record the Port Type that is supported by a given Port Identifier (default = false).

## enableRspnId

## true/false

The RSPN\_ID Name Server request is used to associate a Symbolic Port Name with a given Port Identifier (default = false).

#### enableRsnnNn

## true/false

The RSNN\_NN Name Server request is used to associate a Symbolic Node Name with a given Node Name (default = false).

## enableRhaId true/false

The RHA\_ID Name Server request is used to associate a Hard Address with a given Port Identifier (default = false).

## symbolicPortName

A user-defined string to identify a port, for example 'Ixia Port 1'.

## symbolicNodeName

A user-defined string to identify a node, for example 'Ixia Node 1'.

## **COMMANDS**

The fcNameServer command is invoked with the following sub-commands. If no sub-command is specified, returns a list of all sub-commands available.

```
fcNameServer cget option
```

Returns the current value of the configuration option given by option. Option may have any of the values accepted by the fcNameServer command.

```
fcNameServer config option value
```

Modify the fcNameServer configuration options of the port. If no option is specified, returns a list describing all of the available options (see STANDARD OPTIONS) for port.

```
fcNameServer setDefault
```

Sets to IxTclHal default values for all configuration options.

## **EXAMPLES**

See example under fibreChannel

## **SEE ALSO**

fibreChannel

# **fcNameServerQuery**

fcNameServerQuery-The FC Name Server Query sends name server queries to the Fibre Channel module.

## **SYNOPSIS**

fcNameServerQuery sub-command options

## **DESCRIPTION**

The fcNameServerQuery command is used to send name server queries to the Fibre Channel module.

## STANDARD OPTIONS

# fcNameServerQuery Command

Allows to set the name server queries for Fibre Channel. The type of commands are as follows:

| Option       | Value | Usage                                                                                                    |
|--------------|-------|----------------------------------------------------------------------------------------------------|
| commandGANxt | 256   | The GA_NXT is used by a requestor to obtain Name Server objects associated with a specific Port.                                                                                                    |
| commandGIDA  | 257   | When the Name Server receives a GID_A request, it returns identifiers for the specified scope.                                                                                                    |
| commandGPNId | 274   | When the Name Server receives a GPN_ID request, it returns the registered Port Name object for the specified Port Identifier.                                                                                                    |
| commandGNNId | 275   | When the Name Server receives a GNN_ID request, it returns the registered Node Name object for the specified Port Identifier.                                                                                                    |
| commandGIDPn | 299   | When the Name Server receives a GID_PN request, it returns the Port Identifier associated with the specified Port Name.                                                                                                    |
| commandGIDPt | 417   | When the Name Server receives a GID_PT request, it returns all Port Identifiers having registered support for the specified Port Type. If the specified Port Type is equal to 'Nx_Port', then the Name Server returns all Port Identifiers that have registered Port Types with an unsigned value of less than 80h. |

## fcNameServerQuery Object

Depends on the query command code. The types of name server query objects are as follows:

| Option         | Value | Usage                    |
|----------------|-------|--------------------------|
| objectPortId   | 1     | The Port Identifier.     |
| objectPortName | 2     | Indicates the port name. |
| objectPortType | 3     | Indicates the port type. |
| objectNone     | 0     |                          |

## **COMMANDS**

The fcNameServerQuery command is invoked with the following sub-commands. If no sub-command is specified, returns a list of all sub-commands available.

## fcNameServerQuery set

Sets the current configuration of the fcNameSeverQuery for the indicated port. Call this command before calling fcNameSeverQuery get option value to get the value of the configuration option.

fcNameServerQuery get

Gets the current configuration of the fcNameSeverQuery for the indicated port.

fcNameServerQuery setDefault

Sets to IxTclHal default values for all configuration options.

## **EXAMPLES**

See example under See fibreChannel.

## **SEE ALSO**

fibreChannel.

## fcoe

fcoe - configure Fibre Channel over Ethernet header and trailer packet.

## **SYNOPSIS**

fcoe sub-command options

#### **DESCRIPTION**

The fcoe command is used to configure Fibre Channel over Ethernet (FCoE) header and trailer packet. FCoE is a method of communicating data for streams and protocols.

## STANDARD OPTIONS

#### **eEofDelimiter**

Configure the end of frame delimiter. (default = 65) Available options are:

| Option                                  | Value | Usage                                |
|-----------------------------------------|-------|--------------------------------------|
| fcoeEofTerminate                        | 66    | (default) End of frame terminate     |
| fcoeEofAbort                            | 80    | EoF abort                            |
| fcoeEofNormal                           | 65    | EoF normal                           |
| fcoeEofNormalInvalid                    | 73    | EoF normal invalid                   |
| fcoeEofRemoveTerminateClass4            | 68    | EoF remove terminate class 4         |
| fcoeEofRemoveTerminateInvalid<br>Class4 | 79    | EoF remove terminate invalid class 4 |

## **eEofReserved**

Configure the end of frame reserved value. (default = '00 00 00')

# enableValidateFrame Size true/false

Enable the stream size validation. The frame size should be a multiple of 4. (default = false)

| TCL Development Guide, Release 9.01 |
|-------------------------------------|
|-------------------------------------|

## **eSofReserved**

Configure the start of frame reserved value. This is a 12-byte hex value. (default = '00 ... 00')

#### **eSofDelimiter**

Configure the start of frame delimiter. (default = 54) Available option values are:

| Option                | Value | Usage                         |
|-----------------------|-------|-------------------------------|
| fcoeSofNormalClass1   | 55    | Start of frame normal class 1 |
| fcoeSofInitiateClass2 | 45    | SoF initiate class 2          |
| fcoeSofNormalClass2   | 53    | SoF normal class 2            |
| fcoeSofInitiateClass3 | 46    | SoF initiate class 3          |
| fcoeSofNormalClass3   | 54    | (default) SoF normal class 3  |
| fcoeSofActivateClass4 | 57    | SoF activate class 4          |
| fcoeSofInitiateClass4 | 41    | SoF initiate class 4          |
| fcoeSofNormalClass4   | 49    | SoF normal class 4            |
| fcoeSofFabric         | 40    | SoF fabric                    |

#### version

Configure the version. (default = 1)

## **COMMANDS**

The fcoe command is invoked with the following sub-commands. If no sub-command is specified, returns a list of all sub-commands available.

fcoe decode capFrame chasID cardID portID

Decodes the FCoE header and trailer packet and refreshes the IxTclHal object. Specific errors are:

- · No connection to a chassis
- The captured frame is not a valid fcoe packet

fcoe **get** chasID cardID portID

Gets current FCoE header and trailer settings from IxHal and refreshes IxTclHal object. Specific errors are:

- No connection to a chassis
- Invalid port

fcoe set chasID cardID portID

Sets current FCoE header and trailer settings from IxTclHal to local IxHal. Specific errors are:

- No connection to a chassis
- Unsupported feature
- · The port is being used by another user
- The configured parameters are not valid for this port

fcoe setDefault chasID cardID portID

Sets to IxTclHal local default.

#### **EXAMPLES**

```
package req IxTclHal
  set hostname ixia hostname
  if {[ixConnectToChassis $hostname]} {
  errorMsg "error connecting $hostname chassis"
  return "FAIL"
  set chassId [chassis cget -id]
  set cardId 2
  set portId 1
  set streamId 1
  set portList [list [list $chassId $cardId $portId ] ]
  if {![port isValidFeature $chassId $cardId $portId $::-
portFeatureDataCenterMode] } {
  errorMsg "portFeatureDataCenterMode is not valid on $chassId $cardId
$portId"
  return "FAIL"
  }
  # Configure FCoE interfaces
  proc configurePortAndProtocols { portList } \
  set retCode $::TCL OK
  if {[ixSetWidePacketGroupMode portList]} {
  errorMsg "Error in Setting Wide Packet Group Mode"
  set retCode $::TCL ERROR
  foreach port $portList {
  scan $port "%d %d %d" chassId cardId portId
  port setFactoryDefaults $chassId $cardId $portId
  port config -flowControl $::true
  port config -enableAutoDetectInstrumentation $::true
  port config -autoDetectInstrumentationMode $::-
portAutoInstrumentationModeFloating
  port config -loopback $::portLoopback
  port config -receiveMode [expr $::-
portCapture|$::portRxSequenceChecking|$::portRxModeWidePacketGroup]
  port config -transmitMode $::portTxModeAdvancedScheduler
  if {[port set $chassId $cardId $portId]} {
  errorMsg "Error calling port set $chassId $cardId $portId"
  set retCode $::TCL ERROR
```

```
}
  stat setDefault
  stat config -mode statNormal
  stat config -enableFcoeStats $::true
  stat config -fcoeRxSharedStatType1 $::statFcoeValidFrames
  stat config -fcoeRxSharedStatType2 $::statFcoeValidFrames
  if {[stat set $chassId $cardId $portId]} {
  errorMsg "Error calling stat set $chassId $cardId $portId"
  set retCode $::TCL ERROR
  packetGroup setDefault
  packetGroup config -enableInsertPgid true
  packetGroup config -latencyControl cutThrough
  packetGroup config -groupIdMode packetGroupSplit
  if {[packetGroup setRx $chassId $cardId $portId]} {
  errorMsg "Error calling packetGroup setRx $chassId $cardId $portId"
  set retCode $::TCL ERROR
  splitPacketGroup setDefault
  splitPacketGroup config -groupIdOffset 32
  splitPacketGroup config -groupIdOffsetBaseType $::s-
plitPgidStartOfFrame
  splitPacketGroup config -groupIdWidth 4
  splitPacketGroup config -groupIdMask "FF FF 00 00"
  if {[splitPacketGroup set $chassId $cardId $portId 0]} {
  errorMsg "Error calling splitPacketGroup set $chassId $cardId $portId
0"
  set retCode $::TCL ERROR
  }
  splitPacketGroup setDefault
  splitPacketGroup config -groupIdOffset 52
  splitPacketGroup config -groupIdOffsetBaseType $::s-
plitPgidStartOfFrame
  splitPacketGroup config -groupIdWidth 4
  splitPacketGroup config -groupIdMask "FF FF FF"
  if {[splitPacketGroup set $chassId $cardId $portId 1]} {
  errorMsg "Error calling splitPacketGroup set $chassId $cardId $portId
1 "
  set retCode $::TCL ERROR
  splitPacketGroup setDefault
  splitPacketGroup config -groupIdOffset 52
  splitPacketGroup config -groupIdOffsetBaseType $::s-
plitPgidStartOfFrame
  splitPacketGroup config -groupIdWidth 4
  \verb|splitPacketGroup| config - groupIdMask "FF FF FF"|
  if {[splitPacketGroup set $chassId $cardId $portId 2]} {
  errorMsg "Error calling splitPacketGroup set $chassId $cardId $portId
2"
  set retCode $::TCL_ERROR
```

```
autoDetectInstrumentation setDefault
  autoDetectInstrumentation config -startOfScan 0
  autoDetectInstrumentation config -signature {87 73 67 49 42 87 11 80
08 71 18 05}
  if {[autoDetectInstrumentation setRx $chassId $cardId $portId]} {
  errorMsg "Error calling autoDetectInstrumentation setRx $chassId
$cardId $portId"
  set retCode $::TCL ERROR
  if {[interfaceTable select $chassId $cardId $portId]} {
  errorMsg "Error calling interfaceTable select $chassId $cardId
$portId"
  set retCode $::TCL ERROR
  interfaceTable setDefault
  interfaceTable config -fcoeRequestRate 500
  interfaceTable config -fcoeNumRetries 5
  if {[interfaceTable set]} {
  errorMsg "Error calling interfaceTable set"
  set retCode $::TCL ERROR
  }
  interfaceTable clearAllInterfaces
  #### Interface entry type - interfaceTypeConnected
  interfaceEntry clearAllItems addressTypeIpV6
  interfaceEntry clearAllItems addressTypeIpV4
  interfaceEntry setDefault
  fcoeProperties setDefault
  fcoeProperties config -sourcePortWWN "02 00 04 FF FE 9F 0A 5C"
  fcoeProperties config -sourceNodeWWN "02 00 04 00 00 9F 0A 5C"
  fcoeProperties config -destinationId "01.b6.69"
  fcoeProperties config -sourceOui "0e.fc.00"
  fcoeProperties config -bufferToBufferRxSize 2112
  fcoeProperties config -enableNs $::false
  fcoeProperties config -enablePlogi $::false
  interfaceEntry config -enable true
  interfaceEntry config -description "ProtocolInterface1"
  interfaceEntry config -macAddress {00 00 04 9F 0A 5C}
  interfaceEntry config -eui64Id {02 00 04 FF FE 9F 0A 5C}
  interfaceEntry config -mtu 1500
  interfaceEntry config -enableFlogi $::true
  if {[interfaceTable addInterface interfaceTypeConnected]} {
  errorMsg "Error calling interfaceTable addInterface inter-
faceTypeConnected"
  set retCode $::TCL ERROR
  #### Interface entry type - interfaceTypeNpiv
  interfaceEntry clearAllItems addressTypeIpV6
  \verb|interfaceEntry| clear \verb|AllItems| address \verb|TypeIpV4|
  interfaceEntry setDefault
```

```
npivProperties setDefault
npivProperties config -sourcePortWWN "02 00 04 FF FE 9F 0A 5D"
npivProperties config -sourceNodeWWN "02 00 04 00 00 9F 0A 5D"
npivProperties config -destinationId "01.b6.69"
npivProperties config -bufferToBufferRxSize 2112
npivProperties config -enableNs $::false
npivProperties config -enablePlogi $::false
interfaceEntry config -enable $::true
interfaceEntry config -description "NpivInterface2"
interfaceEntry config -connectedVia "ProtocolInterface1"
if {[interfaceTable addInterface interfaceTypeNpiv]} {
errorMsg "Error calling interfaceTable addInterface interfaceTypeNpiv"
set retCode $::TCL ERROR
}
if {[ixWritePortsToHardware portList]} {
errorMsg "Error ixWritePortsToHardware"
set retCode $::TCL ERROR
if {[ixCheckLinkState portList]} {
errorMsg "Error ixCheckLinkState"
set retCode $::TCL ERROR
return $retCode
#Configure FCoE streams
proc configureFcoeStreams { portList SourceIdArray } \
upvar $SourceIdArray sourceIdArray
set retCode $::TCL OK
foreach port $portList {
scan $port "%d %d %d" chassId cardId portId
port reset $chassId $cardId $portId
for {set streamId 1 } {$streamId <= 2 } { incr streamId} {</pre>
# Stream 1
protocol setDefault
protocol config -name $::fcoe
protocol config -ethernetType $::ethernetII
stream setDefault
stream config -enable $::true
stream config -numFrames 1000
stream config -gapUnit $::gapNanoSeconds
stream config -rateMode $::usePercentRate
stream config -framesize 100
stream config -frameSizeType $::sizeFixed
stream config -patternType $::incrByte
stream config -dataPattern x00010203
stream config -pattern "00 01 02 03"
stream config -frameType "89 06"
```

```
stream config -dma $::stopStream
  stream config -enableStatistic $::true
  stream config -enableSourceInterface $::true
  stream config -priorityGroup $::priorityGroup0
  stream config -patternType $::incrByte
  stream config -preambleSize 8
  if {$streamId == 1} {
  stream config -name "FCoE stream"
  stream config -sa "OE FC 00 00 00 08"
  stream config -da "6D 50 00 00 01 95"
  stream config -percentPacketRate 50
  stream config -sourceInterfaceDescription "ProtocolInterface1"
  } else {
  stream config -name "NPIV stream"
  stream config -sa "0E FC 00 00 00 01"
  stream config -da "6D 50 00 00 01 95"
  stream config -percentPacketRate 50.000014565
  stream config -sourceInterfaceDescription "NpivInterface2"
  fcoe setDefault
  fcoe config -enableValidateFrameSize $::true
  fcoe config -version 1
  fcoe config -eSofDelimiter $::fcoeSofNormalClass3
  fcoe config -eEofDelimiter $::fcoeEofTerminate
  fcoe config -eEofReserved "00 00 00"
  if {[fcoe set $chassId $cardId $portId]} {
  errorMsg "Error calling fcoe set $chassId $cardId $portId"
  set retCode $::TCL ERROR
  fibreChannel setDefault
  fibreChannel config -destinationId "00.00.00"
  fibreChannel config -routingControlType $::fibreChan-
nelDeviceDataFrames
  fibreChannel config -routingControlInformation $::fibreChan-
nelUncategorizedInformation
  if {$streamId == 1} {
  fibreChannel config -sourceId $sourceIdArray($chassId,$-
cardId, $portId, fcoe)
  } else {
  fibreChannel config -sourceId $sourceIdArray($chassId,$-
cardId, $portId, npiv)
  }
  \label{lem:config} \ \mbox{-csControlOrPriorityValue 0x00}
  fibreChannel config -frameControl "00 00 00"
  fibreChannel config -type 0x00
  fibreChannel config -sequenceCount 5
  \label{lem:config} \mbox{ -dataFieldControl 0x00}
  fibreChannel config -sequenceId 0x00
  fibreChannel config -responderExchangeId "00 00"
  fibreChannel config -originatorExchangeId "00 00"
  fibreChannel config -parameter "00 00 00 00"
  \verb|fibreChannel| config - \verb|originatorExchangeCounter| fibreChannelIdle \\
  fibreChannel config -enableBadFibreChannelCrc $::true
  fibreChannel config -enableUseFcControlBits $::true
```

```
fibreChannel config -exchangeContext $::fibreChannelOriginator
  fibreChannel config -sequenceContext $::fibreChannelInitiator
  fibreChannel config -firstSequence $::fibreChannelFirstSequenceOther
  fibreChannel config -lastSequence $::fibreChannelLastSequenceOther
  \verb|fibreChannel config -endSequence $:: fibreChannel EndSequenceOther|\\
  fibreChannel config -endConnection $::fibreChannelConnectionAlive
  fibreChannel config -csControlOrPriority $::fibreChannelCsCtl
  fibreChannel config -sequenceInitiative $::fibreChannelInitiativeHold
  fibreChannel config -ackForm $::fibreChannelOriginal
  fibreChannel config -retransmittedSequence $::fibreChannelOriginal
  fibreChannel config -unidirectionalTransmit $::fibreChan-
nelBidirectional
  fibreChannel config -continueSequenceCondition $::fibreChan-
nelNoInformation
  fibreChannel config -abortSequenceCondition $::fibreChannelContinue
  fibreChannel config -relativeOffsetPresent $::fibreChan-
nelRelativeOffsetDefined
  fibreChannel config -exchangeReassembly $::fibreChan-
nelExchangeReassemblyOff
  fibreChannel config -fillBytes $::fibreChannelZeroHexByteFill
  if {[fibreChannel set $chassId $cardId $portId]} {
  errorMsg "Error calling fibreChannel set $chassId $cardId $portId"
  set retCode $::TCL ERROR
   }
  if {[stream set $chassId $cardId $portId $streamId]} {
  errorMsg "Error calling stream set $chassId $cardId $portId $streamId"
  set retCode $::TCL ERROR
  packetGroup setDefault
  packetGroup config -signature "08 71 18 05"
  packetGroup config -insertSignature $::true
  packetGroup config -groupId 1
packetGroup config -groupIdOffset 66
packetGroup config -enableInsertPgid $::true
  packetGroup config -sequenceNumberOffset 68
packetGroup config -sequenceErrorThreshold 2
  packetGroup config -insertSequenceSignature $::true
  packetGroup config -latencyControl $::cutThrough
  if {[packetGroup setTx $chassId $cardId $portId $streamId]} {
  errorMsg "Error calling packetGroup setTx $chassId $cardId $portId
$streamId"
  set retCode $::TCL ERROR
  dataIntegrity setDefault
  dataIntegrity config -signatureOffset 52
  dataIntegrity config -signature "08 71 18 00"
  dataIntegrity config -insertSignature $::true
  dataIntegrity config -enableTimeStamp $::false
  dataIntegrity config -floatingTimestampAndDataIntegrityMode $::dataIn-
tegrityNumberOfBytesFromEndOfFrame
  dataIntegrity config -numBytesFromEndOfFrame 12
  dataIntegrity config -payloadLength 0
  if {[dataIntegrity setTx $chassId $cardId $portId $streamId]} {
  errorMsg "Error calling dataIntegrity setTx $chassId $cardId $portId
$streamId"
  set retCode $::TCL ERROR
```

```
}
  autoDetectInstrumentation setDefault
  autoDetectInstrumentation config -enableTxAutomaticInstrumentation
  autoDetectInstrumentation config -signature {87 73 67 49 42 87 11 80
08 71 18 05}
  if {[autoDetectInstrumentation setTx $chassId $cardId $portId
$streamId]} {
  errorMsq "Error calling autoDetectInstrumentation setTx $chassId
$cardId $portId $streamId"
  set retCode $::TCL ERROR
  }
  }
  \verb"ixWriteConfigToHardware" portList
  return $retCode
  proc fcoeMainTest { portList } \
  errorMsg "****** Testing Latency Test and Stream-Interface linkage
Test on $portList"
  set retCode $::TCL OK
  if {[configurePortAndProtocols $portList ]} {
  errorMsg "Error configurePortAndProtocols"
  set retCode $::TCL ERROR
  }
  errorMsg "Starting FCoE Server..."
  package require IxTclServices
  set pcpuCommand "/shared/chassis/arch/bin/fcoeserver&"
  if {[issuePcpuCommand portList $pcpuCommand]} {
  errorMsg "Failed to start FCoE server"
  set retCode $::TCL ERROR
  } else {
  errorMsg "FCoE Server started..."
  # Give some time for FCoE server to start
  after 4000
  # Verify FCoE discovered information
  foreach port $portList {
  scan $port "%d %d %d" chassId cardId portId
  if {[interfaceTable select $chassId $cardId $portId]} {
  errorMsg "Error selecting interfaceTable on $chassId $cardId $portId."
  set retCode $::TCL ERROR
  }
  if {[interfaceTable requestDiscoveredTable]} {
  errorMsg "Error interfaceTable requestDiscoveredTable on $chassId
$cardId $portId."
  set retCode $::TCL ERROR
  }
```

```
if {[interfaceTable getFirstInterface interfaceTypeConnected ]} {
  errorMsg "Error adding interfaceTypeConnected to interfaceTable on
$chassId $cardId $portId."
  set retCode $::TCL ERROR
  set interfaceDescription [interfaceEntry cget -description]
  after 2000
  fcoeDiscoveredInfo setDefault
  if {[interfaceTable getFcoeDiscoveredInfo $interfaceDescription]} {
  errorMsg "Error getting Fcoe Discovered table for $in-
terfaceDescription on $chassId $cardId $portId."
  set retCode $::TCL ERROR
  set sourceIdArray($chassId,$cardId,$portId,fcoe) [fcoeDiscoveredInfo
cget -sourceIdl
  ixPuts ">>>>> $interfaceDescription DiscoveredInfo [fcoeDis-
coveredInfo cget -sourceId]"
  set pgidStringFcoe [fcoeDiscoveredInfo cget -sourceId]
  set firstPgid [string range $pgidStringFcoe 7 8]
  if {[interfaceTable getFirstInterface interfaceTypeNpiv ]} {
  errorMsg "Error adding interfaceTypeNpiv to interfaceTable on $chassId
$cardId $portId."
  set retCode $::TCL ERROR
  }
  set interfaceDescriptionNpiv [interfaceEntry cget -description]
  if {[interfaceTable getFcoeDiscoveredInfo $interfaceDescriptionNpiv]}
  errorMsg "Error getting Fcoe Discovered table for $in-
terfaceDescriptionNpiv on $chassId $cardId $portId."
  set retCode $::TCL ERROR
  set sourceIdArray($chassId,$cardId,$portId,npiv) [fcoeDiscoveredInfo
cget -sourceId]
  ixPuts ">>>>> $interfaceDescription DiscoveredInfo [fcoeDis-
coveredInfo cget -sourceId]"
  set pgidStringNpiv [fcoeDiscoveredInfo cget -sourceId]
  set secondPgid [string range $pgidStringNpiv 7 8]
  }
  if {[configureFcoeStreams $portList sourceIdArray ]} {
  errorMsg "Error configureFcoeStreams"
  set retCode $::TCL ERROR
  if {$retCode == $::TCL OK } {
  set txFrames 2000 ;# 1000 FCoE and 1000 Npiv
  ixClearTimeStamp portList
  ixClearStats portList
```

```
ixStartCapture portList
  ixStartPacketGroups portList
  ixStartTransmit portList
  after 2000
  ixStopTransmit portList
  ixCheckTransmitDone portList
  ixStopPacketGroups portList
  ixStopCapture portList
  ixRequestStats portList
  set expectedNumGroups 1455
  foreach port $portList {
  scan $port "%d %d %d" chassId cardId portId
  if {[statList get $chassId $cardId $portId]} {
  errorMsg "Error getting stats for $chassId $cardId $portId."
  set retCode $::TCL ERROR
  ixPuts " fcoeRxSharedStat1 [statList cget -fcoeRxSharedStat1]"
  ixPuts " fcoeRxSharedStat2 [statList cget -fcoeRxSharedStat2]"
  # Now get the statistics back
  # First a get for all of the packet groups
  if [packetGroupStats get $chassId $cardId $portId 0 $expectedNumGroups
  errorMsg "Error in packetGroupStats get on $chassId $cardId $portId"
  set retCode $::TCL ERROR
  ixPuts " numGroups [packetGroupStats cget -numGroups] "
  }
  }
  # shut down FCoE Server
  set pcpuFcoeSrvStop {/bin/ps& -ef | /bin/grep 'fcoeserver' | /bin/grep
-v grep | /shared/chassis/arch/usr/bin/awk '{print $1}' | /usr/bin/xargs
kill -9
  if {[issuePcpuCommand portList $pcpuFcoeSrvStop]} {
  errorMsg "Failed to kill FCoE server on $chassId $cardId $portId"
  set retCode $::TCL ERROR
  } else {
  errorMsg "FCoE Server Stopped..."
  }
  package forget IxTclServices
  return $retCode
  # Run the test
  fcoeMainTest $portList
```

## **SEE ALSO**

fcoeDiscoveredInfo., fcoeProperties., fibreChannel.

## fcoeDiscoveredInfo

fcoeDiscoveredInfo - configure FCoE discovery function.

### **SYNOPSIS**

fcoeDiscoveredInfo sub-command options

## **DESCRIPTION**

FCoE ports discover other ports within a communication path.

## STANDARD OPTIONS

#### destinationIdList

Read only. List of destination IDs.

#### discoveredVlanIds

Read only. The list of IDs discovered from the VLAN Discovery notification.

## fabricAssigned MacAddress

Read only. (Only if FIP is enabled) The MAC address assigned by the Fabric. (default =  $'00\ 00\ 00\ 00\ 00'$ )

## fabricFcMap

Read only. (Only if FIP is enabled) Obtained from the Discovery Advertisement. (default = '0E.FC.00')

#### **fabricMacAddress**

Read only. MAC address of the Fabric (default = '00 00 00 00 00 00')

## **fabricName**

Read only. (Only if FIP is enabled) The Fabric name obtained from the Discovery Advertisement. (default = 00:00:00:00:00:00:00)

## priority

Read only. (Only if FIP is enabled) The priority of the Fabric we are logged into. (default = 128)

#### sourceId

Read only. Source ID assigned by the Fabric (default = '00.00.00')

### status

Read only. Textual description of the status of the interface (default = 0)

| Option                                  | Value | Usage                                        |
|-----------------------------------------|-------|----------------------------------------------|
| fcoeStatusUnknown                       | 0     | (default) FCoE status unknown                |
| fcoeStatusFLogiComplete                 | 1     | FCoE status Fabric Login complete            |
| fcoeStatusFLogiFailed                   | 2     | FCoE status Fabric Login failed              |
| fcoeStatusPLogiComplete                 | 3     | FCoE status Port Login complete              |
| fcoeStatusPLogiFailed                   | 4     | FCoE status Port Login failed                |
| fcoeStatusScrComplete                   | 5     | FCoE status Scr complete                     |
| fcoeStatusScrFailed                     | 6     | FCoE status Scr failed                       |
| fcoeStatusFDiscComplete                 | 7     | FCoE status FCoE Discovered complete         |
| fcoeStatusFDiscFailed                   | 8     | FCoE status FCoE Discovered failed           |
| fcoeStatusNsRegistrationComplete        | 9     | FCoE status FCoE NS registration complete    |
| fcoeStatusNsRegistrationFailed          | 10    | FCoE status FCoE NS registration failed      |
| fcoeStatusDiscoverySolicitationComplete | 11    | FCoE status Discovery Solicitiation complete |
| fcoeStatusDiscoverySolicitationFailed   | 12    | FCoE status Discovery Solicitiation failed   |
| fcoeStatusVlanDiscoveryComplete         | 13    | FCoE status VLAN Discovery complete          |
| fcoeStatusVlanDiscoveryFailed           | 14    | FCoE status VLAN Discovery failed            |
| fcoeStatusPRLIComplete                  | 15    | PRLI status complete                         |
| fcoeStatusPRLIFailed                    | 16    | PRLI status failed                           |
| fcoeStatusNSQueryComplete               | 17    | NS Query status complete                     |
| fcoeStatusNSQueryFailed                 | 18    | NS Query status failed                       |
| fcoeStatusPLogiSent                     | 19    | PLOGI status failed                          |

### switchName

Read only. (Only if FIP is enabled) The switch name obtained from the Discovery Advertisement. (default = 00:00:00:00:00:00:00)

### **COMMANDS**

The fcoeDiscoveredInfo command is invoked with the following sub-commands. If no sub-command is specified, returns a list of all sub-commands available.

## fcoeDiscoveredInfo cget option

Returns the current value of the configuration option given by option. Option may have any of the values accepted by the fcoeDiscoveredInfo command.

### fcoeDiscoveredInfo config option value

Modify the fcoeDiscoveredInfo configuration options of the port. If no option is specified, returns a list describing all of the available options (see STANDARD OPTIONS) for port.

## fcoeDiscoveredInfo setDefault

Sets to IxTclHal default values for all configuration options.

| TCL Development Guide, Release 9.01 |
|-------------------------------------|
|-------------------------------------|

## **EXAMPLES**

See example under fcoe.

### **SEE ALSO**

fcoe., fcoeProperties., fibreChannel.

## **fcoeNameServer**

fcoeNameServer- configure FCoE Name Server

## **SYNOPSIS**

fcoeNameServer sub-command options

## **DESCRIPTION**

The fcoeNameServer command is used to configure the FCoE Name Server.

## STANDARD OPTIONS

# enableRnnId true/false

Register Node Name (RNN\_ID) (default = true)

# enableRcsId true/false

Register Class of Service (RCS\_ID) (default = false)

## enableRftId true/false

Register RC-4 Types (RFT\_ID) (default = true)

# enableRpnId true/false

Register Port Name (RPN\_ID) (default = false)

# enableRptId true/false

Register Port Type (RPT\_ID) (default = false)

## enableRspnId true/false

Register Symbolic Port Name (RSPN\_ID) (default = false)

# enableRsnnNn true/false

Register Symbolic Node Name (RSNN\_NN) (default = false)

## symbolicPortName

A user-defined string to identify a port, for example 'Ixia Port 1'.

## symbolicNodeName

A user-defined string to identify a node, for example 'Ixia Node 1'.

#### **COMMANDS**

The fcoeNameServer command is invoked with the following sub-commands. If no sub-command is specified, returns a list of all sub-commands available.

fcoeNameServer cget option

Returns the current value of the configuration option given by option. Option may have any of the values accepted by the fcoeNameServer command.

fcoeNameServer config option value

Modify the fcoeNameServer configuration options of the port. If no option is specified, returns a list describing all of the available options (see STANDARD OPTIONS) for port.

fcoeNameServer setDefault

Sets to IxTclHal default values for all configuration options.

### **EXAMPLES**

See example under fcoe .

## **SEE ALSO**

\_fcoe\_,fcoeDiscoveredInfo,\_fibreChannel\_

# fcoePlogi

fcoePlogi configures the FCoE Name Server plogi designation

## **SYNOPSIS**

fcoePlogi sub-command options

## **DESCRIPTION**

The fcoePlogi command is used to configure the FCoE Name Server plogi designation.

## STANDARD OPTIONS

# enable true/false

Enables Port login (plogi) to specified Destination ID (default = true)

## destinationMode

Specifies destination mode. (default = fcoeFabricProvidedMacAddress)

| Option             | Value |
|--------------------|-------|
| plogiDestinationId | 0     |
| plogiWwpn          | 1     |

#### destinationId

Destination identifier (default = '00.00.00')

## wwpn

Source port Worldwide Name - a Name\_identifier that is worldwide unique, represented by a 64-bit value (default = '00 00 00 00 00 00 00')

### **COMMANDS**

The fcoePlogi command is invoked with the following sub-commands. If no sub-command is specified, returns a list of all sub-commands available.

```
fcoePlogi cget option
```

Returns the current value of the configuration option given by option. Option may have any of the values accepted by the fcoePlogi command.

```
fcoePlogi config option
```

Modify the fcoePlogi configuration options of the port. If no option is specified, returns a list describing all of the available options (see STANDARD OPTIONS) for port.

```
fcoePlogi setDefault
```

Sets to IxTclHal default values for all configuration options.

#### **EXAMPLES**

See example under See fcoe.

### **SEE ALSO**

fcoe, fcoeDiscoveredInfo., fibreChannel.

# **fcoeProperties**

fcoeProperties- configure properties for FCoE

## **SYNOPSIS**

fcoeProperties sub-command options

#### **DESCRIPTION**

Fibre Channel over Ethernet (FCoE) is a method of communicating data for streams and protocols.

### STANDARD OPTIONS

## addressingMode

Specifies the FCoE addressing mode to be used by the n-port. (default = fcoeF-abricProvidedMacAddress)

| Option                       | Value |
|------------------------------|-------|
| fcoeFabricProvidedMacAddress | 0     |
| fcoeServerProvidedMacAddress | 1     |
| fcoeBoth                     | 2     |

#### bufferToBufferRxSize

Maximum buffer-to-buffer Receive\_Data\_Field specified by the Fabric (default = 2112)

### destinationId

Use to configure the Fibre Channel Frame header destination ID. (default = 01.b6.69)

## enableAutoPlogi

Automatically enables PLOGI to all the ports that are advertised by the fabric, or to PLOGI to a subset of the variable ports that belong to a specified domain. (default = false)

# enableFip true/false

Enables FIP (FCoE Initialization Protocol) If enabled, the interface uses FIP for its initialization. Otherwise, it uses Cisco adhoc standard. (default = true)

## enableNs true/false

Enables registration to Name Server (default = false)

## enableNSQuery

If true, enables Name Server Query parameters for this FCoE server.

## enablePlogi true/false

Enables Port login to specified Destination ID (default = false)

### enablePRLI

If true, enables Process Login parameters. The PRLI request is used to establish the operating environment between a group of related processes at the originating Nx\_Port and a group of related processes at the responding Nx\_Port. If true, this option causes the state machine to attempt a process login.

# enableResetFip Discovery

If true, resets FIP Discovery tag.

# enableSCR true/false

If set to true, the ENode registers for any changes with the Fabric by sending a State Change Registration packet. (default = false)

# enableVlanDiscovery true/false

Enables VLAN Discovery (default = false)

# enableUntaggedVlan Discovery true/false

Enables untagged VLAN Discovery (default = true)

### enableVnPortKeepAlives

If true, VN port sends periodic keep alives.

## enableENodeKeepAlives

If true, ENode sends periodic keep alives.

#### maxSize

Enter the maximum FCoE size (default = 2158)

## resetFipDiscovery Retries

If set to true, retries FIP discovery for the selected number of times.

### **scrOption**

If enableSCR is set to true, scrOption becomes true. The registration function options for SCR are Fabric Detected, Nx Port Detected, Full Registration.

#### sourceNodeWWN

Source node Worldwide Name - a Name\_identifier that is worldwide unique, represented by an 8-byte hex value. (default = '00 ... 00')

#### sourceOui

Use to configure the source Organization Unique Identifier. (default = 0e.fc.00)

#### sourcePortWWN

Source port Worldwide Name - a Name\_identifier that is worldwide unique, represented by an 8-byte hex value. (default = '00 ... 00')

#### vendorId

Enter a string to be used in vendor-specific messages. (default = '00 00 00 00 00 00 00 00 00')

### **COMMANDS**

The fcoeProperties command is invoked with the following sub-commands. If no sub-command is specified, returns a list of all sub-commands available.

```
fcoeProperties cget option
```

Returns the current value of the configuration option given by option. Option may have any of the values accepted by the fcoeProperties command.

```
fcoeProperties config option value
```

Modify the fcoeProperties configuration options of the port. If no option is specified, returns a list describing all of the available options (see STANDARD OPTIONS) for port.

```
fcoeProperties setDefault
```

Sets to IxTclHal default values for all configuration options.

```
fcoeProperties addTlv
```

Adds a TLV to fcoeProperties. The values are available in the fipTlv. command.

```
fcoeProperties delTlv tlvIndex
```

Deletes the TLV associated with this FCoE property set at the specified index. The index of the first entry is 1. The values are available in the fipTlv. command. Specific errors are:

- The indexed entry does not exist in the list.
- · Invalid index.

```
fcoeProperties getTlv tlvIndex
```

Retrieves the TLV associated with this FCoE property set at the specified index. The index of the first entry is 1. The values are available in the *fipTlv* command. Specific errors are:

The indexed entry does not exist in the list.

```
fcoeProperties getFirstTlv
```

Retrieves the first TLV associated with this FCoE property set. The values are available in the See fipTlv. command. Specific errors are:

• There are no entries in the list.

```
fcoeProperties getNextTlv
```

Retrieves the next TLV associated with this FCoE property set. The values are available in the *fipTlv* command. Specific errors are:

There are no more entries in the list.

```
fcoeProperties removeAllTlvs
```

Deletes all of the TLVs associated with this FCoE property set.

```
fcoeProperties addPlogi
```

Adds a PLOGI to fcoeProperties. The values are available in the fcoePlogi command.

```
fcoeProperties delPlogi plogiIndex
```

Deletes the PLOGI associated with this FCoE property set at the specified index. The index of the first entry is 1. The values are available in the *fcoePlogi* command. Specific errors are:

- The indexed entry does not exist in the list.
- Invalid index.

```
fcoeProperties getPlogi plogiIndex
```

Retrieves the PLOGI associated with this FCoE property set at the specified index. The index of the first entry is 1. The values are available in the *fcoePlogi* command. Specific errors are:

The indexed entry does not exist in the list.

```
fcoeProperties getFirstPlogi
```

Retrieves the first PLOGI associated with this FCoE property set. The values are available in the *fcoePlogi* command. Specific errors are:

· There are no entries in the list.

```
fcoeProperties getNextPlogi
```

Retrieves the next PLOGI associated with this FCoE property set. The values are available in the *fcoePlogi* command. Specific errors are:

• There are no more entries in the list.

```
fcoeProperties removeAllPlogis
```

Deletes all of the PLOGIs associated with this FCoE property set.

### **EXAMPLES**

```
package req IxTclHal
set hostname loopback
if {[ixConnectToChassis $hostname]} {
errorMsg "error connecting $hostname chassis"
return "FAIL"
}
set chassId [chassis cget -id]
set cardId 1
```

```
set portId 1
  set streamId 1
  set portList [list [list $chassId $cardId $portId ] ]
  if {![port isValidFeature \ $chassId $cardId $portId $::-
portFeatureDataCenterMode] } {
  errorMsg "portFeatureDataCenterMode is not valid on $chassId $cardId
$portId"
  return "FAIL"
  port setFactoryDefaults $chassId $cardId $portId
  port config -enableDataCenterMode $::true
  if {[port set $chassId $cardId $portId]} {
  errorMsg "Error setting port on $chassId $cardId $portId"
  # Configure FIP interfaces
  if {[interfaceTable select $chassId $cardId $portId]} {
  errorMsg "Error selecting interfaceTable on $chassId $cardId $portId."
  fcoeProperties setDefault
  fcoeProperties removeAllTlvs
  fcoeProperties removeAllPlogis
  fcoeProperties config -sourcePortWWN "10 00 00 05 F9 A9 B0"
  fcoeProperties config -sourceNodeWWN "20 00 00 05 F9 A9 B0"
  fcoeProperties config -destinationId "01.b6.69"
  fcoeProperties config -sourceOui "Oe.fc.00"
  fcoeProperties config -bufferToBufferRxSize 2112
  fcoeProperties config -enableNs false
  fcoeProperties config -enablePlogi false
  fcoeProperties config -enableFip true
  fcoeProperties config -maxSize 2158
  fcoeProperties config -addressingMode 0
  fcoeProperties config -vendorId "00 00 00 00 00 00 00 00"
  fcoeProperties config -enableVlanDiscovery false
  fcoeNameServer setDefault
  fcoeNameServer config -enableRnnId false
  fcoeNameServer config -symbolicPortName Ixia1
  fcoeNameServer config -symbolicNodeName Ixia2
  fipTlv setDefault
  fipTlv config -type 1
  fipTlv config -value "11 22 33 44"
  if {[fcoeProperties addTlv ]} {
  Trace "Error adding tlv to fcoeProperties on $chassId $cardId
$portId."
  set retCode "FAIL"
  fcoePlogi setDefault
  fcoePlogi config -enable 1
  fcoePlogi config -destinationMode 1
  fcoePlogi config -wwpn "00 11 00 11 33 11 11 11"
  if {[fcoeProperties addPlogi]} {
  Trace "Error adding tlv to fcoeProperties on $chassId $cardId
$portId."
  set retCode "FAIL"
  fcoePlogi setDefault
  fcoePlogi config -enable 1
  fcoePlogi config -destinationMode 0
  fcoePlogi config -destinationId "11 22 33"
  if {[fcoeProperties addPlogi]} {
```

```
Trace "Error adding tlv to fcoeProperties on $chassId $cardId
$portId."
  set retCode "FAIL"
  set interfaceDescription "FipInterface"
  interfaceEntry setDefault
  interfaceEntry config -enable true
  interfaceEntry config -enableFlogi true
  \verb|interfaceEntry| config - description \\ \verb|$interfaceDescription| \\
  interfaceEntry config -macAddress {00 00 2D 5C C1 3C}
  if {[interfaceTable addInterface interfaceTypeConnected ]} {
  errorMsg "Error adding interfaceTypeConnected to interfaceTable on
$chassId $cardId $portId."
  }
  #### Interface entry type - interfaceTypeNpiv
  interfaceEntry clearAllItems addressTypeIpV6
  interfaceEntry clearAllItems addressTypeIpV4
  interfaceEntry setDefault
  npivProperties setDefault
  npivProperties removeAllPlogis
  npivProperties config -sourcePortWWN "10 00 1A FF FE 5E 3B 36"
  npivProperties config -sourceNodeWWN "20 00 1A 00 00 5E 3B 36"
  npivProperties config -destinationId "01.b6.66"
  npivProperties config -bufferToBufferRxSize 2112
  npivProperties config -enableNs true
  npivProperties config -enablePlogi false
  fcoePlogi setDefault
  fcoePlogi config -enable 1
  fcoePlogi config -destinationMode 1
  fcoePlogi config -wwpn "11 11 00 00 88 88 88 88"
  if {[npivProperties addPlogi]} {
  Trace "Error adding tlv to fcoePropert"
  Trace "Error adding tlv to fcoeProperties on $chassId $cardId
$portId."
  set retCode "FAIL"
  }
  fcoePlogi setDefault
  fcoePlogi config -enable 1
  fcoePlogi config -destinationMode 0
  fcoePlogi config -destinationId "11 22 33"
  if {[npivProperties addPlogi]} {
  Trace "Error adding tlv to fcoePropert"
  Trace "Error adding tlv to fcoeProperties on $chassId $cardId
$portId."
  set retCode "FAIL"
  interfaceEntry config -enable true
  interfaceEntry config -description {InterfaceNPIV}
  interfaceEntry config -connectedVia { FipInterface }
  if {[interfaceTable addInterface interfaceTypeNpiv]} {
  errorMsg "Error calling interfaceTable addInterface interfaceTypeNpiv"
  set retCode $::TCL_ERROR
  }
  ixWriteConfigToHardware portList
```

```
# Verify FIP discovered information
  if {[interfaceTable select $chassId $cardId $portId]} {
  errorMsg "Error selecting interfaceTable on $chassId $cardId $portId."
  interfaceEntry setDefault
  fcoeProperties setDefault
  if {[interfaceTable getFirstInterface interfaceTypeConnected ]} {
  \verb|errorMsg| "Error adding interfaceTypeConnected to interfaceTable on
$chassId $cardId $portId."
  if {[interfaceTable requestDiscoveredTable]} {
  errorMsg "Error interfaceTable requestDiscoveredTable on $chassId
$cardId $portId."
  fcoeDiscoveredInfo setDefault
  if {[interfaceTable getFcoeDiscoveredInfo $interfaceDescription]} {
  errorMsg "Error getting Fcoe Discovered table for $in-
terfaceDescription on $chassId $cardId $portId."
  ixPuts "fcoeDiscoveredInfo sourceId : [fcoeDiscoveredInfo cget -
sourceId]"
  ixPuts "fcoeDiscoveredInfo priority: [fcoeDiscoveredInfo cget -pri-
ority]"
  ixPuts "fcoeDiscoveredInfo fabricAssgnedMacAdr[fcoeDiscoveredInfo cget
-fabricAssignedMacAddress]"
  ixPuts "fcoeDiscoveredInfo switchName : [fcoeDiscoveredInfo cget -
switchName]"
  ixPuts "fcoeDiscoveredInfo fabricName : [fcoeDiscoveredInfo cget -fab-
ricNamel"
  ixPuts "fcoeDiscoveredInfo fabricFcMap : [fcoeDiscoveredInfo cget -fab-
ricFcMap]"
  ixPuts "fcoeDiscoveredInfo discoveredVlanIds: [fcoeDiscoveredInfo
cget -discoveredVlanIds]"
  ixPuts "fcoeDiscoveredInfo destinationIdList : [fcoeDiscoveredInfo
cget -destinationIdList]"
```

## **SEE ALSO**

fcoe,fcoeDiscoveredInfo, fibreChannel, fcoePlogi, fipTlv

# fcPlogi

fcPlogi-configures the FC Name Server plogi designation

### **SYNOPSIS**

fcPlogi sub-command options

## **DESCRIPTION**

The fcPlogi command is used to configure the FC Name Server plogi designation.

## STANDARD OPTIONS

# enable true/false

Enables Port login (plogi) to specified Destination ID (default = true)

## destinationMode

Specifies destination mode.

| Option             | Value |
|--------------------|-------|
| plogiDestinationId | 0     |
| plogiWwpn          | 1     |

#### destinationId

Destination identifier (default = '00.00.00')

## wwpn

Source port Worldwide Name - a Name\_identifier that is worldwide unique, represented by a 64-bit value (default = '00 00 00 00 00 00 00 00')

### **COMMANDS**

The fcPlogi command is invoked with the following sub-commands. If no sub-command is specified, returns a list of all sub-commands available.

```
fcPlogi cget option
```

Returns the current value of the configuration option given by option. Option may have any of the values accepted by the fcPlogi command.

```
fcPlogi config option
```

Modify the fcPlogi configuration options of the port. If no option is specified, returns a list describing all of the available options (see STANDARD OPTIONS) for port.

```
fcPlogi setDefault
```

Sets to IxTclHal default values for all configuration options.

#### **EXAMPLES**

See example under fibreChannel.

#### **SEE ALSO**

fibreChannel

## **fcPort**

fcPort-configures port for Fibre Channel

## **SYNOPSIS**

fcPort sub-command options

### **DESCRIPTION**

Fibre Channel (FC) port enables communicating data for streams and protocols.

## **STANDARD OPTIONS**

### forceErrorMode

Allows to set error messages for frames of data. The types are as follows:

| Option   | Usage                                                                                     |
|----------|-------------------------------------------------------------------------------------------|
| noErrors | If true, does not send error messages.                                                    |
|          | If true, does not send Receiver_Ready (R_RDY) Primitive error signal.                     |
| •        | If true, does not send Receiver_Ready (R_RDY) Primitive error signal for each data frame. |

# RRDYResponseDelay Mode

Allows to set response delays for R\_RDY. The Receiver\_Ready (R\_RDY) Primitive Signal is used in the buffer-to-buffer Credit management mechanisms Validity of the frame is not implied by R\_RDY.

The types are as follows:

| Option           | Usage                                                                                                    |
|------------------|----------------------------------------------------------------------------------------------------|
| noDelay          | If true, does not set any delay for R_RDY response.                                                                                                    |
| fixedDelay       | If true, sets fixed delays in milliseconds for R_RDY response.                                                                                                    |
| randomDelay      | If true, sets random delays for R_RDY response.                                                                                                    |
| creditStarvation | If true, programs a counter with delay value specified in the Hold R_RDY field. The counter starts counting down after it receives first frame. The port holds R_RDY for all frames received until counter reaches to 0. After counter reaches to 0, port sends out all accumulated R_RDY. |

## **TOVMode**

Allows to set Timeout Values. The types are as follows:

| Option    | Usage                                                                                                    |
|-----------|----------------------------------------------------------------------------------------------------|
| eDTOVMode | Error_Detect_Timeout Value (E_D_TOV) is a short timeout value. The E_D_TOV is used as the timeout value for detecting an error condition.                             |
| rATOVMode | Resource_Allocation_Timeout Value (R_A_TOV) is a long timeout value. The R_A_TOV is used as the timeout value for determining when to Reinstate a Recovery_Qualifier. |

| Option          | Usage                                                                                                    |  |
|-----------------|----------------------------------------------------------------------------------------------------|--|
| rTTOVMode       | The Receiver_Transmitter timeout value (R_T_TOV) is used by the receiver logic to detect Loss-of-Synchronization. The default value for R_T_TOV is 100 milliseconds. A shorter value of 100 microseconds is also allowed. |  |
| overrideTOVMode | If true, error detection overrides 10,000 milliseconds.                                                                                                    |  |
| fromLoginMode   | If true, obtains response from login ID.                                                                                                    |  |

### doNotSendRRDYAfterNFrames

If true, the transmitting port does not send R\_RDY delays after n number of frames.

## enableAutoNegotiate

Not used for FC.

## enableTxIgnore AvailableCredits

If true, the transmitting port does not listen to flow control. It keeps transmitting packets irrespective of available credits.

## **fixedDelayValue**

If true, signifies fixed R\_RDY response delays in s.

### **bbCredit**

Buffer-to-buffer Credit is the number of received buffers supported by an FC Port for receiving Class 1 and 6/SOFc1, Class 2, or Class 3 frames. The minimum or default value of BB\_Credit is one.

#### **bbSCN**

The buffer-to-buffer State Change Number. It is the log2 of BB\_Credit Recovery modulus.

The default value is 0.

## minDelayForRandom

If true, sets the minimum delay in milliseconds.

## maxDelayForRandom

If true, sets the maximum delay in milliseconds.

#### **COMMANDS**

The fcPort command is invoked with the following sub-commands. If no sub-command is specified, returns a list of all sub-commands available.

## fcPort setDefault

Sets to IxTclHal default values for all configuration options.

#### fcPort set

Sets the current configuration of the fcPort for the indicated port. Call this command before calling fcPort get option value to get the value of the configuration option.

#### fcPort get

Gets the current configuration of the fcPort for the indicated port.

#### **EXAMPLES**

See under fibreChannel.

### **SEE ALSO**

fibreChannel.

# **fcProperties**

fcProperties-configure properties for Fibre Channel

### **SYNOPSIS**

fcProperties sub-command options

### **DESCRIPTION**

Fibre Channel (FC) is a method of communicating data for streams and protocols.

## STANDARD OPTIONS

#### bufferToBufferRxSize

Maximum buffer-to-buffer Receive\_Data\_Field specified by the Fabric (default = 2112)

### destinationId

Use to configure the Fibre Channel Frame header destination ID. (default = 01.b6.69)

### enableAutoPlogi

Automatically enables PLOGI to all the ports that are advertised by the fabric, or to PLOGI to a subset of the variable ports that belong to a specified domain. (default = false)

## enableNs true/false

Enables registration to Name Server (default = false)

## enableNSQuery

If true, enables Name Server Query parameters for this FC server.

## enablePlogi true/false

Enables Port login to specified Destination ID (default = false)

#### enablePRLI

If true, enables Process Login parameters. The PRLI request is used to establish the operating environment between a group of related processes at the originating Nx\_Port and a group of related processes at the responding Nx\_Port. If true, this option causes the state machine to attempt a process login.

# enableSCR true/false

If set to true, the ENode registers for any changes with the Fabric by sending a State Change Registration packet. (default = false)

## **scrOption**

If enableSCR is set to true, scrOption becomes true. The registration function options for SCR are Fabric Detected, Nx Port Detected, Full Registration.

## sourceNodeWWN

Source node Worldwide Name - a Name\_identifier that is worldwide unique, represented by an 8-byte hex value. (default = '00 ... 00')

#### sourceOui

Use to configure the source Organization Unique Identifier. (default = 0e.fc.00)

## sourcePortWWN

Source port Worldwide Name - a Name\_identifier that is worldwide unique, represented by an 8-byte hex value. (default = '00 ... 00')

## **COMMANDS**

The fcProperties command is invoked with the following sub-commands. If no sub-command is specified, returns a list of all sub-commands available.

fcProperties addPlogi

Adds a PLOGI to fcProperties.

fcProperties delPlogi plogiIndex

Deletes the PLOGI associated with this FC property set at the specified index. The index of the first entry is 1.

fcProperties getPlogi plogiIndex

Retrieves the PLOGI associated with this FC property set at the specified index. The index of the first entry is 1.

fcProperties getFirstPlogi

Retrieves the first PLOGI associated with this FC property set. Specific errors are:

• There are no entries in the list.

#### fcProperties getNextPlogi

Retrieves the next PLOGI associated with this FC property set. Specific errors are:

• There are no more entries in the list.

#### fcProperties removeAllPlogis

Deletes all of the PLOGIs associated with this FC property set.

### **EXAMPLES**

See under fibreChannel.

### **SEE ALSO**

fibreChannel

## **fcSOF**

fcSOF-inserts Fibre Channel Start-of-Frame (SOF) delimiter. It is an Ordered Set that immediately precedes the frame content.

## **SYNOPSIS**

fcSOF sub-command options

## **DESCRIPTION**

The Start-of-Frame (SOF) delimiter is an Ordered Set that immediately precedes the frame content.

## STANDARD OPTIONS

## **fcSOFDelimiter**

The multiple SOF delimiters defined for Sequence control are as follows:

| Option  | Usage                                                                                                    |
|---------|----------------------------------------------------------------------------------------------------|
|         | The SOFc1 is used for all frames except the first frame of a Sequence for Class 1 service or Class 6 service. |
|         | The SOFi1 is used for all frames except the first frame of a Sequence for Class 1 service or Class 6 service. |
|         | The SOFn1 is used for all frames except the first frame of a Sequence for Class 1 service or Class 6 service. |
| fcSOFi2 | The SOFi2 is used on the first frame of a Sequence for Class 2 service.                                       |

| Option  | Usage                                                                             |
|---------|-----------------------------------------------------------------------------------|
| fcSOFn2 | The SOFn2 is used for all frames except the first frame of a Sequence for Class 2 |
|         | service.                                                                          |
| fcSOFi3 | The SOFi3 is used on the first frame of a Sequence for Class 3 service.           |
| fcSOFn3 | The SOFn3 is used for all frames except the first frame of a Sequence for Class 3 |
|         | service.                                                                          |
| fcSOFc4 | The SOFc4 is used on the first frame of a Connect for Class 4 service.            |
| fcSOFi4 | The SOFi4 is used on the first frame of a Sequence for Class 4 service.           |
| fcSOFn4 | The SOFn4 is used for all frames except the first frame of a Sequence for Class 4 |
|         | service.                                                                          |
| fcSOFf  | If an Nx_Port or Fx_Port receives a Class F frame, indicated by an SOFf delim-    |
|         | iter, it is discarded by the Nx_Port or Fx_Port. The receiving Nx_Port or Fx_Port |
|         | may send an R_RDY.                                                                |

### **COMMANDS**

The fcSOF command is invoked with the following sub-commands. If no sub-command is specified, returns a list of all sub-commands available.

```
fcSOF setDefault option
```

Sets to IxTclHal default values for all configuration options.

```
fcSOF set option
```

Sets the current configuration of the fcSOF for the indicated port. Call this command before calling fcSOF get option value to get the value of the configuration option.

```
fcSOF get option
```

Gets the current configuration of the fcSOF for the indicated port.

## **EXAMPLES**

See under fibreChannel.

## **SEE ALSO**

fibreChannel

## fecError

fecError - insert FEC errors

#### **SYNOPSIS**

fecError sub-command options

#### **DESCRIPTION**

Forward Error Correction (FEC) is a method of communicating data that corrects errors in transmission on the receiving end. Prior to transmission, the data is put through a predetermined algorithm that adds extra bits specifically for error correction to any character

or code block. If the transmission is received in error, the correction bits are used to check and repair the data. This feature is only available for certain port types; this may be tested through the use of the *port* isValidFeature... portFeatureFec command. FEC insertion must be enabled through the use of the *opticalDigitalWrapper* command.

The fecError command allows you to inject FEC errors into transmitted data. Three distinct modes are controlled by the injectionMode option:

- Single: a single instance of an error is inserted.
- Rate: errors are inserted at one of a set of pre-determined rates as controlled by the errorRate option.
- Burst: continuous bursts of errors is inserted as determined by the subrow, burstS-ize, offset, errorBits and numberOfRowsToSkip options.

Single errors are inserted with the injectError sub-command and the start and stop commands are used to start and stop rate and burst error insertion.

#### STANDARD OPTIONS

#### burstSize

The number of consecutive bytes (up to 15) after the 1st corrupted byte in each 255-byte sub-row to also be corrupted. Thus if Burst Size = 15, then 16 bytes are corrupted in each selected sub-row. Default Burst Size = 0, meaning only 1 byte is corrupted. Values between 8 and 15 results in uncorrectable errors. (default = 0)

#### errorBits

The OR'ing of a set of bits to be errored. The default value of 0x01 shows error the low order bit. The value of 0x81 errors both the high order and low order bits. (default = 1)

#### errorRate

One of a set of pre-defined error rates.

| Option                         | Value | Usage                              |
|--------------------------------|-------|------------------------------------|
| fecRate_0996_e02_correctable   | 0     | (default) 0.996 x 10-2 correctable |
| fecRate_1001_e03_correctable   | 1     | 1.001 x 10-3 correctable           |
| fecRate_1001_e04_correctable   | 2     | 1.001 x 10-4 correctable           |
| fecRate_1001_e05_correctable   | 3     | 1.001 x 10-5 correctable           |
| fecRate_1000_e06_correctable   | 4     | 1.000 x 10-6 correctable           |
| fecRate_1000_e07_correctable   | 5     | 1.000 x 10-7 correctable           |
| fecRate_1000_e08_correctable   | 6     | 1.000 x 10-8 correctable           |
| fecRate_1000_e09_correctable   | 7     | 1.000 x 10-9 correctable           |
| fecRate_1000_e10_correctable   | 8     | 1.001 x 10-10 correctable          |
| fecRate_1000_e11_correctable   | 9     | 1.000 x 10-11 correctable          |
| fecRate_1000_e12_correctable   | 10    | 1.0010x 10-12 correctable          |
| fecRate_0960_e02_uncorrectable | 11    | 0.960 x 10-2 uncorrectable         |
| fecRate_1000_e03_uncorrectable | 12    | 1.000 x 10-3 uncorrectable         |
| fecRate_1000_e04_uncorrectable | 13    | 1.000 x 10-4 uncorrectable         |

| Option                         | Value | Usage                       |
|--------------------------------|-------|-----------------------------|
| fecRate_1000_e05_uncorrectable | 14    | 1.000 x 10-5 uncorrectable  |
| fecRate_1000_e06_uncorrectable | 15    | 1.000 x 10-6 uncorrectable  |
| fecRate_1000_e07_uncorrectable | 16    | 1.000 x 10-7 uncorrectable  |
| fecRate_1000_e08_uncorrectable | 17    | 1.000 x 10-8 uncorrectable  |
| fecRate_1000_e09_uncorrectable | 18    | 1.000 x 10-9 uncorrectable  |
| fecRate_1000_e10_uncorrectable | 19    | 1.001 x 10-10 uncorrectable |

## injectionMode

The mode of error injection.

| Option                  | Value | Usage                                                                                                    |
|-------------------------|-------|----------------------------------------------------------------------------------------------------|
| fecSingleErrorInjection | 0     | (default) Indicates that a single error is inserted. The error is an argument to the insertError sub-command. This option must be set to this value when insertError is used. |
| fecErrorRateInjection   | 1     | Continuously inserts errors at one of a set of pre-determined rate indicated in the errorRate option.                                                                         |
| fecBurstErrorInjection  | 2     | Inserts continuous bursts of errors as indicted by the subrow, burstSize, offset, errorBits and numberOfRowsToSkip options.                                                   |

## numberOfRowsToSkip

The number of rows to skip between error insertion burst. (default = 0)

#### offset

The offset within the subrow to start injecting errors. Byte 0 is the OH byte. (default = 1)

## subrow

An OR'ing of bit to indicate which sub-row(s) to corrupt out of the 16 interleaved sub-rows. Each bit position represents one sub-row. Thus if subrow = 0xFFFF, then all sub-rows have errors on them. The low-order bit represents the first sub-row. (default = 0)

## **COMMANDS**

The fecError command is invoked with the following sub-commands. If no sub-command is specified, returns a list of all sub-commands available.

```
fecError cget option
```

Returns the current value of the configuration option given by option. Option may have any of the values accepted by the fecError command.

```
{\tt fecError} \  \, {\tt config} \  \, {\tt option} \  \, {\tt value}
```

Modify the configuration options of the fecError. If no option is specified, returns a list describing all of the available options (see STANDARD OPTIONS) for fecError.

```
fecError get chasID cardID portID
```

Gets the current configuration of the fecError for the indicated port. Call this command before calling fecError cget option value to get the value of the configuration option. Specific errors are:

- No connection to a chassis
- Unsupported feature

fecError injectError fecErrorType chasID cardID portID

Inject a single instance of the error indicated by fecError into the indicated port's stream. The valid options for fecError are:

| Option                | Value | Usage                                                          |
|-----------------------|-------|----------------------------------------------------------------|
| fecOnesError          | 0     | (default) Causes 0 bits to be changed to 1 bits.               |
| fecZerosError         | 1     | Causes 1 bits to be changed to 0 bits.                         |
| fecBalancedError      | 2     | With an equal probability, a ones or zeros errors is inserted. |
| fecUncorrectableError | 3     | Causes uncorrectable errors to be inserted.                    |

## Specific errors are:

- No connection to a chassis
- · Unsupported feature
- The port is being used by another user
- The value of injectionMode is not fecSingleErrorInjection

fecError set chasID cardID portID

Sets the configuration of the fecError in IxHAL for the port indicated by reading the configuration option values set by the fecError config option value command. Specific errors are:

- No connection to a chassis
- · Unsupported feature
- The port is being used by another user
- The configured parameters are not valid for this port

fecError setDefault

Sets to IxTclHal default values for all configuration options.

fecError start chasID cardID portID

Starts the FEC error insertion process if injectionMode is fecErrorRateInjection or fecBurstErrorInjection. The stop sub-command must be used to stop error insertion. Specific errors are:

- · No connection to a chassis
- · Invalid port
- The port is being used by another user
- Unsupported feature
- The value of injectionMode is not fecErrorRateInjection or fecBurstErrorInjection.

fecError **stop** chasID cardID portID

Stops the FEC error insertion process if injectionMode is fecErrorRateInjection or fecBurstErrorInjection. Specific errors are:

- · No connection to a chassis
- Invalid port
- · The port is being used by another user
- Unsupported feature
- The value of injectionMode is not fecErrorRateInjection or fecBurstErrorInjection.

#### **EXAMPLES**

```
package req IxTclHal
set host localhost
set username test
# Check if we're running on UNIX - connect to the TCL Server
# which must be running on the chassis
if [isUNIX] {
if [ixConnectToTclServer $host] {
ixPuts "Could not connect to $host"
return 1
# Now connect to the chassis
if [ixConnectToChassis $host] {
ixPuts $::ixErrorInfo
return 1
# Get the chassis ID to use in port lists
set chassis [ixGetChassisID $host]
set card 69
set port 1
# Useful port lists
set portList [list [list $chassis $card $port]]
# Login before taking ownership
if [ixLogin $username] {
ixPuts $::ixErrorInfo
return 1
# Take ownership of the ports we'll use
if [ixTakeOwnership $portList] {
ixPuts $::ixErrorInfo
return 1
port setFactoryDefaults $chassis $card $port
# Make sure to enable the use of FEC
opticalDigitalWrapper config -enableFec true
opticalDigitalWrapper config -payloadType optDigWrapperPayloadType03
if [opticalDigitalWrapper set $chassis $card $port] {
ixPuts $::ixErrorInfo
return 1
# Inject a single balanced error
fecError setDefault
fecError config -injectionMode fecSingleErrorInjection
if [fecError set $chassis $card $port] {
```

```
ixPuts $::ixErrorInfo
return 1
ixWriteConfigToHardware portList
if [fecError injectError fecBalancedError $chassis $card $port] {
ixPuts $::ixErrorInfo
return 1
# Setup a continuous error rate
fecError setDefault
fecError config -injectionMode fecErrorRateInjection
fecError config -errorRate fecRate 1000 e06 correctable
if [fecError set $chassis $card $port] {
ixPuts $::ixErrorInfo
return 1
ixWriteConfigToHardware portList
if [fecError start $chassis $card $port] {
ixPuts $::ixErrorInfo
return 1
after 1000
if [fecError stop $chassis $card $port] {
ixPuts $::ixErrorInfo
return 1
# Setup a burst rate
fecError setDefault
fecError config -injectionMode fecBurstErrorInjection
fecError config -subrow 0x0020
fecError config -burstSize 4
{\tt fecError\ config\ -offset\ 1}
fecError config -errorBits 3
fecError config -numberOfRowsToSkip 2
if [fecError set $chassis $card $port] {
ixPuts $::ixErrorInfo
return 1
ixWriteConfigToHardware portList
if [fecError start $chassis $card $port] {
ixPuts $::ixErrorInfo
return 1
after 1000
if [fecError stop $chassis $card $port] {
ixPuts $::ixErrorInfo
return 1
# Let go of the ports that we reserved
ixClearOwnership $portList
# Disconnect from the chassis we're using
ixDisconnectFromChassis $host
# If we're running on UNIX, disconnect from the TCL Server
if [isUNIX] {
ixDisconnectTclServer $host
```

## **SEE ALSO**

opticalDigitalWrapper.

# **fibreChannel**

fibreChannel-supports FC header and trailer in streams

## **SYNOPSIS**

fibreChannel sub-command options

## **DESCRIPTION**

The fibreChannel command supports FC header and trailer in streams.

## **STANDARD OPTIONS**

## abortSequenceCondi-tion

Use to configure the Fibre Channel frame control abort sequence condition. (default = 0) When Sequence Context is Initiator (0), available options are:

| Option                              | Value Usage |                                             |  |
|-------------------------------------|-------------|---------------------------------------------|--|
| fibreChannelContinue                | 0           | (default) Continue sequence                 |  |
| fibreChannelPerformAbts             | 1           | Abort sequence perform ABTS                 |  |
| fibreChannelStop                    | 2           | Stopsequence                                |  |
| fibreChannelRetransmissionRequested | 3           | Immediate sequence retransmission requested |  |

When Sequence Context is Recipient (1) available options are:

| Option                                        | Value | Usage                                                   |
|-----------------------------------------------|-------|---------------------------------------------------------|
| fibreChannelDiscardMultiple                   | 0     | (default) Abort discard multiple sequences              |
| fibreChannelDiscardSingle                     | 1     | Abort discard a single sequence                         |
| fibreChannelProcessPolicy                     | 2     | Process policy with infinite buffers                    |
| fibreChannelDiscardMultipleWithRetransmission | 3     | Discardmultiple sequences with immediate retransmission |

## ackForm

Use to configure the Fibre Channel frame control ack form bits. (default = 0) Available options are:

| Option                          | Value | Usage                            |
|---------------------------------|-------|----------------------------------|
| ibreChannelNoAssistanceProvided | 0     | (default) No assistance provided |

| 398 | TCL Development Guide, Release 9.01 |
|-----|-------------------------------------|
|     |                                     |

| Option                   | Value | Usage         |
|--------------------------|-------|---------------|
| fibreChannelAck1Required | 1     | Ack1 required |
| fibreChannelReserved     | 2     | Reserved      |
| fibreChannelAck0Required | 3     | Ack0required  |

## continueSequenceCon-dition

Use to configure the Fibre Channel frame control continue sequence condition. (default = 0) Available options are:

| Option                        | Value | Usage                          |
|-------------------------------|-------|--------------------------------|
| fibreChannelNoInformation     | 0     | (default) No information       |
| fibreChannelFollowImmediately | 1     | Sequence to follow immediately |
| fibreChannelFollowSoon        | 2     | Sequence to follow soon        |
| fibreChannelFollowDelayed     | 3     | Sequence to follow delayed     |

## **csControlOrPriority**

Use to configure the Fibre Channel frame control class specific control or priority bit. (default = 0) Available options are:

| Option               | Value | Usage            |
|----------------------|-------|------------------|
| fibreChannelCsCtl    | 0     | (default) Cs Ctl |
| fibreChannelPriority | 1     | Priority         |

# csControlOrPriority Value

Use to configure the Fibre Channel CS control or priority value which depends on the control/priority bit set in the frame control. See enableUseFcControlBits. (default = 0x00)

### dataFieldControl

Use to configure the Fibre Channel Frame header data field. (default = 0x00)

## destinationId

Use to configure the Fibre Channel Frame header destination ID. (default = D1.D2.D3)

## enableBadFibreChannelCrc true/false

Use to enable the bad Fibre Channel checksum. (default = true)

### enableUseFcControlBits true/false

Use to enable the Frame Control bit by bit configuration. (default = false)

## endConnection

Use to configure the Fibre Channel frame control end connection bit. (default = 0) Available options are:

| TCL Development Guide, Release 9.01 |  |
|-------------------------------------|--|
|-------------------------------------|--|

| Option                        | Value | Usage                      |
|-------------------------------|-------|----------------------------|
| fibreChannelConnectionAlive   | 0     | (default) Connection alive |
| fibreChannelConnectionPending | 1     | End of connection pending  |

## endSequence

Use to configure the Fibre Channel frame control end sequence bit. (default = 0) Available options are:

| Option                       | Value | Usage                        |
|------------------------------|-------|------------------------------|
| fibreChannelEndSequenceOther | 0     | (default) End sequence other |
| fibreChannelEndSequenceLast  | 1     | End sequence last            |

## exchangeContext

Use to configure the Fibre Channel frame control exchange context bit. (default = 0) Available options are:

| Option                 | Value | Usage                                 |
|------------------------|-------|---------------------------------------|
| fibreChannelOriginator | 0     | (default) Exchange context originator |
| fibreChannelResponder  | 1     | Exchange context responder            |

## exchangeReassembly

Use to configure the Fibre Channel frame control exchange reassembly. (default = 0) Available options are:

| Option                            | Value | Usage                             |
|-----------------------------------|-------|-----------------------------------|
| fibreChannelExchangeReassemblyOff | 0     | (default) Exchange reassembly Off |
| fibreChannelExchangeReassemblyOn  | 1     | Exchangereassembly On             |

## **fillBytes**

Use to configure the Fibre Channel frame control fill bytes. (default = 0) Available options are:

| Option                       | Value | Usage                     |
|------------------------------|-------|---------------------------|
| fibreChannelZeroHexByteFill  | 0     | (default) 0 bytes of fill |
| fibreChannelOneHexByteFill   | 1     | 1 byte of fill            |
| fibreChannelTwoHexByteFill   | 2     | 2 bytes of fill           |
| fibreChannelThreeHexByteFill | 3     | 3 bytes of fill           |

## firstSequence

Use to configure the Fibre Channel frame control first sequence bit. (default = 0) Available options are:

| Option                         | Value | Usage                          |
|--------------------------------|-------|--------------------------------|
| fibreChannelFirstSequenceOther | 0     | (default) First sequence other |
| fibreChannelFirstSequenceFirst | 1     | First sequence first           |

### frameControl

Use to configure the Fibre Channel Frame header control bytes. If enableUseFcControlBits is set true, then this configuration is replaced by the bit by bit configuration. (default = 00 00 00)

## **lastSequence**

Use to configure the Fibre Channel frame control last sequence bit.(default = 0) Available options are:

| Option                        | Value | Usage                         |
|-------------------------------|-------|-------------------------------|
| fibreChannelLastSequenceOther | 0     | (default) Last sequence other |
| fibreChannelLastSequenceLast  | 1     | Last sequence last            |

## originatorExchange Counter

Use to configure the Fibre Channel Frame header originator exchange ID counter. (default = 0)

| Option                | Value | Usage                |
|-----------------------|-------|----------------------|
| fibreChannelIdle      | 0     | (default) Idle       |
| fibreChannelIncrement | 1     | Increment            |
| fibreChannelDecrement | 2     | Decrement            |
| fibreChannelContIncr  | 3     | Continuous increment |
| fibreChannelContDecr  | 4     | Continuous decrement |
| fibreChannelRandom    | 5     | Random               |

## originatorExchangeId

Use to configure the Fibre Channel Frame header originator exchange ID. (default = '00 00')

### parameter

Use to configure the Fibre Channel parameter. (default = '00 00 00 00')

### relativeOffsetPresent

Use to configure the Fibre Channel frame control relative offset present. (default = 0) Available options are:

| Option                            | Value | Usage                             |
|-----------------------------------|-------|-----------------------------------|
| fibreChannelRelativeOffsetDefined | 0     | (default) Parameter field defined |
| fibreChannelRelativeOffsetPresent | 1     | Relative offset present           |

## responderExchangeId

Use to configure the Fibre Channel Frame header responder exchange ID. (default = '00 00')

| TCL Development Guide, Release 9.01 | 401 |
|-------------------------------------|-----|
|                                     |     |

## retransmittedSequence

Use to configure the Fibre Channel frame control retransmitted sequence bit. (default = 0) Available options are:

| Option                     | Value | Usage              |
|----------------------------|-------|--------------------|
| fibreChannelOriginal       | 0     | (default) Original |
| fibreChannelRetransmission | 1     | Retransmission     |

## routingControlInforma-tion

Use to configure the Fibre Channel Frame header routing control information. (default = 0) Available options are:

| Option                               | Value | Usage                               |
|--------------------------------------|-------|-------------------------------------|
| fibreChannelUncategorizedInformation | 0     | (default) Uncategorized information |
| fibreChannelSolicitedData            | 1     | Solicited data                      |
| fibreChannelUnsolicitedControl       | 2     | Unsolicited control                 |
| fibreChannelSolicitedControl         | 3     | Solicited control                   |
| fibreChannelUnsolicitedData          | 4     | Unsolicited data                    |
| fibreChannelDataDescriptor           | 5     | Data descriptor                     |
| fibreChannelUnsolicitedCommand       | 6     | Unsolicited command                 |
| fibreChannelCommandStatus            | 7     | Command status                      |

# routingControlType

Use to configure the Fibre Channel Frame header routing control type. (default = 0) Available options are:

| Option                           | Value | Usage                       |  |
|----------------------------------|-------|-----------------------------|--|
| fibreChannelDeviceDataFrames     | 0     | (default) Device data frame |  |
| fibreChannelExtendedLinkServices | 2     | Extended link services      |  |
| fibreChannelFc4LinkData          | 3     | FC4 link data               |  |
| fibreChannelVideoData            | 4     | Video data                  |  |
| fibreChannelExtenderHeaders      | 5     | Extended headers            |  |
| fibreChannelBasicLinkServices    | 8     | Basic link services         |  |
| fibreChannelLinkControlFrame     | 12    | Link control frame          |  |
| fibreChannelExtendedRouting      | 15    | Extended routing            |  |

## sequenceContext

Use to configure the Fibre Channel frame control sequence context bit. (default = 0) Available options are:

| Option                | Value | Usage                                |
|-----------------------|-------|--------------------------------------|
| fibreChannelInitiator | 0     | (default) Sequence context initiator |
| fibreChannelRecipient | 1     | Sequence context recipient           |

## sequenceCount

Use to configure the Fibre Channel Frame header sequence count. (default = 0)

## sequenceId

Use to configure the Fibre Channel Frame header sequence ID. (default = 0x00)

## sequenceInitiative

Use to configure the Fibre Channel frame control sequence initiative bit. (default = 0) Available options are:

| Option                         | Value | Usage                              |
|--------------------------------|-------|------------------------------------|
| fibreChannelInitiativeHold     | 0     | (default) Sequence initiative hold |
| fibreChannelInitiativeTransfer | 1     | Sequence initiative transfer       |

#### sourceId

Use to configure the Fibre Channel Frame header source ID. (default = '8D.8E.8F')

## type

Use to configure the Fibre Channel Frame header type. (default = 0x00)

#### unidirectionalTransmit

Use to configure the Fibre Channel frame control unidirectional transmit bit. (default = 0) Available options are:

| Option                     | Value | Usage                   |
|----------------------------|-------|-------------------------|
| fibreChannelBidirectional  | 0     | (default) Bidirectional |
| fibreChannelUnidirectional | 1     | Unidirectional          |

## **COMMANDS**

The fibreChannelcommand is invoked with the following sub-commands. If no sub-command is specified, returns a list of all sub-commands available.

```
fibreChannel cget option
```

Returns the current value of the configuration option given by option. Option may have any of the values accepted by the fibreChannel command.

```
fibreChannel config option value
```

Modify the configuration options of the filter. If no option is specified, returns a list describing all of the available options (see STANDARD OPTIONS) for fibreChannel.

```
fibreChannel decode capFrame chasID cardID portID
```

Decodes the FCoE packet and refreshes the IxTclHal object. Specific errors are:

- No connection to a chassis
- Invalid port

| TCL Development Guide, Release 9.01 | 403 |
|-------------------------------------|-----|
| ,                                   |     |

• The captured frame is not a valid fibreChannel packet

```
fibreChannel get chasID cardID portID
```

Gets the current FCoE settings from IxHal and refreshes IxTclHal object. Specific errors are:

- No connection to a chassis
- Invalid port number

```
fibreChannel setDefault
```

Sets to IxTclHal local default values for all configuration options.

```
fibreChannel set chasID cardID portID
```

Sets the current FCoE settings from IxTclHal to local IxHAL. Specific errors are:

- No connection to a chassis
- Invalid port number
- · Invalid feature
- The port is being used by another user
- The configured parameters are not valid for this port

#### **EXAMPLES**

```
package req IxTclHal
# Command Option Mode - Full (generate full configuration)
if {[isUNIX]} {
if {[ixConnectToTclServer loopback]} {
errorMsg "Error connecting to Tcl Server loopback "
return $::TCL_ERROR
}
######## Chassis list - {loopback} ########
ixConnectToChassis {loopback}
set portList {}
######## Chassis-loopback ########
chassis get "loopback"
set chassis [chassis cget -id]
######## Card Type : FCM GXM8 ###########
set card 57
card setDefault
card config -clockSelect cardClockInternal
card config -txFrequencyDeviation 0
set retCode [card set $chassis $card]
switch $retCode \
$::TCL_OK { \
```

```
errorMsg "Error calling card write $chassis $card"; \
  set retCode $::TCL ERROR; \
  } \
  } \
  $::ixTcl notAvailable { \
  logMsg "One or more of the ports on this card is unavailable, please
check ownership. Card settings not applied."; \
  default { \
  errorMsg "Error calling card set $chassis $card"; \
  ######## Chassis-loopback Card-57 Port-1 ########
  set port 1
  port setFactoryDefaults $chassis $card $port
  port config -speed 8500
  port config -duplex full
  port config -flowControl false
  port config -directedAddress "01 80 C2 00 00 01"
  port config -multicastPauseAddress "01 80 C2 00 00 01"
  port config -loopback portNormal
  port config -transmitMode portTxPacketStreams
  port config -receiveMode [expr $::-
portCap-
ture | $::-
portRxDataIn-
tegrity|$::portRxSequenceChecking|$::portRxModeWidePacketGroup]
  port config -autonegotiate false
  port config -advertise100FullDuplex false
  port config -advertise100HalfDuplex false
  port config -advertise10FullDuplex false
  port config -advertise10HalfDuplex false
  port config -advertise1000FullDuplex false
  port config -portMode 9
  port config -enableDataCenterMode false
  port config -dataCenterMode eightPriorityTrafficMapping
  port config -flowControlType ieee8023x
  port config -pfcEnableValueListBitMatrix ""
  port config -pfcResponseDelayEnabled 0
  port config -pfcResponseDelayQuanta 0
  port config -rxTxMode gigNormal
  port config -ignoreLink false
  port config -advertiseAbilities portAdvertiseNone
  port config -timeoutEnable true
  port config -negotiateMasterSlave 0
  port config -masterSlave portSlave
  port config -pmaClock pmaClockAutoNegotiate
  port config -enableSimulateCableDisconnect false
  port config -enableAutoDetectInstrumentation true
  port config -autoDetectInstrumentationMode portAutoIn-
strumentationModeFloating
  port config -enableRepeatableLastRandomPattern false
  port config -transmitClockDeviation 0
  port config -transmitClockMode portClockInternal
  port config -preEmphasis preEmphasis0
  port config -transmitExtendedTimestamp 0
  port config -operationModeList [list $::portOperationModeStream]
  port config -MacAddress "00 de bb 00 00 01"
```

```
port config -DestMacAddress "00 de bb 00 00 02"
port config -name ""
port config -numAddresses 1
port config -enableManualAutoNegotiate false
port config -enablePhyPolling true
port config -enableTxRxSyncStatsMode false
port config -txRxSyncInterval 0
port config -enableTransparentDynamicRateChange false
port config -enableDynamicMPLSMode false
port config -enablePortCpuFlowControl false
port config -portCpuFlowControlDestAddr "01 80 C2 00 00 01"
port config -portCpuFlowControlSrcAddr "00 00 01 00 02 00"
port config -portCpuFlowControlPriority "0 0 0 0 0 0 0"
port config -portCpuFlowControlType 0
port config -enableWanIFSStretch false
if {[port set $chassis $card $port]} {
errorMsg "Error calling port set $chassis $card $port"
set retCode $::TCL ERROR
fcPort config -enableAutoNegotiate false
fcPort config -bbCredit 8
fcPort config -bbSCN 0
fcPort config -forceErrorMode 0
fcPort config -doNotSendRRDYAfterNFrames 0
fcPort config -rrdyResponseDelayMode 0
fcPort config -fixedDelayValue 0
fcPort config -eDTOVMode 2
fcPort config -eDTOVOverride 2000
fcPort config -rATOVMode 2
fcPort config -rATOVOverride 10000
fcPort config -rTTOVMode 2
fcPort config -rTTOVOverride 100
if {[fcPort set $chassis $card $port]} {
errorMsg "Error calling fcPort set $chassis $card $port"
set retCode $::TCL ERROR
stat setDefault
stat config -mode statNormal
stat config -enableValidStats false
stat config -enableProtocolServerStats true
stat config -enableArpStats true
stat config -enablePosExtendedStats true
stat config -enableDhcpStats false
stat config -enableDhcpV6Stats false
stat config -enableFcoeStats true
\verb|stat| config| - fcoeRxSharedStatType1| statFcoeValidFrames|
stat config -fcoeRxSharedStatType2 statFcoeValidFrames
if {[stat set $chassis $card $port]} {
errorMsg "Error calling stat set $chassis $card $port"
set retCode $::TCL ERROR
packetGroup setDefault
packetGroup config -signatureOffset 48
packetGroup config -signature "08 71 18 05"
packetGroup config -insertSignature false
packetGroup config -ignoreSignature false
packetGroup config -groupId 0
packetGroup config -groupIdOffset 52
packetGroup config -enableGroupIdMask false
```

```
packetGroup config -enableInsertPgid true
  packetGroup config -groupIdMask 4293918720
  packetGroup config -latencyControl cutThrough
  packetGroup config -measurementMode packetGroupModeLatency
  packetGroup config -delayVariationMode delayVari-
ationWithSequenceErrors
  packetGroup config -preambleSize 8
  packetGroup config -sequenceNumberOffset 44
  packetGroup config -sequenceErrorThreshold 2
  packetGroup config -insertSequenceSignature false
  packetGroup config -allocateUdf true
  packetGroup config -enableSignatureMask false
  packetGroup config -signatureMask "00 00 00 00"
  packetGroup config -enableRxFilter false
  packetGroup config -headerFilter "00 00 00 00 00 00 00 00 00 00 00
00 00 00 00"
  packetGroup config -headerFilterMask "00 00 00 00 00 00 00 00 00 00 00
00 00 00 00 00"
  packetGroup config -enable128kBinMode true
  packetGroup config -enableTimeBins false
  packetGroup config -numPgidPerTimeBin 32
  packetGroup config -numTimeBins 1
  packetGroup config -timeBinDuration 1000000
  packetGroup config -enableLatencyBins false
  packetGroup config -latencyBinList ""
  packetGroup config -groupIdMode packetGroupCustom
  packetGroup config -sequenceCheckingMode seqThreshold
  packetGroup config -multiSwitchedPathMode seqSwitchedPathPGID
  packetGroup config -enableLastBitTimeStamp false
  if {[packetGroup setRx $chassis $card $port]} {
  errorMsg "Error calling packetGroup setRx $chassis $card $port"
  set retCode $::TCL ERROR
  dataIntegrity setDefault
  dataIntegrity config -signatureOffset 40
  dataIntegrity config -signature "08 71 18 00"
  dataIntegrity config -insertSignature false
  dataIntegrity config -enableTimeStamp false
  dataIntegrity config -floatingTimestampAndDataIntegrityMode dataIn-
tegrityNumberOfBytesFromEndOfFrame
  dataIntegrity config -numBytesFromEndOfFrame 4
  dataIntegrity config -payloadLength 0
  if {[dataIntegrity setRx $chassis $card $port]} {
  errorMsg "Error calling dataIntegrity setRx $chassis $card $port"
  set retCode $::TCL ERROR
  autoDetectInstrumentation setDefault
  \verb"autoDetectInstrumentation" config -startOfScan 0
  autoDetectInstrumentation config -signature {87 73 67 49 42 87 11 80
08 71 18 05}
  autoDetectInstrumentation config -enableSignatureMask false
  autoDetectInstrumentation config -signatureMask {00 00 00 00 00 00 00
00 00 00 00 00}
  if {[autoDetectInstrumentation setRx $chassis $card $port]} {
  errorMsg "Error calling autoDetectInstrumentation setRx $chassis $card
$port"
  set retCode $::TCL ERROR
  }
```

```
linkFaultSignaling setDefault
linkFaultSignaling config -contiguousErrorBlocks 2
linkFaultSignaling config -contiguousGoodBlocks 0
linkFaultSignaling config -sendSetsMode linkFaultAlternateOrderedSets
linkFaultSignaling config -loopCount 1
linkFaultSignaling config -enableLoopContinuously true
linkFaultSignaling config -enableTxIgnoresRxLinkFault false
linkFaultSignaling config -orderedSetTypeA linkFaultLocal
linkFaultSignaling config -orderedSetTypeB linkFaultRemote
if {[linkFaultSignaling set $chassis $card $port]} {
errorMsg "Error calling linkFaultSignaling set $chassis $card $port"
set retCode $::TCL ERROR
capture setDefault
capture config -fullAction lock
capture config -sliceSize 65536
capture config -sliceOffset 0
capture config -captureMode captureTriggerMode
capture config -continuousFilter 0
capture config -beforeTriggerFilter captureBeforeTriggerNone
capture config -afterTriggerFilter captureAfterTriggerFilter
capture config -triggerPosition 1.0
capture config -enableSmallPacketCapture false
if {[capture set $chassis $card $port]} {
errorMsg "Error calling capture set $chassis $card $port"
set retCode $::TCL ERROR
filter setDefault
filter config -captureTriggerDA anyAddr
filter config -captureTriggerSA anyAddr
filter config -captureTriggerPattern anyPattern
filter config -captureTriggerError errAnyFrame
filter config -captureTriggerFrameSizeEnable false
filter config -captureTriggerFrameSizeFrom 36
filter config -captureTriggerFrameSizeTo 36
filter config -captureTriggerCircuit filterAnyCircuit
filter config -captureFilterDA anyAddr
filter config -captureFilterSA anyAddr
filter config -captureFilterPattern anyPattern
filter config -captureFilterError errAnyFrame
filter config -captureFilterFrameSizeEnable false
filter config -captureFilterFrameSizeFrom 36
filter config -captureFilterFrameSizeTo 36
filter config -captureFilterCircuit filterAnyCircuit
filter config -userDefinedStat1DA anyAddr
filter config -userDefinedStat1SA anyAddr
filter config -userDefinedStat1Pattern anyPattern
filter config -userDefinedStat1Error errAnyFrame
filter config -userDefinedStat1FrameSizeEnable false
filter config -userDefinedStat1FrameSizeFrom 36
filter config -userDefinedStat1FrameSizeTo 36
filter config -userDefinedStat1Circuit filterAnyCircuit
filter config -userDefinedStat2DA anyAddr filter config -userDefinedStat2SA anyAddr
\verb|filter| config| \verb|-userDefinedStat2Pattern| any Pattern|
\verb|filter| config| - user \verb|DefinedStat2Error| errAnyFrame|
filter config -userDefinedStat2FrameSizeEnable 0
filter config -userDefinedStat2FrameSizeFrom 36
```

```
filter config -userDefinedStat2FrameSizeTo 36
  filter config -userDefinedStat2Circuit filterAnyCircuit
  filter config -asyncTrigger1DA anyAddr
  filter config -asyncTrigger1SA anyAddr
  filter config -asyncTrigger1Pattern anyPattern
  filter config -asyncTrigger1Error errAnyFrame
  filter config -asyncTrigger1FrameSizeEnable false
  filter config -asyncTrigger1FrameSizeFrom 36
  filter config -asyncTrigger1FrameSizeTo 36
  filter config -asyncTrigger1Circuit filterAnyCircuit
  filter config -asyncTrigger2DA anyAddr
  filter config -asyncTrigger2SA anyAddr
  filter config -asyncTrigger2Pattern anyPattern
  filter config -asyncTrigger2Error errAnyFrame
  filter config -asyncTrigger2FrameSizeEnable false
  filter config -asyncTrigger2FrameSizeFrom 36
  filter config -asyncTrigger2FrameSizeTo 36
  filter config -asyncTrigger2Circuit filterAnyCircuit
  filter config -captureTriggerEnable true
  filter config -captureFilterEnable true
  filter config -userDefinedStat1Enable false
  filter config -userDefinedStat2Enable false
  filter config -asyncTrigger1Enable false
  filter config -asyncTrigger2Enable false
  if {[filter set $chassis $card $port]} {
  errorMsg "Error calling filter set $chassis $card $port"
  set retCode $::TCL ERROR
  filterPallette setDefault
  filterPallette config -DA1 "00 00 00 00 00 00"
  filterPallette config -DAMask1 "00 00 00 00 00 00"
  filterPallette config -DA2 "00 00 00 00 00 00"
  filterPallette config -DAMask2 "00 00 00 00 00 00"
  filterPallette config -SA1 "00 00 00 00 00 00"
  filterPallette config -SAMask1 "00 00 00 00 00 00"
  filterPallette config -SA2 "00 00 00 00 00 00"
  filterPallette config -SAMask2 "00 00 00 00 00 00"
  filterPallette config -pattern1 "DE ED EF FE AC CA"
  filterPallette config -patternMask1 "00 00 00 00 00 00"
  filterPallette config -pattern2 00
  filterPallette config -patternMask2 00
filterPallette config -patternOffset1 12
filterPallette config -patternOffset2 12
filterPallette config -matchType1 matchUser
  filterPallette config -matchType2 matchUser filterPallette config -patternOffsetType1 fil-
terPalletteOffsetStartOfFrame
  filterPallette config -patternOffsetType2 fil-
terPalletteOffsetStartOfFrame
  filterPallette config -gfpErrorCondition gfpErrorsOr
  filterPallette config -enableGfptHecError true
  filterPallette config -enableGfpeHecError true
  filterPallette config -enableGfpPayloadCrcError true
  filterPallette config -enableGfpBadFcsError true
  filterPallette config -circuitList ""
  if {[filterPallette set $chassis $card $port]} {
  errorMsg "Error calling filterPallette set $chassis $card $port"
  set retCode $::TCL ERROR
  }
```

```
streamRegion setDefault
\verb|streamRegion| config - gapControlMode| streamGapControlFixed|
if {[streamRegion set $chassis $card $port]} {
errorMsg "Error calling streamRegion set $chassis $card $port"
set retCode $::TCL ERROR
ipAddressTable setDefault
ipAddressTable config -defaultGateway "0.0.0.0"
if {[ipAddressTable set $chassis $card $port]} {
errorMsg "Error calling ipAddressTable set $chassis $card $port"
set retCode $::TCL ERROR
if {[interfaceTable select $chassis $card $port]} {
errorMsg "Error calling interfaceTable select $chassis $card $port"
set retCode $::TCL ERROR
interfaceTable setDefault
interfaceTable config -dhcpV4RequestRate 0
interfaceTable config -dhcpV6RequestRate 0
interfaceTable config -dhcpV4MaximumOutstandingRequests 100
interfaceTable config -dhcpV6MaximumOutstandingRequests 100
interfaceTable config -fcoeRequestRate 500
interfaceTable config -fcoeNumRetries 5
interfaceTable config -fcoeRetryInterval 2000
interfaceTable config -fipVersion fipVersion1
interfaceTable config -enableFcfMac false
interfaceTable config -fcfMacCollectionTime 1000
interfaceTable config -enablePMacInFpma true
interfaceTable config -enableNameIdInVLANDiscovery false interfaceTable config -enableTargetLinkLayerAddrOption false
if {[interfaceTable set]} {
errorMsg "Error calling interfaceTable set"
set retCode $::TCL ERROR
interfaceTable clearAllInterfaces
#### Interface entry type - interfaceTypeConnected
interfaceEntry clearAllItems addressTypeIpV6
interfaceEntry clearAllItems addressTypeIpV4
interfaceEntry setDefault
fcNameServer setDefault
fcNameServer config -enableRnnId true
fcNameServer config -enableRnnId true
fcNameServer config -enableRcsId false
fcNameServer config -enableRftId true
fcNameServer config -enableRpnId false
fcNameServer config -enableRptId false
fcNameServer config -enableRspnId false
fcNameServer config -enableRspnId false
fcNameServer config -enableRsnnNn false
fcNameServer config -enableRhaId false
fcNameServer config -symbolicPortName ""
fcNameServer config -symbolicNodeName ""
fcNameServer config -rhadId ""
fcNameServer config -rhadId ""
fcNameServerQuery setDefault
fcNameServerQuery config -fcNameServerQueryCommand commandGANxt
```

```
fcNameServerQuery config -fcNameServerQueryObject objectPortId
  fcNameServerQuery config -fcNameServerQueryObjectValue " "
  fcProperties removeAllPlogis
  fcProperties setDefault
  fcProperties config -sourcePortWWN "10 00 00 00 96 C2 1A 16"
  fcProperties config -sourceNodeWWN "20 00 00 00 96 C2 1A 16"
  fcProperties config -destinationId "01.b6.69"
  fcProperties config -sourceOui "Oe.fc.00"
  fcProperties config -bufferToBufferRxSize 2112
  fcProperties config -enableSCR false
  fcProperties config -enableNs true
  fcProperties config -enablePlogi false
  fcProperties config -enableAutoPlogi true
  fcProperties config -enableNSQuery true
  fcProperties config -enablePRLI true
  fcProperties config -scrOption 2
  interfaceEntry config -enable true
  interfaceEntry config -description {ProtocolInterface - 57:01 - 1}
  interfaceEntry config -macAddress {00 00 96 C2 1B EB}
  interfaceEntry config -eui64Id {02 00 96 FF FE C2 1B EB}
  interfaceEntry config -mtu 1500
  interfaceEntry config -enableDhcp false
  interfaceEntry config -enableVlan false
  interfaceEntry config -vlanId 0
  interfaceEntry config -vlanPriority 0
  interfaceEntry config -vlanTPID 0x8100
  interfaceEntry config -enableDhcpV6 false
  interfaceEntry config -ipV6Gateway {0:0:0:0:0:0:0:0}
interfaceEntry config -enableFlogi true
  if {[interfaceTable addInterface interfaceTypeConnected]} {
  \verb|errorMsg| "Error calling interface Table add Interface inter-\\
faceTypeConnected"
  set retCode $::TCL ERROR
  if {[interfaceTable write]} {
  errorMsg "Error calling interfaceTable write"
  set retCode $::TCL ERROR
  protocolServer setDefault
  protocolServer config -enableArpResponse false
  protocolServer config -enablePingResponse false
  if {[protocolServer set $chassis $card $port]} {
  errorMsg "Error calling protocolServer set $chassis $card $port"
  set retCode $::TCL ERROR
  ixEnablePortIntrinsicLatencyAdjustment $chassis $card $port false
  lappend portList [list $chassis $card $port]
  ixWritePortsToHardware portList
  ixCheckLinkState portList
  ######## Generating streams for all the ports from above ########
```

```
######## Chassis-loopback Card-57 Port-1 ########
  chassis get "loopback"
  set chassis [chassis cget -id]
  set card 57
  set port 1
  streamRegion get $chassis $card $port
  if {[streamRegion enableGenerateWarningList $chassis $card $port 0]} {
  errorMsg "Error calling streamRegion enableGenerateWarningList
$chassis $card $port 0"
  set retCode $::TCL ERROR
  set streamId 1
  # Stream 1
  stream setDefault
  stream config -name ""
  stream config -enable true
  stream config -enableSuspend false
  stream config -region 0
  stream config -numBursts 1
  stream config -numFrames 100
  stream config -ifg 14.1176470588
  stream config -ifgType gapFixed
  stream config -ifgMIN 28.2352941176stream config -ifgMAX 37.6470588235
  stream config -ibg 28.2352768842
  stream config -enableIbg false
  stream config -isg 28.2352768842
  stream config -enableIsg false
  stream config -gapUnit gapNanoSeconds
  stream config -percentPacketRate 100.0
  stream config -fpsRate 3035714.28571
  stream config -bpsRate 5828571428.57
  stream config -rateMode usePercentRate
  stream config -preambleSize 28
  stream config -preambleData "55 55 55 55 55 D5"
  stream config -framesize 240
  stream config -frameSizeType sizeAuto
  stream config -frameSizeMIN 240
  stream config -frameSizeMAX 240
  stream config -frameSizeStep 4
  stream config -enableTimestamp false
  stream config -fcs good
  stream config -patternType incrByte
  stream config -dataPattern x00010203
  stream config -pattern "00 01 02 03"
  stream config -frameType "FF FF"
  stream config -dma contPacket
  stream config -rxTriggerEnable false
  stream config -asyncIntEnable true
  stream config -loopCount 1
  stream config -returnToId 1
  stream config -enforceMinGap 12
  stream config -enableStatistic true
  stream config -enableIncrFrameBurstOverride false
  stream config -enableDisparityError false
  stream config -enableSourceInterface false
  stream config -sourceInterfaceDescription ""
  stream config -startTxDelayUnit $::startTxDelayBytes 4
```

```
stream config -startTxDelay 0.0
  stream config -priorityGroup priorityGroup0
  protocol setDefault
  protocol config -name nativeFc
  protocol config -appName noType
  protocol config -ethernetType noType
  protocol config -enable802dot1qTag vlanNone
  protocol config -enableISLtag false
  protocol config -enableMPLS false
  protocol config -enableMacSec false
  protocol config -enableOAM false
  protocol config -enableProtocolPad
  fcSOF setDefault
  fcSOF config -startOfFrame fcSOFn3
  if {[fcSOF set $chassis $card $port]} {
  errorMsg "Error calling fcSOF set $chassis $card $port"
  set retCode $::TCL ERROR
  fibreChannel setDefault
  fibreChannel config -extHeaderDetails ""
  fibreChannel config -destinationId "D1.D2.D3"
  fibreChannel config -routingControlType fibreChannelDeviceDataFrames
  fibreChannel config -routingControlInformation fibreChan-
nelUncategorizedInformation
  fibreChannel config -sourceId "8D.8E.8F"
  fibreChannel config -csControlOrPriorityValue 0x00
  fibreChannel config -frameControl "00 00 00"
  fibreChannel config -type 0x20
  fibreChannel config -sequenceCount 0
  fibreChannel config -dataFieldControl 0x70
  fibreChannel config -sequenceId 0x00
  fibreChannel config -responderExchangeId "00 00"
  fibreChannel config -originatorExchangeId "00 00"
  fibreChannel config -parameter "00 00 00 00"
  fibreChannel config -originatorExchangeCounter fibreChannelIdle
  fibreChannel config -enableBadFibreChannelCrc false
  fibreChannel config -enableUseFcControlBits false
  fibreChannel config -exchangeContext fibreChannelOriginator
  fibreChannel config -sequenceContext fibreChannelInitiator
  \verb|fibreChannel| config - \verb|firstSequence| fibreChannelFirstSequenceOther| \\
  fibreChannel config -lastSequence fibreChannelLastSequenceOther
  \verb|fibreChannel config -endSequence fibreChannelEndSequenceOther|\\
  \verb|fibreChannel| config - \verb|endConnection| fibreChannelConnectionAlive| \\
  \verb|fibreChannel| config - csControlOrPriority fibreChannelCsCtl| \\
  fibreChannel config -sequenceInitiative fibreChannelInitiativeHold
  fibreChannel config -ackForm fibreChannelOriginal
  fibreChannel config -retransmittedSequence fibreChannelOriginal
  fibreChannel config -unidirectionalTransmit fibreChannelBidirectional
  fibreChannel config -continueSequenceCondition fibreChan-
nelNoInformation
  fibreChannel config -abortSequenceCondition fibreChannelContinue
  fibreChannel config -relativeOffsetPresent fibreChan-
nelRelativeOffsetDefined
  fibreChannel config -exchangeReassembly fibreChan-
nelExchangeReassemblyOff
  fibreChannel config -fillBytes fibreChannelZeroHexByteFill
  if {[fibreChannel clearAllExtHeaders $chassis $card $port]} {
```

```
errorMsg "Error calling fibreChannel clearAllExtHeaders $chassis $card
$port"
  set retCode $::TCL ERROR
  vftHeader setDefault
  vftHeader config -virtualFabricId 0
  vftHeader config -priority vftBestEfrort
  vftHeader config -type 0
  vftHeader config -version 0
  vftHeader config -routingControl 80
  vftHeader config -hopCt 0
  if {[fibreChannel addExtHeader extVFTHeader $chassis $card $port]} {
  errorMsg "Error calling fibreChannel addExtHeader extVFTHeader
$chassis $card $port"
  set retCode $::TCL ERROR
  ifrHeader setDefault
  ifrHeader config -expirationTime 0
  ifrHeader config -destinationFabricId 0
  ifrHeader config -routingControl 81
  ifrHeader config -hopCount 0
  ifrHeader config -sourceFabricId 0
  ifrHeader config -hopCountValid 0
  ifrHeader config -expirationTimeValid 0
  ifrHeader config -priority 0
  ifrHeader config -version 0
  if {[fibreChannel addExtHeader extIFRHeader $chassis $card $port]} {
  errorMsg "Error calling fibreChannel addExtHeader extIFRHeader
$chassis $card $port"
  set retCode $::TCL_ERROR
  encHeader setDefault
  encHeader config -destinationId 0
  encHeader config -routingControl 82
  encHeader config -sourceId 0
  encHeader config -csControlOrPriority 0
  encHeader config -frameControl 0
  encHeader config -type 0
  encHeader config -sequenceCount 0
  encHeader config -dataFieldControl 0
  encHeader config -sequenceId 0
  encHeader config -responderExchangeId 0
  encHeader config -originatorExchangeId 0
  encHeader config -parameter 0
  if {[fibreChannel addExtHeader extEncHeader $chassis $card $port]} {
  errorMsg "Error calling fibreChannel addExtHeader extEncHeader
$chassis $card $port"
  set retCode $::TCL ERROR
  }
  espHeader setDefault
  \verb|espHeader| config - espSequenceNumber 0|
  \verb|espHeader| config -securityParameterIndex 0|
  if {[fibreChannel setOptHeader optESPHeader $chassis $card $port]} {
  errorMsg "Error calling fibreChannel setOptHeader optESPHeader
$chassis $card $port"
  set retCode $::TCL ERROR
  }
```

```
associationHeader setDefault
  associationHeader config -validity 192
  associationHeader config -originatorProcessAssociator "00 00 00 00 00
00 00"
  associationHeader config -responderProcessAssociator "00 00 00 00 00
00 00"
  if {[fibreChannel setOptHeader optAssociationHeader $chassis $card
  errorMsg "Error calling fibreChannel setOptHeader optAssociationHeader
$chassis $card $port"
  set retCode $::TCL ERROR
  iEEE48BitAddressDest setDefault
  iEEE48BitAddressDest config - 48BitAddressNameIdentifier "00 00 00 00
00 00"
  iEEE48BitAddressSrc setDefault
  iEEE48BitAddressSrc config -_48BitAddressNameIdentifier "00 00 00 00
00 00"
  networkHeader setDefault
  networkHeader config -destinationFormat nhIEEE48BitAddress
  networkHeader config -sourceFormat nhIEEE48BitAddress
  if {[fibreChannel setOptHeader optNetworkHeader $chassis $card $port]}
  errorMsg "Error calling fibreChannel setOptHeader optNetworkHeader
$chassis $card $port"
  set retCode $::TCL ERROR
  if {[fibreChannel set $chassis $card $port]} {
  errorMsg "Error calling fibreChannel set $chassis $card $port"
  set retCode $::TCL ERROR
  ctGetAllNextRequest setDefault
  ctGetAllNextRequest config -portIdentifier "00 00 00"
  ctPreamble setDefault
  {\tt ctPreamble \ config \ -revision \ 0}
  ctPreamble config -inId "00 00 00"
  ctPreamble config -gsType 252
  ctPreamble config -gsSubtype 2
  \verb|ctPreamble| config - is Partial Response 0|\\
  \verb|ctPreamble| config -extendedPreambleStatus 4|\\
  ctPreamble config -commandOrResponseCode 256
  \verb|ctPreamble| config - maximum Or Residual Size 0|\\
  ctPreamble config -fragmentID 0
  \verb|ctPreamble| config - reasonCode| ctPreambleInvalidCommandCode| \\
  ctPreamble config -reasonCodeExplanation ctPre-
ambleNoAdditionalExplanation
  ctPreamble config -vendorSpecificReasonCode ctPre-
ambleInvalidCommandCode
  ctPreamble config -authenticationSAID "00 00 00 00"
  ctPreamble config -transactionId "00 00 00 00"
  ctPreamble config -requestingCTnPortName "22 22 22 22 22 22 22 22"
  ctPreamble config -timestamp "00 00 00 00 00 00 00 00"
```

```
ctPreamble config -authenticationHashBlock "00 00 00 00 00 00 00 00 00
00 00 00 00 00 00 00"
 ctPreamble config -vendorIdentifier "00 00 00 00 00 00 00 00"
 ctPreamble config -vendorSpecificInformation "00 00 00 00 00 00 00 00
ctPreamble config -isVendorSpecificPreamblePresent 0
 ctPreamble config -isAdditionalInformationPresent 0
 ctPreamble config -additionalInformation ""
 commonTransport setDefault
 commonTransport config -ctCommand ctGetAllNextRequest
 if {[commonTransport set $chassis $card $port]} {
 errorMsg "Error calling commonTransport set $chassis $card $port"
 set retCode $::TCL ERROR
 fcEOF setDefault
 fcEOF config -endOfFrame fcEOFn
 if {[fcEOF set $chassis $card $port]} {
 errorMsg "Error calling fcEOF set $chassis $card $port"
 set retCode $::TCL ERROR
 if {[port isValidFeature $chassis $card $port $::portFeatureTableUdf]}
{
 tableUdf setDefault
 tableUdf clearColumns
 if {[tableUdf set $chassis $card $port]} {
 errorMsg "Error calling tableUdf set $chassis $card $port"
 set retCode $::TCL ERROR
 }
  }
 if {[port isValidFeature $chassis $card $port $::-
portFeatureRandomFrameSizeWeightedPair]} {
 weightedRandomFramesize setDefault
 if {[weightedRandomFramesize set $chassis $card $port]} {
 errorMsg "Error calling weightedRandomFramesize set $chassis $card
$port"
 set retCode $::TCL ERROR
  }
  }
 if {[stream set $chassis $card $port $streamId]} {
 errorMsg "Error calling stream set $chassis $card $port $streamId"
 set retCode $::TCL ERROR
 incr streamId
```

streamRegion generateWarningList \$chassis \$card \$port ixWriteConfigToHardware portList -noProtocolServer

### **SEE ALSO**

# filter

filter - configure the filters of a port of a card on a chassis.

## **SYNOPSIS**

filter sub-command options

## **DESCRIPTION**

The filter command is used to configure the filters and capture triggers for receiving frames on a port of a card. The incoming frames can be filtered on a combination of varying constraints, such as destination or source address, pattern matching or specific error conditions.

Note that when using ATM ports, different types of ATM encapsulation result in different length headers, as discussed in *atmHeader*. The data portion of the packet normally follows the header, except in the case of the two LLC Bridged Ethernet choices, where 12 octets of MAC address and 2 octets of Ethernet type follow the header. The offsets used in this command is with respect to the beginning of the AAL5 packet and must be adjusted by hand to account for the header.

#### STANDARD OPTIONS

# asyncTrigger1DA true/false

Enables or disables User Defined Statistics counter 5 to filter on the destination MAC addresses. (default = false)

## asyncTrigger1Enable true/false

Enables or disables User Defined Statistics counter 5 that counts the number of frames filtered. To use this counter the stat mode has to be set to statStreamTrigger. (default = false)

### asyncTrigger1Error true/false

Enables or disables User Defined Statistics counter 5 filter on the errored frames. (default = false)

# asyncTrigger1Frame SizeEnable true/false

Enables or disables the frame size constraint which specifies a range of frame sizes to filter for User Defined Statistics counter 5. (default = false)

# asyncTrigger1Frame SizeFrom

The minimum range of the size of frame to be filtered for User Defined Statistics counter 5. Applicable only when asyncTrigger1FramesizeEnable is set to true. (default = 64)

# asyncTrigger1Frame SizeTo

The maximum range of the size of frame to be filtered for User Defined Statistics counter 5. Applicable only when asyncTrigger1FramesizeEnable is set to true. (default = 1518)

## asyncTrigger1Pattern true/false

Enables or disables User Defined Statistics counter 5 to filter on the pattern. (default = false)

# asyncTrigger1SA true/false

Enables or disables User Defined Statistics counter 5 to filter on the source MAC addresses. (default = false)

# asyncTrigger2DA true/false

Enables or disables User Defined Statistics counter 6 to filter on the destination MAC addresses. (default = false)

## asyncTrigger2Enable true/false

Enables or disables User Defined Statistics counter 6 that counts the number of frames filtered. (default = false) To use this counter the stat mode has to be set to statStreamTrigger.

## asyncTrigger2Error

Enables or disables User Defined Statistics counter 6 filter on the errored frames. (default = false)

# asyncTrigger2Frame SizeEnable true/false

Enables or disables the frame size constraint which specifies a range of frame sizes to filter for User Defined Statistics counter 6. (default = false)

## asyncTrigger2Frame SizeFrom

The minimum range of the size of frame to be filtered for User Defined Statistics counter 6. Applicable only when asyncTrigger1FramesizeEnable is set to true. (default = 64)

## asyncTrigger2Frame SizeTo

The maximum range of the size of frame to be filtered for User Defined Statistics counter 6. Applicable only when asyncTrigger1FramesizeEnable is set to true. (default = 1518)

## asyncTrigger2Pattern true/false

Enables or disables User Defined Statistics counter 6 to filter on the pattern. (default = false)

# asyncTrigger2SA true/false

Enables or disables User Defined Statistics counter 6 to filter on the source MAC addresses. (default = false)

## captureFilterDA

One of two available destination MAC addresses to filter on. Applicable only when capturefilternable is set to true. The possible values are:

| Option        | Value | Usage                                                                                                    |
|---------------|-------|----------------------------------------------------------------------------------------------------|
| anyAddr       | 0     | (default) disables the destination address filter constraint                                                                                                    |
| addr1         | 1     | sets the destination address filter constraint to trigger on frames with a destination MAC address that matches DA1and DA1mask as specified in the filter palette                    |
| -<br>notAddr1 | 2     | sets the destination address filter constraint to trigger on all frames except those with a destination MAC address that matches DA1 and DA1 mask as specified in the filter palette |
| addr2         | 3     | sets the destination address filter constraint to trigger on frames with a destination MAC address that matches DA2 and DA2mask as specified in the filter palette                   |
| notAddr2      | 4     | sets the destination address filter constraint to trigger on all frames except those with a destination MAC address that matches DA2 and DA2 mask as specified in the filter palette |

### captureFilterEnable true/false

Enables or disables the capture filter. (default = false)

# captureFilterError

Applicable only when captureFilterEnable is set to true. The possible values are:

| Option                  | Value | Usage                                                                                                    |
|-------------------------|-------|----------------------------------------------------------------------------------------------------|
| errAnyFrame             | 0     | (default) disables the error filter constraint                                                                                                    |
| errGoodFrame            | 1     | sets the error filter constraint to trigger when frames with no errors are received                                                                                                    |
| errBadCRC               | 2     | sets the error filter constraint to trigger when frames with bad CRC errors are received                                                                                                    |
| errBadFrame             | 3     | sets the error filter constraint to trigger when corrupted frames are received                                                                                                    |
| errAlign                | 4     | sets the error filter constraint to trigger when frames with alignment errors are received (10/100 only)                                                                                                    |
| errDribble              | 5     | sets the error filter constraint to trigger when frames with dribble errors are received (10/100 only)                                                                                                    |
| errBadCRCAlignDribble   | 5     | sets the error filter constraint to trigger when frames with bad CRC, alignment error or dribble errors are received (10/100 only)                                                                                                    |
| errLineError            | 4     | sets the error filter constraint to trigger when frames with line errors are received (gigabit only)                                                                                                    |
| errLineAndBadCRC        | 5     | sets the error filter constraint to trigger line errors and bad CRC are received (gigabit only)                                                                                                    |
| errLineAndGoodCRC       | 6     | sets the error filter constraint to trigger when frames with line errors and bad CRC are received (gigabit only)                                                                                                    |
| errAnySequenceError     | 4     | sets the error filter constraint to trigger when any of the next three conditions are true                                                                                                    |
| errSmallSequenceError   | 5     | sets the error filter constraint to trigger when the current sequence number minus the previous sequence number is less than or equal to the error threshold and not negative, or when the current sequence number is equal to the previous sequence number |
| errBigSequenceError     | 6     | sets the error filter constraint to trigger when the current sequence number minus the previous sequence number is greater than the error threshold                                                                                                    |
| errReverseSequenceError | 7     | sets the error filter constraint to trigger when the current sequence number is less than the previous sequence number                                                                                                    |
| errDataIntegrityError   | 8     | sets the error filter constraint to trigger when any data integrity error is detected                                                                                                    |
| errGfpErrors            | 9     | sets the error filter constraint to trigger when any GFP error is detected. The particular errors that are used are controlled by options of the <i>filterPallette</i> command.                                                                             |

| Option                      | Value | Usage                                                                                     |
|-----------------------------|-------|-------------------------------------------------------------------------------------------|
| errCdlErrors                | 10    | sets the error filter constraint to trigger when any CDL preamble error is detected       |
| errFcoeInvalidFrame         | 12    | sets the error filter constraint to trigger when any FCoE invalid frame error is detected |
| errAnyIpTcpUdpChecksumError | 13    | sets the error filter to trigger and filter on any Ip/Tcp/Udp checksum error              |

# captureFilterFrame SizeEnable true/false

Enables or disables the frame size constraint which specifies a range of frame sizes to filter. (default = false)

## captureFilterFrame SizeFrom

Applicable only when captureFilterFrameSizeEnable is enabled. The minimum range of the size of frame to be filtered. (default = 64)

# captureFilterFrame SizeTo

Applicable only when captureFilterFrameSizeEnable is enabled. The maximum range of the size of frame to be filtered. (default = 1518)

# captureFilterPattern

Applicable only when captureFilterEnable is set to true. The possible values are:

| Option              | Value | Usage                                                                                                    |
|---------------------|-------|----------------------------------------------------------------------------------------------------|
| anyPattern          | 0     | (default) disables the pattern filter constraint                                                                                                    |
| pattern1            | 1     | sets the pattern filter constraint to trigger on frames with a pattern that matches pattern1and patternMask1 at offset patternOffset1 as specified in the filter palette                                             |
| notPattern1         | 2     | sets the pattern filter constraint to trigger on frames except those with a pattern that matches pattern1and patternMask1 at offset patternOffset1 as specified in the filter palette                                |
| pattern2            | 3     | sets the pattern filter constraint to trigger on frames with a pattern that matches pattern2 and patternMask2 at offset patternOffset2 as specified in the filter palette                                            |
| notPattern2         | 4     | sets the pattern filter constraint to trigger on frames except those with a pattern that matches pattern2and patternMask2 at offset patternOffset2 as specified in the filter palette                                |
| pattern1AndPattern2 | 5     | sets the pattern filter constraint to trigger on frames with a pattern that matches pattern1, pattern2 and patternMask1, patternMask2 at offset patternOffset1 and patternOffset2 as specified in the filter palette |

## captureFilterSA

One of two available destination MAC addresses to filter on. Applicable only when capturefilternable is set to true. The possible values are:

| Option   | Value | Usage                                                                                                    |
|----------|-------|----------------------------------------------------------------------------------------------------|
| anyAddr  | 0     | (default) disables the destination address filter constraint                                                                                                    |
| addr1    | 1     | sets the destination address filter constraint to trigger on frames with a destination MAC address that matches SA1and DA1mask as specified in the filter palette                    |
| notAddr1 | 2     | sets the destination address filter constraint to trigger on all frames except those with a destination MAC address that matches SA1 andSA1 mask as specified in the filter palette  |
| addr2    | 3     | sets the destination address filter constraint to trigger on frames with a destination MAC address that matches SA2 and SA2mask as specified in the filter palette                   |
| notAddr2 | 4     | sets the destination address filter constraint to trigger on all frames except those with a destination MAC address that matches SA2 and SA2 mask as specified in the filter palette |

## captureTriggerDA

One of two available destination MAC addresses to filter on. Applicable only when captureTriggerEnable is set to true. The possible values are as in capturefilteredA. (default = 0)

## captureTriggerEnable true/false

Enables or disables the capture trigger. (default = false)

## captureTriggerError

Applicable only when capture Trigger Enable is set to true. The possible values are as in capture filter rror. (default = 0)

# captureTriggerFrame SizeEnable true/false

Enables or disables the frame size constraint which specifies a range of frame sizes to trigger. (default = false)

## captureTriggerFrame SizeFrom

Applicable only when captureTriggerFrameSizeEnable is enabled. The minimum range of the size of frame to be triggered. (default = 64)

## captureTriggerFrame SizeTo

Applicable only when captureTriggerFrameSizeEnable is enabled. The maximum range of the size of frame to be triggered. (default = 1518)

## captureTriggerPattern

Applicable only when capture Trigger Enable is set to true. The possible values are as in capture Filter Pattern. (default = 0)

## captureTriggerSA

One of two available source MAC addresses to filter on. Applicable only when captureTriggerEnable is set to true. The possible values are as in captureFilterSA. (default = 0)

# enableCircuitList true/false

Use the circuit list for filtering. (default = false)

#### userDefinedStat1DA

One of two available destination MAC addresses to filter on. Applicable only when user-DefinedStat1Enable is set to true. The possible values are as in capturefilteredA. (default = 0)

## userDefinedStat1 Enable true/false

Enables or disables the User Defined Statistics counter 1 that counts the number of frames filtered. (default = false)

#### userDefinedStat1Error

Applicable only when userDefinedStat1Enable is set to true. The possible values are as in capturefilterrror. (default = 0)

### userDefinedStat1FrameSizeEnable true/false

Enables or disables the frame size constraint which specifies a range of frame sizes to count. (default = false)

### userDefinedStat1FrameSizeFrom

Applicable only when userDefinedStat1FrameSizeEnable is enabled. The minimum range of the size of frame to be counted. (default = 64)

#### userDefinedStat1FrameSizeTo

Applicable only when userDefinedStat1FrameSizeEnable is enabled. The maximum range of the size of frame to be counted. (default = 1518)

# userDefinedStat1 Pattern

Applicable only when userDefinedStat1Enable is set to true. The possible values are as in captureFilterPattern. (default = 0)

#### userDefinedStat1SA

One of two available source MAC addresses to filter on. Applicable only when user-DefinedStat1Enable is set to true. The possible values are as in captureFilterSA. (default = 0)

#### userDefinedStat2DA

One of two available destination MAC addresses to filter on. Applicable only when user-DefinedStat2Enable is set to true. The possible values are as in capturefilteredA. (default = 0)

## userDefinedStat2 Enable true/false

Enables or disables User Defined Statistics counter 2 that counts the number of frames filtered. (default = false)

#### userDefinedStat2Error

Applicable only when userDefinedStat2Enable is set to true. The possible values are as in capturefilterrror. (default = 0)

## userDefinedStat2FrameSizeEnable true/false

Enables or disables the frame size constraint which specifies a range of frame sizes to count. (default = false)

#### userDefinedStat2FrameSizeFrom

Applicable only when userDefinedStat2FrameSizeEnable is enabled. The minimum range of the size of frame to be counted. (default = 64)

## userDefinedStat2FrameSizeTo

Applicable only when userDefinedStat2FrameSizeEnable is enabled. The maximum range of the size of frame to be counted. (default = 1518)

# userDefinedStat2 Pattern

Applicable only when userDefinedStat2Enable is set to true. The possible values are as in captureFilterPattern. (default = 0)

### userDefinedStat2SA

One of two available source MAC addresses to filter on. Applicable only when user-DefinedStat2Enable is set to true. The possible values are as in captureFilterSA. (default = 0)

## **DEPRECATED OPTIONS**

### captureFilterError

The following captureFilterError options have been deprecated:

| Option       | Value | Usage                                                                                                    |
|--------------|-------|----------------------------------------------------------------------------------------------------|
| errUndersize | 7     | sets the error filter constraint to trigger when undersized frames (less than 64 bytes) are received     |
| errOversize  | 8     | sets the error filter constraint to trigger when oversized frames (greater than 1518 bytes) are received |
| errFragment  | 9     | sets the error filter constraint to trigger when fragmented frames are received                          |

#### **COMMANDS**

The filter command is invoked with the following sub-commands. If no sub-command is specified, returns a list of all sub-commands available.

```
filter cget option
```

Returns the current value of the configuration option given by option. Option may have any of the values accepted by the filter command.

```
filter config option value
```

Modify the configuration options of the filter. If no option is specified, returns a list describing all of the available options (see STANDARD OPTIONS) for filter.

```
filter get chasID cardID portID
```

Gets the current configuration of the filter for port with id portID on card cardID, chassis chasID. from its hardware. Call this command before calling filter cget option value to get the value of the configuration option. Specific errors are:

- No connection to a chassis
- · Invalid port number

```
filter set chasID cardID portID
```

Sets the configuration of the filter in IxHAL for port with id portID on card cardID, chassis chasID by reading the configuration option values set by the filter config option value command. Specific errors are:

- No connection to a chassis
- Invalid port number
- The port is being used by another user
- The configured parameters are not valid for this port

#### filter setDefault

Sets to IxTclHal default values for all configuration options.

#### **EXAMPLES**

```
package require IxTclHal
    # In this example we will generate a range of packets with different
frame sizes, DA/SA and
    #data pattern in order to demonstrate how a directly attached port can
collect specific
    # statistics and trigger/filter on contents
    set tclserver solarsystem
```

```
set host galaxy
  set username user
  # Check if we are running on UNIX - connect to the TCL Server
  # Note: it is better to run the TCL Server on a pc other than your
chassis, as it could
  # potentially use up resources that the chassis needs.
  if [isUNIX] {
  if {[ixConnectToTclServer $tclserver]} {
  errorMsg "Could not connect to TCL Server $tclserver"
  return 1
  # Now connect to the chassis
  if {[ixConnectToChassis $host]} {
  errorMsg $::ixErrorInfo
  return $::TCL ERROR
  # Get the chassis ID to use in port lists
  set chas [ixGetChassisID $host]
  # Assume card to be used is in slot 1
  set card 1
  set txPort 1
  set rxPort 2
  set portList [list [list $chas $card $txPort] \
  [list $chas $card $rxPort] ]
  # Login before taking ownership
  ixLogin $username
  # Take ownership of the ports to use
  if {[ixTakeOwnership $portList]} {errorMsg "Error taking ownership"
  return $::TCL_ERROR
  # Configure each port to factory defaults first, then configure the
streams.
  if {[setFactoryDefaults portList]} {
  errorMsg "Error - setFactoryDefaults failed"
  return $::TCL ERROR
  }
  # Commit the port's phy configuration to hardware, then check the link
state to make sure you
  # come up in the proper speed setting. This may affect the stream rate
for later
  #configuration options.
  ixWritePortsToHardware portList
  ixCheckLinkState portList
  # Configure the stream on the transmit port.
  set streamId 1
  stream setDefault
  stream config -numFrames 100000
  \verb|stream| config - dma stopStream| \\
  \verb|stream| config - frameSizeType sizeRandom|\\
  stream config -sa {00 00 00 01 01 01}
  stream config -saRepeatCounter contIncrement
  stream config -saMaskSelect {FF FF FF FC FC FC}
```

```
stream config -da {00 00 00 01 01 02}
  stream config -daRepeatCounter contIncrement
  stream config -daMaskSelect {FF FF FF FC FC FC}
  if {[stream set $chas $card $txPort $streamId]} {
  errorMsg "Error - stream set $chas $card $txPort $streamId failed"
  return $::TCL ERROR
  # Configure the filters on the receive port.
  filter setDefault
  filter config -captureTriggerDA addr1
  filter config -captureTriggerSA addr1
  filter config -captureTriggerEnable true
  filter config -captureFilterPattern pattern1
  filter config -captureFilterFrameSizeEnable true
  filter config -captureFilterFrameSizeFrom 128
  filter config -captureFilterFrameSizeTo 1024
  filter config -captureFilterEnable true
  filter config -userDefinedStat1Enable true
  filter config -userDefinedStat2Enable true
  filter config -userDefinedStat1DA addr1
  filter config -userDefinedStat2SA addr1
  if {[filter set $chas $card $rxPort]} {
  errorMsg "Error - filter set $chas $card $rxPort failed"
  return $::TCL ERROR
  filterPallette setDefault
  filterPallette config -DA1 {00 00 00 01 01 02}
  filterPallette config -SA1 {00 00 00 01 01 01}
  filterPallette config -pattern1 {02 02} filterPallette config -patternMask1 {02 02}
  if {[filterPallette set $chas $card $rxPort]} {
  errorMsg "Error - filterPallette set $chas $card $rxPort failed"
  return $::TCL ERROR
  # Here, we are committing just the stream and filter configuration.
Because the PHY has
  #already been configured, link state will not be affected.
  ixWriteConfigToHardware portList
  ixClearStats portList
  ixStartPortCapture $chas $card $rxPort
  ixStartPortTransmit $chas $card $txPort
  # This delay is to allow the port to transmit for a little while
before reading the stats.
  after 1000
  # This is a blocking call and will not return until transmit is com-
  ixCheckPortTransmitDone $chas $card $txPort
  ixStopPortCapture $chas $card $rxPort
  # Here you may retrieve the stats for both tx and rx ports at the same
time, then compare.
  ixRequestStats portList
  # Retreive the total number of transmitted frames from the tx port.
  if {[statList get $chas $card $txPort]} {
  errorMsg "Error - statList get $chas $card $txPort failed"
```

```
return $::TCL ERROR
  set framesSent [statList cget -framesSent]
  # Since we configured the capture filters to use the UDS stats, get
them to compare to the
  # transmit stats later on.
  if {[statList get $chas $card $rxPort]} {
  errorMsg "Error - statList get $chas $card $rxPort failed"
  return $::TCL ERROR
  set userStat1 [statList cget -userDefinedStat1]
  set userStat2 [statList cget -userDefinedStat2]
  set triggered [statList cget -captureTrigger]
  if {[capture get $chas $card $rxPort]} {
  errorMsg "Error - capture get $chas $card $rxPort failed"
  return $::TCL ERROR
  set captured [capture cget -nPackets]
  ixPuts "frames sent: $framesSent"
  ixPuts "$captured captured, $triggered triggered"
  ixPuts "stat1 = $userStat1, stat2 = $userStat2"
  # Let go of the ports that were reserved.
  ixClearOwnership $portList
  # Disconnect from the chassis in use.
  ixDisconnectFromChassis $host
  # If we are running on UNIX, disconnect from the TCL Server.
  if [isUNIX] {
  ixDisconnectTclServer $tclserver
  # This will cleanup any remaining memory, connections, etc. and should
be called at the end
  #of all scripts.
  cleanUp
```

#### **SEE ALSO**

filterPallette.

## **filterPallette**

filterPallette - configure the filter palettes of a port on a card on a chassis.

### **SYNOPSIS**

filterPallette sub-command options

#### **DESCRIPTION**

The filterPallette command is used to configure the information that the receiving frames are going to be filtered on. This palette applies to all the filters (capture trigger, capture filter, user defined statistics 1 and 2) that are enabled by the *filter* command.

When the setting for *filter* captureFilterError is set to errGfpErrors, the enableGfptHecError, enableGfpeHecError, enableGfpPayloadCrcError and enableGfpBadFcsError determine which GFP errors are used. The setting of gfpErrorCondition is used to determine if the OR or AND of these conditions are desired.

For ports that support the portFeaturePatternOffsetFlexible feature, it is possible to specify the pattern offsets relative to the start of frame, start of IP frame, start of interior protocol or start of SONET frame.

## STANDARD OPTIONS

#### circuitList

Configure the list of circuits that would apply to filters. (string)

## enableGfpBadFcsError true | false

If true, then GFP bad FCS errors are used in the filter. This condition is OR'd or AND'd with the other GFP errors based on the setting of the gfpErrorCondition option. (default = true)

## enableGfpeHecError true | false

If true, then GFP extension header HEC errors are used in the filter. This condition is OR'd or AND'd with the other GFP errors based on the setting of the gfpErrorCondition option. (default = true)

## enableGfpPayloadCrc Error true | false

If true, then GFP payload CRC errors are used in the filter. This condition is OR'd or AND'd with the other GFP errors based on the setting of the gfpErrorCondition option. (default = true)

## enableGfptHecError true | false

If true, then GFP type header HEC errors are used in the filter. This condition is OR'd or AND'd with the other GFP errors based on the setting of the gfpErrorCondition option. (default = true)

### DA1

Only frames that contain this destination MAC address are filtered, captured or counted.  $(default = 00\ 00\ 00\ 00\ 00)$ 

#### DA<sub>2</sub>

Only frames that contain this destination MAC address are filtered, captured or counted.  $(default = 00\ 00\ 00\ 00\ 00)$ 

#### DAMask1

A bit mask that allows to specify which bits of the DA1 should be used when filtering. If the mask bit is set high, the pattern bit is used in the filter. (default = 00 00 00 00 00 00)

## DAMask2

A bit mask that allows to specify which bits of the DA2 should be used when filtering. If the mask bit is set high, the pattern bit is used in the filter. (default = 00 00 00 00 00 00)

## gfpErrorCondition

Indicates whether the enabled error conditions associated with enableGfptHecError, enableGfpeHecError, enableGfpPayloadCrcError and enableGfpBadFcsError must all be present (AND'd) or only one must be present (OR).

| Option       | Value | Usage                                                               |
|--------------|-------|---------------------------------------------------------------------|
| gfpErrorsOr  | 0     | (default) Only one of the enabled error conditions must be present. |
| gfpErrorsAnd | 1     | All of the enabled error conditions must be present.                |

# matchType1

Match type for pattern1 set in class member pattern1. The available match types are:

| Option                | Value | Usage                                                                                             |
|-----------------------|-------|---------------------------------------------------------------------------------------------------|
| matchIpEthernetII     | 0     | anEthernet II packet.                                                                             |
| matchIp8023Snap       | 1     | an802.3 SNAP packet.                                                                              |
| matchVlan             | 2     | a VLAN tagged packet.                                                                             |
| matchUser             | 3     | (default) a value as specified by pattern1, pattern Mask1 and patternOffset1.                     |
| matchIpPpp            | 4     | a PPP format packet                                                                               |
| matchIpCiscoHdlc      | 5     | a Cisco HDLC format packet.                                                                       |
| matchIpSAEthernetII   | 6     | match the IP Source Address for an Ethernet II packet located at offset 26.                       |
| matchIpDAEthernetII   | 7     | match the IP Destination Address for an Ethernet II packet located at offset 30.                  |
| matchIpSADAEthernetII | 8     | match the IP Source and Destination<br>Address for an Ethernet II packet located<br>at offset 26. |
| matchIpSA8023Snap     | 9     | match the IP Source Address for an 802.3 Snap packet located at offset 34.                        |
| matchIpDA8023Snap     | 10    | match the IP Destination Address for an 802.3 Snap packet located at offset 38.                   |
| matchIpSADA8023Snap   | 11    | match the IP Source and Destination<br>Address for an 802.3 Snap packet located<br>at offset 34.  |
| matchIpSAPos          | 12    | match the IP Source Address for an POS packet located at offset 16.                               |
| matchIpDAPos          | 13    | match the IP Destination Address for an POS packet located at offset 20.                          |
| matchIpSADAPos        | 14    | match the IP Source and Destination<br>Addresses for an POS packet located at off-<br>set 16.     |

| Option                         | Value | Usage                                                                                         |
|--------------------------------|-------|-----------------------------------------------------------------------------------------------|
| matchTcpSourcePortIPEthernetII | 15    | match the TCP Source Port for an Ethernet II packet located at offset 34.                     |
| matchTcpDestPortIPEthernetII   | 16    | match the TCP Destination Port for an Ethernet II packet located at offset 36.                |
| matchUdpSourcePortIPEthernetII | 17    | match the UDP Source Port for an Ethernet II packet located at offset 34.                     |
| matchIpSAPos                   | 12    | match the IP Source Address for an POS packet located at offset 16.                           |
| matchIpDAPos                   | 13    | match the IP Destination Address for an POS packet located at offset 20.                      |
| matchIpSADAPos                 | 14    | match the IP Source and Destination<br>Addresses for an POS packet located at off-<br>set 16. |
| matchTcpSourcePortIPEthernetII | 15    | match the TCP Source Port for an Ethernet II packet located at offset 34.                     |
| matchTcpDestPortIPEthernetII   | 16    | match the TCP Destination Port for an Ethernet II packet located at offset 36.                |
| matchUdpSourcePortIPEthernetII | 17    | match the UDP Source Port for an Ethernet II packet located at offset 34.                     |
| matchUdpDestPortIPEthernetII   | 18    | match the UDP Destination Port for an Ethernet II packet located at offset 36.                |
| matchTcpSourcePortIP8023Snap   | 19    | match the TCP Source Port for an 802.3<br>Snap packet located at offset 42.                   |
| matchTcpDestPortIP8023Snap     | 20    | match the TCP Destination Port for an 802.3 Snap packet located at offset 44.                 |
| matchUdpSourcePortIP8023Snap   | 21    | match the UDP Source Port for an 802.3 Snap packet located at offset 42.                      |
| matchUdpDestPortIP8023Snap     | (22)  | match the UDP Destination Port for an 802.3 Snap packet located at offset 44                  |
| matchTcpSourcePortIPPos        | 23    | match the TCP Source Port for a POS packet located at offset 24.                              |
| matchTcpDestPortIPPos          | 24    | match the TCP Destination Port for a POS packet located at offset 26.                         |
| matchUdpSourcePortIPPos        | 25    | match the UDPSource Port for a POS packet located at offset 24.                               |
| matchUdpDestPortIPPos          | 26    | match the UDP Source Port for a POS packet located at offset 26                               |
| matchSrpModeReserved000        | 27    | match an SRP packet whose mode is reserved 000.                                               |
| matchSrpModeReserved001        | 28    | match an SRP packet whose mode is reserved 001.                                               |
| matchSrpModeReserved010        | 29    | match an SRP packet whose mode is reserved 010.                                               |

| matchSrpModeAtmCell011       30       match an SRP packet whose mode is ATM cell.         matchSrpControlMessagePassToHost100       31       match an SRP packet whose mode is control message 1.         matchSrpControlMessageBuffer ForHost101       32       match an SRP packet which is an SRP packet which is an SRP usage message.         matchSrpUsageMessage110       33       match an SRP packet which is a data packet.         matchSrpPacketData111       34       match an SRP packet which is a data packet.         matchSrpUsageMessageOr PacketData1xx       36       match SRP usage message or data packet.         matchSrpControlUsageOr PacketData1xx       37       match SRP usage message, control message 1 or 2, or data packet.         matchSrpOuterRing       38       match an SRP packet whose ringIdentifier is set to inner.         matchSrpOuterRing       39       match an SRP packet whose ringIdentifier is set to outer.         matchSrpParityOdd       48       match an SRP packet whose priority is set to 0 - 7.         matchSrpParityEven       49       match an SRP packet with odd parity.         matchSrpDiscoveryFrame       50       match an SRP packet with even parity.         matchRprRingId0       52       match an SRP packet which specifies Ringlet 0. (Originally transmitted on Ringlet 0 by the Source)         matchRprRingId1       53       Match any RPR packet which specifies Fairness Eligibility                                                                                                    | Option                              | Value | Usage                                           |
|----------------------------------------------------------------------------------------------------|-------------------------------------|-------|-------------------------------------------------|
| matchSrpControlMessageBuffer ForHost101 an SRP packet whose mode is conforHost101 an SRP packet which is an SRP usage message.  matchSrpUsageMessage110 and match an SRP packet which is an SRP usage message.  matchSrpAllControlMessages10x and sRP packet which is a data packet.  matchSrpAllControlMessages10x and sage message or data packet.  matchSrpUsageMessageOr and sage message or data packet.  matchSrpControlUsageOr and match SRP usage message or data packet.  matchSrpControlUsageOr and match SRP usage message, control message 1 or 2, or data packet.  matchSrpInnerRing and match an SRP packet whose ringIdentifier is set to inner.  matchSrpOuterRing and match an SRP packet whose ringIdentifier is set to outer.  matchSrpPriority0-7 and an SRP packet whose priority is set to outer.  matchSrpParityDodd and match an SRP packet whose priority is set to outer.  matchSrpParityEven and match an SRP packet with odd parity, matchSrpDiscoveryFrame and sage and sage and s | matchSrpModeAtmCell011              | 30    | ·                                               |
| ForHost101 trol message 2.  matchSrpUsageMessage110 33 match an SRP packet which is an SRP usage message.  matchSrpPacketData111 34 match an SRP packet which is a data packet.  matchSrpAllControlMessages10x 35 match SRP control messages 1 and 2.  matchSrpUsageMessageOr 36 match SRP usage message or data packet.  PacketData11x 37 match SRP usage message, control messages 1 or 2, or data packet.  matchSrpInnerRing 38 match an SRP packet whose ringIdentifier is set to inner.  matchSrpOuterRing 39 match an SRP packet whose ringIdentifier is set to outer.  matchSrpPriority0-7 40- match an SRP packet whose priority is set to 0 - 7.  matchSrpParityDdd 48 match an SRP packet with odd parity.  matchSrpParityEven 49 match an SRP packet with odd parity.  matchSrpDiscoveryFrame 50 match an SRP packet with even parity.  matchSrpInsFrame 51 match an SRP IPS packet.  matchArpRingId0 52  Match any RPR packet which specifies Ring-let 1. (Originally transmitted on Ringlet 0 by the Source)  matchRprFairnessEligibility0 54 Match any RPR packet which specifies Ring-let 1. (Originally transmitted on Ringlet 1 by the Source)  matchRprFairnessEligibility1 55 Match any RPR packet which specifies Fairness Eligibility 0. (0 = Not eligible for Fairness Eligibility 1. (0 = Not eligible for Fairness Eligibility 1. (0 = | matchSrpControlMessagePassToHost100 | 31    | ·                                               |
| matchSrpPacketData11134match an SRP packet which is a data packet.matchSrpAllControlMessages10x35match SRP control messages 1 and 2.matchSrpUsageMessageOr PacketData11x36match SRP usage message or data packet.matchSrpControlUsageOr PacketData1xx37match SRP usage message, control message 1 or 2, or data packet.matchSrpInnerRing38match an SRP packet whose ringIdentifier is set to inner.matchSrpOuterRing39match an SRP packet whose ringIdentifier is set to outer.matchSrpPriority0-740-match an SRP packet whose priority is set to 0 - 7.matchSrpParityEven49match an SRP packet with odd parity.matchSrpDiscoveryFrame50match an SRP packet with even parity.matchSrpIpsFrame51match an SRP IPS packet.matchRprIngId052Match any RPR packet which specifies Ringlet 0. (Originally transmitted on Ringlet 0 by the Source)matchRprRingId153Match any RPR packet which specifies Ringlet 1. (Originally transmitted on Ringlet 1 by the Source)matchRprFairnessEligibility054Match any RPR packet which specifies Fairness Eligibility 0. (0 = Not eligible for Fairness Eligibility 1. (0 = Not eligible for Fairness Eligibility 1. (0 = Not eligible for Fairness Eligibility 1. (0 = Not eligible for Fairness algorithm)                                                                                                    |                                     | 32    |                                                 |
| matchSrpAllControlMessages10x 35 match SRP control messages 1 and 2. matchSrpUsageMessageOr PacketData11x 37 match SRP usage message or data packet. PacketData11x 38 match SRP usage message, control message 1 or 2, or data packet. MatchSrpInnerRing 38 match an SRP packet whose ringIdentifier is set to inner. MatchSrpOuterRing 39 match an SRP packet whose ringIdentifier is set to onter.  matchSrpPriority0-7 40- match an SRP packet whose priority is set to 0 - 7.  matchSrpParityEven 49 match an SRP packet with odd parity. MatchSrpParityEven 49 match an SRP packet with even parity. MatchSrpDiscoveryFrame 50 match an SRP packet with even parity. MatchSrpDiscoveryFrame 51 match an SRP packet.  matchRprRingId0 52  Match any RPR packet which specifies Ringlet 0. (Originally transmitted on Ringlet 0 by the Source)  matchRprFairnessEligibility0 54 Match any RPR packet which specifies Ringlet 1. (Originally transmitted on Ringlet 1 by the Source)  matchRprFairnessEligibility1 55 Match any RPR packet which specifies Fairness Eligibility 1. (0 = Not eligible for Fairness Eligibility 1. (0 = Not eligible for Fairness Elig | matchSrpUsageMessage110             | 33    | •                                               |
| matchSrpUsageMessageOr       36       match SRP usage message or data packet.         PacketData11x       37       match SRP usage message, control message 1 or 2, or data packet.         matchSrpInnerRing       38       match an SRP packet whose ringIdentifier is set to inner.         matchSrpOuterRing       39       match an SRP packet whose ringIdentifier is set to outer.         matchSrpPriority0-7       40-       match an SRP packet whose priority is set to 0 - 7.         matchSrpParityEven       49       match an SRP packet with odd parity.         matchSrpDiscoveryFrame       50       match an SRP packet with even parity.         match an SRP IPS packet.       match an SRP IPS packet.         matchRprRingId0       52       Match any RPR packet which specifies Ringlet 0. (Originally transmitted on Ringlet 0 by the Source)         matchRprFairnessEligibility0       54       Match any RPR packet which specifies Fairness Eligibility 1. (0 = Not eligible for Fairness Eligibility 1. (0 = Not eligible for Fairness Eligibility 1. (0 = Not eligible for Fairness Eligibility 1. (0 = Not eligible for Fairness Eligibility 1. (0 = Not eligible for Fairness Eligibility 1. (0 = Not eligible for Fairness Eligibility 1. (0 = Not eligible for Fairness Eligibility 1. (0 = Not eligible for Fairness Eligibility 1. (0 = Not eligible for Fairness Eligibility 1. (0 = Not eligible for Fairness Eligibility 1. (0 = Not eligible for Fairness Eligibility 1. (0 = Not eligible for Fairness Eligibility 1. (0 = Not eligible for Fairness Eligibility 1. (0 = Not eligible for Fairness Eligibility 1. (0 = Not elig                                                                                                    | matchSrpPacketData111               | 34    |                                                 |
| PacketData11x  matchSrpControlUsageOr PacketData1xx  matchSrpInnerRing  38 match an SRP packet whose ringIdentifier is set to inner.  matchSrpPriority0-7  matchSrpPriority0-7  matchSrpParityEven  matchSrpInserRing  49 match an SRP packet whose priority is set to 0 - 7.  matchSrpParityEven  matchSrpPiscoveryFrame  matchSrpIpsFrame  matchRprRingId0  52  Match an SRP packet whose priority is set.  whose priority is set.  To 0 - 7.  match an SRP packet with odd parity.  match an SRP packet with even parity.  match an SRP packet with even parity.  match an SRP packet with even parity.  match an SRP IPS packet.  match an SRP IPS packet.  match an SRP IPS packet.  match an SRP IPS packet.  match any RPR packet which specifies Ringlet 0. (Originally transmitted on Ringlet 0 by the Source)  matchRprRingId1  53  Match any RPR packet which specifies Ringlet 1. (Originally transmitted on Ringlet 1 by the Source)  matchRprFairnessEligibility0  54  Match any RPR packet which specifies Fairness Eligibility 0. (0 = Not eligible for Fairness algorithm)  matchRprFairnessEligibility1  55  Match any RPR packet which specifies Fairness Eligibility 1. (0 = Not eligible for Fairness Eligibility 1. (0 = Not eligible for Fa | matchSrpAllControlMessages10x       | 35    | match SRP control messages 1 and 2.             |
| PacketData1xx  matchSrpInnerRing  38 match an SRP packet whose ringIdentifier is set to inner.  matchSrpOuterRing  39 match an SRP packet whose ringIdentifier is set to outer.  matchSrpPriority0-7  40- match an SRP packet whose priority is set to 0 - 7.  matchSrpParityEven  49 match an SRP packet with odd parity.  matchSrpParityEven  49 match an SRP packet with even parity.  matchSrpIpsFrame  50 match an SRP IPS packet.  match an SRP IPS packet.  match an SRP IPS packet.  match an SRP IPS packet.  match an SRP IPS packet.  match an SRP IPS packet.  match an SRP IPS packet.  match an SRP IPS packet which specifies Ringlet 0. (Originally transmitted on Ringlet 0 by the Source)  matchRprRingId1  53 Match any RPR packet which specifies Ringlet 1. (Originally transmitted on Ringlet 1 by the Source)  matchRprFairnessEligibility0  54 Match any RPR packet which specifies Fairness Eligibility 0. (0 = Not eligible for Fairness Eligibility 1. (0 = Not eligible for Fairness Eligibility 1. (0 = Not eligible for Fairness Eligibility |                                     | 36    | match SRP usage message or data packet.         |
| is set to inner.  matchSrpOuterRing  39 match an SRP packet whose ringIdentifier is set to outer.  matchSrpPriority0-7  40- match an SRP packet whose priority is set to 0 - 7.  matchSrpParityOdd  48 match an SRP packet with odd parity.  matchSrpParityEven  49 match an SRP packet with even parity.  matchSrpDiscoveryFrame  50 match an SRP is packet.  match an SRP is packet.  match an SRP is packet.  match an SRP is packet.  match an SRP is packet.  match an SRP is packet.  match any RPR packet which specifies Ringlet 0. (Originally transmitted on Ringlet 0 by the Source)  matchRprRingId1  53  Match any RPR packet which specifies Ringlet 1. (Originally transmitted on Ringlet 1 by the Source)  matchRprFairnessEligibility0  54 Match any RPR packet which specifies Fairness Eligibility 0. (0 = Not eligible for Fairness algorithm)  matchRprFairnessEligibility1  55 Match any RPR packet which specifies Fairness Eligibility 1. (0 = Not eligible for Fairness algorithm)  matchRprIdlePacket  56 Match any RPR Idle packet (Type = 00).                                                                                                    | ,                                   | 37    |                                                 |
| is set to outer.  matchSrpPriority0-7  40- match an SRP packet whose priority is set to 0 - 7.  matchSrpParityEven  48 match an SRP packet with odd parity.  matchSrpParityEven  49 match an SRP packet with even parity.  matchSrpDiscoveryFrame  50 match an SRP discovery packet.  matchSrpIpsFrame  51 match an SRP IPS packet.  matchRprRingId0  52  Match any RPR packet which specifies Ringlet 0. (Originally transmitted on Ringlet 0 by the Source)  matchRprRingId1  53  Match any RPR packet which specifies Ringlet 1. (Originally transmitted on Ringlet 1 by the Source)  matchRprFairnessEligibility0  54  Match any RPR packet which specifies Fairness Eligibility 0. (0 = Not eligible for Fairness algorithm)  matchRprFairnessEligibility1  55  Match any RPR packet which specifies Fairness Eligibility 1. (0 = Not eligible for Fairness Eligibility 1. (0 = Not eligible for Fairness algorithm)  matchRprIdlePacket  56  Match any RPR Idle packet (Type = 00).                                                                                                    | matchSrpInnerRing                   | 38    |                                                 |
| 47to 0 - 7.matchSrpParityOdd48match an SRP packet with odd parity.matchSrpParityEven49match an SRP packet with even parity.matchSrpDiscoveryFrame50match an SRP discovery packet.matchSrpIpsFrame51match an SRP IPS packet.matchRprRingId052Match any RPR packet which specifies Ringlet 0. (Originally transmitted on Ringlet 0 by the Source)matchRprRingId153Match any RPR packet which specifies Ringlet 1. (Originally transmitted on Ringlet 1 by the Source)matchRprFairnessEligibility054Match any RPR packet which specifies Fairness Eligibility 0. (0 = Not eligible for Fairness algorithm)matchRprFairnessEligibility155Match any RPR packet which specifies Fairness Eligibility 1. (0 = Not eligible for Fairness Eligibility 1. (0 = Not eligible for Fairness algorithm)matchRprIdlePacket56Match any RPR Idle packet (Type = 00).                                                                                                    | matchSrpOuterRing                   | 39    |                                                 |
| matchSrpParityEven49match an SRP packet with even parity.matchSrpDiscoveryFrame50match an SRP discovery packet.matchSrpIpsFrame51match an SRP IPS packet.matchRprRingId052Match any RPR packet which specifies Ringlet 0. (Originally transmitted on Ringlet 0 by the Source)matchRprRingId153Match any RPR packet which specifies Ringlet 1. (Originally transmitted on Ringlet 1 by the Source)matchRprFairnessEligibility054Match any RPR packet which specifies Fairness Eligibility 0. (0 = Not eligible for Fairness algorithm)matchRprFairnessEligibility155Match any RPR packet which specifies Fairness Eligibility 1. (0 = Not eligible for Fairness Eligibility 1. (0 = Not eligible for Fairness algorithm)matchRprIdlePacket56Match any RPR Idle packet (Type = 00).                                                                                                    | matchSrpPriority0-7                 |       |                                                 |
| matchSrpDiscoveryFrame50match an SRP discovery packet.matchSrpIpsFrame51match an SRP IPS packet.matchRprRingId052Match any RPR packet which specifies Ringlet 0. (Originally transmitted on Ringlet 0 by the Source)matchRprRingId153Match any RPR packet which specifies Ringlet 1. (Originally transmitted on Ringlet 1 by the Source)matchRprFairnessEligibility054Match any RPR packet which specifies Fairness Eligibility 0. (0 = Not eligible for Fairness algorithm)matchRprFairnessEligibility155Match any RPR packet which specifies Fairness Eligibility 1. (0 = Not eligible for Fairness algorithm)matchRprIdlePacket56Match any RPR Idle packet (Type = 00).                                                                                                    | matchSrpParityOdd                   | 48    | match an SRP packet with odd parity.            |
| matchSrpIpsFrame51match an SRP IPS packet.matchRprRingId052Match any RPR packet which specifies Ringlet 0. (Originally transmitted on Ringlet 0 by the Source)matchRprRingId153Match any RPR packet which specifies Ringlet 1. (Originally transmitted on Ringlet 1 by the Source)matchRprFairnessEligibility054Match any RPR packet which specifies Fairness Eligibility 0. (0 = Not eligible for Fairness algorithm)matchRprFairnessEligibility155Match any RPR packet which specifies Fairness Eligibility 1. (0 = Not eligible for Fairness Eligibility 1. (0 = Not eligible for Fairness algorithm)matchRprIdlePacket56Match any RPR Idle packet (Type = 00).                                                                                                    | matchSrpParityEven                  | 49    | match an SRP packet with even parity.           |
| matchRprRingId0  52  Match any RPR packet which specifies Ringlet 0. (Originally transmitted on Ringlet 0 by the Source)  matchRprRingId1  53  Match any RPR packet which specifies Ringlet 1. (Originally transmitted on Ringlet 1 by the Source)  matchRprFairnessEligibility0  54  Match any RPR packet which specifies Fairness Eligibility 0. (0 = Not eligible for Fairness algorithm)  matchRprFairnessEligibility1  55  Match any RPR packet which specifies Fairness Eligibility 1. (0 = Not eligible for Fairness algorithm)  matchRprIdlePacket  56  Match any RPR Idle packet (Type = 00).                                                                                                    | matchSrpDiscoveryFrame              | 50    | match an SRP discovery packet.                  |
| Match any RPR packet which specifies Ring-let 0. (Originally transmitted on Ringlet 0 by the Source)  matchRprRingId1  53  Match any RPR packet which specifies Ring-let 1. (Originally transmitted on Ringlet 1 by the Source)  matchRprFairnessEligibility0  54  Match any RPR packet which specifies Fairness Eligibility 0. (0 = Not eligible for Fairness algorithm)  matchRprFairnessEligibility1  55  Match any RPR packet which specifies Fairness Eligibility 1. (0 = Not eligible for Fairness Eligibility 1. (0 = Not eligible for Fairness algorithm)  matchRprIdlePacket  56  Match any RPR Idle packet (Type = 00).                                                                                                    | matchSrpIpsFrame                    | 51    | match an SRP IPS packet.                        |
| Match any RPR packet which specifies Ring-let 1. (Originally transmitted on Ringlet 1 by the Source)  matchRprFairnessEligibility0  54 Match any RPR packet which specifies Fairness Eligibility 0. (0 = Not eligible for Fairness algorithm)  matchRprFairnessEligibility1  55 Match any RPR packet which specifies Fairness Eligibility 1. (0 = Not eligible for Fairness Eligibility 1. (0 = Not eligible for Fairness algorithm)  matchRprIdlePacket  56 Match any RPR Idle packet (Type = 00).                                                                                                    | matchRprRingId0                     | 52    | , , , ,                                         |
| ness Eligibility 0. (0 = Not eligible for Fairness algorithm)  matchRprFairnessEligibility 1  55 Match any RPR packet which specifies Fairness Eligibility 1. (0 = Not eligible for Fairness algorithm)  matchRprIdlePacket  56 Match any RPR Idle packet (Type = 00).                                                                                                    | matchRprRingId1                     | 53    | let 1. (Originally transmitted on Ringlet 1     |
| ness Eligibility 1. (0 = Not eligible for Fairness algorithm)  matchRprIdlePacket 56 Match any RPR Idle packet (Type = 00).                                                                                                    | matchRprFairnessEligibility0        | 54    | ness Eligibility 0. (0 = Not eligible for Fair- |
|                                                                                                    | matchRprFairnessEligibility1        | 55    | ness Eligibility 1. (0 = Not eligible for Fair- |
| matchRprControlPacket 57 Match any RPR Control packet. (Type = 01)                                                                                                    | matchRprIdlePacket                  | 56    | Match any RPR Idle packet (Type = 00).          |
|                                                                                                    | matchRprControlPacket               | 57    | Match any RPR Control packet. (Type = 01)       |

| Option                               | Value | Usage                                                                            |
|--------------------------------------|-------|----------------------------------------------------------------------------------|
| matchRprFairnessPacket               | 58    | Match any RPR Fairness packet. (Type = 10)                                       |
| matchRprDataPacket                   | 59    | Match any RPR Data packet. (Type = 11)                                           |
| matchRprServiceClassC                | 60    | Match any RPR packet which specifies service Class C.                            |
| matchRprServiceClassB                | 61    | Match any RPR packet which specifies service Class B.                            |
| matchRprServiceClassA1               | 62    | Match any RPR packet which specifies service Class A1.                           |
| matchRprServiceClassA0               | 63    | Match any RPR packet which specifies service Class A0.                           |
| matchRprWrapEligibility0\            | 64    | Match any RPR packet which specifies<br>Wrap Eligibility 0. (0 = Steerable only) |
| matchRprWrapEligibility1             | 65    | Match any RPR packet which specifies Wrap Eligibility 1. (1 = Wrap Eligible)     |
| matchRprParityBit0                   | 66    | Match any RPR packet which specifies Parity Bit 0.                               |
| matchRprParityBit1                   | 67    | Match any RPR packet which specifies Parity Bit 1.                               |
| matchIpV6SAEthernetII                | 68    | Match the IPv6 Source Address for an Ethernet II packet.                         |
| matchIpV6DAEthernetII                | 69    | Match the IPv6 Destination Address for an Ethernet II packet.                    |
| matchIpV6SA8023Snap                  | 70    | Match the IPv6 Source Address for an 802.3 packet.                               |
| matchIpV6DA8023Snap                  | 71    | Match the IPv6 Destination Address for an 802.3 packet.                          |
| matchIpV6SAPos                       | 72    | Match the IPv6 Source Address for a POS packet.                                  |
| matchIpV6DAPos                       | 73    | Match the IPv6 Destination Address for a POS packet.                             |
| matchIpv6TcpSourcePort<br>EthernetII | 74    | Match the IPv6 TCP source port number for an Ethernet II packet.                 |
| matchIpv6TcpDestPortEthernetII       | 75    | Match the IPv6 TCP destination port number for an Ethernet II packet.            |
| matchIpv6UdpSourcePort<br>EthernetII | 76    | Match the IPv6 UDP source port number for an Ethernet II packet.                 |
| matchIpv6UdpDestPortEthernetII       | 77    | Match the IPv6 UDP destination port number for an Ethernet II packet.            |
| matchIpv6TcpSourcePort<br>8023Snap   | 78    | Match the IPv6 TCP source port number for an 802.3 SNAP packet.                  |
| matchIpv6TcpDestPort8023Snap         | 79    | Match the IPv6 TCP destination port number for an 802.3 Snap packet.             |

| Option                                 | Value | e Usage                                                                                                    |
|----------------------------------------|-------|----------------------------------------------------------------------------------------------------|
| matchIpv6UdpSourcePort<br>8023Snap     | 80    | Match the IPv6 UDP source port number for an 802.3 Snap packet.                                               |
| matchIpv6UdpDestPort8023Snap           | 81    | Match the IPv6 UDP destination port number for an 802.3 Snap packet.                                          |
| matchIpv6TcpSourcePortPos              | 82    | Match the IPv6 TCP source port number for an pos packet.                                                      |
| matchIpv6TcpDestPortPos                | 83    | Match the IPv6 TCP destination port number for an pos packet.                                                 |
| matchIpv6UdpSurcePortPos               | 84    | Match the IPv6 UDP source port number for an pos packet.                                                      |
| matchIpv6UdpDestPortPos                | 85    | Match the IPv6 UDP destination port number for an pos packet.                                                 |
| matchIpv6IpTcpSourcePort<br>EthernetII | 86    | Match the TCP source port number for an IPv4 over IPv6 or IPv6 over IPv4 frame in an Ethernet II packet.      |
| matchIpv6IpTcpDestPort<br>EthernetII   | 87    | Match the TCP destination port number for an IPv4 over IPv6 or IPv6 over IPv4 frame in an Ethernet II packet. |
| matchIpv6IpUdpSourcePort<br>EthernetII | 88    | Match the UDP source port number for an IPv4 over IPv6 or IPv6 over IPv4 frame in an Ethernet II packet.      |
| matchIpv6IpUdpDestPort<br>EthernetII   | 89    | Match the UPD destination port number for an IPv4 over IPv6 or IPv6 over IPv4 frame in an Ethernet II packet. |
| matchIpv6IpTcpSourcePort<br>8023Snap   | 90    | Match the TCP source port number for an IPv4 over IPv6 or IPv6 over IPv4 frame in an 802.3 Snap packet.       |
| matchIpv6IpTcpDestPort8023<br>Snap     | 91    | Match the TCP destination port number for an IPv4 over IPv6 or IPv6 over IPv4 frame in an 802.3 Snap packet.  |
| matchIpv6IpUdpSourcePort<br>8023Snap   | 92    | Match the UDP source port number for an IPv4 over IPv6 or IPv6 over IPv4 frame in an 802.3 Snap packet.       |
| matchIpv6IpUdpDestPort8023<br>Snap     | 93    | Match the UPD destination port number for an IPv4 over IPv6 or IPv6 over IPv4 frame in an 802.3 Snap packet.  |
| matchIpv6IpTcpSourcePortPos            | 94    | Match the TCP source port number for an IPv4 over IPv6 or IPv6 over IPv4 frame in a POS packet.               |
| matchIpv6IpTcpDestPortPos              | 95    | Match the TCP destination port number for an IPv4 over IPv6 or IPv6 over IPv4 frame in a POS packet.          |
| matchIpv6IpUdpSourcePortPos            | 96    | Match the UDP source port number for an IPv4 over IPv6 or IPv6 over IPv4 frame in a POS packet.               |

| Option                              | Value | Usage                                                                                                    |
|-------------------------------------|-------|----------------------------------------------------------------------------------------------------|
| matchIpv6IpUdpDestPortPos           | 97    | Match the UPD destination port number for an IPv4 over IPv6 or IPv6 over IPv4 frame in a POS packet.        |
| matchIpOverIpv6IpSAEthernetII       | 98    | Match the IPv4 source address in an IPv4 frame encapsulated in an IPv6 frame in an Ethernet II packet.      |
| matchIpOverIpv6IpDAEthernetII       | 99    | Match the IPv4 destination address in an IPv4 frame encapsulated in an IPv6 frame in an Ethernet II packet. |
| matchIpOverIpv6IpSA8023Snap         | 100   | Match the IPv4 source address in an IPv4 frame encapsulated in an IPv6 frame in an 802.3 Snap packet.       |
| matchIpOverIpv6IpDA8023Snap         | 101   | Match the IPv4 destination address in an IPv4 frame encapsulated in an IPv6 frame in an 802.3 Snap packet.  |
| matchIpOverIpv6IpSAPos              | 102   | Match the IPv4 source address in an IPv4 frame encapsulated in an IPv6 frame in POS packet.                 |
| matchIpOverIpv6IpDAPos              | 103   | Match the IPv4 destination address in an IPv4 frame encapsulated in an IPv6 frame in POS packet.            |
| matchIpv6OverIpIpv6SA<br>EthernetII | 104   | Match the IPv6 source address in an IPv6 frame encapsulated in an IPv4 frame in an Ethernet II packet.      |
| matchIpv6OverIpIpv6DA<br>EthernetII | 105   | Match the IPv6 destination address in an IPv6 frame encapsulated in an IPv4 frame in an Ethernet II packet. |
| matchIpv6OverIpIpv6SA8023<br>Snap   | 106   | Match the IPv6 source address in an IPv6 frame encapsulated in an IPv4 frame in an 802.3 Snap packet.       |
| matchIpv6OverIpIpv6DA8023<br>Snap   | 107   | Match the IPv6 destination address in an IPv6 frame encapsulated in an IPv4 frame in an 802.3 Snap packet.  |
| matchIpv6OverIpIpv6SAPos            | 108   | Match the IPv6 source address in an IPv6 frame encapsulated in an IPv4 frame in POS packet.                 |
| matchIpv6OverIpIpv6DAPos            | 109   | Match the IPv6 destination address in an IPv6 frame encapsulated in an IPv4 frame in POS packet.            |
| matchIpv6Ppp                        | 110   | Match an IPv6 PPP packet.                                                                                   |
| matchIpv6CiscoHdlc                  | 111   | Match an IPv6 packet encapsulated with Cisco HDLC.                                                          |

| Option                                 | Value | Usage                                                                                                    |
|----------------------------------------|-------|----------------------------------------------------------------------------------------------------|
| matchGfpDataFcsNullExtEthernet         | 112   | Match a user data GFP frame which includes an FCS and whose payload uses a null extension and indicates framemapped ethernet data.                    |
| matchGfpDataNoFcsNullExtEthernet       | 113   | Match a user data GFP frame which does not includes an FCS and whose payload uses a null extension and indicates framemapped ethernet data.           |
| matchGfpDataFcsLinearExtEthernet       | 114   | Match a user data GFP frame which includes an FCS and whose payload uses a linear frame extension and indicates frame-mapped ethernet data.           |
| matchGfpDataNoFcsLinearExtEthernet     | 115   | Match a user data GFP frame which does not includes an FCS and whose payload uses a linear frame extension and indicates frame-mapped ethernet data.  |
| matchGfpMgmtFcsNullExtEthernet         | 116   | Match a management GFP frame which includes an FCS and whose payload uses a null extension and indicates framemapped ethernet data.                   |
| matchGfpMgmtNoFcsNullExtEthernet       | 117   | Match a management GFP frame which does not includes an FCS and whose payload uses a null extension and indicates frame-mapped ethernet data.         |
| matchGfpMgmtFcsLinearExtEthernet       | 118   | Match a management GFP frame which includes an FCS and whose payload uses a linear frame extension and indicates frame-mapped ethernet data.          |
| matchGfpMgmtNoFcsLinearExt<br>Ethernet | 119   | Match a management GFP frame which does not includes an FCS and whose payload uses a linear frame extension and indicates frame-mapped ethernet data. |
| matchGfpDataFcsNullExtPpp              | 120   | Match a user data GFP frame which includes an FCS and whose payload uses a null extension and indicates framemapped PPP data.                         |
| matchGfpDataNoFcsNullExtPpp            | 121   | Match a user data GFP frame which does not includes an FCS and whose payload uses a null extension and indicates framemapped PPP data.                |
| matchGfpDataFcsLinearExtPpp            | 122   | Match a user data GFP frame which includes an FCS and whose payload uses a linear frame extension and indicates frame-mapped PPP data.                |

| Option                        | Value | Usage                                                                                                    |
|-------------------------------|-------|----------------------------------------------------------------------------------------------------|
| matchGfpDataNoFcsLinearExtPpp | 123   | Match a user data GFP frame which does not includes an FCS and whose payload uses a linear frame extension and indicates frame-mapped PPP data.  |
| matchGfpMgmtFcsNullExtPpp     | 124   | Match a management GFP frame which includes an FCS and whose payload uses a null extension and indicates framemapped PPP data.                   |
| matchGfpMgmtNoFcsNullExtPpp   | 125   | Match a management GFP frame which does not includes an FCS and whose payload uses a null extension and indicates frame-mapped PPP data.         |
| matchGfpMgmtFcsLinearExtPpp   | 126   | Match a management GFP frame which includes an FCS and whose payload uses a linear frame extension and indicates frame-mapped PPP data.          |
| matchGfpMgmtNoFcsLinearExtPpp | 127   | Match a management GFP frame which does not includes an FCS and whose payload uses a linear frame extension and indicates frame-mapped PPP data. |

## matchType2

Match type for pattern2. The available match types are as in matchType1. (default = 3)

### pattern1

Only frames that contain this pattern at offset patternOffset1 are filtered, captured or counted. (default = "DE ED EF FE AC CA")

Note: Starting with IxOS 5.0, the hex string must be separated by a space between the hex bytes, for example: '00 80'.

### pattern2

Only frames that contain this pattern at offset patternOffset2 are filtered, captured or counted. (default = 00)

### patternMask1

A bit mask that allows to specify which bits of pattern1 should be used when filtering. If the mask bit is set low, the pattern bit is used in the filter. (default = 00 00 00 00 00 00)

### patternMask2

A bit mask that allows to specify which bits of pattern2 should be used when filtering. If the mask bit is set low, the pattern bit is used in the filter. (default = 00)

## patternOffset1

Offset of pattern1 in the frame to be filtered, captured or counted. (default = 12)

| - | TCL Development Guide, Release 9.01 | 437 |
|---|-------------------------------------|-----|
|   |                                     |     |

## patternOffset2

Offset of pattern2 in the frame to be filtered, captured or counted. (default = 12)

## patternOffsetType1

For ports that support the portFeaturePatternOffsetFlexible feature, this option specifies the place that patternOffset1 is relative to. This value must be one of these options:

| Option                              | Usage                                                       |
|-------------------------------------|-------------------------------------------------------------|
| filterPalletteOffsetStartOfFrame    | (default) Offset from the start of the frame.               |
| filterPalletteOffsetStartOfIp       | Offset from the start of the IP header                      |
| filterPalletteOffsetStartOfProtocol | Offset from the start of the protocol within the IP header. |
| filterPalletteOffsetStartOfSonet    | Offset from the start of the SONET frame.                   |

## patternOffsetType2

For ports that support the portFeaturePatternOffsetFlexible feature, this option specifies the place that patternOffset1 is relative to. See patternOffset

#### SA1

Only frames that contain this source MAC address are filtered, captured or counted.  $(default = 00\ 00\ 00\ 00\ 00)$ 

### SA<sub>2</sub>

Only frames that contain this source MAC address are filtered, captured or counted.  $(default = 00\ 00\ 00\ 00\ 00\ 00)$ 

## SAMask1

A bit mask that allows to specify which bits of the SA1 should be used when filtering. If the mask bit is set high, the pattern bit is used in the filter. (default =  $00\ 00\ 00\ 00\ 00$ )

#### SAMask2

A bit mask that allows to specify which bits of the SA2 should be used when filtering. If the mask bit is set high, the pattern bit is used in the filter. (default =  $00\ 00\ 00\ 00\ 00$ )

## **COMMANDS**

The filterPallette command is invoked with the following sub-commands. If no sub-command is specified, returns a list of all sub-commands available.

```
filterPallette cget option
```

Returns the current value of the configuration option given by option. Option may have any of the values accepted by the filterPallette command.

```
filterPallette config option value
```

Modify the configuration options of the filterPallette. If no option is specified, returns a list describing all of the available options (see STANDARD OPTIONS) for filterPallette. Note: Must be a valid Tcl list (values must be separated by spaces).

### filterPallette **get** chasID cardID portID

Gets the current config of the filterPallette on port portID on card cardID, chassis chasID. from its hardware. Call this command before calling filterPallette cget option value to get the value of the configuration option. Specific errors are:

- No connection to a chassis
- Invalid port number

## filterPallette set chasID cardID portID

Sets the configuration of the filterPallette in IxHAL on port with id portID on card cardID, chassis chasID by reading the configuration option values set by the filterPallette config option value command. Specific errors are:

- · No connection to a chassis
- · Invalid port number
- The port is being used by another user
- The configured parameters are not valid for this port

filterPallette set chasID cardID portID

Sets the configuration of the local port filterPallette object in IxHAL for port with id portID on card cardID, chassis chasID. Specific errors are:

- No connection to a chassis
- Invalid port number
- The port is being used by another user
- The configured parameters are not valid for this port

filterPallette setDefault

Sets to IxTclHal default values for all configuration options.

filterPallette write chasID cardID portID

Writes or commits the changes in IxHAL to hardware for the filter palette on port with id portID on card cardID, chassis chasID. Before using this command, use the filterPallette set command to configure the filterPallette related parameters in IxHAL. Specific errors are:

- No connection to a chassis
- · Invalid port number
- The port is being used by another user
- The configured parameters are not valid for this port
- Network problem between the client and chassis

## **EXAMPLES**

See examples under filter.

#### **SEE ALSO**

filter.

# fipTlv

fipTlv - describe/view a single FIP Tlv

#### **SYNOPSIS**

fipTlv sub-command options

## **DESCRIPTION**

The fipTlv command is used in two contexts:

- When a new TLV (type-length-value) is added to a fcoeProperties set. Values are taken from the options in this command.
- When an existing TLV is retrieved with fcoeProperties get\*Tlv. The TLV values are visible in this command.

## STANDARD OPTIONS

## type

The type of the FIP Tlv option. (default = 0)

#### value

A string consisting of hexadecimal characters. Each pair of characters defines a byte value. The length of the TLV is set from the length of the value string, divided by 2. (default = "")

## **COMMANDS**

The fipTlv command is invoked with the following sub-commands. If no sub-command is specified, returns a list of all sub-commands available.

```
fipTlv cget option
```

Returns the current value of the configuration option given by option. Option may have any of the values accepted by the fipTlv command.

```
fipTlv config option value
```

Modify the configuration options of the fipTlv. If no option is specified, returns a list describing all of the available options for fipTlv (see STANDARD OPTIONS).

```
fipTlv setDefault
```

Sets to IxTclHal default values for all configuration options.

## **EXAMPLES**

See example under fcoeProperties.

#### **SEE ALSO**

interfaceTable ,interfaceEntry, fcoeProperties.

# flexibleTimestamp

flexibleTimestamp - configure the location of the time stamp in a packet

## **SYNOPSIS**

flexibleTimestamp sub-command options

## **DESCRIPTION**

The flexibleTimestamp command allows the placement of the packet time stamp value to be moved from its default place before the CRC to an offset within the packet. The availability of this feature for a particular port may be tested by use of the *port* isValidFeature... portFeatureFlexibleTimestamp command. Time stamps are inserted in transmitted packets by virtue of the enableTimestamps option in the *stream* command.

Note that when using ATM ports, different types of ATM encapsulation result in different length headers, as discussed in *atmHeade*. The data portion of the packet normally follows the header, except in the case of the two LLC Bridged Ethernet choices, where 12 octets of MAC address and 2 octets of Ethernet type follow the header. The offsets used in this command is with respect to the beginning of the AAL5 packet and must be adjusted by hand to account for the header.

### STANDARD OPTIONS

#### offset

If type is timestampAtOffset, then this is the offset within the packet to place the time stamp at. (default = 23)

### type

The basic placement options.

| Option             | Value | Usage                                                                        |
|--------------------|-------|------------------------------------------------------------------------------|
| timestampBeforeCrc |       | (default) Place the time stamp just before the CRC at the end of the packet. |
| timestampAtOffset  | 1     | Place the time stamp at the offset indicated in offset.                      |

## **COMMANDS**

The flexibleTimestamp command is invoked with the following sub-commands. If no sub-command is specified, returns a list of all sub-commands available.

flexibleTimestamp cget option

Returns the current value of the configuration option given by option. Option may have any of the values accepted by the flexibleTimestamp command.

```
flexibleTimestamp config option value
```

Modify the configuration options of the flexibleTimestamp. If no option is specified, returns a list describing all of the available options (see STANDARD OPTIONS) for flexibleTimestamp.

```
flexibleTimestamp qet chasID cardID portID
```

Gets the current configuration of the flexibleTimestamp header for port with id portID on card cardID, chassis chasID from its hardware. Call this command before calling flexibleTimestamp cget option value to get the value of the configuration option. Specific errors are:

- No connection to a chassis
- Invalid port number
- The port does not support flexible time stamps

```
flexibleTimestamp set chasID cardID portID
```

Sets the flexibleTimestamp configuration of the port with id portID on card cardID, chassis chasID by reading the configuration option values set by the flexibleTimestamp config option value command. Specific errors are:

- No connection to a chassis
- · Invalid port number
- · The port is owned by another user
- Configured parameters are not valid for this setting
- The port does not support flexible time stamps

```
flexibleTimestamp setDefault
```

Sets to IxTclHal default values for all configuration options.

### **EXAMPLES**

```
package require IxTclHal

set host localhost
set username user

# Check if we're running on UNIX - connect to the TCL Server
# which must be running on the chassis
if [isUNIX] {
if [ixConnectToTclServer $host] {
ixPuts "Could not connect to $host"
return 1
}
}

# Now connect to the chassis
if [ixConnectToChassis $host] {
ixPuts $::ixErrorInfo
return 1
}
```

```
# Get the chassis ID to use in port lists
  set chas [ixGetChassisID $host]
  set card 18
  set port 1
  set portList [list [list $chas $card $port]]
  # Login before taking ownership
  if [ixLogin $username] {
  ixPuts $::ixErrorInfo
  return 1
  # Take ownership of the ports we'll use
  if [ixTakeOwnership $portList] {
  ixPuts $::ixErrorInfo
  return 1
  # See if the port supports flexible time stamps
  if [port isValidFeature $chas $card $port portFeatureFlex-
ibleTimestamp] {
  {\tt flexibleTimestamp~config~-type~timestampAtOffset}
  flexibleTimestamp config -offset 42
  if [flexibleTimestamp set $chas $card $port] {
  ixPuts $::ixErrorInfo
  return 1
  ixPuts "$chas:$card:$port flexible time stamps set"
  } else {
  ixPuts "$chas:$card:$port does not support flexible time stamps"
  # Let go of the ports that we reserved
  ixClearOwnership $portList
  # Disconnect from the chassis we're using
  ixDisconnectFromChassis $host
  # If we're running on UNIX, disconnect from the TCL Server
  if [isUNIX] {
  ixDisconnectTclServer $host
```

port, stream

## forcedCollisions

forcedCollisions - configure the forced collision parameters for 10/100 ports

## **SYNOPSIS**

forcedCollisions sub-command options

#### **DESCRIPTION**

The forcedCollisions command is used to configure the forced collision parameters for 10/100Mbit ports. Forced collisions cause deliberate collisions for specified duty cycles.

## STANDARD OPTIONS

#### collisionDuration

The duration of each collision, measured in nibbles. (default = 10)

#### consecutiveCollisions

The number of consecutive collisions to generate at a time. Collisions take place on the first received packet after enabled. (default = 4)

## consecutive

## Non-CollidingPackets

After each time that the number of programmed consecutive collisions have occurred this is the number of packets that is not modified. (default = 4)

# continuous true / false

If true, the pattern of collisions and non-collisions is repeated indefinitely. (default = true)

## enable true / false

Enables the generation of forced collisions. (default = false)

## packetOffset

The offset from the beginning of packet active carrier sense (the beginning of the preamble) to the start of the collision, measured in nibbles. (default = 64)

## repeatCount

If continuous operation is not selected, this value is the number of times that the pattern of collisions/non-collisions is repeated. (default = 2)

## **COMMANDS**

The forcedCollisions command is invoked with the following sub-commands. If no sub-command is specified, returns a list of all sub-commands available.

```
forcedCollisions cget option
```

Returns the current value of the configuration option given by option. Option may have any of the values accepted by the forcedCollisions command.

```
forcedCollisions config option value
```

Modify the configuration options of the forcedCollisions. If no option is specified, returns a list describing all of the available options (see STANDARD OPTIONS) for forcedCollisions.

```
forcedCollisions get chasID cardID portID
```

Gets the current configuration of the forcedCollisions header for port with id portID on card cardID, chassis chasID from its hardware. Call this command before calling forcedCollisions cget option value to get the value of the configuration option. Specific errors are:

- No connection to a chassis
- · Invalid port number
- The port does not support forced collisions

```
forcedCollisions set chasID cardID portID
```

Sets the forcedCollisions configuration of the port with id portID on card cardID, chassis chasID by reading the configuration option values set by the forcedCollisions config option value command. Specific errors are:

- No connection to a chassis
- · Invalid port number
- · The port is owned by another user
- Configured parameters are not valid for this setting
- The port does not support forced collisions

```
forcedCollisions setDefault
```

Sets to IxTclHal default values for all configuration options.

```
package require IxTclHal
  set host galaxy
  set username user
  # Check if we're running on UNIX - connect to the TCL Server
  # which must be running on the chassis
  if [isUNIX] {
  if [ixConnectToTclServer $host] {
  ixPuts "Could not connect to $host"
  return 1
  }
  # Now connect to the chassis
  if [ixConnectToChassis $host] {
  ixPuts $::ixErrorInfo
  return 1
  # Get the chassis ID to use in port lists
  set chas [ixGetChassisID $host]
  # Assume that card 1 is a 10/100 card
  set card 1
  set portA 1
  set portB 2
  # Set up mapping
  map new -type one2one
  map config -type one2one
  map add $chas $card $portA $chas $card $portB
  map add $chas $card $portB $chas $card $portA
  set portList [list [list $chas $card $portA] [list $chas $card
$portB]]
  # Login before taking ownership
  if [ixLogin $username] {
  ixPuts $::ixErrorInfo
  return 1
  # Take ownership of the ports we'll use
  if [ixTakeOwnership $portList] {
```

```
ixPuts $::ixErrorInfo
  return 1
  \# Set up both ports to 10Mbps and half duplex
  port setDefault
  port config -autonegotiate false
  port config -duplex half
  port config -speed 10
  port set $chas $card $portA
  port set $chas $card $portB
  # Configure forced collisions
  forcedCollisions setDefault
  forcedCollisions config -enable 1
  forcedCollisions config -consecutiveNonCollidingPackets 9
  forcedCollisions set $chas $card $portA
  forcedCollisions set $chas $card $portB
  # Make the collision backoff algorithm try harder
  collisionBackoff setDefault
  collisionBackoff config -maxRetryCount 32
  collisionBackoff set $chas $card $portA
  collisionBackoff set $chas $card $portB
  # Configure the streams to transmit at 50%
  stream setDefault
  stream config -percentPacketRate 50
  stream config -rateMode usePercentRate
stream config -dma stopStream
  stream config -numFrames 10000
  stream set $chas $card $portA 1
  stream set $chas $card $portB 1
  # Write config to hardware, check the link state and clear statistics
  # Error checking omitted for brevity
  ixWritePortsToHardware one2oneArray
  after 1000
  ixCheckLinkState one2oneArray
  ixClearStats one2oneArray
  # Start collisions
  ixStartCollisions one2oneArray
  # Make sure that ports don't attempt to transmit at the same instant
  ixStartStaggeredTransmit one2oneArray
  ixCheckTransmitDone one2oneArray
  ixCollectStats $portList collisions rxStats totals
  ixPuts "$totals total collisions, port 1 = $rxStats(1,1,1), port 2 =
$rxStats(1,1,2)"
  # Let go of the ports that we reserved
  ixClearOwnership $portList
  # Disconnect from the chassis we're using
  ixDisconnectFromChassis $host
  # If we're running on UNIX, disconnect from the TCL Server
  if [isUNIX] {
  ixDisconnectTclServer $host
```

portGroup

## frameRelay

frameRelay - configure the Frame Relay header for a Packet over Sonet frame

## **SYNOPSIS**

frameRelay sub-command options

#### **DESCRIPTION**

The frameRelay command is used to configure the Frame Relay parameters.

Note: To configure the frameRelay parameters, sonet config -header needs to be configured for the right Frame Relay headers first. Note that *stream* get must be called before this command's get sub-command.

## **STANDARD OPTIONS**

#### addressSize

Address length in the Frame Relay frame header. (default = 2)

#### becn

Backward congestion notification bit in the Frame Relay address field. ( default = 0)

## commandResponse

Command or Response bit in the Frame Relay address field. (default = 0)

#### control

Control information. (default = 3)

#### counterMode

For multiple DLCIs where supported, this is the DLCI incrementing mode. Options include:

| Option                  | Value | Usage                                                  |
|-------------------------|-------|--------------------------------------------------------|
| frameRelayIncrement     | 0     | Increment for the number of values set in repeatCount. |
| frameRelayContIncrement | 1     | Increment continuously.                                |
| frameRelayDecrement     | 2     | Decrement for the number of values set in repeatCount. |
| frameRelayContDecrement | 3     | Decrement continuously.                                |
| frameRelayIdle          | 4     | (default) Don't change the DLCI.                       |
| frameRelayRandom        | 5     | Set the DLCI to random values.                         |

## discardEligibleBit

Discard eligible bit in the Frame Relay address field. (default = 0)

| TOLD I GOLD DI GOL                                                                                                    | 4.47 |
|----------------------------------------------------------------------------------------------------|------|
| TCL Development Guide, Release 9.01                                                                                                    | 447  |
| The state of the state of the s |      |

## dlci

DLCI core indicator bit in the Frame Relay address field. (default = 0)

#### dlciCoreValue

Frame Relay address field. (default = 0)

## etherType

Ethertype of protocol in use. (default = 65535)

#### extentionAddress0

Extention address 0 bit in the Frame Relay address field. (default = 0)

#### extentionAddress1

Extention address 1 bit in the Frame Relay address field. (default = 1)

#### extentionAddress2

Extention address 2 bit in the Frame Relay address field. (default = 0)

## extentionAddress3

Extention address 3 bit in the Frame Relay address field. (default = 0)

#### fecn

Forward congestion notification bit in the Frame Relay address field.( default = 0)

## maskSelect

For multiple DLCIs where supported. The mask is applied to the DLCI value (as expressed in hexadecimal format). The mask length is defined by the number of bytes in the address - 2, 3, or 4 bytes of 2 nibbles each. X's, 1's, and 0's may be entered. An `X' allows the defined DLCI hex character to be visible, and active. A `1' or a `0' masks the DLCI character with that value, so only the entered `1' or `0' is visible and active. (default =  $\{00\ 00\ 00\ 00\ 00\ 00\}$ )

## maskValue

For multiple DLCIs where supported. The dlci option masked with the maskSelect value.

Note: frameRelay on MSM10G and MSM2.5G port does not support DLCI maskValue, and the maskSelect is always forced to 0.

#### nlpid

Network layer protocol identifier to identify the type of upper-layer protocol transmitted in the frame. (default = 255)

## repeatCount

For multiple DLCIs where supported. If counterMode is set to frameRelayIncrement or frameRelayDecrement, the number of times to change the DLCI value. (default = 16)

## **COMMANDS**

The frameRelay command is invoked with the following sub-commands. If no sub-command is specified, returns a list of all sub-commands available.

```
frameRelay cget option
```

Returns the current value of the configuration option given by option. Option may have any of the values accepted by the frameRelay command.

```
frameRelay config option value
```

Modify the configuration options of the frameRelay. If no option is specified, returns a list describing all of the available options (see STANDARD OPTIONS) for frameRelay.

```
frameRelay decode capFrame chasID cardID portID [circuitID]
```

Decodes a captured frame in the capture buffer and updates TclHal. Specific errors are:

- No connection to a chassis
- The captured frame is not a valid Frame Relay frame

```
frameRelay get chasID cardID portID [circuitID]
```

Gets the current configuration of the frameRelay header for port with id portID on card cardID, chassis chasID from its hardware. Note that *stream* get must be called before this command's get sub-command. Call this command before calling frameRelay cget option value to get the value of the configuration option. Specific errors are:

- No connection to a chassis
- Invalid port number
- The port is not a Packet over Sonet port

```
frameRelay set chasID cardID portID [circuitID]
```

Sets the frameRelay configuration of the port with id portID on card cardID, chassis chasID by reading the configuration option values set by the frameRelay config option value command. Specific errors are:

- No connection to a chassis
- Invalid port number
- The port is being used by another user
- The configured parameters are not valid for this port
- The port is not a Packet over Sonet port.

#### frameRelay setDefault

Sets to IxTclHal default values for all configuration options.

```
package require IxTclHal
set host localhost
set username user
# Check if we're running on UNIX - connect to the TCL Server
# which must be running on the chassis
if [isUNIX] {
if [ixConnectToTclServer $host] {
ixPuts "Could not connect to $host"
return 1
# Now connect to the chassis
if [ixConnectToChassis $host] {
ixPuts $::ixErrorInfo
return 1
# Get the chassis ID to use in port lists
set chas [ixGetChassisID $host]
# Assuming that an OC48 POS card is in slot 18
set card 18
set port 1
set portList [list [list $chas $card $port]]
# Login before taking ownership
if [ixLogin $username] {
ixPuts $::ixErrorInfo
return 1
# Take ownership of the ports we'll use
if [ixTakeOwnership $portList] {
ixPuts $::ixErrorInfo
return 1
# Get the type of card and check if it's the correct type
set ifType [card getInterface $chas $card]
if {$ifType != $::interfaceOc48} {
ixPuts "Card $card is not an OC48c POS card ($ifType)"
return 1
port setFactoryDefaults $chas $card $port
# Need to set header type to Frame Relay
sonet setDefault
sonet config -interfaceType oc48
sonet config -header sonetFrameRelay2427
if [sonet set $chas $card 1] {
ixPuts "Can't sonet set $chas:$card:1"
return 1
stream setDefault
stream config -percentPacketRate 100.0
stream config -rateMode usePercentRate
# Set DLCI and BECN bit
```

```
frameRelay setDefault
frameRelay config -becn 1
# Set the DLCI address to 42 and enable incrementing DLCI's
# with a mask of FO XX
frameRelay config -dlci 42
frameRelay config -repeatCount 16
frameRelay config -counterMode frameRelayIncrement
frameRelay config -maskSelect {FF 00}
frameRelay config -maskValue {F0 FF}
if [frameRelay set $chas $card $port] {
ixPuts "Can't frameRelay set $chas:$card:$port"
return 1
if [stream set $chas $card $port 1] {
ixPuts "Stream set failed"
return 1
ixWriteConfigToHardware portList
# Let go of the ports that we reserved
ixClearOwnership $portList
# Disconnect from the chassis we're using
ixDisconnectFromChassis $host
# If we're running on UNIX, disconnect from the TCL Server
if [isUNIX] {
ixDisconnectTclServer $host
```

## gfp

gfp - configure GFP framing parameters

## **SYNOPSIS**

gfp sub-command options

## **DESCRIPTION**

The gfp command is used to set all GFP framing parameters. The enablePli and pli options control the payload length indicator. The payloadType option control the specification of the payload type. The inclusion and type of FCS is controlled by the fcs option. The channel ID is specified in the channelId option. HEC error insertion is controlled by the coreHecErrors, typeHecErrors and extensionHecErrors options.

## STANDARD OPTIONS

## channelId

The channel ID associated with management GFP frames. (default = 0)

## coreHecErrors

Allows for insertion of core header errors.

| Option             | Value | Usage                |
|--------------------|-------|----------------------|
| gfpHecNone         | 0     | (default) No errors. |
| gfpHec1Bit         | 1     | One bit error.       |
| gfpHecMultipleBits | 2     | Multiple bit errors. |

## enablePli true | false

If true, enables the inclusion of the payload length indicator in the core header. The value of the PLI is in the pli option. (default = false)

## extensionHecErrors

Allows for the configuration of extension header error correction.

| Option             | Value | Usage                |
|--------------------|-------|----------------------|
| gfpHecErrorsNone   | 0     | (default) No errors. |
| gfpHecErrors1Bit   | 1     | 1 bit error.         |
| gfpHecErrors2Bits  | 2     | 2 bit errors.        |
| gfpHecErrors3Bits  | 3     | 3 bit errors.        |
| gfpHecErrors4Bits  | 4     | 4 bit errors.        |
| gfpHecErrors5Bits  | 5     | 5 bit errors.        |
| gfpHecErrors6Bits  | 6     | 6 bit errors.        |
| gfpHecErrors7Bits  | 7     | 7 bit errors.        |
| gfpHecErrors8Bits  | 8     | 8 bit errors.        |
| gfpHecErrors9Bits  | 9     | 9 bit errors.        |
| gfpHecErrors10Bits | 10    | 10 bit errors.       |
| gfpHecErrors11Bits | 11    | 11 bit errors.       |
| gfpHecErrors12Bits | 12    | 12 bit errors.       |
| gfpHecErrors13Bits | 13    | 13 bit errors.       |
| gfpHecErrors14Bits | 14    | 14 bit errors.       |
| gfpHecErrors15Bits | 15    | 15 bit errors.       |
| gfpHecErrors16Bits | 16    | 16 bit errors.       |

## fcs

The frame check sequence (FCS) configuration.

| Option     | Value | Usage                         |
|------------|-------|-------------------------------|
| gfpNoFcs   | 0     | Do not include an FCS.        |
| gfpGoodFcs | 1     | (default) Include a good FCS. |
| gfpBadFcs  | 2     | Include a bad FCS.            |

## payloadType

The type of data that is included in the payload.

| Option                              | Value  | Usage                                                               |
|-------------------------------------|--------|---------------------------------------------------------------------|
| gfpDataFcsNullExtensionEthernet     | 0x1001 | (default) Ethernet data packet with FCS and no extension header.    |
| gfpDataNoFcsNullExtensionEthernet   | 0x0001 | Ethernet data packet with no FCS and no extension header.           |
| gfpDataFcsLinearExtensionEthernet   | 0x1101 | Ethernet data packet with FCS and linear extension header.          |
| gfpDataNoFcsLinearExtensionEthernet | 0x0101 | Ethernet data packet with no FCS and linear extension header.       |
| gfpMgmtFcsNullExtensionEthernet     | 0x3001 | Ethernet management packet with FCS and no extension header.        |
| gfpMgmtNoFcsNullExtensionEthernet   | 0x2001 | Ethernet management packet with no FCS and no extension header.     |
| gfpMgmtFcsLinearExtensionEthernet   | 0x3101 | Ethernet management packet with FCS and linear extension header.    |
| gfpMgmtNoFcsLinearExtensionEthernet | 0x2101 | Ethernet management packet with no FCS and linear extension header. |
| gfpDataFcsNullExtensionPpp          | 0x1002 | PPP Data packet with FCS and no extension header.                   |
| gfpDataNoFcsNullExtensionPpp        | 0x0002 | PPP Data packet with no FCS and no extension header.                |
| gfpDataFcsLinearExtensionPpp        | 0x1102 | PPP Data packet with FCS and linear extension header.               |
| gfpDataNoFcsLinearExtensionPpp      | 0x0102 | PPP Data packet with no FCS and linear extension header.            |
| gfpMgmtFcsNullExtensionPpp          | 0x3002 | PPP Management packet with FCS and no extension header.             |
| gfpMgmtNoFcsNullExtensionPpp        | 0x2002 | PPP Management packet with no FCS and no extension header.          |
| gfpMgmtFcsLinearExtensionPpp        | 0x3102 | PPP Management packet with FCS and linear extension header.         |
| gfpMgmtNoFcsLinearExtensionPpp      | 0x2102 | PPP Management packet with no FCS and linear extension header.      |

## pli

If the value of enablePli is true, this is the value of the PLI. (default = 0)

| TCL Development G | uide, Release 9.01 | 453 |
|-------------------|--------------------|-----|
|                   |                    |     |

## typeHecErrors

Allows for the configuration of type header error correction.

| Option             | Value | Usage                |
|--------------------|-------|----------------------|
| gfpHecErrorsNone   | 0     | (default) No errors. |
| gfpHecErrors1Bit   | 1     | 1 bit error.         |
| gfpHecErrors2Bits  | 2     | 2 bit errors.        |
| gfpHecErrors3Bits  | 3     | 3 bit errors.        |
| gfpHecErrors4Bits  | 4     | 4 bit errors.        |
| gfpHecErrors5Bits  | 5     | 5 bit errors.        |
| gfpHecErrors6Bits  | 6     | 6 bit errors.        |
| gfpHecErrors7Bits  | 7     | 7 bit errors.        |
| gfpHecErrors8Bits  | 8     | 8 bit errors.        |
| gfpHecErrors9Bits  | 9     | 9 bit errors.        |
| gfpHecErrors10Bits | 10    | 10 bit errors.       |
| gfpHecErrors11Bits | 11    | 11 biterrors.        |
| gfpHecErrors12Bits | 12    | 12 bit errors.       |
| gfpHecErrors13Bits | 13    | 13 bit errors.       |
| gfpHecErrors14Bits | 14    | 14 bit errors.       |
| gfpHecErrors15Bits | 15    | 15 bit errors.       |
| gfpHecErrors16Bits | 16    | 16 bit errors.       |

## typeIdentifier

If the value of enablePli is true, this is the value of the PLI. (default = 0)

## **COMMANDS**

The gfp command is invoked with the following sub-commands. If no sub-command is specified, returns a list of all sub-commands available.

```
gfp cget option
```

Returns the current value of the configuration option gfp by option. Option may have any of the values accepted by the gfp command, subject to the setting of the enableValidStats option.

```
gfp config option value
```

Modify the configuration options of the time server. If no option is specified, returns a list describing all of the available options (see STANDARD OPTIONS) for gfp.

```
gfp decode capFrame chasID cardID portID [circuitID]
```

Decodes a captured frame in the capture buffer and makes the data available in the STANDARD OPTIONS through gfp cget. The capFrame parameter must be obtained through a call to stream packetview.

If circuitID = 0, gets information for the port; if circuitID not 0, gets information for the circuit. Specific errors are:

- · No connection to a chassis
- · Invalid port number
- The captured frame is not a valid gfp frame

```
gfp get chasID cardID portID [circuitID]
```

Gets the current preamble configuration of the port with circuit circuitID, id portID on card cardID, chassis chasID. Call this command before calling gfp cget option to get the value of the configuration option. If circuitID = 0, gets information for the port; if circuitID not 0, gets information for the circuit.

```
gfp set chasID cardID portID [circuitID]
```

Sets the preamble configuration of the port with circuit circuitID, id portID on card cardID, chassis chasID by reading the configuration option values set by the gfp config option value command. If circuitID = 0, gets information for the port; if circuitID not 0, gets information for the circuit.

```
gfp setDefault
```

Sets to IxTclHal default values for all configuration options.

```
package require IxTclHal
  set host localhost
  set username user
  # Check if we're running on UNIX - connect to the TCL Server
  # which must be running on the chassis
  if [isUNIX] {
  if [ixConnectToTclServer $host] {
  ixPuts "Could not connect to $host"
  return 1
  }
  }
  # Now connect to the chassis
  if [ixConnectToChassis $host] {
  ixPuts $::ixErrorInfo
  return 1
  }
  # Get the chassis ID to use in port lists
  set chassId [ixGetChassisID $host]
  set cardId 37
  set portId 1
  set portList [list]
  if { [port isValidFeature $chassId $cardId $portId $::portFeatureGfp]
} {
  lappend portList [list $chassId $cardId $portId]
  } else {
  errorMsg "Port doesn't support portFeatureGfp"
```

```
return "FAIL"
sonet setDefault
sonet config -header $::sonetGfp
sonet config -interfaceType $::oc48
if {[sonet set $chassId $cardId $portId]} {
ixPuts $::ixErrorInfo
return "FAIL"
filterPallette config -gfpErrorCondition $::gfpErrorsOr
if {[filterPallette set $chassId $cardId $portId]} {
ixPuts $::ixErrorInfo
return "FAIL"
gfpOverhead setDefault
gfpOverhead config -deltaSyncState $::gfpSyncStateK8
gfpOverhead config -enableSingleBitErrorCorrection $::true
gfpOverhead config -enablePayloadScrambling $::true
if {[gfpOverhead set $chassId $cardId $portId]} {
ixPuts $::ixErrorInfo
return "FAIL"
set streamId 1
stream setDefault
stream config -name "gfp stream"
gfp setDefault
gfp config -enablePli $::true
gfp config -pli 12
gfp config -payloadType $::gfpMgmtFcsNullExtensionEthernet
gfp config -fcs $::gfpGoodFcs
gfp config -channelId 11
gfp config -coreHecErrors $::gfpCHecMultipleBits
gfp config -typeHecErrors $::gfpHecErrors2Bits
gfp config -extensionHecErrors $::gfpHecErrors10Bits
if {[gfp set $chassId $cardId $portId]} {
ixPuts $::ixErrorInfo
return "FAIL"
if {[stream set $chassId $cardId $portId $streamId]} {
ixPuts $::ixErrorInfo
return "FAIL"
ixWriteConfigToHardware portList
# Let go of the ports that we reserved
ixClearOwnership $portList
# Disconnect from the chassis we're using
ixDisconnectFromChassis $host
# If we're running on UNIX, disconnect from the TCL Server
if [isUNIX] {
ixDisconnectTclServer $host
```

sonet, gfpOverhead.

## **gfpOverhead**

gfpOverhead - configure additional GFP parameters

## **SYNOPSIS**

gfpOverhead sub-command options

## **DESCRIPTION**

The gfpOverhead command is used to set several operation parameters.

## **STANDARD OPTIONS**

## enablePayload Scrambling true | false

Enables the use of payload scrambling. The payload is scrambled using the x43 + 1 algorithm. (default = true)

## enableSingleBitError Correction true | false

Enables the use of single bit error correction. (default = true)

## deltaSyncState

The number of cHEC matches (+1) needed to move the state machine from the hunt state to the sync state.

| Option         | Value | Usage       |
|----------------|-------|-------------|
| gfpSyncStateK1 | 0     | (default) 1 |
| gfpSyncStateK2 | 1     | 2           |
| gfpSyncStateK3 | 2     | 3           |
| gfpSyncStateK4 | 3     | 4           |
| gfpSyncStateK5 | 4     | 5           |
| gfpSyncStateK6 | 5     | 6           |
| gfpSyncStateK7 | 6     | 7           |
| gfpSyncStateK8 | 7     | 8           |

## gfpCrc

Read-only. The calculated GFP CRC value.

| Т | CL Development Guide, Release 9.01 | 457 |
|---|------------------------------------|-----|
|   |                                    |     |

## **COMMANDS**

The gfpOverhead command is invoked with the following sub-commands. If no sub-command is specified, returns a list of all sub-commands available.

```
gfpOverhead cget option
```

Returns the current value of the configuration option gfpOverhead by option. Option may have any of the values accepted by the gfpOverhead command, subject to the setting of the enableValidStats option.

```
gfpOverhead config option value
```

Modify the configuration options of the time server. If no option is specified, returns a list describing all of the available options (see STANDARD OPTIONS) for gfpOverhead.

```
gfpOverhead get chasID cardID portID [circuitID]
```

Gets the current preamble configuration of the circuit circuitID on port portID, on card cardID, on chassis chasID. Call this command before calling gfpOverhead cget option to get the value of the configuration option. If circuitID = 0, gets information for the port; if circuitID not 0, gets information for the circuit.

```
gfpOverhead set chasID cardID portID circuitID
```

Sets the preamble configuration of the circuit circuitID on port portID, on card cardID, on chassis chasID by reading the configuration option values set by the gfpOverhead config option value command. If circuitID = 0, gets information for the port; if circuitID not 0, gets information for the circuit.

```
gfpOverhead setDefault
```

Sets to IxTclHal default values for all configuration options.

#### **EXAMPLES**

See examples under gfp.

## **SEE ALSO**

sonet, gfp.

## gre

gre - configure GRE parameters

#### **SYNOPSIS**

gre sub-command options

## **DESCRIPTION**

The gre command is used to set GRE operation parameters.

## STANDARD OPTIONS

## enableChecksum true | false

Enables the GRE checksum when set to true. (default = true)

## enableKeytrue | false

Enables the GRE authentication key when set to true, (default = true)

## enableSequence Number true | false

Enables the GRE sequence number option when set to true. (default = true)

## **EnableValidChecksum true | false**

Setting this value to *True* ensures the GRE checksum value is a valid value, and returns a "Good" packet evaluation. (*default* = *true*)

## key

The GRE key is an authentication key used by the receiving router to validate the GRE packets. This check box allows to edit the GRE key.

## protocolType IpV4 / IpV6

Sets the protocol type.

#### reserved0

Sets the Reserved 0 bits in the GRE header.

#### reserved1

Sets the Reserve 1 bits in the GRE header

## sequenceNumber

The Sequence Number is used by the receiving router to establish the order in which packets have been transmitted. This option allows to set the sequence number bits.

## version

Sets the version of GRE used. GRE headers are organized differently and contain varying information, depending on the version number. (default = )

## **COMMANDS**

The gre command is invoked with the following sub-commands. If no sub-command is specified, returns a list of all sub-commands available.

gre **cget** option

Returns the current value of the configuration option gre by option. Option may have any of the values accepted by the gre command.

```
gre config option value
```

Modify the configuration options of GRE. If no option is specified, returns a list describing all of the available options for GRE.

```
gre get chasID cardID portID
```

Gets the current GRE configuration of the port with id portID on card cardID, chassis chasID. Call this command before calling gre cget option to get the value of the configuration option.

```
gre set chasID cardID portID
```

Sets the GRE configuration of the port with id portID on card cardID, chassis chasID by reading the configuration option values set by the gre config option value command.

```
gre setDefault
```

Sets to IxTclHal default values for all configuration options.

```
package req IxTclHal
set hostname loopback
if {[ixConnectToChassis $hostname]} {
errorMsg "error connecting $hostname chassis"
return "FAIL"
set chassId [chassis cget -id]
set cardId 2
set portId 1
set portList [list [list $chassId $cardId $portId ] ]
set streamId 1
stream setDefault
stream config -name "ipv6 gre ipv4"
stream config -framesize 200
protocol setDefault
protocol config -name ipV6
protocol config -ethernetType ethernetII
ip setDefault
ip config -ipProtocol ipV4ProtocolTcp
ip config -sourceIpAddr "112.1.1.1"
ip config -sourceIpMask "255.0.0.0"
if {[ip set $chassId $cardId $portId]} {
errorMsg "Error setting ip on $chassId $cardId $portId."
tcp setDefault
tcp config -offset 5
```

```
tcp config -sourcePort 10
  if {[tcp set $chassId $cardId $portId]} {
  errorMsg "Error setting tcp on $chassId $cardId $portId."
  gre setDefault
  gre config -enableKey true
  gre config -enableSequenceNumber true
  gre config -enableChecksum true
  gre config -enableValidChecksum false
  gre config -key "aa 22 33 45"
  gre config -sequenceNumber "ab c1 ab c1"
  gre config -version 1
  gre config -reserved0 "01 ee"
  gre config -reserved1 "ab c3"
  # this will configure gre encapsulation ip protocol
  gre config -protocolType "08 00"
  if {[gre set $chassId $cardId $portId]} {
  errorMsg "Error setting gre on $chassId $cardId $portId."
  ipV6 setDefault
  ipV6 config -sourceAddr "4444:4444:4444:4444:4444:0:0"
  ipV6 config -nextHeader ipV6Routing
  ipV6 clearAllExtensionHeaders
  ipV6Routing setDefault
  ipV6Routing config -reserved "00 00 00 00"
  ipV6Routing config -nodeList "0:0:0:0:0:0:0:0"
  ipV6 addExtensionHeader ipV6Routing
  ipV6 addExtensionHeader ipV4ProtocolGre
  if {[ipV6 set $chassId $cardId $portId]} {
  errorMsg "Error setting ipV6 on $chassId $cardId $portId."
  if [stream set $chassId $cardId $portId $streamId] {
  errorMsg "Error setting stream on port $chassId $cardId $portId
$streamId"
  }
  ixWriteConfigToHardware portList
  if [stream get $chassId $cardId $portId $streamId] {
  errorMsg "Error getting stream on port $chassId $cardId $portId
$streamId"
  # This will get the outer IP configurations
  if {[ipV6 get $chassId $cardId $portId]} {
  errorMsq "Error getting ipV6 on $chassId $cardId $portId."
  ixPuts "sourceAddr: [ipV6 cget -sourceAddr]
  # This will get the outer IP configurations
  if {[gre get $chassId $cardId $portId]} {
  errorMsq "Error getting gre on $chassId $cardId $portId."
  ixPuts "key: [gre cget -key]
```

```
if {[ip get $chassId $cardId $portId]} {
errorMsg "Error getting ip on $chassId $cardId $portId."
}
ixPuts "ip: [ip cget -sourceIpAddr]
```

N/A

## hdlc

hdlc - configure the HDLC header for a Packet over Sonet frame

## **SYNOPSIS**

hdlc sub-command options

#### **DESCRIPTION**

The hdlc command is used to configure the HDLC parameters.

## STANDARD OPTIONS

## address

The one-byte address field of the HDLC header used in conjunction with Packet over Sonet. Defined values include:

| Option       | Value | Usage     |
|--------------|-------|-----------|
| pppAddress   | 0xff  | (default) |
| ciscoAddress | 0x0f  |           |

## control

The one-byte control field of the HDLC header used in conjunction with Packet over Sonet. Defined values include:

| Option       | Value | Usage     |
|--------------|-------|-----------|
| pppControl   | 0x03  | (default) |
| ciscoControl | 0x00  |           |

## protocol

The two-byte protocol field of the HDLC header used in conjunction with Packet over Sonet. Defined values include:

| Option             | Value  | Usage     |
|--------------------|--------|-----------|
| pppIp              | 0x0021 | (default) |
| ciscoIp            | 0x0800 |           |
| ciscoIpV6          | 0x86dd |           |
| pppPaddingProtocol | 0x0001 |           |

| Option                      | Value  | Usage |
|-----------------------------|--------|-------|
| pppOSI                      | 0x0023 |       |
| pppXeroxIDP                 | 0x0025 |       |
| pppDECnet                   | 0x0027 |       |
| pppAppletalk                | 0x0029 |       |
| pppIPX                      | 0x002b |       |
| pppCompressedTCPIP          | 0x002d |       |
| pppUncompressedTCPIP        | 0x002f |       |
| pppBPDU                     | 0x0031 |       |
| pppSTII                     | 0x0033 |       |
| pppBanyanVines              | 0x0035 |       |
| pppAppleTalkEDDP            | 0x0039 |       |
| pppAppleTalkSmartBuffered   | 0x003b |       |
| pppMultiLink                | 0x003d |       |
| pppFirstChoiceCompression   | 0x00fd |       |
| pppHelloPackets             | 0x0201 |       |
| pppIBMSourceRoutingBPDU     | 0x0203 |       |
| pppLuxcom                   | 0x0231 |       |
| pppSigmaNetworkSystems      | 0x0233 |       |
| pppIPControlProtocol        | 0x8021 |       |
| pppOSIControlProtocol       | 0x8023 |       |
| pppXeroxIDPControlProtocol  | 0x8025 |       |
| pppDECnetControlProtocol    | 0x8027 |       |
| pppAppletalkControlProtocol | 0x8029 |       |
| pppIPXControlProtocol       | 0x802b |       |
| pppBridgingNCP              | 0x8031 |       |
| pppMultiLinkControlProtocol | 0x803d |       |
| pppComprControlProtocol     | 0x80fd |       |
| pppLinkControlProtocol      | 0xc021 |       |
| pppPasswordAuthProtocol     | 0xc023 |       |
| pppLinkQualityReport        | 0xc025 |       |

## **COMMANDS**

The hdlc command is invoked with the following sub-commands. If no sub-command is specified, returns a list of all sub-commands available.

hdlc **cget** option

Returns the current value of the configuration option given by option. Option may have any of the values accepted by the hdlc command.

 $\verb|hdlc| \textbf{config}| \textit{option}| \textit{value}|$ 

Modify the configuration options of the hdlc. If no option is specified, returns a list describing all of the available options (see STANDARD OPTIONS) for hdlc.

```
hdlc decode capFrame chasID cardID portID [circuitID]
```

Decodes a captured frame in the capture buffer and makes the data available in the STANDARD OPTIONS through hdlc cget. The capFrame parameter must be obtained through a call to stream packetview. Specific errors are:

- No connection to a chassis
- Invalid port number
- The captured frame is not a valid Hdlc frame
- The port is not a Packet over Sonet port.

```
hdlc get chasID cardID portID [circuitID]
```

Gets the current configuration of the hdlc header for port with id portID on card cardID, chassis chasID from its hardware. Call this command before calling hdlc cget option value to get the value of the configuration option. Specific errors are:

- No connection to a chassis
- Invalid port number
- The port is not a Packet over Sonet port.

```
hdlc set chasID cardID portID [circuitID]
```

Sets the hdlc configuration of the port with id portID on card cardID, chassis chasID by reading the configuration option values set by the hdlc config option value command. Specific errors are:

- No connection to a chassis
- Invalid port number
- The configured parameters are not valid for this port
- The port is not a Packet over Sonet port.

```
hdlc setCisco protocolType chasID cardID portID
```

Sets the configuration of the hdlc header to ciscoAddress and ciscoControl in IxHAL for port with id portID on card cardID, chassis chasID. Specific errors are:

- No connection to a chassis
- Invalid port number
- The configured parameters are not valid for this port
- The port is not a Packet over Sonet port.
- The protocolType is not one of ciscoIp or ciscoIpV6.

hdlc setDefault

Sets to IxTclHal default values for all configuration options.

```
hdlc setPpp protocolType chasID cardID portID
```

Sets the configuration of the hdlc header to pppAddress and pppControl in IxHAL for port with id portID on card cardID, chassis chasID. Specific errors are:

- No connection to a chassis
- Invalid port number
- The configured parameters are not valid for this port
- The port is not a Packet over Sonet port.
- The protocolType is not pppIp.

```
package require IxTclHal
  set addressByte($::pppAddress) "pppAddress"
  set addressByte($::ciscoAddress) "ciscoAddress"
  set controlByte($::pppControl) "pppControl"
  set controlByte($::ciscoControl) "ciscoControl"
  set protocolByte($::pppIp) "pppIp"
  set protocolByte($::ciscoIp) "cisco"
  set protocolByte($::pppPaddingProtocol) "pppPaddingProtocol"
  set protocolByte($::pppOSI) "pppOSI"
  set protocolByte($::pppXeroxIDP) "pppXeroxIDP"
  set protocolByte($::pppDECnet) "pppDECnet"
  set protocolByte($::pppAppletalk) "pppAppletalk"
  set protocolByte($::pppIPX) "pppIPX"
  set protocolByte($::pppCompressedTCPIP) "pppCompressedTCPIP"
  set protocolByte($::pppUncompressedTCPIP) "pppUncompressedTCPIP"
  set protocolByte($::pppBPDU) "pppBPDU"
  set protocolByte($::pppSTII) "pppSTII"
  set protocolByte($::pppBanyanVines) "pppBanyanVines"
  set protocolByte($::pppAppleTalkEDDP) "pppAppletalkEDDP"
  set protocolByte($::pppMultiLink) "pppMultiLink"
  set protocolByte($::pppFirstChoiceCompression) "pppFirstChoiceCom-
pression"
  set protocolByte($::pppHelloPackets) "pppHelloPackets"
  set protocolByte($::pppIBMSourceRoutingBPDU" "pppIBMSourceRoutingBPDU"
  set protocolByte($::pppLuxcom) "pppLuxcom"
  set protocolByte($::pppSigmaNetworkSystems) "pppSigmaNetworkSystems"
  set protocolByte($::pppIPControlProtocol) "pppIPControlProtocol"
  set protocolByte($::pppOSIControlProtocol) "pppOSIControlProtocol"
  set protocolByte($::pppXeroxIDPControlProtocol) "pppXer-
oxIDPControlProtocol"
  set protocolByte($::pppDECnetControlProtocol) "pppDECnetCon-
trolProtocol"
  set protocolByte($::pppAppletalkControlProtocol) "pppAp-
pletalkControlProtocol"
  set protocolByte($::pppIPXControlProtocol) "pppIPXControlProtocol"
  set protocolByte($::pppBridgingNCP) "pppBridgingNCP"
  set protocolByte($::pppMultiLinkControlProtocol) "pppMultiLinkCon-
trolProtocol"
  set protocolByte($::pppComprControlProtocol) "pppComprControlProtocol"
  set protocolByte($::pppLinkControlProtocol) "pppLinkControlProtocol"
  set protocolByte($::pppPasswordAuthProtocol) "pppPasswordAuthProtocol"
  set protocolByte($::pppLinkQualityReport) "pppPasswordAuthProtocol"
  proc printOptions {} \
  set addr [hdlc cget -address]
  set cntrl [hdlc cget -control]
  set protocol [hdlc cget -protocol]
```

```
# ixPuts "address $addressByte($addr), control $controlByte($cntrl), \
# protocol $protocolByte($protocol)"
ixPuts "address $addr, control $cntrl, protocol $protocol"
# Connect to chassis and get chassis ID
set host galaxy
set username user
# Check if we're running on UNIX - connect to the TCL Server
# which must be running on the chassis
if [isUNIX] {
if [ixConnectToTclServer $host] {
ixPuts "Could not connect to $host"
return 1
}
# Now connect to the chassis
if [ixConnectToChassis $host] {
ixPuts $::ixErrorInfo
return 1
# Get the chassis ID to use in port lists
set chas [ixGetChassisID $host]
# Assuming that a POS card is in slot 2
set card 2
set portList [list [list $chas $card 1] [list $chas $card 2]]
# Login before taking ownership
if [ixLogin $username] {
ixPuts $::ixErrorInfo
return 1
# Take ownership of the ports we'll use
if [ixTakeOwnership $portList] {
ixPuts $::ixErrorInfo
return 1
# Check for missing card
if {[card get $chas $card] != 0} \
ixPuts "Card $card does not exist"
break
# Get the type of card and check if it's the correct type
set cardType [card cget -type]
if {$cardType != $::cardPOS2Port} \
ixPuts "Card $card is not an 2 port POS card"
exit
# Set the options to default values
hdlc setDefault
ixWriteConfigToHardware portList
# Get the current hdlc state from the cards
```

```
hdlc get $chas $card 1
printOptions
# Set to Cisco values
hdlc setCisco ciscoIp $chas $card 1
\verb"ixWritePortsToHardware" portList"
set x [hdlc cget -address]
if \{"0x$x" == $::ciscoAddress} {
ixPuts "OK"
} else {
ixPuts "NG"
ixStartPortCapture $chas $card 1
ixStartPortTransmit $chas $card 2
after 2000
capture get $chas $card 1
captureBuffer get $chas $card 1 1 1
captureBuffer getframe 1
set frameData [captureBuffer cget -frame]
# Now have hdlc decode the header
hdlc decode $frameData $chas $card 1
printOptions
# Let go of the ports that we reserved
ixClearOwnership $portList
# Disconnect from the chassis we're using
ixDisconnectFromChassis $host
# If we're running on UNIX, disconnect from the TCL Server
if [isUNIX] {
ixDisconnectTclServer $host
```

ppp.

## icmp

icmp - configure the ICMP parameters for a port on a card on a chassis

## **SYNOPSIS**

icmp sub-command options

## **DESCRIPTION**

The icmp command is used to configure the ICMP-specific information used when building ICMP-type packets. Note that *stream* get must be called before this command's get subcommand.

## STANDARD OPTIONS

## checksum

Read-only Value of the checksum in the valid icmp stream. Valid only if the stream set is performed.

## code

Code for each type of message. (default = 0)

## id

ID for each ping command; that is, for the echoRequest. (default = 0)

## sequence

Sequence number for each ping command (sequence number for the echoRequest) (default = 0)

## type

Read-only The type of ICMP message to be sent. Options are:

| Option           | Value | Usage                                                                                                    |
|------------------|-------|----------------------------------------------------------------------------------------------------|
| echoReply        | 0     | (default) when echo message is received (when IP address is valid and receiving side supports the requested functions) |
| destUnreachable  | 3     | when a datagram cannot reach its destination                                                                           |
| sourceQuench     | 4     | when gateway does not have the buffer space needed to queue the datagrams                                              |
| redirect         | 5     | when the gateway and the host identified by the internet source address of the datagram are on the same network        |
| echoRequest      | 8     | when network connection is to be tested (by ping command test the validity of IP address)                              |
| timeExceeded     | 11    | when time to live field is 0                                                                                           |
| parameterProblem | 12    | when there is a problem with the header parameters                                                                     |
| timeStampRequest | 13    | to request the timestamp of the receipt at the other end                                                               |
| timeStampReply   | 14    | to get the timestamp when the datagram began its return                                                                |
| infoRequest      | 15    | when host needs to find out the number of the network it is on.                                                        |
| infoReply        | 16    | when infoRequest is received                                                                                           |
| maskRequest      | 17    | to get the subnet address mask from the router                                                                         |
| maskReply        | 18    | when maskRequest is received                                                                                           |

## **COMMANDS**

The icmp command is invoked with the following sub-commands. If no sub-command is specified, returns a list of all sub-commands available.

icmp cget option

Returns the current value of the configuration option given by option. Option may have any of the values accepted by the icmp command.

```
icmp config option value
```

Modify the ICMP configuration options of the port. If no option is specified, returns a list describing all of the available ICMP options (see STANDARD OPTIONS) for port.

```
icmp decode capFrame [chasID cardID portID]
```

Decodes a captured frame in the capture buffer and updates TclHal. icmp cget option command can be used after decoding to get the option data. Specific errors are:

- No connection to a chassis
- Invalid port number
- The captured frame is not a valid Icmp frame

```
icmp get chasID cardID portID
```

Gets the current ICMP configuration of the port with id portID on card cardID, chassis chasID. Note that *stream* get must be called before this command's get sub-command. Call this command before calling icmp cget option value to get the value of the configuration option. Specific errors are:

- No connection to a chassis
- · Invalid port number

```
icmp set chasID cardID portID
```

Sets the ICMP configuration of the port with id portID on card cardID, chassis chasID by reading the configuration option values set by the icmp config option value command. Specific errors are:

- No connection to a chassis
- Invalid port number
- The port is being used by another user
- The configured parameters are not valid for this port

```
icmp setDefault
```

Sets to IxTclHal default values for all configuration options.

```
package require IxTclHal
# In this example we'll send an echo response message from a port
# back to itself and decode the received packet

set host 400-031561
set username user

# Check if we're running on UNIX - connect to the TCL Server
# which must be running on the chassis
if [isUNIX] {
if [ixConnectToTclServer $host] {
ixPuts "Could not connect to $host"
return 1
```

```
}
}
# Now connect to the chassis
if [ixConnectToChassis $host] {
ixPuts $::ixErrorInfo
return 1
# Get the chassis ID to use in port lists
set chas [ixGetChassisID $host]
# Assume card to be used is in slot 1
set card 1
set port 1
set portList [list [list $chas $card $port]]
# Login before taking ownership
if [ixLogin $username] {
ixPuts $::ixErrorInfo
return 1
# Take ownership of the ports we'll use
if [ixTakeOwnership $portList] {
ixPuts $::ixErrorInfo
return 1
# Some defines for IP setup
set portMAC {00 00 00 01 01 01}
set portIP {192.168.18.1}
set portMask {255.255.255.0}
set destMAC {00 00 00 01 01 02}
set destIP {192.168.18.2}
set destMask {255.255.255.0}
# Put the port in loopback mode
port setFactoryDefaults $chas $card $port
port setDefault
port config -loopback true
# Stream: 1 packet at 1%
stream setDefault
stream config -numFrames 1
\verb|stream| config - dma stopStream| \\
\verb|stream| config - rate Mode use Percent Rate|\\
stream config -percentPacketRate 1
# set protocol to IP
protocol setDefault
protocol config -name ip
protocol config -ethernetType ethernetII
# Set up IP: icmp with 46 byte packet
ip setDefault
ip config -ipProtocol icmp
ip config -totalLength 46
ip config -sourceIpAddr $portIP
ip config -sourceIpMask portMask
ip config -sourceClass classC
ip config -destIpAddr $destIP
```

```
ip config -destIpMask $destMask
ip config -destClass classC
ip set $chas $card $port
# Send an echo reply with some data in id and sequence
icmp setDefault
icmp config -type echoReply
icmp config -code 0
icmp config -id 3
icmp config -sequence 42
icmp set $chas $card $port
stream set $chas $card $port 1
port set $chas $card $port
# Set up the port
ixWritePortsToHardware portList
# Start capture and send the packet
after 1000
ixStartPortCapture $chas $card $port
ixStartPortTransmit $chas $card $port
# Stop port capture
after 1000
ixStopPortCapture $chas $card $port
# Get the capture buffer
captureBuffer get $chas $card $port
if {[captureBuffer cget -numFrames] == 0} {
ixPuts "No packets received"
} else {
# Get the frame
captureBuffer getframe 1
set data [captureBuffer cget -frame]
# And decode the data
icmp decode $data $chas $card $port
ixPuts -nonewline "Received packet: code = "
ixPuts -nonewline [icmp cget -code]
ixPuts -nonewline ", id = "
ixPuts -nonewline [icmp cget -id]
ixPuts -nonewline ", sequence = "
ixPuts [icmp cget -sequence]
# Let go of the ports that we reserved
ixClearOwnership $portList
# Disconnect from the chassis we're using
ixDisconnectFromChassis $host
# If we're running on UNIX, disconnect from the TCL Server
if [isUNIX] {
ixDisconnectTclServer $host
```

stream, ip, udp.

## icmpV6

icmpV6 - configure the ICMPv6 parameters for a port on a card on a chassis

## **SYNOPSIS**

icmpV6 sub-command options

## **DESCRIPTION**

The icmpV6 command is used to define the ICMPv6 header type. ICMPv6 is used by IPv6 nodes to report errors encountered in processing packets, and to perform other internet-layer functions, such as diagnostics (ICMPv6 "ping"). ICMPv6 is an integral part of IPv6 and MUST be fully implemented by every IPv6 node.

IcmpV6 messages are groupted into classes:

- error messages: icmpV6Error.
- nformational messages: *icmpV6Informational*.
- multicast listener discovery messages: icmpV6MulticastListener
- neighbor discovery messages: icmpV6NeighborDiscovery.

## **STANDARD OPTIONS**

.

## type

Read-only. The type of ICMPv6 message to be sent. Options are:

| Option                                     | Value Usage |                                                                                           |  |
|--------------------------------------------|-------------|-------------------------------------------------------------------------------------------|--|
| icmpV6DestUnreach-ableMes-<br>sage         | 1           | (default) when a destination is unreachable                                               |  |
| icmpV6PacketTooBig<br>Message              | 2           | when a packet is too big                                                                  |  |
| icmpV6TimeExceededMessage                  | 3           | when hop limit is exceeded in transit                                                     |  |
| icmpV6Parameter Prob-<br>lemMessage        | 4           | when erroneous header field is encountered                                                |  |
| icmpV6EchoRequest Message                  | 128         | when network connection is to be tested (by ping command test the validity of IP address) |  |
| icmpV6EchoReply Message                    | 129         | when echoRequest is received                                                              |  |
| icmpV6MulticastListen-<br>erQueryMessage   | 130         | multicast listener query                                                                  |  |
| icmpV6MulticastListen-erRe-<br>portMessage | 131         | multicast listener report                                                                 |  |
| icmpV6MulticastListen-<br>erDoneMessage    | 132         | multicast listener done                                                                   |  |
| icmpV6RouterSolicita-tionMes-<br>sage      | 133         | router solicitation                                                                       |  |

| Option                                   | Value | Usage                                                                                                    |
|------------------------------------------|-------|----------------------------------------------------------------------------------------------------|
| icmpV6RouterAdver-tise-<br>mentMessage   | 134   | router advertisement                                                                                            |
| icmpV6NeighborSolici-<br>tationMessage   | 135   | neighbor solicitation                                                                                           |
| icmpV6NeighborAdver-tise-<br>mentMessage | 136   | neighbor advertisement                                                                                          |
| icmpV6RedirectMes-sage                   | 137   | when the gateway and the host identified by the internet source address of the datagram are on the same network |

#### **COMMANDS**

The icmpV6 command is invoked with the following sub-commands. If no sub-command is specified, returns a list of all sub-commands available.

```
icmpV6 cget option
```

Returns the current value of the configuration option given by option. Option may have any of the values accepted by the icmpV6 command.

```
icmpV6 config option value
```

Modify the ICMPv6 configuration options of the port. If no option is specified, returns a list describing all of the available ICMPv6 options for port (see STANDARD OPTIONS).

```
icmpV6 decode capFrame [chasID cardID portID circuitID]
```

Decodes a captured frame in the capture buffer and updates TclHal. icmpV6 cget option command can be used after decoding to get the option data. Specific errors are:

- No connection to a chassis
- Invalid port number
- The captured frame is not a valid Icmpv6 frame

```
icmpV6 get chasID cardID portID
```

Gets the current ICMPv6 configuration of the port with id portID on card cardID, chassis chasID. *Note that stream get must be called before this command's get sub-command.* Call this command before calling icmpV6 cget option value to get the value of the configuration option. Specific errors are:

- No connection to a chassis
- Invalid port number
- Protocol data for this port is not yet set

```
icmpV6 set chasID cardID portID
```

Sets the ICMPv6 configuration of the port with id portID on card cardID, chassis chasID by reading the configuration option values set by the icmpV6 config option value command. Specific errors are:

- No connection to a chassis
- Invalid port number
- · The port is being used by another user
- The configured parameters are not valid for this port

```
icmpV6 setDefault
```

Sets to IxTclHal default values for all configuration options.

```
icmpV6 setType messageType
```

Sets the message type. See the standard option type on page A- for a complete list.

```
package req IxTclHal
  chassis add loopback
  set chasId [chassis cget -id]
  set cardId 2
  set portId 3
  set streamId 1
  stream setDefault
  stream config -framesize 200
  # Configure protocol
  protocol setDefault
  protocol config -name ipV6
  protocol config -ethernetType ethernetII
  icmpV6 setDefault
  icmpV6 setType icmpV6RouterAdvertisementMessage
  icmpV6NeighborDiscovery setDefault
  icmpV6NeighborDiscovery config -currentHopLimit 3
  icmpV6NeighborDiscovery config -enableManagedAddressConfig $::true
  icmpV6NeighborDiscovery config -enableOtherStatefulConfig $::true
  icmpV6NeighborDiscovery config -routerLifetime 10
  icmpV6NeighborDiscovery config -reachableTime 100
  icmpV6NeighborDiscovery config -retransTimer 1000
  icmpV6OptionPrefixInformation setDefault
  icmpV6OptionPrefixInformation config -length 100
  icmpV6OptionPrefixInformation config -prefixLength 200
icmpV6OptionPrefixInformation config -enableLinkFlag $::true
icmpV6OptionPrefixInformation config -enableAutonomousAddressConfig
$::true
  icmpV6OptionPrefixInformation config -enableRouterAddress $::true
  icmpV6OptionPrefixInformation config -enableSitePrefix $::true
  icmpV6OptionPrefixInformation config -preferredLifetime 2
  icmpV6OptionPrefixInformation config -prefix "1111:11:11:0:0:0:0:2"
  if {[icmpV6NeighborDiscovery addOption icmpV6OptionPrefixInformation]}
  ixPuts "Error addOption icmpV6OptionPrefixInformation (icm-
pV6OptionPrefixInformation) on port $chasId.$cardId.$portId"
```

```
}
  if {[icmpV6 set $chasId $cardId $portId ]} {
  ixPuts "Error setting icmpV6 on port $chasId.$cardId.$portId"
  # Configure ipV6
  ipV6 setDefault
  ipV6 config -trafficClass 3
  ipV6 config -sourceAddr {1:2:3:0:0:0:0:0}
  ipV6 config -sourceMask 64
  ipV6 config -sourceAddrMode ipV6Idle
  ipV6 config -sourceStepSize 1
  ipV6 config -sourceAddrRepeatCount 10
  ipV6 config -destAddr {4:5:6:0:0:0:0:0}
  # Clear all the extension headers
  ipV6 clearAllExtensionHeaders
  # Add ipV4ProtocolIpv6Icmp
  if {[ipV6 addExtensionHeader ipV4ProtocolIpv6Icmp ]} {
  ixPuts "Error adding ipV4ProtocolIpv6Icmp"
  if {[ipV6 set $chasId $cardId $portId ]} {
  ixPuts "Error setting ipV6 on port $chasId.$cardId.$portId"
  # Set and write the stream
  if {[stream set $chasId $cardId $portId $streamId]} {
  ixPuts "Error setting stream $streamId on port $chasId.$-
cardId. $portId"
  if {[stream write $chasId $cardId $portId $streamId]} {
  ixPuts "Error writing stream $streamId on port $chasId.$-
cardId.$portId"
  }
```

icmpV6Error, icmpV6Informational, icmpV6MulticastListener, icmpV6NeighborDiscovery, icmpV6OptionLinkLayerDestination, icmpV6OptionLinkLayerSource, icm-pV6OptionMaxTransmissionUnit, icmpV6OptionPrefixInformation, icm-pV6OptionRedirectedHeader, icmpV6OptionUserDefine, icmpV6UserDefine.

## icmpV6Error

icmpV6error - configures the type and code (sub-type) of error message

## **SYNOPSIS**

icmpV6error sub-command options

## **DESCRIPTION**

The icmpV6error command is used to configure the type and code (sub-type) of error message to send.

## STANDARD OPTIONS

## type

Read-only The type of ICMPv6 message to be sent. The messageType must first be set in the icmpV6 command by calling setType.

#### code

This parameter configures the code.

For icmpV6DestinationUnreachable code, options are:

| Option                       | Value | Usage                                        |
|------------------------------|-------|----------------------------------------------|
| icmpV6NoRouteToDestination   | 0     | (default) there is no route to a destination |
| icmpV6CommunicationProhibted | 1     | communication prohibited                     |
| icmpV6NotAssigned            | 2     | (not assigned)                               |
| icmpV6Addressnreachable      | 3     | address is unreachable                       |
| icmpV6PortUnreachable        | 4     | port is unreachable                          |
| icmpV6SourceAddressFailed    | 5     | address has failed                           |
| icmpV6RejectRuteDestination  | 6     | route destination is rejected                |

For icmpV6PacketTooBigCodeType, this is always set to 0.

For icmpV6TimeExceeded code, options are:

| Option                               | Value | Usage                                       |
|--------------------------------------|-------|---------------------------------------------|
| icmpV6HopLimitExceeded               | 0     | (default) hop limit was exceeded in transit |
| icmpV6FragmentReassemblyTimeExceeded | 1     | fragment reassembly time was exceeded       |

For icmpV6ParameterProblemCodeType; options are:

| Option                              | Value | Usage                                        |
|-------------------------------------|-------|----------------------------------------------|
| icmpV6ErroneousHeaderField Detected | 0     | (default) erroneous header field encountered |
| icmpV6UnrecognizedNextheader Type   | 1     | unrecognized Next Header type encountered    |
| icmpV6UnrecognizedIpV6Option        | 2     | unrecognized ipV6 option encountered         |

## checkSum

Read-only. The 16-bit ICMPv6 checksum. This is the ones complement of the ones complement sum of the whole ICMPv6 message, which starts at the message type field. The 'whole' message includes the IPv6 header and extension header fields.

#### mtu

Maximum Transmission Unit. Applies to icmpV6PacketTooBigMessage type only. The maximum size of the message that can be sent on this link to the next hop. (default = 0)

## pointer

Applies to icmpV6ParameterProblemMessage type only. It identifies the offset (octet) where the error was detected in the packet.

#### **COMMANDS**

The icmpV6error command is invoked with the following sub-commands. If no sub-command is specified, returns a list of all sub-commands available.

icmpV6error setDefault

Sets to IxTclHal default values for all configuration options.

#### **EXAMPLES**

See example under icmpV6.

## **SEE ALSO**

icmpV6, icmpV6Informational, icmpV6MulticastListener, icmpV6NeighborDiscovery, icm-pV6OptionLinkLayerDestination, icmpV6OptionLinkLayerSource, icm-pV6OptionMaxTransmissionUnit, icmpV6OptionPrefixInformation, icmpV6OptionRedirectedHeader, icmpV6OptionUserDefine, icmpV6UserDefine.

## icmpV6Informational

icmpV6Informational - configures icmpV6 informational messages

## **SYNOPSIS**

icmpV6Informational sub-command options

## **DESCRIPTION**

The icmpV6Informational command is used to configure icmpV6 informational messages

## STANDARD OPTIONS

## type

Read-only The type of ICMPv6 message to be sent. The messageType must first be set in the icmpV6 command by calling setType.

#### code

Read-only. Always 0.

## identifier

Identifier for matching Echo Replies and the Echo Request. (default = 0)

## sequenceNumber

Sequence number for matching Echo Replies and the Echo Request. (default = 0)

#### checksum

Read-only. The 16-bit ICMPv6 checksum. This is the ones complement of the ones complement sum of the whole ICMPv6 message, which starts at the message type field. The 'whole' message includes the IPv6 header and extension header fields.

## **COMMANDS**

The icmpV6Informational command is invoked with the following sub-commands. If no sub-command is specified, returns a list of all sub-commands available.

icmpV6Informational setDefault

Sets to IxTclHal default values for all configuration options.

#### **EXAMPLES**

See example under icmpV6.

## **SEE ALSO**

icmpV6, icmpV6Error, icmpV6MulticastListener, icmpV6NeighborDiscovery icmpV6OptionLinkLayerDestination, icmpV6OptionLinkLayerSource, icmpV6OptionMaxTransmissionUnit, icmpV6OptionPrefixInformation, icmpV6OptionRedirectedHeader, icmpV6OptionUserDefine, icmpV6UserDefine.

## icmpV6MulticastListener

icmpV6MulticastListener - configure icmpV6 multicast listener messages

#### **SYNOPSIS**

icmpV6MulticastListener sub-command options

#### **DESCRIPTION**

The icmpV6MulticastListener command is used to configure icmpV6 multicast listener messages

## STANDARD OPTIONS

## type

Read-only The type of ICMPv6 message to be sent. The messageType must first be set in the icmpV6 command by calling setType.

#### code

Read-only. Always 0.

## maximumResponse Delay

(In milliseconds) The maximum delay allowed before a responding Multicast Listener Report message must be sent. (Set by the sender.) If set to '0' it is ignored by receiver. (default = 0)

#### multicastAddress

For general query type-set to '0'. (default = 0:0:0:0:0:0:0:0)

For Multicast-Address-Specific Query-specify an IPv6 multicast address.

## **COMMANDS**

The icmpV6MulticastListener command is invoked with the following sub-commands. If no sub-command is specified, returns a list of all sub-commands available.

icmpV6MulticastListener setDefault

Sets to IxTclHal default values for all configuration options.

## **EXAMPLES**

See example under icmpV6.

## **SEE ALSO**

icmpV6, icmpV6Error, icmpV6Informational, icmpV6NeighborDiscovery, icm-pV6OptionLinkLayerDestination, icmpV6OptionLinkLayerSource, icm-pV6OptionMaxTransmissionUnit, icmpV6OptionPrefixInformation, icmpV6OptionRedirectedHeader, icmpV6OptionUserDefine, icmpV6UserDefine.

# icmpV6NeighborDiscovery

icmpV6neighborDiscovery - configure icmpV6 neighbor discovery messages

### **SYNOPSIS**

icmpV6neighborDiscovery sub-command options

### **DESCRIPTION**

The icmpV6neighborDiscovery command is used to configure icmpV6 neighbor discovery messages

## STANDARD OPTIONS

## type

Read-only The type of ICMPv6 message to be sent. The messageType must first be set in the icmpV6 command by calling setType. (default = 133)

#### code

Read-only. Always 0.

#### checksum

Read-only. The 16-bit ICMPv6 checksum. This is the ones complement of the ones complement sum of the whole ICMPv6 message, which starts at the message type field. The 'whole' message includes the IPv6 header and extension header fields.

## currentHopLimit

(for RouterAdvertisementMessage) Default value for the IP Header Hop Count field for outbound IP packets.

## destAddress

(for Redirect Message) This is the IPv6 address of the destination. If the destination is a neighbor, this address is also used as the Target address.

## enableManagedAddressConfig true/false

(for RouterAdvertisementMessage) If true, hosts use the stateful (administered) protocol for auto-configuration of addresses.

## enableOtherStateful Config true/false

(for RouterAdvertisementMessage) If true, hosts use the stateful (administered) protocol for auto-configuration of non-addressing (other) information.

# enableRouter true/false

(for NeighborAdvertisementMessage) If true, this sender is a router (not a host). (default = false)

# enableSolicited true/false

(for NeighborAdvertisementMessage) If true, this neighbor advertisement is sent in response to a neighbor solicitation message. (default = false)

# enableOverride true/false

(for NeighborAdvertisementMessage) If true, the information in this advertisement should override the existing entry and update the link layer address. Not for use with anycast addresses. (default = false)

#### reachableTime

(for RouterAdvertisementMessage) (In milliseconds) Amount of time that a neighbor is assumed to be reachable, following a confirmation of reachable.

#### retransTimer

(for RouterAdvertisementMessage) (In milliseconds) Time interval between Neighbor Solicitation messages.

#### routerLifetime

(for RouterAdvertisementMessage) Default router lifetime, in seconds. If Router Lifetime = 0, this is NOT a default router.

## targetAddress

(for NeighborAdvertisement, NeighborSolicitation, or Redirect Message) The IPv6 address of the neighbor (target) to which the solicitation was sent. (MUST NOT be multicast IPv6 address.)

For NeighborAdvertisement message:

- For solicited advertisements: It is the target address in the Neighbor Solicitation Message.
- For unsolicited advertisements: It is the address with a link-layer address which has changed.

For Redirect message:

- This is the same address as the Destination address, if the destination is a neighbor.
- If the target is not a neighbor, this is the address of a router which is a better first-hop node.

## **COMMANDS**

The icmpV6neighborDiscovery command is invoked with the following sub-commands. If no sub-command is specified, returns a list of all sub-commands available.

icmpV6NeighborDiscovery setDefault

Sets to IxTclHal default values for all configuration options.

icmpV6NeighborDiscovery addOption optionType

Adds specified optionType to the option list. Specific errors are:

· Invalid option.

icmpV6NeighborDiscovery delOption

Deletes the current option. Specific errors are:

• No option found.

icmpV6NeighborDiscovery getFirstOption

Gets the first option from the option list. Specific errors are:

· No option found.

icmpV6NeighborDiscovery getNextOption

Gets the next option from the option list. Specific errors are:

• No option found.

icmpV6NeighborDiscovery clearAllOptions

Clears all the options.

## **EXAMPLES**

See example under icmpV6.

## **SEE ALSO**

icmpV6, icmpV6Error, icmpV6Informational, icmpV6MulticastListener icm-pV6OptionLinkLayerDestination, icmpV6OptionLinkLayerSource, icm-pV6OptionMaxTransmissionUnit, icmpV6OptionPrefixInformation, icmpV6OptionRedirectedHeader, icmpV6OptionUserDefine, icmpV6UserDefine.

# icmpV6OptionLinkLayerDestination

icmpV6OptionLinkLayerDestination - configures the icmpV6 Link Layer Destination option.

## **SYNOPSIS**

icmpV6OptionLinkLayerDestination sub-command options

## **DESCRIPTION**

The icmpV6OptionLinkLayerDestination command is used to configure the icmpV6 Link Layer Destination option.

This option can be used in all Neighbor Discovery messages:

- icmpV6RouterSolicitationMessage
- icmpV6RouterAdvertisementMessage
- icmpV6NeighborSolicitationMessage

- icmpV6NeighborAdvertisementMessage
- icmpV6RedirectMessage

## STANDARD OPTIONS

## type

Read-only. The value for this option = 2.

## length

Read-only. It is the length of the option, and includes type, length, and address fields. One unit of length = 8 octets. The default value = 1.

A length value = 0 is invalid, and the node MUST silently discard an Neighbor Discovery packet where length = 0.

#### address

(variable length) The target/destination link-layer address. (default = 00 00 00 00 00 00)

#### **COMMANDS**

The icmpV6OptionLinkLayerDestination command is invoked with the following sub-commands. If no sub-command is specified, returns a list of all sub-commands available.

icmpV6OptionLinkLayerDestination setDefault

Sets to IxTclHal default values for all configuration options.

## **EXAMPLES**

See example under icmpV6.

#### **SEE ALSO**

icmpV6, icmpV6Error, icmpV6Informational, icmpV6MulticastListener icm-pV6NeighborDiscovery, icmpV6OptionLinkLayerSource, icm-pV6OptionMaxTransmissionUnit, icmpV6OptionPrefixInformation, icmpV6OptionRedirectedHeader, icmpV6OptionUserDefine, icmpV6UserDefine.

# icmpV6OptionLinkLayerSource

icmpV6OptionLinkLayerSource - configures the icmpV6 Link Layer Source option.

## **SYNOPSIS**

icmpV6OptionLinkLayerSource sub-command options

### **DESCRIPTION**

The icmpV6OptionLinkLayerSource command is used to configure the icmpV6 Link Layer Source option.

This option can be used in all Neighbor Discovery messages:

- icmpV6RouterSolicitationMessage
- icmpV6RouterAdvertisementMessage
- icmpV6NeighborSolicitationMessage
- icmpV6NeighborAdvertisementMessage
- icmpV6RedirectMessage

## STANDARD OPTIONS

## type

Read-only. The value for this option = 1.

## length

Read-only. It is the length of the option, and includes type, length, and address fields. One unit of length = 8 octets. The default value = 1.

A length value = 0 is invalid, and the node MUST silently discard a Neighbor Discovery packet where length = 0.

#### address

(variable length) The link layer address of the node which sent the packet. (default = 00 00 00 00 00 00)

#### **COMMANDS**

The icmpV6OptionLinkLayerSource command is invoked with the following sub-commands. If no sub-command is specified, returns a list of all sub-commands available.

icmpV6OptionLinkLayerSource setDefault

Sets to IxTclHal default values for all configuration options.

#### **EXAMPLES**

See example under icmpV6.

### **SEE ALSO**

icmpV6, icmpV6Error, icmpV6Informational, icmpV6MulticastListener icmpV6NeighborDiscovery, icmpV6OptionLinkLayerDestination,icmpV6OptionMaxTransmissionUnit, icmpV6OptionPrefixInformation, icmpV6OptionRedirectedHeader, icmpV6OptionUserDefine, icmpV6UserDefine.

# icmpV6OptionMaxTransmissionUnit

icmpV6OptionMaxTransmissionUnit - configures the icmpV6 Max Transmission Unit option.

## **SYNOPSIS**

icmpV6OptionMaxTransmissionUnit sub-command options

#### **DESCRIPTION**

The icmpV6OptionMaxTransmissionUnit command is used to configure the icmpV6 Max Transmission Unit option.

This option can be used in all Neighbor Discovery messages:

- icmpV6RouterSolicitationMessage
- icmpV6RouterAdvertisementMessage
- icmpV6NeighborSolicitationMessage
- icmpV6NeighborAdvertisementMessage
- icmpV6RedirectMessage

### STANDARD OPTIONS

## type

Read-only. The value for this option = 5.

## length

The length of the option. One unit of length = 8 octets. (default = 1)

A length value = 0 is invalid, and the node MUST silently discard a Neighbor Discovery packet where length = 0.

#### mtu

(32-bit integer) The recommended value of the Maximum Transmission Unit (MTU) on this link. (default = 0)

## **COMMANDS**

The icmpV6OptionMaxTransmissionUnit command is invoked with the following sub-commands. If no sub-command is specified, returns a list of all sub-commands available.

icmpV6OptionMaxTransmissionUnit setDefault

Sets to IxTclHal default values for all configuration options.

#### **EXAMPLES**

See example under icmpV6

### **SEE ALSO**

icmpV6, icmpV6Error, icmpV6Informational, icmpV6MulticastListener icm-pV6NeighborDiscovery, icmpV6OptionLinkLayerDestination,

icmpV6OptionLinkLayerSource, icmpV6OptionPrefixInformation, icm-pV6OptionRedirectedHeader, icmpV6OptionUserDefine, icmpV6UserDefine.

## icmpV6OptionPrefixInformation

icmpV6OptionPrefixInformation - configures the icmpV6 Prefix Information option.

### **SYNOPSIS**

icmpV6OptionPrefixInformation sub-command options

#### **DESCRIPTION**

The icmpV6OptionPrefixInformation command is used to configure the icmpV6 Prefix Information option.

This option can be used in all Neighbor Discovery messages:

- icmpV6RouterSolicitationMessage
- icmpV6RouterAdvertisementMessage
- icmpV6NeighborSolicitationMessage
- icmpV6NeighborAdvertisementMessage
- icmpV6RedirectMessage

#### STANDARD OPTIONS

#### type

Read-only. The value for this option = 3.

### length

The length of the option. One unit of length = 8 octets. (default = 1)

A length value = 0 is invalid, and the node MUST silently discard a Neighbor Discovery packet where length = 0.

## prefixLength

Configures the prefix length. The number of valid bits in the prefix. (default = 0)

## enableLinkFlag true/false

If enabled, this prefix can be used for determining if the prefix is on-link. (default = false)

# enableAutonomous AddressConfig true/false

If enabled, this prefix can be used for autonomous address configuration. (default = false)

## enableRouterAddress true/false

If enabled, indicates a router. The prefix option should not be sent by a router for a link-local prefix. (default = false)

# enableSitePrefix true/false

If enabled, indicates a host/site. The prefix option should be ignored by a host, for a link-local prefix. (default = false)

#### validLifetime

(32-bit integer) The time, starting from packet transmission, that the prefix is valid-in seconds. (0xffffffff = infinity.) (default = 0)

## preferredLifetime

(32-bit integer) The time, starting from packet transmission, that the addresses generated from the prefix are "preferred"-in seconds. (0xffffffff = infinity.) (default = 0)

## prefix

Can be an IPv6 address or an IPv6 address prefix. The valid leading bits are specified by the setting in the "prefixLength" field. All following bits MUST be set to zero by the sending node and are ignored upon receipt. (default = '0:0:0:0:0:0:0:0)

#### **COMMANDS**

The icmpV6OptionPrefixInformation command is invoked with the following sub-commands. If no sub-command is specified, returns a list of all sub-commands available.

icmpV6OptionPrefixInformation setDefault

Sets to IxTclHal default values for all configuration options.

## **EXAMPLES**

See example under *icmpV6*.

## **SEE ALSO**

icmpV6, icmpV6Error, icmpV6Informational, icmpV6MulticastListener icm-pV6NeighborDiscovery, icmpV6OptionLinkLayerDestination, icmpV6OptionLinkLayerSource, icmpV6OptionMaxTransmissionUnit, icm-pV6OptionRedirectedHeader, icmpV6OptionUserDefine, icmpV6UserDefine.

# icmpV6OptionRedirectedHeader

icmpV6OptionRedirectedHeader - configures the icmpV6 Redirected Header option.

### **SYNOPSIS**

icmpV6OptionRedirectedHeader sub-command options

#### DESCRIPTION

The icmpV6OptionRedirectedHeader command is used to configure the icmpV6 Redirected Header option.

This option can be used in all Neighbor Discovery messages:

- icmpV6RouterSolicitationMessage
- icmpV6RouterAdvertisementMessage
- icmpV6NeighborSolicitationMessage
- icmpV6NeighborAdvertisementMessage
- icmpV6RedirectMessage

### STANDARD OPTIONS

## type

Read-only. The value for this option = 4.

## length

The length of the option. One unit of length = 8 octets. (default = 1)

A length value = 0 is invalid, and the node MUST silently discard a Neighbor Discovery packet where length = 0.

## **ipHeaderAndData**

Some of all of the contents of the original IP packet. It consists of as much of the original packet as can be carried in the Redirect message without going over the maximum allowed 1280 octets (bytes).

#### **COMMANDS**

The icmpV6OptionRedirectedHeader command is invoked with the following sub-commands. If no sub-command is specified, returns a list of all sub-commands available.

 $\verb|icmpV60ptionRedirectedHeader| \textbf{setDefault}|$ 

Sets to IxTclHal default values for all configuration options.

## **EXAMPLES**

See example under icmpV6.

## **SEE ALSO**

icmpV6, icmpV6Error, icmpV6Informational, icmpV6MulticastListener icm-pV6NeighborDiscovery, icmpV6OptionLinkLayerDestination, icmpV6OptionLinkLayerSource, icmpV6OptionMaxTransmissionUnit, icm-pV6OptionPrefixInformation, icmpV6OptionUserDefine, icmpV6UserDefine.

## icmpV6OptionUserDefine

icmpV6OptionUserDefine - configures the icmpV6 User Define option.

## **SYNOPSIS**

icmpV6OptionUserDefine sub-command options

### **DESCRIPTION**

The icmpV6OptionUserDefine command is used to configure the icmpV6 User Define option.

This option can be used in all Neighbor Discovery messages:

- icmpV6RouterSolicitationMessage
- icmpV6RouterAdvertisementMessage
- icmpV6NeighborSolicitationMessage
- icmpV6NeighborAdvertisementMessage
- icmpV6RedirectMessage

### STANDARD OPTIONS

## type

Read-only The type of ICMPv6 message to be sent. The messageType must first be set in the icmpV6 command by calling setType. (default = 133)

## length

The length of the option. One unit of length = 1 octet. (default = 1)

A length value = 0 is invalid, and the node MUST silently discard a Neighbor Discovery packet where length = 0.

#### data

User-defined data field. (default = '00 00 00 00 00 00')

## **COMMANDS**

The icmpV6UserDefine command is invoked with the following sub-commands. If no sub-command is specified, returns a list of all sub-commands available.

icmpV6OptionUserDefine setDefault

Sets to IxTclHal default values for all configuration options.

#### **EXAMPLES**

See example under icmpV6.

### **SEE ALSO**

icmpV6, icmpV6Error, icmpV6Informational, icmpV6MulticastListener icmpV6NeighborDiscovery, icmpV6OptionLinkLayerDestination, icmpV6OptionLinkLayerSource,icmpV6OptionMaxTransmissionUnit, icmpV6OptionPrefixInformation, icmpV6OptionRedirectedHeader, icmpV6UserDefine.

## icmpV6UserDefine

icmpV6UserDefine - configure a user-defined ipV6 header.

## **SYNOPSIS**

icmpV6UserDefine sub-command options

#### **DESCRIPTION**

The icmpV6UserDefine command is used to configure a user-defined ipV6 header.

## **STANDARD OPTIONS**

### type

Read-only The type of ICMPv6 message to be sent. The messageType must first be set in the icmpV6 command by calling setType.

#### code

This parameter configures the code. See *icmpV6Informational* for appropriate codes.

#### checksum

Read-only. The 16-bit ICMPv6 checksum. This is the ones complement of the ones complement sum of the whole ICMPv6 message, which starts at the message type field. The 'whole' message includes the IPv6 header and extension header fields.

#### **COMMANDS**

The icmpV6UserDefine command is invoked with the following sub-commands. If no sub-command is specified, returns a list of all sub-commands available.

icmpV6UserDefine setDefault

Sets to IxTclHal default values for all configuration options.

## **EXAMPLES**

See example under icmpV6.

## **SEE ALSO**

icmpV6, icmpV6Error, icmpV6Informational, icmpV6MulticastListener icmpV6NeighborDiscovery, icmpV6OptionLinkLayerDestination, icmpV6OptionLinkLayerSource, icmpV6OptionMaxTransmissionUnit, icmpV6OptionPrefixInformation, icmpV6OptionRedirectedHeader, icmpV6OptionUserDefine.

## **IFRHeader**

IFRHeader-sets up IFR Header over Fibre Channel.

### **SYNOPSIS**

IFRHeader sub-command options

#### **DESCRIPTION**

The Inter-Fabric Routing Extended Header (IFR\_Header) provides the necessary information to support fabric-to-fabric routing.

#### STANDARD OPTIONS

## expirationTime

If the Expiration Time Valid (ETV) bit is set to one, the Expiration Time (Exp\_Time) field is used by Inter-Fabric Routers to enforce frame lifetime requirements across the Inter-Fabric.

## destinationFabricId

The Destination Fabric Identifier (DF\_ID) field is set as specified in FC-IFR.

### routingControl

The R\_CTL field is a one-byte field that contains routing bits and information bits to categorize the frame function.

This field is set to the value 51h to identify the IFR\_Header.

### hopCount

The count by which the VFT header packet is forwarded in the stream.

If the Hop Count Valid (HCV) bit is set to one, the Hop Count (Hop\_Cnt) field specifies the number of hops remaining before the frame is discarded.

#### sourceFabricId

The Source Fabric Identifier (SF\_ID) field is set as specified in FC-IFR.

## **hopCountValid**

If Hop Count field is valid, Hop Count Valid bit is set to one.

If Hop Count field is invalid, Hop Count Valid bit is set to zero.

## expirationTimeValid

If EXP\_Time field is valid, Expiry Time Valid bit is set to one.

If EXP\_Time field is invalid, Expiry Time Valid bit is set to zero.

## priority

Specifies the Quality of Service (QoS) value for the frame.

When set to zero, is interpreted to contain management information for the class of service.

## version

Specifies the version of the IFR\_Header.

This field is set to a default value of 00b.

#### **COMMANDS**

The IFRHeader command is invoked with the following sub-commands. If no sub-command is specified, returns a list of all sub-commands available.

IFRHeader setDefault

Returns the default settings.

### **EXAMPLES**

See under fibreChannel

### **SEE ALSO**

fibreChannel.

## igmp

igmp - configure the IGMP parameters for a port on a card on a chassis

#### **SYNOPSIS**

igmp sub-command options

## **DESCRIPTION**

The igmp command is used to configure the IGMP-specific information used when building IGMP-type packets. Note that *stream* get must be called before this command's get subcommand.

In the case of an IGMP v.3 membership report, the use of an additional command, <code>igmpGroupRecord</code>, is needed to hold the group record component of the message. Group records are built in the <code>igmpGroupRecord</code> command and added to this command with the addGroupRecord sub-command.

## STANDARD OPTIONS

## enableS true | false

This option is only used for an IGMP v.3 group membership request (that is, type = membershipQuery and version = igmpVersion3). It is the suppress router-side processing flag. If set, receiving multicast routers will not send timer updates in the normal manner when a query is received. (default = false).

## groupIpAddress

IP Multicast group address of the group being joined or left. (default = 0.0.0.0)

## maxResponseTime

The maximum allowed time before sending a responding report in units of 1/10 second. Values from 0 to 127 are represented exactly, values from 128 to 255 are encoded into a floating point number with three bits of exponent and 4 bits of mantissa. A value higher than 255 is silently forced to 255. (default = 100)

#### mode

Describes how to vary the groupIpAddress when repeatCount is greater than 1.

| Option            | Value | Usage     |
|-------------------|-------|-----------|
| igmpIdle          | 0     | (default) |
| igmpIncrement     | 1     |           |
| igmpDecrement     | 2     |           |
| igmpContIncrement | 3     |           |
| igmpContDecrement | 4     |           |

## qqic

This option is only used for an IGMP v.3 group membership request (that is, type = membershipQuery and version = igmpVersion3). The querier's query interval code, expressed in second. Values from 0 to 127 are represented exactly, values from 128 to 255 are encoded into a floating point number with three bits of exponent and 4 bits of mantissa. A value higher than 255 is silently forced to 255. (default = 127)

#### qrv

This option is only used for an IGMP v.3 group membership request (that is, type = membershipQuery and version = igmpVersion3). The querier's robustness value, as a value from 0 to 7. (default = 0)

## repeatCount

Number of times of IGMP messages to be sent. (default = 1)

## sourceIpAddressList

This option is only used for an IGMP v.3 group membership request (that is, type = membershipQuery and version = igmpVersion3). The list of source addresses for the query. (default =  $\{\}$ )

## type

The type of IGMP message to be sent. Options are:

| Option            | Value | Usage                                                                                                |
|-------------------|-------|----------------------------------------------------------------------------------------------------|
| membershipQuery   | 17    | General or group specific query messages sent by the DUT                                             |
| membershipReport1 | 18    | (default) An IGMP version 1 message sent by client to inform the DUT of its interest to join a group |
| dvmrpMessage      | 19    | Distance-Vector Multicast Routing Protocol message                                                   |
| membershipReport2 | 22    | An IGMP version 2 message sent by client to inform the DUT of its interest to join a group           |
| leaveGroup        | 23    | An IGMP version21message sent by client to inform the DUT of its interest to leave a group           |
| membershipReport3 | 34    | An IGMP version 3 message sent by a client to inform the DUT of its interest in joining a group.     |

### validChecksum

If set, this causes a valid header checksum to be generated. If unchecked, then the one's complement of the correct checksum is generated. (default = true)

## version

The version number of IGMP. Options are:

| Option       | Value | Usage              |
|--------------|-------|--------------------|
| igmpVersion1 | 1     | version 1          |
| igmpVersion2 | 2     | (default)version 2 |
| igmpVersion3 | 3     | version 3          |

## **COMMANDS**

The igmp command is invoked with the following sub-commands. If no sub-command is specified, returns a list of all sub-commands available.

## igmp addGroupRecord

This sub-command is only used for an IGMP v.3 group membership report (that is, type = membershipReport3 and version = igmpVersion3). The group record described in <a href="igmpGroupRecord">igmpGroupRecord</a> is added to the list in this command. Specific errors are:

• Invalid parameters in the *igmpGroupRecord* command.

igmp cget option

Returns the current value of the configuration option given by option. Option may have any of the values accepted by the igmp command.

#### igmp clearGroupRecords

All of the group records in this command are removed.

```
igmp config option value
```

Modify the IGMP configuration options of the port. If no option is specified, returns a list describing all of the available IGMP options (see STANDARD OPTIONS) for port.

```
igmp decode capFrame [chasID cardID portID]
```

Decodes a captured frame in the capture buffer and updates TclHal. igmp cget option command can be used after decoding to get the option data. Specific errors are:

- No connection to a chassis
- Invalid port number
- The captured frame is not a valid Igmp frame

```
igmp clearGroupRecords index
```

This sub-command is only used for an IGMP v.3 group membership report (that is, type = membershipReport3 and version = igmpVersion3). The group record at the position in the list indicated by index is deleted; the first member in the list has an index of 1.

```
igmp get chasID cardID portID
```

Gets the current IGMP configuration of the port with id portID on card cardID, chassis chasID. Note that *stream* get must be called before this command's get sub-command. Call this command before calling igmp cget option value to get the value of the configuration option. Specific errors are:

- · No connection to a chassis
- Invalid port number
- stream get has not been called yet

```
igmp getFirstGroupRecord
```

This sub-command is only used for an IGMP v.3 group membership report (that is, type = membershipReport3 and version = igmpVersion3). The first group record in the list is accessed; the first member in the list has an index of 1. The values are available through the <code>igmpGroupRecord</code> command. Specific errors are:

• There are no members in the group record list.

```
igmp getGroupRecord index
```

This sub-command is only used for an IGMP v.3 group membership report (that is, type = membershipReport3 and version = igmpVersion3). The group record at the position in the list indicated by index is accessed; the first member in the list has an index of 1. The values are available through the *igmpGroupRecord* command. Specific errors are:

• The index does not correspond to an entry in the list.

#### igmp getNextGroupRecord

This sub-command is only used for an IGMP v.3 group membership report (that is, type = membershipReport3 and version = igmpVersion3). The next group record in the list is accessed; the values are available through the <code>igmpGroupRecord</code> command. Specific errors are:

• There are no more members in the group record list.

```
igmp set chasID cardID portID
```

Sets the IGMP configuration of the port with id portID on card cardID, chassis chasID by reading the configuration option values set by the igmp config option value command. Specific errors are:

- No connection to a chassis
- · Invalid port number
- The port is being used by another user
- The configured parameters are not valid for this port

```
igmp setDefault
```

Sets to IxTclHal default values for all configuration options.

## **EXAMPLES**

```
package require IxTclHal
set host 400-031561
set username user
# Check if we're running on UNIX - connect to the TCL Server
# which must be running on the chassis
if [isUNIX] {
if [ixConnectToTclServer $host] {
ixPuts "Could not connect to $host"
return 1
}
}
# Now connect to the chassis
if [ixConnectToChassis $host] {
ixPuts $::ixErrorInfo
return 1
# Get the chassis ID to use in port lists
set chas [ixGetChassisID $host]
set card 1
set port 1
set portList [list [list $chas $card $port]]
# Login before taking ownership
if [ixLogin $username] {
ixPuts $::ixErrorInfo
return 1
# Take ownership of the ports we'll use
if [ixTakeOwnership $portList] {
ixPuts $::ixErrorInfo
```

```
return 1
set portMAC {00 00 00 01 01 01}
set portIP {192.168.18.1}
set portMask {255.255.255.0}
set destMAC {00 00 00 01 01 02}
set destIP {192.168.18.2}
set destMask {255.255.255.0}
port setFactoryDefaults $chas $card $port
port setDefault
# Stream: 256 packets
stream setDefault
stream config -numFrames 256
stream config -sa $portMAC
stream config -da $destMAC
stream config -dma stopStream
# Set up IP
ip setDefault
ip config -ipProtocol igmp
ip config -sourceIpAddr $portIP
ip config -sourceIpMask $portMask
ip config -sourceClass classC
ip config -destIpAddr $destIP
ip config -destIpMask $destMask
ip config -destClass classC
ip set $chas $card $port
protocol setDefault
protocol config -name ipV4
protocol config -ethernetType ethernetII
igmp setDefault
igmp config -groupIpAddress {224.0.0.1}
igmp config -type membershipQuery
igmp set $chas $card $port
stream set $chas $card $port 1
port set $chas $card $port
ixWritePortsToHardware portList
# Let go of the ports that we reserved
ixClearOwnership $portList
# Disconnect from the chassis we're using
ixDisconnectFromChassis $host
# If we're running on UNIX, disconnect from the TCL Server
if [isUNIX] {
ixDisconnectTclServer $host
```

## **SEE ALSO**

stream, ip, udp.

# igmpGroupRecord

igmpGroupRecord - specify a IGMP group record used in an IGMP3 Membership Report

### **SYNOPSIS**

igmpGroupRecord sub-command options

## **DESCRIPTION**

The igmpGroupRecord command is used to configure a group record element of an IGMP v.3 group membership report. The remainder of the report's fields are configured in the *igmp* command.

## STANDARD OPTIONS

#### multicastAddress

A multicast address for a group that the sender interface belongs to. (default = 0.0.0.0)

## sourceIpAddressList

A list of IPv4 source addresses for the group. (default =  $\{\}$ )

## type

The type of the record.

| Option                  | Value | Usage                                                                                                    |
|-------------------------|-------|----------------------------------------------------------------------------------------------------|
| igmpModeIsInclude       | 1     | A current-state-record which indicates that the interface has a filter mode of INCLUDE for the specified multicast address. The Source Address fields in this Group Record contain the interface's source list for the multicast address.                                                                                                    |
| igmpModeIsExclude       | 2     | As in igmpModelIsInclude, except that the filter mode is EXCLUDE.                                                                                                    |
| igmpChangeToIncludeMode | 3     | A filter-mode-change record that indicates that the interface has changed to INCLUDE filter mode for the specified multicast address. The Source Address fields in this Group Record contain the interface's new source list for the multicast address.                                                                                                    |
| igmpChangeToExcludeMode | 4     | As in igmpChangeToExcludeModel, except that the filter mode is EXCLUDE.                                                                                                    |
| igmpAllowNewSources     | 5     | A source-list-change that indicates that the Source Address fields in this Group Record contain a list of the additional sources that the system wishes to hear from, for packets sent to the multicast address. If the change was to an INCLUDE source list, these are the addresses that were added to the list; otherwise these are the addresses that were deleted from the list. |

| Option              | Value | Usage                                                                                                    |
|---------------------|-------|----------------------------------------------------------------------------------------------------|
| igmpBlockOldSources | 6     | A source-list-change that indicates that the Source Address fields in this Group Record contain a list of the sources that the system no longer wishes to hear from, for packets sent to the multicast address. If the change was to an INCLUDE source list, these are the addresses that were deleted from the list; otherwise these are the addresses that were added to the list. |

## **COMMANDS**

The igmpGroupRecord command is invoked with the following sub-commands. If no sub-command is specified, returns a list of all sub-commands available.

igmpGroupRecord cget option

Returns the current value of the configuration option given by option. Option may have any of the values accepted by the igmpGroupRecord command.

igmpGroupRecord config option value

Modify the IP address table configuration options of the port. If no option is specified, returns a list describing all of the available igmpGroupRecord options (see STANDARD OPTIONS) for port.

igmpGroupRecord setDefault

Sets to IxTclHal default values for all configuration options.

#### **EXAMPLES**

See examples under *igmp*.

## **SEE ALSO**

igmp.

# interfaceEntry

interfaceEntry - configure an interface associated with a port

## **SYNOPSIS**

interfaceEntry sub-command options

## **DESCRIPTION**

The interfaceEntry command is used to configure a single interface associated with a port. Interface entries hold one or more IPv4 or IPv6 addresses. Data from this command must be added to the interface table using the <code>interfaceTable</code> command.

### STANDARD OPTIONS

## atmEncapsulation

For ATM type load modules, this is the type of ATM encapsulation that is used on the interface.

| Option                                     | Value | Usage     |
|--------------------------------------------|-------|-----------|
| atmEncapsulationVccMuxIPV4Routed           | 101   |           |
| atmEncapsulationVccMuxBridgedEthernetFCS   | 102   |           |
| atmEncapsulationVccMuxBridgedEthernetNoFCS | 103   |           |
| atmEncapsulationVccMuxIPV6Routed           | 104   |           |
| atmEncapsulationVccMuxMPLSRouted           | 105   |           |
| atmEncapsulationLLCRoutedCLIP              | 106   |           |
| atmEncapsulationLLCBridgedEthernetFCS      | 107   | (default) |
| atmEncapsulationLLCBridgedEthernetNoFCS    | 108   |           |
| atmEncapsulationLLCPPPoA                   | 109   |           |
| atmEncapsulationVccMuxPPPoA                | 110   |           |

#### atmVci

For ATM type cards, the VCI associated with the interface. (default = 0)

## atmVpi

For ATM type cards, the VPI associated with the interface. (default = 0)

### connectedVia

If interfaceType is set to interfaceTypeRouted, then this is the description of the interface that this internal interface is made available through. (default = "")

## description

An optional description for the interface. This may be used to later access a particular interface by name in the *interfaceTable* command. (default = "")

## enable true | false

Enables the use of this interface entry. (default = false)

## enableDcbx true | false

Enables the use of DCBX negotiation on this interface entry. (default = false)

See enableLldp, below.

## enableDhcp true | false

Enables the use of DHCP negotiation on this interface entry. If this option is true, then no address items may be added to this interface entry. Any existing IPv4 addresses are deleted. (default = false)

## enableDhcpV6 true | false

Enables the use of DHCPv6 negotiation on this interface entry. If this option is true, then no address items may be added to this interface entry. Any existing IPv4 addresses are deleted. (default = false)

## enableFlogi true | false

Enable Fabric login (for FCoE protocol). (default = false)

## enableGreChecksum true | false

If interfaceType is interfaceTypeGre, this enables the presence of the optional Checksum and Reserved1 fields of the GRE header. The Checksum is set to a correct value and theReserved1 field is set to 0. (default = 0.0.0.0)

# enableGreKey true | false

If true, the Key field is included in outgoing packets using the value in the greOutKey field. (default = false)

## enableGreSequence true | false

If true, the Sequence Number field is included in outgoing packets. (default = false)

## enableLldp true | false

Enables the use of LLDP Tx and Rx negotiation on this interface entry. (default = false)

Note: Since DCBX is an acknowledged protocol which uses LLDP, for the protocol to operate correctly, both LLDP Rx and Tx are enabled on the interface on which DCBX runs.

#### enablePtp true | false

Enables the use of PTP on this interface. When set to true, the PTP configuration is stored in the *ptpProperties* command. (default = false)

### enableVlan true | false

Enables the use of the VLAN on this interface. (default = false)

### eui64Id

The EUI-64 ID associated with POS boards with IPv6 support. (default =  $\{00\ 00\ 00\ FF\ FE\ 00\ 00\ 00\}$ )

## greDestIpAddress

If interfaceType is interfaceTypeGre, this is the destination IP address to be set in the GRE header. (default = 0.0.0.0)

## greInKey

If interfaceType is interfaceTypeGre, this is the key used to match incoming packets. (default = 0)

## greOutKey

If interfaceType is interfaceTypeGreand enableGreKey is set to true, this is the key inserted in outgoing packets. (default = 0)

## greSourceIpAddress

If interfaceType is interfaceTypeGre, this is the source IP address to be set in the GRE header. (default = 0.0.0.0)

## interfaceType

The type of interface being defined.

| Option                 | Value | Usage                                                                                                    |
|------------------------|-------|----------------------------------------------------------------------------------------------------|
| interfaceTypeConnected | 0     | (default) A standard, connected interface                                                                                                    |
| interfaceTypeGre       | 4     | A GRE internal interface. The connected-Via option must be set to the name of an interface of type interfaceTypeConnected.                              |
| interfaceTypeRouted    | 5     | An internal, unconnected interface. The connectedVia option must have the name of a connected interface that this interface is routed through.          |
| interfaceTypeNpiv      | 6     | An NPIV type interface.                                                                                                    |
| interfaceTypePtp       | 7     | A PTP type interface. (Note: When enablePTP is set 'true' in the interfaceEntry command, the PTP configuration is stored in the ptpProperties command.) |

## ipv6Gateway

There can be one gateway per IPv6 interface (default = '0:0:0:0:0:0:0:0'

## macAddress

The MAC address of the interface. (default = "00 00 00 00 00 00")

#### mtu

Sets the Maximum Transmission Unit size, in kilobytes. The range possible depends on the port type. (default =1500)

#### vcatCircuit

Sets the circuit ID for an IxRouter interface. (default = "")

## vlanId

If enableVlan is true, the routing protocols are VLAN encapsulated with this ID. Although a value of 0 is allowed, VLAN IDs normally start at 1. (default = 0)

## vlanPriority

If enableVlan is true, the user priority of the VLAN ID tag (from 0 to 7). (default = 0)

#### vlanTPID

If enableVlan is true, the VLAN Tag Protocol ID. EtherTypes identify the protocol that follows the VLAN header. (default = 0x8100)

## **DEPRECATED OPTIONS**

### atmMode

The encapsulation associated with the *atmHeader* is used instead.

#### **COMMANDS**

The interfaceEntry command is invoked with the following sub-commands. If no sub-command is specified, returns a list of all sub-commands available.

interfaceEntry addItem ipType

Adds an IPv4 or IPv6 address, depending on the value of ipType, which is one of these:

| Option          | Value Usage |                                                                                      |  |  |
|-----------------|-------------|--------------------------------------------------------------------------------------|--|--|
| addressTypeIpV4 | 17          | An IPv4 address is added from the options associated with the interfaceIpV4 command. |  |  |
| addressTypeIpV6 |             | An IPv6 address is added from the options associated with the interfaceIpV6 command. |  |  |

Only one IPv4 address can be associated with an interface at this time.

Specific errors are:

Invalid address configuration.

 $\verb|interfaceEntry| \textbf{clearAllItems}| ipType|$ 

Clears all IPv4 and IPv6 addresses of the interface, depending on the value of ipType, which is one of these:

| Option          | Value Usage |                                                                                      |  |  |
|-----------------|-------------|--------------------------------------------------------------------------------------|--|--|
| addressTypeIpV4 |             | An IPv4 address is added from the options associated with the interfaceIpV4 command. |  |  |
| addressTypeIpV6 |             | An IPv6 address is added from the options associated with the interfaceIpV6 command. |  |  |

interfaceEntry delItem ipType [ipAddr]

Removes an address of type ipType (see the addItem sub-command above for a description of the items). The address may either be specified with the ipAddr of the entry or the current interface as accessed with getFirstItem, getNextItem and getItem. Separate current list pointers are kept for IPv4 and IPv6 items. Specific errors are:

• There is no object with this ID.

interfaceEntry getFirstItem ipType

Gets the first address of type ipType (see the addItem sub-command above for a description of the items) from the interface entry. Separate current list pointers are kept for IPv4 and IPv6 items. The data may be accessed with the interfaceIpV4 or interfaceIpV6 command. Specific errors are:

- Required commands have not been called.
- The list is empty.

interfaceEntry getItem ipAddress

Gets the IPv4 or IPv6 item from the interface entry which matches the specified ipAddress. The type of entry is figured out from the format of the ipAddress. The data may be accessed with the interfaceIpV4 or interfaceIpV6 command. Specific errors are:

- Required commands have not been called.
- There is no object with this ID.

interfaceEntry getNextItem ipType

Gets the next interface entry from the interface table. The data may be accessed with the interfaceEntry command. Specific errors are:

- Required commands have not been called.
- There are no more objects in the list.

interfaceEntry setDefault

Sets to IxTclHal default values for all configuration options.

### **EXAMPLES**

See examples under interfaceTable.

### **SEE ALSO**

interfaceTable, dhcpV4DiscoveredInfo, dhcpV4Properties, dhcpV4Tlv

# interfaceIpV4

interfaceIpV4 - configure an IPv4 address for inclusion in an interface entry

### **SYNOPSIS**

interfaceIpV4 sub-command options

#### DESCRIPTION

The interfaceIpV4 command is used to configure the IPv4 address specific information used when building an interface table. An interfaceIpV4 is added to an interface entry using the *interfaceEntry* command.

## STANDARD OPTIONS

## gatewayIpAddress

The gateway IP address. (default = 0.0.0.0)

## **ipAddress**

The IPv4 address. (default = 0.0.0.0)

#### maskWidth

The network mask associated with the address. Valid values: 1-30.(default = 24)

#### **COMMANDS**

The interfaceIpV4 command is invoked with the following sub-commands. If no sub-command is specified, returns a list of all sub-commands available.

```
interfaceIpV4 cget option
```

Returns the current value of the configuration option given by option. Option may have any of the values accepted by the interfaceIpV4 command.

```
interfaceIpV4 config option value
```

Modify the IP address table configuration options of the port. If no option is specified, returns a list describing all of the available interfaceIpV4 options (see STANDARD OPTIONS) for port.

```
interfaceIpV4 setDefault
```

Sets to IxTclHal default values for all configuration options.

### **EXAMPLES**

See examples under *interfaceTable*.

### **SEE ALSO**

## interfaceIpV6

interfaceIpV6 - configure an IPv6 address for inclusion in an interface entry

### **SYNOPSIS**

interfaceIpV6 sub-command options

#### **DESCRIPTION**

The interfaceIpV6 command is used to configure the IPv6 address specific information used when building an interface table. An interfaceIpV6 is added to an interface entry using the *interfaceEntry* command.

## STANDARD OPTIONS

## **ipAddress**

The IPv6 address. (default = "0:0:0:0:0:0:0:0:0)

## maskWidth

The network mask associated with the address. (default = 64)

## **COMMANDS**

The interfaceIpV6 command is invoked with the following sub-commands. If no sub-command is specified, returns a list of all sub-commands available.

```
interfaceIpV6 cget option
```

Returns the current value of the configuration option given by option. Option may have any of the values accepted by the interfaceIpV6 command.

```
interfaceIpV6 config option value
```

Modify the IP address table configuration options of the port. If no option is specified, returns a list describing all of the available interfaceIpV6 options (see STANDARD OPTIONS) for port.

```
interfaceIpV6 setDefault
```

Sets to IxTclHal default values for all configuration options.

## **EXAMPLES**

See examples under *interfaceTable*.

#### **SEE ALSO**

## interfaceTable

interfaceTable - configure the interfaces associated with a port

## **SYNOPSIS**

interfaceTable sub-command options

## **DESCRIPTION**

The interfaceTable command is used to configure interfaces associated with a port. Interfaces hold interfaceEntry elements, each of which includes multiple IPv4 and IPv6 addresses. Note that the select command must be used before any other sub-commands to indicate the chassis, card and port in use.

For IPv4, DHCPv4 or DHCPv6 may be enabled on an interface by interface basis in *interfaceEntry* DHCP parameters are set *dhcpV4Properties* and *dhcpV6Properties*commands at

the time that interfaceTable addInterface is called. They are retrieved when the get\*Interface sub-commands are called. The address and other parameters assigned from the DHCP server may be retrieved from the port by using requestDiscoveredTable followed by getDhcpV4DiscoveredInfo.

Similarly, when using IPv6, addresses for the interfaces and neighbor addresses are automatically discovered and are available by calling sendRouterSoliciation, requestDiscoveredTable and getDiscoveredList.

Note: If more than a few DHCP interfaces are being defined, it is important that you wait until they are fully defined by monitoring the dhcpV4EnabledInterfaces and dhcpV6EnabledInterfaces statistic in the stat command. Likewise, the DHCP server may require some amount of time to answer all DHCP server requests. You can test for its completion by calling interfaceTable requestDiscoveredTable and then monitoring the dhcpV4AddressesLearned and dhcpV6AddressesLearned statistic in the stat command. This requires that enableDhcpStats be true in the *stat* command.

#### STANDARD OPTIONS

## dhcpV4RequestRate

The user-specified maximum number of Request messages that can be sent per second from the client to the server, requesting an IPv4 address. A value of zero (0) indicates that there is no rate control, that is, requests are sent as fast as possible.

## dhcpV6RequestRate

The user-specified maximum number of Request messages that can be sent per second from the client to the server, requesting an IPv6 address. A value of zero (0) indicates that there is no rate control, that is, requests are sent as fast as possible.

# dhcpV4Maximum Out-standingRequests

The maximum number of DHCP V4 requests that can be pending, waiting replies from the server. If this number is reached, no further requests can be sent until an acknowledgment is received for a pending request.

# dhcpV6Maximum Out-standingRequests

The maximum number of DHCP V6 requests that can be pending, waiting replies from the server. If this number is reached, no further requests can be sent until an acknowledgment is received for a pending request.

#### enableFcfMac

Enables FCF MAC address.

## enablePMacInFpma

Enables PMAC.

# enableNameIdInVLAN Discovery

Enables Name ID parameter in Discovery VLAN.

## enableTargetLinkLayerAddrOption

Enables Target Link Layer Address option.

## enableAutoNeighbor Discovery

Enables Auto Neighbor Discovery parameter. If true and then MAC interface is enabled, the Discovered Neighbors parameters are automatically available.

## enableAutoArp

Enables Auto ARP option. If true and then MAC interface is enabled, the Learned IP Addresses and Learned MAC Addresses are automatically available.

#### fcfMacCollectionTime

The FCF MAC collection time.

## **fcoeNumRetries**

FCoE number of retries before being marked as Failure. (default = 5)

## fcoeRetryInterval

FCoE interval between retries. (default = 2000)

### fcoeRequestRate

FCoE maximum rate (packets/second). (default = 500)

## **fipVersion**

FIP version. (default = 1)

| Option         | Value | Usage                                                                                                    |
|----------------|-------|----------------------------------------------------------------------------------------------------|
| fipVersion0    | 0     | The version in incoming packets should have the same value as the one configured in IxExplorer, otherwise packets is dropped.                                                                                    |
| fipVersion1    | 1     | (default) See Usage for fipVersion0, above.                                                                                                    |
| fipVersionAuto | 8888  | The protocol sends packets matching the fipversion of incoming packets. If incoming packets are version 0, then FIP sends version 0 packets; if incoming packets are version 1 then FIP sends version 1 packets. |

## **COMMANDS**

The interfaceTable command is invoked with the following sub-commands. If no sub-command is specified, returns a list of all sub-commands available.

```
interfaceTable addInterface [type]
```

Adds the interface specified in the interfaceEntry command. The type options should be one of these:

| Option                 | Value | Usage                                                                                                    |
|------------------------|-------|----------------------------------------------------------------------------------------------------|
| interfaceTypeConnected | 0     | (default) A standard, connected interface                                                                                                    |
| interfaceTypeGre       | 4     | A GRE internal interface. The connected-Via option must be set to the name of an interface of type interfaceTypeConnected.                              |
| interfaceTypeRouted    | 5     | An internal, unconnected interface. The connectedVia option must have the name of a connected interface that this interface is routed through.          |
| interfaceTypeNpiv      | 6     | An NPIV type interface.                                                                                                    |
| interfaceTypePtp       | 7     | A PTP type interface. (Note: When enablePTP is set 'true' in the interfaceEntry command, the PTP configuration is stored in the ptpProperties command.) |

#### Specific errors are:

• The select sub-command has not been called successfully before

```
interfaceTable clearAllInterfaces [type]
```

Clears all of the interfaces associated with the port selected in interfaceTable select. If specified, only the interfaces defined with the *interfaceEntry*'s interfaceType equal to type are cleared. Specific errors are:

• The select sub-command has not been called successfully before

```
interfaceTable clearDiscoveredNeighborTable
```

Clears all of the discovered neighbors associated with the port selected in interfaceTable select:

· The select sub-command has not been called successfully before

```
interfaceTable clearPtpHistogramData description
```

Clears all of the accumulated PTP histogram data associated with the selected interface. This command also stops the collection process. Specific errors are:

- A port has not been selected by the interfaceTable select command.
- Invalid port.
- Invalid description.
- There is no interface with this description.

interfaceTable config option value

| TCL Development Guide, Release 9.01 |
|-------------------------------------|
|                                     |

Modify the interfaceTable configuration options of the port. If no option is specified, returns a list describing all of the available interfaceTable options (see STANDARD OPTIONS).

```
interfaceTable cget option
```

Returns the current value of the configuration option given by option. Option may have any of the values accepted by the interfaceTable command.

```
interfaceTable delInterface [description]
```

Removes an interface. The interface may either be specified with the description given when the interface was added with addInterface or the current interface as accessed with getFirstInterface, getNextInterface and getInterface. Specific errors are:

• The select sub-command has not been called successfully before

```
interfaceTable getDcbxDiscoveredInfo description
```

Gets the DCBX interface description and other information from the interface table which matches the specified description. Specific errors are:

- A port has not been selected by the interfaceTable select command.
- Invalid port.
- · Invalid description.
- There is no interface with this description.
- There is no discovered information for the interface.

#### interfaceTable getDhcpV4DiscoveredInfo description

Gets the DHCP assigned address and other information from the interface table which matches the specified description. The data may be accessed with the *dhcpV4Dis-coveredInfo* command. Specific errors are:

- A port has not been selected by the interfaceTable select command.
- · Invalid port.
- Invalid description.
- There is no interface with this description.
- There is no discovered information for the interface.

#### interfaceTable getDhcpV6DiscoveredInfo description

Gets the DHCPv6 assigned address and other information from the interface table which matches the specified description. The data may be accessed with the *dhcpV6Dis-coveredInfo* command. Specific errors are:

- A port has not been selected by the interfaceTable select command.
- Invalid port.
- Invalid description.
- There is no interface with this description.
- There is no discovered information for the interface.

interfaceTable getDiscoveredList [description]

Obtains the discovered neighbor and address list corresponding to an interface. The interface may either be specified with the description given when the interface was added with addInterface or the current interface as accessed with getFirstInterface, getNextInterface and getInterface. This command should be called until it returns TCL\_OK (0), at which time the list has been retrieved. An additional delay may be necessary if there are more than a few entries expected. The data may be accessed with the discoveredList command.

## interfaceTable getFcoeDiscoveredInfo [description]

Gets the FCoE assigned address and other information from the interface table which matches the specified description. The data may be accessed with the *fcoeDiscoveredInfo* command. Specific errors are:

- A port has not been selected by the interfaceTable select command.
- · Invalid port.
- Invalid description.
- There is no interface with this description.
- There is no discovered information for the interface.

```
interfaceTable getFirstInterface [type]
```

Gets the first interface entry from the interface table. The data may be accessed with the *interfaceEntry* command. If specified, only the interfaces defined with the *interfaceEntry*'s interfaceType equal to type are accessed. Specific errors are:

- A port has not been selected by the interfaceTable select command.
- The list is empty.
- No entry of the type specified exists.

```
interfaceTable getInterface description
```

Gets the interface entry from the interface table which matches the specified description. The data may be accessed with the *interfaceEntry* command. Specific errors are:

- A port has not been selected by the interfaceTable select command.
- There is no object with this ID.

```
interfaceTable getNextInterface [type]
```

Gets the next interface entry from the interface table. The data may be accessed with the *interfaceEntry* command. If specified, only the interfaces defined with the *interfaceEntry*'s interfaceType equal to type are accessed. Specific errors are:

- A port has not been selected by the interfaceTable select command.
- There are no more objects in the list.
- No more entries of the type specified exists.

```
interfaceTable getPtpDiscoveredInfo [description]
```

Gets the PTP assigned address and other information from the interface table which matches the specified description. The data may be accessed with the <a href="https://ptp.coveredInfo">ptpDiscoveredInfo</a> command. Specific errors are:

- A port has not been selected by the interfaceTable select command.
- Invalid port.

- Invalid description.
- There is no interface with this description.
- There is no discovered information for the interface.

interfaceTable ping [description][ipType][ipAddress]

Sends a ping to the specified IPv4 and/or IPv6 destination. Must be enabled in *protocolServer* to work. The available ipType are addressTypeIpV4 and addressTypeIpV6.

## Specific errors are:

- The interface is not enabled for the port.
- A port has not been selected by the interfaceTable select command.
- A network problem has occurred.
- Ping not enabled in protocolServer.
- · Invalid IP type.
- · Invalid IP address.
- Invalid interface description.

#### interfaceTable requestDiscoveredTable

Requests that the IPv6 discovered neighbors and both IPv6 and IPv4-DHCP interfaces addresses be sent back from the hardware. This should be followed by use of the getDiscoveredList command when used with IPv6 discovered neighbors. Specific errors are:

- A port has not been selected by the interfaceTable select command.
- A network problem has occurred.

interfaceTable savePtpHistogramData description filePath

Saves to disk all the accumulated PTP histogram data associated with the selected interface. The save file is of the type comma-separated-values (.csv). Note that for the savePt-pHistogramData method there is no enforcement of the file name. You may specify it as desired. IxExplorer suggests the following filename format as a convenience:

PTPHistogram-<PTPClockId>\_<PTPPortId>.csv

## Specific errors are:

- A port has not been selected by the interfaceTable select command.
- · Invalid port.
- Invalid description.
- There is no interface with this description.
- Invalid filePath

interfaceTable select chasID cardID portID

Accesses the interface table for the indicated port. Specific errors are:

- · No connection to the chassis
- Invalid port specified

interfaceTable sendArp [description]

Sends an ARP request corresponding to an interface or all enabled interfaces. The interface may either be specified with the description given when the interface was added with addInterface or, if omitted, all enabled interfaces are ARP'd. You must use the *requestDiscoveredTable* command before using this command. This should be followed by a call to the requestDiscoveredList command after which point the data may be accessed with the getDiscoveredList command. Specific errors are:

- A port has not been selected by the interfaceTable select command.
- A network problem has occurred.

#### interfaceTable sendArpClear

Clears the ARP table for all enabled interfaces. Specific errors are:

- A port has not been selected by the interfaceTable select command.
- A network problem has occurred.

```
interfaceTable sendArpRefresh [description]
```

Rereads the ARP table corresponding to an interface or all enabled interfaces from the port's CPU. The interface may either be specified with the description given when the interface was added with addInterface or, if omitted, all enabled interfaces are queried. This should be followed by a call to the requestDiscoveredList command after which point the data may be accessed with the getDiscoveredList command. Specific errors are:

- A port has not been selected by the interfaceTable select command.
- A network problem has occurred.

#### interfaceTable sendNeighborClear

Sends a neighbor clear message that clears the neighbor cache for all the enabled interfaces for the port. Specific errors are:

- A port has not been selected by the interfaceTable select command.
- A network problem has occurred.

## interfaceTable sendNeighborRefresh

Sends a refresh message that allows a device to refresh a neighbor that exists and is reachable. Specific errors are:

- A port has not been selected by the interfaceTable select command.
- A network problem has occurred.

#### interfaceTable sendNeighborSolicitation

Allows a device to check that a neighbor exists and is reachable, and to initiate address resolution. The Neighbor Advertisement message confirms the existence of a host or router, and also provides Layer 2 address information when needed. This request corresponds to all multicast enabled interfaces. The interface may either be specified with the description that was given when the interface was added with addInterface, or, if omitted, all enabled interfaces are sent Neighbor Solicitation /message. Specific errors are:

- A port has not been selected by the interfaceTable select command.
- A network problem has occurred.

interfaceTable sendRouterSolicitation [description]

Sends a router solicitation packet (IPv6) corresponding to an interface. The interface may either be specified with the description given when the interface was added with addInterface or the current interface as accessed with getFirstInterface, getNextInterface and getInterface. This should be followed by a call to the requestDiscoveredList command after which point the data may be accessed with the getDiscoveredList command. Specific errors are:

- A port has not been selected by the interfaceTable select command.
- A network problem has occurred.

```
interfaceTable setInterface [description]
```

Sets an interface entry in the interface to the specified description. The data may be accessed with the *interfaceEntry* command. Specific errors are:

- A port has not been selected by the interfaceTable select command.
- There is no interface with that description.

```
interfaceTable startPtpHistogramData description
```

Starts (or resumes) collecting the PTP histogram data associated with the selected interface. Specific errors are:

- A port has not been selected by the interfaceTable select command.
- · Invalid port.
- Invalid description.
- There is no interface with this description.

```
interfaceTable stopPtpHistogramData description
```

Stops collecting the PTP histogram data associated with the selected interface. Stopping the collection of data does not cause any accumulated data to be lost. Specific errors are:

- A port has not been selected by the interfaceTable select command.
- · Invalid port.
- Invalid description.
- There is no interface with this description.

```
interfaceTable write
```

Sends any changes made to the interface table to the protocol server. If more than a few interfaces are being defined, it is important that you wait until they are fully defined by monitoring the dhcpV4EnabledInterfaces and dhcpV6EnabledInterfaces statistic in the stat command. This requires that enableDhcpStats be true in the *stat* command. Possible errors include:

- A port has not been selected by the interfaceTable select command.
- A network problem has occurred.

## **EXAMPLES**

```
Example 1
package req IxTclHal
ixConnectToChassis loopback
```

```
set chassID [chassis cget -id]
  set cardID 1
  set portID 3
  set pingAddress 1.1.1.2
  set portList [list [list $chassID $cardID $portID]]
  protocolServer get $chassID $cardID $portID
  protocolServer config -enablePingResponse $::true
  protocolServer set $chassID $cardID $portID
  protocolServer write $chassID $cardID $portID
  interfaceTable select $chassID $cardID $portID
  # Get the interface description from the first interface that happens
to be our port
  interfaceTable getFirstInterface
  set desc [interfaceEntry cget -description]
  # Available ipType are addressTypeIpV4 and addressTypeIpV6
  # interfaceTable $description ipType $ipAddress
  # Clear the stats in order to see if you received pig correctly
  ixClearStats portList
  # Send ping request
  interfaceTable ping $desc addressTypeIpV4 $pingAddress
  # Wait for ping reply to come back
  after 2000
  ixRequestStats portList
  statList get $chassID $cardID $portID
  puts "\n *** Ping request sent on $chassID $cardID $portID: [statList
cget -txPingRequest]"
  puts "***Ping reply received on $chassID $cardID $portID: [statList
cget -rxPingReply]"
  Example 2
  package req IxTclHal
  # Define parameters used by OSPF router
  set host localhost
  set username user
  # Check if we're running on UNIX - connect to the TCL Server
  # which must be running on the chassis
  if [isUNIX] {
  if [ixConnectToTclServer $host] {
  ixPuts "Could not connect to $host"
  return 1
  }
  # Now connect to the chassis
  if [ixConnectToChassis $host] {
  ixPuts $::ixErrorInfo
```

```
return 1
# Get the chassis ID to use in port lists
set ch [ixGetChassisID $host]
# Port is: card 4, port 1
set ca 4
set po 1
set portList [list [list $ch $ca $po]]
# Login before taking ownership
if [ixLogin $username] {
ixPuts $::ixErrorInfo
return 1
# Take ownership of the ports we'll use
if [ixTakeOwnership $portList] {
ixPuts $::ixErrorInfo
return 1
set myMac {00 0a de 01 01 01}
set myMac2 {00 0a de 01 01 02}
set router 101.101.9.2
set router2 101.101.10.2
set neighbor 101.101.9.1
set interfaceIpMask 255.255.255.0
# Set up the interface table for IPv4 and IPv6 interfaces
# on the port
interfaceTable select $ch $ca $po
interfaceTable clearAllInterfaces
interfaceIpV6 setDefault
interfaceIpV6 config -ipAddress {0:0:0:0:0:0:0:1}
interfaceIpV6 config -maskWidth 64
interfaceEntry addItem addressTypeIpV6
interfaceIpV4 setDefault
interfaceIpV4 config -ipAddress $router
interfaceIpV4 config -gatewayIpAddress $neighbor
interfaceIpV4 config -maskWidth 24
interfaceEntry addItem addressTypeIpV4
interfaceEntry setDefault
\verb|interfaceEntry| config - enable true|
interfaceEntry config -description {Port 04:01 Interface-1}
interfaceEntry config -macAddress $myMac
interfaceEntry config -ipV6Gateway (1:1:1:1:0:0:55)
interfaceTable addInterface
interfaceEntry clearAllItems addressTypeIpV4
interfaceEntry clearAllItems addressTypeIpV6
interfaceIpV6 setDefault
interfaceIpV6 config -ipAddress {0:0:0:0:0:0:0:2}
interfaceIpV6 config -maskWidth 64
interfaceEntry addItem addressTypeIpV6
interfaceIpV4 setDefault
```

```
interfaceIpV4 config -ipAddress $router2
interfaceIpV4 config -gatewayIpAddress $neighbor
interfaceIpV4 config -maskWidth 24
interfaceEntry addItem addressTypeIpV4
interfaceEntry setDefault
interfaceEntry config -enable true
interfaceEntry config -description {Port 04:01 Interface-2}
interfaceEntry config -macAddress $myMac2
interfaceTable addInterface
interfaceTable write
# Now go through the table and print all interfaces and addresses
interfaceTable select $ch $ca $po
# Loop through all interfaces
for {set bRes [interfaceTable getFirstInterface]} \
{$bRes == 0} {set bRes [interfaceTable getNextInterface]} {
ixPuts "Interface: " [interfaceEntry cget -description] \
", MAC: " \
[interfaceEntry cget -macAddress]
# Get the one optional IpV4 entry
if {[interfaceEntry getFirstItem addressTypeIpV4] == 0} {
ixPuts "\tIPv4 Address:"
ixPuts "\t\t" [interfaceIpV4 cget -ipAddress] "/" \
[interfaceIpV4 cget -maskWidth] ", GW: " \setminus
[interfaceIpV4 cget -gatewayIpAddress]
# Loop through all IPv6 addresses
for {set bRes [interfaceEntry getFirstItem addressTypeIpV6]}\
\{\$bRes == 0\} \setminus
{set bRes [interfaceEntry getNextItem addressTypeIpV6]} {
ixPuts "\tIPv6 Addresses:"
ixPuts "\t^{"} [interfaceIpV6 cget -ipAddress] "/" \t^{"}
[interfaceIpV6 cget -maskWidth]
# Now request and get the discovered neighbor and address list
# for all interfaces
interfaceTable clearDiscoveredNeighborTable
# Loop through all interfaces
for {set bRes [interfaceTable getFirstInterface]} \
{$bRes == 0} {set bRes [interfaceTable getNextInterface]} {
ixPuts "Interface: " [interfaceEntry cget -description]
# Send a request command on the network
if [interfaceTable sendRouterSolicitation] {
ixPuts "Can't send router solicitation"
} else {
# Wait for responses
after 5000
# Ask for the discovered table
if [interfaceTable requestDiscoveredTable] {
ixPuts "Can't request discovered table"
```

```
} else {
# Now wait until it finishes reading back
ixPuts -nonewline "Waiting."
for {set count 0} \
{[interfaceTable getDiscoveredList] != 0 && \
$count < 10} {incr count} {</pre>
ixPuts -nonewline "."
after 1000
ixPuts ""
if {$count == 10} {
ixPuts "Can't get discovered list"
} else {
\# Wait for a bit to ensure that all of the entries
# have been retreived.
after 5000
# Get the discovered addresses
for {set bRes [discoveredList getFirstAddress]} \
\{\$bRes == 0\} \setminus
{set bRes [discoveredList getNextAddress]} {
ixPuts "\tDiscovered address: " \
[discoveredAddress cget -ipAddress]
# Get the discovered neighbors
for {set bRes [discoveredList getFirstNeighbor]} \
\{\$bRes == 0\} \setminus
{set bRes \
[discoveredList getNextNeighbor] {
for {set bRes \
[discoveredNeighbor getFirstAddress]} \
\{\$bRes == 0\} \setminus
{set bRes \
[discoveredNeighbor getNextAddress]} {
ixPuts -nonewline \
"\tDiscovered neighbor: address: " \
[discoveredNeighbor cget -ipRouter]
ixPuts ", mac address: " \setminus
[discoveredNeighbor cget -macAddress]
# Send ARP to each interface one at a time
if {[interfaceTable select $ch $ca $po]} {
logMsg "Error selecting port"
set retCode "FAIL"
for {set i 1} {$i < 2} {incr i} {
if {[interfaceTable sendArp "Port 04:01 Interface-$i"]} {
logMsg "Error sending Arp for interface $i"
set retCode "FAIL"
if {[interfaceTable requestDiscoveredTable]} {
```

```
logMsg "Error in requesting discoveredTable"
set retCode "FAIL"
after 10000
for {set i 1} {$i < 2} {incr i} {
if {![interfaceTable getDiscoveredList \
"Port 04:01 Interface-$i"]} {
# Use discoveredList as above
} else {
set retCode "FAIL"
}
# DHCP example
# Init the interface table
if [interfaceTable select $ch $ca $po] {
logMsg "Error selecting $ch $ca $po"
set retCode "FAIL"
interfaceTable clearAllInterfaces
# Initialize and set DHCP properties for interface
dhcpV4Properties setDefault
dhcpV4Properties removeAllTlvs
dhcpV4Properties config -clientId Client1
dhcpV4Properties config -serverId 1.1.1.2
dhcpV4Properties config -vendorId Ixia1
V4Properties config -renewTimer 600
# Define a type 2 TLV
dhcpV4Tlv setDefault
dhcpV4Tlv config -type 2
dhcpV4Tlv config -value {AA AB 22}
if [dhcpV4Properties addTlv] {
logMsg "Error in dhcpV4Properties addTlv"
set retCode "FAIL"
# Define a type 12 TLV
dhcpV4Tlv config -type 12
dhcpV4Tlv config -value {A1 A2 B1 B2}
if [dhcpV4Properties addTlv] {
logMsg "Error in dhcpV4Properties addTlv"
set retCode "FAIL"
# Define an interface entry that uses DHCP
interfaceEntry setDefault
interfaceEntry config -enable true
interfaceEntry config -enableDhcp true
interfaceEntry config -description "Port 04:01 Interface-1"
# Now add the interface entry to the table
if [interfaceTable addInterface interfaceTypeConnected] {
logMsg "Error in interfaceEntry addInterface"
set retCode "FAIL"
```

```
}
# Tell the stream to use an interface and the particular interface
stream config -enableSourceInterface true
stream config -sourceInterfaceDescription "Port 04:01 Interface-1"
if [stream set $ch $ca $po 1] {
logMsg "Error in interfaceEntry addInterface"
set retCode "FAIL"
# Enable DHCP statistics
stat config -enableDhcpStats true
stat set $ch $ca $po
stat write $ch $ca $po
# Send the interface table to the chassis
if [interfaceTable write] {
logMsg "Error in interfaceTable write"
set retCode "FAIL"
# Need to wait until the interface has been defined and
while {1} {
sleep 200
stat get allStats $ch $ca $po
if {1 == [stat cget -dhcpV4EnabledInterfaces]} {
break
}
# Need to wait until the DHCP server has assigned an address
interfaceTable requestDiscoveredTable
while {1} {
sleep 200
stat get allStats $ch $ca $po
if {1 == [stat cget -dhcpV4AddressesLearned]} {
break
}
if [interfaceTable select $ch $ca $po] {
logMsg "Error selecting $ch $ca $po"
set retCode "FAIL"
# Get the first interface
if [interfaceTable getFirstInterface interfaceTypeConnected] {
logMsg "Error getFirstInterface $ch $ca $po"
set retCode "FAIL"
# Ask for the discovered DHCP information
if [interfaceTable requestDiscoveredTable] {
logMsg "Error requestDiscoveredTable $ch $ca $po"
set retCode "FAIL"
# And fetch it - attempts will timeout after 10s
set time elapsed ms 0
while {[interfaceTable getDhcpV4DiscoveredInfo "Port 04:01 Interface-
1"]} {
if {$time elapsed ms > 10000} {
```

```
logMsg "Error getDhcpV4DiscoveredInfo $ch $ca $po"
set retCode "FAIL"
incr time elapsed ms 100
after 100
# Pull out the assigned IP address, mask, gateway and timer
set ipAddress [dhcpV4DiscoveredInfo cget -ipAddress]
set prefixLength [dhcpV4DiscoveredInfo cget -prefixLength]
set gatewayIpAddress [dhcpV4DiscoveredInfo cget -gatewayIpAddress]
set renewTimer [dhcpV4DiscoveredInfo cget -renewTimer]
# Look at the first TLV
if [dhcpV4DiscoveredInfo getFirstTlv] {
logMsg "Error getFirstTlv $ch $ca $po"
set retCode "FAIL"
set type [dhcpV4Tlv cget -type]
set value [dhcpV4Tlv cget -value]
# Let go of the ports that we reserved
ixClearOwnership $portList
# Disconnect from the chassis we're using
ixDisconnectFromChassis $host
# If we're running on UNIX, disconnect from the TCL Server
if [isUNIX] {
ixDisconnectTclServer $host
```

## **SEE ALSO**

discoveredAddress, discoveredList, discoveredNeighbor, interfaceEntry, interfaceIpV4, interfaceIpV6, dhcpV4DiscoveredInfo, dhcpV4Properties, dhcpV4Tlv.

# ip

ip - configure the IP parameters for a port on a card on a chassis

#### **SYNOPSIS**

ip sub-command options

#### **DESCRIPTION**

The ip command is used to configure the IP-specific information used when building IP-type packets if the protocol config-name has been set to ip. See RFC 791 for a complete definition of IP header fields. Note that *stream* get must be called before this command's get sub-command.

The TOS byte in the IP header may be interpreted as TOS or DSCP. The options controlling this choice and DSCP settings are qosMode, dscpMode, dscpValue, classSelector, assuredForwardingClass and assuredForwardingPrecedence.

The source and destination addresses may be set from the result of a PPP negotiation through the use of the enableDestSyncFromPpp and enableSourceSyncFromPpp options. Note that it is necessary to wait until the PPP session has been negotiated before:

- performing a *chassis* refresh command
- performing a stream get command
- performing an ip get command
- reading the destAddr and sourceAddr values using ip cget

Note that when using ATM ports, different types of ATM encapsulation result in different length headers, as discussed in *atmHeader* The data portion of the packet normally follows the header, except in the case of the two LLC Bridged Ethernet choices, where 12 octets of MAC address and 2 octets of Ethernet type follow the header. The offsets used in this command is with respect to the beginning of the AAL5 packet and must be adjusted by hand to account for the header.

#### STANDARD OPTIONS

# assuredForwarding Class

If qosMode is set to ipv4ConfigDscp and dscpMode is set to ipV4DscpAssuredForwarding, then this is the assured forwarding class.

| Option         | Value | Usage             |
|----------------|-------|-------------------|
| ipV4DscpClass1 | 0     | (default) Class 1 |
| ipV4DscpClass2 | 1     | Class 2           |
| ipV4DscpClass3 | 2     | Class 3           |
| ipV4DscpClass4 | 3     | Class 4           |
| ipV4DscpClass5 | 4     | Class 5           |
| ipV4DscpClass6 | 5     | Class 6           |
| ipV4DscpClass7 | 6     | Class 7           |

# assuredForwarding Precedence

If qosMode is set to ipv4ConfigDscp and dscpMode is set to ipV4DscpAssuredForwarding, then this is the assured forwarding precedence.

| Option                       | Value | Usage                    |
|------------------------------|-------|--------------------------|
| ipV4DscpPrecedenceLowDrop    | 0     | (default) Low drop rate. |
| ipV4DscpPrecedenceMediumDrop | 1     | Medium drop rate.        |
| ipV4DscpPrecedenceHighDrop   | 2     | High drop rate.          |

#### checksum

Read-only. Value of the checksum in the valid ip stream. Valid only if the stream set is performed.

## classSelector

If qosMode is set to ipv4ConfigDscp and dscpMode is set to ipV4DscpClassSelector, then this holds the class selector value.

| Option         | Value | Usage             |
|----------------|-------|-------------------|
| ipV4DscpClass1 | 0     | (default) Class 1 |
| ipV4DscpClass2 | 1     | Class 2           |
| ipV4DscpClass3 | 2     | Class 3           |
| ipV4DscpClass4 | 3     | Class 4           |
| ipV4DscpClass5 | 4     | Class 5           |
| ipV4DscpClass6 | 5     | Class 6           |
| ipV4DscpClass7 | 6     | Class 7           |

#### cost

Part of the Type of Service byte of the IP header datagram (bit 6). Options include:

| Option     | Value | Usage     |
|------------|-------|-----------|
| normalCost | 0     | (default) |
| IowCost    | 1     |           |

# delay

Part of the Type of Service byte of the IP header datagram (bit 3). Options include:

| Option      | Value | Usage     |
|-------------|-------|-----------|
| normalDelay | 0     | (default) |
| lowDelay    | 1     |           |

#### destClass

Class type associated with the destination IP address of the Ixia port. Options include:

| Option  | Value | Usage     |
|---------|-------|-----------|
| classA  | 0     |           |
| classB  | 1     |           |
| classC  | 2     | (default) |
| classD  | 3     |           |
| noClass | 4     |           |

# destDutIpAddr

IP address of the DUT (device under test) port. This value is stored at the TclHal level. (default = 127.0.0.1)

# destIpAddr

Destination IP address of the Ixia port. (default = 127.0.0.1)

# destIpAddrMode

Specifies how the destination IP address is incremented or decremented. If destIpAd-drRepeatCount is set to 1, this variable has no effect. Possible values include:

| Option            | Value | Usage                                                                                       |  |  |
|-------------------|-------|---------------------------------------------------------------------------------------------|--|--|
| ipIdle            | 0     | (default) no change to IP address regardless of destIpAd-<br>drRepeatCount                  |  |  |
| ipIncrHost        | 1     | increment the host portion of the IP address for as many destIpAddrRepeatCount specified    |  |  |
| ipDecrHost        | 2     | decrement the host portion of the IP address for as many destIpAddrRepeatCount specified    |  |  |
| ipContIncrHost    | 3     | Continuously increment the host portion of the IP address for each packet                   |  |  |
| ipContDecrHost    | 4     | Continuously decrement the host portion of the IP address for each packet                   |  |  |
| ipIncrNetwork     | 5     | increment the network portion of the IP address for as many destIpAddrRepeatCount specified |  |  |
| ipDecrNetwork     | 6     | increment the network portion of the IP address for as many destIpAddrRepeatCount specified |  |  |
| ipContIncrNetwork | 7     | Continuously increment the network portion of the IP address for each packet                |  |  |
| ipContDecrNetwork | 8     | Continuously decrement the network portion of the IP address for each packet.               |  |  |
| ipRandom          | 9     | Generate random IP addresses                                                                |  |  |

# destIpAddrRepeat Count

Number of destination IP addresses. If set to 1, destIpAddrMode has no effect (default = 1)

# destIpMask

Destination IP subnet mask. (default = 255.0.0.0)

#### destMacAddr

Destination MAC address, generally the MAC address of the DUT port; this field is modified on receipt of ARP frames. This value is stored at the TclHal level. (default =  $00\ 00\ 00\ 00$ )

# dscpMode

If qosMode is set to ipv4ConfigDscp, then this indicates the particular DSCP mode to be used.

| Option          | Value Usage |                                                      |  |
|-----------------|-------------|------------------------------------------------------|--|
| ipV4DscpDefault | 0           | (default) The default mode of best efforts. No other |  |
|                 |             | options apply                                        |  |

| Option                      | Value | Usage                                                                                                    |
|-----------------------------|-------|----------------------------------------------------------------------------------------------------|
| ipV4DscpClassSelector       | 1     | Class selector mode. The particular class is set in the classSelector option.                                                                                     |
| ipV4DscpAssuredForwarding   | 2     | Assured forwarding. The class is set in the assuredForwardingClass option and the assured forwarding precedence is set in the assuredForwardingPrecedence option. |
| ipV4DscpExpeditedForwarding | 3     | Expedited forwarding. No other options apply.                                                                                                    |
| ipV4DscpCustom              | 4     | An arbitrary value may be set in the TOS byte, held in dscpValue.                                                                                                 |

# dscpValue

If qosMode is set to ipv4ConfigDscp and dscpMode is set to ipV4DscpCustom, then this holds the value of the TOS/DSCP byte.

# enableDestSyncFrom Ppp true | false

If true, then the destIpAddr is set from negotiated PPP session. See the note at the head of this command about interaction with the PPP negotiation process. (default = false)

# enableHeaderLength Override true | false

If false, then the headerLength field is automatically set, based on the Frame Size set in the Frame Control tab. If true, then the value may be overridden. (default = false)

# enableSourceSyncFrom Ppp true | false

If true, then the sourceIpAddr is set from negotiated PPP session. See the note at the head of this command about interaction with the PPP negotiation process. (default = false)

#### fragment

If set to true, this field indicates this is a fragmented datagram. Used in conjuction with identifier, fragmentoffset and lastFragment. Options include:

| Option | Value | Usage     |
|--------|-------|-----------|
| may    | 0     | (default) |
| dont   | 1     |           |

#### fragmentOffset

This field indicates where in the datagram this fragment belongs. The fragment offset is measured in units of 8 octets (64 bits). This differs from the display in IxExplorer, where the fragment offiset is displayed in terms of bytes. The first fragment has offset zero. (default = 0)

#### headerLength

Automatically calculated to include the minimum of five 32-bit words plus optional data and padding. (default = 20)

## identifier

An identifying value assigned by the sender to aid in assembling the fragments of a datagram. (default = 0)

# **ipProtocol**

The next level protocol used in the data portion of the internet datagram. Possible values include:

| Option                                   | Value | Usage     |
|------------------------------------------|-------|-----------|
| ipV6HopToHop<br>ipV4ProtocolIpV6HopByHop | 0     |           |
| icmp<br>ipV4ProtocolIcmp                 | 1     |           |
| igmp<br>ipV4ProtocolIgmp                 | 2     |           |
| ggp<br>ipV4ProtocolGgp                   | 3     |           |
| ipv4ProtocolIpV4                         | 4     |           |
| st<br>ipV4ProtocolSt                     | 5     |           |
| tcp<br>ipV4ProtocolTcp                   | 6     |           |
| ucl<br>ipV4ProtocolUcl                   | 7     |           |
| egp<br>ipV4ProtocolEgp                   | 8     |           |
| igp<br>ipV4ProtocolIgp                   | 9     |           |
| bbn_rcc_mon ipV4ProtocolBbnRccMon        | 10    |           |
| nvp_ii<br>ipV4ProtocolNvpIi              | 11    |           |
| pup<br>ipV4ProtocolPup                   | 12    |           |
| argus<br>ipV4ProtocolArgus               | 13    |           |
| emcon<br>ipV4ProtocolEmcon               | 14    |           |
| xnet ipV4ProtocolXnet                    | 15    |           |
| chaos<br>ipV4ProtocolChaos               | 16    |           |
| udp<br>ipV4ProtocolUdp                   | 17    | (default) |
|                                          |       |           |

| Option                          | Value | Usage |
|---------------------------------|-------|-------|
| mux                             | 18    |       |
| ipV4ProtocolMux                 |       |       |
| dcn_meas                        | 19    |       |
| ipV4ProtocolDcnMeas             |       |       |
| hmp                             | 20    |       |
| ipV4ProtocolHmp                 |       |       |
| prm<br>ipV4ProtocolPrm          | 21    |       |
| xns_idp<br>ipV4ProtocolXnsIdp   | 22    |       |
| trunk_1 ipV4ProtocolTrunk1      | 23    |       |
| trunk_2                         | 24    |       |
| ipV4ProtocolTrunk2              | _ '   |       |
| leaf_1 ipV4ProtocolLeaf1        | 25    |       |
| leaf_2 ipV4ProtocolLeaf2        | 26    |       |
| rdp                             | 27    |       |
| ipV4ProtocolRdp                 | 21    |       |
| irtp                            | 28    |       |
| ipV4ProtocolIrtp                |       |       |
| iso_tp4                         | 29    |       |
| ipV4ProtocolIsoTp4              |       |       |
| netblt                          | 30    |       |
| ipV4ProtocolNetblt              |       |       |
| mfe_nsp                         | 31    |       |
| ipV4ProtocolMfeNsp              |       |       |
| merit_inp                       | 32    |       |
| ipV4ProtocolMeritInp            | 22    |       |
| ipV4ProtocolSep                 | 33    |       |
| ipV4Protocol3pc                 | 34    |       |
| ipV4ProtocolIdpr                | 35    |       |
| ipV4ProtocolXtp                 | 36    |       |
| ipV4ProtocolDdr                 | 37    |       |
| ipV4ProtocolIdprCmtp            | 38    |       |
| ipV4ProtocolTpPlusPlus          | 39    |       |
| ipV4ProtocolIlTransportProtocol | 40    |       |
|                                 |       |       |
| ipV4ProtocolIpv6                | 41    |       |
| ipV4ProtocolSdrp                | 42    |       |
| ipV4ProtocolSipSr               | 43    |       |

| Option                           | Value | Usage |
|----------------------------------|-------|-------|
| ipV4ProtocolSipFrag              | 44    |       |
| ipV4ProtocolIdrp                 | 45    |       |
| ipV4ProtocolRsvp                 | 46    |       |
| ipV4ProtocolGre                  | 47    |       |
| ipV4ProtocolMhrp                 | 48    |       |
| ipV4ProtocolBna                  | 49    |       |
| ipV4ProtocolSippEsp              | 50    |       |
| ipV4ProtocolSippAh               | 51    |       |
| ipV4ProtocolNlsp                 | 52    |       |
| ipV4ProtocolSwipe                | 53    |       |
| ipV4ProtocolNarp                 | 54    |       |
| ipV4ProtocolMobile               | 55    |       |
| ipV4ProtocolTlsp                 | 56    |       |
| ipV4ProtocolSkip                 | 57    |       |
| ipV4ProtocolIpv6Icmp             | 58    |       |
| ipV4ProtocolIpv6NoNext           | 59    |       |
| ipV4ProtocolIpv6Opts             | 60    |       |
| ipV4ProtocolHostInternalProtocol | 61    |       |
| cftp                             | 62    |       |
| ipV4ProtocolCftp                 |       |       |
| ipV4ProtocolAnyLocalNetwork      | 63    |       |
| sat_expak                        | 64    |       |
| ipV4ProtocolSatExpak             |       |       |
| mit_subnet                       | 65    |       |
| ipV4ProtocolKriptolan            |       |       |
| rvd<br>ipV4ProtocolRvd           | 66    |       |
|                                  | 67    |       |
| ippc<br>ipV4ProtocolIppc         | 07    |       |
| ipV4ProtocolAnyDistFileSystem    | 68    |       |
| ipV4ProtocolSatMon               | 69    |       |
| ipV4ProtocolVisa                 | 70    |       |
| ipcv                             | 71    |       |
| ipV4ProtocolIpvc                 |       |       |
| ipV4ProtocolCpnx                 | 72    |       |
| ipV4ProtocolCphb                 | 73    |       |
| ipV4ProtocolWsn                  | 74    |       |
| ipV4ProtocolPvp                  | 75    |       |
| br_sat_mon                       | 76    |       |
| ipV4ProtocolBrSatMon             |       |       |
| ipV4ProtocolSunNd                | 77    |       |

| wb_mon         78           ipV4ProtocolWbMon         79           wb_expak         79           ipV4ProtocolWbExpak         80           ipV4ProtocolSequreVmtp         81           ipV4ProtocolSequreVmtp         82           ipV4ProtocolSequreVmtp         82           ipV4ProtocolSequreVmtp         84           ipV4ProtocolSequreVmtp         85           ipV4ProtocolNsfnet         85           ipV4ProtocolNsfnet         85           ipV4ProtocolDgp         86           ipV4ProtocolEigrp         86           ipV4ProtocolEigrp         88           ipV4ProtocolOSpf         89           ipV4ProtocolSpriteRpc         90           ipV4ProtocolIstrp         91           ipV4ProtocolMtp         92           ipV4ProtocolMtp         92           ipV4ProtocolIstrp         93           ipV4ProtocolSpcSp         96           ipV4ProtocolScSp         96           ipV4ProtocolEtherip         97           ipV4ProtocolEtherip         97           ipV4ProtocolIfmp         101           ipV4ProtocolFim         103           ipV4ProtocolFim         103           ipV4ProtocolQnx <th>Option</th> <th>Value</th> <th>Usage</th>            | Option                           | Value | Usage |
|----------------------------------------------------------------------------------------------------|----------------------------------|-------|-------|
| wb_expak         79           ipV4ProtocolWbExpak         80           ipV4ProtocolVmtp         81           ipV4ProtocolSequreVmtp         82           ipV4ProtocolVines         83           ipV4ProtocolNsfnet         85           ipV4ProtocolDgp         86           ipV4ProtocolEigrp         88           ipV4ProtocolEigrp         88           ipV4ProtocolSpriteRpc         90           ipV4ProtocolAx25         93           ipV4ProtocolHtp         92           ipV4ProtocolFipip         94           ipV4ProtocolFipip         94           ipV4ProtocolFicterip         95           ipV4ProtocolEncap         98           ipV4ProtocolEncap         98           ipV4ProtocolEncap         98           ipV4ProtocolEncap         98           ipV4ProtocolFim         100           ipV4ProtocolFim         101           ipV4ProtocolFina         102           ipV4ProtocolAris         104           ipV4ProtocolGopx         105           ipV4ProtocolGopx         106           ipV4ProtocolSop         105           ipV4ProtocolOpm         108           ipV4ProtocolOpm                                                                     | wb_mon                           | 78    |       |
| ipV4ProtocolVebzpak                                                                                                    | ipV4ProtocolWbMon                |       |       |
| ipV4ProtocolVmtp                                                                                                    | · ·                              | 79    |       |
| ipV4ProtocolVmtp                                                                                                    |                                  |       |       |
| ipV4ProtocolSequreVmtp         82           ipV4ProtocolVines         83           ipV4ProtocolTtp         84           ipV4ProtocolSpret         85           ipV4ProtocolOgp         86           ipV4ProtocolIcgrp         88           ipV4ProtocolSpriteRpc         90           ipV4ProtocolAspriteRpc         90           ipV4ProtocolMtp         92           ipV4ProtocolMtp         92           ipV4ProtocolMtp         94           ipV4ProtocolAx25         93           ipV4ProtocolIpip         94           ipV4ProtocolSccSp         96           ipV4ProtocolEtherip         97           ipV4ProtocolEncap         98           ipV4ProtocolAnyPrivateEncrScheme         99           ipV4ProtocolImp         100           ipV4ProtocolImp         101           ipV4ProtocolAnyPrivateEncrScheme         102           ipV4ProtocolFrodolImp         101           ipV4ProtocolFrodolImp         101           ipV4ProtocolOmp         103           ipV4ProtocolActiveNetwork         107           ipV4ProtocolIpComp         108           ipV4ProtocolIpXnIp         110           ipV4ProtocolOcompaqPeer         110                             |                                  |       |       |
| ipV4ProtocolVines         83           ipV4ProtocolTtp         84           ipV4ProtocolNsfnet         85           ipV4ProtocolOgp         86           ipV4ProtocolTcf         87           ipV4ProtocolGigrp         88           ipV4ProtocolSpriteRpc         90           ipV4ProtocolLarp         91           ipV4ProtocolMtp         92           ipV4ProtocolAx25         93           ipV4ProtocolScSp         96           ipV4ProtocolSccSp         96           ipV4ProtocolEtherip         97           ipV4ProtocolEncap         98           ipV4ProtocolGmtp         100           ipV4ProtocolIfmp         101           ipV4ProtocolFimp         101           ipV4ProtocolFim         102           ipV4ProtocolPni         102           ipV4ProtocolQnx         106           ipV4ProtocolQnx         106           ipV4ProtocolActiveNetwork         107           ipV4ProtocolCompa         108           ipV4ProtocolCompa         108           ipV4ProtocolCompa         109           ipV4ProtocolCompa         109           ipV4ProtocolOlpxInIp         111           ipV4ProtocolActi                                                       | ipV4ProtocolVmtp                 |       |       |
| ipV4ProtocolTtp         84           ipV4ProtocolNsfnet         85           ipV4ProtocolDgp         86           ipV4ProtocolTcf         87           ipV4ProtocolEigrp         88           ipV4ProtocolSpf         89           ipV4ProtocolSpriteRpc         90           ipV4ProtocolMtp         91           ipV4ProtocolMtp         92           ipV4ProtocolAx25         93           ipV4ProtocolIpip         94           ipV4ProtocolSccSp         96           ipV4ProtocolEtherip         97           ipV4ProtocolEncap         98           ipV4ProtocolAnyPrivateEncrScheme         99           ipV4ProtocolIfmp         100           ipV4ProtocolFim         101           ipV4ProtocolPnni         102           ipV4ProtocolAris         104           ipV4ProtocolQnx         106           ipV4ProtocolQnx         106           ipV4ProtocolFcomp         108           ipV4ProtocolSop         109           ipV4ProtocolIpxInIp         111           ipV4ProtocolActiveNetwork         107           ipV4ProtocolIpxInIp         111           ipV4ProtocolActiveNetwork         109                                                              |                                  |       |       |
| ipV4ProtocolNsfnet         85           ipV4ProtocolDgp         86           ipV4ProtocolTcf         87           ipV4ProtocolEigrp         88           ipV4ProtocolOspf         89           ipV4ProtocolSpriteRpc         90           ipV4ProtocolArp         91           ipV4ProtocolMtp         92           ipV4ProtocolAx25         93           ipV4ProtocolIpip         94           ipV4ProtocolSccSp         96           ipV4ProtocolEtherip         97           ipV4ProtocolEncap         98           ipV4ProtocolAnyPrivateEncrScheme         99           ipV4ProtocolGmtp         100           ipV4ProtocolFimp         101           ipV4ProtocolPnni         102           ipV4ProtocolPnni         103           ipV4ProtocolOnx         106           ipV4ProtocolOnx         106           ipV4ProtocolOnx         106           ipV4ProtocolScps         105           ipV4ProtocolScpp         108           ipV4ProtocolScpp         108           ipV4ProtocolCompaqPeer         110           ipV4ProtocolCompaqPeer         110           ipV4ProtocolAnyZeroHop         113 <td< td=""><td>ipV4ProtocolVines</td><td>83</td><td></td></td<> | ipV4ProtocolVines                | 83    |       |
| ipV4ProtocolDgp         86           ipV4ProtocolTcf         87           ipV4ProtocolEigrp         88           ipV4ProtocolOspf         89           ipV4ProtocolSpriteRpc         90           ipV4ProtocolArp         91           ipV4ProtocolMtp         92           ipV4ProtocolAx25         93           ipV4ProtocolIpip         94           ipV4ProtocolMicp         95           ipV4ProtocolSccSp         96           ipV4ProtocolEtherip         97           ipV4ProtocolEncap         98           ipV4ProtocolAnyPrivateEncrScheme         99           ipV4ProtocolGmtp         100           ipV4ProtocolFimp         101           ipV4ProtocolPnni         102           ipV4ProtocolPnni         103           ipV4ProtocolAris         104           ipV4ProtocolOx         106           ipV4ProtocolActiveNetwork         107           ipV4ProtocolIpComp         108           ipV4ProtocolCompaqPeer         110           ipV4ProtocolCompaqPeer         110           ipV4ProtocolAnyZeroHop         113           ipV4ProtocolL2tp         115                                                                                              | ipV4ProtocolTtp                  | 84    |       |
| ipV4ProtocolTcf         87           ipV4ProtocolEigrp         88           ipV4ProtocolOspf         89           ipV4ProtocolSpriteRpc         90           ipV4ProtocolArp         91           ipV4ProtocolMtp         92           ipV4ProtocolAx25         93           ipV4ProtocolFipip         94           ipV4ProtocolMicp         95           ipV4ProtocolSccSp         96           ipV4ProtocolEtherip         97           ipV4ProtocolEncap         98           ipV4ProtocolAnyPrivateEncrScheme         99           ipV4ProtocolAmprivateEncrScheme         99           ipV4ProtocolFimp         101           ipV4ProtocolPim         103           ipV4ProtocolPim         103           ipV4ProtocolScps         105           ipV4ProtocolQnx         106           ipV4ProtocolActiveNetwork         107           ipV4ProtocolFomp         108           ipV4ProtocolCompaqPeer         110           ipV4ProtocolCompaqPeer         110           ipV4ProtocolAnyZeroHop         113           ipV4ProtocolL2tp         115                                                                                                    | ipV4ProtocolNsfnet               | 85    |       |
| ipV4ProtocolEigrp         88           ipV4ProtocolOspf         89           ipV4ProtocolSpriteRpc         90           ipV4ProtocolLarp         91           ipV4ProtocolMtp         92           ipV4ProtocolAx25         93           ipV4ProtocolFipip         94           ipV4ProtocolMicp         95           ipV4ProtocolSccSp         96           ipV4ProtocolEtherip         97           ipV4ProtocolEncap         98           ipV4ProtocolGmtp         100           ipV4ProtocolGmtp         101           ipV4ProtocolFimp         101           ipV4ProtocolPnini         102           ipV4ProtocolAris         104           ipV4ProtocolGops         105           ipV4ProtocolQnx         106           ipV4ProtocolActiveNetwork         107           ipV4ProtocolFomp         108           ipV4ProtocolCompaqPeer         110           ipV4ProtocolCompaqPeer         110           ipV4ProtocolCompaqPeer         110           ipV4ProtocolAnyZeroHop         113           ipV4ProtocolL2tp         115                                                                                                    | ipV4ProtocolDgp                  | 86    |       |
| ipV4ProtocolOspf         89           ipV4ProtocolSpriteRpc         90           ipV4ProtocolLarp         91           ipV4ProtocolMtp         92           ipV4ProtocolAx25         93           ipV4ProtocolIpip         94           ipV4ProtocolMicp         95           ipV4ProtocolSccSp         96           ipV4ProtocolEtherip         97           ipV4ProtocolEncap         98           ipV4ProtocolAnyPrivateEncrScheme         99           ipV4ProtocolGmtp         100           ipV4ProtocolIfmp         101           ipV4ProtocolPim         103           ipV4ProtocolAris         104           ipV4ProtocolQnx         106           ipV4ProtocolActiveNetwork         107           ipV4ProtocolFcomp         108           ipV4ProtocolCompaqPeer         110           ipV4ProtocolCompaqPeer         110           ipV4ProtocolAnyZeroHop         113           ipV4ProtocolL2tp         115                                                                                                    | ipV4ProtocolTcf                  | 87    |       |
| ipV4ProtocolSpriteRpc         90           ipV4Protocollarp         91           ipV4ProtocolMtp         92           ipV4ProtocolAx25         93           ipV4ProtocolIpip         94           ipV4ProtocolMicp         95           ipV4ProtocolSccSp         96           ipV4ProtocolEtherip         97           ipV4ProtocolEncap         98           ipV4ProtocolAnyPrivateEncrScheme         99           ipV4ProtocolIfmp         100           ipV4ProtocolIfmp         101           ipV4ProtocolPimi         103           ipV4ProtocolAris         104           ipV4ProtocolScps         105           ipV4ProtocolQnx         106           ipV4ProtocolActiveNetwork         107           ipV4ProtocolScpp         108           ipV4ProtocolCompaqPeer         110           ipV4ProtocolCompaqPeer         110           ipV4ProtocolIpxInIp         111           ipV4ProtocolAnyZeroHop         113           ipV4ProtocolL2tp         115                                                                                                    | ipV4ProtocolEigrp                | 88    |       |
| ipV4ProtocolLarp         91           ipV4ProtocolMtp         92           ipV4ProtocolAx25         93           ipV4ProtocolIpip         94           ipV4ProtocolMicp         95           ipV4ProtocolSccSp         96           ipV4ProtocolEtherip         97           ipV4ProtocolEncap         98           ipV4ProtocolAnyPrivateEncrScheme         99           ipV4ProtocolGmtp         100           ipV4ProtocolIfmp         101           ipV4ProtocolPini         102           ipV4ProtocolAris         104           ipV4ProtocolScps         105           ipV4ProtocolQnx         106           ipV4ProtocolActiveNetwork         107           ipV4ProtocolScps         108           ipV4ProtocolCompaqPeer         110           ipV4ProtocolIpxInIp         111           ipV4ProtocolAnyZeroHop         113           ipV4ProtocolL2tp         115                                                                                                    | ipV4ProtocolOspf                 | 89    |       |
| ipV4ProtocolMtp         92           ipV4ProtocolAx25         93           ipV4ProtocolIpip         94           ipV4ProtocolMicp         95           ipV4ProtocolSccSp         96           ipV4ProtocolEtherip         97           ipV4ProtocolEncap         98           ipV4ProtocolAnyPrivateEncrScheme         99           ipV4ProtocolGmtp         100           ipV4ProtocolIfmp         101           ipV4ProtocolPnni         102           ipV4ProtocolPim         103           ipV4ProtocolAris         104           ipV4ProtocolScps         105           ipV4ProtocolQnx         106           ipV4ProtocolActiveNetwork         107           ipV4ProtocolIpComp         108           ipV4ProtocolSnp         109           ipV4ProtocolIpXInIp         111           ipV4ProtocolIpxInIp         111           ipV4ProtocolAnyZeroHop         113           ipV4ProtocolL2tp         115                                                                                                    | ipV4ProtocolSpriteRpc            | 90    |       |
| ipV4ProtocolAx25         93           ipV4ProtocolIpip         94           ipV4ProtocolMicp         95           ipV4ProtocolSccSp         96           ipV4ProtocolEtherip         97           ipV4ProtocolEncap         98           ipV4ProtocolAnyPrivateEncrScheme         99           ipV4ProtocolGmtp         100           ipV4ProtocolIfmp         101           ipV4ProtocolPnni         102           ipV4ProtocolAris         104           ipV4ProtocolScps         105           ipV4ProtocolQnx         106           ipV4ProtocolActiveNetwork         107           ipV4ProtocolScpp         108           ipV4ProtocolCompaqPeer         110           ipV4ProtocolIpxInIp         111           ipV4ProtocolVrrp         112           ipV4ProtocolAnyZeroHop         113           ipV4ProtocolL2tp         115                                                                                                    | ipV4ProtocolLarp                 | 91    |       |
| ipV4ProtocolIpip         94           ipV4ProtocolMicp         95           ipV4ProtocolSccSp         96           ipV4ProtocolEtherip         97           ipV4ProtocolEncap         98           ipV4ProtocolAnyPrivateEncrScheme         99           ipV4ProtocolGmtp         100           ipV4ProtocolIfmp         101           ipV4ProtocolPnni         102           ipV4ProtocolAris         104           ipV4ProtocolAris         105           ipV4ProtocolQnx         106           ipV4ProtocolActiveNetwork         107           ipV4ProtocolIpComp         108           ipV4ProtocolCompaqPeer         110           ipV4ProtocolIpxInIp         111           ipV4ProtocolVrrp         112           ipV4ProtocolAnyZeroHop         113           ipV4ProtocolL2tp         115                                                                                                    | ipV4ProtocolMtp                  | 92    |       |
| ipV4ProtocolMicp         95           ipV4ProtocolSccSp         96           ipV4ProtocolEtherip         97           ipV4ProtocolEncap         98           ipV4ProtocolAnyPrivateEncrScheme         99           ipV4ProtocolGmtp         100           ipV4ProtocolIfmp         101           ipV4ProtocolPnni         102           ipV4ProtocolAris         104           ipV4ProtocolScps         105           ipV4ProtocolQnx         106           ipV4ProtocolActiveNetwork         107           ipV4ProtocolScp         108           ipV4ProtocolSnp         109           ipV4ProtocolCompaqPeer         110           ipV4ProtocolIpxInIp         111           ipV4ProtocolVrrp         112           ipV4ProtocolAnyZeroHop         113           ipV4ProtocolL2tp         115                                                                                                    | ipV4ProtocolAx25                 | 93    |       |
| ipV4ProtocolSccSp       96         ipV4ProtocolEtherip       97         ipV4ProtocolEncap       98         ipV4ProtocolAnyPrivateEncrScheme       99         ipV4ProtocolGmtp       100         ipV4ProtocolIfmp       101         ipV4ProtocolPnni       102         ipV4ProtocolPim       103         ipV4ProtocolAris       104         ipV4ProtocolScps       105         ipV4ProtocolQnx       106         ipV4ProtocolActiveNetwork       107         ipV4ProtocolIpComp       108         ipV4ProtocolSnp       109         ipV4ProtocolCompaqPeer       110         ipV4ProtocolIpxInIp       111         ipV4ProtocolVrrp       112         ipV4ProtocolAnyZeroHop       113         ipV4ProtocolL2tp       115                                                                                                    | ipV4ProtocolIpip                 | 94    |       |
| ipV4ProtocolEtherip       97         ipV4ProtocolEncap       98         ipV4ProtocolAnyPrivateEncrScheme       99         ipV4ProtocolGmtp       100         ipV4ProtocolIfmp       101         ipV4ProtocolPnni       102         ipV4ProtocolAris       104         ipV4ProtocolScps       105         ipV4ProtocolQnx       106         ipV4ProtocolActiveNetwork       107         ipV4ProtocolScps       108         ipV4ProtocolSop       108         ipV4ProtocolSop       109         ipV4ProtocolCompaqPeer       110         ipV4ProtocolIpxInIp       111         ipV4ProtocolVrrp       112         ipV4ProtocolAnyZeroHop       113         ipV4ProtocolL2tp       115                                                                                                    | ipV4ProtocolMicp                 | 95    |       |
| ipV4ProtocolEncap       98         ipV4ProtocolAnyPrivateEncrScheme       99         ipV4ProtocolGmtp       100         ipV4ProtocolIfmp       101         ipV4ProtocolPnni       102         ipV4ProtocolAris       104         ipV4ProtocolScps       105         ipV4ProtocolQnx       106         ipV4ProtocolActiveNetwork       107         ipV4ProtocolIpComp       108         ipV4ProtocolCompaqPeer       110         ipV4ProtocolIpxInIp       111         ipV4ProtocolVrrp       112         ipV4ProtocolAnyZeroHop       113         ipV4ProtocolL2tp       115                                                                                                    | ipV4ProtocolSccSp                | 96    |       |
| ipV4ProtocolAnyPrivateEncrScheme       99         ipV4ProtocolGmtp       100         ipV4ProtocolIfmp       101         ipV4ProtocolPnni       102         ipV4ProtocolPim       103         ipV4ProtocolAris       104         ipV4ProtocolScps       105         ipV4ProtocolQnx       106         ipV4ProtocolActiveNetwork       107         ipV4ProtocolIpComp       108         ipV4ProtocolSnp       109         ipV4ProtocolCompaqPeer       110         ipV4ProtocolIpxInIp       111         ipV4ProtocolVrrp       112         ipV4ProtocolAnyZeroHop       113         ipV4ProtocolL2tp       115                                                                                                    | ipV4ProtocolEtherip              | 97    |       |
| ipV4ProtocolGmtp       100         ipV4ProtocolIfmp       101         ipV4ProtocolPnni       102         ipV4ProtocolPim       103         ipV4ProtocolAris       104         ipV4ProtocolScps       105         ipV4ProtocolQnx       106         ipV4ProtocolActiveNetwork       107         ipV4ProtocolIpComp       108         ipV4ProtocolSnp       109         ipV4ProtocolCompaqPeer       110         ipV4ProtocolIpxInIp       111         ipV4ProtocolVrrp       112         ipV4ProtocolAnyZeroHop       113         ipV4ProtocolL2tp       115                                                                                                    | ipV4ProtocolEncap                | 98    |       |
| ipV4ProtocolIfmp       101         ipV4ProtocolPnni       102         ipV4ProtocolPim       103         ipV4ProtocolAris       104         ipV4ProtocolScps       105         ipV4ProtocolQnx       106         ipV4ProtocolActiveNetwork       107         ipV4ProtocolIpComp       108         ipV4ProtocolSnp       109         ipV4ProtocolCompaqPeer       110         ipV4ProtocolIpxInIp       111         ipV4ProtocolVrrp       112         ipV4ProtocolAnyZeroHop       113         ipV4ProtocolL2tp       115                                                                                                    | ipV4ProtocolAnyPrivateEncrScheme | 99    |       |
| ipV4ProtocolPnni       102         ipV4ProtocolPim       103         ipV4ProtocolAris       104         ipV4ProtocolScps       105         ipV4ProtocolQnx       106         ipV4ProtocolActiveNetwork       107         ipV4ProtocolIpComp       108         ipV4ProtocolSnp       109         ipV4ProtocolCompaqPeer       110         ipV4ProtocolIpxInIp       111         ipV4ProtocolVrrp       112         ipV4ProtocolAnyZeroHop       113         ipV4ProtocolL2tp       115                                                                                                    | ipV4ProtocolGmtp                 | 100   |       |
| ipV4ProtocolPim       103         ipV4ProtocolAris       104         ipV4ProtocolScps       105         ipV4ProtocolQnx       106         ipV4ProtocolActiveNetwork       107         ipV4ProtocolIpComp       108         ipV4ProtocolSnp       109         ipV4ProtocolCompaqPeer       110         ipV4ProtocolIpxInIp       111         ipV4ProtocolVrrp       112         ipV4ProtocolAnyZeroHop       113         ipV4ProtocolL2tp       115                                                                                                    | ipV4ProtocolIfmp                 | 101   |       |
| ipV4ProtocolAris       104         ipV4ProtocolScps       105         ipV4ProtocolQnx       106         ipV4ProtocolActiveNetwork       107         ipV4ProtocolIpComp       108         ipV4ProtocolSnp       109         ipV4ProtocolCompaqPeer       110         ipV4ProtocolIpxInIp       111         ipV4ProtocolVrrp       112         ipV4ProtocolAnyZeroHop       113         ipV4ProtocolL2tp       115                                                                                                    | ipV4ProtocolPnni                 | 102   |       |
| ipV4ProtocolScps       105         ipV4ProtocolQnx       106         ipV4ProtocolActiveNetwork       107         ipV4ProtocolIpComp       108         ipV4ProtocolSnp       109         ipV4ProtocolCompaqPeer       110         ipV4ProtocolIpxInIp       111         ipV4ProtocolVrrp       112         ipV4ProtocolAnyZeroHop       113         ipV4ProtocolL2tp       115                                                                                                    | ipV4ProtocolPim                  | 103   |       |
| ipV4ProtocolQnx       106         ipV4ProtocolActiveNetwork       107         ipV4ProtocolIpComp       108         ipV4ProtocolSnp       109         ipV4ProtocolCompaqPeer       110         ipV4ProtocolIpxInIp       111         ipV4ProtocolVrrp       112         ipV4ProtocolAnyZeroHop       113         ipV4ProtocolL2tp       115                                                                                                    | ipV4ProtocolAris                 | 104   |       |
| ipV4ProtocolActiveNetwork       107         ipV4ProtocolIpComp       108         ipV4ProtocolSnp       109         ipV4ProtocolCompaqPeer       110         ipV4ProtocolIpxInIp       111         ipV4ProtocolVrrp       112         ipV4ProtocolAnyZeroHop       113         ipV4ProtocolL2tp       115                                                                                                    | ipV4ProtocolScps                 | 105   |       |
| ipV4ProtocolIpComp       108         ipV4ProtocolSnp       109         ipV4ProtocolCompaqPeer       110         ipV4ProtocolIpxInIp       111         ipV4ProtocolVrrp       112         ipV4ProtocolAnyZeroHop       113         ipV4ProtocolL2tp       115                                                                                                    | ipV4ProtocolQnx                  | 106   |       |
| ipV4ProtocolSnp       109         ipV4ProtocolCompaqPeer       110         ipV4ProtocolIpxInIp       111         ipV4ProtocolVrrp       112         ipV4ProtocolAnyZeroHop       113         ipV4ProtocolL2tp       115                                                                                                    | ipV4ProtocolActiveNetwork        | 107   |       |
| ipV4ProtocolCompaqPeer110ipV4ProtocolIpxInIp111ipV4ProtocolVrrp112ipV4ProtocolAnyZeroHop113ipV4ProtocolL2tp115                                                                                                    | ipV4ProtocolIpComp               | 108   |       |
| ipV4ProtocolIpxInIp 111 ipV4ProtocolVrrp 112 ipV4ProtocolAnyZeroHop 113 ipV4ProtocolL2tp 115                                                                                                    | ipV4ProtocolSnp                  | 109   |       |
| ipV4ProtocolIpxInIp 111 ipV4ProtocolVrrp 112 ipV4ProtocolAnyZeroHop 113 ipV4ProtocolL2tp 115                                                                                                    |                                  | 110   |       |
| ipV4ProtocolVrrp 112 ipV4ProtocolAnyZeroHop 113 ipV4ProtocolL2tp 115                                                                                                    |                                  | 111   |       |
| ipV4ProtocolAnyZeroHop 113 ipV4ProtocolL2tp 115                                                                                                    | ·                                |       |       |
| ipV4ProtocolL2tp 115                                                                                                    | ·                                | 113   |       |
|                                                                                                    | ·                                |       |       |
|                                                                                                    | ipV4ProtocolDdx                  |       |       |

| Option                     | Value | Usage |
|----------------------------|-------|-------|
| ipV4ProtocolIatp           | 117   |       |
| ipV4ProtocolStp            | 118   |       |
| ipV4ProtocolSrp            | 119   |       |
| ipV4ProtocolUti            | 120   |       |
| ipV4ProtocolSmp            | 121   |       |
| ipV4ProtocolSm             | 122   |       |
| ipV4ProtocolPtp            | 123   |       |
| ipV4ProtocolIsis           | 124   |       |
| ipV4ProtocolFire           | 125   |       |
| ipV4ProtocolCrtp           | 126   |       |
| ipV4ProtocolCrudp          | 127   |       |
| ipV4ProtocolSscopmce       | 128   |       |
| ipV4ProtocolIplt           | 129   |       |
| ipV4ProtocolSps            | 130   |       |
| ipV4ProtocolPipe           | 131   |       |
| ipV4ProtocolSctp           | 132   |       |
| ipV4ProtocolFiberChannel   | 133   |       |
| ipV4ProtocolRsvpE2eIgnore  | 134   |       |
| ipV4ProtocolMobilityHeader | 135   |       |
| ipV4ProtocolUdpLite        | 136   |       |
| ipV4ProtocolMplsInIp       | 137   |       |

# **lastFragment**

Controls whether there are additional fragments used to assemble this datagram. Options include:

| Option | Value | Usage     |
|--------|-------|-----------|
| last   | 0     | (default) |
| more   | 1     |           |

# lengthOverride true / false

If true, enables changing the total length in the ip header. (default = false)

## options

Variable length option field in the IP header datagram. (default = { })

# precedence

Part of the Type of Service byte of the IP header datagram. Establishes precedence of delivery. Possible values are:

| Option          | Value | Usage     |
|-----------------|-------|-----------|
| routine         | 0x0   | (default) |
| priority        | 0x1   |           |
| immediate       | 0x2   |           |
| flash           | 0x3   |           |
| flashOverride   | 0x4   |           |
| criticEcp       | 0x5   |           |
| internetControl | 0x6   |           |
| networkControl  | 0x7   |           |

# qosMode

The manner in which the TOS byte is to be interpreted.

| Option         | Value | Usage                            |
|----------------|-------|----------------------------------|
| ipV4ConfigTos  | 0     | (default) TOS - type of service. |
| ipV4ConfigDscp | 1     | DSCP - DiffSrv.                  |

# reliability

Part of the Type of Service byte of the IP header datagram (bit 5). Options include:

| Option            | Value | Usage     |
|-------------------|-------|-----------|
| normalReliability | 0     | (default) |
| highReliability   | 1     |           |

#### reserved

Part of the Type of Service byte of the IP header datagram (bit 7 - 0/1). (default = 0)

#### sourceClass

Class type associated with the source IP address. Options include:

| Option  | Value | Usage     |
|---------|-------|-----------|
| classA  | 0     |           |
| classB  | 1     |           |
| classC  | 2     | (default) |
| classD  | 3     |           |
| noClass | 4     |           |

## sourceIpAddr

Source IP address. (default = 127.0.0.1)

Note: If the source address equals a DHCP Protocol Interface entry, then the command - chassis refresh <chassis name> - must be issued before subsequently issuing the get and cget commands in the local Tcl client to ensure an accurate reading.

# sourceIpAddrMode

Specifies how the source IP address is incremented or decremented. If sourceIpAddrRepeatCount is set to 1, this variable has no effect. Possible values include:

| Option            | Value | Usage                                                                                         |
|-------------------|-------|-----------------------------------------------------------------------------------------------|
| ipIdle            | 0     | (default) no change to IP address regardless of sourceIpAd-<br>drRepeatCount                  |
| ipIncrHost        | 1     | increment the network portion of the IP address for as many sourceIpAddrRepeatCount specified |
| ipDecrHost        | 2     | decrement the network portion of the IP address for as many sourceIpAddrRepeatCount specified |
| ipContIncrHost    | 3     | Continuously increment the network portion of the IP address for each packet                  |
| ipContDecrHost    | 4     | Continuously decrement the network portion of the IP address for each packet                  |
| ipIncrNetwork     | 5     | increment the network portion of the IP address for as many sourceIpAddrRepeatCount specified |
| ipDecrNetwork     | 6     | increment the network portion of the IP address for as many sourceIpAddrRepeatCount specified |
| ipContIncrNetwork | 7     | Continuously increment the network portion of the IP address for each packet                  |
| ipContDecrNetwork | 8     | Continuously decrement the network portion of the IP address for each packet.                 |
| ipRandom          | 9     | Generate random IP addresses                                                                  |

# sourceIpAddrRepeat Count

Number of source IP addresses. If set to 1, sourceAddrMode has no effect. (default = 1)

# sourceIpMask

Source IP subnet mask. (default = 255.0.0.0)

# throughput

Part of the Type of Service byte of the IP header datagram (bit 4). Options include:

| Option        | Value | Usage     |
|---------------|-------|-----------|
| normalThruput | 0     | (default) |
| highThruput   | 1     |           |

# totalLength

Total Length is the length of the datagram, measured in octets, including internet header and data. (default = 46)

#### ttl

Time-to-Live, measured in units of seconds. (default = 64)

| 532 | TCL Development Guide, Release 9.01     |
|-----|-----------------------------------------|
|     | , , , , , , , , , , , , , , , , , , , , |

# useValidChecksum valid/invalid/override

If portFeatureTcpIPv4ChecksumOverride = true, then:

Valid: (default) The calculated header checksum is automatically calculated.

Invalid: The calculated header checksum is automatically calculated (with error).

Override: The header checksum can be set to a user-defined, 2-octet value.

### **COMMANDS**

The ip command is invoked with the following sub-commands. If no sub-command is specified, returns a list of all sub-commands available.

```
ip cget option
```

Returns the current value of the configuration option given by option. Option may have any of the values accepted by the ip command.

```
ip config option value
```

Modify the IP configuration options of the port. If no option is specified, returns a list describing all of the available IP options (see STANDARD OPTIONS) for port.

```
ip decode capFrame chasID cardID portID
```

Decodes a captured frame in the capture buffer and updates TclHal. ip cget option command can be used after decoding to get the option data. Specific errors are:

- No connection to a chassis
- Invalid port number
- The captured frame is not a valid IP frame

```
ip get chasID cardID portID
```

Gets the current IP configuration of the port with id portID on card cardID, chassis chasID. Note that *stream* get must be called before this command's get sub-command. Call this command before calling ip cget option value to get the value of the configuration option. Specific errors are:

- No connection to a chassis
- Invalid port number

```
ip set chasID cardID portID
```

Sets the IP configuration of the port with id portID on card cardID, chassis chasID by reading the configuration option values set by the ip config option value command. Specific errors are:

- No connection to a chassis
- Invalid port number
- The port is being used by another user
- The configured parameters are not valid for this port

#### ip setDefault

Sets to IxTclHal default values for all configuration options.

#### **EXAMPLES**

See examples under tcp

#### **SEE ALSO**

stream, protocol, ipx, udp, tcp.

# **ipAddressTable**

ipAddressTable - configure the IP address table parameters for a port on a card on a chassis

#### **SYNOPSIS**

ipAddressTable sub-command options

#### **DESCRIPTION**

The ipAddressTable command is used to configure the IP address table-specific information used when building IP address table.

#### STANDARD OPTIONS

# defaultGateway

Default gateway IP address. (default = 0.0.0.0)

# **COMMANDS**

The ipAddressTable command is invoked with the following sub-commands. If no sub-command is specified, returns a list of all sub-commands available.

```
ipAddressTable addItem
```

Creates IP and MAC address ranges. Specific errors are:

• The configured parameters are not valid for this port

```
ipAddressTable cget option
```

Returns the current value of the configuration option given by option. Option may have any of the values accepted by the ipAddressTable command.

```
ipAddressTable clear
```

Clears the IP address table.

```
ipAddressTable config option value
```

Modify the IP address table configuration options of the port. If no option is specified, returns a list describing all of the available ipAddressTable options (see STANDARD OPTIONS) for port.

```
ipAddressTable delItem
```

Deletes IP and MAC address ranges.

# ipAddressTable get chasID cardID portID

Gets the current IP address table configuration of the port with id portID on card cardID, chassis chasID. Call this command before calling ipAddressTable cget option value to get the value of the configuration option. Specific errors are:

- No connection to a chassis
- · Invalid port number

ipAddressTable get chasID cardID portID

Gets the IP address table configuration of the port with id portID on card cardID, chassis chasID.

ipAddressTable getFirstItem

Gets the first IP and MAC address range out of the IP address table. Specific errors are:

- There is no IP address table in the IP server
- There are no more entries in the IP table

ipAddressTable getItem ipAddress

Gets the address table item corresponding to ipAddress. The values may be retrieved by using the *ipAddressTableItem* command. Specific errors are:

- There is no IP address table in the IP server
- There are no more entries in the IP table

ipAddressTable getNextItem

Gets the next IP and MAC address range out of the IP address table. Specific errors are:

- There is no IP address table in the IP server
- There are no more entries in the IP table

ipAddressTable set chasID cardID portID

Sets the IP address table configuration of the port with id portID on card cardID, chassis chasID by reading the configuration option values set by the <code>ipAddressTableItem</code> config option value command.

ipAddressTable setDefault

Sets to IxTclHal default values for all configuration options.

#### **EXAMPLES**

See examples under arp.

#### **SEE ALSO**

ip.

# **ipAddressTableItem**

ipAddressTableItem - configure the IP address table parameters for a port on a card on a chassis

## **SYNOPSIS**

ipAddressTableItem sub-command options

# **DESCRIPTION**

The ipAddressTableItem command is used to configure the IP address table-specific information used when building IP address table.

### STANDARD OPTIONS

#### atmEncapsulation

For ATM type load modules, this is the type of ATM encapsulation that is used on the interface.

| Option                                     | Value | Usage     |
|--------------------------------------------|-------|-----------|
| atmEncapsulationVccMuxIPV4Routed           | 101   |           |
| atmEncapsulationVccMuxBridgedEthernetFCS   | 102   |           |
| atmEncapsulationVccMuxBridgedEthernetNoFCS | 103   |           |
| atmEncapsulationVccMuxIPV6Routed           | 104   |           |
| atmEncapsulationVccMuxMPLSRouted           | 105   |           |
| atmEncapsulationLLCRoutedCLIP              | 106   |           |
| atmEncapsulationLLCBridgedEthernetFCS      | 107   | (default) |
| atmEncapsulationLLCBridgedEthernetNoFCS    | 108   |           |
| atmEncapsulationLLCPPPoA                   | 109   |           |
| atmEncapsulationVccMuxPPPoA                | 110   |           |

#### atmVci

The ATM VCI number, if this is an ATM port. (default = 0)

### atmVpi

The ATM VPI number, if this is an ATM port. (default = 0)

# enableExpandInterface Table true | false

If true, then the range of IP addresses from fromIpAddress to toIpAddress are expanded to individual IP addresses on the port. This only operates on ports with individual CPUs and is for internal use only. (default = false)

# enableUseNetwork true / false

If set, the netMask field is used to set the network mask; otherwise, the network mask is 0.0.0.0. (default = false)

# enableVlan true / false

Enables VLAN encapsulation of routing protocols. The VLAN ID is in the vlanId option. (default = false)

# fromIpAddress

The first IP address for the IP address range. (default = 0.0.0.0)

#### **fromMacAddress**

The first MAC address for the MAC address range. (default = {00 00 00 00 00 00})

# gatewayIpAddress

Default gateway IP address. (default = 0.0.0.0)

# mappingOption

Specifies the mapping option.

| Option         | Value | Usage     |
|----------------|-------|-----------|
| oneIpToOneMAC  | 0     | (default) |
| manyIpToOneMAC | 1     |           |

#### netMask

If enableUseNetwork is set, this value is used to set the network mask. (default = 24).

#### numAddresses

Number of consecutive addresses. (default = 1)

# overrideDefault Gateway true/false

Enable default gateway IP address. (default =false)

# toIpAddress

Read-Only. Last IP address in the IP address range. (default = 0.0.0.0)

#### toMacAddress

Read-Only. Last MAC address in the MAC address range. (default = 00 00 00 00 00 00)

#### vlanId

If enableVlan is true, the routing protocols are VLAN encapsulated with this ID. Although a value of 0 is allowed, VLAN IDs normally start at 1. (default = 0)

#### **COMMANDS**

The ipAddressTableItem command is invoked with the following sub-commands. If no sub-command is specified, returns a list of all sub-commands available.

```
ipAddressTableItem cget option
```

Returns the current value of the configuration option given by option. Option may have any of the values accepted by the ipAddressTableItem command.

```
ipAddressTableItem config option value
```

Modify the IP address table configuration options of the port. If no option is specified, returns a list describing all of the available ipAddressTableItem options (see STANDARD OPTIONS) for port.

```
ipAddressTableItem get
```

Gets the current IP address table item configuration. Call this command before calling ipAddressTableItem cget option value to get the value of the configuration option.

```
ipAddressTableItem set
```

Sets the IP address table item configuration, by reading the configuration option values set by the ipAddressTableItem config option value command.

```
ipAddressTableItem setDefault
```

Sets to IxTclHal default values for all configuration options.

#### **EXAMPLES**

See examples under arp.

#### **SEE ALSO**

*ipAddressTable* 

# ipV6

ipV6 - configure the ipV6 options for a stream

#### **SYNOPSIS**

ipV6 sub-command options

#### **DESCRIPTION**

The ipV6 command is used to configure the IPv6 options associated with a stream a stream set and stream write must follow an ipV6 set command. The ipV6 object also includes list of extension headers. Extension headers are built-in with type specific objects:

- ipV6Authentication
- ipV6Destination
- ipV6Fragment
- ipV6Routing
- ipV6HopByHop

An extension header is added to a ipV6 object by configuring the extension header with the appropriate command from the list above and then adding it to the group with ipV6 addExtensionHeader type, where type indicates which of the extensions to use. An extension may be retrieved from an ipV6 object through the use of getFirstExtensionHeader / getNextExtensionHeader. These commands return the name of the command that was used to configure the header extension. The type of the extension header can be determined from the nextHeader value from the ipV6 command (for the first extension header) or from the previous extension header otherwise. This is typically used in the following sequence of commands:

set eHeader [ipV6 getFirstExtensionHeader]

set nextType [\$eHeader cget -nextHeader]

In addition, if this is to be the header to a TCP, UDP or ICMP packet, then a separate call to ipV6 addExtensionHeader must be made with tcp, udp or icmpV6 must be made. For example:

ipV6 addExtensionHeader tcp

Although it is the default, ipV6 addExtensionHeader ipV6NoNextHeader may be used to indicate that there is no header following this one.

Note that *stream* get must be called before this command's get sub-command.

The source and destination addresses may be set from the result of a PPP negotiation through the use of the enableDestSyncFromPpp and enableSourceSyncFromPpp options. Note that it is necessary to wait until the PPP session has been negotiated before:

- performing a chassis refresh command
- performing a stream get command
- performing an ipV6 get command
- reading the destAddr and sourceAddr values using ipV6 cget

#### STANDARD OPTIONS

#### destAddr

The destination address, expressed as any valid IPv6 format address. (default =  $\{0:0:0:0:0:0:0:0\}$ )

#### destAddrMode

The manner in which the destination address is modified per packet. For all but the default case, one of the UDFs is reserved for this use.

| Option              | Valu- | Usage                                                                                                    | Valid with<br>Address<br>Prefix:                                                 |
|---------------------|-------|----------------------------------------------------------------------------------------------------|----------------------------------------------------------------------------------|
| ipV6Idle            | 0     | (default) No change to address.                                                                                                    | All                                                                              |
| ipV6IncrHost        | 1     | Increment the host part of the address (as indicated by sourceMask) by sourceStepSize for sourceAddrRepeatCount before restarting at the sourceAddr value.    | Reserved,<br>NSAP<br>Alloc-<br>ation, IPX<br>Alloc-<br>ation,<br>User<br>Defined |
| ipV6DecrHost        | 2     | Decrement the host part of the address (as indicated by sourceMask) by sourceStepSize for sourceAddrRepeatCount before restarting at the sourceAddr value.    | Reserved,<br>NSAP<br>Alloc-<br>ation, IPX<br>Alloc-<br>ation,<br>User<br>Defined |
| ipV6IncrNetwork     | 3     | Increment the network part of the address (as indicated by sourceMask) by sourceStepSize for sourceAddrRepeatCount before restarting at the sourceAddr value. | Reserved,<br>NSAP<br>Alloc-<br>ation, IPX<br>Alloc-<br>ation,<br>User<br>Defined |
| ipV6DecrNetwork     | 4     | Increment the network part of the address (as indicated by sourceMask) by sourceStepSize for sourceAddrRepeatCount before restarting at the sourceAddr value. |                                                                                  |
| ipV6IncrInterfaceId | 5     | For use when the address is Link Local Unicast, Site Local Unicast or Global Unicast. Increments the interface ID part of the address.                        | Global<br>Unicast,<br>Link Local<br>Unicast,<br>Site Local<br>Unicast            |

| Option                               | Valu- | Usage                                                                                                    | Valid with<br>Address<br>Prefix:                                      |
|--------------------------------------|-------|----------------------------------------------------------------------------------------------------|-----------------------------------------------------------------------|
| ipV6DecrInterfaceId                  | 6     | For use when the address is Link Local Unicast, Site Local Unicast or Global Unicast. Decrements the interface ID part of the address. | Global<br>Unicast,<br>Link Local<br>Unicast,<br>Site Local<br>Unicast |
| ipV6IncrGlobalUnicastTopLevelAggrId  | 7     | For use when the address is Global Unicast. Increments the top level aggregation ID part of the address.                               | Global<br>Unicast                                                     |
| ipV6DecrGlobalUnicastTopLevelAggrId  | 8     | For use when the address is Global Unicast. Decrements the top level aggregation ID part of the address.                               | Global<br>Unicast                                                     |
| ipV6IncrGlobalUnicastNextLevelAggrId | 9     | For use when the address is Global Unicast. Increments the next level aggregation ID part of the address.                              | Global<br>Unicast                                                     |
| ipV6DecrGlobalUnicastNextLevelAggrId | 10    | For use when the address is Global Unicast. Decrements the next level aggregation ID part of the address.                              | Global<br>Unicast                                                     |
| ipV6IncrGlobalUnicastSiteLevelAggrId | 11    | For use when the address is Global Unicast. Increments the site level aggregation ID part of the address.                              | Global<br>Unicast                                                     |
| ipV6DecrGlobalUnicastSiteLevelAggrId | 12    | For use when the address is Global Unicast. Decrements the site level aggregation ID part of the address.                              | Global<br>Unicast                                                     |

| Option                                               | Valu-<br>e | Usage                                                                                         | Valid with<br>Address<br>Prefix: |
|------------------------------------------------------|------------|-----------------------------------------------------------------------------------------------|----------------------------------|
| ipV6IncrSiteLocalUnicastSubnetId                     | 13         | For use when the address is Site Local Unicast. Increments the Subnet ID part of the address. | Site Local<br>Unicast            |
| ipV6DecrSiteLocalUnicastSubnetId                     | 14         | For use when the address is Site Local Unicast. Decrements the Subnet ID part of the address. | Site Local<br>Unicast            |
| ipV6IncrMulticastGroupId                             | 15         | For use when the address is Multicast. Increments the multicast group part of the address.    | Multicast                        |
| ipV6DecrMulticastGroupId                             | 16         | For use when the address is Multicast. Decrements the multicast group part of the address.    | Multicast                        |
| ipV6In-<br>crementGlobalUnicastGlobalRoutingPrefixId | 17         | Increments the corresponding field of the new Global Unicast 3587 address mode                | Global<br>Unicast<br>3587        |
| ipV6Decre-<br>mentGlobalUnicastGlobalRoutingPrefixId | 18         | Increments the corresponding field of the new Global Unicast 3587 address mode                | Global<br>Unicast<br>3587        |
| ipV6IncrementSubnetId                                | 19         | Increments the cor-<br>responding field of the<br>new Global Unicast<br>3587 address mode     | Global<br>Unicast<br>3587        |
| ipV6DecrementSubnetId                                | 20         | Increments the cor-<br>responding field of the<br>new Global Unicast<br>3587 address mode     | Global<br>Unicast<br>3587        |

# destAddrRepeat Count

The number of times to repeat the function indicated in destAddrMode (except ipV6Idle) before restarting the address at destAddr. (default = 10)

## destMask

The number of bits in the network mask part of the address, counting from the high-order bits. For use with destAddrMode set to all but ipV6Idle mode.

This command's valid range is dependent on what options is selected in destAddrMode above:

| Option                                        | Range              |
|-----------------------------------------------|--------------------|
| decrMulticastGroupId                          | fixed at 96        |
| incrMulticastGroupId                          | fixed at 96        |
| decrGlobalUnicastTopLevelAggregationId        | fixed at 4         |
| incrGlobalUnicastTopLevelAggregationId        | fixed at 4         |
| decrGlobalUnicastNextLevelAggregationId       | fixed at 24        |
| incrGlobalUnicastNextLevelAggregationId       | fixed at 24        |
| decrGlobalUnicastSiteLevelAggregationId       | fixed at 48        |
| incrGlobalUnicastSiteLevelAggregationId       | fixed at 48        |
| decrSiteLocalUnicastSubnetId                  | fixed at 48        |
| incrSiteLocalUnicastSubnetId                  | fixed at 48        |
| incrHost                                      | 96 to 128          |
| decrHost                                      | 96 to 128          |
| decrNetwork                                   | 96 to 128          |
| incrMetwork                                   | 96 to 128          |
| decrInterfaceId                               | 96 to 128          |
| incrInterfaceId                               | 96 to 128          |
| ipIncrementGlobalUnicastGlobalRoutingPrefixId | 16 to 48           |
| ipDecrementGlobalUnicastGlobalRoutingPrefixId | 16 to 48           |
| ipIncrementSubnetId                           | Range- fixed at 48 |
| ipDecrementSubnetId                           | Range- fixed at 48 |

## destStepSize

The amount to increment the address by between iterations. For use with destAddrMode set to all but ipV6Idle mode. (default = 1)

# enableDestSyncFrom Ppp true | false

If true, then the destAddr is set from negotiated PPP session. See the note at the head of this command about interaction with the PPP negotiation process. (default = false)

# enableSourceSyncFrom Ppp true | false

If true, then the sourceAddr is set from negotiated PPP session. See the note at the head of this command about interaction with the PPP negotiation process. (default = false)

#### flowLabel

The flow label for the IPv6 address. (default = 0)

## hopLimit

The hop limit for the IPv6 address. (default = 255)

| TCL Development Guide, Release 9.01 | 543 |
|-------------------------------------|-----|
|                                     |     |

## nextHeader

The type of the next packet header.

| Option                           | Value | Usage                                |
|----------------------------------|-------|--------------------------------------|
| ipV6HopByHopOptions              | 0     | Next header is hop-by-hop options.   |
| ipV6Routing                      | 43    | Next header has routing options.     |
| ipV6Fragment                     | 44    | Payload is a fragment.               |
| ipV6EncapsulatingSecurityPayload | 50    | Next header is an IPSEC ESP.         |
| ipV6Authentiication              | 51    | Next header is an IPSEC AH.          |
| ipV6NoNextHeader                 | 59    | There is no next header.             |
| ipV6DestinationOptions           | 60    | Next header has destination options. |
| tcp                              | 6     | Next header is TCP.                  |
| udp                              | 17    | Next header is UDP.                  |
| icmpV6                           | 58    | Next header is ICMP V6.              |

# payloadLength

Read-only. The calculated payload length.

#### sourceAddr

The source address, expressed as any valid IPv6 format address. (default =  $\{0:0:0:0:0:0:0:0\}$ )

# sourceAddrMode

The manner in which the source address is modified per packet. For all but the default case, one of the UDFs is reserved for this use.

| Option       | Valu- | Usage                                                                                                    | Valid with<br>Address<br>Prefix:                                                 |
|--------------|-------|----------------------------------------------------------------------------------------------------|----------------------------------------------------------------------------------|
| ipV6Idle     | 0     | (default) No change to address.                                                                                                    | All                                                                              |
| ipV6IncrHost | 1     | Increment the host part of the address (as indicated by sourceMask) by sourceStepSize for sourceAddrRepeatCount before restarting at the sourceAddr value. | Reserved,<br>NSAP<br>Alloc-<br>ation, IPX<br>Alloc-<br>ation,<br>User<br>Defined |

| Option              | Valu- | Usage                                                                                                    | Valid with<br>Address<br>Prefix:                                                 |
|---------------------|-------|----------------------------------------------------------------------------------------------------|----------------------------------------------------------------------------------|
| ipV6DecrHost        | 2     | Decrement the host part of the address (as indicated by sourceMask) by sourceStepSize for sourceAddrRepeatCount before restarting at the sourceAddr value.    | Reserved,<br>NSAP<br>Alloc-<br>ation, IPX<br>Alloc-<br>ation,<br>User<br>Defined |
| ipV6IncrNetwork     | 3     | Increment the network part of the address (as indicated by sourceMask) by sourceStepSize for sourceAddrRepeatCount before restarting at the sourceAddr value. | Reserved,<br>NSAP<br>Alloc-<br>ation, IPX<br>Alloc-<br>ation,<br>User<br>Defined |
| ipV6DecrNetwork     | 4     | Increment the network part of the address (as indicated by sourceMask) by sourceStepSize for sourceAddrRepeatCount before restarting at the sourceAddr value. | Reserved,<br>NSAP<br>Alloc-<br>ation, IPX<br>Alloc-<br>ation,<br>User<br>Defined |
| ipV6IncrInterfaceId | 5     | For use when the address is Link Local Unicast, Site Local Unicast or Global Unicast. Increments the interface ID part of the address.                        | Global<br>Unicast,<br>Link Local<br>Unicast,<br>Site Local<br>Unicast            |
| ipV6DecrInterfaceId | 6     | For use when the address is Link Local Unicast, Site Local Unicast or Global Unicast. Decrements the interface ID part of the address.                        | Global<br>Unicast,<br>Link Local<br>Unicast,<br>Site Local<br>Unicast            |

| Option                               | Valu- | Usage                                                                                                    | Valid with<br>Address<br>Prefix: |
|--------------------------------------|-------|----------------------------------------------------------------------------------------------------|----------------------------------|
| ipV6IncrGlobalUnicastTopLevelAggrId  | 7     | For use when the address is Global Unicast. Increments the top level aggregation ID part of the address.  | Global<br>Unicast                |
| ipV6DecrGlobalUnicastTopLevelAggrId  | 8     | For use when the address is Global Unicast. Decrements the top level aggregation ID part of the address.  | Global<br>Unicast                |
| ipV6IncrGlobalUnicastNextLevelAggrId | 9     | For use when the address is Global Unicast. Increments the next level aggregation ID part of the address. | Global<br>Unicast                |
| ipV6DecrGlobalUnicastNextLevelAggrId | 10    | For use when the address is Global Unicast. Decrements the next level aggregation ID part of the address. | Global<br>Unicast                |
| ipV6IncrGlobalUnicastSiteLevelAggrId | 11    | For use when the address is Global Unicast. Increments the site level aggregation ID part of the address. | Global<br>Unicast                |
| ipV6DecrGlobalUnicastSiteLevelAggrId | 12    | For use when the address is Global Unicast. Decrements the site level aggregation ID part of the address. | Global<br>Unicast                |
| ipV6IncrSiteLocalUnicastSubnetId     | 13    | For use when the address is Site Local Unicast. Increments the Subnet ID part of the address.             | Site Local<br>Unicast            |

| Option                                               | Valu-<br>e | Usage                                                                                         | Valid with<br>Address<br>Prefix: |
|------------------------------------------------------|------------|-----------------------------------------------------------------------------------------------|----------------------------------|
| ipV6DecrSiteLocalUnicastSubnetId                     | 14         | For use when the address is Site Local Unicast. Decrements the Subnet ID part of the address. | Site Local<br>Unicast            |
| ipV6IncrMulticastGroupId                             | 15         | For use when the address is Multicast. Increments the multicast group part of the address.    | Multicast                        |
| ipV6DecrMulticastGroupId                             | 16         | For use when the address is Multicast. Decrements the multicast group part of the address.    | Multicast                        |
| ipV6In-crementGlobalUnicastGlobalRoutingPrefixId     | 17         | Increments the corresponding field of the new Global Unicast 3587 address mode                | Global<br>Unicast<br>3587        |
| ipV6Decre-<br>mentGlobalUnicastGlobalRoutingPrefixId | 18         | Increments the cor-<br>responding field of the<br>new Global Unicast<br>3587 address mode     | Global<br>Unicast<br>3587        |
| ipV6IncrementSubnetId                                | 19         | Increments the cor-<br>responding field of the<br>new Global Unicast<br>3587 address mode     | Global<br>Unicast<br>3587        |
| ipV6DecrementSubnetId                                | 20         | Increments the cor-<br>responding field of the<br>new Global Unicast<br>3587 address mode     | Global<br>Unicast<br>3587        |

# sourceAddrRepeat Count

The number of times to repeat the function indicated in sourceAddrMode (except ipV6Idle) before restarting the address at sourceAddr. (default = 10)

#### sourceMask

The number of bits in the network mask part of the address, counting from the high-order bits. For use with sourceAddrMode set to all but ipV6Idle mode.

This command's valid range is dependent on what options is selected in destAddrMode above:

| Option                                        | Range              |
|-----------------------------------------------|--------------------|
| decrMulticastGroupId                          | fixed at 96        |
| incrMulticastGroupId                          | fixed at 96        |
| decrGlobalUnicastTopLevelAggregationId        | fixed at 4         |
| incrGlobalUnicastTopLevelAggregationId        | fixed at 4         |
| decrGlobalUnicastNextLevelAggregationId       | fixed at 24        |
| incrGlobalUnicastNextLevelAggregationId       | fixed at 24        |
| decrGlobalUnicastSiteLevelAggregationId       | fixed at 48        |
| incrGlobalUnicastSiteLevelAggregationId       | fixed at 48        |
| decrSiteLocalUnicastSubnetId                  | fixed at 48        |
| incrSiteLocalUnicastSubnetId                  | fixed at 48        |
| incrHost                                      | 96 to 128          |
| decrHost                                      | 96 to 128          |
| decrNetwork                                   | 96 to 128          |
| incrMetwork                                   | 96 to 128          |
| decrInterfaceId                               | 96 to 128          |
| incrInterfaceId                               | 96 to 128          |
| ipIncrementGlobalUnicastGlobalRoutingPrefixId | 16 to 48           |
| ipDecrementGlobalUnicastGlobalRoutingPrefixId | 16 to 48           |
| ipIncrementSubnetId                           | Range- fixed at 48 |
| ipDecrementSubnetId                           | Range- fixed at 48 |

# sourceStepSize

The amount to increment the address by between iterations. For use with sourceAddrMode set to all but  $ipV6Idle\ mode$ . (default = 1)

# trafficClass

The traffic class for the ipV6 address. (default = 3)

#### **COMMANDS**

The ipV6 command is invoked with the following sub-commands. If no sub-command is specified, returns a list of all sub-commands available.

## ipV6 addExtensionHeader type

Adds an extension header of the type indicated in the type argument. The data for the extension is read from the object that corresponds to the type.

| Option                           | Value | Usage                                 |
|----------------------------------|-------|---------------------------------------|
| ipV6HopByHopOptions              | 0     | Data is read from <i>ipV6HopByHop</i> |
| ipV6Routing                      | 43    | Data is read from <i>ipV6Routing</i>  |
| ipV6Fragment                     | 44    | Data is read from ipV6Fragment        |
| ipV6EncapsulatingSecurityPayload | 50    | Not supported in the current release. |

| Option                 | Value | Usage                                       |
|------------------------|-------|---------------------------------------------|
| ipV6Authentication     | 51    | Data is read from <i>ipV6Authentication</i> |
| ipV6DestinationOptions | 60    | Data is read from <i>ipV6Destination</i>    |
| ipV6NoNextHeader       | 59    | (default) There is no next header.          |
| tcp                    | 6     | Next header is TCP.                         |
| udp                    | 17    | Next header is UDP.                         |
| icmpV6                 | 58    | Next header is ICMP V6.                     |

#### ipV6 cget option

Returns the current value of the configuration option given by option. Option may have any of the values accepted by the ipV6 command.

#### ipV6 clearAllExtensionHeaders

Removes all of the extension headers from the list.

#### ipV6 config option value

Modify the ipV6 options. If no option is specified, returns a list describing all of the available ipV6 options (see STANDARD OPTIONS) for port.

```
ipV6 decode capFrame [chasID cardID portID]
```

Decodes a captured frame in the capture buffer and updates TclHal. ipV6 cget option command can be used after decoding to get the option data.

#### ipV6 delExtensionHeader

Deletes the currently referenced extension header accessed through the use of getFirstExtensionHeader / getNextExtensionHeader. Specific errors include:

· No current header has been accessed.

### ipV6 get chasID cardID portID

Gets the current ipV6 options for the indicated port. Note that *stream* get must be called before this command's get sub-command. Call this command before calling ipV6 cget option value to get the value of the configuration option.

#### ipV6 getFirstExtensionHeader

Access the first extension header in the list. The results of the command is the name of the command used to make the extension header. This command may be symbolically used to view/modify the extension header contents. The type of the extension header is determined from the nextHeader value from the ipV6 command (for the first extension header) or from the previous extension header otherwise. Note that the use of the addExtensionHeader sub-command for the tcp, udp, icmpV6 and ipV6NoNextHeader options does not result in a list element. In the current release, the IxExplorer tool allows extension headers of the type ipv6HopBHopOptions to be placed in the list. An attempt to retrieve such a header results is no element retrieval and the remainder of the list is inaccessible. Specific errors are:

There are no extension headers in the list

### ipV6 getNextExtensionHeader

| TCL Development Guide, Release 9.01 | 549 |
|-------------------------------------|-----|
|                                     |     |

Access the next header extension in the list. See the notes and errors in the getFirstExtensionHeader sub-command.

```
ipV6 set chasID cardID portID
```

Sets the ipV6 options by reading the configuration option values set by the ipV6 config option value command. This command should be followed by a stream set and stream write commands.

```
ipV6 setDefault
```

Sets to IxTclHal default values for all configuration options.

#### **EXAMPLES**

```
package req IxTclHal
  chassis add thebrain
  set chasId [chassis cget -id]
  set cardId 2
  set portId 3
  set streamId 1
  stream setDefault
  stream config -framesize 200
  # Configure protocol
  protocol setDefault
  protocol config -name ipV6protocol config -ethernetType ethernetII
  # Configure ipV6
  ipV6 setDefault
  ipV6 config -trafficClass 3
  ipV6 config -sourceAddr {1:2:3:0:0:0:0:0}
  ipV6 config -sourceMask 64
  ipV6 config -sourceAddrMode ipV6Idle
  ipV6 config -sourceStepSize 1
  ipV6 config -sourceAddrRepeatCount 10
  ipV6 config -destAddr {4:5:6:0:0:0:0:0}
  # Clear all the extension headers
  ipV6 clearAllExtensionHeaders
  # Configure and add ipV6Routing extension header
  ipV6Routing setDefault
  ipV6Routing config -reserved {88 88 88 88}
  ipV6Routing config -nodeList {7777:7777:7777:7777:7777:7777:7777,
8888:8888:8888:8888:8888:8888:8888
  if {[ipV6 addExtensionHeader ipV6Routing ]} {
  ixPuts "Error adding ipV6Routing "
  }
  # Configure and add ipV6DestinationOptions extension header
  ipV6Destination setDefault
  if {[ipV6 addExtensionHeader ipV6DestinationOptions ]} {
  ixPuts "Error adding ipV6DestinationOptions "
  # Configure and add ipV6Fragment extension header
```

```
ipV6Fragment setDefault
  ipV6Fragment config -enableFlag false
  ipV6Fragment config -fragmentOffset 345
  ipV6Fragment config -identification 345
  ipV6Fragment config -res 1
  ipV6Fragment config -reserved 170
  if {[ipV6 addExtensionHeader ipV6Fragment ]} {
  ixPuts "Error adding ipV6Fragment"
  # Configure and add ipV6Authentication extension header
  ipV6Authentication setDefault
  ipV6Authentication config -payloadLength 8
  ipV6Authentication config -securityParamIndex 1212
  ipV6Authentication config -sequenceNumberField 3434
  ipV6Authentication config -authentication {44 44 44 44 44 44 44 44 44
if {[ipV6 addExtensionHeader ipV6Authentication ]} {
  ixPuts "Error adding ipV6Authentication"
  ipV6HopByHop clearAllOptions
  ipV6OptionPADN setDefault
  ipV6OptionPADN config -length 4
  ipV6OptionPADN config -value "11 11 11 11"
  ipV6HopByHop addOption ipV6OptionPADN
  ipV6OptionJumbo setDefault
  ipV6OptionJumbo config -length 4
  ipV6OptionJumbo config -payload 5
  \verb"ipV6HopByHop" addOption ipV6OptionJumbo"
  ipV6OptionPADN setDefault
  ipV6OptionPADN config -length 6
  ipV6OptionPADN config -value "22 22 22 22 22 22"
  ipV6HopByHop addOption ipV6OptionPADN
  ipV6OptionPADN setDefault
  ipV6OptionPADN config -length 2
  ipV6OptionPADN config -value "00 00"
  ipV6HopByHop addOption ipV6OptionPADN
  ipV6HopByHop addOption ipV6OptionPAD1
  ipV6OptionPADN setDefault
  ipV6OptionPADN config -length 5
  ipV6OptionPADN config -value "33 33 33 33"
  ipV6HopByHop addOption ipV6OptionPADN
  ipV6OptionRouterAlert setDefault
  ipV6OptionRouterAlert config -length 2
  ipV6OptionRouterAlert config -routerAlert ipV6RouterAlertRSVP
  ipV6HopByHop addOption ipV6OptionRouterAlert
  ipV6OptionPADN setDefault
  ipV6OptionPADN config -length 5
  ipV6OptionPADN config -value "44 44 44 44 44"
  ipV6HopByHop addOption ipV6OptionPADN
  ipV6OptionPADN setDefault
  ipV6OptionPADN config -length 2
```

```
ipV6OptionPADN config -value "88 88"
  ipV6HopByHop addOption ipV6OptionPADN
  ipV6OptionPADN setDefault
  ipV6OptionPADN config -length 1
  ipV6OptionPADN config -value 00
  ipV6HopByHop addOption ipV6OptionPADN
  ipV6OptionBindingUpdate setDefault
  ipV6OptionBindingUpdate config -length 10
  ipV6OptionBindingUpdate config -acknowledge 1
  \verb"ipV6OptionBindingUpdate" config -home 1
  ipV6OptionBindingUpdate config -router 1
  ipV6OptionBindingUpdate config -duplicate 1
  ipV6OptionBindingUpdate config -MAP 1
  ipV6OptionBindingUpdate config -bicasting 1
  ipV6OptionBindingUpdate config -prefixLength 5
  ipV6OptionBindingUpdate config -sequenceNumber 5
  \verb"ipV6OptionBindingUpdate config -lifeTime 5"
  ipV6HopByHop addOption ipV6OptionBindingUpdate
  ipV6OptionPADN setDefault
  ipV6OptionPADN config -length 4
  ipV6OptionPADN config -value "30 45 45 45"
  ipV6HopByHop addOption ipV6OptionPADN
  ipV6OptionBindingAck setDefault
  ipV6OptionBindingAck config -length 13
  ipV6OptionBindingAck config -status 4
  ipV6OptionBindingAck config -sequenceNumber 40
  ipV6OptionBindingAck config -lifeTime 4
  ipV6OptionBindingAck config -refresh 4
  ipV6HopByHop addOption rprVendorSpecific
  ipV6OptionPADN setDefault
  ipV6OptionPADN config -length 4
  ipV6OptionPADN config -value "44 44 44 44"
  ipV6HopByHop addOption ipV6OptionPADN
  ipV6OptionPADN setDefault
  ipV6OptionPADN config -length 3
  ipV6OptionPADN config -value "00 00 00"
  ipV6HopByHop addOption ipV6OptionPADN
  ipV6OptionHomeAddress setDefault
  ipV6OptionHomeAddress config -length 14
  ipV6OptionHomeAddress config -address
"1111:1111:1111:1111:1111:1111:3"
  ipV6HopByHop addOption ipV6OptionHomeAddress
  ipV6OptionPADN setDefault
  ipV6OptionPADN config -length 4
  ipV6OptionPADN config -value "22 22 22 16"
  ipV6HopByHop addOption ipV6OptionPADN
  ipV6OptionBindingRequest setDefault
  ipV6OptionBindingRequest config -length 9
  ipV6HopByHop addOption ipV6OptionBindingRequest
  ipV6OptionPADN setDefault
  ipV6OptionPADN config -length 4
```

```
ipV6OptionPADN config -value "00 00 00 00"
  ipV6HopByHop addOption ipV6OptionPADN
  ipV6OptionMIpV6UniqueIdSub setDefault
  ipV6OptionMIpV6UniqueIdSub config -length 24
  ipV6OptionMIpV6UniqueIdSub config -subUniqueId 89
  ipV6HopByHop addOption ipV6OptionMIpV6UniqueIdSub
  ipV6OptionPADN setDefault
  ipV6OptionPADN config -length 2
  ipV6OptionPADN config -value "10 13"
  ipV6HopByHop addOption ipV6OptionPADN
  \verb"ipV6OptionMIpV6AlternativeCoaSub" setDefault"
  ipV6OptionMIpV6AlternativeCoaSub config -length 20
  ipV6OptionMIpV6AlternativeCoaSub config -address
"1414:1414:1414:1414:1414:1414:0:5"
  ipV6HopByHop addOption ipV6OptionMIpV6AlternativeCoaSub
  ipV6OptionPADN setDefault
  ipV6OptionPADN config -length 4
  ipV6OptionPADN config -value "00 00 00 00"
  ipV6HopByHop addOption ipV6OptionPADN
  if {[ipV6 addExtensionHeader ipV6HopByHopOptions]} {
  ixPuts "Error adding ipV6Authentication"
  # Add tcp
  if {[ipV6 addExtensionHeader ipV4ProtocolTcp ]} {
  ixPuts "Error adding tcp"
  if {[ipV6 set $chasId $cardId $portId ]} {
  ixPuts "Error setting ipV6 on port $chasId.$cardId.$portId"
  # Configure tcp
  tcp setDefault
  tcp config -offset 5
  tcp config -sourcePort 16
  tcp config -destPort 26
  tcp config -useValidChecksum true
  if {[tcp set $chasId $cardId $portId ]} {
  ixPuts "Error setting tcp on port $chasId.$cardId.$portId"
  # Set and write the stream
  if {[stream set $chasId $cardId $portId $streamId]} {
  ixPuts "Error setting stream $streamId on port $chasId.$-
cardId.$portId"
  if {[stream write $chasId $cardId $portId $streamId]} {
  ixPuts "Error writing stream $streamId on port $chasId.$-
cardId.$portId"
```

#### **SEE ALSO**

stream, ipV6Authentication, ipV6Destination, ipV6Fragment, ipV6Routing.

# ipV6Address

ipV6Address - decode or encode an IPv6 address

# **SYNOPSIS**

ipV6Address sub-command options

#### **DESCRIPTION**

The ipV6Address command is used to create an IPv6 address from component parameters or decode an existing address into its parameters. The prefixType of the address dictates which other options are read/written. The following table indicates the options used for each prefixType value.

|                             | prefixType Values |                               |                               |   |                 |                                   |   |                          |
|-----------------------------|-------------------|-------------------------------|-------------------------------|---|-----------------|-----------------------------------|---|--------------------------|
| Option                      | Reserv-           | NSAP<br>Alloc-<br>aton<br>(1) | IPX<br>Alloc-<br>ation<br>(2) |   | Local<br>Unica- | Site<br>Local<br>Unica-<br>st (5) |   | User<br>Defin-<br>ed (7) |
| reservedAd-<br>dressType    | X                 |                               |                               |   |                 |                                   |   |                          |
| reservedIpV4Ad-<br>dress    | X                 |                               |                               |   |                 |                                   |   |                          |
| allocation                  |                   | X                             | X                             |   |                 |                                   |   |                          |
| topLevelAg-<br>gregationId  |                   |                               |                               | X |                 |                                   |   |                          |
| reserved                    |                   |                               |                               | X |                 |                                   |   |                          |
| nex-<br>tLevelAggregationId |                   |                               |                               | X |                 |                                   |   |                          |
| siteLevelAg-<br>gregationId |                   |                               |                               | X |                 |                                   |   |                          |
| interfaceId                 |                   |                               |                               | X | X               | X                                 |   |                          |
| subnetId                    |                   |                               |                               |   |                 | X                                 |   |                          |
| nonPer-<br>manentlyAssigned |                   |                               |                               |   |                 |                                   | X |                          |
| scope                       |                   |                               |                               |   |                 |                                   | X |                          |
| groupId                     |                   |                               |                               |   |                 |                                   | X |                          |
| userDefinedAddress          |                   |                               |                               |   |                 |                                   |   | X                        |

#### STANDARD OPTIONS

### allocation

(default = 0)

# groupId

(default = 0)

#### interfaceId

(default = 0)

# nextLevelAggregation Id

(default = 0)

# nonPermanently Assigned

(default = 0)

# **STANDARD OPTIONS for Ipv6 global Unicast 3587**

# subnetId

(default = 0)

# interfaceId

(default = 0)

# globalRoutingPrefix

(default = 0)

# prefixType

One of

| Option               | Value | Usage               |
|----------------------|-------|---------------------|
| ipV6Reserved         | 0     | (default) Reserved. |
| ipV6NSAPAllocation   | 1     | NSAP Allocation.    |
| ipV6IPXAllocation    | 2     | IPX Allocation.     |
| ipV6GlobalUnicast    | 3     | Global Unicast.     |
| ipV6LinkLocalUnicast | 4     | Link Local Unicast. |
| ipV6SiteLocalUnicast | 5     | Site Local Unicast. |

| TCL Development Guide, Release 9.01 |
|-------------------------------------|
|-------------------------------------|

| Option                | Value | Usage                  |
|-----------------------|-------|------------------------|
| ipV6Multicast         | 6     | Multicast.             |
| ipV6UserDefined       | 7     | User Defined.          |
| ipV6GlobalUnicast3587 | 8     | New global unicast RFC |

#### reserved

(default = 0)

# reservedAddressType

One of

| Option                 | Value | Usage                              |
|------------------------|-------|------------------------------------|
| ipV6ReservedCompatible | 0     | (default) IPv4 compatible address. |
| ipV6ReservedCompatible | 1     | IPv4 mapped IPv6 address.          |

# reserved Ip V4Address

(default = 0)

# scope

One of

| Option                                   | Value | Usage                    |
|------------------------------------------|-------|--------------------------|
| ipV6MulticastScopeReserved1              | 0     | (default)                |
| ipV6MulticastScopeNodeLocalScope         | 1     | Node local scope         |
| ipV6MulticastScoeNodeLinkipV6LocalScope  | 2     | Link local scope         |
| ipV6MulticastScopeUnassigned             | 3     |                          |
| ipV6MulticastScopeSiteLocalScope         | 5     | Site local scope         |
| ipV6MulticastScopeOrganizationLocalScope | 8     | Organization local scope |
| ipV6MulticastScopeGlobalScope            | 14    | Global scope             |
| ipV6MulticastScopeReserved2              | 15    |                          |

# siteLevelAggregationId

(default = 0)

# subnetId

(default = 0)

# topLevelAggregationId

(default = 0)

# userDefinedAddress

(default = 0)

#### **COMMANDS**

The ipV6Address command is invoked with the following sub-commands. If no sub-command is specified, returns a list of all sub-commands available.

```
ipV6Address cget option
```

Returns the current value of the configuration option given by option. Option may have any of the values accepted by the ipV6Address command.

```
ipV6Address config option value
```

Modify the ipV6Address configuration options. If no option is specified, returns a list describing all of the available ipV6Address options (see STANDARD OPTIONS).

```
ipV6Address decode ipV6Address
```

Decodes the colon encoded IPv6 address present in ipv6Address into the STANDARD OPTIONS.

```
ipV6Address encode
```

Encodes the IPv6 address present in the STANDARD OPTIONS and returns that value as a ":" encoded character string.

#### **EXAMPLES**

```
package require IxTclHal
ipV6Address setDefault
ipV6Address config -prefixType ipV6GlobalUnicast
ipV6Address config -topLevelAggregationId 10
ipV6Address config -nextLevelAggregationId 42
ipV6Address config -siteLevelAggregationId 14
ipV6Address config -interfaceId 1
set addr [ipV6Address encode]
ixPuts $addr
ipV6Address decode $addr
ixPuts -nonewline [ipV6Address cget -prefixType]
ixPuts -nonewline ", "
ixPuts -nonewline [ipV6Address cget -topLevelAggregationId]
ixPuts -nonewline ", "
ixPuts -nonewline [ipV6Address cget -nextLevelAggregationId]
ixPuts -nonewline ", "
ixPuts -nonewline [ipV6Address cget -siteLevelAggregationId]
ixPuts -nonewline ", "
ixPuts [ipV6Address cget -interfaceId]
#Use the exposed members for the new RFC 3587 for configuring ipV6Addr
package require IxTclHal
ipV6Address setDefault
ipV6Address config -prefixType ipV6GlobalUnicast3587
ipV6Address config -globalRoutingPrefix 42
ipV6Address config -subnetId 14
ipV6Address config -interfaceId 1
set addr [ipV6Address encode]
```

```
ixPuts $addr
  ipV6Address decode $addr 1
  ixPuts -nonewline [ipV6Address cget -prefixType]
  ixPuts -nonewline ", "
  ixPuts -nonewline [ipV6Address cget -globalRoutingPrefix]
  ixPuts -nonewline ", "
  ixPuts -nonewline [ipV6Address cget -subnetId]
  ixPuts -nonewline ", "
  ixPuts [ipV6Address cget -interfaceId]
  #Set sourceAddrMode to ipV6IncrementGlobalUnicastGlobalRoutingPrefixId
(17)
  sourceAddrModeipV6 setDefault
  ipV6 config -trafficClass 3
  ipV6 config -flowLabel 0
  ipV6 config -hopLimit 255
  ipV6 config -sourceAddr "2444:4444:5555:6666:6666:6666"
  ipV6 config -sourceMask 32
  ipV6 config -sourceAddrMode 17
  ipV6 config -sourceStepSize 1
  ipV6 config -enableSourceSyncFromPpp false
  ipV6 config -sourceAddrRepeatCount 10
  ipV6 config -destAddr "3555:5555:6666:6666:7777:7777:8888:8888"
  ipV6 config -destMask 64
  ipV6 config -destAddrMode ipV6Idle
  ipV6 config -destStepSize 1
  ipV6 config -nextHeader ipV6NoNextHeader
  ipV6 config -enableDestSyncFromPpp false
  ipV6 config -destAddrRepeatCount 10
  ipV6 config -destGlobalUnicastMode 0
  ipV6 config -sourceGlobalUnicastMode 1
  //increment/decrement subnetid
  -dest mask is fixed to 48 in this case; anything else will fail
  package req IxTclHal
  ixInitialize loopback
  set chassis 1
  set card 3
  set port 1
  set stream 1
  stream get $chassis $card $port $stream
  protocol setDefault
  protocol config -ethernetType ethernetII
  protocol config -name ipV6
  ipV6Address config -prefixType ipV6GlobalUnicast3587
  ipV6Address config -globalRoutingPrefix 42
  ipV6Address config -subnetId 14
  ipV6Address config -interfaceId 55
  set addr [ipV6Address encode]
  ipV6 config -destGlobalUnicastMode 1
  ipV6 config -destMask 48
  ipV6 config -destAddrMode 19
  ipV6 config -destStepSize 1
  ipV6 config -destAddr $addr
  ipV6 set $chassis $card $port
  stream set $chassis $card $port $stream
  port write $chassis $card $port
```

```
Second script for incr/decr subnet id:
package req IxTclHal
ixInitialize loopback
set chassis 1
set card 3
set port 1
set stream 1
stream get $chassis $card $port $stream
protocol setDefault
protocol config -ethernetType ethernetII
protocol config -name ipV6
ipV6Address config -prefixType ipV6GlobalUnicast3587
ipV6Address config -globalRoutingPrefix 42
ipV6Address config -subnetId 14
ipV6Address config -interfaceId 55
set addr [ipV6Address encode]
ipV6 config -destGlobalUnicastMode 1
ipV6 config -destMask 48
ipV6 config -destAddrMode ipV6IncrementSubnetId
ipV6 config -destStepSize 1
ipV6 config -destAddr $addr
ipV6 set $chassis $card $port
stream set $chassis $card $port $stream
port write $chassis $card $port
._____
package req IxTclHal
ixInitialize loopback
set chassis 1
set card 3
set port 1
set stream 1
stream get $chassis $card $port $stream
protocol setDefault
protocol config -ethernetType ethernetII
protocol config -name ipV6
ipV6Address config -prefixType ipV6GlobalUnicast3587
ipV6Address config -globalRoutingPrefix 42
ipV6Address config -subnetId 14
ipV6Address config -interfaceId 55
set addr [ipV6Address encode]
ipV6 config -destGlobalUnicastMode 1
ipV6 config -destMask 48
ipV6 config -destAddrMode ipV6DecrementSubnetId
ipV6 config -destStepSize 1
ipV6 config -destAddr $addr
ipV6 set $chassis $card $port
stream set $chassis $card $port $stream
port write $chassis $card $port
```

# **SEE ALSO**

# ipV6Authentication

ipV6Authentication - configure an IPv6 Authentication extension header

#### **SYNOPSIS**

ipV6Authentication sub-command options

#### **DESCRIPTION**

The ipV6Authentication command creates an authentication extension header to be used in an ipV6 header. This type of extension header is added to the ipV6 header using ipV6 addExtensionHeader.

#### STANDARD OPTIONS

# authentication

A variable length string containing the packets integrity check value (ICV). (default =  $\{00\ 00\ 00\ 00\}$ )

#### nextHeader

Read-only. The type of the next extension header.

| Option                           | Value | Usage                                |
|----------------------------------|-------|--------------------------------------|
| ipV6HopByHopOptions              | 0     | Next header is hop-by-hop options.   |
| ipV6Routing                      | 43    | Next header has routing options.     |
| ipV6Fragment                     | 44    | Payload is a fragment.               |
| ipV6EncapsulatingSecurityPayload | 50    | Next header is an IPSEC ESP.         |
| ipV6Authentiication              | 51    | Next header is an IPSEC AH.          |
| ipV6NoNextHeader                 | 59    | (default) There is no next header.   |
| ipV6DestinationOptions           | 60    | Next header has destination options. |
| ipV4ProtocolTcp                  | 6     | Next header is TCP.                  |
| ipV4ProtocolUdp                  | 17    | Next header is UDP.                  |
| icmpV6                           | 58    | Next header is ICMP V6.              |
| ipV4ProtocolIpv4                 |       | Next header is IPv4                  |
| ipV4ProtocolTcp                  |       | Next header is IPv4 with TCP         |
| ipV4ProtocolGre                  |       | Next header is IPv4 with GRE         |
| ipV4ProtocolUdp                  |       | Next header is IPv4 with UDP         |
| ipV4ProtocolIpv6Icmp             |       | Next header is IPv4 with ICMP        |

# payloadLength

The length of the authentication data, expressed in 32-bit words. (default = 2)

#### reserved

Read-only. Not currently used.

# securityParam Index

The security parameter index (SPI) associated with the authentication header. (default = 0)

## sequenceNumberField

A sequence counter for the authentication header. (default = 0)

#### **COMMANDS**

The ipV6Authentication command is invoked with the following sub-commands. If no sub-command is specified, returns a list of all sub-commands available.

```
ipV6Authentication cget option
```

Returns the current value of the configuration option given by option. Option may have any of the values accepted by the ipV6Authentication command.

```
ipV6Authentication config option value
```

Modify the IPv6 Authentication address table configuration options of the port. If no option is specified, returns a list describing all of the available ipV6Authentication options (see STANDARD OPTIONS).

ipV6Authentication setDefault

Sets default values for all IPv6 Authentication configuration options.

#### **EXAMPLES**

See examples under ipV6

#### **SEE ALSO**

ipV6, ipV6Destination, ipV6Fragment, ipV6Routing, ipV6HopByHop

# ipV6Destination

ipV6Destination - configures an IPv6 destination extension header

#### **SYNOPSIS**

ipV6Destination sub-command options

#### **DESCRIPTION**

The ipV6Destination command creates a destination extension header to be used in an ipV6 header. This type of extension header is added to the ipV6 header using ipV6 addExtensionHeader.

The destination extension header options must be configured separately, using the following commands:

| Hop by Hop commands Value |   | Description                               |  |  |
|---------------------------|---|-------------------------------------------|--|--|
| ipV6OptionPAD1            | 0 | The IPv6 PAD1 destination option.         |  |  |
| ipV6OptionPADN            | 1 | The IPv6 PADN destination option.         |  |  |
| ipV6OptionHomeAddress     | 2 | The IPv6 Home Address destination option. |  |  |

#### STANDARD OPTIONS

# headerExtLength

Read-only. The length of the header extension.

#### nextHeader

Read-only. The type of the next extension header.

| Option                           | Value | Usage                                |
|----------------------------------|-------|--------------------------------------|
| ipV6HopByHopOptions              | 0     | Next header is hop-by-hop options.   |
| ipV6Routing                      | 43    | Next header has routing options.     |
| ipV6Fragment                     | 44    | Payload is a fragment.               |
| ipV6EncapsulatingSecurityPayload | 50    | Next header is an IPSEC ESP.         |
| ipV6Authentiication              | 51    | Next header is an IPSEC AH.          |
| ipV6NoNextHeader                 | 59    | There is no next header.             |
| ipV6DestinationOptions           | 60    | Next header has destination options. |
| tcp                              | 6     | Next header is TCP.                  |
| udp                              | 17    | Next header is UDP.                  |
| icmpV6                           | 58    | Next header is ICMP V6.              |
| ipV4ProtocolIpv4                 |       | Next header is IPv4                  |
| ipV4ProtocolTcp                  |       | Next header is IPv4 with TCP         |
| ipV4ProtocolGre                  |       | Next header is IPv4 with GRE         |
| ipV4ProtocolUdp                  |       | Next header is IPv4 with UDP         |
| ipV4ProtocolIpv6Icmp             |       | Next header is IPv4 with ICMP        |

#### **COMMANDS**

The ipV6Destination command is invoked with the following sub-commands. If no sub-command is specified, returns a list of all sub-commands available.

ipV6Destination addOption value

Adds the specified option header to the packet.

ipV6Destination cget option

Returns the current value of the configuration option given by option. Option may have any of the values accepted by the ipV6Destination command.

ipV6Destination clearAllOptions

Clears all options from the packet, with the exception of PADN.

| 562 | TCL Development Guide, Release 9.01 |
|-----|-------------------------------------|
|     | •                                   |

ipV6Destination config option value

Modify the IPv6 destination address table configuration options of the port. If no option is specified, returns a list describing all of the available ipV6Destination options (see STANDARD OPTIONS).

ipV6Destination delOption option

Deletes the specified IPv6 destination option from the packet.

ipV6Destination getFirstOption option

Read-only. Gets the first IPv6 destination option configured in the packet.

ipV6Destination getNextOption option

Read-only. The type of the next IPv6 destination option.

ipV6Destination setDefault

Sets to IxTclHal default values for all configuration options.

#### **EXAMPLES**

See examples under ipV6.

#### **SEE ALSO**

ipV6, ipV6Authentication, ipV6Fragment, ipV6Routing, ipV6HopByHop.

# ipV6Fragment

ipV6Fragment - configure an IPv6 fragment extension header

#### **SYNOPSIS**

ipV6Fragment sub-command options

#### **DESCRIPTION**

The ipV6Fragment command creates a fragment extension header to be used in an ipV6 header. This type of extension header is added to the ipV6 header using ipV6 addExtensionHeader.

Note that when using ATM ports, different types of ATM encapsulation result in different length headers, as discussed in *atmHeader* The data portion of the packet normally follows the header, except in the case of the two LLC Bridged Ethernet choices, where 12 octets of MAC address and 2 octets of Ethernet type follow the header. The offsets used in this command is with respect to the beginning of the AAL5 packet and must be adjusted by hand to account for the header.

#### STANDARD OPTIONS

### enableFlag true | false

Indicates whether there are more fragments to be received (true) or this is the last fragment (false). (default = true)

### fragmentOffset

A 13-bit value which is the offset for the data contained in this packet, relative to the start of the fragmentable part of the original packet, in 8-octet units. (default = 100)

#### identification

A 32-bit value that uniquely identifies the original packet which is to be fragmented. (default = 0x11112222)

#### nextHeader

Read-only. The type of the next extension header.

| Option                           | Value | Usage                                |
|----------------------------------|-------|--------------------------------------|
| ipV6HopByHopOptions              | 0     | Next header is hop-by-hop options.   |
| ipV6Routing                      | 43    | Next header has routing options.     |
| ipV6Fragment                     | 44    | Payload is a fragment.               |
| ipV6EncapsulatingSecurityPayload | 50    | Next header is an IPSEC ESP.         |
| ipV6Authentiication              | 51    | Next header is an IPSEC AH.          |
| ipV6NoNextHeader                 | 59    | (default) There is no next header.   |
| ipV6DestinationOptions           | 60    | Next header has destination options. |
| tcp                              | 6     | Next header is TCP.                  |
| ipV4ProtocolTcp                  | 6     | Next header is IPv4 with TCP         |
| udp                              | 17    | Next header is UDP.                  |
| ipV4ProtocolUdp                  | 17    | Next header is IPv4 with UDP         |
| icmpV6                           | 58    | Next header is ICMP V6.              |
| ipV4ProtocolIpv6Icmp             | 58    | Next header is IPv4 with ICMP        |
| ipV4ProtocolGre                  | 47    | Next header is IPv4 with GRE         |

#### res

2-bit reserved field. (default = 3)

#### reserved

8-bit reserved field. (default = 30)

#### **COMMANDS**

The ipV6Fragment command is invoked with the following sub-commands. If no sub-command is specified, returns a list of all sub-commands available.

ipV6Fragment cget option

Returns the current value of the configuration option given by option. Option may have any of the values accepted by the ipV6Fragment command.

ipV6Fragment config option value

Modify the IP address table configuration options of the port. If no option is specified, returns a list describing all of the available ipV6Fragment options (see STANDARD OPTIONS).

ipV6Fragment setDefault

Sets to IxTclHal default values for all configuration options.

#### **EXAMPLES**

See examples under ipV6.

### **SEE ALSO**

ipV6, ipV6Authentication, ipV6Destination, ipV6Routing, ipV6HopByHop

# ipV6HopByHop

ipV6HopByHop - configure an IPv6 hop by hop extension header

#### **SYNOPSIS**

ipV6HopByHop sub-command options

#### **DESCRIPTION**

The ipV6HopByHop command creates a hop by hop extension header to be used in an ipV6 header. This type of extension header is added to the ipV6 header using ipV6 addExtensionHeader.

The hop by hop extension header options must be configured separately, using the following commands:

| Hop by Hop commands              | Value | Description                                     |
|----------------------------------|-------|-------------------------------------------------|
| ipV6OptionPAD1                   | 0     | The IPv6 PAD1 Hop by Hop option.                |
| ipV6OptionPADN                   | 1     | The IPv6 PADN Hop by Hop option.                |
| ipV6OptionJumbo                  | 194   | The IPv6 Jumbo Hop by Hop option.               |
| ipV6OptionRouterAlert            | 5     | The IPv6 Router Alert Hop by Hop option.        |
| ipV6OptionBindingUpdate          | 198   | The IPv6 Binding Update Hop by Hop option.      |
| ipV6OptionBindingAck             | 7     | The IPv6 Binding ACK Hop by Hop option.         |
| ipV6OptionBindingRequest         | 8     | The IPv6 Binding Request Hop by Hop option.     |
| ipV6OptionMIpV6UniqueIdSub       | 2     | The IPv6 Unique ID Sub Hop by Hop option.       |
| ipV6OptionMIpV6AlternativeCoaSub | 4     | The IPv6 Alternative COA Sub Hop by Hop option. |
| ipV6OptionUserDefine             | 112   | The IPv6 PAD1 Hop by Hop option.                |

#### STANDARD OPTIONS

# headerExtLength

Read-only. The length of this header, in bytes.

#### nextHeader

Read-only. The type of the next extension header.

| Option                           | Value | Usage                                |
|----------------------------------|-------|--------------------------------------|
| ipV6HopByHopOptions              | 0     | Next header is hop-by-hop options.   |
| ipV6Routing                      | 43    | Next header has routing options.     |
| ipV6Fragment                     | 44    | Payload is a fragment.               |
| ipV6EncapsulatingSecurityPayload | 50    | Next header is an IPSEC ESP.         |
| ipV6Authentiication              | 51    | Next header is an IPSEC AH.          |
| ipV6NoNextHeader                 | 59    | (default) There is no next header.   |
| ipV6DestinationOptions           | 60    | Next header has destination options. |
| tcp                              | 6     | Next header is TCP.                  |
| ipV4ProtocolTcp                  | 6     | Next header is IPv4 with TCP         |
| udp                              | 17    | Next header is UDP.                  |
| ipV4ProtocolUdp                  | 17    | Next header is IPv4 with UDP         |
| icmpV6                           | 58    | Next header is ICMP V6.              |
| ipV4ProtocolIpv6Icmp             | 58    | Next header is IPv4 with ICMP        |
| ipV4ProtocolGre                  | 47    | Next header is IPv4 with GRE         |

# **COMMANDS**

The ipV6HopByHop command is invoked with the following sub-commands. If no sub-command is specified, returns a list of all sub-commands available.

ipV6HopByHop addoption option

Adds the specified hop by hop option header to the packet.

| Hop by Hop commands        | Value | Description                                 |
|----------------------------|-------|---------------------------------------------|
| ipV6OptionPAD1             | 0     | The IPv6 PAD1 Hop by Hop option.            |
| ipV6OptionPADN             | 1     | The IPv6 PADN Hop by Hop option.            |
| ipV6OptionJumbo            | 194   | The IPv6 Jumbo Hop by Hop option.           |
| ipV6OptionRouterAlert      | 5     | The IPv6 Router Alert Hop by Hop option.    |
| ipV6OptionBindingUpdate    | 198   | The IPv6 Binding Update Hop by Hop option.  |
| ipV6OptionBindingAck       | 7     | The IPv6 Binding ACK Hop by Hop option.     |
| ipV6OptionBindingRequest   | 8     | The IPv6 Binding Request Hop by Hop option. |
| ipV6OptionMIpV6UniqueIdSub | 2     | The IPv6 Unique ID Sub Hop by Hop option.   |

| Hop by Hop commands              | Value | Description                                     |
|----------------------------------|-------|-------------------------------------------------|
| ipV6OptionMIpV6AlternativeCoaSub | 4     | The IPv6 Alternative COA Sub Hop by Hop option. |
| ipV6OptionUserDefine             | 112   | The IPv6 PAD1 Hop by Hop option.                |

ipV6HopByHop cget option

Returns the current value of the configuration option given by option. Option may have any of the values accepted by the ipV6Routing command.

ipV6HopByHop config option

Modify the ipV6HopByHop configuration options of the port. If no option is specified, returns a list describing all of the available ipV6HopByHop options (see STANDARD OPTIONS) for port.

pV6HopByHop clearAllOptions

Clears all options from the packet, with the exception of PAD1.

ipV6HopByHop delOption option

Deletes the specified hop by hop option from the packet.

ipV6HopByHop getFirstOption option

Read-only. Gets the first hop by hop option configured in the packet.

ipV6HopByHop getNextOption option

Read-only. The type of the next hop by hop option.

ipV6HopByHop setDefault

Sets default values for all hop by hop configuration options.

### **EXAMPLES**

See examples under *ipV6*.

#### **SEE ALSO**

ipV6,ipV6Authentication, ipV6Destination, ipV6Fragment, ipV6Routing.

# ipV6OptionPAD1

ipV6OptionPAD1 - configure an IPv6 PAD1 destination extension header to IPv6

#### **SYNOPSIS**

ipV6OptionPAD1sub-command options

#### **DESCRIPTION**

The ipV6OptionPAD1 command adds a PAD1 header packet.

| TCL Development Guide, | Release 9.01 |
|------------------------|--------------|
|------------------------|--------------|

#### STANDARD OPTIONS

### optionType

Read only. Returns the value for the option.

#### **COMMANDS**

```
ipV6OptionPAD1 config option value
```

Configures the value of the specified PAD1 option.

```
ipV6OptionPAD1 cget option
```

Returns the current value of the configuration option given by option. Option may have any of the values accepted by the ipV6OptionPAD1 command.

#### **EXAMPLES**

See examples under ipV6.

#### **SEE ALSO**

ipV6, ipV6Destination, ipV6HopByHop.

# ipV6OptionPADN

ipV6OptionPADN - configure an IPv6 PADN header

### **SYNOPSIS**

ipV6OptionPADN sub-command options

### **DESCRIPTION**

The ipV6OptionPADN command adds a PADN to the IPv6 packet.

#### STANDARD OPTIONS

### length

The length of the header in bytes.

#### optionType

Read only. Returns the value for the option.

#### value

The value of the header data

# **COMMANDS**

ipV6OptionPadN config option value

Configures the value of the specified option.

ipV6OptionPadN cget option

Returns the current value of the configuration option given by option. Option may have any of the values accepted by the ipV6OptionPADN command.

ipV6OptionPadN setDefault

Sets default values for all PADN configuration options.

#### **EXAMPLES**

See examples under ipV6.

#### **SEE ALSO**

ipV6, ipV6Destination, ipV6HopByHop.

# ipV6OptionJumbo

ipV6OptionJumbo - configure an IPv6 Jumbo hop by hop header

# **SYNOPSIS**

ipV6OptionJumbo sub-command options

#### **DESCRIPTION**

The ipV6OptionJumbo command adds a Jumbo hop by hop header to the IPv6 packet.

#### STANDARD OPTIONS

# length

The length of the header in bytes.

#### payload

The payload for the header (that is, 11 11 11).

#### optionType

Read only. Returns the value for the option.

#### **COMMANDS**

ipV6OptionJumbo config option value

Configures the value of the specified option.

ipV6OptionJumbo cget option

Returns the current value of the configuration option given by option. Option may have any of the values accepted by the ipV6OptionJumbo command.

ipV6OptionJumbo setDefault

Sets default values for all Jumbo configuration options.

#### **EXAMPLES**

See examples under *ipV6*.

#### **SEE ALSO**

ipV6, ipV6HopByHop.

# ipV6OptionRouterAlert

ipV6OptionRouterAlert - configure an IPv6 Router Alert hop by hop header

#### **SYNOPSIS**

ipV6OptionRouterAlert sub-command options

#### **DESCRIPTION**

The ipV6OptionRouterAlert command adds a Router Alert hop by hop header to the IPv6 packet.

#### **STANDARD OPTIONS**

#### length

The length of the header in bytes.

#### optionType

Read only. Returns the value for the option.

#### routerAlert type

Specifies the type of router alert to include with the packet. Choices are:

| Option                   | Usage                         |
|--------------------------|-------------------------------|
| ipV6RouterAlertMLD       | MLD router alerts.            |
| ipV6RouterAlertRSVP      | RSVP router alerts            |
| ipV6RouterAlertActiveNet | Active network router alerts. |

#### **COMMANDS**

ipV6OptionRouterAlert config option value

Configures the value of the specified IPv6 Router Alert option.

ipV6OptionRouterAlert cget option

Returns the current value of the configuration option given by option. Option may have any of the values accepted by the ipV6OptionRouterAlert command.

ipV6OptionRouterAlert setDefault

Sets default values for all IPv6 Router Alert configuration options.

#### **EXAMPLES**

See examples under ipV6

#### **SEE ALSO**

*ipV6*, *ipV6HopByHop*.

# ipV6OptionBindingUpdate

ipV6OptionBindingUpdate - configure an IPv6 BindingUpdate hop by hop header

#### **SYNOPSIS**

ipV6OptionBindingUpdate sub-command options

#### **DESCRIPTION**

The ipV6OptionBindingUpdate command adds a BindingUpdate hop by hop header to the IPv6 packet.

#### STANDARD OPTIONS

#### enableAcknowledge true / false

This flag sets the Acknowledge (A) bit to indicate that the sending mobile node is requesting that a Binding Acknowledgement be sent by the receiving node when it gets the Binding Update. (default = false)

#### enableBicasting true / false

Enables the bi-casting flag for the Binding Update header. (default = false)

#### enableDuplicate true / false

This flag sets the Duplicate Address Detection (D) bit, to indicate that the sending node wants the receiving node to perform Duplicate Address Detection for the mobile node's home address in this binding. The H and A bits MUST also be set for this action to be performed. (default = false)

#### enableHome true / false

This flag sets the Home Registration (H) bit to indicate that the sending node wants the receiving node to act as its home agent. (default = false)

#### enableMap true / false

Enables the map flag for the Binding Update header. (default = false)

#### enableRouter true / false

This flag indicates if the binding cache entry is for a mobile node advertised as a router by this node, on the behalf of the mobile node, in proxy Neighbor Advertisements. (default = false)

# length

The length of the header in bytes.

#### lifeTime integer

(32-bit integer) The number of seconds remaining for the Binding Cache entry. When the value reaches zero, the binding MUST be considered expired and the Binding Cache entry MUST be deleted for the mobile node.

#### optionType

Read only. Returns the value for the option.

#### prefixLength integer

If the H-bit is set, this is the length of the routing prefix for the home address

#### sequenceNumber integer

(16-bit number) The mobile node uses this number in the Binding Update. The receiving node uses the same number in its Binding Acknowledgement, for matching. The Sequence number in each Binding Update to one destination address must be greater than the last.

#### **COMMANDS**

ipV6OptionBindingUpdate config option value

Configures the value of the specified IPv6 BindingUpdate option.

ipV6OptionBindingUpdate cget option

Returns the current value of the configuration option given by option. Option may have any of the values accepted by the ipV6OptionBindingUpdate command.

ipV6OptionBindingUpdate setDefault

Sets default values for all IPv6 BindingUpdate configuration options.

#### **EXAMPLES**

See examples under ipV6.

#### **SEE ALSO**

ipV6, ipV6HopByHop.

# ipV6OptionBindingAck

ipV6BindingAck - configure an IPv6 BindingAck hop by hop header

#### **SYNOPSIS**

ipV6OptionBindingAck sub-command options

#### **DESCRIPTION**

The ipV6OptionBindingAck command adds a BindingACK hop by hop header to the IPv6 packet.

### STANDARD OPTIONS

### length

The length of the header in bytes.

#### **lifeTime**

(in seconds) The length of time that the receiving node retains the binding update entry for this mobile node in its binding cache.

#### optionType

Read only. Returns the value for the option.

#### refresh

(in seconds) The mobile node SHOULD send a new Binding Update at this interval, to refresh the binding. The receiving node (the node which sends the Binding ACK) determines the refresh interval.

#### sequenceNumber

T his integer is copied from the received Binding Update into the corresponding Binding ACK message

#### status

(8 bit integer) This value indicates the disposition of the Binding Update: 0-127 = Binding Update was accepted. >/= 128 = Binding Update was rejected.

#### **COMMANDS**

ipV6OptionBindingAck config option value

Configures the value of the specified IPv6 BindingAck option.

ipV6OptionBindingAck cget option

Returns the current value of the IPv6 BindingAck configuration option given by option. Option may have any of the values accepted by the ipV6OptionBindingAck command.

ipV6OptionBindingAck setDefault

Sets default values for all IPv6 BindingAck configuration options.

### **EXAMPLES**

See examples under ipV6.

### **SEE ALSO**

ipV6, ipV6HopByHop.

# ipV6OptionHomeAddress

ipV6OptionHomeAddress - configure an IPv6 HomeAdress header

#### **SYNOPSIS**

ipV6OptionHomeAddress sub-command options

#### **DESCRIPTION**

The ipV6OptionHomeAddress command adds a HomeAddress to the IPv6 packet.

#### **STANDARD OPTIONS**

#### address

The home address for the mobile node that is sending the packet. (default = 0:0:0:0:0:0:0:0)

## length

The length of the header in bytes.

### optionType

Read only. Returns the value for the option.

# **COMMANDS**

ipV6OptionHomeAddress config option value

Configures the value of the specified IPv6 HomeAdress option.

ipV6OptionHomeAddress cget option

Returns the current value of the IPv6 HomeAdress configuration option given by option. Option may have any of the values accepted by the ipV6OptionHomeAddress command.

ipV6OptionHomeAddress setDefault

Sets default values for all IPv6 HomeAdress configuration options.

#### **EXAMPLES**

See examples under ipV6

#### **SEE ALSO**

ipV6, ipV6Destination, ipV6HopByHop.

# ipV6OptionBindingRequest

ipV6OptionBindingRequest - configure an IPv6 BindingRequest hop by hop header

#### **SYNOPSIS**

ipV6OptionBindingRequest sub-command options

#### **DESCRIPTION**

The ipV6OptionBindingRequest command adds a BindingRequest hop by hop header to the IPv6 packet.

#### **STANDARD OPTIONS**

#### length

The length of the header in bytes.

#### optionType

Read only. Returns the value for the option.

#### **COMMANDS**

ipV6OptionBindingRequest config option value

Configures the value of the specified IPv6 BindingRequest option.

ipV6OptionBindingRequest cget option

Returns the current value of the configuration option given by option. Option may have any of the values accepted by the ipV6OptionBindingRequest command.

ipV6OptionBindingRequest setDefault

Sets default values for all IPv6 BindingRequest configuration options.

#### **EXAMPLES**

See examples under ipV6.

#### **SEE ALSO**

ipV6, ipV6HopByHop.

# ipV6OptionMIpV6UniqueIdSub

ipV6OptionMIpV6UniqueIdSub - configure an IPv6 MIpV6UniqueIdSub hop by hop header

### **SYNOPSIS**

ipV6OptionMIpV6UniqueIdSub sub-command options

#### **DESCRIPTION**

The ipV6OptionMIpV6UniqueIdSub command adds a MIpV6UniqueIdSub hop by hop header to the IPv6 packet.

### **STANDARD OPTIONS**

#### length

The length of the header in bytes.

#### optionType

Read only. Returns the value for the option.

## subUniqueId

A unique ID for the binding request. (default = 0)

#### **COMMANDS**

ipV6OptionMIpV6UniqueIdSub config option value

Configures the value of the specified Pv6 MIpV6UniqueIdSub option.

ipV6OptionMIpV6UniqueIdSub cget option

Returns the current value of the configuration option given by option. Option may have any of the values accepted by the ipV6OptionMIpV6UniqueIdSub command.

ipV6OptionMIpV6UniqueIdSub setDefault

Sets default values for all Pv6 MIpV6UniqueIdSub configuration options.

#### **EXAMPLES**

See examples under ipV6.

#### **SEE ALSO**

ipV6, ipV6HopByHop.

# ipV6OptionMIpV6AlternativeCoaSub

ipV6OptionMIpV6AlternativeCoaSub - configure an IPv6 MIpV6AlternativeCoaSub hop by hop header

#### **SYNOPSIS**

ipV6OptionMIpV6AlternativeCoaSub sub-command options

#### **DESCRIPTION**

The ipV6OptionMIpV6AlternativeCoaSub command adds a MIpV6AlternativeCoaSub hop by hop header to the IPv6 packet.

#### **STANDARD OPTIONS**

#### address

The IPv6 address. (default = 0:0:0:0:0:0:0:0:0)

#### length

The length of the header in bytes.

#### optionType

Read only. Returns the value for the option.

#### **COMMANDS**

ipV6OptionMIpV6AlternativeCoaSub config option value

Configures the value of the specified IPv6 MIpV6AlternativeCoaSub option.

ipV6OptionMIpV6AlternativeCoaSub cget option

Returns the current value of the configuration option given by option. Option may have any of the values accepted by the ipV6OptionIpV6AlternativeCoaSub command.

ipV6OptionMIpV6AlternativeCoaSub setDefault

Sets default values for all IPv6 MIpV6AlternativeCoaSub configuration options.

#### **EXAMPLES**

See examples under ipV6.

#### **SEE ALSO**

ipV6, ipV6HopByHop.

# ipV6OptionUserDefine

ipV6OptionUserDefine - configure an IPv6 User Defined hop by hop header

# **SYNOPSIS**

ipV6OptionUserDefine sub-command options

#### **DESCRIPTION**

The ipV6OptionUserDefine command adds a user defined hop by hop header to the IPv6 packet.

# **STANDARD OPTIONS**

#### length

The length of the header in bytes.

#### optionType

Read only. Returns the value for the option.

#### value

A user-defined data value, in byte pairs (that is, 00 00 00 00).

#### **COMMANDS**

ipV6OptionUserDefine config option value

Configures the value of the specified IPv6 User Defined option.

ipV6OptionUserDefine cget option

Returns the current value of the configuration option given by option. Option may have any of the values accepted by the ipV6OptionUserDefine command.

ipV6OptionUserDefine setDefault

Sets default values for all IPv6 User Defined configuration options.

#### **EXAMPLES**

See examples under ipV6.

#### **SEE ALSO**

ipV6, ipV6HopByHop.

# ipV6Routing

ipV6Routing - configure an IPv6 routing extension header

### **SYNOPSIS**

ipV6Routing sub-command options

#### **DESCRIPTION**

The ipV6Routing command creates a routing extension header to be used in an ipV6 header. This type of extension header is added to the ipV6 header using ipV6 addExtensionHeader.

#### **STANDARD OPTIONS**

#### headerExtLength

Read-only. The length of this header, in bytes.

#### nextHeader

Read-only. The type of the next extension header.

| Option                           | Value | Usage                                |
|----------------------------------|-------|--------------------------------------|
| ipV6HopByHopOptions              | 0     | Next header is hop-by-hop options.   |
| ipV6Routing                      | 43    | Next header has routing options.     |
| ipV6Routing                      | 44    | Payload is a routing.                |
| ipV6EncapsulatingSecurityPayload | 50    | Next header is an IPSEC ESP.         |
| ipV6Authentiication              | 51    | Next header is an IPSEC AH.          |
| ipV6NoNextHeader                 | 59    | There is no next header.             |
| ipV6DestinationOptions           | 60    | Next header has destination options. |
| tcp                              | 6     | Next header is TCP.                  |
| udp                              | 17    | Next header is UDP.                  |
| icmpV6                           | 58    | Next header is ICMP V6.              |
| ipV4ProtocolIpv4                 |       | Next header is IPv4                  |
| ipV4ProtocolTcp                  |       | Next header is IPv4 with TCP         |
| ipV4ProtocolGre                  |       | Next header is IPv4 with GRE         |
| ipV4ProtocolUdp                  |       | Next header is IPv4 with UDP         |
| ipV4ProtocolIpv6Icmp             |       | Next header is IPv4 with ICMP        |

#### nodeList

A list of 128-bit IPv6 addresses, which may be constructed with the ipV6Address command. (default =  $\{\}$ )

#### reserved

32-bit reserved field. (default =  $\{00\ 00\ 00\ 00\}$ )

### routingType

Read-only. The routing type, always 0.

#### segmentsLeft

Read-only. Only used if the routing Type is not recognized by this node. Always 0 in this release.

### **COMMANDS**

The ipV6Routing command is invoked with the following sub-commands. If no sub-command is specified, returns a list of all sub-commands available.

```
ipV6Routing cget option
```

Returns the current value of the configuration option given by option. Option may have any of the values accepted by the ipV6Routing command.

```
ipV6Routing config option value
```

Modify the IPv6 routing extension address table configuration options of the port. If no option is specified, returns a list describing all of the available ipV6Routing options (see STANDARD OPTIONS).

# ipV6Routing setDefault

Sets default values for all IPv6 routing extension configuration options.

#### **EXAMPLES**

See examples under ipV6.

#### **SEE ALSO**

ipV6, ipV6Authentication, ipV6Destination, ipV6Fragment, ipV6HopByHop.

# ipx

ipx - configure the IPX parameters for a port on a card on a chassis

### **SYNOPSIS**

ipx sub-command options

#### **DESCRIPTION**

The ipx command is used to configure the IPX-specific information used when building IPX-type packets if the protocol config-name has been set to ipx. Note that *stream* get must be called before this command's get sub-command.

#### **STANDARD OPTIONS**

#### destNetwork

The network number of the network to which the destination node belongs. (default =  $\{00\ 00\ 00\ 00\}$ )

# destNetworkCounter Mode

Specifies how the destination network address is incremented or decremented. Possible values include:

| Option           | Value | Usage                                                                             |
|------------------|-------|-----------------------------------------------------------------------------------|
| ipxIdle          | 0     | (default) no change to network address regardless of destNetworkRepeatCounter     |
| ipxIncrement     | 1     | increment the network address for as many destNet-<br>workRepeatCounter specified |
| ipxDecrement     | 2     | decrement the network address for as many destNet-<br>workRepeatCounter specified |
| ipxContIncrement | 3     | Continuously increment the network address for each frame                         |
| ipxContDecrement | 4     | Continuously decrement the network address for each frame                         |
| ipxCtrRandom     | 5     | Generate random destination network address for each frame                        |

# destNetworkMask Select

Selects the bits in the 32-bit destination network address that are to be masked by the value set by destNetworkMaskValue. (default = 00 00 00 00)

#### destNetworkMaskValue

Value of the masked bits selected by destNetworkMaskSelect in the destination network address. (default = FF FF FF)

# destNetworkRepeat Counter

Number of destination network addresses the stream is going to be transmitted to. (default = 1)

#### destNode

The physical address of the destination node. (default = 00 00 00 00 00 00)

#### destNodeCounterMode

Specifies how the destination node is incremented or decremented. Note: Setting the destNodeCounterMode other then ipxIdle takes over one of the available UDFs. Possible values include:

| Option           | Value | Usage                                                           |
|------------------|-------|-----------------------------------------------------------------|
| ipxIdle          | 0     | (default) no change to node regardless of destNodeRepeatCounter |
| ipxIncrement     | 1     | increment the node for as many destNodeRepeatCounter specified  |
| ipxDecrement     | 2     | decrement the node for as many destNodeRepeatCounter specified  |
| ipxContIncrement | 3     | Continuously increment the node for each frame                  |
| ipxContDecrement | 4     | Continuously decrement the node for each frame                  |
| ipxCtrRandom     | 5     | Generate random destination node for each frame                 |

#### destNodeMaskSelect

Selects the bits in the 48-bit destination node address that are to be masked by the value set by destNodeMaskValue. ( $default = 00\ 00\ 00\ 00\ 00$ )

#### destNodeMaskValue

Value of the masked bits selected by destNodeMaskSelect in the destination node. (default = FF FF FF FF FF)

# destNodeRepeat Counter

Number of destination nodes the stream is going to be transmitted to. (default = 1)

#### destSocket

The socket address of the packet's destination process. (default = 0x4000) Well defined addresses include:

| Option              | Value       | Usage |
|---------------------|-------------|-------|
| socketNcp           | 1105-0x0451 |       |
| socketSap           | 1106-0x0452 |       |
| socketRipx          | 1107-0x0453 |       |
| socketNetBios       | 1109-0x0455 |       |
| socketDiagnostics   | 1110-0x0456 |       |
| socketSerialization | 1111-0x0457 |       |

# destSocketCounter Mode

Specifies how the destination socket is incremented or decremented. Note: Setting the destSocketCounterMode other then ipxIdle takes over one of the available UDFs. Possible values include:

| Option           | Value | Usage                                                                    |
|------------------|-------|--------------------------------------------------------------------------|
| ipxIdle          | 0     | (default) no change to socket regardless of destSock-<br>etRepeatCounter |
| ipxIncrement     | 1     | increment the socket for as many destSocketRepeatCounter specified       |
| ipxDecrement     | 2     | decrement the socket for as many destSocketRepeatCounter specified       |
| ipxContIncrement | 3     | Continuously increment the socket for each frame                         |
| ipxContDecrement | 4     | Continuously decrement the socket for each frame                         |
| ipxCtrRandom     | 5     | Generate random destination socket for each frame                        |

#### destSocketMaskSelect

Selects the bits in destination socket address that are to be masked by the value set by destSocketMaskValue. ( $default = 00\ 00$ )

#### **destSocketMaskValue**

Value of the masked bits selected by destSocketMaskSelect in the destination socket. (default = FF FF)

# destSocketRepeat Counter

Number of destination sockets the stream is going to be transmitted to. (default = 1)

#### length

The length of the IPX header plus the length of the data. (default = 0)

| TCL Development Guide, Release 9.01 |  |
|-------------------------------------|--|
| •                                   |  |

# lengthOverride true/false

Allows to change the length in ipx header. (default = false)

# packetType

This field indicates the type of service offered or required by the packet. Possible values include:

| typeUnknown     | 0-0x00   | Used for all packets not classified by any other type. |
|-----------------|----------|--------------------------------------------------------|
| typeRoutingInfo | 1-0x01   | Routing Information Packet.                            |
| typeEcho        | 2-0x02   | Echo                                                   |
| typeError       | 3-0x03   | Error                                                  |
| typeIpx         | 4-0x04   | (default) Service Advertising Packet.                  |
| typeSpx         | 5-0x05   | Used for sequenced packets.                            |
| typeNcp         | 17-0x11  | Used for NetWare Core Protocol Packets.                |
| typeNetBios     | 20-0x14  | Used for Novell netBIOS.                               |
| typeNdsNcp      | 104-0x68 | Used for NetWare Core Protocol Packets.                |

#### sourceNetwork

The network number of the network to which the source node belongs. (default =  $00\ 00\ 00$ )

# sourceNetwork CounterMode

Specifies how the source network address is incremented or decremented. Note: Setting the sourceNetworkCounterMode other then ipxIdle takes over one of the available UDFs. Possible values include:

| Option           | Value | Usage                                                                               |
|------------------|-------|-------------------------------------------------------------------------------------|
| ipxIdle          | 0     | (default) no change to network address regardless of sourceNetworkRepeatCounter     |
| ipxIncrement     | 1     | increment the network address for as many sourceNet-<br>workRepeatCounter specified |
| ipxDecrement     | 2     | decrement the network address for as many sourceNetworkRepeatCounter specified      |
| ipxContIncrement | 3     | Continuously increment the network address for each frame                           |
| ipxContDecrement | 4     | Continuously decrement the network address for each frame                           |
| ipxCtrRandom     | 5     | Generate random source network address for each frame                               |

# sourceNetworkMask Select

Selects the bits in the 32-bit source network address that are to be masked by the value set by sourceNetworkMaskValue. (default =  $00\ 00\ 00\ 00$ )

# sourceNetwork MaskValue

Value of the masked bits selected by sourceNetworkMaskSelect in the source network address. (default = FF FF FF)

# sourceNetworkRepeat Counter

Number of source network addresses the stream is going to be transmitted to. (default = 1)

#### sourceNode

The physical address of the source node. (default = 00 00 00 00 00 00)

# sourceNodeCounter Mode

Specifies how the source node is incremented or decremented. Note: Setting the sourceNodeCounterMode other then ipxIdle takes over one of the available UDFs. Possible values include:

| Option           | Value | Usage                                                             |
|------------------|-------|-------------------------------------------------------------------|
| ipxIdle          | 0     | (default) no change to node regardless of sourceNodeRepeatCounter |
| ipxIncrement     | 1     | increment the node for as many sourceNodeRepeatCounter specified  |
| ipxDecrement     | 2     | decrement the node for as many sourceNodeRepeatCounter specified  |
| ipxContIncrement | 3     | Continuously increment the node for each frame                    |
| ipxContDecrement | 4     | Continuously decrement the node for each frame                    |
| ipxCtrRandom     | 5     | Generate random source node for each frame                        |

#### sourceNodeMaskSelect

Selects the bits in the 48-bit source node address that are to be masked by the value set by sourceNodeMaskValue. (default = 00 00 00 00 00)

### sourceNodeMaskValue

Value of the masked bits selected by sourceNodeMaskSelect in the source node. (default = FF FF FF FF FF)

# sourceNodeRepeat Counter

Number of source nodes the stream is going to be transmitted to. (default = 1)

#### sourceSocket

The socket address of the packet's source process. (default = 0x4000) Well known addresses include:

| Option              | Value       | Usage |
|---------------------|-------------|-------|
| socketNcp           | 1105-0x0451 |       |
| socketSap           | 1106-0x0452 |       |
| socketRipx          | 1107-0x0453 |       |
| socketNetBios       | 1109-0x0455 |       |
| socketDiagnostics   | 1110-0x0456 |       |
| socketSerialization | 1111-0x0457 |       |

# sourceSocketCounter Mode

Specifies how the source socket is incremented or decremented. Note: Setting the sourceSocketCounterMode other then ipxIdle takes over one of the available UDFs. Possible values include:

| Option           | Value | Usage                                                                                |
|------------------|-------|--------------------------------------------------------------------------------------|
| ipxIdle          | 0     | (default) no change to socket regardless of sourceSock-<br>etRepeatCounter           |
| ipxIncrement     | 1     | increment the socket for as many sourceSocketRepeatCounter specified                 |
| ipxDecrement     | 2     | decrement the socket for as many                                                     |
| ipxContIncrement | 3     | Continuously increment the socket for each frame sourceSocketRepeatCounter specified |
| ipxContDecrement | 4     | Continuously decrement the socket for each frame                                     |
| ipxCtrRandom     | 5     | Generate random source socket for each frame                                         |

# sourceSocketMask Select

Selects the bits in source socket address that are to be masked by the value set by sourceSocketMaskValue. (default =  $00\ 00$ )

# sourceSocket MaskValue

Value of the masked bits selected by sourceSocketMaskSelect in the source socket. (default = FF FF)

# sourceSocketRepeat Counter

Number of source sockets the stream is going to be transmitted to. (default = 1)

### svrClientType

This allows the port to act either as a NetWare server or client. If set to server, then the port may send out SAP broadcasts to announce itself. Possible values include:

| Option | Value | Usage     |
|--------|-------|-----------|
| server | 1     |           |
| client | 2     | (default) |

### transportControl

The number of routers that the packet has passed through. (default = 0)

#### **COMMANDS**

The ipx command is invoked with the following sub-commands. If no sub-command is specified, returns a list of all sub-commands available.

```
ipx cget option
```

Returns the current value of the configuration option given by option. Option may have any of the values accepted by the ipx command.

```
ipx config option value
```

Modify the IPX configuration options of the port. If no option is specified, returns a list describing all of the available IPX options (see STANDARD OPTIONS) for port.

```
ipx decode capFrame [chasID cardID portID]
```

Decodes a captured frame in the capture buffer and updates TclHal. ipx cget option command can be used after decoding to get the option data. Specific errors are:

- No connection to a chassis
- Invalid port number
- The captured frame is not a valid IPX frame

```
ipx get chasID cardID portID
```

Gets the current configuration of the ipx object for port with id portID on card cardID, chassis chasID from its hardware and sets the ipx class members with the current data. Note that *stream* get must be called before this command's get sub-command. Specific errors are:

- No connection to a chassis
- Invalid port number

```
ipx set chasID cardID portID
```

Sets the IPX configuration of the port with id portID on card cardID, chassis chasID by reading the configuration option values set by the ipx config option value command. Specific errors are:

- No connection to a chassis
- · Invalid port number

- · The port is being used by another user
- The configured parameters are not valid for this port

#### ipx setDefault

Sets to IxTclHal default values for all configuration options.

#### **EXAMPLES**

```
package require IxTclHal
set host localhost
set username user
# Check if we're running on UNIX - connect to the TCL Server
# which must be running on the chassis
if [isUNIX] {
if [ixConnectToTclServer $host] {
ixPuts "Could not connect to $host"
return 1
}
# Now connect to the chassis
if [ixConnectToChassis $host] {
ixPuts $::ixErrorInfo
return 1
}
# Get the chassis ID to use in port lists
set chas [ixGetChassisID $host]
set card 1
set port 1
set portList [list [list $chas $card $port]]
# Login before taking ownership
if [ixLogin $username] {
ixPuts $::ixErrorInfo
return 1
# Take ownership of the ports we'll use
if [ixTakeOwnership $portList] {
ixPuts $::ixErrorInfo
return 1
stream setDefault
protocol setDefault
protocol config -name ipx
protocol config -ethernetType ethernetII
ipx setDefault
ipx config -destNetwork {00 00 00 02}
ipx config -destNetworkCounterMode ipxIdle
ipx config -sourceNetwork {00 00 00 01}
ipx config -sourceNetworkCounterMode ipxIdle
ipx config -destNode {00 00 00 01 00 00}
ipx config -destNodeRepeatCounter 16
```

```
ipx config -destNodeCounterMode ipxDecrement
ipx config -sourceNode {00 00 00 00 00 00}
ipx config -sourceNodeRepeatCounter 16
ipx config -sourceNodeCounterMode ipxIncrement
ipx config -destSocket 5
ipx config -sourceSocket 4
ipx set $chas $card $port
stream set $chas $card $port 1
ixWriteConfigToHardware portList
# Let go of the ports that we reserved
ixClearOwnership $portList
# Disconnect from the chassis we're using
ixDisconnectFromChassis $host
# If we're running on UNIX, disconnect from the TCL Server
if [isUNIX] {
ixDisconnectTclServer $host
```

stream, protocol, ip, udp.

### isl

isl - configure the Cisco Inter-Switch Link (ISL) parameters for a port on a card on a chassis

#### **SYNOPSIS**

isl sub-command options

#### **DESCRIPTION**

The isl command is used to configure the ISL-specific information used when building ISL-type packets. This is enabled using protocol config -enableISLtag true. The encapsulated frame's Source and Destination MAC addresses are configured through the stream config - da and -sa commands. See *stream*. The previously documented options to the isl command encapDA and encapSA, should not be used to set the MAC addresses but may be used to view the values.

## **STANDARD OPTIONS**

#### bpdu

Set for all Bridge Protocol Data Units that are encapsulated by the ISL packet. (default = 0)

#### encapDA

Read-only. This value is set through the use of stream config -da.

#### encapSA

Read-only. This value is set through the use of stream config -sa.

#### frameType

The type field indicates the type of frame that is encapsulated. Options include:

| Option            | Value | Usage     |
|-------------------|-------|-----------|
| islFrameEthernet  | 0     | (default) |
| islFrameTokenRing | 1     |           |
| islFrameFDDI      | 2     |           |
| islFrameATM       | 3     |           |

#### index

Value of the selected register. (default = 0)

#### isIDA

The address is a multicast address whose value in the first 40 bits of the DA indicate to the receiver that the packet is in ISL format. (default =  $\{01\ 00\ 00\ 00\ 00\}$ )

#### **isISA**

The source MAC address. The upper 3 bytes of this field are reflected in the hsa field.  $(default = \{00\ 00\ 0C\ 00\ 00\ 0)\}$ 

#### length

Read-Only. The calculated length of the ISL header.

#### reserved

The reserved field of the ISL header. (default =  $\{00\ 00\}$ )

#### userPriority

The low order two bits of this field indicate the priority of the packet as it passes through the switch. Priorities 0 to 7 are valid. (default = 0)

#### vlanID

The Virtual LAN Identifier. (default = 1)

#### **COMMANDS**

The isl command is invoked with the following sub-commands. If no sub-command is specified, returns a list of all sub-commands available.

```
isl cget option
```

Returns the current value of the configuration option given by option. Option may have any of the values accepted by the isl command.

#### isl config option value

Modify the ISL configuration options of the port. If no option is specified, returns a list describing all of the available ISL options (see STANDARD OPTIONS) for port.

```
isl decode capFrame [chasID cardID portID]
```

Decodes a captured frame in the capture buffer and updates TclHal. isl cget option command can be used after decoding to get the option data. Specific errors are:

- · No connection to a chassis
- Invalid port number
- The captured frame is not a valid ISL frame

```
isl get chasID cardID portID
```

Gets the current ISL configuration of the port with id portID on card cardID, chassis chasID. Call this command before calling isl cget option to get the value of the configuration option. Specific errors are:

- No connection to a chassis
- Invalid port number

```
isl set chasID cardID portID
```

Sets the ISL configuration of the port with id portID on card cardID, chassis chasID by reading the configuration option values set by the isl config option value command. Specific errors are:

- No connection to a chassis
- Invalid port number
- · The port is being used by another user
- The configured parameters are not valid for this port

#### isl setDefault

Sets to IxTclHal default values for all configuration options.

## **EXAMPLES**

```
package require IxTclHal

set host localhost
set username user

# Check if we're running on UNIX - connect to the TCL Server
# which must be running on the chassis
if [isUNIX] {
   if [ixConnectToTclServer $host] {
    ixPuts "Could not connect to $host"
   return 1
   }
}

# Now connect to the chassis
if [ixConnectToChassis $host] {
   ixPuts $::ixErrorInfo
   return 1
```

```
}
# Get the chassis ID to use in port lists
set chas [ixGetChassisID $host]
set card 1
set port 1
set portList [list [list $chas $card $port]]
# Login before taking ownership
if [ixLogin $username] {
ixPuts $::ixErrorInfo
return 1
# Take ownership of the ports we'll use
if [ixTakeOwnership $portList] {
ixPuts $::ixErrorInfo
return 1
stream setDefault
protocol setDefault
protocol config -name ipV4
protocol config -ethernetType ethernetII
protocol config -enableISLtag true
isl setDefault
isl config -vlanID 42
isl set $chas $card $port
stream config -sa {01 02 03 04 05 06}
stream config -da {02 03 04 05 06 07}
stream set $chas $card $port 1
ixWriteConfigToHardware portList
# Let go of the ports that we reserved
ixClearOwnership $portList
# Disconnect from the chassis we're using
ixDisconnectFromChassis $host
# If we're running on UNIX, disconnect from the TCL Server
if [isUNIX] {
ixDisconnectTclServer $host
```

protocol, stream.

## kp4FecError

kp4FecError - configure kp4 fec errors.

#### **SYNOPSIS**

kp4FecError sub-command options

#### **DESCRIPTION**

The kp4FecError command is used to insert errors into codewords and PCS lane markers.

#### STANDARD OPTIONS

#### berCoefficient

Coefficient of the BER. The desired BER can be achieved by changing the coefficient and exponent of the BER.

Permissible range for this option is 0 to 9.99. (default = 1.0)

#### berDistribution

The distribution of errored FEC symbols across codewords can be done by varying the Distribution parameter. Permissible range for this option is any positive integer between 0-100. (default = 50)

#### berExponent

Exponent of the BER. The desired BER can be achieved by changing the coefficient and exponent of the BER.

Permissible range for this option is 5 to 15. (default = 8)

#### errorBits

Error Bits specifies how many errors will be inserted on each of the two symbol errors of the codeword that carries the Lane Marker. There is a minimum Error Bits required (2) before corrupting the symbol that maps to the Lane Marker.

Permissible range for this option is any positive integer between 1-10. (default = 10)

### **laneNumber**

Lane Number will specify which PCS lane will be affected by the Lane Marker error insertion. (default = 1)

| Speed | Lane Number                                                 |
|-------|-------------------------------------------------------------|
| 400G  | For 400G we have 16 PCS lanes. Lane Number ranges from 0-15 |
| 200G  | For 200G we have 8 PCS lanes. Lane Number ranges from 0-7   |
| 100G  | For 100G we have 4 PCS lanes. Lane Number ranges from 0-3   |
| 50G   | For 50G we have 2 PCS lanes. Lane Number ranges from 0-1    |

#### loopcount

The sequence of correct and incorrect codewords or symbol errors inserted will be repeated by the number specified by this option. (default = 1)

#### repeat true / false

If set to false, error insertion will be continuous until stopped. If true, sequence of errors will be repeated as per the count specified in loopcount. (default = False, when error type

is random) (default = True, when error type is other than random).

#### symbolCorrectCount

The number of consecutive code words without errors. (default = 0)

### **symbolErrorCount**

The number of consecutive code words with errors. (default = 1)

- In burst mode, this specifies:
  - number of sequential FEC codewords with one or more symbols with errors, followed by the number of FEC codewords without symbol errors.
  - number of sequential Lane Markers (Alignment Markers) with symbol errors, followed by a number of Lane Markers without errors.
- In continuous mode, this specifies:
  - the number of sequential FEC codewords with one or more symbols with errors, followed by the number of FEC codewords without symbol errors. This sequence will be repeated until stopped.
  - the number of sequential Lane Markers (Alignment Markers) with symbol errors, followed by a number of Lane Markers without errors. This sequence will be repeated until stopped.
- In 400G and 200G modes, the total number of FEC symbol errors sent will be doubled due to the presence of two FEC engines. In 100G and 50G modes, there is only a single FEC engine present.
- The symbol errors are not evenly distributed across the PCS lanes (use Random error insertion mode for that case)
- Per 802.3bs and 802.3cd, reception of 3 or more consecutive uncorrectable codewords will result in Loss of Link.
- Per 802.3bs and 802.3cd, reception of 5 or more Alignment Marker errors will result in Loss of Link.

#### symbolErrorPerCodeword

This specifies the number of symbol errors per codeword to insert. KP4 FEC can correct up to 15 symbols, and detect up to 30 symbols. If the user specifies 16, an Uncorrectable Codeword will be issued.

Permissible range for this option is any positive integer between 1-16. (default = 1)

#### type

Configures the type of error injected and corrected by FEC. (default = 0)

| Option       | Value | Description                                                                                                    |
|--------------|-------|----------------------------------------------------------------------------------------------------|
| Random       | 0     | Random FEC symbol error insertion will introduce a deterministic number of errors, evenly spread across all PCS lanes, on top the intrinsic BER (Bit Error Rate) of the interconnect. |
| Lane Markers | 1     | Inserts errors only in the Lane Marker or Alignment Marker.                                                                                                    |
| Code Words   | 2     | Inserts errors in codewords. This is the fundamental unit of data that the FEC engine operates on sequentially.                                                                       |

| Option                                                      | Value | Description                                                                                |
|-------------------------------------------------------------|-------|--------------------------------------------------------------------------------------------|
| Max Consecutive<br>Uncorrectable<br>without Loss of<br>Link |       | Inserts 2 consecutive error codewords followed by 1 or more consecutive correct codewords. |
| Min Consecutive<br>Uncorrectable with<br>Loss of Link       |       | Inserts 3 consecutive error codewords followed by 1 or more consecutive correct codewords. |

#### **COMMANDS**

The kp4FecError command is invoked with the following sub-commands. If no sub-command is specified, returns a list of all sub-commands available.

```
kp4FecError get chasID cardID portID
```

Gets the current configuration of the kp4FecError for the indicated port with id portID on card cardID, chassis chasID. Call this command before calling kp4FecError cget option to get the value of the configuration option. Specific errors are:

- · No connection to a chassis
- Invalid port number

kp4FecError **set** chasID cardID portID

Sets the configuration of the kp4FecError in IxHAL for the port indicated by portID on card cardID, chassis chasID reading the configuration option values set by the kp4FecError config option value command. Specific errors are:

- No connection to a chassis
- Invalid port number
- The port is being used by another user
- Configured parameters are not valid for this setting

kp4FecError **start** chasID cardID portID

Starts the FEC error insertion process for port with id portID on card cardID, chassis chasID. The stop sub-command must be used to stop error insertion. Specific errors are:

- No connection to a chassis
- · Invalid port number
- The port is being used by another user

kp4FecError **stop** chasID cardID portID

Stops the FEC error insertion process for port with id portID on card cardID, chassis chasID. Specific errors are:

- No connection to a chassis
- Invalid port number
- The port is being used by another user

kp4FecError **setDefault** 

Sets to IxTclHal default values for all kp4FecError configuration options.

```
kp4FecError cget option
```

Returns the current value of the configuration option given by *option*. Option may have any of the values accepted by the kp4FecError command.

```
kp4FecError config option value
```

Modify the configuration options of kp4FecError. If no option is specified, returns a list describing all of the available options (see STANDARD OPTIONS) for kp4FecError.

CAUTION: 'kp4FecError get' should be called before 'kp4FecError config' in order to maintain consistency between Tcl Client kp4FecError object and Server kp4FecError object.

```
kp4FecError clear chasID cardID portID
```

Clears the port-level KP4 FEC statistics.

#### **EXAMPLES**

#### **Burst Codeword Error Insertion**

```
# Clear FEC stats
kp4FecError clear $chasId1 $cardId1 $portId1
# Set-up burst mode insertion type
kp4FecError get $chasId1 $cardId1 $portId1
kp4FecError config -type kp4FecCodeWords
kp4FecError config -repeat 1
kp4FecError config -loopcount $loopCount
kp4FecError config -symbolErrorCount $seqErrors
kp4FecError config -symbolCorrectCount $seqCorrect
kp4FecError config -symbolErrorPerCodeword $errorsPerCodeword
kp4FecError set $chasId1 $cardId1 $portId1
# Start insertion on Tx side
kp4FecError start $chasId1 $cardId1 $portId1
# Wait a small amount of time for the burst to finish
after 500
# Stop error insertion
kp4FecError stop $chasId1 $cardId1 $portId1
```

#### **Continuous Codeword Error Insertion**

```
# Clear FEC stats
kp4FecError clear $chasId1 $cardId1 $portId1

# Set-up continuous mode insertion type
kp4FecError get $chasId1 $cardId1 $portId1
kp4FecError config -type kp4FecCodeWords
kp4FecError config -repeat 0
kp4FecError config -loopcount 1
kp4FecError config -symbolErrorCount $seqErrors
kp4FecError config -symbolCorrectCount $seqCorrect
kp4FecError config -symbolErrorPerCodeword $errorsPerCodeword
kp4FecError set $chasId1 $cardId1 $portId1
# Start insertion on Tx side
```

```
kp4FecError start $chasId1 $cardId1 $portId1
     # Wait for desired number of ms
     after $testTime
     # Stop error insertion
     kp4FecError stop $chasId1 $cardId1 $portId1
Burst Mode Lane Marker Error Insertion
     # Clear FEC stats
     kp4FecError clear $chasId1 $cardId1 $portId1
     # Set-up burst mode insertion type
     kp4FecError get $chasId1 $cardId1 $portId1
     kp4FecError config -type kp4FecLaneMarkers
     kp4FecError config -repeat 1
     kp4FecError config -loopcount $loopCount
     kp4FecError config -symbolErrorCount $seqErrors
     kp4FecError config -symbolCorrectCount $seqCorrect
     kp4FecError config -laneNumber $lane
     kp4FecError config -errorBits $errorBits
     kp4FecError set $chasId1 $cardId1 $portId1
     # Start insertion on Tx side
     kp4FecError start $chasId1 $cardId1 $portId1
     # Wait a small amount of time for the burst to finish
     after 500
     # Stop error insertion
     kp4FecError stop $chasId1 $cardId1 $portId1
Continuous Lane Marker Error Insertion
     # Clear FEC stats
     kp4FecError clear $chasId1 $cardId1 $portId1
     # Set-up continuous mode insertion type
     kp4FecError get $chasId1 $cardId1 $portId1
     kp4FecError config -type kp4FecLaneMarkers
     kp4FecError config -repeat 0
     kp4FecError config -loopcount 1
     kp4FecError config -symbolErrorCount $seqErrors
     kp4FecError config -symbolCorrectCount $seqCorrect
     kp4FecError config -laneNumber $lane
     kp4FecError config -errorBits $errorBits
     kp4FecError set $chasId1 $cardId1 $portId1
     # Start insertion on Tx side
     kp4FecError start $chasId1 $cardId1 $portId1
     # Wait for desired number of ms
     after $testTime
     # Stop error insertion
     kp4FecError stop $chasId1 $cardId1 $portId1
Random BER Error Insertion
     # Clear FEC stats
```

```
kp4FecError clear $chasId1 $cardId1 $portId1
```

# Set-up continuous mode insertion type

```
kp4FecError get $chasId1 $cardId1 $portId1
kp4FecError config -type kp4FecRandom
kp4FecError config -berCoefficient $berCoefficient
kp4FecError config -berExponent $berExponent
kp4FecError config -berDistribution $berDistribution
kp4FecError set $chasId1 $cardId1 $portId1

# Start insertion on Tx side
kp4FecError start $chasId1 $cardId1 $portId1

# Wait for desired number of ms
after $testTime

# Stop error insertion
kp4FecError stop $chasId1 $cardId1 $portId1
```

txLane.

## lasi

lasi - configure the link alarm status interrupt settings for XENPAK modules

#### **SYNOPSIS**

lasi sub-command options

#### **DESCRIPTION**

The lasi command is used to configure the OUI address and interrupt settings associated with XENPAK modules. The OUI (Organizationally Unique Identifier) device address ouiDeviceAddress allows communications with the XENPAK device registers that control the conditions under which an alarm interrupt occurs. The particular conditions are controlled by the rxAlarmControlRegister, txAlarmControlRegister and controlRegister. The particular values in these control registers is covered in the XENPAK 10 GIgabit Ethernet MSA, Issue 3.0.

#### STANDARD OPTIONS

#### controlRegister

The value for the control register. (default = "00 00")

## enableAutoDetected OUIDeviceAddress enable / disable

Enables the ability of the port to automatically detect the OUI device address. (default = disable)

## enableMonitoring true | false

Enables active monitoring of the LASI status registers so as to clear the interrupt signal. (default = false)

#### ouiDeviceAddress

The OUI device address for the LASI registers. (default = 3)

## rxAlarmControlRegister

The receive alarm register contents. (default = "00 00")

## txAlarmControlRegister

The transmit alarm register contents. (default = "00 00")

#### **COMMANDS**

The lasi command is invoked with the following sub-commands. If no sub-command is specified, returns a list of all sub-commands available.

```
lasi cget option
```

Returns the current value of the configuration option given by option. Option may have any of the values accepted by the lasi command.

```
lasi config option value
```

Modify the lasi configuration options of the port. If no option is specified, returns a list describing all of the available lasi options (see STANDARD OPTIONS) for port.

```
lasi get chasID cardID portID
```

Gets the current lasi configuration of the port with id portID on card cardID, chassis chasID. Call this command before calling lasi cget option to get the value of the configuration option. Specific errors are:

- · No connection to a chassis
- Invalid port number

```
lasi set chasID cardID portID
```

Sets the lasi configuration of the port with id portID on card cardID, chassis chasID by reading the configuration option values set by the lasi config option value command. Specific errors are:

- No connection to a chassis
- Invalid port number
- The port is being used by another user
- The configured parameters are not valid for this port

#### lasi setDefault

Sets to IxTclHal default values for all configuration options.

#### **EXAMPLES**

```
package require IxTclHal
set host localhost
set username user
# Check if we're running on UNIX - connect to the TCL Server
# which must be running on the chassis
if [isUNIX] {
if [ixConnectToTclServer $host] {
ixPuts "Could not connect to $host"
return 1
}
# Now connect to the chassis
if [ixConnectToChassis $host] {
ixPuts $::ixErrorInfo
return 1
# Get the chassis ID to use in port lists
set chId [ixGetChassisID $host]
set cardId 60
set portId 1
set portList [list [list $chId $cardId $portId]]
# Login before taking ownership
if [ixLogin $username] {
ixPuts $::ixErrorInfo
return 1
# Take ownership of the ports we'll use
if [ixTakeOwnership $portList] {
ixPuts $::ixErrorInfo
return 1
set retCode "PASS"
lasi setDefault
lasi config -ouiDeviceAddress 1
lasi config -rxAlarmControlRegister \{ff ff\}
lasi config -txAlarmControlRegister 0x55
lasi config -controlRegister Oxffff
if {[lasi set $chId $cardId $portId]} {
ixPuts $::ixErrorInfo
set retCode "FAIL"
break
# Let go of the ports that we reserved
ixClearOwnership $portList
# Disconnect from the chassis we're using
ixDisconnectFromChassis $host
# If we're running on UNIX, disconnect from the TCL Server
if [isUNIX] {
ixDisconnectTclServer $host
```

```
}
return $retCode
```

mii.

## **latencyBin**

latencyBin - retrieve statistics associated with a latency bin of a packet group.

#### **SYNOPSIS**

latencyBin sub-command options

#### **DESCRIPTION**

The latencyBin command is used to retrieve the statistics associated with a particular latency bin in a packet groups, such as minimum latency, maximum latency and average latency.

The latency bin information must be retrieved through calls to *packetGroupStats*. getFirstLatencyBin, getNextLatencyBin and getLatencyBin.

#### STANDARD OPTIONS

#### bitRate

Read-only. 64-bit value. The bit rate for the frames.

#### byteRate

Read-only. 64-bit value. The byte rate for the frames.

#### firstTimeStamp

Read-only. 64-bit value. The time stamp of the first packet received.

#### frameRate

Read-only. 64-bit value. The frame rate for the frames.

#### **lastTimeStamp**

Read-only. 64-bit value. The time stamp of the last packet received.

#### maxLatency

Read-only. 64-bit value. Maximum latency of all frames of this packet group.

#### minLatency

Read-only. 64-bit value. Minimum latency of all frames of this packet group.

#### numFrames

Read-only. 64-bit value. Total number of frames in this latency bin. startTime

Read-only. Floating point value. The start time of the latency bin, expressed in microseconds.

#### stopTime

Read-only. Floating point value. The stop time of the latency bin, expressed in microseconds.

#### **COMMANDS**

The latencyBin command is invoked with the following sub-commands. If no sub-command is specified, returns a list of all sub-commands available.

```
latencyBin cget option
```

Returns the current value of the configuration option given by option. Option may have any of the values accepted by the latencyBin command.

#### **EXAMPLES**

See examples under *packetGroup*.

## **SEE ALSO**

packetGroup, packetGroupStats, stream.

#### **Icas**

Icas - sets up LCAS configuration for a circuit to receive and/or transmit.

#### **SYNOPSIS**

Icas sub-command options

#### **DESCRIPTION**

The lcas command is used to set up LCAS configuration for receive and/or transmit. This enables configuring the LCAS debug/trace messages.

#### **STANDARD OPTIONS**

#### rsAck

Configure the timeout value for  $Rs_Ack(s)$  for Rx Lcas. (default = 10)

#### holdOff

Configure the hold off timeout for Rx Lcas. (default = 10)

#### waitToRestore

Configure the wait to restore timeout for the Rx Lcas. (default = 10)

#### **COMMANDS**

The lcas command is invoked with the following sub-commands. If no sub-command is specified, returns a list of all sub-commands available.

```
lcas cget option
```

Returns the current value of the configuration option given by option. Option may have any of the values accepted by the lcas command.

```
lcas config option value
```

Modify the configuration options of the port. If no option is specified, returns a list describing all of the available options (see STANDARD OPTIONS).

```
lcas get chassisID cardID portID circuitID
```

Gets the existing LCAS configuration for the circuit with the given circuit ID. Return values:

- 0-OK
- 1-Tcl error
- 100-Port unavailable
- 101-Unsupported feature

lcas set chassisID cardID portID circuitID

Modify the existing LCAS configuration for the circuit with the given circuit ID. Return values:

- 0-OK
- · 1-Tcl error
- 100-Port unavailable
- 101-Unsupported feature

#### lcas **setDefault**

Sets to IxTclHal default values for all configuration options.

#### **EXAMPLES**

See example on page A EXAMPLES.

#### **SEE ALSO**

sonetCircuit,sonetCircuitList, sonetCircuitProperties.

## linkFaultSignaling

linkFaultSignaling - configure and start/stop link fault signalling

#### **SYNOPSIS**

linkFaultSignaling sub-command options

#### **DESCRIPTION**

The *linkFaultSignaling* command is used to define a series or continuous stream of link fault signals. The series/stream consists of good and bad period, where the bad periods may send local, remote or custom errors. Errors are called ordered sets; two, named A and B, are available for insertion.

#### STANDARD OPTIONS

## contiguousErrorBlocks

The number of contiguous errored blocks to insert at a time. This must be an even number between 2 and 30. The type of error block inserted is determined by the setting of the sendSetsMode option. (default = 2)

### contiguousGoodBlocks

The number of contiguous non-errored blocks to insert at a time. This must be an even number between 2 and 512. (default = 2)

## enableLoop Continuously true | false

If true, the cycle of errored and non-errorored blocks is applied continuously. Errors are inserted when the startErrorInsertion sub-command is called and stopped when the stopErrorInsertion sub-command is called. (default = true)

# enableTxIgnoresRx LinkFault true | false

If true, then the port continues to transmit even when the port has received a remote link fault. (default = false)

#### **loopCount**

If enableLoopContinuously is false, then this is the number of times that good-bad cycles is applied. The setting of the sendSetsMode option determines whether there are one or two good-bad cycles per loop. (default = 0)

#### orderedSetTypeA

Determines the type of ordered set to be used for type A errors.

| Option          | Value | Usage                                                                    |
|-----------------|-------|--------------------------------------------------------------------------|
| linkFaultLocal  | 0     | (default) A local fault.                                                 |
| linkFaultRemote | 1     | A remote fault.                                                          |
| linkFaultCustom | 2     | A custom fault, specified through the use of the <i>customOrderedSet</i> |
|                 |       | command.                                                                 |

### orderedSetTypeB

Determines the type of ordered set to be used for type B errors.

| Option          | Value | Usage                                                                    |  |
|-----------------|-------|--------------------------------------------------------------------------|--|
| linkFaultLocal  | 0     | A local fault.                                                           |  |
| linkFaultRemote | 1     | (default) A remote fault.                                                |  |
| linkFaultCustom | 2     | A custom fault, specified through the use of the <i>customOrderedSet</i> |  |
|                 |       | command.                                                                 |  |

#### sendSetsMode

Indicates whether to transmit alternating good-bad blocks using only Type A blocks, only Type B blocks or alternating between them. The choices are:

| Option             | Value | Usage                                                                                                    |
|--------------------|-------|----------------------------------------------------------------------------------------------------|
| linkFaultSendTypeA | 0     | Use type A ordered sets only.                                                                                                    |
| linkFaultSendTypeB | 1     | Use type B ordered sets only.                                                                                                    |
| linkFaultCustom    |       | (default) Use type A ordered sets, then good blocks, type B ordered sets and then good blocks. Each cycle forms one loop count as used in loopCount. |

#### **COMMANDS**

The linkFaultSignaling command is invoked with the following sub-commands. If no sub-command is specified, returns a list of all sub-commands available.

```
linkFaultSignaling cget option
```

Returns the current value of the configuration option given by option. Option may have any of the values accepted by the linkFaultSignaling command.

```
linkFaultSignaling config option value
```

Modify the linkFaultSignaling configuration options of the port. If no option is specified, returns a list describing all of the available linkFaultSignaling options (see STANDARD OPTIONS) for port.

linkFaultSignaling get chasID cardID portID

Gets the current linkFaultSignaling configuration of the port with id portID on card cardID, chassis chasID. Call this command before calling linkFaultSignaling cget option to get the value of the configuration option. Specific errors are:

- No connection to a chassis
- Invalid port number

| TCL Dev | elopment Guide, Release 9.01 | 605 |
|---------|------------------------------|-----|
|         |                              |     |

```
linkFaultSignaling set chasID cardID portID
```

Sets the linkFaultSignaling configuration of the port with id portID on card cardID, chassis chasID by reading the configuration option values set by the linkFaultSignaling config option value command. Specific errors are:

- · No connection to a chassis
- Invalid port number
- · The port is being used by another user
- The configured parameters are not valid for this port

```
linkFaultSignaling startErrorInsertion chasID cardID portID
```

Starts the process of error insertion on the indicated port. Specific errors are:

linkFaultSignaling setDefault

Sets to IxTclHal default values for all configuration options.

```
linkFaultSignaling stopErrorInsertion chasID cardID portID
```

Stops the process of error insertion on the indicated port. This can be used to stop error insertion when enableLoopContinuously is true, or to prematurely stop error insertion when loopCount is used. Specific errors are:

## **EXAMPLES**

```
package require IxTclHal
set host localhost
set username user
# Check if we're running on UNIX - connect to the TCL Server
# which must be running on the chassis
if [isUNIX] {
if [ixConnectToTclServer $host] {
ixPuts "Could not connect to $host"
return 1
}
# Now connect to the chassis
if [ixConnectToChassis $host] {
ixPuts $::ixErrorInfo
return 1
# Get the chassis ID to use in port lists
set chas [ixGetChassisID $host]
set card 55
set port 1
set portList [list [list $chas $card $port]]
# Login before taking ownership
if [ixLogin $username] {
ixPuts $::ixErrorInfo
return 1
```

```
# Take ownership of the ports we'll use
if [ixTakeOwnership $portList] {
ixPuts $::ixErrorInfo
return 1
# Get current link fault signaling data
if [linkFaultSignaling get $chas $card $port] {
ixPuts "Error in linkFaultSignaling"
# Define a custom ordered set A
# This is actually equivalent to a local fault
customOrderedSet config -blockType 0x4B
customOrderedSet config -syncBits 0x02
customOrderedSet config -bytel 0x00
customOrderedSet config -byte2 0x00
customOrderedSet config -byte3 0x01
customOrderedSet config -byte4 0x00
customOrderedSet config -byte5 0x00
customOrderedSet config -byte6 0x00
customOrderedSet config -byte7 0x00
if [customOrderedSet set linkFaultOrderedSetTypeA] {
ixPuts "Error in customOrderedSet set"
# Set up link fault signalling, continuous insertion
# of 14 errors, 200 good
linkFaultSignaling config -sendSetsMode linkFaultAlternateOrderedSets
linkFaultSignaling config -contiguousErrorBlocks 14
linkFaultSignaling config -contiguousGoodBlocks 200
linkFaultSignaling config -enableLoopContinuously true
linkFaultSignaling config -orderedSetTypeA linkFaultCustom linkFaultSignaling config -orderedSetTypeB linkFaultRemote
if [linkFaultSignaling set $chas $card $port] {
ixPuts "Error in linkFaultSignaling set"
ixWriteConfigToHardware portList
if [linkFaultSignaling startErrorInsertion $chas $card $port] {
ixPuts "Error in linkFaultSignaling startErrorInsertion"
# Let go of the ports that we reserved
ixClearOwnership $portList
# Disconnect from the chassis we're using
ixDisconnectFromChassis $host
# If we're running on UNIX, disconnect from the TCL Server
if [isUNIX] {
ixDisconnectTclServer $host
```

customOrderedSet.

## macSecChannel

macSecChannel - configure and hold MacSec channel information

#### **SYNOPSIS**

macSecChannel sub-command options

#### **DESCRIPTION**

The macSecChannel command is used to hold and configure the MacSec channel information for each direction.

#### STANDARD OPTIONS

#### channelName

Allows configuration of the MacSec channel name.

#### macAddress

Allows configuration of the MacSec channel MAC address. (default =  $'00\ 00\ 00\ 00\ 00'$ )

#### portIdentifier

Read only. Displays the port identifer information. (default = 0)

#### **enableAssociation**

Enables/disables the secure association number. (default = false)

#### associationKey

#### associationNumber

Read only. Displays the current secure association number. (default = 0 = secureAN0)

## direction

Read only. Displays the current channel direction if it is a macSecTx or macSecRx. (default = macSecTransmit)

#### **COMMANDS**

The macSecChannel command is invoked with the following sub-commands. If no sub-command is specified, returns a list of all sub-commands available.

#### macSecChannel getAssociation secureAssociationNumber

Gets all the configurations for the given secure association with the given secureAssociationNumber.

The supported options for secureAssociationNumber are:

Option secureAN0 secureAN1 secureAN2 secureAN3

macSecChannel setAssociation secureAssociationNumber

Sets all the configurations for the given secure association with the given secureAssociationNumber.

The supported options for secureAssociationNumber are:

| Option    |  |
|-----------|--|
| secureAN0 |  |
| secureAN1 |  |
| secureAN2 |  |
| secureAN3 |  |

#### macSecChannel setDefault

Sets to IxTclHal default values for all configuration options.

#### **EXAMPLES**

See Examples under *macSecTag* 

#### **SEE ALSO**

macSecTx, macSecRx, macSecTag

## macSecRx

macSecRx - configures the basic MacSec receive parameters of the port.

## **SYNOPSIS**

macSecRx sub-command options

## **DESCRIPTION**

The macSecRx command is used to configure the basic MacSec receive parameters of the port.

#### STANDARD OPTIONS

#### numChannels

Read only. Displays the number of secure Rx channels. (default = 0)

### confidentialityOffset

Used to configure the MacSec port confidentiality offset. (default = 0)

Valid choices are: 0, 4, 30, 50.

#### **COMMANDS**

The macSecRx command is invoked with the following sub-commands. If no sub-command is specified, returns a list of all sub-commands available.

```
macSecRx setDefault
```

Sets to IxTclHal default values for all configuration options.

```
macSecRx select chasID cardID portID
```

Selects the port to set or retrieve data from. By default, it fills in the object with the receive configuration details.

```
macSecRx set
```

Sets the MacSecRx configuration from IxTclHal to local IxHal object.

```
macSecRx get
```

Gets the MacSecRx configuration from local IxHal to IxTclHal.

```
macSecRx addChannel
```

Adds the configured Connectivity Association channel configuration data for this port into the IxHal.

```
macSecRx getChannel secureChannelId
```

Retrieves the configured Connectivity Association Rx channel configuration data for the specified ID on this port from the IxHal.

```
macSecRx setChannel secureChannelId
```

Sets the corresponding configured Connectivity Association Rx channel configuration data for the specified ID on this port to the IxHal.

```
macSecRx delChannel secureChannelId
```

Deletes the specified configured Connectivity Association Rx channel configuration data for the specified ID on this port from the IxHal.

```
macSecRx clearAllChannels
```

Deletes all the configured Connectivity Association channels for the selected port from the IxHal.

macSecRx getFirstChannel

Retrieves the first configured Connectivity Association channel configuration data for the selected port from the IxHal.

#### macSecRx getNextChannel

Retrieves the next configured Connectivity Association channel configuration data for the selected port from the IxHal.

#### **EXAMPLES**

See Examples under *macSecTag*.

#### **SEE ALSO**

macSecChannel, macSecTx, macSecTag.

## macSecTag

macSecTag - contains the MacSec header.

#### **SYNOPSIS**

macSecTag sub-command options

#### **DESCRIPTION**

The macSecTag command is used to contain the MacSec header. This is the per-stream configuration. Note that macSecTag needs to be configured before stream is set.

#### **STANDARD OPTIONS**

#### tciVersion

Allows the configuration of version. (default = 0)

#### enableTciVersionOverride

Allows the enabling of version override. (default = false)

#### enableForceByteCorruption

Allows the enabling of forced byte corruption. (default = false)

#### enableOverrideFlagRestriction

Allows the enabling of tag control information override. (default = false)

#### enableTciEndStation

Allows the enabling of tag control information end station override. (default = false)

If this parameter is set to true along with enableTciIncludeSci when enableOver-rideFlagRestriction is not enabled, then it is an invalid configuration and the set command

fails with the error message posted in the TclEvents.log. Only one can be enabled at a time, either enableTciEndStation or enableTciIncludeSci.

#### enableTciIncludeSci

Allows the enabling of tag control information include Sci. (default = false)

If this parameter is set to true along with enableTciEndStation when enableOver-rideFlagRestriction is not enabled, then it is an invalid configuration and the set command fails with the error message posted in the TclEvents.log. Only one can be enabled at a time, either enableTciEndStation or enableTciIncludeSci.

## enableTciSingleCopyBroadcast

Allows the enabling of tag control information single copy broadcast. This parameter cannot be enabled if enableTciIncludeSci is enabled. (default = false)

## enableTciEncryption

Allows the enabling of tag control information encryption. (default = false)

#### enableTciChangedText

Allows the enabling of tag control information changed text. (default = false)

#### associationNumber

Allows the configuration of association number. (default = 0)

#### macAddress

Allows the configuration of MAC address when enableTciIncludeSci = true. (default =  $'00\ 00\ 00\ 00\ 00'$ )

#### portIdentifier

Allows the configuration of the port identifier value when enableTciIncludeSci = true. (default = 0)

#### enableShortLengthOverride

Allows the enabling of short length override. (default = false)

#### shortLength

Allows the configuration of short length. (default = 0)

#### packetNumber

Allows the configuration of packet number. (default = '00 00 00 00')

## COMMANDS

The macSecTag command is invoked with the following sub-commands. If no sub-command is specified, returns a list of all sub-commands available.

#### macSecTag setDefault

Sets to IxTclHal default values for all configuration options.

```
macSecTag set chasID cardID portID
```

Commits to IxHAL the macSecTag header for a particular portID.

```
macSecTag get chasID cardID portID
```

Retrieves from IxHAL the macSecTag header for a particular portID.

```
macSecTag decode capFrame chasID cardID portID
```

Decodes the MacSec Tag Frame and populates the TCLMacSecTag object if the feature is supported and decoding was successful.

#### **EXAMPLES**

```
package req IxTclHal
  set hostname loopback
  ixConnectToChassis $astro
  set retCode "PASS"
  if {[ixConnectToChassis $hostName] } {
  errorMsg "Error connecting to $hostName"
  set retCode "FAIL"
  set chassId [chassis cget -id]
  set portList [list]
  for { set cardId 1 } {$cardId <= [chassis cget -maxCardCount]} {incr</pre>
cardId} {
  if {[card get $chassId $cardId] == $::TCL OK} {
  set portId 1
  if {[port isValidFeature $chassId $cardId $portId $::-
portFeatureMACSec] } {
  port setModeDefaults $chassId $cardId $portId
  lappend portList [list $chassId $cardId $portId]
  }
  }
  if {[llength $portList] == 0} {
  errorMsg "No ports in port list that support MACSec"
  set retCode "FAIL"
  return $retCode
  }
  foreach port $portList {
  scan $port "%d %d %d" chassId cardId portId
  if {[ macSecTx select $chassId $cardId $portId $streamId]} {
  errorMsg "Error setTx macSec: "
  set retCode "FAIL"
  break
  if {[ macSecRx select $chassId $cardId $portId $streamId]} {
  errorMsg "Error setTx macSec: "
  set retCode "FAIL"
  break
  }
```

```
macSecChannel setDefault
macSecChannel config -enable true
macSecChannel config -key "aa de bb 11 42"
if {[macSecChannel setAssociation $::secureAN0]} {
errorMsg "Error setting macSecChannel on secureAN0"
set retCode "FAIL"
break
}
macSecChannel config -key "00 ig 11 00 20"
if {[macSecChannel setAssociation $::secureAN1]} {
errorMsg "Error setting macSecChannel on secureAN1"
set retCode "FAIL"
break
# Add the first secure channel
if {[ macSecTx addChannel} {
errorMsg "Error adding Tx macSec connectivity association "
set retCode "FAIL"
break
# Add the second secure channel
if {[ macSecRx addChannel} {
errorMsg "Error adding Rx macSec connectivity association "
set retCode "FAIL"
break
set macSecChannelId 1
if {[ macSecTx get $macSecChannelId} {
errorMsg "Error getting macSecTx: "
set retCode "FAIL"
break
ixPuts "Number of Tx secure channels: [macSecTx cget -numChannels]"
if {[ macSecRx getChannel $macSecChannelId} {
errorMsg "Error getting macSecRx: "
set retCode "FAIL"
break
ixPuts "Number of Rx secure channels: [macSecRx cget -numChannels]"
if {[ macSecTx getFirstChannel } {
errorMsg "Error adding macSec: "
set retCode "FAIL"
break
if {[macSecChannel getAssociation $::secureAN1]} {
errorMsg "Error setting macSecChannel on secureAN1"
set retCode "FAIL"
break
ixPuts "association number [macSecChannel cget -associationNumber]
ixPuts "association key [macSecChannel cget -associationKey]
if {[ macSecRx getNextChannel } {
errorMsg "Error adding macSec: "
```

```
set retCode "FAIL"
  break
  ixPuts "Number of Rx secure channels: [macSecRx cget -numChannels]"
  ixWritePortsToHardware portList
  ixCheckLinkState portList
  stream setDefault
  protocol setDefault
  protocol config -enableMacSec $::true
  foreach port $portList {
  set streamed 1
  stream setDefault
  stream config -name "my MACSec stream"
  if [stream set $chassId $cardId $portId $streamId] {
  errorMsg "Error setting stream on port $chassId.$cardId.$portId
$streamId"
  set retCode "FAIL"
  break
  macSecTag setDefault
  macSecTag config - enableOverrideFlagRestriction true
  macSecTag config -enableTciEndStation true
  macSecTag config -enableTciIncludeSci true
  macSecTag config -macAddress "00 11 22 33 44 56"
  macSecTag config -portIdentifier 42
  macSecTag config -associationNumber secureAN1
  if {[macSecTag set $chassId $cardId $portId $streamId] {
  errorMsg "Error setting macSecTag header on $chassId.$cardId.$portId
$streamId"
  set retCode "FAIL"
  break
  }
  }
  ixWriteConfigToHardware portList
```

macSecChannel, macSecTx, macSecRx.

## macSecTx

macSecTx - configures the basic MacSec transmit parameters of the port.

#### **SYNOPSIS**

macSecTx sub-command options

#### **DESCRIPTION**

The macSecTx command is used to configure the basic MacSec transmit parameters of the port.

#### STANDARD OPTIONS

#### numChannels

Read only. Displays the number of secure Tx channels. (default = 0)

## confidentialityOffset

Used to configure the MacSec port confidentiality offset. (default = 0)

### negativeTestingOffset

Used to configure the Tx MacSec port negative testing offset. (default = 0)

### negativeTestingMask

Used to configure the Tx MacSec port negative testing mask. (default = '00000000')

#### **COMMANDS**

The macSecTx command is invoked with the following sub-commands. If no sub-command is specified, returns a list of all sub-commands available.

```
macSecTx setDefault
```

Sets to IxTclHal default values for all configuration options.

```
macSecTx select chasID cardID portID
```

Selects the port to set or retrieve data from. By default, it fills in the object with the transmit configuration details.

```
macSecTx set
```

Sets the MacSecTx configuration from IxTclHal to local IxHal object.

```
macSecTx get
```

Gets the MacSecTx configuration from local IxHal to IxTclHal.

```
macSecTx addChannel
```

Adds the configured Connectivity Association channel configuration data for this port into the IxHal.

```
macSecTx getChannel secureChannelId
```

Retrieves the configured Connectivity Association Tx channel configuration data for the specified ID on this port from the IxHal.

```
macSecTx setChannel secureChannelId
```

Sets the configured Connectivity Association Tx channel configuration data for the specified ID on this port from the IxHal.

#### macSecTx delChannel secureChannelId

Deletes the specified configured Connectivity Association Tx channel configuration data for the specified ID on this port from the IxHal.

#### macSecTx clearAllChannels

Deletes all the configured Connectivity Association channels for this port from the IxHal.

#### macSecTx getFirstChannel

Retrieves the first configured Connectivity Association channel configuration data for the selected port from the IxHal.

#### macSecTx getNextChannel

Retrieves the next configured Connectivity Association channel configuration data for the selected port from the IxHal.

#### **EXAMPLES**

See Examples under macSecTag.

#### **SEE ALSO**

macSecChannel, macSecRx, macSecTag

## mii

mii - configure the MII parameters for a MII ports

#### **SYNOPSIS**

mii sub-command options

#### **DESCRIPTION**

The mii command is used to configure the MII-specific information on old-style IEEE 802.3 devices. New style MII AE devices defined in IEEE 802.3ae are managed by the miiae, mmd, and mmdRegister commands.

#### STANDARD OPTIONS

## enableManualAuto Negotiate true / false

If set to true, then as the MII register is written to hardware auto negotiation begins. (default = false)

## miiRegister

MII Source register. Defined register values include:

| Option                       | Value | Usage     |
|------------------------------|-------|-----------|
| miiControl                   | 0     | (default) |
| miiStatus                    | 1     |           |
| miiPHYId1                    | 2     |           |
| miiPHYId2                    | 3     |           |
| miiAutoNegAdvertisement      | 4     |           |
| miiAutoNegLinkPartnerAbility | 5     |           |
| miiAutoNegExpansion          | 6     |           |
| miiRegister7                 | 7     |           |
| miiRegister8                 | 8     |           |
| miiRegister9                 | 9     |           |
| miiRegister10                | 10    |           |
| miiRegister11                | 11    |           |
| miiRegister12                | 12    |           |
| miiRegister13                | 13    |           |
| miiRegister14                | 14    |           |
| miiRegister15                | 15    |           |
| miiMirror                    | 16    |           |
| miiInterruptEnable           | 17    |           |
| miiInterruptStatus           | 18    |           |
| miiConfiguration             | 19    |           |
| miiChipStatus                | 20    |           |
| miiRegister21                | 21    |           |
| miiRegister22                | 22    |           |
| miiRegister23                | 23    |           |
| miiRegister24                | 24    |           |
| miiRegister25                | 25    |           |
| miiRegister26                | 26    |           |
| miiRegister27                | 27    |           |
| miiRegister28                | 28    |           |
| miiRegister29                | 29    |           |
| miiRegister30                | 30    |           |
| miiRegister31                | 31    |           |

## phyAddress

Physical address of the MII register location. If set to -1, the default location is used. (default = -1)

#### readWrite

Sets the properties of the selected register. Possible properties include:

| Option                 | Value | Usage                                                                                                    |
|------------------------|-------|----------------------------------------------------------------------------------------------------|
| miiDisabled            | 0     | (default)                                                                                                    |
| miiReadOnly            | 1     |                                                                                                    |
| miiReadWrite           | 2     |                                                                                                    |
| miiSynchToCurrentState |       | The register is read and written during operation. In addition, the read values are placed into the editable fields at the same time. |

#### registerValue

Value of the selected register. (default = 0000)

#### **COMMANDS**

The mii command is invoked with the following sub-commands. If no sub-command is specified, returns a list of all sub-commands available.

```
mii cget option
```

Returns the current value of the configuration option given by option. Option may have any of the values accepted by the mii command.

```
mii config option value
```

Modify the MII configuration options of the port. If no option is specified, returns a list describing all of the available MII options (see STANDARD OPTIONS) for port.

```
mii get chasID cardID portID [index = $::mdioInternal]
```

Gets the current MII configuration of the port with id portID on card cardID, chassis chasID. Any of the three supported PHYs may be selected through the use of the index. The supported PHYs are:

| Option        | Value | Usage                                                |
|---------------|-------|------------------------------------------------------|
| mdioInternal  | 0     | (default) The internal PHY located on the Ixia card. |
| mdioExternal1 | 1     | The first defined external PHY.                      |
| mdioExternal2 | 2     | The second defined external PHY.                     |

Call this command before calling mii cget option value to get the value of the configuration option. Specific errors are:

- No connection to a chassis
- Invalid port number
- The port is being used by another user
- Network error between the client and the chassis

mii **selectRegister** select

After mii get chasID cardID portID has completed selects which register to fill the TCL parameters with. Specific errors are:

- No port has previously been selected with the mii.get method
- The port is not an Mii port, or a port with Mii capability

```
mii set chasID cardID portID [index = $::mdioInternal]
```

Sets the MII configuration of the port with id portID on card cardID, chassis chasID by reading the configuration option values set by the mii config option value command. Any of the three supported PHYs may be set through the use of the index. The supported PHYs are:

| Option        | Value | Usage                                                |
|---------------|-------|------------------------------------------------------|
| mdioInternal  | 0     | (default) The internal PHY located on the Ixia card. |
| mdioExternal1 | 1     | The first defined external PHY.                      |
| mdioExternal2 | 2     | The second defined external PHY.                     |

#### Specific errors are:

- · No connection to a chassis
- · Invalid port number
- · The port is being used by another user
- The configured parameters are not valid for this port
- The port is not an Mii port, or a port with Mii capability

#### mii setDefault

Sets to IxTclHal default values for all configuration options.

```
mii write chasID cardID portID
```

Writes the MII configuration of the port with id portID on card cardID, chassis chasID to the hardware. Specific errors are:

- No connection to a chassis
- Invalid port number
- The port is being used by another user
- · Network error between the client and the chassis
- The port is not an Mii port, or a port with Mii capability

#### **EXAMPLES**

```
package require IxTclHal

# Connect to chassis and get chassis ID
set host localhost
set username user
# Check if we're running on UNIX - connect to the TCL Server
# which must be running on the chassis
if [isUNIX] {if [ixConnectToTclServer $host] {
ixPuts "Could not connect to $host"
return 1
}
}
```

```
# Now connect to the chassis
if [ixConnectToChassis $host] {
ixPuts $::ixErrorInfo
return 1
# Get the chassis ID to use in port lists
set chas [ixGetChassisID $host]
# Assuming that MII card is in slot 3
set card 3
set portList [list [list $chas $card 1]]
# Login before taking ownership
if [ixLogin $username] {
ixPuts $::ixErrorInfo
return 1
# Take ownership of the ports we'll use
if [ixTakeOwnership $portList] {
ixPuts $::ixErrorInfo
return 1
# Check for missing card
if {[card get $chas $card] != 0} \
ixPuts "Card $card does not exist"
exit
# Get the type of card and check if it's the correct type
set cardType [card cget -type]
if {$cardType != $::card10100Mii} \
ixPuts "Card $card is not a 10/100 MII card"
exit
# Set the options to default values
mii setDefault
# Get the current mii state from the card
mii get $chas $card 1
# Get the value of the control register (0)
mii selectRegister miiControl
set controlReg [mii cget -registerValue]
set msg [format "Register 00 value is %04x" $controlReg]
ixPuts $msg
# Set the mode on register 00 to Read/Write/Sync
mii config -readWrite miiSynchToCurrentState
# With bit 14 (loopback) on
set controlReg [expr $controlReg | 0x0400]
mii config -registerValue $controlReg
# set to ixTclHal
mii set $chas $card 1
# and write to hardware
set portList [list [list $chas $card 1]]
```

```
ixWritePortsToHardware portList

# Let go of the ports that we reserved
ixClearOwnership $portList

# Disconnect from the chassis we're using
ixDisconnectFromChassis $host

# If we're running on UNIX, disconnect from the TCL Server
if [isUNIX] {
ixDisconnectTclServer $host
}
```

port, miiae, mmd, mmdRegister.

## miiae

miiae - configure an MII AE.

## **SYNOPSIS**

milae sub-command options

#### **DESCRIPTION**

The miiae command is used to configure an MII AE PHY to be associated with a port. miiae manages new-style IEEE 802.3ae PHYs. After configuration, miiae set should be used to associate it with a port; port write or miiae write should be used to write the values to the hardware.

#### STANDARD OPTIONS

#### **phyAddress**

The address of the MII AE PHY. (default = 31)

#### **COMMANDS**

The milae command is invoked with the following sub-commands. If no sub-command is specified, returns a list of all sub-commands available.

```
miiae addDevice
```

Adds the device defined through the use of the mmd command.

```
miiae clearAllDevices
```

Deletes all devices associated with this MII AE PHY.

```
miiae config option value
```

Modify the configuration options of the PHY. If no option is specified, returns a list describing all of the available options (see STANDARD OPTIONS).

#### miiae delDevice deviceAddress

Deletes the device whose address is deviceAddress.

#### miiae **get** chasID cardID portID index

Gets the current MII configuration of the port with id portID on card cardID, chassis chasID. Any of the three supported PHYs may be selected through the use of the index. The supported PHYs are:

| Option        | Value | Usage                                                |
|---------------|-------|------------------------------------------------------|
| mdioInternal  | 0     | (default) The internal PHY located on the Ixia card. |
| mdioExternal1 | 1     | The first defined external PHY.                      |
| mdioExternal2 | 2     | The second defined external PHY.                     |

Call this command before calling mmd to look at the PHY. Specific errors are:

- No connection to a chassis
- Invalid port number
- The port is being used by another user
- · Network error between the client and the chassis

#### miiae getDevice deviceAddress

Gets the device whose address is deviceAddress. The values associated with the device may be viewed and modified through the use of the mmd command.

#### miiae set chasID cardID portID index

Sets the MII configuration of the port with id portID on card cardID, chassis chasID by reading the configuration option values set by the mmd command. Any of the three supported PHYs may be set through the use of the index. The supported PHYs are:

| Option        | Value | Usage                                                |
|---------------|-------|------------------------------------------------------|
| mdioInternal  | 0     | (default) The internal PHY located on the Ixia card. |
| mdioExternal1 | 1     | The first defined external PHY.                      |
| mdioExternal2 | 2     | The second defined external PHY.                     |

## Specific errors are:

- · No connection to a chassis
- Invalid port number
- The port is being used by another user
- The configured parameters are not valid for this port
- The port is not an Mii port, or a port with Mii capability

#### miiae setDefault

Sets to IxTclHal default values for all configuration options.

#### **EXAMPLES**

package require IxTclHal

# Connect to chassis and get chassis ID

```
set host localhost
  set username user
  # Check if we're running on UNIX - connect to the TCL Server
  # which must be running on the chassis
  if [isUNIX] {
  if [ixConnectToTclServer $host] {
  ixPuts 'Could not connect to $host'
  return 1
  # Now connect to the chassis
  if [ixConnectToChassis $host] {
  ixPuts $::ixErrorInfo
  return 1
  # Get the chassis ID to use in port lists
  set chas [ixGetChassisID $host]
  \# Assuming that a 10GB XAUI card is in slot 35
  set card 35
  set port 1
  set portList [list [list $chas $card $port]]
  # Login before taking ownership
  if [ixLogin $username] {
  ixPuts $::ixErrorInfo
  return 1
  # Take ownership of the ports we'll use
  if [ixTakeOwnership $portList] {
  ixPuts $::ixErrorInfo
  return 1
  set deviceNo 1
  # Configure register 1
  mmdRegister setDefault
  mmdRegister config -address 1
  mmdRegister config -name reg1
  mmdRegister config -registerValue 1234
  \# And add it to the MMD
  mmd addRegister
  # Configure register 2
  mmdRegister config -address 2
  mmdRegister config -name reg2
  mmdRegister config -registerValue 3405
  mmd addRegister
  # Now configure the MMD and add it to the miiae
  mmd config -address $deviceNo
  mmd config -name dev1
  # Add it to the miiae
  miiae addDevice
  miiae config -phyAddress 24
  # Set and write the milaeif [milae set $chas $card $port mdi-
oExternal1] {
  ixPuts "Error in miiae set"
```

```
if [miiae write $chas $card $port] {
ixPuts "Error in miiae write"
# Now get the object back
if [miiae get $chas $card $port mdioExternal1] {
ixPuts "Error in miiae get"}
if [miiae getDevice $deviceNo] {
ixPuts "Error in miiae getDevice"
\# Now get the register contentsmmd getRegister 1
set name [mmdRegister cget -name]
set val [mmdRegister cget -registerValue]
ixPuts "Register 1 ($name) is $val"
# Let go of the ports that we reserved
ixClearOwnership $portList
# Disconnect from the chassis we're usingixDisconnectFromChassis $host
# If we're running on UNIX, disconnect from the TCL Server
if [isUNIX] {ixDisconnectTclServer $host
```

#### **SEE ALSO**

mii, mmd, mmdRegister.

## mmd

mmd - configure an MII AE PHY.

## **SYNOPSIS**

mmd sub-command options

#### **DESCRIPTION**

The mmd command is used to configure an individual MII AE PHY device. After configuration, milae addDevice should be used to add the device to the MII AE. The current contents of the device may be obtained by milae getDevice. The value of a device may only be changed by a sequence of milae getDevice, milae delDevice and milae addDevice.

#### STANDARD OPTIONS

#### address

The address of the device in the MMD device. (default = 0)

#### name

The name of the device. (default =  $\{\}$ )

#### **COMMANDS**

The mmd command is invoked with the following sub-commands. If no sub-command is specified, returns a list of all sub-commands available.

#### mmd addRegister

Adds the register defined through the use of the mmdRegister command to the MMD device.

#### mmd clearAllRegisters

Deletes all the registers associated with the MMD device.

```
mmd config option value
```

Modify the configuration options of the MMD device. If no option is specified, returns a list describing all of the available options (see STANDARD OPTIONS).

```
mmd delRegister registerAddress
```

Deletes the register whose address is registerAddress.

```
mmd getRegister registerAddress
```

Gets the register whose address is registerAddress. The values associated with the register may be viewed and modified through the use of the mmdRegister command.

```
mmd setDefault
```

Sets to IxTclHal default values for all configuration options.

#### **EXAMPLES**

See examples in miiae.

#### **SEE ALSO**

mii, miiae, mmdRegister.

# mmdRegister

mmdRegister - configure an MII AE MMD Register.

#### **SYNOPSIS**

mmdRegister sub-command options

#### **DESCRIPTION**

The mmdRegister command is used to configure an individual MII AE MMD register. After configuration, mmd addRegister should be used to add the register to the PHY device. The current contents of the register may be obtained by mmd getRegister. The value of a register may only be changed by a sequence of mmd getRegister, mmd delRegister and mmd addRegister.

## **STANDARD OPTIONS**

## address

The address of the register in the register. (default = 0)

627

#### name

The name of the register. (default =  $\{\}$ )

#### readWrite

Sets the properties of the selected register. Possible properties include:

| Option                 | Value | Usage                                                                                                    |
|------------------------|-------|----------------------------------------------------------------------------------------------------|
| miiDisabled            | 0     |                                                                                                    |
| miiReadOnly            | 1     |                                                                                                    |
| miiReadWrite           | 2     | (default)                                                                                                    |
| miiSynchToCurrentState | 3     | The register is read and written during operation. In addition, the read values are placed into the editable fields at the same time. |

## registerValue

Value of the selected register. (default = 0000)

#### **COMMANDS**

The mmdRegister command is invoked with the following sub-commands. If no sub-command is specified, returns a list of all sub-commands available.

```
mmdRegister cget option
```

Returns the current value of the configuration option given by option. Option may have any of the values accepted by the mmdRegister command. The value returned for the register-Value option is a hex

```
mmdRegister config option value
```

Modify the configuration options of the register. If no option is specified, returns a list describing all of the available options (see STANDARD OPTIONS).

```
mmdRegister setDefault
```

Sets to IxTclHal default values for all configuration options.

## **EXAMPLES**

See examples in miiae

#### **SEE ALSO**

mii, miiae, mmd.

## mpls

mpls - configure the MPLS parameters for a port on a card on a chassis

## **SYNOPSIS**

mpls sub-command options

| TCL Development Guide, Release 9.01 |  |
|-------------------------------------|--|
|-------------------------------------|--|

#### **DESCRIPTION**

The mpls command is used to configure the MPLS information when building MPLS labeled packets. See draft-ietf-mpls-arch-06.txt "work in progress" for a complete definition of MPLS label fields. Note that *stream* get must be called before this command's get sub-command.

#### STANDARD OPTIONS

#### enableAutomaticallySetLabel true/false

Sets MPLS to automatically set the label values. (default = true)

### forceBottomOfStack true/false

Automatically sets bottom of the stack bit. (default = true)

### type

Sets the MPLS type. Options include:

| Option        | Value | Usage     |
|---------------|-------|-----------|
| mplsUnicast   | 0     | (default) |
| mplsMulticast | 1     |           |

#### **COMMANDS**

The mpls command is invoked with the following sub-commands. If no sub-command is specified, returns a list of all sub-commands available.

```
mpls cget option
```

Returns the current value of the configuration option given by option. Option may have any of the values accepted by the mpls command.

```
mpls config option value
```

Modify the MPLS configuration options of the port. If no option is specified, returns a list describing all of the available MPLS options (see STANDARD OPTIONS) for port.

```
mpls decode capFrame [chasID cardID portID]
```

Decodes a captured frame in the capture buffer and updates TclHal. mpls cget option command can be used after decoding to get the option data. Specific errors are:

- No connection to a chassis
- Invalid port number
- The captured frame is not a valid Mpls frame

```
mpls get chasID cardID portID
```

Gets the current MPLS configuration of the port with id portID on card cardID, chassis chasID. Note that *stream* get must be called before this command's get sub-command. Call this command before calling mpls cget option to get the value of the configuration option. Specific errors are:

- · No connection to a chassis
- Invalid port number

```
mpls set chasID cardID portID
```

Sets the MPLS configuration of the port with id portID on card cardID, chassis chasID by reading the configuration option values set by the mpls config option value command. Specific errors are:

- · No connection to a chassis
- · Invalid port number
- The port is being used by another user
- The configured parameters are not valid for this port

#### mpls setDefault

Sets to IxTclHal default values for all configuration options.

#### **EXAMPLES**

```
package require IxTclHal
# Connect to chassis and get chassis ID
set host galaxy
set username user
# Check if we're running on UNIX - connect to the TCL Server
# which must be running on the chassis
if [isUNIX] {
if [ixConnectToTclServer $host] {
ixPuts "Could not connect to $host"
return 1
}
}
# Now connect to the chassis
if [ixConnectToChassis $host] {
ixPuts $::ixErrorInfo
return 1
# Get the chassis ID to use in port lists
set chas [ixGetChassisID $host]
set card 1
set txPort 1
set rxPort 2
# Useful port lists
set portList [list [list $chas $card $txPort] \
[list $chas $card $rxPort]]
# Login before taking ownership
if [ixLogin $username] {
ixPuts $::ixErrorInfo
return 1
# Take ownership of the ports we'll use
if [ixTakeOwnership $portList] {
ixPuts $::ixErrorInfo
```

```
return 1
# Set up Transmit Port
# Nothing special about the ports
port setFactoryDefaults $chas $card $txPort
port setDefault
port set $chas $card $txPort
port set $chas $card $rxPort
# Stream: 10 packets
stream setDefault
stream config -numFrames 10
stream config -dma stopStream
#stream config -percentPacketRate 100
#stream config -rateMode usePercentRate
protocol setDefault
protocol config -ethernetType ethernetII
protocol config -enableMPLS true
# Setup up two mpls labels
mpls setDefault
mpls config -type mplsUnicast
mplsLabel setDefault
mplsLabel config -label 128
mplsLabel config -bottomOfStack false
mplsLabel set 1
mplsLabel config -label 256
mplsLabel config -bottomOfStack true
mplsLabel set 2
mpls set $chas $card $txPort
stream set $chas $card $txPort 1
# Commit to hardware
ixWritePortsToHardware portList
# Make sure link is up
after 1000
ixCheckLinkState portList
ixStartPortCapture $chas $card $rxPort
# Clear stats and transmit MPLS labeled frames
ixClearStats portList
ixStartPortTransmit $chas $card $txPort
# Let go of the ports that we reserved
ixClearOwnership $portList
# Disconnect from the chassis we're using
ixDisconnectFromChassis $host
# If we're running on UNIX, disconnect from the TCL Server
if [isUNIX] {
ixDisconnectTclServer $host
```

## **SEE ALSO**

stream, protocol, mplsLabel.

## mplsLabel

mplsLabel - configure the MPLS label parameters for a port on a card on a chassis.

## **SYNOPSIS**

mplsLabel sub-command options

#### **DESCRIPTION**

The mplsLabel command is used to configure the MPLS label information when building MPLS labeled packets. See draft-ietf-mpls-arch-06.txt "work in progress" for a complete definition of MPLS label fields.

#### STANDARD OPTIONS

# bottomOfStack true/false

Enables the bottom of the stack bit. This bit is set to true for the last entry in the label stack (for the bottom of the stack) and false for all other label stack entries. (default = true)

## experimentalUse

Sets the experimental use bit. (default=0)

## label

Sets the actual value of the label. Any 20-bit value is valid; predefined options include:

| Option               | Value | Usage     |
|----------------------|-------|-----------|
| mplsIPv4ExplicitNULL | 0     | (default) |
| mplsRouterAlert      | 1     |           |
| mplsIPv6ExplicitNULL | 2     |           |
| mplsImplicitNULL     | 3     |           |
| mplsReserved         | 4     |           |

#### timeToLive

Sets the time-to-live value. (default=64)

#### **COMMANDS**

The mplsLabel command is invoked with the following sub-commands. If no sub-command is specified, returns a list of all sub-commands available.

```
mplsLabel cget option
```

Returns the current value of the configuration option given by option. Option may have any of the values accepted by the mplsLabel command.

```
mplsLabel config option value
```

Modify the MPLS label configuration options of the port. If no option is specified, returns a list describing all of the available MPLS label options (see STANDARD OPTIONS) for port.

```
mplsLabel get labelID
```

Gets the current label configuration of the selected labelID. Call this command before calling mplsLabel cget option to get the value of the configuration option. Specific errors are:

- There are no MPLS labels
- The specified labelID does not exist

```
mplsLabel set labelID
```

Sets the label configuration for label labelID reading the configuration option values set by the mplsLabel config option value command. Specific errors are:

- The configured parameters are not valid for this port
- Insufficient memory to add a new label

```
mplsLabel setDefault
```

Sets to IxTclHal default values for all configuration options.

### **EXAMPLES**

See examples under the mpls command.

#### **SEE ALSO**

stream, protocol, mpls.

## networkHeader

networkHeader-configures a network header within the data field of an FC port.

#### **SYNOPSIS**

networkHeader sub-command options

#### **DESCRIPTION**

The networkHeader command holds information for a single network header data. NetworkHeader command contains two parts, Destination Address and Source Address, each of which is of six different types and different parameters. The types that represent the Name Identifier Format are as follows:

| Destination Address Format Types | Source Address Format Types |
|----------------------------------|-----------------------------|
| IEEE48BitAddressDest             | IEEE48BitAddressSrc         |
| IEEEExtendedDest                 | IEEEExtendedSrc             |

| Destination Address Format Types | Source Address Format Types |
|----------------------------------|-----------------------------|
| LocallyAssignedDest              | LocallyAssignedSrc          |
| IEEERegisteredDest               | IEEERegisteredSrc           |
| IEEERegisteredExtendedDest       | IEEERegisteredExtendedSrc   |
| EUI64MappedDest                  | EUI64MappedSrc              |

#### STANDARD OPTIONS

#### destinationFormat

The format of the name identifier used for the network destination address.

#### ieee48BitAddressDest

When the Name\_Identifier format is IEEE 48-bit Address, the name value contains a 48-bit IEEE Standard 802.1A Universal LAN MAC Address (ULA). The ULA is represented as an ordered string of six bytes numbered from 0 to 5. ULA Bytes 0, 1, and 2 are generated using the IEEE Company\_ID.

The name identifier for IEEE 48 Bit Destination Address format is as follows:

| Option           | Usage                                                           |
|------------------|-----------------------------------------------------------------|
| 48BitAddressName | The 48 bit address name identifier when the destination address |
| Identifier       | format is IEEE 48 Bit Address.                                  |

#### ieeeExtendedDest

When the Name\_Identifier format is IEEE Extended, the name value contains the 48-bit IEEE address preceded by a 12 bit value. The 12 bit value is an extension to the company assigned address portion of the 48-bit address that forms a unique 60-bit value. The 48-bit IEEE address is defined same as for the IEEE 48-bit Address Name\_Identifier format.

The name identifier for IEEE Extended Destination Address format is as follows:

| Option           | Usage                                                                                                    |
|------------------|----------------------------------------------------------------------------------------------------|
| 48BitAddressName | The 48 bit address name identifier when the destination address                                                                          |
| Identifier       | format is IEEE 48 Bit Address.                                                                                                    |
| vendorSpecific   | The vendor specific identifier that is mapped with the address format. It is true only when destination address format is IEEE Extended. |

## **locallyAssignedDest**

When the Name\_Identifier format is locally assigned, the name value field is assigned in a manner determined by the administration of the Fabric in which it is assigned. A locally assigned Name\_Identifier is unique within the Fibre Channel interaction space wherein it is assigned.

The name identifier for Locally Assigned Destination Address format is as follows:

| Option              | Usage                                                                |
|---------------------|----------------------------------------------------------------------|
| locallyAdministered | The locally administered value that is present only when destination |
| Value               | address format is Locally Assigned.                                  |

| TCL Development Guide, Release 9.01 | 633 |
|-------------------------------------|-----|
|                                     |     |

## ieeeRegisteredDest

When the Name\_Identifier format is IEEE Registered, the name value field contains the 24-bit IEEE Company\_ID in canonical form, as specified by IEEE, followed by a 36-bit unique Vendor Specified Identifier (VSID).

The name identifier for IEEE Registered Destination Address format is as follows:

| Option           | Usage                                                                  |  |  |
|------------------|------------------------------------------------------------------------|--|--|
| ieeeCompanyId    | The IEEE Company Identifier.                                           |  |  |
| vendorSpecificId | The vendor specific identifier that is mapped with the address format. |  |  |

## ieeeRegistered ExtendedDest

When the Name\_Identifier format is IEEE Registered Extended, the name value contains the 24-bit IEEE Company\_ID in canonical form, as specified by IEEE, followed by a 36-bit unique vendor specified id (VSID). Name\_Identifiers that identify Fibre Channel Nodes or FC\_Ports are limited to 64 bits and therefore will not use the IEEE Registered Extended format.

The name identifier for IEEE Registered Extended Destination Address format is as follows:

| Option                                                                                   | Usage                            |  |
|------------------------------------------------------------------------------------------|----------------------------------|--|
| ieeeCompanyId                                                                            | /Id The IEEE Company Identifier. |  |
| vendorSpecificId The vendor specific identifier that is mapped with the address format.  |                                  |  |
| vendorSpecificId The vendor specific identifier extension that is present only when des- |                                  |  |
| Extension tination address format is IEEE Registered Extended.                           |                                  |  |

## eui64MappedDest

When the Name\_Identifier format is EUI64 Mapped, The NAA field contains either 0Ch, 0Dh, 0Eh, or 0Fh. The name value field contains a modified 22-bit IEEE Company\_ID, followed by a 40-bit unique VSID.

The name identifier for EUI64 Mapped Destination Address format is as follows:

| Option                                                                                  | Usage                        |  |  |  |
|-----------------------------------------------------------------------------------------|------------------------------|--|--|--|
| ieeeCompanyId                                                                           | The IEEE Company Identifier. |  |  |  |
| vendorSpecificId The vendor specific identifier that is mapped with the address format. |                              |  |  |  |

#### sourceFormat

The format of the name identifier used for the network source address.

#### ieee48BitAddressSrc

When the Name\_Identifier format is IEEE 48-bit Address, the name value contains a 48-bit IEEE Standard 802.1A Universal LAN MAC Address (ULA). The ULA is represented as an ordered string of six bytes numbered from 0 to 5. ULA Bytes 0, 1, and 2 are generated using the IEEE Company ID.

The name identifier for IEEE 48 Bit Source Address format is as follows:

| Option           | Usage                                                                |
|------------------|----------------------------------------------------------------------|
| 48BitAddressName | The 48 bit address name identifier when the source address format is |
| Identifier       | IEEE 48 Bit Address.                                                 |

#### **ieeeExtendedSrc**

When the Name\_Identifier format is IEEE Extended, the name value contains the 48-bit IEEE address preceded by a 12 bit value. The 12 bit value is an extension to the company assigned address portion of the 48-bit address that forms a unique 60-bit value. The 48-bit IEEE address is defined same as for the IEEE 48-bit Address Name\_Identifier format.

The name identifier for IEEE Extended Source Address format is as follows:

| Option           | Usage                                                                               |  |
|------------------|-------------------------------------------------------------------------------------|--|
| 48BitAddressName | BitAddressName The 48 bit address name identifier when the source address format is |  |
| Identifier       | IEEE 48 Bit Address.                                                                |  |
| vendorSpecific   | rSpecific The vendor specific identifier that is mapped with the address formation  |  |
|                  | It is true only when source address format is IEEE Extended.                        |  |

## **locallyAssignedSrc**

When the Name\_Identifier format is locally assigned, the name value field is assigned in a manner determined by the administration of the Fabric in which it is assigned. A locally assigned Name\_Identifier is unique within the Fibre Channel interaction space wherein it is assigned.

The name identifier for Locally Assigned Source Address format is as follows:

| Option              | Usage                                                           |
|---------------------|-----------------------------------------------------------------|
| locallyAdministered | The locally administered value that is present only when source |
| Value               | address format is Locally Assigned.                             |

## ieeeRegisteredSrc

When the Name\_Identifier format is IEEE Registered, the name value field contains the 24-bit IEEE Company\_ID in canonical form, as specified by IEEE, followed by a 36-bit unique Vendor Specified Identifier (VSID).

The name identifier for IEEE Registered Source Address format is as follows:

| Option                                                                                  | Usage |  |  |
|-----------------------------------------------------------------------------------------|-------|--|--|
| ieeeCompanyId The IEEE Company Identifier.                                              |       |  |  |
| vendorSpecificId The vendor specific identifier that is mapped with the address format. |       |  |  |

## ieeeRegistered ExtendedSrc

When the Name\_Identifier format is IEEE Registered Extended, the name value contains the 24-bit IEEE Company\_ID in canonical form, as specified by IEEE, followed by a 36-bit unique vendor specified id (VSID). Name\_Identifiers that identify Fibre Channel Nodes or FC\_Ports are limited to 64 bits and therefore will not use the IEEE Registered Extended format.

The name identifier for IEEE Registered Extended Source Address format is as follows:

| TCL Development Guide, Release 9.01 | 635 |
|-------------------------------------|-----|
|                                     |     |

| Option           | Usage                                                                                      |  |
|------------------|--------------------------------------------------------------------------------------------|--|
| ieeeCompanyId    | d The IEEE Company Identifier.                                                             |  |
| vendorSpecificId | orSpecificId The vendor specific identifier that is mapped with the address format.        |  |
| vendorSpecificId | vendorSpecificId The vendor specific identifier extension that is present only when source |  |
| Extension        | xtension address format is IEEE Registered Extended.                                       |  |

## eui64MappedSrc

When the Name\_Identifier format is EUI64 Mapped, The NAA field contains either 0Ch, 0Dh, 0Eh, or 0Fh. The name value field contains a modified 22-bit IEEE Company\_ID, followed by a 40-bit unique VSID.

The name identifier for EUI64 Mapped Source Address format is as follows:

| Option           | Usage                                                                  |  |  |
|------------------|------------------------------------------------------------------------|--|--|
| ieeeCompanyId    | The IEEE Company Identifier.                                           |  |  |
| vendorSpecificId | The vendor specific identifier that is mapped with the address format. |  |  |

#### **COMMANDS**

The networkHeader command is invoked with the following sub-commands. If no sub-command is specified, returns a list of all sub-commands available.

networkHeader setDefault option

Sets to default values for all configuration options.

networkHeader **setDestination** option

Sets the destination address format of the network header.

networkHeader setSource

Sets the source address format of the network header.

networkHeader getDestination

Gets the destination address format of the network header.

networkHeader getSource

Gets the source address format of the network header.

networkHeader decodeDestination

Decodes the destination address format configuration options for the network header.

networkHeader decodeSource

Decodes the source address format configuration options for the network header.

#### **EXAMPLES**

See examples under the *fibreChannel* command.

## **SEE ALSO**

fibreChannel.

## npivProperties

npivProperties - configure unconnected NPIV interface.

### **SYNOPSIS**

npivProperties sub-command options

#### **DESCRIPTION**

The npivProperties command is used to configure an unconnected NPIV interface. (NPIV means N\_Port\_ID Virtualization).

#### STANDARD OPTIONS

#### destinationId

Destination Identifier (default = 01.b6.69)

#### bufferToBufferRxSize

Maximum buffer-to-buffer Receive\_Data\_Field specified by the Fabric (default = 2112)

## enableAutoPlogi

Automatically enables PLOGI to all the ports that are advertised by the fabric, or to PLOGI to a subset of the variable ports that belong to a specified domain. (default = false)

## enableNs true/false

Enables registration to Name Server (default = false)

## enableNSQuery

If true, enables Name Server Query parameters for this FCoE server.

## enablePlogi true/false

Enables Port login to specified Destination ID (default = false)

#### enablePRLI

If true, enables Process Login parameters. The PRLI request is used to establish the operating environment between a group of related processes at the originating Nx\_Port and a group of related processes at the responding Nx\_Port. If true, this option causes the state machine to attempt a process login.

# enableSCR true/false

If set to true, the ENode registers for any changes with the Fabric by sending a State Change Registration packet. (default = false)

## enableVnPortKeep Alives

If true, VN port sends periodic keep alives.

#### **scrOption**

The State Change Registration (SCR) function options.

The options are as follows:

| Option                     | Usage                                                                                                    |
|----------------------------|----------------------------------------------------------------------------------------------------|
| fabricDetectedRegistration | Register to receive all RSCN Requests issued by the Fabric Controller for events detected by the Fabric. |
| nxPortDetectedRegistration | Register to receive all RSCN Requests issued for events detected by the affected $Nx_{port}$ .           |
| fullRegistration           | Register to receive all RSCN Requests issued. The RSCN Request returns all affected N_Port_IDs.          |

#### sourceNodeWWN

Source node Worldwide Name - a Name\_identifier that is worldwide unique, represented by a 64-bit value. (default = '00 ... 00')

#### **sourcePortWWN**

Source port Worldwide Name - a Name\_identifier that is worldwide unique, represented by a 64-bit value. (default = '00 ... 00')

#### **COMMANDS**

The npivProperties command is invoked with the following sub-commands. If no sub-command is specified, returns a list of all sub-commands available.

```
npivProperties cget option
```

Returns the current value of the configuration option given by option. Option may have any of the values accepted by the npivProperties command.

```
npivProperties config option value
```

Modify the NPIV properties configuration options of the port. If no option is specified, returns a list describing all of the available NPIV properties options (see STANDARD OPTIONS) for port.

```
npivProperties setDefault
```

Sets to IxTclHal default values for all configuration options.

npivProperties addPlogi

Adds a PLOGI to npivProperties. The values are available in the *fcoePlogi* command.

```
npivProperties delPlogi plogiIndex
```

Deletes the PLOGI associated with this NPIV property set at the specified index. The index of the first entry is 1. The values are available in the *fcoePlogi* command. Specific errors are:

- The indexed entry does not exist in the list.
- Invalid index.

```
npivProperties getPlogi plogiIndex
```

Retrieves the PLOGI associated with this NPIV property set at the specified index. The index of the first entry is 1. The values are available in the *fcoePlogi* command. Specific errors are:

• The indexed entry does not exist in the list.

```
npivProperties getFirstPlogi
```

Retrieves the first PLOGI associated with this NPIV property set. The values are available in the *fcoePlogi* command. Specific errors are:

• There are no entries in the list.

```
npivProperties getNextPlogi
```

Retrieves the next PLOGI associated with this NPIV property set. The values are available in the *fcoePlogi* command. Specific errors are:

There are no more entries in the list.

```
npivProperties removeAllPlogis
```

Deletes all of the PLOGIs associated with this NPIV property set.

#### **EXAMPLES**

See example under fcoe.

## **SEE ALSO**

fcoe, fcoeDiscoveredInfo, fcoeProperties, fibreChannel, fcoePlogi.

## oamEventNotification

oamEventNotification - the OAM PDU type Event Notification.

#### **SYNOPSIS**

oamEventNotification sub-command options

#### **DESCRIPTION**

The oamEventNotification command implements the OAM PDU type Event Notification.

The TLVs connected to this command include: Errored Symbol Period, Errored Frame, Errored Frame Period, Errored Frame Seconds Summary, and Organization Specific.

#### STANDARD OPTIONS

## currentTlvType

Read only. (default = oamEventNotificationEndOfTlv)

Predefined options include:

| Option                          | Value | Usage                               |
|---------------------------------|-------|-------------------------------------|
| oamEventNotificationEndOfTlv    | 0x00  | (default) End of TLV Marker         |
| oamEventNotificationSymbol      | 0x01  | Errored Symbol Period Event         |
| oamEventNotificationFrame       | 0x02  | Errored Frame Event                 |
| oamEventNotificationFramePeriod | 0x03  | Errored Frame Period Event          |
| oamEventNotificationSummary     | 0x04  | Errored Frame Seconds Summary Event |
| oamEventNotificationOrgSpecific | 0xFE  | Organization Specific Event         |

## sequenceNumber

The OAM client increments the Sequence Number for each unique Event Notification OAMPDU formed by the OAM client. A particular Event Notification OAMPDU may be sent multiple times with the same sequence number. Upon receiving an Event Notification OAMPDU, the OAM client compares the Sequence Number with the last received Sequence Number. If equal, the current event is a duplicate and is ignored by the OAM client. (default = 0)

#### **COMMANDS**

The oamEventNotification command is invoked with the following sub-commands. If no sub-command is specified, returns a list of all sub-commands available.

```
oamEventNotification addTlv tlvType
```

Adds a TLV to OAM Event Notification PDU with TLV type (see currentTlvType, above).

```
oamEventNotification delTlv tlvIndex
```

Deletes a TLV from OAM Event Notification with specific Index.

```
oamEventNotification setTlv tlvIndex
```

Sets the configuration of the TLV with the specified Index.

```
oamEventNotification getTlv tlvIndex
```

Gets the configuration of the TLV with the specified Index.

```
oamEventNotification getFirstTlv
```

Gets the first TLV from the list of OAM Event Notification PDUs.

```
oamEventNotification getNextTlv
```

Gets the next TLV from the list.

#### oamEventNotification clearAllTlvs

Clears all TLVs for the Event Notification PDU.

#### **EXAMPLES**

See example code under oamHeader.

#### **SEE ALSO**

oamHeader, oamSymbolPeriodTlv, oamFrameTlv,oamFramePeriodTlv, oamSummaryTlv,oamOrganizationSpecificTlv, oamEventOrgTlv.

## oamEventOrgTlv

oamEventOrgTlv - implements one type of OAM Event Notification PDU.

#### **SYNOPSIS**

oamEventOrgTlv sub-command options

#### **DESCRIPTION**

The oamEventOrgTlv command implements one type of OAM Event Notification PDU. The Organization Specific Event TLV is used for vendor extensions. The 32-bit vendor specific information is not defined and is used to encode the model or version of the platform.

#### STANDARD OPTIONS

## type

Read only. Set to 254 (0xFE) to indicate Organization Specific Event.

### length

Read only. Set to 16 (0x10). The length (in octets) of this TLV-tuple.

#### oui

Organization unique identifier. (default = '00 00 00')

# organizationSpecific

#### Value

The value of the Organization Specific Information TLV (typically, the model or version of the platform).

#### **COMMANDS**

The oamEventOrgTlv command is invoked with the following sub-commands. If no sub-command is specified, returns a list of all sub-commands available.

## oamEventOrgTlv setDefault

Sets to IxTclHal default values for all configuration options.

#### **EXAMPLES**

See example code under *oamHeader* 

#### **SEE ALSO**

oamHeader, oamEventNotification, oamSymbolPeriodTlv, oamFrameTlv,oamFramePeriodTlv, oamSummaryTlv, oamOrganizationSpecificTlv.

## oamFrameTlv

oamFrameTlv - implements one type of OAM Event Notification PDU.

## **SYNOPSIS**

oamFrameTlv sub-command options

#### **DESCRIPTION**

The oamFrameTlv command implements one type of OAM Event Notification PDU.

The Errored Frame Event TLV counts the number of errored frames detected during the specified period. The period is specified by a time interval. This event is generated if the errored frame count is equal to or greater than the specified threshold for that period. This event is generated at the end of the event window rather than when the threshold is crossed.

## STANDARD OPTIONS

#### length

Read only. This one-octet field set to 26 (0x1A). Indicates the length (in octets) of this  $TLV_{tuple}$ .

#### timestamp

This two-octet field indicates the time reference when the event was generated, in terms of 100 ms intervals, encoded as a 16-bit unsigned integer. (default = 0)

#### frames

This four-octet field indicates the number of detected errored frames in the period, encoded as a 32-bit unsigned integer. (default = 0)

## window

This two-octet field indicates the duration of the period, in terms of 100 ms intervals, encoded as a 16-bit unsigned integer. (default = 0)

Lower bound: one second.

Upper bound: one minute.

#### threshold

This four-octet field indicates the number of detected errored frames in the period is required to be equal to or greater than in order for the event to be generated, encoded as a 32-bit unsigned integer. (default = 0)

Lower bound: zero symbol errors.

Upper bound: unspecified.

## eventRunningTotal

This four-octet field indicates the number of Errored Frame Event TLVs that have been generated since the OAM sublayer was reset, encoded as a 32-bit unsigned integer. (default = 0)

## errorRunningTotal

This eight-octet field indicates the sum of errored frames that have been detected since the OAM sublayer was reset. (default = 0)

#### **COMMANDS**

The oamFrameTlv command is invoked with the following sub-commands. If no sub-command is specified, returns a list of all sub-commands available.

oamFrameTlv setDefault

Sets to IxTclHal default values for all configuration options.

#### **EXAMPLES**

See example code under oamHeader.

## **SEE ALSO**

oamHeader, oamEventNotification, oamSymbolPeriodTlv, oamEventOrgTlv, oamFramePeriodTlv, oamSummaryTlv, oamOrganizationSpecificTlv.

## oamFramePeriodTlv

oamFramePeriodTlv - implements one type of OAM Event Notification PDU.

## **SYNOPSIS**

oamFramePeriodTlv sub-command options

## **DESCRIPTION**

The oamFramePeriodTlv command implements one type of OAM Event Notification PDU.

The Errored Frame Period Event TLV counts the number of errored frames detected during the specified period. The period is specified by a number of received frames. This event is generated if the errored frame count is greater than or equal to the specified threshold for that period (for example, if the errored frame count is greater than or equal to 10 for the last 1,000,000 frames received). This event is generated at the end of the event window rather than when the threshold is crossed.

#### STANDARD OPTIONS

## length

Read only. This one-octet field set to 286 (0x1C). Indicates the length (in octets) of this TLV\_tuple.

#### timestamp

This two-octet field indicates the time reference when the event was generated, in terms of 100 ms intervals, encoded as a 16-bit unsigned integer. (default = 0)

#### window

This four-octet field indicates the duration of the period, in terms of frames, encoded as a 32-bit unsigned integer. (default = 0)

Lower bound: the number of minFrameSize frames that can be received in 100 ms on the underlying physical layer.

Upper bound: the number of minFrameSize frames that can be received in one minute on the underlying physical layer.

#### frames

This four-octet field indicates the number of detected errored frames in the period, encoded as a 32-bit unsigned integer. (default = 0)

#### threshold

This four-octet field indicates the number of detected errored frames in the period is required to be equal to or greater than in order for the event to be generated, encoded as a 32-bit unsigned integer. (default = 0)

Lower bound: zero symbol errors.

Upper bound: unspecified.

#### errorRunningTotal

This eight-octet field indicates the sum of errored frames that have been detected since the OAM sublayer was reset. (default = 0)

#### eventRunningTotal

This four-octet field indicates the number of Errored Frame Event TLVs that have been generated since the OAM sublayer was reset, encoded as a 32-bit unsigned integer. (default = 0)

## **COMMANDS**

The oamFramePeriodTlv command is invoked with the following sub-commands. If no sub-command is specified, returns a list of all sub-commands available.

oamFramePeriodTlv setDefault

Sets to IxTclHal default values for all configuration options.

#### **EXAMPLES**

See example code under oamHeader.

#### **SEE ALSO**

oamHeader, oamEventNotification, oamSymbolPeriodTlv, oamEventOrgTlv, oamFrameTlv, oamSummaryTlv, oamOrganizationSpecificTlv.

## oamHeader

oamHeader - configure the OAM header for streams.

#### **SYNOPSIS**

oamHeader sub-command options

#### **DESCRIPTION**

The oamHeader command is used to for the stream configuration for the OAM header. Port configuration for OAM is implemented by *oamPort*.

The remaining OAM objects are tightly coupled to this object. This object lives on the protocolStack, consistent with all other stream protocol configuration objects.

## **STANDARD OPTIONS**

#### type

Read only. Set to 34825 = Slow Protocols.

## subType

Read only. Set to 3(0x03 = OAM).

#### flags

Byte, or'd value with enums. 2-byte flag field contains the discovery status of local and remote OAM entities, as well as fault indications. (default = 0)

Example: oamHeader config -flags [expr \$::oamFlagCrit-

icalEvent|\$::oamFlagLocalEvaluating

Predefined options include:

| Option                  | Value  | Usage             |
|-------------------------|--------|-------------------|
| oamFlagNone             | 0x0000 | (default)         |
| oamFlagLinkFault        | 0x0001 | Link Fault        |
| oamFlagDyingGasp        | 0x0002 | Dying Gasp        |
| oamFlagCriticalEvent    | 0x0004 | Critical Event    |
| oamFlagLocalEvaluating  | 0x0008 | Local Evaluating  |
| oamFlagLocalStable      | 0x0010 | Local Stable      |
| oamFlagRemoteEvaluating | 0x0020 | Remote Evaluating |
| oamFlagRemoteStable     | 0x0040 | Remote Stable     |

#### code

PDU types. (default = oamCodeInformation)

Predefined options include:

| Option                   | Value | Usage                 |
|--------------------------|-------|-----------------------|
| oamCodeInformation       | 0x00  | Information           |
| oamCodeEventNotification | 0x01  | Event Notification    |
| oamCodeVariableRequest   | 0x02  | Variable Request      |
| oamCodeVariableResponse  | 0x03  | Variable Response     |
| oamCodeLoopbackControl   | 0x04  | Loopback Control      |
| oamCodeOrgSpecific       | 0xFE  | Organization Specific |

## **COMMANDS**

The oamHeader command is invoked with the following sub-commands. If no sub-command is specified, returns a list of all sub-commands available.

```
oamHeader setDefault
```

Sets to IxTclHal default values for all configuration options.

```
oamHeader set chasID cardID portID
```

Sets the OAM header and family of OAM objects into IxHal.

```
oamHeader get chasID cardID portID
```

Retrieves the OAM header and family of OAM objects from IxHal.

```
oamHeader decode capFrame chasID cardID portID
```

Decodes the OAM stream.

#### **EXAMPLES**

```
package req IxTclHal
set hostname astro
ixConnectToChassis $hostName
set retCode "PASS"

if {[ixConnectToChassis $hostName] } {
errorMsg "Error connecting to $hostName"
```

```
set retCode "FAIL"
  set chassId [chassis cget -id]
  set portList [list]
  for { set cardId 1 } {$cardId <= [chassis cget -maxCardCount]} {incr</pre>
cardId} {
  if {[card get $chassId $cardId] == $::TCL OK} {
  set portId 1
  if {[port isValidFeature $chassId $cardId $portId portFeatureMACSec]}
  port setModeDefaults $chassId $cardId $portId
  lappend portList [list $chassId $cardId $portId]
  }
  if {[llength $portList] == 0} {
  errorMsg "No ports in port list that support MACSec"
  set retCode "FAIL"
  return $retCode
  foreach port $portList {
  scan $port "%d %d %d" chassis card port
  set streamId 1
  oamPort setDefault
  oamPort config -enable true
  oamPort config -macAddress "00 00 AB BA DE AD"
  oamPort config -enableLoopback true
  oamPort config -enableLinkEvents true
  oamPort config -maxOamPduSize 1518
  oamPort config -oui "00 00 00"
  oamPort config -vendorSpecificInformation "00 00 00 00"
  oamPort config -idleTimer 5
  oamPort config -enableOptionalTlv true
  oamPort config -optionalTlvType 254
  oamPort config -optionalTlvValue "11 11 11 11 11"
  oamPort set $chassis $card $port
  lappend portList [list $chassis $card $port]
  ixWritePortsToHardware portList
  ixCheckLinkState portList
  # Stream 1
  stream setDefault
  stream config -name "OamStream"
  stream config -enable true
  stream config -framesize 200
  protocol setDefault
  protocol config -enableOAM true
  oamHeader setDefault
  oamHeader config -flags [expr $::oamFlagCrit-
icalEvent|$::oamFlagLocalE-
valuating|$::oamFlagLocalStable|$::oamFlagRemoteEvaluation]
```

```
oamHeader config -code oamCodeLoopbackControl
  oamInformation clearAllTlvs
  oamLocalInformationTlv setDefault
  oamLocalInformationTlv config -revision 0
  oamLocalInformationTlv config -parserAction oamParser-
ActionForwardoamLocalInformationTlv config -multiplexerAction oamMul-
tiplexerActionForward
  oamLocalInformationTlv config -enableOamPassiveMode false
  oamLocalInformationTlv config -enableUnidirectional false
  oamLocalInformationTlv config -enableLinkEvents false
  oamLocalInformationTlv config -enableRemoteLoopback false
  oamLocalInformationTlv config -enableVariableRetrieval false
  oamLocalInformationTlv config -maxPduSize 0
  oamLocalInformationTlv config -oui "00 00 00"
  oamLocalInformationTlv config -vendorSpecificInformation "00 00 00 00"
  if {[oamInformation addTlv oamInformationLocalInfo} {
  errorMsg "Error adding oamEventNotification oamInformationLocalInfo
TLV "
  }
  oamRemoteInformationTlv setDefault
  oamRemoteInformationTlv config -revision 0
  oamRemoteInformationTlv config -parserAction oamParserActionForward
  oamRemoteInformationTlv config -multiplexerAction oamMul-
tiplexerActionForward
  oamRemoteInformationTlv config -enableOamPassiveMode false
  \verb|oamRemoteInformationTlv| config - enableUnidirectional false| \\
  \verb|oamRemoteInformationTlv| config -enableLinkEvents false \\
  \verb|oamRemoteInformationTlv| config - enable RemoteLoopback false \\
  oamRemoteInformationTlv config -enableVariableRetrieval false
  \verb|oamRemoteInformationTlv| config - \verb|maxPduSize| 0| \\
  oamRemoteInformationTlv config -oui "00 00 00"
  oamRemoteInformationTlv config -vendorSpecificInformation "00 00 00
00"
  if {[oamInformation addTlv oamInformationRemoteInfo} {
  errorMsg "Error adding oamEventNotification oamInformationRemoteInfo
TLV "
  }
  oamEventNotification setDefault
  oamEventNotification clearAllTlvs
  oamEventNotification config -sequenceNumber 0
  oamSymbolPeriodTlv setDefault
  oamSymbolPeriodTlv config -symbols 10
  oamSymbolPeriodTlv config -timestamp 10
  oamSymbolPeriodTlv config -window 10
  oamSymbolPeriodTlv config -threshold 10
  oamSymbolPeriodTlv config -errorRunningTotal 10
  oamSymbolPeriodTlv config -eventRunningTotal 10
  if {[oamEventNotification addTlv oamEventNotificationSymbol} {
  errorMsg "Error adding oamEventNotification oamEventNotificationSymbol
TLV "
  }
  oamSummaryTlv setDefault
```

```
oamSummaryTlv config -frameSeconds 10
  oamSummaryTlv config -timestamp 10
  oamSummaryTlv config -window 110
  oamSummaryTlv config -threshold 110
  oamSummaryTlv config -errorRunningTotal 110
  oamSummaryTlv config -eventRunningTotal 110
  if {[oamEventNotification addTlv oamEventNotificationSummary} {
  errorMsg "Error adding oamEventNotification oamEventNo-
tificationSummary TLV "
  oamEventOrgTlv setDefault
  oamEventOrgTlv config -oui "00 00 00"oamEventOrgTlv config -length 16
  oamEventOrgTlv config -organizationSpecificValue "00 00 00 00 00 00
00 00 00 00"
  if {[oamEventNotification addTlv oamEventNotificationOrgSpecific]} {
  errorMsg "Error adding oamEventNotification oamEventNo-
tificationOrgSpecific TLV "
  oamVariableRequest clearAllTlvs
  oamVariableResponse clearAllTlvs
  oamLoopbackControl setDefault
  oamLoopbackControl config -enableLoopback true
  oamOrganizationSpecific setDefault
  oamOrganizationSpecific config -oui "00 00 00"
  oamOrganizationSpecific config -organizationSpecificValue "00 00 00 00
00 00 00 00 00 00 00 00 00 00 00"
  if {[oamHeader set $chassis $card $port]} {
  errorMsg "Error setting oam header on $chassis $card $port"
  }
  if {[stream set $chassis $card $port $streamId]} {
  errorMsg "Error setting oam header on $chassis $card $port"
  }
  }
```

ixWriteConfigToHardware portList -noProtocolServer

#### **SEE ALSO**

oamInformation, oamEventNotification, oamVariableRequest, oamVariableResponse, oamLoopbackControl, oamOrganizationSpecific.

## oamInformation

oamInformation - the OAM PDU type Information.

#### **SYNOPSIS**

oamInformation sub-command options

#### **DESCRIPTION**

The oamInformation command implements the OAM PDU type Information.

The TLVs connected to this command include: Local Information, Remote Information, and oamOrganizationSpecificTlv.

## **STANDARD OPTIONS**

#### currentTlvType

Read only. (default = oamInformationEndOfTlv)

Predefined options include:

| Option                   | Value | Usage                       |
|--------------------------|-------|-----------------------------|
| oamInformationEndOfTlv   | 0x00  | (default) End of TLV Marker |
| oamInformationLocalInfo  | 0x01  | Local Information TLV       |
| oamInformationRemoteInfo | 0x02  | Remote Information TLV      |
| oamInformationOrgInfo    | 0xFE  | Organization Specific TLV   |

#### **COMMANDS**

The oamInformation command is invoked with the following sub-commands. If no sub-command is specified, returns a list of all sub-commands available.

```
oamInformation addTlv tlvType
```

Adds a TLV to OAM Information PDU with TLV type (listed above in currentTlvType).

```
oamInformation delTlv tlvIndex
```

Deletes a TLV from OAM Information with specific Index.

```
oamInformation setTlv tlvIndex
```

Sets the configuration of the TLV with the specified Index.

```
oamInformation getTlv tlvIndex
```

Gets the configuration of the TLV with the specified Index.

```
OamInformation getFirstTlv
```

Gets the first TLV from the list of OAM Information PDUs.

```
oamInformation getNextTlv
```

Gets the next TLV from the list.

```
oamInformation clearAllTlvs
```

Clears all TLVs for the Information PDU.

## **EXAMPLES**

See example code under *oamHeader* 

#### **SEE ALSO**

oamHeader, oamLocalInformationTlv, oamRemoteInformationTlv,oamOrganizationSpecificTlv.

## oamLocalInformationTlv

oamLocalInformationTly - implements one type of OAM Information TLV.

#### **SYNOPSIS**

oamLocalInformationTlv sub-command options

#### **DESCRIPTION**

The oamLocalInformationTlv command implements one type of OAM Information PDU. Local and remote information is used in the discovery process.

#### STANDARD OPTIONS

## length

Read only. Set to 0. Indicates the length (in octets) of this TLV\_tuple.

# enableLinkEvents true/false

Enable to interpret link events. (default = false)

## enableOamPassive Mode true/false

DTE configured in active (true) or passive mode. (default = false)

## enableRemote Loopback true/false

Enable OAM remote loopback mode. (default = false)

# enableUnidirectional true/false

OAM provides an OAM PDU-based mechanism to notify the remote DTE when one direction of a link is non-operational and therefore data transmission is disabled. The ability to operate a link in a unidirectional mode for diagnostic purposes supports failure detection and notification. (default = false)

## enableVariable Retrieval true/false

Enable variable retrieval (oamVariableRequest). (default = false)

#### maxPduSize

11-bit field which represents the largest OAM PDU, in octets, supported by the DTE. This value is compared to the remote's Maximum PDU Size and the smaller of the two is used. (default = 0)

## multiplexerAction

Multiplexer function is responsible for passing frames received from the superior sublayer (for example, MAC client sublayer), OAMPDUs from the Control function and loopback frames from the Parser, to the subordinate sublayer (for example, MAC sublayer). (default = oamMultiplexerActionForward))

| Option                      | Value | Usage                                        |
|-----------------------------|-------|----------------------------------------------|
| oamMultiplexerActionForward | 0x00  | (default) sends on the request over the wire |
| oamMultiplexerActionDiscard | 0x01  | discards the request                         |

## parserAction

Parser distinguishes among OAMPDUs, MAC client frames and loopback frames and passes each to the appropriate entity (Control, superior sublayer and Multiplexer, respectively). (default = oamParserActionForward))

| Option                  | Value | Usage                                                 |
|-------------------------|-------|-------------------------------------------------------|
| oamParserActionForward  | 0x00  | (default) lower layer forwards request to upper layer |
| oamParserActionLoopback | 0x01  | lower layer sends back request                        |
| oamParserActionDiscard  | 0x02  | lower layer discards request                          |
| oamParserActionInvalid  | 0x03  | parser action is invalid                              |

### revision

The current revision of the Information TLV. The value of this field shall start at zero and be incremented each time something in the Information TLV changes. (default = 0)

#### oamVersion

Read only. Set to 1.

#### oui

Organization unique identifier. 3 hex bytes. (default = '00 00 00')

# vendorSpecific Information

An unspecified list of hex bytes. May be used to differentiate a vendor's product models/versions. (default = '00 00 00 00')

### **COMMANDS**

The oamLocalInformationTlv command is invoked with the following sub-commands. If no sub-command is specified, returns a list of all sub-commands available.

oamLocalInformationTlv setDefault

Sets to IxTclHal default values for all configuration options for this command.

#### **EXAMPLES**

See example code under oamHeader.

#### **SEE ALSO**

oamHeader, oamInformation, oamRemoteInformationTlv, oamOrganizationSpecificTlv.

## oamLoopbackControl

oamLoopbackControl - the OAM PDU type Loopback Control.

#### **SYNOPSIS**

oamLoopbackControl sub-command options

#### **DESCRIPTION**

The oamLoopbackControl command implements the OAM PDU type Loopback Control.

#### STANDARD OPTIONS

# enableLoopback true/false

Enable/disable Loopback control. (default = false)

#### **COMMANDS**

The oamLoopbackControl command is invoked with the following sub-commands. If no sub-command is specified, returns a list of all sub-commands available.

oamLoopbackControl **setDefault** 

Sets to IxTclHal default values for all configuration options for this command.

#### **EXAMPLES**

See example code under *oamHeader*.

#### **SEE ALSO**

oamHeader.

## oamOrganizationSpecific

oamOrganizationSpecific - the OAM PDU type Organization Specific.

## **SYNOPSIS**

oamOrganizationSpecific sub-command options

#### **DESCRIPTION**

The oamOrganizationSpecific command implements the OAM PDU type Organization Specific, which is used for vendor extensions.

#### STANDARD OPTIONS

#### oui

Organization unique identifier. 3 hex bytes. (default = '00 00 00')

# organizationSpecific Value

39-byte hex value of all zeroes ('00 ... 00')

#### **COMMANDS**

The oamOrganizationSpecific command is invoked with the following sub-commands. If no sub-command is specified, returns a list of all sub-commands available.

oamOrganizationSpecific setDefault

Sets to IxTclHal default values for all configuration options.

#### **EXAMPLES**

See example code under oamHeader.

## **SEE ALSO**

oamHeader, oamLocalInformationTlv, oamRemoteInformationTlv, oamOrganizationSpecificTlv.

## oamOrganizationSpecificTlv

oamOrganizationSpecificTlv - implements one type of OAM Information PDU.

#### **SYNOPSIS**

oamOrganizationSpecificTlv sub-command options

## **DESCRIPTION**

The oamOrganizationSpecificTlv command implements one type of OAM Information PDU. It is used for vendor extensions. The 32-bit vendor specific information is not defined and is used to encode the model or version of the platform.

## STANDARD OPTIONS

## type

Read only. Set to 254 (0xFE) to indicate Organization Specific Information.

## length

Read only. The length (in octets) of an Organization Specific Information TLV is set to 16.

#### oui

Organization unique identifier. 3 hex bytes. (default = '00 00 00')

## organizationSpecificValue

11-bytes hex list. The value of the Organization Specific Information TLV. (default is all zeroes)

#### **COMMANDS**

The oamOrganizationSpecificTlv command is invoked with the following sub-commands. If no sub-command is specified, returns a list of all sub-commands available.

oamOrganizationSpecificTlv setDefault

Sets to IxTclHal default values for all configuration options.

#### **EXAMPLES**

See example code under oamHeader.

#### **SEE ALSO**

oamHeader, oamInformation, oamRemoteInformationTlv, oamLocalInformationTlv.

## oamPort

oamPort - configure the OAM port propterties.

### **SYNOPSIS**

oamPort sub-command options

#### **DESCRIPTION**

The oamPort command is used to configure the OAM port properties. Stream configuration for OAM is implemented by *oamHeader*.

#### STANDARD OPTIONS

## enable true/false

Enables/disables the OAM on the port. (default = false)

#### macAddress

Allows configuration of the OAM Mac address on the port.  $(default = '00\ 00\ 00\ 00\ 00\ 00')$ 

# enableLoopback true/false

Enables/disables the OAM loopback capabilities. (default = false)

# enableLinkEvents true/false

Enables/disables the OAM link events capabilities. (default = false)

#### maxOamPduSize

Allows configuration of the maximum OAM PDU size. (default = 1518)

#### oui

Allows configuration of the organization unique identifier. (default = '00 00 00')

## vendorSpecificInformation

Allows configuration of the vendor specific information.  $(default = '00\ 00\ 00\ 00')$ 

#### idleTimer

Allows configuration of the idle timer (in seconds). (default = 5)

### enableOptionalTlv

Enable/disable optional TLV. (default = false)

## optionalTlvType

Applies only when enableOptionalTlv is set to true. (default = 254, which is oamInformationOrgInfo):

| Option                 | Value | Usage                       |
|------------------------|-------|-----------------------------|
| oamInformationEndOfTlv | 0x00  | (default) End of TLV Marker |

| 656 | TCL Development Guide, Release 9.01 |
|-----|-------------------------------------|
|     |                                     |

| Option                   | Value | Usage                     |
|--------------------------|-------|---------------------------|
| oamInformationLocalInfo  | 0x01  | Local Information TLV     |
| oamInformationRemoteInfo | 0x02  | Remote Information TLV    |
| oamInformationOrgInfo    | 0xFE  | Organization Specific TLV |

## **optionalTlvValue**

Applies only when enableOptionalTlv is set to true.

### **COMMANDS**

The oamPort command is invoked with the following sub-commands. If no sub-command is specified, returns a list of all sub-commands available.

```
oamPort setDefault
```

Sets to IxTclHal default values for all configuration options.

```
oamPort set chasID cardID portID
```

Sets the OAM configuration into the port.

```
oamPort get chasID cardID portID
```

Retrieves the configured OAM from the port.

#### **EXAMPLES**

```
package req IxTclHal
  set hostname astro
  ixConnectToChassis $hostname
  if {[ixConnectToChassis $hostName] } {
  errorMsg "Error connecting to $hostName"
  set retCode "FAIL"
  set chassId [chassis cget -id]
  set portList [list]
  for { set cardId 1 } {$cardId <= [chassis cget -maxCardCount]} {incr</pre>
cardId} {
  if {[card get $chassId $cardId] == $::TCL OK} {
  set portId 1
  if {[port isValidFeature $chassId $cardId $portId portFeatureEth-
ernetOAM]} {
  port setModeDefaults $chassId $cardId $portId
  lappend portList [list $chassId $cardId $portId]
  }
  if {[llength $portList] == 0} {
  errorMsg "No ports in port list that support portFeatureEthernetOAM"
  set retCode "FAIL"
  return $retCode
  }
  foreach port $portList {
```

```
scan $port "%d %d %d" chassId cardId portId
  oamPort config -enable $::true
  oamPort config -macAddress "01 02 03 aa bb cc"
  oamPort config -enableLoopback $::true
  if {[oamPort set $chassId $cardId $portId]} {
  errorMsg "Error setting oamPort on $chassId $cardId $portId"
  }
  ixWriteConfigToHardware portList
  foreach port $portList {
  scan $port "%d %d %d" chassId cardId portId
  if {[oamStatus get $chassId $cardId $portId]} {
  errorMsg "Error getting oamStatus on $chassId $cardId $portId"
  if {[oamStatus getLocalStatus]} {
  errorMsg "Error getting oamStatus on $chassId $cardId $portId"
  ixPuts "Local oamVersion: [oamStatus cget -oamVersion]"
  ixputs "Local discoveryStatus:[oamStatus cget
-discoveryStatus]"
  if {[oamStatus getRemoteStatus} {
  errorMsg "Error getting oamStatus on $chassId $cardId $portId"
  ixPuts "Remote oamVersion:[oamStatus cget -oamVersion]"
  ixputs "Remote discoveryStatus: [oamStatus cget
-discoveryStatus]"
```

#### **SEE ALSO**

oamStatus.

## oamRemoteInformationTlv

oamRemoteInformationTlv - implements one type of OAM Information TLV.

#### **SYNOPSIS**

oamRemoteInformationTlv sub-command options

## **DESCRIPTION**

The oamRemoteInformationTlv command implements one type of OAM Information PDU. Local and remote information is used in the discovery process.

## **STANDARD OPTIONS**

## length

Read only. Set to 0. Indicates the length (in octets) of this TLV\_tuple.

# enableLinkEvents true/false

Enable to interpret link events. (default = false)

# enableOamPassive Mode true/false

DTE configured in active (true) or passive mode. (default = false)

# enableRemote Loopback true/false

Enable OAM remote loopback mode. (default = false)

# enableUnidirectional true/false

OAM provides an OAM PDU-based mechanism to notify the remote DTE when one direction of a link is non-operational and therefore data transmission is disabled. The ability to operate a link in a unidirectional mode for diagnostic purposes supports failure detection and notification. (default = false)

# enableVariable Retrieval true/false

Enable variable retrieval (oamVariableRequest). (default = false)

# maxPduSize

11-bit field which represents the largest OAM PDU, in octets, supported by the DTE. This value is compared to the remote's Maximum PDU Size and the smaller of the two is used. (default = 0)

# multiplexerAction

(default = oamMultiplexerActionForward))

| Option                      | Value | Usage                              |
|-----------------------------|-------|------------------------------------|
| oamMultiplexerActionForward | 0     | sends on the request over the wire |
| oamMultiplexerActionDiscard | 1     | discards the request               |

# parserAction

(default = oamParserActionForward))

| Option                  | Value | Usage                                       |
|-------------------------|-------|---------------------------------------------|
| oamParserActionForward  | 0     | lower layer forwards request to upper layer |
| oamParserActionLoopback | 1     | lower layer sends back request              |
| oamParserActionDiscard  | 2     | lower layer discards request                |
| oamParserActionInvalid  | 3     | parser action is invalid                    |

| TCL Development Guide, Release 9.01 |  |
|-------------------------------------|--|
|                                     |  |

#### revision

The current revision of the Information TLV. The value of this field shall start at zero and be incremented each time something in the Information TLV changes. (default = 0)

#### oamVersion

Read only. Set to 1.

#### oui

Organization unique identifier. 3 hex bytes. (default = '00 00 00')

# vendorSpecific Information

An unspecified list of hex bytes. May be used to differentiate a vendor's product models/versions. (default = '00 00 00 00')

# **COMMANDS**

The oamRemoteInformationTlv command is invoked with the following sub-commands. If no sub-command is specified, returns a list of all sub-commands available.

oamRemoteInformationTlv setDefault

Sets to IxTclHal default values for all configuration options.

#### **EXAMPLES**

See example code under oamHeader.

#### **SEE ALSO**

oamHeader, oamInformation, oamLocalInformationTlv, oamOrganizationSpecificTlv

# oamStatus

oamStatus - allows polling the OAM status information.

#### **SYNOPSIS**

oamStatus sub-command options

# **DESCRIPTION**

The oamStatus command is used to poll the OAM status information for both local and remote clients. The OAM must first be enabled on the port using *oamPort*.

#### STANDARD OPTIONS

## discoveryStatus

Read only. Displays the OAM discovery status. (default = unsatisfied)

#### version

Read only. Displays the OAM version status. (default = 0)

## informationRevision

Read only. Displays the OAM information revision status. (default = 0)

# multiplexerAction

Read only. Displays the OAM multiplexer action status. (default = forward)

# parserAction

Read only. Displays the OAM parser action status. (default = invalid)

#### mode

Read only. Displays the OAM mode status. (default = passive)

# unidirectionalSupport

Read only. Displays the OAM unidirectional Support status. (default = not supported)

# loopback

Read only. Displays the OAM loopback status. (default = not supported)

#### **linkEvents**

Read only. Displays the OAM link events status. (default = not supported)

# mibVars

Read only. Displays the OAM variable retrieval status. (default = not supported)

#### pduSize

Read only. Displays the OAM PDU size. (default = 0)

# oui

Read only. Displays the OAM organization unique identifier status. (default = '00 00 00')

# vendorSpecificInformation

Read only. Displays the OAM vendor specific information. (default = '00 00 00 00')

#### sourceMacAddress

Read only. Displays the OAM source MAC address.

# **COMMANDS**

The oamStatus command is invoked with the following sub-commands. If no sub-command is specified, returns a list of all sub-commands available.

```
oamStatus setDefault
```

Sets to IxTclHal default values for all configuration options.

```
oamStatus get chasID cardID portID
```

Retrieves the OAM status for both local and remote client from the port.

```
oamStatus getLocalStatus
```

Retrieves the OAM local status.

```
oamStatus getRemoteStatus
```

Retrieves the OAM remote status.

#### **EXAMPLES**

See examples under the *oamPort* command.

#### **SEE ALSO**

oamPort.

# oamSummaryTlv

oamSummaryTlv - implements one type of OAM Event Notification PDU.

#### **SYNOPSIS**

oamSummaryTlv sub-command options

## **DESCRIPTION**

The oamSummaryTlv command implements one type of OAM Event Notification PDU.

The Errored Frame Seconds Summary Event TLV counts the number of errored frame seconds that occurred during the specified period. The period is specified by a time interval. This event is generated if the number of errored frame seconds is equal to or greater than the specified threshold for that period. An errored frame second is a one second interval wherein at least one frame error was detected.

This event is generated at the end of the event window rather than when the threshold is crossed.

# **STANDARD OPTIONS**

#### length

Read only. Set to 18 (0x12). This one-octet field indicates the length (in octets) of this TLV tuple.

#### **frameSeconds**

This two-octet field indicates the number of errored frame seconds in the period, encoded as a 16-bit unsigned integer. (default = 0)

# timestamp

This two-octet field indicates the time reference when the event was generated, in terms of 100 ms intervals, encoded as a 16-bit unsigned integer. (default = 0)

#### window

This two-octet field indicates the duration of the period in terms of 100 ms intervals, encoded as a 16-bit unsigned integer. (default = 0)

Lower bound: 10 seconds
Upper bound: 900 seconds

#### threshold

This two-octet field indicates the number of errored frame seconds in the period is required to be equal to or greater than in order for the event to be generated, encoded as a 16-bit unsigned integer. (default = 0)

Lower bound: zero errored seconds

Upper bound: unspecified

# errorRunningTotal

This four-octet field indicates the sum of errored frame seconds that have been detected since the OAM sublayer was reset. (default = 0)

# eventRunningTotal

This four-octet field indicates the number of Errored Frame Seconds Summary Event TLVs that have been generated since the OAM sublayer was reset, encoded as a 32-bit unsigned integer. (default = 0)

# **COMMANDS**

The oamSummaryTlv command is invoked with the following sub-commands. If no sub-command is specified, returns a list of all sub-commands available.

oamSummaryTlv setDefault

Sets to IxTclHal default values for all configuration options.

## **EXAMPLES**

See example code under oamHeader.

## **SEE ALSO**

oamHeader, oamEventNotification, oamOrganizationSpecificTlv, oamLocalInformationTlv, oamRemoteInformationTlv, oamSymbolPeriodTlv,oamFrameTlv,oamFramePeriodTlv.

# oamSymbolPeriodTlv

oamSymbolPeriodTlv - implements one type of OAM Event Notification PDU.

# **SYNOPSIS**

oamSymbolPeriodTlv sub-command options

#### **DESCRIPTION**

The oamSymbolPeriodTlv command implements one type of OAM Event Notification PDU. It counts the number of symbol errors that occurred during the specified period. The period is specified by the number of symbols that can be received in a time interval on the underlying physical layer. This event is generated if the symbol error count is equal to or greater than the specified threshold for that period.

# STANDARD OPTIONS

# length

Read only. This one-octet field set to 40 (0x28) Indicates the length (in octets) of this TLV\_tuple.

#### symbols

This eight-octet field indicates the number of symbol errors in the period, , encoded as a 64-bit unsigned integer. (default = 0)

#### timestamp

This two-octet field indicates the time reference when the event was generated, in terms of 100 ms intervals, encoded as a 16-bit unsigned integer. (default = 0)

#### window

This eight-octet field indicates the number of symbols in the period, encoded as a 64-bit unsigned integer. (default = 0)

Lower bound: the number of symbols in one second for the underlying physical layer.

Upper bound: the number of symbols in one minute for the underlying physical layer.

#### threshold

This eight-octet field indicates the number of errored symbols in the period is required to be equal to or greater than in order for the event to be generated, encoded as a 64-bit unsigned integer. (default = 0)

Lower bound: zero symbol errors.

Upper bound: unspecified.

# errorRunningTotal

This eight-octet field indicates the sum of symbol errors since the OAM sublayer was reset. (default = 0)

# eventRunningTotal

This four-octet field indicates the number of Errored Symbol Period Event TLVs that have been generated since the OAM sublayer was reset, encoded as a 32-bit unsigned integer. (default = 0)

## **COMMANDS**

The oamSymbolPeriodTlv command is invoked with the following sub-commands. If no sub-command is specified, returns a list of all sub-commands available.

oamSymbolPeriodTlv setDefault

Sets to IxTclHal default values for all configuration options.

## **EXAMPLES**

See example code under oamHeader.

# **SEE ALSO**

oamHeader., oamEventNotification,oamOrganizationSpecificTlv, oamLocalInformationTlv., oamRemoteInformationTlv, oamSymbolPeriodTlv.,oamFrameTlv., oamFramePeriodTlv.

# oamVariableRequest

oamVariableRequest - the OAM PDU type Variable Request allows querying MIB variables.

#### **SYNOPSIS**

oamVariableRequest sub-command options

## **DESCRIPTION**

The oamVariableRequest command implements the OAM PDU type Variable Request.

It is used to query MIB variables, using data structures called Variable Descriptors. An OAM client may request one or more variables in each Variable Request OAM PDU.

The TLV connected to this command is *oamVariableRequestTlv*.

# **STANDARD OPTIONS**

# currentTlvType

Read only. (default = oamVariableRequestEndOfTlv)

#### Predefined options include:

| Option                     | Value | Usage                       |
|----------------------------|-------|-----------------------------|
| oamVariableRequestEndOfTlv | 0x00  | (default) End of TLV Marker |
| oamVariableRequest         | 0x01  | Variable Request            |

#### **COMMANDS**

The oamVariableRequest command is invoked with the following sub-commands. If no sub-command is specified, returns a list of all sub-commands available.

```
oamVariableRequest setDefault
```

Sets to IxTclHal default values for all configuration options.

```
oamVariableRequest addTlv tlvType
```

Adds a TLV to OAM Variable Request PDU with TLV type (see currentTlvType, above).

```
oamVariableRequest delTlv tlvIndex
```

Deletes a TLV from OAM Variable Request with specific Index.

```
oamVariableRequest setTlv tlvIndex
```

Sets the configuration of the TLV with the specified Index.

```
oamVariableRequest getTlv tlvIndex
```

Gets the configuration of the TLV with the specified Index.

```
oamVariableRequest getFirstTlv
```

Gets the first TLV from the list of OAM Variable Request PDUs.

```
oamVariableRequest getNextTlv
```

Gets the next TLV from the list.

```
oamVariableRequest clearAllTlvs
```

Clears all TLVs for the Variable Request PDU.

# **EXAMPLES**

See example code under oamHeader.

# **SEE ALSO**

oamHeader, oamVariableRequestTlv, oamVariableResponse.

# oamVariableRequestTlv

oamVariableRequestTlv - implements one type of OAM Variable Request PDU.

# **SYNOPSIS**

oamVariableRequestTlv sub-command options

#### **DESCRIPTION**

The oamVariableRequestTlv command implements one type of OAM Variable Request PDU.

## STANDARD OPTIONS

#### branch

One-byte hex number. (default - 0x07)

Branch of data within the Management Information Base (MIB)

Variable Branches may reference attributes, objects or packages. If an object or package is referenced, only the attributes within the object or package shall be found within the Variable Container.

#### leaf

Two-byte hex number. (default - '00 02')

Sub-branch of data within the Management Information Base (MIB)

#### **COMMANDS**

The oamVariableRequestTlv command is invoked with the following sub-commands. If no sub-command is specified, returns a list of all sub-commands available.

oamVariableRequestTlv setDefault

Sets to IxTclHal default values for all configuration options.

# **EXAMPLES**

See example code under oamHeader.

# **SEE ALSO**

oamHeader, oamVariableRequest.

# oamVariableResponse

oamVariableResponse - the OAM PDU type Variable Response allows returning the results of querying MIB variables.

## **SYNOPSIS**

oamVariableResponse sub-command options

## **DESCRIPTION**

The oamVariableResponse command implements the OAM PDU type Variable Response. It is used to return the results of queries of MIB variables, using data structures called Variable Containers. Each returned Variable Container resides within a single Variable Response OAM PDU. If a Variable Container does not fit within a Variable Response OAM PDU, an error code is returned.

In returning requested variables, an OAM client generates at least one and perhaps additional Variable Response OAM PDUs per received Variable Request OAM PDU.

The TLV connected to this command is *oamVariableResponseTlv*.

#### STANDARD OPTIONS

# currentTlvType

Read only. (default = oamVariableResponseEndOfTlv)

Predefined options include:

| Option                      | Value | Usage                       |
|-----------------------------|-------|-----------------------------|
| oamVariableResponseEndOfTlv | 0x00  | (default) End of TLV Marker |
| oamVariableResponse         | 0x01  | Variable Response           |

# **COMMANDS**

The oamVariableResponse command is invoked with the following sub-commands. If no sub-command is specified, returns a list of all sub-commands available.

```
oam
Variable<br/>Response {\tt addTlv}\ tlvType
```

Adds a TLV to OAM Variable Response PDU with TLV type (see currentTlvType, above).

```
oamVariableResponse delTlv tlvIndex
```

Deletes a TLV from OAM Variable Response with specific Index.

```
oamVariableResponse setTlv tlvIndex
```

Sets the configuration of the TLV with the specified Index.

```
oamVariableResponse getTlv tlvIndex
```

Gets the configuration of the TLV with the specified Index.

```
oamVariableResponse getFirstTlv
```

Gets the first TLV from the list of OAM Variable Response PDUs.

```
oamVariableResponse getNextTlv
```

Gets the next TLV from the list.

```
oamVariableResponse clearAllTlvs
```

Clears all TLVs for the Variable Response PDU.

# **EXAMPLES**

See example code under oamHeader.

#### **SEE ALSO**

oamHeader, oamVariableResponseTlv, oamVariableRequest.

# oamVariableResponseTlv

oamVariableResponseTlv - implements one type of OAM Variable Response PDU.

# **SYNOPSIS**

oamVariableResponseTlv sub-command options

# **DESCRIPTION**

The oamVariableResponseTlv command implements one type of OAM Variable Response PDU.

## STANDARD OPTIONS

#### branch

The one-octet branch field for the specific attribute, package or object being returned. (default = 0x07)

Note: Only attributes are supported in the current implementation.

If an object or package is referenced, only the attributes within the object or package shall be found within the Variable Container.

# leaf

The two-octet leaf field for the specific attribute, package or object being returned. (default = '00 02')

# enableIndication true/false

When true, the variable indicationValue is present and there is no value field.

When false, the variable width represents the length of the value field in octets. (default = false)

# **indicationValue**

Variable indication. (default = 0x04) See width, below.

#### width

The width of the value. If enableIndication is true, then width can be from 0 to 128. (default = 4)

This field either contains the actual width of the attribute or an indicationValue providing information as to the reason this particular attribute could not be returned.

When bit 7 = 1, bits 6:0 represent an indicationValue. There is no value field when bit 7 = 1.

When bit 7 = 0, bits 6:0 represent the length of the value field in octets. An encoding of 0x00 equals 128 octets. All other encodings represent actual lengths.

#### value

If enableIndication is true, then this can be the value of width size hex number.  $(default = '00\ 00\ 00')$ 

If the width field contains a width value, the fourth field is the value field, which contains the attribute. This field may be up to 128 octets in length. Octets of the attribute are ordered most significant first, followed by each successive octet.

If the width field contains an indication Value, the value field does not exist.

#### **COMMANDS**

The oamVariableResponseTlv command is invoked with the following sub-commands. If no sub-command is specified, returns a list of all sub-commands available.

oamVariableResponseTlv **setDefault** 

Sets to IxTclHal default values for all configuration options.

#### **EXAMPLES**

See example code under oamHeader.

#### **SEE ALSO**

oamHeader, oamVariableResponse.

# opticalDigitalWrapper

opticalDigitalWrapper - enable the use of optical digital wrapper.

#### **SYNOPSIS**

opticalDigitalWrapper sub-command options

#### **DESCRIPTION**

The opticalDigitalWrapper command is used to enable the presence of the optical digital wrapper. This feature is only available for certain port types; this may be tested through the use of the *port* isValidFeature... portFeatureFec command. None of the overhead bytes

may be modified at this point, only the Forward Error Correction (FEC) feature may be changed.

#### STANDARD OPTIONS

# enableFec true/false

Enables the use of the optical digital wrapper and the inclusion of FEC. (default = false)

# enableStuffing true | false

Enables the use of fixed stuffing in 10G LAN mode. Additional overhead bytes are added into the overhead and the clock rate is higher to carry the same date. With Fixed stuffing, the line rate is 11.09573 Gb/s, as opposed to 11.04911 Gb/s. (default = false)

# payloadType

The data type that is being simulated in the payload area of the SONET frame.

| Option                     | Value | Usage                   |
|----------------------------|-------|-------------------------|
| optDigWrapperPayloadType02 | 0x02  | ASY STM-N               |
| optDigWrapperPayloadType03 | 0x03  | (default) BIT SYN STM-N |
| optDigWrapperPayloadType04 | 0x04  | ATM                     |
| optDigWrapperPayloadType05 | 0x05  | GFP                     |
| optDigWrapperPayloadType10 | 0x10  | 10-bit STR with O.T.    |
| optDigWrapperPayloadType11 | 0x11  | 11-bit STR with O.T.    |
| optDigWrapperPayloadTypeFE | 0xFE  | FE-PRBS                 |

# **COMMANDS**

The opticalDigitalWrapper command is invoked with the following sub-commands. If no sub-command is specified, returns a list of all sub-commands.

```
opticalDigitalWrapper cget option
```

Returns the current value of the configuration option given by option. Option may have any of the values accepted by the opticalDigitalWrapper command.

```
opticalDigitalWrapper config option value
```

Modify the configuration options. If no option is specified, returns a list describing all of the available MPLS label options (see STANDARD OPTIONS) for port.

```
opticalDigitalWrapper get chasID cardID portID
```

Gets the current configuration of the specified port. Call this command before calling opticalDigitalWrapper cget option to get the value of the configuration option. Specific errors are:

- No connection to a chassis
- Invalid port number

opticalDigitalWrapper set chasID cardID portID

Sets the configuration for the indicated port, reading the configuration option values set by the opticalDigitalWrapper config option value command. Specific errors are:

- · No connection to a chassis
- · Invalid port number
- · The port is being used by another user

opticalDigitalWrapper setDefault

Sets to IxTclHal default values for all configuration options.

## **EXAMPLES**

See examples under the *fecError* command.

# **SEE ALSO**

fecError.

# packetGroup

packetGroup - configure the Packet Group parameters.

## **SYNOPSIS**

packetGroup sub-command options

## **DESCRIPTION**

The packetGroup command is used to configure the parameters for Packet Groups. Packet groups are given unique IDs within which metrics such as minimum, maximum and average latency for every incoming frame is calculated by the hardware in real-time.

An additional feature available on some port types is the ability to collect latency measurements per packet group. The availability of this feature for a given port can be tested using the *port* isValidFeature... portFeatureRxLatencyBin. The port must be configured for wide packet groups (the port's receiveMode includes the portRxModeWidePacketGroup bit); the availability of this mode may be tested with *port* isValidFeature... portFeatureRxWidePacketGroups. No configuration is necessary on the transmit port; only the receive port must be configured to receive latency bin operation. This feature is enabled on the receive port with the enableLatencyBins option.

The latency measurements for each packet group may be collected in a set up to 16 continuous latency buckets. The first bucket always starts at 0 and the last bucket always ends at the maximum latency. The packetGroup interface allows for the specification of up to 15 time dividers between latency bins. For example, to specify five latency buckets for:

- 0 0.70ms
- 0.70ms 0.72ms
- 0.72ms 0.74ms
- 0.74ms 0.76ms
- 0.76ms max

one programs four dividing times:

- 0.70ms
- 0.72ms
- 0.74ms
- 0.76ms

This is done through the latencyBins option. No other setup is required for the receive side port. The latency statistics per latency bin are obtained through the use of the *packetGroupStats* command.

An additional feature available on some port types is the ability to measure latency as it varies over time. The availability of this feature for a given port can be tested using the *port* isValidFeature... portFeatureRxTimeBin. The port must be configured for wide packet groups (the port's receiveMode includes the portRxModeWidePacketGroup bit); the availability of this mode may be tested with *port* isValidFeature... portFeatureRxWidePacketGroups. No configuration is necessary on the transmit port; only the receive port must be configured to receive time bin operation. This feature is enabled on the receive port with the enableTimeBins option.

The latency over time for each packet group may be collected for a number of evenly spaced time periods, as indicated by the numTimeBins and timeBinDuration options. The number of packet groups used per time bin must also be specified in the numP-gidPerTimeBin option.

The product of numPgidPerTimeBin (which must be a power of 2) and the next higher power of 2 of the numTimeBins must be less than the total number of packet group IDs available for the port when not in time bin mode.

The latency statistics per time bin are obtained through the use of the *packetGroupStats* command.

Time bins and latency bins may be used at the same time.

Note that when using ATM ports, different types of ATM encapsulation result in different length headers, as discussed in *atmHeader* The data portion of the packet normally follows the header, except in the case of the two LLC Bridged Ethernet choices, where 12 octets of MAC address and 2 octets of Ethernet type follow the header. The offsets used in this command is with respect to the beginning of the AAL5 packet and must be adjusted by hand to account for the header.

# STANDARD OPTIONS

# allocateUdf true | false

Assigns one of the User-Defined Fields for use with the Sequence Number. (default = true)

# delayVariationMode

Selects Delay Variation measurement mode (under Latency/Jitter Measurement). This only is available when measurementMode is set to packetGroupModeDelayVariation.

Note: When Delay Variation mode is selected, then under Sequence Checking the only available option is Threshold Sequence Checking.

Delay Variation options include::

| Option                               | Value | Usage                                          |
|--------------------------------------|-------|------------------------------------------------|
| delayVariationWith<br>SequenceErrors | 0     | (default) delay variation with sequence errors |
| delayVariationWith<br>LatencyMinMax  | 1     | delay variation with latency min/max           |
| delayVariationWith<br>LatencyAvg     | 2     | delay variation with latency average           |

# enable128kBinMode true | false

If true, then the length of the packet group ID field is increased to 17 bits. (default = false)

# enableGroupIdMask true | false

Enables the use of the groupId mask. (default = false)

# enableInsertPgid true | false

Enables inserting the PGID into the packet. (default = false)

# enableLastBitTime Stamp true/false

If true, enables selection of last bit time stamp. If false, the first bit time stamp is used. (default = false)

# enableLatencyBins true | false

Enables the use of latency bins on receive. (default = false)

## enableReArmFirstTimeStamp

Enables the use of RE Arm first time stamp.

# enableRxFilter true | false

Enables the use of the headerFilterMask mask. (default = false)

# enableSignatureMask true | false

Enables the use of the signatureMask mask. (default = false)

# enableTimeBins true | false

Enables the use of time bins on receive. (default = false)

# groupId

Unique value used to identify one packet group for another. Up to 57344 different packet groups may be defined. (default = 0)

# groupIdMask

A two-byte mask applied to the group ID. Bits which are 1' in the mask are set to 0' in the received group ID. (default = 0)

# groupIdMode

This option provides a convenience mechanism for setting the groupIdOffset and groupIdMask.

| Option                      | Value | Usage                                                                                                    |
|-----------------------------|-------|----------------------------------------------------------------------------------------------------|
| packetGroupCustom           | 0     | (default) The offset and mask are set in groupIdOffset and groupIdMask.                                                     |
| packetGroupDscp             | 1     | The offset and mask are set to the DSCP location; that is, groupIdOffset=14 and groupIdMask=FF03.                           |
| packetGroupIpV6TrafficClass | 2     | The offset and mask are set to the destination IPv6 address' traffic class; that is, groupIdOffset=14 and groupIdMask=FD3F. |
| packetGroupMplsExp          | 3     | The offset and mask are set to the MPLS label's Experimental field; that is, groupIdOffset=16 and groupIdMask=F1FF.         |
| packetGroupSplit            | 4     | The offset and mask are set in to split PGIDs.                                                                              |

# groupIdOffset

The offset, within the packet, of the group id value. (default = 52)

# headerFilter

# headerFilterMask

# ignoreSignature true / false

In receive mode, the signature field is not matched and all packets are counted. (default = false)

# insertSequence Signature true / false

Inserts a sequence signature into the packet as indicated by signatureOffset, signatureValue, groupIdOffset, signatureNumberOffset and allocateUdf. (default = false)

# insertSignature true|false

Inserts the packet group signature into the transmitted stream. (default = false) Note: For calculating latency values need to configure stream config -fir true.

# **latencyBinList**

If enableLatencyBins is true, this TCL array of floating point numbers, each of which is expressed in milliseconds, indicates the dividing line between latency bins. As per the discussion at the head of this command, there is one fewer dividing times than latency bins. The first bin always starts at 0 and the last bin always ends at the maximum possible latency. The list is sorted before use. There must not be any duplicate values. (default = "")

# **latencyControl**

Defines the mechanism used to calculate latency. Possible values include:

| Option                  | Value | Usage                                                                           |
|-------------------------|-------|---------------------------------------------------------------------------------|
| cutThrough              | 0x01  | (default) first data bit in to first data bit out                               |
| storeAndForward         | 0x03  | last data bit in to first data bit out                                          |
| storeAndForwardPreamble | 0x05  | last data bit in to first preamble out                                          |
| interArrivalJitter      | 0x07  | inter-arrival jitter                                                            |
|                         |       | This selection automatically activates measurementMode inter-arrival time mode. |
| firstInLastOut          | 0x08  | first in last out                                                               |
| lastInLastOut           | 0x09  | last in last out                                                                |

# maxRxGroupId

Read only. Displays the maximum number of PGIDs available for the port based on the receive side configuration.

#### measurementMode

Defines the measurement mode used to calculate latency. Possible values include:

| Option                 | Value | Usage                  |
|------------------------|-------|------------------------|
| packetGroupModeLatency | 0     | (default) latency mode |

| Option               | Value | Usage                                                                                                    |
|----------------------|-------|----------------------------------------------------------------------------------------------------|
| packetGroupModeInter | 1     | inter-arrival time mode                                                                                                    |
| ArrivalTime          |       | Note: Requires latencyControl to be set to inter-<br>ArrivalJitter.                                                           |
|                      |       | On the other hand, simply setting latencyControl to inter-ArrivalJitter automatically selects this value for measurementMode. |
| packetGroupModeDelay | 2     | delay variation mode                                                                                                    |
| Variation            |       | Selecting this mode automatically enables delayVariationMode option.                                                          |

# multiSwitchedPath Mode

Two alternatives exist for the manner in which time stamps are used when sequenceCheckingMode is set to seqMultiSwitchedPath:

| Option                     | Value | Usage                                                                                                    |
|----------------------------|-------|----------------------------------------------------------------------------------------------------|
| seqSwitchedPathPGID        | 0     | (default) Time stamps are used to hold the time stamp of the first packet received for each packet group ID. |
| seqSwitchedPathDuplication | 1     | Time stamps are used to hold the first detected packet duplication.                                          |
|                            |       | Note: Not available when in Delay Variation mode.                                                            |

# numPgidPerTimeBin

If enableTimeBins is true, this is used as the number of packet group IDs to be received for each time bin defined by timeBinDuration. Note that this value must be a power of 2; for example, 1, 2, 4, 8, 16, .. Note that the product of this number and the next higher power of 2 of the numTimeBins option must not exceed the total number of packet group IDs available for the port if enableTimeBins were false. (default = 32)

# numTimeBins

If enableTimeBins is true, this is used as the number of distinct time bins to collect latency over, per packet group ID. The range of legal values is from 1 to 2048. The length of all time bins is dictated by timeBinDuration. Note that the product of the next higher power of 2 of this number and numPgidPerTimeBin option must not exceed the total number of packet group IDs available for the port if enableTimeBins were false. (default = 10)

# preambleSize

Length of preamble, in bytes, of received frame. (default = 8)

# seqAdvTracking

If true, allows to track a frame by following five new statistics:

| statistics |  |
|------------|--|
| In Order   |  |

| TCL Development Guide, Release 9.01 | 677 |
|-------------------------------------|-----|
|                                     |     |

| statistics |  |
|------------|--|
| Reorder    |  |
| Duplicate  |  |
| Late       |  |
| Lost       |  |

# seqAdvTrackingLate Threshold

A fixed value that sets a threshold to track the expected sequence value. The Late Threshold value is subtracted from the expected sequence number when the received sequence numbers are less than the late threshold value.

# sequenceError Threshold

The threshold value used to determine whether a sequence error has occurred. (default = 2)

# sequenceChecking Mode

The manner in which sequence checking is performed.

| Option               | Value | Usage                                                                                                    |
|----------------------|-------|----------------------------------------------------------------------------------------------------|
| seqThreshold         | 0     | (default) Sequence errors are determined by checking sequence numbers against sequenceErrorThreshold.                                                                       |
| seqMultiSwitchedPath | 1     | Sequence checking is performed looking for skipped and duplicate sequence numbers. Check the portFeatureMultiSwitchPacketDetection feature for availability of this choice. |
| seqAdvTracking       | 2     | Advanced sequence tracking is enabled.                                                                                                    |

# sequenceNumberOffset

The offset within the packet of the sequnce number. This is valid only when sequence checking is enabled. (default = 44)

## signature

In the transmitted packet, the signature uniquely signs the transmitted packet as one destined for packet group filtering on the receive port. On the receive port, the signature is used to filter only those packets that have a matching signature and the minimum, maximum and average latencies are obtained for those packets. (default =  $\{08.71.18.05\}$ )

# signatureMask

A four-byte mask applied to the signature. Bits which are 1' in the mask are ignored. (default =  $\{00\ 00\ 00\ 00\}$ )

# signatureOffset

The offset, within the packet, of the packet group signature. (default = 48)

| 678 | TCL Development Guide, Release 9.01 |
|-----|-------------------------------------|
|     |                                     |

## timeBinDuration

If enableTimeBins is true, this is the length of each time bin. This value is expressed in nanoseconds. (default = 1000000)

# **COMMANDS**

The packetGroup command is invoked with the following sub-commands. If no sub-command is specified, returns a list of all sub-commands available.

```
packetGroup cget option
```

Returns the current value of the configuration option given by option. Option may have any of the values accepted by the packetGroup command.

```
packetGroup config option value
```

Modify the Packet Group configuration options of the port. If no option is specified, returns a list describing all of the available Packet Group options (see STANDARD OPTIONS) for port.

```
packetGroup getCircuitTx chasID cardID portID [circuitID] streamID
```

Gets the current configuration of the stream with id streamID in the circuit with circuitID on port portID, card cardID, chassis chasID from its hardware.

```
packetGroup getQueueTx chasID cardID portID [queueID] streamID
```

Gets the current configuration of the stream with id streamID in the queue with queueID on port portID, card cardID, chassis chasID from its hardware.

```
packetGroup getRx chasID cardID portID
```

Gets the current receive Packet Group configuration of the port with id portID on card cardID, chassis chasID. Call this command before calling packetGroup cget option value to get the value of the configuration option. Specific errors are:

- No connection to a chassis
- Invalid port number
- The port is being used by another user

```
packetGroup getTx chasID cardID portID streamID [type]
```

Gets the current transmit Packet Group configuration of the stream with id portID on card cardID, chassis chasID, stream streamID.

Disable Sequence Checking checkbox per stream that is also visible in IxExplorer GUI inside the Instrumentation Offsets window.

```
packetGroup config -insertSequenceSignature 0
packetGroup setTx portList
```

In the first form, the queueID indicates the particular queue for load modules which use multiple queues, such as ATM cards.

In the second form, the type of stream (stream or flow) is selected. One of.

| Option                    | Value | Usage                                                |
|---------------------------|-------|------------------------------------------------------|
| streamSequenceTypeAll     | 0     | (default) Both streams and flows. This option can be |
|                           |       | used for ports that do not use flows.                |
| streamSequenceTypeStreams | 1     | Stream only.                                         |
| streamSequenceTypeFlows   | 2     | Flow only.                                           |

Call this command before calling packetGroup cget option value to get the value of the configuration option. specific errors are:

- No connection to a chassis
- Invalid port number
- The port is being used by another user
- No stream has been configured for the streamID

#### packetGroup setCircuitTx chasID cardID portID [circuitD] streamID

Sets the configuration of the stream with id streamID on its circuit circuitID on port portID, card cardID, chassis chasID in IxHAL by reading the configuration option values set by the packetGroup config option value command.

#### packetGroup setDefault

Sets to IxTclHal default values for all configuration options.

```
packetGroup setQueueTx chasID cardID portID [queueID] streamID
```

Sets the configuration of the stream with id streamID on its queue queueID on port portID, card cardID, chassis chasID in IxHAL by reading the configuration option values set by the packetGroup config option value command.

```
packetGroup setRx chasID cardID portID
```

Sets the receive Packet Group configuration of the port with id portID on card cardID, chassis chasID by reading the configuration option values set by the packetGroup config option value command. Specific errors are:

- · No connection to a chassis
- Invalid port number
- The port is being used by another user

## packetGroup setTx chasID cardID portID streamID [type]

Sets the transmit Packet Group configuration of the stream with id portID on card cardID, chassis chasID, stream streamID by reading the configuration option values set by the packetGroup config option value command.

In the first form, the queueID indicates the particular queue for load modules which use multiple queues, such as ATM cards.

In the second form, the type of stream (stream or flow) is selected. One of.

| Option                | Value | Usage                                                |
|-----------------------|-------|------------------------------------------------------|
| streamSequenceTypeAll | 0     | (default) Both streams and flows. This option can be |
|                       |       | used for ports that do not use flows.                |

| 680 | TCL Development Guide, Release 9.01 |
|-----|-------------------------------------|
|     | ·                                   |

| Option                    | Value | Usage        |
|---------------------------|-------|--------------|
| streamSequenceTypeStreams | 1     | Stream only. |
| streamSequenceTypeFlows   | 2     | Flow only.   |

After calling this command, the Packet Group configuration should be committed to hardware using stream write or ixWriteConfigToHardware commands. Specific errors are:

- · No connection to a chassis
- Invalid port number
- · The port is being used by another user
- No stream has been configured for the streamID

#### **EXAMPLES**

```
package require IxTclHal
# In this example, we'll measure the latency for different frame
# sizes through a simple switch using packet groups.
# Latency bins will also be retreived
# Port 1 is used to transmit three streams, each with a packet
# group signature and packet group ID equal to the stream ID.
\# 100,000 packets are transmitted by each stream
# Port 2 is used to received the data using Packet Group Mode.
# A short stream is transmitted from this port to the switch in
# order to get the switch to 'learn' its MAC address
# Separate sections are included for latency bins and time bins
# Connect to chassis and get chassis ID
set host techpubs-400
set username user
# Check if we're running on UNIX - connect to the TCL Server
# which must be running on the chassis
if [isUNIX] {
if [ixConnectToTclServer $host] {
ixPuts "Could not connect to $host"
return 1
}
# Now connect to the chassis
if [ixConnectToChassis $host] {
ixPuts $::ixErrorInfo
return 1
# Get the chassis ID to use in port lists
set chas [ixGetChassisID $host]
\# Assumes that card 1 is a 10/100 card with both ports connected
# to a simple L2 switch
set card 1
set txPort 1
set rxPort 2
# Useful port lists
set portList [list [list $chas $card $txPort] \
[list $chas $card $rxPort]]
```

# Login before taking ownership

```
if [ixLogin $username] {
ixPuts $::ixErrorInfo
return 1
# Take ownership of the ports we'll use
if [ixTakeOwnership $portList] {
ixPuts $::ixErrorInfo
return 1
set p1MAC [list 00 00 00 01 01 01]
set p2MAC [list 00 00 00 01 01 02]
set numFrames 4
set numBursts 240
set minSize 64
set maxSize 1024
set stepSize 64
set lb [list 0.70 0.72 0.74 0.76]
# Need to clear time stamps
if [ixClearTimeStamp portList] {
ixPuts $::ixErrorInfo
ixPuts "Testing $chas:$card:$txPort -> $chas:$card:$rxPort"
# Set up Transmit Port
port setFactoryDefaults $chas $card $txPort
port config -autonegotiate true
# stream: from port 1 MAC to port 2 MAC, stream size as per array
# Make sure to insert time stamp (fir)
set streamID 1
stream setDefault
stream config -numFrames $numFrames
stream config -numBursts numBursts
stream config -sa $p1MAC
stream config -da $p2MAC
stream config -fir true
stream config -dma stopStream
stream config -frameSizeType sizeIncr
stream config -frameSizeMIN $minSize
stream config -frameSizeMAX $maxSize
stream config -frameSizeStep $stepSize
stream config -enableIbg false stream config -enableIsg false
\verb|stream| config - rate Mode use Percent Rate|\\
stream config -percentPacketRate 0.04512
udf setDefault
udf config -enable true
udf config -counterMode udfCounterMode
udf config -continuousCount false
udf config -initval 0
udf config -repeat 4
udf config -udfSize c16
udf config -offset 52
if [udf set 1] {
```

```
errorMsg "Error in udf set"
return "FAIL"
if [stream set $chas $card $txPort $streamID] {
errorMsg "Error in stream set"
return "FAIL"
Example of shared values list between UDF 1 and UDF 5:
udf setDefault
udf config -enable true
udf config -offset 12
udf config -counterMode udfValueListMode
udf config -countertype -1
udf config -valueList {{11 11 11 11} {22 22 22 22}}
udf config -udfSize 32
udf config -valueRepeatCount 1
udf config -useSharedUDFValueList 0
udf config -sharedValueListStream 1
udf config -sharedValueListUDF 1
if {[udf set 1]} {
errorMsg "Error calling udf set 1"
set retCode $::TCL ERROR
udf setDefault
udf config -enable true
udf config -offset 22
udf config -counterMode udfValueListMode
udf config -countertype -1
udf config -valueList {}
udf config -udfSize 32
udf config -cascadeType udfCascadeFromSelf
udf config -valueRepeatCount 1
udf config -useSharedUDFValueList 1
udf config -sharedValueListStream 1
udf config -sharedValueListUDF 1
if {[udf set 5]} {
errorMsg "Error calling udf set 5"
set retCode $::TCL ERROR
# Make sure to insert a PG signature and streamID = PGID
packetGroup setDefault
packetGroup config -insertSignature true
if [packetGroup setTx $chas $card $txPort $streamID] {
errorMsg "error in packetGroup setTx (1)"
return "FAIL"
# Set up Receive Port
port setFactoryDefaults $chas $card $rxPort
port config -autonegotiate true
# the port must be in packet group mode
port config -receiveMode $::portRxModeWidePacketGroup
if [port set $chas $card $rxPort] {
errorMsg "Error in port set"
return "FAIL"
# Set up receive packet group mode (store and forward)
```

```
packetGroup setDefault
 packetGroup config -latencyControl storeAndForward
 # Latency Bin sample
 # set the latency bin list
 packetGroup config -enableLatencyBins true
 packetGroup config -latencyBinList $lb
 if [packetGroup setRx $chas $card $rxPort] {
 errorMsg "Error in packetGroup setRx"
 return "FAIL"
 # Configuring 8K stat & 32K stat through TCL for Novus 40G/100G, K400
100G
 #####
 packetGroup setDefault
 # For 8K stat
 packetGroup config -pgidStatMode 0
 # For 32K stat
 packetGroup config -pgidStatMode 1
 if {[packetGroup setRx $chas $card $rxPort]} {
 errorMsg "Error calling packetGroup setRx $chas $card $rxPort "
 set retCode $::TCL ERROR
 # Let the hardware know about the two ports
 ixWriteConfigToHardware portList
 if [packetGroup getRx $chas $card $rxPort] {
 errorMsq "Error in packetGroup getRx"
 return "FAIL"
 # Configuring 8K stat & 16K stat through TCL for Novus 50G, K400 50G
 packetGroup setDefault
 # For 8K stat
 packetGroup config -pgidStatMode 0
 OR
 # For 16K stat
 packetGroup config -pgidStatMode 1
 if {[packetGroup setRx $chas $card $rxPort]} {
 errorMsg "Error calling packetGroup setRx $chas $card $rxPort "
 set retCode $::TCL ERROR
 # Let the hardware know about the two ports
 \verb"ixWriteConfigToHardware" portList"
 if [packetGroup getRx $chas $card $rxPort] {
 errorMsg "Error in packetGroup getRx"
 return "FAIL"
  }
```

```
###
  # Configuring 4K stat & 8K stat through TCL for Novus 10G/25G, K400
100G
  ###
  packetGroup setDefault
  # For 4K stat
  packetGroup config -pgidStatMode 0
  # For 8K stat
  packetGroup config -pgidStatMode 1
  if {[packetGroup setRx $chas $card $rxPort]} {
  errorMsg "Error calling packetGroup setRx $chas $card $rxPort "
  set retCode $::TCL ERROR
  # Let the hardware know about the two ports
  ixWriteConfigToHardware portList
  if [packetGroup getRx $chas $card $rxPort] {
  errorMsg "Error in packetGroup getRx"
  return "FAIL"
  # Wait for changes to take affect and make sure links are up
  after 1000
  ixCheckLinkState portList
  # Start the packet groups on the receive port
  # and then the transmit from the transmit port
  ixPuts "Starting packet groups"
  ixStartPortPacketGroups $chas $card $rxPort
  ixPuts "Starting port transmit"
  ixStartPortTransmit $chas $card $txPort
  after 1000
  # and then wait for things to be done
  ixPuts "Waiting for transmit done"
  ixCheckPortTransmitDone $chas $card $txPort
  ixPuts "Stopping packet groups"
  ixStopPortPacketGroups $chas $card $rxPort
  # Now get the statistics back
  # First a get for all of the packet groups
  if [packetGroupStats get $chas $card $rxPort 0 16384] {
  errorMsg "Error in packetGroupStats get"
  return "FAIL"
  }
  set numGroups [packetGroupStats cget -numGroups]
  set numRxLatencyBins [packetGroupStats cget -numLatencyBins]
  ixPuts "# received latency bins = $numRxLatencyBins"
  ixPuts "PGID LBin FrameSz # MinLat MaxLat AvgLat byRate frRate stdDev
  ixPuts "----- ----- ----- -----
- ----- ----- "
```

```
for {set i 0} {$i < $numFrames} {incr i} {</pre>
packetGroupStats getGroup $i
set totalFrames [packetGroupStats cget -totalFrames]
ixPuts -nonewline "$i\t"
ixPuts -nonewline "All\t"
ixPuts -nonewline "[expr ($i+1) * 64]\t"
ixPuts -nonewline "$totalFrames\t"
ixPuts -nonewline [packetGroupStats cget -minLatency]
ixPuts -nonewline "\t'"
ixPuts -nonewline [packetGroupStats cget -maxLatency]
ixPuts -nonewline "\t"
ixPuts -nonewline [packetGroupStats cget -averageLatency]
ixPuts -nonewline "\t"
ixPuts -nonewline [packetGroupStats cget -byteRate]
ixPuts -nonewline "\t^{"}
ixPuts -nonewline [packetGroupStats cget -frameRate]
ixPuts -nonewline "\t^{"}
ixPuts [packetGroupStats cget -standardDeviation]
for {set latencyBin 0} {$latencyBin < $numRxLatencyBins} \</pre>
{incr latencyBin} \
if {$latencyBin == 0} {
if [packetGroupStats getFirstLatencyBin] {
errorMsg "Error in packetGroupStats getFirstLatencyBin"
return "FAIL"
} else {
if [packetGroupStats getNextLatencyBin] {
errorMsg "Error in packetGroupStats getNextLatencyBin"
return "FAIL"
set numLatencyFrames [latencyBin cget -numFrames]
if [packetGroupStats getLatencyBin $latencyBin] {
errorMsg "Error in packetGroupStats getLatencyBin"
return "FAIL"
ixPuts -nonewline "\t"
ixPuts -nonewline "$latencyBin\t\t"
ixPuts -nonewline "$numLatencyFrames\t"
ixPuts -nonewline [latencyBin cget -minLatency]
ixPuts -nonewline "\t"
ixPuts -nonewline [latencyBin cget -maxLatency]
ixPuts -nonewline "\t\t"
ixPuts -nonewline [latencyBin cget -byteRate]
ixPuts -nonewline "\t^{"}
ixPuts [latencyBin cget -frameRate]
# Time Bin sample
```

```
set numPgidPerTimeBin 4
set numTimeBins 2
set timeBinDuration 10000000000
# set the time bin options
packetGroup config -enableLatencyBins false
packetGroup config -enableTimeBins true
packetGroup config -numPgidPerTimeBin $numPgidPerTimeBin
packetGroup config -numTimeBins $numTimeBins
packetGroup config -timeBinDuration $timeBinDuration
if [packetGroup setRx $chas $card $rxPort] {
errorMsg "Error in packetGroup setRx"
return "FAIL"
# Let the hardware know about the two ports
ixWriteConfigToHardware portList
if [packetGroup getRx $chas $card $rxPort] {
errorMsg "Error in packetGroup getRx"
return "FAIL"
packetGroup setDefault
# For 8K stat
packetGroup config -pgidStatMode 0
\cap R
# For 32K stat
packetGroup config -pgidStatMode 1
if {[packetGroup setRx $chassis $card $port]} {
\verb|errorMsg| "Error calling packetGroup setRx $chassis $card $port"|
set retCode $::TCL ERROR
\# Wait for changes to take affect and make sure links are up
after 1000
ixCheckLinkState portList
# Start the packet groups on the receive port
# and then the transmit from the transmit port
ixPuts "Starting packet groups"
ixStartPortPacketGroups $chas $card $rxPort
ixStartPortTransmit $chas $card $txPort
after 1000
# and then wait for things to be done
ixPuts "Waiting for transmit done"
ixCheckPortTransmitDone $chas $card $txPort
ixPuts "Stopping packet groups"
ixStopPortPacketGroups $chas $card $rxPort
# Now get the statistics back
# First a get for all of the packet groups
if [packetGroupStats get $chas $card $rxPort 0 16384] {
errorMsg "Error in packetGroupStats get"
return "FAIL"
```

```
}
set numGroups [packetGroupStats cget -numPgidPerTimeBin]
set numRxTimeBins [packetGroupStats cget -numTimeBins]
ixPuts "# received time bins = $numRxTimeBins"
ixPuts "# PGID per time bin = $numGroups"
ixPuts "T-BIN PGID FrameSz # MinLat MaxLat AvgLat byRate frRate stdDev
ixPuts "----- ----- -----
for {set t 1} {$t < = $numRxTimeBins} {incr t} {</pre>
for {set i 0} {$i < $numPgidPerTimeBin} {incr i} {</pre>
packetGroupStats getGroup $i $t
set totalFrames [packetGroupStats cget -totalFrames]
ixPuts -nonewline "$t\t"
ixPuts -nonewline "$i\t"
ixPuts -nonewline "[expr ($i+1) * 64]\t"
ixPuts -nonewline "$totalFrames\t"
ixPuts -nonewline [packetGroupStats cget -minLatency]
ixPuts -nonewline "\t"
ixPuts -nonewline [packetGroupStats cget -maxLatency]
ixPuts -nonewline "\t"
ixPuts -nonewline [packetGroupStats cget -averageLatency]
ixPuts -nonewline "\t"
ixPuts -nonewline [packetGroupStats cget -byteRate]
ixPuts -nonewline "\t"
ixPuts -nonewline [packetGroupStats cget -frameRate]
ixPuts -nonewline "\t"
ixPuts [packetGroupStats cget -standardDeviation]
```

## **SEE ALSO**

packetGroupStats.

# packetGroupStats

packetGroupStats - retrieve statistics associated with a packet group.

# **SYNOPSIS**

packetGroupStats sub-command options

# **DESCRIPTION**

The packetGroupStats command is used to retrieve the statistics associated with packet groups, such as minimum latency, maximum latency and average latency. Some of the statistics are only available on specific types of ports; an attempt to read an unavailable statistic results in a error. Refer to Appendix B of the Ixia Reference Guide for list of which statistics are available.

Three sub-commands are used to retrieve the actual statistics.

- packetGroupStats get chasID cardID portID [fromPGID toPGID]: this fetches a range
  of statistics for the indicated port. The range is dictated by the fromPGID to the
  toPGID; if omitted, only PGID 0 is retrieved.
- packetGroupStats getGroup index: this fetches the statistics for a PGID that is PGID = fromPGID + index, where fromPGID is the value from the last call to packetGroupStats get. That is, index = 0 refers to the fromPGID packet group ID.
- packetGroupStats getFrameCount index: operates in the same manner as getGroup, with respect to the index parameter.

An additional feature available on some port types is the ability to collect latency measurements per packet group. The availability of this feature for a given port can be tested using the *port* isValidFeature... portFeatureRxLatencyBin. The port must be configured for wide packet groups (the port's receiveMode includes the portRxModeWidePacketGroup bit); the availability of this mode may be tested with *port* isValidFeature... portFeatureRxWidePacketGroups. (Note: When the port is in PRBS mode, all latency specific stats is removed.)

Latency bin dividing times must be set up with the <code>packetGroup</code>'s enableLatencyBins, latencyBinList option. Following a call to packetGroupStats getGroup, the numLatencyBins option is set and the latency bin information is available through calls to getFirstLatencyBin, getNextLatencyBin and getLatencyBin. The latency information is available in the options of the <code>latencyBin</code> command. Note that there is one more latency bin available than the number of dividers set in <code>packetGroup</code>'s latencyBinList, due to the implicit creation of a latency bin from the last divider to the maximum possible latency value.

An additional feature available on some port types is the ability to measure latency over time, per packet group. The availability of this feature for a given port can be tested using the *port* isValidFeature... portFeatureRxTimeBin. The port must be configured for wide packet groups (the port's receiveMode includes the portRxModeWidePacketGroup bit); the availability of this mode may be tested with *port* isValidFeature... portFeatureRxWidePacketGroups.

Time bins must be set up with the *packetGroup*'s enableTimeBins, numPgidPerTimeBin, numTimeBins and timeBinDuration options. Following a call to packetGroupStats getGroup, the numTimeBins, numPgidPerTimeBin and timeBinDuration options are set. Latency information for a particular time bin can be obtained by using the additional timeBin argument to the getGroup and getGroupFrameCount sub-commands.

#### STANDARD OPTIONS

#### averageLatency

Read-only. 64-bit value. Average latency for all frames of this packet group. Updated after packetGroupStats getGroup command is called. Used for cut-through, store-forward, and inter-arrival statistics.

# avgDelayVariation

Read only. 64-bit value. Average Delay Variation. The average of all delay variations measured for a specific flow from the start of statistic collection.

# bigSequenceError

Read-only. 64-bit value. The number of times when the current sequence number minus the previous sequence number is greater than the error threshold. (Also available in PRBS mode, depending on sequence checking settings.)

#### bitRate

Read-only. 64-bit value. The bit rate for the frames. Note: this value is calculated on the difference between two successive readings; packetGroupStats get must be called at least twice before valid values are obtained. (Also available in PRBS mode.)

# byteRate

Read-only. 64-bit value. The byte rate for the frames. Note: this value is calculated on the difference between two successive readings; packetGroupStats get must be called at least twice before valid values are obtained. (Also available in PRBS mode.)

# **duplicateFrames**

Read-only. 64-bit value. The number of duplicate frames when the port is in multi-switched path mode; that is, the sequenceCheckingMode in the *packetGroup* command is set to seqMultiSwitchedPath. (Also available in PRBS mode, depending on sequence checking settings.)

# duplicatePacketCount

Read-only. 64-bit value. Count of packets that were determined to be duplicates. A received test packet is a duplicate if its value falls within the current sequence run. (A sequence run is a series of sequence numbers from the received test packets that is equal to or less than expected. The sequence run ends when the received sequence number is greater than expected, creating a gap in the series, and a new sequence run is initiated). The sequence run contains all of the sequence numbers from the start of the series up to one less than the expected value. Consequently, a received sequence number that falls within the current series must be a duplicate. Received sequence numbers are not checked against previous sequence runs. Therefore, undetected duplicate packets are counted as Reordered or Late.

#### firstTimeStamp

Read-only. 64-bit value. The time stamp of the first packet received. This is only available when the port is in wide packet group mode; that is, the port's receiveMode includes the portRxModeWidePacketGroup bit. (Also available in PRBS mode.)

## frameRate

Read-only. 64-bit value. The frame rate for the frames. Note: this value is calculated on the difference between two successive readings; packetGroupStats get must be called at least twice before valid values are obtained. (Also available in PRBS mode.)

#### **inOrderPacketCount**

Read-only. 64-bit value. Count of received packets that contain sequence numbers equal to or greater than expected. The expected value is set to one greater than the largest

sequence number received. When packets are in order, the frames are received when expected. The In Order count is derived by software in the following manner: In Order = Received Frames - Duplicate - Reordered - Late.

# **lastTimeStamp**

Read-only. 64-bit value. The time stamp of the last packet received. This is only available when the port is in wide packet group mode; that is, the port's receiveMode includes the portRxModeWidePacketGroup bit. (Also available in PRBS mode.)

#### **latePacketCount**

Read-only. 64-bit value. Count of received packets that contain sequence numbers that are less than expected, were not counted Duplicate, and are less than the Late Threshold value. Received sequence numbers that are less than expected are due to packets that arrived later than the adjacent packets of the transmitted packet sequence. The threshold may be adjusted to allow these packets to be classified as Reordered (if they arrive before the Late Threshold) or Late (if they arrive after the Late Threshold).

#### **lostPacketCount**

Read-only. 64-bit value. Frames that were counted as Unknown, but later arrive (and counted as Reordered or Late) are referred to as Lost. The Lost count can be derived by software in the following manner: Lost = Unknown - Reordered - Late. It is possible that this equation results in a negative number, which the software treats as 0.

# maxDelayVariation

Read-only. 64-bit value. Maximum Delay Variation. The largest of all delay variations measured for a specific flow from the start of statistic collection.

# maxLatency

Read-only. 64-bit value. Maximum latency of all frames of this packet group. Updated after packetGroupStats getGroup command is called.

Used for cut-through, store-forward, and inter-arrival statistics.

## maxMinDelayVariation

Read-only. 64-bit value. The interval between the Maximum and Minimum Delay Variation. The mathematical subtraction of Min DV from Max DV.

# maxminInterval

Read-only. 64-bit value. The interval between the Maximum and Minimum Latency measurement. Updated after packetGroupStats getGroup command is called. Used for cutthrough, store-forward, and inter-arrival statistics.

# minDelayVariation

Read-only. 64-bit value. Minimum Delay Variation. The smallest of all delay variations measured for a specific flow from the start of statistic collection.

# minLatency

Read-only. 64-bit value. Minimum latency of all frames of this packet group. Updated after packetGroupStats getGroup command is called.

Used for cut-through, store-forward, and inter-arrival statistics.

# numGroups

Read-only. The total number of groups that were actually received.

# numLatencyBins

Read-only. The number of latency bins available for a given packet group. Updated after packetGroupStats getGroup command is called. Note that there is one more latency bin available than the number of dividers set in *packetGroup*'s latencyBinList, due to the implicit creation of a latency bin from the last divider to the maximum possible latency value.

# numPgidPerTimeBin

Read-only. The number of packet group IDs that were used for each time bin, if time bins were enabled and configured in the *packetGroup* command. This is the same as the same named option used in the *packetGroup* command when time bins were set up for the port.

#### numTimeBins

Read-only. The number of time bins used, if time bins were enabled and configured in the *packetGroup* command. This is the same as the same named option used in the *packetGroup* command when time bins were set up for the port.

# prbsBerRatio

Read-only. 64-bit value. Ratio of PRBS errored bits to bits received.

# prbsBitsReceived

Read-only. 64-bit value. Number of PRBS bits received.

## prbsErroredBits

Read-only. 64-bit value. Number of PRBS errored bits received.

# readTimeStamp

Read-only. Reads the timestamp from when the statistics of a packet group were obtained.

#### reorderedPacketCount

Read-only. 64-bit value. Count of received packets that contain sequence numbers that are less than expected, but were not counted as Duplicate, and are greater than or equal to the Late Threshold value.

## reverseSequenceError

Read-only. 64-bit value. The number of times when the current sequence number is less than the previous sequence number. (Also available in PRBS mode, depending on sequence

checking settings.)

# sequenceGaps

Read-only. 64-bit value. The number of sequence gaps when the port is in multi-switched path mode; that is, the sequenceCheckingMode in the *packetGroup* command is set to seqMultiSwitchedPath. (Also available in PRBS mode, depending on sequence checking settings.)

# **smallSequenceError**

Read-only. 64-bit value. The number of times when the current sequence number minus the previous sequence number is less than or equal to the error threshold and not negative, or when the current sequence number is equal to the previous sequence number. (Also available in PRBS mode, depending on sequence checking settings.)

#### standardDeviation

Read-only. 64-bit value. When latency bins are used, this is the standard deviation of the latencies, using each bin's average.

## timeBinDuration

Read-only. The time bin duration expressed in nanoseconds, if time bins were enabled and configured in the *packetGroup* command. This is the same as the same named option used in the *packetGroup* command when time bins were set up for the port.

# totalByteCount

Read-only. 64-bit value. The number of bytes used to calculate the statistics for this packet group.

## totalFrames

Read-only. 64-bit value. Total number of frames used to calculate the statistics for this packet group.

# totalSequenceError

Read-only. 64-bit value. The sum of the small, bug and reverse sequence errors. (Also available in PRBS mode, depending on sequence checking settings.)

#### **COMMANDS**

The packetGroupStats command is invoked with the following sub-commands. If no sub-command is specified, returns a list of all sub-commands available.

```
packetGroupStats cget option
```

Returns the current value of the configuration option given by option. Option may have any of the values accepted by the packetGroupStats command.

packetGroupStats clear chasID cardID portID groupIdPairList

Clears all packet group stats for the specified Group ID Pair List, where the list consists of ranges expressed with pairs like this:  $\{\{1\ 100\}\ \{300\ 400\}\ \{500\ 500\}\}$ 

Note: {500 500} can also be written as {500: it selects a single value, which is also understood as the range from 500 to 500.

This command clears the PGIDStats for PGIDs in the Group ID Pair List. To clear individual rows of packet groupstats on the port, the port must either be unowned or you must be logged in as the owner of the port. Specific errors are:

- · No connection to a chassis
- The port doesn't support the command: ixTcl\_unsupportedFeature
- Invalid port number or port is used by someone else: ixTcl\_notAvailable
- Invalid PGIDList
- Failed to execute the clear command
- Any group ID is outside the legal range

packetGroupStats clearTimeStamps chasID cardID portID groupIdPairList

Clears all packet group time stamps for the specified Group ID Pair List, where the list consists of ranges expressed with pairs like this:  $\{\{1\ 100\}\ \{300\ 400\}\ \{500\ 500\}\}$ . Specific errors are:

- No connection to a chassis
- The port doesn't support the command: ixTcl\_unsupportedFeature
- Invalid port number or port is used by someone else: ixTcl\_notAvailable
- · Invalid PGIDList
- · Failed to execute the clear command
- Any group ID is outside the legal range

 $\verb|packetGroupStats| \textbf{reArmFirstFrameTimeStamp}| chasID| cardID| portID| \\ |qroupIDPairList|$ 

Gets the timestamp value of the first frame.

packetGroupStats get chasID cardID portID [fromGroupID toGroupID]

Gets the current Packet Group statistics on the port. Call this command before calling packetGroupStats getGroup index and packetGroupStats cget option value to get the value of the configuration option. fromGroupID and toGroupID are optional and default to 0. In order for this command to succeed, the port must either be unowned, or you must be logged in as the owner of the port. Specific errors are:

- No connection to a chassis
- Invalid port number
- The fromGroupID or toGroupID is invalid
- · Network error between the client and the chassis
- Either group ID is outside the legal range

packetGroupStats getFirstLatencyBin

Following a call to packetGroupStats getGroup, a call to this sub-command makes the values associated with the first latency bin available through the *latencyBin* command. Specific errors are:

· No latency bins are available

```
packetGroupStats getGroup index [timeBin]
```

Gets the Packet Group statistics for this index and particular timeBin. If timeBin is omitted, a value of 1 is used. Before calling this command, packet group statistics must be retrieved using the packetGroupStats get chasID cardID portID [fromGroupID toGroupID] command. The index is with respect to the range of group IDs retrieved; for example, index = 0 always refers to the data associated with fromGroupID in the last packetGroupStats get call. The last index corresponds to (toGroupID - fromGroupID). Specific errors are:

- · No packet groups are defined
- · No packets were counted in packet group groupID
- Either groupID is outside the legal range

```
packetGroupStats getGroupFrameCount index [timeBin]
```

Gets the Packet Group statistics for this index and timeBin and returns the number of frames in the group / time bin. If timeBin is omitted, a value of 1 is used. Before calling this command, packet group statistics must be retrieved using the packetGroupStats get chasID cardID portID [fromGroupID toGroupID] command. The first group available is always 0 and corresponds to the fromGroupID argument to packetGroupStats get. The last group is (toGroupID - fromGroupID).

```
packetGroupStats getLatencyBin lbIndex
```

Following a call to packetGroupStats getFirstLatencyBin, a call to this sub-command makes the values associated with the latency bin specified by lbIndex available through the *latencyBin* command. Specific errors are:

- · Invalid latency bins number
- The specified latency bin number does not exist

```
packetGroupStats getNextLatencyBin
```

Following a call to packetGroupStats getFirstLatencyBin, a call to this sub-command makes the values associated with the next latency bin available through the *latencyBin* command. Specific errors are:

· No more latency bins are available

```
packetGroupStats setDefault
```

Zeros all local statistics in the packet group stat list.

## **EXAMPLES**

See examples under *packetGroup*.

## **SEE ALSO**

packetGroup, latencyBin, stream.

## packetGroupThresholdList

packetGroupThresholdList - configure and contain the PGID range threshold values

#### **SYNOPSIS**

packetGroupThresholdList sub-command options

#### **DESCRIPTION**

The packetGroupThresholdList command is used to configure and contain the PGID range threshold values.

There is one threshold for each PGID. Use this command to select a range of PGIDs that is configured with the same threshold value.

The fromPGID value defines the start of the range and the toPGID value is the end of the range. To configure just one PGID, use identical 'from' and 'to' values.

## **STANDARD OPTIONS**

#### enableJitterFilter

true or false to specify that jitter filtering is on or off, default is false

#### filterWindow

specifies the filter window

| Option                  | Value | Usage        |
|-------------------------|-------|--------------|
| filterWindow81920ns     | 0     | 81920        |
| filterWindow163840ns    | 1     | 81920 X 2    |
| filterWindow327680ns    | 2     | 81920 X 4    |
| filterWindow655360ns    | 3     | 81920 X 8    |
| filterWindow1310720ns   | 4     | 81920 X 16   |
| filterWindow2621440ns   | 5     | 81920 X 32   |
| filterWindow5242880ns   | 6     | 81920 X 64   |
| filterWindow10485760ns  | 7     | 81920 X 128  |
| filterWindow20971520ns  | 8     | 81920 X 256  |
| filterWindow41943040ns  | 9     | 81920 X 512  |
| filterWindow83886080ns  | 10    | 81920 X 1024 |
| filterWindow167772160ns | 11    | 81920 X 2048 |
| filterWindow335544320ns | 12    | 81920 X 4096 |
| filterWindow671088640ns | 13    | 81920 X 8192 |

| Option                   | Value | Usage         |
|--------------------------|-------|---------------|
| filterWindow1342177280ns | 14    | 81920 X 16384 |
| filterWindow2684354560ns | 15    | 81920 X 32768 |
| filterWindow5368709120ns | 16    | 81920 X 65536 |

#### **fromPGID**

the sequence number of the PGID at the start of the range

## threshold

if enableJitterFilter is OFF, it stands for a number (in nanoseconds) that is the threshold for the Inter-Arrival Time (latency) of a PGID or a range of PGIDs

if enableJitterFilter is ON, its units become packets instead of ns

#### **toPGID**

the sequence number of the PGID at the end of the range

#### **COMMANDS**

The packetGroupThresholdList command is invoked with the following sub-commands. If no sub-command is specified, returns a list of all sub-commands available.

packetGroupThresholdList clear option

This clears threshold timestamps. The threshold value list is empty.

packetGroupThresholdList config option

Allows setting the values (options).

Example: packetGroupThresholdList config threshold 250000

packetGroupThresholdList getFirst

Access the first value in the list. Specific errors are:

• There are no values in the list

packetGroupThresholdList getNext

Access the next value in the list. Specific errors are:

• There are no more values in the list

packetGroupThresholdList add

Add a value (a 'from' and a 'to') to the threshold value list.

packetGroupThresholdList setDefault

Sets to IxTclHal default values for all configuration options. Does not clear the list.

#### **EXAMPLES**

Example TCL commands to turn Jitter Filter on and configure threshold and mask.

| TCL Development Guide, Release 9.01 |
|-------------------------------------|
|                                     |

```
package req IxTclHal
  ixConnectToChassis <chassis>
  set chassId 1
  set cardId 3
  set portId 2
  portCpu reset $chassId $cardId $portId
  port setFactoryDefaults $chassId $cardId $portId
  set receiveMode [expr $::portRxModeWidePacketGroup | $::-
portRxModeRateMonitoring]
  port setReceiveMode $receiveMode $chassId $cardId $portId
  packetGroup getRx $chassId $cardId $portId
  packetGroupThresholdList setDefault
  \verb"packetGroupThresholdList" config -enableJitterFilter true
  \verb"packetGroupThresholdList" config - from PGID 0
  packetGroupThresholdList config -toPGID 2
  packetGroupThresholdList config -threshold 1000
  packetGroupThresholdList config -filterWindow filterWindow81920ns
  packetGroupThresholdList add
  packetGroup setRx $chassId $cardId $portId
  port write $chassId $cardId $portId
```

## **SEE ALSO**

packetGroup.

## packetLengthInsertion

packetLengthInsertion - used to insert packet length value. The packet length that is inserted is the hex form of the difference between the actual packet length and the adjustment value that will be specified.

## **SYNOPSIS**

packetLengthInsertion sub-command options

## **DESCRIPTION**

The packetLengthInsertion command is used to insert packet length value. The packet length that is inserted is the hex form of the difference between the actual packet length and the adjustment value that will be specified.

## **STANDARD OPTIONS**

## adjustment

number of bytes that needs to be adjusted for the packet length.

#### enabled

enables the insertion of packet length option.

#### offset

the offset at which the packet length needs to be inserted in a packet.

#### **COMMANDS**

The packetLengthInsertion command is invoked with the following sub-commands. If no sub-command is specified, returns a list of all sub-commands available.

```
packetLengthInsertion set option
sets the packet length insertion option.
packetLengthInsertion get option
gets the packet length insertion option.
packetLengthInsertion del
deletes the packet length insertion option.
packetLengthInsertion add
```

adds the packet length insertion option.

packetLengthInsertion getCount

gets the count of packet length.

#### **EXAMPLES**

The following example shows how to insert the difference in the length of the packet and adjustment value of 'abc' in the stream at offset 'xyz' bytes in the packet. This is set to random frame size to see the change in values.

```
package req IxTclHal
ixConnectToChassis xm12-qa7

port get 1 11 1
port config -loopback true
port set 1 11 1
port write 1 11 1

stream get 1 11 1
stream config -frameSizeType sizeRandom
stream config -frameSizeMIN 64
stream config -frameSizeMAX 100
stream config -dma stopStream
```

```
stream set 1 11 1 1
stream write 1 11 1 1
stream get 1 11 1 1
packetLengthInsertion add 3
packetLengthInsertion getCount
packetLengthInsertion get 1
packetLengthInsertion config -enabled true
packetLengthInsertion config -offset 16
packetLengthInsertion config -adjustment 4
packetLengthInsertion set 1
packetLengthInsertion get 2
packetLengthInsertion config -enabled 2
packetLengthInsertion config -offset 18
packetLengthInsertion config -adjustment 8
packetLengthInsertion set 2
packetLengthInsertion get 3
packetLengthInsertion config -enabled 3
packetLengthInsertion config -offset 20
packetLengthInsertion config -adjustment 16
packetLengthInsertion set 3
stream set 1 11 1 1
stream write 1 11 1 1
set offset1 16; set adjustment1 4
set offset2 20 ; set adjustment2 8
set offset3 24 ; set adjustment3 16
stream get 1 11 1 1
stream getPacketView 1
set packetView [stream cget -packetView]
after 5000
set prtList [list [list 1 11 1]]
ixClearStats prtList
ixStartCapture prtList
ixStartPortTransmit 1 11 1
after 5000
ixStopCapture prtList
after 5000
captureBuffer get 1 11 1
captureBuffer getframe 1
set captureFrame [captureBuffer cget -frame]
set totalLength1 [llength $packetView]
set totalLength2 [llength $captureFrame]
```

```
foreach offset "$offset1 $offset2 $offset3" adjustment "$adjustment1
$adjustment2 $adjustment3" {
  foreach frame "[list $packetView] [list $captureFrame]" length
"$totalLength1 $totalLength2" {
  puts "OFFSET $offset ADJUSTMENT $adjustment LENGTH $length"
  set hexLength($offset) [join [lrange $frame $offset [expr $offset + 1]
] ""]
  puts "HEX $hexLength($offset)"
  set decLength($offset) [expr 0x$hexLength($offset)]
  puts "DEC $decLength($offset)"
  if { $decLength($offset) == [expr $length - $adjustment] } {
  puts "PASS for offset $offset"
  } else {
  puts "FAIL for offset $offset"
  }
  }
```

## pauseControl

pauseControl - configure a pause control packet.

## **SYNOPSIS**

pauseControl sub-command options

#### **DESCRIPTION**

The pauseControl command is used to configure the parameters on a stream to transmit pause control frames.

## **STANDARD OPTIONS**

#### da

(Read-only, except for 10GE cards) The MAC address of the interface receiving the pause control message. (default =  $01\ 80\ C2\ 00\ 00\ 01$ )

#### pauseControlType

Use to configure the priority control type. (default = ieee8023x)

| Option    | Value | Usage                                                                                                    |  |  |
|-----------|-------|----------------------------------------------------------------------------------------------------|--|--|
| ieee8023x | 0     | (default) IEEE 802.3x values:                                                                                                    |  |  |
|           |       | The Length/Type for a MAC Control frame = 88 08.                                                                                                    |  |  |
|           |       | The MAC Control Opcode for the PAUSE control function = 00 01.                                                                                                    |  |  |
|           |       | Pause Quanta = 255: The user-specified pause counter value, measured in Pause Quanta units. (1 Pause Quanta = 512 bit times.) Valid range is 0 to 65535 pause quanta. |  |  |

| Option      | Value | Usage                                                                                                    |
|-------------|-------|----------------------------------------------------------------------------------------------------|
| ieee8021Qbb | 1     | (default) IEEE 802.1Qbb values:                                                                             |
|             |       | The Length/Type for a MAC Control frame = 88 08.                                                            |
|             |       | The MAC Control Opcode for the PAUSE control function = 01 01.                                              |
|             |       | Priority Enable Vector = 00 00                                                                              |
|             |       | Pause Quanta = '0000' (16 octets) where each pair contains the enable/disable value and pause quanta value. |

#### pauseFrame

Use to configure the hex byte priorities; 16 byte hex list. (default = '00....00')

## pauseTime

The pause time, measured in pause quanta units. (1 Pause Quanta = 512 bit times.) The valid range is 0 to 65535 pause quanta. (default = 255)

## pfcEnableValueList

Use to configure the priority parameters using pair list, where each pair contains the enable/disable value and pause quanta value. Only used when usePfcEnableValueList = true. (default =  $\{0\ 0\}\ \{0\ 0\}\ \{0\ 0\}\$ 

## priorityEnableVector

Use to configure the priority enable vector. (default = '00 00')

## usePfcEnableValueList true/false

Use to choose between pauseFrame or pfcEnableValueList. (default = false)

#### **COMMANDS**

The pauseControl command is invoked with the following sub-commands. If no sub-command is specified, returns a list of all sub-commands available.

```
pauseControl cget option
```

Returns the current value of the configuration option given by option. Option may have any of the values accepted by the pauseControl command.

```
pauseControl config option value
```

Modify the configuration options of the pauseControl. If no option is specified, returns a list describing all of the available options (see STANDARD OPTIONS) for pauseControl.

```
pauseControl decode capSlice [chasID cardID portID]
```

Decodes a captured slice/frame into the pause control variables. If not an pause control frame, returns TCL\_ERROR. May be used to determine if the captured frame is a valid pause control frame. Specific errors are:

- No connection to a chassis
- The captured frame is not an pause control frame

```
pauseControl get chasID cardID portID
```

Gets the current configuration of the pauseControl frame for port with id portID on card cardID, chassis chasID. from its hardware. Call this command before calling pauseControl cget option value to get the value of the configuration option. Specific errors are:

- No connection to a chassis
- · Invalid port number

```
pauseControl set chasID cardID portID
```

Sets the configuration of the pause control frame in IxHAL for port with id portID on card cardID, chassis chasID by reading the configuration option values set by the pauseControl config option value command. Specific errors are:

- No connection to a chassis
- · Invalid port number
- · The port is being used by another user
- · Configured parameters are not valid for this setting

```
pauseControl setDefault
```

Sets to IxTclHal default values for all configuration options.

#### **EXAMPLES**

```
package req IxTclHal
  set hostname loopback
  if {[ixConnectToChassis $hostname]} {
  errorMsg "error connecting $hostname chassis"
  return "FAIL"
  set chassis [chassis cget -id]
  set card 2
  set port 1
  set streamId 1
  set portList [list [list $chassis $card $port] ]
  port setFactoryDefaults $chassis $card $port
  port config -enableDataCenterMode true
  port config -flowControlType ieee8021Qbb
  port config -pfcEnableValueList "{1 0} {0 2} {1 1} {0 2} {1 3} {0 3}
{0 3} {1 1}"
  if {[port set $chassis $card $port]} {
  errorMsg "Error calling port set $chassis $card $port"
  set retCode $::TCL ERROR
  }
  ixWritePortsToHardware portList
  ixCheckLinkState portList
```

```
stream setDefault
  stream config -name "PFC stream"
  stream config -priorityGroup priorityGroup0
  stream setDefault
  protocol setDefault
  protocol config -name pauseControl
  protocol config -ethernetType ethernetII
  pauseControl setDefault
  pauseControl config -da {01 80 C2 00 00 01}
  pauseControl config -pauseTime 128
  if {[pauseControl set $chassis $card $port]} {
  errorMsg "Error calling pauseControl set $chassis $card $port"
  set retCode $::TCL ERROR
  if {[stream set $chassis $card $port $streamId]} {
  errorMsg "Error calling stream set $chassis $card $port $streamId"
  set retCode $::TCL ERROR
  # second stream
  incr streamId
  protocol setDefault
  protocol config -name pauseControl
  protocol config -ethernetType ethernetII
  pauseControl setDefault
  pauseControl config -pauseControlType eee8021Qbb
  pauseControl config -usePfcEnableValueList $::true
  pauseControl config -pfcEnableValueList "{1 555} {0 0} {0 0} {0 0} {1
2} {1 6} {0 0} {0 0}"
  if {[pauseControl set $chassis $card $port]} {
  errorMsg "Error calling pauseControl set $chassis $card $port"
  set retCode $::TCL_ERROR
  if {[stream set $chassis $card $port $streamId]} {
  errorMsg "Error calling stream set $chassis $card $port $streamId"
  set retCode $::TCL_ERROR
  ixWriteConfigToHardware portList -noProtocolServer
```

#### **SEE ALSO**

ip.

## pcsLaneError

pcsLaneError - configure PCS lane errors.

#### **SYNOPSIS**

pcsLaneError sub-command options

## **DESCRIPTION**

The pcsLaneError command is used to insert errors into PCS lanes, either only the Lane Marker fields or into both Lane Markers and Payload fields.

#### STANDARD OPTIONS

## configuredErrorBits

(Read-only) Resultant configuration of bits to be sent out on the pcs lane, including the two sync bits. Result returned in string binary format similar to IxExplorer for all 8 bytes + 2 sync bits.

#### count

Consecutive errors to transmit (default = 1)

# enableContinuous true/false

If set to true, transmits errors continuously at the given period and count. If false, see repeat, below. (default = false)

#### **laneMarkerFields**

Hex field for entering the lane marker fields (default = 00 00 00 00 00 00 00 01)

#### pcsLane

Specifies which lane to insert errors into. Valid values range 0-19 for 100G load modules; 0-3 for 40G load modules. (default = 0)

#### period

Periodicity of transmitted errors. The unit of period differs based on the type of error (periodType) selected. (default = 1)

- Type = lane markers, period = lane markers
- Type = lane markers and payload, period = 64/66 bit words

## periodType

Use to configure the PCS Error Period Type. (default = pcsLaneErrorPeriodTypeLaneMarkers)

| Option                                      | Value | Usage                           |
|---------------------------------------------|-------|---------------------------------|
| pcsLaneErrorPeriodTypeLaneMarkers           | 0     | Lane Markers period type (only) |
| pcsLaneErrorPeriodTypeLaneMarkersAndPayload | 1     | both Lane Markers and Payload   |
|                                             |       | period types                    |

#### repeat

Total number of errors to transmit. This is value ignored if enableContinuous is set to true. (default = 1)

| TCL Development Guide, Release 9.01 | 705 |
|-------------------------------------|-----|
|                                     |     |

#### syncBits

Hex field for entering the error bits for the sync field (default = 0x00)

#### **COMMANDS**

The pcsLaneError command is invoked with the following sub-commands. If no sub-command is specified, returns a list of all sub-commands available.

```
pcsLaneError get chasID cardID portID
```

Gets the current configuration of the PCS lane error from IxHAL for port with id portID on card cardID, chassis chasID. Specific errors are:

- · No connection to a chassis
- Invalid port number

```
pcsLaneError set chasID cardID portID
```

Sets the configuration of the PCS lane error in IxHAL for port with id portID on card cardID, chassis chasID . Specific errors are:

- · No connection to a chassis
- · Invalid port number
- The port is being used by another user
- Configured parameters are not valid for this setting

```
pcsLaneError start chasID cardID portID
```

Starts the transmission of PCS lane errors for port with id portID on card cardID, chassis chasID. Specific errors are:

- No connection to a chassis
- Invalid port number
- · The port is being used by another user

```
pcsLaneError stop chasID cardID portID
```

Stops the transmission of PCS lane errors for port with id portID on card cardID, chassis chasID. Specific errors are:

- No connection to a chassis
- Invalid port number
- · The port is being used by another user

```
pcsLaneError setDefault
```

Sets to IxTclHal default values for all configuration options.

```
pcsLaneError cget option
```

Returns the current value of the configuration option given by option. Option may have any of the values accepted by the pcsLaneError command.

```
pcsLaneError config option value
```

Modify the configuration options of the pcsLaneError. If no option is specified, returns a list describing all of the available options (see STANDARD OPTIONS) for pcsLaneError.

CAUTION: 'pcsLaneError get' should be called before 'pcsLaneError config' in order to maintain consistency between Tcl Client pcsLaneError object and Server pcsLaneError object.

#### **EXAMPLES**

See pcsLaneStatistics.

#### **SEE ALSO**

pcsLaneStatistics, txLane.

## pcsLaneStatistics

pcsLaneStatistics - retrieves the rx stats per each physical lane.

## **SYNOPSIS**

pcsLaneStatistics sub-command options

#### **DESCRIPTION**

The pcsLaneStatistics command is used to retrieve the rx stats per each physical lane.

## **STANDARD OPTIONS**

## bip8ErrorCount

The number of BIP-8 errors for a PCS lane. BIP-8 = Bit-Interleaved Parity with eight bit errors (BIP-8). Each bit in the BIP field is an even parity calculation over all previous selected bits of a PCS lane.

## **lostSyncHeaderLock**

Indicates the loss of sync header lock since the last statistic was read. (default = pcsLaneStateLock)

| Option             | Value | Usage                  |
|--------------------|-------|------------------------|
| pcsLaneStateLock   | 1     | lane state: lock       |
| pcsLaneStateNoLock | 0     | lane state: not locked |

#### **lostPcsLaneMarkerLock**

Indicates the loss of PCS lane marker lock sincethe last statistic was read. (default = pcsLaneStateLock)

| Option   | Value | Usage                                             |
|----------|-------|---------------------------------------------------|
| kError   | 0     | red led, currently there is an error condition    |
| kNa      | 1     | green led, not used in lostPcsLaneMarkerLock      |
| kNoError | 2     | grey led, no error condition since clearing stats |

| Option   | Value | Usage                                                                       |
|----------|-------|-----------------------------------------------------------------------------|
| kLatched | 3     | yellow led, there was an error since the last clear but no error at present |

## pcsLaneMarkerError Count

The number of incorrect PCS lane markers received while in PCS lane lock state.

#### pcsLaneMarkerLock

Indicates if the received PCS lane has achieved alignment marker lock. (default = pcsLaneStateLock)

| Option   | Value | Usage                                                                       |
|----------|-------|-----------------------------------------------------------------------------|
| kError   | 0     | red led, currently there is an error condition                              |
| kNa      | 1     | green led, not used in lostPcsLaneMarkerLock                                |
| kNoError | 2     | grey led, no error condition since clearing stats                           |
| kLatched | 3     | yellow led, there was an error since the last clear but no error at present |

## pcsLaneMarkerMap

The PCS lane number identified by the alignment marker.

#### relativeLaneSkew

Shows the actual skew in nanoseconds. Skew measurements are valid only when all lanes are locked with 20 unique lane markers. The first lane markers to arrive have skew of 0. All other lane skews are relative to them.

#### **syncHeaderErrorCount**

The number of synchronization bit errors received.

## syncHeaderLock

Indicates if the received PCS lane achieved sync-bit lock. (default = pcsLaneStateLock)

| Option             | Value | Usage                  |
|--------------------|-------|------------------------|
| pcsLaneStateNoLock | 0     | lane state: not locked |
| pcsLaneStateLock   | 1     | lane state: lock       |

#### **COMMAND**

The pcsLaneStatistics command is invoked with the following sub-commands. If no sub-command is specified, returns a list of all sub-commands available.

pcsLaneStatistics get chasID cardID portID

Retrieves the rx PCS lane skew statistics from ixServer for port with id portID on card cardID, chassis chasID. Specific errors are:

- · No connection to a chassis
- Invalid port number

#### pcsLaneStatistics getLane physicalLane

Retrieves the data from local IxHAL after the get has been issued and updates the object with one row of the rx lane stats, indexed per physical lane id. Specific errors are:

- No connection to a chassis
- Invalid physical lane

```
pcsLaneStatistics setDefault
```

Sets to IxTclHal default values for all configuration options.

```
clearPcsLaneStatistics portList
```

This command eliminates all pcs data lane stats on all ports specified in portList.

#### **EXAMPLES**

```
package req IxTclHal
set hostname loopback
if {[ixConnectToChassis $hostname]} {
errorMsg "error connecting $hostname chassis"
return "FAIL"
set chasId [chassis cget -id]
set cardId 140
set portId 1
set portList [list [list $chasId $cardId $portId ] ]
set physicalLaneList [txLane getLaneList $chasId $cardId $portId]
set laneData {\
2 6.206 \
6 291.682 \
17 310.3 \
1 949.518 \
3 12.412 \
8 1681.826 \
18 633.012 \
4 316.506 \
15 2023.156 \
13 2823.73
16 1272.23 \
19 633.012 \
5 2147.276 \
12 1073.638 \
11 3165.06 \
7 1445.998 \
10 55.854 \
14 229.622 \
9 2699.61 \
txLane setDefault
set index 0
txLane select $chasId $cardId $portId
foreach {lane skew} $laneData {
txLane config -pcsLane $lane
```

```
txLane config -skew $skew
      if {[txLane setLane [lindex $physicalLaneList $index]]} {
      errorMsg "Error setting lane [lindex $physicalLaneList $index]"
      set retCode $::TCL ERROR
      break
      incr index
      ixWritePortsToHardware portList
      clearPcsLaneStatistics portList ; #usage: used with port list.
      set plist [ list [ list 1 1 1] ]
      clearPcsLaneStatistics $plist
      start test(); # something to test this with
      # now get stats
     pcsLaneStatistics get $chasId $cardId $portId
      skew 6466Lock laneLock pcsError vlError lostPcs lostVl]
      ixPuts $title
      ixPuts [string repeat "-" [string length $title]]
      foreach lane $physicalLaneArray {
      if {[pcsLaneStatistics getLane $lane]} {
      errorMsg "Error getting pcsLaneStats for lane $lane"
      return $::TCL ERROR
      ixPuts [format "%8s\t%8s\t%8s\t%8s\t%8s\t%8s\t%8s\t%8s\\t%8s\
      [pcsLaneStatistics cget -pcsLaneMarkerMap] \
      [pcsLaneStatistics cget -relativeLaneSkew] \
      [pcsLaneStatistics cget -syncHeaderLock] \
      [pcsLaneStatistics cget -pcsLaneMarkerLock]
      [pcsLaneStatistics cget -pcsLaneMarkerErrorCount] \
      [pcsLaneStatistics cget -bip8ErrorCount] \
      [pcsLaneStatistics cget -lostSyncHeaderLock] \
      [pcsLaneStatistics cget -lostPcsLaneMarkerLock]]
      ixPuts
      cleanUp
```

#### **SEE ALSO**

pcsLaneError, txLane.

## pcpuCommandService

pcpuCommandService - execute Linux commands on a port's CPU

#### **SYNOPSIS**

pcpuCommandService sub-command options

#### **DESCRIPTION**

Most intelligent Ixia ports runs the Linux Operating system. Any Linux command may be remotely executed by TCL programming. The *port* command's isValidFeature sub-command may be used to determine if a given port runs Linux. Use the following sequence:

```
if [port isValidFeature $chas $card $port portFeatureIxRouter] {
    ... port runs Linux ...
}
```

Refer to *Issue Port CPU Command* for an overview of this command. Commands may be sent to a set of ports and executed simultaneously. Different commands may be executed on different ports. The result of each port's command execution may be individually retrieved.

The add sub-command is used to build a list of commands for multiple ports. The execute command causes all commands in the list to be sent to the affected ports and executed simultaneously. The result of all command execution is available by traversing through the list using the getFirst and getNext sub-commands. All Standard Options are read-only and only valid after a getFirst/getNext call.

#### STANDARD OPTIONS

#### cardID

Read-only. The card associated with the command.

#### chassisID

Read-only. The chassis associated with the command.

#### command

Read-only. The executed command.

#### error

Read-only. After command execution, the first 1024 characters that were sent to the standard error stream.

#### input

Read-only. Optional text to be used as the standard input stream for the command to be executed.

#### output

Read-only. After command execution, the first 1024 characters that were sent to the standard output stream.

#### portID

Read-only. The port associated with the command.

#### result

Read-only. After command execution, the return code from the command. Normally, `0' indicates a successful command execution and non-zero indicates an error.

#### **COMMANDS**

The pcpuCommandService command is invoked with the following sub-commands. If no sub-command is specified, returns a list of all sub-commands available.

pcpuCommandService add chasID cardID portID command [input]

Adds a command to the indicated port. The same command may be entered multiple times; commands are executed in the order that the add sub-command was used.

command is the text of the command to be executed, which must use an absolute path. For example, `/bin/ls'. No filename expansion is performed on the command. For example, `/bin/ls /bin/ix\*' finds no matches. This, and the restriction on absolute path, may be avoided by executing the command through a bash shell, as in:

pcpuCommandService add 1 1 1 "/bin/bash -c `ls -l /bin/ix\*'"

The input argument is optional, and if present, is used as the standard input stream for the command. For example, the following echos `hello world' to the commands standard output stream.

set command "/bin/cat"

set input "hello world\n"

pcpuCommandService add 1 1 1 \$command \$input

Specific errors are:

- No connection to a chassis
- Invalid port specification
- The port is owned by another user
- The port does not support Linux

pcpuCommandService cget option

Returns the current value of the configuration option given by option. Option may have any of the values accepted by the pcpuCommandService command.

```
pcpuCommandService del chasID cardID portID
```

Removes all commands for the indicated port. Specific errors are:

- No connection to a chassis
- · Invalid port specification
- · The port is owned by another user
- The port does not support Linux

pcpuCommandService execute

All commands for all ports are sent to the ports for execution. The results of the commands' execution is available in the Standard Options after calls to getFirst and getNext. Specific errors are:

• Communications error with one or more ports

pcpuCommandService getFirst

+

Access the first command in the list. The command's results are available in the standard options. Specific errors are:

• There are no commands in the list

#### pcpuCommandService getNext

Access the next command in the list. The command's results are available in the standard options. Specific errors are:

There are no more commands in the list

```
pcpuCommandService setDefault
```

Sets default values for all configuration options and clears all commands from the list.

#### **EXAMPLES**

```
package require IxTclHal
set host localhost
set username user
# Assume card 1 is a card that supports Linux
set card 1
# Commands to execute on ports
# Odd ports will echo a command from standard input
set oddCmd "/bin/cat"
set oddInput "hello there\n"
# Even ports will execute a command through bash
# This allows PATH lookup and filename expansion
set evenCmd "/bin/bash -c 'ls -l /bin/ix*'"
# If this is a UNIX system, connect through TCL Server
if [isUNIX] {
if [ixConnectToTclServer $host] {
ixPuts "Could not connect to $host"
return 1
}
# Connect to the chassis
if [ixConnectToChassis $host] {
ixPuts $::ixErrorInfo
return 1
# Get the chassis ID
set chas [ixGetChassisID $host]
# Make sure that this card supports Linux
if {[port isValidFeature $chas $card 1 portFeatureIxRouter] == 0} {
ixPuts "$chas:$card does not have a local CPU"
return 1
# Get the number of ports on the card
if [card get $chas $card] {
ixPuts $::ixErrorInfo
return 1
set portCount [card cget -portCount]
# Delete any previous list of commands
pcpuCommandService setDefault
```

```
# For all the ports
for {set i 1} {$i <= $portCount} {incr i 1} {</pre>
# For the odd ports
if [expr $i & 1] {
if [pcpuCommandService add $chas $card $i $oddCmd \
$oddInput] {
ixPuts $::ixErrorInfo
return 1
} else {
# for the even ports
if [pcpuCommandService add $chas $card $i $evenCmd ] {
ixPuts $::ixErrorInfo
return 1
}
}
# Do the commands
if [pcpuCommandService execute] {
ixPuts $::ixErrorInfo
return 1
# Retreive and print the results
for {set next [pcpuCommandService getFirst]} \
{$next != $::TCL ERROR} \
{set next [pcpuCommandService getNext]} {
set chassis [pcpuCommandService cget -chassisID]
set card [pcpuCommandService cget -cardID]
set port [pcpuCommandService cget -portID]
set command [pcpuCommandService cget -command]
set output [pcpuCommandService cget -output]
set result [pcpuCommandService cget -result]
ixPuts -nonewline "$chassis:$card:$port, "
ixPuts "cmd: $command, result: $result, output: $output"
```

## **SEE ALSO**

port

## poeAutoCalibration

poeAutoCalibration - initiate and query PoE port calibration

#### **SYNOPSIS**

poePoweredDevice sub-command options

## **DESCRIPTION**

The poePoweredDevice command is used to initiate a PoE port calibration and/or determine the status of a calibration. Calibration of all PoE ports is performed at chassis power-up time.

A calibration is initiated by calling the initiateCalibrate sub-command. The calibration may take up to 20 seconds. The results of a calibration, either while it is proceeding or after it has completed, can be determined by first calling requestStatus, waiting a second and then calling get. The status of the calibration is then available through the options in this command.

## STANDARD OPTIONS

#### currentReadbackStatus

Read-only. The status of the calibration procedure for current readback.

| Option                    | Value | Usage                                   |
|---------------------------|-------|-----------------------------------------|
| poeAutoCalibrationTesting | 0     | Calibration is still in progress.       |
| poeAutoCalibrationPass    | 1     | The calibration completed successfully. |
| poeAutoCalibrationFail    | 2     | The calibration failed.                 |

## **iClassRangeStatus**

Read-only. The status of the calibration procedure for the class range. See currentReadbackStatus for the possible values of this option.

## **iLoadRangeStatus**

Read-only. The status of the calibration procedure for the load range. See currentReadbackStatus for the possible values of this option.

## **iPulseRangeStatus**

Read-only. The status of the calibration procedure for the pulse range. See currentReadbackStatus for the possible values of this option.

## voltageReadbackStatus

Read-only. The status of the calibration procedure for voltage readback. See currentReadbackStatus for the possible values of this option.

#### **COMMANDS**

The poePoweredDevice command is invoked with the following sub-commands. If no sub-command is specified, returns a list of all sub-commands available.

```
poeAutoCalibration cget option
```

Returns the current value of the configuration option given by option. Option may have any of the values accepted by the poeAutoCalibration command.

```
poeAutoCalibration get chasID cardID portID
```

Gets the current configuration of the poeAutoCalibration parameters on the indicated port from its hardware. Call this command before calling poeAutoCalibration cget option value to get the value of the configuration option. Specific errors are:

- No connection to a chassis
- Invalid port number

poeAutoCalibration initiateCalibrate chasID cardID portID

Initiates the calibration process on the indicated port. The end of the calibration process may be determined by calling requestStatus and get or by waiting 20 seconds. Specific errors are:

- No connection to a chassis
- Invalid port number

poeAutoCalibration requestStatus chasID cardID portID

Requests that the status of the calibration be retrieved from the port indicated. The values may take up to a second to be read back. A call to this sub-command should be followed by a call to get. Specific errors are:

- No connection to a chassis
- Invalid port number

poeAutoCalibration setDefault

Sets to IxTclHal default values for all configuration options.

#### **EXAMPLES**

See example under *poePoweredDevice*.

#### **SEE ALSO**

poePoweredDevice.

## poePoweredDevice

poePoweredDevice - control Power over Ethernet Powered Device (PD) emulation

#### **SYNOPSIS**

poePoweredDevice sub-command options

#### **DESCRIPTION**

The poePoweredDevice command is used to setup the parameters by which a PoE Powered Device (PD) is emulated on a port.

The port can emulate a device that uses either Alternative A and/or Alternative B. This is controlled by the relayControl option.

The emulated class is controlled by the enableClassSignature and signatureValue options; the classType indicates the calculated class based on the signature value.

The emulated detection signature is controlled by the enableDetectionSignature, rsig, csig and enableCsig10uF options.

The emulated Alternating Current Maintain Power Signature (ACMPS) is controlled by the enableAcMpsSignature, rpd, cpd and enable CpdAdd10uF options.

Once the PSE (Power Sourcing Equipment) has classified the emulated PD, it should provide power to the port. The power requirements of the emulated port are controlled by the steadyStateLoadControl, controlledCurrent, controlledPower and idleCurrent options. Transient load variations may be inserted through the use of the enableTransientLoadControl, transientLoadControl, pulseWidth, duty, pulsedCurrent and slewRate options. Pulses are applied through the use of the *portGroup* setCommand sub-command, with an loadPoEPulse value or through the high-level *ixLoadPoePulse* and *ixLoadPortPoePulse* commands; if enableTransientLoadControl is true and transientLoadControl is set to poeLoadControlSinglePusle, then a pulsed current as indicated by pulsedCurrent and slewRate is injected for the period indicated by pulseWidth.

The voltage thresholds that are used by the PD to detect state transitions may be set by the vOperate, vOff, vClassify, vDetect and vNoop options.

#### STANDARD OPTIONS

#### classType

Read-only. If enableClassSignature is true, this is the calculated classification of signatureValue.

| Option                | Value | Usage                   |
|-----------------------|-------|-------------------------|
| poeClass0             | 0     | Class 0.                |
| poeClass1             | 1     | Class 1.                |
| poeClass2             | 2     | Class 2.                |
| poeClass3             | 3     | Class 3.                |
| poeClass4             | 4     | Class 4.                |
| poeMaybeClassOor1     | 5     | Either class 0 or 1.    |
| poeMaybeClassOor1or2  | 6     | Either class 0, 1 or 2. |
| poeMaybeClass0or2or3  | 7     | Either class 0, 2 or 3. |
| poeMaybeClass0or3or4  | 8     | Either class 0, 3 or 4. |
| poeMaybeClass0or4     | 9     | Either class 0 or 4.    |
| poeClassTypeUndefined | 10    | Unknown classification. |

#### controlledCurrent

If steadyStateLoadControl is set to poeLoadControlConstantCurrent, then this is the amount of current that the PD requires from the PSE, in mA. The value may be between 0 and 600mA. (default = 42. 5)

If steadyStateLoadControl is set to poeLoadControlConstantPower, then this is the amount of power that the PD requires from the PSE, in watts. The value may be between 0 and 20W. (default = 2.0)

## cpd

If enableAcMpsSignature is true, this is the capacitance signature expressed in nFarads, between 0 and 220nF. If enableCpdAdd10uF is set, then 10uF of capacitance is added to this value, effectively overriding it. (default = 50)

#### csig

If enableDetectionSignature is true, this is the capacitance signature expressed in nFarads, between 0 and 220nF. If enableCsigAdd10uF is set, then 10uF of capacitance is added to this value, effectively overriding it. (default = 50)

### duty

If enableTransientLoadControl is true and transientLoadControl is set to poeLoadControlContinuousPusle, then this is the duty cycle of the transient load. This is expressed as a percentage of total time that transient loads is injected. (default = 30)

#### enableAcMpsSignature true | false

If true, then the ACMPS signature is set from the values in rpd, cpd and enableCpdAdd10uF. (default = true)

## enableClassSignature true | false

If true, then the signature Value option is used to set the emulated class. The computed class name is indicated in classType. (default = true)

#### enableCpdAdd10uF true | false

If enableAcMpsSignature is true, then if this option is true, a value of 10uF is added to the cpd value which sets the capacitance signature. This effectively overrides the cpd value, which is expressed in nF. (default = false)

#### enableCsigAdd10uF true | false

If enableDetectionSignature is true, then if this option is true, a value of 10uF is added to the csig value which sets the capacitance signature. This effectively overrides the csig value, which is expressed in nF. (default = false)

## enableDetection Signature true | false

Enables the use of the rsig, csig and enableCsigAdd10uF options to set the PoE detection signature. (default = true)

#### enablePulseOnStart true | false

If true, then a single pluse is sent each time that the PSE starts to apply power. (default = false)

#### enableTransientLoad Control true | false

If true, then transient loads is injected based on the values in the transientLoadControl, pulseWidth, duty, pulsedCurrent and slewRate options. (default = true)

#### idleCurrent

If steadyStateLoadControl is set to poeLoadControlIdle, then this is the amount of current that the PD requires from the PSE, in mA. The value may be between 0 and 16mA. (default = 10)

## pulseWidth

If enableTransientLoadControl is true and transientLoadControl is set to poeLoadControlSinglePusle, then this is the width of the transient pulse that is injected. This is expressed in msec. (default = 40.25)

### pulsedCurrent

If enableTransientLoadControl is true and transientLoadControl is set to poeLoadControlContinuousPusle, then this is the current injected. This is expressed in mA and may be less than or greater than the steady state value. (default = 333.0)

## relayControl

This option controls the combination of power options are supported by the PD.

| Option                      | Value | Usage                             |
|-----------------------------|-------|-----------------------------------|
| poeRelayControlNoMode       | 0     | Neither mode is supported.        |
| poeRelayControlAlternativeA | 1     | Use Alternative A.                |
| poeRelayControlAlternativeB | 2     | Use Alternative B.                |
| poeRelayControlBothAandB    | 3     | (default) Use Alternative A or B. |

#### rpd

If enableAcMpsSignature is true, this is the ACMPS resistance signature expressed as a floating point value between 10 and 40 kOhms. (default = 23.0)

#### rpdRangeControl

On newer, 30watt PoE modules, it is possible to change the range associated with rpd.

| Option          | Value | Usage                                           |
|-----------------|-------|-------------------------------------------------|
| poeRpdRangeZac1 | 0     | (default) The range of rpd is from 10 - 45kOhm. |
| poeRpdRangeZac2 | 1     | The range of rpd is from 200 - 1200kOhm.        |

#### rsig

If enableDetectionSignature is true, this is the resistance signature expressed as a floating point value between 10 and 40 kOhms. (default = 17.0)

## signatureValue

If enableClassSignature is true, the class signature value, expressed as a floating point number between 0mA and 60mA. (default = 18.5)

#### slewRate

If enableTransientLoadControl is true and transientLoadControl is set to poeLoadControlContinuousPusle, then this is the slew rate at which the current indicated in pulsedCurrent is injected. This is expressed in mA/msec. (default = 33.0)

#### steadyStateLoadControl

This option controls the type of power requirements for the emulated PD after classification has completed.

| Option                        | Value | Usage                                                                                     |
|-------------------------------|-------|-------------------------------------------------------------------------------------------|
| poeLoadControlConstantCurrent | 0     | (default) The PD requires constant current, as indicated in the controlledCurrent option. |
| poeLoadControlControlledPower | 1     | The PD requires controlled power, as indicated in the controlledPower option.             |
| poeLoadControlIdle            | 2     | The PD requires constant current, as indicated in the idleCurrent option.                 |
| poeLoadControlShutdown        | 3     | The PD is in shutdown mode.                                                               |

## transientLoad Control

If enableTransientLoadControl is true, then this option indicates the type of transient load that is injected.

| Option                        | Value | Usage                                                           |
|-------------------------------|-------|-----------------------------------------------------------------|
| poeLoadControlSinglePulse     |       | Inject a transient load once when the pulse subcommand is used. |
| poeLoadControlContinuousPulse | 1     | (default) Inject transient loads continuously.                  |

## vClassify

The maximum voltage for the emulated PD classification stage. Between this setting and vDetect, the classification currents ae presented to the PSE by the PD. (default = 20.5)

#### **vDetect**

The maximum voltage for emulated PD detection. Between this setting and vNoop, the detection signature impedances are presented to the PSE by the PD. (default = 10.0)

#### **vNoop**

The minimum detection voltage. No signatures are presented below this threshold value. (default = 2.8)

#### vOff

Sets the input threshold below which the PSE load is removed.(default = 33.0)

## **vOperate**

Sets the input threshold where the PSE load is first applied. (default = 38.0)

## **COMMANDS**

The poePoweredDevice command is invoked with the following sub-commands. If no sub-command is specified, returns a list of all sub-commands available.

```
poePoweredDevice cget option
```

Returns the current value of the configuration option given by option. Option may have any of the values accepted by the poePoweredDevice command.

```
poePoweredDevice config option value
```

Modify the poePoweredDevice configuration options of the port. If no option is specified, returns a list describing all of the available poePoweredDevice options (see STANDARD OPTIONS) for port.

```
poePoweredDevice get chasID cardID portID
```

Gets the current configuration of the poePoweredDevice parameters on the indicated port from its hardware. Call this command before calling poePoweredDevice cget option value to get the value of the configuration option. Specific errors are:

- No connection to a chassis
- Invalid port number

```
poePoweredDevice set chasID cardID portID
```

Sets the configuration of the poePoweredDevice parameters in IxHAL on port with id portID on card cardID, chassis chasID by reading the configuration option values set by the poePoweredDevice config option value command. Specific errors are:

- No connection to a chassis
- Invalid port number
- The port is being used by another user
- The configured parameters are not valid for this port
- The port is not a Packet over Sonet port.

```
poePoweredDevice setDefault
```

Sets to IxTclHal default values for all configuration options.

```
poePoweredDevice setNominal chasID cardID portID [controlType]
```

Sets the option values for a particular control type to its nominal value. controlType may be one of these:

| Control Type | Usage                    |
|--------------|--------------------------|
| "class0"     | Class 0 device emulation |
| "class1"     | Class 1 device emulation |
| "class2"     | Class 2 device emulation |
| "class3"     | Class 3 device emulation |
| "class4"     | Class 4 device emulation |
| "cpd"        | AC MPS capacitance       |

| Control Type  | Usage                                |
|---------------|--------------------------------------|
| "csig"        | Detection signature capacitance      |
| "idleCurrent" | Steady state current to idle current |
| "rpd"         | AC MPS resistance                    |
| "rsig"        | Detection signature resistance       |
| "vClassify"   | vClassify threshold voltage          |
| "vDetect"     | vDetect threshold voltage            |
| "vNoop"       | vNoop threshold voltage              |
| "vOperate"    | vOperate threshold voltage           |
| "vOff"        | vOff threshold voltage               |

#### **EXAMPLES**

```
package require IxTclHal
set host localhost
set username user
# Check if we're running on UNIX - connect to the TCL Server
# which must be running on the chassis
if [isUNIX] {
if [ixConnectToTclServer $host] {
ixPuts "Could not connect to $host"
return 1
}
# Now connect to the chassis
if [ixConnectToChassis $host] {
ixPuts $::ixErrorInfo
return 1
}
# Get the chassis ID to use in port lists
set chId [ixGetChassisID $host]
set card 27
set portId 1
set waitForCalibration 20
# Useful port lists
set portList [list [list $chas $card $portId]]
# Login before taking ownership
if [ixLogin $username] {
ixPuts $::ixErrorInfo
return 1
# Take ownership of the ports we'll use
if [ixTakeOwnership $portList] {
ixPuts $::ixErrorInfo
return 1
set retCode "PASS"
```

```
poePoweredDevice setDefault
  # Initiate an auto calibration
  if {[poeAutoCalibration initiateCalibrate $chId $card $portId ]} {
  errorMsg "Error initiating autoCalibrate on port $chId $card $portId"
  set retCode "FAIL"
  # Wait for the maximum possible time
  after [expr $waitForCalibration*1000]
  # Ask for the status of the calibration
  if {[poeAutoCalibration requestStatus $chId $card $portId ]} {
  errorMsg "Error requesting status on autoCalibrate for port $chId
$card $portId"
  set retCode "FAIL"
  # Wait a bit for the answers to be read back
  after 1000
  if {[poeAutoCalibration get $chId $card $portId ]} {
  errorMsg "Error getting status on autoCalibrate for port $chId $card
$portId"
  set retCode "FAIL"
  break
  # Check to make sure that all calibrations succeeded.
  foreach param {currentReadbackStatus iClassRangeStatus
iLoadRangeStatus\
  iPulseRangeStatus voltageReadbackStatus} {
  if {[poeAutoCalibration cget -$param] != $::poeAutoCalibrationPass } {
  errorMsg "poeAutoCalibration cget $param - [poeAutoCalibration cget -
$param] != poeAutoCalibrationPass"
  set retCode "FAIL"
  }
  if {[poePoweredDevice get $chId $card $portId]} {
  errorMsg "Error getting poe config for $chId $card $portId"
  set retCode "FAIL"
  continue
  if {[poePoweredDevice cget -enableClassSignature]} {
  switch [poePoweredDevice cget -classType] {
  $::poeClass0 {
  logMsg "PoE device config'd as class 0"
  $::poeClass1 {
  logMsg "PoE device config'd as class 1"
  $::poeClass2 {
  logMsg "PoE device config'd as class 2"
  $::poeClass3 {
  logMsg "PoE device config'd as class 3"
  $::poeClass4 {
  logMsg "PoE device config'd as class 4"
  default {
```

```
logMsg "PoE device in an in-between class state"
# change the value if class enabled
poePoweredDevice config -signatureValue 42.0
poePoweredDevice config -enableDetectionSignature true
poePoweredDevice config -rsig 25
poePoweredDevice config -csig 200.3
poePoweredDevice config -enableCsigAdd10uF false
poePoweredDevice config -enableAcMpsSignature true
poePoweredDevice config -rpdRangeControl poeRpdRangeZac1
poePoweredDevice config -rpd 33
poePoweredDevice config -cpd 42
poePoweredDevice config -enableCpdAdd10uF false
# config the steady state stuff
poePoweredDevice config -steadyStateLoadControl \
poeLoadControlControlledPower
poePoweredDevice config -controlledCurrent 482.2
poePoweredDevice config -controlledPower 13.8
poePoweredDevice config -idleCurrent 12.0
# config the transient load stuff
poePoweredDevice config -enableTransientLoadControl true
poePoweredDevice config -pulseWidth 10
poePoweredDevice config -enablePulseOnStart false
poePoweredDevice config -duty 33.3
poePoweredDevice config -pulsedCurrent 500
poePoweredDevice config -slewRate 20.0
# config the voltage threshold stuff
poePoweredDevice config -vOperate 27.5
poePoweredDevice config -vOff 32.8
poePoweredDevice config -vClassify 17.2
poePoweredDevice config -vDetect 7.9
poePoweredDevice config -vNoop 8.2
if {[poePoweredDevice set $chId $card $portId]} {
errorMsg "Error setting poe config for \
$chId $card $portId - $::ixErrorInfo"
# set nomimal examples
if {[poePoweredDevice setNominal $chId $card $portId class0]} {
errorMsg "Error setting nominal classOfor \
$chId $card $portId - $::ixErrorInfo"
if {[poePoweredDevice setNominal $chId $card $portId rsig]} {
errorMsg "Error setting nominal rsig for \
$chId $card $portId - $::ixErrorInfo"
ixWritePortsToHardware portList
ixLoadPoePulse portList
# signal acquisition
poeSignalAcquisition setDefault
poeSignalAcquisition config -enableTime true
poeSignalAcquisition config -enableAmplitude true
```

```
poeSignalAcquisition config -startTriggerSource poeTrig-
gerSourceDCVolts
  poeSignalAcquisition config -startTriggerSlope poeTriggerSlopePositive
  poeSignalAcquisition config -startTriggerValue 0.167

poeSignalAcquisition config -stopTriggerSource poeTriggerSourceDCVolts
  poeSignalAcquisition config -stopTriggerSlope poeTriggerSlopePositive
  poeSignalAcquisition config -stopTriggerValue 2.167

poeSignalAcquisition config -amplitudeMeasurementDelay 0.500

if [poeSignalAcquisition set $chId $card $portId] {
  errorMsg "Error setting poeSignalAcquisition for \
    $chId $card $portId $::ixErrorInfo"
  }
  if [ixArmPoeTrigger portList] {
  errorMsg "Error arming the PoE ports in the portList\
    $portList $::ixErrorInfo"
  }
}
```

#### **SEE ALSO**

poeAutoCalibration, poeSignalAcquisition

## poeSignalAcquisition

poeSignalAcquisition - measure time period between PoE events

#### **SYNOPSIS**

poeSignalAcquisition sub-command options

#### **DESCRIPTION**

The poeSignalAcquisition command is used to set up and capture the time between two signal transition events. The amplitude of the a signal may also be measured a fixed time after the first signal transition.

The startTriggerSource, startTriggerSlope and startTriggerValue are used to indicate the signal to be used for the first event, the slope that it should transition (positive or negative) and the value that should be matched. Similarly, the stopTriggerSource, stopTriggerSlope and stopTriggerValue are used to indicate the signal to be used for the second event. The enableTime, enableAmplitude and amplitudeMeasurementDelay options are used to condition the measurements made.

Arming of the signal acquisition is accomplished through the use of the *portGroup* command with the armPoeTrigger value, or the *ixArmPoeTrigger* and *ixArmPortPoeTrigger* high-level commands. The arming may be aborted through the use of the *portGroup* command with the abortPoeTrigger value, or the *ixAbortPortPoeArm* high-level commands.

A number of statistics available through the *stat*, *statGroup*, *statList*, and *statWatch* commands support operation of this command. The status of the arming may be read from the statPoeTimeArmStatus and statPoeAmplitudeArmStatus options. The status of the

triggering may be read from the statPoeTimeDoneStatus and statPoeAmplitudeDoneStatus options. The time and amplitude values are visible in the statPoeMonitorTime and statPoeMonitorAmplitudeDCVolts and statPoeMonitorAmplitudeDCAmps options after a trigger has completed.

#### STANDARD OPTIONS

## amplitudeMeasurementDelay

If enableAmplitude is true, then this value indicates the amount of time after the start trigger has been satisfied at which the amplitude measurement of the signal indicated in startTriggerSource is measured. Expressed in ms. (default = )

## enableAmplitude true | false

If true, amplitude measurements is made. The amplitude measurement of the signal indicated in startTriggerSource is made amplitudeMeasurementDelay ms after the start trigger has been satisfied. (default = )

#### enableTime true | false

If true, then the time between the start trigger event and the stop trigger event is measured. (default = )

## startTriggerSlope

Indicates which slope of the startTriggerSignal satisfies the start trigger event.

| Option                  | Value | Usage                        |
|-------------------------|-------|------------------------------|
| poeTriggerSlopePositive | 0     | (default ) A positive slope. |
| poeTriggerSlopeNegative | 1     | A negative slope.            |

#### startTriggerSource

Indicates which signal characteristic is to be used to trigger the start event and to be measured if enableAmplitude is true.

| Option                  | Value | Usage                 |
|-------------------------|-------|-----------------------|
| poeTriggerSourceDCVolts | 0     | (default ) DC voltage |
| poeTriggerSourceDCAmps  | 1     | DC amperage           |

## startTriggerValue

Indicates the value to be used as a threshold for the start trigger event. Expressed in volts or amps, depending on the setting of startTriggerSource. (default = )

## stopTriggerSlope

Indicates which slope of the stopTriggerSignal satisfies the stop trigger event.

| Option                  | Value | Usage                        |
|-------------------------|-------|------------------------------|
| poeTriggerSlopePositive | 0     | (default ) A positive slope. |

| Option                  | Value | Usage             |
|-------------------------|-------|-------------------|
| poeTriggerSlopeNegative | 1     | A negative slope. |

#### stopTriggerSource

Indicates which signal characteristic is to be used to trigger the stop event.

| Option                  | Value Usage |                       |  |
|-------------------------|-------------|-----------------------|--|
| poeTriggerSourceDCVolts | 0           | (default ) DC voltage |  |
| poeTriggerSourceDCAmps  | 1           | DC amperage           |  |

## stopTriggerValue

Indicates the value to be used as a threshold for the stop trigger event. Expressed in volts or amps, depending on the setting of stopTriggerSource. (default = )

## **COMMANDS**

The poeSignalAcquisition command is invoked with the following sub-commands. If no sub-command is specified, returns a list of all sub-commands available.

```
poeSignalAcquisition cget option
```

Returns the current value of the configuration option given by option. Option may have any of the values accepted by the poeSignalAcquisition command.

```
poeSignalAcquisition config option value
```

Modify the configuration options of the poeSignalAcquisition. If no option is specified, returns a list describing all of the available options (see STANDARD OPTIONS) for poeSignalAcquisition.

```
poeSignalAcquisition get chasID cardID portID
```

Gets the options associated with a particular PoE port. Specific errors are:

• Port is not available

```
poeSignalAcquisition set chasID cardID portID
```

Sets the options associated with a particular PoE port. Specific errors are:

- No connection to the chassis
- · Invalid port not available or in use

poeSignalAcquisition setDefault

Sets to IxTclHal default values for all configuration options.

#### **EXAMPLES**

See examples under poePoweredDevice.

#### **SEE ALSO**

poePoweredDevice.

## port

port - configure a port of a card on a chassis.

#### **SYNOPSIS**

port sub-command options

#### **DESCRIPTION**

The port command is used to configure the properties of a port of a card on a chassis.

For Sonet ports which support DCC (Data Communications Channel) streams and flows, ports may be set transmit a combination of DCC packets as streams, advanced streams or flows and SPE (Synchronous Payload Envelope) packets as streams, advanced streams or flows. See the transmitMode option for further details.

NOTE

The setDefault sub-command sets all options at default values, as indicated here. These values are a consistent setting for 10/100 ethernet cards and may or may not be appropriate for other cards. In general, the sequence:

port setDefault

port set \$chassis \$card \$port

fails.

The setFactoryDefaults sub-command, which relates to a particular port, sets all options at default values appropriate for the type of port. The sequence:

port setFactoryDefaults \$chassis \$card \$port

port set \$chassis \$card \$port

always succeeds. For multi-type boards, for example, OC192/10GE WAN, the board type is forced to one particular setting and may not be appropriate.

#### STANDARD OPTIONS

#### advertise1000FullDuplex true/false

If set to true, this port advertises itself at 1000 Mbps and Full duplex mode (applicable to gigabit ports only). (default = false)

## advertise100FullDuplex true/false

If set to true, this port advertises itself at 100 Mbps and Full duplex mode (applicable to 10/100 port only). (default = true)

#### advertise100HalfDuplex true/false

If set to true, this port advertises itself at 100 Mbps and Half duplex mode (applicable to 10/100 port only). (default = true)

729

## advertise10FullDuplex true/false

If set to true, this port advertises itself at 10 Mbps and Full duplex mode (applicable to 10/100 port only) or 10Gbps (applicable to Novus 10G only). (default = true)

## advertise10HalfDuplex true/false

If set to true, this port advertises itself at 10 Mbps and Half duplex mode (applicable to 10/100 port only). (default = true)

#### advertiseAbilities

Sets up the auto-negotiation parameters for gigabit (applicable to Gigabit only). The value of flowControl must be true for this field to have an effect.

| Option                        | Value | Usage                                                              |
|-------------------------------|-------|--------------------------------------------------------------------|
| portAdvertiseNone             | 0     | (default) Do not advertise flow control abilities                  |
| portAdvertiseSend             | 1     | Send only (asymmetric to link partner)                             |
| portAdvertiseSendAndReceive   | 2     | Send and receive (symmetric to link partner)                       |
| portAdvertiseSendAndOrReceive | 3     | Send and/or receive (both symmetric or asymmetric to link partner) |

#### am100GTwoLane

Controls the alignment marker mapping on transmit, and requires the same mapping to be used on receive for T400 QDD and T400 OSFP 100GE speed modes. It is a boolean that can be set to 0 (default) and 1.

| Option      | Value | Usage                                                 |
|-------------|-------|-------------------------------------------------------|
| 100GBASE-*4 | 0     | Switches to 100GBASE-CR4/SR4 style alignment markers. |
| 100GBASE-*2 | 1     | Switches to 100GBASE-CR2/SR2 style alignment markers. |

#### autoDetectInstrumentationMode

For specified load modules, the timestamp can be inserted into the Auto Instrumentation header instead of the usual locations such as before CRC or at user-specified offset. This is called "Floating Timestamp."

(default = portAutoInstrumentationModeEndOfFrame) Options include:

| Option                                | Value | Usage                                               |
|---------------------------------------|-------|-----------------------------------------------------|
| portAutoInstrumentationModeEndOfFrame | 0     | (default) End of Frame timestamp and data integrity |
| portAutoInstrumentationModeFloating   | 1     | Floating timestamp and data integrity               |

#### autonegotiate true/false

Specifies the auto-negotiate mode on a 10/100 port. (default = false)

Auto-negotiate mode can be set for Xcellon-Multis CFP4 and QSFP28 load modules. This feature is only available for 40GE and 100GE port speed. It can be tested using the **portFeatureAutoNeg** command.

|--|

This feature is also supported on Novus 100GE/40GE/50GE/25GE.

A value of true (1) is returned if the feature is enabled and false (0) if the feature is not enabled.

All variants of T400 QDD and T400 OSFP support this command. Both auto negotiation and link training can be enabled using this command.

#### ieeeL1Defaults true/false

If set to true, the IEEE default parameters are enabled and you will not be able to enable the L1 parameters like autonegotiation, link training and FEC manually. (default = true)

#### dataCenterMode

Configure the type of priority traffic mapping on a port if portFeatureDataCenterMode = true. (default = fourPriorityTrafficMapping)

| Option                      | Value | Usage          |
|-----------------------------|-------|----------------|
| fourPriorityTrafficMapping  | 1     | four priority  |
| eightPriorityTrafficMapping | 2     | eight priority |

#### **DestMacAddress**

The MAC address of the DUT port to which the Ixia source port is connected. Used for running IP tests. Entered in form {01 02 03 04 05 06}. (default = {00 de bb 00 00 00})

Note: This value is not written in HAL or hardware. It is merely stored in TclHal so that it can be accessed at any time. The MAC addresses should be set with the *stream* command.

#### directedAddress

This is the address that port listens on for a directed pause message. (default =  $\{01\ 80\ C2\ 00\ 00\ 01\}$ )

#### duplex half/full

Set the duplex mode to half duplex or full duplex on a 10/100 port. (applicable to 10/100 only) (default = full)

Duplex is always full for Gigabit ports.

#### enableAutoDetectInstrumentation true/false

If set to true, then auto detection of instrumentation is enabled. (default = false)

#### enableDataCenterMode true/false

Enable/disable the Data Center Mode. (default = false)

#### enableManualAutoNegotiate true/false

If set to true, then as the port configuration is written to hardware auto negotiation begins. (applicable to MII only) (default = false)

## enablePhyPolling true/false

If set to true, the PHY is continuously polled during Mii setup operation. (default = true)

## enableRepeatableLastRandomPattern true/false

This feature is only available for certain port types; this may be tested through the use of the *port* isValidFeature... portFeatureRepeatableRandomStreams command. If true, the last random seed used to create random stream values is reused. That value is visible in the lastRandomSeedValue option. (default = false)

## enableRsFec true/false

If set to true, the port allows Forward Error Correction. (default = false)

## enableRsFecStats true/false

If set to true, the port collects Forward Error Correction stats. (default = false)

## enableLinkTraining true/false

If set to true, the port allows link training. (default = false)

For Multis and Novus, this feature is available only when **ieeeL1Defaults** is set to false and **autonegotiate** is set to true.

For all the T400 QDD and T400 OSFP variants, we can enable link training only without Auto Negotiation using this command.

## enableSimulateCableDisconnect true | false

If set to true, the port simulates a disconnected cable to the DUT. (default = false)

## enableTransparentDynamicRateChange true | false

If set to true, the port allows dynamic rate change across counters. (default = false)

#### enableTxRxSyncStatsMode true | false

If set to true, the port collects Tx/Rx sync stats. (default = false)

## firecodeAdvertise(true/false)

If set to true, the port advertises FC-FEC. If set to false, port does not advertise FC-FEC. (default = true)

## firecodeForceOff(true/false)

If set to true, FC-FEC will be forcefully disabled. If set to false, FC-FEC will not be forcefully disabled. (default = false)

## firecodeForceOn(true/false)

If set to true, FC-FEC will be forcefully enabled. If set to false, FC-FEC will not be forcefully enabled. (default = false)

## firecodeRequest(true/false)

If set to true, port requests FC-FEC. If set to false, port does not request RS-FEC. (default = true)

## flowControl true/false

Sets/unsets flow control on a port. (default = false)

# flowControlType

Configure the type of flow control on a port if portFeatureDataCenterMode = true. (default = ieee8023x)

| Option      | Value | Usage                                                     |
|-------------|-------|-----------------------------------------------------------|
| ieee8023x   | 0     | (default) IEEE 802.3x values                              |
|             |       | For details, see pauseControlType on page A-pauseControl. |
| ieee8021Qbb | 1     | IEEE 802.1Qbb values                                      |
|             |       | For details, see pauseControlType on page A-pauseControl. |

# gigVersion

Read-only. FPGA version of the gigabit port. (applicable to Gigabit only)

# ignoreLink true/false

Transmit ignores the link status on Ethernet, POS or ATM port if set to true. (default = false)

#### **lastRandomSeedValue**

Read-only. The seed value that was last used when enableRepeatableLastRandomPattern was false and a start transmit operation was performed.

## **linkState**

Read-only. The following states can be read from the port:

| Option          | Value | Value Usage                                                                                                    |  |  |  |
|-----------------|-------|----------------------------------------------------------------------------------------------------|--|--|--|
| linkDown        | 0     | The link on the port is down. This may be because there is no cable connected to the port or the link on the destination port may be down. The LED on the card is off when the link is down. |  |  |  |
| linkUp          | 1     | the link is up indicated by green LED on the card.                                                                                                    |  |  |  |
| linkLoopback    | 2     | the port has been set to loopback mode. The LED on the card is off in this mode.                                                                                                    |  |  |  |
| miiWrite        | 3     | the link is in this state when the configuration of 10/100 port is being written to hardware (applicable to 10/100 only)                                                                     |  |  |  |
| restartAuto     | 4     | restarts the auto-negotiation process                                                                                                    |  |  |  |
| autoNegotiating | 5     | the link is in currently executing the auto-negotiation process                                                                                                    |  |  |  |

| Option            | Value | Usage                                                                                                    |
|-------------------|-------|----------------------------------------------------------------------------------------------------|
| miiFail           | 6     | failed to write into memory for 10/100 ports (applicable to 10/100 only)                                                                                                    |
| noTransceiver     | 7     | No external transceiver or carrier detected.                                                                                                    |
| invalidAddress    | 8     | No PHY detected at the selected address.                                                                                                    |
| readLinkPartner   | 9     | Auto negotiation state in negotiation process. This is an intermediate state and should be used for informational purposes only.                                                                                                    |
| noLinkPartner     | 10    | Auto negotiation state in negotiation process. No link part-<br>ner was found. This is an intermediate state and should be<br>used for informational purposes only                                                                   |
| restartAutoEnd    | 11    | Auto negotiation state in negotiation process. This is an intermediate state and should be used for informational purposes only.                                                                                                    |
| fpgaDownloadFail  | 12    | Fpga download failure. Port is not usable.                                                                                                    |
| noGbicModule      | 13    | No GBIC module detected on Ixia Gbic port.                                                                                                    |
| fifoReset         | 14    | State in board initialization process. This is an intermediate state used for informational purposes only.                                                                                                    |
| fifoResetComplete | 15    | State in board initialization process. This is an intermediate state and used for informational purposes only.                                                                                                    |
| pppOff            | 16    | PPP is disabled. PPP control packets is ignored; PPP link negotiation is not performed. Does not mean the link is unusable; it may, for instance, be configured for Cisco/HDLC and traffic (non-PPP) may still flow.                 |
| pppUp             | 17    | The fully operational state when PPP is enabled. PPP link negotiation has successfully completed and the link is available for normal data traffic.                                                                                  |
| pppDown           | 18    | The non-operational state when PPP is enabled. PPP link negotiation has failed or the link has been administratively disabled.                                                                                                    |
| pppInit           | 19    | PPP link negotiation state. This is an intermediate state and should be used for informational purposes only. Initialization state at the start of the negotiation process.                                                          |
| pppWaitForOpen    | 20    | PPP link negotiation state: Waiting for indication from PPP controller that auto negotiation and related PPP control packet transfers can proceed. This is an intermediate state and should be used for informational purposes only. |
| pppAutoNegotiate  | 21    | PPP link negotiation state: In process of exchanging PPP control packets (for example, LCP and IPCP) to negotiate link parameters. This is an intermediate state and should be used for informational purposes only.                 |
| pppClose          | 22    | PPP link negotiation state: The PPP session has been terminated. All data traffic stops.                                                                                                    |

| Option                     | Value | Usage                                                                                                    |
|----------------------------|-------|----------------------------------------------------------------------------------------------------|
| pppConnect                 | 23    | PPP link negotiation state: Negotiation has successfully completed; the peers are logically connected. Normal data traffic may flow once the pppUp state is reached. This is an intermediate state and should be used for informational purposes only.                                           |
| lossOfFrame                | 24    | Physical link is down. (for example, loss of signal, loss of frame)                                                                                                    |
| lossOfSignal               | 25    | Physical link is down. (for example, loss of signal, loss of frame)                                                                                                    |
| lossOfFramePpp<br>Disabled | 26    | PPP link negotiation state: Physical link has gone down and PPP negotiation has been stopped.                                                                                                    |
| stateMachineFailure        | 27    | Communication with the local processor has failed. Check Server display and log for possible failure.                                                                                                    |
| pppRestartNegotiation      | 28    | PPP link negotiation state, following explicit request to restart negotiation process: this state indicates response to request. This is an intermediate state and should be used for informational purposes only.                                                                               |
| pppRestartInit             | 29    | PPP link negotiation state, following explicit request to restart negotiation process: the link has or is brought down to begin a new negotiation cycle. This is an intermediate state and should be used for informational purposes only.                                                       |
| pppRestartWaitFor<br>Open  | 30    | PPP link negotiation state, following explicit request to restart negotiation process: Waiting for indication from PPP controller that current connection is already down or is in process of being shut down. This is an intermediate state and should be used for informational purposes only. |
| pppRestartWaitFor<br>Close | 31    | PPP link negotiation state, following explicit request to restart negotiation process: Waiting for indication from PPP controller that shut down of current connection has completed. This is an intermediate state and should be used for informational purposes only.                          |
| pppRestartFinish           | 32    | PPP link negotiation state, following explicit request to restart negotiation process: Preparation for restart completed; ready to begin normal cycle again. This is an intermediate state and should be used for informational purposes only.                                                   |
| localProcessorDown         | 33    | local processor boot failure                                                                                                    |
| forcedLinkUp               | 34    | Link has been forced up.                                                                                                    |
| temperatureAlarm           | 35    | An over-temperature condition has occurred.                                                                                                    |
| pppClosing                 | 36    | PPP negotiation is closing.                                                                                                    |
| pppLcpNegotiate            | 37    | PPP LCP negotiation in process.                                                                                                    |
| pppAuthenticate            | 38    | PPP authentication in process.                                                                                                    |
| pppNcpNegotiate            | 39    | PPP NCP negotiation in process.                                                                                                    |
| noXenpakModule             | 40    | No Xenpak module is installed.                                                                                                    |

| Option                     | Value | Usage                                                                                          |
|----------------------------|-------|------------------------------------------------------------------------------------------------|
| sublayerUnlock             | 41    | Sublayer unlock.                                                                               |
| demoMode                   | 42    | Server is in demo mode.                                                                        |
| waitingForFpga<br>Download | 43    | Port is waiting for FPGA (Field Programmable Gate Array) programming to be downloaded to port. |
| IossOfCell                 | 44    | ATM cell loss.                                                                                 |
| noXFPModule                | 45    | No XFP module is installed.                                                                    |
| moduleNotReady             | 46    | The XFP interface has reported not ready.                                                      |
| noX2Module                 | 48    | No X2 module is installed.                                                                     |
| IossOfPointer              | 49    | Loss of pointer.                                                                               |
| lossOfAligment             | 50    | Loss of alignment.                                                                             |
| lossOfMultiframe           | 51    | Loss of multiframe.                                                                            |
| gfpOutOfSync               | 52    | GFP out of sync.                                                                               |
| IcasSequenceMismatch       | 53    | Lcas sequence mismatch.                                                                        |
| ethernetOamLoopback        | 54    | Ethernet OAM loopback                                                                          |

## loopback

Sets/unsets loopback mode on a port. (default = portNormal) Valid choices are:

| Option           | Value | Usage |
|------------------|-------|-------|
| portNormal       | 0     |       |
| portLoopback     | 1     |       |
| portLineLoopback | 2     |       |

# **MacAddress**

Assigns a Source MAC address to the port. MAC address is entered in form  $\{01\ 02\ 03\ 04\ 05\ 06\}$ . (default = '00 de bb 00 01 01')

Note: This value is not written in HAL or hardware. It is merely stored in TclHal so that it can be accessed at any time. The MAC addresses should be set with the *stream*. command.

## managerIp

Read-only. For ports with local CPUs, this is the management IP address associated with the port. For example, the default managerIp for port 1 on card 2 would be 10.0.2.1.

## masterSlave

Only apply to GIG MII. If negotiateMsterSlave is `false', then the masterSlave is essentially read-only. Options include:

| Option     | Value | Usage     |
|------------|-------|-----------|
| portMaster | 0     |           |
| portSlave  | 1     | (default) |

| TCL Development Guide, Release 9.01 |  |
|-------------------------------------|--|
|                                     |  |

## multicastPauseAddress

This is the address that the port listens on for a multicast pause message. (default =  $\{01 \ 80 \ C2 \ 00 \ 00 \ 01\}$ )

#### name

The given name of the port. (default = "")

## negotiateMasterSlave true/false

Only apply to Gigabit MII. Enable negotiateMasterSlave. (default = false)

#### numAddresses

Number of source MAC addresses assigned to this port. (default = 1)

Note: This value is not written in HAL or hardware. It is merely stored in TclHal so that it can be accessed at any time.

## operationModeList

Use to configure port operation mode, for load modules with this option. Options include:

| Option                       | Value | Usage                                                              |
|------------------------------|-------|--------------------------------------------------------------------|
| portOperationModeStream      | 0     | (default) Sets port operation mode to Stream/Capture/Latency mode. |
| portOperationModeRtp         | 1     | Sets port operation mode to RTP.                                   |
| portOperationMode<br>TsoLro  | 2     | Sets port operation mode to TSO/LRO.                               |
| portOperationModeL7          | 3     | Sets port operation mode to L7.                                    |
| portOperationMode<br>HWIPsec | 4     | Sets port operation mode to IPsec of hardware.                     |

#### owner

Read-only. Name of the owner of this port, if any. (default = "")

## packetFlowFileName

Sets the packet flow file name. To set the packet flow file name, need to enable usePacketFlowImage File first. (default = "")

## pfcEnableValueList

Valid when flowControlType is set to ieee8021Qbb.

Use to configure priority-based flow control (PFC) with pair list of enable and channel mask value. (default =  $\{0\ 0\}\ \{0\ 0\}\ \{0\ 0\}\ \{0\ 0\}\ \{0\ 0\}\ \{0\ 0\}\ \{0\ 0\}\ (0\ 0\}\ (0\ 0)\}$ ) The first item in each pair is 'enable' and the second item is 'channel mask value'.

## pfcResponseDelayEnabled

If true, sets the delay time, in nanoseconds, of frames.

## pfcResponseDelayQuanta

Allows to set the delay quanta of flow control.

## pfcEnableValueListBit Matrix

Valid when flowControlType is set to ieee8021Qbb.

Use to configure priority-based flow control (PFC) with pair list of enable and channel mask value. (default =  $\{0\ 0\}\ \{0\ 0\}\ \{0\ 0\}\ \{0\ 0\}\ \{0\ 0\}\ \{0\ 0\}\ \{0\ 0\}\ (0\ 0\}\ (0\ 0)\}$ ) The first item in each pair is 'enable' and the second item is 'channel mask value'.

## pmaClock

(default = pmaClockAutoNegotiate) Options include:

| Option                | Value | Usage                                       |
|-----------------------|-------|---------------------------------------------|
| pmaClockAutoNegotiate | 0     | Auto Negotiate                              |
| pmaClockMaster        | 1     | (default) Transceiver 10G Base-T Phy Master |
| pmaClockSlave         | 2     | Transceiver 10G Base-T Phy Slave            |

## preEmphasis

For ports that support the portFeaturePreEmphasis, the percentage signal pre-emphasis to be applied. If a port does not support the exact percentage set in this option, the nearest value is used. Refer to the Ixia Hardware Guide for the exact pre-emphasis percentages supported. (default = 0)

## phyMode

Read-only. The current PHY mode for cards which support both Copper, Fiber and SGMII PHY modes. The current mode may be set with the setPhyMode sub-command.

| Option            | Value | Usage            |
|-------------------|-------|------------------|
| portPhyModeCopper | 0     | (default) Copper |
| portPhyModeFiber  | 1     | Fiber            |
| portPhyModeSgmii  | 2     | SGMII            |

## portMode

Multimode ports may be set into one of their possible modes by setting this option. The setting of this option has no meaning for ports that only operate in a single mode. The speed of ports which operate at multiple speed is controlled by the autonegotiate, speed, advertisexxx and duplex options.

The choices for this option are:

| Option                               | Value | Usage                                      |
|--------------------------------------|-------|--------------------------------------------|
| portPosMode                          | 0     | (default) Packet over sonet mode.          |
| portEthernetMode<br>port10GigWanMode | 1     | Indicates Ethernet mode or 10Gig WAN mode. |
| port10GigLanMode                     | 4     | Indicates 10Gig LAN mode.                  |

| TCL Development Guide, Release 9.01 |
|-------------------------------------|
|-------------------------------------|

| Option                 | Value | Usage                          |
|------------------------|-------|--------------------------------|
| portBertMode           | 5     | Indicates BERT mode.           |
| portAtmMode            | 7     | Indicates ATM mode.            |
| portPosChannelizedMode | 8     | Indicates Channelized POS mode |

The valid choices for OC48c POS/BERT and OC48cTXS POS/BERT combinations are:

| Option       | Value | Usage     |
|--------------|-------|-----------|
| portPosMode  | 0     | POS mode. |
| portBertMode | 5     | BEe.      |

The valid choices for OC192c POS/WAN/BERT are:

| Option           | Value | Usage           |
|------------------|-------|-----------------|
| portPosMode      | 0     | POS mode.       |
| port10GigWanMode | 1     | 10Gig WAN mode. |
| portBertMode     | 5     | BERT mode.      |

Earlier values of portPosFraming and posEthernetFraming are still valid and produces the same results as the use of portPosMode and portEthernetMode, but are deprecated for future use.

The valid choices for 10GE POS/WAN/LAN/BERT are:

| Option           | Value | Usage           |
|------------------|-------|-----------------|
| portPosMode      | 0     | POS mode.       |
| port10GigWanMode | 1     | 10Gig WAN mode. |
| port10GigLanMode | 4     | 10Gig LAN mode. |
| portBertMode     | 5     | BERT mode.      |

Note that port setFactoryDefault will not reset the port mode associated with OC192/  $10\mathrm{Gig}$  type cards.

The valid choices for ATM/ POS are:

| Option                 | Value | Usage                 |
|------------------------|-------|-----------------------|
| portPosMode            | 0     | POS mode.             |
| portAtmMode            | 7     | ATM mode.             |
| portPosChannelizedMode | 8     | POS channelized mode. |

## pgidStatMode

The state dual PGID stat mode feature is configured and checked in Tcl with the help of this option.

The choices for this option are:

| Option               | Value Usage |                                                                                                    |  |
|----------------------|-------------|----------------------------------------------------------------------------------------------------|--|
| regularPGIDCountMode | 0           | This allows 8K PGIDs in K400 100G/50G mode.                                                                                       |  |
| highPGIDCountMode    |             | This allows 32K PGIDs in 100G mode and 16K PGIDs in 50G mode.Dual PGID support is for 8K/16K in 50G mode and 8K/32K in 100G mode. |  |

| 738 | TCL Development Guide, Release 9.01 |
|-----|-------------------------------------|
|     |                                     |

Modes not supported on 16K and 32K statistics:

- Inter Arrival Time or Delay Variation is not supported.
- Advanced Sequence Tracking or Switched Path/ Duplicate checking modes are not supported.

# receiveMode

Sets up the type of capture/ receive mode for this port.

| NOTE | The receive modes are and'd and or'd to determine which fpga is required for what interface. If a port does not support receiveMode, then any of |
|------|----------------------------------------------------------------------------------------------------|
|      | these options that are configured has no effect.                                                                                                 |

The choices of this option are:

| Option                    | Value  | Usage                                                                                                    |
|---------------------------|--------|----------------------------------------------------------------------------------------------------|
| portRxModeNone            | 0      | The displayed value for ports that do not support receive mode. Using this option for ports that DO support receiveMode has no effect.                         |
| portCapture               | 0x0001 | (default) use normal capture buffer                                                                                                    |
| portPacketGroup           | 0x0002 | get real time latency on received packets                                                                                                    |
| portRxTcpSessions         | 0x0004 | use TCP session                                                                                                    |
| portRxTcpRoundTrip        | 0x0008 | do TCP Round trip                                                                                                    |
| portRxDataIntegrity       | 0x0010 | do data integrity                                                                                                    |
| portRxFirstTimeStamp      | 0x0020 | get the first receive time                                                                                                    |
| portRxSequenceChecking    | 0x0040 | do sequence checking                                                                                                    |
| portRxModeBert            | 0x0080 | Bit Error Rate testing mode                                                                                                    |
| portRxModeIsl             | 0x0100 | Expect ISL encapsulation                                                                                                    |
| portRxModeBertChannelized | 0x0200 | Channelized BIT Error rate testing mode                                                                                                    |
| portRxModeEcho            | 0x0400 | Gigabit echo mode                                                                                                    |
| portRxModeDcc             | 0x0800 | DCC packets are received from the SONET overhead.                                                                                                    |
| portRxModeWidePacketGroup | 0×1000 | Latency mode using wide packet groups                                                                                                    |
| portRxModePrbs            | 0x2000 | Enable capture of PRBS packets<br>Note: Wide packet group must be enabled when<br>using PRBS.                                                                  |
|                           |        | Note: When selected, if Data Integrity was previously selected, it is disabled and a message logs to the Tcl event log to note the change in the receive mode. |

| Option                      | Value  | Usage                                                                                                    |
|-----------------------------|--------|----------------------------------------------------------------------------------------------------|
| portRxModeRateMonitoring    | 0x4000 | Enable capture of Rate Monitoring packets Note: Wide packet group must be enabled when using Rate Monitoring.                                                     |
|                             |        | Note: When selected, if Sequence Checking was previously selected, it is disabled and a message logs to the Tcl event log to note the change in the receive mode. |
| portRxModePerFlowErrorStats | 0x8000 | Enables capture of per-PGID checksum error stats.                                                                                                    |
|                             |        | Note: When selected, Wide Packet Groups is automatically enabled.                                                                                                 |

# reedSolomonAdvertise (true/false)

If set to true, port advertises RS-FEC. If set to false, port does not advertise RS-FEC. (default = true)

# reedSolomonForceOff(true/false)

If set to true, RS-FEC will be forcefully disabled. If set to false, RS-FEC will not be forcefully disabled. (default = false)

## reedSolomonForceOn(true/false)

If set to true, RS-FEC will be forcefully enabled. If set to false, RS-FEC will not be forcefully enabled. (default = false)

## reedSolomonRequest(true/false)

If set to true, port requests RS-FEC. If set to false, port does not request RS-FEC. (default = true)

## rxFpgaVersion

Read-only. FPGA version of the receive engine of the 10/100 port. (applicable to 10/100 only)

#### rxTxMode

Sets one of following modes on a Gigabit port

| Option             | Value | alue Usage                                                            |  |  |  |
|--------------------|-------|-----------------------------------------------------------------------|--|--|--|
| gigNormal          | 0     | (default) The Gigabit port runs as full duplex.                       |  |  |  |
| gigLoopback        |       | The Gigabit port transmits and receives frames in internal loop back. |  |  |  |
| gigCableDisconnect | 2     | simulate cable disconnect on the port                                 |  |  |  |

# speed 10|100|1000

Set the line speed in MBps. Note that this value does not represent an actual line rate. Some deprecated older commands needed this value to perform various operations. New

commands no longer need the value. When using the cget command to return the value, the value return will not reflect the actual line rate. (default = 100)

# timeoutEnable true / false

Enables the gigabit auto-negotiation timeout. (applicable to Gigabit only) (default = true)

#### transmitClockDeviation

For ports that support the portFeatureFrequencyOffset feature, this is the transmit clock deviation expressed in parts per million (ppm). (default = 0)

## transmitClockMode

Configure the type of clock mode on a port. (default = portClockInternal)

| Option            | Value | Usage          |
|-------------------|-------|----------------|
| portClockInternal | 0     | internal clock |
| portClockExternal | 1     | external clock |

## transmitMode

Sets the type of stream/transmit mode for this port. Options include:

| Option                                      | Value | Usage                                                                                 |
|---------------------------------------------|-------|---------------------------------------------------------------------------------------|
| portTxPacketStreams                         | 0     | (default) set up hardware to use normal streams                                       |
| portTxPacketFlows                           | 1     | set up hardware to use packet flows                                                   |
| portTxModeAdvancedScheduler                 | 4     | set up hardware to use the advanced scheduler                                         |
| portTxModeBert                              | 5     | set up the hardware to use Bit Error Rate patterns                                    |
| portTxModeBertChannelized                   | 6     | set up the hardware to use channelized BERT                                           |
| portTxModeEcho                              | 7     | sets up port to echo received packets                                                 |
| portTxModeDccStreams                        | 8     | sets up the port to only transmit DCC packets as a stream                             |
| portTxModeDccAvanced<br>Scheduler           | 9     | sets up the port to only transmit DCC packets as advanced streams                     |
| portTxModeDccFlowsSpe<br>Streams            | 10    | sets up the port to transmit DCC packets as flows and SPE packets as streams          |
| portTxModeDccFlowsSpe<br>AdvancedScheduler  | 11    | sets up the port to transmit DCC packets as flows and SPE packets as advanced streams |
| portTxModeAdvancedSchedulerCoarse (VM only) | 12    | set up VM to use the advanced scheduler with less precision and cpu utilization       |
| portTxModePacketStreamsCoarse(VM only)      | 13    | set up VM to use the streams with less precision and cpu utilization                  |

# txFpgaVersion

Read-only. FPGA version of the transmit engine of the 10/100 port. (applicable to 10/100 only)

# txRxSyncInterval

The interval (ms) at which to synchronously freeze TX and RX PGID stats.

## type

Read-only. Specifies the type of the Ixia port. The following options are used, along with the name of the port found when using IxExplorer. The Ixia part number associated with each port type can be found in the Ixia Hardware Guide.

| Option                      | Value | IxExplorer Port Name                                                  |
|-----------------------------|-------|-----------------------------------------------------------------------|
| port10100BaseTX             | 1     | 10/100 Base TX                                                        |
| port10100BaseMII            | 2     | 10/100 MII                                                            |
| port100BaseFXMultiMode      | 3     | 100 Base FX MultiMode                                                 |
| port100BaseFXSingleMode     | 4     | 100 Base FX SingleMode                                                |
| portGigabitSXMultiMode      | 5     | 1000 Base SX MultiMode                                                |
| portReducedMII              | 7     | 10/100 Reduced MII                                                    |
| portGbic                    | 8     | GBIC                                                                  |
| portPacketOverSonet         | 9     | OC12c/OC3c POS                                                        |
| port10100Level3             | 10    | 10/100 Base TX - 3                                                    |
| portGigabitLevel3           | 11    | 1000 Base SX MultiMode - 3                                            |
| portGbicLevel3              | 12    | GBIC-3                                                                |
| portGigCopper               | 13    | GBIC                                                                  |
| portPosOc48                 | 14    | OC48c POS                                                             |
| portPosOc48Level3           | 15    | OC48c POS-M                                                           |
| portPosOc192                | 16    | OC192c POS                                                            |
| portPosOc192Level3          | 17    | OC192c POS-3                                                          |
| portPosOc48VariableClocking | 27    | OC48c POS VAR                                                         |
| portGigCopperTripleSpeed    | 28    | Copper 10/100/1000                                                    |
| portGigSingleMode           | 29    | 1000 Base LX SingleMode                                               |
| portOc48Bert                | 32    | OC48c POS BERT                                                        |
| portOc48PosAndBert          | 33    | OC48c POS/BERT                                                        |
| port10GEWAN2                | 36    | OC192c POS                                                            |
| port10GEWAN1                | 37    | OC192c POS<br>OC192c VSR<br>OC192c POS/BERT/10GE WAN<br>10GE BERT/WAN |
| port10GEXAUI1               | 45    | 10GE XAUI<br>10GE XAUI/BERT<br>10GE XAUI BERT                         |

| Option                         | Value | IxExplorer Port Name                                                                        |
|--------------------------------|-------|---------------------------------------------------------------------------------------------|
| port10GigLanXenpak1            | 49    | 10GE XENPAK<br>10GE XENPAK-M<br>10GE XENPAK/BERT<br>10GE XENPAK BERT<br>10GE XENPAK-MA/BERT |
| port10GELAN_M                  | 51    | TOOL XENT/IN THY BENT                                                                       |
| port10GELAN1                   | 53    | 10GE LAN<br>10GE LAN-M                                                                      |
| port10100Txs                   | 63    | 10/100 Base TX                                                                              |
| port1000Sfps4                  | 67    | 1000 Base X<br>1000 Base X L7                                                               |
| port1000Txs4                   | 68    | 10/100/1000 Base T<br>10/100/1000 Base T (L7                                                |
| portSingleRateBertUnframed     | 69    | Unframed BERT Single-Rate                                                                   |
| portMultiRateBertUnframed      | 70    | Unframed BERT Multi-Rate                                                                    |
| port10GEUniphy_MA              | 71    |                                                                                             |
| port10GEUniphy                 | 72    | 10GE LAN/WAN / OC192c POS/BERT                                                              |
| port40GigBertUnframed          | 73    | Unframed Bert 40Gig Port                                                                    |
| portOc12Atm                    | 74    | ATM 622 Mutli-Rate                                                                          |
| portOc12Pos32Mb                | 75    | OC12 POS 32MB                                                                               |
| port1000Txs24                  | 77    | 10/100/1000 Base T                                                                          |
| portElm                        | 78    |                                                                                             |
| port101001000Layer7            | 80    |                                                                                             |
| port10GEXenpakP                | 81    |                                                                                             |
| port1000Stxs4                  | 82    |                                                                                             |
| port10GUniphyP                 | 83    |                                                                                             |
| port10GELSM                    | 84    |                                                                                             |
| port10GEMultiMSA               | 85    |                                                                                             |
| port10GUniphyXFP               | 86    |                                                                                             |
| portPowerOverEthernet          | 87    | Power over Ethernet                                                                         |
| port2Dot5GMSM                  | 88    | POS                                                                                         |
| port10GMSM                     | 89    | POS LAN/WAN                                                                                 |
| port101001000Inline            | 90    | 10/100/1000 Base T - Inline                                                                 |
| port101001000Monitor           | 91    | 10/100/1000 Base T - Monitor                                                                |
| portASM101001000XMV12X         | 94    | 10/100/1000 ASM XMV12X                                                                      |
| portASMXMV10GigAggre grated    | 95    | 10G LAN XFP Aggregate                                                                       |
| portLANXFP                     | 97    | 10G LAN/WAN XFP (MACSec)                                                                    |
| port10GLANWANXFP               | 98    | 10GE LSM XM8                                                                                |
| portVoiceQualityResourceModule | 99    | Voice quality resource module                                                               |
| port40GE100GELSM               | 100   | 40GE LSM XMV and 100GE LSM XMV modules                                                      |

| Option           | Value | IxExplorer Port Name                           |
|------------------|-------|------------------------------------------------|
| portFlexAP10G16S | 102   | 10G, 16-port Excellon-Flex port                |
| port40GELSMQSFP  | 104   | 40 GE LSM QSFP port                            |
| portFCMSFP       | 105   | 4 and 8 port Fibre Channel with SPF+ interface |
| portEthernetVM   | 107   | Ethernet VM port                               |

## typeName

Read only. The name equivalent of the type field.

# usePacketFlowImageFile true/false

Enable the Packet Flow Image File. Controls whether the port is used in stream mode or flow mode. If set to flow mode, then the packetFlowFileName option should be set. (default = false)

# DEPRECATED STANDARD OPTIONS

# dataScrambling

Enables port data scrambling.

# lineScrambling

Enables line scrambling.

#### rateMode

The rate may be entered in one of the following modes. Note: This value is not written in HAL or hardware. It is merely stored in TclHal so that it can be accessed at any time.

| Option         | Value | Usage                                                                |
|----------------|-------|----------------------------------------------------------------------|
| useGap         | 0     | The rate is entered in clock ticks used to calculate the inter-frame |
|                |       | gap                                                                  |
| usePercentRate | 1     | the rate is entered as a percentage of maximum rate                  |

#### sonetInterface

## **sonetOperation**

## useRecoveredClock true/false

Set the sonet framer to use the recovered clock. (applicable to POS/sonet only, non-LSM modules. LSM modules configure their recovered clock in the XAUI object.) (default =false)

## portMode

The following portMode options have been deprecated:.

| Option      | Value | Usage                                      |
|-------------|-------|--------------------------------------------|
| portUsbMode | 2     | Indicates USB mode for USB/Ethernet ports. |

## type

The following type options have been deprecated:.

| Option          | Value | Usage    |
|-----------------|-------|----------|
| portUsbUsb      | 18    | USB      |
| portUsbEthernet | 20    | Ethernet |
| port10100UsbSh4 | 55    |          |

## **COMMANDS**

The port command is invoked with the following sub-commands. If no sub-command is specified, returns a list of all sub-commands available.

```
port canUse chasID cardID portID
```

If the port is owned by the current logged in user, canUse returns true, otherwise it returns false. Specific errors are:

- No connection to a chassis
- Invalid port number
- The port is being used by another user

```
port cget option
```

Returns the current value of the configuration option given by option. Option may have any of the values accepted by the port command.

```
port config option value
```

Modify the configuration options of the port. If no option is specified, returns a list describing all of the available options (see STANDARD OPTIONS) for port.

CAUTION: 'Port get' should be called before 'port config' in order to maintain consistency between Tcl Client port object and Server port object.

```
port export fileName chasID cardID portID
```

Exports the current configuration of the port at portID, cardID, chasID into the file named fileName; fileName may include a full or relative path. The file produced by this command may be used by the import sub-command. Specific errors are:

- No connection to a chassis
- · Invalid port

port **get** chasID cardID portID

Gets the current configuration of the port with id portID on card cardID, chassis chasID from its hardware. Call this command before calling port cget option value to get the value of the configuration option. Specific errors are:

- No connection to a chassis
- Invalid port number

NOTE

Port ID starts from 1 and ends with the last port number (if the card has 16 ports, the last port ID will be 16).

## port getFeature chasID cardID portID featureList

Determines whether a specific feature is present in the featureList for the port at portID, cardID, chasID. A value list with unit is returned if the feature(s) are present; otherwise, an empty string is returned.

| Feature                              | Request String            | Description                                                                                                    |
|--------------------------------------|---------------------------|----------------------------------------------------------------------------------------------------|
| Ethernet Line<br>Rate                | ethernetLineRate          | Available ethernet line rates are returned as a list of numbers. Unit of measurement is mbit. An empty list is returned for single rate and Sonet boards. Example: { {10 100 1000 } mbit} |
| Sonet Interface<br>Type              | sonetInterfaceType        | Available Sonet interfaces are returned as a list of symbols. An empty list is returned for non-Sonet boards.                                                                             |
|                                      |                           | Available symbols: oc3, oc12, oc48, stm1c, stm4c, stm16c, oc192, oc64c, eth-OverSonet, ethOverSdh. Example:                                                                               |
|                                      |                           | { oc3 oc12 }                                                                                                    |
| Capture Buffer<br>Size               | captureBufferSize         | The size of the capture buffer is given in MB as a float. Returns empty list for boards that do not support capture. Example: { 256.0 MB }                                                |
| Minimum Cap-<br>tured Packet<br>Size | minimumCapturedPacketSize | The minimum number of bytes a packet must have to be captured. Returns empty list for boards that do not support capture. Example: { 12 bytes }                                           |
| Maximum Captured Packet Size         | maximumCapturedPacketSize | The maximum number of bytes a packet can have to be captured. Returns empty list for boards that do not support capture. Example: { 1518 bytes }                                          |

| Feature                          | Request String       | Description                                                                                                    |
|----------------------------------|----------------------|----------------------------------------------------------------------------------------------------|
| Number of<br>Streams             | basicStreamCount     | The number of non-advanced streams the board supports is returned as an integer. Returns empty list for boards that do not support streams. Example: { 128 }                    |
| Number of<br>Advanced<br>Streams | advancedStreamCount  | The number of streams the board supports is returned as an integer. Returns empty list for boards that do not support streams. Example: { 16 }                                  |
| Minimum Pre-<br>amble Size       | minimumPreambleSize  | The minimum number of preamble bytes is returned. Boards or modes that do not support this concept return an empty list. Unit of measurement is bytes. Example: { 2 bytes } { } |
| Maximum Pre-<br>amble Size       | maximumPreambleSize  | The maximum number of preamble bytes is returned. Boards or modes that do not support this concept return an empty list. Unit of measurement is bytes. Example: { 12 bytes }    |
| Minimum<br>Frame Size            | minimumFrameSize     | The minimum number of bytes in a frame is returned. Unit of measurement is bytes. This includes CRC but not preamble bytes. Example: { 64 bytes }                               |
| Maximum<br>Frame Size            | maximumFrameSize     | The maximum number of bytes in a frame is returned. Unit of measurement is bytes. This includes CRC but not preamble bytes. Examples: { 1516 bytes } { 65520 }                  |
| Minimum Inter-<br>Frame Gap      | minimumInterFrameGap | The minimum inter-frame gap is returned as a float. Unit of measurement is ns. Example: { 36.3 ns }                                                                             |
| Maximum<br>Inter-Frame<br>Gap    | maximumInterFrameGap | The maximum inter-frame gap is returned as a float. Unit of measurement is ns. Example: { 893621.3 ns }                                                                         |
| Minimum Inter-<br>Burst Gap      | minimumInterBurstGap | The minimum inter-burst gap is returned as a float. Unit of measurement is ns. Example: { 36.3 ns }                                                                             |

| Feature                           | Request String        | Description                                                                                                    |
|-----------------------------------|-----------------------|----------------------------------------------------------------------------------------------------|
| Maximum<br>Inter-Burst Gap        | maximumInterBurstGap  | The maximum inter-burst gap is returned as a float. Unit of measurement is ns. Example:                                                                                                    |
|                                   |                       | { 893621.3 ns }                                                                                                    |
| Minimum Inter-<br>Stream Gap      | minimumInterStreamGap | The minimum inter-stream gap is returned as a float. Unit of measurement is ns. Example:                                                                                                    |
|                                   |                       | { 36.3 ns }                                                                                                    |
| Maximum<br>Inter-Stream<br>Gap    | maximumInterStreamGap | The maximum inter-stream gap is returned as a float. Unit of measurement is ns.  Example: { 893621.3 ns }                                                                                                    |
| Minimum<br>Frame Rate             | minimumFrameRate      | The minimum frame rate is returned as a float. Unit of measurement is fps. Example: { 0.321 fps }                                                                                                    |
| Latency Res-<br>olution           | latencyResolution     | The resolution of port to port latency measurements using FPGA timestamps is returned as a float. The value is given for directly connected boards of the same type in the same chassis. Unit of measurement is ns. Example:  { 40.0 ns }                |
| NI I CA                           |                       | ,                                                                                                    |
| tual Circuits                     | virtualCircuitCount   | The number of virtual circuits is returned. Boards that do not support this return an empty list. Examples:  { 64 }                                                                                                    |
| Phy Modes                         | phyModes              | The list of available phy modes is returned as a list of symbols. Available symbols are portPhyModeCopper and portPhyModeFiber. Boards that do not have phy modes return an empty list.  Example: { portPhyModeCopper portPhyModeFiber portPhyModeSGMII} |
| Total Port CPU<br>Memory          | totalPcpuMemory       | The total Port CPU memory is returned.  Example: { 256 }                                                                                                    |
| Number of<br>Table UDF<br>Entries | tableUdfEntryCount    | The maximum number of table UDF entries is returned. Boards that do not support this feature return an empty list. Example: { 10000 }                                                                                                    |

| Feature                                | Request String         | Description                                                                                                    |
|----------------------------------------|------------------------|----------------------------------------------------------------------------------------------------|
| Number of<br>Value List UDF<br>Entries | valueListUdfEntryCount | The maximum number of value list UDF entries is returned. Boards that do not support this feature return an empty list. Examples: { 10000 } |
| Number of<br>Range List UDF<br>Entries | rangeListUdfEntryCount | The maximum number of range list UDF entries is returned. Boards that do not support this feature return an empty list. Examples: { 10000 } |
| Number of<br>PGIDs                     | pgidCount              | The maximum number of PGIDs returned. Boards that do not support this feature return an empty list. Example: { 10000 }                      |
| Number of Ran-<br>dom Table<br>Counts  | randomTableCount       | Returns the result of GetRandomTableCount(). Boards that do not support this feature return an empty list. Examples:  { 4 }                 |
| Maximum UDF<br>Count                   | maximumUdfCount        | The maximum number of UDFs configured per port.                                                                                             |

## **EXAMPLE**

```
package req IxTclHal
ixConnectToChassis loopback
(TclScripts) 4 % port getFeature 1 177 1 {maximumUdfCount }
{maximumUdfCount {{ 8 }} }
(TclScripts) 5 % port getFeature 1 1 1 {maximumUdfCount}
{maximumUdfCount {{ 5 }} }
(TclScripts) 6 % port get 1 177 1
0
(TclScripts) 7 % port cget -type
106
(TclScripts) 8 % port cget -typeName
10GE LAN SFP+
(TclScripts) 9 % card get 1 177
(TclScripts) 10 % card cget -typeName
XDM10G32S
(TclScripts) 11 % card cget -type
170
```

port getFeature 1 1 1 {maximumUdfCount tableUdfEntryCount}

Returns {maximumUdfCount {{ 5 }} } {tableUdfEntryCount {98048} }

```
port getId chasID cardID portID
```

Gets the name of the port as a string of format <chassis>.<card>.<port> <port> or <chassis>.<card>.<port> if the port has no name. For example, 1.2.3 router1.

```
port getPortState chasID cardID portID
```

Gets the ownership state of the port as a string of format <chassis>.<card>.<port> <port-name> or <chassis>.<card>.<port> if the port has no name. For example, 1.2.3 router1.

#### port getStreamCount chasID cardID portID

Gets the number of streams configure on the with id <chassis>.<card>.<port> <port-name> or <chassis>.<card>.<port> if the port has no name. For example, 1.2.3 router1.

## port import fileName chasID cardID portID

Imports a saved port configuration found in the file fileName into the current configuration of the port at portID, cardID, chassis chasID. fileName may include a full or relative path. The file used by this command must have been produced by the export sub-command. Do not call a port set command after calling port import until a port write command is called. A port write is necessary to commit these items to the hardware. Specific errors are:

- No connection to a chassis
- Invalid port
- · The card is owned by another user
- · fileName does not exist

#### port isActiveFeature chasID cardID portID feature

Determines whether a specific feature is active for the port at portID, cardID, chassis chasID and that the port is properly configured/enabled to use that feature. A value of true (1) is returned if the feature is enabled and false (0) if the feature is not enabled. Feature may be one of the values from the isValidFeature list.

```
port isCapableFeature chasID cardID portID feature [param]
```

Determines whether a specific feature is capable for the port at portID, cardID, chassis chasID. A value of true (1) is returned if the port is capable of the feature and false (0) if not. Feature may be one of the values from the isValidFeature list.

```
port isValidFeature chasID cardID portID feature [param]
```

Determines whether a specific feature is valid for the port at portID, cardID, chassis chasID with the port in its current mode (for example, BERT versus LAN mode). A value of true (1) is returned if the feature is valid and false (0) if the feature is invalid or the port is invalid. The param option allows further clarification on the feature; see the table below to determine the use of param for a particular feature. Feature may be one of the following values.

## Features and their values and descriptions

| Feature            | Value | Description                |
|--------------------|-------|----------------------------|
|                    | 0     | Invalid feature            |
| portFeatureQos     | 1     | QoS statistics available.  |
| portFeatureAutoNeg | 1     | Supports auto-negotiation. |

| Feature                            | Value         | Description                                    |                                                                                                    |
|------------------------------------|---------------|------------------------------------------------|----------------------------------------------------------------------------------------------------|
| portFeatureDualPgidStatMode 1      | 1             | Supports dua                                   | l PGID stat mode                                                                                                    |
|                                    | feature on th | e port.                                        |                                                                                                    |
|                                    |               | NOTE                                           | This feature is<br>applicable for<br>Novus, Novus-R,<br>Novus-M<br>10GE/25GE/40G-<br>E/50GE/100GE<br>and K400 -<br>100G/50G. |
| portFeatureShareUDFValueList       | 1             | Supports sha                                   | red UDF value list.                                                                                                    |
| portFeaturePacketFlows             | 2             | supports pac                                   | ket flow mode.                                                                                                    |
| portFeaturePacketStreams           | 2             | supports pac                                   | ket streams.                                                                                                    |
| portFeatureUdfOddOffset            | 3             | sets. param o<br>particular UD<br>determine if | cur at odd byte off-<br>can be used as a<br>OF number to<br>the feature is sup-<br>particular UDF.                           |
| portFeatureRxPacketGroups          | 4             | supports pac                                   | ket group mode.                                                                                                    |
| portFeatureRxSequence<br>Checking  | 5             | supports rece<br>checking.                     | eive sequence                                                                                                    |
| portFeatureRxDataIntegrity         | 6             | supports rece<br>checking.                     | eived data integrity                                                                                                    |
| portFeatureRxRoundTripFlows        | 7             | supports rece<br>mode.                         | eive round trip flow                                                                                                    |
| portFeatureGigGMiiAutoDisable      | 8             | Reserved for                                   | future usage.                                                                                                    |
| portFeatureMultipleDLCIs           | 9             | 1 ' '                                          | ity to generate mul-<br>er port on frame<br>tions                                                                            |
| portFeatureForcedCollisions        | 10            | supports ford                                  | ed collisions.                                                                                                    |
| portFeatureTxDataIntegrity         | 11            | supports tran                                  | nsmitted data integ-                                                                                                    |
| portFeaturePacketFlowImage<br>File | 12            |                                                | ket flow mode with s described in the nd (this one).                                                                         |
| portFeatureSrp                     | 13            | supports the tocol.                            | spatial reuse pro-                                                                                                    |
| portFeaturePos                     | 14            | supports pac                                   | ket over sonet oper-                                                                                                    |
| portFeatureBert                    | 15            | supports bit e                                 | error rate testing.                                                                                                    |
| portFeature10GigWan                | 16            | supports 10 (<br>work operation                | Gbps Wide Area Net-<br>on.                                                                                                   |

| Feature                                  | Value | Description                                                                                                    |
|------------------------------------------|-------|----------------------------------------------------------------------------------------------------|
| portFeature10GigWanAndOc192AndBert       | 17    | supports 10 Gbps Wide Area Net-<br>work, OC192 and BERT                                                                                                    |
| portFeature10GigWanAndOc192              | 18    | supports 10 Gbps Wide Area Net-<br>work and OC192                                                                                                    |
| portFeature10GigWanAndBert               | 19    | supports 10 Gbps Wide Area Net-<br>work and Bert                                                                                                    |
| portFeatureOc192AndBert                  | 20    | supports OC 192 and Bert                                                                                                    |
| portFeatureOC192Bert                     | 21    | supports OC192 Bert only                                                                                                    |
| portFeatureUdfOverlap                    | 22    | multiple UDFs may start adjacent to each other, regardless of word boundaries. param can be used as a particular UDF number to determine if the feature is supported on a particular UDF.                                     |
| portFeatureUdfCascade                    | 23    | supports cascading of user defined fields. param can be used as a particular UDF number to determine if the feature is supported on a particular UDF.                                                                         |
| portFeatureRxSequence<br>CheckingPerPGID | 24    | Sequence checking of packets with identical PGIDs is allowed                                                                                                    |
| portFeatureAdvancedScheduler             | 26    | supports advanced stream sched-<br>ule operation.                                                                                                    |
| portFeatureProtocols                     | 27    | supports operation of the protocol server.                                                                                                    |
| portFeatureProtocolARP                   | 28    | supports ARP operation.                                                                                                    |
| portFeatureProtocolPING                  | 29    | supports ping operation.                                                                                                    |
| portFeatureBitMask                       | 30    | a bit mask may be used on UDF values without restriction; some boards require that bits in the mask be contiguous. param can be used as a particular UDF number to determine if the feature is supported on a particular UDF. |
| portFeatureSonetErrorInsertion<br>List   | 31    | supports insertion of sonet errors                                                                                                    |
| portFeatureBertErrorGeneration           | 32    | support Bert error generation                                                                                                    |
| portFeatureLocalCPU                      | 35    | supports a local CPU                                                                                                    |
| portFeatureIxRouter                      | 36    | can run a copy of IxRouter -<br>used in IxLoad and other TCP<br>level testing                                                                                                    |
| portFeatureIxWeb                         | 37    | can be used in IxWeb                                                                                                    |
| portFeature10GigLan                      | 38    | supports 10 gigabit ethernet LAN operation                                                                                                    |

| Feature                                       | Value | Description                                                                                                    |
|-----------------------------------------------|-------|----------------------------------------------------------------------------------------------------|
| portFeatureVsr                                | 39    | supports OC192 VSR operation                                                                                                    |
| portFeatureSplitUdfs                          | 40    | UDFs may be split in combinations of 8, 16 and 32 bit counters. param can be used as a particular UDF number to determine if the feature is supported on a particular UDF. |
| portFeatureTxDuration                         | 41    | supports the Transmit duration statistic                                                                                                    |
| portFeatureRxFirstTimeStamp                   | 43    | supports First TIme Stamp operation                                                                                                    |
| portFeatureRxStreamTrigger                    | 44    | supports stream trigger operation                                                                                                    |
| portFeatureRxChecksumErrors                   | 45    | supports receive checksum operation                                                                                                    |
| portFeatureOddPreamble                        | 46    | supports an odd number of bytes in the preamble                                                                                                    |
| portFeaturePacketGapTime<br>Units             | 47    | supports different units of time in the packet gap specification (gapUnit in <i>stream</i> ).                                                                              |
| portFeatureRoutingProtocols                   | 48    | supports the advanced routing protocols                                                                                                    |
| portFeatureModifiablePreamble                 | 52    | allows packet preamble contents to be modified                                                                                                    |
| portFeatureIgnorePGID Signature               | 77    | allows the PGID signature to be ignored in latency measurements                                                                                                    |
| portFeatureBertUnframed                       | 82    | supports unframed BERT                                                                                                    |
| portFeatureXaui                               | 84    | 10GigE XAUI interface                                                                                                    |
| portFeatureBertChannelized                    | 92    | Channelized BERT                                                                                                    |
| portFeatureLdp                                | 96    | supports LDP operation                                                                                                    |
| portFeatureUdf5                               | 104   | supports 5 UDFs.                                                                                                    |
| portFeatureTxDccStreams                       | 110   | supports transmission of DCC packets as streams                                                                                                    |
| portFeatureTxDccAdvanced<br>Scheduler         | 111   | supports transmission of DCC packets as advanced scheduler streams.                                                                                                    |
| portFeatureTxDccFlowsSpe<br>Streams           | 112   | supports transmission of a combination of DCC packets as flows and SPE packets as streams.                                                                                 |
| portFeatureTxDccFlowsSpe<br>AdvancedScheduler | 113   | supports transmission of a combination of DCC packets as flows and SPE packets as advanced scheduler streams.                                                              |

| Feature                              | Value | Description                                                                                                    |
|--------------------------------------|-------|----------------------------------------------------------------------------------------------------|
| portFeatureRxDcc                     | 114   | supports reception of DCC packets.                                                                                                    |
| portFeatureDccProperties             | 115   | supports DCC features                                                                                                    |
| portFeatureProtocolL2VPN             | 119   | supports Layer 2 VPN                                                                                                    |
| portFeatureProtocolL3VPN             | 120   | supports Layer 3 VPN                                                                                                    |
| portFeatureProtocolRIPng             | 121   | supports RIPng protocol                                                                                                    |
| portFeatureSrpFullFeatured           | 122   | supports all SRP features                                                                                                    |
| portFeatureUdfExtension1             | 123   | supports advanced UDF extensions, including nested UDFs.  param can be used as a particular UDF number to determine if the feature is supported on a particular UDF. |
| portFeatureTxFrequency Deviation     | 131   | supports the ability to vary the transmit frequency                                                                                                    |
| portFeatureDaCascadeFromSelf         | 133   | supports the ability to cascade a stream Destination MAC address from itself                                                                                         |
| portFeatureUdfTableMode              | 136   | supports value list mode UDFs. param can be used as a particular UDF number to determine if the feature is supported on a particular UDF.                            |
| portFeatureUdfLinkedListMode         | 137   | supports UDF linked list mode                                                                                                    |
| portFeatureCapture                   | 143   | supports received data capture.                                                                                                    |
| portFeaturePauseControl              | 147   | supports automatic pause control                                                                                                    |
| portFeatureCJPAT                     | 149   | support for CJPAT jitter test pattern                                                                                                    |
| portFeatureCRPAT                     | 150   | support for CRPAT jitter test pattern                                                                                                    |
| portFeatureProtocolIGMP              | 151   | supports the newer IGMP pro-<br>tocol implementation, which<br>includes IGMPv3 and MLD                                                                               |
| portFeatureAtm                       | 152   | the port is an ATM type                                                                                                    |
| portFeatureRpr                       | 153   | support for RPR ring control sig-<br>nalling                                                                                                    |
| portFeatureLinkFault                 | 159   | support for link fault signalling                                                                                                    |
| portFeatureProtocolMLD               | 160   | supports the MLD protocol                                                                                                    |
| portFeatureProtocolPIMSM             | 163   | support for the PIM/SM protocol                                                                                                    |
| portFeatureProtocolOSPFv3            | 164   | support for the OSPFv3 protocol                                                                                                    |
| portFeatureIPv6Neighbor<br>Discovery | 165   | supports the IPV6 neighbor discovery protocol                                                                                                    |
|                                      | 166   | supports BGP for IPv6                                                                                                    |

| Feature                                | Value | Description                                                                                                    |
|----------------------------------------|-------|----------------------------------------------------------------------------------------------------|
| portFeatureProtocolISISv6              | 167   | supports ISIS for IPv6                                                                                                    |
| portFeatureFlexibleTimestamp           | 168   | support flexible time stamp placement                                                                                                |
| portFeatureProtocolOffset              | 169   | supports flexible placement of start of protocol in a frame                                                                          |
| portFeatureRandomGap                   | 171   | support random gap values                                                                                                    |
| portFeatureScheduledTx<br>Duration     | 173   | support setting of the maximum transmission time. See portGroupsetScheduledTxDuration.                                               |
| portFeatureLayer7Only                  | 174   | only supports Layer 7 operations. Such ports have no capabilities that can be used by the TCL API.                                   |
| portFeatureUniphy                      | 175   | card is an OC192 type which sup-<br>ports WAN/LAN features sim-<br>ultaneously                                                       |
| portFeatureUdfIPv4Mode                 | 176   | support UDF in IPv4 mode. param can be used as a particular UDF number to determine if the feature is supported on a particular UDF. |
| portFeatureRandomFrameSizeWeightedPair | 180   | supports random weighted frame sizes                                                                                                 |
| portFeatureRxWidePacketGroups          | 181   | supports wide packet groups                                                                                                    |
| portFeatureDualPhyMode                 | 182   | the ports on the card can operate in copper, fiber, or SGMII mode                                                                    |
| portFeatureAtmPos                      | 184   | supports POS over ATM.                                                                                                    |
| portFeatureFec                         | 187   | supports FEC (Forward Error Correction) operation in the optical digital wrapper                                                     |
| portFeatureAtmPatternMatcher           | 190   | supports filter pattern matching for ATM patterns                                                                                    |
| portFeatureGfp                         | 192   | support GFP (Generic Framing Protocol) operation.                                                                                    |
| portFeatureCiscoCDL                    | 198   | supports Cisco CDL (Converged Data Layer) operation.                                                                                 |
| portFeatureRxLatencyBin                | 200   | supports latency bins in pack-<br>etGroups.                                                                                          |
| portFeatureRxTimeBin                   | 201   | supports time bins in pack-<br>etGroups.                                                                                             |
| portFeaturePreambleView                | 204   | supports the ability to view a pre-<br>amble in <i>stream</i> packetView.                                                            |

| Feature                                   | Value | Description                                                                                                    |
|-------------------------------------------|-------|----------------------------------------------------------------------------------------------------|
| portFeaturePreambleCapture                | 205   | supports the ability to capture a received preamble.                                                                   |
| portFeatureCDLErrorTrigger                | 207   | supports the ability to trigger capture from the presence of a CDL error.                                              |
| portFeatureSimulateCable<br>Disconnect    | 209   | supports the ability to simulate a cable disconnect on the interface.                                                  |
| portFeatureTableUdf                       | 211   | supports table mode UDFs.                                                                                              |
| portFeatureOc192                          | 212   | supports OC192 operation.                                                                                              |
| portFeaturePerStreamTxStats               | 215   | support per stream transmit statistics                                                                                 |
| portFeatureLasi                           | 216   | a XENPAK port that supports LASI operation                                                                             |
| portFeatureIPsecAcceleration              | 218   | a port that supports IPSec operation.                                                                                  |
| portFeaturePowerOverEthernet              | 219   | supports PoE power consumption                                                                                         |
| portFeatureGapControlMode                 | 220   | supports stream gap control                                                                                            |
| portFeaturePatternOffsetFlexible          | 221   | supports specification of a pat-<br>tern offset based on packet com-<br>ponent in the <i>filterPallette</i><br>command |
| portFeatureSonet                          | 227   | supports SONET                                                                                                    |
| portFeatureTransceiverXenpak              | 231   | the port supports a Xenpak interface                                                                                   |
| portFeatureXFP                            | 232   | the port supports an XFP interface.                                                                                    |
| portFeatureRepeatableRandom<br>Streams    | 236   | supports the ability to repeat the last set of randomly generated stream values                                        |
| portFeatureGre                            | 238   | supports GRE                                                                                                    |
| portFeatureMultiSwitchPacket<br>Detection | 243   | supports the detection of multi-<br>path switched packet loss and<br>skip detection                                    |
| portFeatureProtocolDHCP                   | 245   | supports the DHCP protocol                                                                                             |
| portFeatureUseInterfaceIn<br>Stream       | 246   | supports the ability to use an IP address from an <i>interfaceEntry</i> in a <i>stream</i> .                           |
| portFeatureStackedVlan                    | 247   | supports stacked VLAN (Q in Q)                                                                                         |
| portFeatureFrequencyOffset                | 248   | Supports the ability to alter the clock frequency. See the transmitClockDeviation option in this command.              |

| Feature                                | Value | Description                                                                                                    |
|----------------------------------------|-------|----------------------------------------------------------------------------------------------------|
| portFeaturePreEmphasis                 | 249   | supports pre-emphasis spe-<br>cification. See the preEmphasis<br>option in this command.                               |
| portFeatureTrafficMap                  | 250   | supports a traffic map                                                                                                 |
| portFeatureProtocolDHCPv6              | 251   | supports DHCPv6                                                                                                    |
| portFeatureAutoDetectRx                | 253   | supports receive side automatic instrumentation detection                                                              |
| portFeatureAutoDetectTx                | 254   | supports transmit side auto-<br>matic instrumentation detection                                                        |
| portFeatureChainUdf                    | 255   | supports chained UDFs                                                                                                  |
| portFeatureStreamStartTxDelay          | 256   | supports start stream delay                                                                                            |
| portFeatureStreamExtractor             | 265   | supports stream extraction mod-<br>ule features                                                                        |
| portFeatureStreamExtractor<br>Monitor  | 266   | supports the monitor function of the stream extraction module                                                          |
| portFeatureStreamExtractor<br>Inline   | 267   | supports the inline (receive) function of the stream extraction module                                                 |
| portFeatureVcat                        | 271   | supports VCAT feature                                                                                                  |
| portFeatureLaps                        | 272   | supports Link Access Procedure SDH                                                                                     |
| portFeatureSplitPgid                   | 273   | supports split PGID feature.                                                                                           |
| portFeatureIncludePreambleIn<br>RxCrc  | 274   | supports including the preamble length in the receive side CRC calculation                                             |
| portFeatureTransceiverX2               | 276   | the port supports an X2 interface                                                                                      |
| portFeatureConditionalStats            | 278   | supports flow detective                                                                                                |
| portFeature1GEAggregate                | 280   | supports 1GE Aggregate mode                                                                                            |
| portFeature10GEAggregate               | 281   | supports 10GE Aggregate mode                                                                                           |
| portFeatureAdvancedStream<br>ContBurst | 282   | supports continuous burst mode in advanced stream scheduler mode                                                       |
| portFeatureDaSa2                       | 283   | supports destination address and source address generation                                                             |
| portFeatureRxFilters                   | 284   | supports Rx filters                                                                                                    |
| portFeatureUdfBitSize                  | 285   | supports bit-sized UDF                                                                                                 |
| portFeatureSequenceNumber<br>Udf       | 286   | supports sequence number UDF                                                                                           |
| portFeaturePRBS                        | 287   | specifies whether this port is capable, valid, or active for tx/rx of PRBS packets. Active = the port is in PRBS mode. |

| Feature                                      | Value | Description                                                                                                    |
|----------------------------------------------|-------|----------------------------------------------------------------------------------------------------|
| portFeatureAdjustableRate                    | 288   | supports adjust rate (in streams)                                                                                            |
| portFeatureSuspendResume                     | 289   | supports the suspend/resume Tx feature                                                                                       |
| portFeatureIntrinsicLatency                  | 290   | supports intrinsic latency adjustment                                                                                        |
| portFeatureClearSelectedPGID<br>Stats        | 293   | supports clearing of selected PGID stats                                                                                     |
| portFeatureMACSec                            | 294   | supports MAC Sec Tx/Rx                                                                                                    |
| portFeatureTransceiver10G<br>BaseT           | 297   | supports Transceiver 10G BaseT interface                                                                                     |
| portFeatureEthernetOAM                       | 299   | supports OAM port con-<br>fig/stream config                                                                                  |
| portFeatureDoNotApplyFrame<br>CRC            | 300   | port feature does not support<br>Frame CRC application                                                                       |
| portFeatureAdjustableFrameSize               | 312   | supports changing frame size on the fly                                                                                      |
| portFeatureL2TP                              | 315   | adds support for checksum cal-<br>culation for the inner L3/L4<br>(inner IP and TCP/UDP) pro-<br>tocols carried over L2TP    |
| portFeatureFloatingTimestampAndDataIntegrity | 317   | adds timestamp as part of float-<br>ing instrumentation header, and<br>addresses similar issue in Data<br>Integrity checking |
| portFeatureDualClocks                        | 319   | supports both LAN and WAN clocking concurrently                                                                              |
| portFeatureDataCenterMode                    | 322   | enables Data Center Mode<br>where FCoE is active; supports<br>priority flow control (PFC) map-<br>ping                       |
| portFeatureTcpIPv4Checksum-Override          | 324   | supports TCP IPv4 checksum override                                                                                          |
| portFeaturePtp                               | 325   | supports IEEE1588v2 (PTP - Precision Time Protocol) 2-step only                                                              |
| portFeatureDataLanes                         | 331   | supports lane skew, mapping, stats                                                                                           |
| portFeature100GigEthernet                    | 335   | supports 100GE LSM XMV mod-<br>ule                                                                                           |
| portFeature40GigEthernet                     | 336   | supports 40GE LSM XMV module                                                                                                 |
| portFeatureSfpPlus                           | 337   | supports SFP+ transceiver                                                                                                    |
| portFeatureDelayVariation                    | 339   | supports delay variation/jitter measurement                                                                                  |

| Feature                                      | Value | Description                                                                                                |
|----------------------------------------------|-------|----------------------------------------------------------------------------------------------------|
| portFeatureMisdirectedPacket                 | 341   | supports misdirected packet count                                                                          |
| portFeatureRateMonitoring                    | 342   | supports monitoring convergence times and service interruption                                             |
| portFeatureIncrFrameBurst Override           | 343   | supports packet burst override in incrementing frame mode                                                  |
| portFeatureTransparentDynamic<br>RateChange  | 345   | supports transparent dynamic rate change                                                                   |
| portFeatureLastBitTimeStamp                  | 346   | supports store and forward latency                                                                         |
| portFeatureChecksumError StatsPerPGID        | 354   | supports per-flow error statistics                                                                         |
| portFeaturePcsLaneErrorGeneration            | 356   | supports PCS lane error generation                                                                         |
| portFeatureBertList                          | 365   | supports BERT in 40GE and 100GE cards                                                                      |
| portFeatureL7Mode                            | 370   | supports L7 operation mode in NGY                                                                          |
| portFeaturePFC                               | 374   | supports priority flow control                                                                             |
| portFeaturePCPUFlowControl                   | 376   | supports PCPU Flow Control                                                                                 |
| portFeatureHWIPsec                           | 377   | supports HW-IPsec                                                                                          |
| portFeatureWanIFSStretch                     | 379   | supports IFS Stretch feature in WAN mode                                                                   |
| portFeatureVirtualPort                       | 406   | Virtual (VM) Port                                                                                          |
| portFeaturePacketStreamsCoarse (VM only)     | 407   | supports packet streams with less precision and cpu utilization                                            |
| portFeatureAdvancedSchedulerCoarse (VM only) | 408   | supports advance stream schedule operation with less precision and cpu utilization                         |
| portFeature1588TimeStamp                     | 412   | supports IEEE1588v2 (PTP - Precision Time Protocol)                                                        |
| portFeaturePFCPauseResponseDelay             | 413   | supports the ability to increase<br>the number of frames that is<br>sent when a pause frame is<br>received |
| portFeatureMultinicPerOS                     | 414   | supports multiple NIC per IxOS setup                                                                       |
| portFeatureKillBitMode                       | 418   | supports Kill Bit mode statistic featute                                                                   |
| portFeatureDynamicBackgroundUpdate           | 419   | supports dynamic background update                                                                         |

| Feature                               | Value | Description                                                                                                    |
|---------------------------------------|-------|----------------------------------------------------------------------------------------------------|
| portFeatureEndOfFrameTimestampAndDI   |       | supports end of frame timestamp                                                                                                    |
| portFeatureVlan0x9300                 | 433   | supports VLAN 0x9300 option                                                                                                    |
| portFeatureSequenceAdv<br>Tracking    | 434   | supports Advanced Sequence tracking                                                                                                    |
| portFeatureTransceiverCfpQsfp         | 429   | supports CFP-QSFP transceiver                                                                                                    |
| portFeatureTransceiverHse40GQsfp      | 437   | supports HSE 40G QSFP transceiver                                                                                                    |
| portFeature40GEAggregate              | 455   | Indicates whether the port supports 40Gig aggregate mode.                                                                                                 |
| portFeaturePacketLength Insertion     |       | supports ability to insert the length of the packet in the packet                                                                                         |
| portFeatureImpairment                 |       | supports feature impairement                                                                                                    |
| portFeatureDataCenter2Priority        |       | supports Data Center 2 priority traffic mapping                                                                                                    |
| portFeatureDataCenter4Priority        |       | supports Data Center 4 priority traffic mapping                                                                                                    |
| portFeatureDataCenter8Priority        |       | supports Data Center 8 priority traffic mapping                                                                                                    |
| portFeatureLinearCoefficientUdf       |       | supports linear coefficient UDF                                                                                                    |
| portFeatureTripleNestedUdf            |       | supports triple nested UDF                                                                                                    |
| portFeatureReArmFirstTimeStamp        |       | supports first timestamp                                                                                                    |
| portFeatureRestartStream              |       | supports restart stream                                                                                                    |
| portFeatureSimulateTxCable Disconnect |       | supports simulation of TX cable disconnection                                                                                                    |
| portFeature400GigEthernet             | 508   | Indicates whether the port supports 400Gig Ethernet.                                                                                                    |
| portFeatureRsFec                      | 518   | Supports Reed-Solomon forward error correction.                                                                                                    |
|                                       |       | This feature is applicable for MultisQSFP28 100GE, MultisCFP4, Novus 100GE/50GE/25-GE, Novus-R 100GE/50GE/25-GE ports and Novus-M 100GE/50GE/25-GE ports. |

| Feature                    | Value | Description                                                                                                    |
|----------------------------|-------|----------------------------------------------------------------------------------------------------|
| portFeatureMlgAutoNeg      | 519   | Supports link training when auto negotiation is enabled.  NOTE  This feature is applicable for Multis QSFP28 and Multis CFP4 100GE. |
| portFeature25GigEthernet   | 538   | Indicates whether the port supports 25Gig Ethernet.                                                                                 |
| portFeatureLaserOff        | 541   | Indicates whether the port supports Laser Off.                                                                                      |
| portFeature50GigEthernet   | 545   | Indicates whether the port supports 200Gig Ethernet.                                                                                |
| portFeature2x25GigEthernet | 549   | Indicates whether the port supports 200Gig Ethernet.                                                                                |
| portFeatureFirecodeFec     | 563   | Supports Firecode forward error correction.                                                                                         |
|                            |       | This feature is applicable for Novus, Novus-R and Novus-M 25GE/50GE ports only.                                                     |
| portFeatureMazuma1G        | 577   | Indicates whether the Mazuma 10G load modules supports 1G only.                                                                     |
| portFeatureMazumaPentagon  | 585   | Indicates whether the Mazuma port is capable of 5 speeds (10G, 5G, 2.5G, 1G, 100Mbps).                                              |
| portFeature200GigEthernet  | 588   | Indicates whether the port supports 200Gig Ethernet.                                                                                |
| portFeatureKP4Fec          | 592   | Supports KP4 forward error correction.  Note This feature is                                                                        |
|                            |       | applicable for T400GD-8P- QDD, QSFP- DD400GE+200G- +100G+50G, CFP8-400GE, and NOVUS50GEKP4.                                         |

| Feature                                  | Value | Description                                                  |
|------------------------------------------|-------|--------------------------------------------------------------|
| portFeatureAdvancedStreamFixedCountBurst | 617   | Supports fixed burst mode in advanced stream scheduler mode. |
| portFeatureIgnoreMisdirectedPacketFilter | 618   | Supports ignore misdirected packet filter feature.           |

#### port reset chasID cardID portID

Deletes all streams from a port. Current configuration is not affected. Note: In order for port reset to take effect, stream write or ixWriteConfigToHardware commands should be used to commit the changes to hardware. Specific errors are:

- No connection to a chassis
- · Invalid port number
- The port is being used by another user

## port resetStreamProtocolStack chasID cardID portID

Sets the factory default values for all configuration options on a particular port's stream protocol stack. When this command runs, all protocols on the port are reset to their factory default state.

If the protocol stack is successfully reset, TCL\_OK is returned, else TCL\_ERROR is returned.

A TCL\_ERROR is returned when:

- The arguments provided do not resolve to a known port known.
- The arguments provided do resolve to a known port, but that port is owned by another user.

```
port restartAutoNegotiation chasID cardID portID
```

Causes auto-negotiation of duplex and speed to be restarted on the indicated port.

```
port set chasID cardID portID
```

Sets the configuration of the port in IxHAL with id portID on card cardID, chassis chasID by reading the configuration option values set by the port config option value command. Specific errors are:

- No connection to a chassis
- · Invalid port number
- The port is being used by another user
- The configured parameters are not valid for this port
- · Insufficient memory to add data

#### port setDefault

Sets to IxTclHal default values for all configuration options.

```
port setFactoryDefaults chasID cardID portID
```

Sets the factory defaults to the port. The factory defaults vary depending on the particular port type. The following two tables lists the factory defaults associated with all current board types. For ports which support streams, one default stream is written. The mode of dual PHY ports is set back to its default state. Options not mentioned in the table have a constant value as shown in the STANDARD OPTIONS section above.

**Port Type** 

|                                                      |                                  |                                      | Port Ty                              | pe                                  |                                     |                                   |                    |             |
|------------------------------------------------------|----------------------------------|--------------------------------------|--------------------------------------|-------------------------------------|-------------------------------------|-----------------------------------|--------------------|-------------|
| Port Type                                            | advert-<br>ise1000<br>FullDuplex | advert-<br>ise100<br>FullDuple-<br>x | advert-<br>ise100<br>HalfDuple-<br>x | advert-<br>ise10<br>FullDupl-<br>ex | advert-<br>ise10<br>HalfDupl-<br>ex | advert-<br>ise<br>·Abil-<br>ities | autone-<br>gotiate | dupl-<br>ex |
| All 10/100Mbps                                       | true                             | true                                 | true                                 | true                                | true                                | false                             | true               | full        |
| All 100Mbps                                          | false                            | true                                 | false                                | false                               | false                               | false                             | false              | half        |
| 1000 SFPS4                                           | false                            | false                                | false                                | false                               | false                               | false                             | false              | full        |
| All other Gigabit                                    | false                            | true                                 | true                                 | true                                | true                                | false                             | true               | full        |
| All OC12c/OC3c                                       | N/A                              | N/A                                  | N/A                                  | N/A                                 | N/A                                 | N/A                               | N/A                | N/A         |
| OC48 POS and<br>POS/BERT                             | N/A                              | N/A                                  | N/A                                  | N/A                                 | N/A                                 | N/A                               | N/A                | N/A         |
| OC48 BERT                                            | N/A                              | N/A                                  | N/A                                  | N/A                                 | N/A                                 | N/A                               | N/A                | N/A         |
| Unframed BERT                                        | N/A                              | N/A                                  | N/A                                  | N/A                                 | N/A                                 | N/A                               | N/A                | N/A         |
| OC192 POS and POS/BERT                               | N/A                              | N/A                                  | N/A                                  | N/A                                 | N/A                                 | N/A                               | N/A                | N/A         |
| OC192 BERT                                           | N/A                              | N/A                                  | N/A                                  | N/A                                 | N/A                                 | N/A                               | N/A                | N/A         |
| OC192<br>POS/10GEWAN<br>and<br>POS/BERT/10GE-<br>WAN | false                            | true                                 | true                                 | true                                | true                                | false                             | false              | full        |
| All ATM                                              | N/A                              | N/A                                  | N/A                                  | N/A                                 | N/A                                 | N/A                               | N/A                | N/A         |
| 10GE (non-<br>BERT)                                  | false                            | true                                 | true                                 | true                                | true                                | false                             | false              | full        |
| 10GE BERT                                            | false                            | true                                 | true                                 | true                                | true                                | false                             | true               | full        |
| 40Gig BERT<br>Unframed                               | N/A                              | N/A                                  | N/A                                  | N/A                                 | N/A                                 | N/A                               | N/A                | N/A         |

## **Port Type Per Flow**

| Port Type                | flowCon-<br>trol | nego-<br>tiateMasterSlave | portMod-<br>e | receiveMod-<br>e | speed | trans-<br>mitMode |
|--------------------------|------------------|---------------------------|---------------|------------------|-------|-------------------|
| All 10/100Mbps           | false            | true                      | N/A           | capture          | max   | streams           |
| All 100Mbps              | false            | false                     | N/A           | capture          | 100   | streams           |
| 1000 SFPS4               | false            | false                     | N/A           | capture          | 1000  | streams           |
| All other Gigabit        | false            | false                     | N/A           | capture          | 1000  | streams           |
| All OC12c/OC3c           | N/A              | N/A                       | N/A           | capture          | 622   | streams           |
| OC48 POS and<br>POS/BERT | N/A              | N/A                       | N/A           | capture          | 2488  | streams           |

| Port Type                                         | flowCon-<br>trol | nego-<br>tiateMasterSlave | portMod-<br>e                 | receiveMod-<br>e | speed      | trans-<br>mitMode |
|---------------------------------------------------|------------------|---------------------------|-------------------------------|------------------|------------|-------------------|
| OC48 BERT                                         | N/A              | N/A                       | N/A                           | bert             | 2488       | bert              |
| Unframed BERT                                     | N/A              | N/A                       | N/A                           | bert             | 155        | bert              |
| OC192 POS and<br>POS/BERT                         | N/A              | N/A                       | N/A                           | capture          | 9953       | streams           |
| OC192 BERT                                        | N/A              | N/A                       | N/A                           | bert             | 9953       | bert              |
| OC192<br>POS/10GEWAN and<br>POS/BERT/10GEWA-<br>N | true             | false                     | Eth-<br>ernet<br>Fram-<br>ing | capture          | 9953       | streams           |
| All ATM                                           | N/A              | N/A                       | N/A                           | capture          | 622        | streams           |
| 10GE (non-BERT)                                   | true             | false                     | N/A                           | capture          | 1000-<br>0 | streams           |
| 10GE WAN (non-<br>BERT)                           | true             | false                     | N/A                           | capture          | 9294       | streams           |
| 10GE BERT                                         | N/A              | N/A                       | N/A                           | bert             | 1000-<br>0 | bert              |
| 10GE BERT/WAN                                     | N/A              | N/A                       | N/A                           | bert             | 9294       | bert              |
| 40Gig BERT<br>Unframed                            | N/A              | N/A                       | N/A                           | bert             | 4000-<br>0 | bert              |

## Specific errors are:

- No connection to a chassis
- Invalid port number
- The port is being used by another user

## port setModeDefaults chasID cardID portID

Sets the factory default values for all configuration options on a particular port for the current setting of portMode. The portMode option is not changed. See the tables contained in the description of the setMode sub-command for a listing of the default values.

## port setPhyMode phyMode chasID cardID portID

For cards which support both Copper, Fiber and SGMII PHY modes, this command sets the current PHY mode.

| Option            | Value | Usage  |
|-------------------|-------|--------|
| portPhyModeCopper | 0     | Copper |
| portPhyModeFiber  | 1     | Fiber  |
| portPhyModeSgmii  | 2     | SGMII  |

## Specific errors are:

- No connection to a chassis
- Invalid port number
- The port is being used by another user
- The configured parameters are not valid for this port

#### port **setReceiveMode** receiveMode chasID cardID portID

Sets the receive mode on the port. See the description for receiveMode in the STANDARD OPTIONS section of this command for the values of receiveMode. Return codes are:

| Code | Usage                                                                                                    |
|------|----------------------------------------------------------------------------------------------------|
| 0    | (TCL_OK) The command succeeded and a write to hardware is needed, either with port write or <code>ixWritePortsToHrdware</code> |
| 200  | (ixTcl_noWriteRequired) No write is needed to set the mode, because the port is already in that mode.                          |
| 101  | (ixTcl_unsupportedFeature) This port type will not support the requested receive mode.                                         |
| 100  | (ixTcl_notAvail) This port is owned by another user.                                                                           |

```
port setTransmitMode transmitMode chasID cardID portID
```

Sets the transmission mode on the port. See the description for transmitMode in the STANDARD OPTIONS section of this command for the values of transmitMode. See the return codes in port setReceivedMode.

```
port write chasID cardID portID
```

Writes or commits the changes in IxHAL to hardware for the port. Before using this command, use the port set command to configure the port related parameters (speed, duplex mode, autonegotiation, flow control, loopback, rxTxMode, and ignoreLink) in IxHAL. Specific errors are:

- · No connection to a chassis
- · Invalid port number
- The port is being used by another user
- Network error between the client and chassis

# DEPRECATED COMMANDS

```
port getInterface chasID cardID portID
```

Gets the interface type of the port.

```
port setparm chasID cardID portID
```

Modify the configuration options of the port on a specific card and chassis. It is similar to the port config option value command but allows a single option to be set in IxTclHAL on a particular port.

```
port writeReceiveMode chasID cardID portID
```

Sets up the hardware to capture or packet group modes for this port.

Note: OBSOLETE. This command is the same as write.

```
port writeTransmitMode chasID cardID portID
```

Sets up the hardware to packet streams or packet flow mode for this port. Note: OBSOLETE. This command is the same as write.

#### **EXAMPLES**

```
package require IxTclHal
# Connect to chassis and get chassis ID
set host localhost
set username user
# Check if we're running on UNIX - connect to the TCL Server
# which must be running on the chassis
if [isUNIX] {
if [ixConnectToTclServer $host] {
ixPuts "Could not connect to $host"
return 1
}
# Now connect to the chassis
if [ixConnectToChassis $host] {
ixPuts $::ixErrorInfo
return 1
# Get the chassis ID to use in port lists
set chas [ixGetChassisID $host]
# Define all of the features by number and name
set pfValid [list \
$::portFeatureQos "Qos" \
$::portFeaturePacketFlows "Packet Flows" \
$::portFeatureUdfOddOffset "UDF odd offset" \
$::portFeatureRxPacketGroups "Rx packet groups" \
$::portFeatureRxSequenceChecking "Rx sequence checking" \
$::portFeatureRxDataIntegrity "Rx data integrity" \
$::portFeatureRxRoundTripFlows "Rx round trip flows" \
$::portFeatureGigGMiiAutoDisable "Gig GMII auto disable" \
$::portFeatureMultipleDLCIs "Multiple DLCIs" \
$::portFeatureForcedCollisions "Forced Collisions" \
$::portFeatureTxDataIntegrity "Tx Data Integrity" \
file" \
$::portFeatureSrp "Spacial reuse protocol" \
$::portFeaturePos "POS" \
$::portFeatureBert "Bert" \
$::portFeature10GigWan "10 Gigabit WAN" \
$::portFeatureUdfOverlap "UDF Overlap" \
$::portFeatureUdfCascade "UDF Cascade" \
$::portFeatureRxSequenceCheckingPerPGID "Rx Seq Checking per PGID" \
$::portFeaturePacketStreams "Packet Streams" \
$::portFeatureAdvancedScheduler "Advanced Scheduler" \
$::portFeatureProtocols "Protocols" \
$::portFeatureProtocolARP "Protocol: ARP" \
$::portFeatureProtocolPING "Protocol: PING" \
$::portFeatureBitMask "Bit Mask" \
$::portFeatureSonetErrorInsertionList "Sonet error insertion list" \
$::portFeatureBertErrorGeneration "BERT error generation" \
$::portFeatureLocalCPU "Local CPU" \
$::portFeatureIxRouter "IxRouter" \
```

```
$::portFeatureIxWeb "IxWeb" \
  $::portFeature10GigLan "10G LAN" \
  $::portFeatureVsr "VSR" \
  $::portFeatureSplitUdfs "Split UDF" \
  $::portFeatureTxDuration "Transmit Duration" \
  Sessions" \
  $::portFeatureRxFirstTimeStamp "Received First Time Stamp" \
  $::portFeatureRxStreamTrigger "Received Stream Trigger" \
  $::portFeatureRxChecksumErrors "Received Checksum Errors" \
  $::portFeatureOddPreamble "Odd Preamble" \
  $::portFeaturePacketGapTimeUnits "Packet Gap Time Units" \
  $::portFeatureRoutingProtocols "Routing Protocols" \
  \verb§::portFeatureModifiablePreamble "Modifiable Preamble" \\ \\ \\
  $::portFeatureIgnorePGIDSignature "Ignore PGID Signature" \
  $::portFeatureXaui "XAUI" \
  $::portFeatureLdp "Protocol: LDP" \
  $::portFeatureUdf5 "UDF5" \
  $::portFeatureTxDccStreams "DCC Streams" \
  $::portFeatureTxDccAdvancedScheduler "DCC Advanced Scheduler" \
  $::portFeatureTxDccFlowsSpeStreams "DCC Flows SPE Streams" \
  $::portFeatureTxDccFlowsSpeAdvancedScheduler "DCC Flows SPE Adv Sched-
uler" \
  $::portFeatureRxDcc "DCC Receive" \
  $::portFeatureDccProperties "DCC Properties" \
  $::portFeatureProtocolL2VPN "Protocol: L2VPN"
  $::portFeatureProtocolL3VPN "Protocol: L3VPN" \
  $::portFeatureProtocolRIPng "Protocol: RIPng" \
  $::portFeatureSrpFullFeatured "SRP Full Featured" \
  $::portFeatureUdfExtension1 "UDF Extension 1" \
  $::portFeatureTxFrequencyDeviation "Transmit Freq Deviation" \
  $::portFeatureUdfTableMode "UDF Value List Mode" \
  $::portFeatureCapture "Capture" \
  $::portFeaturePauseControl "Pause Control" \
  $::portFeatureCJPAT "CJPAT"
  $::portFeatureCRPAT "CRPAT" \
  $::portFeatureProtocolIGMP "Protocol: IGMP" \$::portFeatureAtm "ATM" \
  $::portFeatureRpr "RPR" \
  $::portFeatureLinkFault "Link Fault Signaling" \
  $::portFeatureProtocolMLD "Protocol: MLD"
  $::portFeatureProtocolPIMSM "Protocol: PIMSM" \
  $::portFeatureProtocolOSPFv3 "Protocol: OSPFv3" \
  $::portFeatureIPv6NeighborDiscovery "IPv6 Neighbor Discovery" \
  $::portFeatureProtocolBGPv6 "Protocol: BGPv6" \
  $::portFeatureProtocolISISv6 "Protocol: ISISv6" \
  $::portFeatureFlexibleTimestamp "Flexible Time Stamp" \
  $::portFeatureProtocolOffset "Protocol Offset" \
  $::portFeatureRandomGap "Random Gap" \
  $::portFeatureLayer7Only "Layer 7 Only" \
  $::portFeatureUniphy "UNIPHY" \
  $::portFeatureUdfIPv4Mode "UDF IPv4 Mode" \
  $::portFeatureRandomFrameSizeWeightedPair "Random Frame Size Weighted
Pair" \
  $::portFeatureRxWidePacketGroups "Receive Wide Packet Groups" \
  $::portFeatureDualPhyMode "Dual PHY Mode" \
  $::portFeatureAtmPos "ATM POS" \
  $::portFeatureFec "FEC" \
  $::portFeatureAtmPatternMatcher "ATM Pattern Matcher" \
  $::portFeatureGfp "GFP" \
  $::portFeatureCiscoCDL "Cisco CDL" \
```

```
$::portFeatureRxLatencyBin "Receive Latency Bins" \
  $::portFeatureRxTimeBin "Receive Time Bins"
  $::portFeaturePreambleView "View Preamble" \
  $::portFeaturePreambleCapture "Capture Preamble" \
  $::portFeatureCDLErrorTrigger "CDL Error Trigger" \
  $::portFeatureSimulateCableDisconnect "Simulate Cable Disconnect" \
  $::portFeatureXFP "XFP" \
  $::portFeatureTableUdf "Table UDF" \
  $::portFeatureOc192 "OC192" \
  $::portFeaturePerStreamTxStats "Per-Stream Transmit Stats" \
  $::portFeatureLasi "LASI" \
  $::portFeaturePowerOverEthernet "PoE" \
  $::portFeatureGapControlMode "Gap Control Mode" \
  ::portFeaturePatternOffsetFlexible "Flexible Pattern Offset" \setminus
  $::portFeatureSonet "SONET" \
  \verb§::portFeatureRepeatableRandomStreams "Repeatable Random Streams" \\ \\ \\ \\ \\
  ::portFeatureGre "GRE" \
  $::portFeatureMultiSwitchPacketDetection "Multi-Path Switched Packet
Detection" \
  $::portFeatureProtocolDHCP "Protocol: DHCP" \
  $::portFeatureUseInterfaceInStream "Use Interfaces in Streams" \
  $::portFeatureStackedVlan "Stacked VLAN" \
  $::portFeatureFrequencyOffset "Frequency Offset" \
  $::portFeaturePreEmphasis "Pre-Emphasis" \
  # Define all of the features by number and name
  set pfActive [list \
  $::portFeatureRxPacketGroups "Rx packet groups"
  $::portFeatureRxDataIntegrity "Rx data integrity" \
  $::portFeatureRxRoundTripFlows "Rx round trip flows" \
  $::portFeaturePos "POS" \
  $::portFeatureBert "Bert" \
  $::portFeature10GigWan "10 Gigabit WAN" \
  \::portFeatureBertErrorGeneration "BERT error generation" \
  # printOptions - get standard options for a port and print them
  proc printOptions {chas card port} {
  port get $chas $card $port
  set portType [port cget -type]
  set portName [port cget -typeName]
  set name [port cget -name]
  set owner [port cget -owner]
  set linkState [port cget -linkState]
  set rateMode [port cget -rateMode]
  set loopback [port cget -loopback]
  set flowControl [port cget -flowControl]
  set portMode [port cget -portMode]
  ixPuts "Port: $name, type $portName ($portType)"
  ixPuts "\towner $owner, linkState $linkState, rateMode $rateMode"
  ixPuts "\tloopback $loopback, flowControl $flowControl, portMode
$portMode"
  }
  # Print the values of all of the 'valid' features
  proc printValid {chas card port} {
  global pfValid;
  array set portValidFeatures $pfValid
  foreach i [lsort -integer [array names portValidFeatures]] {
```

```
if {[port isValidFeature $chas $card $port $i] == 0} {
ixPuts -nonewline "No "
} else {
ixPuts -nonewline "Yes "
ixPuts $portValidFeatures($i)
# Print the values of all of the 'active' features
proc printActive {chas card port} {
global pfActive;
array set portActiveFeatures $pfActive;
foreach i [lsort -integer [array names portActiveFeatures]] {
if {[port isActiveFeature $chas $card $port $i] == 0} {
ixPuts -nonewline "No "
} else {
ixPuts -nonewline "Yes "
ixPuts $portActiveFeatures($i)
}
# Get the chassis' number of cards
# Login before taking ownership
if [ixLogin $username] {
ixPuts $::ixErrorInfo
return 1
chassis getFromID $chas
set ncards [chassis cget -maxCardCount]
ixPuts "Chassis $chas, $ncards cards"
# Go through each of the ports
for {set i 1} {$i <= $ncards} {incr i} {</pre>
# Check for missing card
if {[card get $chas $i] != 0} {
continue
ixPuts "\n----
set portList [list [list $chas $i 1]]
# Take ownership of the ports we'll use
if [ixTakeOwnership $portList] {
ixPuts $::ixErrorInfo
return 1
# Get the port's options
port get $chas $i 1
# Get the type of the card as a number and name
set portType [port cget -type]
set portName [port cget -typeName]
set cardType [card cget -type]
ixPuts "Type $portName ($portType) -- card $i (type $cardType)"
# Set the port to its defaults
port setDefault
```

```
# If it's a BERT module, need to set the transmit and receive modes to
BERT
  if {$portType == $::portOc48Bert} {
  port config -transmitMode portTxModeBert
  port config -receiveMode portRxModeBert
  # Give the port a name
  port config -name "$i:1"
  # Set the features to ixTclHal
  set result [port set $chas $i 1]
  # Check for valid result
  if {$result != 0} {
  ixPuts "Set returns $result"
  continue
  # Write the features to the hardware
  ixWriteConfigToHardware portList
  # Print the standard options for the card
  printOptions $chas $i 1
  # Print the valid features for the card
  ixPuts "\nValid Features for Port"
  ixPuts "-----"
  printValid $chas $i 1
  # Set some values for the 10/100 cards:
  # Rx:capture, Tx:packet flows w/ image file
  # Autonegotiate 100 Half or 100 Full duplex
  if {$portType == $::port10100BaseTX} {
  port config -receiveMode portCapture
  port config -transmitMode portTxPacketFlows
  port config -usePacketFlowImageFile 1
  port config -packetFlowFileName "flow10100.txt"
  port config -autonegotiate true
  port config -advertise10HalfDuplex false
  port config -advertise10FullDuplex false
  port config -advertise100HalfDuplex true
  port config -advertise100FullDuplex true
  port config -speed 100
  # Set some values for OC48c POS cards
  if {$portType == $::portPacketOverSonet} {
  port config -receiveMode portPacketGroup
  # Set the values
  port set $chas $i 1
  \verb"ixWriteConfigToHardware" portList"
  # Check on what features are active now
  ixPuts "\nActive Features for Port"
  ixPuts "----"
  printActive $chas $i 1
  ixClearOwnership $portList
  # Disconnect from the chassis we're using
  ixDisconnectFromChassis $host
```

```
# If we're running on UNIX, disconnect from the TCL Server
  if [isUNIX] {
  ixDisconnectTclServer $host
  #Check if the Auto Negotiation feature is available
  if {![port isValidFeature $chassId $cardId $portId $::
portFeatureAutoNeg] } {
  errorMsg " portFeatureAutoNeg is not supported on $chassId $cardId
$portId"
  return "FAIL"
  # to force enable FC-FEC
  port config -firecodeForceOn 1
  port config -firecodeForceOff 0
  port config -reedSolomonForceOn 0
  port config -reedSolomonForceOff 0
  if {[port set $chassis $card $port]} {
  errorMsg "Error calling port set $chassis $card $port"
  set retCode $::TCL ERROR
  }
  # to force enable RS-FEC
  port config -firecodeForceOn 0
  port config -firecodeForceOff 0
  port config -reedSolomonForceOn 1
  port config -reedSolomonForceOff 0
  if {[port set $chassis $card $port]} {
  errorMsg "Error calling port set $chassis $card $port"
  set retCode $::TCL ERROR
  }
  # to force disable RS-FEC
  port config -reedSolomonForceOn 0
  port config -reedSolomonForceOff 1
  if {[port set $chassis $card $port]} {
  errorMsg "Error calling port set $chassis $card $port"
  set retCode $::TCL ERROR
  }
  # to force disable FC-FEC
  port config -firecodeForceOn 0
  port config -firecodeForceOff 1
  if {[port set $chassis $card $port]} {
  errorMsg "Error calling port set $chassis $card $port"
  set retCode $::TCL ERROR
  }
```

#The supported codes for Novus, Novus-R, and Novus-M 25G and 100G modules are as follows:

```
port config -enableRsFec false
port config -enableRsFecStats false
port config -enableLinkTraining false
port config -ieeeL1Defaults 0
port config -firecodeRequest 1
port config -firecodeAdvertise 1
port config -firecodeForceOn 0
port config -firecodeForceOff 0
```

```
port config -reedSolomonRequest 1
port config -reedSolomonAdvertise 1
port config -reedSolomonForceOn 1
if {[port set $chassis $card $port]} {
errorMsg "Error calling port set $chassis $card $port"
set retCode $::TCL_ERROR
}
```

#The supported codes for all the variants of T400 QDD and T400 OSFP modules are as follows:

**#To disable AutoNegotiation and LinkTraining** 

```
port config -autonegotiate false
if {[port set $chassis $card $port]} {
  errorMsg "Error calling port set $chassis $card $port"
  set retCode $::TCL_ERROR
}
```

**#To enable AutoNegotiation and LinkTraining** 

```
port config -autonegotiate true
port config -enableLinkTraining false
if {[port set $chassis $card $port]} {
  errorMsg "Error calling port set $chassis $card $port"
  set retCode $::TCL_ERROR
}
```

#To enable only LinkTraining

```
port config -autonegotiate false
port config -enableLinkTraining true
if {[port set $chassis $card $port]} {
  errorMsg "Error calling port set $chassis $card $port"
  set retCode $::TCL_ERROR
}
```

### **SEE ALSO**

card, filter, filterPallette, portGroup, stream, packetGroup.

# portCpu

portCpu - control a port's CPU.

### **SYNOPSIS**

portCpu sub-command options

#### **DESCRIPTION**

This command allows to control the CPU associated with many Ixia load modules. The *port* command's isValidFeature sub-command may be used to determine if a given port has a CPU. Use the following sequence:

if [port isValidFeature \$chas \$card \$port portFeatureLocalCPU] {

```
... port has a CPU ...
```

}

The only sub-command currently available is the reset command, which causes the port to reboot its operating system and return to its initial state. Any optional loaded packages are removed.

#### STANDARD OPTIONS

#### memory

Read-only. The amount of memory, expressed in Mbytes, associated with the CPU on the port.

### **COMMANDS**

The portCpu command is invoked with the following sub-commands. If no sub-command is specified, returns a list of all sub-commands available.

```
portCpu cget option
```

Returns the current value of the configuration option given by option. Option may have any of the values accepted by the portCpu command.

```
portCpu get chasID cardID portID
```

Gets the current configuration of the port CPU for the indicated port. Call this command before calling port cget option value to get the value of the configuration option. Specific errors are:

- No connection to a chassis
- Invalid port number

```
portCpu reset chasID cardID portID
```

Resets the CPU on the indicated port. Specific errors are:

- No connection to a chassisThe port is owned by another user
- The port does not have a local CPU

## **EXAMPLES**

```
package require IxTclHal

set host localhost
set username user
# Assume card 1 is a card that has a CPU
set card 1
set port 1

if [isUNIX] {
   if [ixConnectToTclServer $host] {
    ixPuts "Could not connect to $host"
   return 1
   }
}

if [ixConnectToChassis $host] {
   ixPuts $::ixErrorInfo
   return 1
```

```
set chas [ixGetChassisID $host]

if {[port isValidFeature $chas $card 1 portFeatureLocalCPU] == 0} {
    ixPuts "$chas:$card does not have a local CPU"
    return 1
    }

if [portCpu reset $chas $card $port] {
    ixPuts $::ixErrorInfo
    return 1
    }

ixPuts "$chas:$card:$port has been reset"

if [portCpu get $chas $card $port] {
    ixPuts $::ixErrorInfo
    return 1
    }

    ixPuts "Port $chas:$card:$port has [portCpu cget -memory] MB of
    memory"
```

#### **SEE ALSO**

port.

# portGroup

portGroup - sets up a group of ports.

#### **SYNOPSIS**

portGroup sub-command options

#### **DESCRIPTION**

This command allows to set up an autonomous group of ports on which to perform an action or command, such as take ownership, start transmit, capture, or clearing statistics, to name a few. A port group must be created and the desired ports (or port) added to it to execute the selected action or command. When the port group is no longer needed, it should be destroyed.

### STANDARD OPTIONS

# **lastTimeStamp**

Read-only. 64-bit value. The relative time of transmit for all the ports in the port group.

#### **COMMANDS**

The portGroup command is invoked with the following sub-commands. If no sub-command is specified, returns a list of all sub-commands available.

portGroup add groupID chasID cardID portID

Adds this port to a group with ID groupID. Specific errors are:

- No connection to a chassis
- The groupID port group does not exist

```
portGroup canUse groupID
```

Verifies whether all the ports in this group can be used by the current logged in user. Specific errors are:

- No connection to a chassis
- The groupID port group does not exist

```
portGroup cget option
```

Returns the current value of the configuration option given by option. Option may have any of the values accepted by the portGroup command.

```
portGroup clearScheduledTransmitTime groupID
```

Clears the scheduled transmit time associated with a group of ports. See setScheduledTransmitTime. Specific errors are:

- · No connection to a chassis
- The groupID port group does not exist

```
portGroup config option value
```

Modify the configuration options of all the ports. If no option is specified, returns a list describing all of the available options (see STANDARD OPTIONS) for portGroup. (There are currently no configurable options for portGroup and therefore no use for this command).

```
portGroup create groupID
```

Creates a port group and assigns it the ID groupID. Specific errors are:

• The groupID port group already exists

```
portGroup del groupID chasID cardID portID
```

Deletes this port from the group with ID groupID. Specific errors are:

- No connection to a chassis
- The groupID port group does not exist

```
portGroup destroy groupID
```

Destroys the port group with ID groupID. Specific errors are:

• The groupID port group does not exist

```
portGroup setCommand groupID cmd
```

Performs the action or command cmd specified on all ports in the group with ID groupID. Note that some of the command values previously listed in this table have been moved to the IxRouter Tcl Development Guide. cmd may be one of the following:

| Option                 | Value | Usage                                                                                                    |
|------------------------|-------|----------------------------------------------------------------------------------------------------|
| startTransmit          | 7     | start transmission simultaneously                                                                                                    |
| stopTransmit           | 8     | stop transmission simultaneously                                                                                                    |
| startCapture           | 9     | start capturing packets that meet the specified filter criteria                                                                                                    |
| stopCapture            | 10    | stop capturing simultaneously                                                                                                    |
| resetStatistics        | 13    | clear all statistic counters                                                                                                    |
| pauseTransmit          | 15    | pause transmission                                                                                                    |
| stepTransmit           | 16    | single step the transmit one packet at a time                                                                                                    |
| transmitPing           | 17    | transmit a ping on all of the ports in the port group                                                                                                    |
| asr5Transmit           | 18    | not yet implemented                                                                                                    |
| clearTimeStamp         | 19    | clear all time stamps to synchronize the time stamps throughout the chassis chain.                                                                                                    |
| restartAutoNegotiate   | 22    | restarts autonegotiation                                                                                                    |
| downloadFPGA           | 27    | downloads a new FPGA to the ports in the port group                                                                                                    |
| collisionStart         | 28    | start collision generation                                                                                                    |
| collisionStop          | 29    | stop collision generation                                                                                                    |
| transmitArpRequest     | 30    | sends ARP requests as configured in <i>ipAddressTable</i> commands.                                                                                                    |
| startLatency           | 31    | starts real-time latency analysis and collects minimum, maximum and average latency values for every incoming frame in a packet group. Ensure to clear timestamps on all send and receive ports before starting latency measurements. |
| stopLatency            | 32    | stops real-time latency analysis                                                                                                    |
| clearLatency           | 33    | clears all real-time latency values                                                                                                    |
| takeOwnership          | 40    | if available, take ownership of these ports                                                                                                    |
| takeOwnershipForced    | 41    | forcefully take ownership of these ports overriding the current owner's rights                                                                                                    |
| clearOwnership         | 42    | clear ownership of owned ports                                                                                                    |
| clearOwnershipForced   | 43    | forcefully clear ownership of ports overriding the current owner's rights                                                                                                    |
| clearArpTable          | 48    | clear ports' arp tables                                                                                                    |
| staggeredStartTransmit | 51    | start transmit in sequence                                                                                                    |
| resetSequenceIndex     | 62    | resets the sequence number used in sequence number checking operations for all ports in the portGroup                                                                                                    |
| rebootLocalCPU         | 84    | causes the CPU to reboot, if the port uses a CPU                                                                                                    |
| clearPerStreamTxStats  | 120   | clears the per stream statistics                                                                                                    |
| loadPoEPulse           | 121   | for PoE load modules, causes a power pulse                                                                                                    |
| armPoeTrigger          | 123   | arm the triggers for <i>poeSignalAcquisition</i>                                                                                                    |
| abortPoeArm            | 124   | abort the triggers for poeSignalAcquisition                                                                                                    |
| startAtmOamTx          | 125   | starts transmission of the ATM OAM messages                                                                                                    |
| stopAtmOamTx           | 126   | stops transmission of the ATM OAM messages                                                                                                    |

| Option                            | Value | Usage                                                                          |
|-----------------------------------|-------|--------------------------------------------------------------------------------|
| simulatePhysicalInter<br>faceDown | 128   | sets the port to simulate a downed interface                                   |
| simulatePhysical<br>InterfaceUp   | 129   | reenables the interface after setting the port to simulate a downed interface. |
| clearPrbsCapture                  | 139   | Clears the PRBS capture buffer                                                 |
| startTxRxSyncStats                | 146   | Starts collecting Tx/Rx Sync stats                                             |
| stopTxRxSyncStats                 | 147   | Stops collecting Tx/Rx Sync stats                                              |
| clearThresholdTime                | 154   | Clears the threshold timestamps associated with a group of ports.              |
| clearPcsLaneStats                 | 155   | Clears PCS Lane stats                                                          |

# Specific errors are:

- No connection to a chassis
- One or more ports in the port group are being used by another user
- One or more ports in the port group are invalid
- Network error between the client and chassis

# portGroup setDefault

Sets to IxTclHal default values for all configuration options.

#### portGroup setScheduledTransmitTime groupID time

This feature only applies to ports which support the portFeatureScheduledTxDuration feature (see *port* isValidFeature). This sub-command sets the transmit time duration associated with the group of ports. time is expressed in seconds. When a scheduled transmit time is set, and a portGroup setCommand <group> startTransmit is issued, the ports in the port group transmits until their streams are exhausted or the specified time has elapsed, whichever comes first. This value may be cleared with the clearScheduledTransmitTime sub-command to this command. Specific errors are:

- No connection to a chassis
- The groupID port group does not exist
- Invalid time value.

# portGroup startPrbsCapture portlist

Starts PRBS capture on specified ports. This command also starts packetGroup stat collection.

#### portGroup stopPrbsCapture portlist

Stops PRBS capture on specified ports. This command also stops packetGroup stat collection

```
portGroup write groupID [writeProtocolServer]
```

Commits port properties information such as speed, duplex mode, and autonegotiation in hardware. If writeProtocolServer is true, then the protocol server is stopped and all applicable objects written to it. Otherwise, the protocol server is not affected. Specific errors are:

- No connection to a chassis
- The port group specified by groupID hasn't been created
- One or more ports in the port group are being used by another user
- Network error between the client and chassis

```
portGroup writeConfig groupID [writeProtocolServer]
```

Configures streams, filter and capture parameters of all ports in the group except the port properties such as speed, duplex mode, and autonegotiation. If writeProtocolServer is true, then the protocol server is stopped and all applicable objects written to it. Otherwise, the protocol server is not affected. Specific errors are:

- No connection to a chassis
- The port group specified by groupID hasn't been created
- One or more ports in the port group are being used by another user
- Network error between the client and chassis

# DEPRECATED COMMANDS

portGroup get groupID objectID

Gets the type of object designated by objectID for a list of ports. The only defined value for objectID is usbConfig (0), which must be applied to USB configured ports. Specific errors are:

- · Invalid objectID
- The groupID port group does not exist

#### EXAMPLES

```
package require IxTclHal
# Connect to chassis and get chassis ID
set host galaxy
set username user
# Check if we're running on UNIX - connect to the TCL Server
# which must be running on the chassis
if [isUNIX] {
if [ixConnectToTclServer $host] {
ixPuts "Could not connect to $host"
return 1
}
# Now connect to the chassis
if [ixConnectToChassis $host] {
ixPuts $::ixErrorInfo
return 1
# Get the chassis ID to use in port lists
set chas [ixGetChassisID $host]
\# Assume that there's a four port 10/100 TX card in this slot
# with port 1 looped to port 2 and 3 to 4
set card 1
```

```
set portList [list [list $chas $card 1] \
[list $chas $card 2] \
[list $chas $card 3] \
[list $chas $card 4]]
# Login before taking ownership
if [ixLogin $username] {
ixPuts $::ixErrorInfo
return 1
# Take ownership of the ports we'll use
if [ixTakeOwnership $portList] {
ixPuts $::ixErrorInfo
return 1
# Port group to be used
set group 1234
set txGroup 13
set rxGroup 24
portGroup create $group
portGroup add $group $chas $card 1
portGroup add $group $chas $card 2
portGroup add $group $chas $card 3
portGroup add $group $chas $card 4
portGroup create $txGroup
portGroup add $txGroup $chas $card 1
portGroup add $txGroup $chas $card 3
portGroup create $rxGroup
portGroup add $rxGroup $chas $card 2
portGroup add $rxGroup $chas $card 4
if {[portGroup canUse $group] != 0} {
ixPuts "Can't use card $card ports 1-4"
break
portGroup setCommand $group takeOwnership
# ... insert port setup here. This example assumes the defaults
portGroup write $group
portGroup setCommand $rxGroup resetStatistics
portGroup setCommand $rxGroup startCapture
portGroup setCommand $txGroup startTransmit
after 5000
portGroup setCommand $txGroup stopTransmit
portGroup setCommand $rxGroup stopCapture
portGroup setCommand $group clearOwnership
portGroup destroy $group
portGroup destroy $rxGroup
portGroup destroy $txGroup
# Let go of the ports that we reserved
ixClearOwnership $portList
# Disconnect from the chassis we're using
ixDisconnectFromChassis $host
# If we're running on UNIX, disconnect from the TCL Server
if [isUNIX] {
ixDisconnectTclServer $host
```

#### **SEE ALSO**

port, prbsCapture.

# ppp

ppp - configure Point-To-Point Protocol parameters

### **SYNOPSIS**

ppp sub-command options

### **DESCRIPTION**

This command is used to configure PPP parameters on OC-\* interfaces for Packet over Sonet ports.

#### STANDARD OPTIONS

# activeNegotiation true/false

Activate Negotiation process. (default = true)

# configurationRetries

Maximum number of configuration requests to send before starting termination process. (default = 9)

# enable true | false

Enable PPP negotiations. (default = false)

#### enableAccmNegotiation true | false

Enables ACCM (Asynchronous Control Character Mask). (default = false)

# enableIp true | false

Enables the IPV6 Network Control protocol. (default = true)

#### enableIpV6 true | false

Enables the IP Network Control protocol. The port's desired IP address is held in the localIPAddress option. (default = false)

### enableLqm true | false

Enables the LQM (Line Quality Monitoring Protocol). The LQM reporting interval is controlled by the lqmReportInterval option. (default = false)

# enableMpIs true | false

Enables the MPLS Network Control protocol. (default = true)

# enableOsi true | false

Enables the OSI Network Control protocol. The port's desired transmitted and received alignments are held in the rxAlignment and txAlignment options. (default = true)

#### **localIPAddress**

Local port's IP address. (default = 0.0.0.1)

# localIpV6Iid

When the value of localIpV6IdType is pppIpV6IdTypeIpV6, this value is used to generate an Interface ID. (default =  $\{00\ 00\ 00\ 00\ 00\ 00\ 00\}$ )

# localIpV6IdType

The type of Interface Identifier, which is a configuration option sent in the configuration request packet. The choices are:

| Option                      | Value | Usage                                                                              |
|-----------------------------|-------|------------------------------------------------------------------------------------|
| pppIpV6IdTypeLastNegotiated | 4     | The last Interface Identifier that was negotiated for this link is used.           |
| pppIpV6IdTypeMacBased       | 1     | The Interface Identifier is derived from the MAC address in localIpV6MacBased Iid. |
| pppIpV6IdTypeIpV6           | 2     | The Interface Identifier is the 64-bit EUI-64 identifier found in localIpV6Iid.    |
| pppIpV6IdTypeRandom         | 8     | (default) The Interface Identifier is randomly generated.                          |

# localIpV6MacBasedIid

When the value of localIpV6IdType is pppIpV6IdTypeMacBased, this value is used to generate a globally unique Interface ID. (default = {00 00 00 00 00 00 00 00})

# localIpV6NegotiationMode

Before the negotiation of the Interface Identifier (Iid), the node chooses a tentative Interface-Identifier. The choices are:

| Option                         | Value | Usage                                                                                                    |
|--------------------------------|-------|----------------------------------------------------------------------------------------------------|
| pppIpLocalNegotiationLocalMay  | 0     | (default) The local node may use the Iid mode and the Iid value specified in localIpV6IdType, localIpV6MacBasedIid and localIpV6Iid. |
| pppIpLocalNegotiationLocalMust | 1     | The local node must use the Iid mode and the Iid value specified in localIpV6IdType, localIpV6MacBasedIid and localIpV6Iid.          |
| pppIpLocalNegotiationPeerMust  | 2     | The peer node must supply the local Iid.                                                                                             |

# **IqmReportInterval**

The desired LQM report interval, expressed in seconds. (default = 10.0)

# peerIpV6Iid

# peerIpV6IdType

The type of Interface Identifier. The choices are:

| Option                      | Value | Usage                                                                             |
|-----------------------------|-------|-----------------------------------------------------------------------------------|
| pppIpV6IdTypeLastNegotiated | 0     | The last Interface Identifier that was negotiated for this link is used.          |
| pppIpV6IdTypeMacBased       | 1     | The Interface Identifier is derived from the MAC address in peerIpV6MacBased Iid. |
| pppIpV6IdTypeIpV6           | 2     | The Interface Identifier is the 64-bit EUI-64 identifier found in peerIpV6Iid.    |
| pppIpV6IdTypeRandom         | 8     | (default) The Interface Identifier is randomly generated.                         |

# peerIpV6MacBasedIid

When the value of peerIpV6IdType is pppIpV6IdTypeMacBased, this value is used to generate a globally unique Interface ID. This value must be unique on the link. (default =  $\{00\ 00\ 00\ 00\ 00\ 00\ 00\ 00\}$ )

#### peerIpV6NegotiationMode

The peer Interface Id negotiation mode. The choices are:

| Option                        | Value | Usage                                                                                                    |
|-------------------------------|-------|----------------------------------------------------------------------------------------------------|
| pppIpPeerNegotiationPeerMay   | 0     | (default) The peer node may use the Iid mode and the Iid value specified in peerIpV6IdType, peer-IpV6MacBasedIid and peerIpV6Iid. |
| pppIpPeerNegotiationPeerMust  | 1     | The peer node must use the Iid mode and the Iid value specified in peerIpV6IdType, peer-IpV6MacBasedIid and peerIpV6Iid.          |
| pppIpPeerNegotiationLocalMust | 2     | The local node must supply the peer Iid.                                                                                          |

# retryTimeout

Time, in seconds, to wait between configuration and termination retries. (default = 3)

# rxAlignment

The desired OSI receive byte alignment (within a 4-byte word), expressed as a byte position from 0 to 3. (default = 0)

#### rxMaxReceiveUnit

Maximum frame size in receive direction. (default = 65535)

#### terminationRetries

Max # of termination requests to send before bringing PPP down. (default = 3)

### txAlignment

The desired OSI transmit byte alignment (within a 4-byte word), expressed as a byte position from 0 to 3. (default = 0)

#### txMaxReceiveUnit

Maximum frame size in transmit direction. (default = 65535)

# useMagicNumber true/false

Enable negotiation and use of magic number; used to detect looped back connection. (default = true)

# **COMMANDS**

The ppp command is invoked with the following sub-commands. If no sub-command is specified, returns a list of all sub-commands available.

```
ppp cget option
```

Returns the current value of the configuration option given by option. Option may have any of the values accepted by the ppp command.

```
ppp config option value
```

Modify the PPP configuration options of the port. If no option is specified, returns a list describing all of the available PPP options (see STANDARD OPTIONS) for port.

```
ppp get chasID cardID portID [circuitID]
```

Gets the current configuration of the PPP parameters on circuit circuitID, port with id portID on card cardID, chassis chasID. from its hardware. Call this command before calling ppp cget option value to get the value of the configuration option. Specific errors are:

- No connection to a chassis
- Invalid port number
- The port is not a Packet over Sonet port.

```
ppp set chasID cardID portID [circuitID]
```

Sets the configuration of the PPP parameters in IxHAL on circuit circuitID, port with id portID on card cardID, chassis chasID by reading the configuration option values set by the ppp config option value command. Specific errors are:

- No connection to a chassis
- Invalid port number

- The port is being used by another user
- The configured parameters are not valid for this port
- The port is not a Packet over Sonet port.

```
ppp setDefault
```

Sets to IxTclHal default values for all configuration options.

```
ppp write chasID cardID portID
```

Writes the ppp config to the ppp state machine and restarts ppp autonegotiation. Writes or commits the changes in IxHAL to hardware for each port with id portID on card cardID, chassis chasID. Before using this command, use the ppp set command to configure the port related parameters in IxHAL. Specific errors are:

- No connection to a chassis
- Invalid port number
- The port is being used by another user
- The configured parameters are not valid for this port
- · Network error between the client and chassis
- The port is not a Packet over Sonet port

NOTE

Not available at circuit level.

### **EXAMPLES**

```
package require IxTclHal
# Procedure to get and print the status of a POS port
proc getState {chas card port} \
# Get all of the status information
pppStatus get $chas $card $port
# IP related information
set ipState [pppStatus cget -ipState]
set ipAddr [pppStatus cget -localIPAddress]
set ipPeerAddr [pppStatus cget -peerIPAddress]
# LQM State information
set lqmState [pppStatus cget -lqmQualityState]
set lqmRxInterval [pppStatus cget -lqmReportIntervalRx]
set lqmTxInterval [pppStatus cget -lqmReportIntervalTx]
# MPLS state
set mplsState [pppStatus cget -mplsState]
# OSI information
set osiState [pppStatus cget -osiState]
set rxAlignment [pppStatus cget -rxAlignment]
set txAlignment [pppStatus cget -txAlignment]
# Magic numbers
set magicRxState [pppStatus cget -useMagicNumberRx]
set magicTxState [pppStatus cget -useMagicNumberTx]
```

```
# Negotiated MRUs
  set rxMRU [pppStatus cget -rxMaxReceiveUnit]
  set txMRU [pppStatus cget -txMaxReceiveUnit]
  ixPuts "Port $chas:$card:$port"
  ixPuts "\tMRU:\trxMaxReceiveUnit $rxMRU, txMaxReceiveUnit $txMRU"
  ixPuts "\tMagic:\tuseMagicNumberRx $magicRxState, useMagicTxState $ma-
gicTxState"
  ixPuts "\tLQM:\tlqmReportIntervalRx $lqmRxInterval, lqmRe-
portIntervalTx $lqmTxInterval"
  ixPuts "\tIP:\tstate $ipState, localIpAddress $ipAddr, peerIpAddress
  ixPuts "\tOSI:\tstate $osiState, rxAlignment $rxAlignment, txAlignment
$txAlignment"
  ixPuts "\tMPLS:\tstate $mplsState"
  # Symbolic definition of the PPP related port link states
  # Not all states are necessarily defined
  set pppState($::pppOff) "pppOff\t"
  set pppState($::pppUp) "pppUp\t"
  set pppState($::pppDown) "pppDown\t"
  set pppState($::pppInit) "pppInit\t"
  set pppState($::pppWaitForOpen) "pppWaitForOpen"
  set pppState($::pppAutoNegotiate) "pppAutoNegotiate"
  set pppState($::pppClose) "pppClose"
  set pppState($::pppConnect) "pppConnect"
  set pppState($::pppRestartNegotiation) "pppRestartNegotiation"
  set pppState($::pppRestartInit) "pppRestartInit"
  set pppState($::pppRestartWaitForOpen) "pppRestartWaitForOpen"
  set pppState($::pppRestartWaitForClose) "pppRestartWaitForClose"
  set pppState($::pppRestartFinish) "pppRestartFinish"
  set pppState($::pppClosing) "pppClosing"
  set pppState($::pppLcpNegotiate) "pppLcpNegotiate"
  set pppState($::pppAuthenticate) "pppAuthenticate"
  set pppState($::pppNcpNegotiate) "pppNcpNegotiate"
  set pppState($::lossOfFrame) "lossOfFrame"
  # Connect to chassis and get chassis ID
  set host galaxy
  set username user
  # Check if we're running on UNIX - connect to the TCL Server
  # which must be running on the chassis
  if [isUNIX] {
  if [ixConnectToTclServer $host] {
  ixPuts "Could not connect to $host"
  return 1
  }
  # Now connect to the chassis
  if [ixConnectToChassis $host] {
  ixPuts $::ixErrorInfo
  return 1
  # Get the chassis ID to use in port lists
  set chas [ixGetChassisID $host]
  # Assuming that an OC12 card is in slot 2
```

```
\# And that port 1 is directly connected to port 2
  set card 2
  set portList [list [list $chas $card 1] [list $chas $card 2]]
  # Login before taking ownership
  if [ixLogin $username] {
  ixPuts $::ixErrorInfo
  return 1
  # Take ownership of the ports we'll use
  if [ixTakeOwnership $portList] {
  ixPuts $::ixErrorInfo
  return 1
  # Get the type of card and check if it's the correct type
  set ifType [card getInterface $chas $card]
  if {$ifType != $::interfacePacketOverSonet}
  ixPuts "Card $card is not an OC12c POS card"
  return 1
  # Disable PPP negotiation and tell both ports to stop
  ppp config -enable disable
  ppp set $chas $card 1
  ppp set $chas $card 2
  ppp write $chas $card 1
  ppp write $chas $card 2
  # Start with a default setup, enable PPP and set auto negotiation
  ppp setDefault
  ppp config -enable enable
  ppp config -activeNegotiation true
  # Enable IP address negotation and set our desired IP address
  ppp config -enableIp enable
  ppp config -localIPAddress 192.168.5.100
  # Enable MPLS negotiation
  ppp config -enableMpls enable
  # Enable magic number negotiation
  ppp config -useMagicNumber true
  # Enable LQM and set the desired report interval to 1.2 seconds
  ppp config -enableLqm enable
  ppp config -lqmReportInterval 1.2
  # Enable OSI negotiation with alignment at byte 2
  ppp config -enableOsi enable
  ppp config -rxAlignment 2
  ppp config -txAlignment 2
  # Set PPP parameters to port 1
  ppp set $chas $card 1
  ppp write $chas $card 1
  # When two Ixia ports are connected directly, only one can use
recovered clock
  sonet setDefault
  sonet config -useRecoveredClock false
  sonet set $chas $card 1
```

```
set portList [list [list $chas $card 1]]
  ixWritePortsToHardware portList
  # Change the requested address for the second port
  ppp config -localIPAddress 192.168.6.100
  ppp set $chas $card 2
  ppp write $chas $card 2
  # Now monitor and print the port link state until both ports show up
or a minute
  # Has gone by
  ixPuts "Link state monitoring"
  ixPuts "Port 1\t\t\tPort 2"
  ixPuts "-----\t\t\t----"
  for {set i 0} {$i < 60} {incr i} \
  after 1000
  port get $chas $card 1
  set portState1 [port cget -linkState]
  port get $chas $card 2
  set portState2 [port cget -linkState]
  ixPuts "$pppState($portState1)\t\t$pppState($portState2)"
  if {$portState1 == $::pppUp && $portState2 == $::pppUp} {break}
  # If both ports went to pppUp, then get and print the state for each
  if {$portState1 == $::pppUp && $portState2 == $::pppUp} \
  getState $chas $card 1
  getState $chas $card 2
  # Now wait for two received LQM reports on port 1
  for {set i 0} {$i < 10} {incr i} \
  after 1000
  pppStatus get $chas $card 1
  set lqmRxCounter [pppStatus cget -lqmReportPacketCounterRx]
  if {$lqmRxCounter >= 2} {
  ixPuts "Received 2 LQM reports"
  break
  }
  # Let go of the ports that we reserved
  ixClearOwnership $portList
  # Disconnect from the chassis we're using
  ixDisconnectFromChassis $host
  # If we're running on UNIX, disconnect from the TCL Server
  if [isUNIX] {
  ixDisconnectTclServer $host
```

### **SEE ALSO**

pppStatus.

# pppStatus

pppStatus - configure PPP parameters

## **SYNOPSIS**

pppStatus sub-command options

# **DESCRIPTION**

This command gets PPP status information for Packet over Sonet ports.

### STANDARD OPTIONS

## **ipState**

Read-only. The current state of the IP Network Control Protocol negotiation.

| State                | Value | Usage                                                                                                    |
|----------------------|-------|----------------------------------------------------------------------------------------------------|
| pppStatusDisabled    | 0     | The IPCP protocol has been disabled and is not negotiated during the NCP phase.                                                          |
| pppStatusClose       | 1     | The IPCP protocol is enabled but is currently closed. IPCP traffic is dropped.                                                           |
| pppStatusNegotiation | 2     | The IPCP protocol is currently being negotiated on the link. This state may continue indefinitely if the peer refuses to negotiate IPCP. |
| pppStatusOpen        | 3     | The IPCP protocol is currently open and IPCP traffic may flow.                                                                           |

# ipV6State

Read-only. The current state of the IPV6 Network Control Protocol negotiation. The possible values are discussed in ipState.

#### **localIPAddress**

Read-only. The negotiated local IP address for the port as a result of the IP Network Control Protocol's operation.

# localIpV6Iid

Read-only. The negotiated local IPV6 Interface Id for the port as a result of the IPV6 Network Control Protocol's operation.

# **IqmQualityState**

Read-only. The current state of the LQM negotiation.

| State                  | Value | Usage                                                      |
|------------------------|-------|------------------------------------------------------------|
| pppStatusNotNegotiated | 0     | The LQM option has been locally disabled and is not nego-  |
|                        |       | tiated. Any subsequent Link Quality Reports (LQR) received |
|                        |       | on the link is ignored.                                    |

| 788 | TCL Development Guide, Release 9.01 |
|-----|-------------------------------------|
|     | • • •                               |

| State             | Value | Usage                                                                                                    |
|-------------------|-------|----------------------------------------------------------------------------------------------------|
| pppStatusInactive | 1     | LQM is not running on the link and any LQRs received is ignored.                                                                                                    |
| pppStatusActive   | 2     | LQM operation was agreed to by both peers during LCP negotiation and LQM is running on the link. LQRs received on the link is pre-processed and local LQRs is generated and sent. |

# **IqmReportIntervalRx**

Read-only. The negotiated LQM receive port interval, expressed in seconds.

# IqmReportIntervalTx

Read-only. The negotiated LQM transmit port interval, expressed in seconds.

# IqmReportPacket CounterRx

Read-only. The number of LQM report packets received since link was last established.

# IqmReportPacket CounterTx

Read-only. The number of LQM report packets transmitted since link was last established.

# magicNumber Negotiated

Read-only. The magic number negotiated between the local and remote hosts. (default = 0)

# mplsState

Read-only. The current state of the MPLS Network Control Protocol negotiation.

| State                | Value | Usage                                                                                                    |
|----------------------|-------|----------------------------------------------------------------------------------------------------|
| pppStatusDisabled    | 0     | The MPLS NCP protocol has been disabled and is not negotiated during the NCP phase.                                                              |
| pppStatusClose       | 1     | The MPLS NCP protocol is enabled but is currently closed. MPLS NCP traffic is dropped.                                                           |
| pppStatusNegotiation | 2     | The MPLS NCP protocol is currently being negotiated on the link. This state may continue indefinitely if the peer refuses to negotiate MPLS NCP. |
| pppStatusOpen        | 3     | The MPLS NCP protocol is currently open and IPCP traffic may flow.                                                                               |

## osiState

Read-only. The current state of the OSI Network Control Protocol negotiation.

| State                | Value | Usage                                                                                                    |
|----------------------|-------|----------------------------------------------------------------------------------------------------|
| pppStatusDisabled    | 0     | The OSI NCP protocol has been disabled and is not negotiated during the NCP phase.                                                             |
| pppStatusClose       | 1     | The OSI NCP protocol is enabled but is currently closed. OSI NCP traffic is dropped.                                                           |
| pppStatusNegotiation | 2     | The OSI NCP protocol is currently being negotiated on the link. This state may continue indefinitely if the peer refuses to negotiate OSI NCP. |
| pppStatusOpen        | 3     | The OSI NCP protocol is currently open and IPCP traffic may flow.                                                                              |

# peerIPAddress

Read-only. The negotiated IP address of the peer.

# peerIpV6Iid

Read-only. The negotiated IPV6 Interface Id of the peer.

# rxAlignment

Read-only. The negotiated OSI receive alignment.

#### rxMaxReceiveUnit

Read-only. Maximum frame size in receive direction. (default = 0)

# rxMagicNumberStatus

Read-only. The status of receive magic number negotiation.

| Value            | Usage                                                                   |
|------------------|-------------------------------------------------------------------------|
| a number         | If a receive magic number has been negotiated, then its value is shown. |
| "Not Negotiated" | The receive magic number is not enabled in the ppp command.             |
| "Disabled"       | The peer does not agree to negotiate a receive magic number.            |
| "Enabled"        | The peer agrees to negotiate and the negotiation is in progress.        |

# **txAlignment**

Read-only. The negotiated OSI receive alignment.

# txMagicNumberStatus

Read-only. The status of transmit magic number negotiation.

| Value                 | Usage                                                                    |
|-----------------------|--------------------------------------------------------------------------|
| a number              | If a transmit magic number has been negotiated, then its value is shown. |
| "Not Nego-<br>tiated" | The transmit magic number is not enabled in the <i>ppp</i> command.      |
| "Disabled"            | The peer does not agree to negotiate a transmit magic number.            |

| 790 | TCL Development Guide, Release 9.01 |
|-----|-------------------------------------|
|     |                                     |

| Value     | Usage                                                            |
|-----------|------------------------------------------------------------------|
| "Enabled" | The peer agrees to negotiate and the negotiation is in progress. |

#### **txMaxReceiveUnit**

Read-only. Maximum frame size in transmit direction. (default = 0)

# **useMagicNumberRx**

Read-only. The current state of the receive magic number negotiation.

| State                | Value | Usage                                                                                                    |
|----------------------|-------|----------------------------------------------------------------------------------------------------|
| pppStatusDisabled    | 0     | The negotiation of received Magic Number has been disabled and is not negotiated during the NCP phase.                                            |
| pppStatusClose       | 1     | The negotiation of received Magic Number is enabled but is currently closed. Related traffic is dropped.                                          |
| pppStatusNegotiation |       | The received Magic Number is currently being negotiated on<br>the link. This state may continue indefinitely if the peer<br>refuses to negotiate. |
| pppStatusOpen        | 3     | The negotiation of received Magic Number is currently open and related traffic may flow.                                                          |

# **useMagicNumberTx**

Read-only. The current state of the transmit magic number negotiation.

| State                | Value | Usage                                                                                                    |
|----------------------|-------|----------------------------------------------------------------------------------------------------|
| pppStatusDisabled    | 0     | The negotiation of transmitted Magic Number has been disabled and is not negotiated during the NCP phase.                                      |
| pppStatusClose       | 1     | The negotiation of transmitted Magic Number is enabled but is currently closed. Related traffic is dropped.                                    |
| pppStatusNegotiation | 2     | The transmitted Magic Number is currently being negotiated on the link. This state may continue indefinitely if the peer refuses to negotiate. |
| pppStatusOpen        | 3     | The negotiation of transmitted Magic Number is currently open and related traffic may flow.                                                    |

# **COMMANDS**

The pppStatus command is invoked with the following sub-commands. If no sub-command is specified, returns a list of all sub-commands available.

```
pppStatus cget option
```

Returns the current value of the configuration option given by option. Option may have any of the values accepted by the pppStatus command.

```
pppStatus config option value
```

Modify the configuration options. If no option is specified, returns a list describing all of the available options (see STANDARD OPTIONS) for pppStatus.

```
pppStatus get chasID cardID portID [circuitID]
```

| TCL Development Guide, Release 9.01 | 791 |
|-------------------------------------|-----|
|                                     |     |

Gets the current PPP Status information on port with circuit circuitID, id portID on card cardID, chassis chasID from its hardware. Call this command before calling pppStatus cget option value to get the value of the configuration option. If circuitID = 0, gets information for the port; if circuitID not 0, gets information for the circuit.

#### **EXAMPLES**

See examples under ppp.

#### **SEE ALSO**

ppp.

# prbsCapture

prbsCapture - captures PRBS packets on a port.

# **SYNOPSIS**

prbsCapture sub-command options

#### **DESCRIPTION**

The prbsCapture command is enabled on a per-port basis for capture of PRBS packets. Wide packet group must be enabled when using PRBS.

### STANDARD OPTIONS

# numPackets

Total number of packets that are available in the PRBS capture buffer. (default= "")

### referencePacket

Hex representation of the current frameNumber's good packet data (default= 0)

#### receivedPacket

Hex representation of the current frameNumber's bad packet data (default= "")

#### timestamp

Packet arrival time. (default= 0)

#### **COMMANDS**

The prbsCapture command is invoked with the following sub-commands. If no sub-command is specified, returns a list of all sub-commands available.

```
prbsCapture cget option
```

Returns the current value of the configuration option given by option. Option may have any of the values accepted by the prbsCapture command.

```
prbsCapture config option value
```

Modify the configuration options of the port. If no option is specified, returns a list describing all of the available options (see STANDARD OPTIONS).

```
prbsCapture setDefault
```

Sets to IxTclHal default values for all configuration options.

```
prbsCapture get chasID cardID portID from to
```

Retrieves the captured PRBS data from the server.

```
prbsCapture getPacket packetNum
```

Brings into scope a particular frame out of all the retrieved captured PRBS data.

#### **SEE ALSO**

port (receiveMode >portRxPrbs) (isValidFeature > portFeaturePRBS)

autoDetectInstrumentation (enablePrbs)

packetGroupStats (prbsBitsReceived, prbsErroredBits, and prbsBerRatio)

portGroup (clearPrbsCapture, startPrbsCapture, stopPrbsCapture)

*stat* (prbsFramesReceived, prbsHeaderError, prbsBitsReceived, prbsErroredBits, and prbsBerRatio)

# protocol

protocol - configure the type of protocol to use for running the tests.

# **SYNOPSIS**

protocol sub-command options

## **DESCRIPTION**

This command allows to select the ethernet frame type and protocol type to use when building data packets or running a test.

Note: To set these values in IxHal and to commit them to the hardware use stream set and stream write.

#### STANDARD OPTIONS

## appName

The application running on top of IP. These are applications may be layer 3 or 5 and others that cannot be directly set in the IP header. To use layer 4 applications such as UDP and TCP, use ip config -ipProtocol command. Available options are:

| Option        | Value | Usage                         |
|---------------|-------|-------------------------------|
| Udp           | 5     | Tests UDP protocol            |
| Arp           | 8     | Tests ARP protocol            |
| Rip           | 11    | Tests RIP protocol            |
| Dhcp          | 13    | Tests DHCP protocol           |
| SrpDiscovery  | 41    | Tests SRP Discovery protocol  |
| SrpArp        | 42    | Tests SRP ARP protocol        |
| SrpIps        | 43    | Tests SRP IPS protocol        |
| RprTopology   | 47    | Tests RPR Topology protocol   |
| RprProtection | 48    | Tests RPR Protection protocol |
| RprOam        | 49    | Tests RPR OAM protocol        |
| Ptp           | 72    | Precision Time Protocol       |

# enable802dot1qTag true/false

Sets the type of 802.1q Vlan tagged frame insertion.

| Option      | Value | Usage                                                                            |
|-------------|-------|----------------------------------------------------------------------------------|
| vlanNone    | 0     | (default) No VLANs used.                                                         |
| vlanSingle  | 1     | A single VLAN specification is used.                                             |
| vlanStacked |       | Two or more VLANs in a stack are used, as set in the <i>stackedVlan</i> command. |

# enableCMD true/false

Enable Cisco Metadata tagged frame insertion. (default = false)

# enableDataCenterEncapsulation true/false

Enable Data Center Encapsulation option. (default = false)

# enableISLtag true/false

Enable Cisco ISL tagged frame insertion. (default = false)

# enableMacSec true/false

Enable MacSec frame insertion in streams. (default = false)

# enableMPLS true/false

Enable MPLS Tagged frame insertion. (default = false)

# enableOAM true/false

Enable OAM frame insertion in streams. (default = false)

# enableProtocolPad true/false

If true, enables Protocol Pad.

# ethernetType

The type of ethernet frame selected. Options include:

| Option             | Value | Usage                                               |
|--------------------|-------|-----------------------------------------------------|
| noType             | 0     | (default)                                           |
| ethernetII         | 1     | Ethernet II type of ethernet frame selected         |
| ieee8023snap       | 2     | IEEE8023 snap type of ethernet frame selected       |
| ieee8023           | 3     | IEEE8023 type of ethernet frame selected            |
| ieee8022           | 15    | IEEE8022 type of ethernet frame selected            |
| protocolOffsetType | 53    | The protocol offset type of ethernet frame selected |

#### name

The name of the protocol selected. Options include:

| Option       | Value | Usage                                                                                                    |
|--------------|-------|----------------------------------------------------------------------------------------------------|
| mac          | 0     | MAC layer 2. During the learn process, simple MAC frames that contain the MAC address of the receive ports is transmitted to allow the switch to learn the ports (default)                                                                                                    |
| ip           | 4     | Uses an IP version 4 header in the frame, see ip command set. If name is set to ip, during the learn process ARP frames from both the transmit and receive ports is sent to DUT. From the ARP frames, the DUT learns the IP address of the attached Ixia ports and the Ixia ports learns the MAC address of the DUT port. |
| ipV4         | 4     | same as ip above.                                                                                                    |
| ipx          | 7     | Uses an IPX header in the frame, see ipx command set. During the learn process, RIPx frames both the transmit and receive ports is sent to DUT so it may learn the network address of the attached ports and so that the transmit ports may learn the MAC address of the attached DUT port.                               |
| pauseControl | 12    | Pause control protocol. See <i>pauseControl</i> for details on setting up a pause control packet.                                                                                                    |
| ipV6         | 31    | Uses an IP version 6 header in the frame.                                                                                                    |
| fcoe         | 68    | Uses an FCoE header in the frame.                                                                                                    |
| nativeFc     | 74    | Uses an Fibre Channel header in the frame.                                                                                                    |

# DEPRECATED STANDARD OPTIONS

dutStripTag true/false

# **COMMANDS**

The protocol command is invoked with the following sub-commands. If no sub-command is specified, returns a list of all sub-commands available.

protocol cget option

| - | TCL Development Guide, Release 9.01 | 795 |
|---|-------------------------------------|-----|
|   |                                     |     |

Returns the current value of the configuration option given by option. Option may have any of the values accepted by the protocol command.

Note: Call command stream get chasID cardID portID streamID before calling protocol cget option value to get the value of the configuration option.

```
protocol config option value
```

Modify the configuration options of the port. If no option is specified, returns a list describing all of the available options (see STANDARD OPTIONS) for port.

```
protocol setDefault
```

Sets to IxTclHal default values for all configuration options.

#### **EXAMPLES**

```
package require IxTclHal
set host localhost
set username user
# Check if we're running on UNIX - connect to the TCL Server
# which must be running on the chassis
if [isUNIX] {
if [ixConnectToTclServer $host] {
ixPuts "Could not connect to $host"
return 1
}
# Now connect to the chassis
if [ixConnectToChassis $host] {
ixPuts $::ixErrorInfo
return 1
# Get the chassis ID to use in port lists
set chas [ixGetChassisID $host]
set card 1
set port 1
set portList [list [list $chas $card $port]]
# Login before taking ownership
if [ixLogin $username] {
ixPuts $::ixErrorInfo
return 1
# Take ownership of the ports we'll use
if [ixTakeOwnership $portList] {
ixPuts $::ixErrorInfo
return 1
# Set to ethernet II and ipV4
protocol setDefault
protocol config -name ipV4
protocol config -ethernetType ethernetII
# Protocol values are saved via the stream command
stream set $chas $card $port 1
```

```
ixWriteConfigToHardware portList

# Let go of the ports that we reserved
ixClearOwnership $portList

# Disconnect from the chassis we're using
ixDisconnectFromChassis $host

# If we're running on UNIX, disconnect from the TCL Server
if [isUNIX] {
ixDisconnectTclServer $host
}
```

#### **SEE ALSO**

stream, ip, ipx, protocolOffset.

# protocolOffset

protocolOffset - configure the offset used to generate protocol header and contents.

# **SYNOPSIS**

protocolOffset sub-command options

#### **DESCRIPTION**

For load modules which support this feature, this allows the protocol headers and contents to be generated at other than the standard location (byte 14) within a packet.

Note that when using ATM ports, different types of ATM encapsulation result in different length headers, as discussed in *atmHeader* The data portion of the packet normally follows the header, except in the case of the two LLC Bridged Ethernet choices, where 12 octets of MAC address and 2 octets of Ethernet type follow the header. The offsets used in this command is with respect to the beginning of the AAL5 packet and must be adjusted by hand to account for the header.

#### STANDARD OPTIONS

#### offset

The new offset for protocol header location. (default = 14)

# userDefinedTag

The new contents for the old protocol header location (byte 14). If the tag is smaller than the space between the old and new offset, then zeroes are used to fill in the remainder. If the tag is larger than the space, it is truncated. (default =  $\{00\ 00\}$ )

#### **COMMANDS**

The protocolOffset command is invoked with the following sub-commands. If no sub-command is specified, returns a list of all sub-commands available.

```
protocolOffset cget option
```

Returns the current value of the configuration option given by option. Option may have any of the values accepted by the protocolOffset command.

```
protocolOffset config option value
```

Modify the configuration options of the port. If no option is specified, returns a list describing all of the available options (see STANDARD OPTIONS) for port.

```
protocolOffset set chasID cardID portID
```

Sets the configuration of the protocol offset in IxHAL on port with id portID on card cardID, chassis chasID by reading the configuration option values set by the protocolOffset config option value command. Specific errors are:

- No connection to a chassis
- Invalid port number
- The port is being used by another user
- The configured parameters are not valid for this port

```
protocolOffset setDefault
```

Sets to IxTclHal default values for all configuration options.

### **EXAMPLES**

```
protocolOffset setDefault
protocol config -ethernetType protocolOffsetType
protocolOffset config -offset 20
protocolOffset config -userDefinedTag {01 02 03 04 05 06}

if [protocolOffset set $chas $card $port] {
ixPuts "Error in protocolOffset set for $chas $card $port"
}
```

#### **SEE ALSO**

ip, ipx, protocol.

# protocolServer

protocolServer - use to enable the various protocols.

### **SYNOPSIS**

protocolServer sub-command options

# **DESCRIPTION**

For load modules which support this feature, this enables the protocols listed in Standard Options, below.

#### STANDARD OPTIONS

# enableArpResponse true/false

ARP must be enabled in protocolServer in order for ARP to work. (default = false)

# enablePingResponse true/false

Ping must be enabled in protocolServer in order for Ping to work. (default = false)

#### **COMMANDS**

The protocolServer command is invoked with the following sub-commands. If no sub-command is specified, returns a list of all sub-commands available.

```
protocolServer cget option
```

Returns the current value of the configuration option given by option. Option may have any of the values accepted by the protocolServer command.

```
protocolServer config option value
```

Modify the configuration options of the port. If no option is specified, returns a list describing all of the available options (see STANDARD OPTIONS) for port.

```
protocolServer get option
```

Retrieves the current configuration of the protocol server for option.

```
protocolServer set chasID cardID portID
```

Sets the configuration of the protocol server in IxHAL on port with id portID on card cardID, chassis chasID by reading the configuration option values set by the protocolServer config option value command. Specific errors are:

- No connection to a chassis
- Invalid port number
- The port is being used by another user
- The configured parameters are not valid for this port

```
protocolServer setDefault option
```

Sets to IxTclHal default values for all configuration options.

```
protocolServer write chasID cardID portID
```

Writes or commits the changes in IxHAL to hardware the protocol server configuration for each port with id portID on card cardID, chassis chasID. Before using this command, use the protocolServer set command to configure the port related parameters in IxHAL. Specific errors are:

- No connection to a chassis
- Invalid port number
- The port is being used by another user

# **DEPRECATED OPTIONS**

arpServerEnable true/false

count

**IpAddress** 

**MacAddress** 

mapType

pingServerEnable true/false

repeatCount true/false

rate (in pps)

**EXAMPLES** 

arp.

**SEE ALSO** 

# protocolPad

protocolPad - configures data bytes.

#### **SYNOPSIS**

protocolPad sub-command options

# **DESCRIPTION**

This command, when true, allows to configure data bytes.

# STANDARD OPTIONS

## dataBytes

When protocolPad option is enabled in protocol object, it allows to configure data bytes using the "config dataBytes" command. The value maybe as follows:

11 22 33 44 55 66

#### **COMMANDS**

The protocolPad command is invoked with the following sub-commands. If no sub-command is specified, returns a list of all sub-commands available.

```
protocol set option
```

Sets the protocolPad option.

```
protocol get option
```

Gets the protocolPad option.

# ptp

ptp- configure Precision Time Protocol to synchronize clocks.

#### **SYNOPSIS**

ptp sub-command options

### **DESCRIPTION**

Precision Time Protocol (PTP) enables precise synchronization of clocks in measurement and control systems implemented with technologies such as network communication, local computing, and distributed objects. The protocol is applicable to systems communicating by local area networks supporting multicast messaging including, but not limited to, Ethernet. The protocol enables heterogeneous systems that include clocks of various inherent precision, resolution, and stability to synchronize to a grandmaster clock. The protocol supports system-wide synchronization accuracy in the sub-microsecond range with minimal network and local clock computing resources.

The Sync, Delay\_Req, Follow\_Up, and Delay\_Resp messages are used to generate and communicate the timing information needed to synchronize ordinary and boundary clocks using the delay request-response mechanism.

#### STANDARD OPTIONS

### controlField

The value of controlField depends on the message type defined in the messageType field. (default = 5)

| Option           | Value | Usage           |
|------------------|-------|-----------------|
| ptpSync          | 0     | Sync            |
| ptpDelayRequest  | 1     | Delay request   |
| ptpFollowUp      | 2     | Follow-up       |
| ptpDelayResponse | 3     | Delay response  |
| ptpManagement    | 4     | Management      |
| ptpOther         | 5     | (default) Other |

#### correctionField

Transparent clocks forward PTP timing messages through the clock in the manner of an ordinary bridge or router but, in addition, measure the time spent by a PTP timing message within the transparent clock. These "residence" times are accumulated in the correctionField in the PTP timing messages, which allows the slave to correct the timestamps, effectively removing the timing fluctuations that would otherwise be introduced by the bridges. Expressed in nanoseconds and fractions thereof. (default = 0.0)

#### domainNumber

A domain consists of one or more PTP devices communicating with each other as defined by the protocol. Range 0 - 255. (default = 0)

| Value   | Usage              |
|---------|--------------------|
| 0       | (default)          |
| 1       | Alternate domain 1 |
| 2       | Alternate domain 2 |
| 3       | Alternate domain 2 |
| 4-127   | User-defined       |
| 128-255 | Reserved           |

### extensionId

Extension identifier. 5 byte hex list. (default = "00 00 00 00 00")

# flagField

ORed values from flagField array, below. (default = 0) Example code:

[expr \$::ptpUtcOffsetValid|\$::ptpFrequencyTraceable|\$::ptpTwoStep|\$::ptpUnicast

| Option                | Value | Usage               |
|-----------------------|-------|---------------------|
| ptpLeap61             | 1     | Leap 61             |
| ptpLeap59             | 2     | Leap 59             |
| ptpUtcOffsetValid     | 4     | UTC offset valid    |
| ptpPtpTimescale       | 8     | PTP timescale       |
| ptpTimeTraceable      | 16    | Time traceable      |
| ptpFrequencyTraceable | 32    | Frequency traceable |

| Option             | Value | Usage                                                                                                 |
|--------------------|-------|----------------------------------------------------------------------------------------------------|
| ptpAlternateMaster | 256   | Alternate master                                                                                      |
| ptpTwoStep         | 512   | Two step                                                                                              |
|                    |       | For a one-step clock, the value of twoStepFlag shall be FALSE.                                        |
|                    |       | For a two-step clock, the value of twoStepFlag shall be TRUE.                                         |
| ptpUnicast         | 1024  | Unicast                                                                                               |
|                    |       | TRUE, if the transport layer protocol address to which this message was sent is a unicast address.    |
|                    |       | FALSE, if the transport layer protocol address to which this message was sent is a multicast address. |
| ptpProfile1        | 8192  | Profile 1                                                                                             |
| ptpProfile2        | 16384 | Profile 2                                                                                             |

## logMessageInterval

The value of the logMessageInterval field is determined by the type of the message. (default = 0))

## messageLength

Read only. The total number of octets that form the PTP message. The counted octets start with the first octet of the header and include and terminate with the last octet of any suffix or, if there are no suffix members with the last octet of the message. (default = 44)

## messageType

Configure the message type from list. (default = ptpSyncMessage)

| Option                  | Value | Usage                      |
|-------------------------|-------|----------------------------|
| ptpSyncMessage          | 0     | PTP sync message           |
| ptpDelayRequestMessage  | 1     | PTP delay request message  |
| ptpFollowUpMessage      | 8     | PTP follow-up message      |
| ptpDelayResponseMessage | 9     | PTP delay response message |
| ptpAnnounceMessage      | 11    | PTP announce message       |

## organizationUniqueId

Organization Unique Identifier (OUI): the value of the OUI assigned to the vendor or standards organization by the IEEE. The most significant 3 octets of the clockIdentity shall be an OUI. (default =  $"00\ 00\ 00"$ )

## portNumber

Identifies a specific Precision Time Protocol (PTP) port on a PTP node.

| TCL Development Guide, Release 9.01 |
|-------------------------------------|
|                                     |

## sequenceId

The sequenceId of the message shall be one greater than the sequenceId of the previous message of the same message type sent to the same message destination address by the transmitting port. (default = 0)

## transportSpecific

Read only. The transportSpecific field (default = 0)

| Bit     | Name                  | Meaning                                                                                                    |
|---------|-----------------------|----------------------------------------------------------------------------------------------------|
| 0       | hardwareCompatibility | Check the length of the incoming packet before qualifying the timestamp and require the UDP payload of the PTP event messages to be at least 124 octets in length. Nodes using such hardware shall set bit 0 equal to "1" in all Announce and PTP event messages transmitted from the node. |
| 1-<br>3 | reserved              | The bit shall be transmitted as zero and ignored by the receiver                                                                                                    |

#### version

Read only. Displays the PTP version. (default = 2)

## **COMMANDS**

The ptp command is invoked with the following sub-commands. If no sub-command is specified, returns a list of all sub-commands available.

```
ptp cget option
```

Returns the current value of the configuration option given by option. Option may have any of the values accepted by the ptp command.

```
ptp config option value
```

Modify the configuration options of the port. If no option is specified, returns a list describing all of the available options (see STANDARD OPTIONS) for ptp.

```
ptp decode capFrame chasID cardID portID
```

Decodes the ptp header and trailer packet and refreshes the IxTclHal object.

```
ptp get chasID cardID portID
```

Gets current ptp header and trailer settings from IxHal and refreshes IxTclHal object.

```
ptp set chasID cardID portID
```

Sets the current ptp header and trailer settings from IxTclHal to local IxHal. Specific errors are:

- No connection to a chassis
- Invalid port number
- · Unsupported feature

- · The port is being used by another user
- The configured parameters are not valid for this port

#### ptp setDefault

Sets to IxTclHal default values for all configuration options.

#### **EXAMPLES**

```
package req IxTclHal
  set hostname loopback
  if {[ixConnectToChassis $hostname]} {
  errorMsg "error connecting $hostname chassis"
  return "FAIL"
  set chassId [chassis cget -id]
  set cardId 20
  set portId 1
  set streamId 1
  set portList [list [list $chassId $cardId $portId ] ]
  if { [port isValidFeature $chassId $cardId $portId $::portFeaturePtp]}
{
  # Configure Ptp streams
  protocol setDefault
  protocol config -ethernetType $::ethernetII
  protocol config -name $::ipV4
  protocol config -appName $::Ptp
  ip setDefault
  ip config -sourceIpAddr "111.111.112.222"
  if {[ip set $chassId $cardId $portId]} {
  errorMsg "Error calling ip set $chassId $cardId $portId"
  return "FAIL"
  }
  udp setDefault
  udp config -sourcePort ptpEventPort
  udp config -destPort ptpGeneralPort
  if {[udp set $chassId $cardId $portId]} {
  errorMsg "Error calling udp set $chassId $cardId $portId"
  return "FAIL"
  ptpAnnounce setDefault
  ptpAnnounce config -seconds 1111
  ptpAnnounce config -nanoseconds 9999999
  ptpAnnounce config -currentUtcOffset 1236
  ptpAnnounce config -stepsRemoved 55
  ptpAnnounce config -timeSource $::ptpAltPtpProfile0
  ptpAnnounce config -priority1 11
  ptpAnnounce config -priority2 12
  ptpAnnounce config -clockClass 99
  ptpAnnounce config -clockAccuracy $::ptpAccuracy100us
  ptpAnnounce config -clockLogVariance 0
  ptpAnnounce config -extensionId "AB CD EF 12 34"
  ptpAnnounce config -organizationUniqueId "10 11 12"
```

```
ptp setDefault
  ptp config -controlField $::ptpDelayRequest
  ptp config -logMessageInterval 33
  ptp config -domainNumber 55
  ptp config -correctionField 123654.0
  ptp config -sequenceId 6
  ptp config -flagField [expr $::pt-
pUtcOffsetValid | $::ptpFrequencyTraceable | $::ptpTwoStep | $::ptpUnicast]
  ptp config -messageType $::ptpAnnounceMessage
  ptp config -portNumber 9999
  ptp config -extensionId "AA D4 5D FE ED"
  ptp config -organizationUniqueId "12 AA 45"
  if {[ptp set $chassId $cardId $portId]} {
  errorMsg "Error setting ptp on $chassId $cardId $portId"
  return "FAIL"
  stream setDefault
  stream config -name "Ptp Announce Stream"
  if {[stream set $chassId $cardId $portId $streamId]} {
  errorMsg "Error setting stream on $chassId $cardId $portId $streamId"
  return "FAIL"
  incr streamId
  ptpDelayResponse setDefault
  ptpDelayResponse config -seconds 999
  ptpDelayResponse config -nanoseconds 11
  ptpDelayResponse config -portNumber 555
  ptpDelayResponse config -extensionId "00 AB CD 12 34"
  ptpDelayResponse config -organizationUniqueId "55 EF DA"
  ptp setDefault
  ptp config -controlField $::ptpDelayResponse
  ptp config -logMessageInterval 127
  ptp config -domainNumber 255
  ptp config -correctionField 8888888
  ptp config -sequenceId 2
  ptp config -flagField [expr $::ptpTwoStep | $::ptpUtcOffsetValid |
$::ptpFrequencyTraceable]
  ptp config -messageType $::ptpDelayResponseMessage
  ptp config -portNumber 0
  ptp config -extensionId "00 34 AB 33 33"
  ptp config -organizationUniqueId "B2 22 2A"
  if {[ptp set $chassId $cardId $portId]} {
  errorMsg "Error setting ptp on $chassId $cardId $portId"
  return "FAIL"
  }
  stream setDefault
  stream config -name "Ptp DelayResponse Stream"
  if {[stream set $chassId $cardId $portId $streamId]} {
  errorMsg "Error setting stream on $chassId $cardId $portId $streamId"
  return "FAIL"
  }
  # Configure PTP interfaces
  if {[interfaceTable select $chassId $cardId $portId]} {
  errorMsg "Error selecting interfaceTable on $chassId $cardId $portId."
  return "FAIL"
  }
  ptpProperties setDefault
```

```
ptpProperties config -clockId "AA 00 00 00 00 00 BC"
  ptpProperties config -portNumber 22
  ptpProperties config -enableClockMaster $::true
  ptpProperties config -timestampError 11
  ptpProperties config -badCrcPercent 0
  ptpProperties config -dropFollowUpPercent 11
  ptpProperties config -dropDelayResponsePercent 99
  interfaceEntry config -enable false
  interfaceEntry config -description {ProtocolInterface - 27:01 - 1}
  interfaceEntry config -enablePtp true
  if {[interfaceTable addInterface interfaceTypeConnected ]} {
  errorMsg "Error adding interfaceTypeConnected to interfaceTable on
$chassId $cardId $portId."
  return "FAIL"
  set interfaceDescription [interfaceEntry cget -description ]
  ixWriteConfigToHardware portList
  # Example how to retrieve PTP discovered information
  if {[interfaceTable select $chassId $cardId $portId]} {
  errorMsg "Error selecting interfaceTable on $chassId $cardId $portId."
  return "FAIL"
  interfaceEntry setDefault
  ptpProperties setDefault
  if {[interfaceTable getFirstInterface interfaceTypeConnected ]} {
  errorMsg "Error adding interfaceTypeConnected to interfaceTable on
$chassId $cardId $portId."
  return "FAIL"
  ixPuts "enablePtp: [interfaceEntry cget -enablePtp]"
  ixPuts "announceInterval: [ptpProperties cget -announceInterval]"
  # Below code is just for usage example
  #if {[interfaceTable requestDiscoveredTable]} {
  # errorMsg "Error interfaceTable requestDiscoveredTable on $chassId
$cardId $portId."
  # return "FAIL"
  # }
  # Some delay before the discovered information is ready, may depend on
the configuration
  #after 2000
  #ptpDiscoveredInfo setDefault
  #if {[interfaceTable getPtpDiscoveredInfo $interfaceDescription]} {
  # errorMsg "Error getting PTP Discovered table for $in-
terfaceDescription on $chassId $cardId $portId."
  # return "FAIL"
  # }
  #ixPuts "ptpDiscoveredInfo clockId [ptpDiscoveredInfo cget -clockId]"
  #ixPuts "ptpDiscoveredInfo announceMessageSent [ptpDiscoveredInfo cget
-announceMessageSent]"
  #ixPuts "ptpDiscoveredInfo timeStamp [ptpDiscoveredInfo cget -
timeStamp]"
  } else {
  errorMsq "portFeaturePtp is not valid on $chassId $cardId $portId"
  return "FAIL"
  }
```

## **SEE ALSO**

ptpAnnounce, ptpDelayRequest, ptpProperties, ptpFollowUp, ptpDelayResponse, ptpSync, ptpDiscoveredInfo.

## **ptpAnnounce**

ptpAnnounce - configure PTP Announce message.

## **SYNOPSIS**

ptpAnnounce sub-command options

## **DESCRIPTION**

Announce messages are periodically sent by one port and delivered to all other ports of ordinary or boundary clocks within a communication path. The Announce message is used to establish the synchronization hierarchy. Announce messages provide status and characterization information of the transmitting node and its grandmaster. This information is used by the receiving node when executing the best master clock algorithm.

If the port is in the master state and the ordinary clock is the grandmaster clock of the domain, then the local clock is typically synchronized to an external source of time traceable to International Atomic Time (TAI) and UTC (Coordinated Universal Time) such as the GPS system.

## STANDARD OPTIONS

## clockAccuracy

Defines the accuracy of a clock. (default = ptpAccuracyUnknown)

| Option           | Value | Usage                     |
|------------------|-------|---------------------------|
| ptpAccuracy25ns  | 32    | accuracy 25 nanoseconds   |
| ptpAccuracy100ns | 33    | accuracy 100 ns           |
| ptpAccuracy250ns | 34    | accuracy 250 ns           |
| ptpAccuracy1us   | 35    | accuracy 1 microsecond    |
| ptpAccuracy2p5us | 36    | accuracy 2.5 microseconds |
| ptpAccuracy10us  | 37    | accuracy 10 microseconds  |
| ptpAccuracy25us  | 38    | accuracy 25 microseconds  |
| ptpAccuracy100us | 39    | accuracy 100 microseconds |
| ptpAccuracy250us | 40    | accuracy 250 microseconds |
| ptpAccuracy1ms   | 41    | accuracy 1 millisecond    |
| ptpAccuracy2p5ms | 42    | accuracy 2.5 milliseconds |
| ptpAccuracy10ms  | 43    | accuracy 10 milliseconds  |
| ptpAccuracy25ms  | 44    | accuracy 25 milliseconds  |
| ptpAccuracy100ms | 45    | accuracy 100 milliseconds |
| ptpAccuracy250ms | 46    | accuracy 250 milliseconds |

| Option                | Value | Usage                            |
|-----------------------|-------|----------------------------------|
| ptpAccuracy1s         | 47    | accuracy 1 second                |
| ptpAccuracy10s        | 48    | accuracy 10 seconds              |
| ptpAccuracyGreater10s | 49    | accuracy greater than 10 seconds |
| ptpAccuracyUnknown    | 254   | (default) accuracy unknown       |

#### clockClass

Defines a clock's TAI traceability. The clockClass attribute of an ordinary or boundary clock denotes the traceability of the time or frequency distributed by the grandmaster clock. (default = 0)

## clockLogVariance

Defines the stability of a clock. (default = 0)

## currentUtcOffset

Current UTC offset. The UTC time differs from the TAI time by a constant offset. This is calculated as follows: TAI - UTC. (default = 0)

#### extensionId

Extension identifier. 5 byte hex list. (default = "00 00 00 00 00")

#### nanoseconds

The time interval, expressed in nanoseconds. (default = 0)

## organizationUniqueId

Organization Unique Identifier (OUI): the value of the OUI assigned to the vendor or standards organization by the IEEE. The most significant 3 octets of the clockIdentity shall be an OUI... (default = "00 00 00")

#### priority1

A user configurable designation that a clock belongs to an ordered set of clocks from which a master is selected. (default = 0)

## priority2

A user configurable designation that provides finer grained ordering among otherwise equivalent clocks. (default = 0)

## stepsRemoved

In addition to this precedence order, the distance measured by the number of boundary clocks between the local clock and the foreign master is used when two Announce messages reflect the same foreign master. (default = 0)

#### timeSource

Indicates the source of time used by the grandmaster clock.

| TCL Development Guide, Release 9.01 | 809 |
|-------------------------------------|-----|

## (default = ptpTimeSourceOther)

| Option                | Value | Usage                       |
|-----------------------|-------|-----------------------------|
| ptpAtomicClock        | 16    | atomic clock                |
| ptpGPS                | 32    | GPS                         |
| ptpTerrestrialRadio   | 48    | terrestrial radio           |
| ptpPTP                | 64    | PTP                         |
| ptpNTP                | 80    | NTP                         |
| ptpHandSet            | 96    | handset                     |
| ptpTimeSourceOther    | 144   | (default) time source other |
| ptpInternalOscillator | 160   | internal oscillator         |
| ptpAltPtpProfile0     | 240   | alt ptp profile 0           |
| ptpAltPtpProfile1     | 241   | alt ptp profile 1           |
| ptpAltPtpProfile2     | 242   | alt ptp profile 2           |
| ptpAltPtpProfile3     | 243   | alt ptp profile 3           |
| ptpAltPtpProfile4     | 244   | alt ptp profile 4           |
| ptpAltPtpProfile5     | 245   | alt ptp profile 5           |
| ptpAltPtpProfile6     | 246   | alt ptp profile 6           |
| ptpAltPtpProfile7     | 247   | alt ptp profile 7           |
| ptpAltPtpProfile8     | 248   | alt ptp profile 8           |
| ptpAltPtpProfile9     | 249   | alt ptp profile 9           |
| ptpAltPtpProfile10    | 250   | alt ptp profile 10          |
| ptpAltPtpProfile11    | 251   | alt ptp profile 11          |
| ptpAltPtpProfile12    | 252   | alt ptp profile 12          |
| ptpAltPtpProfile13    | 253   | alt ptp profile 13          |
| ptpAltPtpProfile14    | 254   | alt ptp profile 14          |
| ptpReserved           | 255   | reserved                    |

## **COMMANDS**

The ptpAnnounce command is invoked with the following sub-commands. If no sub-command is specified, returns a list of all sub-commands available.

## ptpAnnounce cget option

Returns the current value of the configuration option given by option. Option may have any of the values accepted by the ptpAnnounce command.

## ptpAnnounce config option value

Modify the configuration options of the port. If no option is specified, returns a list describing all of the available options (see STANDARD OPTIONS) for ptpAnnounce.

## ptpAnnounce **setDefault**

Sets to IxTclHal default values for all configuration options.

## **EXAMPLES**

See example under *ptp* command.

#### **SEE ALSO**

ptp, ptpDelayRequest, ptpProperties, ptpFollowUp, ptpDelayResponse, ptpSync, ptpDiscoveredInfo.

## ptpDelayRequest

ptpDelayRequest - configure PTP Delay Request messages.

## **SYNOPSIS**

ptpDelayRequest sub-command options

## **DESCRIPTION**

The Sync, Delay\_Req, Follow\_Up, and Delay\_Resp messages are used to generate and communicate the timing information needed to synchronize ordinary and boundary clocks using the delay request-response mechanism.

#### STANDARD OPTIONS

#### nanoseconds

The time interval, expressed in nanoseconds. (default = 0)

#### seconds

The time interval, expressed in seconds. (default = 0)

## **COMMANDS**

The ptpDelayRequest command is invoked with the following sub-commands. If no sub-command is specified, returns a list of all sub-commands available.

```
ptpDelayRequest cget option
```

Returns the current value of the configuration option given by option. Option may have any of the values accepted by the ptpDelayRequest command.

```
ptpDelayRequest config option value
```

Modify the configuration options of the port. If no option is specified, returns a list describing all of the available options (see STANDARD OPTIONS) for ptpDelayRequest.

```
ptpDelayRequest setDefault
```

Sets to IxTclHal default values for all configuration options.

## **EXAMPLES**

See example under *ptp* command.

## **SEE ALSO**

ptp, ptpAnnounce, ptpProperties, ptpFollowUp, ptpDelayResponse, ptpSync, ptpDiscoveredInfo.

# ptpDelayResponse

ptpDelayResponse - configure PTP Delay Response messages.

## **SYNOPSIS**

ptpDelayResponse sub-command options

#### **DESCRIPTION**

The Sync, Delay\_Req, Follow\_Up, and Delay\_Resp messages are used to generate and communicate the timing information needed to synchronize ordinary and boundary clocks using the delay request-response mechanism.

## STANDARD OPTIONS

#### extensionId

Extension identifier. 5 byte hex list. (default = "00 00 00 00 00")

#### nanoseconds

The time interval, expressed in nanoseconds. (default = 0)

## organizationUniqueId

Organization Unique Identifier (OUI): the value of the OUI assigned to the vendor or standards organization by the IEEE. The most significant 3 octets of the clockIdentity shall be an OUI. ( $default = "00\ 00\ 00"$ )

## portNumber

16-bit port number associated with the clock. (default = 0)

#### seconds

The time interval, expressed in seconds. (default = 0)

#### **COMMANDS**

The ptpDelayResponse command is invoked with the following sub-commands. If no sub-command is specified, returns a list of all sub-commands available.

```
ptpDelayResponse cget option
```

Returns the current value of the configuration option given by option. Option may have any of the values accepted by the ptpDelayResponse command.

```
ptpDelayResponse config option value
```

Modify the configuration options of the port. If no option is specified, returns a list describing all of the available options (see STANDARD OPTIONS) for ptpDelayResponse.

#### ptpDelayResponse setDefault

Sets to IxTclHal default values for all configuration options.

#### **EXAMPLES**

See example under *ptp* command.

## **SEE ALSO**

ptp, ptpAnnounce, ptpDelayRequest,ptpProperties, ptpFollowUp, ptpSync, ptpDiscoveredInfo.

# ptpDiscoveredInfo

ptpDiscoveredInfo - configure PTP discovery function.

#### **SYNOPSIS**

ptpDiscoveredInfo sub-command options

## **DESCRIPTION**

PTP ports discover other ports within a communication path through the receipt of multicast Announce messages.

#### STANDARD OPTIONS

# announceMessage

#### Received

Read only. Number of announce messages received by the interface. (default = 0)

## announceMessageSent

Read only. Number of announce messages sent by the interface. (default = 0)

#### clockId

Read only. Identifies a clock. (default = '00 00 00 00 00 00 00 00')

## clockOffset

Read only. The offset of the slave clock in nanoseconds with reference to its master, as calculated by the slave per 1588 protocol. It is a measure of time transfer. (default = 0)

## delayRequestMessage Received

Read only. Number of delay request messages received by the interface. (default = 0)

## delayRequestMessage Sent

Read only. Number of delay request messages sent by the interface. (default = 0)

## delayResponseMessage Received

Read only. Number of delay response messages received by the interface. (default = 0)

## delayResponseMessage Sent

Read only. Number of delay response messages sent by the interface. (default = 0)

## followupMessage Received

Read only. Number of follow-up messages received by the interface. (default = 0)

## followupMessageSent

Read only. Number of follow-up messages sent by the interface. (default = 0)

## meanPathDelay

Read only. The mean propagation time between master and slave clock as computed by the slave. (default = 0)

#### syncMessageReceived

Read only. Number of sync messages received by the interface. (default = 0)

## syncMessageSent

Read only. Number of sync messages sent by the interface. (default = 0)

## timeSlope

Read only. The ratio of the slave clock frequency to its master clock frequency. It is a measure of frequency transfer. (default = 0)

## timeStamp

Read only. Timestamp of statistics. (default = 0)

## **COMMANDS**

The ptpDiscoveredInfo command is invoked with the following sub-commands. If no sub-command is specified, returns a list of all sub-commands available.

```
ptpDiscoveredInfo cget option
```

Returns the current value of the configuration option given by option. Option may have any of the values accepted by the ptpDiscoveredInfo command.

#### ptpDiscoveredInfo config option value

Modify the configuration options of the port. If no option is specified, returns a list describing all of the available options (see STANDARD OPTIONS) for ptpDiscoveredInfo.

```
ptpDiscoveredInfo setDefault
```

Sets to IxTclHal default values for all configuration options.

#### **EXAMPLES**

See example under *ptp* command.

## **SEE ALSO**

ptp, ptpAnnounce, ptpDelayRequest, ptpDelayResponse, ptpProperties, ptpFollowUp, ptpSync,

# ptpFollowUp

ptpFollowUp - configure PTP FollowUp messages.

## **SYNOPSIS**

ptpFollowUp sub-command options

#### **DESCRIPTION**

The Sync, Delay\_Req, Follow\_Up, and Delay\_Resp messages are used to generate and communicate the timing information needed to synchronize ordinary and boundary clocks using the delay request-response mechanism.

#### STANDARD OPTIONS

#### nanoseconds

The time interval, expressed in nanoseconds. (default = 0)

## seconds

The time interval, expressed in seconds. (default = 0)

## **COMMANDS**

The ptpFollowUp command is invoked with the following sub-commands. If no sub-command is specified, returns a list of all sub-commands available.

```
ptpFollowUp cget option
```

Returns the current value of the configuration option given by option. Option may have any of the values accepted by the ptpFollowUp command.

```
ptpFollowUp config option value
```

Modify the configuration options of the port. If no option is specified, returns a list describing all of the available options (see STANDARD OPTIONS) for ptpFollowUp.

#### ptpFollowUp setDefault

Sets to IxTclHal default values for all configuration options.

#### **EXAMPLES**

See example under *ptp* command.

## **SEE ALSO**

ptp, ptpAnnounce, ptpDelayRequest, ptpDelayResponse, ptpDiscoveredInfo, ptpProperties.

# **ptpProperties**

ptpProperties - configure .

#### **SYNOPSIS**

ptpProperties sub-command options

## **DESCRIPTION**

There are five types of PTP devices, as follows:

- · Ordinary clock
- · Boundary clock
- · End-to-end transparent clock
- Peer-to-peer transparent clock
- Management node

All PTP devices are identified by a clockIdentity attribute. In addition, ordinary and boundary clocks are characterized by the following attributes:

- priority1
- priority2
- clockClass
- clockAccuracy (Standard Options below and ptpAnnounce)
- timeSource ( ptpAnnounce)
- clockLogVariance (ptpAnnounce)
- portNumber

## STANDARD OPTIONS

#### announceInterval

The mean time interval between successive Announce messages. (default = 0)

## announceReceipt

The number of announceInterval that has to pass without receipt of an Announce message before the occurrence of the Announce Receipt Timeout event. (default = 0)

#### badCrcPercent

Percent of follow-up messages sent with bad CRC. (default = 0)

## badTimeStampPercent

Percent of follow-up messages sent with bad timestamp. Bad timestamp = good tmestamp + timestamp error. (default = 0)

## clockAccuracy

Defines the accuracy of a clock. (default = ptpAccuracy25ns)

| Option                | Value | Usage                            |
|-----------------------|-------|----------------------------------|
| ptpAccuracy25ns       | 32    | accuracy 25 nanoseconds          |
| ptpAccuracy100ns      | 33    | accuracy 100 ns                  |
| ptpAccuracy250ns      | 34    | accuracy 250 ns                  |
| ptpAccuracy1us        | 35    | accuracy 1 microsecond           |
| ptpAccuracy2p5us      | 36    | accuracy 2.5 microseconds        |
| ptpAccuracy10us       | 37    | accuracy 10 microseconds         |
| ptpAccuracy25us       | 38    | accuracy 25 microseconds         |
| ptpAccuracy100us      | 39    | accuracy 100 microseconds        |
| ptpAccuracy250us      | 40    | accuracy 250 microseconds        |
| ptpAccuracy1ms        | 41    | accuracy 1 millisecond           |
| ptpAccuracy2p5ms      | 42    | accuracy 2.5 milliseconds        |
| ptpAccuracy10ms       | 43    | accuracy 10 milliseconds         |
| ptpAccuracy25ms       | 44    | accuracy 25 milliseconds         |
| ptpAccuracy100ms      | 45    | accuracy 100 milliseconds        |
| ptpAccuracy250ms      | 46    | accuracy 250 milliseconds        |
| ptpAccuracy1s         | 47    | accuracy 1 second                |
| ptpAccuracy10s        | 48    | accuracy 10 seconds              |
| ptpAccuracyGreater10s | 49    | accuracy greater than 10 seconds |
| ptpAccuracyUnknown    | 254   | accuracy unknown                 |

## clockClass

Defines a clock's TAI traceability. The clockClass attribute of an ordinary or boundary clock denotes the traceability of the time or frequency distributed by the grandmaster clock. (default = 0)

#### clockId

Clock identity, identifies a clock. (default = '00 00 00 00 00 00 00 00')

| TCL Development Guide, Release 9.01 |  |
|-------------------------------------|--|
|                                     |  |

## delayMechanism

Configure the the delay mechanism. (default = ptpE2E)

| Option      | Value | Usage      |
|-------------|-------|------------|
| ptpE2E      | 1     | End-to-end |
| ptpDisabled | 254   | Disabled   |

## delayRequest

The minimum permitted mean time interval between successive Delay\_Req messages, sent by a slave to a specific port on the master. (default = 0)

## domainNumber

The domain is identified by an integer in the range of 0 to 255. (default = 0)

## dropDelayResponsePercent

Defines how many delay response messages to be dropped. Drop delay response messages expressed as percentage of received delay request messages. Normally, delay response is sent by the master corresponding to each delay request massage received. For negative testing, you can configure Ixia port to drop the delay response message to see how the DUT behaves. (default = 0)

## dropFollowUpPercent

Defines how many follow-up messages to be dropped. Drop follow-up messages expressed as percent of sync messages. Normally, a follow-up message is sent out corresponding to each sync message. For negative testing, you can configure Ixia port to drop the follow-up message to see how the DUT behaves. (default = 0)

## enableClockMaster

If true, configures Ixia port in master mode. (default = 0)

## portNumber

An index identifying a specific PTP port on a PTP node. (default = 0)

## priority1

A user configurable designation that a clock belongs to an ordered set of clocks from which a master is selected. (default = 0)

## priority2

A user configurable designation that provides finer grained ordering among otherwise equivalent clocks. (default = 0)

#### **startOffset**

Defines the clock offset in nanoseconds. Master sends PTP messages with Start Offset added to the clock. (default = 0)

## **syncInterval**

The mean time interval between successive Sync messages. (default = 0)

## timestampError

The time error between a slave and a master ordinary or boundary clock. (default = 0)

#### **COMMANDS**

The ptpProperties command is invoked with the following sub-commands. If no sub-command is specified, returns a list of all sub-commands available.

```
ptpProperties cget option
```

Returns the current value of the configuration option given by option. Option may have any of the values accepted by the ptpProperties command.

```
ptpProperties config option value
```

Modify the configuration options of the port. If no option is specified, returns a list describing all of the available options (see STANDARD OPTIONS) for port.

```
ptpProperties setDefault
```

Sets to IxTclHal default values for all configuration options.

## **EXAMPLES**

See example under *ptp* command.

## **SEE ALSO**

ptp, ptpAnnounce, ptpDelayRequest, ptpDelayResponse, ptpDiscoveredInfo, ptpFollowUp, ptpSync.

# ptpSync

ptpSync - configure PTP sync messages.

### **SYNOPSIS**

ptpSync sub-command options

## **DESCRIPTION**

The Sync, Delay\_Req, Follow\_Up, and Delay\_Resp messages are used to generate and communicate the timing information needed to synchronize ordinary and boundary clocks using the delay request-response mechanism.

## STANDARD OPTIONS

## nanoseconds

The time interval, expressed in nanoseconds. (default = 0)

#### seconds

The time interval, expressed in seconds. (default = 0)

## **COMMANDS**

The ptpSync command is invoked with the following sub-commands. If no sub-command is specified, returns a list of all sub-commands available.

```
ptpSync cget option
```

Returns the current value of the configuration option given by option. Option may have any of the values accepted by the ptpSync command.

```
ptpSync config option value
```

Modify the configuration options of the port. If no option is specified, returns a list describing all of the available options (see STANDARD OPTIONS) for ptpSync.

```
ptpSync setDefault
```

Sets to IxTclHal default values for all configuration options.

## **EXAMPLES**

See example under *ptp* command.

#### **SEE ALSO**

ptp, ptpAnnounce, ptpDelayRequest, ptpDelayResponse, ptpDiscoveredInfo, ptpFollowUp, ptpProperties.

## qos

gos - configure the QoS counter parameters for a port

#### **SYNOPSIS**

qos sub-command options

## **DESCRIPTION**

This command allows to set up the QoS counter filters and offset of the QoS priority bits.

Note that when using ATM ports, different types of ATM encapsulation result in different length headers, as discussed in *atmHeader* The data portion of the packet normally follows the header, except in the case of the two LLC Bridged Ethernet choices, where 12 octets of MAC address and 2 octets of Ethernet type follow the header. The offsets used in this command are with respect to the start of the AAL5 packet and must be adjusted by hand to account for the header.

## STANDARD OPTIONS

## **byteOffset**

The offset where the priority value is checked to indicate which of the QoS counters is going to be incremented. (default = 14)

## packetType

The type of packet that the QoS counters are looking for priority bits within.

| Option       | Value | Usage |
|--------------|-------|-------|
| ipEthernetII | 0     |       |
| ip8023Snap   | 1     |       |
| vlan         | 2     |       |
| custom       | 3     |       |
| ipPpp        | 4     |       |
| ipCiscoHdlc  | 5     |       |
| ipAtm        | 6     |       |

## patternMask

The mask of the pattern that is analyzed by the Receive engine to increment the QoS counter. (default =  $00\ 00$ )

## patternMatch

The pattern that is analyzed by the Receive engine to increment the QoS counter. (default = 81 00)

## patternOffset

The offset where the pattern to be matched is located. (default = 12)

## patternOffsetType

The point within a frame that patternOffset is with respect to.

| Option                   | Value | Usage                                                                 |
|--------------------------|-------|-----------------------------------------------------------------------|
| qosOffsetStartOfFrame    | 0     | (default) From the start of the frame.                                |
| qosOffsetStartOfIp       | 1     | From the start of the IP header.                                      |
| qosOffsetStartOfProtocol | 2     | From the start of the inner protocol header. For example, TCP header. |
| qosOffsetStartOfSonet    | 3     | From the stat of the SONET frame.                                     |

## **COMMANDS**

The qos command is invoked with the following sub-commands. If no sub-command is specified, returns a list of all sub-commands available.

```
qos cget option
```

| TCL Development Guide, Release 9.01 | 821 |
|-------------------------------------|-----|
|                                     |     |

Returns the current value of the configuration option given by option. Option may have any of the values accepted by the gos command

```
qos config option value
```

Modify the configuration options of the qos. If no option is specified, returns a list describing all of the available options (see STANDARD OPTIONS) for qos.

```
qos get chasID cardID portID
```

Gets the current configuration of the QoS counters on port with id portID on card cardID, chassis chasID. from its hardware. Call this command before calling qos cget option value to get the value of the configuration option. Specific errors are:

· No connection to a chassis

## **Invalid port number**

```
gos set chasID cardID portID
```

Sets the configuration of the QoS counters in IxHAL on port with id portID on card cardID, chassis chasID by reading the configuration option values set by the qos config option value command. Specific errors are:

- · No connection to a chassis
- · Invalid port number
- The port is being used by another user

## The configured parameters are not valid for this port

```
qos setDefault
```

Sets to IxTclHal default values for all configuration options.

```
qos setup packetType
```

Sets the QoS counters to look for priority bits for a certain type of packet. See the packetType standard option description for the choices. Specific errors are:

Invalid packetType

```
qos write chasID cardID portID
```

Writes or commits the changes in IxHAL to hardware the QoS counters configuration for each port with id portID on card cardID, chassis chasID. Before using this command, use the qos set command to configure the port related parameters (byteOffset, patternMatch, patternMask, patternOffset) in IxHAL. Specific errors are:

- No connection to a chassis
- Invalid port number
- The port is being used by another user

## **EXAMPLES**

```
package require IxTclHal
```

- # In this test, we'll generate a number of packets with different
- # settings in the QoS field. The directly connected receiving port
- # will be set to receive and provide statistics for the number of

```
# QoS packets received at each of 8 levels
# Connect to chassis and get chassis ID
set host galaxy
set username user
# Check if we're running on UNIX - connect to the TCL Server
# which must be running on the chassis
if [isUNIX] {
if [ixConnectToTclServer $host] {
ixPuts "Could not connect to $host"
return 1
}
# Now connect to the chassis
if [ixConnectToChassis $host] {
ixPuts $::ixErrorInfo
return 1
# Get the chassis ID to use in port lists
set chas [ixGetChassisID $host]
\# Assume card to be used is in slot 1
set card 1
set txPort 1
set rxPort 2
set portList [list [list $chas $card $txPort] \
[list $chas $card $rxPort] ]
# Login before taking ownership
if [ixLogin $username] {
ixPuts $::ixErrorInfo
return 1
# Take ownership of the ports we'll use
if [ixTakeOwnership $portList] {
ixPuts $::ixErrorInfo
return 1
# Setup port 1 to transmit
port setFactoryDefaults $chas $card $txPort
port setDefault
# Stream: 100,000 packets
stream setDefault
stream config -numFrames 100000
stream config -dma stopStream
# IP/ethernetII packets
ip setDefault
ip set $chas $card $txPort
protocol setDefault
protocol config -name ipV4
protocol config -ethernetType ethernetII
# Overlay UDF1 on top of the QoS byte with an appropriate mask
udf setDefault
udf config -enable true
udf config -offset 15
udf config -udfSize c8
```

```
udf config -continuousCount true
udf config -maskselect {1F 00 00 00}
udf set 1
stream set $chas $card $txPort 1
port set $chas $card $txPort
# Set up port 2 for QoS Statistics
port setFactoryDefaults $chas $card $rxPort
port setDefault
# QoS statistics mode
stat config -mode statQos
stat set $chas $card $rxPort
# Set up locations of where to find the information
qos setup ipEthernetII
qos set $chas $card $rxPort
protocol setDefault
protocol config -name mac
protocol config -ethernetType ethernetII
port set $chas $card $rxPort
# Write config to hardware
ixWritePortsToHardware portList
# Clear stats, run the transmission
after 1000
ixClearPortStats $chas $card $rxPort
ixStartPortTransmit $chas $card $txPort
after 1000
ixCheckPortTransmitDone $chas $card $txPort
\ensuremath{\text{\#}} Get the 8 QoS statistics and print them
stat get allStats $chas $card $rxPort
for {set i 0} {$i <= 7} {incr i} \
ixPuts -nonewline "Qos$i = "
ixPuts [stat cget -qualityOfService$i]
# Let go of the ports that we reserved
ixClearOwnership $portList
# Disconnect from the chassis we're using
ixDisconnectFromChassis $host
# If we're running on UNIX, disconnect from the TCL Server
if [isUNIX] {
ixDisconnectTclServer $host
```

## **SEE ALSO**

stat, port.

## resourceGroupEx

resourceGroupEx- get version and type of resource group.

## **SYNOPSIS**

resourceGroupEx sub-command options

#### **DESCRIPTION**

This command allows the user to view version and type information for the resource group ex.

#### **COMMANDS**

The resourceGroupEx command is invoked with the following sub-commands. If no sub-command is specified, returns a list of all sub-commands available.

```
resourceGroupEx configoption value
```

Modify the configuration options of the resource group ex.

```
resourceGroupEx cgetoption
```

Returns the current value of the configuration option given by option. Option may have any of the values accepted by the resuorce group ex command.

```
resourceGroupEx cget-activePortList
```

To query active port list so to identify the current speed mode.

```
resourceGroupEx config-activePortList
```

To select active port list for either 100G or 40G or 10G to perform speed mode switch.

```
\verb|resourceGroupEx|| \textbf{cget}-active capture PortList|
```

Query current capture port list.

```
\verb"resourceGroupEx" \verb"config-" active capture PortList"
```

To select capture port list.

For XM100GE4CXP+FAN+10G, it selects one port out of 3 ports (one per resource group) as active capture port. In past, all ports have capture capability. But with XM100GE4CXP+FAN+10G under 40G/10G mode, only one port at a time can be the active capture port from one port group. They are (5, 6,7) (8,9,10) (11,12,13) (14,15,16).

For XM10/40GE06QSFP+FAN+10GE , it selects one port out of 3 ports (one per resource group) as active capture port. In past, all ports have capture capability. But with XM10/40GE06QSFP+FAN+10GE under 40G/10G mode, only one port at a time can be the active capture port from one port group. They are ( 1, 2,3) (4,5,6). For XM10/40GE12QSFP+FAN+10GE , it selects one port out of 3 ports (one per resource group) as active capture port. In past, all ports have capture capability. But with XM10/40GE12QSFP+FAN+10GE under 40G/10G mode, only one port at a time can be the active capture port from one port group. They are ( 1, 2,3) (4,5,6) ( 7, 8,9) (10,11,12).

For XM100GE4QSFP28 + ENH+25G under 25G mode, only one port at a time can be the active capture port from each resource group.

resourceGroupEx config-mode

Switches speed configuration per resource group.

## Modes and their corresponding speeds

| i corresponding | speeus                                                                                                    |
|-----------------|----------------------------------------------------------------------------------------------------|
| Speed           | Interface                                                                                                    |
| 1*100G          | CXP/QSFP28 (Multis)                                                                                          |
| 3*40G           | CXP                                                                                                    |
| 8*10G           | CXP                                                                                                    |
| 3*10G           | CXP                                                                                                    |
| 3*40G           | QSFP                                                                                                    |
| 8*10G           | QSFP                                                                                                    |
| 3*10G           | QSFP                                                                                                    |
| 4*25G           | QSFP28(Multis)                                                                                               |
| 2*25G           | QSFP28(Multis)                                                                                               |
| 1*50G           | QSFP28(Multis)                                                                                               |
| 1*100G          | QSFP28 (NOVUS)                                                                                               |
| 1*40G           | QSFP28 (NOVUS)                                                                                               |
| 4*25G           | QSFP28 (NOVUS)                                                                                               |
| 4*10G           | QSFP28 (NOVUS)                                                                                               |
| 2*50G           | QSFP28 (NOVUS)                                                                                               |
|                 | \$\text{Speed}\$ 1*100G 3*40G 8*10G 3*10G 3*40G 8*10G 3*40G 8*10G 4*25G 2*25G 1*50G 1*100G 1*40G 4*25G 4*10G |

resourceGroupEx cgetppm

Query current ppm.

 $\verb"resourceGroupEx" \verb"config-ppm"$ 

To set current ppm.

PPM can be set on port group level instead of card or port level. PPM is the frequency offset. It is the transmit clock deviation expressed in parts per million (ppm). The default is 0.=0). It can be set from -100 to 100.

resourceGroupEx getchasID cardID groupID

It gets configuration to hardware.

resourceGroupEx setchasID cardID groupID

It sets configuration to hardware.

resourceGroupEx writechasID cardID groupID

It writes configuration to hardware.

# rip

rip - configure the RIP header parameters for a port on a card on a chassis

## **SYNOPSIS**

rip sub-command options

#### **DESCRIPTION**

The rip command is used to configure the RIP header information used when building RIP-type packets. See RFCs 1058 and 1723 for a complete definition of RIP header fields. Note that *stream* get must be called before this command's get sub-command.

## STANDARD OPTIONS

#### command

The command field of the RIP header. Defined values include:

| Option      | Value | Usage                                                                                  |
|-------------|-------|----------------------------------------------------------------------------------------|
| ripRequest  |       | (default) a request for the responding system to send all or part of its routing table |
| ripResponse | 2     | response or update information from a sender                                           |
| ripTraceOn  | 3     | an obsolete message                                                                    |
| ripTraceOff | 4     | an obsolete message                                                                    |
| ripReserved | 5     | reserved for use by Sun Microsystems                                                   |

#### version

The version field of the RIP header. Defined values include:

| Option      | Value | Usage     |
|-------------|-------|-----------|
| ripVersion1 | 1     |           |
| ripVersion2 | 2     | (default) |

## **COMMANDS**

The rip command is invoked with the following sub-commands. If no sub-command is specified, returns a list of all sub-commands available.

```
rip cget option
```

Returns the current value of the configuration option given by option. Option may have any of the values accepted by the rip command.

```
rip config option value
```

Modify the RIP configuration options of the port. If no option is specified, returns a list describing all of the available RIP options (see STANDARD OPTIONS) for port.

```
rip decode capFrame [chasID cardID portID]
```

Decodes a captured frame in the capture buffer and updates TclHal. rip cget option command can be used after decoding to get the option data. Specific errors are:

- No connection to a chassis
- Invalid port number

• The captured frame is not a valid Rip frame

```
rip get chasID cardID portID
```

Gets the current RIP configuration of the port with id portID on card cardID, chassis chasID. Note that *stream* get must be called before this command's get sub-command. Call this command before calling rip cget option to get the value of the configuration option. Specific errors are:

· No connection to a chassis

## **Invalid port number**

```
rip set chasID cardID portID
```

Sets the RIP configuration of the port with id portID on card cardID, chassis chasID by reading the configuration option values set by the rip config option value command. Specific errors are:

- No connection to a chassis
- · Invalid port number
- The port is being used by another user

## The configured parameters are not valid for this port

```
rip setDefault
```

Sets to IxTclHal default values for all configuration options.

## **EXAMPLES**

```
package require IxTclHal
# In this example weill generate a RIP packet with two route
# specifications
# Connect to chassis and get chassis ID
set host 400-031561
set username user
# Check if we're running on UNIX - connect to the TCL Server
# which must be running on the chassis
if [isUNIX] {
if [ixConnectToTclServer $host] {
ixPuts "Could not connect to $host"
return 1
}
# Now connect to the chassis
if [ixConnectToChassis $host] {
ixPuts $::ixErrorInfo
return 1
# Get the chassis ID to use in port lists
set chas [ixGetChassisID $host]
# Assume card to be used is in slot 1
set card 1
set port 1
```

```
set portList [list [list $chas $card $port]]
# Login before taking ownership
if [ixLogin $username] {
ixPuts $::ixErrorInfo
return 1
# Take ownership of the ports we'll use
if [ixTakeOwnership $portList] {
ixPuts $::ixErrorInfo
return 1
# Put the port in loopback mode
port setFactoryDefaults $chas $card $port
port setDefault
# Stream: 1 packet at 1%
stream setDefault
stream config -numFrames 1
stream config -dma stopStream
stream config -rateMode usePercentRate
stream config -percentPacketRate 1
# Set up IP: udp with 72 byte packet
ip setDefault
ip config -ipProtocol udp
ip config -totalLength 72
ip set $chas $card $port
# Set up protocol
protocol setDefault
protocol config -ethernetType ethernetII
protocol config -name ipV4
protocol config -appName Rip
# Set up UDP
udp setDefault
udp config -sourcePort ripPort
udp config -destPort ripPort
udp set $chas $card $port
# Set up Rip in general
rip setDefault
rip config -command ripResponse
rip config -version 2
# Set up Rip Routes
ripRoute setDefault
ripRoute config -familyId 2
ripRoute config -routeTag 0
ripRoute config -metric 10
ripRoute config -ipAddress 192.168.36.1
ripRoute config -subnetMask 255.255.255.0
ripRoute config -nextHop 192.168.46.254
ripRoute set 1
ripRoute config -metric 20
ripRoute config -ipAddress 0.0.0.0
ripRoute config -nextHop 192.168.46.1
ripRoute set 2
rip set $chas $card $port
```

```
stream set $chas $card $port 1
port set $chas $card $port

ixWritePortsToHardware portList

# Let go of the ports that we reserved
ixClearOwnership $portList

# Disconnect from the chassis we're using
ixDisconnectFromChassis $host

# If we're running on UNIX, disconnect from the TCL Server
if [isUNIX] {
ixDisconnectTclServer $host
}
```

## **SEE ALSO**

port, protocol, ip, ripRoute.

# ripRoute

ripRoute - configure the RIP routing parameters for a port on a card on a chassis

## **SYNOPSIS**

ripRoute sub-command options

#### **DESCRIPTION**

The ripRoute command is used to configure the RIP routing parameters used when building RIP packets. See RFCs 1058 and 1723 for a complete definition of RIP.

## STANDARD OPTIONS

## authentication

Authentication string, maximum 16 octets. (default = "")

## authenticationType

Type of authentication. (default = 2)

## familyId

Address family identifier. Valid values are 2 (IP protocol), OxFFFF (authentication entry, automatically sets if ripRoute setAuthentication called). (default = 0)

## **ipAddress**

IP address of the routing table entry. (default = 0.0.0.0)

#### metric

The routing cost metric, from 1 to 16 with 16 interpreted as unreachable. (default = 1)

## nextHop

For version 2 records, the IP address of the next routing hop for the IP address and subnet mask. (default = 0.0.0.0)

## routeTag

The number used to distinguish the source of routing destination. (default = 0)

#### subnetMask

Subnet mask for this route. (default = 0.0.0.0)

## **COMMANDS**

The ripRoute command is invoked with the following sub-commands. If no sub-command is specified, returns a list of all sub-commands available.

```
ripRoute cget option
```

Returns the current value of the configuration option given by option. Option may have any of the values accepted by the ripRoute command.

```
ripRoute config option value
```

Modify the ripRoute configuration options of the port. If no option is specified, returns a list describing all of the available ripRoute options (see STANDARD OPTIONS) for port.

```
ripRoute get routeID
```

Gets the current route configuration of the selected routeID. Call this command before calling ripRoute cget option to get the value of the configuration option. Specific errors are:

The specified route does not exist

```
ripRoute remove routeID
```

Remove the route routeID from the routing table. Specific errors are:

• The specified route does not exist

```
ripRoute set routeID
```

Sets the route configuration for route routeID reading the configuration option values set by the ripRoute config option value command. Specific errors are:

- The configured parameters are not valid for this port
- Insufficient memory to add the new route

```
ripRoute setAuthentication authentication
```

Sets an authentication route as the first entry of the routing table with familyID set to 0xFFFF. Specific errors are:

- The parent rip structure does not exist
- · Insufficient memory

## ripRoute setDefault

Sets to IxTclHal default values for all configuration options.

#### **EXAMPLES**

See examples under rip.

## **SEE ALSO**

stream, protocol, ip, rip.

# rprFairness

rprFairness - set up transmission of RPR fairness packets

### **SYNOPSIS**

rprFairness sub-command options

## **DESCRIPTION**

The rprFairness command is used to set up the content of RPR Fairness messages sent periodically from a node. The RPR Fairness Algorithm (FA) is used to manage congestion on the ringlets in an RPR network. Fairness frames are sent periodically to advertise bandwidth usage parameters to other nodes in the network to maintain weighted fair share distribution of bandwidth. The messages are sent in the direction opposite to the data flow; that is, on the other ringlet.

The Sonet header must be set to sonetRpr using sonet config -header sonetRpr before this command can be used.

## **STANDARD OPTIONS**

**RPR Fairness Options** 

#### controlValue

The 16-bit normalized advertised fair rate. A full rate is indicated by all 1's (0xFFFF). (default = 0)

## enableFairnessEligible true | false

This 1-bit field indicates the eligibility of this packet for the fairness algorithm. Note that packets with serviceClass set to rprServiceClassA0 or rprServiceClassA1 are not eligible for fairness control. (default = true)

# enableOddParity true | false

If true, then the value of the transmitted parity is odd over the first two bytes (TTL and baseRingControl). If false, even parity is set. (default = true)

# enableTransmit true | false

If true, the transmission of RPR Fairness Control Messages (FCMs) is enabled. They are sent at the repeat interval specified in repeatInterval until this option is set to false. (default = false)

# enableWrapEligible true | false

This 1-bit field indicates whether the packet is wrap eligible.(default = false)

## messageType

The type of RPR fairness control message (FCM) used for congestion control.

| Option         | Value | Usage                                                                                                    |
|----------------|-------|----------------------------------------------------------------------------------------------------|
| rprSingleChoke | 0     | (default) Single choke: sent once per advertisement interval. Contains information on the congestion level for the ringlet. |
| rprMultiChoke  | 1     | Multi choke: sent once every 10 advertisement intervals.                                                                    |

## packetType

This 2-bit field indicates the type of the RPR packet.

| Option               | Value | Usage                                      |
|----------------------|-------|--------------------------------------------|
| rprIdlePacket        | 0     | Idle frame.                                |
| rprControlPacket     | 1     | Control frame, expect for Fairness frames. |
| rprRingControlPacket | 2     | (default) Fairness frame.                  |
| rprDataPacket        | 3     | Data frame.                                |

## parityBit

Read only. The value of the parity associated with the ring control header. For use in RPR Fairness Frames only. The value of this field is influenced by the value of the enableOd-dParity field.

## repeatInterval

The time interval, expressed in microseconds, between transmissions of Fairness frames. The range is from 10 to 65,000 microseconds. (default = 90)

## **rxAgingInterval**

The keepalive timeout value, expressed in microseconds, indicating the amount of time that may elapse without an RPR message being received before considering the link down. (default = 100)

#### rxMacAddress

The 6-byte MAC address from which the packet was sent. (default = {00 00 00 00 00 00})

#### **txMacAddress**

The 6-byte MAC Source address for the transmitting node. (default =  $\{00\ 00\ 00\ 00\ 00\ 00\}$ )
RPR Ring Control Options

## ringIdentifier

This 1-bit field is the Ringlet Identifier (RI), indicating the ringlet from which the RPR frame was first transmitted.

| Option      | Value | Usage                |
|-------------|-------|----------------------|
| rprRinglet0 | 0     | (default) Ringlet 0. |
| rprRinglet1 | 1     | Ringlet 1.           |

## serviceClass

This 2-bit field indicates the MAC service class for the frame.

| Option            | Value | Usage                                                                                                    |
|-------------------|-------|----------------------------------------------------------------------------------------------------|
| rprServiceClassC  | 0     | (default) Class C is the lowest level of traffic, transmitted on a best-efforts basis. None of the traffic has a guaranteed data rate, and no limits are placed on delay and jitter. ClassC traffic is eligible for use by the fairness algorithm.                              |
| rprServiceClassB  | 1     | Class B is the next higher service level, with an allocated and guaranteed data rate for a portion of the traffic, plus low delay and jitter (CIR). The additional traffic is transmitted with no guaranteed data rate (EIR) and is eligible for use by the fairness algorithm. |
| rprServiceClassA1 | 2     | Class A is the highest service level, providing an allocated and guaranteed data rate, plus low delay and jitter (CIR). It is not eligible for use by the fairness algorithm.                                                                                                   |
|                   |       | There are two sub-classes, which are not distinguished to the MAC client: Class A1 and Class A0.                                                                                                    |
|                   |       | Class A1 reserved bandwidth may be used by ClassB or ClassC traffic if not in current use.                                                                                                    |
| rprServiceClassA0 | 3     |                                                                                                    |

## ttl

This 8-bit field indicates the Time to Live option of the RPR header. The TTL value is the first octet of an RPR frame header. This indicates the maximum number of hops to the

destination. (default = 1)

## **COMMANDS**

The rprFairness command is invoked with the following sub-commands. If no sub-command is specified, returns a list of all sub-commands available.

```
rprFairness cget option
```

Returns the current value of the configuration option given by option. Option may have any of the values accepted by the rprFairness command.

```
rprFairness config option value
```

Modify the configuration options of the port. If no option is specified, returns a list describing all of the available options (see STANDARD OPTIONS) for port. If option is specified with no value, then the commands returns a list of values available for this option.

```
rprFairness get chasID cardID portID
```

Gets the current configuration of the port with id portID on card cardID, chassis chasID from its hardware. Call this command before calling rprFairness cget option value to get the value of the configuration option. Specific errors are:

- No connection to a chassis
- RPR is not supported on this port

```
rprFairness set chasID cardID portID
```

Sets the configuration of the port in IxTclHAL with id portID on card cardID, chassis chasID by reading the configuration option values set by the rprFairness config option value command. Specific errors are:

- No connection to a chassis
- · Invalid port number
- The port is being used by another user
- The port is not available
- The configured parameters are not valid for this port
- RPR is not supported on this port

```
rprFairness setDefault
```

Sets to IxTclHal default values for all configuration options.

## **EXAMPLES**

```
package req IxTclHal

set host localhost
set username user
# Check if we're running on UNIX - connect to the TCL Server
# which must be running on the chassis
if [isUNIX] {
if [ixConnectToTclServer $host] {
ixPuts "Could not connect to $host"
return 1
}
```

```
}
# Now connect to the chassis
if [ixConnectToChassis $host] {
ixPuts $::ixErrorInfo
return 1
# Get the chassis ID to use in port lists
set chassis [ixGetChassisID $host]
set chassis [chassis cget -id]
set card 87
set port 1
set portList [list [list $chassis $card $port] ]
# Login before taking ownership
if [ixLogin $username] {
ixPuts $::ixErrorInfo
return 1
# Take ownership of the ports we'll use
if [ixTakeOwnership $portList] {
ixPuts $::ixErrorInfo
return 1
# NOTE: Sonet header needs to be configured to sonetRpr before
# the user can configure any RPR streams
# Make sure we have all the default with sonetRpr before
# configuring anything on the port
if [port isValidFeature $chassis $card $port $::portFeatureRpr] {
port setFactoryDefaults $chassis $card $port
if [sonet get $chassis $card $port] {
ixPuts "Error getting sonet on $chassis $card $port"
return $TCL ERROR
sonet config -header sonetRpr
if [sonet set $chassis $card $port] {
ixPuts "Error setting sonet on $chassis $card $port"
return $TCL ERROR
} else {
ixPuts "Port $chassis.$card.$port doesn't support RPR"
return $TCL ERROR
ixWritePortsToHardware portList
stream setDefault
stream config -rateMode usePercentRate
stream config -framesize 1000
stream config -frameSizeType sizeFixed
rprFairness setDefault
rprFairness config -repeatInterval 10
rprFairness config -packetType rprFairnessPacket
rprFairness config -serviceClass rprServiceClassB
{\tt rprFairness\ config\ -enableWrapEligible\ true}
rprFairness config -enableOddParity true
```

```
if [rprFairness set $chassis $card $port] {
ixPuts "Error setting rprFairness on $chassis $card $port"
return $TCL ERROR
set sn 1
############## RPR Topology ################
# NOTE: protocol need to be configured before rprRingControl or
# any other RPR objects
protocol setDefault
protocol config -appName RprTopology
rprRingControl setDefault
rprRingControl config -ttl 5
rprRingControl config -extendedFrame 1
if [rprRingControl set $chassis $card $port] {
ixPuts "Error setting rprRingControl on $chassis $card $port"
return $TCL ERROR
rprTopology clearAllTlvs
rprTlvIndividualBandwidth clearAllBandwidthPairs
rprTlvBandwidthPair setDefault
rprTlvBandwidthPair config -bandwidth0 11
rprTlvBandwidthPair config -bandwidth1 11
rprTlvIndividualBandwidth addBandwidthPair
rprTlvBandwidthPair setDefault
rprTlvBandwidthPair config -bandwidth0 22
rprTlvBandwidthPair config -bandwidth1 22
rprTlvIndividualBandwidth addBandwidthPair
rprTlvIndividualBandwidth setDefault
rprTopology addTlv rprIndividualBandwidth
rprTlvWeight setDefault
rprTlvWeight config -weightRinglet0 1
rprTlvWeight config -weightRinglet1 1
rprTopology addTlv rprWeight
rprTlvTotalBandwidth setDefault
rprTlvTotalBandwidth config -bandwidthRinglet0 1
rprTlvTotalBandwidth config -bandwidthRinglet1 1
rprTopology addTlv rprTotalBandwidth
rprTlvNeighborAddress setDefault
rprTlvNeighborAddress config -neighborMacEast {00 00 00 00 00 01}
rprTlvNeighborAddress config -neighborMacWest {00 00 00 00 00 02}
rprTopology addTlv rprNeighborAddress
rprTlvStationName setDefault
rprTlvStationName config -stationName newyorkcity
rprTopology addTlv rprStationName
rprTlvVendorSpecific setDefault
```

```
rprTlvVendorSpecific config -companyId {99 AA BB}
rprTlvVendorSpecific config -dependentId {23 45 67}
rprTlvVendorSpecific config -vendorData {11 11 11 10}
rprTopology addTlv rprVendorSpecific
rprTopology setDefault
rprTopology config -enableOverrideControlVersion $::false
rprTopology config -controlVersion 0
rprTopology config -enableOverrideControlType $::false
rprTopology config -controlType 1
if [rprTopology set $chassis $card $port] {
ixPuts "Error setting rprTopology on $chassis $card $port"
return $TCL ERROR
stream config -name "RPR Topology"
if [stream set $chassis $card $port $sn] {
ixPuts "Error setting stream on $chassis $card $port $sn"
return $TCL ERROR
incr sn
############### RPR Protection ################
protocol config -appName RprProtection
rprRingControl setDefault
rprRingControl config -ttl 5
rprRingControl config -ttlBase 6
if [rprRingControl set $chassis $card $port] {
ixPuts "Error setting rprRingControl on $chassis $card $port"
return $TCL ERROR
rprProtection setDefault
rprProtection config -sequenceNumber 1
rprProtection config -protectionRequestEast rprWaitToRestore
rprProtection config -protectionRequestWest rprWaitToRestore
rprProtection config -enableOverrideControlType $::false
rprProtection config -controlType 2
if [rprProtection set $chassis $card $port] {
ixPuts "Error setting rprProtection on $chassis $card $port"
return $TCL ERROR
stream config -name "RPR Protection"
if [stream set $chassis $card $port $sn] {
ixPuts "Error setting stream on $chassis $card $port $sn"
return $TCL ERROR
incr sn
############### RPR OAM ################
protocol config -appName RprOam
rprOam setDefault
rprOam config -typeCode $::rprOamFlush
rprOam config -flushReserved 18
```

```
if [rprOam set $chassis $card $port] {
ixPuts "Error setting rprOam on $chassis $card $port"
return $TCL ERROR
stream config -name "RPR OAM"
if [stream set $chassis $card $port $sn] {
ixPuts "Error setting stream on $chassis $card $port $sn"
return $TCL ERROR
incr sn
protocol config -name ipV4
protocol config -appName 0
protocol config -ethernetType noType
ip setDefault
ip config -ipProtocol tcp
if [ip set $chassis $card $port] {
ixPuts "Error ip stream on $chassis $card $port"
return $TCL ERROR
stream config -name "RPR TCP/IP"
if [stream set $chassis $card $port $sn] {
ixPuts "Error setting stream on $chassis $card $port $sn"
return $TCL ERROR
incr sn
protocol setDefault
protocol config -name mac
protocol config -appName Arp
protocol config -ethernetType noType
rprRingControl setDefault
rprRingControl config -enableWrapEligible $::true
rprRingControl config -enableOddParity $::false
if {[rprRingControl set $chassis $card $port]} {
ixPuts "Error setting rprRingControl on $chassis $card $port"
return $TCL ERROR
arp setDefault
arp config -sourceProtocolAddr 9.9.9.3
arp config -destProtocolAddr 8.8.8.3
if [arp set $chassis $card $port] {
ixPuts "Error setting arp on $chassis $card $port"
return $TCL ERROR
stream config -name "RPR ARP"
if [stream set $chassis $card $port $sn] {
ixPuts "Error setting stream on $chassis $card $port $sn"
return $TCL ERROR
```

```
ixWriteConfigToHardware portList

stat get statAllStats $chassis $card $port
stat cget -rprFairnessFramesReceived
stat getRate statRprPayloadCrcErrors $chassis $card $port

#
# Managing the Tlvs
#

set tlvObjectPointer [rprTopology getFirstTlv]
set tlvType [$tlvObjectPointer cget -type]

showCmd $tlvObjectPointer

# Let go of the ports that we reserved
ixClearOwnership $portList
# Disconnect from the chassis we're using
ixDisconnectFromChassis $host
# If we're running on UNIX, disconnect from the TCL Server
if [isUNIX] {
ixDisconnectTclServer $host
}
```

#### **SEE ALSO**

rprOam, rprProtection, rprRingControl, rprTlvBandwidthPair, rprTlvIndividualBandwidth, rprTlvNeighborAddress, rprTlvStationName, rprTlvTotalBandwidth, rprTlvVendorSpecific, rprTlvWeight, rprTopology.

# rpr0am

rprOam - build RPR OAM messages

#### **SYNOPSIS**

rprOam sub-command options

#### **DESCRIPTION**

The rprOam command is used to build RPR OAM (Operations, Administration, Management) messages. These messages are sent between stations to determine the operational status of the connection. There are three types of messages:

- Echo request and response frames: to determine connectivity.
- Flush frames: to prevent mis-ordering of frames.
- Vendor specific frames: for carrying a vendor's OAM information.

# STANDARD OPTIONS

#### flushReserved

A 4-bit field reserved for future use, to be used only when typeCode is rprOamFlush. (default = 0)

# requestProtectionMode

Indicates the protection mode of the request; used by the receiving station to determine which ringlet to respond on.

| Option            | Value | Usage                    |
|-------------------|-------|--------------------------|
| rprOamProtected   | 0     | Protected.               |
| rprOamUnProtected | 1     | (default) Not protected. |

# requestReserved

Read-only. A 4-bit field reserved for future use.

# requestRinglet

The requested response ringlet.

| Option                | Value | Usage                                |
|-----------------------|-------|--------------------------------------|
| rprOamReplyOnDefault  | 0     | Reply using the default calculation. |
| rprOamReplyOnRinglet0 | 1     | Reply on ringlet 0.                  |
| rprOamReplyOnRinglet1 | 2     | (default) Reply on ringlet 1.        |
| rprOamReplyReserved   | 3     | Reserved for future use.             |

# responseProtection

# Mode

Holds the same value of the requestProtectionMode for a received echo request. (default = rprOamUnProtected)

#### responseReserved

Read-only. A 4-bit field reserved for future use.

# responseRinglet

Holds the same value of the requestRinglet for a received echo request. (default = \$::rp-mOamReplyOnRinglet1)

# typeCode

The OAM type code for the message.

| Option            | Value | Usage                 |
|-------------------|-------|-----------------------|
| rprOamFlush       | 1     | Flush message.        |
| rprOamEchoRequest | 8     | Echo request message. |

| TCL Development Guide, Release 9.01 | 841 |
|-------------------------------------|-----|
|                                     |     |

| Option               | Value | Usage                            |
|----------------------|-------|----------------------------------|
| rprOamEchoResponse   | 9     | (default) Echo response message. |
| rprOamVendorSpecific | 15    | Vendor specific message.         |

# typeReserved

Read-only. A 4-bit field reserved for future use.

#### vendorOui

This option is used only when typeCode has a value of rprOamVendorSpecific and is the 3-octet IEEE company identifier for this vendor. The user data for this command may be set in the stream's background data. (default =  $\{555577\}$ )

# **COMMANDS**

The rprOam command is invoked with the following sub-commands. If no sub-command is specified, returns a list of all sub-commands available.

```
rprOam cget option
```

Returns the current value of the configuration option given by option. Option may have any of the values accepted by the rprRingControl command.

```
rprOam config option value
```

Modify the configuration options of the port. If no option is specified, returns a list describing all of the available options (see STANDARD OPTIONS) for port. If option is specified with no value, then the commands returns a list of values available for this option.

```
rprOam decode capSlice chasID cardID portID
```

Decodes a slice/frame into the rprOam variables. If not an rprOam frame, returns TCL\_ ERROR. May be used to determine if the captured frame is a valid rprOam frame. Specific errors are:

- No connection to a chassis
- RPR is not a supported feature on this port

```
rprOam get chasID cardID portID
```

Gets the current configuration of the port with id portID on card cardID, chassis chasID from its hardware. This call must have been preceded by a call to rprOam set or stream get. Call this command before calling rprOam cget option value to get the value of the configuration option. Specific errors are:

- No connection to a chassis
- Invalid port number
- · Data not available, do a stream get

```
rprOam set chasID cardID portID
```

Sets the configuration of the port in IxTclHAL with id portID on card cardID, chassis chasID by reading the configuration option values set by the rprOam config option value command. Specific errors are:

- No connection to a chassis
- Invalid port number
- The port is being used by another user
- The configured parameters are not valid for this port
- RPR is not a supported feature on this port

#### rprOam setDefault

Sets to IxTclHal default values for all configuration options.

#### **EXAMPLES**

See examples under rprFairness.

#### **SEE ALSO**

rprFairness, rprProtection, rprRingControl, rprTlvBandwidthPair, rprTlvIn-dividualBandwidth, rprTlvNeighborAddress, rprTlvStationName, rprTlvTotalBandwidth, rprTlvVendorSpecific, rprTlvWeight, rprTopology.

# rprProtection

rprProtection - build RPR protection messages

# **SYNOPSIS**

rprProtection sub-command options

#### **DESCRIPTION**

The rprProtection command is used to build RPR protection messages. Protection messages provide wrapping status information and indicates of a station's desires with respect to wrapping.

# **STANDARD OPTIONS**

# controlType

If enableOverrideControlType is set to true, then this is the new control type value to be set in the message.

| Option        | Value | Usage                  |
|---------------|-------|------------------------|
| rprDiscovery  | 1     | Discovery message.     |
| rprProtection | 2     | Protection message.    |
| rprOamControl | 3     | (default) OAM message. |

#### controlVersion

If enableOverrideControlVersion is set to true, then this is the new control version value to be set in the message. (default = 0)

# enableOverrideControl Type true | false

The message control type is normally set appropriately for the type of message being formatted. Setting this option to true, allows that type setting to be changed as specified in controlType. (default = false)

# enableOverrideControl Version true | false

The message control version is normally set to 0. Setting this option to true, allows that version setting to be changed as specified in controlVersion. (default = false)

#### headerChecksum

Read-only. The 16-bit header error (hec) checksum calculated over the control header.

# jumboPreferred

Indicates a station's ability and/or preference to support jumbo frames. A false value indicates that the station cannot support jumbo frames or prefers not to do so. A true value indicates that the station can support jumbo frames and prefers to do so. (default = false)

### protectionRequestEast

The RPR protection message type to report the protection state on the east interface of this station.

| Option           | Value | Usage                                                                     |
|------------------|-------|---------------------------------------------------------------------------|
| rprNoRequest     | 0     | (default) No requested type.                                              |
| rprWaitToRestore | 1     | Wait to restore.                                                          |
| rprManualSwitch  | 2     | Specifies that the indicated link should not be used.                     |
| rprSignalDegrade | 3     | A minor signal degradation condition exists.                              |
| rprSignalFair    | 4     | A major signal degradation condition exists and the link may not be used. |
| rprForcedSwitch  | 5     | Specifies that the indicated link may not be used.                        |

#### protectionRequestWest

The RPR protection message type to report the protection state on the west interface of this station. See protectionRequestEast for a list of choices and the default value.

#### sequenceNumber

This 8-bit field has a valid range of 0 to 63. This field is the sequence number used with all copies of a particular protection control message. The value is incremented only if the contents of the message packet change, ensuring that protection control messages are processed in the correct order. (default = 0)

## wrapPreferred

Indicates a station's ability and/or preference to support wrapping protection. A false value indicates that the station cannot support wrap protection or prefers not to do so. A true value indicates that the station can support wrap protection and prefers to do so. (default = 0)

# wrappingStatusEast

The wrapping status for the traffic received on the east interface of this station. A true value indicates that the traffic is wrapped, and a false value indicates that the traffic is not enabled. (default = false)

# wrappingStatusWest

The wrapping status for the traffic received on the west interface of this station. A true value indicates that the traffic is wrapped, and a false value indicates that the traffic is not enabled. (default = false)

#### **COMMANDS**

The rprProtection command is invoked with the following sub-commands. If no sub-command is specified, returns a list of all sub-commands available.

```
rprProtection cget option
```

Returns the current value of the configuration option given by option. Option may have any of the values accepted by the rprRingControl command.

```
rprProtection config option value
```

Modify the configuration options of the port. If no option is specified, returns a list describing all of the available options (see STANDARD OPTIONS) for port. If option is specified with no value, then the commands returns a list of values available for this option.

```
rprProtection decode capSlice chasID cardID portID
```

Decodes a slice/frame into the rprProtection variables. If not an rprProtection frame, returns TCL\_ERROR. May be used to determine if the captured frame is a valid rprProtection frame. Specific errors are:

- Invalid port
- No connection to a chassis
- The captured frame is not an rprProtection frame
- RPR is not a supported feature on this port

```
rprProtection get chasID cardID portID
```

Gets the current configuration of the port with id portID on card cardID, chassis chasID from its hardware. This call must have been preceded by a call to rprProtection set or stream get. Call this command before calling rprProtection cget option value to get the value of the configuration option. Specific errors are:

- No connection to a chassis
- · Invalid port number

· Data not available, do a stream get

rprProtection set chasID cardID portID

Sets the configuration of the port in IxTclHAL with id portID on card cardID, chassis chasID by reading the configuration option values set by the rprProtection config option value command. Specific errors are:

- · No connection to a chassis
- Invalid port number
- · The port is being used by another user
- The configured parameters are not valid for this port
- RPR is not a supported feature on this port

rprProtection setDefault

Sets to IxTclHal default values for all configuration options.

# **EXAMPLES**

See examples under rprFairness.

#### **SEE ALSO**

rprFairness, rprOam, rprRingControl, rprTlvBandwidthPair, rprTlvIndividualBandwidth, rprTlvNeighborAddress, rprTlvStationName, rprTlvTotalBandwidth, rprTlvVendorSpecific, rprTlvWeight, rprTopology.

# rprRingControl

rprRingControl - set up Ring Control header for RPR packets

#### **SYNOPSIS**

rprRingControl sub-command options

#### **DESCRIPTION**

The rprRingControl command is used to set up the content of RPR header used by all RPR packets except the RPR Fairness Frames, which are set up in the *rprFairness* command. The options are divided into Base Control and Extended Control options.

#### STANDARD OPTIONS

**RPR Base Control Options** 

# enableFairnessEligible true | false

This 1-bit field indicates the eligibility of this packet for the fairness algorithm. Note that packets with serviceClass set to rprServiceClassA0 or rprServiceClassA1 are not eligible for fairness control. (default = true)

# enableOddParity true | false

If true, then the value of the transmitted parity is odd over the first two bytes (TTL and baseRingControl). If false, even parity is set. (default = true)

# enableWrapEligible true | false

This 1-bit field indicates whether the packet is wrap eligible.(default = false)

# packetType

This 2-bit field indicates the type of the RPR packet.

| Option           | Value | Usage                                      |
|------------------|-------|--------------------------------------------|
| rprControlPacket | 1     | Control frame, expect for Fairness frames. |
| rprDataPacket    | 3     | (default) Data frame.                      |

# parityBit

Read only. The value of the parity associated with the ring control header. For use in RPR Fairness Frames only. The value of this field is influenced by the value of the enableOd-dParity field.

# ringIdentifier

This 1-bit field is the Ringlet Identifier (RI), indicating the ringlet from which the RPR frame was first transmitted.

| Option      | Value | Usage                |
|-------------|-------|----------------------|
| rprRinglet0 | 0     | (default) Ringlet 0. |
| rprRinglet1 | 1     | Ringlet 1.           |

# serviceClass

This 2-bit field indicates the MAC service class for the frame.

| Option           | Value | Usage                                                                                                    |
|------------------|-------|----------------------------------------------------------------------------------------------------|
| rprServiceClassC | 0     | Class C is the lowest level of traffic, transmitted on a best-efforts basis. None of the traffic has a guaranteed data rate, and no limits are placed on delay and jitter. ClassC traffic is eligible for use by the fairness algorithm.                                                  |
| rprServiceClassB | 1     | (default) Class B is the next higher service level, with an allocated and guaranteed data rate for a portion of the traffic, plus low delay and jitter (CIR). The additional traffic is transmitted with no guaranteed data rate (EIR) and is eligible for use by the fairness algorithm. |

| Option            | Value | Usage                                                                                                    |
|-------------------|-------|----------------------------------------------------------------------------------------------------|
| rprServiceClassA1 |       | Class A is the highest service level, providing an allocated and guaranteed data rate, plus low delay and jitter (CIR). It is not eligible for use by the fairness algorithm. |
|                   |       | There are two sub-classes, which are not distinguished to the MAC client: Class A1 and Class A0.                                                                              |
|                   |       | Class A1 reserved bandwidth may be used by ClassB or ClassC traffic if not in current use.                                                                                    |
| rprServiceClassA0 | 3     | Class A0 may not be reused if not in current use.                                                                                                    |

#### ttl

This 8-bit field indicates the Time to Live option of the RPR header. The TTL value is the first octet of an RPR frame header. This indicates the maximum number of hops to the destination. (default = 1)

**RPR Extended Control Options** 

#### extendedFrame

This 1-bit field indicates that this data frame is sent from a MAC source which is not a node on the ring to a MAC destination that is not a node on the ring. If set to true, then the entire MAC layer packet is expected after the hec field in the RPR packet, including the destination and source MAC addresses. (default = 0)

# floodingForm

This 2-bit field indicates whether the packet should be flooded and whether it should be flooded uni-directionally or bi-directionally.

| Option                   | Value | Usage                                                  |
|--------------------------|-------|--------------------------------------------------------|
| rprFfNoFlood             | 0     | (default) No flooding.                                 |
| rprFfUnidirectionalFlood | 1     | Flood only in the ringlet specified in ringIdentifier. |
| rprFfBidirectionalFlood  | 2     | Flood to both ringlets.                                |
| rprFfReserved            | 3     | Reserved                                               |

# passedSource

This 1-bit field is used by wrapping systems to prevent frame mis-order and duplication. It is normally set to 0 when a frame is first transmitted by a station and set to 1 when a wrapped frame passes the source station again. (default = 0)

#### reserved

A 3-bit reserved field for future use. It is normally set to 0's on transmission and ignored upon receipt. (default = 0)

#### **strictOrder**

This 1-bit field indicates whether strict ordering (1) or relaxed ordering (0) requirements should be observed. (default = 0)

#### ttlBase

If the value of packetType is rprDataPacket, then this 8-bit field should be set the original TTL of the data packet before RPR encapsulation. (default = 0)

#### **COMMANDS**

The rprRingControl command is invoked with the following sub-commands. If no sub-command is specified, returns a list of all sub-commands available.

```
rprRingControl cget option
```

Returns the current value of the configuration option given by option. Option may have any of the values accepted by the rprRingControl command.

```
rprRingControl config option value
```

Modify the configuration options of the port. If no option is specified, returns a list describing all of the available options (see STANDARD OPTIONS) for port. If option is specified with no value, then the commands returns a list of values available for this option.

```
rprRingControl decode capSlice chasID cardID portID
```

Decodes a slice/frame into the rprRingControl variables. If not an rprRingControl frame, returns TCL\_ERROR. May be used to determine if the captured frame is a valid rprRingControl frame. Specific errors are:

- No connection to a chassis
- The captured frame is not an rprRingControl frame
- RPR is not a supported feature on this port

```
rprRingControl get chasID cardID portID
```

Gets the current configuration of the port with id portID on card cardID, chassis chasID from its hardware. This call must have been preceded by a call to rprRingControl set or stream get. Call this command before calling rprRingControl cget option value to get the value of the configuration option. Specific errors are:

- No connection to a chassis
- Invalid port number
- · Data not available, do a stream get

```
rprRingControl set chasID cardID portID
```

Sets the configuration of the port in IxTclHAL with id portID on card cardID, chassis chasID by reading the configuration option values set by the rprRingControl config option value command. Specific errors are:

- · No connection to a chassis
- Invalid port number
- The port is being used by another user
- The configured parameters are not valid for this port
- RPR is not a supported feature on this port

rprRingControl setDefault

Sets to IxTclHal default values for all configuration options.

### **EXAMPLES**

See examples under rprFairness.

#### **SEE ALSO**

rprFairness, rprOam, rprProtection, rprTlvBandwidthPair, rprTlvIndividualBandwidth, rprTlvNeighborAddress, rprTlvStationName, rprTlvTotalBandwidth, rprTlvVendorSpecific, rprTlvWeight, rprTopology.

# rprTlvBandwidthPair

rprTlvBandwidthPair - defines a pair of bandwidth values for use in an RPR Individual Bandwidth TLV

#### **SYNOPSIS**

rprTlvBandwidthPair sub-command options

#### **DESCRIPTION**

The rprTlvBandwidthPair command is used to set up a pair of bandwidth values. This pair is added to a RPR Individual Bandwidth TLV by use of the rprTlvIndividualBandwidth. addBandwidthPair command.

A bandwidth pair may be retrieved from the individual bandwidth list by calling *rprTlvIndividualBandwidth* getFirstBandwidthPair/getNextBandwidthPair and then inspecting the options in this command.

#### STANDARD OPTIONS

#### bandwidth0

The bandwidth requirement associated with Ringlet 0. (default = 0)

#### bandwidth1

The bandwidth requirement associated with Ringlet 1. (default = 0)

#### **COMMANDS**

The rprTlvBandwidthPair command is invoked with the following sub-commands. If no sub-command is specified, returns a list of all sub-commands.

```
rprTlvBandwidthPair cget option
```

Returns the current value of the configuration option given by option. Option may have any of the values accepted by the rprTlvBandwidthPair command.

```
rprTlvBandwidthPair config option value
```

Modify the configuration options of the port. If no option is specified, returns a list describing all of the available options (see STANDARD OPTIONS) for port. If option is specified with no value, then the commands returns a list of values available for this option.

rprTlvBandwidthPair **setDefault** 

Sets to IxTclHal default values for all configuration options.

#### **EXAMPLES**

See examples under rprFairness.

### **SEE ALSO**

rprFairness, rprOam, rprProtection, rprRingControl, rprTlvIndividualBandwidth, rprTlvNeighborAddress, rprTlvStationName, rprTlvTotalBandwidth, rprTlvVendorSpecific, rprTlvWeight, rprTopology.

# rprTlvIndividualBandwidth

rprTlvIndividualBandwidth - set up a TLV individual bandwidth item for use in an RPR topology message

### **SYNOPSIS**

rprTlvIndividualBandwidth sub-command options

#### **DESCRIPTION**

The rprTlvIndividualBandwidth command is used to set up the content of an RPR Individual Bandwidth TLV for use in an RPR topology message. This TLV is added to a topology message by use of the rprTopology addTlv rprIndividualBandwidth command.

This command's data is constructed by adding <code>rprTlvBandwidthPair</code>s. Bandwidth pairs are constructed through the use of the <code>rprTlvBandwidthPair</code> command and then added to this command with the <code>rprTlvIndividualBandwidth</code> addBandwidthPair command. Each bandwidth pair corresponds to the reserved bandwidth between this node and a node a number of hops away from this node. The first item in the pair represents the reserved bandwidth on ringlet 0 and the second represents the reserved bandwidth on ringlet 1.

Bandwidth pairs must be added in order; that is, for the node one hop away, followed by the node two hops away, etc.

An individual bandwidth TLV may be retrieved from the topology TLV list by calling *rprTo-pology* getFirstTlv/getNextTlv, checking for type = rprIndividualBandwidth and then inspecting the options in this command.

# STANDARD OPTIONS

**TLV Common Options** 

#### dataLength

Read-only. The 10-bit length of the data fields.

#### reserved1

Read-only. The 6-bit Reserved1 field is set to 0 and ignored by receiving nodes.

#### reserved2

Read-only. The 6-bit Reserved2 field is set to 0 and ignored by receiving nodes.

#### type

Read-only. The 10-bit TLV type field, set to rprIndividualBandwidth (3).

Individual Bandwidth TLV Specific Options

#### none

#### **COMMANDS**

The rprTlvIndividualBandwidth command is invoked with the following sub-commands. If no sub-command is specified, returns a list of all sub-commands.

```
rprTlvIndividualBandwidth addBandwidthPair
```

Adds the bandwidth pair constructed in *rprTlvBandwidthPair* to the list of pairs. Specific errors include:

• Invalid parameters in rprTlvBandwidthPair.

```
rprTlvIndividualBandwidth cget option
```

Returns the current value of the configuration option given by option. Option may have any of the values accepted by the rprTlvIndividualBandwidth command.

```
rprTlvIndividualBandwidth clearAllBandwidthPairs
```

Clears all the bandwidth pairs.

```
rprTlvIndividualBandwidth getFirstBandwidthPair
```

Access the first bandwidth pair in the list. The pair's values may be read using the *rprTlvBandwidthPair* command. Specific errors are:

There are no bandwidth pairs in the list

```
rprTlvIndividualBandwidth getNextBandwidthPair
```

Access the next bandwidth pair in the list. The pair's values may be read using the *rprTlvBandwidthPair* command. Specific errors are:

There are no more bandwidth pairs in the list

```
rprTlvIndividualBandwidth setDefault
```

Sets to IxTclHal default values for all configuration options.

# **EXAMPLES**

See examples under *rprFairness*.

#### **SEE ALSO**

rprFairness, rprOam, rprProtection, rprRingControl, rprTlvBandwidthPair, rprTlvNeighborAddress, rprTlvStationName, rprTlvTotalBandwidth, rprTlvVendorSpecific, rprTlvWeight, rprTopology.

# rprTlvNeighborAddress

rprTlvNeighborAddress - set up a TLV neighbor address item for use in an RPR topology message

#### **SYNOPSIS**

rprTlvNeighborAddress sub-command options

#### **DESCRIPTION**

The rprTlvNeighborAddress command is used to set up the content of an RPR Neighbor Address TLV for use in an RPR topology message. This TLV is added to a topology message by use of the rprTopology addTlv rprNeighborAddress command.

A neighbor address TLV may be retrieved from the topology TLV list by calling *rprTopology* getFirstTlv/getNextTlv, checking for type = rprNeighborAddress and then inspecting the options in this command.

#### STANDARD OPTIONS

**TLV Common Options** 

#### dataLength

Read-only. The 10-bit length of the data fields.

#### neighborMacEast

The 6-byte MAC address of the neighbor station connected to this station's east interface. This value is 0 when the MAC address is unknown. (default =  $\{00\ 00\ 00\ 00\ 00\ 00\}$ )

# neighborMacWest

The 6-byte MAC address of the neighbor station connected to this station's west interface. This value is 0 when the MAC address is unknown. (default =  $\{00\ 00\ 00\ 00\ 00\ 00\}$ )

#### reserved1

Read-only. The 6-bit Reserved1 field is set to 0 and ignored by receiving nodes.

## reserved2

Read-only. The 6-bit Reserved2 field is set to 0 and ignored by receiving nodes.

## type

Read-only. The 10-bit TLV type field, set to rprNeighborAddress (4).

Neighbor Address TLV Specific Options

#### **COMMANDS**

The rprTlvNeighborAddress command is invoked with the following sub-commands. If no sub-command is specified, returns a list of all sub-commands.

```
rprTlvNeighborAddress cget option
```

Returns the current value of the configuration option given by option. Option may have any of the values accepted by the rprTlvNeighborAddress command.

```
rprTlvNeighborAddress config option value
```

Modify the configuration options of the port. If no option is specified, returns a list describing all of the available options (see STANDARD OPTIONS) for port. If option is specified with no value, then the commands returns a list of values available for this option.

```
rprTlvNeighborAddress setDefault
```

Sets to IxTclHal default values for all configuration options.

#### **EXAMPLES**

See examples under rprFairness.

# **SEE ALSO**

rprFairness, rprOam, rprProtection, rprRingControl, rprTlvBandwidthPair, rprTlvIn-dividualBandwidth, rprTlvStationName, rprTlvTotalBandwidth, rprTlvVendorSpecific, rprTlvWeight, rprTopology.

# rprTlvStationName

rprTlvStationName - set up a TLV station name item for use in an RPR topology message

# **SYNOPSIS**

rprTlvStationName sub-command options

#### **DESCRIPTION**

The rprTlvStationName command is used to set up the content of an RPR Station Name TLV for use in an RPR topology message. This TLV is added to a topology message by use of the rprTopology addTlv rprStationName command.

A station name TLV may be retrieved from the topology TLV list by calling *rprTopology* getFirstTlv/getNextTlv, checking for type = rprStationName and then inspecting the options in this command.

# STANDARD OPTIONS

**TLV Common Options** 

## dataLength

Read-only. The 10-bit length of the data fields.

#### reserved1

Read-only. The 6-bit Reserved1 field is set to 0 and ignored by receiving nodes.

#### reserved2

Read-only. The 6-bit Reserved2 field is set to 0 and ignored by receiving nodes.

### type

Read-only. The 10-bit TLV type field, set to rprStationName (5).

Station Name TLV Specific Options

#### stationName

The name of the station, expressed as a string.  $(default = \{\})$ 

#### **COMMANDS**

The rprTlvStationName command is invoked with the following sub-commands. If no sub-command is specified, returns a list of all sub-commands available.

```
rprTlvStationName cget option
```

Returns the current value of the configuration option given by option. Option may have any of the values accepted by the rprTlvStationName command.

```
{\tt rprTlvStationName} \  \, {\tt config} \  \, {\tt option} \  \, {\tt value}
```

Modify the configuration options of the port. If no option is specified, returns a list describing all of the available options (see STANDARD OPTIONS) for port. If option is specified with no value, then the commands returns a list of values available for this option.

```
rprTlvStationName setDefault
```

Sets to IxTclHal default values for all configuration options.

#### **EXAMPLES**

See examples under *rprFairness*.

#### **SEE ALSO**

rprFairness, rprOam, rprProtection, rprRingControl, rprTlvBandwidthPair, rprTlvIn-dividualBandwidth, rprTlvNeighborAddress, rprTlvTotalBandwidth, rprTlvVendorSpecific, rprTlvWeight, rprTopology.

# rprTlvTotalBandwidth

rprTlvTotalBandwidth - set up a TLV total bandwidth item for use in an RPR topology message

#### **SYNOPSIS**

rprTlvTotalBandwidth sub-command options

#### **DESCRIPTION**

The rprTlvTotalBandwidth command is used to set up the content of an RPR Total Bandwidth TLV for use in an RPR topology message. This TLV is added to a topology message by use of the rprTopology addTlv rprTotalBandwidth command.

A total bandwidth TLV may be retrieved from the topology TLV list by calling *rprTopology* getFirstTlv/getNextTlv, checking for type = rprTotalBandwidth and then inspecting the options in this command.

#### STANDARD OPTIONS

**TLV Common Options** 

# bandwidthRinglet0

The total reserved classA0 bandwidth value of the Ringlet 0 node for use in fairness calculations. (default = 0)

# bandwidthRinglet1

The total reserved classA0 bandwidth value of the Ringlet 1 node for use in fairness calculations. (default = 0)

#### dataLength

Read-only. The 10-bit length of the data fields.

#### reserved1

Read-only. The 6-bit Reserved1 field is set to 0 and ignored by receiving nodes.

#### reserved2

Read-only. The 6-bit Reserved2 field is set to 0 and ignored by receiving nodes.

#### type

Read-only. The 10-bit TLV type field, set to rprTotalBandwidth (2).

Total Bandwidth TLV Specific Options

#### **COMMANDS**

The rprTlvTotalBandwidth command is invoked with the following sub-commands. If no sub-command is specified, returns a list of all sub-commands available.

```
rprTlvTotalBandwidth cget option
```

Returns the current value of the configuration option given by option. Option may have any of the values accepted by the rprTlvTotalBandwidth command.

```
rprTlvTotalBandwidth config option value
```

Modify the configuration options of the port. If no option is specified, returns a list describing all of the available options (see STANDARD OPTIONS) for port. If option is specified with no value, then the commands returns a list of values available for this option.

```
rprTlvTotalBandwidth setDefault
```

Sets to IxTclHal default values for all configuration options.

#### **EXAMPLES**

See examples under rprFairness.

#### **SEE ALSO**

rprFairness, rprOam, rprProtection, rprRingControl, rprTlvBandwidthPair, rprTlvIndividualBandwidth, rprTlvNeighborAddress, rprTlvStationName, rprTlvVendorSpecific, rprTlvWeight, rprTopology.

# rprTlvVendorSpecific

rprTlvVendorSpecific - set up a TLV Weight item for use in an RPR topology message

# **SYNOPSIS**

rprTlvVendorSpecific sub-command options

#### **DESCRIPTION**

The rprTlvVendorSpecific command is used to set up the content of an RPR Vendor Specific TLV for use in an RPR topology message. This TLV is added to a topology message by use of the rprTopology addTlv rprVendorSpecific command.

A vendor specific TLV may be retrieved from the topology TLV list by calling *rprTopology* getFirstTlv/getNextTlv, checking for type = rprVendorSpecific and then inspecting the options in this command.

### STANDARD OPTIONS

**TLV Common Options** 

# companyId

A 3-byte hex value. This is the 24-bit IEEE/RAC company identifier, which is the first part of the globally unique EUI-64 identifier. (default = {99 AA BB})

#### dataLength

Read-only. The 10-bit length of the data fields.

# dependentId

A 3-byte hex value. This is the 24-bit identifier which is the second part of the globally unique EUI-64 identifier. This ID is supplied by the vendor and is unique to that vendor.  $(default = \{23 45 67\})$ 

#### reserved1

Read-only. The 6-bit Reserved1 field is set to 0 and ignored by receiving nodes.

#### reserved2

Read-only. The 6-bit Reserved2 field is set to 0 and ignored by receiving nodes.

#### type

Read-only. The 10-bit TLV type field, set to rprVendorSpecific (6).

Vendor Specific TLV Specific Options

#### vendorData

A variable amount of data specific to the company and dependent Id. (default =  $\{\}$ )

#### **COMMANDS**

The rprTlvVendorSpecific command is invoked with the following sub-commands. If no sub-command is specified, returns a list of all sub-commands available.

```
rprTlvVendorSpecific cget option
```

Returns the current value of the configuration option given by option. Option may have any of the values accepted by the rprTlvVendorSpecific command.

```
rprTlvVendorSpecific config option value
```

Modify the configuration options of the port. If no option is specified, returns a list describing all of the available options (see STANDARD OPTIONS) for port. If option is specified with no value, then the commands returns a list of values available for this option.

```
rprTlvVendorSpecific setDefault
```

Sets to IxTclHal default values for all configuration options.

#### **EXAMPLES**

See examples under rprFairness.

# **SEE ALSO**

rprFairness, rprOam, rprProtection, rprRingControl, rprTlvBandwidthPair, rprTlvIn-dividualBandwidth, rprTlvNeighborAddress, rprTlvStationName, rprTlvTotalBandwidth, rprTlvWeight, rprTopology

# rprTlvWeight

rprTlvWeight - set up a TLV Weight item for use in an RPR topology message

### **SYNOPSIS**

rprTlvWeight sub-command options

#### **DESCRIPTION**

The rprTlvWeight command is used to set up the content of an RPR Weight TLV for use in an RPR topology message. This TLV is added to a topology message by use of the rprTopology addTlv rprWeight command.

A weight TLV may be retrieved from the topology TLV list by calling *rprTopology* getFirstTlv/getNextTlv, checking for type = rprWeight and then inspecting the options in this command.

# **STANDARD OPTIONS**

**TLV Common Options** 

#### dataLength

Read-only. The 10-bit length of the data fields.

#### reserved1

Read-only. The 6-bit Reserved1 field is set to 0 and ignored by receiving nodes.

#### reserved2

Read-only. The 6-bit Reserved2 field is set to 0 and ignored by receiving nodes.

#### type

Read-only. The 10-bit TLV type field, set to rprWeight (1).

Weight TLV Specific Options

#### weightRinglet0

The weight values of the Ringlet 0 node, to be used in fairness calculations. (default = 0)

# weightRinglet1

The weight values of the Ringlet 1 node, to be used in fairness calculations. (default = 0)

#### **COMMANDS**

The rprTlvWeight command is invoked with the following sub-commands. If no sub-command is specified, returns a list of all sub-commands.

```
rprTlvWeight cget option
```

Returns the current value of the configuration option given by option. Option may have any of the values accepted by the rprTlvWeight command.

```
rprTlvWeight config option value
```

Modify the configuration options of the port. If no option is specified, returns a list describing all of the available options (see STANDARD OPTIONS) for port. If option is specified with no value, then the commands returns a list of values available for this option.

```
rprTlvWeight setDefault
```

Sets to IxTclHal default values for all configuration options.

#### **EXAMPLES**

See examples under rprFairness.

#### **SEE ALSO**

rprFairness, rprOam, rprProtection, rprRingControl, rprTlvBandwidthPair, rprTlvIn-dividualBandwidth, rprTlvNeighborAddress, rprTlvStationName, rprTlvTotalBandwidth, rprTlvVendorSpecific, rprTopology.

# rprTopology

rprTopology - build RPR topology messages

# **SYNOPSIS**

rprTopology sub-command options

#### DESCRIPTION

The rprTopology command is used to build RPR topology messages. RPR topology messages consist of a set of TLV (type-length-value) settings constructed through the use of the rprTlvIndividualBandwidth, rprTlvNeighborAddress, rprTlvStationName, rprTlvTotalBandwidth, rprTlvVendorSpecific, and rprTlvWeight commands, followed by a call to the addTlv command for that type.

A TLV is added to a topology message by configuring the TLV with the appropriate command from the list above and then adding it to the topology message with rprTopology addTlv type, where type indicates which of the TLVs to use. A TLV may be retrieved from a topology message through the use of getFirstTlv / getNextTlv. These commands return the name/pointer of the command that was used to configure the TLV. This is typically used in the following sequence of commands:

set tlvCmd [rprTopology getFirstTlv]

\$tlvCmd config ...

Each of the TLV commands also has a type option which uniquely identifies the type of the TLV.

#### STANDARD OPTIONS

# controlType

If enableOverrideControlType is set to true, then this is the new control type value to be set in the message.

| Option        | Value | Usage                        |
|---------------|-------|------------------------------|
| rprDiscovery  | 1     | (default) Discovery message. |
| rprProtection | 2     | Protection message.          |
| rprOamControl | 3     | OAM message.                 |

#### controlVersion

If enableOverrideControlVersion is set to true, then this is the new control version value to be set in the message. (default = 0)

# enableOverrideControl Type true | false

The message control type is normally set appropriately for the type of message being formatted. Setting this option to true, allows that type setting to be changed as specified in controlType. (default = false)

# enableOverrideControl Version true | false

The message control version is normally set to 0. Setting this option to true, allows that version setting to be changed as specified in controlVersion. (default = false)

#### headerChecksum

Read-only. The 16-bit header error (hec) checksum calculated over the control header.

#### **COMMANDS**

The rprTopology command is invoked with the following sub-commands. If no sub-command is specified, returns a list of all sub-commands available.

rprTopology addTlv tlvType

Adds the TLV of type tlvType to the list. The choices of tlvType are:

| Option                 | Value | Usage                                                            |
|------------------------|-------|------------------------------------------------------------------|
| rprWeight              | 1     | TLV is built using the <i>rprTlvWeight</i> command.              |
| rprTotalBandwidth      | 2     | TLV is built using the <i>rprTlvTotalBandwidth</i> command.      |
| rprIndividualBandwidth | 3     | TLV is built using the <i>rprTlvIndividualBandwidth</i> command. |

| TCL Development Guide, Release 9.01 | 861 |
|-------------------------------------|-----|
|                                     |     |

| Option             | Value | Usage                                                        |
|--------------------|-------|--------------------------------------------------------------|
| rprNeighborAddress | 4     | TLV is built using the <i>rprTlvNeighborAddress</i> command. |
| rprStationName     | 5     | TLV is built using the <i>rprTlvStationName</i> command.     |
| rprVendorSpecific  | 6     | TLV is built using the <i>rprTlvVendorSpecific</i> command.  |

#### Specific errors are:

- Invalid tlvType
- Invalid parameters in TLV

```
rprTopology cget option
```

Returns the current value of the configuration option given by option. Option may have any of the values accepted by the rprRingControl command.

```
rprTopology clearAllTlvs
```

Clears all TLVs associated with the topology message.

```
rprTopology config option value
```

Modify the configuration options of the port. If no option is specified, returns a list describing all of the available options (see STANDARD OPTIONS) for port. If option is specified with no value, then the commands returns a list of values available for this option.

```
rprTopology decode capSlice chasID cardID portID
```

Decodes a slice/frame into the rprTopology variables. If not an rprTopology frame, returns TCL\_ERROR. May be used to determine if the captured frame is a valid rprTopology frame. This call also decodes each of the included TLVs in the slice/frame into the options associated with each of the separate TLV commands (rprTlvIndividualBandwidth, rprTlvNeighborAddress, rprTlvStationName, rprTlvTotalBandwidth, rprTlvVendorSpecific and rprTlvWeight). Specific errors are:

- Invalid port
- No connection to a chassis
- The captured frame is not an rprTopology frame
- RPR is not a supported feature on this port

```
rprTopology delTlv
```

Deletes the currently accessed TLV.

```
rprTopology get chasID cardID portID
```

Gets the current configuration of the port with id portID on card cardID, chassis chasID from its hardware. This call must have been preceded by a call to rprTopology set or stream get. Call this command before calling rprTopology cget option value to get the value of the configuration option. Specific errors are:

- No connection to a chassis
- Invalid port number
- Data not available, do a stream get

rprTopology getFirstTlv

Access the first TLV in the list. The results of the command is the name of the command used to make the TLV. This command may be symbolically used to view/modify the TLVs contents. Each TLV contains a type option that uniquely identifies the TLV's type. Specific errors are:

There are no TLVs in the list

#### rprTopology getNextTlv

Access the next TLV in the list. The results of the command is the name of the command used to make the TLV. This command may be symbolically used to view/modify the TLVs contents. Each TLV contains a type option that uniquely identifies the TLV's type. Specific errors are:

• There are no more TLVs in the list

#### rprTopology set chasID cardID portID

Sets the configuration of the port in IxTclHAL with id portID on card cardID, chassis chasID by reading the configuration option values set by the rprTopology config option value command. Specific errors are:

- No connection to a chassis
- Invalid port number
- The port is being used by another user
- The configured parameters are not valid for this port
- RPR is not a supported feature on this port

#### rprTopology setDefault

Sets to IxTclHal default values for all configuration options.

#### **EXAMPLES**

See examples under *rprFairness*.

#### **SEE ALSO**

rprFairness, rprOam, rprProtection, rprRingControl, rprTlvBandwidthPair, rprTlvIndividualBandwidth, rprTlvNeighborAddress, rprTlvStationName, rprTlvTotalBandwidth, rprTlvVendorSpecific, rprTlvWeight.

# sequenceNumberUdf

sequenceNumberUdf - provides per-flow sequence numbers

#### **SYNOPSIS**

sequenceNumberUdf sub-command options

#### **DESCRIPTION**

SequenceNumberUdf is a new UDF field that provides per-flow sequence numbers. It knows what flow number is in a packet by pulling the flow number from an existing UDF 1-

5. That existing UDF is known as the associated UDF.

The feature is enabled with the enable option.

#### STANDARD OPTIONS

#### enable

# true/false

Enables/disables Sequence Number UDF function. (default = false)

# **byteOffset**

The byte offset where the sequenceNumberUdf is placed. (default = 0)

#### associatedUdfID

The UDF that serves as the source for the flow number. (Note: The flow number is an input.) (default = 1)

# associatedUdfBit

### **Position**

Bit offset of the flow number within the associated Udf. The value ranges from 0-7 for TPM cards. (default = 0)

#### associatedUdfWidth

Width to use for the associated Udf. The value ranges from 1-31 for TPM cards and 1-32 for all other card types.

#### associatedUdfMin

The minimum value of the associated Udf. Must be less than assocatedUdfMax. (default = 0)

#### associatedUdfMax

The maximum value of the associated Udf. (default = 4294967295) Limitation: maximum - minimum < 216 (48k for LM1000 series load modules) or maximum - minimum < 219 (512k for LSM10G series load modules)

#### **COMMANDS**

The sequenceNumberUdf command is invoked with the following sub-commands. If no sub-command is specified, returns a list of all sub-commands available.

```
sequenceNumberUdf cget option
```

Returns the current value of the configuration option given by option. Option may have any of the values accepted by the sequenceNumberUdf command.

```
sequenceNumberUdf config option value
```

Modify the sequenceNumberUdf options. If no option is specified, returns a list describing all of the available options (see STANDARD OPTIONS).

```
sequenceNumberUdf get chasID cardID portID
```

Gets the current configuration of the sequenceNumberUdf for port with id portID on card cardID, chassis chasID from its hardware. Note that *stream* get must be called before this sub-command. Call this command before calling sequenceNumberUdf cget option value to get the value of the configuration option. Specific errors are:

- · No connection to a chassis.
- stream get has not been called.

```
sequenceNumberUdf set chasID cardID portID
```

Sets the configuration of the sequenceNumberUdf in IxHAL for a port by reading the configuration option values set by the sequenceNumberUdf config option value command. Specific errors are:

- No connection to a chassis
- · Invalid port specification
- SequenceNumber UDFs are not supported on this port.
- The port is being used by another user

```
sequenceNumberUdf setDefault
```

Sets to IxTclHal default values for all configuration options.

### **EXAMPLES**

```
package req IxTclHal
set hostName woodstock
if {[ixConnectToChassis $hostName] } {
Trace "Error connecting to $hostName"
set chassId [chassis cget -id]
set portList [list]
set chassis [chassis cget -id]
set card 4
set port 1
set streamId 1
set portList [list [list $chassis $card $port]]
# Stream 1
stream setDefault
stream config -name "Stream $streamId"
stream config -enable $::true
stream config -framesize 100
stream config -frameSizeType $::sizeFixed
udf setDefault
udf config -enable $::true
udf config -offset 40
udf config -bitOffset 0
udf config -udfSize 8
udf config -initval 03
udf config -repeat 3
udf config -step 1
if {[udf set 1] } {
errorMsg "Error setting udf 1."
```

```
}
  sequenceNumberUdf setDefault
  sequenceNumberUdf config -enable $::true
  sequenceNumberUdf config -byteOffset 42
  sequenceNumberUdf config -associatedUdfID 1
  sequenceNumberUdf config -associatedUdfBitPosition 0
  sequenceNumberUdf config -associatedUdfWidth 4
  sequenceNumberUdf config -associatedUdfMin 3
  sequenceNumberUdf config -associatedUdfMax 5
  if {[sequenceNumberUdf set $chassis $card $port] } {
  errorMsg "Error setting sequenceNumberUdf on $chassis $card $port for
stream $streamId."
  if {[stream set $chassis $card $port $streamId] } {
  errorMsg "Error setting stream on $chassis $card $port for stream
$streamId."
  ixWriteConfigToHardware portList
```

# **SEE ALSO**

udf.

# serviceManager

serviceManager - manage a multiuser session

# **SYNOPSIS**

serviceManager sub-command options

### **DESCRIPTION**

Most intelligent Ixia ports run the Linux Operating system. Software may be developed for these ports using the guidelines documented in the Ixia Linux SDK Guide. Such software must be combined in a set of files called a package and downloaded to a set of ports. Refer to <code>serviceManager</code> for an overview of this command and details about package formats. Note this command is only valid in Windows based environments.

The *port* command's isValidFeature sub-command may be used to determine if a given port runs Linux. Use the following sequence:

```
if [port isValidFeature $chas $card $port portFeatureIxRouter] {
    ... port runs Linux ...
}
```

# **STANDARD OPTIONS**

none

# **COMMANDS**

The serviceManager command is invoked with the following sub-commands. If no sub-command is specified, returns a list of all sub-commands available.

```
serviceManager deletePackage packageList portGroupId
```

Causes the packages included in packageList to be deleted from the ports included in portGroupId. The packageList is a space or comma separated list of package names. For example: `package1,package2'. The portGroupId is the ID used in the construction of a port group in the *portGroup* create command. Specific errors are:

- No connection to a chassis
- Invalid port list

```
serviceManager downloadPackage packageList portGroupId
```

Causes the packages included in packageList to be downloaded and started by the ports included in portGroupId. The packageList is a space or comma separated list of package names. For example: `package1,package2'. The portGroupId is the ID used in the construction of a port group in the *portGroup* create command. Specific errors are:

- No connection to a chassis
- Invalid port list
- · One or more packages could not be found
- One or more packages were in improper format

```
\verb|serviceManager| \textbf{getInstalledPackages}| chassisID| cardID| portID|
```

Returns a comma separated list of packages installed on the port. Specific errors are:

- No connection to a chassis
- · Invalid port

#### **EXAMPLES**

```
package require IxTclHal
set host localhost
set username user
# Assume card 1 is a card that supports Linux
set card 1
set port 1
# We'll use this port group
set portGroup 4242
# Package to be downloaded
set packageList [list "sample"]
# If we're on Unix, connect through Tcl Server
if [isUNIX] {
if [ixConnectToTclServer $host] {
ixPuts "Could not connect to $host"
return 1
package require IxTclServices
```

```
# Connect to the chassis
if [ixConnectToChassis $host] {
ixPuts $::ixErrorInfo
return 1
# Get resulting ID
set chas [ixGetChassisID $host]
# Make sure that there's nothing in the port group
# Then put the single port in it
portGroup destroy $portGroup
if [portGroup create $portGroup] {
ixPuts "Could not create port group"
return 1
if [portGroup add $portGroup $chas $card $port] {
ixPuts "Could not add port group"
return 1
# Make sure that this port runs Linux
if {[port isValidFeature $chas $card $port \]
portFeatureIxRouter] == 0} {
ixPuts "$chas:$card does not have a local CPU"
return 1
# Download the package to the prt
if [serviceManager downloadPackage $packageList $portGroup] {
ixPuts "Could not download package"
return 1
# Check that it's there
ixPuts -nonewline "Installed packages are: "
ixPuts [serviceManager getInstalledPackages $chas $card $port]
# And then remove it and check again
if [serviceManager deletePackage $packageList $portGroup] {
ixPuts "Could not delete package"
return 1
ixPuts -nonewline "Installed packages are: "
ixPuts [serviceManager getInstalledPackages $chas $card $port]
```

# **SEE ALSO**

ixLogin, ixLogout.

# session

session - manage a multiuser session

#### **SYNOPSIS**

session sub-command options

#### **DESCRIPTION**

The session command is used to login and logout of this TCL session. A user is not required to login to configure ports; however to take ownership of a group of ports in a multiuser environment, the user must log in. Session login is valid for the entire duration of a TCL window, regardless of how many times a package require IxTclHal or cleanUp is initiated or until the user logs out. Logging in as a different user name is the same as logging out and logging in again with a different login name.

#### STANDARD OPTIONS

### captureBufferSegmentSize

Sets the size of the capture buffer request, in MB. The capture buffer is delivered in a series of segments that are no larger than this setting. (default = 16)

Note: captureBufferSegmentSize sets this client's request size, but does not affect any other client sessions.

#### userName

Read-only. User name for this session. (default = "")

#### **COMMANDS**

The session command is invoked with the following sub-commands. If no sub-command is specified, returns a list of all sub-commands available.

```
session config option value
```

Modify the configuration options of the session. If no option is specified, returns a list describing all of the available session options (see STANDARD OPTIONS).

```
session cget option
```

Returns the current value of the configuration option given by option. Option may have any of the values accepted by the session command.

```
session get option
```

Returns the current value of the configuration option given by option. Option may have any of the values accepted by the session command.

```
session login userName
```

Initiate a login to a new multiuser session. If already logged in as a different userName, log out existing user and log in new userName. Specific errors are:

- No connection to a chassis
- · UserName is null

```
session logout
```

Logs out current user.

```
session set option
```

Sets the current value of the configuration option given by option. Option may have any of the values accepted by the session command.

#### **EXAMPLES**

```
package require IxTclHal

# Login for george
session login george

# See who's logged in
set userName [session cget -userName]
ixPuts "$userName is currently logged in"

# Logout
session logout

# And check again
set userName [session cget -userName]
ixPuts "$userName is currently logged in"
```

#### **SEE ALSO**

ixLogin, ixLogout.

# sfpPlus

sfpPlus - configure the SFP+ transceiver interface.

# **SYNOPSIS**

sfpPlus sub-command options

#### **DESCRIPTION**

The sfpPlus command is used to configure the SFP+ transceiver interface.

The small form-factor pluggable (SFP) transceiver interface capability has been added to NGY and other 10GE load modules.

# STANDARD OPTIONS

# enableAutomaticDetect true/false

Enable automatic detection of transceiver type. (default = false)

# enableMonitorLos true/false

Enable monitor SFP Loss of Signal. The interface requires the absence of a Loss of Signal for transmitting and receiving. (default = false)

# enableMonitorModule ReadySignal true/false

Enable monitor SFP Module Ready Signal. The interface requires the detection of a Module Ready signal for transmitting and receiving. (default = false)

#### type

Use to configure the transceiver type.

| Option             | Value | Usage                                                   |
|--------------------|-------|---------------------------------------------------------|
| sfpPlus10GBaseSrLr | 0     | configure the transceiver to Limiting mode              |
| sfpPlus10GBaseLrm  | 1     | configure the transceiver to Linear mode                |
| sfpPlusCu          | 2     | configure the transceiver to Twinax (copper) mode       |
| sfpPlusCuPassive   | 3     | configure the transceiver to Passive (copper) mode      |
| sfpPlusNotDetected | 4     | configure the transceiver to Not Detected (copper) mode |

# txMainTapControlValue

Signifies the transmission of main tap control value.

# txPreTapControlValue

Signifies the transmission of pre tap control value.

# txPostTapControlValue

Signifies the transmission of post tap control value.

# rxEqualizerControlValue

Singifies the reception of equalizer control value.

# **COMMANDS**

The sfpPlus command is invoked with the following sub-commands. If no sub-command is specified, returns a list of all sub-commands available.

sfpPlus config option value

| TCL Development Guide, Release 3.01 | Development Guide, Release 9.01 |  |
|-------------------------------------|---------------------------------|--|
|-------------------------------------|---------------------------------|--|

Modify the configuration options. If no option is specified, returns a list describing all of the available sfpPlus options (see STANDARD OPTIONS).

```
sfpPlus cget option
```

Returns the current value of the configuration option given by option. Option may have any of the values accepted by the sfpPlus command.

```
sfpPlus get chasID cardID portID
```

Returns the current value of the configuration option given by option. Option may have any of the values accepted by the sfpPlus command.

```
sfpPlus set chasID cardID portID
```

Sets the current value of the configuration option given by option. Option may have any of the values accepted by the session command.

```
sfpPlus setDefault
```

Sets to IxTclHal default values for all configuration options.

#### **EXAMPLES**

```
package require IxTclHal

sfpPlus setDefault
sfpPlus config -enableMonitorLos false
sfpPlus config -enableMonitorModuleReadySignal $::false
sfpPlus config -enableAutomaticDetect $::false
sfpPlus config -type $::sfpPlus10GBaseLm
if {[sfpPlus set $chassis $card $port]} {
errorMsg "Error calling sfpPlus set $chassis $card $port"
}
set pl [list [list $chassis $card $port]]
ixWritePortsToHardware portlist
```

# **SEE ALSO**

#### sonet

sonet - configure the sonet properties of a POS port of a card on a chassis.

#### **SYNOPSIS**

sonet sub-command options

#### **DESCRIPTION**

The sonet command is used to configure the sonet properties of a POS port of a card on a chassis. Note: sonet error insertion is now handled by the sonetError command; sonet commands related to error insertion are now deprecated.

Note: the setDefault sub-command sets all options at default values, as indicated here. These values are a consistent setting for an OC12 card and may or may not be appropriate for other cards. In general, the sequence:

sonet setDefault

sonet set \$chassis \$card \$port

fails.

The port setFactoryDefaults command, which relates to a particular port, sets all sonet options at default values appropriate for the type of port. The sequence:

port setFactoryDefaults \$chassis \$card \$port

sonet set \$chassis \$card \$port

always succeeds. If the use of setFactoryDefaults is undesirable, it is still essential that the value of interfaceType be set to a particular value after use of setDefault.

When the headerType is set to sonetGfp, the GFP header and overhead are set in the *gfp* and *gfpOverhead* commands.

#### STANDARD OPTIONS

# apsType

Sets the Automatic Protection Switching (APS) bytes. Options include:

| Option    | Value | Usage                                                                                                    |
|-----------|-------|----------------------------------------------------------------------------------------------------|
| linearAps |       | (default) The K1 and K2 Automatic Protection Switching (APS) bytes bit definitions represent a linear topology. |
| ringAps   |       | The K1 and K2 Automatic Protection Switching (APS) bytes bit definitions represent a ring topology.             |

## C2byteExpected

Received path signal label. (default = 22)

#### C2byteTransmit

Register-programmable path signal label. (default = 22)

# customK1K2 true/false

Enables or disables custom K1K2. (default = false)

# dataScrambling true/false

Enables or disables data scrambling in the sonet framer. (default = true)

# enableCiscoSrp

Enables the use of the particular packet formats for Cisco's implementation of SRP. header must be set to sonetSrp for this flag to have any effect. (default = false)

#### header

Enable sonet header type. Options include:

| Option               | Value | Usage                             |
|----------------------|-------|-----------------------------------|
| sonetHdlcPppIp       | 0     | (default)                         |
| sonetCiscoHdlc       | 1     |                                   |
| sonetOther           | 2     |                                   |
| sonetFrameRelay1490  | 3     |                                   |
| sonetFrameRelay2427  | 3     |                                   |
| sonetFrameRelayCisco | 4     |                                   |
| sonetSrp             | 5     | not supported in channelized mode |
| sonetCiscoHdlcIpv6   | 6     |                                   |
| sonetHdlcPppIso      | 7     |                                   |
| sonetRpr             | 8     | not supported in channelized mode |
| sonetAtm             | 9     |                                   |
| sonetGfp             | 10    | Generic Framing Protocol.         |
| sonetLaps            | 12    | Link Access Procedure             |

# interfaceType

Sets the type/speed of the sonet interface. Options include:

| Option       | Value | Usage     |
|--------------|-------|-----------|
| oc3          | 0     |           |
| oc12         | 1     | (default) |
| oc48         | 2     |           |
| stm1c        | 3     |           |
| stm4c        | 4     |           |
| stm16c       | 5     |           |
| oc192        | 6     |           |
| stm64c       | 7     |           |
| ethOverSonet | 8     |           |
| ethOverSdh   | 9     |           |

# k1NewState

Enables the K1 byte code value to be sent in the Sonet frame. (It is used by sonnet APS (automatic protection switching) to implement a bit-oriented protocol for critical switching operations). (default = 0)

# k2NewState

Enables the K2 byte code value as in k1NewState. (default = 0)

# lineErrorHandling true/false

Enables/disables line error handling on the sonet interface. (default = false)

# lineScrambling true/false

Enables or disables line scrambling in the sonet framer. Applies only to the POS/sonet interface ports. (default = true)

# operation

Sets up the sonet interface/operation either as normal mode or loopback mode. Options include:

| Option                                    | Value | Usage     |
|-------------------------------------------|-------|-----------|
| sonetNormal                               | 0     | (default) |
| sonetLoopback                             | 1     |           |
| sonetLineLoopback                         | 2     |           |
| sonetFramerParallelDiagnostic<br>Loopback | 3     |           |
| sonetFramerDiagnosticLoopback             | 4     |           |
| sonetFecDiagnosticLoopback                | 5     |           |
| sonetFecLineLoopback                      | 6     |           |

# pathErrorHandling true/false

Enables or disables path error handling on the sonet interface. (default = false)

# rprHecSeed

When RPR is used, this setting is used to indicate the HEC (Hardware Error Correction) seed value. Options include:

| Option        | Value | Usage             |
|---------------|-------|-------------------|
| hecSeed)x0000 | 0     | (default) 0 value |
| hecSeed0xffff | 1     | 0xFFFF value.     |

### rxCrc

Sets the receive CRC mode. Options include:

| Option     | Value | Usage                                       |  |
|------------|-------|---------------------------------------------|--|
| sonetCrc16 | 0     | Selects reception with 16 bit CRC           |  |
| sonetCrc32 | 1     | (default) Selects reception with 32 bit CRC |  |

# trafficMap

Sets the Tcl hardware transmit mode. Options include:

| Option      | Value | Usage                                                       |
|-------------|-------|-------------------------------------------------------------|
| sonetMapSpe | 0     | (default) SPE = Synchronous Payload Envelope packet streams |
| sonetMapDcc | 1     | DCC = Data Communications Channel packet flows              |

## **txCrc**

Sets the transmit CRC mode. Options include:

| Option     | Value | Usage                                          |
|------------|-------|------------------------------------------------|
| sonetCrc16 | 0     | Selects transmission with 16 bit CRC           |
| sonetCrc32 | 1     | (default) Selects transmission with 32 bit CRC |

# useRecoveredClock

Set the sonet framer to use no clock, the recovered clock or an external clock. Options include:

| Option              | Value | Usage                              |
|---------------------|-------|------------------------------------|
| sonetNoClock        | 0     | No clock is used.                  |
| sonetRecoveredClock | 1     | (default) Use the recovered clock. |
| sonetExternalClock  | 2     | Use the external clock.            |

# DEPRECATED STANDARD OPTIONS

**B1** true/false

**B2 true/false** 

B3 true/false

errorDuration

insertBipErrors true/false lossOfFrame true/false

lossOfSignal true/false

periodicB1 true/false

periodicB2 true/false

periodicB3 true/false

periodicLossOfFrame true/false

periodicLossOfSignal true/false

### **COMMANDS**

The sonet command is invoked with the following sub-commands. If no sub-command is specified, returns a list of all sub-commands available.

```
sonet cget option
```

Returns the current value of the configuration option given by option. Option may have any of the values accepted by the sonet command.

```
sonet config option value
```

Modify the configuration options of the port. If no option is specified, returns a list describing all of the available options (see STANDARD OPTIONS) for port. If option is specified with no value, then the commands returns a list of values available for this option.

```
sonet get chasID cardID portID
```

Gets the current configuration of the port with id portID on card cardID, chassis chasID. from its hardware. Call this command before calling sonet cget option value to get the value of the configuration option. Specific errors are:

- · No connection to a chassis
- Invalid port number

```
sonet set chasID cardID portID
```

Sets the configuration of the port in IxTclHAL with id portID on card cardID, chassis chasID by reading the configuration option values set by the sonet config option value command. Specific errors are:

- · No connection to a chassis
- · Invalid port number
- The port is being used by another user
- The configured parameters are not valid for this port
- The port is not a Packet over Sonet port or 10Gigabit WAN.

```
sonet setDefault
```

Sets to IxTclHal default values for all configuration options.

```
sonet write chasID chardID portID
```

Writes or commits the changes in IxHAL to hardware for port portID, card cardID, chassis chasID. Before using this command, use the sonet set command to configure the stream related options in IxHAL.

# **EXAMPLES**

```
package require IxTclHal
# Connect to chassis and get chassis ID
set host localhost
set username user
# Check if we're running on UNIX - connect to the TCL Server
# which must be running on the chassis
if [isUNIX] {
if [ixConnectToTclServer $host] {
ixPuts "Could not connect to $host"
return 1
}
# Now connect to the chassis
if [ixConnectToChassis $host] {
ixPuts $::ixErrorInfo
return 1
# Get the chassis ID to use in port lists
set chas [ixGetChassisID $host]
# Assuming that an OC48 POS card is in slot 18
set card 18
set portList [list [list $chas $card 1]]
# Login before taking ownership
if [ixLogin $username] {
ixPuts $::ixErrorInfo
return 1
```

```
# Take ownership of the ports we'll use
if [ixTakeOwnership $portList] {
ixPuts $::ixErrorInfo
return 1
# Get the type of card and check if it's the correct type
card get $chas $card
set type [card cget -type]
if {$type != $cardPosOc48} {
ixPuts "Card $card is not an OC48c POS card ($type)"
return 1
# Reset to the defaults and then set several values
sonet setDefault
sonet config -interfaceType oc48
sonet config -header sonetCiscoHdlc
sonet config -lineErrorHandling enable
sonet config -rxCrc sonetCrc16
sonet config -txCrc sonetCrc16
# Set the parameters
if [sonet set $chas $card 1] {
ixPuts "Sonet set failed on $chas.$card.1"
return 1
ixWriteConfigToHardware portList
# Let go of the ports that we reserved
ixClearOwnership $portList
# Disconnect from the chassis we're using
ixDisconnectFromChassis $host
# If we're running on UNIX, disconnect from the TCL Server
if [isUNIX] {
ixDisconnectTclServer $host
```

# **SEE ALSO**

card, port, sonetError, sonetOverhead, sonetCircuit.

# sonetCircuit

sonetCircuit - setup the circuits of a POS port of a card on a chassis.

#### **SYNOPSIS**

sonetCircuit sub-command options

# **DESCRIPTION**

The sonetCircuit command is used to setup the circuits of a POS port of a card on a chassis.

# STANDARD OPTIONS

## txActiveTimeslotList

Configure the active tx members. (default= "")

# rxActiveTimeslotList

Configure the active rx members. (default= "")

## txIdleTimeslotList

Configure the idle tx members. (default= "")

## rxIdleTimeslotList

Configure the idle rx members. (default= "")

#### name

Configure the circuit name. (default = "")

## direction

Configure the circuit direction. (default = circuitBidirectionSymmetrical) Available options:

| Option                         | Value | Usage                              |
|--------------------------------|-------|------------------------------------|
| circuitUnidirectionTx          | 0     | Uni-direction transmit             |
| circuitUnidirectionRx          | 1     | Uni-direction receive              |
| circuitBidirectionSymmetrical  | 2     | (default) Bi-direction symmetrical |
| circuitBidirectionAsymmetrical | 3     | Bi-direction asymmetrical          |

# rxType

Configure the rx payload speed. (default = circuitPayloadRateSTS1m $\nu$  ) Available options:

| Option                    | Value | Usage                        |
|---------------------------|-------|------------------------------|
| circuitPayloadRateSTS1    | 101   | STS-1/VC-3                   |
| circuitPayloadRateSTS3c   | 102   | STS-3c/VC-4                  |
| circuitPayloadRateSTS12c  | 103   | STS-12c/VC-4-4c              |
| circuitPayloadRateSTS48c  | 104   | STS-48c/VC-4-16c             |
| circuitPayloadRateSTS1mv  | 501   | (default) STS-1-Xv / VC-3-Xv |
| circuitPayloadRateSTS3cmv | 502   | STS-3c-Xv / VC-4-Xv          |

# txType

Configure the tx payload speed. (default = circuitPayloadRateSTS1mv ) Available options:

| Option                    | Value | Usage                        |
|---------------------------|-------|------------------------------|
| circuitPayloadRateSTS1    | \101  | STS-1/VC-3                   |
| circuitPayloadRateSTS3c   | 102   | STS-3c/VC-4                  |
| circuitPayloadRateSTS12c  | 103   | STS-12c/VC-4-4c              |
| circuitPayloadRateSTS48c  | 104   | STS-48c/VC-4-16c             |
| circuitPayloadRateSTS1mv  | 501   | (default) STS-1-Xv / VC-3-Xv |
| circuitPayloadRateSTS3cmv | 502   | STS-3c-Xv / VC-4-Xv          |

### enableTxLcas

Enable the Lcas on transmit side. (default = FALSE)

### enableRxLcas

Enable the Lcas on receive side. (default = FALSE)

## index

Read only. This parameter is used to view the circuit index assigned by hardware. (default = 0)

# **COMMANDS**

The sonetCircuit command is invoked with the following sub-commands. If no sub-command is specified, returns a list of all sub-commands available.

```
sonetCircuit cget option
```

Returns the current value of the configuration option given by option. Option may have any of the values accepted by the sonetCircuit command.

```
sonetCircuit config option value
```

Modify the configuration options of the port. If no option is specified, returns a list describing all of the available options (see STANDARD OPTIONS).

```
sonetCircuit setDefault
```

Sets to IxTclHal default values for all configuration options.

### **EXAMPLES**

See example on page A.

## **SEE ALSO**

sonetCircuitList, sonetCircuitProperties.

# sonetCircuitList

sonetCircuitList - set up the circuits of a POS port of a card on a chassis.

## **SYNOPSIS**

sonetCircuitList sub-command options

#### DESCRIPTION

The sonetCircuitList command is used to set up all the circuits of a POS port of a card on a chassis.

# STANDARD OPTIONS

# **numCircuits**

Read only. This parameter is used to display the number of existing circuits in the circuit list. (default =0)

# **COMMANDS**

The sonetCircuitList command is invoked with the following sub-commands. If no sub-command is specified, returns a list of all sub-commands available.

```
sonetCircuitList add
```

Adds a new circuit and verifies that the circuit can be added. Specific errors are:

- No connection to a chassis
- Not a supported feature on this port
- The port is being used by another user
- · Configured parameters are not valid for this setting

```
sonetCircuitList cget option
```

Returns the current value of the configuration option given by option. Option may have any of the values accepted by the sonetCircuitList command.

```
sonetCircuitList clearAllCircuits
```

Remove all the circuits from the Sonet circuit list. Specific errors are:

- No connection to a chassis
- Not a supported feature on this port
- · The port is being used by another user
- Configured parameters are not valid for this setting

```
sonetCircuitList config option value
```

Modify the configuration options of the port. If no option is specified, returns a list describing all of the available options (see STANDARD OPTIONS) for port.

```
sonetCircuitList del circuitID
```

Deletes the circuit with the given ID. Specific errors are:

- No connection to a chassis
- Not a supported feature on this port

- · The port is being used by another user
- · Configured parameters are not valid for this setting

sonetCircuitList get circuitID

Gets the existing circuit with the given circuit ID. Specific errors are:

- No connection to a chassis
- Not a supported feature on this port
- The port is being used by another user
- Configured parameters are not valid for this setting

sonetCircuitList getFirst

Gets the first circuit from the Sonet circuit list. Return values:

- No connection to a chassis
- Not a supported feature on this port
- The port is being used by another user
- Configured parameters are not valid for this setting

sonetCircuitList getNext

Gets the next circuit from the Sonet circuit list. Specific errors are:

- · No connection to a chassis
- Not a supported feature on this port
- The port is being used by another user
- Configured parameters are not valid for this setting

sonetCircuitList select chasID cardID portID

Select the port where the IxTclHal configurations is set to local IxHal. Specific errors are:

- No connection to a chassis
- Invalid port number
- Not a supported feature on this port
- The port is being used by another user
- Configured parameters are not valid for this setting

sonetCircuitList set circuitID

Modify the existing circuit with the given circuit ID. Specific errors are:

- No connection to a chassis
- Not a supported feature on this port
- The port is being used by another user
- Configured parameters are not valid for this setting

sonetCircuitList setDefault

Sets to IxTclHal default values for all configuration options.

## **EXAMPLES**

```
package req IxTclHal
  set hostname 1600T-2
  if {[ixConnectToChassis $hostname]} {
  errorMsg "error connecting $hostname chassis"
  return $::TCL ERROR
  set portList {}
  chassis get "1600T-2"
  set chassis [chassis cget -id]
  set card 2
  set port 1
  if {![port isValidFeature $chassis $card $port $::portFeatureVcat]} {
  errorMsg " portFeatureVcat is not supported on port $chassis $card
$port "
  else {
  port setFactoryDefaults $chassis $card $port
  port config -portMode portPosChannelizedMode
  if {[port set $chassis $card $port]} {
  errorMsg "error setting port on $chassis $card $port"
  sonet setDefault
  sonet config -interfaceType oc192
  sonet config -useRecoveredClock sonetNoClock
  sonet config -operation sonetLoopback
  if {[sonet set $chassis $card $port]} {
  errorMsg "error setting sonet on $chassis $card $port"
  if {[sonetCircuitList select $chassis $card $port]} {
  errorMsg "error selecting sonetCircuitList on $chassis $card $port"
  sonetCircuitList clearAllCircuits
  sonetCircuit setDefault
  sonetCircuit config -txActiveTimeslotList "1 2"
  sonetCircuit config -rxActiveTimeslotList "1 2"
  sonetCircuit config -txIdleTimeslotList 4
  sonetCircuit config -rxIdleTimeslotList 4
  sonetCircuit config -name "Circuit 1"
  sonetCircuit config -direction circuitBidirectionSymmetrical
  sonetCircuit config -txType circuitPayloadRateSTS1mv
  sonetCircuit config -rxType circuitPayloadRateSTS1mv
  sonetCircuit config -enableTxLcas false
  sonetCircuit config -enableRxLcas false
  if {[sonetCircuitList add]} {
  errorMsg "error adding circuit 1 to sonetCircuitList on $chassis $card
$port"
  set circuitId1 [sonetCircuit cget -index]
  sonetCircuitProperties setDefault
  sonetCircuitProperties config -payloadType sonetGfp
  sonetCircuitProperties config -dataScrambling false
  sonetCircuitProperties config -C2byteTransmit 22
  sonetCircuitProperties config -C2byteExpected 22
  sonetCircuitProperties config -rxCrc sonetCrc32
  sonetCircuitProperties config -txCrc sonetCrc32
  sonetCircuitProperties config -transmitMode circuitTxModePacketStreams
  if {[sonetCircuitProperties set $chassis $card $port $circuitId1]} {
  errorMsg "error setting sonetCircuitProperties on $chassis $card $port
for circuit $circuitId1"
```

```
}
  gfpOverhead setDefault
  gfpOverhead config -enableSingleBitErrorCorrection true
  gfpOverhead config -enablePayloadScrambling true
  gfpOverhead config -expectedUPI 0x12
  if {[gfpOverhead set $chassis $card $port $circuitId1]} {
  errorMsg "error setting gfpOverhead on $chassis $card $port for cir-
cuit $circuitId1"
  # Configuring sonet errors for port
  sonetError setDefault
  \verb|sonetError| config - insertion Mode sonet Continuous|
  sonetError config -consecutiveErrors 1
  \verb|sonetError| config - error Period 0|\\
  sonetError config -errorUnits sonetSeconds
  sonetError setError sonetLofError
  sonetError setDefault
  sonetError config -insertionMode sonetContinuous
  sonetError config -consecutiveErrors 1
  sonetError config -errorPeriod 0
  sonetError config -errorUnits sonetSeconds
  sonetError setError sonetLineRdi
  if {[sonetError set $chassis $card $port]} {
  errorMsg "error setting sometError on $chassis $card $port"
  # Configuring sonet errors per cicuit
  set timeSlot 1
  sonetError setDefault
  sonetError config -insertionMode sonetContinuous
  sonetError config -consecutiveErrors 1
  sonetError config -errorPeriod 1
  sonetError config -errorUnits sonetFrames
  sonetError setError sonetBip3Error
  if {[sonetError set $chassis $card $port $circuitId1 $timeSlot]} {
  errorMsg "error setting sonetError on $chassis $card $port for circuit
$circuitId1 for timeslot $timeSlot"
  set timeSlot 2
  sonetError config -insertionMode sonetContinuous
  sonetError config -consecutiveErrors 5
  sonetError config -errorPeriod 1
  sonetError config -errorUnits sonetFrames
  sonetError setError sonetPathRdi
  if {[sonetError set $chassis $card $port $circuitId1 $timeSlot]} {
  errorMsg "error setting sonetError on $chassis $card $port for circuit
$circuitId1 for timeslot $timeSlot"
  set timeSlot 4
  sonetError setDefault
  sonetError config -insertionMode sonetContinuous
  sonetError config -consecutiveErrors 1
  sonetError config -errorPeriod 1
  sonetError config -errorUnits sonetFrames
  sonetError setError sonetPathLop
  if {[sonetError set $chassis $card $port $circuitId1 $timeSlot]} {
  errorMsg "error setting sometError on $chassis $card $port for circuit
$circuitId1 for timeslot $timeSlot"
  # Configuring the second circuit
  sonetCircuit setDefault
  sonetCircuit config -txActiveTimeslotList "3 9"
```

```
sonetCircuit config -rxActiveTimeslotList 13
  sonetCircuit config -txIdleTimeslotList 10
  sonetCircuit config -rxIdleTimeslotList "22 67"
  sonetCircuit config -name "Circuit 2"
  sonetCircuit config -direction circuitBidirectionAsymmetrical
  sonetCircuit config -txType circuitPayloadRateSTS1mv
  sonetCircuit config -rxType circuitPayloadRateSTS3cmv
  sonetCircuit config -enableTxLcas true
  sonetCircuit config -enableRxLcas true
  if {[sonetCircuitList add ]} {
  \verb|errorMsg| "error adding circuit 2 to sonetCircuitList on $chassis $card| \\
$port"
  set circuitId2 [sonetCircuit cget -index]
  sonetCircuitProperties setDefault
  sonetCircuitProperties config -payloadType sonetFrameRelayCisco
  \verb|sonetCircuitProperties| config - \verb|dataScrambling| false|
  sonetCircuitProperties config -C2byteTransmit 22
  sonetCircuitProperties config -C2byteExpected 22
  sonetCircuitProperties config -rxCrc sonetCrc1
  sonetCircuitProperties config -txCrc sonetCrc16
  sonetCircuitProperties config -transmitMode circuitTxModePacketStreams
  if {[sonetCircuitProperties set $chassis $card $port $circuitId2]} {
  errorMsg "error setting sonetCircuitProperties on $chassis $card $port
for circuit $circuitId2"
  lcas setDefault
  lcas config -rsAck 15
  lcas config -holdOff 25
  lcas config -waitToRestore 35
  if {[lcas set $chassis $card $port $circuitId2]} {
  errorMsg "error setting lcas on $chassis $card $port for circuit $cir-
cuitId2"
  }
  # Configuring sonet errors for port
  sonetError config -insertionMode sonetContinuous
  sonetError config -consecutiveErrors 1
  sonetError config -errorPeriod 0
  sonetError config -errorUnits sonetSeconds
  sonetError setError sonetLineRei
  sonetError setDefault
  sonetError config -insertionMode sonetContinuous
  sonetError config -consecutiveErrors 1
  sonetError config -errorPeriod 0
  sonetError config -errorUnits sonetSeconds
  sonetError setError sonetLineRdi
  if {[sonetError set $chassis $card $port]} {
  errorMsg "error setting sonetError on $chassis $card $port"
  # Configuring sonet errors per cicuit
  set timeSlot 3
  sonetError setDefault
  sonetError config -insertionMode sonetContinuous
  sonetError config -consecutiveErrors 1
  sonetError config -errorPeriod 1
  sonetError config -errorUnits sonetFrames
  sonetError setError sonetPathRei
  if {[sonetError set $chassis $card $port $circuitId2 $timeSlot]} {
  errorMsg "error setting sonetError on $chassis $card $port for circuit
$circuitId2 for timeslot $timeSlot"
  }
```

```
filter setDefault
  filter config -captureTriggerCircuit filterAnyCircuit
  filter config -captureFilterCircuit filterAnyCircuit
  filter config -captureTriggerEnable true
  filter config -captureFilterEnable true
  if {[filter set $chassis $card $port]} {
  errorMsg "error setting filter on $chassis $card $port"
  filterPallette setDefault
  filterPallette config -circuitList "1 2"
  if {[filterPallette set $chassis $card $port]} {
  errorMsg "error setting filterPallette on $chassis $card $port"
  lappend portList [list $chassis $card $port]
  ixWritePortsToHardware portList
  ixCheckLinkState portList
  # Circuit 1 - Stream 1
  set streamId 1
  stream setDefault
  stream config -name "Circuit 1"
  stream config -enable true
  gfp setDefault
  gfp config -enablePli true
  gfp config -pli 65
  gfp config -payloadType gfpDataFcsNullExtensionEthernet
  gfp config -fcs gfpGoodFcs
  if {[gfp set $chassis $card $port $circuitId1]} {
  errorMsg "error setting gfp on $chassis $card $port for circuit $cir-
cuitId1"
  if {[stream setCircuit $chassis $card $port $circuitId1 $streamId]} {
  errorMsg "error setting circuit stream on $chassis $card $port for cir-
cuit $circuitId1"
  # Circuit 2 - Stream 1
  set streamId 1
  stream setDefault
  stream config -name "Circuit 2"
  stream config -enable true
  stream config -framesize 100
  protocol setDefault
  protocol config -name ipV4
  ip setDefault
  ip config -precedence routine
  ip config -ttl 70
  ip config -ipProtocol ipV4ProtocolReserved255
  if {[ip set $chassis $card $port]} {
  errorMsg "error setting ip on $chassis $card $port for circuit $cir-
cuitId2"
  }
  frameRelay setDefault
  frameRelay config -dlci 10
  if {[frameRelay set $chassis $card $port $circuitId2]} {
  errorMsg "error setting frameRelay on $chassis $card $port for circuit
$circuitId2"
  }
  if {[stream setCircuit $chassis $card $port $circuitId2 $streamId]} {
  errorMsg "error setting circuit stream on $chassis $card $port for cir-
cuit $circuitId2"
  }
  ixWriteConfigToHardware portList -noProtocolServer
```

}

# **SEE ALSO**

sonetCircuit, sonetCircuitProperties

# sonetCircuitProperties

sonetCircuitProperties - used to configure circuit properties after the circuit is added. The Sonet properties for the circuit is configured here.

## **SYNOPSIS**

sonetCircuitProperties sub-command options

### **DESCRIPTION**

The sonetCircuitProperties command is used to configure the circuit properties of a POS port of a card on a chassis.

### STANDARD OPTIONS

### transitMode

Configure the transmit mode. (default = circuitTxModePacketStreams) Available options:

- circuitTxModePacketStreams
- circuitTxModeAdvancedScheduler

# payloadType

Configure the Sonet header payload type. (default = sonetHdlcPppIp) Available options:

- sonetHdlcPppIp
- sonetCiscoHdlc
- sonetOther
- sonetFrameRelay1490
- sonetFrameRelayCisco
- sonetGfp
- sonetLaps

# dataScrambling true | false

Configure the Sonet dataScrambling payload type. (default = false)

# C2byteTransmit

Configure the Sonet C2byteTransmit . (default = 22)

# C2byteExpected

Configure the Sonet C2byteExpected. (default = 22)

## **rxCrc**

This parameter is used to configure Rx CRC.

### txCrc

This parameter is used to configure Tx CRC.

# index

This parameter is used to view the circuit index assigned by hardware. (default = 0)

# **COMMANDS**

The sonetCircuitProperties command is invoked with the following sub-commands. If no sub-command is specified, returns a list of all sub-commands available.

```
sonetCircuitProperties cget option
```

Returns the current value of the configuration option given by option. Option may have any of the values accepted by the sonetCircuitProperties command.

```
sonetCircuitProperties config option value
```

Modify the configuration options of the port. If no option is specified, returns a list describing all of the available options (see STANDARD OPTIONS).

```
sonetCircuitProperties get chassisID cardID portID circuitID
```

Gets the IxTclHal configurations from local IxHal. Specific errors are:

- No connection to a chassis
- Invalid port number
- Not a supported feature on this port
- The port is being used by another user
- Configured parameters are not valid for this setting

sonetCircuitProperties **set** chassisID cardID portID circuitID

Sets the IxTclHal configurations to local IxHal.

```
sonetCircuitProperties setDefault
```

Sets to IxTclHal default values for all configuration options.

# **EXAMPLES**

See example

### **SEE ALSO**

sonetCircuit, sonetCircuitList

## sonetError

sonetError - configure the sonet error generation of a POS port of a card on a chassis.

## **SYNOPSIS**

sonetError sub-command options

### **DESCRIPTION**

The sonetError command is used to configure the sonet error generation properties of a POS port of a card on a chassis.

## STANDARD OPTIONS

# consecutiveErrors

The number of consecutive error frames to insert when an error is inserted either periodically, continuously or only once. (default = 1)

# errorPeriod

If insertionMode is set to sonetPeriodic, then this is the period of time or number of frames to insert errors over, depending on the setting of errorUnits. A value of 1 is always used for OC12/OC3 ports. (default = 1)

## errorUnits

If insertionMode is set to sonetPeriodic, then this determines whether errorPeriod refers to time (expressed in seconds) or frames. OC12/OC3 cards may only use units of seconds.

| Option       | Value | Notes                                               |
|--------------|-------|-----------------------------------------------------|
| sonetFrames  | 0     | (default) errorPeriod expressed in number of frames |
| sonetSeconds | 1     | errorPeriod expressed in number of seconds          |

# insertionMode

The periodicity of error insertion.

| Option          | Value | Notes                                                                        |
|-----------------|-------|------------------------------------------------------------------------------|
| sonetContinuous | 0     | Errors are inserted continuously                                             |
| sonetPeriodic   |       | Errors are inserted periodically as determined by errorPeriod and errorUnits |
| sonetOff        | 2     | (default) Errors are not inserted                                            |

## sonetErrorType

Read-only. When an error configuration is read back with sonetError getError, this reflects the sonet error type. All of the errors listed here are also non-Vcat port level errors.

| Option         | Value | Usage                                 |
|----------------|-------|---------------------------------------|
| sonetLofError  | 1     | Loss of Frame (Vcat port level error) |
| sonetBip1Error | 2     | BIP 1 (Vcat port level error)         |
| sonetBip2Error | 3     | BIP 2 (Vcat port level error)         |
| sonetBip3Error | 4     | BIP 3 (circuit level error)           |
| sonetLineAis   | 5     | Line AIS (Vcat port level error)      |

| Option        | Value | Usage                              |
|---------------|-------|------------------------------------|
| sonetLineRei  | 6     | Line REI (Vcat port level error)   |
| sonetLineRdi  | 7     | Line RDI (Vcat port level error)   |
| sonetPathLop  | 8     | Loss of Path (circuit level error) |
| sonetPathAis  | 9     | Path AIS (circuit level error)     |
| sonetPathRei  | 10    | Path REI (circuit level error)     |
| sonetPathRdi  | 11    | Path RDI (circuit level error)     |
| sonetLosError | 12    | Loss of signal                     |

### **COMMANDS**

The sonet command is invoked with the following sub-commands. If no sub-command is specified, returns a list of all sub-commands available.

```
sonetError cget option
```

Returns the current value of the configuration option given by option. Option may have any of the values accepted by the sonet command.

```
sonetError config option value
```

Modify the configuration options of the port. If no option is specified, returns a list describing all of the available options (see STANDARD OPTIONS) for port.

```
sonetError get chasID cardID portID circuitID timeslot
```

Gets the current sonetError configuration for all of the sonet error types for the port indicated from its hardware. Call this command before calling sonet cget option value to get the value of the configuration option. Specific errors are:

- · No connection to a chassis
- Invalid port number
- The port is not a Packet over Sonet port.

```
sonetError getError sonetErrorType
```

Retrieves the values of the attributes (insertionMode, consecutiveErrors, errorPeriod, and errorUnits) associated with the sonetErrorType. See the description of sonetErrorType above for a list of the possible values. The sonetError get command must be used before getError.

```
sonetError insertError sonetErrorType chasID cardID portID circuitID timeslot
```

Inserts a single instance of the error defined by sonetErrorType and in the standard options into the sonet stream for the indicated port.

```
sonetError set chasID cardID portID circuitID timeslot
```

Sets the configuration of the port in IxTclHAL with id portID on card cardID, chassis chasID by reading the configuration option values set by the sonet config option value command. Specific per-port errors are:

- No connection to a chassis
- Invalid port number
- · The port is being used by another user
- The configured parameters are not valid for this port
- The port is not a Packet over Sonet port or 10Gigabit WAN.

These error types can be per-circuit:

- sonetBip3Error
- sonetPathLop
- sonetPathAis
- sonetPathRei
- sonetPathRdi

```
sonetError setDefault
```

Sets to IxTclHal default values for all configuration options.

```
sonetError setError sonetErrorType
```

Sets the attributes (insertionMode, consecutiveErrors, errorPeriod, and errorUnits) associated with the sonetErrorType. See the description of sonetErrorType above for a list of the possible values. The sonetError set command should be used after this command to write the values to the hardware.

```
sonetError start chasID cardID portID circuitID
```

Starts sonet error insertion on the selected port. Specific errors are:

- No connection to a chassis
- · Invalid port number
- The port is being used by another user
- The port is not a Packet over Sonet port or 10Gigabit WAN.

```
sonetError stop chasID cardID portID circuitID
```

Stops sonet error insertion on the selected port. Specific errors are:

- No connection to a chassis
- · Invalid port number
- The port is being used by another user
- The port is not a Packet over Sonet port or 10Gigabit WAN.

## **EXAMPLES**

```
package require IxTclHal
proc printState {} \
   {
    for {set errType $::sonetLofError} {$errType <= $::sonetPathRei} {incr
errType} {
    sonetError getError $errType
    ixPuts -nonewline " errType: $errType"
    ixPuts -nonewline " insertionMode: "
    ixPuts -nonewline [sonetError cget -insertionMode]
    ixPuts -nonewline " errorPeriod: "</pre>
```

```
ixPuts -nonewline [sonetError cget -errorPeriod]
ixPuts -nonewline " errorUnits: "
ixPuts -nonewline [sonetError cget -errorUnits]
ixPuts -nonewline " consecutiveErrors: "
ixPuts [sonetError cget -consecutiveErrors]"
# Connect to chassis and get chassis ID
set host localhost
set username user
# Check if we're running on UNIX - connect to the TCL Server
# which must be running on the chassis
if [isUNIX] {
if [ixConnectToTclServer $host] {
ixPuts "Could not connect to $host"
return 1
# Now connect to the chassis
if [ixConnectToChassis $host] {
ixPuts $::ixErrorInfo
return 1
# Get the chassis ID to use in port lists
set chas [ixGetChassisID $host]
# Assuming that an OC48 POS card is in slot 17
set card 17
set portList [list [list $chas $card 1]]
# Login before taking ownership
if [ixLogin $username] {
ixPuts $::ixErrorInfo
return 1
# Take ownership of the ports we'll use
if [ixTakeOwnership $portList] {
ixPuts $::ixErrorInfo
return 1
# Get the type of card and check if it's the correct type
set ifType [card getInterface $chas $card]
if {$ifType != $::interfaceOc48} {
ixPuts "Card $card is not an OC48c POS card"
} else {
sonetError setDefault
ixPuts ""
ixPuts "Initial State:"
printState
sonetError config -insertionMode sonetContinuous
sonetError config -consecutiveErrors 5
sonetError setError sonetLofError
sonetError config -insertionMode sonetPeriodic
sonetError config -errorUnits sonetSeconds
sonetError config -errorPeriod 10
sonetError config -consecutiveErrors 20
sonetError setError sonetBip1Error
sonetError set $chas $card 1
ixWriteConfigToHardware portList
sonetError get $chas $card 1
ixPuts "After changes:"
printState
sonetError start $chas $card 1
after 1000
```

```
sonetError stop $chas $card 1
sonetError setDefault
sonetError config -consecutiveErrors 4
sonetError insertError sonetLineAis $chas $card 1
}
# Let go of the ports that we reserved
ixClearOwnership $portList
# Disconnect from the chassis we're using
ixDisconnectFromChassis $host
# If we're running on UNIX, disconnect from the TCL Server
if [isUNIX] {
ixDisconnectTclServer $host
}
```

# **SEE ALSO**

card, port, sonet

# sonetOverhead

sonetOverhead - insert J0/J1 overhead trace messages.

### **SYNOPSIS**

sonetOverhead sub-command options

### **DESCRIPTION**

The sonetOverhead command is used to configure the insertion of trace messages in the J0/J1 areas of the sonet overhead. The sonetOverhead configurations for circuit are grouped under the sonetCircuitProperties. command.

## STANDARD OPTIONS

# enableJ0Insertion true | false

If true, the message in traceMessageJ0 is inserted in the sonet header. (default = false)

# enableJ1Insertion true | false

If true, the message in traceMessageJ1 is inserted in the sonet header. (default = false)

## traceMessageJ0

The value of the trace message to insert in the J0 bytes of the sonet header, if enable J0 Insertion is set to true. The value is expressed as a hex string. After a sonet Overhead get, this holds the value of the J0 bytes from the received sonet header. (default =  $\{\}$ )

# traceMessageJ1

The value of the trace message to insert in the J1 bytes of the sonet header, if enableJ1Insertion is set to true. The value is expressed as a hex string. After a sonetOverhead get, this holds the value of the J1 bytes from the received sonet header. (default =  $\{\}$ )

# **COMMANDS**

The sonet command is invoked with the following sub-commands. If no sub-command is specified, returns a list of all sub-commands available.

```
sonetOverhead cget option
```

Returns the current value of the configuration option given by option. Option may have any of the values accepted by the sonet command.

```
sonetOverhead config option value
```

Modify the configuration options of the port. If no option is specified, returns a list describing all of the available options (see STANDARD OPTIONS) for port.

```
sonetOverhead get chasID cardID portID [circuitID] [timeslot]
```

Gets the current sonetOverhead trace messages for the port indicated from its hardware. Call this command before calling sonet cget option value to get the value of the configuration option. Specific errors are:

- No connection to a chassis
- Invalid port number
- The port is not a Packet over Sonet port.

```
sonetOverhead set chasID cardID portID [circuitID] [timeslot]
```

Sets the configuration of the indicated port by reading the configuration option values set by the sonet config option value command. Specific errors are:

- No connection to a chassis
- Invalid port number
- The port is being used by another user
- The configured parameters are not valid for this port
- The port is not a Packet over Sonet port or 10Gigabit WAN.

```
sonetOverhead setDefault
```

Sets to IxTclHal default values for all configuration options.

### **EXAMPLES**

```
package req IxTclHal
set hostname astro
set txCard 2
set rxCard 3
set port 1
set streamId 1
set username user
# Check if we're running on UNIX - connect to the TCL Server
# which must be running on the chassis
if [isUNIX] {
if [ixConnectToTclServer $host] {
ixPuts "Could not connect to $host"
return 1
}
}
```

```
# Now connect to the chassis
  if [ixConnectToChassis $host] {
  ixPuts $::ixErrorInfo
  return 1
  # Get the chassis ID to use in port lists
  set chassis [ixGetChassisID $host]
  set portList [list [list $chassis $txCard $port] [list $chassis
$rxCard $port]]
  # Login before taking ownership
  if [ixLogin $username] {
  ixPuts $::ixErrorInfo
  return 1
  # Take ownership of the ports we'll use
  if [ixTakeOwnership $portList] {
  ixPuts $::ixErrorInfo
  return 1
  # port setup
  # sonet setup
  sonetOverhead setDefault
  sonetOverhead config -enableJ0Insertion true
  sonetOverhead config -enableJ1Insertion true
  00 00 00 00 00}
  sonetOverhead config -traceMessageJ1 {E8 65 6C 6C 6F 20 74 68 65 72 65
20 00 00 00 00}
  sonetOverhead set $chassis $txCard $port
  ixWritePortsToHardware portList
  sonetOverhead get $chassis $rxCard $port
  set j0 [sonetOverhead cget -traceMessageJ0]
  set j1 [sonetOverhead cget -traceMessageJ1]
  # Let go of the ports that we reserved
  ixClearOwnership $portList
  # Disconnect from the chassis we're using
  ixDisconnectFromChassis $host
  # If we're running on UNIX, disconnect from the TCL Server
  if [isUNIX] {
  ixDisconnectTclServer $host
```

## **SEE ALSO**

card, port, sonet, sonetCircuitProperties

# splitPacketGroup

splitPacketGroup - configures split packet group operation.

# **SYNOPSIS**

splitPacketGroup sub-command options

## **DESCRIPTION**

The splitPacketGroup command is used to configure split packet groups in stream generation. Up to 17 bytes can be configured in three separate chunks.

| is neces | configuring split packet groups, and all 17 bytes are being used, it ssary to reset the defaults for the split packet group before chanes size of each split section. |
|----------|----------------------------------------------------------------------------------------------------|
|----------|----------------------------------------------------------------------------------------------------|

### STANDARD OPTIONS

# groupIdOffset

The offset, in bytes, from the starting point set in <code>groupIdOffsetBaseType</code> .

# groupIdOffsetBaseType

Where in the packet to start the offset for the PGID split section.

| Option                           | Value | Usage                                             |
|----------------------------------|-------|---------------------------------------------------|
| splitPgidStartOfFrame            | 0     | Start offset at the beginning of the frame        |
| splitPgidOffsetFrom<br>Signature | 1     | Start offset from the beginning of the signature. |

# groupIdWidth

The number of bytes in the PGID split section. (default = 4)

# groupIdMask

The bit mask for the PGID group. (default = FF FF FF FF)

# **COMMANDS**

The splitPacketGroup command is invoked with the following sub-commands. If no sub-command is specified, returns a list of all sub-commands available.

```
splitPacketGroup cget option
```

Returns the current value of the configuration option given by option. Option may have any of the values accepted by the splitPacketGroup command.

```
splitPacketGroup config option value
```

Modify the configuration options of the port. If no option is specified, returns a list describing all of the available options (see STANDARD OPTIONS) for port.

```
splitPacketGroup get chasID cardID portID
```

Gets the current split PGID configuration for the port indicated from its hardware. Specific errors are:

- · No connection to a chassis
- Invalid port number
- The port is not a Packet over Sonet port.

| TCL Development Guide, Release 9.01 |
|-------------------------------------|
|                                     |

```
splitPacketGroup set chasID cardID portID
```

Sets the configuration of the indicated port by reading the configuration option values set by the config option value command. Specific errors are:

- No connection to a chassis
- · Invalid port number
- The port is being used by another user
- The configured parameters are not valid for this port

```
splitPacketGroup setDefault
```

Sets to IxTclHal default values for all configuration options.

#### **EXAMPLES**

```
package req IxTclHal
  proc tdisp {val} {
  if {$val >= 1} {
  return "$val seconds"
  if {$val < 1 && $val >= 0.001} {
  return [format "%0.4f ms" [expr 1e003 * $val]]
  if {$val < 0.001} {
  return [format "%0.2f us" [expr 1e006 * $val]]
  }
  }
  proc testDuration {val } {
  set decimal [string range [format "%0.4f" [expr $val - /
int($val)]] 2 end]
  return "[clock format [expr int($val)] -format /
"%H:%M:%S" -gmt 1]"
  return "[clock format [expr int($val)] -format /
"%H:%M:%S" -gmt 1].$decimal"
  proc scaleChange {numbits} {
  global maxDurationWidget
  global ticksPerSample samplePeriod sampleDuration /
testDuration splitPgidVals
  set ticksPerSample [expr int(pow(2,$numbits))]
  set samplePeriod [expr (20.0 * $ticksPerSample) / 1000000000]
  set sampleDuration [expr $samplePeriod * 0x20000]
  set testDuration [testDuration $sampleDuration]
  set samplePeriod [tdisp $samplePeriod]
  set val [mpexpr 131071 << $numbits]</pre>
  set mask [mpformat %012x [mpexpr (0xffffffffffff ^ $val)]]
  regsub "0x" $mask "" mask
  set wordHi "[string range $mask 0 1] /
[string range $mask 2 3] [string range $mask 4 5] [string range $mask 6
  set wordLo "[string range $mask 8 9] [string range /
$mask 10 11]"
  set splitPgidVals "$wordHi $wordLo"
  puts "ticksPerSample $ticksPerSample "
  puts "samplePeriod $samplePeriod "
```

```
puts "sampleDuration $sampleDuration "
  puts "testDuration $testDuration "
  puts "samplePriod $samplePeriod "
  puts "splitPgidVals $splitPgidVals"
  proc setSplitPacketGroup {port offset} {
  global splitPgidVals
  scan $port "%d %d %d" ch ca po
  packetGroup getRx $ch $ca $po
  packetGroup config -groupIdMode packetGroupSplit
  packetGroup setRx $ch $ca $po
  splitPacketGrouplitPacketGroup set $ch $ca $po 1
  splitPacketGroup set $ch $ca $po 2
  splitPacketGroup config -groupIdOffset [expr $offset + 4]
  splitPacketGroup config -groupIdMask /
[lrange $splitPgidVals 4 5]
  splitPacketGroup config -groupIdWidth 2
  splitPacketGroup set $ch $ca $po 0
  splitPacketGroup setDefault
  \verb|splitPacketGroup| config - groupIdOffset \\ \verb|soffset| \\
  splitPacketGroup config -groupIdWidth 4
  splitPacketGroup config -groupIdMask /
[lrange $splitPqidVals 0 3]
  splitPacketGroup set $ch $ca $po 1
  splitPacketGroup setDefault
  splitPacketGroup set $ch $ca $po 2
```

# **SEE ALSO**

packetGroup

# srpArp

srpArp - configure an SRP ARP packet

# **SYNOPSIS**

srpArp sub-command options

### **DESCRIPTION**

The srpArp command is used to configure the contents of an SRP ARP packet to be transmitted as part of a stream.

# **STANDARD OPTIONS**

# mode

Indicates the mode of the packet.

| Option             | Value Usage |
|--------------------|-------------|
| srpModeReserved000 | 0           |
| srpModeReserved001 | 1           |

| Option                 | Value | Usage                                                      |
|------------------------|-------|------------------------------------------------------------|
| srpModeReserved010     | 2     |                                                            |
| srpModeATMCell         | 3     | An ATM data cell.                                          |
| srpModeControlMessage1 | 4     | A control message to be passed to the destination host.    |
| srpModeControlMessage2 | 5     | A control message to be buffered for the destination host. |
| srpModeUsageMessage    |       | (default) An SRP usage message.                            |
| srpModePacketData      | 7     | An SRP data packet.                                        |

# parityBit

The parity over the other SRP header bits.

| Option           | Value | Usage                                   |
|------------------|-------|-----------------------------------------|
| srpParityBitEven | 0     | Insert an even parity bit.              |
| srpParityBitOdd  | 1     | (default) Insert a correct, odd parity. |

# priority

Indicates the priority of the SRP packet. Eight priority levels (0 through 7) are offered. Packets on the ring are treated as low or high priority, where a threshold variable determines which values fall into the high priority range. This value is usually copied from the IP precedence bits. Control packets always use priority 7. (default = 0)

# ringIdentifier

Indicates whether the inner or outer ring is to receive the packet. Used by the Arp to make decisions about ring wrap or to determine whether or not a packet is accepted on the ring.

| Option                 | Value | Usage                 |
|------------------------|-------|-----------------------|
| srpRIngIdentifierOuter | 0     | (default) Outer ring. |
| srpRIngIdentifierInner | 1     | Inner ring.           |

## ttl

The hop counter decremented each time a node forwards a packet. When the counter reaches 0, the packet is removed from the ring. This may be set from 0 through 255. (default = 1)

### **COMMANDS**

The srpArp command is invoked with the following sub-commands. If no sub-command is specified, returns a list of all sub-commands available.

```
srpArp cget option
```

Returns the current value of the configuration option given by option. Option may have any of the values accepted by the srpArp command.

```
srpArp config option value
```

Modify the configuration options of the srpArp. If no option is specified, returns a list describing all of the available options (see STANDARD OPTIONS) for srpArp.

```
srpArp decode capSlice chasID cardID portID
```

Decodes a captured slice/frame into the srpArp variables. If not an srpArp frame, returns TCL\_ERROR. May be used to determine if the captured frame is a valid srpArp frame. Specific errors are:

No connection to a chassisThe captured frame is not an srpArp frame

```
srpArp get chasID cardID portID
```

Gets the current configuration of the srpArp frame for port with id portID on card cardID, chassis chasID. from its hardware. Call this command before calling srpArp cget option value to get the value of the configuration option. Specific errors are:

- No connection to a chassis
- · Invalid port number

```
srpArp set chasID cardID portID
```

Sets the configuration of the srpArp in IxHAL for port with id portID on card cardID, chassis chasID by reading the configuration option values set by the srpArp config option value command. Specific errors are:

- No connection to a chassis
- Invalid port number
- · The port is being used by another user
- · Configured parameters are not valid for this setting

```
srpArp setDefault
```

Sets to IxTclHal default values for all configuration options.

### **EXAMPLES**

```
package require IxTclHal
# Connect to chassis and get chassis ID
set host localhost
set username user
# Check if we're running on UNIX - connect to the TCL Server
# which must be running on the chassis
if [isUNIX] {
if [ixConnectToTclServer $host] {
ixPuts "Could not connect to $host"
return 1
# Now connect to the chassis
if [ixConnectToChassis $host] {
ixPuts $::ixErrorInfo
return 1
# Get the chassis ID to use in port lists
set chas [ixGetChassisID $host]
set card 71
set port 1
set portList [list [list $chas $card $port]]
# Login before taking ownership
if [ixLogin $username] {
ixPuts $::ixErrorInfo
return 1
```

```
}
# Take ownership of the ports we'll use
if [ixTakeOwnership $portList] {
ixPuts $::ixErrorInfo
return 1
sonet get $chas $card $port
sonet config -header sonetSrp
sonet set $chas $card $port
sonet write $chas $card $port
# IPS
srpIps setDefault
# Set Srp Header
srpIps config -ttl 128
srpIps config -priority 2
srpIps config -mode srpModeControlMessage1
srpIps config -ringIdentifier srpRingIdentifierInner
srpIps config -parityBit srpParityBitOdd
# Set Control Header
srpIps config -controlVersion 0
srpIps config -controlTTL 128
# Set IPS Specific Parameters
srpIps config -originatorMacAddress [stream cget -sa]
srpIps config -requestType srpIpsRequestTypeWaitToRestore
srpIps config -pathIndicator srpIpsPathIndicatorShort
srpIps config -statusCode srpIpsStatusCodeIdle
protocol setDefault
protocol config -appName SrpIps
srpIps set $chas $card $port
stream set $chas $card $port 1
# Discovery
srpDiscovery setDefault
# Set Srp Header
srpDiscovery config -ttl 128
srpDiscovery config -priority 2
srpDiscovery config -mode srpModeControlMessage1
srpDiscovery config -ringIdentifier srpRingIdentifierInner
srpDiscovery config -parityBit srpParityBitOdd
# Set Control Header
srpDiscovery config -controlVersion 0
srpDiscovery config -controlTTL 128
# Set Discovery Specific Parameters
srpDiscovery config -originatorMacAddress [stream cget -sa]
srpDiscovery config -topologyLength 25
# Set MAC bindings
srpDiscovery clearAllMacBindings
srpMacBinding config -address {00 00 de b0 01 00}
srpMacBinding config -wrappedNode srpWrappedNode
srpMacBinding config -ringIdentifier srpRingIdentifierInner
srpDiscovery addMacBinding
srpMacBinding config -address {00 00 de b0 01 01}
\verb|srpMacBinding| config - \verb|wrappedNode| srpWrappedNode|
srpMacBinding config -ringIdentifier srpRingIdentifierInner
srpDiscovery addMacBinding
srpDiscovery set $chas $card $port
protocol setDefault
protocol config -appName SrpDiscovery
stream set $chas $card $port 2
```

```
# ARP
srpArp setDefault
# Set Srp Header
srpArp config -ttl 255
srpArp config -priority 7
srpArp config -mode srpModePacketData
srpArp config -ringIdentifier srpRingIdentifierOuter
srpArp config -parityBit srpParityBitEven
srpArp set $chas $card $port
protocol setDefault
protocol config -appName srpArp
stream set $chas $card $port 3
# Usage
port get $chas $card $port
srpUsage setDefault
# Set Srp Header
srpUsage setDefault
srpUsage config -ttl 128
srpUsage config -priority 2
srpUsage config -mode srpModeUsageMessage
srpUsage config -ringIdentifier srpRingIdentifierInner
srpUsage config -parityBit srpParityBitOdd
srpUsage config -txMacAddress [port cget -MacAddress]
srpUsage config -txUsageEnable true
srpUsage config -txRepeatInterval 100
srpUsage config -txValue 0
srpUsage config -rxMacAddress [port cget -DestMacAddress]
srpUsage config -rxTimeout 100
srpUsage config -rxTimeoutThreshhold 10
srpUsage set $chas $card $port
port set $chas $card $port
port write $chas $card $port
# Post transmission.
stat get statAllStats $chas $card $port
stat cget -srpKeepAliveFramesReceived
stat getRate $chas $card $port -srpSrpHeaderParityErrors
# Let go of the ports that we reserved
ixClearOwnership $portList
# Disconnect from the chassis we're using
ixDisconnectFromChassis $host
# If we're running on UNIX, disconnect from the TCL Server
if [isUNIX] {
ixDisconnectTclServer $host
```

## **SEE ALSO**

srpDiscovery, srpMacBinding, srpIps, srpUsage

# srpDiscovery

srpDiscovery - configure an SRP discovery packet

# **SYNOPSIS**

srpDiscovery sub-command options

## **DESCRIPTION**

The srpDiscovery command is used to configure the contents of an SRP discovery packet to be transmitted as part of a stream. The bindings are configured in the *srpMacBinding* command and then added to the discovery packet using the addMacBinding sub-command.

## STANDARD OPTIONS

### controlCheckSumMode

The checksum mode associated with the control packet.

| Option                   | Value | Usage                             |
|--------------------------|-------|-----------------------------------|
| srpDiscoveryCheckSumBad  | 0     | Insert a bad checksum.            |
| srpDiscoveryCheckSumGood | 1     | (default) Insert a good checksum. |

### controlTTL

The control layer hop-count that is decremented by one each time a node forwards a control packet. (default = 0)

# controlType

An alternate setting for the control type setting in the packet; controlTypeOverride must be set to true for this value to be used. (default = 1)

# controlTypeOverride true | false

Indicates whether the value in controlType should be used to override the default setting of srpControlTypeDiscovery. (default = false)

## controlVersion

The version number associated with the control type fields. The only supported version is version 0. (default = 0)

# controlVersionOverride true | false

Indicates whether the value in controlVersion should be used to override the default setting of 0. (default = false)

### mode

Indicates the mode of the packet.

| Option             | Value | Usage             |
|--------------------|-------|-------------------|
| srpModeReserved000 | 0     |                   |
| srpModeReserved001 | 1     |                   |
| srpModeReserved010 | 2     |                   |
| srpModeATMCell     | 3     | An ATM data cell. |

| Option                 | Value | Usage                                                      |
|------------------------|-------|------------------------------------------------------------|
| srpModeControlMessage1 | 4     | A control message to be passed to the destination host.    |
| srpModeControlMessage2 | 5     | A control message to be buffered for the destination host. |
| srpModeUsageMessage    | 6     | (default) An SRP usage message.                            |
| srpModePacketData      | 7     | An SRP data packet.                                        |

# originatorMacAddress

The original source MAC address. This differs from the source MAC address in that as a packet is forwarded from node to node, the source MAC address is modified to reflect the current node, whereas the originator MAC address always reflects the first source address.  $(default = \{00\ 00\ 00\ 00\ 00\ 00\})$ 

# parityBit

The parity over the other SRP header bits.

| Option           | Value | Usage                                   |
|------------------|-------|-----------------------------------------|
| srpParityBitEven | 0     | Insert an even parity bit.              |
| srpParityBitOdd  | 1     | (default) Insert a correct, odd parity. |

# priority

Indicates the priority of the SRP packet. Eight priority levels (0 through 7) are offered. Packets on the ring are treated as low or high priority, where a threshold variable determines which values fall into the high priority range. This value is usually copied from the IP precedence bits. Control packets always use priority 7. (default = 0)

# ringIdentifier

Indicates whether the inner or outer ring is to receive the packet. Used by the Discovery to make decisions about ring wrap or to determine whether or not a packet is accepted on the ring.

| Option                 | Value | Usage                 |
|------------------------|-------|-----------------------|
| srpRIngIdentifierOuter | 0     | (default) Outer ring. |
| srpRIngIdentifierInner | 1     | Inner ring.           |

# topologyLength

The length of the topology discovery packet beginning with the MAC type/MAC binding data. This must be a multiple of seven since each binding is seven bytes long. (default = 0)

## ttl

The hop counter decremented each time a node forwards a packet. When the counter reaches 0, the packet is removed from the ring. This may be set from 0 through 255. (default = 1)

### **COMMANDS**

The srpDiscovery command is invoked with the following sub-commands. If no sub-command is specified, returns a list of all sub-commands available.

| TCL Development Guide, Release 9.01 | 905 |
|-------------------------------------|-----|
|                                     |     |

### srpDiscovery addMacBinding

Adds the MAC binding found in the *srpMacBinding* command to the list associated with the discovery packet.

```
srpDiscovery cget option
```

Returns the current value of the configuration option given by option. Option may have any of the values accepted by the srpDiscovery command.

```
srpDiscovery clearAllMacBindings
```

Clears all of the MAC bindings associated with the discovery packet.

```
srpDiscovery config option value
```

Modify the configuration options of the srpDiscovery. If no option is specified, returns a list describing all of the available options (see STANDARD OPTIONS) for srpDiscovery.

```
srpDiscovery decode capSlice chasID cardID portID
```

Decodes a captured slice/frame into the srpDiscovery variables. If not an srpDiscovery frame, returns TCL\_ERROR. May be used to determine if the captured frame is a valid srpDiscovery frame. Specific errors are:

- No connection to a chassis
- The captured frame is not an srpDiscovery frame

```
srpDiscovery delMacBinding macBindingAddress
```

Deletes the MAC binding which matches macBindingAddress.

```
srpDiscovery get chasID cardID portID
```

Gets the current configuration of the srpDiscovery frame for port with id portID on card cardID, chassis chasID. from its hardware. Call this command before calling srpDiscovery cget option value to get the value of the configuration option. Specific errors are:

- No connection to a chassis
- Invalid port number

```
srpDiscovery getFirstMacBinding
```

Accesses the first MAC binding in the list and moves the data to the *srpMacBinding* command.

```
\verb|srpDiscovery| \ \textbf{getMacBinding}| \ \textit{macBindingAddress}|
```

Accesses the MAC binding in the list which uses macBindingAddress and moves the data to the *srpMacBinding* command.

```
srpDiscovery getNextMacBinding
```

Accesses the next MAC binding in the list and moves the data to the *srpMacBinding* command.

```
srpDiscovery set chasID cardID portID
```

Sets the configuration of the srpDiscovery in IxHAL for port with id portID on card cardID, chassis chasID by reading the configuration option values set by the srpDiscovery config option value command. Specific errors are:

- No connection to a chassis
- · Invalid port number
- The port is being used by another user
- Configured parameters are not valid for this setting

## srpDiscovery setDefault

Sets to IxTclHal default values for all configuration options.

# **EXAMPLES**

See examples under *srpArp* 

### **SEE ALSO**

srpMacBinding, srpArp, srpIps, srpUsage

# srpIps

srpIps - configure an SRP IPS protection control packet

## **SYNOPSIS**

srpIps sub-command options

### **DESCRIPTION**

The srpIps command is used to configure the contents of an SRP Intelligent Protection Switching (IPS) packet to be transmitted as part of a stream.

# STANDARD OPTIONS

# controlCheckSumMode

The checksum mode associated with the control packet.

| Option             | Value | Usage                             |
|--------------------|-------|-----------------------------------|
| srpIpsCheckSumBad  | 0     | Insert a bad checksum.            |
| srpIpsCheckSumGood | 1     | (default) Insert a good checksum. |

#### controlTTL

The control layer hop-count that is decremented by one each time a node forwards a control packet. (default = 0)

# controlType

An alternate setting for the control type setting in the packet; controlTypeOverride must be set to true for this value to be used. (default = 2)

| TCL Development Guide, Release 9.01 |  |
|-------------------------------------|--|
|                                     |  |

# controlTypeOverride true | false

Indicates whether the value in controlType should be used to override the default setting of srpControlTypeIps. (default = false)

### controlVersion

The version number associated with the control type fields. The only supported version is version 0. (default = 0)

# controlVersionOverride true | false

Indicates whether the value in controlVersion should be used to override the default setting of 0. (default = false)

### mode

Indicates the mode of the packet.

| Option                 | Value | Usage                                                      |
|------------------------|-------|------------------------------------------------------------|
| srpModeReserved000     | 0     |                                                            |
| srpModeReserved001     | 1     |                                                            |
| srpModeReserved010     | 2     |                                                            |
| srpModeATMCeII         | 3     | An ATM data cell.                                          |
| srpModeControlMessage1 | 4     | A control message to be passed to the destination host.    |
| srpModeControlMessage2 | 5     | A control message to be buffered for the destination host. |
| srpModeUsageMessage    | 6     | (default) An SRP usage message.                            |
| srpModePacketData      | 7     | An SRP data packet.                                        |

# originatorMacAddress

The original source MAC address. This differs from the source MAC address in that as a packet is forwarded from node to node, the source MAC address is modified to reflect the current node, whereas the originator MAC address always reflects the first source address.  $(default = \{00\ 00\ 00\ 00\ 00\ 00\})$ 

# parityBit

The parity over the other SRP header bits.

| Option           | Value | Usage                                   |
|------------------|-------|-----------------------------------------|
| srpParityBitEven | 0     | Insert an even parity bit.              |
| srpParityBitOdd  | 1     | (default) Insert a correct, odd parity. |

# pathIndicator

Determines whether the control packet is sent only to an adjacent node or around the entire ring.

| Option                   | Value | Usage                                             |
|--------------------------|-------|---------------------------------------------------|
| srpIpsPathIndicatorShort | 0     | Message is just send to the next node.            |
| srpIpsPathIndicatorLong  | 1     | (default) Message is sent around the entire ring. |

# priority

Indicates the priority of the SRP packet. Eight priority levels (0 through 7) are offered. Packets on the ring are treated as low or high priority, where a threshold variable determines which values fall into the high priority range. This value is usually copied from the IP precedence bits. Control packets always use priority 7. (default = 0)

# requestType

The type of IPS request.

| Option                         | Value | Usage                                                                                                    |
|--------------------------------|-------|----------------------------------------------------------------------------------------------------|
| srpIpsRequestTypeNoRequest     | 0     | (default) No request.                                                                                                    |
| srpIpsRequestTypeWaitToRestore | 5     | Wait to restore. Instead of unwrapping immediately after a failure condition or manual request has been cleared, the node waits for a configured period of time before unwrapping |
| srpIpsRequestTypeManualSwitch  | 6     | Manual switch. Force a switch.                                                                                                    |
| srpIpsRequestTypeSignalDegrade | 8     | Signal degrade. A switch initiated by detecting line BER above a specific threshold or excessive CRC errors.                                                                      |
| srpIpsRequestTypeSignalFail    | 11    | Signal fail. A switch initiated by detecting los of signal, los of frame, line bit error rate above a specific threshold, line AIS or excessive CRC errors.                       |
| srpIpsRequestTypeForcedSwitch  | 13    | Forced switch. Force a switch; same as manual switch but with higher priority.                                                                                                    |

# ringIdentifier

Indicates whether the inner or outer ring is to receive the packet. Used by the IPS to make decisions about ring wrap or to determine whether or not a packet is accepted on the ring.

| Option                 | Value | Usage                 |
|------------------------|-------|-----------------------|
| srpRIngIdentifierOuter | 0     | (default) Outer ring. |
| srpRIngIdentifierInner | 1     | Inner ring.           |

# **statusCode**

Indicates the state of a node in terms of traffic wrapping.

| Option                     | Value | Usage                                                                                 |
|----------------------------|-------|---------------------------------------------------------------------------------------|
| srpIpsStatusCodeIdle       |       | (default) The node is prepared to perform protection switching if necessary.          |
| srpIpsStatusCodeProtection |       | Indicates that a node is currently participating in a protection switching operation. |

| TCL Development Guide, Release 9.01 | 909 |
|-------------------------------------|-----|
|                                     |     |

### ttl

The hop counter decremented each time a node forwards a packet. When the counter reaches 0, the packet is removed from the ring. This may be set from 0 through 255. (default = 1)

### **COMMANDS**

The srpIps command is invoked with the following sub-commands. If no sub-command is specified, returns a list of all sub-commands available.

```
srpIps cget option
```

Returns the current value of the configuration option given by option. Option may have any of the values accepted by the srpIps command.

```
srpIps config option value
```

Modify the configuration options of the srpIps. If no option is specified, returns a list describing all of the available options (see STANDARD OPTIONS) for srpIps.

```
srpIps decode capSlice [chasID cardID portID]
```

Decodes a captured slice/frame into the srpIps variables. If not an srpIps frame, returns TCL\_ERROR. May be used to determine if the captured frame is a valid srpIps frame. Specific errors are:

- · No connection to a chassis
- The captured frame is not an srpIps frame

```
srpIps get chasID cardID portID
```

Gets the current configuration of the srpIps frame for port with id portID on card cardID, chassis chasID. from its hardware. Call this command before calling srpIps cget option value to get the value of the configuration option. Specific errors are:

- No connection to a chassis
- Invalid port number

```
srpIps set chasID cardID portID
```

Sets the configuration of the srpIps in IxHAL for port with id portID on card cardID, chassis chasID by reading the configuration option values set by the srpIps config option value command. Specific errors are:

- · No connection to a chassis
- Invalid port number
- The port is being used by another user
- Configured parameters are not valid for this setting

```
srpIps setDefault
```

Sets to IxTclHal default values for all configuration options.

## **EXAMPLES**

See examples under *srpArp* 

#### **SEE ALSO**

srpArp, srpDiscovery, srpMacBinding, srpUsage

## **srpMacBinding**

srpMacBinding - configure an SRP Mac Binding

#### **SYNOPSIS**

srpMacBinding sub-command options

#### **DESCRIPTION**

The srpMacBinding command is used to configure a MAC binding that appears in an SRP Discovery packet. These bindings are included in a discovery packets through the use of the *srpDiscovery* command.

#### STANDARD OPTIONS

#### address

The MAC addressed bound. (default =  $\{CA CA CA CA CA CA\}$ )

## ringIdentifier

Which ring the binding applies to.

| Option                 | Value | Usage                     |
|------------------------|-------|---------------------------|
| srpRingIdentifierInner | 0     | (default) The inner ring. |
| srpRingIdentifierInner | 1     | The outer ring.           |

## wrappedNode

Whether the node is wrapped or not.

| Option           | Value | Usage                              |
|------------------|-------|------------------------------------|
| srpUnwrappedNode | 0     | (default) The node is not wrapped. |
| srpWrappedNode   | 1     | The node is wrapped.               |

## **COMMANDS**

The srpMacBinding command is invoked with the following sub-commands. If no sub-command is specified, returns a list of all sub-commands available.

 $\verb|srpMacBinding| \textbf{setDefault}|$ 

Sets to IxTclHal default values for all configuration options.

| TCL Development Guide, Release 9.01 |
|-------------------------------------|
|                                     |

## **EXAMPLES**

See examples under *srpArp* 

#### **SEE ALSO**

srpDiscovery, srpArp, srpIps, srpUsage

## srpUsage

srpUsage - configure an SRP Usage packet

#### **SYNOPSIS**

srpUsage sub-command options

## **DESCRIPTION**

The srpUsage command is used to configure the contents of an SRP Usage packet to be transmitted at intervals.

### STANDARD OPTIONS

#### mode

Indicates the mode of the packet.

| Option                 | Value | Usage                                                      |
|------------------------|-------|------------------------------------------------------------|
| srpModeReserved000     | 0     |                                                            |
| srpModeReserved001     | 1     |                                                            |
| srpModeReserved010     | 2     |                                                            |
| srpModeATMCell         | 3     | An ATM data cell.                                          |
| srpModeControlMessage1 | 4     | A control message to be passed to the destination host.    |
| srpModeControlMessage2 | 5     | A control message to be buffered for the destination host. |
| srpModeUsageMessage    | 6     | (default) An SRP usage message.                            |
| srpModePacketData      | 7     | An SRP data packet.                                        |

## parityBit

The parity over the other SRP header bits.

| Option           | Value | Usage                                   |
|------------------|-------|-----------------------------------------|
| srpParityBitEven | 0     | Insert an even parity bit.              |
| srpParityBitOdd  | 1     | (default) Insert a correct, odd parity. |

#### priority

Indicates the priority of the SRP packet. Eight priority levels (0 through 7) are offered. Packets on the ring are treated as low or high priority, where a threshold variable determines which values fall into the high priority range. This value is usually copied from the IP precedence bits. Control packets always use priority 7. (default = 0)

## ringIdentifier

Indicates whether the inner or outer ring is to receive the packet. Used by the Usage to make decisions about ring wrap or to determine whether or not a packet is accepted on the ring.

| Option                 | Value | Usage                 |
|------------------------|-------|-----------------------|
| srpRIngIdentifierOuter | 0     | (default) Outer ring. |
| srpRIngIdentifierInner | 1     | Inner ring.           |

#### rxMacAddress

The source MAC address for the usage packet. (default = {00 00 00 00 00 00})

#### rxTimeout

The time interval, in microseconds, between SRP usage packets, which serve a keep-alive function. This must be between 8 to 65000 and should be set to approximately 106 microseconds. (default = 106)

### rxTimeoutThreshhold

The number of timeout values that can pass before the sending interface is considered down. This value must be between 1 and 31 and should be set to 16. (default = 16)

#### ttl

The hop counter decremented each time a node forwards a packet. When the counter reaches 0, the packet is removed from the ring. This may be set from 0 through 255. (default = 1)

#### **txMacAddress**

The MAC address of the destination to which usage packets are sent. (default =  $\{00\ 00\ 00\ 00\ 00\ 00\}$ )

### txRepeatInterval

The interval within which usage frames are sent to upstream nodes; expressed in microseconds. This value must be between 10 and 65000. (default = 106)

#### txReserved

A reserved field, that should be set to 0. (default = 0)

## txUsageEnabled true | false

If set to true, periodic SRP usage packets are transmitted. (default = false)

## **txValue**

The value associated with the usage packet, between 0 and 65535. (default = 65535)

#### **COMMANDS**

The srpUsage command is invoked with the following sub-commands. If no sub-command is specified, returns a list of all sub-commands available.

```
srpUsage cget option
```

Returns the current value of the configuration option given by option. Option may have any of the values accepted by the srpUsage command.

```
srpUsage config option value
```

Modify the configuration options of the srpUsage. If no option is specified, returns a list describing all of the available options (see STANDARD OPTIONS) for srpUsage.

```
srpUsage get chasID cardID portID
```

Gets the current configuration of the srpUsage frame for port with id portID on card cardID, chassis chasID. from its hardware. Call this command before calling srpUsage cget option value to get the value of the configuration option. Specific errors are:

- No connection to a chassis
- Invalid port number

```
srpUsage set chasID cardID portID
```

Sets the configuration of the srpUsage in IxHAL for port with id portID on card cardID, chassis chasID by reading the configuration option values set by the srpUsage config option value command. Specific errors are:

- No connection to a chassis
- Invalid port number
- The port is being used by another user
- Configured parameters are not valid for this setting

```
srpUsage setDefault
```

Sets to IxTclHal default values for all configuration options.

#### **EXAMPLES**

See examples under *srpArp* 

#### **SEE ALSO**

srpArp, srpDiscovery, srpIps

## stackedVlan

stackedVlan - configure a stack of VLAN entries

## **SYNOPSIS**

stackedVlan sub-command options

## **DESCRIPTION**

The stackedVlan command is used to configure an ordered stack of VLAN entries. This command is only used when the enable802dot1qTag in the protocol command is set to vlanStacked. Elements of the stack are constructed in the *vlan* command. The top two elements of the stack are always present and may be modified by using the setVlan sub-command. Other elements are added to the bottom of the stack using addVlan; they may later be modified with the setVlan sub-command.

The top two VLANs in a stack may be configured to increment or decrement their VLAN ID. They may either increment/decrement independently or operate in a special nested mode. To use nested mode, the top (outer) VLAN should be set to one of the non-nested increment/decrements modes and the second (inner) VLAN should be set to the nested increment or decrement mode. In this mode the inner VLAN's ID changes most rapidly.

#### STANDARD OPTIONS

#### **numVlans**

Read-only. The number of VLANs in the stack.

#### **COMMANDS**

The stackedVlan command is invoked with the following sub-commands. If no sub-command is specified, returns a list of all sub-commands available.

```
stackedVlan addVlan
```

The VLAN specification found in the *vlan* command is pushed onto the bottom of the stack. Any use of increment/decrement modes is ignored. Specific errors are:

• The VLAN could not be added.

```
stackedVlan cget option
```

Returns the current value of the configuration option given by option. Option may have any of the values accepted by the stackedVlan command.

```
stackedVlan decode capSlice chasID cardID portID
```

Decodes a captured slice/frame that contains VLAN(s), populating the *vlan* command with the top VLAN in the stack. Other VLANs may be accessed by using the getFirstVlan, getNextVlan and getVlan sub-commands. Specific errors are:

- No connection to a chassis
- The captured frame does not contain any VLANs.

```
\verb|stackedVlan| \  \, \textbf{delVlan} \  \, index \\
```

Deletes the VLAN from the stack at the index'd position. The top of the stack is numbered 1. The top two stack elements may not be deleted. Specific errors include:

- The top two stack elements may not be deleted.
- There is no VLAN at the index'd position.

stackedVlan **get** chasID cardID portID

Gets the current configuration of the stackedVlan frame for port with id portID on card cardID, chassis chasID. from its hardware. Call this command before calling stackedVlan cget option value to get the value of the configuration option. Specific errors are:

- No connection to a chassis
- · Invalid port number
- The port is not available.
- Stacked VLANs are not supported by the port.
- Stacked VLAN data is not available; a *stream* get may be needed.

#### stackedVlan getFirstVlan

Retrieves the first VLAN from the stack; the values are available in the *vlan* command. Specific errors include:

• There are no VLANs in the list.

### stackedVlan getNextVlan

Retrieves the next VLAN from the stack; the values are available in the *vlan* command. Specific errors include:

• There are no more VLANs in the list.

#### stackedVlan getVlan index

Retrieves the VLAN from the stack at the index'd position; the values are available in the *vlan* command. The top of the stack is numbered 1. Specific errors include:

There is no VLAN at the index'd position.

```
stackedVlan set chasID cardID portID
```

Sets the configuration of the stackedVlan in IxHAL for port with id portID on card cardID, chassis chasID by reading the configuration option values set by the stackedVlan config option value command. Specific errors are:

- No connection to a chassis
- Invalid port number
- The port is being used by another user
- · Configured parameters are not valid for this setting
- Stacked VLANs are not supported by this port.

#### stackedVlan setDefault

Sets to IxTclHal default values for all configuration options.

```
stackedVlan setVlan index
```

Sets the VLAN from the stack at the index'd position using the values from the *vlan* command. The top of the stack is numbered 1. This may be used to change an existing VLAN stack element in place. Specific errors include:

There is no VLAN at the index'd position.

#### **EXAMPLES**

See examples under *vlan* 

#### **SEE ALSO**

protocol, vlan

### stat

stat - gets the statistics on a port of a card on a chassis.

## **SYNOPSIS**

stat sub-command options

#### **DESCRIPTION**

The stat command is used to get statistics. Statistics may be gathered in several ways. All statistics may be obtained through the use of the stat get statAllStats <chassis> <card> <port> followed by calls to get the data using stat cget -statName. All rate statistics may be obtained through the use of the stat getRate statAllStats <chassis> <card> <port> followed by calls to get the data using stat cget -name.

An individual statistic may be collected through the use of the stat get statName <chassis> <card> <port> followed by stat cget -statName. Note that the statName is formed from the standard option name by prepending stat to the name and capitalizing the first letter of the option. (For example, for the option framesSent, the statName is statFramesSent.)

Values are available through the STANDARD OPTIONS following the stat cget call. When using stat cget -statName, only those statistics valid for that type of port are returned; all others return an error (see the enableValidStats option). Refer to the Ixia Reference Guide for a list of which statistics are available for particular card modules and under particular circumstances.

For channelized BERT cards, it is necessary to request statistics for a specific channel at a time using the getBertChannel and getBertChannelRate sub-commands. These commands take a level description, which is discussed in *bert and bertErrorGeneration*.

#### STANDARD OPTIONS

Standard Options controlling statistics modes and operation

# enableArpStats true/false

Enables the collection of Arp statistics. (default = true) The following statistics are controlled by this option:

| TxArpRequest | TxArpReply |
|--------------|------------|
| RxArpRequest | RxArpReply |

| TCL Development Guide, Release 9.01 |  |
|-------------------------------------|--|
| TCL Development Guide, Release 3.01 |  |

# enableAtmOamStats true/false

Enables the collection of the ATM OAM statistics. (default = true) The following statistics are controlled by this option:

| atmOamRxActDeactCC   | atmOamRxBadCells     |
|----------------------|----------------------|
| atmOamRxBytes        | atmOamRxFaultMgmtAIS |
| atmOamRxFaultMgmtCC  | atmOamRxFaultMgmtLB  |
| atmOamRxFaultMgmtRDI | atmOamRxGoodCells    |
| atmOamTxActDeactCC   | atmOamTxBytes        |
| atmOamTxCells        | atmOamTxFaultMgmtAIS |
| atmOamTxFaultMgmtCC  | atmOamTxFaultMgmtLB  |
| atmOamTxFaultMgmtRDU |                      |
|                      |                      |

# enableDhcpStats true/false

Enables the collection of the DHCPv4 statistics. (default = false) The following statistics are controlled by this option:

| dhcpV4AcksReceived           | dhcpV4AddressesLearned  |
|------------------------------|-------------------------|
| dhcpV4DiscoveredMessagesSent | dhcpV4EnabledInterfaces |
| dhcpV4NacksReceived          | dhcpV4OffersReceived    |
| dhcpV4ReleasesSent           | dhcpV4RequestsSent      |

## enableDhcpV6Stats true/false

Enables the collection of the DHCPv6 statistics. (default = false) The following statistics are controlled by this option:

| dhcpV6SolicitsSent           | dhcpV6RepliesReceived   |
|------------------------------|-------------------------|
| dhcpV6AdvertisementsReceived | dhcpV6ReleasesSent      |
| dhcpV6RequestsSent           | dhcpV6EnabledInterfaces |
| dhcpV6DeclinesSent           | dhcpV6AddressesLearned  |

# enableFcoeStats true/false

Enables the collection of the protocol FCoE statistics. (default = false) The following statistics are controlled by this option:

| fcoeFlogiSent             | fcoeFlogiLsAccReceived |
|---------------------------|------------------------|
| fcoePlogiSent             | fcoePlogiLsAccReceived |
| fcoePlogiRequestsReceived | fcoeFlogoSent          |
| fcoePlogoSent             | fcoePlogoReceived      |
| fcoeFdiscSent             | fcoeFdiscLsAccReceived |
| fcoeNSRegSent             | fcoeNSRegSuccessful    |

919

| fcoeNxPortsEnabled            | fcoeNxPortIdsAcquired              |
|-------------------------------|------------------------------------|
| fcoeRxSharedStat1             | fcoeRxSharedStat2                  |
| fipDiscoverySolicitationsSent | fipDiscoveryAdvertisementsReceived |
| fipKeepAlivesSent             | fipClearVirtualLinksReceived       |

# fcoeRxSharedStat Type1

Only two counters are permitted, this one and the next one (fcoeRxSharedStatType2). Select the statistic to be assigned to this counter from these options:

| tatFcoeInvalidDelimiter    |  |
|----------------------------|--|
| tatFcoeInvalidFrames       |  |
| tatFcoeInvalidSize         |  |
| tatFcoeNormalSizeBadFccRc  |  |
| tatFcoeNormalSizeGoodFccRc |  |
| tatFcoeUndersizeBadFccRc   |  |
| tatFcoeUndersizeGoodFccRc  |  |
| tatFcoeValidFrames         |  |

## fcoeRxSharedStat Type2

Select the statistic to be assigned to this counter from these options:

| atFcoeInvalidDelimiter    |
|---------------------------|
| atFcoeInvalidFrames       |
| atFcoeInvalidSize         |
| atFcoeNormalSizeBadFccRc  |
| atFcoeNormalSizeGoodFccRc |
| atFcoeUndersizeBadFccRc   |
| atFcoeUndersizeGoodFccRc  |
| atFcoeValidFrames         |

# enableMacSecStats true/false

Enables the collection of the protocol MACsec statistics. (default = true) The following statistics are controlled by this option:

| macSecValidFramesSent              |  |
|------------------------------------|--|
| macSecValidBytesSent               |  |
| macSecFramesWithUnknownKeySent     |  |
| macSecValidFramesReceived          |  |
| macSecValidBytesReceived           |  |
| macSecFramesWithUnknownKeyReceived |  |
| macSecFramesWithBadHashReceived    |  |

| TCL Development Guide, Release 9.01 |  |
|-------------------------------------|--|
|-------------------------------------|--|

## enableNeighborSolicit Stats true/false

Enables the collection of the Neighbor Solicitation statistics. (default = true) The following statistics are controlled by this option:

| statTxNeighborSolicits       |  |
|------------------------------|--|
| statTxNeighborAdvertisements |  |
| statRxNeighborSolicits       |  |
| statRxNeighborAdvertisements |  |

## enablePos ExtendedStats true/false

Enables the collection of extended PoS extended statistics, for POS cards only. (default = true) The following statistics are controlled by this option:

| lineAis             | lineBip            |
|---------------------|--------------------|
| lineRdi             | lineRei            |
| pathAis             | pathBip            |
| pathLossOfPointer   | pathPlm            |
| pathRdi             | pathRei            |
| sectionBip          | sectionLossOfFrame |
| sectionLossOfSignal |                    |

## enableProtocolServer Stats true/false

Enables the collection of the protocol server statistics. (default = true) The following statistics are controlled by this option:

| rotocolServerTx |
|-----------------|
| rotocolServerRx |
| xArpReply       |
| xArpRequest     |
| xPingRequest    |
| kxArpReply      |
| xArpRequest     |
| kxPingReply     |
| xPingRequest    |

# enablePtpStats true/false

Enables the collection of the IEEE 1588 PTP statistics. (default = true) The following statistics are controlled by this option:

| 920 | TCL Development Guide, Release 9.01 |
|-----|-------------------------------------|
|     | ·                                   |

| ptpAnnounceMessagesSent      | ptpAnnounceMessagesReceived      |
|------------------------------|----------------------------------|
| ptpSyncMessagesSent          | ptpSyncMessagesReceived          |
| ptpFollowUpMessagesSent      | ptpFollowUpMessagesReceived      |
| ptpDelayRequestMessagesSent  | ptpDelayRequestMessagesReceived  |
| ptpDelayResponseMessagesSent | ptpDelayResponseMessagesReceived |

## enableTemperature SensorStats true/false

Enables the collection of statistics from temperature sensors. (default = true) The following statistics are controlled by this option:

| backgroundTemperature         | captureTemperature            |
|-------------------------------|-------------------------------|
| dmaTemperature                | fobBoardTemperature           |
| fobDevice1InternalTemperature | fobPort1FpgaTemperature       |
| frontEndTemperature           | latencyTemperature            |
| overlayTemperature            | plmDevice1InternalTemperature |
| plmDevice2InternalTemperature | plmDevice3InternalTemperature |
| plmDevice4InternalTemperature | schedulerTemperature          |

# enableValidStats true / false

If set, then stat cget -statName calls for statistics invalid for the port's type returns an error. If unset, then all stat cget -statName returns without error, but the invalid statistics have default values. (default = 0)

# enableVcatStats true/false

Enables the collection of the VCAT per-port, per-circuit, and per-channel statistics. (default = true) The following statistics are available automatically when the port is in VCAT mode:

| sonetCircuitState (per port)                 | sonetTimeslotLcasSourceState (per channel)        |
|----------------------------------------------|---------------------------------------------------|
| sonetCircuitType (per circuit)               | sonetTimeslotSequenceNumberMismatch (per channel) |
| sonetTimeslotRsAcks (per channel)            | sonetTimeslotSequenceNumber (per channel)         |
| sonetTimeslotSlotNumber (per channel)        | sonetTimeslotGfpcHecErrors (per channel)          |
| sonetTimeslotLcasSinkState (per channel)     | sonetTimeslotGfpManagementFrames (per channel)    |
| sonetTimeslotDifferentialDelay (per channel) | sonetTimeslotGfpUpiMismatch (per channel)         |
| sonetTimeslotLossOfMultiframe (per channel)  | sonetTimeslotGfpGoodFramesReceived (per channel)  |
| sonetTimeslotLossOfAlignment (per channel)   |                                                   |

# includeRprPayloadFcs InCrc true | false

For RPR packets (where the SONET header mode is RPR), this flag indicates that the RPR payload FCS is to be included in the RPR CRC error checking. A CRC error is declared if either the RPR CRC or the Payload FCS is incorrect. (default = true)

## **lacpState**

Notifies session state of LACP link, down or up.

| lacpDown | LACP link is down |  |
|----------|-------------------|--|
| lacpUp   | LACP link is up   |  |

#### mode

Sets the mode of the statistic counters. The following modes can be read:

| Option                 | Value | Usage                                                                   |  |
|------------------------|-------|-------------------------------------------------------------------------|--|
| statNormal             | 0     | (default)                                                               |  |
| statQos                | 1     | Reuses 8 hardware counters to count QoS packets                         |  |
| statStreamTrigger      | 2     | Reuses two hardware counters: User-Defined Statistics Counters 5 and 6. |  |
| statModeChecksumErrors | 3     | Reuses 6 hardware counters to count IP, TCP, UDP checksum errors.       |  |
| statModeDataIntegrity  | 4     | Reuses 2 hardware counters.                                             |  |

Standard Options used to retrieve statistics

## aggregatedGfpcHec Errors

Read-only. 64-bit value. Number of aggregated GFP core HEC errors detected.

## aggregatedGfpeHec Errors

Read-only. 64-bit value. Number of aggregated GFP extension HEC errors detected.

## aggregatedGfptHec Errors

Read-only. 64-bit value. Number of aggregated GFP type HEC errors detected.

## aggregatedGfpPayloadFcsErrors

Read-only. 64-bit value. Number of aggregated GFP payload FCS errors detected.

## aggregatedGfp ManagementFrames

Read-only. 64-bit value. The number of aggregated GFP management frames.

## aggregatedGfp UpiMismatch

Read-only. 64-bit value. The number of aggregated GFP UPI mismatches.

## aggregatedGfp GoodFramesReceived

Read-only. 64-bit value. The number of aggregated GFP good frames received.

## aggregatedGfpSync State

Read-only. 64-bit value. The aggregated GFP sync state value.

## alignmentErrors

Read-only. 64-bit value. Number of frames received with alignment errors on a 10/100 port.

## asynchronousFrames Sent

Read-only. 64-bit value. The number of frames sent as a part of user requests.

## atmAal5BytesReceived

Read-only. 64-bit value. The number of AAL5 bytes received.

#### atmAal5BytesSent

Read-only. 64-bit value. The number of AAL5 bytes sent.

## atmAal5CrcError

#### **Frames**

Read-only. 64-bit value. The number of AAL5 frames received with CRC errors.

#### atmAal5Frames

## Received

Read-only. 64-bit value. The number of AAL5 frames received.

#### atmAal5FramesSent

Read-only. 64-bit value. The number of AAL5 frames sent.

## atmAal5LengthError

#### **Frames**

Read-only. 64-bit value. The number of AAL5 frames received with length errors.

#### atmAal5TimeoutError

#### **Frames**

Read-only. 64-bit value. The number of AAL5 frames received with timeout errors.

#### atmCellsReceived

Read-only. 64-bit value. The number of ATM cells received.

#### atmCellsSent

Read-only. 64-bit value. The number of ATM cells sent.

## atmCorrectedHcsError

### Count

Read-only. 64-bit value. The number of AAL5 frames received with HCS errors that were corrected.

#### atmIdleCellCount

Read-only. 64-bit value. The number of idle ATM cells sent.

#### atmOamRxActDeactCC

Read-only. 64-bit value. Number of ATM OAM ActDeact cells transmitted.

#### atmOamRxBadCells

Read-only. 64-bit value. Number or ATM OAM bad cells received.

### **atmOamRxBytes**

Read-only. 64-bit value. Number of ATM OAM bytes received.

## atmOamRxFaultMgmt

#### AIS

Read-only. 64-bit value. Number of ATM OAM Fault Management AIS cells received.

## atm Oam Rx Fault Mgmt

### CC

Read-only. 64-bit value. Number of ATM OAM Fault Management CC cells received.

## atm Oam Rx Fault Mgmt

## LB

Read-only. 64-bit value. Number of ATM OAM Fault Management LB cells received.

## atmOamRxFaultMgmt

## **RDI**

Read-only. 64-bit value. Number of ATM OAM Fault Management RDI cells received.

#### atmOamRxGoodCells

Read-only. 64-bit value. Number of ATM OAM good cells received.

#### atmOamTxActDeactCC

Read-only. 64-bit value. Number of ATM OAM ActDeact cells transmitted.

## **atmOamTxBytes**

Read-only. 64-bit value. Number of ATM OAM bytes transmitted.

#### atmOamTxCells

Read-only. 64-bit value. Number of ATM OAM cells transmitted.

## atmOamTxFaultMgmt AIS

Read-only. 64-bit value. Number of ATM OAM Fault Management AIS cells transmitted.

# atmOamTxFaultMgmt CC

Read-only. 64-bit value. Number of ATM OAM Fault Management CC cells transmitted.

# atmOamTxFaultMgmt LB

Read-only. 64-bit value. Number of ATM OAM Fault Management LB cells transmitted.

## atmOamTxFaultMgmt RDI

Read-only. 64-bit value. Number of ATM OAM Fault Management RDI cells transmitted.

#### atmScheduledCellsSent

Read-only. 64-bit value. The number of scheduled (non-idle) ATM cells sent.

## atmUncorrectedHcs ErrorCount

Read-only. 64-bit value. The number of AAL5 frames received with HCS errors that were not corrected.

## atmUnregisteredCells Received

Read-only. 64-bit value. The number of unregistered ATM cells that were received.

## background Temperature

Read-only. 64-bit value. Part of the OC-192 - Temperature Sensors Statistics. Temperature of the Background chip. The enableTemperatureSensorsStats options must be true for this value to be valid.

#### bertAvailableSeconds

Read-only. 64-bit value. For BERT - the number of seconds which have occurred during Available Periods.

## bertBackgroundBlock ErrorRatio

Read-only. For BERT: the ratio of Background Block Errors (BBEs) to the total number of blocks.

## bertBackgroundBlock Errors

Read-only. 64-bit value. For BERT: the number of errored blocks not occurring as part of a Severely Errored Second.

#### bertBitErrorRatio

Read-only. For BERT: the ratio of the number of errored bits compared to the total number of bits transmitted.

#### bertBitErrorsReceived

Read-only. 64-bit value. For BERT: the total number of bit errors received.

#### bertBitErrorsSent

Read-only. 64-bit value. For BERT: the total number of bit errors sent.

#### bertBitsReceived

Read-only. 64-bit value. For BERT: the total number of bits received.

#### bertBitsSent

Read-only. 64-bit value. For BERT: the total number of bits sent.

### bertBlockErrorState

Read-only. For BERT: whether the link is in an available or unavailable state.

| Option                    | Value | Usage                          |
|---------------------------|-------|--------------------------------|
| statBertUnavailablePeriod | 0     | Link is currently unavailable. |
| statBertAvailablePeriod   | 1     | Link is currently available.   |

## bertDeskewPattern Lock

Read-only. Indicates that the deskew lane has locked onto a known PRBS pattern.

| Value | Usage       |  |
|-------|-------------|--|
| 0     | Not-locked. |  |
| 1     | Locked.     |  |

| 926 | TCL Development Guide, Release 9.01 |
|-----|-------------------------------------|
|     | •                                   |

### bertElapsedTestTime

Read-only. 64-bit value. For BERT - the elapsed test time, expressed in seconds in the APIs.

#### bertErroredBlocks

Read-only. 64-bit value. For BERT - the number of blocks containing at least one errored second.

## bertErrorFree Seconds

Read-only. 64-bit value. For BERT - the number of seconds with no errored blocks or defects.

## bertErroredSecond Ratio

Read-only. For BERT - (ESR); the ratio of Errored Seconds (ES) to the total seconds.

#### bertErroredSeconds

Read-only. 64-bit value. For BERT - the number of seconds containing at least one errored block or a defect.

## bertLastService DisruptionTime

Read-only. 64-bit value. For BERT - a service disruption is the period of time during which the service is unavailable while switching rings. The SONET spec calls for this to be less than 50 ms. This value is the length of the last service disruption that occurred, expressed in milliseconds

## bertMaxService DisruptionTime

Read-only. 64-bit value. For BERT - the longest service disruption that occurred, expressed in milliseconds.

## bertMinService DisruptionTime

Read-only. 64-bit value. For BERT - the shortest service disruption that occurred, expressed in milliseconds.

## bertMismatchedOnes Ratio

Read-only. The number of expected ones that where received as zeroes.

## bertMismatchedZeros Ratio

Read-only. The ratio of mismatched ones to the total number of bits.

## bertNumber MismatchedOnes

Read-only. 64-bit value. The number of expected zeroes that where received as ones.

## bertNumber MismatchedZeros

Read-only. 64-bit value. The ratio of mismatched zeroes to the total number of bits.

#### bertRxDeskewBitErrors

Read-only. 64-bit value. The number of incorrect bits received from the deskew lane.

## bertRxDeskewErrored Frames

Read-only. 64-bit value. The number of frames received that have at least one error.

## bertRxDeskewError FreeFrames

Read-only. 64-bit value. The number of deskew frames received that have no errors.

## bertRxDeskewLossOf Frame

Read-only. 64-bit value. The number of times that frame sync was lost and had to be reacquired.

## bertSeverelyErrored SecondRatio

Read-only. For BERT - (SESR); the ratio of Severely Errored Seconds (SESs) to the total seconds

## bertServiceDisruption Cumulative

Read-only. 64-bit value. For BERT - the total service disruption time encountered, expressed in milliseconds.

#### bertStatus

Read-only. For BERT - the status of the receive connection. .

| Option                                         | Value | Pattern Locked                 |
|------------------------------------------------|-------|--------------------------------|
| statBertNotLocked                              | 0     | None.                          |
| statBertLockedOnInvertedAllZero                | 1     | Inverted all zeroes.           |
| statBertLockedOnInverted<br>AlternatingOneZero | 2     | Inverted alternating one-zero. |
| statBertLockedOnInverted<br>UserDefinedPattern | 3     | Inverted user defined pattern. |

| Option                                                       | Value | Pattern Locked        |
|--------------------------------------------------------------|-------|-----------------------|
| statBertLockedOnInverted<br>2to31powerLinearFeedbackShiftReg | 4     | Inverted 2**31.       |
| statBertLockedOnInverted<br>2to11powerLinearFeedbackShiftReg | 5     | Inverted 2**11.       |
| statBertLockedOnInverted<br>2to15powerLinearFeedbackShiftReg | 6     | Inverted 2**15.       |
| statBertLockedOnInverted<br>2to20powerLinearFeedbackShiftReg | 7     | Inverted 2**20.       |
| statBertLockedOnInverted<br>2to23powerLinearFeedbackShiftReg | 8     | Inverted 2**23.       |
| statBertLockedOnAllZero                                      | 9     | All zeroes.           |
| statBertLockedOnAlternatingAllZero                           | 10    | Alternating one-zero. |
| statBertLockedOnAlternatingOneZero                           | 11    | User defined pattern. |
| statBertLockedOn<br>2to31powerLinearFeedbackShiftReg         | 12    | 2**31.                |
| statBertLockedOn<br>2to11powerLinearFeedbackShiftReg         | 13    | 2**11.                |
| statBertLockedOn<br>2to15powerLinearFeedbackShiftReg         | 14    | 2**15.                |
| statBertLockedOn<br>2to20powerLinearFeedbackShiftReg         | 15    | 2**20.                |
| statBertLockedOn<br>2to23powerLinearFeedbackShiftReg         | 16    | 2**23.                |

## bert Time Since Last

#### **Error**

Read-only. 64-bit value. The elapsed time since the last receive error was detected, expressed in nano-seconds.

### bertTransmitDuration

Read-only. The transmit duration time when port is in BERT mode.

## bertTriggerCount

Read-only. 64-bit value. The number of triggers generated.

## bertTxDeskewBitErrors

Read-only. 64-bit value. The number of bit errors inserted into the transmitted deskew lane.

## bertTxDeskewErrored Frames

Read-only. 64-bit value. The number of transmitted deskew frames with at least one error inserted.

|   | TCL Development Guide, Release 9.01 | 929 |
|---|-------------------------------------|-----|
| ı | rec bevelopment duide, Release 3.01 | 723 |

## bertTxDeskewError FreeFrames

Read-only. 64-bit value. The number of transmitted deskew frames with at no errors inserted.

## bertUnavailable Seconds

Read-only. 64-bit value. For BERT - the number of seconds which have occurred during Unavailable Periods.

# bertUnframed DetectedLineRate

Read-only. 64-bit value. For unframed BERT - the detected line rate, in bps.

## bertUnframed OutputSignalStrength

Read-only. DOUBLE value. For unframed BERT - the output signal strength, in db.

#### bitsReceived

Read-only. 64-bit value. Number of bits received.

#### bitsSent

Read-only. 64-bit value. Number of bits transmitted.

#### **bpduFramesReceived**

Read-only. 64-bit value. Number of bridging protocol data units received.

## **bpduFramesSent**

Read-only. 64-bit value. Number of bridging protocol data units sent.

## bytesFrom Application

Read-only. 64-bit value. On the stream extraction module, number of bytes received from the application on either port 2 or port 3.

### bytesReceived

Read-only. 64-bit value. Number of bytes received.

### **bytesSent**

Read-only. 64-bit value. Number of bytes transmitted.

### captureFilter

Read-only. 64-bit value. Number of frames received meeting the capture filter criteria set up using filter command. This counter is available when stat mode is set to statNormal.

#### captureState

Read-only. Reflects the current state of capture. The following states can be read:

| Option     | Value | Usage                    |  |
|------------|-------|--------------------------|--|
| statIdle   | 0     | capture stopped          |  |
| statActive | 1     | port currently capturing |  |

### captureTemperature

Read-only. 64-bit value. Part of the OC-192 - Temperature Sensors Statistics. Temperature of the Capture chip. The enableTemperatureSensorsStats options must be true for this value to be valid.

### capture1FpgaTemperature

Read-only. 64-bit value. Temperature of the first Capture FPGA chip. The enableTemperatureSensorsStats options must be true for this value to be valid. This is applicable for the Lava platform.

## capture2FpgaTemperature

Read-Only. 64-bit value. Temperature of the second Capture FPGA chip, if it exists. The enableTemperatureSensorsStats options must be true for this value to be valid.

## captureTrigger

Read-only. 64-bit value. Number of frames received meeting the capture trigger criteria set up using filter command. This counter is available when stat mode is set to statNormal.

## cdlErrorFrames Received

Read-only. 64-bit value. Number of errored CDL frames received.

## cdlGoodFrames Received

Read-only. 64-bit value. Number of good CDL frames received.

#### codeError

Read-only. The error codes sent.

## codingErrorFrames Received

Read-only. 64-bit value. The number of frames received with coding errors.

#### collisionFrames

Read-only. 64-bit value. Number of frames received with collisions.

#### collisions

Read-only. 64-bit value. Number of collisions.

## customOrderedSet

### Received

Read-only. 64-bit value. The number of remote ordered sets received. Ordered sets are part of Link Fault Signaling, and can be configured with Link Fault Signaling.

#### **customOrderedSetSent**

Read-only. 64-bit value. The number of custom ordered sets sent. Ordered sets are part of Link Fault Signaling, and can be configured with Link Fault Signaling.

## dataIntegrityErrors

Read-only. 64-bit value. Number of frames that have data integrity error. (Not available when port is in PRBS mode.)

## dataIntegrityFrames

Read-only. 64-bit value. Number of frames that match data integrity signiture. (Not available when port is in PRBS mode.)

#### dcbxIscsiTlvsSent

Read-only. Number of DCBX ISCSI TLVs sent.

### dcbxIscsiTlvsReceived

Read-only. Number of DCBX ISCSI TLVs received.

### **dccBytesReceived**

Read-only. 64-bit value. Number of DCC bytes received.

#### dccBytesSent

Read-only. 64-bit value. Number of DCC bytes sent.

#### **dccCrcErrorsReceived**

Read-only. 64-bit value. Number of DCC CRC errors received.

#### dccFramesReceived

Read-only. 64-bit value. Number of DCC frames received.

### dccFramesSent

Read-only. 64-bit value. Number of DCC frames sent.

## dccFramingErrors Received

Read-only. 64-bit value. Number of DCC framing errors received.

## dhcpV4AcksReceived

Read-only. 64-bit value. The number or ACK messages received.

## dhcpV4Addresses Learned

Read-only. 64-bit value. The number of address learned.

# dhcpV4Discovered MessagesSent

Read-only. 64-bit value. The number of Discovered messages sent.

## dhcpV4Enabled Interfaces

Read-only. 64-bit value. The number of enabled interfaces.

## dhcpV4NacksReceived

Read-only. 64-bit value. The number of NACK messages received.

## dhcpV4OffersReceived

Read-only. 64-bit value. The number of Offer messages received.

## dhcpV4ReleasesSent

Read-only. 64-bit value. The number of Release messages sent.

## dhcpV4RequestsSent

Read-only. 64-bit value. The number of Request messages sent.

## dmaTemperature

Read-only. 64-bit value. Part of the OC-192 - Temperature Sensors Statistics. Temperature of the DMA chip. The enableTemperatureSensorsStats options must be true for this value to be valid.

#### dribbleErrors

Read-only. 64-bit value. Number of frames received with dribble errors on a 10/100 port.

## droppedFrames

Read-only. 64-bit value. The number of dropped frames.

### duplexMode

Read-only. The duplex mode configured for the port. The following states can be read:

| Value | Usage       |  |
|-------|-------------|--|
| 0     | half duplex |  |
| 1     | full duplex |  |

## eErrorCharacterFrames Received

Read-only. 64-bit value. The number of frames received with DUT labeled errors received.

## egressDroppedFrames

Read-only. 64-bit value. The number of frames that get dropped before they are transmitted.

#### ethernetCrc

Read-only. The ethernet CRC for ATM cards, the CRC counter represents AAL5 CRCs.

## excessiveCollision

#### **Frames**

Read-only. 64-bit value. Number of frames received with excessive collisions.

## fcFlogiSent

Read-only. The Fabric Login (FLOGI) ELS sent.

### fcFlogiLsAccReceived

Read-only. The Link Service Accept (LS\_ACC) ELS notification received.

#### fcPlogiSent

Read-only. The PLOGI ELS notification sent.

#### fcPlogiLsAccReceived

Read-only. The PLOGI Link Service Accept (LS\_ACC) ELS notification received.

## fcPlogiRequests

## Received

Read-only. The PLOGI ELS notification received.

### fcFlogoSent

Read-only. The FLOGO notification sent.

### fcPlogoSent

Read-only. The PLOGO notification sent.

Read-only. The PLOGO notification received.

#### **fcFdiscSent**

Read-only. The FDISC notification sent.

### **fcFdiscLsAccReceived**

Read-only. The FDISC LS\_ACC notification received.

#### fcNSRegSent

Read-only. The Name Server Registration notification sent.

## fcNSRegSuccessful

Read-only. The Name Server Registration notification sent successfully.

#### **fcNxPortsEnabled**

Read-only. The Nx port is enabled.

## **fcNxPortIdsAcquired**

Read-only. The ID of Nx port is acquired.

## fcoeFdiscLsAcc Received

Read-only. FCoE Discovery Link Service Accept received.

#### fcoeFdiscSent

Read-only. FCoE Discovery sent.

## fcoeFlogiLsAccReceived

Read-only. FCoE Fabric Login Link Service Accept received.

## fcoeFlogiSent

Read-only. FCoE Fabric Login sent.

#### fcoeFlogoSent

Read-only. FCoE Fabric Logout sent.

## fcoeNxPortIdsAcquired

Read-only. FCOE Nx Port IDs Acquired

#### fcoeNxPortsEnabled

Read-only. FCOE Nx Ports Enabled

## fcoeNSRegSent

Read-only. FCOE Name Server Registration sent

## fcoeNSRegSuccessful

Read-only. FCOE Name Server Registration successful

## fcoePlogiLsAccReceived

Read-only. FCOE Port Login Link Service Accept received

## fcoePlogiRequests Received

Read-only. FCOE Port Login Requests received

## fcoePlogiSent

Read-only. FCOE Port Login sent

## fcoePlogoReceived

Read-only. FCOE Port Logout received

## fcoePlogoSent

Read-only. FCOE Port Logout sent

#### fcoeRxSharedStat1

Read-only. The requested FCoE variable is stored here.

#### fcoeRxSharedStat2

Read-only. The requested FCoE variable is stored here.

#### **fcsErrors**

Read-only. 64-bit value. Number of frames received with FCS errors.

#### fecCorrected0sCount

Read-only. 64-bit value. Number of 0 errors (1s changed to 0s) that have been corrected.

#### fecCorrected1sCount

Read-only. 64-bit value. Number of 1 errors (0s changed to 1s) that have been corrected.

## **fecCorrectedBitsCount**

Read-only. 64-bit value. Number of flipped bits errors (0s changed to 1s and vice versa) that have been corrected.

## fecCorrectedBytes Count

Read-only. 64-bit value. Number of bytes that have had errors corrected.

#### fecCorrectedCodewords

Read-only. 64-bit value. Maximum number of corrected codewords.

#### **fecFrameLossRatio**

Read-only. 64-bit value. Ratio of frame loss.

## fecMaxSymbolErrors

Read-only. 64-bit value. Maximum number of corrected symbols.

## fecMaxSymbolErrorsBin0

Read-only. 64-bit value. Number of codeword with 0 symbol error.

## fecMaxSymbolErrorsBin1

Read-only. 64-bit value. Number of codewords with 1 symbol error.

## fecMaxSymbolErrorsBin2

Read-only. 64-bit value. Number of codewords with 2 symbol errors.

### fecMaxSymbolErrorsBin3

Read-only. 64-bit value. Number of codewords with 3 symbol errors.

#### fecMaxSymbolErrorsBin4

Read-only. 64-bit value. Number of codewords with 4 symbol errors.

## fecMaxSymbolErrorsBin5

Read-only. 64-bit value. Number of codewords with 5 symbol errors.

#### fecMaxSymbolErrorsBin6

Read-only. 64-bit value. Number of codewords with 6 symbol errors.

## fecMaxSymbolErrorsBin7

Read-only. 64-bit value. Number of codewords with 7 symbol errors.

## fecMaxSymbolErrorsBin8

Read-only. 64-bit value. Number of codewords with 8 symbol errors.

## fecMaxSymbolErrorsBin9

Read-only. 64-bit value. Number of codewords with 9 symbol errors.

## fecMaxSymbolErrorsBin10

Read-only. 64-bit value. Number of codewords with 10 symbol errors.

### fecMaxSymbolErrorsBin11

Read-only. 64-bit value. Number of codewords with 11 symbol errors.

### fecMaxSymbolErrorsBin12

Read-only. 64-bit value. Number of codewords with 12 symbol errors.

## fecMaxSymbolErrorsBin13

Read-only. 64-bit value. Number of codewords with 13 symbol errors.

## fecMaxSymbolErrorsBin14

Read-only. 64-bit value. Number of codewords with 14 symbol errors.

## fecMaxSymbolErrorsBin15

Read-only. 64-bit value. Number of codewords with 15 symbol errors.

#### **fecTotalBitErrors**

Read-only. 64-bit value. Total number of bit errors.

#### **fecTotalCodewords**

Read-only. 64-bit value. Total number of codewords.

## **fecTranscodingUncorrectableErrors**

Read-only. 64-bit value. The number of actual FEC uncorrectable error events detected when both FEC engines are active.

This statistics disambiguates whether both FEC engines received uncorrectable codewords in parallel or just one of the two codewords was uncorrectable, and is used to derive the FEC Frame Loss Ratio.

#### fecUncorrectableSubrowCount

Read-only. 64-bit value. Number of subrows that have uncorrectable errors.

### **fecUncorrectableCodewords**

Read-only. 64-bit value. Number of codewords with 16 or more errors.

### fipDiscoverySolicita-tionsSent

Read-only. Number of FIP Discovery Solicitations that have been sent.

## fipDiscoveryAdvertise-mentsReceived

Read-only. Number of FIP Discovery Advertisements that have been received.

## fipKeepAlivesSent

Read-only. Number of FIP Keep Alives that have been sent.

## fipClearVirtualLinks Received

Read-only. Number of FIP Clear Virtual Links that have been received.

#### firecodeFecCorrectedErrorBits

Read-only. 64-bit value. Total number of corrected error bits by FC-FEC.

#### firecodeFecSync

Read-only. 64-bit value. Port is in sync if it successfully negotiates FC-FEC.

| Value   | Usage                                                    |
|---------|----------------------------------------------------------|
| Sync    | Port is in sync, FC-FEC negotiated successfully.         |
| No sync | Port is not in sync, FC-FEC not negotiated successfully. |

#### firecodeFecTotalCorrectedBlockCount

Read-only. 64-bit value. Total number of corrected blocks by FC-FEC.

#### firecodeFecUncorrectedErroredBlockCount

Read-only. 64-bit value. Total number of uncorrected blocks by FC-FEC.

#### **flowControlFrames**

Read-only. 64-bit value. Number of flow control frames received.

### fobBoardTemperature

Read-only. 64-bit value. Part of the OC-192 - Temperature Sensors Stats. The temperature of the board of the Fiber optic module. The enableTemperatureSensorsStats options must be true for this value to be valid.

# fobDeviceInternal Temperature

Read-only. 64-bit value. Part of the OC-192 - Temperature Sensors Stats. The temperature of the FPGA on the Fiber optic module. The enableTemperatureSensorsStats options must be true for this value to be valid.

## fobPort1Fpga Temperature

Read-only. 64-bit value. Part of the OC-192 - Temperature Sensors Stats. The temperature next to port 1 on the Fiber optic module. The enableTemperatureSensorsStats options must be true for this value to be valid.

## fobPort2Fpga Temperature

Read-only. 64-bit value. Part of the OC-192 - Temperature Sensors Stats. The temperature next to port 2 on the Fiber optic module.

### fragments

Read-only. 64-bit value. Number of fragmented frames received.

#### **framerAbort**

Read-only. 64-bit value.

#### **framerFCSErrors**

Read-only. 64-bit value.

## framerMaxLength

Read-only. 64-bit value.

## framerMinLength

Read-only. 64-bit value.

#### framesReceived

Read-only. 64-bit value. Number of frames received.

#### framesSent

Read-only. 64-bit value. Number of frames transmitted.

#### **frontEndTemperature**

Read-only. 64-bit value. Part of the OC-192 - Temperature Sensors Statistics. Temperature of the Front End chip. The enableTemperatureSensorsStats options must be true for this value to be valid.

#### **gfpIdleFrames**

Read-only. 64-bit value. Number of GFP idle frames transmitted.

## gfpSyncHunt

### **Transitions**

Read-only. 64-bit value. The number of Sync/Hunt state transition frames received.

## **gfpeHecErrors**

Read-only. 64-bit value. Number of GFP extension header HEC errors detected.

#### **gfpPayloadFcsErrors**

Read-only. 64-bit value. Number of payload FCS errors detected.

## gfpRxBandwidth

Read-only. 64-bit value. The measured receive GFP bandwidth, in Mbps.

## gfpSyncState

Read-only. 64-bit value. The GFP sync state value.

### **gfptHecErrors**

Read-only. 64-bit value. Number of GFP type header HEC errors detected.

## inputSignalStrength

Read-only. Monitors receive optical input power.

#### insertionState

Read-only. The current state of link fault insertion.

| Option                      | Value | Usage                                    |
|-----------------------------|-------|------------------------------------------|
| linkFaultInsertionIdle      | 0     | No error insertion.                      |
| linkFaultInsertionInserting | 1     | In the process of inserting link faults. |

#### **ipChecksumErrors**

Read-only. 64-bit value. Number of frames transmitted.

## **ipPackets**

Read-only. 64-bit value. Number of frames transmitted.

#### invalidEOFCount

Read-only. The count of invalid End of Frames.

#### **lateCollisions**

Read-only. 64-bit value. Number of frames received with late collisions.

#### **latencyTemperature**

Read-only. 64-bit value. Part of the OC-192 - Temperature Sensors Statistics. Temperature of the Latency chip. The enableTemperatureSensorsStats options must be true for this value to be valid.

#### latency1FpgaTemperature

Read-Only. 64-bit value. Temperature of the first Latency FPGA chip. The enableTemperatureSensorsStats options must be true for this value to be valid. This is applicable for the Lava platform.

## latency2FpgaTemperature

Read-Only. 64-bit value. Temperature of the second Latency FPGA chip, if it exists. The enableTemperatureSensorsStats options must be true for this value to be valid.

#### **lineAis**

Read-only. A flag indicating whether any Line Alarm Indication Signal have been received on an OC port for Packet over Sonet interfaces.

| Value | Usage          |  |  |
|-------|----------------|--|--|
| 0     | no errors      |  |  |
| 1     | alarm          |  |  |
| 2     | not applicable |  |  |

The enablePosExtendedStats options must be true for this value to be valid.

#### **lineAisAlarmSecs**

Read-only. 64-bit value. A count of the seconds during which (at any point during the second) at least one Line layer AIS defect was present.

## **lineBip**

Read-only. 64-bit value. Number of Line Bit Interleaved Parity errors received on OC ports for POS interfaces. The enablePosExtendedStats options must be true for this value to be valid.

## **lineBipErroredSecs**

Read-only. 64-bit value. A count of the seconds during which (at any point during the second) at least one Line layer BIP was detected.

#### lineRdi

Read-only. 64-bit value. A flag indicating whether any Line Remote Defect Indicators (former FERF: Far End Receive Failure) have been received on an OC ports for Packet over Sonet interfaces. Contains value after the class method stat get statAllStats is used:

| Value | Usage          |
|-------|----------------|
| 0     | no errors      |
| 1     | alarm          |
| 2     | not applicable |

The enablePosExtendedStats options must be true for this value to be valid.

#### lineRdiUnavailableSecs

Read-only. 64-bit value. A count of the seconds during which the line is considered unavailable at the far end.

#### lineRei

Read-only. 64-bit value. Number of Line Remote Error Indications (former FEBE: Far End Block Error) received on OC ports for Packet over Sonet interfaces. The enablePosExtendedStats options must be true for this value to be valid.

### **lineReiErroredSecs**

Read-only. 64-bit value. A count of the seconds during which at least one line BIP error was reported by the far end.

## **lineSpeed**

Read-only. The speed configured for the port.

## link

Read-only. The state of the link. The following states can be read from the port:

| Option            | Value | Usage                                                                                                    |
|-------------------|-------|----------------------------------------------------------------------------------------------------|
| linkDown          | 0     | The link on the port is down. This may be because there is no cable connected to the port or the link on the destination port may be down. The LED on the card is off when the link is down. (default) |
| linkUp            | 1     | the link is up indicated by green LED on the card.                                                                                                    |
| linkLoopback      | 2     | the port has been set to loopback mode. The LED on the card is off in this mode.                                                                                                    |
| miiWrite          | 3     | the link goes into this state when the configuration of 10/100 port is being written to hardware (applicable to 10/100 only)                                                                           |
| restartAuto       | 4     | restarts the auto-negotiation process                                                                                                    |
| autoNegotiating   | 5     | the link is in currently executing the auto-negotiation process                                                                                                    |
| miiFail           | 6     | failed to write into memory for 10/100 ports (applicable to 10/100 only)                                                                                                    |
| noTransceiver     | 7     | No external transceiver detected on Ixia Mii or Rmii port.                                                                                                    |
| invalidAddress    | 8     | No PHY detected at the selected address.                                                                                                    |
| readLinkPartner   | 9     | Auto negotiation state in negotiation process. This is an intermediate state and should be used for informational purposes only.                                                                       |
| noLinkPartner     | 10    | Auto negotiation state in negotiation process. No link part-<br>ner was found. This is an intermediate state and should be<br>used for informational purposes only                                     |
| restartAutoEnd    | 11    | Auto negotiation state in negotiation process. This is an intermediate state and should be used for informational purposes only.                                                                       |
| fpgaDownloadFail  | 12    | Fpga download failure. Port is not be usable.                                                                                                    |
| noGbicModule      | 13    | No GBIC module detected on Ixia GBic port.                                                                                                    |
| fifoReset         | 14    | State in board initialization process. This is an intermediate state and should be used for informational purposes only.                                                                               |
| fifoResetComplete | 15    | State in board initialization process. This is an intermediate state and should be used for informational purposes only.                                                                               |

| Option                     | Value | Usage                                                                                                    |
|----------------------------|-------|----------------------------------------------------------------------------------------------------|
| pppOff                     | 16    | PPP is disabled. PPP control packets are ignored; PPP link negotiation is not performed. Does not mean the link is unusable; it may, for instance, be configured for Cisco/HDLC and traffic (non-PPP) may still flow.                                                                            |
| pppUp                      | 17    | The fully operational state when PPP is enabled. PPP link negotiation has successfully completed and the link is available for normal data traffic.                                                                                                    |
| pppDow                     | 18    | The non-operational state when PPP is enabled. PPP link negotiation has failed or the link has been administratively disabled.                                                                                                    |
| pppInit                    | 19    | PPP link negotiation state. This is an intermediate state and should be used for informational purposes only. Initialization state at the start of the negotiation process.                                                                                                    |
| pppWaitForOpen             | 20    | PPP link negotiation state: Waiting for indication from PPP controller that auto-negotiation and related PPP control packet transfers can proceed. This is an intermediate state and should be used for informational purposes only.                                                             |
| pppAutoNegotiate           | 21    | PPP link negotiation state: In process of exchanging PPP control packets (for example, LCP and IPCP) to negotiate link parameters. This is an intermediate state and should be used for informational purposes only.                                                                             |
| pppClose                   | 22    | PPP link negotiation state: The PPP session has been terminated. All data traffic stops.                                                                                                    |
| pppConnect                 | 23    | PPP link negotiation state: Negotiation has successfully completed; the peers are logically connected. Normal data traffic may flow once the pppUp state is reached. This is an intermediate state and should be used for informational purposes only.                                           |
| lossOfSignal               | 25    | Physical link is down. (for example, loss of signal, loss of frame)                                                                                                    |
| lossOfFramePpp<br>Disabled | 26    | PPP link negotiation state: Physical link has gone down and PPP negotiation has been stopped.                                                                                                    |
| stateMachineFailure        | 27    | Communication with the local processor has failed. Check Server display and log for possible failure.                                                                                                    |
| pppRestartNegotiation      | 28    | PPP link negotiation state, following explicit request to restart negotiation process: this state indicates response to request. This is an intermediate state and should be used for informational purposes only.                                                                               |
| pppRestartInit             | 29    | PPP link negotiation state, following explicit request to restart negotiation process: the link has or is brought down to begin a new negotiation cycle. This is an intermediate state and should be used for informational purposes only.                                                       |
| pppRestartWaitFor<br>Open  | 30    | PPP link negotiation state, following explicit request to restart negotiation process: Waiting for indication from PPP controller that current connection is already down or is in process of being shut down. This is an intermediate state and should be used for informational purposes only. |

| Option                     | Value Usage |                                                                                                    |  |
|----------------------------|-------------|----------------------------------------------------------------------------------------------------|--|
| pppRestartWaitFor<br>Close | 31          | PPP link negotiation state, following explicit request to restart negotiation process: Waiting for indication from PPP controller that shut down of current connection has completed. This is an intermediate state and should be used for informational purposes only. |  |
| pppRestartFinish           | 32          | PPP link negotiation state, following explicit request to restart negotiation process: Preparation for restart completed; ready to begin normal cycle again. This is an intermediate state and should be used for informational purposes only.                          |  |
| IocalProcessorDown         | 33          | local processor boot failure                                                                                                    |  |
| sublayerUnlock             | 41          | Sublayer unlock.                                                                                                    |  |
| demoMode                   | 42          | Server is in demo mode.                                                                                                    |  |
| waitingForFpga<br>Download | 43          | Port is waiting for FPGA (Field Programmable Gate Array) programming to be downloaded to port.                                                                                                    |  |
| IossOfCell                 | 44          | ATM cell loss.                                                                                                    |  |
| noXFPModule                | 45          | No XFP module is installed.                                                                                                    |  |
| moduleNotReady             | 46          | The XFP interface has reported not ready.                                                                                                    |  |
| noX2Module                 | 48          | No X2 module is installed.                                                                                                    |  |
| IossOfPointer              | 49          | Loss of pointer.                                                                                                    |  |
| lossOfAligment             | 50          | Loss of alignment.                                                                                                    |  |
| IossOfMultiframe           | 51          | Loss of multiframe.                                                                                                    |  |
| gfpOutOfSync               | 52          | GFP out of sync.                                                                                                    |  |
| IcasSequenceMismatch       | 53          | Lcas sequence mismatch.                                                                                                    |  |
| ethernetOamLoopback        | 54          | Ethernet OAM Loopback state                                                                                                    |  |

## **linkFaultState**

Read-only. The current detected link fault state for the port.

| Option         | Value | Usage                                  |
|----------------|-------|----------------------------------------|
| noLinkFault    | 0     | No link fault detected.                |
| localLinkFault | 1     | A local link fault has been detected.  |
| remoteFault    | 2     | A remote link fault has been detected. |

## localFaults

Read-only. 64-bit value. The number of local link faults detected.

## localOrderedSet Received

Read-only. 64-bit value. The number of local ordered sets received. Ordered sets are part of Link Fault Signaling.

#### **localOrderedSetSent**

Read-only. 64-bit value. The number of local ordered sets sent. Ordered sets are part of Link Fault Signaling.

## misdirectedPackets Received

Read-only. 64-bit value. The number of misdirected packets received.

# misdirectedPackets Ignored

Read-only. 64-bit value. The number of misdirected packets ignored.

## monitorBytesFrom Port2

Read-only. 64-bit value. On the stream extraction module, the number of bytes from port two to the monitor port.

# monitorBytesFrom Port3

Read-only. 64-bit value. On the stream extraction module, the number of bytes from port three to the monitor port.

## monitorPacketsFrom Port2

Read-only. 64-bit value. On the stream extraction module, the number of packets from port two to the monitor port.

## monitorPacketsFrom Port3

Read-only. 64-bit value. On the stream extraction module, the number of packets from port three to the monitor port.

## nsQuerySent

Read-only. The name server query sent to the FC port.

#### nsQuerySuccessful

Read-only. The successful transmission of NS Query.

#### **overlayTemperature**

Read-only. 64-bit value. Part of the OC-192 - Temperature Sensors Statistics. Temperature of the Overlay chip. The enableTemperatureSensorsStats options must be true for this value to be valid.

#### oversize

Read-only. 64-bit value. Number of oversized frames received (greater than 1518 bytes).

#### **oversizeAndCrcErrors**

Read-only. 64-bit value. Only available for Gigabit modules. Number of frames received with oversize and CRC errors.

# packetsFrom Application

Read-only. 64-bit value. On the stream extraction module, number of packets received from the application on either port 2 or port 3.

# packetsSkippedIn PacketGroupMode

Read-only. 64-bit value. The number of packets which were not assigned to a packet group. This can occur if the packet contains the anticipated packet group signature, but is too short to hold the group ID.

### pathAis

Read-only. A flag indicating whether any Path Alarm Indication Signals have been received on an OC ports for Packet over Sonet interfaces. Contains a value after the class method stat get statAllStats is used:

| Option | Value | Usage          |
|--------|-------|----------------|
|        | 0     | no errors      |
|        | 1     | alarm          |
|        | 2     | not applicable |

The enablePosExtendedStats options must be true for this value to be valid.

#### pathAisErroredSecs

Read-only. 64-bit value. A count of the seconds during which (at any point during the second) at least one Path AIS error was detected.

#### pathAisUnavailableSecs

Read-only. 64-bit value. A count of the seconds during which the STS path was considered unavailable.

#### pathBip

Read-only. 64-bit value. Number of Path Bit Interleaved Parity errors received on OC ports for Packet over Sonet interfaces. The enablePosExtendedStats options must be true for this value to be valid.

#### pathBipErroredSecs

Read-only. 64-bit value. A count of the seconds during which (at any point during the second) at least one Path BIP error was detected.

#### pathLossOfPointer

Read-only. A flag indicating whether any Path LOP indications have been received on an OC ports for Packet over Sonet interfaces. Contains a value after the class method stat get statAllStats is used:

| Option | Value | Usage          |
|--------|-------|----------------|
|        | 0     | no errors      |
|        | 1     | alarm          |
|        | 2     | not applicable |

The enablePosExtendedStats options must be true for this value to be valid.

#### pathPlm

Read-only. A flag indicating whether any Path Label Mismatch indications have been received on an OC ports for Packet over Sonet interfaces. Contains a value after the class method stat get statAllStats is used:

| Option | Value | Usage          |
|--------|-------|----------------|
|        | 0     | no errors      |
|        | 1     | alarm          |
|        | 2     | not applicable |

The enablePosExtendedStats options must be true for this value to be valid.

#### pathRdi

Read-only. A flag indicating whether any Path Remote Defect Indicators (former FERF: Far End Receive Failure) have been received on an OC ports for Packet over Sonet interfaces. Contains a value after the class method stat get statAllStats is used:

| Option | Value | Usage          |
|--------|-------|----------------|
|        | 0     | no errors      |
|        | 1     | alarm          |
|        | 2     | not applicable |

The enablePosExtendedStats options must be true for this value to be valid.

# pathRdiUnavailable Secs

Read-only. 64-bit value. A count of the seconds during which the STS path was considered unavailable at the far end.

#### pathRei

Read-only. 64-bit value. Number of Path Remote Error Indications (former FEBE: Far End Block Error) received on OC ports for Packet over Sonet interfaces. The enablePosExtendedStats options must be true for this value to be valid.

#### pathReiErroredSecs

Read-only. 64-bit value. A count of the seconds during which (at any point during the second) at least one STS Path error was reported by the far end.

## pauseAcknowledge

Read-only. 64-bit value. For 10Gbe: the number of received pause acknowledge messages.

## pauseEndFrames

Read-only. 64-bit value. For 10Gbe: the number of received pause end frame messages.

#### **pauseOverwrite**

Read-only. 64-bit value. For 10Gbe: the number of pause frames received while transmit was paused with a quanta not equal to 0.

#### pauseState

Read-only. Reflects whether the port is in pause transmit mode. The following states can be read:

| Option     | Value | Usage                      |
|------------|-------|----------------------------|
| statIdle   | 0     | transmit pause not enabled |
| statActive | 1     | transmit pause enabled     |

### pcpuFpgaTemperature

Read-Only. 64-bit value. Temperature of the port CPU FPGA chip. The enableTemperatureSensorsStats options must be true for this value to be valid. This is applicable for the XM100, Flex, Lava, Novus, and other 200G, 400G platforms.

#### pcsSyncErrorsReceived

Read-only. The number of 64B/66B blocks received with a sync header that does not have a valid value of either 01 (data) or 10 (control).

# pcsIllegalCodes Received

Read-only. The number of 64B/66B control blocks received with a block type field that is not among one of the following valid types of 64B/66B Block Formats: 0x1E, 0x78, 0x4B, 0x87, 0x99, 0xAA, 0xB4, 0xCC, 0xD2, 0xE1, 0xFF.

## pcsRemoteFaults Received

Read-only. The number of Remote Fault sequence ordered sets received by the test port.

#### pcsLocalFaultsReceived

Read-only. The number of Local Fault sequence ordered sets received by the test port.

## pcsIllegalOrderedSet Received

Read-only. The number of 64B/66B control blocks received with a block type field of 0x4B for Ordered Sets, and the remainder of the block does not match that of valid ordered set codes (for local fault or remote fault).

### pcsIllegalIdleReceived

Read-only. The number of 64B/66B control blocks received with a block type field of 0x1E, and the remainder of the block does not contain all valid idle control codes.

## pcsIllegalSofReceived

Read-only. The number of 64B/66B control blocks received with a block type field of 0x78 for a Start code, and the remainder of the block does not match that of a valid preamble  $(0x55\_55\_55\_55\_55\_55\_05)$ . If the port has programmable preamble mode enabled, the remainder of the block is allowed to have any value, and so no blocks will be counted as Illegal SOF.

## pcsOutOfOrderSof Received

Read-only. The number of SOF control blocks received while in the middle of a frame. In other words, a 64B/66B SOF control block was received (block type field = 0x78) to start a frame, possibly followed by additional Data blocks, followed by another SOF block prior to having received an EOF control block to terminate the frame.

## pcsOutOfOrderEof Received

Read-only. The number of EOF control blocks received while not in the middle of a frame. In other words, an EOF control block was received without having received an SOF control block to start the frame.

## pcsOutOfOrderData Received

Read-only. The number of Data blocks received while not in the middle of a frame. In other words, a Data block was received without having received an SOF control block to start the frame.

## pcsOutOfOrderOrderedSetReceived

Read-only. The number of Ordered Set blocks received while in the middle of a frame. In other words, a 64B/66B SOF control block was received (block type field = 0x78) to start a frame, possibly followed by additional Data blocks, followed by an ordered set block prior to having received an EOF control block to terminate the frame.

## phyChipTemperature

Read-Only. 64-bit value. Temperature of the PHY chip. The enableTemperatureSensorsStats options must be true for this value to be valid.

# plmDevice1Internal Temperature

Read-only. 64-bit value. Part of the OC-192 - Temperature Sensors Statistics. Temperature of the PLM measuring device #1 chip. The enableTemperatureSensorsStats options must be true for this value to be valid.

# plmDevice2Internal Temperature

Read-only. 64-bit value. Part of the OC-192 - Temperature Sensors Statistics. Temperature of the PLM measuring device #2 chip. The enableTemperatureSensorsStats options must be true for this value to be valid.

# plmDevice3Internal Temperature

Read-only. 64-bit value. Part of the OC-192 - Temperature Sensors Statistics. Temperature of the PLM measuring device #3 chip. The enableTemperatureSensorsStats options must be true for this value to be valid.

#### poeActiveInput

Read-only. 64-bit value. Displays the type of PSE in use, Alt. A or Alt B

## poeAmplitudeArm Status

Read-only. The state of *poeSignalAcquisition* amplitude measurement arming; true = armed and false = not armed.

## poeAmplitudeDone Status

Read-only. The state of *poeSignalAcquisition* amplitude measurement; true = measurement has been taken and false = not taken.

### poeAutocalibration

Read-only. The stage in the port diagnostic test.

## poeInputCurrent

Read-only. Floating point value. The port's input current.

## poeInputPower

Read-only. Floating point value. The port's input power.

#### poeInputVoltage

Read-only. Floating point value. The port's input voltage.

#### poeStatus

Read-only. The state of the Power Over Ethernet port. Possible states:

| Option             | Value | Usage            |
|--------------------|-------|------------------|
| statPoeNoOperation | 0     | POE no operation |
| statPoeDetect      | 1     | POE detect       |
| statPoeClassify    | 2     | POE classify     |
| statPoeReady       | 3     | POE ready        |
| statPoeOperate     | 4     | POE operate      |
| statPoePulse       | 5     | POE pulse        |
| statPoeOff         | 6     | POE off          |
| statPoeIdle        | 7     | POE idle         |
| statPoeError       | 8     | POE error        |
| statPoeShutdown    | 9     | POE shutdown     |

#### poeTemperature

Read-only. The temperature of the PoE port, in Celsius.

#### **poeTimeArmStatus**

Read-only. The state of *poeSignalAcquisition* time measurement arming; true = armed and false = not armed.

#### poeTimeDoneStatus

Read-only. The state of *poeSignalAcquisition* time measurement trigger; true = triggered and false = not triggered.

# poeTriggerAmplitude DCAmps

Read-only. Floating point value. The measured DC amps value from a triggered event set up in *poeSignalAcquisition* 

## poeTriggerAmplitude DCVolts

Read-only. Floating point value. The measured DC volts value from a triggered event set up in *poeSignalAcquisition* 

## poeTriggerTime

Read-only. Floating point value. The measured time value from a triggered event set up in poeSignalAcquisition

## portCPUBytesReceived

Read-only. 64-bit value. Number of bytes that are received by port CPU.

# portCPUFrames Received

Read-only. 64-bit value. Number of frames that are received by port CPU.

#### portCPUFramesSent

Read-only. 64-bit value. The number of frames originating from the port's CPU rather than the stream engine.

# portCpuIngress DroppedFrames

Read-only. 64-bit value. The number of frames that dropped while coming to the port cpu.

## portCpuStatus

Read-only. The state of the port's CPU. One of

| Option                    | Value | Usage                                                             |
|---------------------------|-------|-------------------------------------------------------------------|
| statCpuNotPresent         | 0     | No CPU is present on this port.                                   |
| statCpuNotReady           | 1     | The CPU is not ready.                                             |
| statCpuReady              | 2     | The CPU is ready.                                                 |
| statCpuErrorOsHalt        | 3     | The CPU has encountered an OS error and has halted.               |
| statCpuErrorMemTestFailed | 4     | The CPU encountered an error during memory tested and has halted. |
| statCpuErrorBootFailed    | 5     | The CPU failed to completely boot.                                |
| statCpuErrorNotResponding | 6     | The CPU is not responding.                                        |

#### portCpuDodStatus

Read-only. The state of the DOD (software download on demand) process. One of

| Option             | Value | Usage                                  |
|--------------------|-------|----------------------------------------|
| statCpuDodNotReady | 0     | The DOD process has not completed yet. |
| statCpuDodReady    | 1     | The DOD process has completed.         |

#### posK1Byte

Read-only. 64-bit value. The current K1 byte code value being received in the Sonet frame.

#### posK2Byte

Read-only. 64-bit value. The current K2 byte code value being received in the Sonet frame.

## prbsBerRatio

Read-only. 64-bit value. Ratio of PRBS errored bits to bits received.

## prbsBitsReceived

Read-only. 64-bit value. Number of PRBS bits received.

#### prbsErroredBits

Read-only. 64-bit value. Number of PRBS errored bits received.

#### prbsFramesReceived

Read-only. 64-bit value. Number of PRBS frames received.

#### prbsHeaderError

Read-only. 64-bit value. Number of PRBS header errors received.

#### preFecBer

Read-only. 64-bit value. Bit error rate of pre FEC.

#### **PRLISent**

Read-only. The Process Login parameters sent by this port.

#### **PRLIReceived**

Read-only. The Process Login parameters received by this port.

#### **PRLISuccessful**

Read-only. The Process Login parameters successfully sent and received by this port.

## qualityOfService0-7

Read-only. 64-bit value. Number of frames counted by Quality of Service Counter 0 through 7 that meet the criteria set up using the qos command. This counter is available when stat mode is set to statQos.

#### remoteFaults

Read-only. 64-bit value. The number of remote link faults detected.

## remoteOrderedSet Received

Read-only. 64-bit value. The number of remote ordered sets received. Ordered sets are part of Link Fault Signaling.

#### remoteOrderedSetSent

Read-only. 64-bit value. The number of remote ordered sets sent. Ordered sets are part of Link Fault Signaling.

## rprDiscoveryFrames Received

Read-only. 64-bit value. The number of RPR discovery frames received.

## **rprDataFrames**

#### Received

Read-only. 64-bit value. The number of RPR encapsulated data frames received.

## rprFairnessFrames

#### Received

Read-only. 64-bit value. The number of RPR fairness frames received.

#### rprFairnessFramesSent

Read-only. 64-bit value. The number of RPR fairness frames sent.

#### rprFairnessTimeouts

Read-only. 64-bit value. The number of timeouts that occurred waiting for RPR fairness frames.

#### rprHeaderCrcErrors

Read-only. 64-bit value. The number of RPR frames received with header CRC errors.

#### rprIdleFramesReceived

Read-only. 64-bit value. The number of RPR idle frames received

#### **rprOamFrames**

#### Received

Read-only. 64-bit value. The number of RPR OAM frames received.

#### rprPayloadCrcErrors

Read-only. 64-bit value. The number of RPR frames received with payload CRC errors.

# rprProtectionFrames

## Received

Read-only. 64-bit value. The number of RPR protection frames received.

#### **RRDYsSent**

Read-only. Receiver Ready error singal sent.

#### **RRDYsReceived**

Read-only. Receiver Ready error singal received.

#### remoteBBCreditCOunt

Read-only. The count of the number of remote buffers supported by an FC port.

#### remoteBBCreditValue

Read-only. The credit value of the remote buffers supported by an FC port.

## disparityErrors

Read-only. The error that occurs when hardware wrongly selects 10B code for 8B hex value in the frame. It is 8B10B encoding error and is seen only in 10B encoded data.

#### **RSCNReceived**

Read-only. The Registered State Change Notification (RSCN) ELS received.

#### RSCNAccTransmitted

Read-only. The Registered State Change Notification (RSCN) ELS transmitted.

#### rsFecCorrectedCodewordCount

Read-only. 64-bit value. Total number of corrected codewords by RS-FEC.

## rsFecUncorrectedCodewordCount

Read-only. 64-bit value. Total number of uncorrected codewords by RS-FEC.

## rxFmxFpgaTemperature

Read-Only. 64-bit value. Temperature of the Receive FMX FPGA chip. The enableTemperatureSensorsStats options must be true for this value to be valid. This is applicable for the Flex platform.

#### rxFpgaTemperature

Read-Only. 64-bit value. Temperature of the Receive FPGA chip. The enableTemperatureSensorsStats options must be true for this value to be valid. This is applicable for the XM100, Novus, and other 200G, 400G platforms.

## RxPausePriorityGroup 0Frames

Read-only. 64-bit value. The number of Rx Pause Priority Group 0 frames received.

# RxPausePriorityGroup 1Frames

Read-only. 64-bit value. The number of Rx Pause Priority Group 1 frames received.

# RxPausePriorityGroup 2Frames

Read-only. 64-bit value. The number of Rx Pause Priority Group 2 frames received.

# RxPausePriorityGroup 3Frames

Read-only. 64-bit value. The number of Rx Pause Priority Group 3 frames received.

# RxPausePriorityGroup 4Frames

Read-only. 64-bit value. The number of Rx Pause Priority Group 4 frames received.

# RxPausePriorityGroup 5Frames

Read-only. 64-bit value. The number of Rx Pause Priority Group 5 frames received.

# RxPausePriorityGroup 6Frames

Read-only. 64-bit value. The number of Rx Pause Priority Group 6 frames received.

# RxPausePriorityGroup 7Frames

Read-only. 64-bit value. The number of Rx Pause Priority Group 7 frames received.

#### scheduledFramesSent

Read-only. 64-bit value. The number of frames transmitted as part of programmed streams.

#### scheduledTransmitTime

Read-only. 64-bit value. This only applies to ports that support the portFeatureSched-uledTxDuration feature (*port* isValidFeature). This is the scheduled transmit time associated with the port. This statistic is also is also available with the getScheduledTransmitTime sub-command of this command.

#### schedulerTemperature

Read-only. 64-bit value. The temperature at the scheduler chip.

#### **SCRTransmitted**

Read-only. The State Change Registration (SCR) ELS transmitted.

#### **SCRReceived**

Read-only. The State Change Registration (SCR) ELS received.

#### sectionBip

Read-only. 64-bit value. Number of section BIP errors received on OC ports for Packet over Sonet interfaces. The enablePosExtendedStats options must be true for this value to be valid.

### sectionBipErroredSecs

Read-only. 64-bit value. A count of the number of seconds during which (at any point during the second) at least one section layer BIP was detected.

#### sectionLossOfFrame

Read-only. 64-bit value. Number of section LOF indications received on OC ports for Packet over Sonet interfaces. The enablePosExtendedStats options must be true for this value to be valid.

## sectionLossOfSignal

Read-only. 64-bit value. Number of section LOS indications received on OC ports for Packet over Sonet interfaces. The enablePosExtendedStats options must be true for this value to be valid.

# sectionLossOfSignal

#### Secs

Read-only. 64-bit value. A count of the number of seconds during which (at any point during the second) at least one section layer LOS defect was present.

#### sequenceErrors

Read-only. 64-bit value. Number of sequence errored frames.

#### sequenceFrames

Read-only. 64-bit value. Number of signature matched frames.

#### sonetCircuitType

Read-only. The type of the Sonet Circuit. One of:

| statSonetCircuitAsymmetric |  |
|----------------------------|--|
| statSonetCircuitSts1       |  |
| statSonetCircuitSts3c      |  |
| statSonetCircuitSts12c     |  |
| statSonetCircuitSts48c     |  |
| statSonetCircuitSts_0      |  |
| statSonetCircuitStm1       |  |

| statSonetCircuitStm4     |
|--------------------------|
| statSonetCircuitStm16    |
| statSonetCircuitSts1Xv   |
| statSonetCircuitSts3cXv  |
| statSonetCircuitSts12cXv |
| statSonetCircuitVc3Xv    |
| statSonetCircuitVc4Xv    |

#### sonetTimeslotLcasSinkState

Read-only. The state of the Sonet Timeslot LCAS Sink. One of:

| statSonetTimeslotSinkStop |
|---------------------------|
| statSonetTimesIoSinkIdle  |
| statSonetTimeslotSinkOk   |
| statSonetTimeslotSinkFail |

## sonetTimeslotLcas SourceState

Read-only. The state of the Sonet Timeslot LCAS Source. One of:

| statSonetTimeslotSourceStop   |  |
|-------------------------------|--|
| statSonetTimeslotSourceIdle   |  |
| statSonetTimeslotSourceNorm   |  |
| statSonetTimeslotSourceDnu    |  |
| statSonetTimeslotSourceAdd    |  |
| statSonetTimeslotSourceRemove |  |

# srpDataFrames

#### Received

Read-only. 64-bit value. The number of Data frames received. IPv4 frames fall in this category.

## srpDiscoveryFrames Received

Read-only. 64-bit value. The number of topology discovery frames received.

#### **srpIpsFramesReceived**

Read-only. 64-bit value. The number of IPS type frames received.

### **srpParityErrors**

Read-only. 64-bit value. The number of SRP frames received with SRP header parity error. This includes all frame types.

| TCL Development Guide, Release 9.01 |
|-------------------------------------|
|-------------------------------------|

## srpUsageFrames Received

Read-only. 64-bit value. The number of usage frames received with good CRC, good header parity and only those that match the MAC address set for the SRP's port. Bad CRC frames, frames with header errors or those with other MAC addresses are received but not counted.

## srpUsageFramesSent

Read-only. 64-bit value. The number of usage frames sent. These are sent periodically to keep the link alive.

#### **srpUsageStatus**

Read-only. 64-bit value. If the number of consecutive timeouts exceeds the Keep Alive threshold set in *srpUsage* this status changes to FAIL. Otherwise shows OK.

#### **srpUsageTimeouts**

Read-only. 64-bit value. The number of times a usage frame was not received within the time period set in the *srpUsage* 

#### streamTrigger1

Read-only. 64-bit value. User-Defined Statistic counter 5 indicating number of frames received that meet the filtering criteria set up using the filter command. To use this counter the stat mode has to be set to statStreamTrigger.

#### streamTrigger2

Read-only. 64-bit value. User-Defined Statistic counter 6 indicating number of frames received that meet the filtering criteria set up using the filter command. To use this counter the stat mode has to be set to statStreamTrigger.

#### symbolErrorFrames

Read-only. 64-bit value. Number of frames received with symbol errors (gigabit only).

#### symbolErrors

Read-only. 64-bit value. Number of symbol errors.

#### **synchErrorFrames**

Read-only. 64-bit value. Number of frames with synchronized errors (gigabit only).

### tcpChecksumErrors

Read-only. 64-bit value.

#### tcpPackets

Read-only. 64-bit value.

# tenGigLanRxFpga Temperature

Read-only. 64-bit value. For 10Gbe: the temperature at the LAN receive FPGA.

# tenGigLanTxFpga Temperature

Read-only. 64-bit value. For 10Gbe: the temperature at the LAN transmit FPGA.

#### transmitDuration

Read-only. 64-bit value. Transmit duration, in nanoseconds.

#### transmitState

Read-only. Reflects the current state of transmit. The following states can be read:

| Option     | Value | Usage                       |
|------------|-------|-----------------------------|
| statIdle   | 0     | transmit stopped            |
| statActive | 1     | port currently transmitting |

## tx1FpgaTemperature

Read-Only. 64-bit value. Temperature of the first transmit FPGA chip. The enableTemperatureSensorsStats options must be true for this value to be valid.

## tx2FpgaTemperature

Read-Only. 64-bit value. Temperature of the second transmit FPGA chip, if it exists. The enableTemperatureSensorsStats options must be true for this value to be valid.

### txFmxFpgaTemperature

Read-Only. 64-bit value. Temperature of the Transmit FMX FPGA chip. The enableTemperatureSensorsStats options must be true for this value to be valid. This is applicable for the Flex, Lava platforms.

## txFpgaTemperature

Read-Only. 64-bit value. Temperature of the Transmit FPGA chip. The enableTemperatureSensorsStats options must be true for this value to be valid. This is applicable for the XM100, Novus, and other 200G, 400G platforms.

## txSchedulerOverlayFpgaTemperature

Read-Only. 64-bit value. Temperature of the scheduler/overlay chip. The enableTemperatureSensorsStats options must be true for this value to be valid. This is applicable for the Lava platform.

#### udpChecksumErrors

Read-only. 64-bit value.

| TCL Development Guide, Release 9.01 |  |
|-------------------------------------|--|
|                                     |  |

#### udpPackets

Read-only. 64-bit value.

#### undersize

Read-only. 64-bit value. Number of undersized frames (less than 64 bytes) received.

#### userDefinedStat1

Read-only. 64-bit value. Number of frames counted by User Defined Statistics Counter 1 that meet the criteria set up using the filter command. This counter is available when stat mode is set to statNormal.

#### userDefinedStat2

Read-only. 64-bit value. Number of frames counted by User Defined Statistics Counter 2 that meet the criteria set up using the filter command. This counter is available when stat mode is set to statNormal.

#### vlanTaggedFramesRx

Read-only. 64-bit value. Number of VLAN Tagged frames received.

## userDefinedStatByteCount1

Read-only. 64-bit value. Number of bytes counted by User Defined Statistics Counter 1 that meet the criteria set up using the filter command. This counter is available when stat mode is set to statNormal.

#### userDefinedStatByteCount2

Read-only. 64-bit value. Number of bytes counted by User Defined Statistics Counter 2 that meet the criteria set up using the filter command. This counter is available when stat mode is set to statNormal.

#### **DEPRECATED OPTIONS**

## enableUsbExtended Stats true/false

USB support has been removed from IxOS. This option has no effect.

#### countertype

Deprecated. Use statAllStats.

#### counterRate

Read-only. 64-bit value. The rate of the value of the statistic counter.

#### counterVal

Read-only. 64-bit value. The value of the statistic counter.

usbRxBitStuffing usbRxBufferOverrun usbRxCRCError **usbRxDataOverrun** usbRxdataUnderrun usbRxDeviceNot Responding usbRxNoError usbRxNotAccessed usbRxPIDCheckFail usbRxStall usbRxToggleMismatch usbRxUnexpectedPID **usbTxBufferUnderrun usbTxDeviceNot** Responding **usbTxNoError** usbTxNotAccessed **usbTxPIDCheckFail usbTxStallusbTx UnexpectedPID** 

USB support has been removed from IxOS. These options maintains a constant value.

#### **COMMANDS**

The stat command is invoked with the following sub-commands. If no sub-command is specified, returns a list of all sub-commands available.

```
stat cget option
```

Returns the current value of the configuration option given by option. Option may have any of the values accepted by the stat command. Specific errors include:

• Invalid statistic for port.

```
stat clearBertLane chasID cardID portID
```

Clears all Bert stats for the port, if the card is 40GE LSM XMV or 100GE LSM XMV.

```
stat config option value
```

Modify the configuration options of the statistics. If no option is specified, returns a list describing all of the available options (see STANDARD OPTIONS) for capture.

```
stat get statAllStats chasID cardID portID
```

Gets the statistics counter for all stats. Note that counterType has been deprecated; use statAllStats instead. statAllStats makes all of the statistics available through the options.

Specific errors are:

- No connection to a chassis
- Invalid port number

- Additional delay is needed between `gets'
- Network error between client and chassis

```
stat getBertChannel chasID cardID portID level
```

For channelized BERT cards, loads the BERT related statistics (with a bert prefix) for the level indicated. These may then be obtained with normal stat cget commands.

```
stat getBertChannelRate chasID cardID portID level
```

For channelized BERT cards, loads the BERT related rate statistics (with a bert prefix) for the level indicated. These may then be obtained with normal stat cget commands.

```
stat getBertLane chasID cardID portID laneNumber
```

If the card is 40GE LSM XMV or 100GE LSM XMV, the laneNumber option is used to specify the BERT lane.

```
stat getCaptureState chasID cardID portID
```

Returns the capture state of the port. See the values associated with the captureState standard option. Specific errors are:

- No connection to a chassis
- Invalid port number
- · Network error between client and chassis

```
stat getLineSpeed chasID cardID portID
```

Returns the line speed of the port. See the values associated with the lineSpeed standard option.

```
stat getLinkState chasID cardID portID
```

Returns the link state of the port. See the values associated with the link standard option.

```
stat getRate statAllStats chasID cardID portID
```

Gets the frame rate for all stats. Note that counterType has been deprecated; use statAllStats instead. statAllStats makes all of the statistics available through the options.

Specific errors are:

- No connection to a chassis
- Invalid port number
- Network error between client and chassis

```
stat getScheduledTransmitTime chasID cardID portID
```

Returns the scheduled transmit time of the port. See the values associated with the scheduledTransmitTime standard option.

```
stat getSonetCircuit chasID cardID portID circuitID
```

Gets all circuit-level statistics for circuit with specified ID.

```
stat getSonetCircuitRate chasID cardID portID circuitID
```

Gets all circuit-level statistics that have rates.

stat getSonetSlot chasID cardID portID circuitID timeslot timeslotDirection

Gets all slot-level statistics for slot with specified ID.

stat **getSonetSlotRate** chasID cardID portID circuitID timeslot timeslotDirection

Gets all slot-level statistics that have rates.

```
stat getTransmitState chasID cardID portID
```

Returns the transmit state of the port. See the values associated with the transmitState standard option.

```
stat getTxIgnoreLinkState chasID cardID portID
```

This command works in conjuntion with the getLinkState command to determine physical link when the port state txIgnoreLinkState is selected on a port.

```
stat set chasID cardID portID
```

Sets the configuration of the statistics counters on port portID, card cardID, chassis chasID in IxHAL Note - if the mode is set to anything other than statNormal, then up to 8 of the hardware counters are reused for an alternate statistic. Specific errors are:

- No connection to a chassis
- Invalid port number
- The port is being used by another user
- The configured parameters are not valid for this port
- Network error between client and chassis

```
stat setDefault
```

Sets the stat mode to default and zeros all stat counters.

```
stat write chasID chardID portID
```

Writes or commits the changes in IxHAL to hardware for port portID, card cardID, chassis chasID. Before using this command, use the stat set command to configure the stream related options in IxHAL.

#### **EXAMPLES**

```
package require IxTclHal
set host localhost
set username StatExampleUser
ixConnectToChassis $host
# Get the chassis ID to use in port lists.
set chas [ixGetChassisID $host]
# Assume that there's an ethernet card in this slot with proper
# ethernet connections, with port 1 looped to port 2.
set card 1
set portList [list [list $chas $card 1] [list $chas $card 2]]
# Login before taking ownership.
ixLogin $username
if {[ixTakeOwnership $portList]} {
errorMsg "Error taking ownership"
return $::TCL_ERROR
}
```

```
# Set factory defaults on all ports in portList.
  foreach port $portList {
  scan $port "%d %d %d" chas card port
  if {[setFactoryDefaults $chas $card $port]} {
  ixPuts "Error setting factory defaults on port $chas $card $port"
  return $::TCL ERROR
  # Commit changes to hardware and verify linkState before continuing.
  ixWritePortsToHardware portList
  ixCheckLinkState portList
  ixClearStats portList
  ixStartTransmit portList
  # Once per second, get some statistics.
  # Note that stats are only polled by hardware every 200-600ms, depend-
ing on the hardware,
  # so attempts to retrieve stats more often than 2-3 times per second
will only
  # slow down IxServer in an attempt to service the requests.
  for {set i 1} {$i <= 5} {incr i} {
  after 1000
  foreach port $portList {
  scan $port "%d %d %d" chas card port
  if {[stat get statAllStats $chas $card $port]} {
  ixPuts "Error reading stats on port $chas $card $port"
  return $::TCL ERROR
  set framesSent [stat cget -framesSent]
  set framesRecv [stat cget -framesReceived]
  # then a getRate for individual rate stats
  if {[stat getRate statAllStats $chas $card $port]} {
  ixPuts "Error reading stat rate on port $chas $card $port"
  return $::TCL ERROR
  }
  set framesSentRate [stat cget -framesSent]
  set framesRecvRate [stat cget -framesReceived]
  ixPuts "Iter $i, Port: $port"
  ixPuts "Frames Sent: $framesSent\trate: $framesSentRate"
  ixPuts "Frames Rcvd: $framesRecv\trate: $framesRecvRate\n"
  # Also note that the statGroup/statList command pair is not only a bet-
ter way to retrieve
  # stats on multiple ports, it is the recommended method - see section
statGroup.
  # for more details.
  ixStopTransmit portList
  ixClearOwnership $portList
  ixLogout
  cleanUp
```

#### **SEE ALSO**

statList, statGroup, statWatch

# statAggregator

statAggregator - gets the aggregated statistics on a list of PGIDs.

#### **SYNOPSIS**

statAggregator sub-command options

#### **DESCRIPTION**

The statAggregator command is used to aggregate statistics for a range or list of ranges. In addition, the user selects which packetGroupStats to aggregate as well as the type of aggregation.

#### STANDARD OPTIONS

## packetGroup

Specifies packet group statistics.

#### totalPGIDs

Specifies statistics on all PGIDs.

#### **COMMANDS**

The statAggregator command is invoked with the following sub-commands. If no sub-command is specified, returns a list of all sub-commands available.

```
statAggregator cget option
```

Returns the current value of the configuration option given by option. Option may have any of the values accepted by the statAggregator command.

```
statAggregator calculate option [statList] [fromPgid] [toPgid]
```

Computes the aggregate statistics for the selected statistics on the selected range of PGIDs. Enter the option type from a list of options above. Statistics are retrieved and aggregated based on the [statList] options entered.

| Statistic            | Description                                                               |
|----------------------|---------------------------------------------------------------------------|
| minLatency           | Aggregate the minimum latency statistics.                                 |
| maxLatency           | Aggregate the maximum latency statistics                                  |
| maxminInterval       | Aggregate the interval between the minimum and maximum latency statistics |
| averageLatency       | Aggregate the average latency                                             |
| totalFrames          | Aggregate the total number of frames                                      |
| totalByteCount       | Aggregate the total number of bytes                                       |
| smallSequenceError   | Aggregate small sequence errors                                           |
| bigSequenceError     | Aggregate big sequence errors                                             |
| reverseSequenceError | Aggregate reverse errors                                                  |
| totalSequenceError   | Aggregate the total number of sequence errors                             |
| sequenceGaps         | Aggregate sequence gaps                                                   |
| duplicateFrames      | Aggregate duplicate frames                                                |

What type of aggregation is done is based on an algorithm entered.

| 967 |
|-----|
|     |

| Algorithm | Description                                                 |
|-----------|-------------------------------------------------------------|
| avg       | Perform an average calculation on the retrieved statistics. |
| min       | Find the minimum value for the retrieved statistics         |
| max       | Find the maximum value for the retrieved statistics.        |
| total     | Find the total number for the retrieved statistics.         |

For example, to aggregate the average number of big sequence errors for packet groups 1 to 5, enter:

```
statAggregator calculate packetGroup bigSequenceError avg 1 5
```

More than one statistic and algorithm can be entered per command.

The computation of the aggregated statistics are available until the you either:

- issues a new request for calculate
- calls the setDefault method.

Retrieval of new data by the packetGroupStat get command will not clear existing aggregated statistics metrics.

```
statAggregator setDefault
```

Resets the statAggregator command to the factory defaults.

#### **EXAMPLES**

```
package req IxTclHal
  set hostname loopback
  if {[ixConnectToChassis $hostname] == $::TCL ERROR} {
  errorMsg "Error connecting to chassis"
  return 1
  set chasID [chassis cget -id]
  set cardID 1
  set portID 1
  set fromPg 1
  set toPg 200
  if {[packetGroupStats get $chasID $cardID $portID $fromPg $toPg]} {
  errorMsg "Error getting packetGroupStats for $chasID /
$cardID $portID"
  return
  # note that these are relative to the get, just like the
  # getGroup command in packetGroupStats.
  set range1 {10 100}
  set range2 {150 200}
  set pgIdRangeList [list $range1 $range2]
  set pgIdRangeList {{10 100} {150 200}}
  set statList {{minLatency {min max average}} {maxLatency {max}} /
{totalFrames {total}} }
  # this does the actual computation on last retrieved stats
  statAggregator calculate packetGroup $statList $pgIdRangeList
  foreach item [statAggregator cget -packetGroupStats] {
  foreach {statName valueList} $item {
  puts "Stat: $statName"
  foreach value $valueList {
  scan $value "%s %d" algorithm metric
```

```
puts "\t$algorithm: $metric"
}
}
*** Output will look like this:
Stat: minLatency
min: 42
Stat: maxLatency
max: 128
Stat: totalFrames
sum: 12
avg: 6
min: 5
max: 7
```

#### **SEE ALSO**

statList, statWatch, stat

# statGroup

statGroup - gets the statistics on a set of ports.

#### **SYNOPSIS**

statGroup sub-command options

#### **DESCRIPTION**

The statGroup command is used to create a group of ports for the purpose of retrieving all of the statistics from the group of ports at the same time. Statistics retrieved through the use of the statGroup get sub-command are accessed through the use of the *statList* command.

# **STANDARD OPTIONS**

#### numPorts

Read-only. Indicates the number of ports currently in the list.

#### **COMMANDS**

The statGroup command is invoked with the following sub-commands. If no sub-command is specified, returns a list of all sub-commands available.

```
statGroup add chassisID cardID portID
```

Adds the indicated port to the list of ports in the group.

```
statGroup del chassisID cardID portID
```

Deletes the indicated port from the list of ports in the group.

```
statGroup cget option
```

Returns the current value of the configuration option given by option. Option may have any of the values accepted by the statGroup command.

```
statGroup get
```

Gets all of the valid statistics associated with each of the ports in the group. The group is formed by successive calls to statGroup add. The values of the statistics are available through the use of the *statList* command.

```
statGroup setDefault
```

Resets the list to empty.

#### **EXAMPLES**

```
# add ports to get stats on
statGroup setDefault
foreach port $portList {
scan $port "%d %d %d" c l p
statGroup add $c $1 $p
# get the stats
if {[statGroup get]} {
ixPuts "Error getting stats for this group"
set retCode 1
# read stats
statList setDefault
foreach port $portList {
scan $port "%d %d %d" c l p
if {[statList get $c $l $p]} {
continue
ixPuts "Frames transmitted: \
[statList cget -framesSent]"
if {[statList getRate $c $1 $p]} {
continue
ixPuts "Transmit rate: [statList cget -framesSent]"
```

#### **SEE ALSO**

statList, statWatch, stat

## statList

statList - gets the statistics from ports previously collected with statGroup or statWatch.

#### **SYNOPSIS**

statList sub-command options

#### **DESCRIPTION**

The statList command is used to get statistics previously read from the ports using the *statGroup* or *statWatch* command. A single call to statList get is used to make all of the

valid statistics for a port available through subsequent calls to statList cget. Similarly, rate statistics are made available through the use of statList getRate, followed by calls to statList cget.

Note that the statName used in cgets is formed from the standard option name by prepending stat to the name and capitalizing the first letter of the option. (Example: for the option framesSent, the statName is statFramesSent.)

Refer to the Ixia Reference Guide for a list of which statistics are available for particular card modules and under particular circumstances.

#### STANDARD OPTIONS

#### stat

The STANDARD OPTIONS associated with statList are the same as those associated with *stat*, with the exception of the enable\* and mode options.

#### **COMMANDS**

The statList command is invoked with the following sub-commands. If no sub-command is specified, returns a list of all sub-commands available.

```
statList cget option
```

Returns the current value of the configuration option given by option. Option may have any of the values accepted by the stat command.

```
statList get chasID cardID portID
```

Makes the statistics associated with a particular port accessible through the use of statList cget -option. Refer to the Ixia Reference Guide for a list of the statistics names and the cases under which they are available.

```
statList getRate chasID cardID portID
```

Makes the rate statistics associated with a particular port accessible through the use of statList cget -option. Refer to the Ixia Reference Guide for a list of the statistics names and the cases under which they are available.

```
statList setDefault
```

Clears all of the statistics previously collected with statGroup

#### **EXAMPLES**

See examples under statGroup

#### **SEE ALSO**

statGroup, statWatch, stat

## statWatch

statWatch - automatically get the statistics on a set of ports.

#### **SYNOPSIS**

statWatch sub-command options

#### **DESCRIPTION**

The statWatch command is used to create a group of ports and a list of statistics for the purpose of automatically retrieving all of the statistics in the list from the group of ports at the same time. Statistics are automatically delivered once per second. Statistics are then read using the *statList* command.

Multiple stat watches may be created, each with it's own ID. Each stat watch contains a list of ports and a list of statistics.

Note that the statName used in addStat and delStat is formed from the standard option name by prepending stat to the name and capitalizing the first letter of the option. (For example, for the option framesSent, the statName is statFramesSent.)

Refer to the Ixia Reference Guide for a list of which statistics are available for particular card modules and under particular circumstances.

#### **STANDARD OPTIONS**

#### none

### **COMMANDS**

The statWatch command is invoked with the following sub-commands. If no sub-command is specified, returns a list of all sub-commands available.

```
statWatch addPort watchID chassisID cardID portID
```

Adds the indicated port to the list of ports in the stat watch whose ID is watchID. Specific errors are:

- The stat watch with ID watchID does not exists.
- The port is invalid

```
statWatch addStat watchID statName
```

Adds the indicated statistic to the list of statistics in the stat watch whose ID is watchID. Specific errors are:

• The stat watch with ID watchID does not exists.

```
statWatch addStatRate watchID statName
```

Adds the indicated statistic rate to the list of statistics in the stat watch whose ID is watchID. Specific errors are:

• The stat watch with ID watchID does not exists.

```
statWatch create watchID
```

Creates a new stat watch with ID watchID. Specific errors are:

• The stat watch with ID watchID already exists.

```
statWatch delPort watchID chassisID cardID portID
```

Deletes the indicated port from the list of ports in the stat watch whose ID is watchID. Specific errors are:

- The stat watch with ID watchID does not exists.
- The port is invalid

```
statWatch delStat watchID statName
```

Deletes the indicated statistic from the list of statistics in the stat watch whose ID is watchID. Specific errors are:

- The stat watch with ID watchID does not exists.
- The statName is not in the stat watch port list

```
statWatch delStatRate watchID statName
```

Deletes the indicated statistic rate from the list of statistics in the stat watch whose ID is watchID. Specific errors are:

- The stat watch with ID watchID does not exists.
- The statName is not in the stat watch port list

```
statWatch destroy watchID
```

Deletes the stat watch with ID watchID. Specific errors are:

• The stat watch with ID watchID does not exists.

```
statWatch start watchID
```

Starts watching the stat watch whose ID is watchID. The statistics in the stat watch are regularly delivered for all of the ports in the stat watch. The individual statistics may be read through use of the *statList* command. Specific errors are:

The stat watch with ID watchID does not exists.

```
statWatch setDefault
```

Stops and destroys all of the stat watches.

```
\mathtt{statWatch} \ \ \textbf{stop} \ \ \textit{watchID}
```

Stops watching the stat watch whose ID is watchID. Specific errors are:

• The stat watch with ID watchID does not exists.

## **EXAMPLES**

```
set portList { {1 1 1} {1 1 2}}
set statList {statFramesSent statFramesReceived}
set watchID 42
statWatch setDefault
# Create a watch with $watchID
if [statWatch create $watchID] {
errorMsg "Error creating watch $watchID"
}
# add ports to get stats on
foreach port $portList {
```

```
scan $port "%d %d %d" c l p
if [statWatch addPort $watchID $c $l $p] {
errorMsg "Error adding port $c $l $p to statWatch $watchID"
# Add the stats to the watch
for statItem $statList {
if [statWatch addStat $watchID $statItem] {
errorMsg "Error adding $statItem to statWatch $watchID"
if [statWatch addStatRate $watchID $statItem] {
errorMsg "Error adding $statItem to statWatch $watchID"
# Start the watch with $watchID
if {[statWatch start $watchID]} {
errorMsg "Error watching stats on statWatch $watchID"
# Look at the statistics once per second
for {set i 0} {$i <= 10} {incr i} {
logMsg "******* Polling $i of 10 **********
# Read the stats
statList setDefault
foreach port $portList {
scan $port "%d %d %d" c l p
logMsg "Port $c $1 $p"
if {[statList get $c $1 $p]} {
continue
logMsg "\tFrames transmitted: [statList cget -framesSent]"
logMsg "\tFrames received: \
[statList cget -framesReceived]"
if {[statList getRate $c $1 $p]} {
continue
logMsg "\tTransmit rate: [statList cget -framesSent]"
logMsg "\tReceive rate: [statList cget -framesReceived]"
after 1000
# stop the watch
if [statWatch stop $watchID] {
errorMsg "Error stopping stats on statWatch $watchID"
# Destroy the watch
if [statWatch destroy $watchID] {
errorMsg "Error destroying watch $watchID"
```

#### **SEE ALSO**

statList, statGroup, stat

#### stream

stream - configure the streams on a port of a card on a chassis.

#### **SYNOPSIS**

stream sub-command options

#### **DESCRIPTION**

The stream command is used to set up frames and bursts to be transmitted on a port of a card on a chassis. The number of streams that a port supports varies; consult the Ixia Hardware Guide for the exact numbers. A stream consists of bursts of frames separated by inter-frame gap and inter-burst gap (in nanoseconds). The source and destination MAC addresses, number of frames in a stream, pattern type, frame size, and inter-stream gap are some of the parameters that can be specified to shape the desired transmit traffic.

For SONET cards which support DCC operation, the optional sequenceType argument used in many of the sub-commands indicates whether the sub-command should apply to flows and/or streams. Flows are used when DCC packets are transmitted at the same time as SPE streams.

For ATM cards, is it necessary to set/get stream data to/from a specific queue with the setQueue and getQueue sub-commands. General ATM port options are set using the *atmPort* command, ATM header options are set using the *atmHeader* command and the stream queues are managed with the streamQueueList and *streamQueue* commands. ATM streams may have incrementing and/or random frame sizes, but only 16 of either type. All other streams are forced to fixed size.

Some port types support weighted random framesize distributions, as described in weightedRandomFramesize

If a Uniform distribution's minimum value is changed and the new minimum value is not already in one of the distributions, then the distribution is forced to the first random range.

If a Uniform distribution's maximum value is changed and the new minimum/maximum values are not used in another distribution, then the distribution is forced to the first random range.

The framesize of an ATM packet is set by a combination of the enableCpcsLength and cpc-sLength options in this command and the framesize option in the *stream* command. If enableCpcsLength is set to true, then the ATM frame's size is set from the cpcsLength value only. Otherwise, it is set from the *stream*'s framesize value and the cpcsLength value is calculated from that. Further, the *stream* getQueue command resets this command's enableCpcsLength option to false. It is important to correctly set the *stream*'s framesize value and this command's enableCpcsLength and cpcsLength options after each *stream* getQueue command and call atmHeader set before the next *stream* setQueue command.

#### **STANDARD OPTIONS**

# asyncIntEnable true/false

When this option is set to false, asynchronous transmit events cannot interrupt the stream. The asynchronous event is logged and is invoked as soon as a synchronous stream permits

it. Note that only one asynchronous event of a type is logged, that is, if the same timer expired twice, only one asynchronous event is logged due to that counter. (default = false)

## adjustMask

The value to adjust Mask. The options include::

| otion               |  |
|---------------------|--|
| apNone              |  |
| pFrame              |  |
| pBurst              |  |
| pStream             |  |
| ljustFrameSizeFixed |  |
| ljustFrameSizeMin   |  |
| ljustFrameSizeMax   |  |
| ljustNumFrames      |  |

### **bpsRate**

If rateMode is set to streamRateModeBps, then use this value the desired bits per second. (default = 76190476)

#### da

Initial destination MAC address assigned to this stream. Specify this address as six hexadecimal numbers delimited by spaces or colons. For example, the following are valid address formats:  $\{00\ 01\ 02\ 03\ 04\ 05\}$  and  $\{00:01:02:03:04:05\}$ . Note that this option will not update the <code>isl</code> encapDA value. (default =  $\{00\ 00\ 00\ 00\ 00\ 00\}$ )

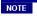

The MAC address format is very important. A failure to use one of the two designated formats results in incorrect script operation.

#### daMaskSelect

Selects the bits in the 48-bit destination MAC address that are to be masked by the value set by daMaskValue. (default =  $\{00\ 00\ 00\ 00\ 00\}$ )

#### daMaskValue

Value of the masked bits selected by daMaskSelect in the destination MAC address. (default =  $\{00\ 00\ 00\ 00\ 00\ 00\}$ )

#### daRepeatCounter

Specifies how the destination MAC address is incremented or decremented. Possible values include:

| Option        | Value | Usage                                                 |
|---------------|-------|-------------------------------------------------------|
| increment     | 0     | increment the MAC address for as many numDA specified |
| contIncrement | 1     | Continuously increment the MAC address for each frame |
| decrement     | 2     | decrement the MAC address for as many numDA specified |

| Option                | Value | Usage                                                                                                    |
|-----------------------|-------|----------------------------------------------------------------------------------------------------|
| contDecrement         | 3     | Continuously decrement the MAC address for each frame                                                                                                    |
| idle                  | 4     | (default) no change to MAC address regardless of numDA                                                                                                    |
| ctrRandom             | 5     | Generate random destination MAC address for each frame                                                                                                    |
| daArp                 | 6     | If an ARP response is received, then the first MAC address from the ARP table is used as the DA, else the DA field remains unchanged.                          |
| contJitterTestPattern | 7     | (For 10GE modules only.) The fixed Continuous Jitter Test Pattern (CJPAT), specified in IETF 802.3ae Annex 48A, is supplied. The data field may not be edited. |
| contRandomTestPattern | 8     | (For 10GE modules only.) The fixed Continuous Random Test Pattern (CRPAT), specified in IETF 802.3ae Annex 48A, is supplied. The data field may not be edited. |

## daStep

If daRepeatCounter is set to increment, contIncrement, decrement, or contDecrement, and the load module supports an arbitrary step size, then this is the value to increment/decrement the destination address by for each address repetition. (default = 1)

## dataPattern

Sets up the default data pattern to be inserted into the frames of this stream. type may be one of the following values:

| Option            | Value | Usage                                                             |
|-------------------|-------|-------------------------------------------------------------------|
| dataPatternRandom | -1    | the frame contains random data                                    |
| allOnes           | 0     | the frame contains all 1's                                        |
| allZeroes         | 1     | the frame contains all 0's                                        |
| xAAAA             | 2     | the frame contains all A's                                        |
| x5555             | 3     | the frame contains all 5's                                        |
| x7777             | 4     | the frame contains all 7's                                        |
| xDDDD             | 5     | the frame contains all D's                                        |
| xF0F0             | 6     | the frame contains repeating pattern of F0F0's                    |
| x0F0F             | 7     | the frame contains repeating pattern of 0F0F's                    |
| xFF00FF00         | 8     | the frame contains repeating pattern of FF00FF00's                |
| x00FF00FF         | 9     | the frame contains repeating pattern of 00FF00FF's                |
| xFFFF0000         | 10    | the frame contains repeating pattern of FFFF0000's                |
| x0000FFFF         | 11    | the frame contains repeating pattern of 00000FFFF's               |
| x00010203         | 12    | (default) the frame contains a pattern of incrementing bytes.     |
| x00010002         | 13    | the frame contains a pattern of incrementing 16-bit words.        |
| xFFFEFDFC         | 14    | the frame contains a pattern on decrementing bytes.               |
| xFFFFFFE          | 15    | the frame contains a pattern of decrementing 16-bit words.        |
| x7E7E7E7E         | 16    | the frame contains a continuous jitter pattern (CJPAT).           |
| x4747476B         | 17    | the frame contains a continuous random pattern (CRPAT).           |
| userpattern       | 18    | select this type to insert user-defined data pattern in the frame |

#### dma

This determines the behaviour of the stream flow. The mode may be one of the following:

| Option         | Value | Usage                                                                                                    |
|----------------|-------|----------------------------------------------------------------------------------------------------|
| contPacket     | 0     | (default) continuously transmit the frames on this stream                                                                     |
| contBurst      | 1     | continuously transmit bursts of frames on this stream                                                                         |
| stopStream     | 2     | stop all transmission from the port where this stream resides regardless of existence of other streams on this port           |
| advance        | 3     | after all the frames are sent from the current stream, the frames from the next stream on the port are transmitted.           |
| gotoFirst      | 4     | the last stream on the port is set to this mode to begin transmission of frames of the first stream in the list               |
| firstLoopCount | 5     | the last stream on the port is set to this mode to begin transmission of the first stream in the list for loopCount intervals |

## enable true/false

Enable or disable the stream. If disabled, the frames in this stream will not be transmitted along with the other streams on this port. (default = true)

# enableDaContinueFrom LastValue true/false

If true, then the MAC Destination Address of the stream will not reset when returning to a stream ID, but continue from the previous stream(default = false)

#### enableIbg true/false

Enable the inter-burst gap. (default = false)

## enableIsg true/false

Enable the inter-stream gap. (default = false)

#### enableIncrFrameBurstOverride true/false

Enable the packet burst override for increment frame mode. (default = false)

# enableSaContinueFrom LastValue true/false

If true, then the MAC Source Address of the stream will not reset when returning to a stream ID, but continue from the previous stream(default = false)

# enableSourceInterface true/false

If true, then the MAC address and source IP address associated with an interface is used instead of the sa value and IP source address. The particular interface to be used is specified in interfaceDescription. (default = false)

# enableStatistic true/false

If true, then per-stream transmit statistics are enabled (ATM cards only). (default = true)

# enableSuspend true/false

If true, then stream suspend command is enabled. (default = false)

# enableTimestamp true/false

If true, 6 bytes of timestamp are inserted before the CRC of the frame. This was previously known as the fir option, which is now deprecated. (default = false)

## enforceMinGap

When a port which supports this feature is in Advanced Scheduler Mode, then this is the minimum gap that is ever inserted between packets. The smallest value supported is 3. (default = 12)

#### fcs

The FCS error to be inserted in the frame. One of the following:

| Option                                                      | Value | e Usage                                                                |  |  |  |
|-------------------------------------------------------------|-------|------------------------------------------------------------------------|--|--|--|
| streamErrorGood                                             | 0     | (default) a good FCS to be inserted in the frame                       |  |  |  |
| streamErrorAlignment                                        | 1     | an alignment error to be inserted in the frame (only valid for 10/100) |  |  |  |
| streamErrorDribble                                          | 2     | dribble error to be inserted in the frame                              |  |  |  |
| streamErrorBadCRC                                           | 3     | a bad FCS error to be inserted in the frame                            |  |  |  |
| streamErrorNoCRC 4 no FCS error to be inserted in the frame |       | no FCS error to be inserted in the frame                               |  |  |  |

#### floatRate

Read-only. The framerate option expressed as a floating point number.

#### **fpsRate**

If rateMode is set to streamRateModeFps, then use this value the desired frames per second. (default = 148810)

#### framerate

Read-only. It reflects the actual rate in frames per second that this configured stream transmits at, expressed as a INT.

## framesize

Number of bytes in each frame in the stream. All frames in the stream have the same size. See the note in the DESCRIPTION section above concerning frame sizes in ATM packets.

(default = 64)

#### **frameSizeMAX**

The maximum frame size to be used when frame size of type sizeRandom is selected. (default = 1518)

#### **frameSizeMIN**

The minimum frame size to be used when frame size of type sizeRandom is selected. (default = 64)

## frameSizeStep

If frameSizeType is set to sizeIncr and the load module supports an arbitrary step size, then this is the value to increment the frame size by for each repetition. (default = 1)

## frameSizeType

May assume one of the following values:

| Option     | Value | Usage                                                                                                    |  |
|------------|-------|----------------------------------------------------------------------------------------------------|--|
| sizeFixed  | 0     | (default) All frames in the stream where this packet has been defined have a fixed size specified by framesize option                                                                                                    |  |
| sizeRandom |       | Frames with random sizes are generated on the stream on which the frames are defined. Some ports support weighted random framesize distributions; <i>weightedRandomFramesize</i> and the note at the beginning of this command. |  |
| sizeIncr   | 2     | Every frame generated on the stream has incrementing size.                                                                                                    |  |
| sizeAuto   | 3     | Frame size is automatically calculated. Used for protocols that have variable frame lengths such as DHCP.                                                                                                    |  |

#### frameType

The type field in the Ethernet frame, which does not apply to the MAC layer frames.  $(default = \{ \})$ 

#### gapUnit

Gap may be one of the following unit values:

| Option          | Value                                                                   | Usage                                                                                                    |  |
|-----------------|-------------------------------------------------------------------------|----------------------------------------------------------------------------------------------------|--|
| gapNanoSeconds  | 0                                                                       | (default) Sets units of time for gap to nanoseconds                                                                                                    |  |
| gapMicroSeconds | 1                                                                       | Sets units of time for gap to microseconds                                                                                                    |  |
| gapMilliSeconds | 2                                                                       | Sets units of time for gap to milliseconds                                                                                                    |  |
| gapSeconds      | 3                                                                       | Sets units of time for gap to seconds                                                                                                    |  |
| gapClockTicks   | 4                                                                       | Sets units of time for gap to clock ticks of load module card. The number of clock ticks varies between load modules. Ixia recommends that you do not use this option. This option is planned for deprecation in the next release. |  |
| gapBytes        | Sets units of gap in terms of the time needed to transmit ber of bytes. |                                                                                                    |  |

#### ibg

Inter-Burst Gap is the delay between bursts of frames in clock ticks (see ifg option for definition of clock ticks). If the IBG is set to 0 then the IBG is equal to the ISG and the IBG becomes disabled. (default = 960.0)

## ifg

The inter-frame gap specified in clock ticks (default = 960.0).

### **ifgMAX**

The maximum inter-frame gap in clock ticks to be used when IFG of type gapRandom is selected. (default = 960.0)

#### **ifgMIN**

The minimum inter-frame gap in clock ticks to be used when IFG of type gapRandom is selected. (default = 960.0)

## ifgType

type may be one of the following values:

| Option    | Value | Usage                                                                               |
|-----------|-------|-------------------------------------------------------------------------------------|
| gapFixed  | 0     | (default) the gap between all frames is fixed                                       |
| gapRandom |       | random size of gap is generated between every frame transmitted (not supported yet) |

#### isg

The inter-stream gap is the delay in clock ticks between stream. This delay comes after the receive trigger is enabled. Setting this option to 0 means no delay. (default = 960.0)

### **loopCount**

Number of times to begin transmission of the first stream in the list when stream configdma firstLoopCount is set. (default = 1)

#### name

User specified name of the stream. (default ="")

#### numBursts

Number of bursts in the stream. If the option dma is set to contBurst or contPacket this option is ignored. (default = 1)

#### **numDA**

Number of destination MAC addresses the stream is going to be transmitted to. numDA must be > 1 to set the daRepeatCounter to anything other than idle. (default = 1)

#### numFrames

Number of maximum frames in the stream. If the option dma is set to contPacket this option is ignored. (default = 100)

#### numSA

Number of source MAC addresses on the stream which is going to transmit frames from. numSA must be > 1 to set the saRepeatCounter to anything other than idle. (default = 1)

### packetView

Read-only. Displays the frames as they are going to be transmited. Note: Shows the first frame when the transmitMode is set to portTxPacketStreams and shows all the frames when transmitMode is set to portTxPacketFlows. Note that when the enablePreambleView option of the *txRxPreamble* command is true, then this string includes the preamble's values as the first 8 characters.

#### pattern

Specify a user-defined pattern of data to be transmitted on this stream. The dataPattern option must be set to type userpattern or this pattern is ignored. (default =  $\{00\ 01\ 02\ 03\}$ )

#### patternType

Type of given patterns that is inserted in all the frames transmitted on this stream. type can be one of the following:

| Option                      | Value | Usage                                                             |
|-----------------------------|-------|-------------------------------------------------------------------|
| incrByte                    | 0     | (default) increment each byte of the frame during transmission    |
| incrWord                    | 1     | increment each word of the frame during trans-<br>mission         |
| decrByte                    | 2     | decrement each byte of the frame during trans-<br>mission         |
| decrWord                    | 3     | decrement each word of the frame during                           |
| patternTypeRandom           | 4     | generate random pattern of data during transmission               |
| repeat                      | 5     | transmit the same pattern of data in the frame                    |
| nonRepeat                   | 6     | transmit a fixed pattern of data. Note: Fixed type in IxExplorer. |
| continuousJitterTestPattern | 7     | transmit a CJPAT pattern.                                         |
| continuousRandomTestPattern | 8     | transmit a CRPAT pattern.                                         |

#### percentPacketRate

If rateMode is set to usePercentRate, then use this value as a percent of maximum transmit rate for this stream. This command sets all three gaps: IFG, IBG and ISG. For ATM ports, the streamQueue percentMaxRate value overrides this value if set after the stream has been configured. (default = 100.0)

# phyMode

Read-only. For cards which support both Copper, Fiber and SGMII PHY modes, this command shows the current PHY mode.

| Option            | Value | Usage  |
|-------------------|-------|--------|
| portPhyModeCopper | 0     | Copper |
| portPhyModeFiber  | 1     | Fiber  |
| portPhyModeSgmii  | 2     | SGMII  |

# preambleData

(10 Gigabit modules only) The 8 bytes in the preamble of the 10 Gigabit Ethernet frame. For SFD Detect Mode, Bytes 2 through 7 are configurable. For Byte Count Mode, Bytes 2 through 8 are configurable (default = '55 55 55 55 55').

# preambleSize

Number of bytes in the preamble field of the frame. Range is between 2 and 255. (default = 8)

# priorityGroup

Specifies the priority group of the stream. (default = 0) Possible values include:

| Option               | Value | Usage                                                                                                    |
|----------------------|-------|----------------------------------------------------------------------------------------------------|
| priorityGroup0       | 0     | assign priority group 0                                                                                                    |
| priorityGroup1       | 1     | assign priority group 1                                                                                                    |
| priorityGroup2       | 2     | assign priority group 2                                                                                                    |
| priorityGroup3       | 3     | assign priority group 3                                                                                                    |
| priorityGroup4       | 4     | assign priority group 4                                                                                                    |
| priorityGroup5       | 5     | assign priority group 5                                                                                                    |
| priorityGroup6       | 6     | assign priority group 6                                                                                                    |
| priorityGroup7       | 7     | assign priority group 7                                                                                                    |
| priorityGroupControl | 15    | Does not respond to priority flow control. No incoming priority can be mapped to PFC Queue Control. So the traffic on PFC Queue Control cannot be paused/ flow controlled with priority flow control. |

# rateMode

Specifies whether to use the ifg or percentPacketRate to calculate stream gap. Possible values include:

| Option                                               | Value | Usage                           |
|------------------------------------------------------|-------|---------------------------------|
| streamRateModeGap<br>Deprecated: useGap              | 0     | use ifg                         |
| streamRateModePercentRate Deprecated: usePercentRate | 1     | (default) use percentPacketRate |
| streamRateModeFps                                    | 2     | use fpsRate                     |
| streamRateModeBps                                    | 3     | use bpsRate                     |

| TCL Development Guide, Release 9.01 | 983 |
|-------------------------------------|-----|
|                                     |     |

# region

Reserved for future use and should always be left at its default value of 0. (default = 0)

#### returnToId streamID

Configures the stream number (streamID) that control loops to. (default = 1)

# rxTriggerEnable true/false

When set to true, the transmit engine waits for a pulse from the receiver to start the stream. (default = false)

#### sa

Initial source MAC address assigned to this stream. Specify this address as six hexadecimal numbers delimited by spaces or colons. For example, the following are valid address formats:  $\{00\ 01\ 02\ 03\ 04\ 05\}$  and  $\{00:01:02:03:04:05\}$ . Note that this option will not update the <code>isl</code> encapSA value. (default =  $\{00\ 00\ 00\ 00\ 00\ 00\}$ )

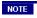

The MAC address format is very important. A failure to use one of the two designated formats results in incorrect script operation.

#### saMaskSelect

Selects the bits in the 48-bit source MAC address that are to be masked by the value set by saMaskValue. (default =  $\{00\ 00\ 00\ 00\ 00\}$ )

#### saMaskValue

Value of the masked bits selected by saMaskSelect in the source MAC address. (default =  $\{00\ 00\ 00\ 00\ 00\}$ )

# saRepeatCounter

Specifies how the source MAC address is incremented or decremented. Possible values include:

| Option                      | Value | Usage                                                                                                    |
|-----------------------------|-------|----------------------------------------------------------------------------------------------------|
| increment                   | 0     | increment the MAC address for as many numSA specified                                                         |
| contIncrement               | 1     | continuously increment the MAC address for each frame                                                         |
| decrement                   | 2     | decrement the MAC address for as many numSA specified                                                         |
| contDecrement               | 3     | continuously decrement the MAC address for each frame                                                         |
| idle                        | 4     | (default) no change to MAC address regardless of numSA                                                        |
| ctrRandom                   | 5     | generate random source MAC address for each frame                                                             |
| cpeMacAddress               | 6     | for ports operating in USB mode, use the source MAC address provided by the DUT (customer premise equipment). |
| contJitterTestPattern       | 7     | generate jitter test pattern                                                                                  |
| contRandomTest Pat-<br>tern | 8     | generate random test pattern                                                                                  |

# saStep

If saRepeatCounter is set to increment, contIncrement, decrement, or contDecrement, and the load module supports an arbitrary step size, then this is the value to increment/decrement the destination address by for each address repetition. (default = 1)

# sourceInterface Description

If enableSourceInterface is true, this is the interface's description as set in the description option of the *interfaceEntry* command when the interface was defined. (default = "")

#### **startOfDataPattern**

(Read-only) Sets the data pattern offset, in bytes.

#### startOfProtocolPad

(Read-only) Calculates the start offset of protocol pad. To know the starting of protocol pad, first protocolPad option is enabled and then stream is set in stream object.

# endOfProtocolPad

(Read-only) Calculates the length of data bytes of protocol pad.

# startTxDelay

Displays whether the start delay has been set.

# startTxDelayUnit

Displays the unit used in the stream start delay.

| Option                       |  |
|------------------------------|--|
| startTxDelayNanoSeconds = 0  |  |
| startTxDelayMicroSeconds = 1 |  |
| startTxDelayMilliSeconds = 2 |  |
| startTxDelaySeconds = 3      |  |
| startTxDelayBytes = 4        |  |

# suspendState true/false

(Read-only) When true, the selected stream is suspended.

#### **DEPRECATED OPTIONS**

# fir true/false

(enableTimestamp should be used instead of this option). If Frame Identity Record (FIR) is set to true, 6 bytes of timestamp is inserted before the CRC of the frame.

#### rateMode

The following rateMode options have been deprecated.

| Deprecated Option | Value | Usage                           |
|-------------------|-------|---------------------------------|
| useGap            | 0     | use ifg                         |
| usePercentRate    | 1     | (default) use percentPacketRate |

#### **COMMANDS**

The stream command is invoked with the following sub-commands. If no sub-command is specified, returns a list of all sub-commands available.

```
stream adjust chasID cardID portID streamIdList adjustMask
```

Adjusts the rates and frame sizes on the specified streams (stream id list) without stopping the transmission. The corresponding gaps or frame sizes must be configured prior to calling this method using stream config followed by stream set.

| NOTE | The frameSizeType must be configured and committed prior to adjusting stream frame size.                                                                                                    |
|------|----------------------------------------------------------------------------------------------------|
| NOTE | For a frame size adjustment only the hardware state is modified. The software state is unmodified and is not reflected if you do a chassis refresh. The only way to see the size change is to capture the adjusted stream and view the size of the frames in the capture buffer. |

The adjustMask options, which can be ORed together, are these:

| Option               | Value | Usage              |
|----------------------|-------|--------------------|
| gapFrame             | 2     | frame gap          |
| gapBurst             | 4     | burst gap          |
| gapStream            | 8     | stream gap         |
| adjustFrameSizeFixed | 32    | frame size fixed   |
| adjustFrameSizeMin   | 64    | frame size minimum |
| adjustFrameSizeMax   | 128   | frame size maximum |

stream **cget** option

Returns the current value of the configuration option given by option. Option may have any of the values accepted by the stream command.

```
stream config option value
```

Modify the configuration options of the stream. If no option is specified, returns a list describing all of the available options (see STANDARD OPTIONS) for stream.

```
stream export fileName chasID cardID portID [fromStreamID toStreamID
sequenceType]
```

Exports the current stream contents of the port at portID, cardID, chasID into the file named fileName; fileName may include a full or relative path. The range of streams is expressed by the range of fromStreamID (default = 1) and toStreamID (default = 0). If

fromStreamId is less than or equal to 0 the first stream is used and if toStreamID is 0, then all streams are exported. The file produced by this command may be used by the import sub-command. The sequenceType optional argument indicates whether the settings apply to all modes or one of the modes.

| Option                    | Value | Usage                                |
|---------------------------|-------|--------------------------------------|
| streamSequenceTypeAll     | 0     | (default) apply to flows and streams |
| streamSequenceTypeStreams | 1     | apply to streams only                |
| streamSequenceTypeFlows   | 2     | apply to flows only                  |

# Specific errors are:

- · No connection to a chassis
- · Stream IDs are not valid
- Invalid port

stream exportQueue fileName chasID cardID portID queueID [fromStreamID]
toStreamID]

Exports a particular queue numbered queueId from the current stream contents of the port at portID, cardID, chasID into the file named fileName; fileName may include a full or relative path. The range of streams is expressed by the range of fromStreamID (default = 1) and toStreamID (default = 0). If fromStreamId is less than or equal to 0 the first stream is used and if toStreamID is 0, then all streams are exported. The file produced by this command may be used by the importQueue sub-command. Specific errors are:

- No connection to a chassis
- · Queue ID is not valid
- · Stream IDs are not valid
- Invalid port

stream get chasID cardID portID streamID [sequenceType]

Gets the current configuration of the stream with id streamID on port portID, card cardID, chassis chasID from its hardware. Call this command before calling stream cget option value to get the value of the configuration option. The sequenceType optional argument indicates whether the settings apply to all modes or one of the modes.

| Option                    | Value | Usage                                |
|---------------------------|-------|--------------------------------------|
| streamSequenceTypeAll     | 0     | (default) apply to flows and streams |
| streamSequenceTypeStreams | 1     | apply to streams only                |
| streamSequenceTypeFlows   | 2     | apply to flows only                  |

stream **getCircuit** chasID cardID portID circuitID streamID [sequenceType]

For use with ports in VCAT mode only. Gets the current configuration of the stream with id streamID in the circuit with circuitID on port portID, card cardID, chassis chasID from its hardware. Call this command before calling stream cget option value to get the value of the configuration option.

stream **getPacketView** packetNum

Gets the packetView data for a specified packetNum. The packetView shows the packets that are about to be transmitted. See packetView in the Options section

stream **getQueue** chasID cardID portID queueID streamID

For use with ATM ports only. Gets the current configuration of the stream with id streamID in the queue with queueID on port portID, card cardID, chassis chasID from its hardware. Call this command before calling stream cget option value to get the value of the configuration option. See the note in the DESCRIPTION section above concerning frame sizes in ATM packets.

stream import fileName chasID cardID portID [sequenceType]

Imports saved stream contents found in the file fileName into the port at portID, cardID, chassis chasID. fileName may include a full or relative path. All of the streams found in the file are appended to the currently defined streams. The file used by this command must have been produced by the export sub-command. The sequenceType optional argument indicates whether the settings apply to all modes or one of the modes.

| Option                    | Value | Usage                                |
|---------------------------|-------|--------------------------------------|
| streamSequenceTypeAl      | 0     | (default) apply to flows and streams |
| streamSequenceTypeStreams | 1     | apply to streams only                |
| streamSequenceTypeFlows   | 2     | apply to flows only                  |

# Specific errors are:

- No connection to a chassis
- Invalid port
- The card is owned by another user
- · fileName does not exist
- · fileName does not contain valid data

stream importQueue fileName chasID cardID portID queueID

Imports saved stream contents for a particular queue numbered queueID found in the file fileName into the port at portID, cardID, chassis chasID. fileName may include a full or relative path. All of the streams found in the file are appended to the designated queue in the stream. The file used by this command must have been produced by the exportQueue subcommand. Specific errors are:

- · No connection to a chassis
- Invalid port
- Invalid Queue ID
- The card is owned by another user
- · fileName does not exist
- fileName does not contain valid data

stream resume chasID cardID portID streamIdList

Resume the transmission of the streams specified in streamIdList. Packet streams (also known as basic or sequentially scheduled streams) can be suspended and resumed during transmission. When a packet stream is suspended and then resumed, a persistent UDF continues to count from where it left off when the stream was suspended.

If a currently active stream is suspended, it runs to completion and not execute again until it is resumed.

#### stream send chasID cardID portID streamID [sequenceType]

Send a start transmit on one individual stream: streamID to port portID, card cardID, chassis chasID. The sequenceType optional argument indicates whether the settings apply to all modes or one of the modes.

Stream send uses the protocol server to send out the stream; therefore, the -dma mode setting and -percentMaxRate setting is not used. Instead, contBurst dma mode is always used with stream send command. This command is meant to send out frames at a low rate as a debugging tool.

| Option                    | Value | Usage                                |
|---------------------------|-------|--------------------------------------|
| streamSequenceTypeAll     | 0     | (default) apply to flows and streams |
| streamSequenceTypeStreams | 1     | apply to streams only                |
| streamSequenceTypeFlows   | 2     | apply to flows only                  |

# stream **sendCircuit** chasID cardID portID circuitID streamID

For use with ports in VCAT mode only. Sends the current configuration of the stream with id streamID in the circuit with circuitID on port portID, card cardID, chassis chasID from its hardware.

#### stream **sendQueue** chasID cardID portID queueID streamID

For use with ATM ports only. Sends the current configuration of the stream with id streamID in the queue with queueID on port portID, card cardID, chassis chasID from its hardware.

See the note in the DESCRIPTION section above concerning frame sizes in ATM packets.

```
stream set chasID cardID portID streamID [sequenceType]
```

Sets the configuration of the stream with id streamID on port portID, card cardID, chassis chasID in IxHAL by reading the configuration option values set by the stream config option value command. The sequenceType optional argument indicates whether the settings apply to all modes or one of the modes.

| Option                    | Value | Usage                                |
|---------------------------|-------|--------------------------------------|
| streamSequenceTypeAll     | 0     | (default) apply to flows and streams |
| streamSequenceTypeStreams | 1     | apply to streams only                |
| streamSequenceTypeFlows   | 2     | apply to flows only                  |

# stream **setCircuit** chasID cardID portID circuitID streamID

For use with ports in VCAT mode only. Sets the configuration of the stream with id streamID on its circuit circuitID on port portID, card cardID, chassis chasID in IxHAL by reading the configuration option values set by the stream config option value command.

#### stream setDefault

Sets to IxTclHal default values for all configuration options.

| NOTE | The command stream setDefault also overwrites the udf set command. |
|------|--------------------------------------------------------------------|
|      |                                                                    |

| ٦ | TCL Development Guide, Release 9.01 | 989 |
|---|-------------------------------------|-----|
|   |                                     |     |

# stream setFactoryDefaults chasID chardID portID streamID [sequenceType]

Sets factory default values for all configuration options for a particular stream. The sequenceType optional argument indicates whether the settings apply to all modes or one of the modes.

| Option                    | Value | Usage                                |
|---------------------------|-------|--------------------------------------|
| streamSequenceTypeAll     | 0     | (default) apply to flows and streams |
| streamSequenceTypeStreams | 1     | apply to streams only                |
| streamSequenceTypeFlows   | 2     | apply to flows only                  |

#### stream **setQueue** chasID cardID portID queueID streamID

For use with ATM ports only. Sets the configuration of the stream with id streamID on its queue queueID on port portID, card cardID, chassis chasID in IxHAL by reading the configuration option values set by the stream config option value command. See the note in the DESCRIPTION section above concerning frame sizes in ATM packets.

#### stream suspend chasID cardID portID streamIdList

Suspend the transmission of the specified streams (streamIdList). Packet streams (also known as basic or sequentially scheduled streams) can be suspended and resumed during transmission. When a packet stream is suspended and then resumed, a persistent UDF continues to count from where it left off when the stream was suspended.

If a currently active stream is suspended, it runs to completion and not execute again until it is resumed.

# stream write chasID cardID portID streamID [sequenceType]

Writes or commits the changes in IxHAL to hardware for stream with identification streamID on port portID, card cardID, chassis chasID. Before using this command, use the stream set command to configure the stream related options in IxHAL. The sequenceType optional argument indicates whether the settings apply to all modes or one of the modes.

| Option                    | Value | Usage                                |
|---------------------------|-------|--------------------------------------|
| streamSequenceTypeAll     | 0     | (default) apply to flows and streams |
| streamSequenceTypeStreams | 1     | apply to streams only                |
| streamSequenceTypeFlows   | 2     | apply to flows only                  |
|                           |       |                                      |

#### stream **remove** chasID cardID portID streamID

Removes a stream with identification streamID from port portID, card cardID, chassis chasID.

# DEPRECATED COMMANDS

# stream setGaps ifg chasID cardID portID streamID [sequenceType]

A helper command that sets the inter-frame gap, inter-stream gap and inter-burst gap specified by ifg gap units for the frames in the stream with id streamID on port portID, card

cardID, chassis chasID in IxHAL and then commits to hardware. The sequenceType optional argument indicates whether the settings apply to all modes or one of the modes.

| Option                    | Value | Usage                                |
|---------------------------|-------|--------------------------------------|
| streamSequenceTypeAll     | 0     | (default) apply to flows and streams |
| streamSequenceTypeStreams | 1     | apply to streams only                |
| streamSequenceTypeFlows   | 2     | apply to flows only                  |

stream setIFG ifg chasID cardID portID streamID [sequenceType]

A helper command that sets the inter-frame gap specified by ifg gap units for the frames in the stream with id streamID on port portID, card cardID, chassis chasID in IxHAL and then commits to hardware. The sequenceType optional argument indicates whether the settings apply to all modes or one of the modes.

| Option                    | Value | Usage                                |
|---------------------------|-------|--------------------------------------|
| streamSequenceTypeAll     | 0     | (default) apply to flows and streams |
| streamSequenceTypeStreams | 1     | apply to streams only                |
| streamSequenceTypeFlows   | 2     | apply to flows only                  |

stream setLoopCount loopcount chasID cardID portID streamID [sequenceType]

A helper command that sets the loopcount in the stream with id streamID on port portID, card cardID, chassis chasID in IxHAL and then commits to hardware. The sequenceType optional argument indicates whether the settings apply to all modes or one of the modes.

| Option                    | Value | Usage                                |
|---------------------------|-------|--------------------------------------|
| streamSequenceTypeAll     | 0     | (default) apply to flows and streams |
| streamSequenceTypeStreams | 1     | apply to streams only                |
| streamSequenceTypeFlows   | 2     | apply to flows only                  |

stream **setNumFrames** numFrames chasID cardID portID streamID [sequenceType]

A helper or convenience command that sets the number of frames specified by numFrames in the stream with id streamID on port portID, card cardID, chassis chasID in IxHAL and then commits to hardware. The sequenceType optional argument indicates whether the settings apply to all modes or one of the modes.

| Option                    | Value | Usage                                |
|---------------------------|-------|--------------------------------------|
| streamSequenceTypeAll     | 0     | (default) apply to flows and streams |
| streamSequenceTypeStreams | 1     | apply to streams only                |
| streamSequenceTypeFlows   | 2     | apply to flows only                  |

# **EXAMPLES**

```
package require IxTclHal
# Connect to chassis and get chassis ID
set host localhost
set username user
# Check if we're running on UNIX - connect to the TCL Server
# which must be running on the chassis
if [isUNIX] {
if [ixConnectToTclServer $host] {
ixPuts "Could not connect to $host"
```

```
return 1
}
# Now connect to the chassis
if [ixConnectToChassis $host] {
ixPuts $::ixErrorInfo
return 1
# Get the chassis ID to use in port lists
set chas [ixGetChassisID $host]
# Assume a TXS8 card is in slot 4
set card 4
set port 1
set portList [list [list $chas $card $port]]
# Login before taking ownership
if [ixLogin $username] {
ixPuts $::ixErrorInfo
return 1
# Take ownership of the ports we'll use
if [ixTakeOwnership $portList] {
ixPuts $::ixErrorInfo
return 1
# Check for missing card
if {[card get $chas $card] != 0} {
ixPuts "Card $card does not exist"
exit
# In this example, we'll set up two streams on the port:
# Any parameters not mentioned are factory defaults
\# 1) Name = First
# Advance to next stream
# 1000 packets per burst
# 10 bursts
# IPG = 1000ns
# IBG = 2000ns
# ISG = 3000ns
# Data = repeating 55 55
# Random frame sizes from 100 - 1000 bytes
# DA = Arp table
\# SA = 04 05 06 07 08 09 incrementing by 2's
# 2) Name = Last
# Return to ID # 1 for a count of 10
# 5000 packets per burst
# 1 burst
\# IPG = 10000ns
# Random frame sizes from 100 - 1000 bytes
# DA = Arp table
\# SA = 04 05 06 07 08 09
# Then, we'll do another example for an ATM card.
# Two queues are used.
# 1) Queue 1
# Two streams
# a) All defaults
\# b) VPI/VCI = 33
# 2) Queue 2
# One stream
# All defaults
# Make sure the port is at factory default
port setFactoryDefaults $chas $card $port
```

```
# Setup stream 1
stream setDefault
stream config -name "First"
stream config -dma advance
stream config -numFrames 1000
stream config -numBursts 10
stream config -gapUnit gapNanoSeconds
stream config -rateMode useGap
stream config -ifg 1000
stream config -ifgType gapFixed
stream config -enableIbg true
stream config -ibg 2000
stream config -enableIsg true
stream config -isg 3000
stream config -patternType repeat
stream config -dataPattern x5555
stream config -frameSizeType sizeRandom
stream config -frameSizeMIN 100
stream config -frameSizeMAX 1000
stream config -daRepeatCounter daArp
stream config -saRepeatCounter increment
stream config -sa {04 05 06 07 08 09}
stream config -saStep 2
if [stream set $chas $card $port 1] {
ixPuts "Can't stream set $chas $card $port 1"
#### For Fixed Count Burst
stream config -dma fixedBurst
# Setup stream 2
stream setDefault
stream config -name "Last"
stream config -dma firstLoopCount
stream config -returnToId 1
stream config -loopCount 10
stream config -numFrames 5000
stream config -numBursts 1
stream config -gapUnit gapNanoSeconds
stream config -rateMode useGap
stream config -ifg 10000
stream config -ifgType gapFixed
stream config -enableIbg false
stream config -enableIsg false
stream config -daRepeatCounter daArp
stream config -saRepeatCounter idle
stream config -sa {04 05 06 07 08 09}
if [stream set $chas $card $port 2] {
ixPuts "Can't stream set $chas $card $port 2"
ixWritePortsToHardware portList
# DCC and SPE flows and streams
# Now we'll use an OC192 card with DCC in slot 73
set card 73
set port 1
set portList [list [list $chas $card $port]]
# Check for missing card
if {[card get $chas $card] != 0} {
ixPuts "Card $card does not exist"
```

```
}
  # In this example, we'll use an OC192 card with DCC and send
  \# flows on the DCC and normal streams on the SPE
  # We'll set up one stream on each of DCC and SPE
  # Any parameters not mentioned are factory defaults
  # Make sure the port is at factory default and then to correct DCC/SPE
  # Mode
  port setFactoryDefaults $chas $card $port
  port config -transmitMode portTxModeDccFlowsSpeStreams
  port config -receiveMode portCapture
  if [port set $chas $card $port] {
  ixPuts "Can't port set $chas $card $port"
  # Setup DCC flow
  stream setDefault
  stream config -name "DCC"
  stream config -dma firstLoopCount
  stream config -numFrames 1000
  stream config -numBursts 10
  stream config -gapUnit gapNanoSeconds
  stream config -rateMode usePercentRate
  stream config -percentPacketRate 100
  stream config -ifg 1000
  stream config -ifgType gapFixed
  stream config -enableIbg true
  stream config -ibg 2000
  stream config -enableIsg true
  stream config -isg 3000
  stream config -patternType repeat
stream config -dataPattern x5555
  stream config -frameSizeType sizeRandom
  stream config -frameSizeMIN 100
  stream config -frameSizeMAX 1000
  if [stream set $chas $card $port 1 streamSequenceTypeFlows] {
  ixPuts "Can't stream set $chas $card $port 1 streamSequenceTypeFlows"
  # Setup SPE stream
  stream setDefault
  stream config -name "SPE"
  stream config -dma firstLoopCount
  stream config -returnToId 1
  stream config -loopCount 10
  stream config -numFrames 5000
  stream config -numBursts 1
  stream config -gapUnit gapNanoSeconds
  stream config -rateMode usePercentRate
  stream config -percentPacketRate 80
  stream config -ifg 10000
stream config -ifgType gapFixed
  stream config -enableIbg false
  stream config -enableIsg false
  if [stream set $chas $card $port 1 streamSequenceTypeStreams] {
  ixPuts "Can't stream set $chas $card $port 1
streamSequenceTypeStreams"
  ixWritePortsToHardware portList
  # ATM port
  \# Assume an ATM card is in slot 74
```

```
set card 74
set port 1
set portList [list [list $chas $card $port]]
# Make sure the port is at factory default
port setFactoryDefaults $chas $card $port
# Set up port ATM characteristics
atmPort setDefault
atmPort config -interfaceType 0
atmPort config -enableCoset false
atmPort config -fillerCell 0
if [atmPort set $chas $card $port] {
ixPuts "Can't atmPort set $chas $card $port"
ixWritePortsToHardware portList
# Clear out all queues and add queue 1
streamQueueList select $chas $card $port
streamQueueList clear
# Add Queue 1 to port at 100% of line rate
set queueID 1
streamQueueList add
streamQueue setDefault
streamQueue config -rateMode usePercentRate
streamQueue config -percentMaxRate 100.0
if [streamQueue set $chas $card $port $queueID] {
ixPuts "Can't streamQueue config $chas $card $port"
set streamID 1
# Setup stream 1 - no changes from default
stream setDefault
# Use defaults in ATM header
atmHeader setDefault
atmHeader config -encapsulation atmEncapsulationLLCBridgedEthernetFCS
atmHeader config -genericFlowControl 5
atmHeader config -cellLossPriority 1
if [atmHeader set $chas $card $port] {
ixPuts "Can't atmHeader set $chas $card $port"
# Set queue 1 stream 1
if [stream setQueue $chas $card $port $queueID $streamID] {
ixPuts "Can't stream setQueue $chas $card $port $queueID $streamID"
# Setup stream 2 in queue 1
set streamID 2
stream setDefault
# change VCI to 33 and set for incrementing 16 times by 1
atmHeader setDefault
atmHeader config -vci 33
if [atmHeader set $chas $card $port] {
ixPuts "Can't atmHeader set $chas $card $port"
atmHeaderCounter setDefault
\verb|atmHeaderCounter| config -type atmCounter|
atmHeaderCounter config -mode atmIncrement
atmHeaderCounter config -step 1
atmHeaderCounter config -repeatCount 16
if [atmHeaderCounter set $chas $card $port] {
ixPuts "Can't atmHeaderCounter set $chas $card $port"
# Set queue 1 stream 2 -
if [stream setQueue $chas $card $port $queueID $streamID] {
ixPuts "Can't stream setQueue $chas $card $port $queueID $streamID"
```

```
# Add Queue 2 to port at 50% of line rate
set queueID 2
streamQueueList add
streamQueue setDefault
streamQueue config -percentMaxRate 50.0
if [streamQueue set $chas $card $port $queueID] {
ixPuts "Can't streamQueue config $chas $card $port"
# Now one stream in queue 2
set streamID 1
stream setDefault
# Use defaults in ATM header
atmHeader setDefault
if [atmHeader set $chas $card $port] {
ixPuts "Can't atmHeader set $chas $card $port"
# Set queue 1 stream 1
if [stream setQueue $chas $card $port $queueID $streamID] {
ixPuts "Can't stream setQueue $chas $card $port $queueID $streamID"
ixWritePortsToHardware portList
# Let go of the ports that we reserved
ixClearOwnership $portList
# Disconnect from the chassis we're using
ixDisconnectFromChassis $host
# If we're running on UNIX, disconnect from the TCL Server
if [isUNIX] {
ixDisconnectTclServer $host
```

# **SEE ALSO**

port, isl. atmHeader, atmHeaderCounter, atmPort, streamQueue, streamQueueList

# streamExtractorFilter

streamExtractorFilter - configures the stream extraction module's filter properties.

# **SYNOPSIS**

streamExtractorFilter sub-command options

#### **DESCRIPTION**

The streamExtractorFilter command is used to configure the stream extraction module's filter properties on the second and third ports.

# STANDARD OPTIONS

# destOffset

Sets the offset for the destination address, in bytes.

#### destOffsetMode

Selects where the offset starts for both the destination address for the filter.

| Option                                      | Value | Usage                                                      |
|---------------------------------------------|-------|------------------------------------------------------------|
| streamExtractorFilter<br>OffsetStartOfFrame | 0     | (default) start the offset at the beginning of the packet. |
| streamExtractorFilter<br>OffsetStartOfIp    | 1     | start the offset at the beginning of the IP header.        |

#### destPattern

The destination address pattern to filter for.

# enableDest true / false

Enables filtering on the destination address. (default = false)

# enableSource true / false

Enables filtering on the source address. (default = false)

# filterType

Selects what address type to filter on.

| Option              | Value | Usage                  |
|---------------------|-------|------------------------|
| streamExtractorMac  | 0     | Filter on MAC address  |
| streamExtractorIpV4 | 1     | Filter on IPv4 address |
| streamExtractorIpV6 | 2     | Filter on IPv6 address |
| streamExtractorTcp  | 3     | Filter on TCP address  |
| streamExtractorUdp  | 4     | Filter on UDP address  |

# matchOperation

Selects the type of matching to be performed, either 'and' or 'or.'

| Option                   | Value | Usage                  |
|--------------------------|-------|------------------------|
| streamExtractorFilterAnd | 0     | Match both conditions  |
| streamExtractorFilterOr  | 1     | Match either condition |

# sourceOffset

Sets the offset for the source address, in bytes.

# sourceOffsetMode

Selects where the offset starts for both the source address for the filter.

| Option                                      | Value | Usage                                                      |
|---------------------------------------------|-------|------------------------------------------------------------|
| streamExtractorFilter<br>OffsetStartOfFrame | 0     | (default) start the offset at the beginning of the packet. |
| streamExtractorFilter<br>OffsetStartOfIp    | 1     | start the offset at the beginning of the IP header.        |

# sourcePattern

The source address pattern to filter for.

| TCL Development Gui | de, Release 9.01 | 997 |
|---------------------|------------------|-----|
|                     |                  |     |

# **COMMANDS**

The streamExtractorFilter command is invoked with the following sub-commands. If no sub-command is specified, returns a list of all sub-commands available.

```
streamExtractorFilter cget option
```

Returns the current value of the configuration option given by option. Option may have any of the values accepted by the streamExtractorFilter command.

```
streamExtractorFilter configure option
```

Returns the current value of the configuration option given by option. Option may have any of the values accepted by the streamExtractorFilter command.

```
streamExtractorFilter get chasID cardID portID
```

Gets the current configuration of the streamExtractorFilter for port with id portID on card cardID, chassis chasID from its hardware. Call this command before calling streamExtractorFilter cget option value to get the value of the configuration option. Specific errors are:

- · No connection to a chassis
- The select sub-command has not been called

```
streamExtractorFilter set chasID cardID portID
```

Gets the current configuration of the streamExtractorFilter for port with id portID on card cardID, chassis chasID from its hardware. Call this command before calling

```
streamExtractorFilter setDefault
```

Sets to IxTclHal default values for all configuration options.

```
streamExtractorFilter setOffsetDefault
```

Sets to IxTclHal default values for all configuration options.

# **EXAMPLES**

```
package req IxTclHal
if {[isUNIX]} {
if {[ixConnectToTclServer loopback]} {
ixPuts "Error connecting to Tcl Server loopback "
return 1
ixConnectToChassis {loopback}
set portList {}
set chassis [chassis cget -id]
set card 35
set port 1
# Filter configuration for inline port: 2
set inlinePortId 2
streamExtractorFilter setDefault
streamExtractorFilter config -enableDest true
streamExtractorFilter config -enableSource true
streamExtractorFilter config -destPattern "22 22 22 22 22 22"
streamExtractorFilter config -sourcePattern "11 11 11 11 11 11"
streamExtractorFilter config -destOffset 0
```

```
streamExtractorFilter config -sourceOffset 6
  streamExtractorFilter config -destOffsetMode streamEx-
tractorFilterOffsetStartOfFrame
  streamExtractorFilter config -sourceOffsetMode streamEx-
tractorFilterOffsetStartOfFrame
  \verb|streamExtractorFilter| config -matchOperation| streamExtractorFilterAnd|
  streamExtractorFilter config -filterType streamExtractorMac
  streamExtractorFilter set $chassis $card $port $inlinePortId streamEx-
tractorMacFiltering
  streamExtractorModifier setDefault
  streamExtractorModifier config -enable true
  streamExtractorModifier config -pattern "01 02 03 04 05 06"
  streamExtractorModifier set $chassis $card $port $inlinePortId
streamExtractorDestMac
  streamExtractorFilter setDefault
  streamExtractorFilter config -enableDest true
  streamExtractorFilter config -enableSource true
  streamExtractorFilter config -destPattern
"5555:5555:5555:5555:5555:5555:5555"
  streamExtractorFilter config -sourcePattern
"66AA:5555:5555:0:5555:5555:555:14"
  streamExtractorFilter config -destOffset 24
  streamExtractorFilter config -sourceOffset 30
  streamExtractorFilter config -destOffsetMode streamEx-
tractorFilterOffsetStartOfIp
  streamExtractorFilter config -sourceOffsetMode streamEx-
tractorFilterOffsetStartOfIp
  \verb|streamExtractorFilter| config - \verb|matchOperation| streamExtractorFilterAnd| \\
  streamExtractorFilter config -filterType streamExtractorIpV6
  streamExtractorFilter set $chassis $card $port $inlinePortId streamEx-
tractorIpFiltering
  streamExtractorFilter setDefault
  streamExtractorFilter config -enableDest true
  streamExtractorFilter config -enableSource true
  streamExtractorFilter config -destPattern 42
  streamExtractorFilter config -sourcePattern 44
  streamExtractorFilter config -destOffset 40
  streamExtractorFilter config -sourceOffset 44
  streamExtractorFilter config -destOffsetMode streamEx-
tractorFilterOffsetStartOfIp
  streamExtractorFilter config -sourceOffsetMode streamEx-
tractorFilterOffsetStartOfIp
  streamExtractorFilter config -matchOperation streamExtractorFilterAnd
  streamExtractorFilter config -filterType streamExtractorUdp
  streamExtractorFilter set $chassis $card $port $inlinePortId streamEx-
tractorProtocolFiltering
  # Filter configuration for inline port: 3
  set inlinePortId 3
  streamExtractorFilter setDefault
  \verb|streamExtractorFilter| config -enableDest true|
  streamExtractorFilter config -enableSource true
  streamExtractorFilter config -destPattern "22 22 22 22 22 22"
  streamExtractorFilter config -sourcePattern "11 11 11 11 11 11 11"
  streamExtractorFilter config -destOffset 0
  streamExtractorFilter config -sourceOffset 6
  streamExtractorFilter config -destOffsetMode streamEx-
tractorFilterOffsetStartOfFrame
  streamExtractorFilter config -sourceOffsetMode streamEx-
tractorFilterOffsetStartOfFrame
  streamExtractorFilter config -matchOperation streamExtractorFilterAnd
```

```
streamExtractorFilter config -filterType streamExtractorMac
  streamExtractorFilter set $chassis $card $port $inlinePortId streamEx-
tractorMacFiltering
  streamExtractorFilter setDefault
  streamExtractorFilter config -enableDest true
  streamExtractorFilter config -enableSource true
  streamExtractorFilter config -destPattern
"5555:5555:5555:5555:5555:5555:5555"
  streamExtractorFilter config -sourcePattern
"66AA:5555:5555:0:5555:5555:5555:14"
  streamExtractorFilter config -destOffset 24
  streamExtractorFilter config -sourceOffset 30
  streamExtractorFilter config -destOffsetMode streamEx-
tractorFilterOffsetStartOfIp
  streamExtractorFilter config -sourceOffsetMode streamEx-
tractorFilterOffsetStartOfIp
  {\tt streamExtractorFilter~config~-matchOperation~streamExtractorFilterAnd}
  streamExtractorFilter config -filterType streamExtractorIpV6
  streamExtractorFilter set $chassis $card $port $inlinePortId streamEx-
tractorIpFiltering
  streamExtractorFilter setDefault
  streamExtractorFilter config -enableDest true
  streamExtractorFilter config -enableSource true
  streamExtractorFilter config -destPattern 42
  streamExtractorFilter config -sourcePattern 44
  streamExtractorFilter config -destOffset 40
  streamExtractorFilter config -sourceOffset 44
  streamExtractorFilter config -destOffsetMode streamEx-
tractorFilterOffsetStartOfIp
  streamExtractorFilter config -sourceOffsetMode streamEx-
tractorFilterOffsetStartOfIp
  \verb|streamExtractorFilter| config - \verb|matchOperation| streamExtractorFilterAnd| \\
  streamExtractorFilter config -filterType streamExtractorUdp
  streamExtractorFilter set $chassis $card $port $inlinePortId streamEx-
tractorProtocolFiltering
  lappend portList [list $chassis $card $port]
  ixWritePortsToHardware portList
```

#### **SEE ALSO**

streamExtractorModifier

# streamExtractorModifier

streamExtractorModifier - replaces, in real time, UDP Video Client addresses in a monitored flow with the addresses of a monitoring device.

#### **SYNOPSIS**

streamExtractorModifier sub-command options

#### **DESCRIPTION**

The streamExtractorModifier command is used to replace, in real time, UDP Video Client addresses in a monitored flow with the addresses of a monitoring device. The packet modi-

fication performed (by AFM1000 stream extractor module) allows the video monitor to view many different streams, without ever having to change its addresses.

#### STANDARD OPTIONS

# enable true | false

This enables packet modification of Dest MAC, IPv4 Dest and UDP Dest ports. (default = false)

To enable a modifier, any one of the the filters must be enabled (MAC address, IP address, or TCP/UDP).

# pattern

If enabled, use this pattern in the outgoing packet instead of the original. (default = "00 00 00 00 00 00")

#### **COMMANDS**

The streamExtractorModifier command is invoked with the following sub-commands. If no sub-command is specified, returns a list of all sub-commands available.

```
streamExtractorModifier cget option
```

Returns the current value of the configuration option given by option. Option may have any of the values accepted by the streamExtractorModifierer command.

```
streamExtractorModifier config option
```

Modify the configuration options of the streamExtractorModifier. If no option is specified, returns a list describing all of the available options (see STANDARD OPTIONS) for streamExtractorModifierer. Specific errors are:

- · No connection to a chassis
- The port is being used by another user

```
streamExtractorModifier get chasID cardID portID nlinePortID matcherType
```

Gets the pattern matcher settings based on the filter direction (inlinePortId ) and pattern matcher type from IxTclHal to local IxHal. Specific errors are:

- No connection to a chassis
- The select sub-command has not been called

```
streamExtractorModifier set chasID cardID portID inlinePortID matcherType
```

Sets the pattern matcher settings based on the filter direction (inlinePortId ) and pattern matcher type from IxTclHal to local IxHal.

Matcher type = the destination address type to be modified.

| Option                 | Value | Usage                                                   |
|------------------------|-------|---------------------------------------------------------|
| streamExtractorDestMac | 1     | (default) enables the AFM to modify the Destination MAC |
|                        |       | Address of the packet.                                  |

| TCL Development Guide, Release 9.01 | 1001 |
|-------------------------------------|------|
| TCL Development Guide, Release 9.01 | 100  |

| Option                  | Value | Usage                                                               |
|-------------------------|-------|---------------------------------------------------------------------|
| streamExtractorDestIpV4 | 2     | enables the AFM to modify the IPv4 Destination IP                   |
|                         |       | Address of the packet                                               |
| streamExtractorDestUdp  |       | enables the AFM to modify the UDP Destination Address of the packet |

streamExtractorModifier setDefault

Sets to IxTclHal local defaults.

#### **EXAMPLES**

See examples in *streamExtractorFilter* 

# **SEE ALSO**

*streamExtractorFilter* 

# streamQueue

streamQueue - configure an ATM stream queue.

#### **SYNOPSIS**

streamQueue sub-command options

# **DESCRIPTION**

The streamQueue command is used to configure the data rate of a stream ueue for an ATM port.

#### STANDARD OPTIONS

# aal5FrameRate

Read-only. The rate for all of the streams in the queue, expressed as an AAL5 frame rate.

# aal5PayloadBitRate

Read-only. The rate for all of the streams in the queue, expressed as an AAL5 payload bit rate.

# aal5PduBitRate

The rate for all of the streams in the queue, expressed as an AAL5 PDU bit rte. (default = 0.0)

#### aal5SduBitRate

Read-only. The rate for all of the streams in the queue, expressed as an AAL5 SDU bit rate.

# cellBitRate

The rate for all of the streams in the queue, expressed as an cell bit rate. (efault = 0.0)

# cellRate

Read-only. The rate for all of the streams in the queue, expressed as an cell rate.

# enableInterleave true | false

If true, then this particular stream queue's cells may be interleaved with all other stream queues. If false, then all of the cells in the stream queue is transmitted without interleaving from other cells from other stream queues that have this option also set to false. (default = true)

# percentMaxRate

Sets the rate of all of the streams in a queue as a percentage of the maximum rate. Any individual stream may set its own rate after this option has been set. This value is automatically changed to reflect the new average transmit rate. (default = 0.0)

#### rateMode

The means by which the ATM rate is to be set.

| Option                    | Value | Usage                                                          |
|---------------------------|-------|----------------------------------------------------------------|
| usePercentRate            |       | (default) Use the value in percentMaxRate to set the ATM rate. |
| streamQueueAalPduBitRate  | 2     | Use the value in aal5PduBitRate to set the ATM rate.           |
| streamQueueAalCellBitRate | 3     | Use the value in cellBitRate to set the ATM rate               |

# **DEPRECATED OPTIONS**

# aal5BitRate

Read-only. The rate for all of the streams in the queue, expressed as an AAL5 bit rate. Same as aal5PduBitRate.

# **COMMANDS**

The streamQueue command is invoked with the following sub-commands. If no sub-command is specified, returns a list of all sub-commands available.

```
streamQueue cget option
```

Returns the current value of the configuration option given by option. Option may have any of the values accepted by the streamQueue command.

```
\verb|streamQueue| \textbf{clear} | chasID | cardID | portID | queueId|
```

Removes all streams from a queue on a port. Specific errors are:

- No connection to a chassis
- · Invalid port number
- · Invalid queueId number
- The port is being used by another user

streamQueue config option value

Modify the configuration options of the streamQueue. If no option is specified, returns a list describing all of the available options (see STANDARD OPTIONS) for streamQueue. Specific errors are:

- No connection to a chassis
- · Invalid port number
- · Invalid queueId number
- The port is being used by another user

streamQueue get chasID cardID portID queueId

Gets the current configuration of the streamQueue for a queue on a port from its hard-ware. Call this command before calling streamQueue cget option value to get the value of the configuration option.

streamQueue **set** chasID cardID portID queueId

Sets the configuration of the streamQueue in IxHAL for a queue on a port by reading the configuration option values set by the streamQueue config option value command. Specific errors are:

- No connection to a chassis
- · Invalid port number
- · Invalid queueId number
- The port is being used by another user
- Configured parameters are not valid for this setting

streamQueue setDefault

Sets to IxTclHal default values for all configuration options.

# **EXAMPLES**

See examples in *stream*.

# **SEE ALSO**

atmHeader, atmPort, stream, streamQueueList

# streamQueueList

streamQueueList - manage the stream queues for ATM ports.

#### **SYNOPSIS**

streamQueueList sub-command options

# **DESCRIPTION**

The streamQueueList command is used to manage the stream queues associated with ATM ports. The select sub-command must be used to select the port before any of the other sub-commands.

# STANDARD OPTIONS

# averageCellRate

Read-only. The average cell rate across all queues associated with a port, specified in ATM cells per second.

# averageDataBitRate

Read-only. The average cell rate across all queues associated with a port, specified in data bits per second.

# averageFramerate

Read-only. The average cell rate across all queues associated with a port, specified in frames per second.

# averagePercentLoad

Read-only. The average cell rate across all queues associated with a port, specified in a percentage of the maximum rate.

# **COMMANDS**

The streamQueueList command is invoked with the following sub-commands. If no sub-command is specified, returns a list of all sub-commands available.

```
streamQueueList add
```

Adds an additional stream queue to the port. A queueId is automatically assigned starting from 0. Specific errors are:

- · The select sub-command has not been called
- 15 ports already associated with the port

```
streamQueueList cget option
```

Returns the current value of the configuration option given by option. Option may have any of the values accepted by the streamQueueList command.

```
streamQueueList clear
```

All queues are deleted from the port. Specific errors are:

• The select sub-command has not been called

```
streamQueueList delete queueId
```

Deletes a queue from the queue list, where queueId is the queue index - starting at 0. All queues below the deleted queue are renumbered down by one. Specific errors are:

- · The select sub-command has not been called
- The queueId does not exist.

streamQueueList get chasID cardID portID

Gets the current configuration of the streamQueueList for port with id portID on card cardID, chassis chasID from its hardware. Call this command before calling streamQueueList cget option value to get the value of the configuration option. Specific errors are:

- No connection to a chassis
- The select sub-command has not been called

streamQueueList select chasID cardID portID

Specifies the port that the other sub-commands and options refers to. Specific errors are:

- No connection to the chassis
- · Invalid port specified

streamQueueList setDefault

Sets to IxTclHal default values for all configuration options.

# **EXAMPLES**

See examples in *stream* 

#### **SEE ALSO**

atmHeader, atmPort, stream, streamQueueList

# streamRegion

streamRegion - manage setting that apply to all streams

#### **SYNOPSIS**

streamRegion sub-command options

#### **DESCRIPTION**

The streamRegion command is used to manage several properties that apply to all streams.

# STANDARD OPTIONS

# gapControlMode

For ports that have the portFeatureGapControlMode capability, this controls the manner in which minimum inter-packet gaps are enforced.

| Option                  | Value | Usage                                                                                                    |
|-------------------------|-------|----------------------------------------------------------------------------------------------------|
| streamGapControlFixed   | 0     | (default) All gaps are a minimum of 12 bytes.                                                                  |
| streamGapControlAverage |       | The gaps are averaged to 12 bytes in such a way that the deficit at any point in time is no more than 3 bytes. |

# totalAverageBpsRate

Read-only. The calculated total average bits per second rate.

| 1006 | TCL Development Guide, Release 9.01 |
|------|-------------------------------------|
|      |                                     |

# totalAverageFpsRate

Read-only. The calculated total average frames per second rate.

# totalAveragePercent MaxRate

Read-only. The calculated total average percent of maximum bit rate.

# **COMMANDS**

The streamRegion command is invoked with the following sub-commands. If no sub-command is specified, returns a list of all sub-commands available.

```
streamRegion cget option
```

Returns the current value of the configuration option given by option. Option may have any of the values accepted by the streamRegion command.

```
streamRegion config option value
```

Modify the stream region options. If no option is specified, returns a list describing all of the available options (see STANDARD OPTIONS).

```
streamRegion enableGenerateWarningList value
```

If true, enables the validation of all inner stream relationships and generates warnings each time stream set is called. See generateWarningList, below. If disabled (set to false) both the generation of the warning list and the validation for the region are disabled. Additionally, stream cget -warnings may not contain the correct warnings for the region. (default = true)

```
streamRegion generateWarningList chasID cardID portID
```

Validates all inner stream relationships AND generates the warning list for each stream, returning in a list of lists of strings of warnings per each stream.

Regardless of how enableGenerateWarningList is set, this command generates a list of lists of warnings per each stream. If a stream has no warnings, the list is empty.

NOTE

If warning generation is disabled (by the command enableGenerate WarningList = false), you MUST call generateWarningList before committing to hardware, regardless of whether you care about the warning list or not, because this command validates on all the streams in the region. Validation is required prior to a write to hardware.

```
streamRegion get chasID cardID portID
```

Gets the current configuration of the streamRegion for the indicated port.Call this command before calling streamRegion cget option value to get the value of the configuration option. Specific errors are:

No connection to a chassis

```
streamRegion set chasID cardID portID
```

Sets the configuration of the stream region for the indicated port.

streamRegion setDefault

Sets to IxTclHal default values for all configuration options.

# **EXAMPLES**

# **SEE ALSO**

stream

# streamTransmitStats

streamTransmitStats - view per-stream transmit statistics

#### **SYNOPSIS**

streamTransmitStats sub-command options

# **DESCRIPTION**

The streamTransmitStats command may be used to retrieve the per-stream transmit statistics. This is automatically enabled for all ports that support this feature; this may be checked through the use of the port isValidFeature... portFeaturePerStreamTxStats command.

Per-stream transmit stats are retrieved by the stream id <number> per configuration on the port. They vary per port per transmit mode. (For example, TXS8 cards are numbered from 1 to 255 for Packet Stream mode, and 1 to 128 for Advanced Scheduler mode. And for ATM cards, statistics can only be displayed for 127 streams.)

Statistics for a block of streams are retrieved through the use of the get command. Statistics for disabled streams are set to 0. Statistics for a particular stream are retrieved into the options of this command through the use of the getGroup command.

The getGroup command uses a `1' based index into the block of streams fetched in the get command. For example, if get was used to fetch streams 101 through 200, then the statistics for stream 105 may be obtained by calling getGroup for index 5.

# **STANDARD OPTIONS**

# frameRate

Read-only. 64-bit value. This is the transmit frame rate for the stream, expressed in frames per second. Note: this value is calculated on the difference between two successive readings; streamTransmitStats get must be called at least twice before valid values are obtained.

A value of 0 is returned for disabled streams.

#### framesSent

Read-only. 64-bit value. This is the number of frames transmitted. A value of 0 is returned for disabled streams.

# numGroups

Read-only. This is the number of stream statistics read by the get command.

# readTimeStamp

Read-only. Reads the timestamp from when the statistics of a port stream were obtained. .

# **lastTimeStamp**

Read-only. 64-bit value. The last timestamp of the transmitted packet.

Note: Does not apply to LM622MR load module in ATM mode (only).

# theoretical Average Frame Rate

Read-only. Calculates the long-term average frame rate for each stream, based on current stream configuration.

# **COMMANDS**

The streamTransmitStats command is invoked with the following sub-commands. If no sub-command is specified, returns a list of all sub-commands available.

```
streamTransmitStats cget option
```

Returns the current value of the configuration option given by option. Option may have any of the values accepted by the streamTransmitStats command.

```
streamTransmitStats get chasID cardID portID [fromStream] [toStream]
```

Gets a block of transmit statistics for a range of streams on the indicated port. fromStream starts at '1', and toStream starts at '1'. If fromStream is omitted,"1" is used. If both fromStream and toStream are omitted, only the first stream's statistics are retrieved.

Statistics can only be collected for the first 127 streams on an ATM port.

Call this command before calling streamTransmitStats cget option.

```
streamTransmitStats getCircuit chasID cardID portID circuitID [fromGroupID]
[toGroupID]
```

Gets a block of transmit statistics for a range of Group IDs on the indicated port and circuit. fromGroupID starts at "1", and toGroupID starts at "1". If fromGroupID is omitted, "1" is used. If both fromGroupID and toGroupID are omitted, only the first group's statistics is retrieved.

Call this command before calling streamTransmitStats cget option.

```
streamTransmitStats getgroup index
```

Gets the statistics for a particular stream. index is with respect to fromStream used in the last call to get. That is, if the last call to get were:

```
streamTransmitStats get $ch $ca $po 10 20
```

then index should be set to 2 if the statistics for stream 11 is required. Call this command before calling streamTransmitStats cget option.

```
streamTransmitStats getQueue chasID cardID portID queueID [fromStream]
[toStream]
```

Gets a block of transmit statistics for a range of streams on the indicated port and queue, for ATM modules. fromStream starts at "1", and toStream starts at "1". If fromStream is omitted, "1" is used. If both fromStream and toStream are omitted, only the first stream's statistics is retrieved.

Statistics can only be collected for the first 127 streams on an ATM port.

Call this command before calling streamTransmitStats cget option.

```
streamTransmitStats setCalculateAverageFrameRate value
```

Disables the calculation for theoretical average frame rate if value is set to 0. Default value is set to 1.

# **EXAMPLES**

```
package require IxTclHal
  set host woodstock
  set retCode "PASS"
  # Check if we're running on UNIX - connect to the TCL Server
  # which must be running on the chassis
  if [isUNIX] {
  if [ixConnectToTclServer $host] {
  ixPuts "Could not connect to $host"
  return "FAIL"
  # Now connect to the chassis
  if [ixConnectToChassis $host] {
  ixPuts $::ixErrorInfo
  return "FAIL"
  set maxStreams 255
  # Get the chassis ID to use in port lists
  set chId [chassis cget -id]
  set cardId 1
  set portId 3
  set portList [list [list $chId $cardId $portId]]
  logMsg "Building streams..."
  # Check if the port supports per-stream transmit stats
  if {![port isValidFeature $chId $cardId $portId portFeaturePer-
StreamTxStats] {
  ixPuts "Card $cardId does not support per-stream transmit stats"
  return "FAIL"
  # Remove all the stream on the port
  port reset $chId $cardId $portId
  # Set up test streams
  stream setDefault
  for {set streamId 1} {$streamId <= $maxStreams} {incr streamId} {</pre>
  stream config -name "test stream $streamId"
  if { $streamId < $maxStreams } {</pre>
  stream config -dma advance
  } else {
```

```
stream config -dma firstLoopCount
      stream config -loopCount 10000
     stream config -numFrames 1
      stream set $chId $cardId $portId $streamId
     ixWriteConfigToHardware portList
      ixCheckLinkState portList
      ixClearStats portList
      \verb"ixStartTransmit" portList"
      # Get all of the stream stats
     if [streamTransmitStats get $chId $cardId $portId 1 $maxStreams] {
     \verb|errorMsg| "Error getting streamTransmitStats" on port $chId $cardId $footnote{The content of the content of the content of
$portId"
      return "FAIL"
      # Get all of the stream stats again for a vaild reading
      if [streamTransmitStats get $chId $cardId $portId 1 $maxStreams] {
      errorMsg "Error getting streamTransmitStats on port $chId $cardId
$portId"
     return "FAIL"
     ixPuts "Read [streamTransmitStats cget -numGroups] streams"
      ixPuts "Group\tRate\tFrames Sent"
      ixPuts "-----"
      # Get data for each stream
     for {set streamId 1} {$streamId <= $maxStreams} {incr streamId} {</pre>
      if [streamTransmitStats getGroup $streamId] {
      errorMsg "Error getting group $streamId on port $chId $cardId $portId"
      set retCode "FAIL"
     break
     }
      set frameRate [streamTransmitStats cget -frameRate]
      set framesSent [streamTransmitStats cget -framesSent]
      ixPuts "$streamId\t$frameRate\t$framesSent"
      ixStopTransmit portList
      ixClearStats portList
      return $retCode
```

#### **SEE ALSO**

port, stream

# tableUdf

tableUdf - manage table UDFs.

# **SYNOPSIS**

tableUdf sub-command options

# **DESCRIPTION**

The tableUdf command is used to define tables of data that is applied at the same time as other UDFs. The tableUdf feature is only available for selected ports; the availability of the feature may be tested with the *port* isValidFeature... portFeatureTableUDF command.

The feature is enabled with the enable option. Tables consist of rows and columns. Columns define the locations within a packet that are to be modified, while rows hold the data that is simultaneously applied at the locations indicated by the columns. Columns are defined with *tableUdfColumn*; column attributes include:

- Column name
- · Offset and size
- Data format; for example, IPv4 address.

Columns are then added to the table using the addColumn sub-command of this command.

Once columns have been defined, data is added to the table, row by row, using the addRow sub-command.

Table UDF configurations, including row data, may be saved to disk using the export sub-command; a comma separated values (csv) file format is used. Table UDF configurations may be retrieved using the import sub-command.

#### STANDARD OPTIONS

# enable true | false

Enables the table UDF. (default = false)

#### maxRowSize

Retrieves the maximum size of rows in the table UDF. This command can only be used after the set command.

#### maxNumRows

Retrieves the maximum number of rows in the table UDF. This command can only be used after the set command.

#### numColumns

Read-only. The total number of currently defined columns.

#### **numRows**

Read-only. The total number of currently defined rows.

# **COMMANDS**

The tableUdf command is invoked with the following sub-commands. If no sub-command is specified, returns a list of all sub-commands available.

#### tableUdf addColumn

Adds a table UDF column as defined in the *tableUdfColumn* command. If a column is added after several other columns have been added and addRow has been called for those columns, default data for the existing number of rows for the new column is filled in for the new column. Specific errors are:

- The options in tableUdfColumn are invalid
- The maximum number of columns has been exceeded.

#### tableUdf addRow rowValueList

Adds a row's worth of data to the tableUdf. rowValueList must contain an entry for each defined column in the table. Each column must be correctly formatted as per the formatType and customFormat options of the column in the *tableUdfColumn* command at the time that the column was defined. Specific errors are:

- Incorrect number of list items. The number of list items must be the same as the number of columns.
- Data validation failed for one or more columns.
- · No columns have been defined.

```
tableUdf cget option
```

Returns the current value of the configuration option given by option. Option may have any of the values accepted by the tableUdf command.

```
tableUdf clearColumns
```

Deletes all of the column definitions and all row data.

```
tableUdf clearRows
```

Deletes all of the row data. Column definitions are not affected.

```
tableUdf config option value
```

Modify the table UDF options. If no option is specified, returns a list describing all of the available options (see STANDARD OPTIONS).

```
tableUdf delColumn
```

Deletes the current column selected through calls to getFirstColumn/getNextColumn. Specific errors are:

· No currently selected column

```
tableUdf delRow
```

Deletes the current row selected through calls to getFirstRow/getNextRow. Specific errors are:

No currently selected row.

```
tableUdf export filename
```

Exports the table UDF configuration to the file indicated by filename. Specific errors are:

Invalid filename.

```
tableUdf get chasID cardID portID
```

Gets the current configuration of the tableUdf for port with id portID on card cardID, chassis chasID from its hardware. Note that *stream* get must be called before this subcommand. Call this command before calling tableUdf cget option value to get the value of the configuration option. Specific errors are:

- No connection to a chassis.
- stream get has not been called.

#### tableUdf getFirstColumn

Finds the first column in the column list and places the values in the options of the *tableUd-fColumn* command. Specific errors are:

The list is empty.

#### tableUdf getFirstRow

Finds the first row in the table and returns a list with the values from the row. Specific errors are:

The list is empty.

#### tableUdf getNextColumn

Finds the next column in the column list and places the values in the options of the *tableUd-fColumn* command. getFirstColumn must have been called before this call. Specific errors are:

No more columns in the list.

#### tableUdf getNextRow

Finds the next row in the table and returns a list with the values from the row. getFirstRow must have been called before this call. Specific errors are:

• No more rows in the list.

```
tableUdf import filename [chasID cardID portID]
```

Imports the table UDF configuration from the file indicated by filename. If chasID, cardID and portID are provided, then this sub-command performs a tableUdf set operation as well, committing the values to the hardware. Specific errors are:

· Invalid filename.

#### tableUdf reserveRows numberOfRows

Reserves a number of rows. This may improve performance by reserving some memory ahead of time so that the process of adding the rows can run faster.

```
tableUdf set chasID cardID portID
```

Sets the configuration of the tableUdf in IxHAL for a port by reading the configuration option values set by the tableUdf config option value command. Specific errors are:

- No connection to a chassis
- Invalid port specification
- Table UDFs are not supported on this port.
- The port is being used by another user

# tableUdf setDefault

Sets to IxTclHal default values for all configuration options.

# **EXAMPLES**

```
package req IxTclHal
  set hostname loopback
  set retCode "PASS"
  if {[ixConnectToChassis $hostname]} {
  errorMsg "error connecting $hostname chassis"
  return "FAIL"
  set chassId [chassis cget -id]
  set cardId 56
  set portId 1
  set customFormat "8b;3d;16x"
  set columnItemList { \
  {"Hex Value" 0 8 formatTypeHex } \
  {"Ascii" 20 9 formatTypeAscii}
  {"Mac Address" 40 6 formatTypeMAC } \
  {"Binary Value" 55 2 formatTypeBinary} \
  {"IPV4 Address" 60 4 formatTypeIPv4 } \
  {"Ipv6 Address" 70 16 formatTypeIPv6 } \
  {"Decimal" 90 3 formatTypeDecimal} \
  {"Custom Field" 100 4 formatTypeCustom }}
  set rowValueListArray(1) {{21 11 11 11 11 11 12 } hellooooo {12 12
12 12 12 12 } {00000011 111111111} 1.1.1.2
3A37:3737:373A:3939:3939:3A39:3939:3900 1234 {10000001;4;13DA} }
  set rowValueListArray(2) {{31 11 19 99 99 05 00 02 } {arev dzez} {13
13 13 13 13 13 } {01111111 11111111} 1.1.1.3
3A36:3746:463A:4645:3333:3A31:3233:3400 1235 {10000011;5;CFDF}}
  set rowValueListArray(3) {{14 14 14 14 15 15 15 15 } { tgha ari} {00
14 14 14 14 14 } {00000000 10101010} 1.1.1.4
3A36:3746:463A:4645:3333:3A32:3334:3500 1238 {10000111;6;ABCD}}
  set rowValueListArray(4) {{0A CF DB AB AB AB 00 04 } ..mer)) + {00 15
15 15 15 15 } {00011111 11110001} 1.1.1.5
3A36:3746:463A:4645:3333:3A33:3435:3600 1237 {01001111;7;00AB}}
  set rowValueListArray(5) {{21 77 77 77 77 77 77 78 } ...kyank= {00 00
16 16 16 16 } {00111111 00001111} 1.1.1.6
3A36:3746:463A:4645:3333:3A31:3233:3400 1239 {00000000;0;0AAA}}
  set portList [list [list $chassId $cardId $portId]]
  set numColumns [llength $columnItemList]
  set columnIndex 1
  tableUdf setDefault
  tableUdf clearColumns
  tableUdf config -enable $::true
  foreach formatItem $columnItemList {
  tableUdfColumn setDefault
  tableUdfColumn config -name [lindex $formatItem 0]
  tableUdfColumn config -offset [lindex $formatItem 1]
  tableUdfColumn config -size [lindex $formatItem 2]
  tableUdfColumn config -formatType [lindex $formatItem 3]
  tableUdfColumn config -customFormat $customFormat
  if {[tableUdf addColumn]} {
  errorMsg "Error adding a column with formatType: \
  [lindex $headerItem 3] : $::ixErrorInfo"
  set retCode "FAIL"
  break
  incr columnIndex
  set rowIndex 1
  foreach rowItem [array names rowValueListArray] {
```

```
if {[tableUdf addRow $rowValueListArray($rowItem) ]} {
errorMsg "Error adding row $rowIndex : $::ixErrorInfo"
set retCode "FAIL"
break
}
if { $retCode == "FAIL" } {
return $retCode
if {[tableUdf set $chassId $cardId $portId]} {
errorMsg "Error setting tableUdf: $::ixErrorInfo"
return "FAIL"
stream setDefault
stream config -name "tableUdfTester"
stream config -framesize 300
if [stream set $chassId $cardId $portId 1] {
errorMsg "Error setting stream on port \
$chassId $cardId $portId 1"
return "FAIL"
if [stream get $chassId $cardId $portId 1] {
errorMsg "Error getting stream on port $chassId $cardId $portId 1"
set retCode "FAIL"
break
if [tableUdf get $chassId $cardId $portId] {
errorMsg "Error getting tableUdf: $::ixErrorInfo"
return "FAIL"
if {[ tableUdf cget -enable] } {
if {[tableUdf cget -enable] } {
ixPuts "tableUdf cget -enable: [tableUdf cget -enable]"
set columnIndex 1
if { ![tableUdf getFirstColumn] } {
ixPuts "**** Column $columnIndex *****"
set fType [tableUdfColumn cget -formatType]
ixPuts "tableUdfColumn cget -formatType: $fType"
if {$fType == $::formatTypeCustom} {
ixPuts "tableUdfColumn cget -customFormat: \
[tableUdfColumn cget -customFormat]"
ixPuts "tableUdfColumn cget -name: \
[tableUdfColumn cget -name]"
ixPuts "tableUdfColumn cget -offset: \
[tableUdfColumn cget -offset]"
ixPuts "tableUdfColumn cget -size: \
[tableUdfColumn cget -size]"
while {![tableUdf getNextColumn]} {
incr columnIndex
ixPuts "***** Column $columnIndex *****"
set fType [tableUdfColumn cget -formatType]
ixPuts "tableUdfColumn cget -formatType: $fType"
if {$fType == $::formatTypeCustom} {
ixPuts "tableUdfColumn cget -customFormat: \
[tableUdfColumn cget -customFormat]"
ixPuts "tableUdfColumn cget -name: \
[tableUdfColumn cget -name]"
ixPuts "tableUdfColumn cget -offset: \
[tableUdfColumn cget -offset]"
```

```
ixPuts "tableUdfColumn cget -size: \
[tableUdfColumn cget -size]"
}
set rowIndex 1
set numRows [tableUdf cget -numRows]
if {$numRows > 0 } {
set rowValueList [tableUdf getFirstRow]
while {[llength $rowValueList]} {
ixPuts "***** Row $rowIndex *****"
ixPuts "$rowValueList"
set rowValueList [tableUdf getNextRow]
incr rowIndex
}
}
}
}
```

# **SEE ALSO**

udf, tableUdfColumn, stream

# tableUdfColumn

tableUdfColumn - manage a table UDF column.

# **SYNOPSIS**

tableUdfColumn sub-command options

# **DESCRIPTION**

The tableUdfCommand command is used columns used in table UDFs. Columns define the locations within a packet that are to be modified. Columns are defined with the options of this command and then added to a table using the addColumn sub-command of the *tableUdf* command. Column attributes include:

- · Column name
- Offset and size-data for multiple columns may not overlap
- Data format; for example, IPv4 address.

Column data for existing tables is retrieved with the getFirstColumn and getNextColumn sub-commands of the *tableUdf*; the values retrieved are available in this command.

Note that when using ATM ports, different types of ATM encapsulation result in different length headers, as discussed in *atmHeader* The data portion of the packet normally follows the header, except in the case of the two LLC Bridged Ethernet choices, where 12 octets of MAC address and 2 octets of Ethernet type follow the header. The offsets used in this command is with respect to the beginning of the AAL5 packet and must be adjusted by hand to account for the header.

# STANDARD OPTIONS

# **customFormat**

If formatType is set to formatTypeCustom, then this string indicates the type of formatting expected. A custom format consists of any number of fixed width fields. Each field has a specific format and fields are separated by one of a number of pre-defined separators. For example: 8b;3d;16x is a custom format that requires 8 binary digits, a semi-colon, 3 decimal digits, a semi-colon and 16 hex digits. The possible format characters are:

| Option | Usage                                                      |
|--------|------------------------------------------------------------|
| а      | Ascii characters, optionally surrounded by quotes.         |
| b      | Binary characters (0 or 1).                                |
| d      | Decimal characters (0 through 9).                          |
| x      | Hex characters (0 through 9, a through f, or A through F). |

The legal separators are `.', `:', `;', `,', `\' and space. (default = "")

# formatType

The expected format of the data in the column. Data is expected and is displayed in this format.

| Option            | Value | Usage                                                                                                    |
|-------------------|-------|----------------------------------------------------------------------------------------------------|
| formatTypeHex     | 0     | (default) Hex digits, without any leading `0x' or `0X'.                                                                    |
| formatTypeAscii   | 1     | Ascii characters. If a space is part of the string, the entire string should be enclosed in quotes.                        |
| formatTypeBinary  | 2     | Binary characters, without any leading `0b' or `0B'.                                                                       |
| formatTypeDecimal | 3     | Decimal characters.                                                                                                    |
| formatTypeMAC     | 4     | A MAC address: 12 hex digits, with or without spaces. If spaces are used, the entire address should be enclosed in quotes. |
| formatTypeIPv4    | 5     | An IPv4 IP address: four decimal octets separated by periods (`.').                                                        |
| formatTypeIPv6    | 6     | An IPv6 address.                                                                                                    |
| formatTypeCustom  | 7     | A custom specification, as detailed in customFormat.                                                                       |

#### name

The name of the column. (default = "New Field")

#### offset

The offset, in bytes, from the beginning of the packet to the start of the column's data. (default = 0)

#### size

The size, in bytes, of the column's data. (default = 4)

# **COMMANDS**

The tableUdfColumn command is invoked with the following sub-commands. If no sub-command is specified, returns a list of all sub-commands available.

```
tableUdfColumn cget option
```

Returns the current value of the configuration option given by option. Option may have any of the values accepted by the tableUdfColumn command.

```
tableUdfColumn config option value
```

Modify the table UDF column options. If no option is specified, returns a list describing all of the available options (see STANDARD OPTIONS).

```
tableUdfColumn setDefault
```

Sets to IxTclHal default values for all configuration options.

# **EXAMPLES**

See examples under tableUdf

#### **SEE ALSO**

udf, tableUdf, stream

# transceiver

transceiver - configure the TCL transceiver parameters for transceivers.

#### **SYNOPSIS**

transceiver sub-command options.

#### **DESCRIPTION**

The transceiver command is used to configure the TCL transceiver-specific information of the SFPPlus, CfpQsfp, QSFP, CfpCxp,Cxp, and FCPhy transceivers.

#### STANDARD OPTIONS

# enableMonitorLosProperty

Indicates whether the MonitorLosProperty is enabled.

# enableMonitorModuleReadySignalProperty

Indicates whether the MonitorModuleReadySignalProperty is enabled.

# enableAutomaticDetectProperty

Indicates whether the AutomaticDetectProperty is enabled.

# typeProperty

Indicates the type of transceiver. Possible values are the following:

| Option         | Values | Usage          |
|----------------|--------|----------------|
| kLimiting      | 0      |                |
| kLinear        | 1      |                |
| kTwinax        | 2      | Active copper  |
| kPassiveCopper | 3      | Passive copper |
| kNotDetected   | 4      |                |
| kInvalid       | 5      |                |

When set, you need to use the number corresponding to the desired option.

# **lockedtypeProperty**

Indicates the lockedtype property. Possible values are the following:

| Option         | Values | Usage          |
|----------------|--------|----------------|
| kLimiting      | 0      |                |
| kLinear        | 1      |                |
| kTwinax        | 2      | Active copper  |
| kPassiveCopper | 3      | Passive copper |
| kNotDetected   | 4      |                |
| kInvalid       | 5      |                |

When set, you need to use the number corresponding to the desired option.

# **laneSelectionProperty**

Indicates the selection of available lanes. Possible values are the following:

| Option   | Values |
|----------|--------|
| kAllLane | 0      |
| kLane1   |        |
| kLane2   |        |
| kLane3   |        |
| kLane4   |        |
| kLane5   |        |
| kLane6   |        |
| kLane7   |        |
| kLane8   |        |
| kLane9   |        |
| kLane10  |        |

Currently, only 4 and 10 lines are supported. For 4 lines, the valid range is from the following:

| Option   | Values |
|----------|--------|
| kAllLane | 0      |
| kLane1   |        |
| kLane2   |        |
| kLane3   |        |
| kLane4   |        |

When set, you can use both the number corresponding to the option and the option name.

# **laneCountProperty**

Signifies the number of lanes available for a specific transceiver. Currently only 4 and 10 lines are supported.

#### txMainTapControlValueProperty

Represents the current set value for txMainTapControl. Valid range is between txMainTapControlValueMinProperty and txMainTapControlValueMaxProperty.

# txMainTapControlValueMinProperty

Represents the minimum value for txMainTapControl property.

# txMainTapControlValueMaxProperty

Represents the maximum value for txMainTapControl property.

# txMainTapControlValueDefaultProperty

Represents the default recommended value for txMainTapControl.

# txMainTapControlValuePassiveCuLengthProperty

Represents default recommended values for 1, 3, 5 meter copper for txMainTapControl.

When reading values from a transceiver that supports multiple lines the value will be in the following format:

:val1:val2:val3:val4...:valN, where N can be 4 or 10. These are the values for the same property but on different lines(line1 to lineN). Applies only for current values.

#### txPreTapControlValueProperty

Represents the current set value for txPreTapControlValue. Valid range is between txPreTapControlValueMinProperty and txPreTapControlValueMaxProperty.

#### txPreTapControlValueMinProperty

Represents the minimum value for txPreTapControlValue property.

#### txPreTapControlValueMaxProperty

Represents the maximum value for txPreTapControlValue property.

| TCL Development Guide, Release 3.01 | 9.01 | TCL Development Guide, Release 9.01 |  |
|-------------------------------------|------|-------------------------------------|--|
|-------------------------------------|------|-------------------------------------|--|

# txPreTapControlValueDefaultProperty

The default recommended value for txPreTapControlValue.

#### txPreTapControlValuePassiveCuLengthProperty

The default recommended values for 1, 3, 5 meter copper for txPreTapControlValue.

When reading values from a transceiver that supports multiple lines the value will be in the following format:

:val1:val2:val3:val4...:valN, where N can be 4 or 10. These are the values for the same property but on different lines (line1 to lineN). Applies only for current values.

# txPostTapControlValueProperty

Represents the current set value for txPostTapControlValue. Valid range is between txPostTapControlValueMinProperty and txPostTapControlValueMaxProperty.

# txPostTapControlValueMinProperty

Represents the minimum value for txPostTapControlValue.

# txPostTapControlValueMaxProperty

Represents the maximum value for txPostTapControlValue.

# maximum value for txPostTapControlValue

The default recommended value for txPostTapControlValue.

#### txPostTapControlValuePassiveCuLengthProperty

The default recommended values for 1, 3, 5 meter copper for txPostTapControlValue.

When reading values from a transceiver that supports multiple lines the value will be in the following format:

:val1:val2:val3:val4...:valN, where N can be 4 or 10. These are the values for the same property but on different lines(line1 to lineN). Applies only for current values.

#### **txIcRefControlValueProperty**

Represents the output voltage swing of the transmitter. The control is the coefficient for the voltage swing.

The minimum and maximum values are 0 and 3 respectively. The default value is 0.

#### txEyeModControlValueProperty

Represents the difference between optical power levels of a digital signal. The control is the coefficient for how high or low the modulation should be.

The minimum and maximum values are 0 and 16 respectively. The default value is 8.

For K400 QSFP-DD, the default value is 9.

When reading values from a transceiver that supports multiple lines the value will be in the following format:

:val1:val2:val3:val4...:valN, where N can be 4, 8, or 10.

# rxCtleControlValueProperty

Represents the receive sides continuous time linear equalizer. The control is the coefficient for how strong or weak the equalization should be.

The minimum and maximum values are 0 and 7 respectively. The default value is 7.

Here the values of K400 and T400 cards:

|                  | Minimum<br>value | Maximum<br>value | Default<br>value |
|------------------|------------------|------------------|------------------|
| K400 QSFP-<br>DD | 0                | 7                | 5                |
| T400 QDD         | 0                | 31               | 8                |
| T400 OSFP        | 0                | 31               | 7                |

# rxDspModeControlValueProperty

Represents the digital signal processing modes. The controls are different channel descriptions corresponding to different operation modes.

The possible values for K400 QSFP-DD are the following:

| Option                                            | Values |
|---------------------------------------------------|--------|
| Short non strenuous links                         | 0      |
| Non-strenuous optical links                       | 1      |
| Non-strenuous links w/ strong reflections         | 2      |
| Non-strenuous optical links w/ strong reflections | 3      |
| Strenuous links                                   | 4      |
| Strenuous optical links w/ strong reflections     | 6      |

For T400 QDD and T400 OSFP, there are two DSP modes:

- 0 short channel Rx precoder
- 1 long channel with Rx precoder

The default value is 0.

# precoderControlValueProperty

Represents an encoding scheme to reduce DFE bit errors. This is similar to FEC in operation. This also means that both sides of the link must have this enabled for link to up. The default value is 0.

# **txSlewRateProperty**

Represents the current set value for txSlewRate. Valid range is between txSlewRateMinProperty and txSlewRateMaxProperty.

# txSlewRateMinProperty

Represents the minimum value for txSlewRate.

# txSlewRateMaxProperty

Represents the maximum value for txSlewRate.

# **txSlewRateDefaultProperty**

Represents the default recommended value for txSlewRate.

# txSlewRateTapControlValuePassiveCuLengthProperty

Represents the default recommended values for 1, 3, 5 meter copper for txSlewRate.

When reading values from a transceiver that supports multiple lines, the value will be in the following format:

:val1:val2:val3:val4...:valN, where N can be 4 or 10. These are the values for the same property but on different lines (line1 to lineN). Applies only for current values.

## txRiseFallTimeProperty

Represents the current set value for txRiseFallTime. Valid range is between txRiseFallTimeMinProperty and txRiseFallTimeMaxProperty.

# txRiseFallTimeMinProperty

Represents the minimum value for txRiseFallTime.

# txRiseFallTimeMaxProperty

Represents the maximum value for txRiseFallTime.

#### **txRiseFallTimeDefaultProperty**

Represents the default recommended value for txRiseFallTime.

#### txRiseFallTimeTapControlValuePassiveCuLengthProperty

Represents the default recommended values for 1, 3, 5 meter copper for txRiseFallTime.

When reading values from a transceiver that supports multiple lines, the value will be in the following format:

:val1:val2:val3:val4...:valN, where N can be 4 or 10. These are the values for the same property but on different lines (line1 to lineN). Applies only for current values.

### rxEqualizerControlValueProperty

Represents the current set value for rxEqualizerControlValue. Valid range is between rxEqualizerControlValueMinProperty and rxEqualizerControlValueMaxProperty.

#### rxEqualizerControlValueMinProperty

Represents the minimum value for rxEqualizerContrlValue.

# rxEqualizerControlValueMaxProperty

Represents the maximum value for rxEqualizerControlValue.

# rxEqualizerControlValueDefaultProperty

Represents the default recommended value for rxEqualizerControlValue.

# rxEqualizerTapControlValuePassiveCuLengthProperty

Represents the default recommended values for 1, 3, 5 meter copper for rxEqualizerControlValue.

When reading values from a transceiver that supports multiple lines, the value will be in the following format:

:val1:val2:val3:val4...:valN, where N can be 4 or 10. These are the values for the same property but on different lines (line1 to lineN). Applies only for current values.

# carrierPowerOnProperty

This is a boolean, should be 1 or 0.

# **loopbackModeProperty**

Valid values are one of the following:

| Option                  | Values |
|-------------------------|--------|
| cpfQsfpLoopbackNormal   | 0      |
| cpfQsfpInternalLoopback | 1      |
| cpfQsfpLineLoopback     | 2      |
| kLane3                  |        |
| kLane4                  |        |

When set, either value or the option name can be used.

#### manufacturerProperty

Indicates a string representing the manufacturer name.

#### modelProperty

Indicates a string representing the model name.

# **laserOnProperty**

Indicates a boolean value. The value should be 1 to enable the laser and 0 to disable the laser.

#### **COMMANDS**

The Transceiver command is invoked with the following sub-commands.

transceiver **cget** option

This command is automatically generated by TCL parser. Since there are no public members to read directly from transceiver object, this command is not used to read properties.

It returns the current value of the configuration option given by *option*. You can get the manufacturer, model, and serial number of the transceivers using the following options:

- transceiver cget manufacturer
- transceiver cget model
- transceiver cget serialNumber

#### transceiver configure

This command is automatically generated by TCL parser. Because there are no public members to configure directly from transceiver object, this command is not used to write properties.

```
transceiver setDefault chasID cardID portID
```

Sets a specific transceiver from a specific port in the default state. It is used for initializing the local TCL transceiver object; this default state is only local and the default values set with this command are not necessary the same as the ones recovered from default properties (like txMainTapControlValueDefaultProperty, txPreTapControlValueDefaultProperty, txPostTapControlValueDefaultProperty, rxEqualizerControlValueDefaultProperty).

```
transceiver set chasID cardID portID
```

Moves the information set in the transceiver (with setDefault or setValue) from local TCLHal object to Hal object, just before calling a write command (writePluginToServer, saveCustomSetting).

Specific errors are:

- No connection to a chassis
- Invalid port number
- The port is being used by another user
- The configured parameters are not valid for this port
- · Insufficient memory to add data

```
transceiver get chasID cardID portID
```

Gets whatever information was received in the transceiver from IxServer, from loGal Hal object to local TClHal object, just after calling a read command (getCurrentSettings, getCustomSettings); in case this command is forgotten, the property's value will not be changed, when using getValue.

```
\verb|transceiver| \textbf{getReadAvailableProps| chasID| cardID| portID| \\
```

Returns a list of available properties which can be read for a specific transceiver on a specific port.

```
transceiver getWriteAvailableProps chasID cardID portID
```

Returns a list of available properties which can be written for a specific transceiver on a specific port.

```
transceiver getValue option
```

Returns the current value from TCLHal object for the specific property. See STANDARD OPTIONS for the available properties.

```
transceiver setValue option value
```

Sets the specified value for the specified property. See STANDARD OPTIONS for the available properties.

```
transceiver getTransceiverType chasID cardID portID
```

Returns the transceiver type or unsupported type in case neither transceiver type is supported by that port.

#### Possible values:

- cfpQsfpType
- cfpCxpType
- cxpType
- qsfpType
- sfpPlusType
- fcPhyType
- unsuportedType
- cfp4Qsfp28Type

transceiver writePluginToServer chasID cardID portID

Commits whatever information was set in the Hal object to IxServer. In order to save those properties values, you need to call setValue, set followed by current command.

#### Specific errors are:

- No connection to a chassis
- Invalid port number
- The port is being used by another user
- The configured parameters are not valid for this port
- Insufficient memory to add data

transceiver saveCustomSetting chasID cardID portID

Triggers a save custom default command which will save whatever information related to TAP is in the Hal object, into an xml at IxServer level. In order to save those properties values, you need to call setValue, than set followed by current command.

```
transceiver applyDefaultSetting chasID cardID portID
```

This is similar in functionality with the applyDefaultSettings button from IxExplorer. This sets the Tap properties to the values which those properties had taken before the Ok button was clicked.

```
transceiver applyCustomSetting chasID cardID portID
```

Apply the custom settings (if existing) to the current settings; same behavior as the applyCustomSettings from IxExplorer.

transceiver **findCustomSetting** chasID cardID portID

Returns if customSettings are available for a specific command (deleteCustom, getCustom, applyCustom, saveCustom).

```
transceiver deleteCustomSetting chasID cardID portID
```

Removes the existing custom settings from the xml in IxServer; similar behavior as the deleteCustomSettings button.

```
transceiver getCurrentSettings
```

Updates the local hal with a copy of current tap values from IxServer. In order to check the values of these properties, you need to run the get command followed by getValue.

```
transceiver getCustomSettings chasID cardID portID
```

Updates the local hal with a copy of custom tap values from IxServer. In order to check those properties values you need to run the get command followed by getValue.

```
transceiver getResponseResult
```

Return the response to findCustomSetting. Depending on the signature parameter of find-CustomSetting, its values can be :

| Option                          | Values |
|---------------------------------|--------|
| kDefaultResult                  | 0      |
| kTCLApplyCustomSettingSucceded  | 1      |
| kTCLApplyCustomSettingFailed    | 2      |
| kTCLSaveCustomSettingSucceded   | 3      |
| kTCLSaveCustomSettingFailed     | 4      |
| kTCLDeleteCustomSettingSucceded | 5      |
| kTCLDeleteCustomSettingFailed   | 6      |
| kTCLGetCustomSettingsSucceded   | 7      |
| kTCLGetCustomSettingsFailed     | 8      |
| kTCLGetCurrentSettingsSucceded  | 9      |
| kTCLGetCurrentSettingsFailed    | 10     |

# **EXAMPLES**

```
package require IxTclHal
  ixConnectToChassis localhost
  set chassisId [chassis cget -id]
  set cardId 171
  set portId 1
  transceiver setDefault $chassisId $cardId $portId
  transceiver getCurrentSettings $chassisId $cardId $portId
  transceiver get $chassisId $cardId $portId
  transceiver cget $manufacturer $model $serialNumber
  set propList [transceiver getReadAvailableProps $chassisId $cardId
$portId]
  foreach element $propList {
  puts $element
  puts [transceiver getValue $element]
  transceiver get $chassisId $cardId $portId
  transceiver getWriteAvailableProps $chassisId $cardId $portId
```

```
transceiver getValue laserOnProperty
transceiver setValue laserOnProperty 0
transceiver set $chassisId $cardId $portId
transceiver writePluginToServer $chassisId $cardId $portId
transceiver get $chassisId $cardId $portId
transceiver getValue laserOnProperty
```

#### **SEE ALSO**

udf, tableUdf, stream

# tcp

tcp - configure the TCP parameters for a port on a card on a chassis.

#### **SYNOPSIS**

tcp sub-command options

#### **DESCRIPTION**

The tcp command is used to configure the TCP-specific information used when building TCP type packets if ip config -ipProtocol has been set to Tcp. See RFC 793 for a complete definition of TCP header fields. Note that *stream* get must be called before this command's get sub-command.

Note that when using ATM ports, different types of ATM encapsulation result in different length headers, as discussed in *atmHeader* The data portion of the packet normally follows the header, except in the case of the two LLC Bridged Ethernet choices, where 12 octets of MAC address and 2 octets of Ethernet type follow the header. The offsets used in this command are with respect to the beginning of the AAL5 packet and must be adjusted by hand to account for the header.

#### STANDARD OPTIONS

# acknowledgement Number

Next byte that the receiver expects from the sending host. (default = 0)

#### acknowledgeValid true/false

Indicates whether the acknowledgement number field is valid. (default = false)

#### checksum

If useValidChecksum is set to valid or invalid, this is the TCP checksum, following a call to tcp decode. Note: this field is only valid after a decode operation. (default = 00 00)

If useValidChecksum is set to override, the header checksum is a user-defined 2-byte hex value.

#### destPort

Protocol source port number. (default = 0)

# finished true/false

The sender indicates that this is the last packet it transmits for the connection. (default = false)

#### offset

Offset from the beginning of the TCP header to the data. (default = 5)

# pushFunctionValid true/false

Request that receiver deliver the packet to the application without buffering. (default = false)

# resetConnection true/false

Reset the connection signal. (default = false)

# sequenceNumber

Sequence number used to keep track of each byte of data. (default = 0)

#### sourcePort

Protocol destination port number. (default = 0)

# synchronize true/false

Indicates either a connection request (ACK=0) or a connection accepted (ACK=1) condition. (default = false)

#### urgentPointer

Byte offset of the urgat data in the packet. (default = 0)

#### urgentPointerValid true/false

Indicates whether the urgent point field is valid. (default = false)

# useValidChecksum valid/invalid/override

If portFeatureTcpIPv4ChecksumOverride = true, then:

Valid: (default) The calculated header checksum is automatically calculated.

Invalid: The calculated header checksum is automatically calculated (with error).

Override: The header checksum can be set to a user-defined, 2-byte hex value.

#### window

The number of bytes that the recipient may send to the sender, starting at the acknowledge byte. (default = 0)

# **DEPRECATED OPTIONS**

### options

This option has no affect.

#### **COMMANDS**

The tcp command is invoked with the following sub-commands. If no sub-command is specified, returns a list of all sub-commands available.

```
tcp cget option
```

Returns the current value of the configuration option given by option. Option may have any of the values accepted by the tcp command.

```
tcp config option value
```

Modify the TCP configuration options of the port. If no option is specified, returns a list describing all of the available TCP options (see STANDARD OPTIONS) for port.

```
tcp decode capFrame [chasID cardID portID]
```

Decodes a captured frame in the capture buffer and updates TclHal. tcp cget option command can be used after decoding to get the option data.

```
tcp get chasID cardID portID
```

Gets the current TCP configuration of the port with id portID on card cardID, chassis chasID. Note that stream get must be called before this command's get sub-command. Call this command before calling tcp cget option to get the value of the configuration option.

```
tcp set chasID cardID portID
```

Sets the TCP configuration of the port with id portID on card cardID, chassis chasID by reading the configuration option values set by the tcp config option value command.

```
tcp setDefault
```

Sets to IxTclHal default values for all configuration options.

# options

Variable length option field in the TCP header. Options may occupy space at the end of the TCP header and are a multiple of 8 bits in length. (default =  $\{ \}$ )

#### **EXAMPLES**

```
package require IxTclHal
# Connect to chassis and get chassis ID
set host localhost
set username user
# Check if we're running on UNIX - connect to the TCL Server
# which must be running on the chassis
if [isUNIX] {
if [ixConnectToTclServer $host] {
ixPuts "Could not connect to $host"
return 1
```

```
}
}
# Now connect to the chassis
if [ixConnectToChassis $host] {
ixPuts $::ixErrorInfo
return 1
# Get the chassis ID to use in port lists
set chas [ixGetChassisID $host]
set card 1
set port 1
set portList [list [list $chas $card $port]]
# Login before taking ownership
if [ixLogin $username] {
ixPuts $::ixErrorInfo
return 1
# Take ownership of the ports we'll use
if [ixTakeOwnership $portList] {
ixPuts $::ixErrorInfo
return 1
set portMAC {00 00 00 01 01 01}
set portIP {192.168.18.1}
set portMask {255.255.255.0}
set destMAC {00 00 00 01 01 02}
set destIP {192.168.18.2}
set destMask {255.255.255.0}
port setFactoryDefaults $chas $card $port
port setDefault
# Stream: 256 packets
stream setDefault
stream config -numFrames 256
stream config -sa $portMAC
stream config -da $destMAC
stream config -dma stopStream
# Set up IP: lowcost packets
# Source address varies by incrementing the network part
# Destination address varies by incrementing the host part
ip setDefault
ip config -cost lowCost
ip config -sourceIpAddr $portIP
ip config -sourceIpMask $portMask
ip config -sourceClass classC
ip config -destIpAddr $destIP
ip config -destIpMask $destMask
ip config -destClass classC
ip config -qosMode ipV4ConfigDscp
ip config -dscpMode ipV4DscpClassSelector
ip config -classSelector ipV4DscpClass2
ip set $chas $card $port
protocol setDefault
protocol config -name ipV4
protocol config -ethernetType ethernetII
tcp setDefault
tcp config -sourcePort 32768
tcp config -destPort 21
tcp set $chas $card $port
stream set $chas $card $port 1
port set $chas $card $port
# Let go of the ports that we reserved
```

```
ixClearOwnership $portList
# Disconnect from the chassis we're using
ixDisconnectFromChassis $host
# If we're running on UNIX, disconnect from the TCL Server
if [isUNIX] {
ixDisconnectTclServer $host
}
```

# **SEE ALSO**

stream, protocol, ip

# tcpRoundTripFlow

tcpRoundTripFlow - configure the tcp round trip flow parameters for a port on a card on a chassis

#### **SYNOPSIS**

tcpRoundTripFlow sub-command options

# **DESCRIPTION**

The tcpRoundTripFlow command is used to configure the tcp round trip flow specific information used when setting the tcp round trip flow on a port.

# **STANDARD OPTIONS**

# dataPattern type

Sets up the default data pattern to be inserted into the streams on the port. type may be one of the following values:

| Option    | Value | Usage                                                        |
|-----------|-------|--------------------------------------------------------------|
| allOnes   | 0     | the frame contains all 1's                                   |
| allZeroes | 1     | the frame contains all 0's                                   |
| xAAAA     | 2     | the frame contains all A's                                   |
| x5555     | 3     | the frame contains all 5's                                   |
| x7777     | 4     | the frame contains all 7's                                   |
| xDDDD     | 5     | the frame contains all D's                                   |
| xF0F0     | 6     | the frame contains repeating pattern of F0F0's               |
| x0F0F     | 7     | the frame contains repeating pattern of 0F0F's               |
| xFF00FF00 | 8     | the frame contains repeating pattern of FF00FF00's           |
| x00FF00FF | 9     | the frame contains repeating pattern of 00FF00FF's           |
| xFFFF0000 | 10    | the frame contains repeating pattern of FFFF0000's           |
| x0000FFFF | 11    | the frame contains repeating pattern of 00000FFFF's          |
| x00010203 | 12    | (default) the frame contains repeating pattern of 00010203's |
| x00010002 | 13    | the frame contains repeating pattern of 00010002's           |
| xFFFEFDFC | 14    | the frame contains repeating pattern of FFFEFDFC's           |

| Option      | Value Usage |                                                                                          |
|-------------|-------------|------------------------------------------------------------------------------------------|
| xFFFFFFE    | 15          | the frame contains repeating pattern of FFFFFFE's                                        |
| userpattern |             | select this type to insert user-defined data pattern in the frame, as defined in pattern |

# forceIpSA true/false

Forces the IP source address in reflected packets, as defined in the ipSA option. (default = false)

#### framesize

Number of bytes in each frame in the tcp round trip flow. (default = 64)

# gatewayIpAddr

Gateway IP address. (default = 0.0.0.0)

# **ipSA**

IP source address. (default = 0.0.0.0)

#### macDA

MAC destination address. (default={00 00 00 00 00 00})

#### macSA

MAC source address. (default={00 00 00 00 00 00})

# pattern

Specify a user-defined pattern of data to be transmitted on this stream. The dataPattern option must be set to type userpattern or this pattern is ignored (default= {00 01 02 03})

# patternType type

Type of given patterns that is inserted in all the frames transmitted on the tcp round trip flow stream. type can be one of the following:

| Option            | Value | Usage                                                             |
|-------------------|-------|-------------------------------------------------------------------|
| incrByte          | 0     | increment each byte of the frame during transmission (default)    |
| incrWord          | 1     | increment each word of the frame during transmission              |
| decrByte          | 2     | decrement each byte of the frame during transmission              |
| decrWord          | 3     | decrement each word of the frame during                           |
| patternTypeRandom | 4     | generate random pattern of data during transmission               |
| repeat            | 5     | transmit the same pattern of data in the frame transmission       |
| nonRepeat         | 6     | transmit a fixed pattern of data. Note: Fixed type in IxExplorer. |

# useArpTable true/false

Enable ARP Mac destination address option. (default = false)

| 1034 | TCL Development Guide, Release 9.01 |
|------|-------------------------------------|
|      |                                     |

# **COMMANDS**

The tcpRoundTripFlow command is invoked with the following sub-commands. If no sub-command is specified, returns a list of all sub-commands available.

```
tcpRoundTripFlow cget option
```

Returns the current value of the configuration option given by option. Option may have any of the values accepted by the tcpRoundTripFlow command.

```
tcpRoundTripFlow config option value
```

Modify the tcp round trip flow configuration options of the port. If no option is specified, returns a list describing all of the available the tcpRoundTripFlow options (see STANDARD OPTIONS) for port.

```
tcpRoundTripFlow get chasID cardID portID
```

Gets the current tcp round trip flow configuration of the port with id portID on card cardID, chassis chasID. Call this command before calling tcpRoundTripFlow cget option to get the value of the configuration option.

```
tcpRoundTripFlow set chasID cardID portID
```

Sets the tcp round trip flow configuration of the port with id portID on card cardID, chassis chasID by reading the configuration option values set by the tcpRoundTripFlow config option value command.

```
tcpRoundTripFlow setDefault
```

Sets to IxTclHal default values for all configuration options.

```
tcpRoundTripFlow setFactoryDefaults chasID cardID portID
```

Sets the factory defaults to the tcpRoundTripFlow.

#### **EXAMPLES**

```
package require IxTclHal
# In this example, two ports on a 10/100 card are connected through a
# simple switch. The first port transmits at 100Mb/s and the second
# port transmits at 10Mb/s.
# The second port uses TCP Round Trip Flows to reflect the received
# packets back to port 1, where they are captured and analyzed for
# latency using captureBuffer.
# Connect to chassis and get chassis ID
set host galaxy
set username user
# Check if we're running on UNIX - connect to the TCL Server
# which must be running on the chassis
if [isUNIX] {
if [ixConnectToTclServer $host] {
ixPuts "Could not connect to $host"
return 1
# Now connect to the chassis
if [ixConnectToChassis $host] {
ixPuts $::ixErrorInfo
```

```
return 1
  # Get the chassis ID to use in port lists
  set chas [ixGetChassisID $host]
  # Assumes that card 1 is a 10/100 card with both ports connected to
  # a simple L2 switch
  set card 1
  set txPort 1
  set rxPort 2
  # Useful port lists
  set portList [list $chas $card $txPort] [list $chas $card
$rxPort]]
  set txPortList [list [list $chas $card $txPort]]
  set rxPortList [list [list $chas $card $rxPort]]
  # Login before taking ownership
  if [ixLogin $username] {
  ixPuts $::ixErrorInfo
  return 1
  # Take ownership of the ports we'll use
  if [ixTakeOwnership $portList] {
  ixPuts $::ixErrorInfo
  return 1
  # Test parameters
  # MAC addresses
  set p1MAC [list 00 00 00 01 01 01]
  set p2MAC [list 00 00 00 01 01 02]
  # IP addresses
  set p1IP "192.168.18.1"
  set p2IP "192.168.18.2"
  # Number of frames to transmit
  set numFrames 10
  # Set up Transmit Port
  # Port 1: 100Mb/s
  port setFactoryDefaults $chas $card $txPort
  port config -speed 100
  port config -advertise100FullDuplex true
  port config -advertise100HalfDuplex false
  port config -advertise10FullDuplex false
  port config -advertise10HalfDuplex false
  # Stream: 1 stream @ 100%, frame size 100, specific number of frames
  # Make sure to insert time stamps (fir)
  stream setDefault
  stream config -enable true
  stream config -dma stopStream
  {\tt stream \ config \ -numBursts \ 1}
  stream config -numFrames $numFrames
  stream config -rateMode usePercentRate
  stream config -percentPacketRate 100
  stream config -sa $p1MAC
  stream config -a $p2MAC
  stream config -framesize 100
  stream config -fir true
  # IP: ethernetII tcp packets from port to port
  ip setDefault
  ip config -ipProtocol tcp
  ip config -sourceIpAddr $p1IP
  ip config -sourceIpAddrRepeatCount 1
  ip config -sourceIpAddrMode fixed
  ip config -destIpAddr $p2IP
```

```
ip config -destIpAddrRepeatCount 1
ip config -destIpAddrMode fixed
ip set $chas $card $txPort
tcp setDefault
tcp set $chas $card $txPort
protocol setDefault
protocol config -name ipV4
protocol config -ethernetType ethernetII
# Set the stream and ports
stream set $chas $card $txPort 1
port set $chas $card $txPort
# Set up Receive Port
# Port 2: 10Mb/s, TCP round trip mode reflects 64 byte packets
port setFactoryDefaults $chas $card $rxPort
port setDefault
port config -speed 10
port config -advertise100FullDuplex false
port config -advertise100HalfDuplex false
port config -advertise10FullDuplex true
port config -advertise10HalfDuplex false
port config -transmitMode portTxPacketFlows
port config -receiveMode portRxTcpRoundTrip
# Set up TCP RT for Mac addresses
tcpRoundTripFlow setDefault
tcpRoundTripFlow config -macSA $p2MAC
tcpRoundTripFlow config -macDA $p1MAC
tcpRoundTripFlow set $chas $card $rxPort
# Set the port
port set $chas $card $rxPort
ixWritePortsToHardware portList
# Wait for changes to take affect
after 1000
ixCheckLinkState portList
# Send the packets and wait for things to be done
ixClearStats txPortList
ixStartCapture txPortList
ixStartTransmit txPortList
after 1000
ixCheckTransmitDone txPortList
# Fill the capture buffer with all of the packets
capture get $chas $card $txPort
set numRxFrames [capture cget -nPackets]
if {$numRxFrames != $numFrames} {
ixPuts "$numFrames transmitted, but $numRxFrames received"
captureBuffer get $chas $card $txPort 1 [expr $numRxFrames - 1]
# Figure out the latency and print it out
captureBuffer getStatistics
captureBuffer getConstraint 1
ixPuts -nonewline "Avg Latency is " \,
ixPuts -nonewline [captureBuffer cget -averageLatency]
ixPuts -nonewline "ns, min = "
ixPuts -nonewline [captureBuffer cget -minLatency]
ixPuts -nonewline "ns, max = "
ixPuts -nonewline [captureBuffer cget -maxLatency]
ixPuts "ns"
# Let go of the ports that we reserved
ixClearOwnership $portList
# Disconnect from the chassis we're using
ixDisconnectFromChassis $host
# If we're running on UNIX, disconnect from the TCL Server
if [isUNIX] {
```

```
ixDisconnectTclServer $host
```

# **SEE ALSO**

stream, ip, tcp

# timeServer

timeServer - configure the timing parameters for a chassis.

### **SYNOPSIS**

timeServer sub-command options

# **DESCRIPTION**

The timeServer command is used to manage the timing of the chassis chain. It includes controls and read-only values for all timing options available on IXIA 100 chassis.

# **STANDARD OPTIONS**

#### antennaStatus

Read-only. Possible values include:

| Option                 | Value | Usage                                                                |
|------------------------|-------|----------------------------------------------------------------------|
| gpsStateAntennaUnknown | 0     | antenna status is unknown until status is received from the GPS unit |
| gpsStateAntennaOK      | 1     | antenna is connected and working                                     |
| gpsStateAntennaOpen    | 2     | antenna is not detected                                              |
| gpsStateAntennaShort   | 3     | antenna is not working                                               |

#### cdmaFrameErrorRate

Read-only. The CDMA frame error rate, expressed in errored frames per second.

# cdmaSNR

Read-only. The CDMA signal to noise ratio.

#### cdmaState

Read-only. The current state of the CDMA unit. Possible values include:

| Value | Usage                                                       |  |  |
|-------|-------------------------------------------------------------|--|--|
| 0     | CDMA status is unknown until status is received.            |  |  |
| 1     | acquiring a signal                                          |  |  |
| 2     | a CDMA signal has been detected                             |  |  |
| 3     | CDMA code locking in progress                               |  |  |
| 4     | CDMA carrier locking in progress                            |  |  |
| 5     | CDMA code and carrier are locked; valid times are available |  |  |
|       | 0<br>1<br>2<br>3<br>4                                       |  |  |

#### cdmaTime

Read-only. CDMA generated time in seconds.

# enableValidStats true / false

If set, then timeServer cget -statName calls for statistics invalid for the time source returns an error. If unset, then all timeServer cget -statName returns without error, but the invalid statistics have default values. (default = true)

# **fpgaVersion**

Read-only for GPS Receiver only. The version number of the GPS receiver FPGA.

# **gpsStatus**

Read-only. Possible values include:

| Option              | Value | Usage                                          |  |
|---------------------|-------|------------------------------------------------|--|
| gpsStateGpsUnknown  | 0     | GPS status is unknown until status is received |  |
| gpsStateGpsLocked   | 1     | connection to the GPS is established           |  |
| gpsStateGpsUnlocked | 2     | connection to the GPS is not established       |  |

# **gpsTime**

Read-only. GPS generated time in seconds.

# **lockStatus**

Read-only. For the GPS receiver only, shows the lock status of the chassis. One of.:

| Option      | Value | Usage                                      |  |  |
|-------------|-------|--------------------------------------------|--|--|
| gpsUnlocked | 0     | Chassis is not locked to the GPS receiver. |  |  |
| gpsLocked   | 1     | Chassis is locked to the GPS receiver.     |  |  |

# positionFix

Read-only for GPS Receiver only. The type of GPS signal received. Possible values include:

| Option               | Value | Usage     |
|----------------------|-------|-----------|
| gpsPositionInvalid   | 0     | No signal |
| gpsPositionValidSPS  | 1     | SPS       |
| gpsPositionValidDGPS | 2     | DGPS      |
| gpsPositionValidPPS  | 3     | PPS       |

# pllStatus

Read-only. Possible values include:

| Option              | Value | Usage                                          |  |
|---------------------|-------|------------------------------------------------|--|
| gpsStatePLLUnknown  | 0     | PLL status is unknown until status is received |  |
| gpsStatePLLOK       | 1     | PLL is locked                                  |  |
| gpsStatePLLUnlocked | 2     | PLL is not synchronized to the satellite       |  |

| TCL Development Guide, Release 9.01 | 1039 |
|-------------------------------------|------|
|                                     | 1    |

# qualityStatus

Read-only. Possible values include:

| Option               | Value | Usage                                    |
|----------------------|-------|------------------------------------------|
| tsTimeQualityInvalid | 0     | quality invalid until status is received |
| tsTimeQuality0       | 1     | perfect timing                           |
| tsTimeQuality1       | 2     | acceptable timing                        |
| tsTimeQuality2       | 3     | not acceptable timing                    |
| tsTimeQuality3       | 4     | not acceptable timing                    |
| tsTimeQuality4       | 5     | not acceptable timing                    |

#### satelliteIdRatios

Read-only for GPS Receiver only. The connection ratios of signal to noise for the first four satellites used.

# satellitesUsed

Read-only for GPS Receiver only. The number of GPS satellites the receiver is connected to.

# sntpClient

The name or IP address of the SNTP server used to obtain time information from. Used when timeSource is set to sntpClient. (default = "")

#### state

Read-only. The current state of the GPS unit expressed as a string.

#### timeSource

Indicates the source for the time server:

| Option          | Value | Usage                                      |  |  |
|-----------------|-------|--------------------------------------------|--|--|
| tsInternal      | 0     | (default) use internal timing for chassis. |  |  |
| tsGpsServer     | 1     | use the GPS unit.                          |  |  |
| tsCdma          | 8     | use the CDMA unit                          |  |  |
| tsGpsAfd1Server | 9     | use the GPS receiver                       |  |  |

#### utcDate

Read-only for GPS Receiver only. The current date, in UTC form, expressed as a string.

# utcTime

Read-only for GPS Receiver only. The current time of day, in UTC form, expressed as a string.

cThe following time source options are changed to tsInternal if used:

| Option       | Value | Usage                                                  |
|--------------|-------|--------------------------------------------------------|
| tsSntpServer | 2     | use an external SNTP server in sntpClient.             |
| tsPcClock    | 3     | use the clock from the PC associated with the chassis. |
| tsE1         | 4     | (IxClock only) use the E1 clock input                  |
| tsT1         | 5     | (IxClock only) use the E1 clock input                  |
| ts1PPS       | 6     | (IxClock only) use the 1PPS clock input                |
| tsStandAlone | 7     | use stand-along timing for the chassis                 |

#### **DEPRECATED OPTIONS**

#### e1T1Status

Read-only for IxClock only (obsolete). The status of the E1 or T1 signal. Possible values include:

| Option           | Value | Usage                      |
|------------------|-------|----------------------------|
| ixClockE1T1None  | 0     | no signal is detected      |
| ixClockE1T1Error | 1     | an error has been detected |
| ixClockE1T1OK    | 2     | signal is OK               |

# timeOfDay

Read-only for IxClock only (obsolete). The current time of day, expressed as a string.

#### **COMMANDS**

The timeServer command is invoked with the following sub-commands. If no sub-command is specified, returns a list of all sub-commands available.

```
timeServer cget option
```

Returns the current value of the configuration option given by option.

```
timeServer config option value
```

Modify the configuration options of the time server. If no option is specified, returns a list describing all of the available options (see STANDARD OPTIONS) for timeServer.

```
timeServer get chasID
```

Gets the current configuration of the TimeServer for chassis with chassis ID chasID from its hardware. Call this command before calling timeServer cget option value to get the value of the configuration option.

```
timeServer get ipAddress
```

Gets the current configuration of the TimeServer for the chassis whose IP address or hostname is ipAddress. Call this command before calling timeServer cget option value to get the value of the configuration option.

```
timeServer resetGps chasID
```

Resets the GPS unit in chassis ID chasID.

```
timeServer set chasID
```

Sets the time server configuration of the chassis with chassis ID chasID by reading the configuration option values set by the timeServer config option value command.

```
timeServer set ipAddress
```

Sets the time server configuration of the chassis whose IP address or hostname is ipAddress by reading the configuration option values set by the timeServer config option value command.

```
timeServer setDefault
```

Sets to IxTclHal default values for all configuration options.

#### **EXAMPLES**

```
package require IxTclHal
set host cucumber
set username user
# Check if we're running on UNIX - connect to the TCL Server
# which must be running on the chassis
if [isUNIX] {
if [ixConnectToTclServer $host] {
ixPuts "Could not connect to $host"
return 1
# Now connect to the chassis
if [ixConnectToChassis $host] {
ixPuts $::ixErrorInfo
return 1
# Get the chassis ID to use in port lists
set chas [ixGetChassisID $host]
# Get the type of chassis so that we use GPS correctly
chassis get $host
set type [chassis cget -type]
# Set the time server selection to the default
timeServer setDefault
timeServer set $chas
chassis writeAll $chas
# And check the current settings
timeServer get $chas
set ts [timeServer cget -timeSource]
ixPuts -nonewline "Default time source is: "
switch $ts \
$::tsInternal {ixPuts "internal"} \
$::tsGpsServer {ixPuts "GPS"} \
$::tsSntpServer {ixPuts "SNTP"} \
$::tsStandAlone {ixPuts "stand alone"} \
$::tsCdma {ixPuts "CDMA"}
\# If the chassis is of a type that has GPS
if {$type == $::ixia100} \
# Set it to GPS mode
timeServer config -timeSource tsGpsServer
timeServer set $chas
chassis writeAll $chas
# Wait for a minute to see if we can achieve good quality
for {set i 0} {$i < 60} {incr i} \
{
```

```
after 1000
# Get the settings
timeServer get $chas
# Get the GPS time quality
set quality [timeServer cget -qualityStatus]
# If it's good enough
if {$quality <= $::tsTimeQuality1} \</pre>
ixPuts "Good GPS quality achieved"
break
# Otherwise report on all settings
ixPuts "Quality is $quality"
set quality [timeServer cget -antennaStatus]
ixPuts "Antenna Status is $quality"
set quality [timeServer cget -gpsStatus]
ixPuts "GPS Status is $quality"
set quality [timeServer cget -pllStatus]
ixPuts "PLL Status is $quality"
set quality [timeServer cget -state]
ixPuts "State is $quality"
# If we achieved lock
if {$i < 60} \
# Pick up the time setting
set time [timeServer cget -gpsTime]
ixPuts "Current time from GPS is $time"
else \
ixPuts "Can't achieve GPS lock"
break
# Now try to set the system to use CDMA
timeServer config -timeSource tsCdma
timeServer set $chas
chassis writeAll $chas
```

# **SEE ALSO**

chassisChain

# txLane

txLane - configures and applies the lane skew configuration to the tx port.

#### **SYNOPSIS**

txLane sub-command options

# **DESCRIPTION**

The txLane command is used to configure and apply the lane skew configuration to the tx port.

Users of this api should apply this config by the tcl command:

ixWriteConfigToHardware

to not disburb the link state of the port on commit to hardware.

# STANDARD OPTIONS

#### pcsLane

Valid values range 0-19 for 100GB load modules; 0-3 for 40GB and 50GB load modules. Negative testing is allowed, so the physical lanes might not have a unique value for pcsLane. The method txLane setLane *physicalLane* or txLane setLaneList *chasID cardID portID* overwrites any previously configured pcsLane setting.

# laneMapping

Valid values are the following: (default = 0)

| Option           | Value |
|------------------|-------|
| DefaultMapping   | 0     |
| IncrementMapping | 1     |
| DecrementMapping | 2     |
| RandomMapping    | 3     |
| CustomMapping    | 4     |

#### skew

Value of the skew; this number is rounded up/down to the nearest actual skew the hardward supports. (default = 0)

# synchronizedLaneSkew

Valid values are either 0 or 1. Value of 0 allows the lanes to have different skew. Value of 1 forces the lanes to be synchronized in skew. (default = 0)

# **COMMANDS**

The txLane command is invoked with the following sub-commands. If no sub-command is specified, returns a list of all sub-commands available.

```
txLane getLane physicalLane
```

Retrieves one row in the tx lane indexed by the physical lane.

```
txLane getLaneList chasID cardID portID
```

Utility method that returns a string, in tcl list form, of all the names of the physical lanes for this port in this configuration. Specific errors are:

- No connection to a chassis
- Invalid port number

```
txLane setLane physicalLane
```

Updates the row in the tx lane table with the configuration data for that physical lane.

```
txLane setLaneList chasID cardID portID
```

Updates all rows in the Tx lane table in IxHal with configured data of physical lanes. Individual lanes are set in IxHal through txLane setLane.

txLane writeLaneList chasID cardID portID

Writes all of the Tx lane table to hardware.

txLane **select** chasID cardID portID

Selects the local IxHAL object with the configured tx lane table. Does not apply directly to hardware; ixWriteConfigToHardware is required for commit to hardware. Required for any setLane/getLane operations. setDefault does not affect the selected port value. Specific errors are:

- No connection to a chassis
- · Invalid port number

txLane setDefault

Sets to IxTclHal default values for all configuration options.

txLane **cget** option

Returns the current value of the configuration option given by option. Option may have any of the values accepted by the txLane command.

txLane config option value

Modify the configuration options of the txLane. If no option is specified, returns a list describing all of the available options (see STANDARD OPTIONS) for txLane.

CAUTION: 'txLane get' should be called before 'txLane config' in order to maintain consistency between Tcl Client txLane object and Server txLane object.

# **EXAMPLES**

pcsLaneStatistics

### **SEE ALSO**

pcsLaneStatistics, pcsLaneError

# txRxPreamble

txRxPreamble - configure the transmit and received preamble settings for 10GE LAN ports.

#### **SYNOPSIS**

txRxPreamble sub-command options

#### **DESCRIPTION**

The txRxPreamble command is used to set the options related to preamble transmit and receive operation on 10GE ports. Two of the options (enableCiscoCDL and enableCDLStats) apply to the use of the Cisco Converged Data Layer (CDL) on 10GE ports. The enablePre-

ambleView option controls the ability to view the preamble in the result of a *stream* cget - packetView command.

#### STANDARD OPTIONS

# enableCiscoCDL true | false

This option enables the use of a Cisco CDL preamble to replace the standard Ethernet preamble. This feature is only available on some ports, which can be checked by a call to *port* is ValidFeature... portFeatureCiscoCDL. The contents of the preamble are programmed through the use of the *cdlPreamble* command. (default = false)

# enableCDLStats true | false

This option enables the generation of preamble statistics and capture. This feature is only available on some ports, which can be checked by a call to *port* isValidFeature... portFeaturePreambleCapture. The statistics are available through the use of the *stat* command and the captured data is available through the use of the *capture* and *captureBuffer* commands.

# enableIncludePreamble InRxCrc true | false

This option enables the inclusion of the preamble length in the receive side CRC calculation. (default = false)

# enablePreambleView true | false

This option enables the inclusion of the preamble in the packetView option of the *stream* command. This feature is only available on some ports, which can be checked by a call to *port* isValidFeature... portFeaturePreambleView.(default = 0)

# rxMode

The receive mode for the port.

| Option                 | Value | Usage                                                                                                    |
|------------------------|-------|----------------------------------------------------------------------------------------------------|
| preambleModeSFDDetect  | 0     | The SFD is the last byte in the preamble (the 8th byte in this case). This mode checks for the first occurrence of the SFD byte. The next byte is considered the start of the frame. |
| preambleByteCount      | 1     | This mode counts the bytes of the preamble (8 bytes in this case), and considers the next byte (9th) the first byte of the frame.                                                    |
| preambleSameAsTransmit | 2     | (default) The Receive side accepts the same choices/entries that were made for the Transmit side.                                                                                    |

#### txMode

The transmit mode for the port.

| Option                | Value | Usage                                                                                                    |
|-----------------------|-------|----------------------------------------------------------------------------------------------------|
| preambleModeSFDDetect | 0     | (default) The SFD is the last byte in the preamble (the 8th byte in this case). This mode checks for the first occurrence of the SFD byte. The next byte is considered the start of the frame. |
| preambleByteCount     | 1     | This mode counts the bytes of the preamble (8 bytes in this case), and considers the next byte (9th) the first byte of the frame.                                                              |

#### **COMMANDS**

The txRxPreamble command is invoked with the following sub-commands. If no sub-command is specified, returns a list of all sub-commands available.

```
txRxPreamble cget option
```

Returns the current value of the configuration option txRxPreamble by option. Option may have any of the values accepted by the txRxPreamble command, subject to the setting of the enableValidStats option.

```
txRxPreamble config option value
```

Modify the configuration options of the time server. If no option is specified, returns a list describing all of the available options (see STANDARD OPTIONS) for txRxPreamble.

```
txRxPreamble get chasID cardID portID
```

Gets the current preamble configuration of the port with id portID on card cardID, chassis chasID. Call this command before calling txRxPreamble cget option to get the value of the configuration option.

```
txRxPreamble set chasID cardID portID
```

Sets the preamble configuration of the port with id portID on card cardID, chassis chasID by reading the configuration option values set by the txRxPreamble config option value command.

```
txRxPreamble setDefault
```

Sets to IxTclHal default values for all configuration options.

# **EXAMPLES**

```
set chasID 1
set cardID 4
set portID 1
txRxPreamble setDefault
txRxPreamble config -rxMode preambleByteCount
txRxPreamble config -txMode preambleModeSFDDetect
if [port isValidFeature $chasID $cardID $portID /
portFeatureCiscoCDL] {
   txRxPreamble config -enableCiscoCDL true
}
```

```
if [port isValidFeature chasID cardID portID portFeaturePre-
ambleCapture] {
  txRxPreamble config -enableCDLStats true
  }
  if [port isValidFeature chasID cardID portID portFeaturePreambleView]
{
  txRxPreamble config -enablePreambleView true
  }
```

### **SEE ALSO**

stream, cdlPreamble

# udf

udf - configure the User-Definable Fields in the frames of a stream.

# **SYNOPSIS**

udf sub-command options

#### **DESCRIPTION**

User-Definable Fields (UDFs) are counters that can be inserted anywhere in the frame whose data can be used to represent special purpose patterns. Each of the supported UDFs can be enabled or disabled and contain 8, 16, 24, or 32 bit counters.

The udf command is used to configure the UDF parameters on a stream of a port. It must be followed by a call to *stream* set.

Table UDFs are a type of UDF which allows multiple static values to be placed at multiple locations in a packet. Table UDFs are enabled and controlled by the *tableUdf* and *tableUdf* fColumn commands.

Note that when using ATM ports, different types of ATM encapsulation result in different length headers, as discussed in *atmHeader* The data portion of the packet normally follows the header, except in the case of the two LLC Bridged Ethernet choices, where 12 octets of MAC address and 2 octets of Ethernet type follow the header. The offsets used in this command is with respect to the beginning of the AAL5 packet and must be adjusted by hand to account for the header.

#### STANDARD OPTIONS

#### bitOffset

Sets the offset of the UDF (in bits). This must be a value from 0-7 and is only supported on certain cards in certain modes. If this is set to a nonzero value when it is not legal, a 'stream set' error is issued.

#### cascadeType

Indicates the source of the initial value for the counter. The initial value for the first enabled stream always comes from the initial option.

| Option                 | Value | Usage                                                                                                    |
|------------------------|-------|----------------------------------------------------------------------------------------------------|
| udfCascadeNone         | 0     | (default) The initial value always comes from initval.                                                                                                    |
| udfCascadeFromPrevious | 1     | The initial value is derived from the last executed stream which used this UDF number with cascadeType set to udfCascadeFromPrevious. An initial increment/decrement/random operation is applied from the previous value. |
| udfCascadeFromSelf     | 2     | The initial value is derived from the last value generated by this UDF with this stream. An initial increment/decrement/random operation is applied from the previous value.                                              |

# chainFrom

Select what UDF the current UDF should chain from. When this option is employed, the UDF stays in its initial value until the UDF it is chained from reaches its terminating value. Values: None, UDF1 through UDF5 depending on the number of UDFs available for the module, and excluding the UDF that is being configured.:

| Option  | Value | Usage            |
|---------|-------|------------------|
| udfNone | 0     | (default)        |
| udf1    | 1     | chains from UDF1 |
| udf2    | 2     | chains from UDF2 |
| udf3    | 3     | chains from UDF3 |
| udf4    | 4     | chains from UDF4 |
| udfI5   | 5     | chains from UDF5 |

# continuousCount true/false

When set to true, the counter increments or decrements the bytes depending on the updown option. (default = false)

# counterMode

The mode of operation of the counter. The following values can be specified for this option:

| Option               | Value | Usage                                                                                                    |
|----------------------|-------|----------------------------------------------------------------------------------------------------|
| udfCounterMode       | 0     | (default) Normal up-down counter as controlled by continuousCount, udfSize, initval, maskselect, maskval, random, repeat, step, updown and cascadeType.                |
| udfRandomMode        | 1     | Generates random values, based on the values in udfSize, maskselect and maskval                                                                                        |
| udfValueListMode     | 2     | A list of distinct values, based on the values of udfSize, valueList and cascadeType.                                                                                  |
| udfNestedCounterMode | 3     | Two nested counters may be used to build complex sequences, based on the values of udfSize, initval, inner-Loop, innerRepeat, innerStep, step, repeat and cascadeType. |

| Option           | Value | Usage                                                                                                    |
|------------------|-------|----------------------------------------------------------------------------------------------------|
| udfRangeListMode | 4     | A list of value ranges, based on udfSize, cascadeType and ranges. Ranges must be added to the udf command using the addRange sub-command.                             |
| udfIPv4Mode      | 5     | A counter which facilitates generation of IPv4 addresses, based on initval, innerRepeat, innerStep, continuousCount, repeat, enableSkipZerosAndOnes and skipMaskBits. |

Not all modes are supported by all port types and not all modes are supported by all UDFs on a port. A stream set fails if any enabled UDF does not support a counterMode. The availability of a particular mode on a particular UDF can be checked with the *port* isValidFeature command.

# countertype

Earlier values of countertype are still valid but on boards and modes that support it, countertype is deprecated in favor of udfSize.

Describes the size and shape of this UDF field. Each field consists of 4 8-bit counters; these counters may be configured as individual counters or in any combination, such as 2 8-bit counters & one 16 bit counter, 2 16-bit counters, or 1 32 bit counter. Note that every 8-bit counter within this field does not have to be used. The options available for this variable select the size (8, 16, 24 or 32 bits) and configuration; for example - if the option c8x8x8x8 is selected the counters is configured as 4 independent 8-bit counters. If the option config8x16 is selected, the counters is configured as one 8-bit counter, one 16-bit counter and the remaining 8-bits is unused. The following values can be specified for this option:

| Option   | Value | Usage                                                                    |
|----------|-------|--------------------------------------------------------------------------|
| c8       | 0     | (default) one 8-bit counter                                              |
| c16      | 1     | one 16 bit counter                                                       |
| c8x8     | 2     | two 8-bit counters                                                       |
| c24      | 3     | one 24-bit counter                                                       |
| c16x8    | 4     | one 16-bit counter followed by a 8-bit counter                           |
| c8x16    | 5     | one 8-bit counter followed by a 16-bit counter                           |
| c8x8x8   | 6     | three 8-bit counters                                                     |
| c32      | 7     | one 32-bit counter                                                       |
| c24x8    | 8     | one 24-bit counter followed by a 8-bit counter                           |
| c16x16   | 9     | two 16-bit counters                                                      |
| c16x8x8  | 10    | one 16-bit counter followed by two 8-bit counters                        |
| c8x24    | 11    | one 8-bit counter followed by a 24-bit counter                           |
| c8x16x8  | 12    | one 8-bit counter followed by a 16-bit counter followed by another 8-bit |
|          |       | counter                                                                  |
| c8x8x16  | 13    | two 8-bit counters followed by a 16-bit counter                          |
| c8x8x8x8 | 14    | four 8-bit counters                                                      |

#### enable true/false

If this option is set to true, then this UDF counter is inserted into the frame. (default = false)

# enableCascade true/false

If this option is set to true, then the UDF counter is not reset with the start of each stream, but rather continues counting from the ending value of the previous stream. (default = false)

#### enableIndexMode

If this option is set to true, the index mode is enabled.

#### enableKillBitMode

If this option is set to true, enables Kill Bit Mode.

#### killBitUDFSize

The Kill Bit UDF size.

# enableSkipZeros AndOnes

If counterMode is udfIPv4Mode and this option is set to true, then values of all 0's and all 1's as masked by skipMaskBits is skipped when generating values. This normally corresponds to network broadcast addresses. (default = false)

### initval

The initial value of the counter. (default =  $\{08\ 00\}$ )

The default value in Tcl is different than the default value in IxExplorer GUI.

#### innerLoop

The number of times the inner loop is repeated. Used when counterMode is set to udfNestedCounterMode. (default = 1)

#### valueRepeatCount

The repeat count for each valuelist udf entry.

#### innerRepeat

The number of times each value in the inner loop is repeated. Used when counterMode is set to udfNestedCounterMode. (default = 1)

# innerStep

The steps size between inner loop values. Used when counterMode is set to udfNestedCounterMode. (default = 1)

#### **linearCoefficientEnable**

Enables the linear coefficient.

#### **linearCoefficient**

The linear coefficient value.

# linearCoefficientLoop Count0

The value of coefficient loop count is 0.

# linearCoefficientLoop Count2

The value of coefficient loop count is 2.

# tripleNestedLoop0 Increment

The triple nested loop increment value is set to 0.

#### maskselect

This is a 32-bit mask that enables, on a bit-by-bit basis, use of the absolute counter value bits as defined by maskval option. (default =  $\{00\ 00\}$ )

#### maskval

A 32-bit mask of absolute values for this UDF counter. It is used in association with the maskselect; bits must be set 'on' or the bits in maskselect is ignored. (default =  $\{00\ 00\}$ )

#### offset

The absolute offset to insert this udf into the frame. Note that DA and SA use the fixed offsets at 0 and 6, respectively. This option applies to all counterModes. (default = 12)

#### random true/false

If this object is set to true, then this counter contains random data. The UDFs may not have part counter and part random data. (default = false)

#### repeat

The counter is incremented or decremented the number of times based on this option. If continuous Count option is set then this value is ignored. (default = 1)

# skipMaskBits

If counterMode is udfIPv4Mode and enableSkipZerosAndOnes is set to true, this is the number of low order bits to check when looking for all 0's and all 1's. This normally corresponds to network broadcast addresses. (default = 8)

# step

The step size for counter increment/decrement, if supported by the load module. (default = 1)

#### udfSize

Sets the UDF field size (in bits). This must be a value from 1-32 and is only supported on certain cards in certain modes. If this is set to a nonzero value when it is not legal, a 'stream set' error is issued.

# updown

This option describes whether each of the 8-bit counters are to be incremented or decremented. If two or more counters are cascaded together as a larger counter (ie, 16,24 or 32-bit counter), that group of counters must all be incremented or decremented. Note that the most-significant byte selection takes precedence if there is a discrepancy. The possible values of this options are:

| Option | Value | Usage                                                             |
|--------|-------|-------------------------------------------------------------------|
| uuuu   | 15    | (default) all bytes are incrementing                              |
| uuud   | 14    | bytes 1,2 and 3 are incrementing and byte 4 is decrementing       |
| uudu   | 13    | bytes 1,2 and 4 are incrementing and byte 3 is decrementing       |
| uudd   | 12    | bytes 1 and 2 are incrementing and bytes 3 and 4 are decrementing |
| uduu   | 11    | bytes 1,3 and 4 are incrementing and byte 2 is decrementing       |
| udud   | 10    | bytes 1 and 3 are incrementing and bytes 2 and 4 are decrementing |
| uddu   | 9     | bytes 1 and 4 are incrementing and bytes 2 and 3 are decrementing |
| uddd   | 8     | byte 1 is incrementing and bytes 2,3 and 4 are decrementing       |
| duuu   | 7     | byte 1 is decrementing and bytes 2,3 and 4 are incrementing       |
| duud   | 6     | bytes 1 and 4 are decrementing and bytes 2 and 3 are incrementing |
| dudu   | 5     | bytes 1 and 3 are decrementing and bytes 2 and 4 are incrementing |
| dudd   | 4     | bytes 1,3 and 4 are decrementing and byte 2 is incrementing       |
| dduu   | 3     | bytes 1 and 2 are decrementing and bytes 3 and 4 are incrementing |
| ddud   | 2     | bytes 1,2 and 4 are decrementing and byte 3 is incrementing       |
| dddu   | 1     | bytes 1,2 and 3 are decrementing and byte 4 is incrementing       |
| dddd   | 0     | all bytes are decrementing                                        |

#### valueList

A list which holds the values to be used when counterMode is set to udfValueListMode.  $(default = \{\})$ 

# randomType

Select Random type: Random (default), Random with seed or Random with starting value.

| Value | Usage                      |
|-------|----------------------------|
| 0     | (default) Random           |
| 1     | Random with seed           |
| 2     | Random with starting value |

| TCL Development Guide, Release 9.01 | 1053 |
|-------------------------------------|------|
|-------------------------------------|------|

#### random Minval

Minimum value for a random range ( default = 0)

#### randomMaxval

Maximum value for a random range (default = ff)

#### randomStartval

First value in a random range (default = 1)

#### randomSeed

Seed to generate random values ( default = ff ff ff ff)

# skipUdfValue

If this option is enabled, the value configured by randomSkipval will not be included in the generated random values (dafault = false).

NOTE

Skip udf setting is available on UDF1, UDF3, UDF5, UDF7 and UDF9.

# randomSkipval

Value to be skipped ( default = 1).

# skipSynchronization

If this option is enabled, even-numbered UDF will be paired with its master UDF ( UDF pairs are UDF1 and UDF2; UDF3 and UDF4; UDF5 and UDF6; UDF7 and UDF8, UDF9 and UDF10) ( default = false).

NOTE

This option is available on UDF2, UDF4, UDF6, UDF8 and UDF10.

## **DEPRECATED OPTIONS**

# countertype

Earlier values of countertype are still valid but on boards and modes that support it, countertype is deprecated in favor of udfSize.:

| Option | Value | Usage                                          |
|--------|-------|------------------------------------------------|
| c8     | 0     | (default) one 8-bit counter                    |
| c16    | 1     | one 16 bit counter                             |
| c8x8   | 2     | two 8-bit counters                             |
| c24    | 3     | one 24-bit counter                             |
| c16x8  | 4     | one 16-bit counter followed by a 8-bit counter |
| c8x16  | 5     | one 8-bit counter followed by a 16-bit counter |
| c8x8x8 | 6     | three 8-bit counters                           |
| c32    | 7     | one 32-bit counter                             |
| c24x8  | 8     | one 24-bit counter followed by a 8-bit counter |

| Option   | Value Usage |                                                                                  |  |
|----------|-------------|----------------------------------------------------------------------------------|--|
| c16x16   | 9           | two 16-bit counters                                                              |  |
| c16x8x8  | 10          | one 16-bit counter followed by two 8-bit counters                                |  |
| c8x24    | 11          | one 8-bit counter followed by a 24-bit counter                                   |  |
| c8x16x8  | 12          | one 8-bit counter followed by a 16-bit counter followed by another 8-bit counter |  |
| c8x8x16  | 13          | two 8-bit counters followed by a 16-bit counter                                  |  |
| c8x8x8x8 | 14          | four 8-bit counters                                                              |  |

## **COMMANDS**

The udf command is invoked with the following sub-commands. If no sub-command is specified, returns a list of all sub-commands available.

#### udf addRange

Used when counterMode is set to udfRangeListMode. Adds the values in initVal, repeat and step to the list of values associated with the UDF. Ranges added to the range list are given an index starting at 1; this is used in the getRange sub-command. Specific errors are:

Invalid UDF parameters

#### udf cget option

Returns the current value of the configuration option given by option. Option may have any of the values accepted by the udf command.

### udf clearRangeList

Clears all values in the range list associated with the UDF.

```
udf config option value
```

Modify the configuration options of the port. If no option is specified, returns a list describing all of the available options (see STANDARD OPTIONS) for port.

```
udf get udfID
```

After using stream get command, this command gets the UDF with id udfID.

## udf getFirstRange

Finds the first range in the range list and places the values in initval, repeat and step. Specific errors are:

• The list is empty.

## udf getNextRange

Finds the next range in the range list and places the values in initval, repeat and step. getFirstRange must have been called before this call. Specific errors are:

getFirstRange has not been called.

udf getRange rangeIndex

Finds the range in the range list with index rangeIndex and places the values in initval, repeat and step. Specific errors are:

• There is no object with this ID.

```
udf set udfID
```

Sets the configuration of the UDF with ID udfID by reading the configuration option values set by the udf config option value command. stream set must be called after setting this UDF.

NOTE

The command stream setDefault also overwrites the udf set command.

udf setDefault

Sets to IxTclHal default values for all configuration options.

```
package require IxTclHal
# Connect to chassis and get chassis ID
set host localhost
set username user
# Check if we're running on UNIX - connect to the TCL Server
# which must be running on the chassis
if [isUNIX] {
if [ixConnectToTclServer $host] {
ixPuts "Could not connect to $host"
return 1
# Now connect to the chassis
if [ixConnectToChassis $host] {
ixPuts $::ixErrorInfo
return 1
# Get the chassis ID to use i[ixGetChassisID $host]
# Assume card 4 has a TXS4, with every UDF function
set card 68
set port 1
set portList [list [list $chas $card $port]]
# Login before taking ownership
if [ixLogin $username] {
ixPuts $::ixErrorInfo
return 1
# Take ownership of the ports we'll use
if [ixTakeOwnership $portList] {
ixPuts $::ixErrorInfo
return 1
# Make sure the port is at factory default
port setFactoryDefaults $chas $card $port
stream setDefault
# UDF 3: normal counter mode, 8 bits counting up continuously
# from 0
udf setDefault
udf config -enable true
udf config -offset 12
udf config -udfSize c8
```

```
udf config -counterMode udfCounterMode
udf config -continuousCount true
udf config -updown uuuu
udf config -initval 00
# Set UDF 3
udf set 3
# UDF 1: 24-bits at offset 12 in packet
# Two ranges: start = 0x4200, increment by 14, repeat 100
\# start = 0x100000, increment by 100, repeat 2
# Remove all existing range list items
udf clearRangeList
udf setDefault
udf config -enable true
udf config -counterMode udfRangeListMode
udf config -offset 12
udf config -udfSize c24
udf config -initval {00 00 42 00}
udf config -repeat 100
udf config -step 14
# Add the range to the UDF
udf addRange
udf config -initval {00 10 00 00}
udf config -repeat 2
udf config -step 100
# Add the second range to the UDF
udf addRange
# Set UDF 1
udf set 1
# UDF 2: 8-bits at offset 12 in packet
# Value list mode. Values are: 0x01, 0x10, 0x42
udf setDefault
udf config -enable true
udf config -counterMode udfValueListMode
udf config -offset 12
udf config -udfSize c8
udf config -valueList { { 00 00 00 01 } \
{ 00 00 00 10 } \
{ 00 00 00 42 } }
# Set UDF 2
udf set 2
#UDF4: 16 bits at offset 12
# Nested counters: Outer: start at 0x0100, step by 10,
# repeat 100 times
# Inner: repeat each value 2 times,
# step by 4, repeat 3 times
udf setDefault
udf config -enable true
udf config -offset 12
udf config -udfSize c16
udf config -counterMode udfNestedCounterMode
udf config -initval {01 00}
udf config -repeat 100
udf config -step 10
udf config -innerRepeat 2
udf config -innerStep 4
udf config -innerLoop 3
# Set UDF 4
udf set 4
# Make sure to use stream set to set the UDFs
stream set $chas $card $port 1
ixWriteConfigToHardware portList
# Let go of the ports that we reserved
```

```
ixClearOwnership $portList
# Disconnect from the chassis we're using
ixDisconnectFromChassis $host
# If we're running on UNIX, disconnect from the TCL Server
if [isUNIX] {
ixDisconnectTclServer $host
}
```

stream, tableUdf, tableUdfColumn

# udp

udp - configure the UDP parameters for a port on a card on a chassis

## **SYNOPSIS**

DESCRIPTION

The udp command is used to configure the UDP-specific information used when building UDP type packets if ip config -ipProtocol has been set to Udp. See RFC 768 for a complete definition of UDP header fields. Note that *stream* get must be called before this command's get sub-command.

Note that when using ATM ports, different types of ATM encapsulation result in different length headers, as discussed in *atmHeader* The data portion of the packet normally follows the header, except in the case of the two LLC Bridged Ethernet choices, where 12 octets of MAC address and 2 octets of Ethernet type follow the header. The offsets used in this command are with respect to the beginning of the AAL5 packet and must be adjusted by hand to account for the header.

## STANDARD OPTIONS

### checksum

Value of the checksum in the valid udp stream. Valid only if the stream set is performed and enableChecksumOverride is true. (default =  $\{00\ 00\}$ )

## checksumMode

Indicates whether a valid checksum should be inserted in the packet or not.

| Option          | Value | Usage                                                 |
|-----------------|-------|-------------------------------------------------------|
| validChecksum   | 0     | (default) a valid checksum is used                    |
| invalidChecksum | 1     | the checksum indicated in the checksum option is used |

## destPort

The port of the destination process. Well-known port values include:

| Option            | Value | Usage     |
|-------------------|-------|-----------|
| echoServerPort    | 7     | (default) |
| discardPacketPort | 9     |           |
| usersServerPort   | 11    |           |

| 1058 | TCL Development Guide, Release 9.01 |
|------|-------------------------------------|
|      | · · ·                               |

| Option                  | Value | Usage |
|-------------------------|-------|-------|
| dayAndTimeServerPort    | 13    |       |
| quoteOfTheDayServerPort | 17    |       |
| characterGeneratorPort  | 19    |       |
| timeServerPort          | 37    |       |
| whoIsServerPort         | 43    |       |
| domainNameServerPort    | 53    |       |
| unassignedPort          | 63    |       |
| bootpServerPort         | 67    |       |
| bootpClientPort         | 68    |       |
| tftpProtocolPort        | 69    |       |
| remoteWhoServerPort     | 513   |       |
| ripPort                 | 520   |       |
| ptpEventPort            | 319   |       |
| ptpGeneralPort          | 320   |       |

# enableChecksum true/false

If set to true, a valid UDP checksum is calculated for each frame. If set to false, the UDP checksum is invalid. (default = false)

# enableChecksum Override true/false

If set to true, the calculated checksum is replaced with the value in checksum. (default = false)

# length

Length of the datagram including header and the data. (default = 0)

# lengthOverride true/false

Allows to change the length in udp header. (default = false)

## sourcePort

The port of the sending process. Well-known port values include:

| Option                  | Value | Usage     |
|-------------------------|-------|-----------|
| echoServerPort          | 7     | (default) |
| discardPacketPort       | 9     |           |
| usersServerPort         | 11    |           |
| dayAndTimeServerPort    | 13    |           |
| quoteOfTheDayServerPort | 17    |           |
| characterGeneratorPort  | 19    |           |
| timeServerPort          | 37    |           |

| TCL Development Guide, Release 9.01 | 1059 |
|-------------------------------------|------|
|                                     |      |

| Option               | Value | Usage |
|----------------------|-------|-------|
| whoIsServerPort      | 43    |       |
| domainNameServerPort | 53    |       |
| unassignedPort       | 63    |       |
| bootpServerPort      | 67    |       |
| bootpClientPort      | 68    |       |
| tftpProtocolPort     | 69    |       |
| remoteWhoServerPort  | 513   |       |
| ripPort              | 520   |       |
| ptpEventPort         | 319   |       |
| ptpGeneralPort       | 320   |       |

## **DEPRECATED OPTIONS**

## enableChecksum

This option is deprecated.

## **COMMANDS**

The udp command is invoked with the following sub-commands. If no sub-command is specified, returns a list of all sub-commands available.

```
udp cget option
```

Returns the current value of the configuration option given by option. Option may have any of the values accepted by the udp command.

```
udp config option value
```

Modify the UDP configuration options of the port. If no option is specified, returns a list describing all of the available UDP options (see STANDARD OPTIONS) for port.

```
udp decode capFrame [chasID cardID portID]
```

Decodes a captured frame in the capture buffer and updates TclHal. udp cget option command can be used after decoding to get the option data.

```
udp get chasID cardID portID
```

Gets the current UDP configuration of the port with id portID on card cardID, chassis chasID. Note that *stream* get must be called before this command's get sub-command. Call this command before calling udp cget option to get the value of the configuration option.

```
udp set chasID cardID portID
```

Sets the UDP configuration of the indicated port by reading the configuration option values set by the udp config option value command.

```
udp setDefault
```

Sets to IxTclHal default values for all configuration options.

```
package require IxTclHal
# Connect to chassis and get chassis ID
set host localhost
set username user
# Check if we're running on UNIX - connect to the TCL Server
# which must be running on the chassis
if [isUNIX] {
if [ixConnectToTclServer $host] {
ixPuts "Could not connect to $host"
return 1
# Now connect to the chassis
if [ixConnectToChassis $host] {
ixPuts $::ixErrorInfo
return 1
# Get the chassis ID to use in port lists
set chas [ixGetChassisID $host]
# Assume card 4 has a TXS4, with every UDF function
set card 68
set port 1
set portList [list [list $chas $card $port]]
# Login before taking ownership
if [ixLogin $username] {
ixPuts $::ixErrorInfo
return 1
# Take ownership of the ports we'll use
if [ixTakeOwnership $portList] {
ixPuts $::ixErrorInfo
return 1
# Make sure the port is at factory default
port setFactoryDefaults $chas $card $port
stream setDefault
# UDF 3: normal counter mode, 8 bits counting up continuously
# from 0
udf setDefault
udf config -enable true
udf config -offset 12
udf config -udfSize c8
udf config -counterMode udfCounterMode
udf config -continuousCount true
udf config -updown uuuu
udf config -initval 00
# Set UDF 3
udf set 3
# UDF 1: 24-bits at offset 12 in packet
\# Two ranges: start = 0x4200, increment by 14, repeat 100
\# start = 0x100000, increment by 100, repeat 2
# Remove all existing range list items
udf clearRangeList
udf setDefault
udf config -enable true
udf config -counterMode udfRangeListMode
udf config -offset 12
udf config -udfSize c24
udf config -initval {00 00 42 00}
udf config -repeat 100
```

```
udf config -step 14
# Add the range to the UDF
udf addRange
udf config -initval {00 10 00 00}
udf config -repeat 2
udf config -step 100
# Add the second range to the UDF
udf addRange
# Set UDF 1
udf set 1
# UDF 2: 8-bits at offset 12 in packet
# Value list mode. Values are: 0x01, 0x10, 0x42
udf setDefault
udf config -enable true
udf config -counterMode udfValueListMode
udf config -offset 12
udf config -udfSize c8
udf config -valueList { { 00 00 00 01 } \
{ 00 00 00 10 } \
{ 00 00 00 42 } }
# Set UDF 2
udf set 2
# UDF4: 16 bits at offset 12
\# Nested counters: Outer: start at 0x0100, step by 10,
# repeat 100 times
# Inner: repeat each value 2 times,
# step by 4, repeat 3 times
udf setDefault
udf config -enable true
udf config -offset 12
udf config -udfSize c16
udf config -counterMode udfNestedCounterMode
udf config -initval {01 00}
udf config -repeat 100
udf config -step 10
udf config -innerRepeat 2
udf config -innerStep 4
udf config -innerLoop 3
# Set UDF 4
udf set 4
\# Make sure to use stream set to set the UDFs
stream set $chas $card $port 1
ixWriteConfigToHardware portList
# Let go of the ports that we reserved
ixClearOwnership $portList
# Disconnect from the chassis we're using
ixDisconnectFromChassis $host
# If we're running on UNIX, disconnect from the TCL Server
if [isUNIX] {
ixDisconnectTclServer $host
```

stream, protocol, ip

# usb

usb - view the properties of a USB port of a card on a chassis.

## THIS COMMAND IS DEPRECATED IN ITS ENTIRETY.

## **SYNOPSIS**

usb sub-command options

### **DESCRIPTION**

The usb command is used to view the properties of a USB port of a card on a chassis.

## STANDARD OPTIONS

## **cpeMacAddress**

Read-only. The MAC address of the CPE (Customer Premise Equipment).

## deviceClass

Read-only. Class of the attached device, according to the document: Universal Serial Bus Class Definitions for Communication Devices Version 1.1 January 19, 1999.

# ethernetMaxSegment Size

Read-only. The maximum Ethernet segment size.

#### manufacturer

Read-only. Manufacturer of the attached device.

### maxUSBPacketSize

Read-only. The maximum size of the USB packets. Either:

In 64 bytes, out 64 bytes (0)

In 32 bytes, out 32 bytes (1)

## product

Read-only. The product name of the device which is attached.

## productID

Read-only. The product identification number of the attached device.

## releaseNumber

Read-only. Release level of USB supported by the attached device.

### serialNumber

Read-only. Serial number of the attached device.

## vendorID

Read-only. Select this radio button to put this module into USB mode.

## **COMMANDS**

The usb command is invoked with the following sub-commands. If no sub-command is specified, returns a list of all sub-commands available.

```
usb get chasID cardID portID
```

Gets the current configuration of the port with id portID on card cardID, chassis chasID. from its hardware. Call this command before calling usb cget option value to get the value of the configuration option. Specific errors are:

- No connection to a chassis
- Invalid port number
- The port is not a Usb port.

```
usb reset chasID cardID portID
```

Sends a reset signal to the device on the port with id portID on card cardID, chassis chasID.

```
usb setDefault
```

Sets to IxTclHal default values for all configuration options.

## **EXAMPLES**

## **SEE ALSO**

card, port

## version

version - get version information for IxTclHal.

## **SYNOPSIS**

version sub-command options

## **DESCRIPTION**

This command allows to view the version information for IxTclHal. Note that when using TCL from a Unix system, the version may not be obtained until a connection to the chassis is made, for example through the use of *ixConnectToChassis* 

### STANDARD OPTIONS

# companyName

Read-only. The name of company: Ixia Communications

# copyright

Read-only. Copyright banner for IxTclHal

# installVersion

Read-only. Installed version of the software.

### ixTclHALVersion

Read-only. The version number of ixTclHal.dll file

## ixTclProtocolVersion

Read-only. The version of the IxRouter protocol.

## productVersion

Read-only. The software version along with build number

## **COMMANDS**

The version command is invoked with the following sub-commands. If no sub-command is specified, returns a list of all sub-commands available.

```
version cget option
```

Returns the current value of the configuration option given by option. Option may have any of the values accepted by the version command.

```
version config
```

Modify the version configuration options of the IxTclHal. If no option is specified, returns a list describing all of the available version options (see STANDARD OPTIONS).

```
version get
```

Gets the current version information from HAL. Call this command before calling version cget option to get the value of the configuration option.

# **EXAMPLES**

```
package require IxTclHal
version get
ixPuts -nonewline "Company name is "
ixPuts [version cget -companyName]
ixPuts -nonewline "Copyright is "
ixPuts [version cget -copyright]
ixPuts -nonewline "Install Version is "
ixPuts [version cget -installVersion]
ixPuts -nonewline "ixTclHAL Version is "
ixPuts [version cget -ixTclHALVersion]
ixPuts -nonewline "ixTclProtocolVersion]
ixPuts [version cget -ixTclProtocolVersion]
ixPuts -nonewline "Product Version is "
ixPuts [version cget -productVersion]
```

# **SEE ALSO**

## **VFTHeader**

VFTHeader-sets up VFT Header over Fibre Channel.

## **SYNOPSIS**

VFTHeader sub-command options

## **DESCRIPTION**

The Virtual Fabric Tagging Header (VFT Header) allows Fibre Channel frames to be tagged with the Virtual Fabric Identifier (VF\_ID) of the Virtual Fabric to which they belong. Tagged frames, that is frames with a VFT\_Header, belonging to different Virtual Fabrics may be transmitted over the same physical link.

## STANDARD OPTIONS

## type

Specifies the kind of tagged frame. To use with Fibre Channel, type is set to 0. The use of other values is beyond the scope of this standard. No device sends a VFT tagged frame with a Type value in the VFT\_Header other than 0h. A device receiving a VFT tagged frame with a Type value in the VFT\_Header having a non-zero value discards the frame.

## version

Specifies the version of the VFT Header. The default is 0.

# routingControl

The R\_CTL field is a one-byte field that contains routing bits and information bits to categorize the frame function.

The R\_CTL is set to the value 50h to identify the VFT Extended Header.

## hopCt

The count by which the VFT header packet is forwarded in the stream.

If the Hop Count Valid (HCV) bit is set to one, the Hop Count (Hop\_Cnt) field specifies the number of hops remaining before the frame is discarded.

## priority

Specifies the Quality of Service (QoS) value for the frame.

When set to zero, is interpreted to contain management information for the class of service.

#### virtualFabricId

The ID of the VFT header. It specifies the Virtual Fabric Identifier of the Virtual Fabric to which the tagged frame belongs.

## **COMMANDS**

The VFTHeader command is invoked with the following sub-commands. If no sub-command is specified, returns a list of all sub-commands available.

VFTHeader setDefault

Returns the default settings.

## **EXAMPLES**

See under fibreChannel

## **SEE ALSO**

fibreChannel

# vlan

vlan - configure the VLAN parameters for a port on a card on a chassis

## **SYNOPSIS**

vlan sub-command options

## **DESCRIPTION**

The vlan command is used to configure the VLAN-specific information used when building 802.1q-type packets. See IEEE 802.1p/q for a complete definition of VLAN tag fields. It is enabled using protocol config -enable802dot1qTag true

## STANDARD OPTIONS

### cfi

Canonical Format Indicator is a single bit flag value. Options include:

| Option   | Value | Usage                             |
|----------|-------|-----------------------------------|
| resetCFI | 0     | (default) sets the CFI bit to low |
| setCFI   | 1     | sets the CFI bit to high          |

## maskval

When mode is set to vCtrRandom, this option indicates which bits of the VID counter may vary and which must remain constant. (default = 0000XXXXXXXXXXXXXX)

## mode

Specifies how the vlanID tag is incremented or decremented. Only the top two VLAN elements in a stacked VLAN may used these values. Possible values include:

| Option | Value | Usage                                                  |
|--------|-------|--------------------------------------------------------|
| vIdle  | 0     | (default) No change to VlanID tag regardless of repeat |

| TCL Development Guide, Release 9.01 | 1067 |
|-------------------------------------|------|
|                                     |      |

| Option           | Value | Usage                                                                                                    |
|------------------|-------|----------------------------------------------------------------------------------------------------|
| vIncrement       | 1     | The VlanID tag is incremented by step for repeat number of times.                                                                     |
| vDecrement       | 2     | The VlanID tag is decremented by step for repeat number of times.                                                                     |
| vContIncrement   | 3     | The VlanID tag is continuously incremented by step.                                                                                   |
| vContDecrement   | 4     | The VlanID tag is continuously decremented by step.                                                                                   |
| vCtrRandom       | 5     | Generate random VlanID tag for each frame                                                                                             |
| vNestedIncrement | 100   | For the second VLAN in a <i>stackedVlan</i> , this may be used to performed nested increment with respect to the first stack element. |
| vNestedDecrement | 101   | For the second VLAN in a <i>stackedVlan</i> , this may be used to performed nested decrement with respect to the first stack element. |

#### name

Read-only. The name of the VLAN element, which may have been set in IxExplorer.

# protocolTagId

The protocol ID field of the VLAN tag.

| Option              | Value  | Usage     |
|---------------------|--------|-----------|
| vlanProtocolTag8100 | 0x8100 | (default) |
| vlanProtocolTag9100 | 0x9100 |           |
| vlanProtocolTag9200 | 0x9200 |           |
| vlanProtocolTag88A8 | 0x88A8 |           |
| vlanProtocolTag9300 | 0x9300 |           |

## repeat

The number of times the counter is to be repeated with the same value. If the mode option is set to idle then this value is ignored. Note that the repeat value is a 32-bit signed integer. (default = 10)

## step

If mode is set to one of the increment or decrement settings, this is the step size between generated values. (default = 1)

## userPriority

The user priority field is three bits in length, representing eight priority levels, 0 though 7. The use and interpretation of this field is defined in ISO/IEC 15802-3. (default = 0)

## vlanID

The 12-bit VLAN Identifier (VID). (default = 0)

## **COMMANDS**

The vlan command is invoked with the following sub-commands. If no sub-command is specified, returns a list of all sub-commands available.

```
vlan cget option
```

Returns the current value of the configuration option given by option. Option may have any of the values accepted by the vlan command.

```
vlan config option value
```

Modify the vlan configuration options of the port. If no option is specified, returns a list describing all of the available vlan options (see STANDARD OPTIONS) for port.

```
vlan decode capFrame [chasID cardID portID]
```

Decodes a captured frame in the capture buffer and updates TclHal. vlan cget option command can be used after decoding to get the option data.

```
vlan get chasID cardID portID
```

Gets the current UDP configuration of the port with id portID on card cardID, chassis chasID. Call this command before calling vlan cget option to get the value of the configuration option.

```
vlan set chasID cardID portID
```

Sets the vlan configuration of the port with id portID on card cardID, chassis chasID by reading the configuration option values set by the vlan config option value command.

```
vlan setDefault
```

Sets to IxTclHal default values for all configuration options.

```
package require IxTclHal
set host loopback
# Now connect to the chassis
if {[ixConnectToChassis $host]} {
ixPuts $::ixErrorInfo
return 1
# Get the chassis ID to use in port lists
set chas [chassis cget -id]
set card 2
set port 4
set portList [list [list $chas $card $port]]
# Case 1: single VLAN
stream setDefault
protocol setDefault
protocol config -name ipV4
protocol config -ethernetType ethernetII
protocol config -enable802dot1qTag vlanSingle
vlan setDefault
vlan config -vlanID 42
vlan config -mode vIncrement
vlan config -step 4
vlan config -repeat 10
```

```
if {[vlan set $chas $card $port]} {
ixPuts $::ixErrorInfo
return 1
if {[stream set $chas $card $port 1]} {
ixPuts $::ixErrorInfo
return 1
# Case 2: stacked VLAN with three elements
stream setDefault
protocol setDefault
protocol config -name ipV4
protocol config -ethernetType ethernetII
protocol config -enable802dot1qTag vlanStacked
stackedVlan setDefault
# Top (outer) VLAN element
vlan setDefault
vlan config -vlanID 2
vlan config -userPriority 1
vlan config -cfi resetCFI
vlan config -mode vIncrement
vlan config -repeat 10
vlan config -protocolTagId vlanProtocolTag9200
# Top element must be modified by a setVlan
if {[stackedVlan setVlan 1]} {
ixPuts $::ixErrorInfo
return 1
# Next (inner) VLAN element
vlan setDefault
vlan config -vlanID 20
vlan config -userPriority 1
vlan config -cfi resetCFI
vlan config -mode vNestedIncrement
vlan config -repeat 100
vlan config -protocolTagId vlanProtocolTag 9200
# Second element must be modified by a setVlan
if {[stackedVlan setVlan 2]} {
ixPuts $::ixErrorInfo
return 1
# Third stack element
vlan setDefault
vlan config -vlanID 42
vlan config -userPriority 2
vlan config -cfi resetCFI
vlan config -protocolTagId vlanProtocolTag 9100
# Third element must be added by addValn
if {[stackedVlan addVlan]} {
ixPuts $::ixErrorInfo
return 1
if {[stackedVlan set $chas $card $port]} {
ixPuts $::ixErrorInfo
return 1
if {[stream set $chas $card $port 2]} {
ixPuts $::ixErrorInfo
return 1
ixWriteConfigToHardware portList
```

stream, protocol

# **vsrError**

vsrError - configure the vsrError parameters for a port on a card on a chassis

## **SYNOPSIS**

vsrError sub-command options

### **DESCRIPTION**

The vsrError command is used to insert deliberate errors in VSR equipped 10Gigabit Ethernet cards.

## STANDARD OPTIONS

General Control Options

# enableChannelSwap true | false

If true, enables Channel Swapping. Channels 1-6 are swapped with Channels 7-12, to check for cable crossover. (default = false)

# enableDelimiterInsert true | false

If true, enables the insertion of frame delimiters. Frame Delimiter Error Checking is also enabled. (default = true)

# enableErrorCorrection true | false

If true, enables CRC error correction. (default = true)

# enableProtectSwitch true | false

If true, enables the use of Protection Switching. Protection Switching is triggered when there is loss of synchronization on a single data channel. The data channel can be reconstructed, based on information in the Protection Channel and the other 9 data channels. This is a feature which is always present in the transmission, but which is optionally enabled by the receiver. (default = true)

Section BIP Error Insertion

## bipErrorFrameCount

Specifies the number of consecutive frames, within a block of 256 frames, into which Section BIP Errors is injected. The errors repeats every 256 frames. (default = 0)

## bipErrorMask

A one-byte mask which indicates which bits in the Section BIP B1 byte to XOR to generate the error. (default = 0)

## bipInsertionMode

The mode in which errors are inserted. Options include:

| Option                     | Value | Usage                                             |
|----------------------------|-------|---------------------------------------------------|
| vsrErrorInsertNone         | 0     | (default) Don't insert any errors.                |
| vsrErrorInsertContinuously | 1     | Insert errors continuously, until stop is called. |
| vsrErrorMomentarily        | 2     | Insert errors once.                               |

**CRC Error Insertion** 

### crcChannelSelection

Selects which channels to insert errors into. A 12-bit bitmask is used to indicate the channels. A `1' indicates that errors should be inserted. Channel 1 is the least significant bit. The values ::vsrChannel1 through ::vsrChannel7 can be or'd together to construct a channel mask. (default = 0)

### crcErrorBlockCount

The number of consecutive virtual blocks to inject CRC errors into, within a group of 16 virtual blocks. The errors are repeated every 16 blocks. (default = 0)

#### crcInsertionMode

The mode in which errors are inserted. Options include:

| Option                     | Value | Usage                                             |
|----------------------------|-------|---------------------------------------------------|
| vsrErrorInsertNone         | 0     | (default) Don't insert any errors.                |
| vsrErrorInsertContinuously | 1     | Insert errors continuously, until stop is called. |
| vsrErrorMomentarily        | 2     | Insert errors once.                               |

Frame Delimiter Error Insertion

# enableControlByte1 true | false

If true, then the inserted value in frameDelimiterControlByte1 is inserted as a control character. (default = false)

# enableControlByte2Ch1To6 true | false

If true, then the inserted value in frameDelimiterControlByte2Ch1To6 is inserted as a control character. (default = false)

## enableControlByte2Ch7To12 true | false

If true, then the inserted value in frameDelimiterControlByte2Ch7To12 is inserted as a control character. (default = false)

# enableControlByte3 true | false

If true, then the inserted value in frameDelimiterControlByte3 is inserted as a control character. (default = false)

# frameDelimiter ChannelSelection

Selects which channels to insert errors into. A 12-bit bitmask is used to indicate the channels. A `1' indicates that errors should be inserted. Channel 1 is the least significant bit. The values ::vsrChannel1 through ::vsrChannel7 can be or'd together to construct a channel mask. (default = 0)

# frameDelimiterControl Byte1

For the first delimiter byte, the 8b injected value. The default value (hex BC) translates to Codeword K28.5. (default = 0xBC)

# frameDelimiterContro Byte2Ch1To6

For the second delimiter byte, the 8b injected value in channels 1-6. The default value (hex 23) translates to Codeword D3.1. The delimiter for Channels 1-6 is different from that used for Channels 7-12, so the polarity of the patchcord / channel order can be detected. (default = 0x23)

# frameDelimiterControl Byte2Ch7To12

For the second delimiter byte, the 8b injected value in channels 7-12. The default value shown (hex 55) translates to Codeword D21.2. The delimiter for Channels 0-5 is different from that used for Channels 7-12, so the polarity of the patchcord/channel order can be detected. (default = 0x55)

# frameDelimiterControl Byte3

For the third delimiter byte, the 8b injected value. The default value (hex BC) translates to Codeword K28.5. (default = 0xBC)

# frameDelimiterError FrameCount

The number of consecutive frames to inject CRC errors into, within a block of 16 frames. The error is repeated for each block of 16 frames. If the count = 0, frame delimiter error injection is disabled. (default = 0)

# frameDelimiterError Mask

A 3-bit mask of where errors is inserted. The `1' bit corresponds to the B1 byte, the `2' bit corresponds to the B2 byte and the `4' bit corresponds to the B3 byte. For example, a value of `5' inserts errors into the B1 and B3 bytes. (default = 0)

# frameDelimiter InsertionMode

The mode in which errors are inserted. Options include:

| Option                     | Value | Usage                                             |
|----------------------------|-------|---------------------------------------------------|
| vsrErrorInsertNone         | 0     | (default) Don't insert any errors.                |
| vsrErrorInsertContinuously | 1     | Insert errors continuously, until stop is called. |
| vsrErrorMomentarily        | 2     | Insert errors once.                               |

Channel Skew Error Insertion

# channelSkew ChannelSelection

Selects which channels to insert errors into. A 12-bit bitmask is used to indicate the channels. A `1' indicates that errors should be inserted. Channel 1 is the least significant bit. The values ::vsrChannel1 through ::vsrChannel7 can be or'd together to construct a channel mask. (default = 0)

# channelSkew DelayTime

The number of clock cycles of delay to be applied to the selected channels. (default = 1)

# channelSkew InsertionMode

The mode in which errors is inserted. Options include:

| Option                     | Value | Usage                                             |
|----------------------------|-------|---------------------------------------------------|
| vsrErrorInsertNone         | 0     | (default) Don't insert any errors.                |
| vsrErrorInsertContinuously | 1     | Insert errors continuously, until stop is called. |
| vsrErrorMomentarily        | 2     | Insert errors once.                               |

## channelSkewMod

The skew injection mode. Options include:

| Option                    | Value | Usage                                     |
|---------------------------|-------|-------------------------------------------|
| vsrErrorSingleChannelMode | 0     | (default) Only delay a single channel.    |
| vsrErrorMultiChannelMode  | 1     | Each of the selected channels is delayed. |

8b/10b Code Word Error Insertion

# enableControl CharCodeWord true | false

If true, the injected code word is a control character. (default = false)

# enableDisparity ErrorCodeWord true | false

If true disparity errors are injected. Note: disparity errors may cause codeword violations. (default = false)

# error8b10bChannel Selection

Selects which channels to insert errors into. A 12-bit bitmask is used to indicate the channels. A `1' indicates that errors should be inserted. Channel 1 is the least significant bit. The values ::vsrChannel1 through ::vsrChannel7 can be or'd together to construct a channel mask. (default = 0)

# error8b10bCodeWord Count

Specifies the number of consecutive codewords, per block of 16 code words, into which code violations are injected. This pattern is repeated for every block of 16 codewords. (default = 0)

# error8b10bCodeWord Value

Specifies the 8b value for the code word to be injected. (default = 0)

# error8b10bInsertion Mode

The mode in which errors are inserted. Options include:

| Option                     | Value | Usage                                             |
|----------------------------|-------|---------------------------------------------------|
| vsrErrorInsertNone         | 0     | (default) Don't insert any errors.                |
| vsrErrorInsertContinuously | 1     | Insert errors continuously, until stop is called. |
| vsrErrorMomentarily        | 2     | Insert errors once.                               |

## **COMMANDS**

The vsrError command is invoked with the following sub-commands. If no sub-command is specified, returns a list of all sub-commands available.

```
vsrError cget option
```

Returns the current value of the configuration option given by option. Option may have any of the values accepted by the vsrError command.

vsrError config option value

| TCL Development Guide, Release 9.01 | 1075 |
|-------------------------------------|------|
|                                     |      |

Modify the vsrError configuration options of the port. If no option is specified, returns a list describing all of the available vsrError options (see STANDARD OPTIONS) for port.

```
vsrError get chasID cardID portID
```

Gets the current VSR error configuration of the port with id portID on card cardID, chassis chasID. Call this command before calling vsrError cget option to get the value of the configuration option.

```
vsrError insertError vsrErrorType chasID cardID portID
```

Insert a single instance of the error indicated in vsrErrorType into the indicated port. The choices of vsrErrorType are:

| Option                 | Value | Usage                   |
|------------------------|-------|-------------------------|
| vsrErrorSectionBip     | 1     | Section BIP errors      |
| vsrErrorCrc            | 2     | CRC errors              |
| vsrErrorFrameDelimiter | 3     | Frame delimiter errors  |
| vsrErrorChannelSkew    | 4     | Channel skew errors     |
| vsrError8b10bCode      | 5     | 8b/10b code word errors |
| vsrErrorAll            | 0xEF  | All errors              |
| vsrErrorStopAll        | 0xFF  | Stop all errors         |

```
vsrError set chasID cardID portID
```

Sets the vsrError configuration of the port with id portID on card cardID, chassis chasID by reading the configuration option values set by the vsrError config option value command.

```
vsrError setDefault
```

Sets to IxTclHal default values for all configuration options.

```
vsrError start chasID cardID portID
```

Insert errors as indicated by the various options into the indicated port. vsrError stop should be used to stop error insertions if any of the \*InsertionMode's are set to vsrErrorInsertContinuously.

```
vsrError stop chasID cardID portID
```

Stops all errors insertion on the indicated port.

```
package require IxTclHal
# Connect to chassis and get chassis ID
set host localhost
set username user
# Check if we're running on UNIX - connect to the TCL Server
# which must be running on the chassis
if [isUNIX] {
if [ixConnectToTclServer $host] {
ixPuts "Could not connect to $host"
return 1
}
}
# Now connect to the chassis
```

```
if [ixConnectToChassis $host] {
ixPuts $::ixErrorInfo
return 1
# Get the chassis ID to use in port lists
set chas [ixGetChassisID $host]
# Assuming that a VSR card is in slot 39
set card 39
set portList [list [list $chas $card 1]]
# Login before taking ownership
if [ixLogin $username] {
ixPuts $::ixErrorInfo
return 1
# Take ownership of the ports we'll use
if [ixTakeOwnership $portList] {
ixPuts $::ixErrorInfo
return 1
# see if the card supports VSR
if {[port isValidFeature portFeatureVsr $chas $card 1] == 0} {
ixPuts "Card $card is not an VSR card"
return 1
# ... Normal port, protocol, stream operations
# Insert channel skew on channels 1, 3 and 5 continuously
vsrError setDefault
vsrError config -channelSkewMode vsrErrorMultiChannelMode
vsrError config -channelSkewChannelSelection 21
vsrError config -channelSkewInsertionMode vsrErrorInsertContinuously
vsrError config -channelSkewDelayTime 1
if [vsrError set $chas $card 1] {
ixPuts "Can't vsrError set $chas:$card:1"
return 1
# Let go of the ports that we reserved
ixClearOwnership $portList
# Disconnect from the chassis we're using
ixDisconnectFromChassis $host
# If we're running on UNIX, disconnect from the TCL Server
if [isUNIX] {
ixDisconnectTclServer $host
```

vsrStat

# vsrStat

vsrStat - read 10Gigabit VSR statistics

## **SYNOPSIS**

vsrStat sub-command options

## **DESCRIPTION**

The vsrStat command is used to read global and per channel VSR statistics for 10Gigabit Ethernet cards.

## STANDARD OPTIONS

**Global Statistics** 

# rxChannelProtection Disabled

Read-Only. True or false, indicating the status of the channel protection on the receiving interface.

#### rxChannelSkewError

Read-Only. True or false, indicating the status of the channel skew error detection on the receiving interface.

## rxChannelSkewFirst

Read-Only. Indicates the channel number of the earliest channel to arrive on the receiving interface. If more than one channel arrives at the same time, Channel #1 has the highest priority and so on.

#### rxChannelSkewLast

Read-Only. Indicates the channel number of the latest channel to arrive on the receiving interface. If more than one channel arrives at the same time, Channel #1 has the highest priority, and so on.

## rxChannelSkewMax

Read-Only. This counter increments every time the channel skew is equal to or greater than the maximum channel skew.

## rxChannelSwapped

Read-Only. True indicates one or more channel swap errors and false indicates no errors.

## rxCodeWordViolation

#### **Error**

Read-Only. True indicates one or more 8b/10b code word violation errors and false indicates no errors.

# rxCrcCorrectedError Counter

Read-Only. The number of corrected CRC block errors accumulated on the receiving interface.

# rxCrcCorrection Disabled

Read-Only. True or false, indicating the status of the CRC correction on the receiving interface.

## **rxCrcError**

Read-Only. True indicates one or more detected CRC errors and false indicates no errors.

# rxCrcUnCorrectedError Counter

Read-Only. The number of uncorrected CRC block errors accumulated on the receiving interface.

## rxHardwareError

Read-Only. The number of hardware errors detected on the receive side.

# rxLossOf Synchronization Counter

Read-Only. Indicates the number of times that a protection channels was in the loss of synchronization state.

# rxMultiLossOf Synchronization Counter

Read-Only. Indicates the number of times that two or more data or protection channels were in the Loss of Synchronization state.

# rxMultiLossOf SynchronizationStatus

Read-Only. True indicates that two or more data or protection channels are in the Loss of Synchronization state.

## rxOutOfFrameCounter

Read-Only. Indicates the number of frame errors for the receiving interface.

## rxOutOfFrameStatus

Read-Only. True indicates one or more out of frame errors for the receiving interface and false indicates no errors.

# rxSectionBipError Counter

Read-Only. The number of Section BIP errors detected on the receiving interface.

### **txHardwareError**

Read-Only. The number of hardware errors detected on the transmit side.

## **txOutOfFrameCounter**

Read-Only. The number of out of frame errors detected on the transmit side.

#### txOutOfFrameStatus

Read-Only. True indicates one or more out of frame errors for the transmit interface and false indicates no errors.

# txSectionBipError Counter

Read-Only. The number of Section Bit Interleaved Parity (BIP) errors which have been detected on the transmit interface.

Per-Channel Statistics

## rxCodeWordViolation Counter

Read-Only. This per-channel statistic indicates the number of codeword violations detected on the receiving channel interface. Codeword violations include running disparity errors, undefined codewords, and any control characters besides K28.5.

## **rxCrcErrorCounter**

Read-Only. This per-channel statistic indicates the number of corrected and uncorrected errors on the receive interface.

### rxLossOf

## **Synchronization**

Read-Only. This per-channel statistic indicates the loss of synchronization status of the receiving interface as a true or false value.

## rxOutOfFrame

Read-Only. This per-channel statistic indicates the out of frame status of the receiving interface for a particular channel as a true or false value.

#### **COMMANDS**

The vsrStat command is invoked with the following sub-commands. If no sub-command is specified, returns a list of all sub-commands available.

```
vsrStat cget option
```

Returns the current value of the configuration option given by option. Option may have any of the values accepted by the vsrStat command.

```
vsrStat get chasID cardID portID
```

Gets the current VSR statistics of the indicated. Call this command before calling vsrStat cget option to get the value of the global statistics. Also call vsrStat getChannel channelID before getting statistics for a particular channel.

```
vsrStat getChannel channelID
```

Gets the statistics for the channel indicated by channelID, which must be a value between 1 and 12. The per-channel statistics are then available through the use of vsrStat cget option.

```
vsrStat set chasID cardID portID
```

Sets the vsrStat configuration of the port with id portID on card cardID, chassis chasID by reading the configuration option values set by the vsrStat config option value command.

```
package require IxTclHal
# Connect to chassis and get chassis ID
set host localhost
set username user
# Check if we're running on UNIX - connect to the TCL Server
# which must be running on the chassis
if [isUNIX] {
if [ixConnectToTclServer $host] {
ixPuts "Could not connect to $host"
return 1
# Now connect to the chassis
if [ixConnectToChassis $host] {
ixPuts $::ixErrorInfo
return 1
# Get the chassis ID to use in port lists
set chas [ixGetChassisID $host]
# Assuming that a VSR card is in slot 39
set card 39
set portList [list [list $chas $card 1]]
# Login before taking ownership
if [ixLogin $username] {
ixPuts $::ixErrorInfo
return 1
# Take ownership of the ports we'll use
if [ixTakeOwnership $portList] {
ixPuts $::ixErrorInfo
return 1
# see if the card supports VSR
if {[port isValidFeature portFeatureVsr $chas $card 1] == 0} {
ixPuts "Card $card is not a VSR card"
return 1
# ... Normal port, protocol, stream operations
ixWriteConfigToHardware portList
# Let's get some global stat for port 1
if [vsrStat get $chas $card 1] {
ixPuts "Can't vsrStat get for $chas.$card.1"
```

```
return 1
if {[vsrStat cget -rxChannelSkewError]} {
ixPuts "Channel error: "
set first [vsrStat cget -rxChannelSkewFirst]
set latest [vsrStat cget -rxChannelSkewLast]
ixPuts " Channels $first - $latest"
# And now some stat for the earliest skewed channel
if [vsrStat getChannel $first] {
ixPuts "Can't vsrStat getChannel $first"
return 1
ixPuts -nonewline "Number of Crc Errors on channel $first: "
ixPuts [vsrStat cget -rxCrcErrorCounter]
# Let go of the ports that we reserved
ixClearOwnership $portList
# Disconnect from the chassis we're using
ixDisconnectFromChassis $host
# If we're running on UNIX, disconnect from the TCL Server
if [isUNIX] {
ixDisconnectTclServer $host
```

vsrError

# weightedRandomFramesize

weightedRandomFramesize - configure weighted random frame sizes

# **SYNOPSIS**

weightedRandomFramesize sub-command options

## **DESCRIPTION**

The weightedRandomFramesize command is used to configure possible different modes of generating random frame sizes for a particular stream. This command is used for ports which support this feature and where the port has been programmed for random stream generation with:

stream config -frameSizeType sizeRandom

The availability of this feature on a given port may be tested with the *port* isValidFeature... portFeatureRandomFrameSizeWeightedPair.

Four basic types of random streams are available, and are set in the randomType option:

Uniform: identical to previous implementations of the random framesize feature. A
uniform set of random values between a minimum and maximum value are generated. The min/max values are set in the *stream* command's frameSizeMIN and
frameSizeMAX options.

- Pre-programmed: a number of pre-programmed distributions are available, corresponding to standard traffic models found in various applications. See the randomType option description below.
- Custom: a distribution may be custom programmed for a stream. Pairs of frame size-weights are added to a list. Frame sizes may be any value valid for the port. Weights may be any value, such that the total of all of the weights is less than 2048. Pairs are added to the list using the addPair sub-command.
- Gaussian: up to four gaussian curves may be summed up to generate a random distribution. Each curve is specified in the center, and widthAtHalf options and set by the updateQuadGaussianCurve sub-command. The weight option controls the distribution of values among the four curves.

For the pre-programmed and custom choices, the weights for all of the frame sizes are added up. Each frame size is then given a proportion of the total number of frames as dictated by its weight value. For example, one of the pre-programmed distributions is (64:7, 594:4, 1518:1). In this case, the total of the weights is 12 (7+4+1). Frames are randomly generated such that 64-byte frames are 7/12 of the total, 594-byte frames are 4/12 of the total and 1518-byte frames are 1/12 of the total.

Note that *stream* get must be called before this command's get sub-command.

## STANDARD OPTIONS

#### center

If randomType is set to randomQuadGaussian, then this is used to indicate the center value of the curve, expressed in framesize. Fractional values are permitted. This and the weight and widthAtHalf options are associated with one of the four available curves by the updateQuadGaussianCurve sub-command. (default = 200.0)

## pairList

Read-only. After a set operation, this option holds a TCL list with the frame size-weight pairs.

## randomType

The type of random weighted frames sizes to be generated.

| Option             | Value | Usage                                                                                                    |
|--------------------|-------|----------------------------------------------------------------------------------------------------|
| randomUniform      | 0     | (default) A uniform distribution between the min/max values found in the frameSizeMIN and frameSizeMAX options in the <i>stream</i> command.                          |
| randomWeightedair  | 1     | Custom weighted pairs are used for the distribution. Pairs are added to the list using the addPair sub-command. The sum of all of the weights must be less than 2048. |
| randomQuadGaussian | 3     | Up to four gaussian curves may be specified in the center, weight and widthAtHalf options.                                                                            |
| randomCisco        | 4     | A pre-programmed distribution is used: 64:7, 594:4 and 1518:1.                                                                                                    |
| randomIMIX         | 5     | A pre-programmed distribution is used: 64:7, 570:4 and 1518:1.                                                                                                    |

| Option             | Value | Usage                                                                      |
|--------------------|-------|----------------------------------------------------------------------------|
| randomTolly        | 7     | A pre-programmed distribution is used: 64:55, 78:5, 576:17, and 1518: 23.  |
| randomRPRTrimodal  | 8     | A pre-programmed distribution is used: 64:60, 512:20, and 1518:20.         |
| randomRPRQuadmodal | 9     | A pre-programmed distribution is used: 64:60, 512:20, 1518:20 and 9000:20. |

## weight

If randomType is set to randomQuadGaussian, then this is used to indicate the relative weight of the values from this curve with respect to the other three curves. This and the widthAtHalf and center options are associated with one of the four available curves by the updateQuadGaussianCurve sub-command. (default = 1)

## widthAtHalf

If randomType is set to randomQuadGaussian, then this is used to indicate the width of the curve at its half-value height, expressed in framesize. Fractional values are permitted. This and the weight and center options are associated with one of the four available curves by the updateQuadGaussianCurve sub-command. The valid range is .01 to 30000. (default = 100.0)

## **COMMANDS**

The weightedRandomFramesize command is invoked with the following sub-commands. If no sub-command is specified, returns a list of all sub-commands available.

weightedRandomFramesize addPair framesize weight

Adds the framesize-weight pair to the pairList. Multiple pairs which use te same framesize have their weights effectively added together. Specific errors include:

- The value of randomType is not randomWeightedPair
- Memory exceeded

weightedRandomFramesize cget option

Returns the current value of the configuration option given by option. Option may have any of the values accepted by the weightedRandomFramesize command.

weightedRandomFramesize config option value

Modify the weightedRandomFramesize configuration options of the port. If no option is specified, returns a list describing all of the available weightedRandomFramesize options (see STANDARD OPTIONS) for port.

 $\verb|weightedRandomFramesize| \textbf{delPair} framesize| weight|$ 

Deletes the first framesize-weight pair in the pairList. Specific errors include:

- The value of randomType is not randomWeightedPair
- The pair could not be found

weightedRandomFramesize get chasID cardID portID

Gets the current configuration of the port with id portID on card cardID, chassis chasID. Note that *stream* get must be called before this command's get sub-command. Call this command before calling weightedRandomFramesize cget option to get the value of the configuration option.

```
weightedRandomFramesize retrieveQuadGaussianCurve curveId
```

Retrieves the values associated with the Gaussian curve specified in curveId and sets them into the center, widthAtHalf and weight options of this command.

```
weightedRandomFramesize set chasID cardID portID
```

Sets the weightedRandomFramesize configuration of the port with id portID on card cardID, chassis chasID by reading the configuration option values set by the weightedRandomFramesize config option value command.

```
weightedRandomFramesize setDefault
```

Sets to IxTclHal default values for all configuration options.

```
weightedRandomFramesize updateQuadGaussianCurve curveId
```

Sets the values associated with the Gaussian curve specified in curveId using the values in the center, widthAtHalf and weight options of this command.

```
package req IxTclHal
set hostname loopback
set username user
# Check if we're running on UNIX - connect to the TCL Server
# which must be running on the chassis
if [isUNIX] {
if [ixConnectToTclServer $host] {
ixPuts "Could not connect to $host"
return 1
}
# Now connect to the chassis
if [ixConnectToChassis $host] {
ixPuts $::ixErrorInfoF
return 1
# Get the chassis ID to use in port lists
set ch [ixGetChassisID $host]
set cd 22
set prt 1
set portList [list [list $ch $cd $prt]]
# Login before taking ownership
if [ixLogin $username] {
ixPuts $::ixErrorInfo
return 1
# Take ownership of the ports we'll use
if [ixTakeOwnership $portList] {
ixPuts $::ixErrorInfo
return 1
stream config -frameSizeType sizeRandom
weightedRandomFramesize setDefault
```

```
weightedRandomFramesize config -randomType randomWeightedPair
weightedRandomFramesize addPair 100 5
weightedRandomFramesize addPair 200 10
if [weightedRandomFramesize set $ch $cd $prt] {
errorMsg " Error setting weighted 1 on port $ch $cd $prt "
return $ ::TCL ERROR
if [stream set $ch $cd $prt 1] {
errorMsg " Error setting stream 1 on port $ch $cd $prt "
return $ ::TCL ERROR
# weightedRandomFramesize cget -pairList will return
# "{100 5} {200 10}"
weightedRandomFramesize setDefault
weightedRandomFramesize config -randomType randomUniform
if [weightedRandomFramesize set $ch $cd $prt] {
errorMsg " Error setting weighted 1 on port $ch $cd $prt "
return $ ::TCL ERROR
stream config -frameSizeType sizeRandom
stream config -frameSizeMIN 100
stream config -frameSizeMAX 1000
if [stream set $ch $cd $prt 2] {
errorMsg " Error setting stream 2 on port $ch $cd $prt "
return $ ::TCL ERROR
weightedRandomFramesize setDefault
weightedRandomFramesize config -randomType randomCisco
if [weightedRandomFramesize set $ch $cd $prt] {
errorMsg " Error setting weighted 1 on port \ ch \ cd \ prt "
return $ ::TCL ERROR
if [stream set $ch $cd $prt 3] {
errorMsg " Error setting stream on port $ch $cd $prt "
return $::TCL ERROR
# weightedRandomFramesize cget -pairList will return
# "{ 64 7 } { 594 4 } { 1518 1 }"
weightedRandomFramesize setDefault
weightedRandomFramesize config -randomType randomQuadGaussian
weightedRandomFramesize config -center 256.0
weightedRandomFramesize config -widthAtHalf 128.0
weightedRandomFramesize config -weight 1
if [weightedRandomFramesize updateQuadGaussianCurve 1] {
ixPuts $::ixErrorInfo
return $ ::TCL_ERROR
weightedRandomFramesize config -center 512.0
weightedRandomFramesize config -widthAtHalf 256.0
weightedRandomFramesize config -weight 4
if [weightedRandomFramesize updateQuadGaussianCurve 2] {
ixPuts $::ixErrorInfo
return $ ::TCL ERROR
weightedRandomFramesize config -center 1024.0
weightedRandomFramesize config -widthAtHalf 450.0
weightedRandomFramesize config -weight 8
if [weightedRandomFramesize updateQuadGaussianCurve 3] {
ixPuts $::ixErrorInfo
return $ ::TCL ERROR
weightedRandomFramesize config -center 1500.0
```

```
weightedRandomFramesize config -widthAtHalf 12.0
weightedRandomFramesize config -weight 1
if [weightedRandomFramesize updateQuadGaussianCurve 4] {
ixPuts $::ixErrorInfo
return $ ::TCL ERROR
if [weightedRandomFramesize set $ch $cd $prt] {
ixPuts $::ixErrorInfo
return $ ::TCL ERROR
if [stream set $ch $cd $prt 4] {
errorMsg " Error setting stream on port $ch $cd $prt "
return $::TCL ERROR
ixWriteConfigToHardware portList
# Let go of the ports that we reserved
ixClearOwnership $portList
# Disconnect from the chassis we're using
ixDisconnectFromChassis $host
# If we're running on UNIX, disconnect from the TCL Server
if [isUNIX] {
ixDisconnectTclServer $host
```

stream

# xaui

xaui - XAUI power and clock settings

## **SYNOPSIS**

xaui sub-command options

## **DESCRIPTION**

The xaui command is used to change power and clock settings on 10Gigabit XAUI cards.

## **STANDARD OPTIONS**

## clockType

Indicates whether the XAUI clock is internally or externally supplied. Options include:

| Option            | Value | Usage                                                           |
|-------------------|-------|-----------------------------------------------------------------|
| xauiClockInternal | 0     | (default) Timing is supplied by the internally generated clock. |
| xauiClockExternal | 1     | Timing is supplied by an externally provided clock.             |

## extraClockExternal1

```
(default = 1)
```

### extraClockExternal2

```
(default = 1)
```

## podPower true | false

If true, the card applies 5V power limited to 500ma at pin 5 of the D15 MDIO connector on the front panel. (default = 0)

## userPower true | false

If true, the card applies 5V power limited to 500ma at pin 4 of the D15 MDIO connector on the front panel. (default = 1)

### **COMMANDS**

The xaui command is invoked with the following sub-commands. If no sub-command is specified, returns a list of all sub-commands available.

```
xaui cget option
```

Returns the current value of the configuration option given by option. Option may have any of the values accepted by the xaui command.

```
xaui get chasID cardID portID
```

Gets the current XAUI configuration of the indicated port. Call this command before calling xaui cget option.

```
xaui set chasID cardID portID
```

Sets the XAUI configuration of the port with id portID on card cardID, chassis chasID by reading the configuration option values set by the xaui config option value command.

```
package require IxTclHal
# Connect to chassis and get chassis ID
set host localhost
set username user
# Check if we're running on UNIX - connect to the TCL Server
# which must be running on the chassis
if [isUNIX] {
if [ixConnectToTclServer $host] {
ixPuts "Could not connect to $host"
return 1
# Now connect to the chassis
if [ixConnectToChassis $host] {
ixPuts $::ixErrorInfo
return 1
# Get the chassis ID to use in port lists
set chas [ixGetChassisID $host]
# Assuming that a VSR card is in slot 59
set card 59
set portList [list [list $chas $card 1]]
# Login before taking ownership
if [ixLogin $username] {
ixPuts $::ixErrorInfo
return 1
}
```

```
# Take ownership of the ports we'll use
if [ixTakeOwnership $portList] {
ixPuts $::ixErrorInfo
return 1
# see if the card supports XAUI
if {[port isValidFeature portFeatureXaui $chas $card 1] == 0} {
ixPuts "Card $card is not a XAUI card"
return 1
# Apply pod and user power to MDIO pins 5 and 4, respectively
xaui setDefault
xaui config -podPower true
xaui config -userPower true
if [xaui set $chas $card 1] {
ixPuts "Can't xaui set $chas.$card.1"
return 1
ixWritePortsToHardware portList
\# Let go of the ports that we reserved
ixClearOwnership $portList
# Disconnect from the chassis we're using
ixDisconnectFromChassis $host
# If we're running on UNIX, disconnect from the TCL Server
if [isUNIX] {
ixDisconnectTclServer $host
```

# xfp

xfp - UNIPHY-XFP settings

## **SYNOPSIS**

xfp sub-command options

## **DESCRIPTION**

The xfp command is used to change monitor settings for UNIPHY-XFP cards.

## **STANDARD OPTIONS**

# enableMonitorLos true | false

If true, enables the port to monitor Loss of Signal. In this case, the Loss of Signal status is used to determine Link State. (default = true)

# enableMonitorModule ReadySignal true | false

If true, enables the port to monitor whether the module is ready. In this case, no transmit, received or statistics operations are performed until the module is ready. (default = true)

## **COMMANDS**

The xfp command is invoked with the following sub-commands. If no sub-command is specified, returns a list of all sub-commands available.

```
xfp cget option
```

Returns the current value of the configuration option given by option. Option may have any of the values accepted by the xfp command.

```
xfp get chasID cardID portID
```

Gets the current xfp configuration of the indicated port. Call this command before calling xfp cget option.

```
xfp set chasID cardID portID
```

Sets the xfp configuration of the port with id portID on card cardID, chassis chasID by reading the configuration option values set by the xfp config option value command.

```
package require IxTclHal
# Connect to chassis and get chassis ID
set host localhost
set username user
# Check if we're running on UNIX - connect to the TCL Server
# which must be running on the chassis
if [isUNIX] {
if [ixConnectToTclServer $host] {
ixPuts "Could not connect to $host"
return 1
}
# Now connect to the chassis
if [ixConnectToChassis $host] {
ixPuts $::ixErrorInfo
return 1
# Get the chassis ID to use in port lists
set chas [ixGetChassisID $host]
# Assuming that a VSR card is in slot 59
set card 59
set portList [list [list $chas $card 1]]
# Login before taking ownership
if [ixLogin $username] {
ixPuts $::ixErrorInfo
return 1
# Take ownership of the ports we'll use
if [ixTakeOwnership $portList] {
ixPuts $::ixErrorInfo
return 1
# see if the card supports XAUI
if {[port isValidFeature portFeatureXaui $chas $card 1] == 0} {
ixPuts "Card $card is not a XAUI card"
return 1
# Disable both monitor settings
```

```
xfp config -enableMonitorLos false
xfp config -enableMonitorModuleReadySignal false
if [xfp set $chas $card 1] {
  ixPuts "Can't xfp set $chas.$card.1"
  return 1
}
ixWritePortsToHardware portList
# Let go of the ports that we reserved
ixClearOwnership $portList
# Disconnect from the chassis we're using
ixDisconnectFromChassis $host
# If we're running on UNIX, disconnect from the TCL Server
if [isUNIX] {
  ixDisconnectTclServer $host
}
```

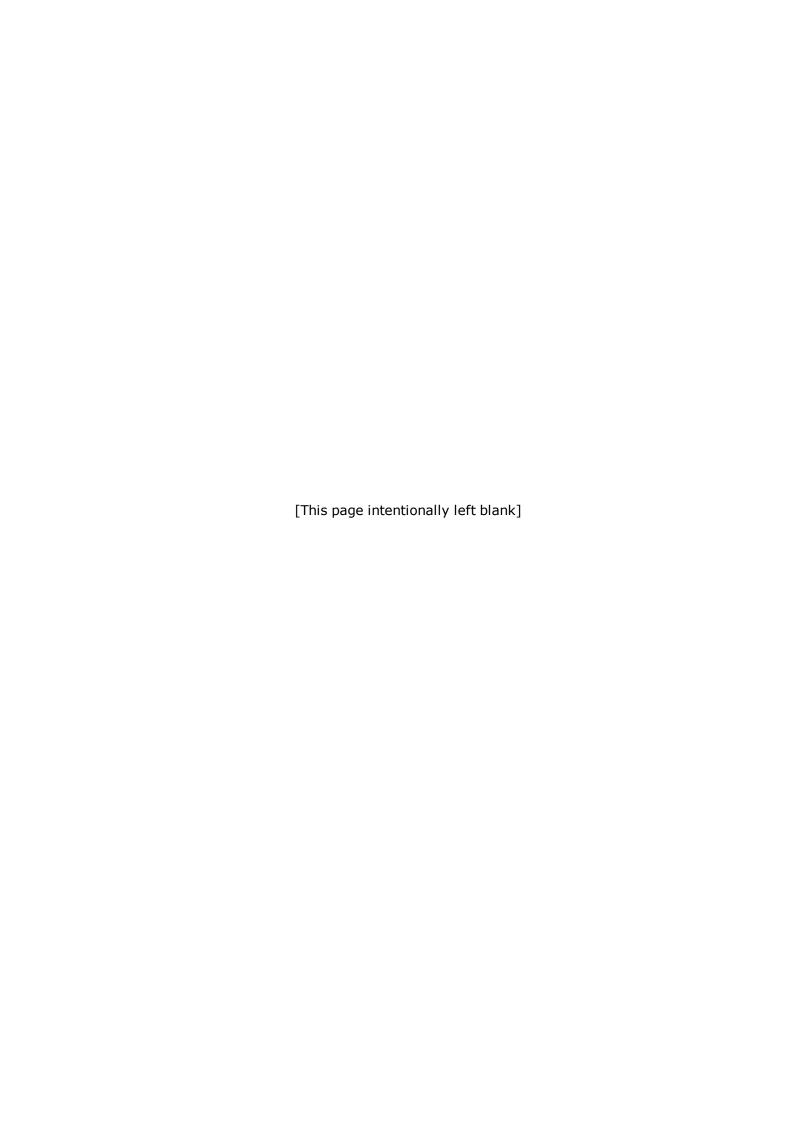

# **Appendix B: Utility Commands**

# byte2IpAddr

byte2IpAddr - convert 4 hex bytes into an IP address in dotted notation

#### **SYNOPSIS**

byte2IpAddr <hexVal>

#### **DESCRIPTION**

The byte2IpAddr command converts 4 hex bytes into an IP address in dotted notation. It can be used in scripts where IP addresses are read from the capture buffer in hexadecimal format, for example.

#### **EXAMPLE**

byte2IpAddr "C0 02 0A 0C"

Returns 192.2.10.12

#### **SEE ALSO**

dectohex, hextodec, host2addr

### **calculateFPS**

calculateFPS - calculates the frame rate, in frames/second

Note: This command has been deprecated. Use calculateMaxRate instead.

#### **SYNOPSIS**

calculateFrameRate chassis card port [percentMaxRate frameSize preambleOrAtmEncap]

#### **DESCRIPTION**

The calculateFPS command calculates the frame rate for a particular port type based on the percentage of the maximum rate, frame size and the preamble size.

#### **COMMAND**

The calculateFPS command is invoked with the following arguments.

calculateFPS chassis card port [percentMaxRate frameSize preambleSize]

where:

chassis, card, port: A port of the type that you wish the frame rate calculated for

percentMaxRate: The percentage of the maximum rate (default = 100)

frameSize: the size of the frame (default = 64)

preambleOrAtmEncap: The size of the preamble, or the ATM encapsulation used for ATM cards. The values for ATM encapsulation may be found in the encapsulation option of the *atmHeader* command. (default = 8)

#### **EXAMPLE**

calculateFPS 1 1 1 80 64 8

Returns 11904.7619048

#### **SEE ALSO**

calculateMaxRate, calculatePercentMaxRate

# calculateGapBytes

calculateGapBytes - calculates the inter-frame gap for a port, expressed in equivalent number of data bytes.

Note: this command has been deprecated. Use *calculatePercentMaxRate* instead.

#### **SYNOPSIS**

calculateGapBytes chassis card port frameRate frameSize preambleSize

#### **DESCRIPTION**

The calculateGapBytes command calculates the IFG in terms of the number of data bytes that could fit in the gap, based on the frame rate, frame size and preamble size.

#### **COMMAND**

The calculateGapBytes command is invoked with the following arguments.

calculateGapBytes chassis card port frameRate [frameSize preambleSize]

where:

chassis, card, port: A port of the type that you wish the gap calculated for

frameRate: The input frame rate in FPS

frameSize: The size of the frame (default = 64)

preambleSize: The size of the preamble (default = 8)

#### **EXAMPLE**

calculateGapBytes 1 1 1 1000

Returns 1178

#### **SEE ALSO**

calculateMaxRate, calculatePercentMaxRate

# calculateMaxRate

calculateMaxRate - calculates the inter-frame gap for a port

#### **SYNOPSIS**

calculateMaxRate chassis card port frameSize preambleOrAtmEncap

#### **DESCRIPTION**

The calculateMaxRate command calculates the maximum frame rate for a port, based on the frame size and preamble size.

#### **COMMAND**

The calculateMaxRate command is invoked with the following arguments.

calculateMaxRate chassis card port [frameSize preambleSize]

where:

chassis, card, port: A port of the type that you wish the maximum frame rate calculated for

frameSize: The size of the frame (default = 64)

preambleOrAtmEncap: The size of the preamble, or the ATM encapsulation used for ATM cards. The values for ATM encapsulation may be found in the encapsulation option of the *atmHeader* command. (default = 8)

#### **EXAMPLE**

calculateMaxRate 1 1 1 1518

Returns 813

#### **SEE ALSO**

calculatePercentMaxRate

#### calculatePercentMaxRate

calculatePercentMaxRate - calculates what percentage of the maximum rate a particular frame rate is

#### **SYNOPSIS**

calculatePercentMaxRate chassis card port frameRate [frameSize preambleOrAtmEncap]

#### **DESCRIPTION**

The calculatePercentMaxRate command calculates what percentage of the maximum rate a particular frame rate is for a particular port type based on the frame size and the preamble size.

#### **COMMAND**

The calculatePercentMaxRate command is invoked with the following arguments.

calculatePercentMaxRate chassis card port frameRate
[frameSize preambleSize]

where:

chassis, card, port: A port of the type that you wish the frame rate calculated for

frameRate: The input frame rate in FPS.

frameSize: The size of the frame (default = 64)

preambleOrAtmEncap: The size of the preamble, or the ATM encapsulation used for ATM cards. The values for ATM encapsulation may be found in the encapsulation option of the *atmHeader* command. (default = 8)

```
package require IxTclHal
# In this example, we'll find all the 10/100/1000 cards
# and program their first port to 128,000 FPS for 64 byte packets
# and 8 byte preamble
set host localhost
set username user
# Check if we're running on UNIX - connect to the TCL Server
# which must be running on the chassis
if [isUNIX] {
if [ixConnectToTclServer $host] {
ixPuts "Could not connect to $host"
return 1
}
}
# Now connect to the chassis
if [ixConnectToChassis $host] {
ixPuts $::ixErrorInfo
return 1
}
# Get the chassis ID to use in port lists
set chas [ixGetChassisID $host]
# Login before taking ownership
if [ixLogin $username] {
ixPuts $::ixErrorInfo
return 1
}
```

```
# Get the chassis' number of cards
chassis getFromID $chas
set ncards [chassis cget -maxCardCount]
ixPuts "Chassis $chas, $ncards cards"
for {set i 1} {$i <= $ncards} {incr i} {
# Check for missing card
if {[card get $chas $i] != 0} {
continue
}
set typeName [card cget -typeName]
# If the card is a 10/100 RMII, play with its settable parameters
if {[string first "1000" $typeName] != -1} {
ixPuts "Card $i: $typeName"
set portList [list [list $chas $i 1]]
if [ixTakeOwnership $portList] {
ixPuts $::ixErrorInfo
return 1
}
port setFactoryDefaults $chas $i 1
port config -speed 1000
port set $chas $i 1
set percentMax [calculatePercentMaxRate $chas $i 1 128000 64 8]
stream config -rateMode usePercentRate
stream config -percentPacketRate $percentMax
######
# NOTE: in the past, this was done with the CalculateGap
# command. For example:
#
# set gapTicks [calculateGap 128000 64 8 $card $i 1]
# stream config -rateMode useGap
# stream config -gapUnit gapClockTicks
```

```
# stream config -ifg $gapTicks
#
# This no longer works for new Ixia cards, since the definition
# of a clock tick varies per board. calculatePercentMaxRate
# is card independent and works in all cases
#######
stream setDefault
stream config -framesize 64
stream config -preambleSize 8
if [stream set $chas $i 1 1] {
ixPuts $ixErrorInfo
return 1
}
ixWriteConfigToHardware portList
}
}
# Disconnect from the chassis we're using
ixDisconnectFromChassis $host
# If we're running on UNIX, disconnect from the TCL Server
if [isUNIX] {
ixDisconnectTclServer $host
}
```

calculateMaxRate

# cleanUp

cleanUp - end a test and cleanup all variables

### **SYNOPSIS**

cleanUp

#### **DESCRIPTION**

The cleanUp command reliably terminates a test and resets all important parameters. This includes

- Removing all chassis from the chassis chain
- Disconnects from a TCL Server, if necessary
- Removes the effect of a package require IxTclHal
- · Resets all commands back to their default state
- · Closes all open files

#### **EXAMPLE**

cleanUp

### **SEE ALSO**

# clearAllMyOwnership

clearAllMyOwnership - clear all current port ownership

# **SYNOPSIS**

clearAllMyOwnership

#### **DESCRIPTION**

The clearAllMyOwnership command releases all port ownership for the currently logged on user.

#### **EXAMPLE**

clearAllMyOwnership

#### **SEE ALSO**

*ixClearOwnership* 

# dectohex

dectohex - convert a decimal number to a hexadecimal number

#### **SYNOPSIS**

dectohex <decimal number>

#### **DESCRIPTION**

The dectohex command converts a decimal number to a hexadecimal number.

#### **EXAMPLE**

dectohex 10

Returns A

hextodec, host2addr, byte2IpAddr

# disableUdfs

disableUdfs - disables all UDFs in the argument list

#### **SYNOPSIS**

disableUdfs udfIDlist

#### **DESCRIPTION**

The disableUdfs command cycles through all the UDF numbers in the list argument list and disables them.

#### **COMMAND**

The disableUdfs command is invoked with the following arguments.

disableUdfs udfList

where udfList is a list of UDF numbers 1 to 4.

#### **EXAMPLE**

disableUdfs {1 3}

#### **SEE ALSO**

udf, stream

# enableEvents

enableEvents - log errors and warnings to a log file

### **SYNOPSIS**

enableEvents {true | false}

#### **DESCRIPTION**

The enableEvents command enables or disables the creation of a log file in the C:\Program Files\Ixia folder. The log file is named with the creation date and time. This value is true by default for Windows operating systems and false by default for Unix systems.

#### **COMMAND**

The enableEvents command is invoked with the following arguments.

enableEvents true

#### **SEE ALSO**

# errorMsg

errorMsg - logs text to the error file

#### **SYNOPSIS**

errorMsg [-nonewline] arg...

#### **DESCRIPTION**

The errorMsg command outputs its arguments to the error file with or without a new line.

#### **ARGUMENTS**

#### -nonewline

If present, suppresses a newline at the end of the output

# arg ...

Arguments which are concatenated together and written to the error file.

#### **RETURNS**

#### 0

No error; the command was successfully delivered to the IxServer

#### 1

Error; the command was delivered to the IxServer but it could not process the message

#### **EXAMPLE**

errorMsg -nonewline "This will write to the errorFile"

#### **SEE ALSO**

*getErrorString* 

# getErrorString

getErrorString - return an error string corresponding to an error number

#### **SYNOPSIS**

getErrorString <error number>

# **DESCRIPTION**

The getErrorString command converts an error number to a text string.

#### **EXAMPLE**

% ixUtils getErrorString 1

General Error. Check method parameters.

% ixUtils getErrorString 2

Version mismatch between IxServer and Tcl Client.

# **SEE ALSO**

# getStatLabel

getStatLabel - return a statistic value for a statistic.

#### **SYNOPSIS**

getStatLabel <string>

#### **DESCRIPTION**

The getStatLabel command gets the statistic value for a specified statistic.

#### **EXAMPLE**

getStatLabel sArpInstalled

#### **SEE ALSO**

# hextodec

hextodec - convert a hexadecimal number to a decimal number

#### **SYNOPSIS**

hextodec <hex number>

#### **DESCRIPTION**

The hextodec command converts a hexadecimal number to a decimal number.

#### **EXAMPLE**

hextodec 7a

Returns 122

#### **SEE ALSO**

dectohex, host2addr, byte2IpAddr

# host2addr

host2addr - convert an IP address in dotted notation to a list of hex bytes

# **SYNOPSIS**

host2addr <IP address>

#### **DESCRIPTION**

The host2addr command converts an IP address in dotted notation to a list of hex bytes. This command is useful in scripts where you specify an IP address in dotted notation and it needs to be converted into 4 hexadecimal byte format to store as a list.

#### **EXAMPLE**

host2addr 192.1.10.12

Returns C0 01 0A 0C

#### **SEE ALSO**

dectohex, host2addr, byte2IpAddr

# logMsg

logMsg - logs text to the log file

#### **SYNOPSIS**

logMsg [-nonewline] arg...

#### **DESCRIPTION**

The logMsg command outputs its arguments to the log file with or without a new line.

#### **ARGUMENTS**

#### -nonewline

If present, suppresses a newline at the end of the output

#### arg ...

Arguments which are concatenated together and written to the log file.

#### **RETURNS**

#### 0

No error; the command was successfully delivered to the IxServer

#### 1

Error; the command was delivered to the IxServer but it could not process the message

#### **EXAMPLE**

logMsg -nonewline "This will write to the logFile"

#### **SEE ALSO**

logOn, logOff, ixPuts

# logOff

logOn - disables logging.

#### **SYNOPSIS**

logOff

#### **DESCRIPTION**

The logOff command is used to turn off logging.

#### STANDARD OPTIONS

#### **None**

### **EXAMPLE**

logOff

#### **SEE ALSO**

ixProxyConnect, logOn

# logOn

logOn - enables logging.

#### **SYNOPSIS**

logOn filename

#### **DESCRIPTION**

The logOn command is used to turn on logging. The log file is configured with the command.

#### STANDARD OPTIONS

#### filename

The filename to log output under.

#### **EXAMPLE**

logOn "c:/program files/ixia/log.log"

#### **SEE ALSO**

ixProxyConnect, logOff

### mpexpr

mpexpr - performs arbitrary precision arithmetic

#### **SYNOPSIS**

mpexpr <expression>

#### **DESCRIPTION**

mpexpr works much like Tcl's native expr, but does all calculations using an arbitrary precision math package. mpexpr numbers can be any number of digits, with any decimal precision. Final precision is controlled by a Tcl variable mp\_precision, which can be any reasonable integer, limiting only the number of digits to the right of the decimal point.

#### **COMMAND**

The mpexpr command should be used on all 64-bit values as marked in the citations below.

#### **EXAMPLE**

package require Mpexpr

set \$::mp\_precision 25

set y 42

set eExpY [mpexpr exp(\$y)]

puts [mpformat %f \$eExpY]

#### **SEE ALSO**

### showCmd

showCmd - show the current value of a TCL API command's values

#### **SYNOPSIS**

showCmd <TCL API command>

#### **DESCRIPTION**

showCmd is a very useful command that may be used to display the current value of a command's options. It may be typed into an interactive wish shell or included as a command in a TCL script.

#### **COMMAND**

showCmd command

#### command

The name of any of the command.

#### **EXAMPLE**

showCmd port

showCmd rprFairness

#### **SEE ALSO**

#### user

user - configure the user related parameters

#### **SYNOPSIS**

user sub-command options

### **DESCRIPTION**

The user command is used to configure user related information. This information is used when the RFC2544, RFC 2285 and non-RFC tests are executed and results are produced. It helps in the identification of the user and used for reference.

#### STANDARD OPTIONS

#### comments

A comment associated with the test.

### productname

Name of the DUT being tested.

#### version

Version number of the product.

#### serial#

Serial number of the product.

#### username

The name of the user running the tests.

#### **COMMAND**

The user command is invoked with the following sub-commands. If no sub-command is specified, returns a list of all sub-commands available.

user cget option

Returns the current value of the configuration option given by option. Option may have any of the values accepted by the user command.

user config option value

Modify the configuration options of the user. If no option is specified, returns a list describing all of the available options (see STANDARD OPTIONS) for user.

user setDefault

Sets default values for all configuration options.

#### **EXAMPLES**

package require IxTclHal

user setDefault

user config -comments "Special XYZ test"

user config -productname "Super router 2000"

user config -version "0.1"

user config -serial# "1"

user config -username "QA Specialist 14"

ixPuts [user cget -productname]

# INTERNAL COMMANDS

The following commands are internal interfaces, for use only by Ixia. Use of these commands may produced undesirable results and are not guaranteed to be backward compatible in future releases:

exists, getHelp, getType, getValidRange, getValidValues, getValidateProc

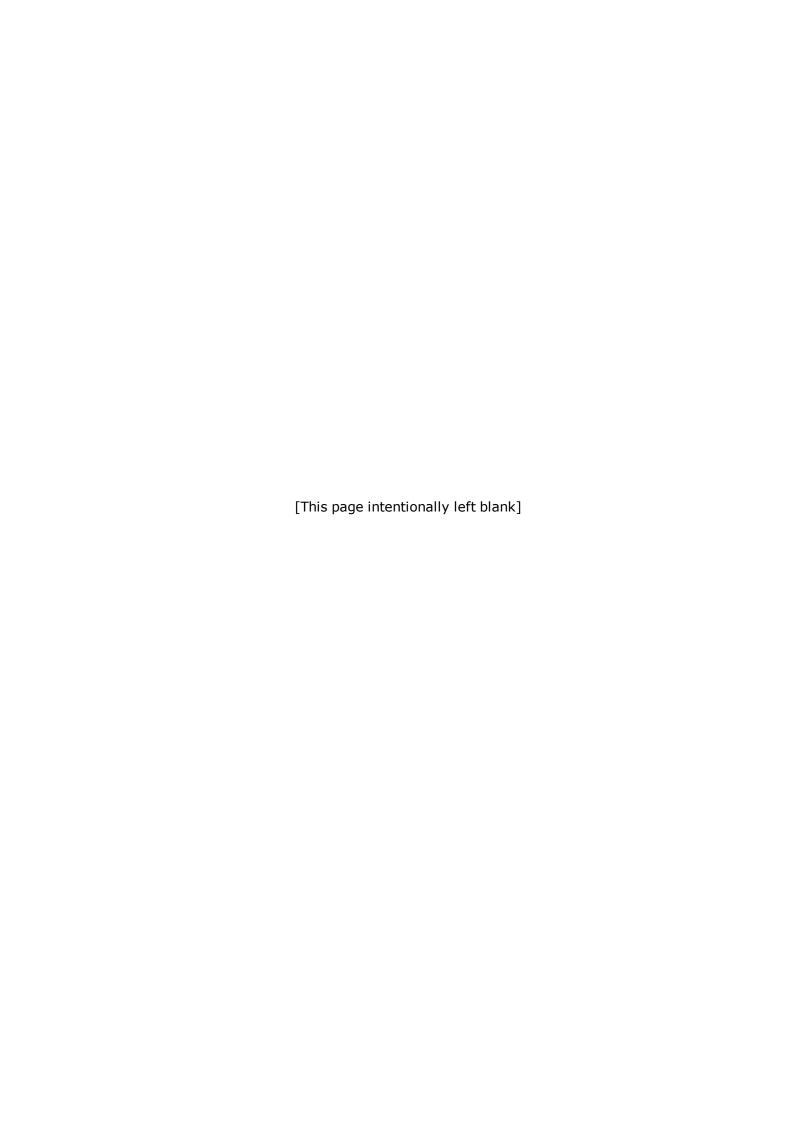

# **Appendix C: High-Level API**

This chapter provides the arguments to set high-level APIs and the list of high-level APIs that are used in IxOS setup.

Arguments to the high-level APIs are passed in one of the following ways:

- By value: Denoted by (By value) in the description. By value arguments are either a constant or a \$variable reference. For example, {{1 1 1} {1 2 1}} -or- \$portList
- By reference: Denoted by (By reference) in the description. By reference arguments must be references to variables, without the `\$'. For example, pl after set pl {{1 1 1}}.

Almost all commands return a value of 0 on successful operation. This can be symbolically referred to as \$TCL\_OK in a global context or \$TCL\_OK otherwise. In the examples in this section, a value of 0 is used.

Similarly predefined quantities such as one2oneArray are defined in the global context. If your program is running in other than the global context then it is necessary to include a double colon () before the constant or variable name. For example, one2oneArray.

# getAllPorts

getAllPorts - Gets a list of all ports associated with a port map

#### **SYNOPSIS**

getAllPorts portList

#### **DESCRIPTION**

The getAllPorts returns a list of all ports associated with a port map.

### **ARGUMENTS**

### mapName

(By reference) One of the following:

one2oneArray, one2manyArray, many2oneArray, many2manyArray

#### **RETURNS**

#### list

A list of all transmit and receive ports associated with the map. The format of the returned value is a list of lists, for example,  $\{1\ 1\ 1\}\ \{1\ 1\ 2\}\ \{1\ 1\ 4\}$ .

#### **EXAMPLES**

# **SEE ALSO**

getRxPorts, getTxPorts, map

# getRxPorts

getRxPorts - Gets all receive ports associated with a port map

#### **SYNOPSIS**

getRxPorts portList

#### **DESCRIPTION**

The getRxPorts returns a list of all receive ports associated with a port map.

#### **ARGUMENTS**

#### mapName

(By reference) One of the following:

one2oneArray, one2manyArray, many2oneArray, many2manyArray

#### **RETURNS**

#### list

A list of all receive ports associated with the map. The format of the returned value is a list of lists, for example,  $\{1\ 1\ 1\}\ \{1\ 1\ 2\}\ \{1\ 1\ 4\}$ .

#### **EXAMPLES**

#### **SEE ALSO**

getAllPorts, getTxPorts, map

# getTxPorts

getTxPorts - Gets all transmit ports associated with a port map

#### **SYNOPSIS**

getTxPorts portList

#### **DESCRIPTION**

The getTxPorts returns a list of all transmit ports associated with a port map.

#### **ARGUMENTS**

## mapName

(By reference) One of the following:

one2oneArray, one2manyArray, many2oneArray, many2manyArray

### **RETURNS**

#### list

A list of all transmit ports associated with the map. The format of the returned value is a list of lists, for example,  $\{1\ 1\ 1\}\ \{1\ 1\ 2\}\ \{1\ 1\ 3\}\ \{1\ 1\ 4\}$ .

#### **EXAMPLES**

#### **SEE ALSO**

getAllPorts, getRxPorts, map

# **issuePcpuCommand**

issuePcpuCommand - Execute a command on a list of ports

#### **SYNOPSIS**

issuePcpuCommand portList command

#### **DESCRIPTION**

The issuePcpuCommand command executes a Linux commands on a set of ports. The result of the command's execution indicates whether the command was sent to the ports or not. No indication is given that the ports actually ran successfully on the ports. The individual port by port result of the command can be retrieved by using the getFirst / getNext functions of *pcpuCommandService*.

#### **ARGUMENTS**

#### command

The text of the command to be executed, which must use an absolute path. For example, `/bin/ls'. No filename expansion is performed on the command; that is, `/bin/ls /bin/ix\*' finds no matches. This, and the restriction on absolute path, may be avoided by executing the command through a bash shell, as in:

issuePcpuCommand portList "/bin/bash -c `ls -l /bin/ix\*'"

#### portList

(By reference) The list of ports to execute command on, in one of the following formats:

one2oneArray, one2manyArray, many2oneArray, many2manyArray

```
Or a reference to a list. For example, pl after set pl \{\{1\ 1\ 1\}\ \{1\ 1\ 2\}\ \{1\ 1\ 3\}\ \{1\ 1\ 4\}\} -orset pl \{1,1,1\ 1,1,2\ 1,1,3\ 1,1,4\}
```

#### **RETURNS**

#### O

The commands were sent to the ports.

#### 1

The commands could not be sent to the ports.

```
set host techpubs-400
# Check if we're running on UNIX - connect to the TCL Server
# which must be running on the chassis
if [isUNIX] {
if [ixConnectToTclServer $host] {
ixPuts "Could not connect to $host"
```

```
return 1
}
package require IxTclServices
# Now connect to the chassis
if [ixConnectToChassis $host] {
ixPuts $::ixErrorInfo
return 1
set portList [list [list 1 1 1] [list 1 1 2]]
set ret [issuePcpuCommand portList "/bin/bash -c 'rm /tmp/hello'"]
ixPuts "Return is $ret"
for {set next [pcpuCommandService getFirst]} \
{$next != $::TCL_ERROR} \
{set next [pcpuCommandService getNext]} {
set chassis [pcpuCommandService cget -chassisID]
set card [pcpuCommandService cget -cardID]
set port [pcpuCommandService cget -portID]
set command [pcpuCommandService cget -command]
set output [pcpuCommandService cget -output]
set result [pcpuCommandService cget -result]
ixPuts "$chassis:$card:$port, cmd: $command, result: $result, output:
$output"
```

pcpuCommandService.

# **ixAbortPoeArm**

ixAbortPoeArm - abort the arming of a list of PoE ports

#### **SYNOPSIS**

ixAbortPoeArm portList

#### **DESCRIPTION**

The ixAbortPoeArm command abort the arming of a list of PoE ports.

#### **ARGUMENTS**

### portList

(By reference) The list of ports in one of the following formats:

one2oneArray, one2manyArray, many2oneArray, many2manyArray

```
Or a reference to a list. For example, pl after set pl \{\{1\ 1\ 1\}\ \{1\ 1\ 2\}\ \{1\ 1\ 3\}\ \{1\ 1\ 4\}\} -orset pl \{1,1,1\ 1,1,2\ 1,1,3\ 1,1,4\}
```

#### **RETURNS**

#### 0

Successful.

#### 1

An error occurred.

#### **EXAMPLES**

#### **SEE ALSO**

ixAbortPortPoeArm, ixArmPoeTrigger, ixArmPortPoeTrigger

# **ixAbortPortPoeArm**

ixAbortPortPoeArm - abort the arming of an individual PoE port

#### **SYNOPSIS**

ixAbortPortPoeArm chassisID cardID portID

#### **DESCRIPTION**

The ixAbortPortPoeArm command aborts the arming of an individual PoE port.

#### **ARGUMENTS**

# chassisID

(By value) The ID number of the chassis.

#### cardID

(By value) The ID number of the card.

#### portID

(By value) The ID number of the port.

#### **RETURNS**

#### 0

No error.

#### 1

Error.

#### **EXAMPLES**

#### **SEE ALSO**

ixAbortPoeArm, ixArmPoeTrigger, ixArmPortPoeTrigger

# **ixArmPoeTrigger**

ixArmPoeTrigger - arm a list of PoE ports for triggering

#### **SYNOPSIS**

ixArmPoeTrigger portList

#### **DESCRIPTION**

The ixArmPoeTrigger command arms a list of PoE ports for triggering.

#### **ARGUMENTS**

#### portList

(By reference) The list of ports in one of the following formats:

one2oneArray, one2manyArray, many2oneArray, many2manyArray

Or a reference to a list. For example, pl after set pl  $\{\{1\ 1\ 1\}\ \{1\ 1\ 2\}\ \{1\ 1\ 3\}\ \{1\ 1\ 4\}\}$  -orset pl  $\{1,1,1\ 1,1,2\ 1,1,3\ 1,1,4\}$ 

#### **RETURNS**

#### 0

Successful.

#### 1

An error occurred.

#### **EXAMPLES**

### **SEE ALSO**

ixAbortPoeArm, ixAbortPortPoeArm, ixArmPortPoeTrigger

# ixArmPortPoeTrigger

ixArmPortPoeTrigger - arm an individual PoE port for trigger

#### **SYNOPSIS**

ixArmPortPoeTrigger chassisID cardID portID

#### **DESCRIPTION**

The ixArmPortPoeTrigger command arms an individual PoE port.

#### **ARGUMENTS**

#### chassisID

(By value) The ID number of the chassis.

#### cardID

(By value) The ID number of the card.

#### portID

(By value) The ID number of the port.

### **RETURNS**

#### 0

No error.

#### 1

Error.

#### **EXAMPLES**

#### **SEE ALSO**

ixAbortPoeArm, ixAbortPortPoeArm, ixArmPoeTrigger

# **ixCheckLinkState**

ixCheckLinkState - checks the link state on a group of ports

#### **SYNOPSIS**

ixCheckLinkState portList

#### **DESCRIPTION**

The ixCheckLinkState command checks the link state on a group of ports. This command must be called in the beginning of the script to ensure that all links are up before any traffic is transmitted to the DUT.

#### **ARGUMENTS**

#### portList

(By reference) The list of ports in one of the following formats:

one2oneArray, one2manyArray, many2oneArray, many2manyArray

Or a reference to a list. For example, pl after set pl  $\{\{1\ 1\ 1\}\ \{1\ 1\ 2\}\ \{1\ 1\ 3\}\ \{1\ 1\ 4\}\}$  -orset pl  $\{1,1,1\ 1,1,2\ 1,1,3\ 1,1,4\}$ 

#### **RETURNS**

#### 0

Links on all ports are up.

#### 1

Link on one or more ports is down.

```
package req IxTclHal
set host galaxy
set username user
# Check if we're running on UNIX - connect to the TCL Server
# which must be running on the chassis
if [isUNIX] {
if [ixConnectToTclServer $host] {
ixPuts "Could not connect to $host"
return 1
}
}
# Now connect to the chassis
if [ixConnectToChassis $host] {
ixPuts $::ixErrorInfo
return 1
}
# Get the chassis ID to use in port lists
set chassis [ixGetChassisID $host]
set cardA 1
set portA 1
set cardB 1
set portB 2
set portList [list $\text{list $\text{schassis $\text{cardA $\text{portA}}} [list $\text{chassis $\text{cardB $\text{portB}}]}
# Login before taking ownership
if [ixLogin $username] {
ixPuts $::ixErrorInfo
return 1
```

```
}
# Take ownership of the ports we'll use
if [ixTakeOwnership $portList] {
ixPuts $::ixErrorInfo
return 1
}
map new -type one2one
map config -type one2one
map add $chassis $cardA $portA $chassis $cardB $portB
map add $chassis $cardB $portB $chassis $cardA $portA
port setDefault
port set $chassis $cardA $portA
port set $chassis $cardB $portB
stream setDefault
stream config -dma stopStream
stream config -numFrames 100000
stream set $chassis $cardA $portA 1
stream config -numFrames 200000
stream set $chassis $cardB $portB 1
ixWritePortsToHardware one2oneArray
# wait for write ports to have an effect
after 1000
if {[ixCheckLinkState one2oneArray] != 0} {
ixPuts "One or more links are down"
}
# Let go of the ports that we reserved
ixClearOwnership $portList
# Disconnect from the chassis we're using
ixDisconnectFromChassis $host
# If we're running on UNIX, disconnect from the TCL Server
if [isUNIX] {
ixDisconnectTclServer $host
}
```

# **ixCheckOwnership**

ixCheckOwnership - checks the ownership for a list of ports

#### **SYNOPSIS**

ixCheckOwnership portList

#### **DESCRIPTION**

The ixCheckOwnership command checks the ownership on a list of ports; the port list must be passed by value. It accepts \* as a wild card to indicate all cards or all ports on a card. A wild card cannot be used for chassis ID. Also, if a combination of a list element containing wild cards and port numbers are passed, then the port list passed MUST be in a sorted order, otherwise the some of those ports might not make it in the list.

#### **ARGUMENTS**

#### portList

(By value) The list of ports in one of the following formats:

One of the following literal strings, or a reference to a variable with the \$ (for example, \$pl after set pl ...)

```
{{1 1 1}}
{{1 1 1} {1 1 2} {1 1 3} {1 1 4}}
{{1 1 *} {1 2 1} {1 2 2}}
{{1,1,* 1,2,1 1,2,2}
```

#### **RETURNS**

#### 0

All of the ports are available for the `taking'.

#### 100

One or more of the ports are owned by someone else.

```
package req IxTclHal
set host galaxy
set username George

# Check if we're running on UNIX - connect to the TCL Server

# which must be running on the chassis
if [isUNIX] {
if [ixConnectToTclServer $host] {
ixPuts "Could not connect to $host"
return 1
```

```
}
}
# Now connect to the chassis
if [ixConnectToChassis $host] {
ixPuts $::ixErrorInfo
return 1
}
# Get the chassis ID to use in port lists
set chas [ixGetChassisID $host]
set portListG [list [list $chas 2 2]]
# Login before taking ownership
if [ixLogin $username] {
ixPuts $::ixErrorInfo
return 1
}
# Take ownership of the ports we'll use
if [ixTakeOwnership $portListG force] {
ixPuts $::ixErrorInfo
return 1
}
# Login Bill and make a port list for all ports on cards 1 and 2
ixLogin bill
set portListB [list [list $chas 1 *] [list $chas 2 *]]
# This should fail because 1, 2, 2 is owned by George
if {[ixCheckOwnership $portListB] == 0} {
ixPuts "Ports $portListB are available"
} else {
ixPuts "One or more of $portListB are unavailable"
# Now we'll avoid that port and express the list a different way
set portListB [list 1,1,* 1,2,1]
if {[ixCheckOwnership $portListB] == 0} {
ixPuts "Ports $portListB are available"
```

```
} else {
ixPuts "One or more of $portListB are unavailable"
}
# Disconnect from the chassis we're using
ixDisconnectFromChassis $host
# If we're running on UNIX, disconnect from the TCL Server
if [isUNIX] {
ixDisconnectTclServer $host
}
```

ixClearOwnership, ixLogin, ixLogout, ixPortClearOwnership,ixPortTakeOwnership, ixTakeOwnership

# **ixCheckPPPState**

ixCheckPPPState - checks the PPP state on a group of POS ports

#### **SYNOPSIS**

ixCheckPPPState portList [message]

#### **DESCRIPTION**

The ixCheckPPPState command checks the PPP state of all PoS ports in a group of ports in parallel and labels the ones that are down. Then it polls the links that are down for two seconds and returns 1 if any port is still down and a 0 if all ports are up.

#### **ARGUMENTS**

#### portList

(By reference) The list of ports in one of the following formats:

one2oneArray, one2manyArray, many2oneArray, many2manyArray

```
Or a reference to a list. For example, pl after set pl \{\{1\ 1\ 1\}\ \{1\ 1\ 2\}\ \{1\ 1\ 3\}\ \{1\ 1\ 4\}\} -orset pl \{1,1,1\ 1,1,2\ 1,1,3\ 1,1,4\}
```

#### message

(By value) (Optional, default = messageOn) Indicates that a message with the ports' state is to be written to STDOUT or not.

#### **RETURNS**

#### n

Links on all ports are up.

#### 1

Link on one or more ports is down.

```
package req IxTclHal
set host galaxy
set username user
# Check if we're running on UNIX - connect to the TCL Server
# which must be running on the chassis
if [isUNIX] {
if [ixConnectToTclServer $host] {
ixPuts "Could not connect to $host"
return 1
}
}
# Now connect to the chassis
if [ixConnectToChassis $host] {
ixPuts $::ixErrorInfo
return 1
}
# Get the chassis ID to use in port lists
set chassis [ixGetChassisID $host]
set cardA 2
set portA 1
set cardB 2
set portB 2
set portList [list [list $chas $cardA $portA] [list $chas $cardB $portB]]
# Login before taking ownership
if [ixLogin $username] {
ixPuts $::ixErrorInfo
return 1
}
# Take ownership of the ports we'll use
if [ixTakeOwnership $portList] {
```

```
ixPuts $::ixErrorInfo
return 1
}
map new -type one2one
map config -type one2one
map add $chassis $cardA $portA $chassis $cardB $portB
map add $chassis $cardB $portB $chassis $cardA $portA
if {[ixCheckPPPState one2oneArray]!= 0} {
ixPuts "PPP is down"
}
# Let go of the ports that we reserved
ixClearOwnership $portList
# Disconnect from the chassis we're using
ixDisconnectFromChassis $host
# If we're running on UNIX, disconnect from the TCL Server
if [isUNIX] {
ixDisconnectTclServer $host
}
```

# ixCheckPortTransmitDone

ixCheckPortTransmitDone - checks whether transmission is done on a port

#### **SYNOPSIS**

ixCheckPortTransmitDone chassisID cardID portID

#### **DESCRIPTION**

The ixCheckPortTransmitDone command polls the transmit rate statistic counter and returns when transmission has stopped. Note: This command should be called no earlier than one second after starting transmit with ixStartTransmit or ixStartPortTransmit.

Note: It should be preceded by an after 1000 statement following the previous command, to allow the effects of the previous command to have an effect on the port hardware.

#### **ARGUMENTS**

#### chassisID

(By value) The ID number of the chassis.

#### cardID

(By value) The ID number of the card.

### portID

(By value) The ID number of the port.

#### **RETURNS**

#### 0

No frames were sent or the stat get framesSent command failed.

#### numTxFrames

No Error; number of frames transmitted since the last time statistics were cleared.

```
package require IxTclHal
set host galaxy
set username user
# Check if we're running on UNIX - connect to the TCL Server
# which must be running on the chassis
if [isUNIX] {
if [ixConnectToTclServer $host] {
ixPuts "Could not connect to $host"
return 1
}
}
# Now connect to the chassis
if [ixConnectToChassis $host] {
ixPuts $::ixErrorInfo
return 1
}
# Get the chassis ID to use in port lists
set chas [ixGetChassisID $host]
set chas 1
set cardA 1
set portA 4
set portList [list [list $chas $cardA $portA]]
# Login before taking ownership
```

```
if [ixLogin $username] {
ixPuts $::ixErrorInfo
return 1
}
# Take ownership of the ports we'll use
if [ixTakeOwnership $portList] {
ixPuts $::ixErrorInfo
return 1
}
port setDefault
port set $chas $cardA $portA
stream setDefault
stream config -dma stopStream
stream config -numFrames 100000
stream set $chas $cardA $portA 1
ixWritePortsToHardware portList
after 1000
if {[ixCheckLinkState portList] != 0} {
ixPuts "Link is not up"
}
# Start transmit and wait a bit
ixStartPortTransmit $chas $cardA $portA
after 1000
# Check if the port has stopped
ixCheckPortTransmitDone $chas $cardA $portA
ixPuts "PortA Stopped transmitting"
# Let go of the ports that we reserved
ixClearOwnership $portList
# Disconnect from the chassis we're using
ixDisconnectFromChassis $host
# If we're running on UNIX, disconnect from the TCL Server
if [isUNIX] {
ixDisconnectTclServer $host
```

}

#### **SEE ALSO**

ixCheckPortTransmitDone

# **ixCheckTransmitDone**

ixCheckTransmitDone - checks whether transmission is done on a group of ports

#### **SYNOPSIS**

ixCheckTransmitDone portList

#### **DESCRIPTION**

The ixCheckTransmitDone command polls the transmit rate statistic counter and returns when transmission is stopped. Note: This command should be called no earlier than one second after starting transmit with ixStartTransmit or ixStartPortTransmit.

Note: It should be preceded by an after 1000 statement following the previous command, to allow the effects of the previous command to have an effect on the port hardware.

#### **ARGUMENTS**

#### portList

(By reference) The list of ports in one of the following formats:

one2oneArray, one2manyArray, many2oneArray, many2manyArray

```
Or a reference to a list. For example, pl after set pl \{\{1\ 1\ 1\}\ \{1\ 1\ 2\}\ \{1\ 1\ 3\}\ \{1\ 1\ 4\}\} -orset pl \{1,1,1\ 1,1,2\ 1,1,3\ 1,1,4\}
```

#### **RETURNS**

#### 0

Success

### 1

Failure.

```
package require IxTclHal
set host galaxy
set username user
# Check if we're running on UNIX - connect to the TCL Server
# which must be running on the chassis
if [isUNIX] {
if [ixConnectToTclServer $host] {
```

```
ixPuts "Could not connect to $host"
return 1
}
}
# Now connect to the chassis
if [ixConnectToChassis $host] {
ixPuts $::ixErrorInfo
return 1
}
# Get the chassis ID to use in port lists
set chas [ixGetChassisID $host]
set cardA 1
set portA 1
set cardB 1
set portB 2
# Examples of four ways to make a port list
set portList1 [list $chas,$cardA,$portA]
set portList2 [list $chas,$cardA,$portA $chas,$cardB,$portB]
set portList3 [list [list $chas $cardA $portA] [list $chas $cardB $portB]]
set portList4 [list [list $chas,$cardA,$portA] [list $chas,$cardB,$portB]]
# Login before taking ownership
if [ixLogin $username] {
ixPuts $::ixErrorInfo
return 1
}
# Take ownership of the ports we'll use
if [ixTakeOwnership $portList2] {
ixPuts $::ixErrorInfo
return 1
}
map new -type one2one
map config -type one2one
map add $chas $cardA $portA $chas $cardB $portB
```

```
map add $chas $cardB $portB $chas $cardA $portA
port setDefault
port set $chas $cardA $portA
port set $chas $cardB $portB
stream setDefault
stream config -dma stopStream
stream config -numFrames 100000
stream set $chas $cardA $portA 1
stream config -numFrames 200000
stream set $chas $cardB $portB 1
ixWritePortsToHardware one2oneArray
after 1000
if {[ixCheckLinkState one2oneArray] != 0} {
ixPuts "Link is not up"
}
# Start transmit and wait a bit
ixStartTransmit one2oneArray
after 1000
# Check if the first port has stopped
ixCheckTransmitDone portList1
ixPuts "PortA Stopped transmitting"
# Check if both ports have stopped
ixCheckTransmitDone portList2
ixPuts "PortA & PortB Stopped transmitting"
ixStartTransmit one2oneArray
after 1000
# Check if both ports have stopped, a different way
ixCheckTransmitDone portList3
ixPuts "PortA & PortB Stopped transmitting"
ixStartTransmit one2oneArray
after 1000
# Check if both ports have stopped, yet another way
ixCheckTransmitDone portList4
```

```
ixPuts "PortA & PortB Stopped transmitting"
ixStartTransmit one2oneArray
after 1000
ixCheckTransmitDone one2oneArray
ixPuts "PortA & PortB Stopped transmitting"
# Let go of the ports that we reserved
ixClearOwnership $portList2
# Disconnect from the chassis we're using
ixDisconnectFromChassis $host
# If we're running on UNIX, disconnect from the TCL Server
if [isUNIX] {
ixDisconnectTclServer $host
}
```

ixCheckPortTransmitDone

# **ixClearArpTable**

ixClearArpTable - clears the ARP table on a group of ports simultaneously

### **SYNOPSIS**

ixClearArpTable portList

#### **DESCRIPTION**

The ixClearArpTable command clears the ARP table by the protocol server.

### **ARGUMENTS**

#### **ixClearArpTable**

(By reference) The list of ports in one of the following formats:

one2oneArray, one2manyArray, many2oneArray, many2manyArray

```
Or a reference to a list. For example, pl after set pl \{\{1\ 1\ 1\}\ \{1\ 1\ 2\}\ \{1\ 1\ 3\}\ \{1\ 1\ 4\}\} -orset pl \{1,1,1\ 1,1,2\ 1,1,3\ 1,1,4\}
```

#### **RETURNS**

#### 0

No error; the command was successfully delivered to the IxServer.

#### 1

Error; the command was delivered to the IxServer but it could not process the message.

```
package req IxTclHal
set host galaxy
set username user
# Check if we're running on UNIX - connect to the TCL Server
# which must be running on the chassis
if [isUNIX] {
if [ixConnectToTclServer $host] {
ixPuts "Could not connect to $host"
return 1
}
}
# Now connect to the chassis
if [ixConnectToChassis $host] {
ixPuts $::ixErrorInfo
return 1
}
# Get the chassis ID to use in port lists
set chas [ixGetChassisID $host]
set cardA 2
set portA 1
set cardB 2
set portB 2
set portList [list [list $chas $cardA $portA] [list $chas $cardB $portB]]
# Login before taking ownership
if [ixLogin $username] {
ixPuts $::ixErrorInfo
return 1
}
# Take ownership of the ports we'll use
if [ixTakeOwnership $portList] {
```

```
ixPuts $::ixErrorInfo
return 1
}
map new -type one2one
map config -type one2one
map add $chas $cardA $portA $chas $cardB $portB
map add $chas $cardB $portB $chas $cardA $portA
if {[ixClearArpTable one2oneArray] != 0} {
ixPuts "ARP table could not be cleared"
} else {
ixPuts "ARP table cleared"
}
# Let go of the ports that we reserved
ixClearOwnership $portList
# Disconnect from the chassis we're using
ixDisconnectFromChassis $host
# If we're running on UNIX, disconnect from the TCL Server
if [isUNIX] {
ixDisconnectTclServer $host
}
```

*ixClearPortArpTable* 

# **ixClearOwnership**

ixClearOwnership - clears ownership of all the ports in the list

#### **SYNOPSIS**

ixClearOwnership [portList] [takeType]

## **DESCRIPTION**

The ixClearOwnership command clears ownership of all the ports in the list.

#### **ARGUMENTS**

#### portList

(By value) The list of ports in one of the following formats:

```
One of the following literal strings, or a reference to a variable with the $ (for example, $pl after set pl ...)  \{\{1\ 1\ 1\}\} \\ \{\{1\ 1\ 1\}\} \{\{1\ 1\ 2\}\} \{\{1\ 1\ 3\}\} \{\{1\ 1\ 4\}\} \\ \{\{1\ 1\ ^*\}\} \{\{1\ 2\ 1\}\} \{\{1\ 2\ 2\}\} \\ \{1,1,^*\ 1,2,1\ 1,2,2\}
```

A value of ""(default) clears ownership of all Tcl owned ports.

## takeType

(By value) (Optional) Valid values:

force: take regardless of whether the port is owned by someone else

notForce: (default) do not force ownership

### **RETURNS**

#### 0

No error; the command was successfully delivered to the IxServer.

#### 1

Error; the command was delivered to the IxServer but it could not process the message.

```
package req IxTclHal
set host galaxy
set username user
# Check if we're running on UNIX - connect to the TCL Server
# which must be running on the chassis
if [isUNIX] {
if [ixConnectToTclServer $host] {
ixPuts "Could not connect to $host"
return 1
}
}
# Now connect to the chassis
if [ixConnectToChassis $host] {
ixPuts $::ixErrorInfo
return 1
}
# Get the chassis ID to use in port lists
```

```
set chas [ixGetChassisID $host]
set portList1 {{1 1 1}}
set portList2 {{1 1 1} {1 1 2} {1 1 3} {1 1 4}}
set portList3 {{1 1 *} {1 2 1} {1 2 2}}
# Login before taking ownership
if [ixLogin $username] {
ixPuts $::ixErrorInfo
return 1
}
if {[ixClearOwnership $portList1] != 0} {
ixPuts "Could not clear ownership for $portList1\n"
}
if {[ixClearOwnership $portList2] != 0} {
ixPuts "Could not clear ownership for $portList2\n"
}
if {[ixClearOwnership $portList3 notForce] != 0} {
ixPuts "Could not clear ownership for $portList3\n"
}
# Let go of the ports that we reserved
ixClearOwnership $portList
# Disconnect from the chassis we're using
ixDisconnectFromChassis $host
# If we're running on UNIX, disconnect from the TCL Server
if [isUNIX] {
ixDisconnectTclServer $host
}
```

ixTakeOwnership, ixPortClearOwnership, ixPortTakeOwnership

# ixClearPacketGroups

ixClearPacketGroups - clears the packet group statistics of all the ports in the list

### **SYNOPSIS**

ixClearPacketGroups [portList]

## **DESCRIPTION**

The ixClearPacketGroups command clears the packet group statistics of all the ports in the list.

#### **ARGUMENTS**

### portList

(By value) The list of ports in one of the following formats:

```
One of the following literal strings, or a reference to a variable with the $ (for example, $pl after set pl ...)  \{\{1\ 1\ 1\}\} \\ \{\{1\ 1\ 1\}\} \\ \{\{1\ 1\ 2\}\} \\ \{1\ 1\ 3\} \\ \{1\ 1\ 4\}\} \\ \{\{1\ 1\ *\}\} \\ \{1\ 2\ 1\} \\ \{1\ 2\ 2\}\} \\ \{1,1,*\ 1,2,1\ 1,2,2\}
```

A value of ""(default) clears ownership of all Tcl owned ports.

#### **RETURNS**

#### 0

No error; the command was successfully delivered to the IxServer.

#### 1

Error; the command was delivered to the IxServer but it could not process the message.

```
package require IxTclHal

set host galaxy

set username user

# Check if we're running on UNIX - connect to the TCL Server

# which must be running on the chassis

if [isUNIX] {

if [ixConnectToTclServer $host] {

ixPuts "Could not connect to $host"

return 1

}

# Now connect to the chassis

if [ixConnectToChassis $host] {

ixPuts $::ixErrorInfo

return 1
```

```
}
# Get the chassis ID to use in port lists
set chas [ixGetChassisID $host]
set chas 1
set cardA 1
set portA 1
set cardB 1
set portB 2
# Four different port list formats
set portList1 [list $chas,$cardA,$portA]
set portList2 [list $chas,$cardA,$portA $chas,$cardB,$portB]
set portList3 [list [list $chas $cardA $portA] [list $chas $cardB $portB]]
set portList4 [list [list $chas,$cardA,$portA] [list $chas,$cardB,$portB]]
# Login before taking ownership
if [ixLogin $username] {
ixPuts $::ixErrorInfo
return 1
}
# Take ownership of the ports we'll use
if [ixTakeOwnership $portList4] {
ixPuts $::ixErrorInfo
return 1
}
map new -type one2one
map config -type one2one
map add $chas $cardA $portA $chas $cardB $portB
map add $chas $cardB $portB $chas $cardA $portA
# Try each of the formats
if {[ixClearPacketGroups portList1] != 0} {
ixPuts $::ixErrorInfo
return 1
}
if {[ixClearPacketGroups portList2] != 0} {
```

```
ixPuts $::ixErrorInfo
return 1
}
if {[ixClearPacketGroups portList3] != 0} {
ixPuts $::ixErrorInfo
return 1
}
if {[ixClearPacketGroups portList4] != 0} {
ixPuts $::ixErrorInfo
return 1
}
if {[ixClearPacketGroups one2oneArray] != 0} {
ixPuts $::ixErrorInfo
return 1
}
# Let go of the ports that we reserved
ixClearOwnership $portList4
# Disconnect from the chassis we're using
ixDisconnectFromChassis $host
# If we're running on UNIX, disconnect from the TCL Server
if [isUNIX] {
ixDisconnectTclServer $host
}
return 0
```

*ixClearPortPacketGroups* 

## **ixClearPerStreamTxStats**

 $ix Clear Per Stream Tx Stats - Clear \ per \ stream \ Tx \ statistics \ counters \ on \ the \ port List.$ 

## **SYNOPSIS**

 $ixClearPerStreamTxStats\ portList$ 

#### **DESCRIPTION**

The ixClearPerStreamTxStats command clears the per stream statistics for the specified port.

#### **ARGUMENTS**

### portList

(By reference) The list of ports in one of the following formats:

one2oneArray, one2manyArray, many2oneArray, many2manyArray

```
Or a reference to a list. For example, pl after set pl \{\{1\ 1\ 1\}\ \{1\ 1\ 2\}\ \{1\ 1\ 3\}\ \{1\ 1\ 4\}\} -orset pl \{1,1,1\ 1,1,2\ 1,1,3\ 1,1,4\}
```

#### **RETURNS**

#### 0

Successful.

#### 1

An error occurred.

#### **EXAMPLES**

## **SEE ALSO**

ixClearStats, ixClearPortStats

# **ixClearPortArpTable**

ixClearPortArpTable - clears the ARP table on an individual port

### **SYNOPSIS**

ixClearPortArpTable chassisID cardID portID

### **DESCRIPTION**

The ixClearPortArpTable command clears the ARP table on a single port.

#### **ARGUMENTS**

#### chassisID

(By value) The ID number of the chassis.

#### cardID

(By value) The ID number of the card.

#### portID

(By value) The ID number of the port.

### **RETURNS**

#### 0

No error; the command was successfully delivered to the IxServer.

### 1

Error; the command was delivered to the IxServer but it could not process the message.

```
package require IxTclHal
set host galaxyset username user
# Check if we're running on UNIX - connect to the TCL Server
# which must be running on the chassis
if [isUNIX] {
if [ixConnectToTclServer $host] {
ixPuts "Could not connect to $host"
return 1
}
# Now connect to the chassis
if [ixConnectToChassis $host] {
ixPuts $::ixErrorInfo
return 1
}
# Get the chassis ID to use in port lists
set chas [ixGetChassisID $host]
set card 1
set port 1
set portList [list [list $chas $card $port]]
# Login before taking ownership
if [ixLogin $username] {
ixPuts $::ixErrorInfo
return 1
}
# Take ownership of the ports we'll use
if [ixTakeOwnership $portList] {
```

```
ixPuts $::ixErrorInfo
return 1
}
if {[ixClearPortArpTable $chas $card $port] != 0} {
ixPuts "Could not clear Arp table on $chas:$card:$port"
}
# Let go of the ports that we reserved
ixClearOwnership $portList
# Disconnect from the chassis we're using
ixDisconnectFromChassis $host
# If we're running on UNIX, disconnect from the TCL Server
if [isUNIX] {
ixDisconnectTclServer $host
}
```

*ixClearArpTable* 

# **ixClearPortPacketGroups**

ixClearPortPacketGroups - zero all packet group counters on an individual port

### **SYNOPSIS**

ixClearPortPacketGroups chassisID cardID portID

### **DESCRIPTION**

The ixClearPortPacketGroups command clears all packet group counters on a single port.

#### **ARGUMENTS**

### chassisID

(By value) The ID number of the chassis.

#### cardID

(By value) The ID number of the card.

#### portID

(By value) The ID number of the port.

### **RETURNS**

#### 0

No error; the command was successfully delivered to the IxServer.

### 1

Error; the command was delivered to the IxServer but it could not process the message.

```
package require IxTclHal
set host galaxy
set username user
# Check if we're running on UNIX - connect to the TCL Server
# which must be running on the chassis
if [isUNIX] {
if [ixConnectToTclServer $host] {
ixPuts "Could not connect to $host"
return 1
}
}
# Now connect to the chassis
if [ixConnectToChassis $host] {
ixPuts $::ixErrorInfo
return 1
}
# Get the chassis ID to use in port lists
set chas [ixGetChassisID $host]
set cardA 1
set portA 1
set portList [list [list $chas $cardA $portA]]
# Login before taking ownership
if [ixLogin $username] {
ixPuts $::ixErrorInfo
return 1
# Take ownership of the ports we'll use
```

```
if [ixTakeOwnership $portList] {
ixPuts $::ixErrorInfo
return 1
}
if {[ixClearPortPacketGroups $chas $cardA $portA] != 0} {
ixPuts $::ixErrorInfo
return 1
}
# Let go of the ports that we reserved
ixClearOwnership $portList
# Disconnect from the chassis we're using
ixDisconnectFromChassis $host
# If we're running on UNIX, disconnect from the TCL Server
if [isUNIX] {
ixDisconnectTclServer $host
}
return 0
```

*ixClearPacketGroups* 

## **ixClearPortStats**

ixClearPortStats - zero all statistic counters on an individual port

#### **SYNOPSIS**

ixClearPortStats chassisID cardID portID

#### **DESCRIPTION**

The ixClearPortStats command clears all statistic counters on a single port.

## **ARGUMENTS**

### chassisID

(By value) The ID number of the chassis.

### cardID

(By value) The ID number of the card.

### portID

(By value) The ID number of the port.

#### **RETURNS**

### 0

No error; the command was successfully delivered to the IxServer.

#### 1

Error; the command was delivered to the IxServer but it could not process the message.

```
package require IxTclHal
set host galaxy
set username user
# Check if we're running on UNIX - connect to the TCL Server
# which must be running on the chassis
ireturn 1
}
# Get the chassis ID to use in port lists
set chas [ixGetChassisID $host]
set cardA 1
set portA 1
set portList [list [list $chas $cardA $portA]]
# Login before taking ownership
if [ixLogin $username] {
ixPuts $::ixErrorInfo
return 1
}
# Take ownership of the ports we'll use
if [ixTakeOwnership $portList] {
ixPuts $::ixErrorInfo
return 1
}
if {[ixClearPortStats $chas $cardA $portA] != 0} {
ixPuts "Could not clear time stamp for $chas:$cardA:$portA"
}
```

```
# Let go of the ports that we reserved
ixClearOwnership $portList

# Disconnect from the chassis we're using
ixDisconnectFromChassis $host

# If we're running on UNIX, disconnect from the TCL Server
if [isUNIX] {
ixDisconnectTclServer $host
}
```

*ixClearStats* 

## ixClearScheduledTransmitTime

ixClearScheduledTransmitTime - clears the amount of transmit time for a port list

## SYNOPSISixClearScheduledTransmitTime portList

#### **DESCRIPTION**

Clears the maximum amount of time that a group of ports transmits. This is only valid for ports that support the portFeatureScheduledTxDuration feature, which may be tested with the *port* isValidFeature command.

### **ARGUMENTS**

#### portList

```
(By reference) The list of ports in one of the following formats: one2oneArray, one2manyArray, many2oneArray, many2manyArray Or a reference to a list. For example, pl after set pl \{\{1\ 1\ 1\}\ \{1\ 1\ 2\}\ \{1\ 1\ 3\}\ \{1\ 1\ 4\}\} -or-set pl \{1,1,1\ 1,1,2\ 1,1,3\ 1,1,4\}
```

#### **RETURNS**

#### 0

No error; the command was successfully delivered to the IxServer.

1

Error; the command was delivered to the IxServer but it could not process the message.

```
set portList {{1 1 1} {1 1 2}}
if [ixClearScheduledTransmitTime portList] {
ixPuts $::ixErrorInfo
```

}

#### **SEE ALSO**

ixSetScheduledTransmitTime

## **ixClearStats**

ixClearStats - zero all statistic counters on a group of ports simultaneously

#### **SYNOPSIS**

ixClearStats portList

#### **DESCRIPTION**

The ixClearStats command clears all statistic counters on a list of ports simultaneously. This command must be called before the transmission of validation traffic is started so that the proper metrics can be calculated at the end of transmission.

### **ARGUMENTS**

### portList

(By reference) The list of ports in one of the following formats:

one2oneArray, one2manyArray, many2oneArray, many2manyArray

```
Or a reference to a list. For example, pl after set pl \{\{1\ 1\ 1\}\ \{1\ 1\ 2\}\ \{1\ 1\ 3\}\ \{1\ 1\ 4\}\} -orset pl \{1,1,1\ 1,1,2\ 1,1,3\ 1,1,4\}
```

### **RETURNS**

### 0

No error; the command was successfully delivered to the IxServer.

## 1

Error; the command was delivered to the IxServer but it could not process the. message

```
package require IxTclHal
set host galaxy
set username user
# Check if we're running on UNIX - connect to the TCL Server
# which must be running on the chassis
if [isUNIX] {
if [ixConnectToTclServer $host] {
ixPuts "Could not connect to $host"
return 1
```

```
}
}
# Now connect to the chassis
if [ixConnectToChassis $host] {
ixPuts $::ixErrorInfo
return 1
}
# Get the chassis ID to use in port lists
set chas [ixGetChassisID $host]
set chas 1
set cardA 1
set portA 1
set cardB 1
set portB 2
# Four different port list formats
set portList1 [list $chas,$cardA,$portA]
set portList2 [list $chas,$cardA,$portA $chas,$cardB,$portB]
set portList3 [list [list $chas $cardA $portA] [list $chas $cardB $portB]]
set portList4 [list [list $chas,$cardA,$portA] [list $chas,$cardB,$portB]]
# Login before taking ownership
if [ixLogin $username] {
ixPuts $::ixErrorInfo
return 1
}
# Take ownership of the ports we'll use
if [ixTakeOwnership $portList4] {
ixPuts $::ixErrorInfo
return 1
}
map new -type one2one
map config -type one2one
map add $chas $cardA $portA $chas $cardB $portB
```

```
map add $chas $cardB $portB $chas $cardA $portA
# Try each of the formats
if {[ixClearStats portList1] != 0} {
ixPuts "Could not clear time stamp for $portList1"
}
if {[ixClearStats portList2] != 0} {
ixPuts "Could not clear time stamp for $portList2"
}
if {[ixClearStats portList3] != 0} {
ixPuts "Could not clear time stamp for $portList3"
}
if {[ixClearStats portList4] != 0} {
ixPuts "Could not clear time stamp for $portList4"
}
if {[ixClearStats one2oneArray] != 0} {
ixPuts "Could not clear time stamp for $one2oneArray"
}
# Let go of the ports that we reserved
ixClearOwnership $portList4
# Disconnect from the chassis we're using
ixDisconnectFromChassis $host
# If we're running on UNIX, disconnect from the TCL Server
if [isUNIX] {
ixDisconnectTclServer $host
}
```

*ixClearPortStats* 

# ixClearTimeStamp

ixClearTimeStamp - synchronizes the timestamp value among all chassis

#### **SYNOPSIS**

ixClearTimeStamp portList

#### **DESCRIPTION**

The ixClearTimeStamp command sends a message to the IxServer to synchronize the timestamp on a group of chassis. This feature is useful for calculating latency on ports across chassis.

#### **ARGUMENTS**

### portList

```
(By reference) The list of ports in one of the following formats: one2oneArray, one2manyArray, many2oneArray, many2manyArray Or a reference to a list. For example, pl after set pl \{\{1\ 1\ 1\}\ \{1\ 1\ 2\}\ \{1\ 1\ 3\}\ \{1\ 1\ 4\}\} -or-set pl \{1,1,1\ 1,1,2\ 1,1,3\ 1,1,4\}
```

#### **RETURNS**

#### 0

No error; the command was successfully delivered to the IxServer.

#### 1

```
Error; the command was delivered to the IxServer but it could not process the message.
set host galaxy
set username user
# Check if we're running on UNIX - connect to the TCL Server
# which must be running on the chassis
if [isUNIX] {
if [ixConnectToTclServer $host] {
ixPuts "Could not connect to $host"
return 1
}
}
# Now connect to the chassis
if [ixConnectToChassis $host] {
ixPuts $::ixErrorInfo
return 1
# Get the chassis ID to use in port lists
set chas [ixGetChassisID $host]
set chas 1
set cardA 1
```

```
set portA 1
set cardB 1
set portB 2
# Four different port list formats
set portList1 [list $chas,$cardA,$portA]
set portList2 [list $chas,$cardA,$portA $chas,$cardB,$portB]
set portList3 [list [list $chas $cardA $portA] [list $chas $cardB $portB]]
set portList4 [list [list $chas,$cardA,$portA] [list $chas,$cardB,$portB]]
# Login before taking ownership
if [ixLogin $username] {
ixPuts $::ixErrorInfo
}
# Take ownership of the ports we'll use
if [ixTakeOwnership $portList4] {
ixPuts $::ixErrorInfo
return 1
}
map new -type one2one
map config -type one2one
map add $chas $cardA $portA $chas $cardB $portB
map add $chas $cardB $portB $chas $cardA $portA
# Try each of the formats
if {[ixClearTimeStamp portList1] != 0} {
ixPuts "Could not clear time stamp for $portList1"
}
if {[ixClearTimeStamp portList2] != 0} {
ixPuts "Could not clear time stamp for $portList2"
}
if {[ixClearTimeStamp portList3] != 0} {
ixPuts "Could not clear time stamp for $portList3"
}
if {[ixClearTimeStamp portList4] != 0} {
ixPuts "Could not clear time stamp for $portList4"
```

```
if {[ixClearTimeStamp one2oneArray] != 0} {
ixPuts "Could not clear time stamp for $one2oneArray"
}
# Let go of the ports that we reserved
ixClearOwnership $portList4
# Disconnect from the chassis we're using
ixDisconnectFromChassis $host
# If we're running on UNIX, disconnect from the TCL Server
if [isUNIX] {
ixDisconnectTclServer $host
}
```

## **ixCollectStats**

ixCollectStats - collect a particular statistic on a group of ports

#### **SYNOPSIS**

ixCollectStats rxList statName rxStats totalStats

#### **DESCRIPTION**

The ixCollectStats command gathers the same specified statistic from a number of ports and places the results in a return array.

## **ARGUMENTS**

#### **rxList**

(By value) The list of ports in one of the following formats:

One of the following literal strings, or a reference to a variable with the \$ (for example, \$pl after set pl ...)

```
{{1 1 1}}
{{1 1 1}}
{{1 1 2} {1 1 3} {1 1 4}}
{{1 1 *} {1 2 1} {1 2 2}}
{{1,1,* 1,2,1 1,2,2}
```

#### **statName**

(By value or reference) The name of the statistic to poll. This has to match one of the standard options defined in the stat command.

#### **rxStats**

(By reference) The array containing the returned statistics per port. Each element is accessed with three comma separated arguments corresponding to the chassis, card and port being accessed. For example, \$rxStats(1, 1, 1)

#### **totalStats**

(By reference) The total of the values in RxStats.

#### **RETURNS**

#### 0

No error; the command was successfully delivered to the IxServer.

#### 1

Error; the command was delivered to the IxServer but it could not process the message.

```
package require IxTclHal
set host galaxy
set username user
# Check if we're running on UNIX - connect to the TCL Server
# which must be running on the chassis
if [isUNIX] {
if [ixConnectToTclServer $host] {
ixPuts "Could not connect to $host"
return 1
}
}
# Now connect to the chassis
if [ixConnectToChassis $host] {
ixPuts $::ixErrorInfo
return 1
}
# Get the chassis ID to use in port lists
set chas [ixGetChassisID $host]
set chas 1
set cardA 1
set portA 1
```

```
set cardB 1
set portB 2
set portList [list [list $chas $cardA $portA] [list $chas $cardB $portB]]
# Login before taking ownership
if [ixLogin $username] {
ixPuts $::ixErrorInfo
return 1
}
# Take ownership of the ports we'll use
if [ixTakeOwnership $portList] {
ixPuts $::ixErrorInfo
return 1
}
# Setup start
map new -type one2one
map config -type one2one
map add $chas $cardA $portA $chas $cardB $portB
map add $chas $cardB $portB $chas $cardA $portA
port setDefault
port set $chas $cardA $portA
port set $chas $cardB $portB
stream setDefault
stream config -dma stopStream
stream config -numFrames 100000
stream set $chas $cardA $portA 1
stream config -numFrames 200000
stream set $chas $cardB $portB 1
# Set up the ports
ixWritePortsToHardware one2oneArray
after 1000
if {[ixCheckLinkState one2oneArray] != 0} {
ixPuts "Link is not up"
exit
```

```
}
# Clear statistics before starting
if {[ixClearStats portList] != 0} {
ixPuts "Could not clear statistics on $portList"
}
# Start transmit and wait a bit
ixStartTransmit one2oneArray
after 1000
# Check if the both ports have stopped
ixCheckTransmitDone portList
ixPuts "Ports stopped transmitting"
if {[ixCollectStats $portList framesSent myArray myTotal] != 0} {
ixPuts "Could not collect statistics on $portList"
}
ixPuts "Total number is $myTotal"
foreach p $portList {
scan $p "%d %d %d" ch ca po
ixPuts "Port $p is $myArray($ch,$ca,$po)"
}
# Let go of the ports that we reserved
ixClearOwnership $portList
# Disconnect from the chassis we're using
ixDisconnectFromChassis $host
# If we're running on UNIX, disconnect from the TCL Server
if [isUNIX] {
ixDisconnectTclServer $host
}
```

## **ixConnectToChassis**

ixConnectToChassis - connects to a list of chassis

#### **SYNOPSIS**

ixConnectToChassis chassisList [cableLength]

#### **DESCRIPTION**

The ixConnectToChassis command connects to a list of chassis given the hostnames or IP addresses. This command does a chassis retrieval that is followed by a chassis set with additional information for chassis chain (although current chassis may not be a part of a chain), if default values are not provided. From this point of view, this command is not a readonly command. It may also change the chassis chain properties of that chassis, which includes cable length and sequence id. This behavior is important when connecting through tcl to a chassis in a chain configured by other clients (like IxNetwork/ IxExplorer/ Tcl), because it may change the sequence id that results in invalid chain. The proper way to connect to an already existing chain created by other clients, is to connect to all the chassis in that chain in exactly the same order done by original creator of the chain, with a single command ixConnectToChassis, having all chassis in chain, all corresponding sequence ids (can be a default value) and, all corresponding cable lengths(can be a default value).

#### **ARGUMENTS**

#### chassisList

(By value) The list of chassis hostnames or IP addresses, called by value.

### cableLength

(By value) (Optional) The length of the sync cable that connects the chain of chassis. Valid values are:

| Option      | Value | Usage   |
|-------------|-------|---------|
| cable3feet  | 0     | default |
| cable6feet  | 1     |         |
| cable9feet  | 2     |         |
| cable12feet | 3     |         |
| cable15feet | 4     |         |
| cable18feet | 5     |         |
| cable21feet | 6     |         |
| cable24feet | 7     |         |

#### **RETURNS**

#### 0

No Error, connection was established with the IxServer.

### 1

Error connecting to IxServer; possible causes are invalid hostname or IP address for chassis, IxServer not running on the chassis, or other network problem.

#### 2

Version mismatch.

#### 3

Timeout connecting to chassis; possible causes are invalid hostname or IP address for chassis, or IxServer not running on the chassis.

### **EXAMPLES**

```
package require IxTclHal
set host1 localhost
set host2 galaxy
set ret [ixConnectToChassis $host1]
switch $ret {
1 {ixPuts "Error connecting to chassis"}
2 {ixPuts "Version mismatch with chassis"}
3 {ixPuts "Timeout connecting to chassis"}
}
ixDisconnectFromChassis
set pl [list $host1 $host2]
set ret [ixConnectToChassis $pl 1]
switch $ret {
1 {ixPuts "Error connecting to chassis"}
2 {ixPuts "Version mismatch with chassis"}
3 {ixPuts "Timeout connecting to chassis"}
}
```

ix Disconnect From Chassis

#### **SEE ALSO**

ixDisconnectFromChassis, ixConnectToChassis, ixProxyConnect

# ixConnectToChassisReadOnly

ixConnectToChassisReadOnly- connects to a single chassis

#### **SYNOPSIS**

ixConnectToChassisReadOnly chassisIP

## **DESCRIPTION**

The ixConnectToChassisReadOnly command connects to a single chassis.

### **ARGUMENTS**

#### chassisIP

(By value) The chassis hostname or IP address.

### **RETURNS**

#### 0

No Error, connection was established with the IxServer.

#### 1

Error connecting to IxServer; possible causes are invalid hostname or IP address for chassis, IxServer not running on the chassis, or other network problem.

### 2

Version mismatch.

#### 3

Timeout connecting to chassis; possible causes are invalid hostname or IP address for chassis, or IxServer not running on the chassis.

### **SEE ALSO**

*ixConnectToChassis* 

## **ixConvertFromSeconds**

ixConvertFromSeconds - convert a number of seconds to hours, minutes and seconds

#### **SYNOPSIS**

ixConvertFromSeconds time hours minutes seconds

#### **DESCRIPTION**

This command converts a number of seconds into hours, minutes and seconds.

### **ARGUMENTS**

### time

The time, in seconds, to be converted.

#### hours

This argument is accessed by reference; that is, the name of a TCL variable. This is the number of hours in time.

#### minutes

This argument is accessed by reference; that is, the name of a TCL variable. This is the number of minutes in time.

#### seconds

This argument is accessed by reference; that is, the name of a TCL variable. This is the number of seconds in time.

#### **RETURNS**

#### none

### **EXAMPLE**

set time 10000

set hours 0

set minutes 0

set seconds 0

ixConvertFromSeconds \$time hours minutes seconds

#### **SEE ALSO**

*ixConvertToSeconds* 

## **ixConnectToTclServer**

ixConnectToTclServer - connect a Unix client to the IxTclServer

### **SYNOPSIS**

ixConnectToTclServer serverName

### **DESCRIPTION**

The ixConnectToTclServer command connects a Tcl Client running on a non-Windows workstation to the IxTclServer running on a chassis or Windows-based system.

#### **ARGUMENTS**

#### serverName

(By value) The name or IP address of the machine running the IxTclServer, called by value.

### **RETURNS**

#### 0

No Error, connection was established with the IxTclServer.

#### 1

Error of any type.

```
package require IxTclHal
set host galaxy
if {[ixConnectToTclServer $host] != 0} {
ixPuts "Could not connect to Tcl Server on $host"
}
ixDisconnectTclServer
```

ixConnectToChassis, ixProxyConnect

## **ixConvertToSeconds**

ixConvertToSeconds - convert hours, minutes and seconds to a number of seconds

### **SYNOPSIS**

ixConvertToSeconds hours minutes seconds

#### **DESCRIPTION**

This command converts a number hours, minutes and seconds into seconds.

### **ARGUMENTS**

#### hours

The hours to be converted.

#### minutes

The minutes to be converted.

#### seconds

The hours to be converted.

### **RETURNS**

#### time

The time, in seconds.

### **EXAMPLE**

ixConvertToSeconds 2 46 40

Returns 10000

#### **SEE ALSO**

*ixConvertFromSeconds* 

## ixCreatePortListWildCard

ixCreatePortListWildCard - creates a port list using wildcard `\*' specification for cards and/or ports

### **SYNOPSIS**

ixCreatePortListWildCard portList [excludeList]

### **DESCRIPTION**

The ixCreatePortListWildCard command creates a list of ports in a sorted order based on the physical slots. Both arguments are passed by value. It accepts \* as a wild card to

indicate all cards or all ports on a card. A wild card cannot be used for chassis ID. Also, if a combination of a list element containing wild cards and port numbers is passed, then the port list passed MUST be in a sorted order, otherwise the some of those ports might not make it in the list.

#### **ARGUMENTS**

### portList

(By value) The list of ports in one of the following formats:

```
One of the following literal strings, or a reference to a variable with the $ (for example, $pl after set pl ...)  \{\{1\ 1\ 1\}\} \\ \{\{1\ 1\ 1\}\} \\ \{\{1\ 1\ 2\}\} \\ \{1\ 1\ 3\} \\ \{1\ 1\ 4\}\} \\ \{\{1\ 1\ *\}\} \\ \{1\ 2\ 1\} \\ \{1\ 2\ 2\}\} \\ \{1,1,*\ 1,2,1\ 1,2,2\}
```

#### excludeList

(By value) The list of ports to exclude in one of the following formats. No wildcard may be used in this list:

```
One of the following literal strings, or a reference to a variable with the $ (for example, $pl after set pl ...) \{\{1\ 1\ 1\}\} \{\{1\ 1\ 2\}\ \{1\ 1\ 3\}\ \{1\ 1\ 4\}\}
```

#### **RETURNS**

A list of lists with the expanded port list.

```
package require IxTclHal
set host galaxy
# Check if we're running on UNIX - connect to the TCL Server
# which must be running on the chassis
if [isUNIX] {
  if [ixConnectToTclServer $host] {
   ixPuts "Could not connect to $host"
  return 1
  }
}
# Now connect to the chassis
if [ixConnectToChassis $host] {
  ixPuts $::ixErrorInfo
  return 1
```

```
}
set portList { {1 1 *} {1 * 2} }
set excludeList { {1 1 1} {1 1 2} {1 2 2} }
set retList [ixCreatePortListWildCard $portList]
ixPuts $retList
set retList [ixCreatePortListWildCard $portList $excludeList]
ixPuts $retList
```

*ixCreateSortedPortList* 

## **ixCreateSortedPortList**

ixCreateSortedPortList - creates a port list for a range of ports, excluding specified ports

#### **SYNOPSIS**

ixCreateSortedPortList portFrom portTo excludeList

#### **DESCRIPTION**

The ixCreateSortedPortList command creates a sorted list of ports based on the range of ports passed.

#### **ARGUMENTS**

#### portFrom

(By value) The first port number. For example, {1 1 1}.

#### portTo

(By value) The last port number. For example, {154}.

### excludeList

(By value) A list of lists containing individual ports to be excluded from the list. For example,  $\{\{1\ 3\ 1\}\ \{1\ 3\ 2\}\}$ 

```
package require IxTclHal
set host galaxy
# Check if we're running on UNIX - connect to the TCL Server
# which must be running on the chassis
if [isUNIX] {
if [ixConnectToTclServer $host] {
ixPuts "Could not connect to $host"
```

```
return 1
}

# Now connect to the chassis

if [ixConnectToChassis $host] {

ixPuts $::ixErrorInfo

return 1
}

set from {1 1 1}

set to {1 2 1}

set ex {{1 1 4}}

set retList [ixCreateSortedPortList $from $to $ex]

ixPuts $retList
```

### **RETURNS**

A sorted list of lists with the expanded port list.

### **SEE ALSO**

*ixCreatePortListWildCard* 

# **ixDisableArpResponse**

ixDisableArpResponse - Disable ARP response on a set of ports

#### **SYNOPSIS**

ixDisableArpResponse portList

### **DESCRIPTION**

The ixDisableArpResponse disables the ARP response engine for the set of ports.

### **ARGUMENTS**

### portList

```
(By reference) The list of ports in one of the following formats: one2oneArray, one2manyArray, many2oneArray, many2manyArray Or a reference to a list. For example, pl after set pl \{\{1\ 1\ 1\}\ \{1\ 1\ 2\}\ \{1\ 1\ 3\}\ \{1\ 1\ 4\}\}-orset pl \{1,1,1\ 1,1,2\ 1,1,3\ 1,1,4\}
```

### **RETURNS**

#### 0

No error; the command was successfully delivered to the IxServer.

1

Error; the command was delivered to the IxServer but it could not process the message.

```
package require IxTclHal
set host galaxy
set username user
# Check if we're running on UNIX - connect to the TCL Server
# which must be running on the chassis
if [isUNIX] {
if [ixConnectToTclServer $host] {
ixPuts "Could not connect to $host"
return 1
}
}
# Now connect to the chassis
if [ixConnectToChassis $host] {
ixPuts $::ixErrorInfo
return 1
}
# Get the chassis ID to use in port lists
set chas [ixGetChassisID $host]
set chas 1
set cardA 1
set portA 1
set cardB 1
set portB 2
# Four different port list formats
set portList1 [list $chas,$cardA,$portA]
set portList2 [list $chas,$cardA,$portA $chas,$cardB,$portB]
set portList3 [list [list $chas $cardA $portA] [list $chas $cardB $portB]]
```

```
set portList4 [list [list $chas,$cardA,$portA] [list $chas,$cardB,$portB]]
# Login before taking ownership
if [ixLogin $username] {
ixPuts $::ixErrorInfo
return 1
}
# Take ownership of the ports we'll use
if [ixTakeOwnership $portList4] {
ixPuts $::ixErrorInfo
return 1
}
map new -type one2one
map config -type one2one
map add $chas $cardA $portA $chas $cardB $portB
map add $chas $cardB $portB $chas $cardA $portA
# Try each of the formats
if {[ixDisableArpResponse portList1] != 0} {
ixPuts "Could not disable ARP response for $portList1"
}
if {[ixDisableArpResponse portList2] != 0} {
ixPuts "Could not disable ARP response for $portList2"
}
if {[ixDisableArpResponse portList3] != 0} {
ixPuts "Could not disable ARP response for $portList3"
}
if {[ixDisableArpResponse portList4] != 0} {
ixPuts "Could not disable ARP response for $portList4"
}
if {[ixDisableArpResponse one2oneArray] != 0} {
ixPuts "Could not disable ARP response for $one2oneArray"
}
# Let go of the ports that we reserved
ixClearOwnership $portList4
```

```
# Disconnect from the chassis we're using
```

ixDisconnectFromChassis \$host

# If we're running on UNIX, disconnect from the TCL Server

```
if [isUNIX] {
```

ixDisconnectTclServer \$host

}

### **SEE ALSO**

ixDisablePortArpResponse, ixEnableArpResponse, ixEnablePortArpResponse

# ixDisablePortArpResponse

ixDisablePortArpResponse - Disable ARP response on a single port

#### **SYNOPSIS**

ixDisableArpResponse chassisID cardID portID [write]

### **DESCRIPTION**

The ixDisablePortArpResponse disables the ARP response engine for the port.

### **ARGUMENTS**

#### chassisID

(By value) The ID number of the chassis.

#### cardID

(By value) The ID number of the card.

#### portID

(By value) The ID number of the port.

## write

(By value) (Optional) Valid values:

write: the action is committed to hardware

noWrite: the action is not committed to hardware but just set in IxHAL (default)

### **RETURNS**

#### O

No error; the command was successfully delivered to the IxServer.

#### 1

Error; the command was delivered to the IxServer but it could not process the message.

```
package require IxTclHal
set host galaxy
set username user
# Check if we're running on UNIX - connect to the TCL Server
# which must be running on the chassis
if [isUNIX] {
if [ixConnectToTclServer $host] {
ixPuts "Could not connect to $host"
return 1
}
}
# Now connect to the chassis
if [ixConnectToChassis $host] {
ixPuts $::ixErrorInfo
return 1
}
# Get the chassis ID to use in port lists
set chas [ixGetChassisID $host]
set cardA 1
set portA 1
set portList [list [list $chas $cardA $portA]]
# Login before taking ownership
if [ixLogin $username] {
ixPuts $::ixErrorInfo
return 1
}
# Take ownership of the ports we'll use
if [ixTakeOwnership $portList] {
ixPuts $::ixErrorInfo
return 1
}
ip setDefault
```

```
ip set $chas $cardA $portA

if {[ixEnablePortArpResponse $::oneIpToOneMAC $chas $cardA $portA] != 0} {
    ixPuts "Could not enable ARP response for $chas:$cardA:$portA"
}

# Let go of the ports that we reserved
ixClearOwnership $portList

# Disconnect from the chassis we're using
ixDisconnectFromChassis $host

# If we're running on UNIX, disconnect from the TCL Server
if [isUNIX] {
    ixDisconnectTclServer $host
}
```

ixDisableArpResponse, ixEnableArpResponse, ixEnablePortArpResponse

# **ixDisconnectFromChassis**

ixDisconnectFromChassis - disconnects from all chassis connected

# **SYNOPSIS**

ixDisconnectFromChassis [chassis ...]

# **DESCRIPTION**

The ixDisconnectFromChassis command is called at the end of the script which disconnects from all the chassis that were connected to in the beginning of the script. It also frees any memory allocated by the Tcl script by calling the cleanUp command.

#### **ARGUMENTS**

#### chassis

(By value) (Optional) A variable number of chassis to disconnect from.

#### **RETURNS**

#### n

No Error, successfully disconnected.

# **EXAMPLES**

package require IxTclHal set host galaxy set username user

```
# Check if we're running on UNIX - connect to the TCL Server
# which must be running on the chassis
if [isUNIX] {
if [ixConnectToTclServer $host] {
ixPuts "Could not connect to $host"
return 1
}
}
# Now connect to the chassis
if [ixConnectToChassis $host] {
ixPuts $::ixErrorInfo
return 1
}
# Get the chassis ID to use in port lists
set chas [ixGetChassisID $host]
# Disconnect from the chassis we're using
if [ixDisconnectFromChassis $host] {
ixPuts $::ixErrorInfo
}
# If we're running on UNIX, disconnect from the TCL Server
if [isUNIX] {
ixDisconnectTclServer $host
}
```

ixConnectToChassis, ixConnectToChassis

# **ixDisconnectTclServer**

ixDisconnectTclServer - Disconnect a Unix client from the IxTclServer

# **SYNOPSIS**

ixDisconnectTclServer serverName

# **DESCRIPTION**

The ixDisconnectTclServer command disconnects a Tcl Client running on a non-Windows workstation to the IxTclServer running on a chassis or Windows-based system.

# **ARGUMENTS**

#### serverName

(By value) This argument is no longer used, but must be present.

# **RETURNS**

#### O

No Error, successfully disconnected

# **EXAMPLES**

See examples in ixConnectToTclServer.

# **SEE ALSO**

ixConnectToTclServer, ixConnectToChassis

# **ixEnableArpResponse**

ixEnableArpResponse - enable ARP response on a set of ports

# **SYNOPSIS**

ixEnableArpResponse mapType portList

### **DESCRIPTION**

The ixEnableArpResponse gets the MAC and IP address for a set of ports, sets up the address table and enables the ARP response engine for the set of ports. IP configuration must have been performed for this command to succeed.

# **ARGUMENTS**

# mapType

(By value) The type of IP to MAC mapping to be used. One of:

| Option         | Value | Usage                                                               |
|----------------|-------|---------------------------------------------------------------------|
| oneIpToOneMAC  | 0     | Each IP address is mapped to a single MAC address.                  |
| manyIpToOneMAC |       | All the IP addresses for a port are mapped to a single MAC address. |

### portList

(By reference) The list of ports in one of the following formats:

one2oneArray, one2manyArray, many2oneArray, many2manyArray

Or a reference to a list. For example, pl after set pl  $\{\{1\ 1\ 1\}\ \{1\ 1\ 2\}\ \{1\ 1\ 3\}\ \{1\ 1\ 4\}\}$  -orset pl  $\{1,1,1\ 1,1,2\ 1,1,3\ 1,1,4\}$ 

# **RETURNS**

### 0

No error; the command was successfully delivered to the IxServer.

1

Error; the command was delivered to the IxServer but it could not process the message.

```
package require IxTclHal
set host galaxy
set username user
# Check if we're running on UNIX - connect to the TCL Server
# which must be running on the chassis
if [isUNIX] {
if [ixConnectToTclServer $host] {
ixPuts "Could not connect to $host"
return 1
}
}
# Now connect to the chassis
if [ixConnectToChassis $host] {
ixPuts $::ixErrorInfo
return 1
}
# Get the chassis ID to use in port lists
set chas [ixGetChassisID $host]
set cardA 1
set portA 1
set cardB 1
set portB 2
# For different port list formats
set portList1 [list $chas,$cardA,$portA]
set portList2 [list $chas,$cardA,$portA $chas,$cardB,$portB]
set portList3 [list [list $chas $cardA $portA] [list $chas $cardB $portB]]
set portList4 [list [list $chas,$cardA,$portA] [list $chas,$cardB,$portB]]
```

```
# Login before taking ownership
if [ixLogin $username] {
ixPuts $::ixErrorInfo
return 1
}
# Take ownership of the ports we'll use
if [ixTakeOwnership $portList4] {
ixPuts $::ixErrorInfo
return 1
}
map new -type one2one
map config -type one2one
map add $chas $cardA $portA $chas $cardB $portB
map add $chas $cardB $portB $chas $cardA $portA
ip setDefault
ip set 1 1 1
ip set 1 1 2
# Try each of the formats
if {[ixEnableArpResponse oneIpToOneMAC portList1] != 0} {
ixPuts "Could not enable ARP response for $portList1"
}
if {[ixEnableArpResponse oneIpToOneMAC portList2] != 0} {
ixPuts "Could not enable ARP response for $portList2"
}
if {[ixEnableArpResponse manyIpToOneMAC portList3] != 0} {
ixPuts "Could not enable ARP response for $portList3"
}
if {[ixEnableArpResponse manyIpToOneMAC portList4] != 0} {
ixPuts "Could not enable ARP response for $portList4"
}
if {[ixEnableArpResponse manyIpToOneMAC one2oneArray] != 0} {
ixPuts "Could not enable ARP response for $one2oneArray"
}
```

```
# Let go of the ports that we reserved
ixClearOwnership $portList4

# Disconnect from the chassis we're using
ixDisconnectFromChassis $host

# If we're running on UNIX, disconnect from the TCL Server
if [isUNIX] {
ixDisconnectTclServer $host
}
```

ixDisableArpResponse, ixDisablePortArpResponse, ixEnablePortArpResponse

# **ixEnablePortArpResponse**

ixEnablePortArpResponse - enable ARP response on a single port

# **SYNOPSIS**

ixEnableArpResponse mapType chassisID cardID portID [write]

# **DESCRIPTION**

The ixEnablePortArpResponse gets the MAC and IP address for a single port, sets up the address table and enables the ARP response engine for the port. IP configuration must have been performed for this command to succeed.

# **ARGUMENTS**

# mapType

(By value) The type of IP to MAC mapping to be used. One of:

| Option         | Value | Usage                                                               |
|----------------|-------|---------------------------------------------------------------------|
| oneIpToOneMAC  | 0     | Each IP address is mapped to a single MAC address.                  |
| manyIpToOneMAC |       | All the IP addresses for a port are mapped to a single MAC address. |

# chassisID

(By value) The ID number of the chassis.

# cardID

(By value) The ID number of the card.

# portID

(By value) The ID number of the port.

#### write

(By value) (Optional) Valid values:

write: the action is committed to hardware

noWrite: the action is not committed to hardware but just set in IxHAL (default)

# **RETURNS**

# 0

No error; the command was successfully delivered to the IxServer.

#### 1

Error; the command was delivered to the IxServer but it could not process the message.

```
package require IxTclHal
set host galaxy
set username user
# Check if we're running on UNIX - connect to the TCL Server
# which must be running on the chassis
if [isUNIX] {
if [ixConnectToTclServer $host] {
ixPuts "Could not connect to $host"
return 1
}
}
# Now connect to the chassis
if [ixConnectToChassis $host] {
ixPuts $::ixErrorInfo
return 1
}
# Get the chassis ID to use in port lists
set chas [ixGetChassisID $host]
set cardA 1
set portA 1
set portList [list [list $chas $cardA $portA]]
# Login before taking ownership
if [ixLogin $username] {
ixPuts $::ixErrorInfo
return 1
```

```
}
# Take ownership of the ports we'll use
if [ixTakeOwnership $portList] {
ixPuts $::ixErrorInfo
return 1
}
ip setDefault
ip set $chas $cardA $portA
if {[ixEnablePortArpResponse $::oneIpToOneMAC $chas $cardA $portA] != 0} {
ixPuts "Could not enable ARP response for $chas:$cardA:$portA"
}
# Let go of the ports that we reserved
ixClearOwnership $portList
# Disconnect from the chassis we're using
ixDisconnectFromChassis $host
# If we're running on UNIX, disconnect from the TCL Server
if [isUNIX] {
ixDisconnectTclServer $host
}
```

ixDisableArpResponse, ixDisablePortArpResponse, ixEnableArpResponse

# ixEnableIntrinsicLatencyAdjustment

ixEnableIntrinsicLatencyAdjustment - enables the Intrinsic Latency Adjustment on the ports that support the feature

### **SYNOPSIS**

EnableIntrinsicLatencyAdjustment portlist enable write

# **DESCRIPTION**

The ixEnableIntrinsicLatencyAdjustment command enables the Intrinsic Latency Adjustment on the ports that support the feature.

# **ARGUMENTS**

# portList

(By reference) The list of ports in one of the following formats:

one2oneArray, one2manyArray, many2oneArray, many2manyArray

```
Or a reference to a list. For example, pl after set pl \{\{1\ 1\ 1\}\ \{1\ 1\ 2\}\ \{1\ 1\ 3\}\ \{1\ 1\ 4\}\} -orset pl \{1,1,1\ 1,1,2\ 1,1,3\ 1,1,4\}
```

### enable

true/false

#### write

write / nowrite (default = nowrite)

# **RETURNS**

# 0

OK.

# -1

TCL error

### -100

Port is not available

#### -101

Unsupported feature

# **EXAMPLES**

ixEnableIntrinsicLatencyAdjustment portlist true write

### **SEE ALSO**

ixEnablePortIntrinsicLatencyAdjustment

ix Is Intrinsic Latency Adjustment Enabled

# ixEnablePortIntrinsicLatencyAdjustment

ix Enable Port Intrinsic Latency Adjustment - enables the Intrinsic Latency Adjustment on the ports that support the feature

#### **SYNOPSIS**

ixEnablePortIntrinsicLatencyAdjustment chasID cardID portID enable write

# **DESCRIPTION**

The ixEnablePortIntrinsicLatencyAdjustment command enables the Intrinsic Latency Adjustment on the ports that support the feature.

#### **ARGUMENTS**

# chassisID

(By value) The ID number of the chassis.

# cardID

(By value) The ID number of the card.

# portID

(By value) The ID number of the port.

### enable

true/false

### write

write / nowrite (default = nowrite)

# **RETURNS**

# -0

OK.

#### -1

TCL error

# -100

Port is not available

# -101

Unsupported feature

# **EXAMPLES**

ixEnablePortIntrinsicLatencyAdjustment \$chassId \$cardId \$portId true write

# **SEE ALSO**

ixEnableIntrinsicLatencyAdjustment

ixIsIntrinsicLatencyAdjustmentEnabled

# **ixErrorInfo**

ixErrorInfo - get the text of the last error

# **SYNOPSIS**

\$::ixErrorInfo

# **DESCRIPTION**

The ixErrorInfo global variable holds the text of the last error detected.

# **EXAMPLES**

package require IxTclHal

# Now connect to the chassis

```
if [ixConnectToChassis $host] {
ixPuts $::ixErrorInfo
return 1
}
```

# **ixGetChassisID**

ixGetChassisID - get the ID of a chassis given its name

# **SYNOPSIS**

ixGetChassisID chassisName

# **DESCRIPTION**

The ixGetChassisID command gets the ID number assigned to a chassis in the chain.

# **ARGUMENTS**

### **chassisName**

(By value) The hostname or IP address of chassis.

# **RETURNS**

### -1

The chassisName could not be found.

### chassisID

The ID number that was assigned to this chassis when a connection to the IxServer was made.

```
package require IxTclHal
set host galaxy
# Check if we're running on UNIX - connect to the TCL Server
# which must be running on the chassis
if [isUNIX] {
if [ixConnectToTclServer $host] {
ixPuts "Could not connect to $host"
return 1
}
}
# Now connect to the chassis
```

```
if [ixConnectToChassis $host] {
ixPuts $::ixErrorInfo
return 1
}
set chas [ixGetChassisID $host]
if {$chas < 0} {
ixPuts "Could not get chassis ID for $host"
} else {
ixPuts "Chassis ID for $host is $chas"
}
# Let go of the ports that we reserved
ixClearOwnership $portList
# Disconnect from the chassis we're using
ixDisconnectFromChassis $host
# If we're running on UNIX, disconnect from the TCL Server
if [isUNIX] {
ixDisconnectTclServer $host
}
```

*ixConnectToChassis* 

# ixGetLineUtilization

ixGetLineUtilization: gets the line utilization in one of two formats

### **SYNOPSIS**

ixGetLineUtilization chasID cardID portID [rateType]

# **DESCRIPTION**

The ixGetLineUtilization command returns the line utilization either as a percentage of the maximum value or it terms of frames per second.

### **ARGUMENTS**

#### chassisID

(By value) The ID number of the chassis.

### cardID

(By value) The ID number of the card.

# portID

(By value) The ID number of the port.

# rateType

(By value) The requested return format. One of:

| Option             | Value | Usage                                                           |
|--------------------|-------|-----------------------------------------------------------------|
| typePercentMaxRate | 0     | (default) Returns the composite percentage of the maximum rate. |
| typeFpsRate        | 1     | Returns the frames per second rate.                             |

# **RETURNS**

The value indicated by rateType.

# **EXAMPLES**

package require IxTclHal

set fps [ixGetLineUtilization 1 1 1 typeFpsRate]

# **SEE ALSO**

ixUtils

# **ixGlobalSetDefault**

ixGlobalSetDefault: This command calls for the setDefault for all the IxTclHal commands as a form of initialization.

# **SYNOPSIS**

ixGlobalSetDefault

# **DESCRIPTION**

The ixGlobalSetDefault command sets the default values for all the IxTclHal commands as a form of initialization.

# **ARGUMENTS**

No arguments for this command.

# **RETURNS**

None

# **EXAMPLES**

package require IxTclHal

ixGlobalSetDefault

# **SEE ALSO**

# **ixInitialize**

ixInitialize - connects to a list of chassis, to Tcl Servers for Unix clients and opens log file.

Note: This command is deprecated in favor of the *ixConnectToChassis* and *ixConnectToTclServer* commands, which offer additional functional control.

# **SYNOPSIS**

ixInitialize chassisList [cableLen] [logfilename] [client]

# **DESCRIPTION**

If this command is executed on a Unix machine or the client argument is "tclClient", then ixInitialize establishes a TCL Server connection with the first of the chassis in chassisList. Use <code>ixConnectToTclServer</code> and <code>ixConnectToChassis</code> if the TCL Server is on some other host.

IxInitialize then establishes connection with IxServer running on a list of chassis and assigns chassis ID numbers to the chassis in the chain. The ID numbers are assigned in incrementing order.

In addition, it opens a log file for the script. This command should be the first one in the script file after the package require IxTclHal.

# **ARGUMENTS**

#### chassisList

(By value) List of hostname or IP address of chassis in the chain to be connected to.

### cableLen

(By value) The length of the sync cable that connects the chain of chassis (Optional). Valid values are:

| Option      | Value | Usage   |
|-------------|-------|---------|
| cable3feet  | 0     |         |
| cable6feet  | 1     | default |
| cable9feet  | 2     |         |
| cable12feet | 3     |         |
| cable15feet | 4     |         |
| cable18feet | 5     |         |
| cable21feet | 6     |         |
| cable24feet | 7     |         |

# logfilename

(By value) Name of the log file that is created to store all log messages while the script is running. (Optional; default = NULL)

### client

(By value) The name of the client. (Optional; default = local)

# **RETURNS**

#### 0

No Error, connection was established with the IxServer.

# 1

Error connecting to IxServer; possible causes are invalid hostname or IP address for chassis, IxServer not running on the chassis, or other network problem.

### 2

Version mismatch.

#### 3

Timeout connecting to chassis; possible causes are invalid hostname or IP address for chassis, or IxServer not running on the chassis.

# 5

Could not make a Tcl Server connection to the first chassis in the chassisList.

```
package require IxTclHal
set host1 localhost
set host2 galaxy
set ret [ixInitialize $host1]
switch $ret {
1 {ixPuts "Error connecting to chassis"}
2 {ixPuts "Version mismatch with chassis"}
3 {ixPuts "Timeout connecting to chassis"}
5 {ixPuts "Could not connect to Tcl Server"}
}
ixDisconnectFromChassis
set pl [list $host1 $host2]
set ret [ixInitialize $pl 1]
switch $ret {
1 {ixPuts "Error connecting to chassis"}
2 {ixPuts "Version mismatch with chassis"}
3 {ixPuts "Timeout connecting to chassis"}
5 {ixPuts "Could not connect to Tcl Server"}
}
```

ixDisconnectFromChassis

# **SEE ALSO**

ixConnectToChassis, ixDisconnectTclServer, ixProxyConnect

# ixIsIntrinsicLatencyAdjustmentEnabled

ixIsIntrinsicLatencyAdjustment Enabled - returns "true" if Intrinsic Latency is enabled

# **SYNOPSIS**

ixIsIntrinsicLatencyAdjustmentEnabled chasID cardID portID

# **DESCRIPTION**

The ixIsIntrinsicLatencyAdjustment Enabled command returns "true" if Intrinsic Latency is enabled; otherwise returns "false".

# **ARGUMENTS**

### chassisID

(By value) The ID number of the chassis.

# cardID

(By value) The ID number of the card.

# portID

(By value) The ID number of the port.

### **RETURNS**

#### -0

Not enabled.

### -1

Enabled.

# **EXAMPLES**

ixIsIntrinsicLatencyAdjustmentEnabled \$chassId \$cardId \$portId

### **SEE ALSO**

ixEnablePortIntrinsicLatencyAdjustment

ixEnableIntrinsicLatencyAdjustment

# **ixIsOverlappingIpAddress**

ixIsOverlappingIpAddress - compares two IP ranges for overlap

# **SYNOPSIS**

ixIsOverlappingIpAddress ipAddress1 count1 ipAddress2 count2

This command compares two IP ranges to determine whether they overlap.

# **ARGUMENTS**

# ipAddress1

The first IP address to be compared.

# count1

The number of IP addresses in the first range.

# ipAddress2

The second IP address to be compared.

#### count2

The number of IP addresses in the second range.

# **RETURNS**

### 0

The ranges do not overlap.

### 1

The ranges overlap.

# **EXAMPLES**

```
package require IxTclHal
set addr1 192.168.1.1
set addr1Num 300
set addr2 192.168.2.1
set addr2Num 20
if [ixIsOverlappingIpAddress $addr1 $addr1Num $addr2 $addr2Num] {
ixPuts "Address ranges overlap"
}
```

# **SEE ALSO**

# **ixIsSameSubnet**

ixIsSameSubnet - compares two subnets for overlap

# **SYNOPSIS**

ixIsSameSubnet ipAddress1 mask1 ipAddress2 mask2

This command compares two subnets to determine if they are the same.

# **ARGUMENTS**

# ipAddress1

The first IP address to be compared.

# mask1

The network mask for the first IP address.

# ipAddress2

The second IP address to be compared.

#### mask2

The network mask for the first IP address.

# **RETURNS**

### 0

The subnets are different.

### 1

The subnets are the same.

# **EXAMPLES**

```
package require IxTclHal
set ip1 192.168.0.1
set mask1 255.255.255.0
set ip2 192.168.20.1
set mask2 255.255.0.0
if [ixIsSameSubnet $ip1 $mask1 $ip2 $mask2] {
ixPuts "These are the same subnet"
}
```

# **SEE ALSO**

# **ixIsValidHost**

ixIsValidHost - determines if the host part of a masked address is valid

# **SYNOPSIS**

ixIsValidHost ipAddress mask

This command determines if the host part of the masked address is legal, that is, not all 0's or all 1's.

# **ARGUMENTS**

# **ipAddress**

The IP address.

#### mask

The network mask for the IP address.

# **RETURNS**

#### 0

The host part is invalid.

# 1

The host part is valid.

# **EXAMPLES**

```
package require IxTclHal
set ip1 192.168.0.1
set mask1 255.255.255.0
set ip2 0.1.2.3
set mask2 255.0.0.0
if {[ixIsValidHost $ip1 $mask1] == 0} {
ixPuts "$ip1/$mask1 is not a valid host address"
}
if {[ixIsValidHost $ip2 $mask2] == 0} {
ixPuts "$ip2/$mask2 is not a valid host address"
}
```

# **SEE ALSO**

# **ixIsValidNetMask**

ixIsValidNetMask - determines if a mask is valid

# **SYNOPSIS**

ixIsValidNetMask mask

This command detemines whether a mask is valid; that is, a set of contigous high-order bits set, followed by a contiguous set of 0's.

# **ARGUMENTS**

### mask

The network mask to be checked.

# **RETURNS**

#### 0

The mask is invalid.

### 1

The mask is valid.

# **EXAMPLES**

```
package require IxTclHal
set mask1 255.255.255.0
set mask2 0.255.0.0
if {[ixIsValidNetMask $mask1] == 0} {
ixPuts "$mask1 is not a valid mask"
}
if {[ixIsValidNetMask $mask2] == 0} {
ixPuts "$mask2 is not a valid mask"
}
```

# **SEE ALSO**

# **ixIsValidUnicastIp**

ixIsValidUnicastIp - determines if an IP address is a valid unicast address

# **SYNOPSIS**

ixIsValidUnicastIp ipAddress

### **DESCRIPTION**

This command determines whether an IP address is a valid unicast address. The address must not be 0.0.0.0 or 255.255.255.255 or 127.x.x.x or in the range 224.0.0.0 to 239.255.255.255.

# **ARGUMENTS**

# **ipAddress**

The IP address to be checked.

# **RETURNS**

# 0

The address is an invalid unicast address.

# 1

The address is a valid unicast address.

# **EXAMPLES**

```
package require IxTclHal
set ip1 192.168.1.1
set ip2 240.0.0.1
if {[ixIsValidUnicastIp $ip1] == 0} {
ixPuts "$ip1 is not a valid unicast ip"
}
if {[ixIsValidUnicastIp $ip2] == 0} {
ixPuts "$ip2 is not a valid unicast ip"
}
```

# **SEE ALSO**

# **ixLoadPoePulse**

ixLoadPoePulse - sends a power pulse to a list of PoE powered devices

# **SYNOPSIS**

ixLoadPoePulse portList [write]

# **DESCRIPTION**

The ixLoadPoePulse command sends a pulse to a list of PoE powered device ports. All ports in the list must be for PoE load modules. The pulse parameters are set up with the poePoweredDevice command.

# **ARGUMENTS**

# portList

(By reference) The list of ports in one of the following formats: one2oneArray, one2manyArray, many2oneArray, many2manyArray

Or a reference to a list. For example, pl after set pl  $\{\{1\ 1\ 1\}\ \{1\ 1\ 2\}\ \{1\ 1\ 3\}\ \{1\ 1\ 4\}\}$  -orset pl  $\{1,1,1\ 1,1,2\ 1,1,3\ 1,1,4\}$ 

#### write

(By value) (Optional) Valid values:

write: the action is committed to hardware

noWrite: the action is not committed to hardware but just set in IxHAL

# **RETURNS**

### 0

No error; the command was successfully delivered to the IxServer.

# 1

Error; the command was delivered to the IxServer but it could not process the message.

# **EXAMPLES**

# **SEE ALSO**

*ixLoadPortPoePulse* 

# **ixLoadPortPoePulse**

ixLoadPortPoePulse - sends a power pulse to a PoE powered devices

# **SYNOPSIS**

ixLoadPortPoePulse chassisID cardID portID [write]

# **DESCRIPTION**

The ixLoadPortPoePulse command sends a pulse to a PoE powered device port. The port must be for PoE load modules. The pulse parameters are set up with the poePoweredDevice command.

# **ARGUMENTS**

#### chassisID

(By value) The ID number of the chassis.

#### cardID

(By value) The ID number of the card.

# portID

(By value) The ID number of the port.

# write

(By value) (Optional) Valid values:

write: the action is committed to hardware

noWrite: the action is not committed to hardware but just set in IxHAL (default)

# **RETURNS**

0

No error; the command was successfully delivered to the IxServer.

1

Error; the command was delivered to the IxServer but it could not process the message.

# **EXAMPLES**

# **SEE ALSO**

*ixLoadPoePulse* 

# ixLogin

ixLogin - logs in the user

# **SYNOPSIS**

ixLogin ixiaUser

# **DESCRIPTION**

This command logs a user in, for purposes of port ownership.

# **ARGUMENTS**

### ixiaUser

(By value) The name of the user.

# **RETURNS**

#### 0

No error; the command was successfully delivered to the IxServer.

1

Error; the command was delivered to the IxServer but it could not process the message.

# **EXAMPLES**

```
package require IxTclHal
if {[ixLogin George] != 0} {
ixPuts "Could not log you in"
}
```

# **SEE ALSO**

ixLogout, ixTakeOwnership

# **ixLogout**

ixLogout - logs out the user

# **SYNOPSIS**

ixLogout

### **DESCRIPTION**

The ixLogout command logs out the user.

# **ARGUMENTS**

### None

# **RETURNS**

#### 0

No error; the command was successfully delivered to the IxServer.

# 1

Error; the command was delivered to the IxServer but it could not process the message.

### **EXAMPLES**

```
package require IxTclHal
if {[ixLogout] != 0} {
ixPuts "Could not log you out"
}
```

## **SEE ALSO**

ixLogin

# ixMiiConfig utilities

ixMiiConfig utilities - procedures to configure 10GE SerDes features

# **SYNOPSIS**

ixMiiConfigPreEmphasis chassisID cardID portID peSetting
ixMiiConfigLossOfSignalThrehold chassisID cardID portID threshold
ixMiiConfigXgxsLinkMonitoring chassisID cardID portID enable
ixMiiConfigAlignRxDataClock chassisID cardID portID clock
ixMiiConfigReceiveEqualization chassisID cardID portID equalization
ixMiiConfigXauiOutput chassisID cardID portID enable
ixMiiConfigXauiSerialLoopback chassisID cardID portID enable
ixMiiConfigXgmiiParallelLoopback chassisID cardID portID enable

The following procedures configure the MII registers for 10GE modules:

- ixMiiConfigPreEmphasis: configures output pre-emphasis.
- ixMiiConfigLossOfSignalThrehold: configures the receive loss of signal threshold.
- ixMiiConfigXgxsLinkMonitoring: enables or disables link monitoring.
- ixMiiConfigAlignRxDataClock: aligns the receive clock with the recovered clock or internal reference clock.
- ixMiiConfigReceiveEqualization: sets the value of the receive equalization.
- ixMiiConfigXauiOutput: for XAUI modules, enables output.
- ixMiiConfigXauiSerialLoopback: for XAUI modules, enables serial loopback.
- ixMiiConfigXgmiiParallelLoopback: for XAUI modules, enables parallel loopback.

# **ARGUMENTS**

### cardID

(By value) The ID number of the card.

#### chassisID

(By value) The ID number of the chassis.

# clock

(By value) For use with ixMiiConfigAlignRxDataClock, set the receive clock alignment. One of:

| Option            | Value | Usage                          |
|-------------------|-------|--------------------------------|
| miiRecoveredClock | 0     | Use the recovered clock.       |
| miiLocalRefClock  | 1     | Use the local reference clock. |

# enable true | false

(By value) For use with ixMiiConfigXgxsLinkMonitoring, ixMiiConfigXauiOutput, ixMiiConfigXauiSerialLoopback or ixMiiConfigXgmiiParallelLoopback. Enables or disables the feature.

# equalizationValue

(By value) For use with ixMiiConfigReceiveEqualization, the receive equalization value between 0 and 15.

### portID

(By value) The ID number of the port.

### peSetting

(By value) For use with ixMiiConfigPreEmphasis, the pre-emphasis setting. One of:

| Option             | Value   | Usage            |
|--------------------|---------|------------------|
| miiPreemphasisNone | 0       | No pre-emphasis. |
| miiPreemphasis18   | 1 or 18 | A value of 18%.  |

| Option           | Value   | Usage           |
|------------------|---------|-----------------|
| miiPreemphasis38 | 2 or 38 | A value of 38%. |
| miiPreemphasis75 | 3 or 75 | A value of 75%. |

#### threshold

(By value) For use with ixMiiConfigLossOfSignalThrehold, the loss of signal threshold setting. One of:

| Option               | Value    | Usage             |
|----------------------|----------|-------------------|
| miiLossOfSignal160mv | 0 or 160 | A value of 160mv. |
| miiLossOfSignal240mv | 1 or 240 | A value of 240mv. |
| miiLossOfSignal200mv | 2 or 200 | A value of 200mv. |
| miiLossOfSignal120mv | 3 or 120 | A value of 120mv. |
| miiLossOfSignal80mv  | 4 or 80  | A value of 80mv.  |

# **RETURNS**

### 0

No error; the command was successfully delivered to the IxServer.

#### 1

Error.

# **EXAMPLES**

# **SEE ALSO**

mii

# **ixPortClearOwnership**

ixPortClearOwnership - clears ownership of a single port

# **SYNOPSIS**

ixPortClearOwnership chassisID cardID portID [takeType]

# **DESCRIPTION**

The ixPortClearOwnership command clears ownership of the specified port.

# **ARGUMENTS**

# chassisID

(By value) The ID number of the chassis.

# cardID

(By value) The ID number of the card.

# portID

(By value) The ID number of the port.

# takeType

(By value) (Optional) Valid values:

force - take regardless of whether the port is owned by someone else

# **RETURNS**

#### 0

No error; the command was successfully delivered to the IxServer.

### 1

Error; the command was delivered to the IxServer but it could not process the message.

```
package req IxTclHal
set host galaxy
set username user
# Check if we're running on UNIX - connect to the TCL Server
# which must be running on the chassis
if [isUNIX] {
if [ixConnectToTclServer $host] {
ixPuts "Could not connect to $host"
return 1
}
# Now connect to the chassis
if [ixConnectToChassis $host] {
ixPuts $::ixErrorInfo
return 1
}
set chas [ixGetChassisID $host]
set card 1
set port 1
if {[ixPortClearOwnership $chas $card $port] != 0} {
ixPuts "Could not clear ownership for $chas:$card$port"
}
if {[ixPortClearOwnership $chas $card $port force] != 0} {
ixPuts "Could not clear ownership for $chas:$card$port"
```

```
}
# Disconnect from the chassis we're using
ixDisconnectFromChassis $host
# If we're running on UNIX, disconnect from the TCL Server
if [isUNIX] {
ixDisconnectTclServer $host
}
```

ixPortTakeOwnership, ixClearOwnership, ixTakeOwnership

# **ixPortTakeOwnership**

ixPortTakeOwnership - takes ownership of a single port

# **SYNOPSIS**

ixPortTakeOwnership chassisID cardID portID [takeType]

### **DESCRIPTION**

The ixPortTakeOwnership command takes ownership of the specified port.

# **ARGUMENTS**

### chassisID

(By value) The ID number of the chassis.

# cardID

(By value) The ID number of the card.

# portID

(By value) The ID number of the port.

# takeType

(By value) (Optional) Valid values:

force - take regardless of whether the port is owned by someone else

# **RETURNS**

#### O

No error; the command was successfully delivered to the IxServer.

#### 1

Error; the command was delivered to the IxServer but it could not process the message.

```
package req IxTclHal
set host galaxy
set username user
# Check if we're running on UNIX - connect to the TCL Server
# which must be running on the chassis
if [isUNIX] {
if [ixConnectToTclServer $host] {
ixPuts "Could not connect to $host"
return 1
}
}
# Now connect to the chassis
if [ixConnectToChassis $host] {
ixPuts $::ixErrorInfo
return 1
}
set chas [ixGetChassisID $host]
set card 1
set port 1
if {[ixPortTakeOwnership $chas $card $port] != 0} {
ixPuts "Could not Take ownership for $chas:$card$port"
}
if {[ixPortTakeOwnership $chas $card $port force] != 0} {
ixPuts "Could not Take ownership for $chas:$card$port"
}
# Disconnect from the chassis we're using
ixDisconnectFromChassis $host
# If we're running on UNIX, disconnect from the TCL Server
if [isUNIX] {
ixDisconnectTclServer $host
}
```

ixPortClearOwnership, ixClearOwnership, ixTakeOwnership

# **ixProxyConnect**

ixProxyConnect - connects to a list of chassis, to Tcl Servers for Unix clients and opens log file

# **SYNOPSIS**

ixProxyConnect tclSrv chassisList [cableLen] [logfilename]

# **DESCRIPTION**

The ixProxyConnect command establishes connection with IxServer running on a list of chassis and assigns chassis ID numbers to the chassis in the chain. The ID numbers are assigned in incrementing order to the master and slave chassis with the master chassis given ID 1. The command also connects to the Tcl Server on the specified host. Also, it opens a log file for the script.

# **ARGUMENTS**

#### tclSrv

(By value) The hostname of the computer running the TclServer.

### chassisList

(By value) List of hostname or IP address of chassis in the chain to be connected to.

# cableLen

(By value) The length of the sync cable that connects the chain of chassis (Optional). Valid values are:

| Option      | Value | Usage   |
|-------------|-------|---------|
| cable3feet  | 0     | default |
| cable6feet  | 1     |         |
| cable9feet  | 2     |         |
| cable12feet | 3     |         |
| cable15feet | 4     |         |
| cable18feet | 5     |         |
| cable21feet | 6     |         |
| cable24feet | 7     |         |

# logfilename

(By value) Name of the log file that is created to store all log messages while the script is running. (Optional; default = NULL)

# **RETURNS**

#### 0

No Error, connection was established with the IxServer.

# 1

Error connecting to IxServer; possible causes are invalid hostname or IP address for chassis, IxServer not running on the chassis, or other network problem.

#### 2

Version mismatch.

#### 3

Timeout connecting to chassis; possible causes are invalid hostname or IP address for chassis, or IxServer not running on the chassis.

# 5

Could not make a Tcl Server connection to tclSrv.

# **EXAMPLES**

```
package require IxTclHal
set host1 localhost
set host2 galaxy
set tclServer galaxy
set ret [ixProxyConnect $tclServer $host1]
switch $ret {
1 {ixPuts "Error connecting to chassis"}
2 {ixPuts "Version mismatch with chassis"}
3 {ixPuts "Timeout connecting to chassis"}
5 {ixPuts "Could not connect to Tcl Server"}
}
ixDisconnectFromChassis
ixDisconnectTclServer
set pl [list $host1 $host2]
set ret [ixProxyConnect $tclServer $pl $::cable6feet]
switch $ret {
1 {ixPuts "Error connecting to chassis"}
2 {ixPuts "Version mismatch with chassis"}
3 {ixPuts "Timeout connecting to chassis"}
5 {ixPuts "Could not connect to Tcl Server"}
}
```

ixDisconnectFromChassis

ixDisconnectTclServer

# **SEE ALSO**

ixConnectToChassis, ixConnectToTclServer, ixDisconnectTclServer

# **ixPuts**

ixPuts - output text to the console.

# **SYNOPSIS**

ixPuts [-nonewline] arg...

# **DESCRIPTION**

The ixPuts command outputs its arguments to the console window with or without a newline.

# **ARGUMENTS**

# -nonewline

If present, suppresses a newline at the end of the output.

# arg ...

Arguments which are concatenated together and displayed on the console.

# **RETURNS**

# 0

No error; the command was successfully delivered to the IxServer.

#### 1

Error; the command was delivered to the IxServer but it could not process the message.

# **EXAMPLE**

package require IxTclHal

ixPuts "hello"

ixPuts -nonewline "This will "

ixPuts -nonewline "all be displayed "

ixPuts "on the same line"

# **SEE ALSO**

logMsg

# **ixRequestStats**

ixRequestStats - request statistics for a group of ports

# **SYNOPSIS**

ixRequestStats portList

# **DESCRIPTION**

The ixRequestStats command requests that the statistics for a group of ports be retrieved. The statistics may be read through the use of the *statList* command.

# **ARGUMENTS**

# portList

(By reference) The list of ports in one of the following formats:

one2oneArray, one2manyArray, many2oneArray, many2manyArray

```
Or a reference to a list. For example, pl after set pl \{\{1\ 1\ 1\}\ \{1\ 1\ 2\}\ \{1\ 1\ 3\}\ \{1\ 1\ 4\}\} -orset pl \{1,1,1\ 1,1,2\ 1,1,3\ 1,1,4\}
```

# **RETURNS**

#### 0

Statistics were retrieved.

### 1

An error occurred.

# **EXAMPLES**

# **SEE ALSO**

statList

# ixResetPortSequenceIndex

ixResetPortSequenceIndex - reset a port's sequence index

# **SYNOPSIS**

ixResetPortSequenceIndex chassisID cardID portID

# **DESCRIPTION**

The ixResetPortSequenceIndex command sends a message to the IxServer to reset the sequence number associated with a port.

### **ARGUMENTS**

#### chassisID

(By value) The ID number of the chassis.

### cardTD

(By value) The ID number of the card.

# portID

(By value) The ID number of the port.

# **RETURNS**

# 0

No error; the command was successfully delivered to the IxServer

#### 1

Error; the command was delivered to the IxServer but it could not process the message

```
package require IxTclHal
set host galaxy
set username user
# Check if we're running on UNIX - connect to the TCL Server
# which must be running on the chassis
if [isUNIX] {
if [ixConnectToTclServer $host] {
ixPuts "Could not connect to $host"
return 1
}
}
# Now connect to the chassis
if [ixConnectToChassis $host] {
ixPuts $::ixErrorInfo
return 1
}
# Get the chassis ID to use in port lists
set chas [ixGetChassisID $host]
set cardA 1
set portA 1
set portList [list [list $chas $cardA $portA]]
# Login before taking ownership
if [ixLogin $username] {
ixPuts $::ixErrorInfo
return 1
```

```
}
# Take ownership of the ports we'll use
if [ixTakeOwnership $portList] {
ixPuts $::ixErrorInfo
return 1
}
if {[ixResetPortSequenceIndex $chas $cardA $portA] != 0} {
ixPuts "Could not reset port sequence index for $chas:$cardA:$portA"
}
# Let go of the ports that we reserved
ixClearOwnership $portList
# Disconnect from the chassis we're using
ixDisconnectFromChassis $host
# If we're running on UNIX, disconnect from the TCL Server
if [isUNIX] {
ixDisconnectTclServer $host
}
```

*ixResetSequenceIndex* 

# ixResetSequenceIndex

ixResetSequenceIndex - reset a group of ports' sequence index

### **SYNOPSIS**

ixResetSequenceIndex portList

# **DESCRIPTION**

The ixResetSequenceIndex command sends a message to the IxServer to reset the sequence index associated with a group of ports.

# **ARGUMENTS**

# portList

```
(By reference) The list of ports in one of the following formats: one2oneArray, one2manyArray, many2oneArray, many2manyArray Or a reference to a list. For example, pl after set pl \{\{1\ 1\ 1\}\ \{1\ 1\ 2\}\ \{1\ 1\ 3\}\ \{1\ 1\ 4\}\} -or-set pl \{1,1,1\ 1,1,2\ 1,1,3\ 1,1,4\}
```

## **RETURNS**

## 0

No error; the command was successfully delivered to the IxServer.

1

Error; the command was delivered to the IxServer but it could not process the message.

```
package require IxTclHal
set host galaxy
set username user
# Check if we're running on UNIX - connect to the TCL Server
# which must be running on the chassis
if [isUNIX] {
if [ixConnectToTclServer $host] {
ixPuts "Could not connect to $host"
return 1
}
}
# Now connect to the chassis
if [ixConnectToChassis $host] {
ixPuts $::ixErrorInfo
return 1
}
# Get the chassis ID to use in port lists
set chas [ixGetChassisID $host]
set chas 1
set cardA 1
set portA 1
set cardB 1
set portB 2
# Four different port list formats
set portList1 [list $chas,$cardA,$portA]
set portList2 [list $chas,$cardA,$portA $chas,$cardB,$portB]
set portList3 [list [list $chas $cardA $portA] [list $chas $cardB $portB]]
```

```
set portList4 [list [list $chas,$cardA,$portA] [list $chas,$cardB,$portB]]
# Login before taking ownership
if [ixLogin $username] {
ixPuts $::ixErrorInfo
return 1
}
# Take ownership of the ports we'll use
if [ixTakeOwnership $portList4] {
ixPuts $::ixErrorInfo
return 1
}
map new -type one2one
map config -type one2one
map add $chas $cardA $portA $chas $cardB $portB
map add $chas $cardB $portB $chas $cardA $portA
# Try each of the formats
if {[ixResetSequenceIndex portList1] != 0} {
ixPuts "Could not reset sequence index for $portList1"
}
if {[ixResetSequenceIndex portList2] != 0} {
ixPuts "Could not reset sequence index for $portList2"
}
if {[ixResetSequenceIndex portList3] != 0} {
ixPuts "Could not reset sequence index for $portList3"
}
if {[ixResetSequenceIndex portList4] != 0} {
ixPuts "Could not reset sequence index for $portList4"
}
if {[ixResetSequenceIndex one2oneArray] != 0} {
ixPuts "Could not reset sequence index for $one2oneArray"
}
# Let go of the ports that we reserved
ixClearOwnership $portList4
```

```
# Disconnect from the chassis we're using
ixDisconnectFromChassis $host
# If we're running on UNIX, disconnect from the TCL Server
if [isUNIX] {
ixDisconnectTclServer $host
}
```

ixResetPortSequenceIndex

# **ixRestartAutoNegotiation**

ixRestartAutoNegotiation - restart auto-negotiation on a set of ports

## **SYNOPSIS**

ixRestartAutoNegotiation portList

#### **DESCRIPTION**

The ixRestartAutoNegotiation command sends a message to the IxServer to restart the auto-negotiation on a group of ports.

#### **ARGUMENTS**

#### portList

(By reference) The list of ports in one of the following formats:

one2oneArray, one2manyArray, many2oneArray, many2manyArray

```
Or a reference to a list. For example, pl after set pl \{\{1\ 1\ 1\}\ \{1\ 1\ 2\}\ \{1\ 1\ 3\}\ \{1\ 1\ 4\}\} -orset pl \{1,1,1\ 1,1,2\ 1,1,3\ 1,1,4\}
```

## **RETURNS**

## 0

No error; the command was successfully delivered to the IxServer.

#### 1

Error; the command was delivered to the IxServer but it could not process the message.

```
set portList {{1 1 1} {1 1 2}}
if [ixRestartAutoNegotiation portList] {
ixPuts $::ixErrorInfo
}
```

*ixRestartPortAutoNegotiation* 

# **ixRestartPortAutoNegotiation**

ixRestartPortAutoNegotiation - restart auto-negotiation on a port

#### **SYNOPSIS**

ixRestartPortAutoNegotiation chassisID cardID portID

## **DESCRIPTION**

The ixRestartPortAutoNegotiation command sends a message to the IxServer to restart the auto-negotiation on port.

## **ARGUMENTS**

#### chassisID

(By value) The ID number of the chassis.

#### cardID

(By value) The ID number of the card.

## portID

(By value) The ID number of the port.

## **RETURNS**

## 0

No error; the command was successfully delivered to the IxServer.

# 1

Error; the command was delivered to the IxServer but it could not process the message.

## **EXAMPLES**

```
if [ixRestartPortAutoNegotiation 1 1 1] {
ixPuts $::ixErrorInfo
}
```

# **SEE ALSO**

*ixRestartAutoNegotiation* 

# ixRestartPortPPPAutoNegotiation

ixRestartPortPPPAutoNegotiation - restart PPP negotiation on a port

#### **SYNOPSIS**

ixRestartPortPPPNegotiation chassisID cardID portID

## **DESCRIPTION**

The ixRestartPortPPPAutoNegotiation command sends a message to the IxServer to restart the PPP negotiation on port.

## **ARGUMENTS**

#### chassisID

(By value) The ID number of the chassis.

#### cardID

(By value) The ID number of the card.

#### portID

(By value) The ID number of the port.

## **RETURNS**

#### 0

No error; the command was successfully delivered to the IxServer.

#### 1

Error; the command was delivered to the IxServer but it could not process the message.

## **EXAMPLES**

```
if [ixRestartPortPPPNegotiation 1 1 1] {
ixPuts $::ixErrorInfo
}
```

#### **SEE ALSO**

*ixRestartPPPNegotiation* 

# ixRestartPPPNegotiation

ixRestartPPPNegotiation - restart PPP negotiation on a set of ports

#### **SYNOPSIS**

ixRestartPPPNegotiation portList

## **DESCRIPTION**

The ixRestartPPPNegotiation command sends a message to the IxServer to restart the PPP negotiation on a group of ports.

#### **ARGUMENTS**

#### portList

(By reference) The list of ports in one of the following formats:

one2oneArray, one2manyArray, many2oneArray, many2manyArray

```
Or a reference to a list. For example, pl after set pl \{\{1\ 1\ 1\}\ \{1\ 1\ 2\}\ \{1\ 1\ 3\}\ \{1\ 1\ 4\}\} -orset pl \{1,1,1\ 1,1,2\ 1,1,3\ 1,1,4\}
```

#### **RETURNS**

#### 0

No error; the command was successfully delivered to the IxServer.

#### 1

Error; the command was delivered to the IxServer but it could not process the message.

# **EXAMPLES**

```
set portList {{1 1 1} {1 1 2}}
if [ixRestartPPPNegotiation portList] {
ixPuts $::ixErrorInfo
}
```

## **SEE ALSO**

*ixRestartPPPNegotiation* 

# ixSetAdvancedStreamSchedulerMode

ixSetAdvancedStreamSchedulerMode - set a group of ports to advanced stream scheduler transmit mode

#### **SYNOPSIS**

ixSetAdvancedStreamSchedulerMode portList [write]

#### **DESCRIPTION**

The ixSetAdvancedStreamSchedulerMode command sends a message to the IxServer to set the transmit mode of a group of ports simultaneously to advanced stream scheduler mode. The ports may span multiple chassis.

## **ARGUMENTS**

## portList

(By reference) The list of ports in one of the following formats:

one2oneArray, one2manyArray, many2oneArray, many2manyArray

```
Or a reference to a list. For example, pl after set pl \{\{1\ 1\ 1\}\ \{1\ 1\ 2\}\ \{1\ 1\ 3\}\ \{1\ 1\ 4\}\} -orset pl \{1,1,1\ 1,1,2\ 1,1,3\ 1,1,4\}
```

#### write

(By value) (Optional) Valid values:

write: the action is committed to hardware

noWrite: the action is not committed to hardware but just set in IxHAL (default)

#### **RETURNS**

#### 0

No error; the command was successfully delivered to the IxServer.

#### 1

Error; the command was delivered to the IxServer but it could not process the message.

```
package require IxTclHal
set host localhost
set username user
# Check if we're running on UNIX - connect to the TCL Server
# which must be running on the chassis
if [isUNIX] {
if [ixConnectToTclServer $host] {
ixPuts "Could not connect to $host"
return 1
}
}
# Now connect to the chassis
if [ixConnectToChassis $host] {
ixPuts $::ixErrorInfo
return 1
}
# Get the chassis ID to use in port lists
set chas [ixGetChassisID $host]
set chas 1
set cardA 4
set portA 1
set cardB 4
set portB 2
set pl1 [list 1,$cardA,$portA]
set pl2 [list 1,$cardA,$portA 1,$cardB,$portB]
set pl3 [list [list $chas $cardA $portA] [list 1 $cardB $portB]]
```

```
set pl4 [list [list 1,$cardA,$portA] [list 1,$cardB,$portB]]
# Login before taking ownership
if [ixLogin $username] {
ixPuts $::ixErrorInfo
return 1
}
# Take ownership of the ports we'll use
if [ixTakeOwnership $pl4] {
ixPuts $::ixErrorInfo
return 1
}
map new -type one2one
map config -type one2one
map add 1 $cardA $portA 1 $cardB $portB
map add 1 $cardB $portB 1 $cardA $portA
if {[ixSetAdvancedStreamSchedulerMode pl1 write] != 0} {
puts "Could not set advanced stream scheduler mode for $pl1"
}
if {[ixSetAdvancedStreamSchedulerMode pl2 write] != 0} {
puts "Could not set advanced stream scheduler mode for $pl2"
}
if {[ixSetAdvancedStreamSchedulerMode pl3 write] != 0} {
puts "Could not set advanced stream scheduler mode for $pl3"
}
if {[ixSetAdvancedStreamSchedulerMode pl4 write] != 0} {
puts "Could not set advanced stream scheduler mode for $pI4"
}
if {[ixSetAdvancedStreamSchedulerMode one2oneArray write] != 0} {
puts "Could not set advanced stream scheduler mode for $one2oneArray"
}
# Let go of the ports that we reserved
ixClearOwnership $pl4
# Disconnect from the chassis we're using
```

```
ixDisconnectFromChassis $host
# If we're running on UNIX, disconnect from the TCL Server
if [isUNIX] {
ixDisconnectTclServer $host
}
```

ixSetPortAdvancedStreamSchedulerMode

# ixSetAutoDetectInstrumentationMode

ixSetAutoDetectInstrumentationMode - This command sets all the RX ports in the list or array to all the auto instrumentation modes, that is, Packet Groups, Data Integrity, and Sequence Checking

#### **SYNOPSIS**

ixSetAutoDetectInstrumentationMode portList [write]

#### **DESCRIPTION**

This command allows the receive side of a port to trigger on a set pattern, that can be matched in the packet. The port looks in Packet Groups, Data Integrity, and Sequence Checking headers, as well as start at a specific offset (if configured).

## **ARGUMENTS**

#### portList

(By reference) The list of ports in one of the following formats:

one2oneArray, one2manyArray, many2oneArray, many2manyArray

```
Or a reference to a list. For example, pl after set pl \{\{1\ 1\ 1\}\ \{1\ 1\ 2\}\ \{1\ 1\ 3\}\ \{1\ 1\ 4\}\} -orset pl \{1,1,1\ 1,1,2\ 1,1,3\ 1,1,4\}
```

#### write

(By value) (Optional) Valid values:

write: the action is committed to hardware

noWrite: the action is not committed to hardware but just set in IxHAL (default)

#### **RETURNS**

#### 0

No error; the command was successfully delivered to the IxServer.

1

Error; the command was delivered to the IxServer but it could not process the message.

# ixSetCaptureMode

ixSetCaptureMode - set a group of ports to Capture Receive mode

#### **SYNOPSIS**

ixSetCaptureMode portList [write]

#### **DESCRIPTION**

The ixSetCaptureMode command sends a message to the IxServer to set the receive mode of a group of ports simultaneously to Capture mode. The ports may span multiple chassis. This mode must be used when traffic is to be captured in the capture buffer. This mode is mutually exclusive with the Packet Group receive mode.

#### **ARGUMENTS**

## portList

(By reference) The list of ports in one of the following formats:

one2oneArray, one2manyArray, many2oneArray, many2manyArray

```
Or a reference to a list. For example, pl after set pl {{1 1 1} {1 1 2} {1 1 3} {1 1 4}} -or-set pl {1,1,1 1,1,2 1,1,3 1,1,4}
```

#### write

(By value) (Optional) Valid values:

write: the action is committed to hardware

noWrite: the action is not committed to hardware but just set in IxHAL (default)

## **RETURNS**

#### 0

No error; the command was successfully delivered to the IxServer.

#### 1

Error; the command was delivered to the IxServer but it could not process the message.

#### **EXAMPLES**

```
package require IxTclHal
```

set host galaxy

set username user

# Check if we're running on UNIX - connect to the TCL Server

# which must be running on the chassis

if [isUNIX] {

```
if [ixConnectToTclServer $host] {
ixPuts "Could not connect to $host"
return 1
}
# Now connect to the chassis
if [ixConnectToChassis $host] {
ixPuts $::ixErrorInfo
return 1
}
# Get the chassis ID to use in port lists
set chas [ixGetChassisID $host]
set chas 1
set cardA 1
set portA 1
set cardB 1
set portB 2
set pl1 [list 1,$cardA,$portA]
set pl2 [list 1,$cardA,$portA 1,$cardB,$portB]
set pl3 [list [list $chas $cardA $portA] [list 1 $cardB $portB]]
set pl4 [list [list 1,$cardA,$portA] [list 1,$cardB,$portB]]
# Login before taking ownership
if [ixLogin $username] {
ixPuts $::ixErrorInfo
return 1
}
# Take ownership of the ports we'll use
if [ixTakeOwnership $pl4] {
ixPuts $::ixErrorInfo
return 1
}
map new -type one2one
map config -type one2one
```

```
map add 1 $cardA $portA 1 $cardB $portB
map add 1 $cardB $portB 1 $cardA $portA
if {[ixSetCaptureMode pl1 write] != 0} {
puts "Could not set capture mode for $pl1"
}
if {[ixSetCaptureMode pl2 write] != 0} {
puts "Could not set capture mode for $pl2"
}
if {[ixSetCaptureMode pl3 write] != 0} {
puts "Could not set capture mode for $pl3"
}
if {[ixSetCaptureMode pl4 write] != 0} {
puts "Could not set capture mode for $pl4"
}
if {[ixSetCaptureMode one2oneArray write] != 0} {
puts "Could not set capture mode for $one2oneArray"
}
# Let go of the ports that we reserved
ixClearOwnership $pl4
# Disconnect from the chassis we're using
ixDisconnectFromChassis $host
# If we're running on UNIX, disconnect from the TCL Server
if [isUNIX] {
ixDisconnectTclServer $host
}
```

*ixSetPortCaptureMode* 

# ixSetDataIntegrityMode

ixSetDataIntegrityMode - set a group of ports to Data Integrity Receive mode

#### **SYNOPSIS**

ixSetDataIntegrityMode portList [write]

#### **DESCRIPTION**

The ixSetDataIntegrityMode command sends a message to the IxServer to set the receive mode of a group of ports simultaneously to Data Integrity mode. The ports may span multiple chassis.

#### **ARGUMENTS**

#### portList

```
(By reference) The list of ports in one of the following formats:
one2oneArray, one2manyArray, many2oneArray, many2manyArray

Or a reference to a list. For example, pl after
set pl {{1 1 1} {1 1 2} {1 1 3} {1 1 4}} -or-
set pl {{1,1,1 1,1,2 1,1,3 1,1,4}}

write

(By value) (Optional) Valid values:
write: the action is committed to hardware
noWrite: the action is not committed to hardware but just set in IxHAL (default)
```

#### **RETURNS**

#### 0

No error; the command was successfully delivered to the IxServer.

## 1

Error; the command was delivered to the IxServer but it could not process the message.

```
package require IxTclHal
set host localhost
set username user
# Check if we're running on UNIX - connect to the TCL Server
# which must be running on the chassis
if [isUNIX] {
   if [ixConnectToTclServer $host] {
    ixPuts "Could not connect to $host"
   return 1
   }
}
# Now connect to the chassis
if [ixConnectToChassis $host] {
```

```
ixPuts $::ixErrorInfo
return 1
}
# Get the chassis ID to use in port lists
set chas [ixGetChassisID $host]
set cardA 4
set portA 1
set cardB 4
set portB 2
set pl1 [list 1,$cardA,$portA]
set pl2 [list 1,$cardA,$portA 1,$cardB,$portB]
set pl3 [list [list $chas $cardA $portA] [list 1 $cardB $portB]]
set pl4 [list [list 1,$cardA,$portA] [list 1,$cardB,$portB]]
# Login before taking ownership
if [ixLogin $username] {
ixPuts $::ixErrorInfo
return 1
}
# Take ownership of the ports we'll use
if [ixTakeOwnership $pl4] {
ixPuts $::ixErrorInfo
return 1
}
map new -type one2one
map config -type one2one
map add 1 $cardA $portA 1 $cardB $portB
map add 1 $cardB $portB 1 $cardA $portA
if {[ixSetDataIntegrityMode pl1 write] != 0} {
puts "Could not set data integrity mode for $pl1"
}
if {[ixSetDataIntegrityMode pl2 write] != 0} {
puts "Could not set data integrity mode for $pl2"
}
```

```
if {[ixSetDataIntegrityMode pl3 write] != 0} {
puts "Could not set data integrity mode for $pl3"}
if {[ixSetDataIntegrityMode pl4 write] != 0} {
puts "Could not set data integrity mode for $pl4"
}
if {[ixSetDataIntegrityMode one2oneArray write] != 0} {
puts "Could not set data integrity mode for $one2oneArray"
}
# Let go of the ports that we reserved
ixClearOwnership $pl4
# Disconnect from the chassis we're using
ixDisconnectFromChassis $host
# If we're running on UNIX, disconnect from the TCL Server
if [isUNIX] {
ixDisconnectTclServer $host
}
```

*ixSetPortDataIntegrityMode* 

# ixSetPacketFlowMode

ixSetPacketFlowMode - set a group of ports to Packet Flow Transmit mode

## **SYNOPSIS**

ixSetPacketFlowMode portList [write]

#### **DESCRIPTION**

The ixSetPacketFlowMode command sends a message to the IxServer to set the transmit mode of a group of ports simultaneously to Packet Flow mode. The ports may span multiple chassis. This mode is mutually exclusive with the Packet Streams transmit mode.

## **ARGUMENTS**

## portList

```
(By reference) The list of ports in one of the following formats: one2oneArray, one2manyArray, many2oneArray, many2manyArray Or a reference to a list. For example, pl after set pl \{\{1\ 1\ 1\}\ \{1\ 1\ 2\}\ \{1\ 1\ 3\}\ \{1\ 1\ 4\}\}-orset pl \{1,1,1\ 1,1,2\ 1,1,3\ 1,1,4\}
```

## write

```
(By value) (Optional) Valid values:
```

write: the action is committed to hardware

noWrite: the action is not committed to hardware but just set in IxHAL (default)

### **RETURNS**

#### 0

No error; the command was successfully delivered to the IxServer.

#### 1

Error; the command was delivered to the IxServer but it could not process the message.

```
package require IxTclHal
set host galaxy
set username user
# Check if we're running on UNIX - connect to the TCL Server
# which must be running on the chassis
if [isUNIX] {
if [ixConnectToTclServer $host] {
ixPuts "Could not connect to $host"
return 1
}
}
# Now connect to the chassis
if [ixConnectToChassis $host] {
ixPuts $::ixErrorInfo
return 1
}
# Get the chassis ID to use in port lists
set chas [ixGetChassisID $host]
set cardA 1
set portA 1
set cardB 1
set portB 2
set pl1 [list 1,$cardA,$portA]
```

```
set pl2 [list 1,$cardA,$portA 1,$cardB,$portB]
set pl3 [list [list $chas $cardA $portA] [list 1 $cardB $portB]]
set pl4 [list [list 1,$cardA,$portA] [list 1,$cardB,$portB]]
# Login before taking ownership
if [ixLogin $username] {
ixPuts $::ixErrorInfo
return 1
}
# Take ownership of the ports we'll use
if [ixTakeOwnership $pI4] {ixPuts $::ixErrorInfo
return 1
}
map new -type one2onemap config -type one2one
map add 1 $cardA $portA 1 $cardB $portB
map add 1 $cardB $portB 1 $cardA $portA
if {[ixSetPacketFlowMode pl1 write] != 0} {
puts "Could not set PacketFlow mode for $pl1"
}
if {[ixSetPacketFlowMode pl2 write] != 0} {
puts "Could not set PacketFlow mode for $pl2"
}
if {[ixSetPacketFlowMode pl3 write] != 0} {
puts "Could not set PacketFlow mode for $pl3"
}
if {[ixSetPacketFlowMode pl4 write] != 0} {
puts "Could not set PacketFlow mode for $pl4"
}
if {[ixSetPacketFlowMode one2oneArray write] != 0} {
puts "Could not set PacketFlow mode for $one2oneArray"
}
# Let go of the ports that we reserved
ixClearOwnership $pl4
# Disconnect from the chassis we're using
```

```
ixDisconnectFromChassis $host
# If we're running on UNIX, disconnect from the TCL Server
if [isUNIX] {
ixDisconnectTclServer $host
}
```

ixSetPortPacketFlowMode, ixSetPacketStreamMode,ixSetPortPacketStreamMode

# **ixSetPacketGroupMode**

ixSetPacketGroupMode - set a group of ports to Packet Group Receive mode

## **SYNOPSIS**

ixSetPacketGroupMode portList [write]

### **DESCRIPTION**

The ixSetPacketGroupMode command sends a message to the IxServer to set the receive mode of a group of ports simultaneously to Packet Group mode. The ports may span multiple chassis. This mode must be used when real-time latency metrics are to be obtained.

## **ARGUMENTS**

# portList

(By reference) The list of ports in one of the following formats:

one2oneArray, one2manyArray, many2oneArray, many2manyArray

```
Or a reference to a list. For example, pl after set pl \{\{1\ 1\ 1\}\ \{1\ 1\ 2\}\ \{1\ 1\ 3\}\ \{1\ 1\ 4\}\} -orset pl \{1,1,1\ 1,1,2\ 1,1,3\ 1,1,4\}
```

#### write

(By value) (Optional) Valid values:

write: the action is committed to hardware

noWrite: the action is not committed to hardware but just set in IxHAL (default)

## **RETURNS**

## 0

No error; the command was successfully delivered to the IxServer.

1

Error; the command was delivered to the IxServer but it could not process the message.

## **EXAMPLES**

package require IxTclHal

```
set host galaxy
set username user
# Check if we're running on UNIX - connect to the TCL Server
# which must be running on the chassis
if [isUNIX] {
if [ixConnectToTclServer $host] {
ixPuts "Could not connect to $host"
return 1
}
}
# Now connect to the chassis
if [ixConnectToChassis $host] {
ixPuts $::ixErrorInfo
return 1
}
# Get the chassis ID to use in port lists
set chas [ixGetChassisID $host]
set cardA 1
set portA 1
set cardB 1
set portB 2
set pl1 [list 1,$cardA,$portA]
set pl2 [list 1,$cardA,$portA 1,$cardB,$portB]
set pl3 [list [list $chas $cardA $portA] [list 1 $cardB $portB]]
set pl4 [list [list 1,$cardA,$portA] [list 1,$cardB,$portB]]
# Login before taking ownership
if [ixLogin $username] {
ixPuts $::ixErrorInfo
return 1
}
# Take ownership of the ports we'll use
if [ixTakeOwnership $pl4] {
ixPuts $::ixErrorInfo
```

```
return 1
}
map new -type one2one
map config -type one2one
map add 1 $cardA $portA 1 $cardB $portB
map add 1 $cardB $portB 1 $cardA $portA
if {[ixSetPacketGroupMode pl1 write] != 0} {
puts "Could not set PacketGroup mode for $pl1"
}
map new -type one2one
map config -type one2one
map add 1 $cardA $portA 1 $cardB $portB
map add 1 $cardB $portB 1 $cardA $portA
if {[ixSetPacketGroupMode pl1 write] != 0} {
puts "Could not set PacketGroup mode for $pl1"
}
if {[ixSetPacketGroupMode pl2 write] != 0} {
puts "Could not set PacketGroup mode for $pl2"
}
if {[ixSetPacketGroupMode pl3 write] != 0} {
puts "Could not set PacketGroup mode for $pl3"
}
if {[ixSetPacketGroupMode pl4 write] != 0} {
puts "Could not set PacketGroup mode for $pl4"
}
if {[ixSetPacketGroupMode one2oneArray write] != 0} {
puts "Could not set PacketGroup mode for $one2oneArray"
}
# Let go of the ports that we reserved
ixClearOwnership $pl4
# Disconnect from the chassis we're using
ixDisconnectFromChassis $host
# If we're running on UNIX, disconnect from the TCL Server
```

```
if [isUNIX] {
ixDisconnectTclServer $host
}
```

*ixSetPortPacketGroupMode* 

# ixSetPacketStreamMode

ixSetPacketStreamMode - set a group of ports to Packet Stream Transmit mode

#### **SYNOPSIS**

ixSetPacketStreamMode portList [write]

#### **DESCRIPTION**

The ixSetPacketStreamMode command sends a message to the IxServer to set the transmit mode of a group of ports simultaneously to Packet Stream mode. The ports may span multiple chassis. This mode is mutually exclusive with the Packet Flow transmit mode.

#### **ARGUMENTS**

## portList

(By reference) The list of ports in one of the following formats:

one2oneArray, one2manyArray, many2oneArray, many2manyArray

```
Or a reference to a list. For example, pl after set pl \{\{1\ 1\ 1\}\ \{1\ 1\ 2\}\ \{1\ 1\ 3\}\ \{1\ 1\ 4\}\} -orset pl \{1,1,1\ 1,1,2\ 1,1,3\ 1,1,4\}
```

#### write

(By value) (Optional) Valid values:

write: the action is committed to hardware

noWrite: the action is not committed to hardware but just set in IxHAL

#### **RETURNS**

#### 0

No error; the command was successfully delivered to the IxServer.

## 1

Error; the command was delivered to the IxServer but it could not process the message.

# **EXAMPLES**

package require IxTclHal set host galaxy set username user

```
# Check if we're running on UNIX - connect to the TCL Server
# which must be running on the chassis
if [isUNIX] {
if [ixConnectToTclServer $host] {
ixPuts "Could not connect to $host"
return 1
}
}
# Now connect to the chassis
if [ixConnectToChassis $host] {
ixPuts $::ixErrorInfo
return 1
# Get the chassis ID to use in port lists
set chas [ixGetChassisID $host]
set chas 1
set cardA 1
set portA 1
set cardB 1
set portB 2
set pl1 [list 1,$cardA,$portA]
set pl2 [list 1,$cardA,$portA 1,$cardB,$portB]
set pl3 [list [list $chas $cardA $portA] [list 1 $cardB $portB]]
set pl4 [list [list 1,$cardA,$portA] [list 1,$cardB,$portB]]
# Login before taking ownership
if [ixLogin $username] {
ixPuts $::ixErrorInfo
return 1
# Take ownership of the ports we'll use
if [ixTakeOwnership $pl4] {
ixPuts $::ixErrorInfo
return 1
```

```
}
map new -type one2one
map config -type one2one
map add 1 $cardA $portA 1 $cardB $portB
map add 1 $cardB $portB 1 $cardA $portA
if {[ixSetPacketStreamMode pl1 write] != 0} {
puts "Could not set PacketStream mode for $pl1"
}
if {[ixSetPacketStreamMode pl2 write] != 0} {
puts "Could not set PacketStream mode for $pl2"
}
if {[ixSetPacketStreamMode pl3 write] != 0} {
puts "Could not set PacketStream mode for $pl3"
}
if {[ixSetPacketStreamMode pl4 write] != 0} {
puts "Could not set PacketStream mode for $pl4"
}
if {[ixSetPacketStreamMode one2oneArray write] != 0} {
puts "Could not set PacketStream mode for $one2oneArray"
}
# Let go of the ports that we reserved
ixClearOwnership $pl4
# Disconnect from the chassis we're using
ixDisconnectFromChassis $host
# If we're running on UNIX, disconnect from the TCL Server
if [isUNIX] {
ixDisconnectTclServer $host
}
```

ixSetPortPacketStreamMode

# ixSetPortAdvancedStreamSchedulerMode

ixSetPortAdvancedStreamSchedulerMode - set a port to advanced stream scheduler transmit mode

## **SYNOPSIS**

ixSetPortAdvancedStreamSchedulerMode chassisID cardID portID [write]

## **DESCRIPTION**

The ixSetPortAdvancedStreamSchedulerMode command sends a message to the IxServer to set the transmit mode of a single port to advanced stream scheduler transmit mode.

#### **ARGUMENTS**

#### chassisID

(By value) The ID number of the chassis.

#### cardID

(By value) The ID number of the card.

## portID

(By value) The ID number of the port.

#### write

(By value) (Optional) Valid values:

write: the action is committed to hardware

noWrite: the action is not committed to hardware but just set in IxHAL (default)

## **RETURNS**

#### 0

No error; the command was successfully delivered to the IxServer.

## 1

Error; the command was delivered to the IxServer but it could not process the message.

```
package require IxTclHal
set host localhost
set username user
# Check if we're running on UNIX - connect to the TCL Server
# which must be running on the chassis
if [isUNIX] {
if [ixConnectToTclServer $host] {
```

```
ixPuts "Could not connect to $host"
return 1
}
}
# Now connect to the chassis
if [ixConnectToChassis $host] {
ixPuts $::ixErrorInfo
return 1
}
# Get the chassis ID to use in port lists
set chas [ixGetChassisID $host]
set card 1
set port 1
set portList [list [list $chas $card $port]]
# Login before taking ownership
if [ixLogin $username] {
ixPuts $::ixErrorInfo
return 1
}
# Take ownership of the ports we'll use
if [ixTakeOwnership $portList] {
ixPuts $::ixErrorInfo
return 1
}
if {[ixSetPortAdvancedStreamSchedulerMode $chas $card $port write] != 0} {
ixPuts "Could not set port $chas:$card:$port to advanced stream scheduler mode"
}
# Let go of the ports that we reserved
ixClearOwnership $portList
# Disconnect from the chassis we're using
ixDisconnectFromChassis $host
# If we're running on UNIX, disconnect from the TCL Server
if [isUNIX] {
```

ixDisconnectTclServer \$host

}

#### **SEE ALSO**

ixSetAdvancedStreamSchedulerMode

# **ixSetPortCaptureMode**

ixSetPortCaptureMode - set a port to capture mode

## **SYNOPSIS**

ixSetPortCaptureMode chassisID cardID portID [write]

#### **DESCRIPTION**

The ixSetPortCaptureMode command sends a message to the IxServer to set the receive mode of a single port to Capture mode. This mode must be used when traffic is to be captured in the capture buffer. This mode is mutually exclusive with the Packet Group receive mode.

## **ARGUMENTS**

#### chassisID

(By value) The ID number of the chassis.

#### cardID

(By value) The ID number of the card.

#### portID

(By value) The ID number of the port.

## write

(By value) (Optional) Valid values:

write: the action is committed to hardware

noWrite: the action is not committed to hardware but just set in IxHAL (default)

#### **RETURNS**

#### 0

No error; the command was successfully delivered to the IxServer.

1

Error; the command was delivered to the IxServer but it could not process the message.

#### **EXAMPLES**

package require IxTclHal

set host localhost

set username user

```
# Check if we're running on UNIX - connect to the TCL Server
# which must be running on the chassis
if [isUNIX] {
if [ixConnectToTclServer $host] {
ixPuts "Could not connect to $host"
return 1
}
}
# Now connect to the chassis
if [ixConnectToChassis $host] {
ixPuts $::ixErrorInfo
return 1
# Get the chassis ID to use in port lists
set chas [ixGetChassisID $host]
set card 1
set port 1
set portList [list [list $chas $card $port]]
# Login before taking ownership
if [ixLogin $username] {
ixPuts $::ixErrorInfo
return 1
}
# Take ownership of the ports we'll use
if [ixTakeOwnership $portList] {
ixPuts $::ixErrorInfo
return 1
}
if {[ixSetPortCaptureMode $chas $card $port write] != 0} {
ixPuts "Could not set port $chas:$card:$port to capture mode"
}
# Let go of the ports that we reserved
ixClearOwnership $portList
```

```
# Disconnect from the chassis we're using
```

ixDisconnectFromChassis \$host

# If we're running on UNIX, disconnect from the TCL Server

```
if [isUNIX] {
```

ixDisconnectTclServer \$host

}

#### **SEE ALSO**

*ixSetCaptureMode* 

# ixSetPortDataIntegrityMode

ixSetPortDataIntegrityMode - set a port to data integrity mode

#### **SYNOPSIS**

ixSetPortDataIntegrityMode chassisID cardID portID [write]

#### **DESCRIPTION**

The ixSetPortDataIntegrityMode command sends a message to the IxServer to set the receive mode of a single port to Data Integrity mode.

#### **ARGUMENTS**

## chassisID

(By value) The ID number of the chassis.

#### cardID

(By value) The ID number of the card.

#### portID

(By value) The ID number of the port.

#### write

(By value) (Optional) Valid values:

write: the action is committed to hardware

noWrite: the action is not committed to hardware but just set in IxHAL (default)

## **RETURNS**

#### n

No error; the command was successfully delivered to the IxServer.

#### 1

Error; the command was delivered to the IxServer but it could not process the message.

```
package require IxTclHal
set host localhost
set username user
# Check if we're running on UNIX - connect to the TCL Server
# which must be running on the chassis
if [isUNIX] {
if [ixConnectToTclServer $host] {
ixPuts "Could not connect to $host"
return 1
}
}
# Now connect to the chassis
if [ixConnectToChassis $host] {
ixPuts $::ixErrorInfo
return 1
}
# Get the chassis ID to use in port lists
set chas [ixGetChassisID $host]
set card 1
set port 1
set portList [list [list $chas $card $port]]
# Login before taking ownership
if [ixLogin $username] {
ixPuts $::ixErrorInfo
return 1
}
# Take ownership of the ports we'll use
if [ixTakeOwnership $portList] {
ixPuts $::ixErrorInfo
return 1
}
if {[ixSetPortDataIntegrityMode $chas $card $port write] != 0} {
```

```
ixPuts "Could not set port $chas:$card:$port to data integrity mode"
}
# Let go of the ports that we reserved
ixClearOwnership $portList
# Disconnect from the chassis we're using
ixDisconnectFromChassis $host
# If we're running on UNIX, disconnect from the TCL Server
if [isUNIX] {
ixDisconnectTclServer $host
}
```

ixSetDataIntegrityMode

# ixSetPortPacketFlowMode

ixSetPortPacketFlowMode - set a port to Packet Flow Transmit mode

## **SYNOPSIS**

ixSetPortPacketFlowMode chassisID cardID portID [write]

## **DESCRIPTION**

The ixSetPortPacketFlowMode command sends a message to the IxServer to set the transmit mode of a single port to Packet Flow mode. This mode is mutually exclusive with the Packet Streams transmit mode.

#### **ARGUMENTS**

#### chassisID

(By value) The ID number of the chassis.

#### cardID

(By value) The ID number of the card.

#### portID

(By value) The ID number of the port.

## write

(By value) (Optional) Valid values:

write: the action is committed to hardware

noWrite: the action is not committed to hardware but just set in IxHAL (default)

## **RETURNS**

#### 0

No error; the command was successfully delivered to the IxServer

## 1

Error; the command was delivered to the IxServer but it could not process the message

```
package require IxTclHal
set host galaxy
set chas 1
set card 1
set port 1
package require IxTclHal
set host localhost
set username user
# Check if we're running on UNIX - connect to the TCL Server
# which must be running on the chassis
if [isUNIX] {
if [ixConnectToTclServer $host] {
ixPuts "Could not connect to $host"
return 1
}
}
# Now connect to the chassis
if [ixConnectToChassis $host] {
ixPuts $::ixErrorInfo
return 1
}
# Get the chassis ID to use in port lists
set chas [ixGetChassisID $host]
set card 1
set port 1
set portList [list [list $chas $card $port]]
# Login before taking ownership
```

```
if [ixLogin $username] {
ixPuts $::ixErrorInfo
return 1
}
# Take ownership of the ports we'll use
if [ixTakeOwnership $portList] {
ixPuts $::ixErrorInfo
return 1
if {[ixSetPortPacketFlowMode $chas $card $port write] != 0} {
ixPuts "Could not set port $chas:$card:$port to PacketFlow mode"
}
# Let go of the ports that we reserved
ixClearOwnership $portList
# Disconnect from the chassis we're using
ixDisconnectFromChassis $host
# If we're running on UNIX, disconnect from the TCL Server
if [isUNIX] {
ixDisconnectTclServer $host
}
```

*ixSetPacketFlowMode* 

# **ixSetPortPacketGroupMode**

ixSetPortPacketGroupMode - set a port to Packet Group Receive mode

#### **SYNOPSIS**

ixSetPortPacketGroupMode chassisID cardID portID [write]

## **DESCRIPTION**

The ixSetPortPacketGroupMode command sends a message to the IxServer to set the receive mode of a single port to Packet Group mode. This mode must be used when real-time latency metrics are to be obtained.

## **ARGUMENTS**

#### chassisID

(By value) The ID number of the chassis

#### cardID

(By value) The ID number of the card

## portID

(By value) The ID number of the port

#### write

(By value) (Optional) Valid values:

write: the action is committed to hardware

noWrite: the action is not committed to hardware but just set in IxHAL (default)

## **RETURNS**

#### 0

No error; the command was successfully delivered to the IxServer.

## 1

Error; the command was delivered to the IxServer but it could not process the message.

```
package require IxTclHal
set host galaxy
set chas 1
set card 1
set port 1
package require IxTclHal
set host localhost
set username user
# Check if we're running on UNIX - connect to the TCL Server
# which must be running on the chassis
if [isUNIX] {
if [ixConnectToTclServer $host] {
ixPuts "Could not connect to $host"
return 1
}
```

```
}
# Now connect to the chassis
if [ixConnectToChassis $host] {
ixPuts $::ixErrorInfo
return 1
}
# Get the chassis ID to use in port lists
set chas [ixGetChassisID $host]
set card 1
set port 1
set portList [list [list $chas $card $port]]
# Login before taking ownership
if [ixLogin $username] {
ixPuts $::ixErrorInfo
return 1
}
# Take ownership of the ports we'll use
if [ixTakeOwnership $portList] {
ixPuts $::ixErrorInfo
return 1
}
if {[ixSetPortPacketGroupMode $chas $card $port write] != 0} {
ixPuts "Could not set port $chas:$card:$port to PacketGroup mode"
}
# Let go of the ports that we reserved
ixClearOwnership $portList
# Disconnect from the chassis we're using
ixDisconnectFromChassis $host
# If we're running on UNIX, disconnect from the TCL Server
if [isUNIX] {
ixDisconnectTclServer $host
}
```

*ixSetPortPacketGroupMode* 

# ixSetPortPacketStreamMode

ixSetPortPacketStreamMode - set a port to Packet Stream Transmit mode

#### **SYNOPSIS**

ixSetPortPacketStreamMode chassisID cardID portID [write]

#### **DESCRIPTION**

The ixSetPortPacketStreamMode command sends a message to the IxServer to set the transmit mode of a single port to Packet Stream mode. This mode is mutually exclusive with the Packet Flow transmit mode.

#### **ARGUMENTS**

#### chassisID

(By value) The ID number of the chassis.

#### cardID

(By value) The ID number of the card.

## portID

(By value) The ID number of the port.

#### write

(By value) (Optional) Valid values:

write: the action is committed to hardware

noWrite: the action is not committed to hardware but just set in IxHAL (default)

## **RETURNS**

#### 0

No error; the command was successfully delivered to the IxServer.

#### 1

Error; the command was delivered to the IxServer but it could not process the message.

#### **EXAMPLES**

package require IxTclHal

set host localhost

set username user

# Check if we're running on UNIX - connect to the TCL Server

# which must be running on the chassis

```
if [isUNIX] {
if [ixConnectToTclServer $host] {
ixPuts "Could not connect to $host"
return 1
}
}
# Now connect to the chassis
if [ixConnectToChassis $host] {
ixPuts $::ixErrorInfo
return 1
}
# Get the chassis ID to use in port lists
set chas [ixGetChassisID $host]
set card 1
set port 1
set portList [list [list $chas $card $port]]
# Login before taking ownership
if [ixLogin $username] {
ixPuts $::ixErrorInfo
return 1
}
# Take ownership of the ports we'll use
if [ixTakeOwnership $portList] {
ixPuts $::ixErrorInfo
return 1
}
if {[ixSetPortPacketStreamMode $chas $card $port write] != 0} {
ixPuts "Could not set port $chas:$card:$port to PacketStream mode"
# Let go of the ports that we reserved
ixClearOwnership $portList
# Disconnect from the chassis we're using
ixDisconnectFromChassis $host
```

```
# If we're running on UNIX, disconnect from the TCL Server
if [isUNIX] {
ixDisconnectTclServer $host
}
```

ixSetPacketStreamMode, ixSetPacketFlowMode, ixSetPortPacketFlowMode

# ixSetPortSequenceCheckingMode

ixSetPortSequenceCheckingMode - set a port to sequence checking mode

# **SYNOPSIS**

ixSetPortSequenceCheckingMode chassisID cardID portID [write]

# **DESCRIPTION**

The ixSetPortSequenceCheckingMode command sends a message to the IxServer to set the receive mode of a single port to sequence checking mode.

# **ARGUMENTS**

#### chassisID

(By value) The ID number of the chassis.

## cardID

(By value) The ID number of the card.

# portID

(By value) The ID number of the port.

#### write

(By value) (Optional) Valid values:

write: the action is committed to hardware

noWrite: the action is not committed to hardware but just set in IxHAL (default)

# **RETURNS**

#### n

No error; the command was successfully delivered to the IxServer.

### 1

Error; the command was delivered to the IxServer but it could not process the message.

# **EXAMPLES**

package require IxTclHal

set host localhost

```
set username user
# Check if we're running on UNIX - connect to the TCL Server
# which must be running on the chassis
if [isUNIX] {
if [ixConnectToTclServer $host] {
ixPuts "Could not connect to $host"
return 1
}
# Now connect to the chassis
if [ixConnectToChassis $host] {
ixPuts $::ixErrorInfo
return 1
}
# Get the chassis ID to use in port lists
set chas [ixGetChassisID $host]
set card 1
set port 1
set portList [list [list $chas $card $port]]
# Login before taking ownership
if [ixLogin $username] {
ixPuts $::ixErrorInfo
return 1
}
# Take ownership of the ports we'll use
if [ixTakeOwnership $portList] {
ixPuts $::ixErrorInfo
return 1
if {[ixSetPortSequenceCheckingMode $chas $card $port write] != 0} {
ixPuts "Could not set port $chas:$card:$port to sequence checking mode"
}
# Let go of the ports that we reserved
```

```
ixClearOwnership $portList

# Disconnect from the chassis we're using
ixDisconnectFromChassis $host

# If we're running on UNIX, disconnect from the TCL Server
if [isUNIX] {
ixDisconnectTclServer $host
```

}

*ixSetSequenceCheckingMode* 

# ixSetPortTcpRoundTripFlowMode

ixSetPortTcpRoundTripFlowMode - set a port to TCP Round Trip Flow mode

# **SYNOPSIS**

ixSetPortTcpRoundTripFlowMode chassisID cardID portID [write]

### **DESCRIPTION**

The ixSetPortTcpRoundTripFlowMode command sends a message to the IxServer to set the transmit mode of a single port to TCP Round Trip Flow mode.

# **ARGUMENTS**

#### chassisID

(By value) The ID number of the chassis.

#### cardID

(By value) The ID number of the card.

# portID

(By value) The ID number of the port.

#### write

(By value) (Optional) Valid values:

write: the action is committed to hardware

noWrite: the action is not committed to hardware but just set in IxHAL (default)

# **RETURNS**

#### n

No error; the command was successfully delivered to the IxServer.

# 1

Error; the command was delivered to the IxServer but it could not process the message.

```
package require IxTclHal
set host localhost
set username user
# Check if we're running on UNIX - connect to the TCL Server
# which must be running on the chassis
if [isUNIX] {
if [ixConnectToTclServer $host] {
ixPuts "Could not connect to $host"
return 1
}
}
# Now connect to the chassis
if [ixConnectToChassis $host] {
ixPuts $::ixErrorInfo
return 1
}
# Get the chassis ID to use in port lists
set chas [ixGetChassisID $host]
set card 1
set port 1
set portList [list [list $chas $card $port]]
# Login before taking ownership
if [ixLogin $username] {
ixPuts $::ixErrorInfo
return 1
}
# Take ownership of the ports we'll use
if [ixTakeOwnership $portList] {
ixPuts $::ixErrorInfo
return 1
}
if {[ixSetPortTcpRoundTripFlowMode $chas $card $port write] != 0} {
```

```
ixPuts "Could not set port $chas:$card:$port to TcpRoundTripFlow mode"
}
# Let go of the ports that we reserved
ixClearOwnership $portList
# Disconnect from the chassis we're using
ixDisconnectFromChassis $host
# If we're running on UNIX, disconnect from the TCL Server
if [isUNIX] {
ixDisconnectTclServer $host
}
```

ixSetTcpRoundTripFlowMode

# ixSetScheduledTransmitTime

ixSetScheduledTransmitTime - set the amount of transmit time for a port list

# **SYNOPSIS**

ixSetScheduledTransmitTime portList duration

# **DESCRIPTION**

Sets the maximum amount of time that a group of ports transmits. This is only valid for ports that support the portFeatureScheduledTxDuration feature, which may be tested with the *port* isValidFeature command.

# **ARGUMENTS**

### portList

(By reference) The list of ports in one of the following formats:

one2oneArray, one2manyArray, many2oneArray, many2manyArray

```
Or a reference to a list. For example, pl after set pl \{\{1\ 1\ 1\}\ \{1\ 1\ 2\}\ \{1\ 1\ 3\}\ \{1\ 1\ 4\}\} -orset pl \{1,1,1\ 1,1,2\ 1,1,3\ 1,1,4\}
```

### duration

(By value) The duration, in seconds, of the transmit time.

# **RETURNS**

## 0

No error; the command was successfully delivered to the IxServer.

# 1

Error; the command was delivered to the IxServer but it could not process the message.

# **EXAMPLES**

```
set portList {{1 1 1} {1 1 2}}
if [ixSetScheduledTransmitTime portList 20] {
ixPuts $::ixErrorInfo
}
```

# **SEE ALSO**

*ixClearScheduledTransmitTime* 

# ixSetSequenceCheckingMode

ixSetSequenceCheckingMode - set a group of ports to Sequence Checking Receive mode

# **SYNOPSIS**

ixSetSequenceCheckingMode portList [write]

# **DESCRIPTION**

The ixSetSequenceCheckingMode command sends a message to the IxServer to set the receive mode of a group of ports simultaneously to Sequence Checking mode. The ports may span multiple chassis.

# **ARGUMENTS**

# portList

(By reference) The list of ports in one of the following formats:

one2oneArray, one2manyArray, many2oneArray, many2manyArray

```
Or a reference to a list. For example, pl after set pl \{\{1\ 1\ 1\}\ \{1\ 1\ 2\}\ \{1\ 1\ 3\}\ \{1\ 1\ 4\}\} -orset pl \{1,1,1\ 1,1,2\ 1,1,3\ 1,1,4\}
```

# write

(By value) (Optional) Valid values:

write: the action is committed to hardware

noWrite: the action is not committed to hardware but just set in IxHAL (default)

# **RETURNS**

### 0

No error; the command was successfully delivered to the IxServer.

## 1

Error; the command was delivered to the IxServer but it could not process the message.

```
package require IxTclHal
set host localhost
set username user
# Check if we're running on UNIX - connect to the TCL Server
# which must be running on the chassis
if [isUNIX] {
if [ixConnectToTclServer $host] {
ixPuts "Could not connect to $host"
return 1
}
}
# Now connect to the chassis
if [ixConnectToChassis $host] {
ixPuts $::ixErrorInfo
return 1
}
# Get the chassis ID to use in port lists
set chas [ixGetChassisID $host]
set cardA 4
set portA 1
set cardB 4
set portB 2
set pl1 [list 1,$cardA,$portA]
set pl2 [list 1,$cardA,$portA 1,$cardB,$portB]
set pl3 [list [list $chas $cardA $portA] [list 1 $cardB $portB]]
set pl4 [list [list 1,$cardA,$portA] [list 1,$cardB,$portB]]
# Login before taking ownership
if [ixLogin $username] {
ixPuts $::ixErrorInfo
return 1
}
# Take ownership of the ports we'll use
```

```
if [ixTakeOwnership $pl4] {
ixPuts $::ixErrorInfo
return 1
}
map new -type one2one
map config -type one2one
map add 1 $cardA $portA 1 $cardB $portB
map add 1 $cardB $portB 1 $cardA $portA
if {[ixSetSequenceCheckingMode pl1 write] != 0} {
puts "Could not set sequence checking mode for $pl1"
}
if {[ixSetSequenceCheckingMode pl2 write] != 0} {
puts "Could not set sequence checking mode for $pl2"
}
if {[ixSetSequenceCheckingMode pl3 write] != 0} {
puts "Could not set sequence checking mode for $pl3"
}
if {[ixSetSequenceCheckingMode pl4 write] != 0} {
puts "Could not set sequence checking mode for $pl4"
}
if {[ixSetSequenceCheckingMode one2oneArray write] != 0} {
puts "Could not set sequence checking mode for $one2oneArray"
}
# Let go of the ports that we reserved
ixClearOwnership $pl4
# Disconnect from the chassis we're using
ixDisconnectFromChassis $host
# If we're running on UNIX, disconnect from the TCL Server
if [isUNIX] {
ixDisconnectTclServer $host
}
```

*ixSetPortSequenceCheckingMode* 

# ixSetTcpRoundTripFlowMode

ixSetTcpRoundTripFlowMode - set a group of ports to TCP Round Trip Flow mode

### **SYNOPSIS**

ixSetTcpRoundTripFlowMode portList [write]

## **DESCRIPTION**

The ixSetTcpRoundTripFlowMode command sends a message to the IxServer to set the flow mode of a group of ports simultaneously to TCP Round Trip mode. The ports may span multiple chassis.

# **ARGUMENTS**

# portList

(By reference) The list of ports in one of the following formats:

one2oneArray, one2manyArray, many2oneArray, many2manyArray

```
Or a reference to a list. For example, pl after set pl \{\{1\ 1\ 1\}\ \{1\ 1\ 2\}\ \{1\ 1\ 3\}\ \{1\ 1\ 4\}\} -orset pl \{1,1,1\ 1,1,2\ 1,1,3\ 1,1,4\}
```

#### write

(By value) (Optional) Valid values:

write: the action is committed to hardware

noWrite: the action is not committed to hardware but just set in IxHAL (default)

# **RETURNS**

#### 0

No error; the command was successfully delivered to the IxServer.

### 1

Error; the command was delivered to the IxServer but it could not process the message.

```
package require IxTclHal
set host galaxy
set username user
# Check if we're running on UNIX - connect to the TCL Server
# which must be running on the chassis
if [isUNIX] {
if [ixConnectToTclServer $host] {
ixPuts "Could not connect to $host"
```

```
return 1
}
}
# Now connect to the chassis
if [ixConnectToChassis $host] {
ixPuts $::ixErrorInfo
return 1
}
# Get the chassis ID to use in port lists
set chas [ixGetChassisID $host]
set cardA 1
set portA 1
set cardB 1
set portB 2
set pl1 [list 1,$cardA,$portA]
set pl2 [list 1,$cardA,$portA 1,$cardB,$portB]
set pl3 [list [list $chas $cardA $portA] [list 1 $cardB $portB]]
set pl4 [list [list 1,$cardA,$portA] [list 1,$cardB,$portB]]
# Login before taking ownership
if [ixLogin $username] {
ixPuts $::ixErrorInfo
return 1
}
# Take ownership of the ports we'll use
if [ixTakeOwnership $pl4] {
ixPuts $::ixErrorInfo
return 1
}
map new -type one2one
map config -type one2one
map add 1 $cardA $portA 1 $cardB $portB
map add 1 $cardB $portB 1 $cardA $portA
if {[ixSetTcpRoundTripFlowMode pl1 write] != 0} {
```

```
puts "Could not set PacketFlowMode for $pl1"
}
if {[ixSetTcpRoundTripFlowMode pl2 write] != 0} {
puts "Could not set PacketFlowMode for $pl2"
}
if {[ixSetTcpRoundTripFlowMode pl3 write] != 0} {
puts "Could not set PacketFlowMode for $pl3"
}
if {[ixSetTcpRoundTripFlowMode pl4 write] != 0} {
puts "Could not set PacketFlowMode for $pl4"
}
if {[ixSetTcpRoundTripFlowMode one2oneArray write] != 0} {
puts "Could not set PacketFlowMode for $one2oneArray"
}
# Let go of the ports that we reserved
ixClearOwnership $pl4
# Disconnect from the chassis we're using
ixDisconnectFromChassis $host
# If we're running on UNIX, disconnect from the TCL Server
if [isUNIX] {
ixDisconnectTclServer $host
}
```

*ixSetPortTcpRoundTripFlowMode* 

# **ixSimulatePhysicalInterfaceDown**

ixSimulatePhysicalInterfaceDown - This command simulates physical interface down on a port list

# **SYNOPSIS**

ixSimulatePhysicalInterfaceDown TxRxArray

# **DESCRIPTION**

The ixSimulatePhysicalInterfaceDown command simulates that the status of physical interfaces in a port list is down.

# **ARGUMENTS**

# **TxRxArray**

Either list of ports or array of ports.

# **RETURNS**

### Code

The return code from simulatePhysicalInterfaceDown.

# **EXAMPLES**

```
proc ixSimulatePhysicalInterfaceDown {TxRxArray} \
{
  upvar $TxRxArray txRxArray
  return [simulatePhysicalInterfaceDown txRxArray]
}
```

# **SEE ALSO**

# ixSimulatePhysicalInterfaceUp

ixSimulatePhysicalInterfaceUp - This command simulates physical interface up on a port list

# **SYNOPSIS**

ixSimulatePhysicalInterfaceUp TxRxArray

# **DESCRIPTION**

The ixSimulatePhysicalInterfaceUp command simulates that the status of physical interfaces in a port list is up.

# **ARGUMENTS**

## **TxRxArray**

Either list of ports or array of ports.

# **RETURNS**

#### Code

The return code from simulatePhysicalInterfaceUp.

```
proc ixSimulatePhysicalInterfaceUp {TxRxArray} \
{
  upvar $TxRxArray txRxArray
  return [simulatePhysicalInterfaceUp txRxArray]
```

}

# **SEE ALSO**

# ixSimulatePortPhysicalInterfaceDown

ixSimulatePortPhysicalInterfaceDown - This command simulates physical interface down on a single port.

## **SYNOPSIS**

ixSimulatePortPhysicalInterfaceDown chassisID cardID portID

# **DESCRIPTION**

The ixSimulatePortPhysicalInterfaceDown command simulates that the status of single physical port is down.

# **ARGUMENTS**

#### chassisID

(By value) The ID number of the chassis.

#### cardID

(By value) The ID number of the card.

# portID

(By value) The ID number of the port.

# **RETURNS**

# Code

The return code from simulatePortPhysicalInterfaceDown.

# **EXAMPLES**

set retCode \$::TCL\_OK

return [ixSimulatePortPhysicalInterfaceDown \$chassis \$lm \$port]

# **SEE ALSO**

# ixSimulatePortPhysicalInterfaceUp

ixSimulatePortPhysicalInterfaceUp - This command simulates physical interface up on a single port.

# **SYNOPSIS**

ixSimulatePortPhysicalInterfaceUp chassisID cardID portID

#### **DESCRIPTION**

The ixSimulatePortPhysicalInterfaceUp command simulates that the status of single physical port is Up.

# **ARGUMENTS**

### chassisID

(By value) The ID number of the chassis.

# cardID

(By value) The ID number of the card.

# portID

(By value) The ID number of the port.

# **RETURNS**

### Code

The return code from simulatePortPhysicalInterfaceUp.

## **EXAMPLES**

set retCode \$::TCL\_OK

return [ixSimulatePortPhysicalInterfaceUp \$chassis \$lm \$port]

# **SEE ALSO**

# **ixSource**

ixSource - recursive source

#### **SYNOPSIS**

ixSource dirFileName

# **DESCRIPTION**

The ixSource command sources all the files in a particular folder and if there are sub-directories under the folder that are passed as an argument, it sources all the files under that sub-folder as well.

# **ARGUMENTS**

### dirFileName

(By value) Any number of files to be sourced or a folder name where all the files under that folder are going to be sourced.

# **RETURNS**

### **None**

# **EXAMPLES**

ixSource test.tcl

ixSource "c:/myTclProgs"

# **SEE ALSO**

# ixStartAtmOamTransmit

ixStartAtmOamTransmit - start ATM OAM transmit on a group of ports simultaneously

## **SYNOPSIS**

ixStartAtmOamTransmit portList

## **DESCRIPTION**

The ixStartAtmOamTransmit command sends a message to the IxServer to start ATM OAM message transmit on a group of ports simultaneously. The ports may span multiple chassis.

## **ARGUMENTS**

# portList

(By reference) The list of ports in one of the following formats:

one2oneArray, one2manyArray, many2oneArray, many2manyArray

```
Or a reference to a list. For example, pl after set pl \{\{1\ 1\ 1\}\ \{1\ 1\ 2\}\ \{1\ 1\ 3\}\ \{1\ 1\ 4\}\} -orset pl \{1,1,1\ 1,1,2\ 1,1,3\ 1,1,4\}
```

## **RETURNS**

#### 0

No error; the command was successfully delivered to the IxServer.

### 1

Error; the command was delivered to the IxServer but it could not process the message.

# **EXAMPLES**

```
if [ixStartAtmOamTransmit portList] {
ixPuts $::ixErrorInfo
}
```

# **SEE ALSO**

ixStartPortAtmOamTransmit, ixStartAtmOamTransmit,ixStopPortAtmOamTransmit

# **ixStartCapture**

ixStartCapture - start capture on a group of ports simultaneously

# **SYNOPSIS**

ixStartCapture portList

# **DESCRIPTION**

The ixStartCapture command sends a message to the IxServer to start capture on a group of ports simultaneously. The ports may span multiple chassis.

# **ARGUMENTS**

# portList

```
(By reference) The list of ports in one of the following formats: one2oneArray, one2manyArray, many2oneArray, many2manyArray Or a reference to a list. For example, pl after set pl \{\{1\ 1\ 1\}\ \{1\ 1\ 2\}\ \{1\ 1\ 3\}\ \{1\ 1\ 4\}\}-orset pl \{1,1,1\ 1,1,2\ 1,1,3\ 1,1,4\}
```

# **RETURNS**

#### 0

No error; the command was successfully delivered to the IxServer.

# 1

Error; the command was delivered to the IxServer but it could not process the message.

```
package require IxTclHal
set host galaxy
set username user
# Check if we're running on UNIX - connect to the TCL Server
# which must be running on the chassis
if [isUNIX] {
if [ixConnectToTclServer $host] {
ixPuts "Could not connect to $host"
return 1
}
# Now connect to the chassis
if [ixConnectToChassis $host] {
ixPuts $::ixErrorInfo
return 1
}
# Get the chassis ID to use in port lists
```

```
set chas [ixGetChassisID $host]
set cardA 1
set portA 1
set cardB 1
set portB 2
# Examples of four ways to make a port list
set portList1 [list $chas,$cardA,$portA]
set portList2 [list $chas,$cardA,$portA $chas,$cardB,$portB]
set portList3 [list [list $chas $cardA $portA] [list $chas $cardB $portB]]
set portList4 [list [list $chas,$cardA,$portA] [list $chas,$cardB,$portB]]
# Login before taking ownership
if [ixLogin $username] {
ixPuts $::ixErrorInfo
return 1
}
# Take ownership of the ports we'll use
if [ixTakeOwnership $portList4] {
ixPuts $::ixErrorInfo
return 1
}
map new -type one2one
map config -type one2one
map add $chas $cardA $portA $chas $cardB $portB
map add $chas $cardB $portB $chas $cardA $portA
port setDefault
port set $chas $cardA $portA
port set $chas $cardB $portB
ixWritePortsToHardware one2oneArray
after 1000
if {[ixCheckLinkState one2oneArray] != 0} {
ixPuts "Link is not up"
}
if {[ixStartCapture portList1] != 0} {
```

```
ixPuts "Could not start capture on $portList1"
}
if {[ixStartCapture portList2] != 0} {
ixPuts "Could not start capture on $portList2"
}
if {[ixStartCapture portList3] != 0} {
ixPuts "Could not start capture on $portList3"
}
if {[ixStartCapture portList4] != 0} {
ixPuts "Could not start capture on $portList4"
}
if {[ixStartCapture one2oneArray] != 0} {
ixPuts "Could not start capture on $one2oneArray"
}
# Start transmit and wait a bit
ixStartTransmit one2oneArray
after 1000
# Let go of the ports that we reserved
ixClearOwnership $portList4
# Disconnect from the chassis we're using
ixDisconnectFromChassis $host
# If we're running on UNIX, disconnect from the TCL Server
if [isUNIX] {
ixDisconnectTclServer $host
}
```

ixStartPortCapture, ixStopCapture, ixStopPortCapture

# **ixStartCollisions**

ixStartCollisions - start collision on a group of ports simultaneously

# **SYNOPSIS**

ixStartCollisions portList

# **DESCRIPTION**

The ixStartCollisions command sends a message to the IxServer to start collisions on a group of ports simultaneously. The ports may span multiple chassis. The ports must have been previously set-up for collisions by the forceCollisions command.

### **ARGUMENTS**

# portList

```
(By reference) The list of ports in one of the following formats: one2oneArray, one2manyArray, many2oneArray, many2manyArray Or a reference to a list. For example, pl after set pl \{1\ 1\ 1\} \{1\ 1\ 2\} \{1\ 1\ 3\} \{1\ 1\ 4\}\} -orset pl \{1,1,1\ 1,1,2\ 1,1,3\ 1,1,4\}
```

# **RETURNS**

## 0

No error; the command was successfully delivered to the IxServer.

#### 1

Error; the command was delivered to the IxServer but it could not process the message.

```
package require IxTclHal
set host galaxy
set username user
# Check if we're running on UNIX - connect to the TCL Server
# which must be running on the chassis
if [isUNIX] {
if [ixConnectToTclServer $host] {
ixPuts "Could not connect to $host"
return 1
}
}
# Now connect to the chassis
if [ixConnectToChassis $host] {
ixPuts $::ixErrorInfo
return 1
}
# Get the chassis ID to use in port lists
```

```
set chas [ixGetChassisID $host]
set cardA 1
set portA 1
set cardB 1
set portB 2
set portList [list [list $chas $cardA $portA] [list $chas $cardB $portB]]
# Login before taking ownership
if [ixLogin $username] {
ixPuts $::ixErrorInfo
return 1
}
# Take ownership of the ports we'll use
if [ixTakeOwnership $portList] {
ixPuts $::ixErrorInfo
return 1
}
# Set up mapping
map new -type one2one
map config -type one2one
map add $chas $cardA $portA $chas $cardB $portB
map add $chas $cardB $portB $chas $cardA $portA
# Set up ports to 10Mbps and half duplex
port setDefault
port config -autonegotiate false
port config -duplex half
port config -speed 10
port set $chas $cardA $portA
port set $chas $cardB $portB
# Configure forced collisions
forcedCollisions setDefault
forcedCollisions config -enable 1
forcedCollisions config -consecutiveNonCollidingPackets 9
forcedCollisions set 1 $cardA $portA
```

```
forcedCollisions set 1 $cardB $portB
# Configure the streams to transmit at 50%
stream setDefault
stream config -percentPacketRate 50
stream config -rateMode usePercentRate
stream set $chas $cardA $portA 1
stream set $chas $cardB $portB 1
# Write config to hardware, check the link state and clear statistics
# Error checking omitted for brevity
ixWritePortsToHardware one2oneArray
after 1000
ixCheckLinkState one2oneArray
ixClearStats one2oneArray
ixPuts "Starting Transmit.."
ixStartStaggeredTransmit one2oneArray
ixPuts "Sleeping for 5 seconds"
after 5000
ixPuts "Awake. Now going to attempt to start collisions"
if {[ixStartCollisions ::one2oneArray] != 0} {
ixPuts "Could not start collisions on $::one2oneArray"
}
# Let go of the ports that we reserved
ixClearOwnership $portList
# Disconnect from the chassis we're using
ixDisconnectFromChassis $host
# If we're running on UNIX, disconnect from the TCL Server
if [isUNIX] {
ixDisconnectTclServer $host
}
```

ixStartPortCollisions, ixStopCollisions, ixStopPortCollisions

# **ixStartPacketGroups**

ixStartPacketGroups - start calculating real-time latency on a group of ports simultaneously

# **SYNOPSIS**

ixStartPacketGroups portList

# **DESCRIPTION**

The ixStartPacketGroups command sends a message to the IxServer to start calculating real-time latency metrics on a group of ports simultaneously. The minimum, maximum and average latencies are calculated for each packet group ID (PGID). The ports may span multiple chassis. Ensure to clear timestamps on all send and receive ports before starting latency measurements.

### **ARGUMENTS**

# portList

```
(By reference) The list of ports in one of the following formats: one2oneArray, one2manyArray, many2oneArray, many2manyArray Or a reference to a list. For example, pl after set pl \{\{1\ 1\ 1\}\ \{1\ 1\ 2\}\ \{1\ 1\ 3\}\ \{1\ 1\ 4\}\} -or-set pl \{1,1,1\ 1,1,2\ 1,1,3\ 1,1,4\}
```

# **RETURNS**

#### 0

No error; the command was successfully delivered to the IxServer.

#### 1

Error; the command was delivered to the IxServer but it could not process the message.

```
package require IxTclHal
set host galaxy
set username user
# Check if we're running on UNIX - connect to the TCL Server
# which must be running on the chassis
if [isUNIX] {
if [ixConnectToTclServer $host] {
ixPuts "Could not connect to $host"
return 1
}
```

```
}
# Now connect to the chassis
if [ixConnectToChassis $host] {
ixPuts $::ixErrorInfo
return 1
}
# Get the chassis ID to use in port lists
set chas [ixGetChassisID $host]
set card 1
set port 1
set portList [list [list $chas $card $port]]
# Login before taking ownership
if [ixLogin $username] {
ixPuts $::ixErrorInfo
return 1
}
# Take ownership of the ports we'll use
if [ixTakeOwnership $portList] {
ixPuts $::ixErrorInfo
return 1
}
# Set up port for loopback and packet group mode
port setDefault
port config -loopback true
port config -receiveMode portPacketGroup
port set $chas $card $port
# Set up packet group configuration
packetGroup setDefault
packetGroup config -groupIdOffset 52
packetGroup config -latencyControl cutThrough
packetGroup config -preambleSize 8
packetGroup config -signature {08 71 18 05}
packetGroup config -signatureOffset 48
```

```
packetGroup setRx $chas $card $port
# Configure fir (Frame Identification Record) for stream
stream setDefault
stream config -fir true
# Set UDF 1 to count up the packet group
udf setDefault
udf config -enable true
udf config -continuousCount false
udf config -countertype c16
udf config -initval {00 00}
udf config -offset 52
udf config -repeat 10
udf config -updown uuuu
udf set 1
# Write config to stream
stream set $chas $card $port 1
# Set up packet group configuration
packetGroup setDefault
packetGroup config -groupId 1
packetGroup config -groupIdOffset 52
packetGroup config -insertSignature true
packetGroup config -signature {08 71 18 05}
packetGroup config -signatureOffset 48
packetGroup setTx $chas $card $port 1
# Write config to hardware, error checking omitted for brevity
ixWritePortsToHardware portList
after 1000
ixCheckLinkState portList
# Start packet group operation
if {[ixStartPacketGroups portList] != 0} {
ixPuts "Could not start packet groups on $portList"
}
# And then transmit
```

```
ixStartTransmit portList
# Let go of the ports that we reserved
ixClearOwnership $portList
# Disconnect from the chassis we're using
ixDisconnectFromChassis $host
# If we're running on UNIX, disconnect from the TCL Server
if [isUNIX] {
ixDisconnectTclServer $host
}
```

ixStartPortPacketGroups, ixStopPortPacketGroups, ixStopPacketGroups

# ixStartPortAtmOamTransmit

ixStartPortAtmOamTransmit - start ATM OAM transmit on an individual port

# **SYNOPSIS**

ixStartPortAtmOamTransmit chassisID cardID portID

## **DESCRIPTION**

The ixStartPortAtmOamTransmit command starts ATM OAM transmit on a single port.

# **ARGUMENTS**

# chassisID

(By value) The ID number of the chassis.

#### cardID

(By value) The ID number of the card.

# portID

(By value) The ID number of the port.

#### **RETURNS**

#### 0

No error; the command was successfully delivered to the IxServer.

#### 1

Error; the command was delivered to the IxServer but it could not process the message.

# **EXAMPLES**

if [ixStartPortAtmOamTransmit 1 2 1[ {

```
ixPuts $::ixErrorInfo
}
```

ixStartAtmOamTransmit, ixStopAtmOamTransmit, ixStopPortAtmOamTransmit

# **ixStartPortCapture**

ixStartPortCapture - start capture on an individual port

# **SYNOPSIS**

ixStartPortCapture chassisID cardID portID

# **DESCRIPTION**

The ixStartPortCapture command starts capture on a single port.

# **ARGUMENTS**

### chassisID

(By value) The ID number of the chassis.

### cardID

(By value) The ID number of the card.

# portID

(By value) The ID number of the port.

# **RETURNS**

# 0

No error; the command was successfully delivered to the IxServer.

# 1

Error; the command was delivered to the IxServer but it could not process the message.

```
package require IxTclHal
set host galaxy
set username user
# Check if we're running on UNIX - connect to the TCL Server
# which must be running on the chassis
if [isUNIX] {
if [ixConnectToTclServer $host] {
ixPuts "Could not connect to $host"
```

```
return 1
}
}
# Now connect to the chassis
if [ixConnectToChassis $host] {
ixPuts $::ixErrorInfo
return 1
}
# Get the chassis ID to use in port lists
set chas [ixGetChassisID $host]
set card 1
set port 1
set portList [list [list $chas $card $port]]
# Login before taking ownership
if [ixLogin $username] {
ixPuts $::ixErrorInfo
return 1
}
# Take ownership of the ports we'll use
if [ixTakeOwnership $portList] {
ixPuts $::ixErrorInfo
return 1
}
# Set loopback on port
port setDefault
port config -loopback true
port set $chas $card $port
# Set up stream to defaults
stream setDefault
stream set $chas $card $port 1
# Write config to hardware and check link state
# Error checking omitted for brevity
ixWritePortsToHardware portList
```

```
after 1000

ixCheckLinkState portList

ixStartPortTransmit $chas $card $port

if {[ixStartPortCapture $chas $card $port] != 0} {

ixPuts "Could not start port capture on $chas:$card:$port"

}

# Let go of the ports that we reserved

ixClearOwnership $portList

# Disconnect from the chassis we're using

ixDisconnectFromChassis $host

# If we're running on UNIX, disconnect from the TCL Server

if [isUNIX] {

ixDisconnectTclServer $host

}
```

ixStartCapture, ixStopCapture, ixStopPortCapture

# **ixStartPortCollisions**

ixStartPortCollisions - start collisions on an individual port

# **SYNOPSIS**

ixStartPortCollisions chassisID cardID portID

# **DESCRIPTION**

The ixStartPortCollisions command starts collisions on a single port.

# **ARGUMENTS**

# chassisID

(By value) The ID number of the chassis.

#### cardID

(By value) The ID number of the card.

# portID

(By value) The ID number of the port.

# **RETURNS**

# 0

No error; the command was successfully delivered to the IxServer

1

Error; the command was delivered to the IxServer but it could not process the message

```
package require IxTclHal
set host galaxy
set username user
# Check if we're running on UNIX - connect to the TCL Server
# which must be running on the chassis
if [isUNIX] {
if [ixConnectToTclServer $host] {
ixPuts "Could not connect to $host"
return 1
}
}
# Now connect to the chassis
if [ixConnectToChassis $host] {
ixPuts $::ixErrorInfo
return 1
}
# Get the chassis ID to use in port lists
set chas [ixGetChassisID $host]
set cardA 1
set portA 1
set cardB 1
set portB 2
set portList [list [list $chas $cardA $portA] [list $chas $cardb $portB]]
# Login before taking ownership
if [ixLogin $username] {
ixPuts $::ixErrorInfo
return 1
```

```
}
# Take ownership of the ports we'll use
if [ixTakeOwnership $portList] {
ixPuts $::ixErrorInfo
return 1
}
# Set up mapping array
map new -type one2one
map config -type one2one
map add $chas $cardA $portA $chas $cardB $portB
map add $chas $cardB $portB $chas $cardA $portA
# Set up ports to 10Mbps and half duplex
port setDefault
port config -autonegotiate false
port config -duplex half
port config -speed 10
port set $chas $cardA $portA
port set $chas $cardB $portB
# Configure forced collisions
forcedCollisions setDefault
forcedCollisions config -enable 1
forcedCollisions config -consecutiveNonCollidingPackets 9
forcedCollisions set $chas $cardA $portA
forcedCollisions set $chas $cardB $portB
# Configure the streams to transmit at 50%
stream setDefault
stream config -percentPacketRate 50
stream config -rateMode usePercentRate
stream set $chas $cardA $portA 1
stream set $chas $cardB $portB 1
# Write config to hardware, check the link state and clear statistics
# Error checking omitted for brevity
ixWritePortsToHardware one2oneArray
```

```
after 1000
ixCheckLinkState one2oneArray
ixClearStats one2oneArray
ixPuts "Starting Transmit.."
ixStartStaggeredTransmit one2oneArray
ixPuts "Sleeping for 5 seconds"
after 5000
ixPuts "Awake. Now going to attempt to start collisions"
if {[ixStartPortCollisions $chas $cardA $portA] != 0} {
ixPuts "Could not start collisions on $chas:$card:$port"
}
# Let go of the ports that we reserved
ixClearOwnership $portList
# Disconnect from the chassis we're using
ixDisconnectFromChassis $host
# If we're running on UNIX, disconnect from the TCL Server
if [isUNIX] {
ixDisconnectTclServer $host
}
```

ixStartCollisions, ixStopCollisions, ixStopPortCollisions

# **ixStartPortPacketGroups**

ixStartPortPacketGroups - start packet group operations on an individual port

# **SYNOPSIS**

ixStartPortPacketGroups chassisID cardID portID

#### **DESCRIPTION**

The ixStartPortPacketGroups command sends a message to the IxServer to start calculating real-time latency metrics on a single port. The minimum, maximum and average latencies are calculated for each packet group ID (PGID).

# **ARGUMENTS**

# chassisID

(By value) The ID number of the chassis.

# cardID

(By value) The ID number of the card.

# portID

(By value) The ID number of the port.

# **RETURNS**

# 0

No error; the command was successfully delivered to the IxServer.

#### 1

Error; the command was delivered to the IxServer but it could not process the message.

```
package require IxTclHal
set host galaxy
set username user
# Check if we're running on UNIX - connect to the TCL Server
# which must be running on the chassis
if [isUNIX] {
if [ixConnectToTclServer $host] {
ixPuts "Could not connect to $host"
return 1
}
}
# Now connect to the chassis
if [ixConnectToChassis $host] {
ixPuts $::ixErrorInfo
return 1
}
# Get the chassis ID to use in port lists
set chas [ixGetChassisID $host]
set card 1
set port 1
set portList [list [list $chas $card $port]]
# Login before taking ownership
if [ixLogin $username] {
```

```
ixPuts $::ixErrorInfo
return 1
}
# Take ownership of the ports we'll use
if [ixTakeOwnership $portList] {
ixPuts $::ixErrorInfo
return 1
}
# Set up port for loopback and packet group mode
port setDefault
port config -loopback true
port config -receiveMode portPacketGroup
port set $chas $card $port
# Set up packet group configuration
packetGroup setDefault
packetGroup config -groupIdOffset 52
packetGroup config -latencyControl cutThrough
packetGroup config -preambleSize 8
packetGroup config -signature {08 71 18 05}
packetGroup config -signatureOffset 48
packetGroup setRx $chas $card $port
# Configure fir (Frame Identification Record) for stream
stream setDefault
stream config -fir true
# Set UDF 1 to count up the packet group
udf setDefault
udf config -enable true
udf config -continuousCount false
udf config -countertype c16
udf config -initval {00 00}
udf config -offset 52
udf config -repeat 10
udf config -updown uuuu
```

```
udf set 1
# Write config to stream
stream set $chas $card $port 1
# Set up packet group configuration
packetGroup setDefault
packetGroup config -groupId 1
packetGroup config -groupIdOffset 52
packetGroup config -insertSignature true
packetGroup config -signature {08 71 18 05}
packetGroup config -signatureOffset 48
packetGroup setTx $chas $card $port 1
# Write config to hardware, error checking omitted for brevity
ixWritePortsToHardware portList
after 1000
ixCheckLinkState portList
# Start packet group operation
if {[ixStartPortPacketGroups $chas $card $port] != 0} {
ixPuts "Could not start packet groups on $chas:$card:$port"
}
# And then transmit
ixStartTransmit portList
# Let go of the ports that we reserved
ixClearOwnership $portList
# Disconnect from the chassis we're using
ixDisconnectFromChassis $host
# If we're running on UNIX, disconnect from the TCL Server
if [isUNIX] {
ixDisconnectTclServer $host
}
```

ixStartPacketGroups, ixStopPacketGroups, ixStopPortPacketGroups

# **ixStartPortTransmit**

ixStartPortTransmit - start transmission on an individual port

## **SYNOPSIS**

ixStartPortTransmit chassisID cardID portID

## **DESCRIPTION**

The ixStartPortTransmit command starts transmission on a single port.

# **ARGUMENTS**

# chassisID

(By value) The ID number of the chassis.

#### cardID

(By value) The ID number of the card.

### portID

(By value) The ID number of the port.

# **RETURNS**

#### 0

No error; the command was successfully delivered to the IxServer.

# 1

Error; the command was delivered to the IxServer but it could not process the message.

```
package require IxTclHal
set host galaxy
set username user
# Check if we're running on UNIX - connect to the TCL Server
# which must be running on the chassis
if [isUNIX] {
  if [ixConnectToTclServer $host] {
  ixPuts "Could not connect to $host"
  return 1
  }
}
# Now connect to the chassis
if [ixConnectToChassis $host] {
```

```
ixPuts $::ixErrorInfo
return 1
}
# Get the chassis ID to use in port lists
set chas [ixGetChassisID $host]
set card 1
set port 1
set portList [list [list $chas $card $port]]
# Login before taking ownership
if [ixLogin $username] {
ixPuts $::ixErrorInfo
return 1
}
# Take ownership of the ports we'll use
if [ixTakeOwnership $portList] {
ixPuts $::ixErrorInfo
return 1
}
# Set loopback on port
port setDefault
port config -loopback true
port set $chas $card $port
# Set up stream to defaults
stream setDefault
stream set $chas $card $port 1
# Write config to hardware and check link state
# Error checking omitted for brevity
ixWritePortsToHardware portList
after 1000
ixCheckLinkState portList
if {[ixStartPortTransmit $chas $card $port] != 0} {
ixPuts "Could not start port transmit on $chas:$card:$port"
}
```

```
# Let go of the ports that we reserved
ixClearOwnership $portList

# Disconnect from the chassis we're using
ixDisconnectFromChassis $host

# If we're running on UNIX, disconnect from the TCL Server
if [isUNIX] {
ixDisconnectTclServer $host
}
```

ixStartTransmit, ixStopTransmit, ixStopTransmit

# **ixStartStaggeredTransmit**

ixStartStaggeredTransmit - start transmission on a group of ports in sequence

# **SYNOPSIS**

ixStartStaggeredTransmit portList

## **DESCRIPTION**

The ixStartStaggeredTransmit command sends a message to the IxServer to start transmission on a group of ports in sequence. The ports may span multiple chassis.

## **ARGUMENTS**

## portList

(By reference) The list of ports in one of the following formats:

one2oneArray, one2manyArray, many2oneArray, many2manyArray

```
Or a reference to a list. For example, pl after set pl \{\{1\ 1\ 1\}\ \{1\ 1\ 2\}\ \{1\ 1\ 3\}\ \{1\ 1\ 4\}\} -orset pl \{1,1,1\ 1,1,2\ 1,1,3\ 1,1,4\}
```

# **RETURNS**

#### 0

No error; the command was successfully delivered to the IxServer.

#### 1

Error; the command was delivered to the IxServer but it could not process the message.

```
package require IxTclHal set host galaxy set username user
```

```
# Check if we're running on UNIX - connect to the TCL Server
# which must be running on the chassis
if [isUNIX] {
if [ixConnectToTclServer $host] {
ixPuts "Could not connect to $host"
return 1
}
}
# Now connect to the chassis
if [ixConnectToChassis $host] {
ixPuts $::ixErrorInfo
return 1
# Get the chassis ID to use in port lists
set chas [ixGetChassisID $host]
set cardA 1
set portA 1
set cardB 1
set portB 2
# Examples of four ways to make a port list
set portList2 [list $chas,$cardA,$portA $chas,$cardB,$portB]
set portList3 [list [list $chas $cardA $portA] [list $chas $cardB $portB]]
set portList4 [list [list $chas,$cardA,$portA] [list $chas,$cardB,$portB]]
# Login before taking ownership
if [ixLogin $username] {
ixPuts $::ixErrorInfo
return 1
}
# Take ownership of the ports we'll use
if [ixTakeOwnership $portList4] {
ixPuts $::ixErrorInfo
return 1
}
```

```
map new -type one2one
map config -type one2one
map add $chas $cardA $portA $chas $cardB $portB
map add $chas $cardB $portB $chas $cardA $portA
port setDefault
port set $chas $cardA $portA
port set $chas $cardB $portB
ixWritePortsToHardware one2oneArray
if {[ixCheckLinkState one2oneArray] != 0} {
ixPuts "Link is not up"
}
if {[ixStartStaggeredTransmit portList2] != 0} {
ixPuts "Could not start StaggeredTransmit on $portList2"
}
if {[ixStartStaggeredTransmit portList3] != 0} {
ixPuts "Could not start StaggeredTransmit on $portList3"
}
if {[ixStartStaggeredTransmit portList4] != 0} {
ixPuts "Could not start StaggeredTransmit on $portList4"
}
if {[ixStartStaggeredTransmit one2oneArray] != 0} {
ixPuts "Could not start StaggeredTransmit on $one2oneArray"
}
after 1000
# Let go of the ports that we reserved
ixClearOwnership $portList4
# Disconnect from the chassis we're using
ixDisconnectFromChassis $host
# If we're running on UNIX, disconnect from the TCL Server
if [isUNIX] {
ixDisconnectTclServer $host
}
```

ixStartTransmit, ixStopTransmit, ixStartPortTransmit, ixStopPortTransmit

# **ixStartTransmit**

ixStartTransmit - start transmission on a group of ports simultaneously

#### **SYNOPSIS**

ixStartTransmit portList

# **DESCRIPTION**

The ixStartTransmit command sends a message to the IxServer to start transmission on a group of ports simultaneously. The ports may span multiple chassis.

# **ARGUMENTS**

## portList

```
(By reference) The list of ports in one of the following formats: one2oneArray, one2manyArray, many2oneArray, many2manyArray Or a reference to a list. For example, pl after set pl \{1\ 1\ 1\}\ \{1\ 1\ 2\}\ \{1\ 1\ 3\}\ \{1\ 1\ 4\}\} -or-set pl \{1,1,1\ 1,1,2\ 1,1,3\ 1,1,4\}
```

#### **RETURNS**

#### 0

No error; the command was successfully delivered to the IxServer.

#### 1

Error; the command was delivered to the IxServer but it could not process the message.

```
package require IxTclHal
set host galaxy
set username user

# Check if we're running on UNIX - connect to the TCL Server

# which must be running on the chassis
if [isUNIX] {
if [ixConnectToTclServer $host] {
ixPuts "Could not connect to $host"
return 1
}
}
```

```
# Now connect to the chassis
if [ixConnectToChassis $host] {
ixPuts $::ixErrorInfo
return 1
}
# Get the chassis ID to use in port lists
set chas [ixGetChassisID $host]
set cardA 1
set portA 1
set cardB 1
set portB 2
# Examples of four ways to make a port list
set portList1 [list $chas,$cardA,$portA]
set portList2 [list $chas,$cardA,$portA $chas,$cardB,$portB]
set portList3 [list [list $chas $cardA $portA] [list $chas $cardB $portB]]
set portList4 [list [list $chas,$cardA,$portA] [list $chas,$cardB,$portB]]
# Login before taking ownership
if [ixLogin $username] {
ixPuts $::ixErrorInfo
return 1
}
# Take ownership of the ports we'll use
if [ixTakeOwnership $portList4] {
ixPuts $::ixErrorInfo
return 1
}
map new -type one2one
map config -type one2one
map add $chas $cardA $portA $chas $cardB $portB
map add $chas $cardB $portB $chas $cardA $portA
port setDefault
port set $chas $cardA $portA
port set $chas $cardB $portB
```

```
ixWritePortsToHardware one2oneArray
if {[ixCheckLinkState one2oneArray] != 0} {
ixPuts "Link is not up\n"
exit
}
if {[ixStartTransmit portList1] != 0} {
ixPuts "Could not start Transmit on $portList1"
}
if {[ixStartTransmit portList2] != 0} {
ixPuts "Could not start Transmit on $portList2"
}
if {[ixStartTransmit portList3] != 0} {
ixPuts "Could not start Transmit on $portList3"
}
if {[ixStartTransmit portList4] != 0} {
ixPuts "Could not start Transmit on $portList4"
}
if {[ixStartTransmit one2oneArray] != 0} {
ixPuts "Could not start Transmit on $one2oneArray"
}
after 1000
# Let go of the ports that we reserved
ixClearOwnership $portList4
# Disconnect from the chassis we're using
ixDisconnectFromChassis $host
# If we're running on UNIX, disconnect from the TCL Server
if [isUNIX] {
ixDisconnectTclServer $host
}
```

ixStopTransmit, ixStartPortTransmit, ixStopPortTransmit

# **ixStopAtmOamTransmit**

ixStopAtmOamTransmit - stop ATM OAM transmit on a group of ports simultaneously

#### **SYNOPSIS**

ixStopAtmOamTransmit portList

#### **DESCRIPTION**

The ixStopAtmOamTransmit command sends a message to the IxServer to stop ATM OAM message transmit on a group of ports simultaneously. The ports may span multiple chassis.

#### **ARGUMENTS**

# portList

(By reference) The list of ports in one of the following formats:

one2oneArray, one2manyArray, many2oneArray, many2manyArray

```
Or a reference to a list. For example, pl after set pl \{\{1\ 1\ 1\}\ \{1\ 1\ 2\}\ \{1\ 1\ 3\}\ \{1\ 1\ 4\}\} -orset pl \{1,1,1\ 1,1,2\ 1,1,3\ 1,1,4\}
```

#### **RETURNS**

#### 0

No error; the command was successfully delivered to the IxServer.

#### 1

Error; the command was delivered to the IxServer but it could not process the message.

# **EXAMPLES**

```
if [ixStopAtmOamTransmit portList] {
ixPuts $::ixErrorInfo
}
```

# **SEE ALSO**

ixStartPortAtmOamTransmit, ixStopAtmOamTransmit,ixStopPortAtmOamTransmit

# **ixStopCapture**

ixStopCapture - stop capture on a group of ports simultaneously

## **SYNOPSIS**

ixStopCapture portList

## **DESCRIPTION**

The ixStopCapture command sends a message to the IxServer to stop capture on a group of ports simultaneously. The ports may span multiple chassis.

## **ARGUMENTS**

# portList

```
(By reference) The list of ports in one of the following formats: one2oneArray, one2manyArray, many2oneArray, many2manyArray Or a reference to a list. For example, pl after set pl \{\{1\ 1\ 1\}\ \{1\ 1\ 2\}\ \{1\ 1\ 3\}\ \{1\ 1\ 4\}\}-orset pl \{1,1,1\ 1,1,2\ 1,1,3\ 1,1,4\}
```

## **RETURNS**

#### 0

No error; the command was successfully delivered to the IxServer.

#### 1

Error; the command was delivered to the IxServer but it could not process the message.

```
package require IxTclHal
set host galaxy
set username user
# Check if we're running on UNIX - connect to the TCL Server
# which must be running on the chassis
if [isUNIX] {
if [ixConnectToTclServer $host] {
ixPuts "Could not connect to $host"
return 1
}
# Now connect to the chassis
if [ixConnectToChassis $host] {
ixPuts $::ixErrorInfo
return 1
}
# Get the chassis ID to use in port lists
```

```
set chas [ixGetChassisID $host]
set cardA 1
set portA 1
set cardB 1
set portB 2
# Examples of four ways to make a port list
set portList1 [list $chas,$cardA,$portA]
set portList2 [list $chas,$cardA,$portA $chas,$cardB,$portB]
set portList3 [list [list $chas $cardA $portA] [list $chas $cardB $portB]]
set portList4 [list [list $chas,$cardA,$portA] [list $chas,$cardB,$portB]]
# Login before taking ownership
if [ixLogin $username] {
ixPuts $::ixErrorInfo
return 1
}
# Take ownership of the ports we'll use
if [ixTakeOwnership $portList4] {
ixPuts $::ixErrorInfo
return 1
}
map new -type one2one
map config -type one2one
map add $chas $cardA $portA $chas $cardB $portB
map add $chas $cardB $portB $chas $cardA $portA
port setDefault
port set $chas $cardA $portA
port set $chas $cardB $portB
ixWritePortsToHardware one2oneArray
after 1000
if {[ixCheckLinkState one2oneArray] != 0} {
ixPuts "Link is not up"
}
if {[ixStopCapture portList1] != 0} {
```

```
ixPuts "Could not Stop capture on $portList1"
}
if {[ixStopCapture portList2] != 0} {
ixPuts "Could not Stop capture on $portList2"
}
if {[ixStopCapture portList3] != 0} {
ixPuts "Could not Stop capture on $portList3"
}
if {[ixStopCapture portList4] != 0} {
ixPuts "Could not Stop capture on $portList4"
}
if {[ixStopCapture one2oneArray] != 0} {
ixPuts "Could not Stop capture on $one2oneArray"
}
# Stop transmit and wait a bit
ixStopTransmit one2oneArray
after 1000
# Let go of the ports that we reserved
ixClearOwnership $portList4
# Disconnect from the chassis we're using
ixDisconnectFromChassis $host
# If we're running on UNIX, disconnect from the TCL Server
if [isUNIX] {
ixDisconnectTclServer $host
}
```

ixStartCapture, ixStartPortCapture, ixStopPortCapture

# **ixStopCollisions**

ixStopCollisions - stop collisions on a group of ports simultaneously

## **SYNOPSIS**

ixStopCollisions portList

# **DESCRIPTION**

The ixStopCollisions command sends a message to the IxServer to stop collisions on a group of ports simultaneously. The ports may span multiple chassis.

#### **ARGUMENTS**

## portList

```
(By reference) The list of ports in one of the following formats: one2oneArray, one2manyArray, many2oneArray, many2manyArray Or a reference to a list. For example, pl after set pl \{\{1\ 1\ 1\}\ \{1\ 1\ 2\}\ \{1\ 1\ 3\}\ \{1\ 1\ 4\}\}-orset pl \{1,1,1\ 1,1,2\ 1,1,3\ 1,1,4\}
```

## **RETURNS**

#### 0

No error; the command was successfully delivered to the IxServer.

# 1

Error; the command was delivered to the IxServer but it could not process the message.

```
package require IxTclHal
set host galaxy
set username user
# Check if we're running on UNIX - connect to the TCL Server
# which must be running on the chassis
if [isUNIX] {
if [ixConnectToTclServer $host] {
ixPuts "Could not connect to $host"
return 1
}
# Now connect to the chassis
if [ixConnectToChassis $host] {
ixPuts $::ixErrorInfo
return 1
}
# Get the chassis ID to use in port lists
```

```
set chas [ixGetChassisID $host]
set cardA 1
set portA 1
set cardB 1
set portB 2
set portList [list [list $chas $cardA $portA] [list $chas $cardB $portB]]
# Login before taking ownership
if [ixLogin $username] {
ixPuts $::ixErrorInfo
return 1
}
# Take ownership of the ports we'll use
if [ixTakeOwnership $portList] {
ixPuts $::ixErrorInfo
return 1
}
# Set up mapping
map new -type one2one
map config -type one2one
map add $chas $cardA $portA $chas $cardB $portB
map add $chas $cardB $portB $chas $cardA $portA
# Set up ports to 10Mbps and half duplex
port setDefault
port config -autonegotiate false
port config -duplex half
port config -speed 10
port set $chas $cardA $portA
port set $chas $cardB $portB
# Configure forced collisions
forcedCollisions setDefault
forcedCollisions config -enable 1
forcedCollisions config -consecutiveNonCollidingPackets 9
forcedCollisions set 1 $cardA $portA
```

```
forcedCollisions set 1 $cardB $portB
# Configure the streams to transmit at 50%
stream setDefault
stream config -percentPacketRate 50
stream config -rateMode usePercentRate
stream set $chas $cardA $portA 1
stream set $chas $cardB $portB 1
# Write config to hardware, check the link state and clear statistics
# Error checking omitted for brevity
ixWritePortsToHardware one2oneArray
after 1000
ixCheckLinkState one2oneArray
ixClearStats one2oneArray
ixStartStaggeredTransmit one2oneArray
after 1000
ixStartCollisions one2oneArray
after 1000
if {[ixStopCollisions one2oneArray] != 0} {
ixPuts "Could not stop collisions on $one2oneArray"
}
# Let go of the ports that we reserved
ixClearOwnership $portList
# Disconnect from the chassis we're using
ixDisconnectFromChassis $host
# If we're running on UNIX, disconnect from the TCL Server
if [isUNIX] {
ixDisconnectTclServer $host
}
```

ixStartCollisions, ixStartPortCollisions, ixStopPortCollisions

# ixStopPacketGroups

ixStopPacketGroups - stop calculating real-time latency on a group of ports simultaneously

## **SYNOPSIS**

ixStopPacketGroups portList

## **DESCRIPTION**

The ixStopPacketGroups command sends a message to the IxServer to stop calculating real-time latency metrics on a group of ports simultaneously. The ports may span multiple chassis.

## **ARGUMENTS**

# portList

```
(By reference) The list of ports in one of the following formats: one2oneArray, one2manyArray, many2oneArray, many2manyArray Or a reference to a list. For example, pl after set pl \{1\ 1\ 1\} \{1\ 1\ 2\} \{1\ 1\ 3\} \{1\ 1\ 4\}\} -orset pl \{1,1,1\ 1,1,2\ 1,1,3\ 1,1,4\}
```

# **RETURNS**

#### 0

No error; the command was successfully delivered to the IxServer.

#### 1

Error; the command was delivered to the IxServer but it could not process the mesage.

```
package require IxTclHal

set host galaxy

set username user

# Check if we're running on UNIX - connect to the TCL Server

# which must be running on the chassis

if [isUNIX] {

if [ixConnectToTclServer $host] {

ixPuts "Could not connect to $host"

return 1

}

# Now connect to the chassis

if [ixConnectToChassis $host] {

ixPuts $::ixErrorInfo

return 1
```

```
}
# Get the chassis ID to use in port lists
set chas [ixGetChassisID $host]
set card 1
set port 1
set portList [list [list $chas $cardA $portA]]
# Login before taking ownership
if [ixLogin $username] {
ixPuts $::ixErrorInfo
return 1
}
# Take ownership of the ports we'll use
if [ixTakeOwnership $portList] {
ixPuts $::ixErrorInfo
return 1
}
# Set up port for loopback and packet group mode
port setDefault
port config -loopback true
port config -receiveMode portPacketGroup
port set $chas $card $port
# Set up packet group configuration
packetGroup setDefault
packetGroup config -groupIdOffset 52
packetGroup config -latencyControl cutThrough
packetGroup config -preambleSize 8
packetGroup config -signature {08 71 18 05}
packetGroup config -signatureOffset 48
packetGroup setRx $chas $card $port
# Configure fir (Frame Identification Record) for stream
stream setDefault
stream config -fir true
# Set UDF 1 to count up the packet group
```

```
udf setDefault
udf config -enable true
udf config -continuousCount false
udf config -countertype c16
udf config -initval {00 00}
udf config -offset 52
udf config -repeat 10
udf config -updown uuuu
udf set 1
# Write config to stream
stream set $chas $card $port 1
# Set up packet group configuration
packetGroup setDefault
packetGroup config -groupId 1
packetGroup config -groupIdOffset 52
packetGroup config -insertSignature true
packetGroup config -signature {08 71 18 05}
packetGroup config -signatureOffset 48
packetGroup setTx $chas $card $port 1# Write config to hardware, error checking omitted
for brevity
ixWritePortsToHardware portList
after 1000
ixCheckLinkState portList
# Start packet group operation
ixStartPacketGroups portList
# And then transmit
ixStartTransmit portList
after 10000
if {[ixStopPacketGroups portList] != 0} {
ixPuts "Can't stop packet group operation on $portList"
}
# Let go of the ports that we reserved
ixClearOwnership $portList
# Disconnect from the chassis we're using
```

ixDisconnectFromChassis \$host

```
# If we're running on UNIX, disconnect from the TCL Server
if [isUNIX] {
ixDisconnectTclServer $host
}
```

# **SEE ALSO**

ixStartPacketGroups, ixStartPortPacketGroups, ixStopPortPacketGroups

# **ixStopPortAtmOamTransmit**

ixStopPortAtmOamTransmit - stop ATM OAM transmit on an individual port

# **SYNOPSIS**

ixStopPortAtmOamTransmit chassisID cardID portID

## **DESCRIPTION**

The ixStopPortAtmOamTransmit command stops ATM OAM transmit on a single port.

## **ARGUMENTS**

#### chassisID

(By value) The ID number of the chassis.

## cardID

(By value) The ID number of the card.

## portID

(By value) The ID number of the port.

# **RETURNS**

#### n

No error; the command was successfully delivered to the IxServer.

#### 1

Error; the command was delivered to the IxServer but it could not process the message.

## **EXAMPLES**

```
if [ixStopPortAtmOamTransmit 1 2 1[ {
ixPuts $::ixErrorInfo
}
```

## **SEE ALSO**

ixStartAtmOamTransmit, ixStopAtmOamTransmit,ixStartPortAtmOamTransmit

# **ixStopPortCapture**

ixStopPortCapture - stop capture on an individual port

#### **SYNOPSIS**

ixStopPortCapture chassisID cardID portID [groupId] [create] [destroy]

#### **DESCRIPTION**

The ixStopPortCapture command stops capture on a single port.

## **ARGUMENTS**

## chassisID

(By value) The ID number of the chassis.

## cardID

(By value) The ID number of the card.

## portID

(By value) The ID number of the port.

## groupId

(By value) The group number to be used in the join message. If omitted, the default value of 101064 is used.

#### create

(By value) Create a new port group (create) or not (nocreate). (default = create)

## destroy

(By value) Clean up a created port group when command completes (destroy) or not (nodestroy). (default = destroy)

## **RETURNS**

## 0

No error; the command was successfully delivered to the IxServer.

#### 1

Error; the command was delivered to the IxServer but it could not process the message.

# **EXAMPLES**

package require IxTclHal

set host galaxy

set username user

# Check if we're running on UNIX - connect to the TCL Server

# which must be running on the chassis

```
if [isUNIX] {
if [ixConnectToTclServer $host] {
ixPuts "Could not connect to $host"
return 1
}
}
# Now connect to the chassis
if [ixConnectToChassis $host] {
ixPuts $::ixErrorInfo
return 1
}
# Get the chassis ID to use in port lists
set chas [ixGetChassisID $host]
set cardA 1
set portA 1
set cardB 1
set portB 2
set portList [list [list $chas $cardA $portA] [list $chas $cardB $portB]]
# Login before taking ownership
if [ixLogin $username] {
ixPuts $::ixErrorInfo
return 1
}
# Take ownership of the ports we'll use
if [ixTakeOwnership $portList] {
ixPuts $::ixErrorInfo
return 1
}
map new -type one2one
map config -type one2one
map add $chas $cardA $portA $chas $cardB $portB
map add $chas $cardB $portB $chas $cardA $portA
port setDefault
```

```
port set $chas $cardA $portA
port set $chas $cardB $portB
ixWritePortsToHardware one2oneArray
after 1000
if {[ixCheckLinkState one2oneArray] != 0} {
ixPuts "Link is not up"
}
if {[ixStartCapture one2oneArray] != 0} {
ixPuts "Could not start capture on $one2oneArray"
}
# Start transmit and wait a bit
ixStartTransmit one2oneArray
after 1000
if {[ixStopPortCapture $chas $cardA $portA] != 0} {
ixPuts "Could not stop capture on $chas:$cardA:$portA"
}
if {[ixStopPortCapture $chas $cardB $portB] != 0} {
ixPuts "Could not stop capture on $chas:$cardB:$portB"
}
# Let go of the ports that we reserved
ixClearOwnership $portList
# Disconnect from the chassis we're using
ixDisconnectFromChassis $host
# If we're running on UNIX, disconnect from the TCL Server
if [isUNIX] {
ixDisconnectTclServer $host
}
```

ixStartCapture, ixStopCapture, ixStartPortCapture

# **ixStopPortCollisions**

ixStopPortCollisions - stop collisions on an individual port

# **SYNOPSIS**

ixStopPortCollisions chassisID cardID portID

## **DESCRIPTION**

The ixStopPortCollisions command stops collisions on a single port.

#### **ARGUMENTS**

#### chassisID

(By value) The ID number of the chassis.

## cardID

(By value) The ID number of the card.

## portID

(By value) The ID number of the port.

# **RETURNS**

#### 0

No error; the command was successfully delivered to the IxServer.

#### 1

Error; the command was delivered to the IxServer but it could not process the message.

```
package require IxTclHal
set host galaxy
set username user

# Check if we're running on UNIX - connect to the TCL Server

# which must be running on the chassis
if [isUNIX] {
if [ixConnectToTclServer $host] {
ixPuts "Could not connect to $host"
return 1
}

# Now connect to the chassis
if [ixConnectToChassis $host] {
ixPuts $::ixErrorInfo
return 1
```

```
}
# Get the chassis ID to use in port lists
set chas [ixGetChassisID $host]
set cardA 1
set portA 1
set cardB 1
set portB 2
set portList [list [list $chas $cardA $portA] [list $chas $cardB $portB]]
# Login before taking ownership
if [ixLogin $username] {
ixPuts $::ixErrorInfo
return 1
}
# Take ownership of the ports we'll use
if [ixTakeOwnership $portList] {
ixPuts $::ixErrorInfo
return 1
}
# Set up mapping
map new -type one2one
map config -type one2one
map add $chas $cardA $portA $chas $cardB $portB
map add $chas $cardB $portB $chas $cardA $portA
# Set up ports to 10Mbps and half duplex
port setDefault
port config -autonegotiate false
port config -duplex half
port config -speed 10
port set $chas $cardA $portA
port set $chas $cardB $portB
# Configure forced collisions
forcedCollisions setDefault
forcedCollisions config -enable 1
```

```
forcedCollisions config -consecutiveNonCollidingPackets 9
forcedCollisions set $chas $cardA $portA
forcedCollisions set $chas $cardB $portB
# Configure the streams to transmit at 50%
stream setDefault
stream config -percentPacketRate 50
stream config -rateMode usePercentRate
stream set $chas $cardA $portA 1
stream set $chas $cardB $portB 1
# Write config to hardware, check the link state and clear statistics
# Error checking omitted for brevity
ixWritePortsToHardware one2oneArray
after 1000
ixCheckLinkState one2oneArray
ixClearStats one2oneArray
ixStartStaggeredTransmit one2oneArray
after 1000
ixStartCollisions::one2oneArray
after 1000
if {[ixStopPortCollisions $chas $cardA $portA] != 0} {
ixPuts "Could not stop collisions on $chas:$cardA:$portA"
}
if {[ixStopPortCollisions $chas $cardB $portB] != 0} {
ixPuts "Could not stop collisions on $chas:$cardB:$portB"
}
# Let go of the ports that we reserved
ixClearOwnership $portList
# Disconnect from the chassis we're using
ixDisconnectFromChassis $host
# If we're running on UNIX, disconnect from the TCL Server
if [isUNIX] {
ixDisconnectTclServer $host
}
```

ixStartCollisions, ixStopCollisions, ixStartPortCollisions

# **ixStopPortPacketGroups**

ixStopPortPacketGroups - stop packet group operations on an individual port

## **SYNOPSIS**

ixStopPortPacketGroups chassisID cardID portID

## **DESCRIPTION**

The ixStopPortPacketGroups command sends a message to the IxServer to stop calculating real-time latency metrics on a single port. The minimum, maximum and average latencies are calculated for each packet group ID (PGID).

#### **ARGUMENTS**

#### chassisID

(By value) The ID number of the chassis.

#### cardID

(By value) The ID number of the card.

## portID

(By value) The ID number of the port.

## **RETURNS**

#### 0

No error; the command was successfully delivered to the IxServer.

#### 1

Error; the command was delivered to the IxServer but it could not process the message.

```
package require IxTclHal
set host galaxy
set username user
# Check if we're running on UNIX - connect to the TCL Server
# which must be running on the chassis
if [isUNIX] {
if [ixConnectToTclServer $host] {
ixPuts "Could not connect to $host"
return 1
```

```
}
}
# Now connect to the chassis
if [ixConnectToChassis $host] {
ixPuts $::ixErrorInfo
return 1
}
# Get the chassis ID to use in port lists
set chas [ixGetChassisID $host]
set card 1
set port 1
set portList [list [list $chas $cardA $portA]]
# Login before taking ownership
if [ixLogin $username] {
ixPuts $::ixErrorInfo
return 1
}
# Take ownership of the ports we'll use
if [ixTakeOwnership $portList] {
ixPuts $::ixErrorInfo
return 1
}
# Set up port for loopback and packet group mode
port setDefault
port config -loopback true
port config -receiveMode portPacketGroup
port set $chas $card $port
# Set up packet group configuration
packetGroup setDefault
packetGroup config -groupIdOffset 52
packetGroup config -latencyControl cutThrough
packetGroup config -preambleSize 8
packetGroup config -signature {08 71 18 05}
```

```
packetGroup config -signatureOffset 48
packetGroup setRx $chas $card $port
# Configure fir (Frame Identification Record) for stream
stream setDefault
stream config -fir true
# Set UDF 1 to count up the packet group
udf setDefault
udf config -enable true
udf config -continuousCount false
udf config -countertype c16
udf config -initval {00 00}
udf config -offset 52
udf config -repeat 10
udf config -updown uuuu
udf set 1
# Write config to stream
stream set $chas $card $port 1
# Set up packet group configuration
packetGroup setDefault
packetGroup config -groupId 1
packetGroup config -groupIdOffset 52
packetGroup config -insertSignature true
packetGroup config -signature {08 71 18 05}
packetGroup config -signatureOffset 48
packetGroup setTx $chas $card $port 1
# Write config to hardware, error checking omitted for brevity
ixWritePortsToHardware portList
after 1000
ixCheckLinkState portList
# Start packet group operation
ixStartPortPacketGroups $chas $cardA $portA
ixStartPortPacketGroups $chas $cardB $portB
# And then transmit
```

```
ixStartTransmit portList
after 10000
if {[ixStopPortPacketGroups $chas $cardA $portA] != 0} {
ixPuts "Can't stop packet group operation on $chas:$cardA:$portA"
}
if {[ixStopPortPacketGroups $chas $cardB $portB] != 0} {
ixPuts "Can't stop packet group operation on $chas:$cardB:$portB"
}
# Let go of the ports that we reserved
ixClearOwnership $portList
# Disconnect from the chassis we're using
ixDisconnectFromChassis $host
# If we're running on UNIX, disconnect from the TCL Server
if [isUNIX] {
ixDisconnectTclServer $host
}
```

 $ixStartPacketGroups,\ ixStopPacketGroups,\ ixStartPortPacketGroups$ 

# ixStopPortTransmit

ixStopPortTransmit - stop transmission on an individual port

# **SYNOPSIS**

ixStopPortTransmit chassisID cardID portID

## **DESCRIPTION**

The ixStopPortTransmit command stops transmission on a single port.

# **ARGUMENTS**

#### chassisID

(By value) The ID number of the chassis.

#### cardID

(By value) The ID number of the card.

## portID

(By value) The ID number of the port.

# **RETURNS**

#### 0

No error; the command was successfully delivered to the IxServer.

1

Error; the command was delivered to the IxServer but it could not process the message.

```
package require IxTclHal
set host galaxy
set username user
# Check if we're running on UNIX - connect to the TCL Server
# which must be running on the chassis
if [isUNIX] {
if [ixConnectToTclServer $host] {
ixPuts "Could not connect to $host"
return 1
}
}
# Now connect to the chassis
if [ixConnectToChassis $host] {
ixPuts $::ixErrorInfo
return 1
}
# Get the chassis ID to use in port lists
set chas [ixGetChassisID $host]
set card 1
set port 1
set portList [list [list $chas $card $port]]
# Login before taking ownership
if [ixLogin $username] {
ixPuts $::ixErrorInfo
return 1
# Take ownership of the ports we'll use
```

```
if [ixTakeOwnership $portList] {
ixPuts $::ixErrorInfo
return 1
}
# Set loopback on port
port setDefault
port config -loopback true
port set $chas $card $port
# Set up stream to defaults
stream setDefault
stream set $chas $card $port 1
# Write config to hardware and check link state
# Error checking omitted for brevity
ixWritePortsToHardware portList
after 1000
ixCheckLinkState portList
if {[ixStartPortTransmit $chas $card $port] != 0} {
ixPuts "Could not start port transmit on $chas:$card:$port"
}
after 1000
if {[ixStopPortTransmit $chas $card $port] != 0} {
ixPuts "Could not stop port transmit on $chas:$card:$port"
}
# Let go of the ports that we reserved
ixClearOwnership $portList
# Disconnect from the chassis we're using
ixDisconnectFromChassis $host
# If we're running on UNIX, disconnect from the TCL Server
if [isUNIX] {
ixDisconnectTclServer $host
}
```

ixStartTransmit, ixStopTransmit, ixStopPortTransmit

# **ixStopTransmit**

ixStopTransmit - stop transmission on a group of ports simultaneously

## **SYNOPSIS**

ixStopTransmit portList

#### **DESCRIPTION**

The ixStopTransmit command stops transmission on a single port.

## **ARGUMENTS**

# portList

```
(By reference) The list of ports in one of the following formats: one2oneArray, one2manyArray, many2oneArray, many2manyArray Or a reference to a list. For example, pl after set pl \{\{1\ 1\ 1\}\ \{1\ 1\ 2\}\ \{1\ 1\ 3\}\ \{1\ 1\ 4\}\} -or-set pl \{1,1,1\ 1,1,2\ 1,1,3\ 1,1,4\}
```

## **RETURNS**

#### 0

No error; the command was successfully delivered to the IxServer.

#### 1

Error; the command was delivered to the IxServer but it could not process the message.

```
package require IxTclHal
set host galaxy
set username user
# Check if we're running on UNIX - connect to the TCL Server
# which must be running on the chassis
if [isUNIX] {
   if [ixConnectToTclServer $host] {
    ixPuts "Could not connect to $host"
   return 1
   }
}
# Now connect to the chassis
if [ixConnectToChassis $host] {
```

```
ixPuts $::ixErrorInfo
return 1
}
# Get the chassis ID to use in port lists
set chas [ixGetChassisID $host]
set cardA 1
set portA 1
set cardB 1
set portB 2
# Examples of four ways to make a port list
set portList1 [list $chas,$cardA,$portA]
set portList2 [list $chas,$cardA,$portA $chas,$cardB,$portB]
set portList3 [list [list $chas $cardA $portA] [list $chas $cardB $portB]]
set portList4 [list [list $chas,$cardA,$portA] [list $chas,$cardB,$portB]]
# Login before taking ownership
if [ixLogin $username] {
ixPuts $::ixErrorInfo
return 1
}
# Take ownership of the ports we'll use
if [ixTakeOwnership $portList4] {
ixPuts $::ixErrorInfo
return 1
}
map new -type one2one
map config -type one2one
map add $chas $cardA $portA $chas $cardB $portB
map add $chas $cardB $portB $chas $cardA $portA
port setDefault
port set $chas $cardA $portA
port set $chas $cardB $portB
ixWritePortsToHardware one2oneArray
after 1000
```

```
if {[ixCheckLinkState one2oneArray] != 0} {
ixPuts "Link is not up"
}
ixStartTransmit portList1
after 5000
if {[ixStopTransmit portList1] != 0} {
ixPuts "Could not stop Transmit on $portList1"
}
ixStartTransmit portList2
after 5000
if {[ixStopTransmit portList2] != 0} {
ixPuts "Could not stop Transmit on $portList2"
ixStartTransmit portList3
after 5000
if {[ixStopTransmit portList3] != 0} {
ixPuts "Could not stop Transmit on $portList3"
}
ixStartTransmit portList4
after 5000
if {[ixStopTransmit portList4] != 0} {
ixPuts "Could not stop Transmit on $portList4"
}
ixStartTransmit ::one2oneArray
after 5000
if {[ixStopTransmit one2oneArray] != 0} {
ixPuts "Could not stop Transmit on $one2oneArray"
}
# Let go of the ports that we reserved
ixClearOwnership $portList4
# Disconnect from the chassis we're using
ixDisconnectFromChassis $host
# If we're running on UNIX, disconnect from the TCL Server
```

```
if [isUNIX] {
ixDisconnectTclServer $host
}
```

ixStopTransmit, ixStartPortTransmit, ixStopPortTransmit

# **ixTakeOwnership**

ixTakeOwnership - takes ownership of all the ports in the list

#### **SYNOPSIS**

ixTakeOwnership portList [takeType]

#### **DESCRIPTION**

The ixTakeOwnership command takes ownership of all the ports in the list.

When a list of ports is supplied to ixTakeOwnership and one of the ports does not exist, the command takes ownership where it can, and prints a message line for the port that it cannot take ownership, and returns a 0. The port for which ownership cannot be taken is removed from the list, and the process continues.

This message is posted:

Port [getPortId \$c \$l \$p] is not available, removing port from the list.

A value of 1 is returned when ixTakeOwnership is given just one, non-existent port as a parameter.

## **ARGUMENTS**

# portList

(By value) The list of ports in one of the following formats:

One of the following literal strings, or a reference to a variable with the \$ (for example, \$pl after set pl ...)

```
{{1 1 1}}
{{1 1 1} {1 1 2} {1 1 3} {1 1 4}}
{{1 1 *} {1 2 1} {1 2 2}}
```

#### takeType

(By value) (Optional) Valid values:

force: take regardless of whether the port is owned by someone else

notForce: do not force ownership

# **RETURNS**

#### O

No error; the command was successfully delivered to the IxServer. Ownership of at least one port (in the list) was successfully acquired.

#### 1

Error; the command was delivered to the IxServer but it could not process the message.

```
package require IxTclHal
set host galaxy
set username user
# Check if we're running on UNIX - connect to the TCL Server
# which must be running on the chassis
if [isUNIX] {
if [ixConnectToTclServer $host] {
ixPuts "Could not connect to $host"
return 1
}
}
# Now connect to the chassis
if [ixConnectToChassis $host] {
ixPuts $::ixErrorInfo
return 1
}
# Get the chassis ID to use in port lists
set chas [ixGetChassisID $host]
set portsToOwn {{$chas 1 *} {$chas 2 1} {$chas 2 2}}
# Login before taking ownership
if [ixLogin $username] {
ixPuts $::ixErrorInfo
return 1
}
# Take ownership of the ports we'll use
if [ixTakeOwnership $portsToOwn force] {
```

```
ixPuts $::ixErrorInfo
return 1
}
```

ixClearOwnership, ixPortClearOwnership, ixPortTakeOwnership

# **ixTransmitArpRequest**

ixTransmitArpRequest - transmit ARP requests on a group of ports simultaneously

## **SYNOPSIS**

ixTransmitArpRequest portList

#### **DESCRIPTION**

The ixTransmitArpRequest command sends a message to the IxServer to start transmission of ARP requests on a group of ports simultaneously using the protocol server. The ports may span multiple chassis.

## **ARGUMENTS**

## portList

(By reference) The list of ports in one of the following formats:

one2oneArray, one2manyArray, many2oneArray, many2manyArray

```
Or a reference to a list. For example, pl after set pl \{\{1\ 1\ 1\}\ \{1\ 1\ 2\}\ \{1\ 1\ 3\}\ \{1\ 1\ 4\}\} -orset pl \{1,1,1\ 1,1,2\ 1,1,3\ 1,1,4\}
```

# **RETURNS**

#### O

No error; the command was successfully delivered to the IxServer.

#### 1

Error; the command was delivered to the IxServer but it could not process the message.

```
package require IxTclHal
set host galaxy
set username user
# Check if we're running on UNIX - connect to the TCL Server
# which must be running on the chassis
if [isUNIX] {
if [ixConnectToTclServer $host] {
```

```
ixPuts "Could not connect to $host"
return 1
}
}
# Now connect to the chassis
if [ixConnectToChassis $host] {
ixPuts $::ixErrorInfo
return 1
}
# Get the chassis ID to use in port lists
set chas [ixGetChassisID $host]
set cardA 1
set portA 1
set cardB 1
set portB 2
# Four different port list formats
set portList1 [list $chas,$cardA,$portA]
set portList2 [list $chas,$cardA,$portA $chas,$cardB,$portB]
set portList3 [list [list $chas $cardA $portA] [list $chas $cardB $portB]]
set portList4 [list [list $chas,$cardA,$portA] [list $chas,$cardB,$portB]]
# Login before taking ownership
if [ixLogin $username] {
ixPuts $::ixErrorInfo
return 1
}
# Take ownership of the ports we'll use
if [ixTakeOwnership $portList4] {
ixPuts $::ixErrorInfo
return 1
}
map new -type one2one
map config -type one2one
map add $chas $cardA $portA $chas $cardB $portB
```

```
map add $chas $cardB $portB $chas $cardA $portA
# Need to set up IP for ARP
ip setDefault
ip set 1 1 1
ip set 1 1 2
# Try each of the formats
if {[ixTransmitArpRequest portList1] != 0} {
ixPuts "Could not transmit ARP request for $portList1\n"
}
if {[ixTransmitArpRequest portList2] != 0} {
ixPuts "Could not transmit ARP request for $portList2\n"
}
if {[ixTransmitArpRequest portList3] != 0} {
ixPuts "Could not transmit ARP request for $portList3\n"
}
if {[ixTransmitArpRequest portList4] != 0} {
ixPuts "Could not transmit ARP request for $portList4\n"
}
if {[ixTransmitArpRequest one2oneArray]!= 0} {
ixPuts "Could not transmit ARP request for $one2oneArray\n"
}
# Let go of the ports that we reserved
ixClearOwnership $portList4
# Disconnect from the chassis we're using
ixDisconnectFromChassis $host
# If we're running on UNIX, disconnect from the TCL Server
if [isUNIX] {
ixDisconnectTclServer $host
}
```

#### **SEE ALSO**

*ixTransmitPortArpRequest* 

# ixTransmitPortArpRequest

ixTransmitPortArpRequest - transmit ARP requests on an individual port

#### **SYNOPSIS**

ixTransmitPortArpRequest chassisID cardID portID

#### **DESCRIPTION**

The ixTransmitPortArpRequest command sends a message to the IxServer to start transmission of ARP requests on a single port using the protocol server.

#### **ARGUMENTS**

#### chassisID

(By value) The ID number of the chassis

#### cardID

(By value) The ID number of the card

### portID

(By value) The ID number of the port

#### **RETURNS**

#### 0

No error; the command was successfully delivered to the IxServer.

#### 1

Error; the command was delivered to the IxServer but it could not process the message.

#### **EXAMPLES**

```
package require IxTclHal
set host galaxy
set username user

# Check if we're running on UNIX - connect to the TCL Server
# which must be running on the chassis
if [isUNIX] {
if [ixConnectToTclServer $host] {
ixPuts "Could not connect to $host"
return 1
}

# Now connect to the chassis
```

```
if [ixConnectToChassis $host] {
ixPuts $::ixErrorInfo
return 1
}
# Get the chassis ID to use in port lists
set chas [ixGetChassisID $host]
set cardA 1
set portA 1
set cardB 1
set portB 2
set portList [list $\text{list $\text{schas $\text{cardA $\text{portA}}} [list $\text{schas $\text{cardB $\text{portB}}]}
# Login before taking ownership
if [ixLogin $username] {
ixPuts $::ixErrorInfo
return 1
}
# Take ownership of the ports we'll use
if [ixTakeOwnership $portList] {
ixPuts $::ixErrorInfo
return 1
}
# Need to set up IP for ARP
ip setDefault
ip set $chas $cardA $portA
ip set $chas $cardB $portB
if {[ixTransmitPortArpRequest $chas $cardA $portA] != 0} {
ixPuts "Could not transmit ARP request for $chas:$cardA:$cardB"
}
if {[ixTransmitPortArpRequest $chas $cardB $portB] != 0} {
ixPuts "Could not transmit ARP request for $chas:$cardB:$cardB"
}
# Let go of the ports that we reserved
ixClearOwnership $portList
```

# Disconnect from the chassis we're using

ixDisconnectFromChassis \$host

# If we're running on UNIX, disconnect from the TCL Server

```
if [isUNIX] {
```

ixDisconnectTclServer \$host

}

#### **SEE ALSO**

*ixTransmitArpRequest* 

# **ixUtils**

ixUtils - determine whether optional software components are installed

#### **SYNOPSIS**

ixUtils sub-command

#### **DESCRIPTION**

The ixUtils sub-commands allow for the determination whether optional software has been installed.

#### **COMMANDS**

The ixUtils command is invoked with the following sub-commands. If no sub-command is specified, returns a list of all sub-commands available.

Each of the ixUtils sub-commands are available as separate commands. The following table indicates the equivalence.

| ixUtils sub-command             | High-Level API command  |
|---------------------------------|-------------------------|
| ixUtils calculateMaxRate        | calculateMaxRate        |
| ixUtils calculatePercentMaxRate | calculatePercentMaxRate |
| ixUtils getErrorString          | getErrorString          |

#### **EXAMPLES**

See examples under *calculateMaxRate*, *calculatePercentMaxRate*.

#### **SEE ALSO**

calculateMaxRate, calculatePercentMaxRate, getErrorString

# ixWriteConfigToHardware

ix Write Config To Hardware - writes streams, filters, protocol configuration on ports in hardware

### **SYNOPSIS**

ixWriteConfigToHardware portList [-verbose | -noVerbose]
[-writeProtocolServer | -noProtocolServer]

#### **DESCRIPTION**

The ixWriteConfigToHardware command commits the configuration of streams, filters, and protocol information on a group of ports to hardware. This command is useful when a large number of ports are involved.

#### **ARGUMENTS**

# portList

(By reference) The list of ports in one of the following formats:

one2oneArray, one2manyArray, many2oneArray, many2manyArray

```
Or a reference to a list. For example, pl after set pl \{\{1\ 1\ 1\}\ \{1\ 1\ 2\}\ \{1\ 1\ 3\}\ \{1\ 1\ 4\}\} -orset pl \{1,1,1\ 1,1,2\ 1,1,3\ 1,1,4\}
```

### -verbose | -noVerbose

(Optional). Either noVerbose (default) or verbose, which appends a status message to the log file.

### -writeProtocolServer | -noProtocolServer

(Optional) -writeProtocolServer stops the protocol server and writes all associated objects (default). -noProtocolServer has no effect on the protocol server and does not update any protocol server objects.

#### **RETURNS**

#### 0

No error; the command was successfully delivered to the IxServer.

#### 1

Error; the command was delivered to the IxServer but it could not process the message.

#### **EXAMPLES**

```
package require IxTclHal
set host galaxy
set username user
# Check if we're running on UNIX - connect to the TCL Server
# which must be running on the chassis
if [isUNIX] {
if [ixConnectToTclServer $host] {
ixPuts "Could not connect to $host"
```

```
return 1
}
}
# Now connect to the chassis
if [ixConnectToChassis $host]
{
ixPuts $::ixErrorInforeturn 1
}
# Get the chassis ID to use in port lists
set chas [ixGetChassisID $host]
set cardA 1
set portA 1
set cardB 1
set portB 2
# Examples of four ways to make a port list
set portList1 [list $chas,$cardA,$portA]
set portList2 [list $chas,$cardA,$portA $chas,$cardB,$portB]
set portList3 [list [list $chas $cardA $portA] [list $chas $cardB $portB]]
set portList4 [list [list $chas,$cardA,$portA] [list $chas,$cardB,$portB]]
# Login before taking ownership
if [ixLogin $username] {
ixPuts $::ixErrorInfo
return 1
}
# Take ownership of the ports we'll use
if [ixTakeOwnership $portList4] {
ixPuts $::ixErrorInfo
return 1
map new -type one2one
map config -type one2one
map add $chas $cardA $portA $chas $cardB $portB
map add $chas $cardB $portB $chas $cardA $portA
```

```
port setDefault
port set $chas $cardA $portA
port set $chas $cardB $portB
if {[ixWriteConfigToHardware portList1] != 0} {
ixPuts "Could not write config to $portList1"
}
if {[ixWriteConfigToHardware portList2] != 0} {
ixPuts "Could not write config to $portList2"
}
if {[ixWriteConfigToHardware portList3] != 0} {
ixPuts "Could not write config to $portList3"
}
if {[ixWriteConfigToHardware portList4] != 0} {
ixPuts "Could not write config to $portList4"
}
if {[ixWriteConfigToHardware one2oneArray] != 0} {
ixPuts "Could not write config to one2oneArray"
}
# Let go of the ports that we reserved
ixClearOwnership $portList4
# Disconnect from the chassis we're using
ixDisconnectFromChassis $host
# If we're running on UNIX, disconnect from the TCL Server
if [isUNIX] {
ixDisconnectTclServer $host
}
```

#### **SEE ALSO**

*ixWritePortsToHardware* 

# **ixWritePortsToHardware**

ixWritePortsToHardware - writes port properties in hardware

#### **SYNOPSIS**

ixWritePortsToHardware portList [-verbose | -noverbose]
[-writeProtocolServer | -noProtocolServer]

#### DESCRIPTION

The ixWritePortsToHardware command commits the configuration such as Mii properties on 10/100 interface (such as speed, duplex modes, auto negotiation), port properties on Gigabit interfaces, and PPP parameters on Packet over Sonet interfaces on a group of ports to hardware. It also performs all of the functions of <code>ixWriteConfigToHardware</code>. This command is useful when a large number of ports are involved. Note, this command may result in a loss of link, depending on the changes that have been made.

#### **ARGUMENTS**

#### portList

(By reference) The list of ports in one of the following formats:

one2oneArray, one2manyArray, many2oneArray, many2manyArray

```
Or a reference to a list. For example, pl after set pl \{\{1\ 1\ 1\}\ \{1\ 1\ 2\}\ \{1\ 1\ 3\}\ \{1\ 1\ 4\}\} -orset pl \{1,1,1\ 1,1,2\ 1,1,3\ 1,1,4\}
```

# -verbose | -noVerbose

(Optional). Either noVerbose (default) or verbose, which appends a status message to the log file.

#### -writeProtocolServer | -noProtocolServer

(Optional) -writeProtocolServer stops the protocol server and writes all associated objects (default). -noProtocolServer has no effect on the protocol server and does not update any protocol server objects.

#### **RETURNS**

#### 0

No error; the command was successfully delivered to the IxServer.

#### 1

Error; the command was delivered to the IxServer but it could not process the message.

#### **EXAMPLES**

See the example under *ixStartTransmit*.

#### **SEE ALSO**

ixWriteConfigToHardware

# map

map - configure traffic map.

#### **SYNOPSIS**

map sub-command options

#### **DESCRIPTION**

The map command is used to set the direction of traffic flow between ports on same or different cards on same or different chassis. There are four types of mappings available - one2one, one2many, many2one and many2many.

The one2one mapping sets up one transmit and one receive port for traffic flow. The transmit/receive port pair that has been configured once cannot be used in a different port pair. That is, each port pair is mutually exclusive. The one2many mapping sets up one transmit port and multiple receive ports. Each group of transmit and its multiple receive ports is mutually exclusive with other groups. The many2one mapping sets up multiple transmit ports and one receive port. Each group of multiple transmit ports and its receive port is mutually exclusive with other groups. The many2many mapping sets up multiple transmit ports and multiple receive ports. Any port may transmit and receive to any other port in any group of ports.

### **STANDARD OPTIONS**

## type maptype

maptype may be one of:

one2one

one2many

many2one

many2many

## **COMMAND**

The map command is invoked with the following sub-commands. If no sub-command is specified, returns a list of all sub-commands available.

map add txChassis txLm txPort rxChassis rxLm rxPort

Creates a map from Tx ports txPort on card txLm, chassis txChassis to Rx port rxPort on card rxLm, chassis rxChassis.

map cget option

Returns the current value of the configuration option given by option. Option may have any of the values accepted by the map command.

map config option value

Modify the configuration options of the map. If no option is specified, returns a list describing all of the available options (see STANDARD OPTIONS) for map.

map del txChassis txLm txPort rxChassis rxLm rxPort

Deletes a map from Tx ports txPort on card txLm, chassis txChassis to Rx port rxPort on card rxLm, chassis rxChassis.

map new -type type

Clears the current map of type one2one, one2many, many2one, or many2many.

map setDefault

Sets default values for all configuration options.

map show

Displays the current settings of the current map.

#### **EXAMPLES**

package require IxTclHal

set chassis 1

set fromCard 1

set toCard 2

map setDefault

map config -type one2many

map new -type one2many

map add \$chassis \$fromCard 1 \$chassis \$toCard 1

map add \$chassis \$fromCard 1 \$chassis \$toCard 2

map add \$chassis \$fromCard 2 \$chassis \$toCard 3

map add \$chassis \$fromCard 3 \$chassis \$toCard 4

map show

# INTERNAL COMMANDS

The following commands are internal interfaces, for use only by Ixia. Use of these commands may produced undesirable results and are not guaranteed to be backward compatible in future releases:

exists, getHelp, getType, getValidRange, getValidValues, getValidateProc

### **SEE ALSO**

getAllPorts, getRxPorts, getTxPorts

# Appendix D: IxTcl Server Usage

# **IxTcl Server**

The IxTcl Server is a software module which implements an intermediate process needed to support non-Windows (Unix) ScriptMate, Tcl and other clients. The version of IxTcl Server must match the version of ScriptMate, Tcl or other clients.

It may either reside on an Ixia chassis or on an intermediate Windows based system between the Unix system and the Ixia chassis. *Figure:Initial IxTcl Server Screen* illustrates the former case.

Figure: IxTcl Server with Connection illustrates the latter case.

This last case has the advantage that TclServer runs on a different processor than the chassis itself – allowing the chassis to run faster.

# **Installation and Invocation**

IxTcl Server is installed on an Ixia chassis or Windows host using the standard Ixia installation methods. See the *Ixia Quick Start Guide* for a further discussion. The IxTcl Server is listed among the optional components.

When IxTcl Server is installed, it is automatically included in the *All Users Startup* group so that the IxTcl Server will automatically start up when any user logs in. If it is necessary to restart IxTcl Server, then the icon which has been placed on the desktop can be used. The icon is shown below.

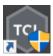

# **IxTcl Server Usage**

Normally IxTcl Server requires no user interaction. In day-to-day usage, it may be safely minimized.

Several options, however, are available for troubleshooting. The initial IxTcl Server screen, before any connections from any clients, is shown in *Figure:Initial IxTcl Server Screen*.

Figure:Initial IxTcl Server Screen

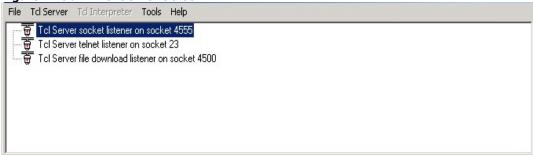

The two lines in the main window indicate that the server is 'listening' for connections from clients on two ports:

- Port 4555-this is the default port used by ScriptMate and by Tcl programs which use the Ixia Tcl APIs. All standard connections will be visible in the tree beneath this node.
- Port 4500–this port is used internally by several Ixia products for rapid file transfer.

Port 4500-this port is used internally by several Ixia products for rapid file transfer.

Connections are reflected within the tree once they have been made as shown in *Figure:IxTcl Server with Connection*.

Figure:IxTcl Server with Connection

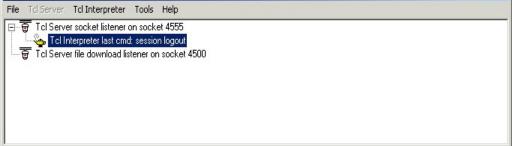

The menus available in this window are:

#### Table:IxTcl Server Menus

| Menu                                                                                                    | Usage                                                                                                    |  |
|----------------------------------------------------------------------------------------------------|----------------------------------------------------------------------------------------------------|--|
| File                                                                                                    | Contains a single 'exit' option.                                                                                                    |  |
| IxTcl Server                                                                                                    | Allows for the creation of additional ports on which IxTcl Server will listen for connections. <i>Advanced Usage</i> for a further discussion. |  |
| The Show option opens a separate window which displays mands that are sent through IxTcl Server as well as the received from the chassis. The contents of this screen art trolled by the Tools Options menu. This menu option is owner a IxTcl Server connection is selected. The same will be opened by right-clicking on a connection and choosing |                                                                                                    |  |
| Tools                                                                                                    | Contains a single Options dialog, discussed in <i>Advanced Usage</i> .                                                                         |  |
| Help                                                                                                    | Contains a single choice 'About IxTcl Server'. When invoked, a dialog is presented with the version number of IxTcl Server.                    |  |

# **Options**

The options available with IxTcl Server available by selecting *Tools..Options* from the IxTcl Server window. The dialog is shown in *Figure:IxTcl Server Options*.

Figure:IxTcl Server Options

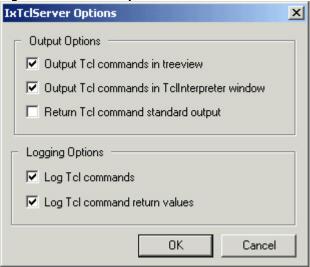

The options available in this dialog are:

# Table:IxTcl Server Options

| Category           | Option                                       | Usage                                                                                                    |
|--------------------|----------------------------------------------|----------------------------------------------------------------------------------------------------|
| Output<br>Options  | Output Tcl commands in treeview              | The last Tcl command executed for a IxTcl Server connection is shown in the tree view. For example, in Figure:IxTcl Server with Connection the phrase: Tcl Interpreter last cmd: session logout.                                     |
|                    | Output Tcl commands in TclInterpreter window | If a Tcl Interpreter window has been opened with the <i>Tcl InterpreterShow</i> menu choice, then this option indicates that Tcl commands passed through IxTcl Server should be displayed in this window.                            |
|                    | Return Tcl command standard output           | Advanced Usage for a description of this option.                                                                                                    |
| Logging<br>Options | Log Tcl commands                             | If selected, then a log file is created in the Ixia installation directory (usually <i>C:\Program Files\Ixia</i> ). Each connection creates a separate log file whose name includes the year, month, day and seconds since midnight. |
|                    | Log Tcl command return values                | If selected, return values from the Tcl commands are included in the log.                                                                                                    |

NOTE

If either of the Logging Options is enabled, additional CPU time is consumed creating and saving the logged data. This may slow down the execution of your test. A warning is added to the IxTcl Server window when one of these options is turned on, as shown in IxTcl Server Windows with Logging Enabled.

Figure:IxTcl Server Windows with Logging Enabled

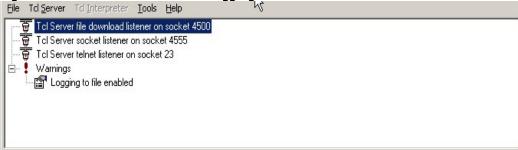

# **Advanced Usage**

Additional means of connecting to IxTcl Server are provided through the IxTcl Server menu. The options for this menu choice are:

Table:IxTcl Server Menu Options

| Option                                                                                                    | Usage                                                                                                    |
|----------------------------------------------------------------------------------------------------|----------------------------------------------------------------------------------------------------|
| Add Socket Listener                                                                                                    | IxTcl Server's socket interface can 'listen' to ports other than the default port 4555. This option adds another listener at another port.                                                                                                    |
| Add Serial Listener                                                                                                    | IxTcl Server can also listen on one of the host's communications ports. The options associated with this type of connection are shown in <i>Figure:Serial Port Characteristics</i> . The port should be one of the available ports: COM1, COM2, etc. that is not in use by another application. Specify the port as COMx where x is the port number. |
| Add Telnet Listener IxTcl Server can also listen on a port using the Telnet prot A dialog allows the port to be selected. |                                                                                                    |
| Delete                                                                                                    | This option deletes the currently selected connection in the main window and all associated Tcl Interpreters shown a child nodes                                                                                                    |

Figure:Serial Port Characteristics

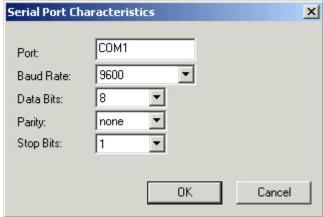

The serial connection and telnet connections are different from the socket listener connection in that they 'speak' Tcl. That is, an external program of any type may make a serial or telnet connection to IxTcl Server and send it Ixia Tcl commands which will be executed on the Ixia chassis. The results of the commands' execution are sent back to the external program. If the *Return Tcl command standard output* option was checked in the

Tools..Options dialog, then any output that the command produced would also be sent to the external program.

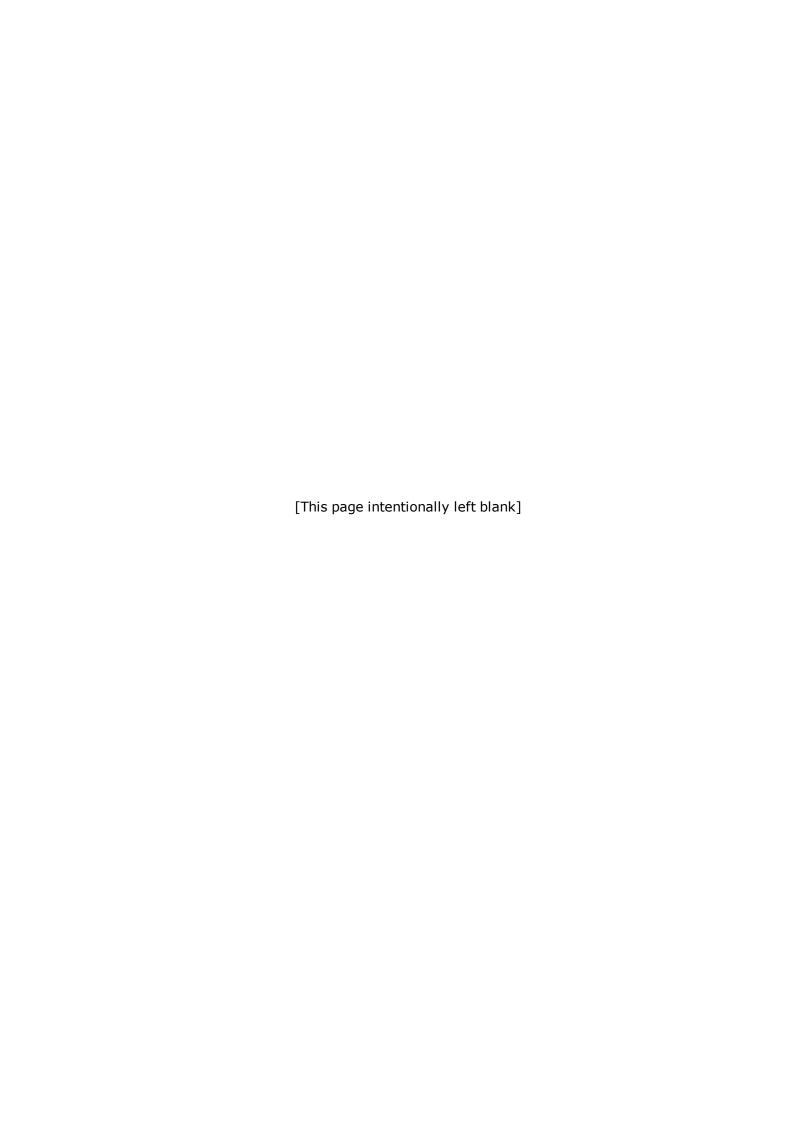

# **Appendix E: Reserved Keywords**

This chapter provides the keywords that are used in IxOS setup. These keywords should not be used as variable names in customer scripts, failing which they will conflict with code execution and exhibit unwanted behavior.

The keywords are listed as follows:

- bgpOriginIGP
- bgpOriginEGP
- bgpOriginIncomplete
- bgpRouteAsPathNoInclude
- bgpRouteAsPathIncludeAsSeq
- bgpRouteAsPathIncludeAsSet
- bgpRouteAsPathIncludeAsSeqConf
- bgpRouteAsPathIncludeAsSetConf
- bgpRouteAsPathPrependAs
- bgpRouteNextHopSetManually
- bgpRouteNextHopSetSameAsLocalIp
- bgpRouteNextHopFixed
- bgpRouteNextHopIncrement
- bgpRouteNextHopIncrementPerPrefix
- bgpCommunityNoExport
- bgpCommunityNoAdvertise
- bgpCommunityExportSubconfed
- bgpSegmentUnknown
- bgpSegmentAsSet
- bgpSegmentAsSequence
- bgpSegmentAsConfedSet
- bgpSegmentAsConfedSequence
- bgpOurIP
- bgpPeerIP
- bgpOurAS
- bgpPeerAS
- bgpOurId
- bgpPeerId
- bgpPeerHoldTimer
- bgpHoldTimer
- bgpMessageSent
- bgpMessageReceived
- bgpUpdateSent
- bgpUpdateReceived
- bgpRoutesAdvertised

- bgpRoutesWithdrawn
- bgpRoutesAdvertisedReceived
- bgpRoutesWithdrawnReceived
- bgpRoutesPerSecondSent
- bgpRoutesPerSecondReceived
- bgpOpenSent
- bgpOpenReceived
- bgpKeepAliveSent
- bgpKeepAliveReceived
- bgpNotificationSent
- bgpNotificationReceived
- bgpCeaseSent
- bgpCeaseReceived
- bgpStateMachineErrorSent
- bgpStateMachineErrorReceived
- bgpHoldTimeExpiredSen
- bgpHoldTimeExpiredReceived
- bgpInvalidOpenSent
- bgpInvalidOpenReceived
- bgpLastErrorReceived
- bgpLastErrorSent
- bgpnvalidOpenUnsupportVersion
- bgpInvalidOpenUnsupportVersion
- bgpInvalidOpenBadPeerAS
- bgpInvalidOpenBadBGPId
- bgpInvalidOpenUnsupportParm
- bgpInvalidOpenAuthenticationFail
- bgpInvalidOpenUnacceptHoldTime
- bgpInvalidOpenSubUnspecified
- bgpUpdateErrorSent
- bgpUpdateErrorReceived
- bgpUpdateErrorAttribListError
- bgpUpdateErrorUnknownWellKnownAttrib
- bgpUpdateErrorMissingWellKnownAttrib
- bgpUpdateErrorAttribFlagError
- bgpUpdateErrorAttribLengthError
- bgpUpdateErrorOriginAttribInvalid
- bgpUpdateErrorASRoutingLoop
- bgpUpdateErrorNextHopAttribInvalid
- bgpUpdateErrorOptionalAttribError
- bgpUpdateErrorNetworkFieldInvalid

- bgpUpdateErrorAsPathInvalid
- bgpUpdateErrorSubUnspecified
- bgpHeaderErrorSent
- bgpHeaderErrorReceived
- bgpHeaderErrorConnNotSyncron
- bgpHeaderErrorBadMsgLength
- bgpHeaderErrorBadMsgType
- bgpHeaderErrorSubUnspecified
- bgpUnspecifiedErrorSent
- bgpUnspecifiedErrorReceived
- bgpActiveOn
- bgpStartsOccured
- bgpStateMachineState
- bgpExternalConnectsReceived
- bgpExternalConnectsAccepted
- bgpGracefulRestartsAttempted
- bgpGracefulRestartsFailed
- bgpRoutesReceivedBeforeStaleTimerExpired
- ospfRouteOriginArea
- ospfRouteOriginExternal
- ospfRouteOriginExternalType2
- ospfRouteOriginNSSA
- ospfRouteOriginSameArea
- ospfOptionBitTypeOfService
- ospfOptionBitExternalRouting
- ospfOptionBitMulticast
- ospfOptionBitNSSACapability
- ospfOptionBitExternalAttributes
- ospfOptionBitDemandCircuit
- ospfOptionBitLSANoForward
- ospfOptionBitUnused
- ospfBroadcast
- ospfPointToPoint
- ospfPointToMultipoint
- ospfInterfaceLinkPointToPoint
- ospfInterfaceLinkTransit
- ospfInterfaceLinkStub
- ospfInterfaceAuthenticationNull
- ospfInterfaceAuthenticationPassword
- ospfInterfaceAuthenticationMD5
- ospfLinkPointToPoint

- ospfLinkTransit
- ospfLinkStub
- · ospfLinkVirtual,
- ospfTlvLinkPointToPoint
- ospfTlvLinkMultiAccess
- ospfBBit
- ospfEBit
- ospfVBit
- ospfExteralMetricType1
- ospfExteralMetricType2
- ospfRouterTlv
- ospfLinkTlv
- ospfLsaRouter
- ospfLsaNetwork
- ospfLsaSummaryIp
- ospfLsaSummaryAs
- ospfLsaExternal
- ospfLsaOpaqueLocal
- ospfLsaOpaqueArea
- ospfLsaOpaqueDomain
- ospfLsaNSSA
- isisL3Routing
- dceIsis
- spbIsis
- trillIsis
- isisNormalRouter
- isisRestartingRouter
- isisStartingRouter
- isisHelperRouter
- isisDraftVersion3
- isisDraftVersion4
- isisAuthTypeNone
- isisAuthTypePassword
- isisAuthTypeMD5
- fullyMeshedMapping
- oneToOneMapping
- manualMapping
- isisRouteInternal
- isisRouteExternal
- isisBroadcast
- isisPointToPoint

- isisLevel1
- isisLevel2
- isisLevel1Level2
- isisVLANTypeSingleVLAN
- isisVLANTypeStackedVLANQinQ
- isisUnicast
- isisMulticast
- isisType1
- isisType2
- isisType3
- isisType4
- isisType5
- isisType6
- isisType7
- isisType8
- isisType9
- isisType10
- isisType11
- isisType12
- isisType13
- isisType14
- isisType15
- isisType16
- isisECTAlgorithmC201
- isisECTAlgorithmC202
- isisECTAlgorithmC203
- isisECTAlgorithmC204
- isisECTAlgorithmC205
- isisECTAlgorithmC206
- isisECTAlgorithmC207
- isisECTAlgorithmC209
- isisECTAlgorithmC210
- isisECTAlgorithmC211
- isisTransmissionTypeUnicsat
- isisTransmissionTypeMulticast
- isisNodeVLANTypeSingleVLAN
- isisNodeVLANTypeStackedVLANQinQ isisNodeVLANTypeStackedVLANQinQ
- rsvpNone
- rsvpPrependLoose
- rsvpPrependStrict
- rsvpIngress

- rsvpEgress
- rsvpTrafficEndPoint
- rsvpTunnelEndPoint
- rsvpFF
- rsvpSE
- rsvpEgressAlwaysUseConfiguredStyle
- rsvpEgressAlwaysUseConfiguredStyle
- rsvpEgressUseSEIfInAttribute
- rsvpLabelValueExplicitNull
- rsvpLabelValueRouterAlert
- rsvpLabelValueIPv6ExplicitNull
- rsvpLabelValueImplicitNull
- rsvpTrafficEndpoint
- rsvpTunnelEndpoint
- rsvpP2MPTunnelEndPoint
- rsvpEroIpV4
- rsvpAs
- rsvpRroIpV4
- rsvpLabel
- ripMulticast
- ripBroadcastV1
- ripBroadcastV2
- ripInvalidVersion
- ripReceiveVersion1
- ripReceiveVersion2
- ripReceiveVersion1And2
- ripDefault
- ripSplitHorizon
- ripPoisonReverse
- ripSplitHorizonSpaceSaver
- ripSilent
- ospfNetworkRangeLinkBroadcast
- ospfNetworkRangeLinkPointToPoint
- ospfNetworkRangeLinkPointToPoint
- IdpInterfaceDownstreamUnsolicited
- IdpInterfaceDownstreamOnDemand
- IdpInterfaceDownstreamOnDemand
- IdpInterfaceIndependent
- IdpInterfaceBasic
- IdpInterfaceExtended
- IdpInterfaceExtendedMartini

- atmVcUnidirectional
- atmVcBidirectional
- IdpInterfaceNULL
- IdpInterfaceMD5
- IdpAdvertiseFecRangeNone
- IdpAdvertiseFecRangeFixed
- IdpAdvertiseFecRangeIncrement
- IdpTargetPeerNULL
- IdpTargetPeerMD5
- I2VpnInterfaceFrameRelay
- I2VpnInterfaceATMAAL5
- I2VpnInterfaceATMXCell
- I2VpnInterfaceVLAN
- I2VpnInterfaceEthernet
- I2VpnInterfaceHDLC
- I2VpnInterfacePPP
- I2VpnInterfaceCEM
- I2VpnInterfaceATMVCC
- I2VpnInterfaceATMVPC
- I2VpnInterfaceEthernetVPLS
- I2VpnInterfaceCEIP
- I2VpnInterfaceSatopE1
- I2VpnInterfaceSatopT1
- I2VpnInterfaceSatopE3
- I2VpnInterfaceSatopT3
- I2VpnInterfaceCesoPsnBasic
- I2VpnInterfaceCesoPsnCas
- I2VpnInterfaceFrameRelayRFC4619
- I2VpnInterfaceFrameRelayRFC4619
- IdpL2VpnVcFixedLabel
- IdpL2VpnVcIncrementLabel
- ldpL2VpnPwIdFec
- IdpL2VpnGeneralizedIdFecVpls
- IdpL2VpnVcModelManualConfiguration
- IdpL2VpnVcModelManualConfiguration
- IdpL2VpnVcModelBgpAutoDiscovery
- IdpL2VpnVcModelBgpAutoDiscovery
- IdpL2VpnVcVpIsTypeAsNumber
- IdpL2VpnVcVplsTypeIpAddress
- IdpL2VpnVcSrcAiiTypeNumber
- IdpL2VpnVcSrcAiiTypeIpAddress

- IdpL2VpnVcTargetAiiTypeNumber
- IdpL2VpnVcTargetAiiTypeNumber
- IdpL2VpnVcTargetAiiTypeIpAddress
- IdpL2VpnVcTargetAiiTypeIpAddress
- IdpL2VpnVcAbsolute
- IdpL2VpnVcDifferential
- IdpL2VpnVcE1Trunk
- IdpL2VpnVcT1ESFTrunk
- IdpL2VpnVcT1SFTrunk
- IdpL2VpnVcHexVal1
- IdpL2VpnVcHexVal2
- IdpL2VpnVcHexVal3
- IdpL2VpnVcHexVal4
- IdpMulticstP2MPLSP
- IdpMulticstMP2MPLSP
- bgp4NeighborInternal
- bgp4NeighborExternal
- bgp4AsNumModeFixed
- bgp4AsNumModeIncrement
- bgp4MD5", (long) bgp4MD5, 0, 0, 0}
- bgp4NULL", (long) bgp4NULL, 0, 0, 0}
- kTunnelTypePimGreRosenDraft
- kTunnelTypeRSVPP2MP
- kTunnelTypeMLDPP2MP
- bgp4VpnFixedLabel
- bgp4VpnIncrementLabel
- vpnDistinguisherIncrementGlobalPart
- vpnDistinguisherIncrementGlobalPart
- vpnDistinguisherIncrementLocalPart
- vpnDistinguisherIncrementLocalPart
- bgp4DistinguisherTypeAS
- bgp4DistinguisherTypeAS
- bgp4DistinguisherTypeIP
- bgp4Distinguisher2OctetMaxAssignedNumber
- bgp4Distinguisher2OctetMaxAssignedNumber
- bgp4TargetTypeAS
- bgp4TargetTypeIP
- bgp4UmhSelectionFixedLabel
- bgp4UmhSelectionIncrementLabel
- umhSelectionDistinguisherIncrementGlobalPart
- umhSelectionDistinguisherIncrementGlobalPart

- umhSelectionDistinguisherIncrementLocalPart
- umhSelectionDistinguisherIncrementLocalPart
- sourceTreeJoin
- sharedTreeJoin
- recvAddressFamilyIpv4
- recvAddressFamilyIpv6
- recvFullyMeshed
- recvOneToOne
- recvAsDistinguisherType
- recvIpDistinguisherType
- recvAs4BytesDistinguisherType
- kTunnelTypeMulticastRSVPP2MP
- kTunnelTypeMulticastMLDPP2MP
- kTunnelTypeMulticastMLDPP2MP
- sndrAddressFamilyIpv4
- sndrAddressFamilyIpv6
- sndrFullyMeshed
- sndrOneToOne
- sndrDistinguisherTypeAs
- sndrDistinguisherTypeIp
- sndrDistinguisherTypeAs4Byte
- bgpAdVpIsRtTypeAsNumber
- bgpAdVplsRtTypeIpAddress
- bgpAdVplsVplsIdTypeAsNumber
- bgpAdVplsVplsIdTypeIpAddress
- bgpAdVpIsRdTypeAsNumber
- bgpAdVplsRdTypeIpAddress
- bgpAdVplsVsiIdPeAddress
- bgpAdVplsVsiIdAssignedNumber
- ripngIgnore
- ripngStore
- ripngSplitHorizon
- ripngNoSplitHorizon
- ripngPoisonReverse
- bgp4FamilyInvalidId
- bgp4FamilyIpV4Unicast
- bgp4FamilyIpV4Multicast
- bgp4FamilyIpV4Mpls
- bgp4FamilyIpV4MplsVpn
- bgp4FamilyIpV6Unicast
- bgp4FamilyIpV6Multicast

- bgp4FamilyIpV6Mpls
- bgp4FamilyIpV6MplsVpn
- · bgp4FamilyUserDefined
- bgp4FamilyIpVpls
- bgp4FamilyIpV4MulticastVpn
- bgp4FamilyIpV6MulticastVpn
- bgp4FamilyIpAdVpls
- bgp4FamilyIpV4MulticastMplsVpn
- bgp4FamilyIpV4MulticastMplsVpn
- bgp4FamilyIpV6MulticastMplsVpn
- bgp4FamilyIpV6MulticastMplsVpn
- mldQuerierVersion1
- mldQuerierVersion2
- mldVersion1
- mldVersion2
- MLD\_GROUPMODE\_INCLUDE
- MLD\_GROUPMODE\_EXCLUDE
- MLD\_GROUPMODE\_EXCLUDE
- multicastSourceModeInclude
- multicastSourceModeExclude
- igmpHostVersion1
- igmpHostVersion2
- igmpHostVersion3
- igmpVersion1
- · igmpVersion2
- igmpVersion3
- igmpQuerierVersion1
- igmpQuerierVersion2
- igmpQuerierVersion3
- INCLUDE
- EXCLUDE
- IGMPV1
- IGMPV2
- IGMPV3
- softwareRestart
- softwareReloadOrUpgrade
- switchToRedundantControlProcessor
- switchToRedundantControlProcessor
- unknown
- ospfV3InterfaceOptionDCBit
- ospfV3InterfaceOptionRBit

- ospfV3InterfaceOptionNBit
- ospfV3InterfaceOptionMCBit
- ospfV3InterfaceOptionEBit
- ospfV3InterfaceOptionV6Bit
- ospfV3InterfacePointToPoint
- ospfV3InterfaceBroadcast
- ospfV3RouteOriginAnotherArea
- ospfV3RouteOriginExternalType1
- ospfV3RouteOriginExternalType2
- ospfV3RouteOriginSameArea
- unicastAddress
- multicastAddress
- ospfV3LsaRouter
- ospfV3LsaNetwork
- ospfV3LsaInterAreaPrefix
- ospfV3LsaInterAreaRouter
- ospfV3LsaAsExternal
- ospfV3LsaLink
- ospfV3LsaIntraAreaPrefix
- ospfV3LsaOptionV6Bit
- ospfV3LsaOptionEBit
- ospfV3LsaOptionMCBit
- ospfV3LsaOptionNBit
- ospfV3LsaOptionRBit
- ospfV3LsaOptionDCBit
- ospfV3PrefixOptionPBit
- ospfV3PrefixOptionMCBit
- ospfV3PrefixOptionLABit
- ospfV3PrefixOptionNUBit
- ospfV3LsaRouterInterfacePointToPoint
- ospfV3LsaRouterInterfacePointToPoint
- ospfV3LsaRouterInterfaceTransit
- ospfV3LsaRouterInterfaceVirtual
- ospfV3NetworkRangeLinkBroadcast
- ospfV3NetworkRangeLinkBroadcast
- ospfV3NetworkRangeLinkPointToPoint
- pimsmNoDataMdt
- pimsmDataMdtIpv4
- pimsmGenerationIdModeIncremental
- pimsmGenerationIdModeIncremental
- pimsmGenerationIdModeRandom

- pimsmGenerationIdModeConstant
- pimsmMappingFullyMeshed
- pimsmMappingOneToOne
- pimsmJoinsPrunesTypeRP
- pimsmJoinsPrunesTypeG
- pimsmJoinsPrunesTypeSG
- pimsmJoinsPrunesTypeSPTSwitchOver
- pimsmJoinsPrunesTypeSPTSwitchOver
- pimsmJoinsPrunesTypeRegisterTriggeredSG
- pimsmJoinsPrunesTypeRegisterTriggeredSG
- pimsmCRPMeshingTypeFull
- pimsmCRPMeshingTypeOneToOne
- pimsmCRPPriorityTypeSame
- pimsmCRPPriorityTypeIncremental
- pimsmCRPPriorityTypeRandom
- pimsmAll
- pimsmFromSource
- pimsmFromGroup
- isisGridLinkPointToPoint
- isisGridLinkBroadcast
- protocolServerStreamReplace
- protocolServerStreamAppend
- addressTypeIpV4
- addressTypeIpV6
- transmitIgmpJoin
- startIgmp
- transmitIgmpLeave
- startBgp4
- stopBgp4
- startOspf
- stopOspf
- startIsis
- stopIsis
- startRsvp
- stopRsvp
- startRip
- stopRip
- startLdp
- stopLdp
- startRipng
- stopRipng

- startPimsm
- stopPimsm
- startMld
- stopMId
- startOspfV3
- stopOspfV3
- stopIgmp
- startStp
- stopStp
- startEigrp
- stopEigrp
- startBfd
- stopBfd
- startCfm
- stopCfm
- startLacp
- stopLacp
- startOam
- stopOam
- startMplsTp
- stopMplsTp
- startMplsOam
- stopMpIsOam
- startElmi
- stopElmi
- igmpReportToOneWhenQueried
- igmpReportToAllWhenQueried
- igmpReportToAllUnsolicited
- stpInterfacePointToPoint
- stpInterfaceShared
- bridgeStp
- bridgeRstp
- bridgeMstp
- bridgePvst
- bridgeRpvst
- bridgePvstp
- stp
- rstp
- bridges
- providerBridges
- stpInterfaceRoleDisabled

- stpInterfaceRoleRoot
- stpInterfaceRoleDesignated
- stpInterfaceRoleAlternate
- stpInterfaceRoleBackup
- stpInterfaceStateDiscarding
- stpInterfaceStateLearning
- stpInterfaceStateForwarding
- eigrpIGRP
- eigrpEnhancedIGRP
- eigrpStatic
- eigrpRIP
- eigrpHelloeigrpOSPF", (long) eigrpOSPF, 0, 0, 0},
- eigrpISIS
- eigrpEGP
- eigrpBGP
- eigrpIDRP
- eigrpConnected
- eigrpExternalRoute
- eigrpCandidateDefault
- eigrpExternal
- eigrpInternal
- bfd1HopSess
- bfdMultihopSess
- kDetectMultiplierMin
- kDetectMultiplierMax
- kMinDesiredMinRxIntv
- kMinDesiredTxIntv
- kMinEchoRxIntv
- kMinEchoTxIntv
- kMinEchoTimeOutIntv
- cfmMIP
- cfmMEP
- cfmPrimaryVid
- cfmCharacterString
- cfmTwoOctet
- cfmRfc2685VpnId
- cfmIccBasedFormat
- cci3msec
- cci10msec
- cci100msec
- cci1sec

- cci10sec
- · cci1min
- cci10min
- chassisComponent
- interfaceAlias
- portComponent
- chassisMacAddress
- networkAddress
- interfaceName
- locallyAssigned
- rdiModeAuto
- rdiModeOn
- rdiModeOff
- dmMethodTwoWay
- dmMethodOneWay
- aisModeAuto", (long) aisModeAuto, 0, 0, 0},
- aisModeStart", (long) aisModeStart, 0, 0, 0},
- aisModeStop", (long) aisModeStop, 0, 0, 0},
- ais1sec", (long) ais1sec, 0, 0, 0},
- ais1min", (long) ais1min, 0, 0, 0},
- IckModeAuto", (long) IckModeAuto, 0, 0, 0},
- lckModeStart", (long) lckModeStart, 0, 0, 0},
- IckModeStop", (long) IckModeStop, 0, 0, 0},
- lck1sec", (long) lck1sec, 0, 0, 0},
- lck1min", (long) lck1min, 0, 0, 0},
- tstModeStart", (long) tstModeStart, 0, 0, 0},
- tstModeStop", (long) tstModeStop, 0, 0, 0},
- tstPatternNullSignalWithoutCrc32
- tstPatternNullSignalWithCrc32
- tstPatternPrbs2311WithoutCrc32
- tstPatternPrbs2311WithCrc32
- tstTestTypeInService
- tstTestTypeOutOfService
- ImMethodSingleEnded
- ImMethodDualEnded
- cfmBroadCastLink
- cfmPointToPointLink
- singleVlan
- stackedVlan
- cfmNoNamePresent
- cfmDomainNameString

- cfmMACAddressPlus2OctetInt
- cfmMANNameCharString
- cfm
- y1731
- pbbTe
- ethernet
- IlcSnap
- oneSec
- oneMin
- noVlanId
- vlanId
- allVlanId
- unicast
- multicast
- allFormats
- primaryVid
- characterString
- twoOctetInteger
- rfc2685VpnId
- dm
- dvm
- zeroMd
- oneMd
- twoMd
- threeMd
- fourMd
- fiveMd
- sixMd
- sevenMd
- allMd
- mepMac
- mepId
- mepMacAll
- mepIdAll
- linkTrace
- loopback
- delayMeasurement
- lossMeasurement
- manual
- oneToOne
- oneToAll

- allToOne
- allToAll
- fastInterval
- slowInterval
- autoInterval
- defaultInterval
- shortTimeOut
- longTimeOut
- autoTimeout
- defaultTimeOut
- active
- passive
- defaultActivity
- fixedMode
- randomMode
- defaultRequestMode
- markerFreequencyValueMin
- markerFreequencyValueMax
- markerFreequencyValueDefault
- markerFreequencyLowerValueMin
- markerFreequencyLowerValueMax
- markerFreequencyLowerValueMax
- markerFreequencyLowerValueDefault
- markerFreequencyLowerValueDefault
- markerFreequencyUpperValueMin
- markerFreequencyUpperValueMax
- markerFreequencyUpperValueDefault
- markerFreequencyUpperValueDefault
- disableFlag
- enableFlag
- defaultFlag
- activeMode
- passiveMode
- single
- · periodic
- disableLoopback
- enableLoopback
- noIncrement
- parallelIncrement
- innerFirst
- outerFirst

- icc
- ietf
- apsIetf
- apsY1731
- Isp
- pw
- nestedLspPw
- rangeRoleNone
- rangeRoleWorking
- rangeRoleProtect
- cccvBfdCv
- cccvBfdCc
- cccvY1731
- cccvNone
- alarmTypeIetf
- alarmTypeY1731
- dmTypeIetf
- dmTypeY1731
- ImTypeIetf
- ImTypeY1731
- onePlusOneUnidirectional
- oneIstoOneBidirectional
- onePlusOneBidirectional
- dmTimeFormatIeee
- dmTimeFormatNtp
- ImCounterType32Bit
- ImCounterType64Bit
- srcVplsIdTypeAsNumber
- srcVplsIdTypeIpAddress
- srcVplsIdTypeasNumber4Bytes
- destVplsIdTypeAsNumber
- destVplsIdTypeIpAddress
- destVplsIdTypeasNumber4Bytes
- cccvPauseTriggerOptionTx
- cccvPauseTriggerOptionRx
- cccvPauseTriggerOptionTxRx
- cccvResumeTriggerOptionTx
- cccvResumeTriggerOptionRx
- cccvResumeTriggerOptionTxRx
- apsTriggerTypeClear
- apsTriggerTypeForcedSwitch

- apsTriggerTypeManualSwitchToProtect
- apsTriggerTypeManualSwitchToProtect
- apsTriggerTypeManualSwitchToWorking
- apsTriggerTypeManualSwitchToWorking
- apsTriggerTypeLockout
- apsTriggerTypeExercise
- apsTriggerTypeFreeze
- alarmTriggerTypeIetf
- alarmTriggerTypeY1731
- dmTriggerTypeIetf
- dmTriggerTypeY1731
- counterType32Bit
- counterType64Bit
- alarmTriggerClear
- alarmTriggerStart
- dmModeNoResponseExpected
- dmModeResponseExpected
- dmTriggerTimeFormatIeee
- dmTriggerTimeFormatNtp
- ImTriggerTypeIetf
- ImTriggerTypeY1731,
- ImModeResponseExpected
- ImModeNoResponseExpected
- pwStatusCodePwNotForwarding
- pwStatusCodeLocalAcRxFault
- pwStatusCodeLocalAcTxFault
- pwStatusCodeLocalPsnFacingPwRxFault
- pwStatusCodeLocalPsnFacingPwRxFault
- pwStatusCodeLocalPsnFacingPwTxFault
- pwStatusCodeLocalPsnFacingPwTxFault
- IspPingEncasulationTypeGach
- IspPingEncasulationTypeUDPIPGach
- lspPingEncasulationTypeUDPIPGach
- IspTraceRouteEncasulationTypeGach
- IspTraceRouteEncasulationTypeGach
- IspTraceRouteEncasulationTypeUDPIPGach
- IspTraceRouteEncasulationTypeUDPIPGach
- minRxInterval\_10
- minRxInterval\_100
- minRxInterval 1000
- minRxInterval 10000

- minRxInterval\_3\_33
- minRxInterval 60000
- minRxInterval\_600000
- minTxInterval\_10
- minTxInterval\_100
- minTxInterval\_1000
- minTxInterval\_10000
- minTxInterval 3 33
- minTxInterval\_60000
- minTxInterval 600000
- unexpectedMepId
- unexpectedYourDiscriminator
- onDemandCvPadTIv\_drop
- onDemandCvPadTlv\_copy
- onDemandCvPadTlv\_none
- onDemandCvDownstreamAddressType\_ipv4Numbered
- onDemandCvDownstreamAddressType\_ipv4Numbered
- onDemandCvDownstreamAddressType\_ipv4Unnumbered
- onDemandCvDownstreamAddressType\_ipv4Unnumbered
- onDemandCvDownstreamAddressType\_nonIp
- onDemandCvDownstreamAddressType\_nonIp
- doNotReply
- replyViaIpv4Ipv6UdpPacket
- replyViaIpv4Ipv6UdpPacketWithRouterAlert
- replyViaIpv4Ipv6UdpPacketWithRouterAlert
- replyViaApplicationLevelControlChannel
- replyViaApplicationLevelControlChannel
- dropPadTIvFromReply
- copyPadTIvToReply
- controlChannelRouterAlert
- controlChannelPwAch
- bfdCvTypeIpUdp
- bfdCvTypePwAch
- ipv4NumberedDownStreamAddressType
- ipv4NumberedDownStreamAddressType
- ipv4UnNumberedDownStreamAddressType
- ipv4UnNumberedDownStreamAddressType
- ipv6NumberedDownStreamAddressType
- ipv6NumberedDownStreamAddressType
- ipv6UnNumberedDownStreamAddressType
- ipv6UnNumberedDownStreamAddressType

- triggerDropPadTlvFromReply
- triggerCopyPadTlvToReply
- pause
- resume
- resetToNormalReply
- forceReplyCode
- noReturnCode
- malformedEchoReguestReceived
- oneOrMoreOfTheTlvsWasNotUnderstood
- oneOrMoreOfTheTlysWasNotUnderstood
- replyingRouterIsAnEgressForTheFecAtStackDepthRsc
- replyingRouterIsAnEgressForTheFecAtStackDepthRsc
- replyingRouterHasNoMappingForTheFecAtStackDepthRsc
- replyingRouterHasNoMappingForTheFecAtStackDepthRsc
- downstreamMappingMismatch
- upstreamInterfaceIndexUnknown
- IspPingReserved
- labelSwitchedAtStackDepthRsc
- labelSwitchedButNoMplsForwardingAtStackDepthRsc
- labelSwitchedButNoMplsForwardingAtStackDepthRsc
- mappingForThisFecIsNotTheGivenLabelAtStackDepthRsc
- mappingForThisFecIsNotTheGivenLabelAtStackDepthRsc
- noLabelEntryAtStackDepthRsc", (long) noLabelEntryAtStackDepthRsc
- protocolNotAssociatedWithInterfaceatFecStackDepthRsc
- protocolNotAssociatedWithInterfaceatFecStackDepthRsc
- prematureTerminationOfPingDueToLabelStackShrinkingToSingleLabel
- bfdPduOptionsPause
- bfdPduOptionsResume
- tx
- rx
- txRx
- triggerDoNotReply", (long) triggerDoNotReply
- triggerReplyViaIpv4Ipv6UdpPacket
- triggerReplyViaIpv4Ipv6UdpPacket
- triggerReplyViaIpv4Ipv6UdpPacketWithRouterAlert
- triggerReplyViaIpv4Ipv6UdpPacketWithRouterAlert
- triggerReplyViaApplicationLevelControlChannel
- triggerReplyViaApplicationLevelControlChannel
- ipv4Numbered downstreamAddressType
- ipv4Numbered\_downstreamAddressType
- ipv4UnNumbered downstreamAddressType

- ipv4UnNumbered\_downstreamAddressType
- uniC
- uniN
- elmiAllToOne
- elmiNoBundling
- elmiBundling
- p2p
- mp2mp
- elmiNotActive
- elmiNewNNotActive
- elmiNewNActive
- elmiActiveve
- elmiPartiallyActive
- elmiNewNPartiallyActive

# **Index**

1 10/100 Mii 73 10GE 77, 100 Α Advanced Scheduler 74 advertise100FullDuplex 75 advertise100HalfDuplex 75 advertise10FullDuplex 75 advertise10HalflDuplex 75 advertiseAbilities 75 API Structure and Conventions 57 aremovedvertise1000Full 75 ARP 127 atmFilter 150 atmStat 158 В BERT 73-74 bertErrorGeneration 90 Bit Error Rate Testing 74 broadcastTopology 72 byte2IpAddr 47 C calculateMaxRate 46 Calculation Utilities 46 Capture 74 Capture Data 50 captureBuffer 146 Cards 69 CDMA Server 72 cget 57 Chassis 69

config 57 Console Output 52-53 D Data Capture 47, 143 Data Integrity 74 Data Link Layer 124 Data Transmission 41, 107 dcc 81 DCC 74, 81, 113 decode 57 dectohex 47 dhcp 138 disableUdfs 43 Ε errorMsg 53 F Features 750 filter config 64 filterPallette 145 filterPallette config 65 First Time Stamp 74 Flows 107 forcedCollisions 122 Frame Data 115 G General Purpose Commands 39 get 57 GPS Server 72 Н hextodec 47 host2addr 47

Ι

Interface Table 161, 172

IP 171

IP address table 172

ip config 62

ipAddressTable 171

IPX 126

ixCheckOwnership 40

ixCheckPortTransmitDone 45

ixCheckTransmitDone 45

ixClearArpTable 52

ixClearOwnership 41

ixClearPacketGroups 49

ixClearPortArpTable 52

ixClearStats 49

ixDisablePortArpResponse 52

ixDisconnectFromChassis 38

ixEnablePortArpResponse 51

IXIA 100 69

ixLogin 40

ixLogout 40

ixPortClearOwnership 41

ixPortTakeOwnership 41

ixPuts 53

ixRequestStats 51

ixResetPortSequenceIndex 50

ixResetSequenceIndex 50

ixRestartAutoNegotiation 44

ixSetAdvancedStreamSchedulerMode 43

ixSetCaptureMode 48

ixSetDataIntegrityMode 48

ixSetPacketFlowMode 42

ixSetPacketGroupMode 48

ixSetPacketStreamMode 43

ixSetPortCaptureMode 48

ixSetPortDataIntegrityMode 48

ixSetPortPacketFlowMode 42

ixSetPortSequenceCheckingMode 49

ixSetPortTcpRoundTripFlowMode 43

ixSetScheduledTransmitTime 46

ixSetSequenceCheckingMode 49

ixSetTcpRoundTripFlowMode 43

ixStartAtmOamTransmit 46

ixStartCapture 50

ixStartCollisions 45

ixStartPacketGroups 50

ixStartPortCollisions 45

ixStartPortPacketGroups 50

ixStartTransmit 44

ixStopAtmOamTransmit 46

ixStopCapture 50

ixStopCollisions 45

ixStopPacketGroups 50

ixStopPortAtmOamTransmit 46

ixStopPortCapture 50

ixStopPortCollisions 45

ixStopPortPacketGroups 50

ixStopPortTransmit 44

 $ixStopTransmit\ 44$ 

ixTakeOwnership 41

IxTclHAL 3

ixTransmitArpRequest 52

ī

Link Fault Signaling 100

Logging 52-53 logOff 53 logOn 53 М Many-to-many mapping 34 Many-to-One mapping 34 many2manyArray 35 many2oneArray 35, 65 map 61 mapping 61 0 One-to-Many mapping 34 one2manyArray 35, 65 one2oneArray 35 Packet flow 74 Packet over Sonet 73 Packet stream 74 packetGroup 118 PacketGroup 74 port config 62 Port Ownership 40 portFeatureDualPgidStatMode 751 Ports 69 POS 73 pppStatus 87 PRBS packets 74 Protocol Server 160 protocolOffset 123 protocolServer 161

Resilient Packet Ring 82

R

S Sequence Checking 74, 122 set 57 setDefault 57, 76 SNTP Server 72 sonet 79 SONET 74 SONET DCC 74 SPE 74, 113 Start Transmit 44 startTime 71 statGroup 152 Statistics 47, 51, 143 statWatch 152 stream config 63 Т TCP Round Trip 74 TCP Round Trips 74 tcpRoundTripFlows 118 The 126 timeServer 69 transceiver 1019 U UDF Cascade 116 udf config 64 udp 135 user 39 User Defined Fields 115 vlan 124 W Wide packet group 74

write 57

© Keysight Technologies, 2018.